## **SINAMICS G120**

**Control Units CU240B-2 Control Units CU240E-2**

**Listenhandbuch · 01/2012**

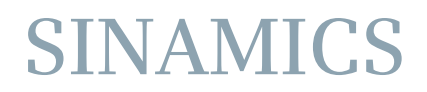

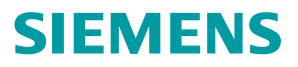

## **SIEMENS**

## **SINAMICS**

## **SINAMICS G120 Control Units CU240B/E-2**

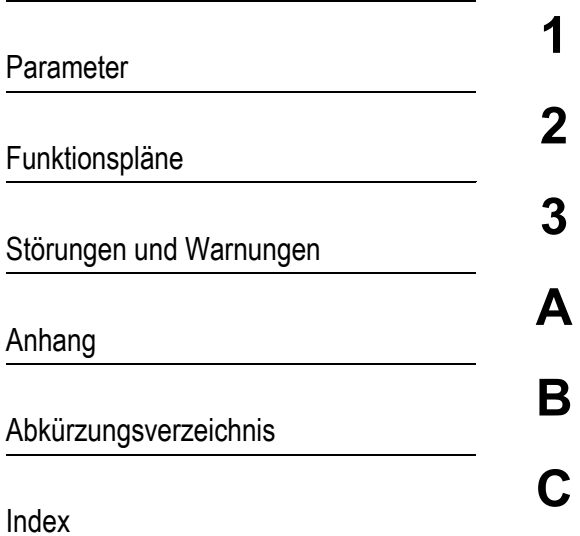

**Listenhandbuch**

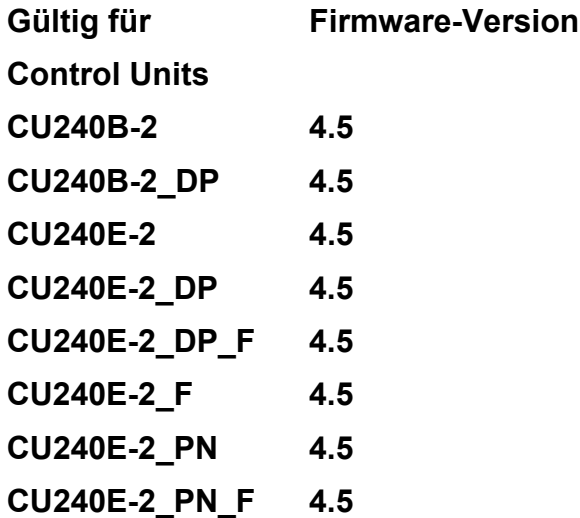

#### **A5E02631767A AD**

#### **Sicherheitstechnische Hinweise**

Dieses Handbuch enthält Hinweise, die Sie zu Ihrer persönlichen Sicherheit sowie zur Vermeidung von Sachschäden beachten müssen. Die Hinweise zu Ihrer persönlichen Sicherheit sind durch ein Warndreieck hervorgehoben, Hinweise zu alleinigen Sachschäden stehen ohne Warndreieck. Je nach Gefährdungsstufe werden in abnehmender Reihenfolge wie folgt dargestellt:

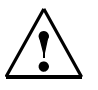

#### **Gefahr**

bedeutet, dass Tod oder schwere Körperverletzung eintreten **wird**, wenn die entsprechenden Vorsichtsmaßnahmen nicht getroffen werden.

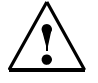

#### **Warnung**

bedeutet, dass Tod oder schwere Körperverletzung eintreten **kann**, wenn die entsprechenden Vorsichtsmaßnahmen nicht getroffen werden.

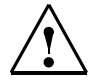

#### **Vorsicht**

mit Warndreieck bedeutet, dass eine leichte Körperverletzung eintreten **kann**, wenn die entsprechenden Vorsichtsmaßnahmen nicht getroffen werden.

#### **Vorsicht**

ohne Warndreieck bedeutet, dass ein Sachschaden eintreten kann, wenn die entsprechenden Vorsichtsmaßnahmen nicht getroffen werden.

#### **Achtung**

bedeutet, dass ein unerwünschtes Ergebnis oder Zustand eintreten kann, wenn der entsprechende Hinweis nicht beachtet wird.

Beim Auftreten mehrerer Gefährdungsstufen wird immer der Warnhinweis zur jeweils höchsten Stufe verwendet. Wenn in einem Warnhinweis mit dem Warndreieck vor Personenschäden gewarnt wird, dann kann im selben Warnhinweis zusätzlich eine Warnung vor Sachschäden angefügt sein.

#### **Qualifiziertes Personal**

Das zugehörige Gerät/System darf nur in Verbindung mit dieser Dokumentation eingerichtet und betrieben werden. Inbetriebsetzung und Betrieb eines Gerätes/Systems dürfen nur von **qualifiziertem Personal** vorgenommen werden. Qualifiziertes Personal im Sinne der sicherheitstechnischen Hinweise dieser Dokumentation sind Personen, die die Berechtigung haben, Geräte, Systeme und Stromkreise gemäß den Standards der Sicherheitstechnik in Betrieb zu nehmen, zu erden und zu kennzeichnen.

#### **Bestimmungsgemäßer Gebrauch von Siemens-Produkten**

Beachten Sie Folgendes:

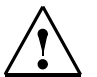

#### **Warnung**

Siemens-Produkte dürfen nur für die im Katalog und in der zugehörigen technischen Dokumentation vorgesehenen Einsatzfälle verwendet werden. Falls Fremdprodukte und -komponenten zum Einsatz kommen, müssen diese von Siemens empfohlen bzw. zugelassen sein. Der einwandfreie und sichere Betrieb der Produkte setzt sachgemäßen Transport, sachgemäße Lagerung, Aufstellung, Montage, Installation, Inbetriebnahme, Bedienung und Instandhaltung voraus. Die zulässigen Umgebungsbedingungen müssen eingehalten werden. Hinweise in den zugehörigen Dokumentationen müssen beachtet werden.

#### **Warenzeichen**

Alle mit dem Schutzrechtsvermerk ® gekennzeichneten Bezeichnungen sind eingetragene Marken der Siemens AG. Die übrigen Bezeichnungen in dieser Schrift können Marken sein, deren Benutzung durch Dritte für deren Zwecke die Rechte der Inhaber verletzen können.

#### **Copyright Siemens AG 2012 All Rights Reserved**

Weitergabe sowie Vervielfältigung dieser Unterlage, Verwertung und Mitteilung ihres Inhalts ist nicht gestattet, soweit nicht ausdrücklich zugestanden. Zuwiderhandlungen verpflichten zu Schadenersatz. Alle Rechte vorbehalten, insbesondere für den Fall der Patenterteilung oder GM-Eintragung.

Siemens AG Industry Sector Postfach 4848 90327 NÜRNBERG GERMANY

#### **Haftungsausschluss**

Wir haben den Inhalt der Druckschrift auf Übereinstimmung mit der beschriebenen Hard- und Software geprüft. Dennoch können Abweichungen nicht ausgeschlossen werden, so dass wir für die vollständige Übereinstimmung keine Gewähr übernehmen. Die Angaben in dieser Druckschrift werden regelmäßig überprüft, und notwendige Korrekturen sind in den nachfolgenden Auflagen enthalten.

© Siemens AG 2012 Technische Änderungen bleiben vorbehalten.

## **Inhaltsverzeichnis**

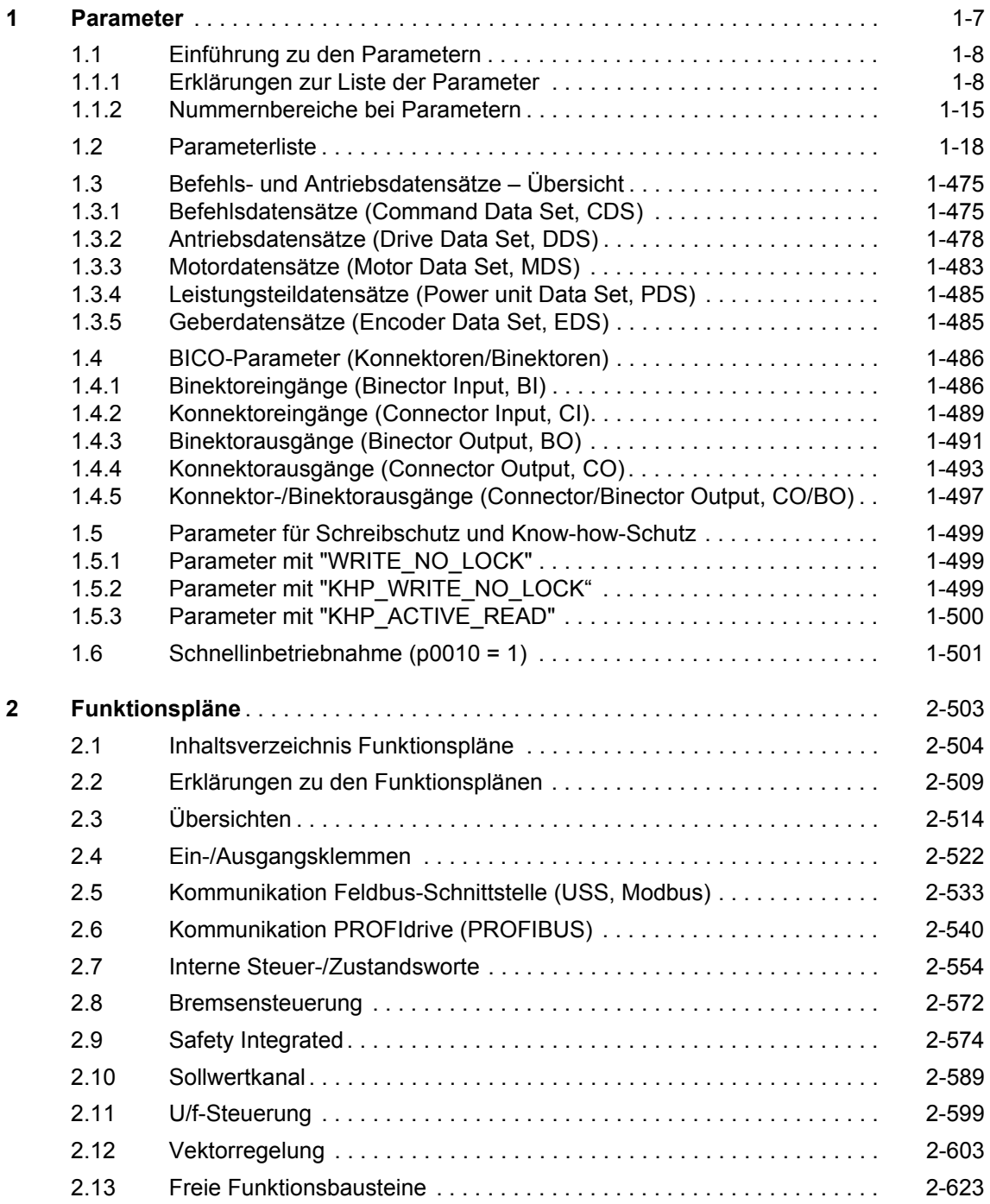

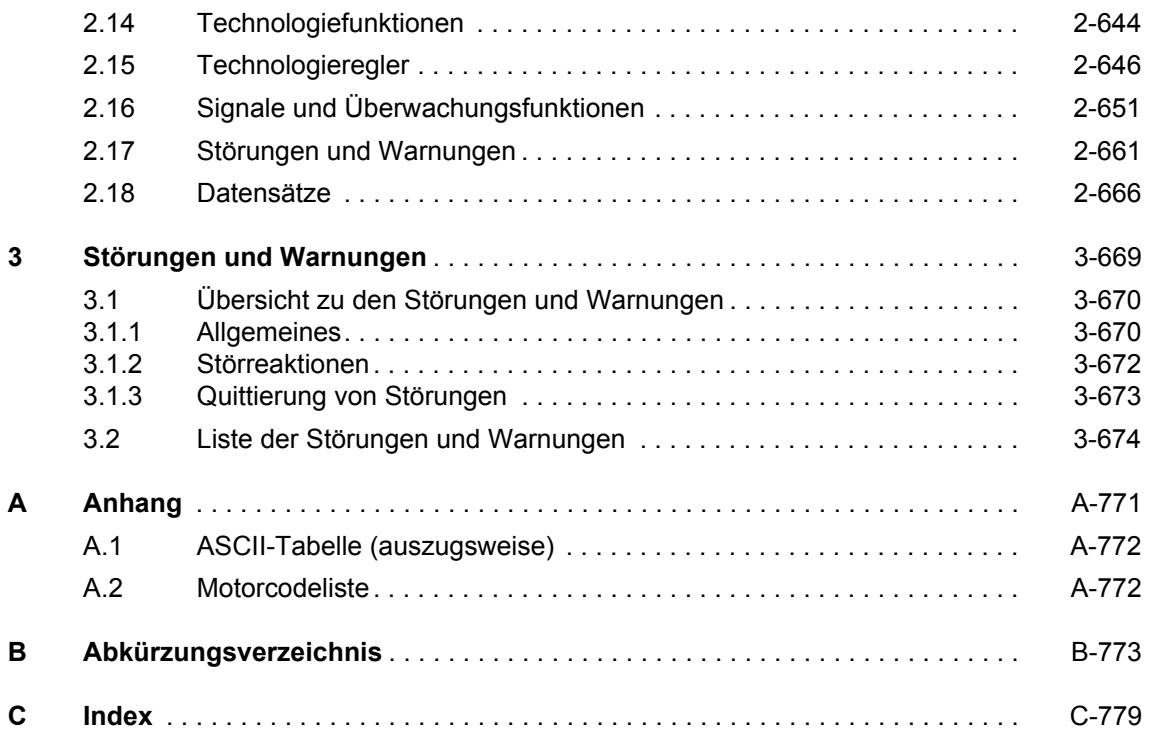

#### <span id="page-6-0"></span>**Inhalt**

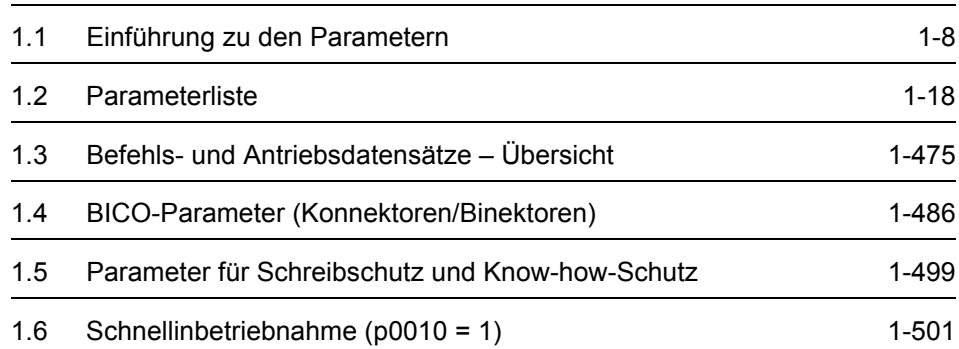

## <span id="page-7-0"></span>**1.1 Einführung zu den Parametern**

#### <span id="page-7-1"></span>**1.1.1 Erklärungen zur Liste der Parameter**

Die Parameterbeschreibung hat folgendes Aussehen (Prinzip):

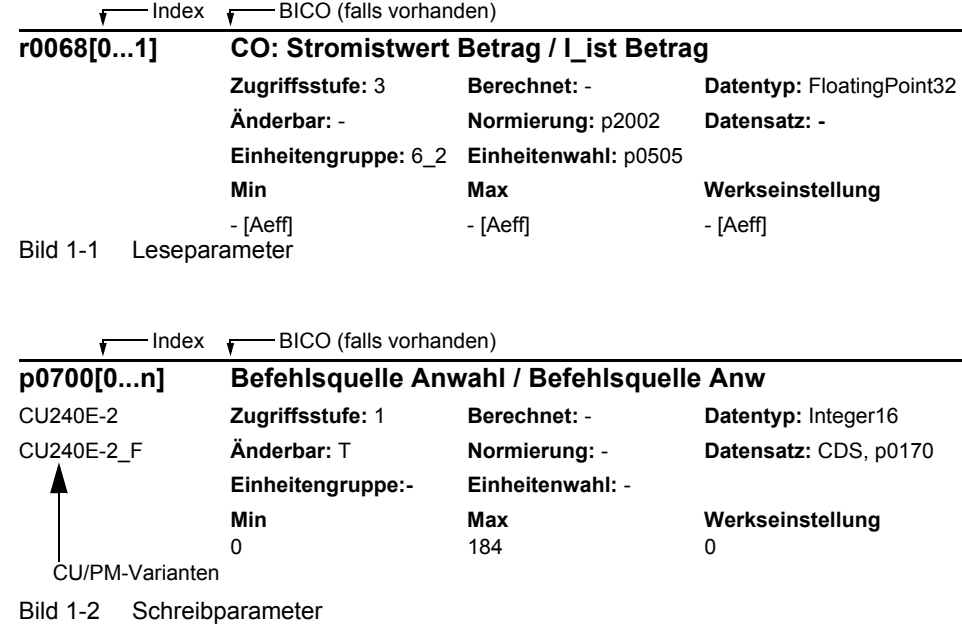

#### **Parameternummer**

Gibt die jeweilige Parameternummer an. Die verwendeten Zahlen bestehen aus vier bis fünf Ziffern. Zahlen mit einem vorangestellten "r" zeigen an, dass der Parameter "schreibgeschützt" ist und einen bestimmten Wert anzeigt, jedoch nicht direkt durch Angabe eines anderen Wertes über diese Parameternummer geändert werden kann.

Alle anderen Parameter beginnen mit einem "p". Die Werte dieser Parameter können in dem Bereich, der durch die Einstellungen "Min" und "Max" in der Kopfzeile angegeben wird, direkt geändert werden. Wenn diese Werte eine physikalische Einheit haben, so wird diese in eckigen Klammern angegeben.

**[Index]** gibt an, dass der Parameter indiziert ist, und welche Indizes zur Verfügung stehen.

**.0...15** zeigt an, dass der Parameter mehrere Bits hat, die einzeln ausgewertet bzw. verbunden werden können.

#### **CU/PM-Varianten**

Gibt an, für welche Control Unit (CU) und/oder Power Module (PM) der Parameter gültig ist. Wird keine CU oder PM aufgelistet, dann ist der Parameter für alle Varianten gültig.

#### **Parametertext (Langname/Kurzname)**

Gibt den Namen des jeweiligen Parameters an.

Bestimmte Parameternamen enthalten folgende abgekürzte Präfixe: BI, BO, CI, CO und BO/CO gefolgt von einem Doppelpunkt.

Diese Abkürzungen haben folgende Bedeutungen:

CoBo.pdf binäres Signal

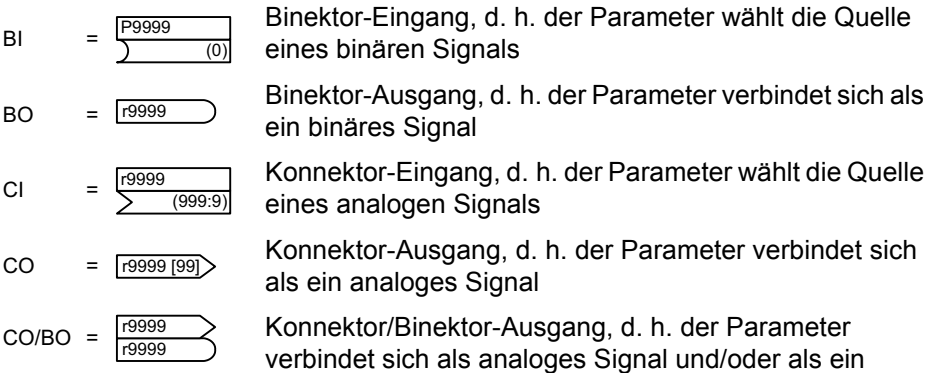

Um BICO verwenden zu können, benötigen Sie Zugriff auf die gesamte Parameterliste. Auf dieser Ebene sind viele neue Parametereinstellungen möglich, einschließlich der BICO-Funktionalität. BICO-Funktionalität ist eine andere, flexiblere Art, Eingangs- und Ausgangsfunktionen einzustellen und zu kombinieren.

Das BICO-System ermöglicht es, komplexe Funktionen zu programmieren. Boolesche und mathematische Beziehungen können zwischen Eingängen (digitalen, analogen, seriellen etc.) und Ausgängen (Umrichterstrom, Frequenz, Analogausgang, Relais, etc.) eingerichtet werden.

Bei BI- und CI-Parametern wird unter Werkseinstellung die Parameternummer angegeben, mit der der Parameter verbunden ist. In diesem Fall sind für die Minund Max-Werte nur Striche angegeben.

#### **Zugriffsstufe**

Gibt die Stufen des Benutzerzugriffs an. Für die Parameter aller Control Units CU240B-2 und CU240E-2 ist nur eine frei zugängliche Zugriffsstufe wirksam. Die Parameter mit der Angabe "Zugriffsstufe 1" bis "Zugriffsstufe 3" fallen darunter. Die Parameter der "Zugriffsstufe 4" sind Serviceparameter und mit einem Passwort geschützt.

*Einführung zu den Parametern*

#### **Datentyp**

Die verfügbaren Datentypen sind in der [Tabelle 1-1](#page-9-0) aufgelistet.

<span id="page-9-0"></span>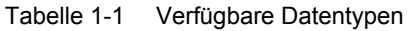

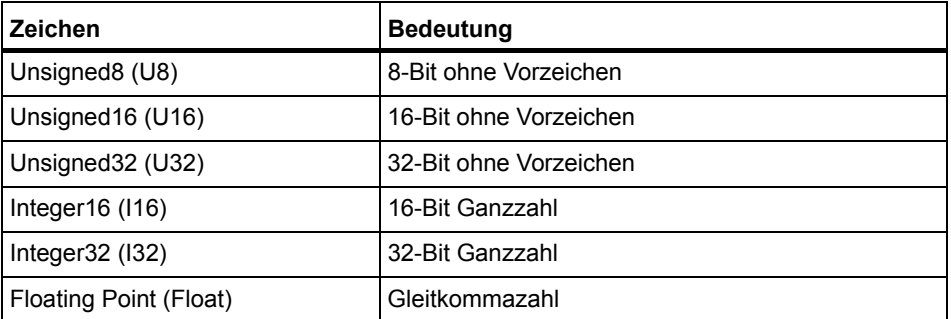

Die Information zum Datentyp bei Binektor- und Konnektoreingängen kann aus zwei Angaben bestehen (durch Schrägstrich getrennt):

- Erste Angabe: Datentyp des Parameters
- Zweite Angabe: Datentyp der vorzugsweise zu verschaltenden Signalquelle (Binektor- oder Konnektorausgänge)

Abhängig vom Datentyp der BICO-Eingangsparameter (Signalsenke) und BICO-Ausgangsparameter (Signalquelle) sind folgende Kombinationen beim Erstellen von BICO-Verschaltungen möglich:

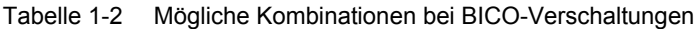

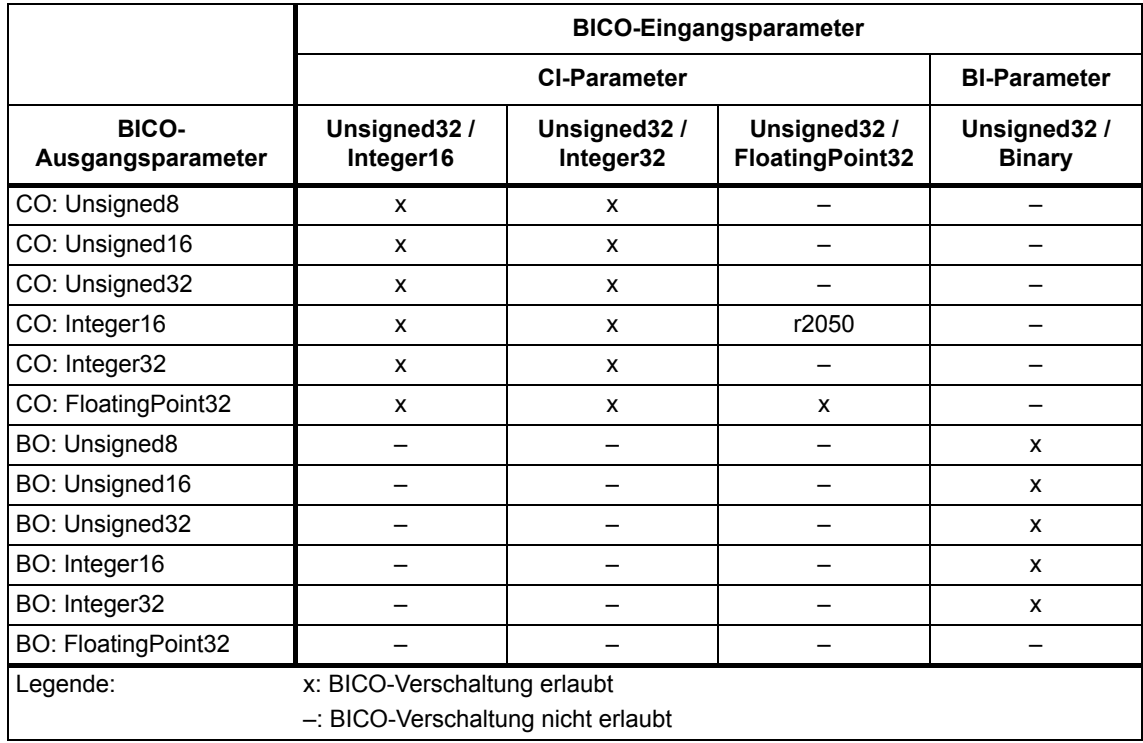

#### **Normierung**

Angabe der Bezugsgröße, mit der ein Signalwert bei einer BICO-Verschaltung automatisch umgerechnet wird.

Für die Darstellung von physikalischen Einheiten in Prozent werden Bezugsgrößen benötigt, die 100 % entsprechen. Diese Bezugsgrößen werden in die Parameter p2000 ... p2006 eingetragen.

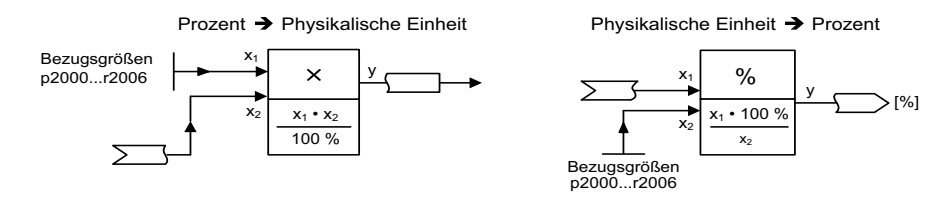

Neben p2000 ... p2006 werden folgende Normierungen verwendet:

- PERCENT 1.0 = 100 %
- 4000H 4000 hex = 100 %

#### **Berechnet**

Gibt an, ob der Parameter durch automatische Berechnungen beeinflusst wird.

p0340 bestimmt, welche Berechnungen durchgeführt werden:

- p0340 = 1 beinhaltet die Berechnungen von p0340 =  $2, 3, 4, 5$ .
- p0340 = 2 berechnet die Motorparameter (p0350 ... p0360, p0625).
- p0340 = 3 beinhaltet die Berechnungen von p0340 = 4, 5.
- p0340 = 4 berechnet lediglich die Reglerparameter.
- p0340 = 5 berechnet lediglich die Reglerbegrenzungen.

#### **Hinweis:**

Mit p3900 > 0 wird auch p0340 = 1 automatisch aufgerufen.

Nach p1900 = 1, 2 wird auch p0340 = 3 automatisch aufgerufen.

Parameter, bei denen ein Hinweis auf p0340 hinter "Berechnet" aufgeführt wird, sind abhängig vom verwendeten Power Module und Motor. Die Werte unter "Werkseinstellung" entsprechen in diesem Fall nicht den tatsächlichen Werten, da diese erst während der Inbetriebnahme ermittelt werden. Dieses gilt auch für die Motorparameter.

*Einführung zu den Parametern*

#### **Änderbar**

Umrichterzustand, in dem ein Parameter änderbar ist. Drei Zustände sind möglich:

- Inbetriebnahme  $C(x)$
- Betrieb U
- Betriebsbereit T

In diesen Zuständen kann der Parameter geändert werden. Ein, zwei oder alle Zustände können angegeben werden. Wenn alle drei Zustände angegeben sind, so sind die Parametereinstellung in allen drei Umrichterzuständen änderbar. (x) gibt an, dass der Parameter nur bei der Einstellung p0010 = x änderbar ist.

#### **Datensatz**

Parameter, die zu Datensätzen gehören, werden folgendermaßen gekennzeichnet:

#### • **CDS (Befehlsdatensatz)**

Sie sind immer mit [0 ... n] indiziert (mit n = 0 ... 3, abhängig von der Einstellung in p0170).

- [0] = Befehlsdatensatz 0
- [1] = Befehlsdatensatz 1

usw.

#### • **DDS (Antriebsdatensatz)**

Sie sind immer mit [0 ... n] indiziert (mit n = 0 ... 3, abhängig von der Einstellung in p0180).

[0] = Antriebsdatensatz 0

[1] = Antriebsdatensatz 1

usw.

#### • **MDS (Motordatensatz) und PDS (Leistungsteildatensätze)**

Sie sind immer mit [0 ... n] indiziert (mit n = 0 ... 3, abhängig von der Einstellung in p0180). Die Motordatensätze und Leistungsteildatensätze sind den Antriebsdatensätzen zugeordnet, d. h. sie werden automatisch mit der Anwahl eines Antriebsdatensatzes angewählt (z. B. Antriebsdatensatz 1 beinhaltet Motordatensatz 1 und Leistungsteildatensatz 1).

Datensätze können nur angelegt und gelöscht werden, wenn p0010 = 15 gesetzt ist.

#### **Einheitengruppe und Einheitenwahl**

Bei Parametern mit umschaltbarer Einheit ist bei "Einheitengruppe" und "Einheitenwahl" angegeben, zu welcher Gruppe dieser Parameter gehört und mit welchem Parameter die Einheit umgestellt werden kann.

Die standardmäßige Einheit eines Parameters ist nach den Werten für "Min", "Max" und "Werkseinstellung" in eckigen Klammern angegeben.

#### **Min**

Gibt den niedrigsten Wert an, auf den der Parameter eingestellt werden kann.

#### **Max**

Gibt den höchsten Wert an, auf den der Parameter eingestellt werden kann.

#### **Werkseinstellung**

Gibt den Vorgabewert an, d. h. den Wert, der gültig ist, wenn der Benutzer keinen bestimmten Wert für den Parameter festlegt (siehe auch "Berechnet").

#### **Beispiel:**

Einheitengruppe: 7\_1, Einheitenwahl: p0505

Der Parameter gehört zur Einheitengruppe 7\_1 und die Einheit kann über p0505 umgeschaltet werden.

Nachfolgend sind alle eventuell vorkommenden Einheitengruppen und die mögliche Einheitenwahl aufgelistet.

| Einheiten-      |                  | Einheitenwahl bei p0100 = | <b>Bezugsgröße</b> |                          |
|-----------------|------------------|---------------------------|--------------------|--------------------------|
| gruppe          | 0                |                           | 2                  | bei %                    |
| $7_4$           | N <sub>m</sub>   | Ibf ft                    | N <sub>m</sub>     | $\overline{\phantom{0}}$ |
| $14-6$          | kW               | <b>HP</b>                 | kW                 | $\overline{\phantom{a}}$ |
| $25 - 1$        | kgm <sup>2</sup> | Ib $ft^2$                 | kgm <sup>2</sup>   | -                        |
| 27 <sub>1</sub> | kg               | lb                        | kg                 | $\overline{\phantom{a}}$ |
| 28 1            | Nm/A             | lbf ft/A                  | Nm/A               | $\overline{\phantom{a}}$ |

Tabelle 1-3 Einheitengruppe (p0100)

Tabelle 1-4 Einheitengruppe (p0505)

| Einheiten-<br>gruppe | Einheitenwahl bei p0505 = |              |           |      | <b>Bezugsgröße</b> |
|----------------------|---------------------------|--------------|-----------|------|--------------------|
|                      | 1                         | $\mathbf{2}$ | 3         | 4    | bei %              |
| $2 - 1$              | Hz                        | $\%$         | <b>Hz</b> | $\%$ | p2000              |
| 3 <sub>1</sub>       | 1/min                     | %            | 1/min     | $\%$ | p2000              |
| $5-1$                | Veff                      | %            | Veff      | $\%$ | p2001              |
| 52                   | V                         | %            | $\vee$    | $\%$ | p2001              |
| 5 <sub>3</sub>       | V                         | %            | $\vee$    | $\%$ | p2001              |
| 62                   | Aeff                      | %            | Aeff      | $\%$ | p2002              |
| 65                   | A                         | %            | A         | %    | p2002              |

*Einführung zu den Parametern*

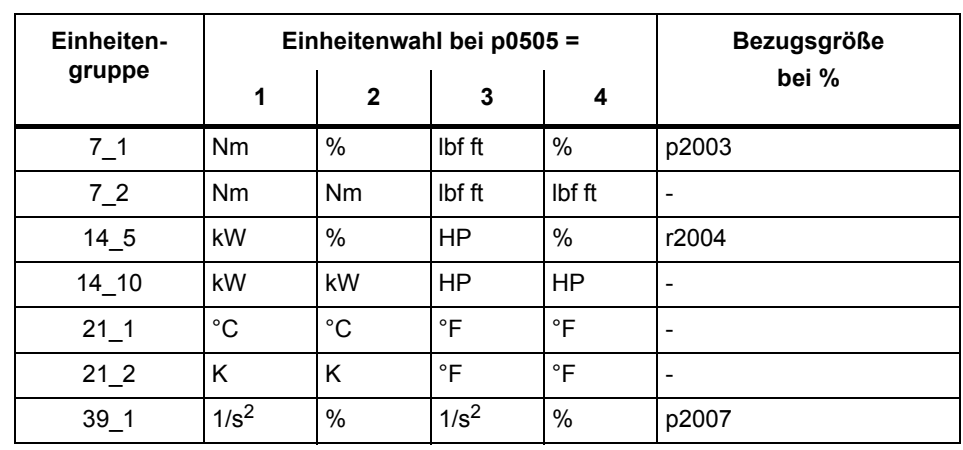

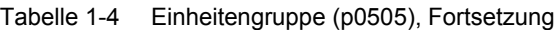

Tabelle 1-5 Einheitengruppe (p0595)

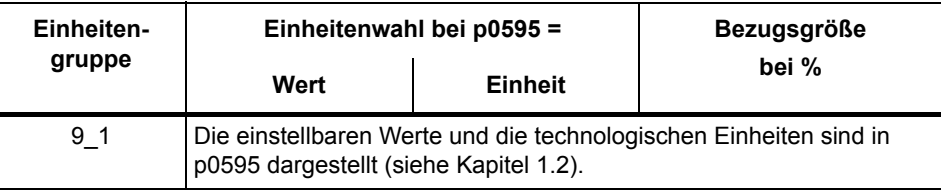

#### **Beschreibung**

Erklärungen zur Funktion eines Parameters.

#### **Werte**

Auflistung der möglichen Werte eines Parameters.

#### **Empfehlung**

Angaben zu empfohlenen Einstellungen.

#### **Index**

Bei Parametern mit Index wird der Name und die Bedeutung jedes einzelnen Index angegeben, außer bei Parametern, die zu einem Datensatz gehören (siehe "Datensatz").

#### **Bitfeld**

Bei Parametern mit Bitfeldern werden zu jedem Bit folgende Angaben gemacht:

- Bitnummer und Signalname
- Bedeutung bei Signalzustand 0 und 1
- Funktionsplan (FP) (optional). Das Signal ist auf diesem Funktionsplan dargestellt.

#### **Abhängigkeit**

Bedingungen, die in Verbindung mit diesem Parameter erfüllt werden müssen. Auch spezielle Auswirkungen, die dieser Parameter auf andere oder andere auf diesen haben.

#### <span id="page-14-0"></span>**1.1.2 Nummernbereiche bei Parametern**

#### **Hinweis:**

Die folgenden Nummernbereiche stellen eine Übersicht für alle bei der Antriebsfamilie SINAMICS vorhandenen Parameter dar.

Die Parameter für das in diesem Listenhandbuch beschriebene Produkt sind ausführlich in [Kapitel 1.2](#page-17-0) aufgeführt.

Die Parameter sind in folgende Nummernbereiche eingeteilt:

Tabelle 1-6 Nummernbereiche bei SINAMICS

| <b>Bereich</b> |      | <b>Beschreibung</b>                                                                        |
|----------------|------|--------------------------------------------------------------------------------------------|
| von            | bis  |                                                                                            |
| 0000           | 0099 | Anzeigen und Bedienen                                                                      |
| 0100           | 0199 | Inbetriebnahme                                                                             |
| 0200           | 0299 | Leistungsteil                                                                              |
| 0300           | 0399 | Motor                                                                                      |
| 0400           | 0499 | Geber                                                                                      |
| 0500           | 0599 | Technologie und Einheiten, Motorspezifische Daten,<br>Messtaster                           |
| 0600           | 0699 | Thermische Überwachung, Maximalstrom, Betriebsstunden,<br>Motordaten. Zentraler Messtaster |
| 0700           | 0799 | Klemmen der Control Unit, Messbuchsen                                                      |
| 0800           | 0839 | CDS-, DDS-Datensätze, Motorumschaltung                                                     |
| 0840           | 0879 | Ablaufsteuerung (z. B. Signalquelle für EIN/AUS1)                                          |
| 0880           | 0899 | ESR, Parken, Steuer- und Zustandswörter                                                    |
| 0900           | 0999 | PROFIBUS/PROFIdrive                                                                        |
| 1000           | 1199 | Sollwertkanal (z. B. Hochlaufgeber)                                                        |
| 1200           | 1299 | Funktionen (z. B. Motorhaltebremse)                                                        |
| 1300           | 1399 | U/f-Steuerung                                                                              |
| 1400           | 1799 | Regelung                                                                                   |
| 1800           | 1899 | Steuersatz                                                                                 |
| 1900           | 1999 | Leistungsteil- und Motoridentifikation                                                     |
| 2000           | 2009 | Bezugswerte                                                                                |
| 2010           | 2099 | Kommunikation (Feldbus)                                                                    |
| 2100           | 2139 | Störungen und Warnungen                                                                    |
| 2140           | 2199 | Signale und Überwachungen                                                                  |
| 2200           | 2359 | Technologieregler                                                                          |

| <b>Bereich</b> |      | <b>Beschreibung</b>                                 |
|----------------|------|-----------------------------------------------------|
| von            | bis  |                                                     |
| 2360           | 2399 | Staging, Hibernation                                |
| 2500           | 2699 | Lageregelung (LR) und Einfachpositionieren (EPOS)   |
| 2700           | 2719 | Bezugswerte Anzeige                                 |
| 2720           | 2729 | Lastgetriebe                                        |
| 2800           | 2819 | Logische Verknüpfungen                              |
| 2900           | 2930 | Festwerte (z. B. Prozent, Drehmoment)               |
| 3000           | 3099 | Motoridentifikation Ergebnisse                      |
| 3100           | 3109 | Echtzeituhr (RTC)                                   |
| 3110           | 3199 | Störungen und Warnungen                             |
| 3200           | 3299 | Signale und Überwachungen                           |
| 3400           | 3659 | Einspeisung Regelung                                |
| 3660           | 3699 | Voltage Sensing Module (VSM), Braking Module intern |
| 3700           | 3779 | Advanced Positioning Control (APC)                  |
| 3780           | 3819 | Synchronisierung                                    |
| 3820           | 3849 | Reibkennlinie                                       |
| 3850           | 3899 | Funktionen (z. B. Langstator)                       |
| 3900           | 3999 | Verwaltung                                          |
| 4000           | 4599 | Terminal Board, Terminal Module (z. B. TB30, TM31)  |
| 4600           | 4699 | Sensor Module                                       |
| 4700           | 4799 | Trace                                               |
| 4800           | 4849 | Funktionsgenerator                                  |
| 4950           | 4999 | OA-Applikation                                      |
| 5000           | 5169 | Spindeldiagnose                                     |
| 5400           | 5499 | Netzstatikregelung (z. B. Wellengenerator)          |
| 5500           | 5599 | Dynamische Netzstützung (Solar)                     |
| 5600           | 5613 | PROFlenergy                                         |
| 5900           | 6999 | SINAMICS GM/SM/GL/SL                                |
| 7000           | 7499 | Parallelschaltung von Leistungsteilen               |
| 7500           | 7599 | SINAMICS SM120                                      |
| 7700           | 7729 | Externe Meldungen                                   |
| 7770           | 7789 | NVRAM, Systemparameter                              |
| 7800           | 7839 | EEPROM Schreib-Lese-Parameter                       |
| 7840           | 8399 | Systeminterne Parameter                             |
| 8400           | 8449 | Echtzeituhr (RTC)                                   |

Tabelle 1-6 Nummernbereiche bei SINAMICS, Fortsetzung

| <b>Bereich</b> |       | <b>Beschreibung</b>                            |
|----------------|-------|------------------------------------------------|
| von            | bis   |                                                |
| 8500           | 8599  | Daten- und Makroverwaltung                     |
| 8600           | 8799  | CAN-Bus                                        |
| 8800           | 8899  | Communication Board Ethernet (CBE), PROFIdrive |
| 8900           | 8999  | Industrial Ethernet, PROFINET, CBE20           |
| 9000           | 9299  | Topologie                                      |
| 9300           | 9399  | Safety Integrated                              |
| 9400           | 9499  | Parameterkonsistenz und -speicherung           |
| 9500           | 9899  | Safety Integrated                              |
| 9900           | 9949  | Topologie                                      |
| 9950           | 9999  | Diagnose intern                                |
| 10000          | 10199 | Safety Integrated                              |
| 11000          | 11299 | Freier Technologieregler 0, 1, 2               |
| 20000          | 20999 | Freie Funktionsblöcke (FBLOCKS)                |
| 21000          | 25999 | Drive Control Chart (DCC)                      |
| 50000          | 53999 | SINAMICS DC MASTER (Gleichstromregelung)       |
| 61000          | 61001 | <b>PROFINET</b>                                |

Tabelle 1-6 Nummernbereiche bei SINAMICS, Fortsetzung

*Parameterliste*

## <span id="page-17-0"></span>**1.2 Parameterliste**

Product: SINAMICS G120 CU240, Version: 4502500, Language: deu<br>Objects: CU240B-2, CU240B-2\_DP, CU240E-2, CU240E-2\_DP, CU240E-2\_DP\_F, CU240E-2\_F, CU240E-2\_PN\_F, CU240E-2 PN

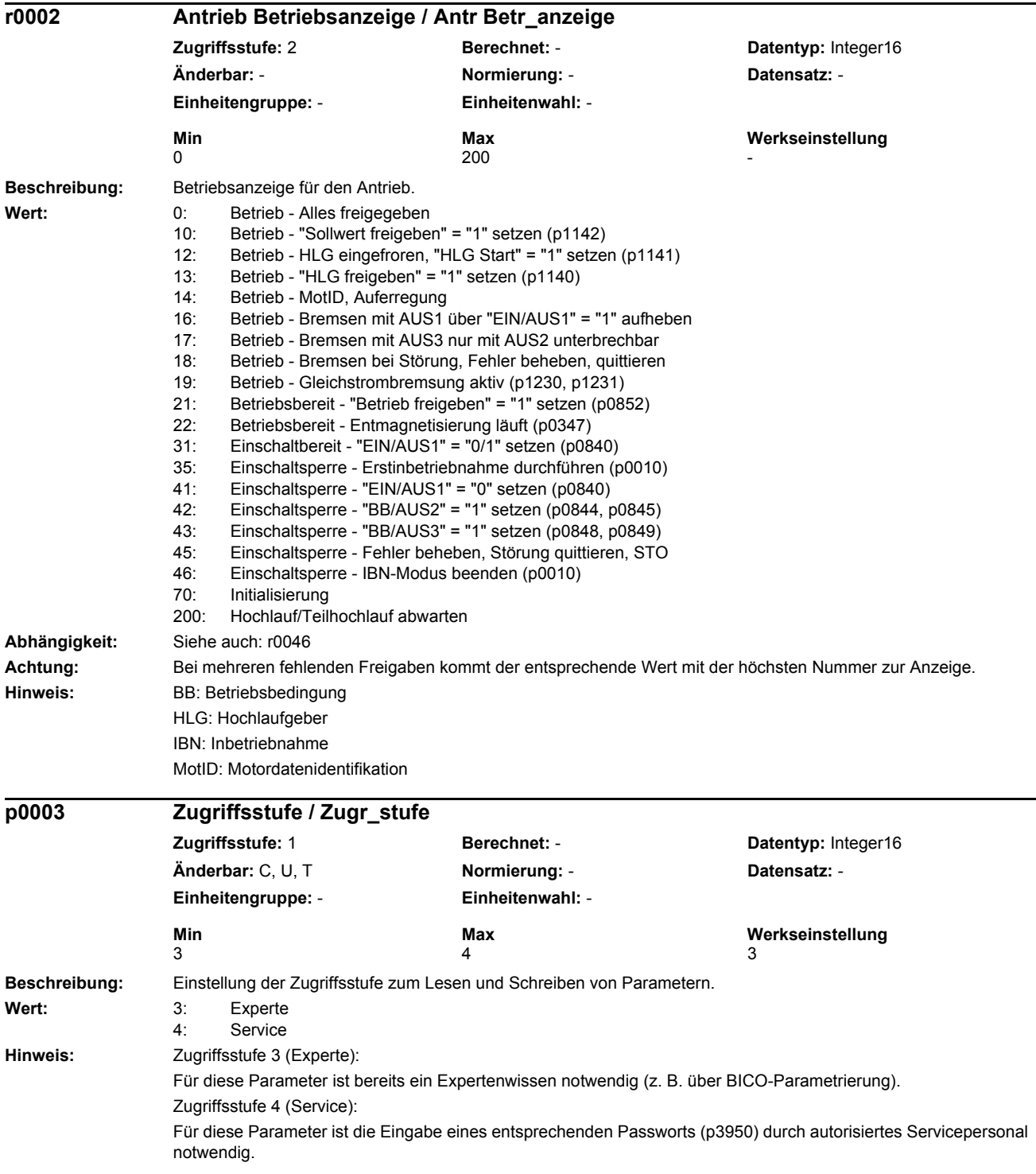

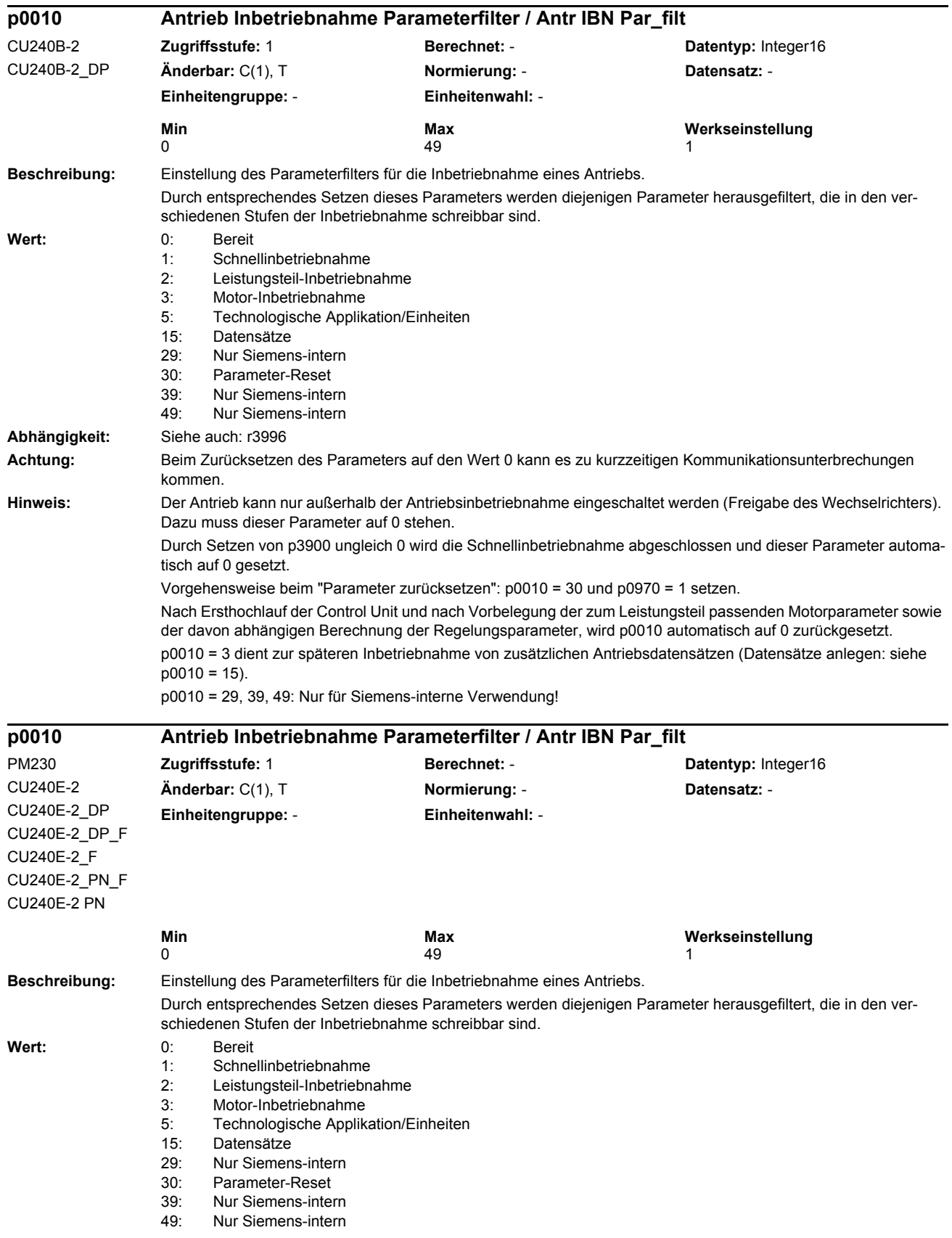

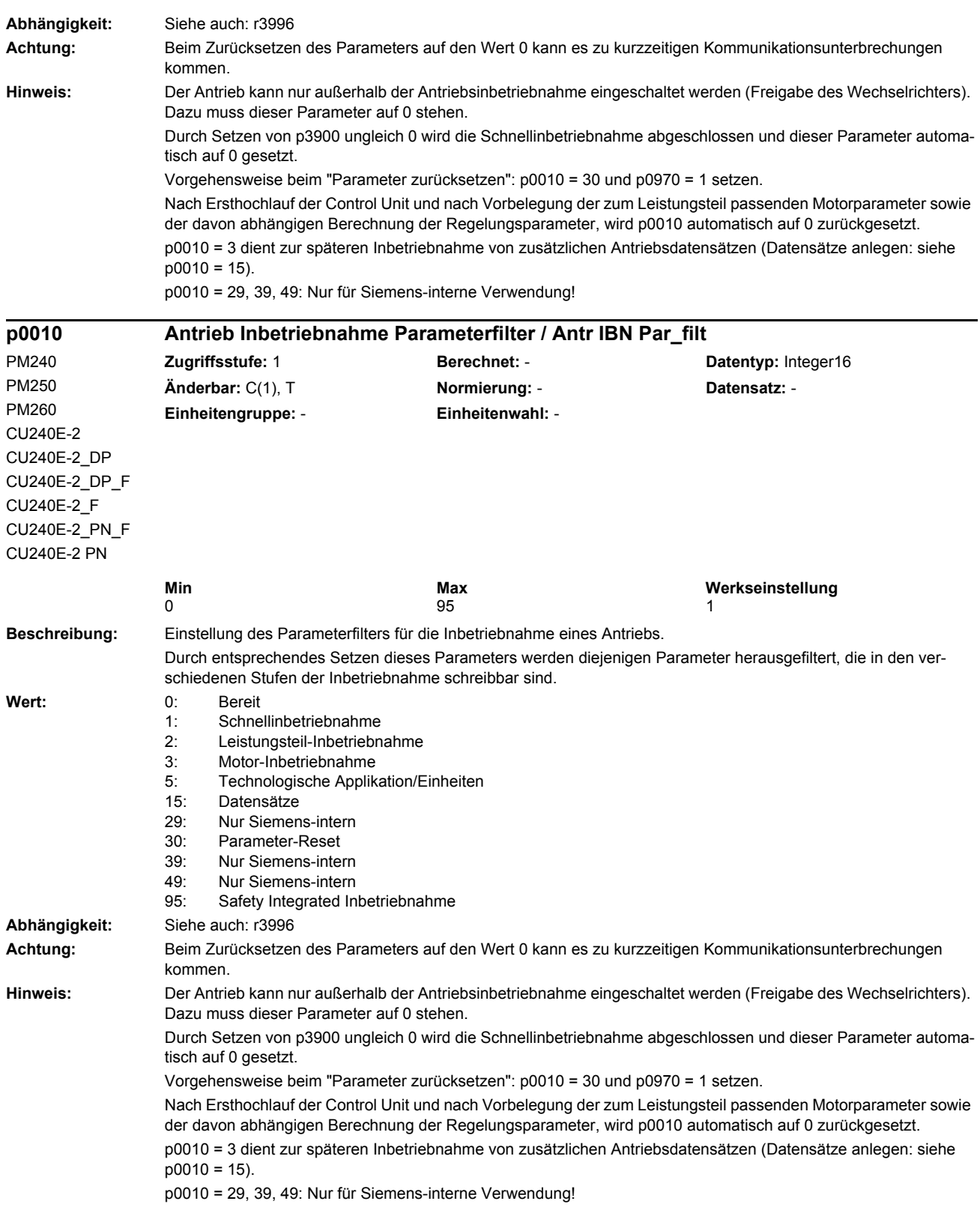

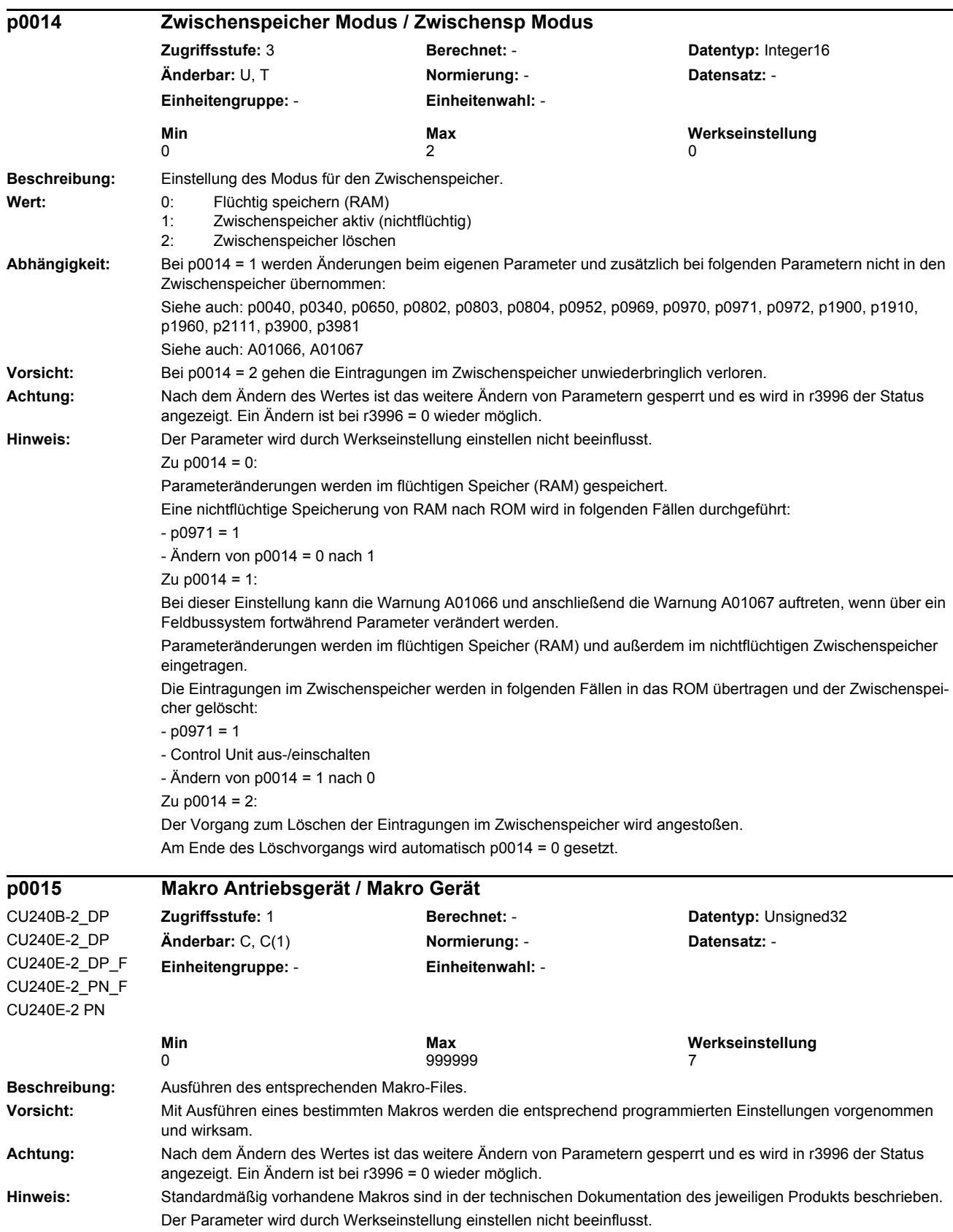

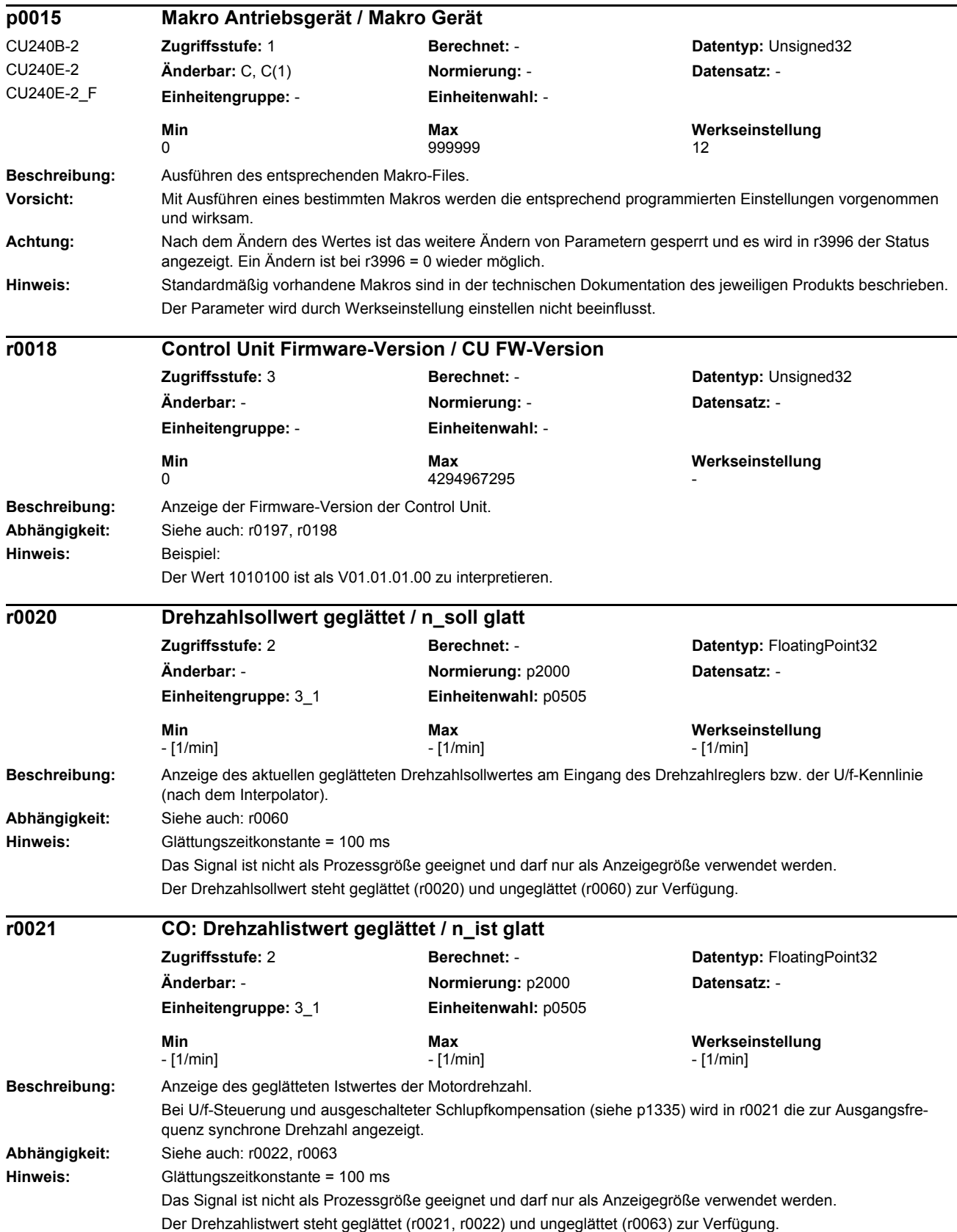

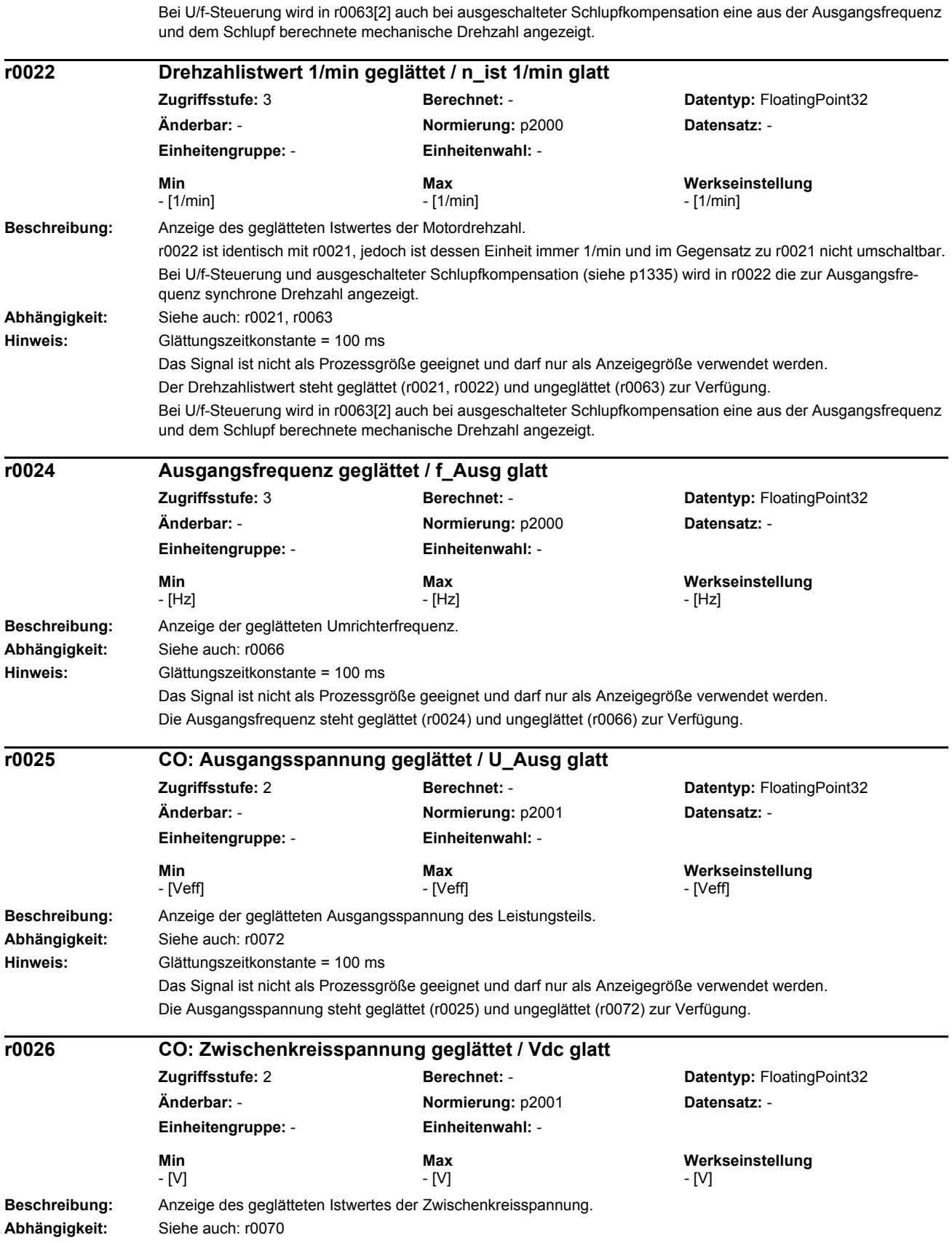

#### *Parameter Parameterliste* **Achtung:** Die Messung einer Zwischenkreisspannung < 200 V liefert beim Power Module (z. B. PM240) keinen gültigen Messwert. In diesem Fall wird bei angelegter externer 24-V-Spannungsversorgung im Anzeigeparameter ein Wert von ca. 24 V angezeigt. **Hinweis:** Glättungszeitkonstante = 100 ms Das Signal ist nicht als Prozessgröße geeignet und darf nur als Anzeigegröße verwendet werden. Die Zwischenkreisspannung steht geglättet (r0026) und ungeglättet (r0070) zur Verfügung. r0026 stellt sich auf den unteren Wert der welligen Zwischenkreisspannung ein. **Beschreibung:** Anzeige des geglätteten Betrages des Stromistwertes. **Abhängigkeit:** Siehe auch: r0068 **Achtung:** Für Diagnose oder Auswertung dynamischer Verläufe ist dieses geglättete Signal nicht geeignet. Dazu ist der ungeglättete Wert zu verwenden. **Hinweis:** Glättungszeitkonstante = 300 ms Das Signal ist nicht als Prozessgröße geeignet und darf nur als Anzeigegröße verwendet werden. Der Betrag des Stromistwertes steht geglättet (r0027) und ungeglättet (r0068) zur Verfügung. **Beschreibung:** Anzeige des geglätteten Istwertes des Aussteuergrads. **Abhängigkeit:** Siehe auch: r0074 **Hinweis:** Glättungszeitkonstante = 100 ms Das Signal ist nicht als Prozessgröße geeignet und darf nur als Anzeigegröße verwendet werden. Der Aussteuergrad steht geglättet (r0028) und ungeglättet (r0074) zur Verfügung. **Beschreibung:** Anzeige des geglätteten feldbildenden Stromistwertes. **Abhängigkeit:** Siehe auch: r0076 **Hinweis:** Glättungszeitkonstante = 300 ms Das Signal ist nicht als Prozessgröße geeignet und darf nur als Anzeigegröße verwendet werden. Der feldbildende Stromistwert steht geglättet (r0029) und ungeglättet (r0076) zur Verfügung. **r0027 CO: Stromistwert Betrag geglättet / I\_ist Betrag glatt Zugriffsstufe:** 2 **Berechnet:** - **Datentyp:** FloatingPoint32 **Änderbar:** - **Normierung:** p2002 **Datensatz:** - **Einheitengruppe:** - **Einheitenwahl:** - **Min Max Werkseinstellung**  - [Aeff] - [Aeff] - [Aeff] **r0028 Aussteuergrad geglättet / Ausst\_grd glatt Zugriffsstufe:** 4 **Berechnet:** - **Datentyp:** FloatingPoint32 **Änderbar:** - **Normierung:** p2002 **Datensatz:** - **Einheitengruppe:** - **Einheitenwahl:** - **Min Max Werkseinstellung**  - [%] - [%] - [%] **r0029 Stromistwert feldbildend geglättet / Id\_ist glatt Zugriffsstufe:** 4 **Berechnet:** - **Datentyp:** FloatingPoint32 **Änderbar:** - **Normierung:** p2002 **Datensatz:** - **Einheitengruppe:** - **Einheitenwahl:** - **Min Max Werkseinstellung**  - [Aeff] - [Aeff] - [Aeff]

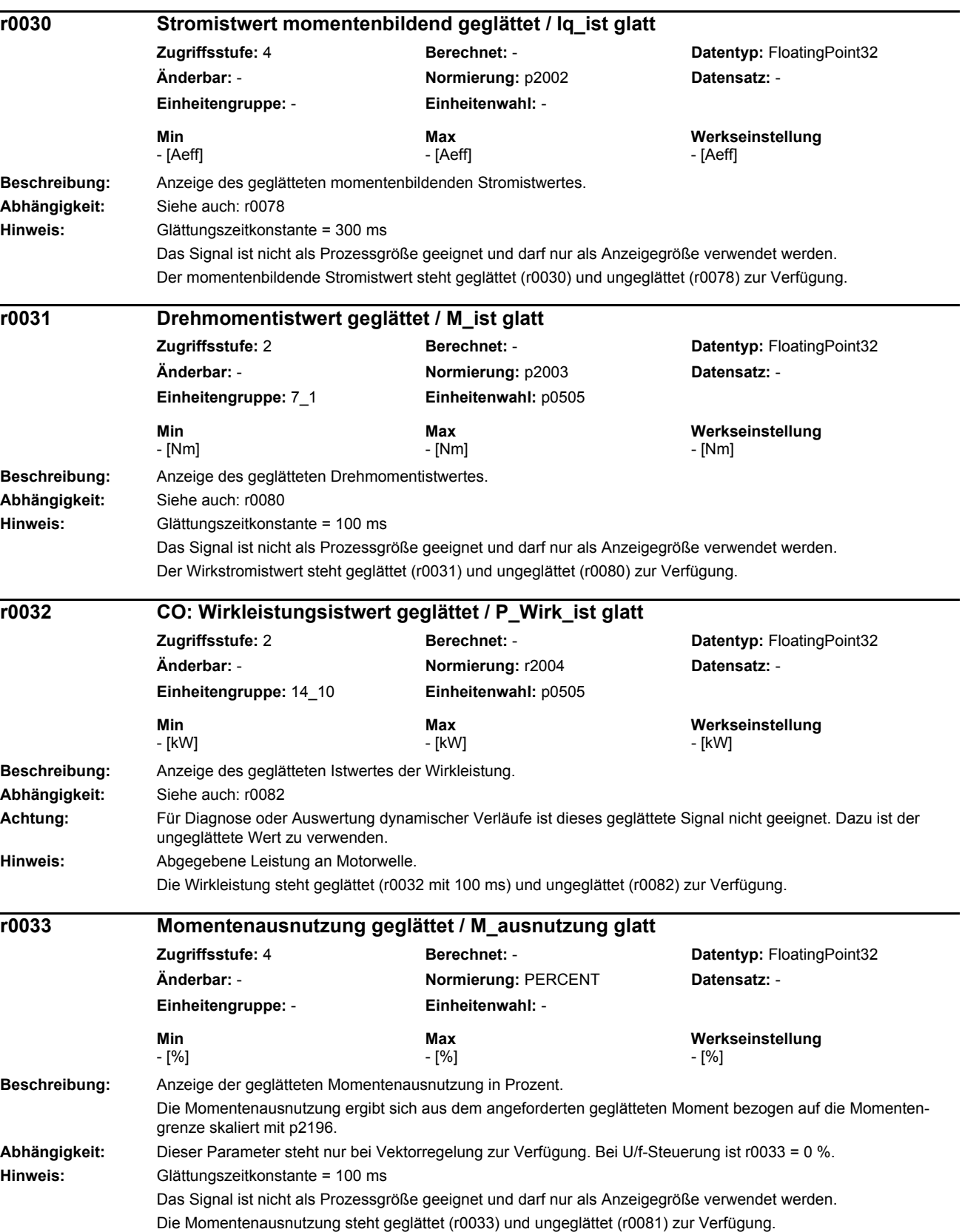

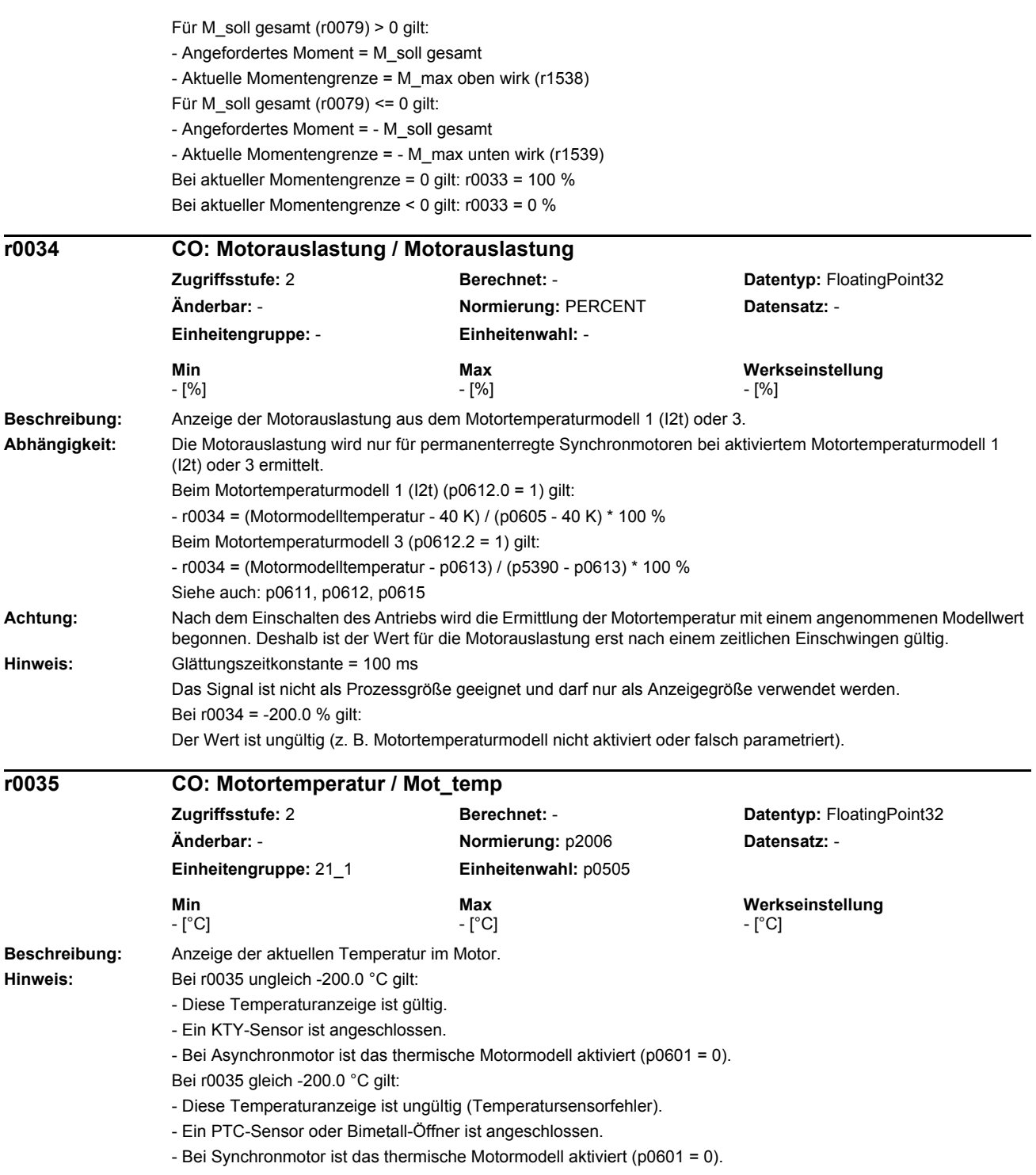

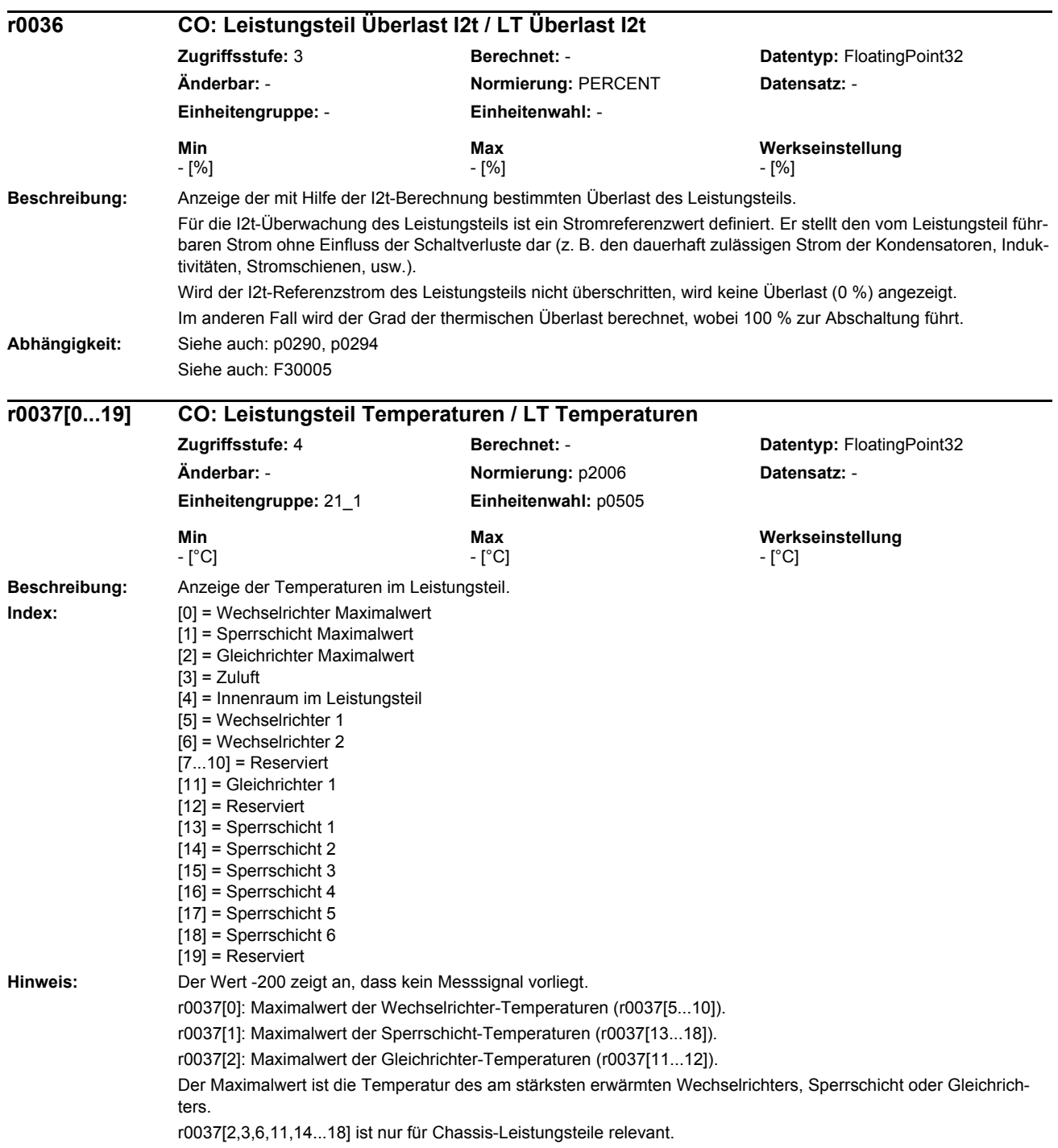

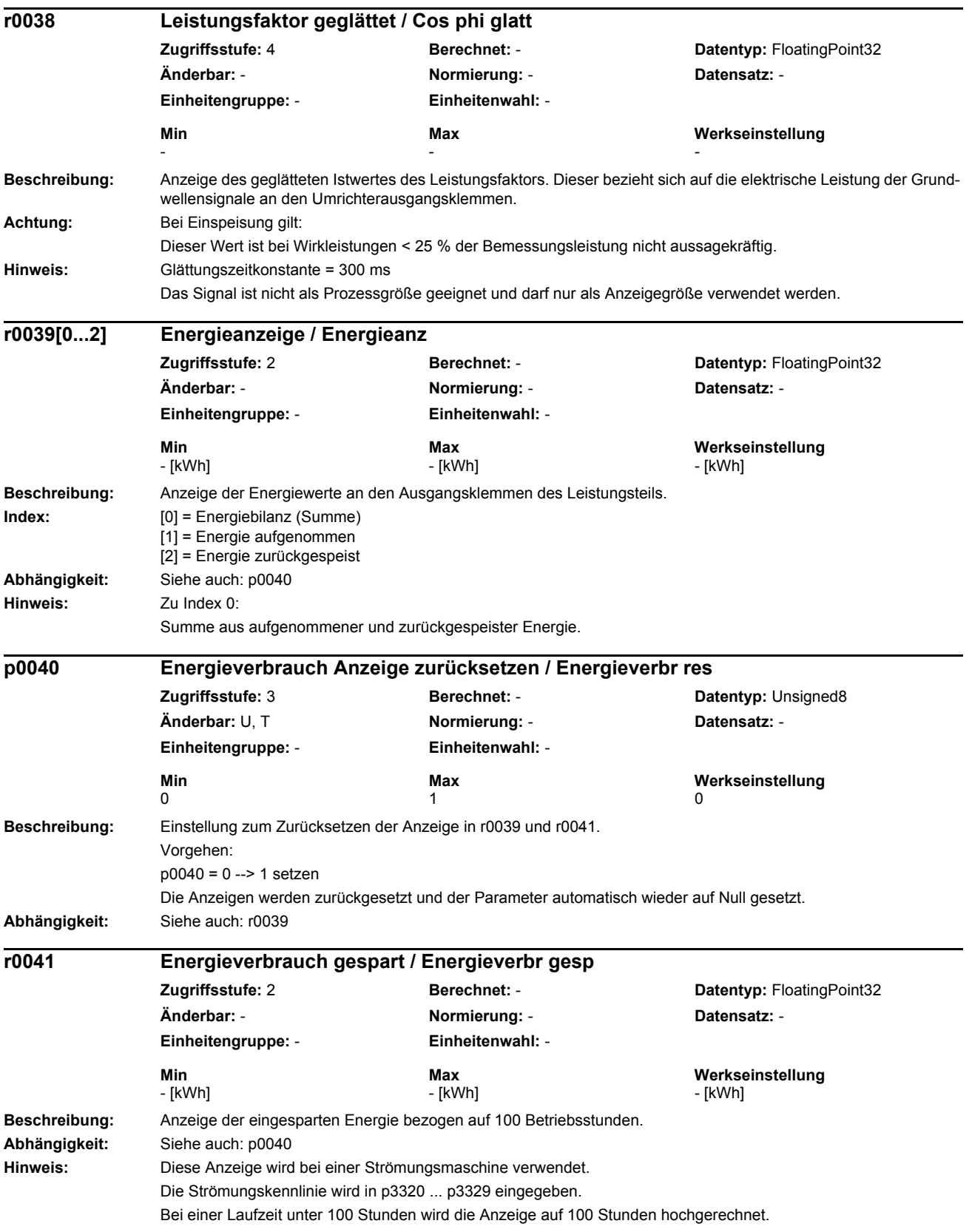

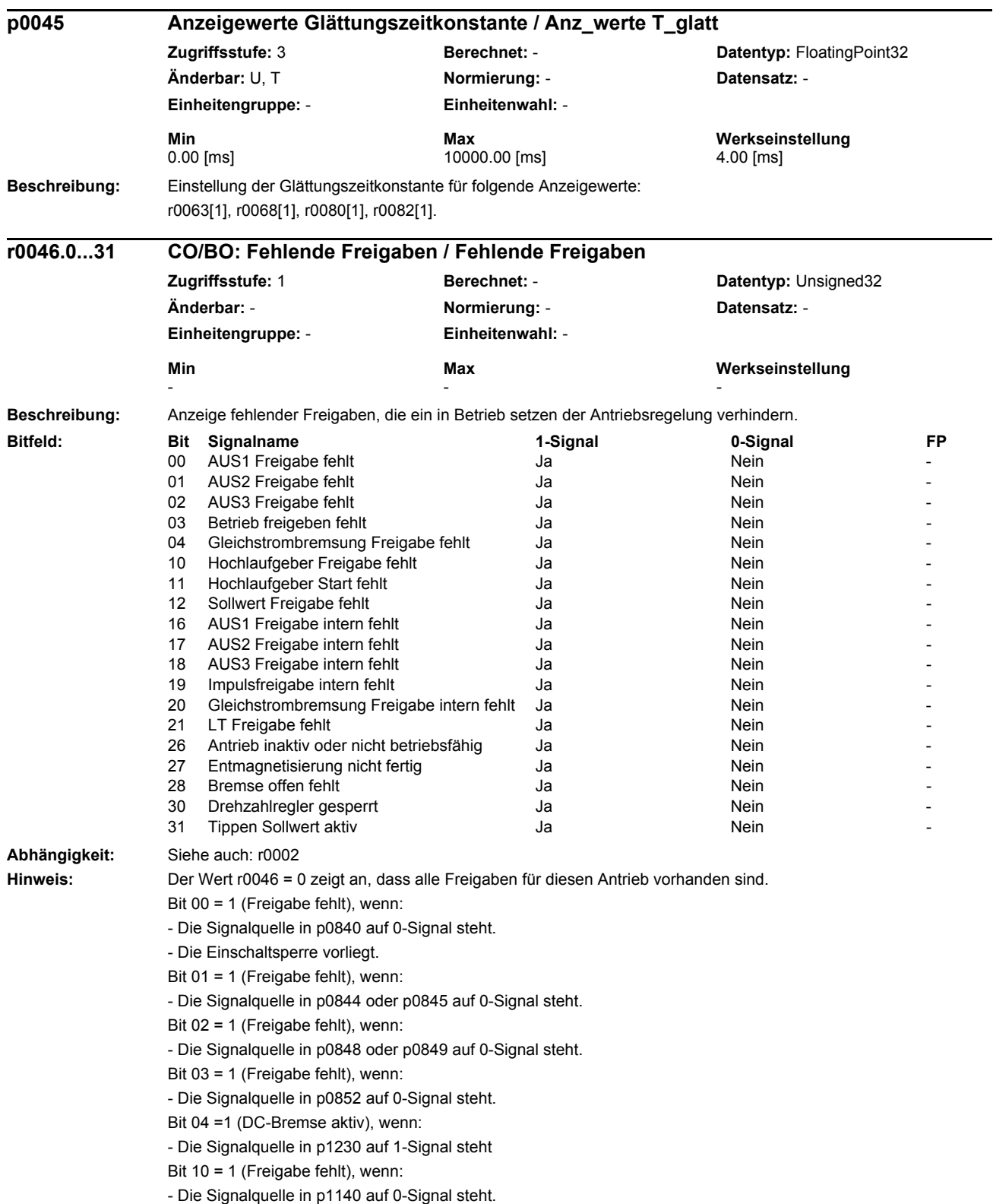

#### *Parameterliste*

Bit 11 = 1 (Freigabe fehlt), wenn der Drehzahlsollwert eingefroren ist, weil: - Die Signalquelle in p1141 auf 0-Signal steht. - Der Drehzahlsollwert von Tippen vorgegeben wird und die beiden Signalquellen für Tippen Bit 0 (p1055) und Bit 1 (p1056) 1-Signal haben. Bit 12 = 1 (Freigabe fehlt), wenn: - Die Signalquelle in p1142 auf 0-Signal steht. Bit 16 = 1 (Freigabe fehlt), wenn: - Eine Störreaktion AUS1 anliegt. Die Freigabe erfolgt nur, wenn die Störung behoben und quittiert wurde und die Einschaltsperre mit AUS1 = 0 aufgehoben wird. Bit 17 = 1 (Freigabe fehlt), wenn: - Der Inbetriebnahmemodus angewählt ist (p0010 > 0). - Eine Störreaktion AUS2 anliegt. - Der Antrieb nicht betriebsfähig ist. Bit 18 = 1 (Freigabe fehlt), wenn: - AUS3 noch nicht abgeschlossen ist oder eine Störreaktion AUS3 vorliegt. Bit 19 = 1 (Impulsfreigabe intern fehlt), wenn: - Ablaufsteuerung hat keine Fertigmeldung. Bit 20 = 1 (DC-Bremse intern aktiv), wenn: - Der Antrieb ist nicht im Zustand "Betrieb" oder "AUS1/3". - Die interne Impulsfreigabe fehlt (r0046.19 = 0). Bit 21 = 1 (Freigabe fehlt), wenn: - Das Leistungsteil keine Freigabe erteilt (z.B. weil Zwischenkreisspannung zu klein). - Die Haltebremse Öffnungszeit (p1216) noch nicht abgelaufen ist. - Hybernation ist aktiv. Bit 26 = 1 (Freigabe fehlt), wenn: - Der Antrieb nicht betriebsfähig ist. Bit 27 = 1 (Freigabe fehlt), wenn: - Die Entmagnetisierung nicht abgeschlossen ist. Bit 28 = 1 (Freigabe fehlt), wenn: - Die Haltebremse geschlossen ist oder noch nicht geöffnet hat. Bit 30 = 1 (Drehzahlregler gesperrt), wenn einer der folgenden Gründe vorliegt: - Die Pollageidentifikation ist aktiv. - Die Motordatenidentifikation ist aktiv (nur bestimmte Schritte). Bit 31 = 1 (Freigabe fehlt), wenn: - Der Drehzahlsollwert von Tippen 1 oder 2 vorgegeben wird. **Beschreibung:** Anzeige des aktuellen Status bei der Motordatenidentifikation (Stehende Messung) und der Drehzahl-/Geschwindigkeitsregleroptimierung (Drehende Messung). **Wert:** 0: Keine Messung<br>115: Messung a-Stre Messung q-Streuinduktivität (Teil 2) 120: Drehzahlregleroptimierung (Schwingungstest) 140: Berechnung Drehzahlreglereinstellung 150: Messung Trägheitsmoment 170: Messung Magnetisierungsstrom und Sättigungskennlinie 195: Messung q-Streuinduktivität (Teil 1) 200: Drehende Messung angewählt 220: Identifizierung Streuinduktivität **r0047 Motordatenidentifikation und Drehzahlregleroptimierung / MotID und n\_opt Zugriffsstufe:** 1 **Berechnet:** - **Datentyp:** Integer16 **Änderbar:** - **Normierung:** - **Datensatz:** - **Einheitengruppe:** - **Einheitenwahl:** - **Min** Max Max **Werkseinstellung**<br>0  $\sim$  300  $\sim$ 

230: Identifizierung Rotorzeitkonstante<br>240: Identifizierung Ständerinduktivität 240: Identifizierung Ständerinduktivität

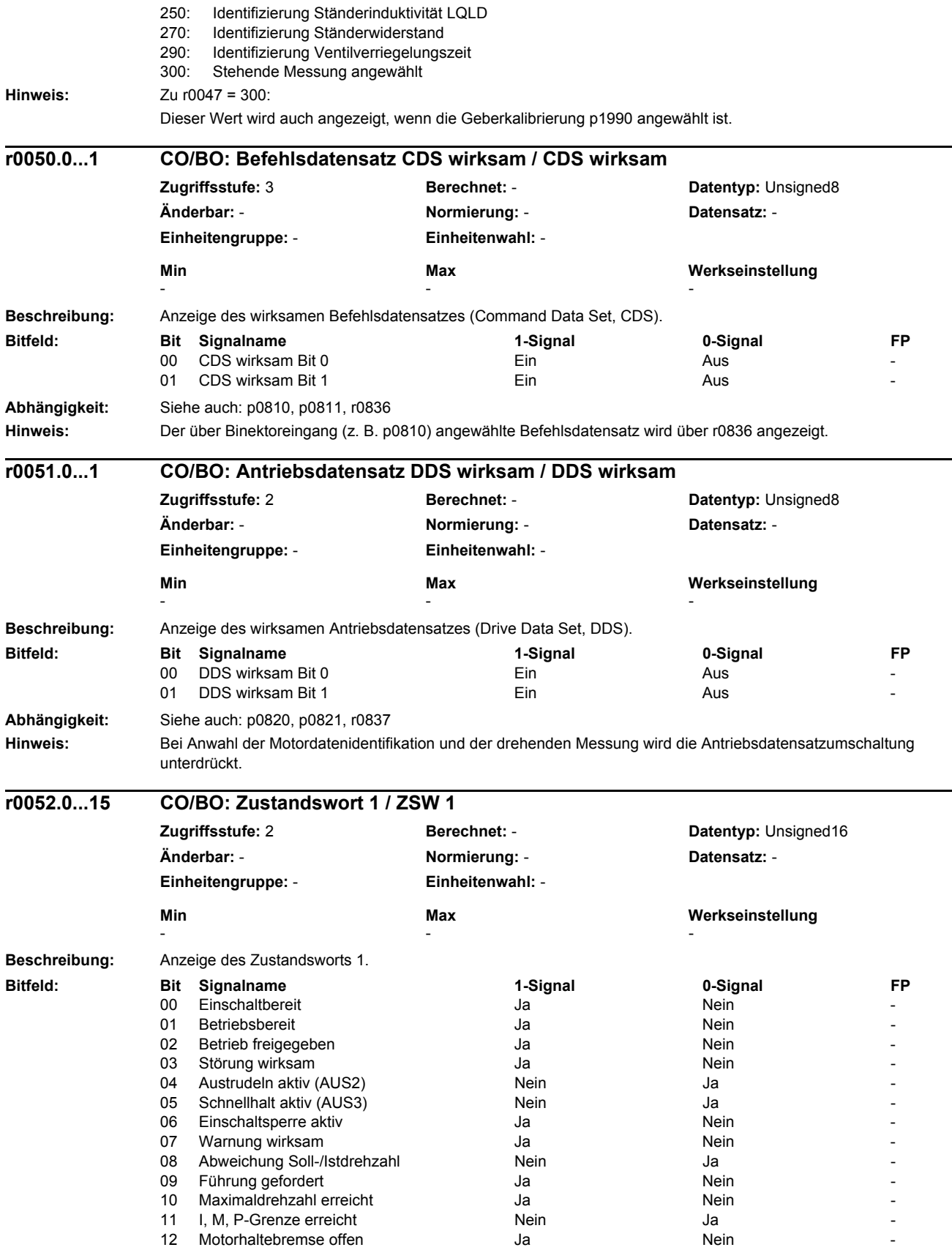

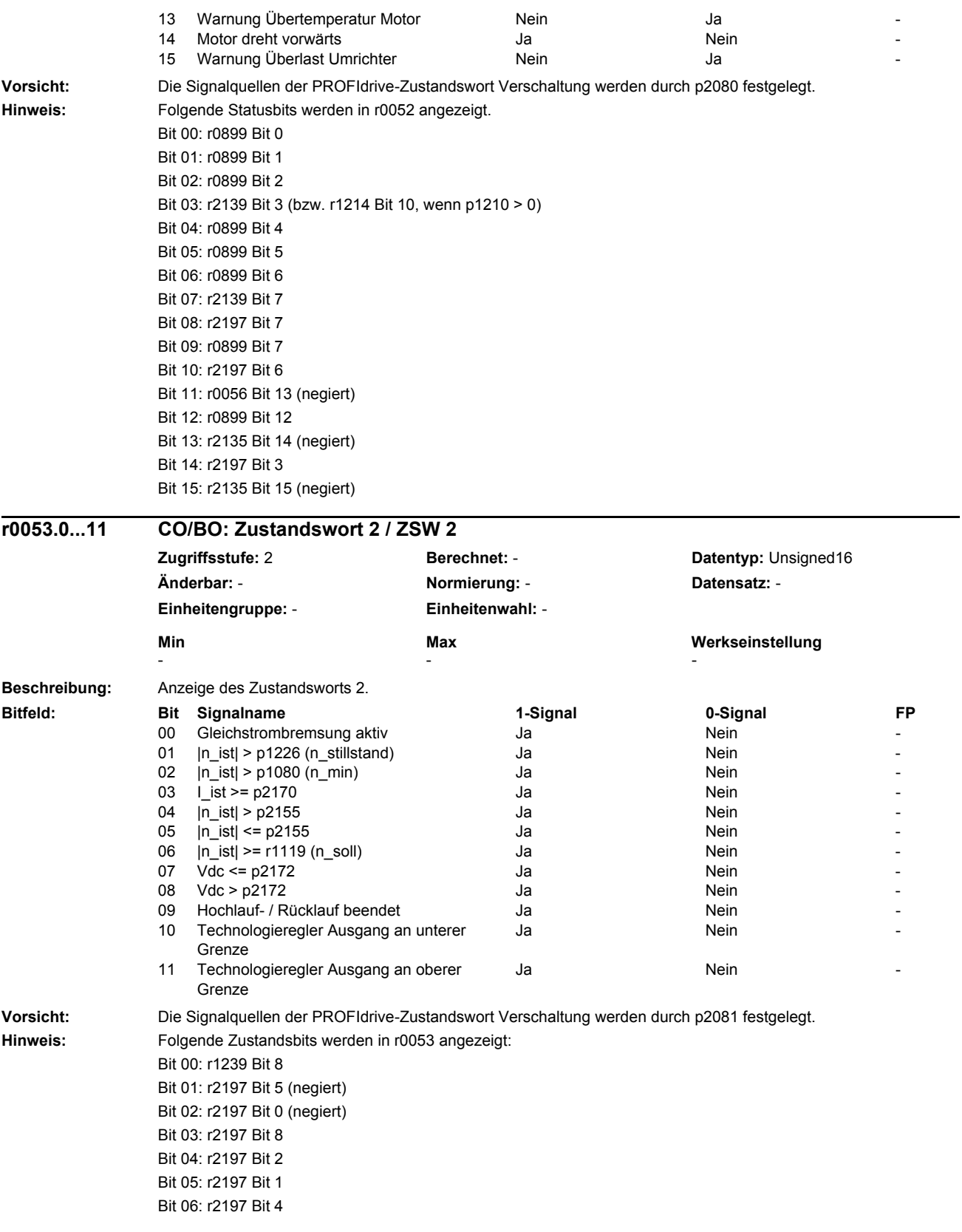

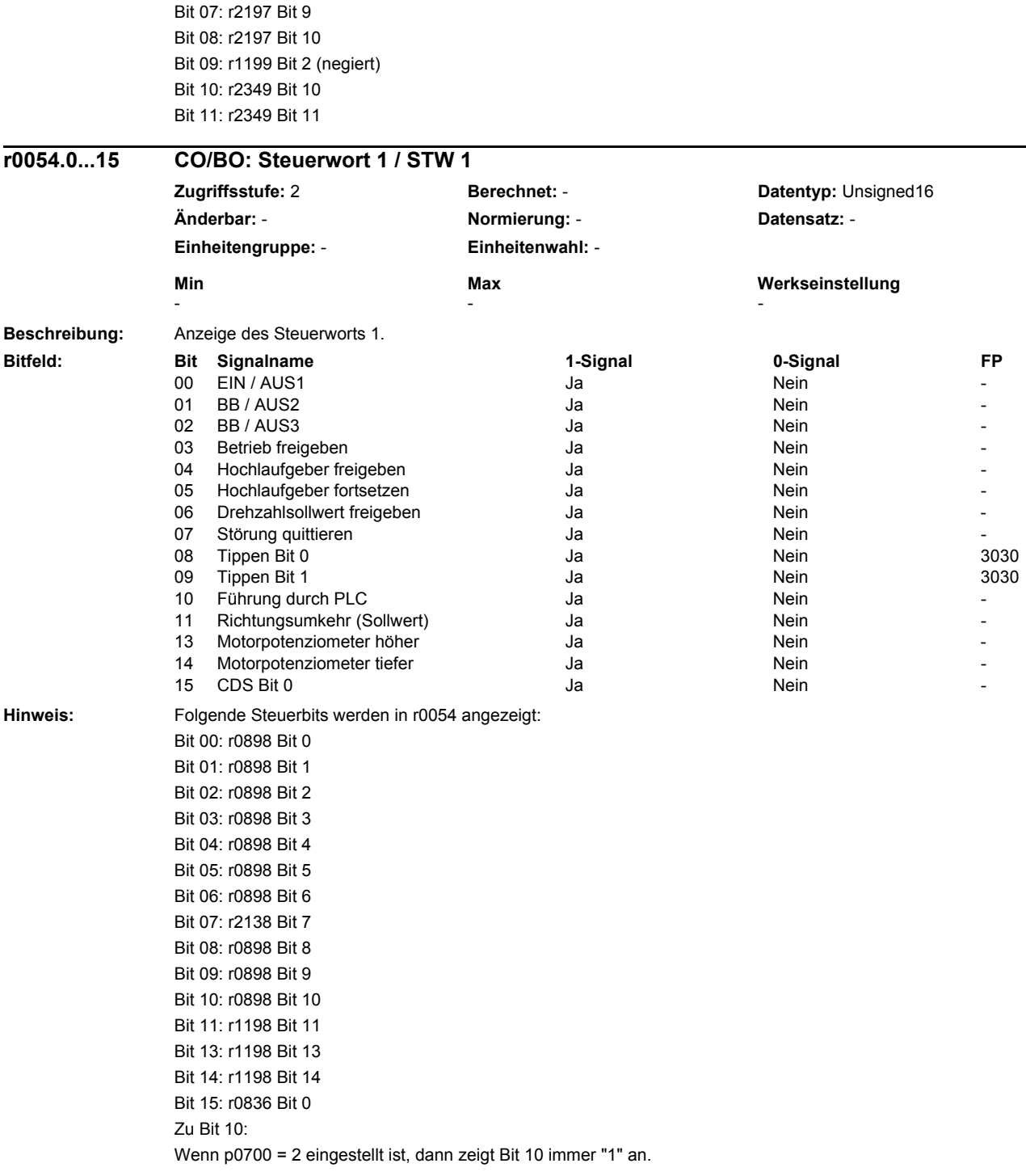

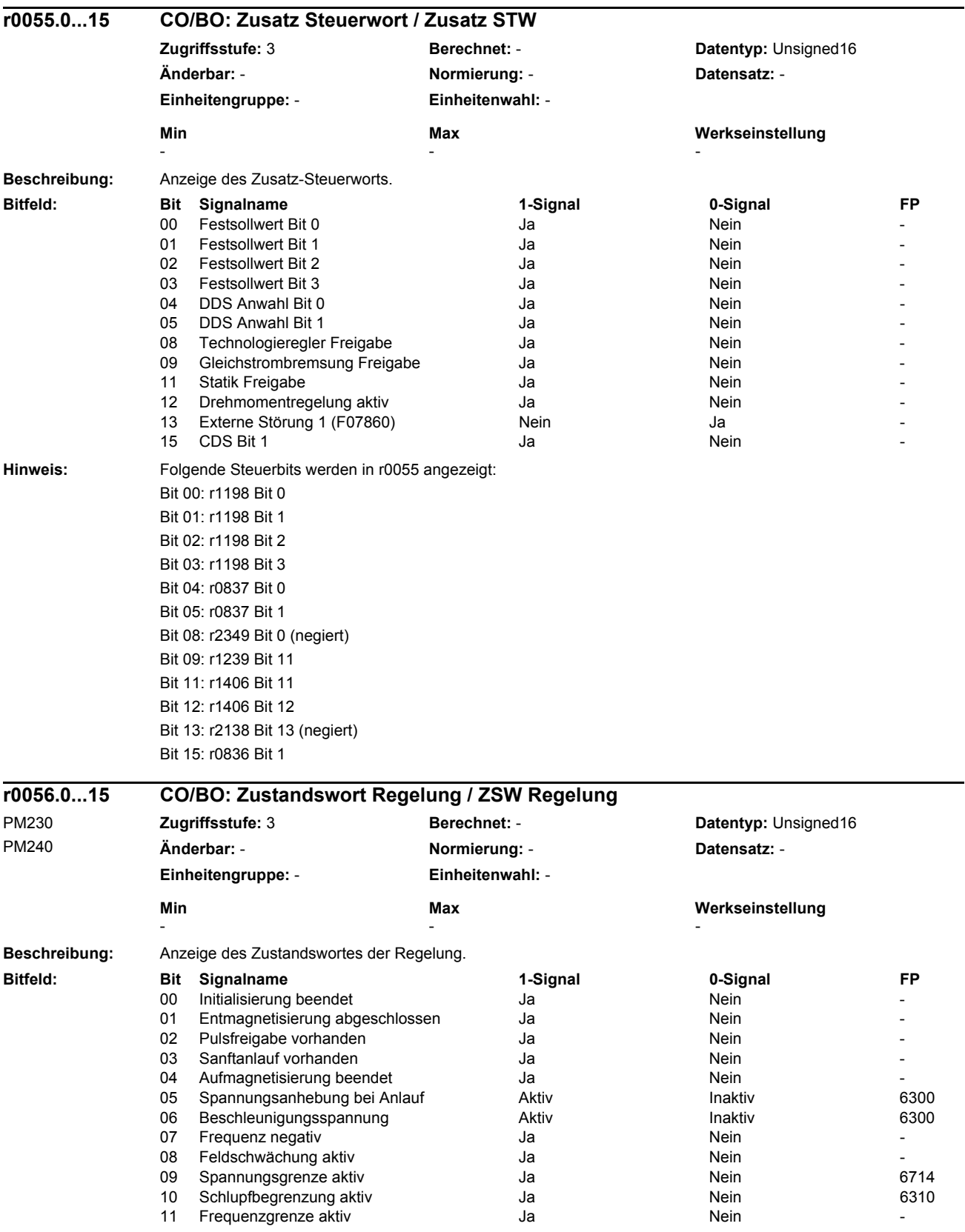

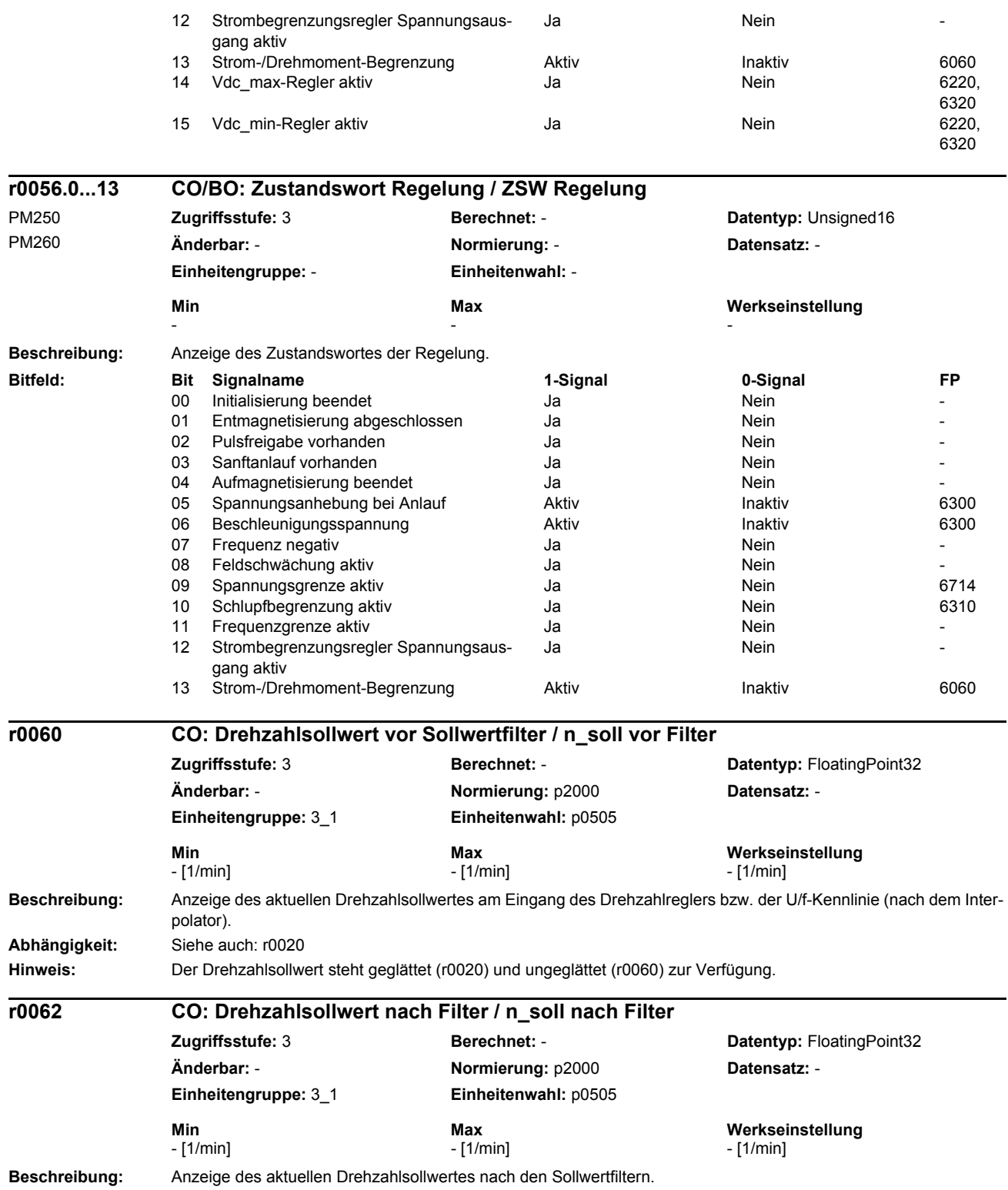

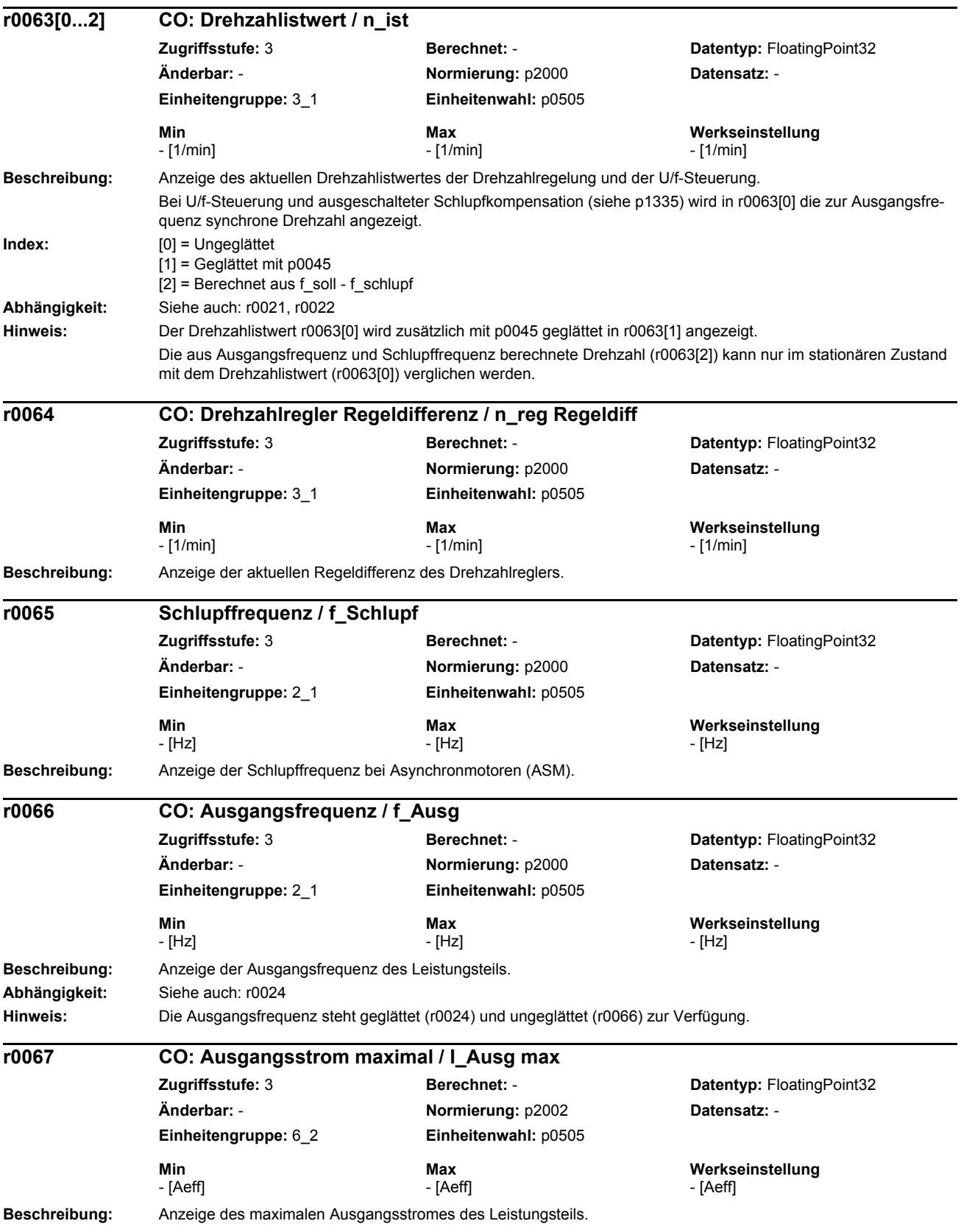
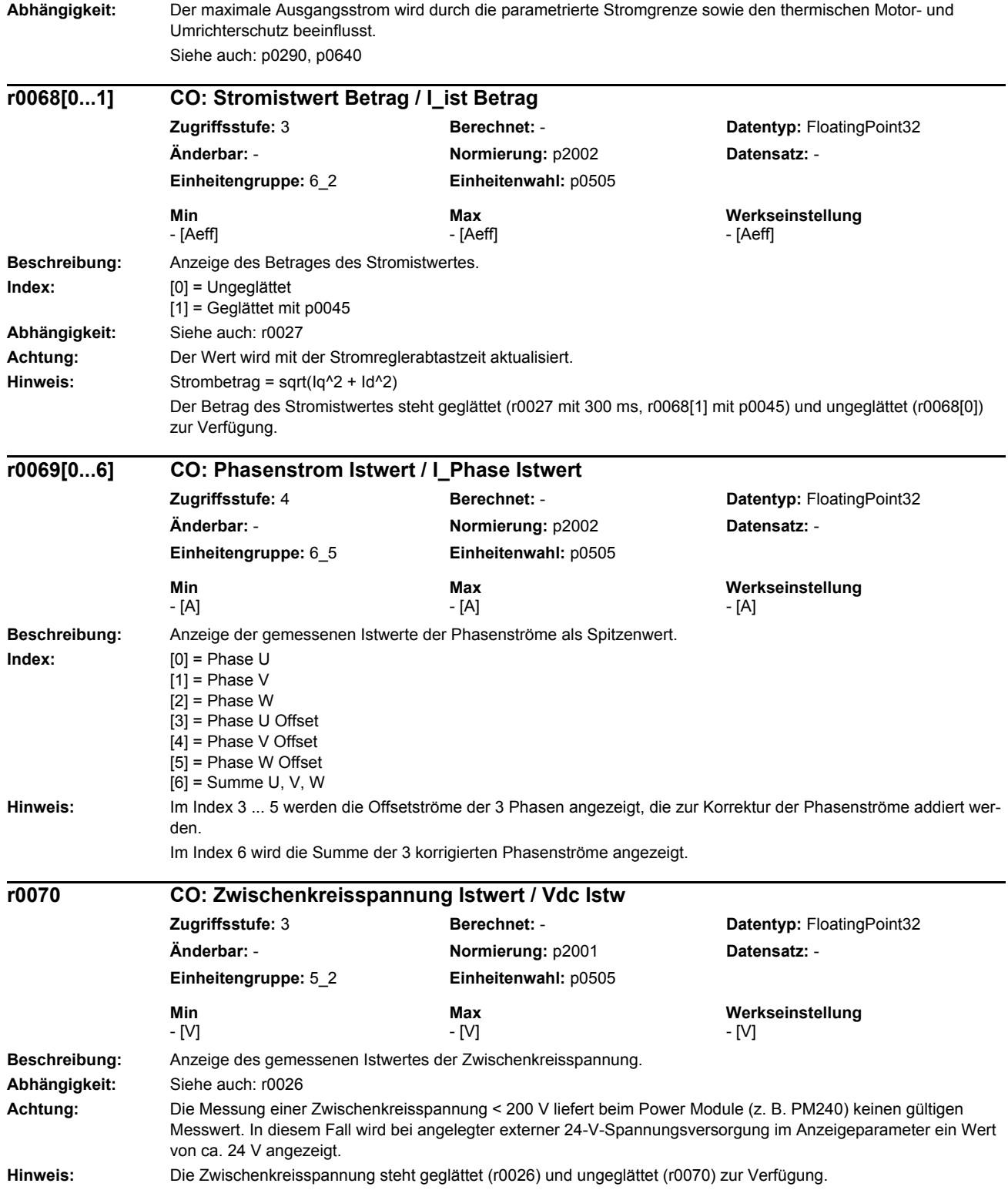

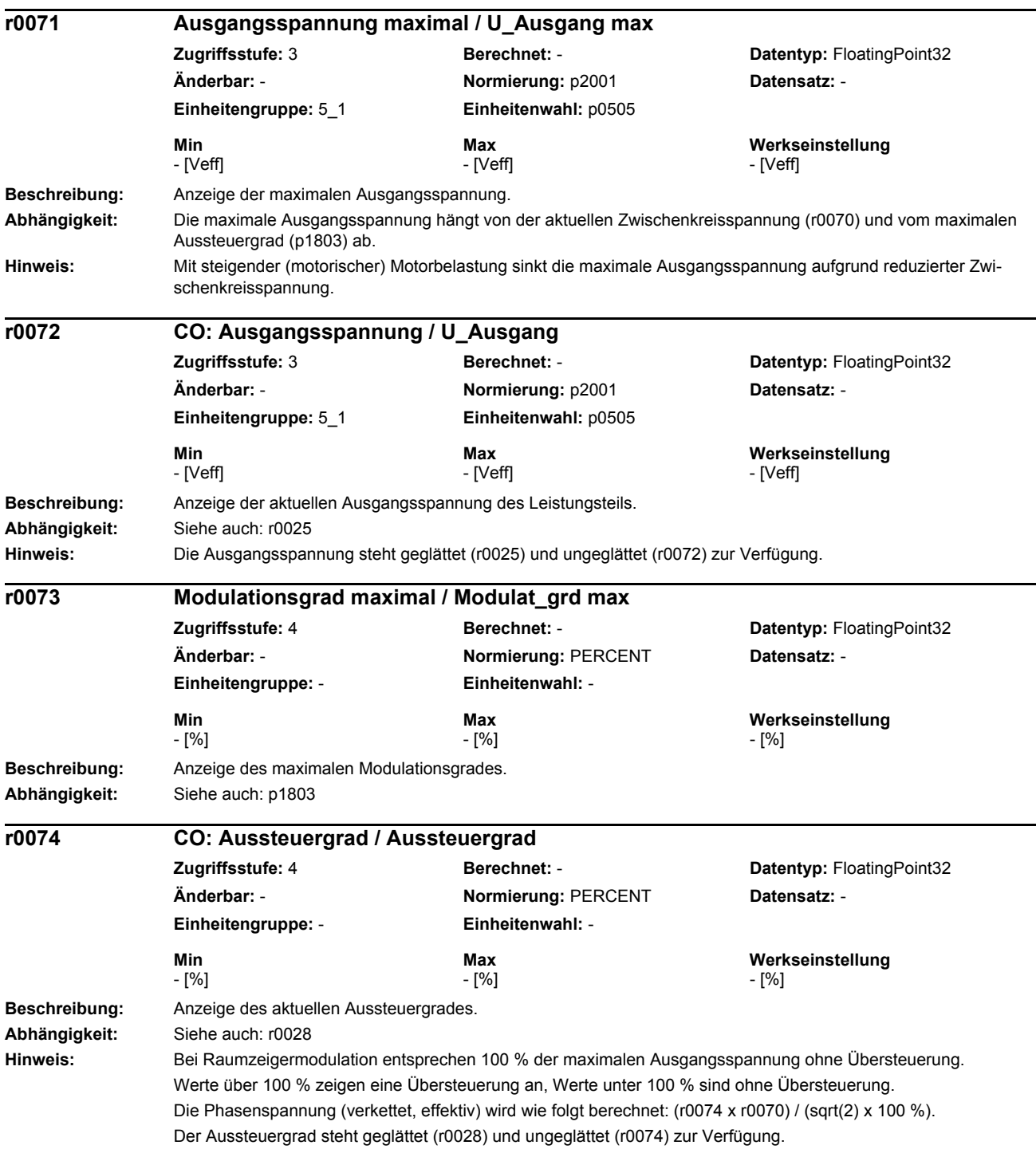

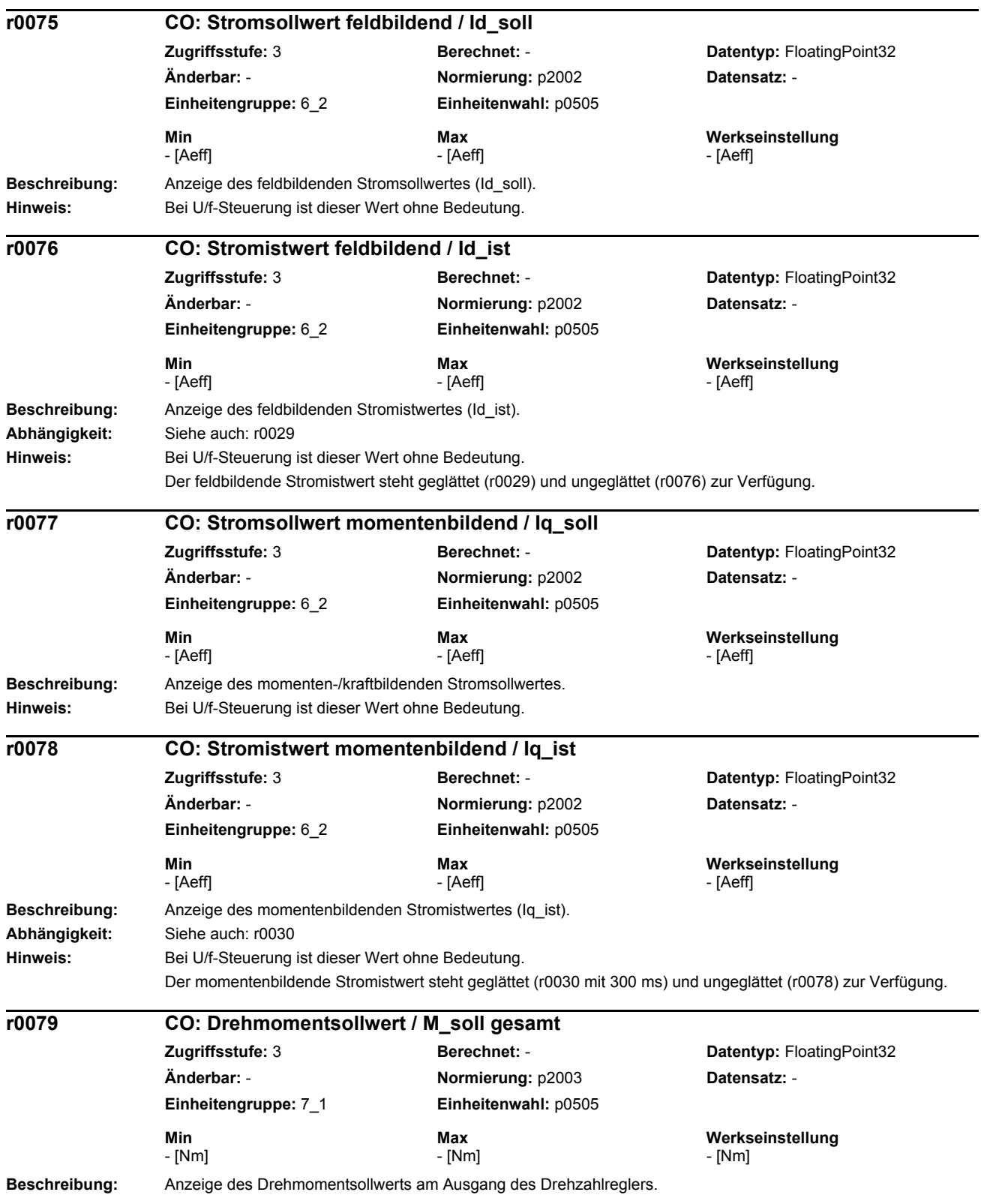

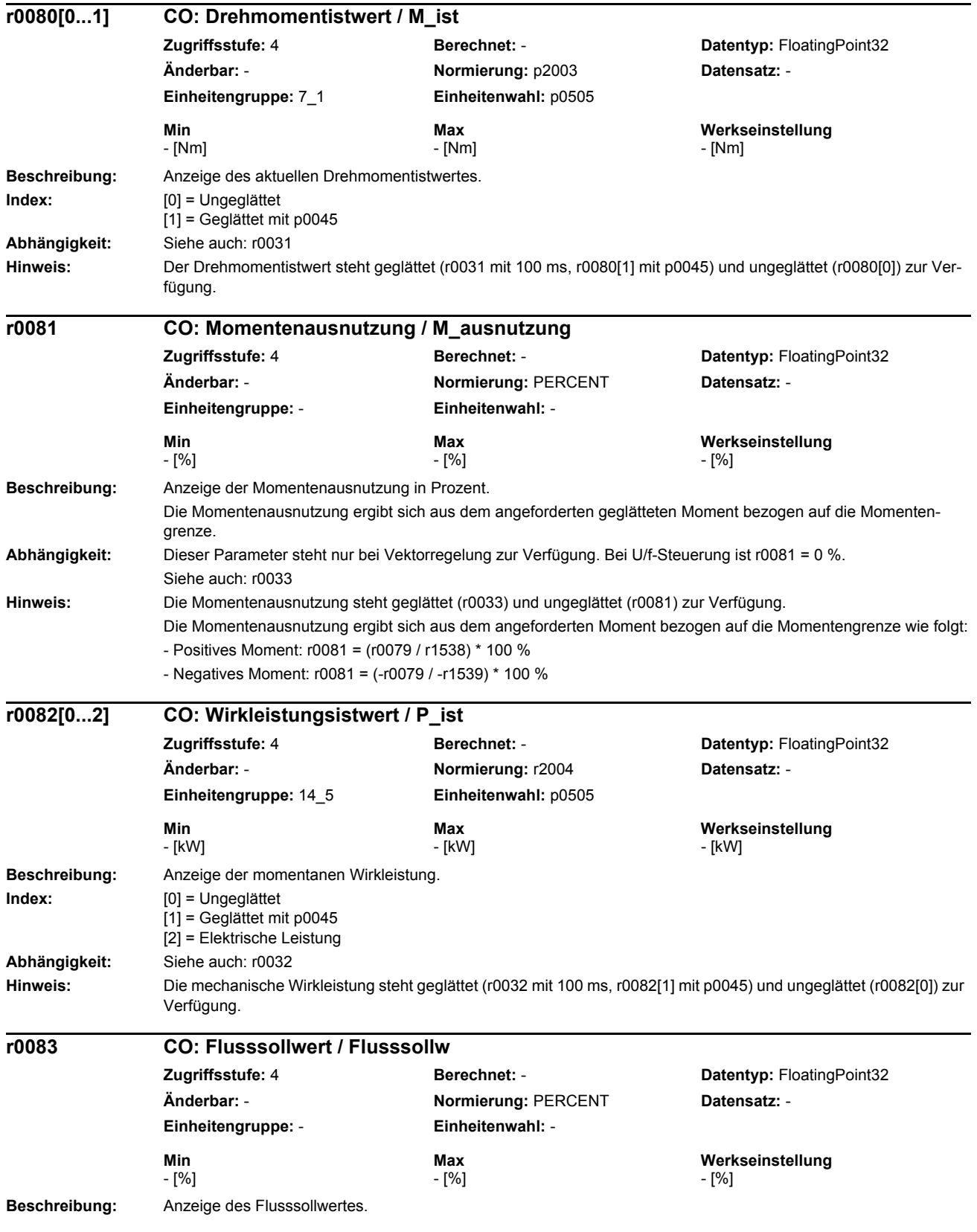

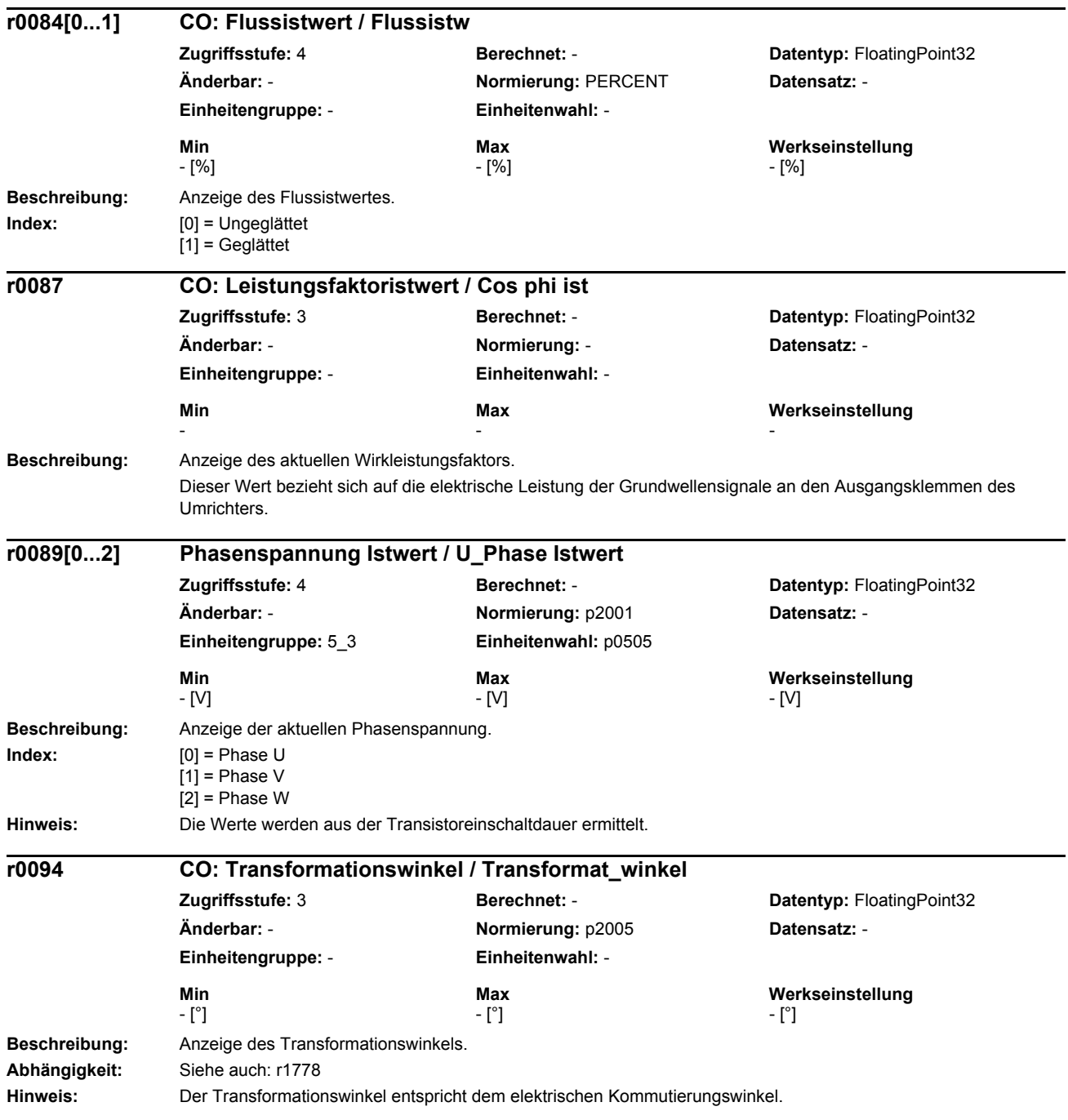

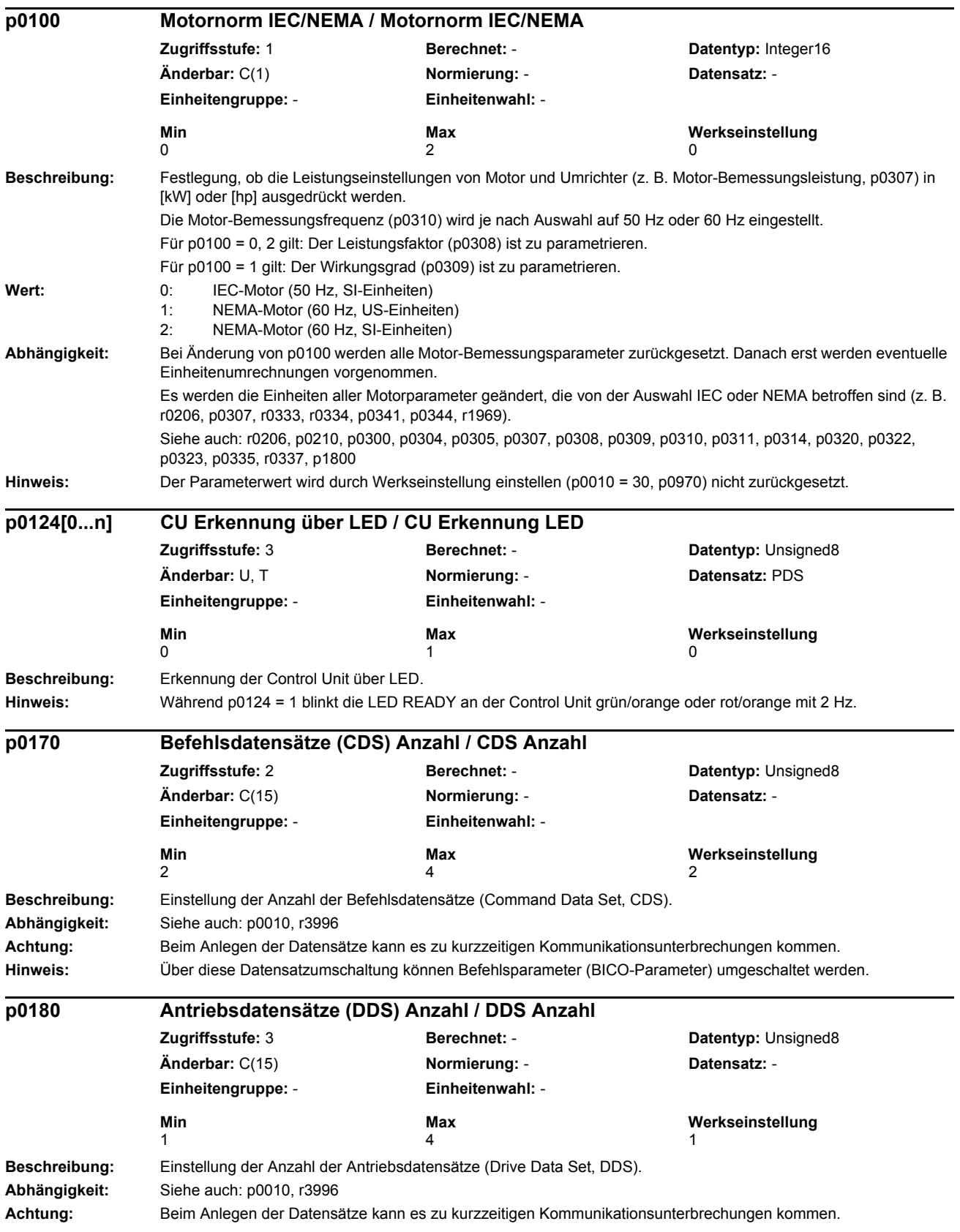

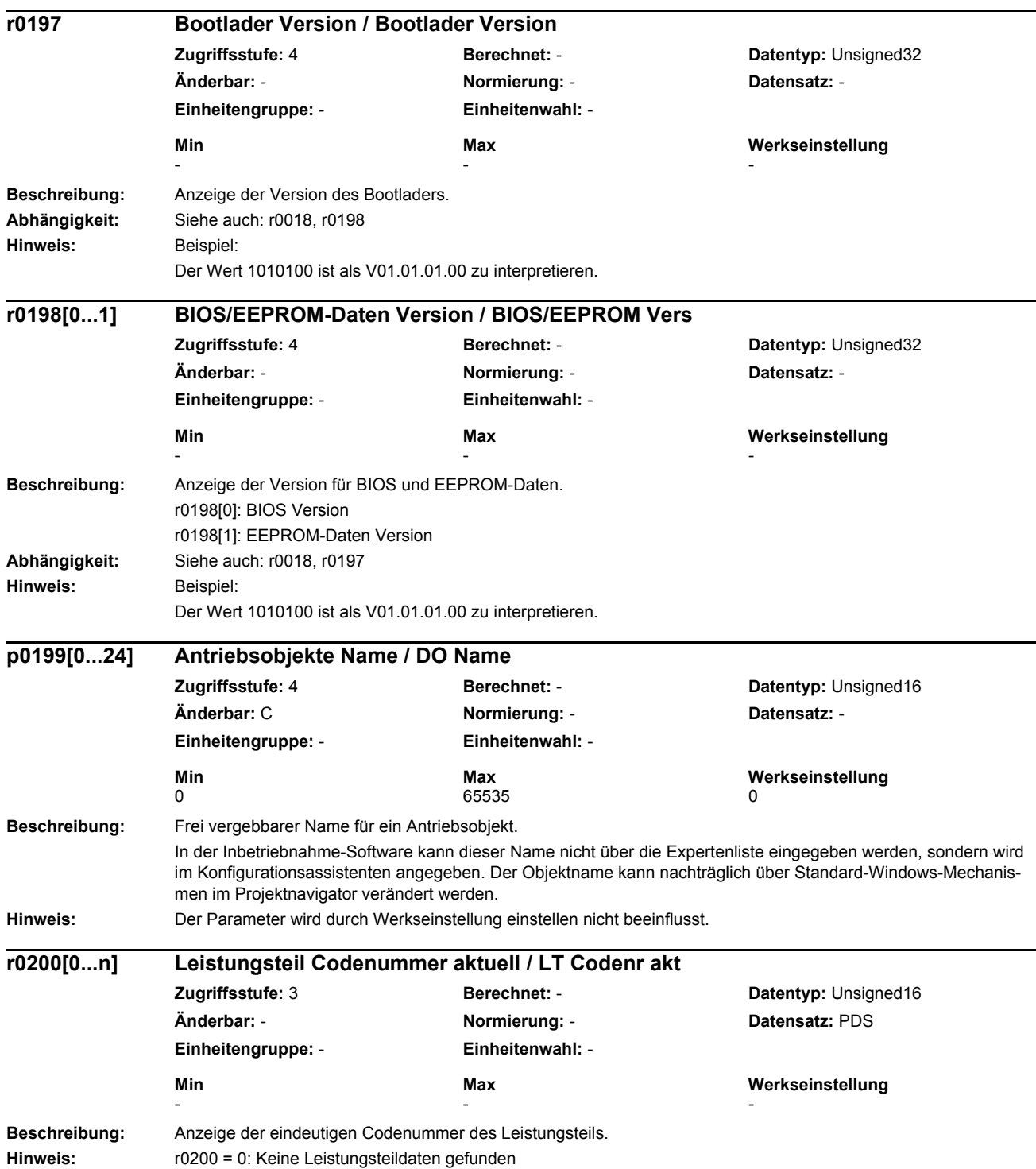

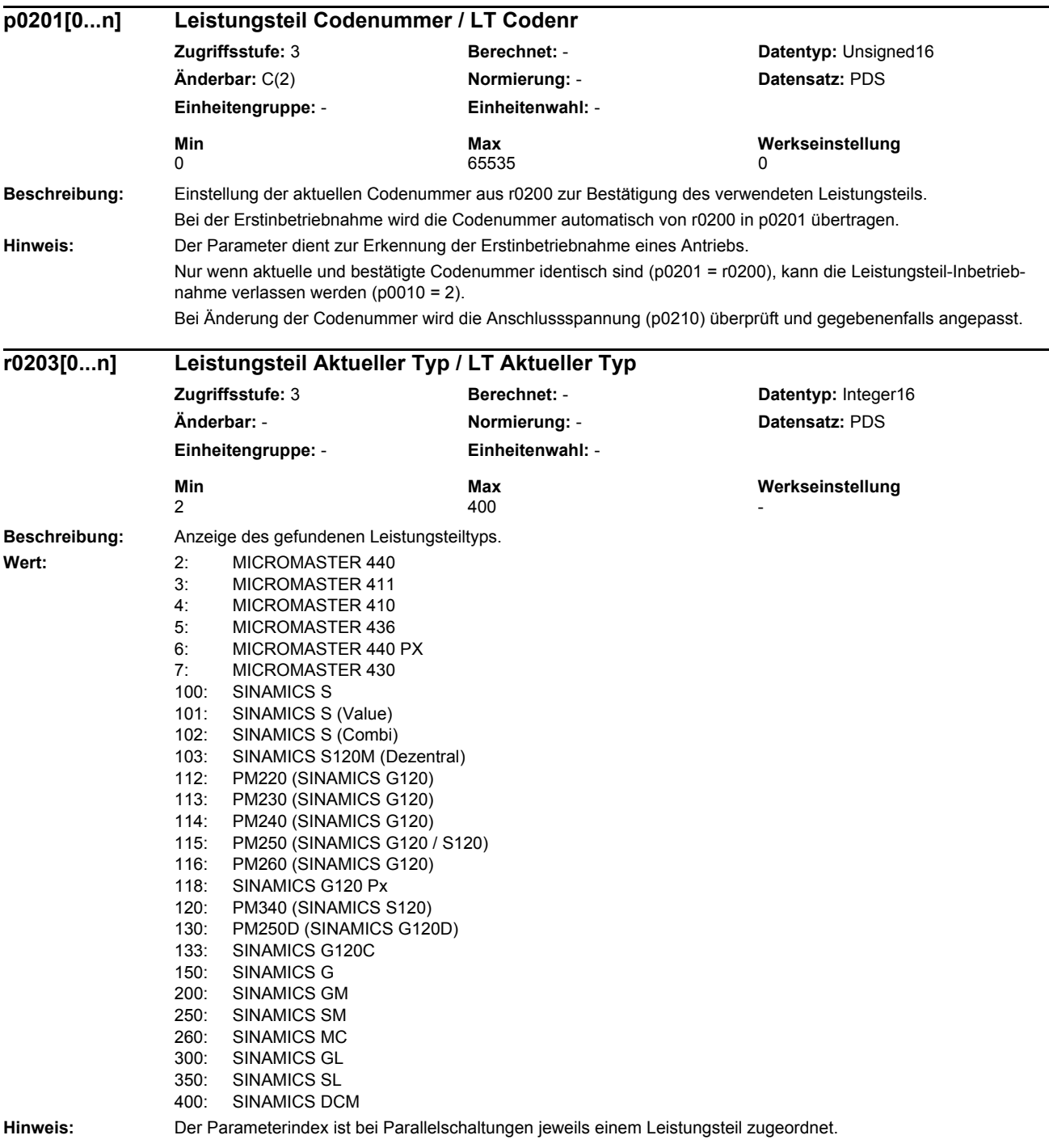

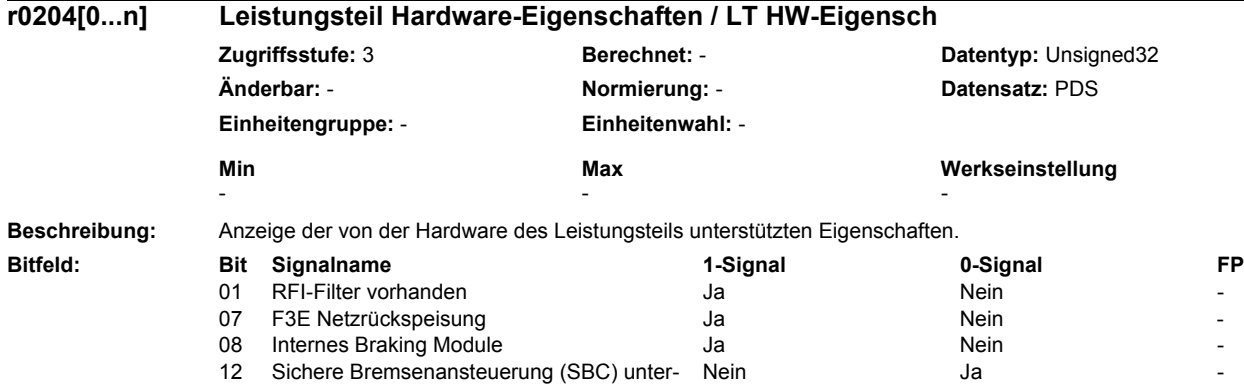

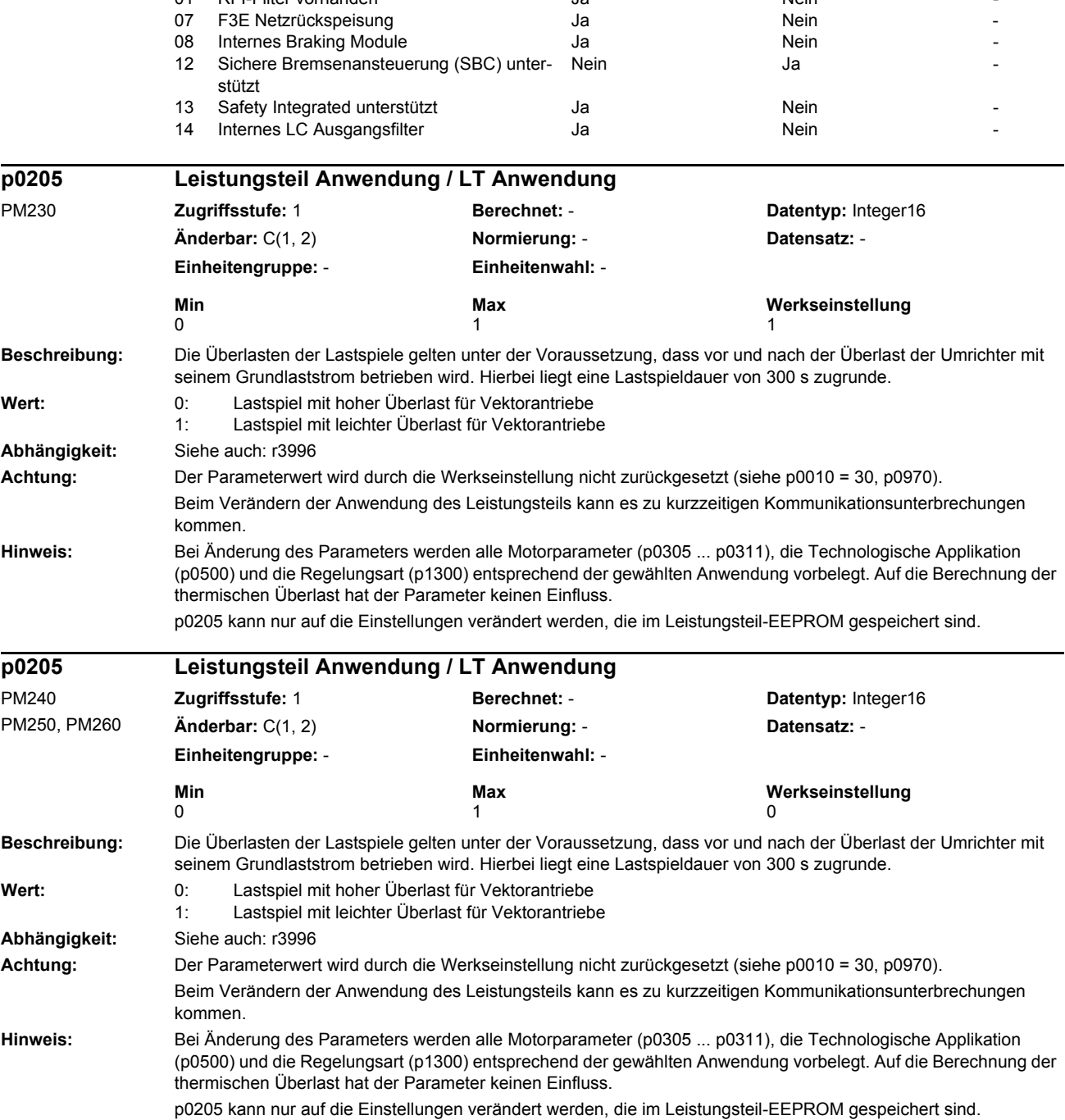

**Zugriffsstufe: 3**  $\ddot{A}$ nderbar: -**Einheitengruppe:** - **Einheitenwahl:** -

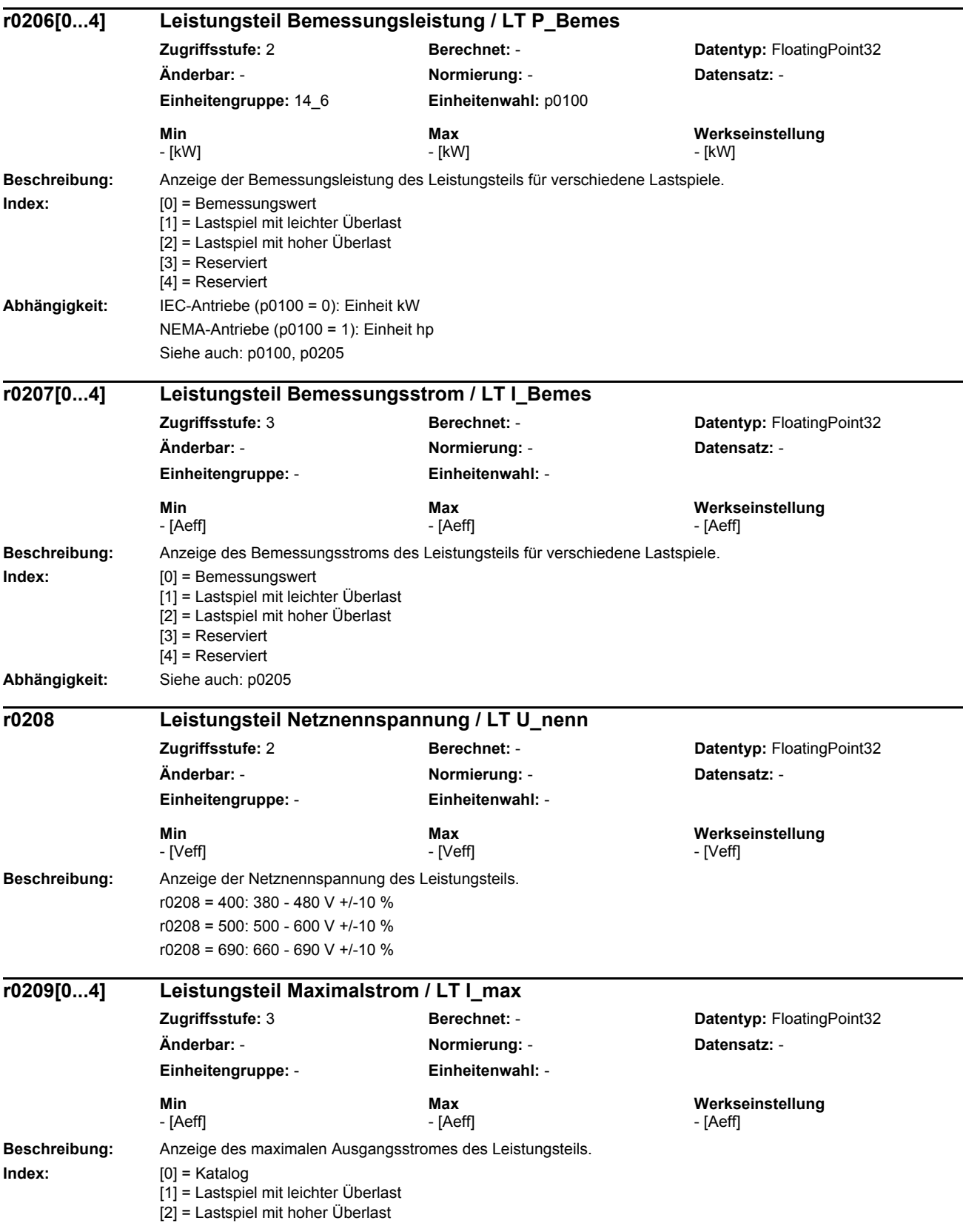

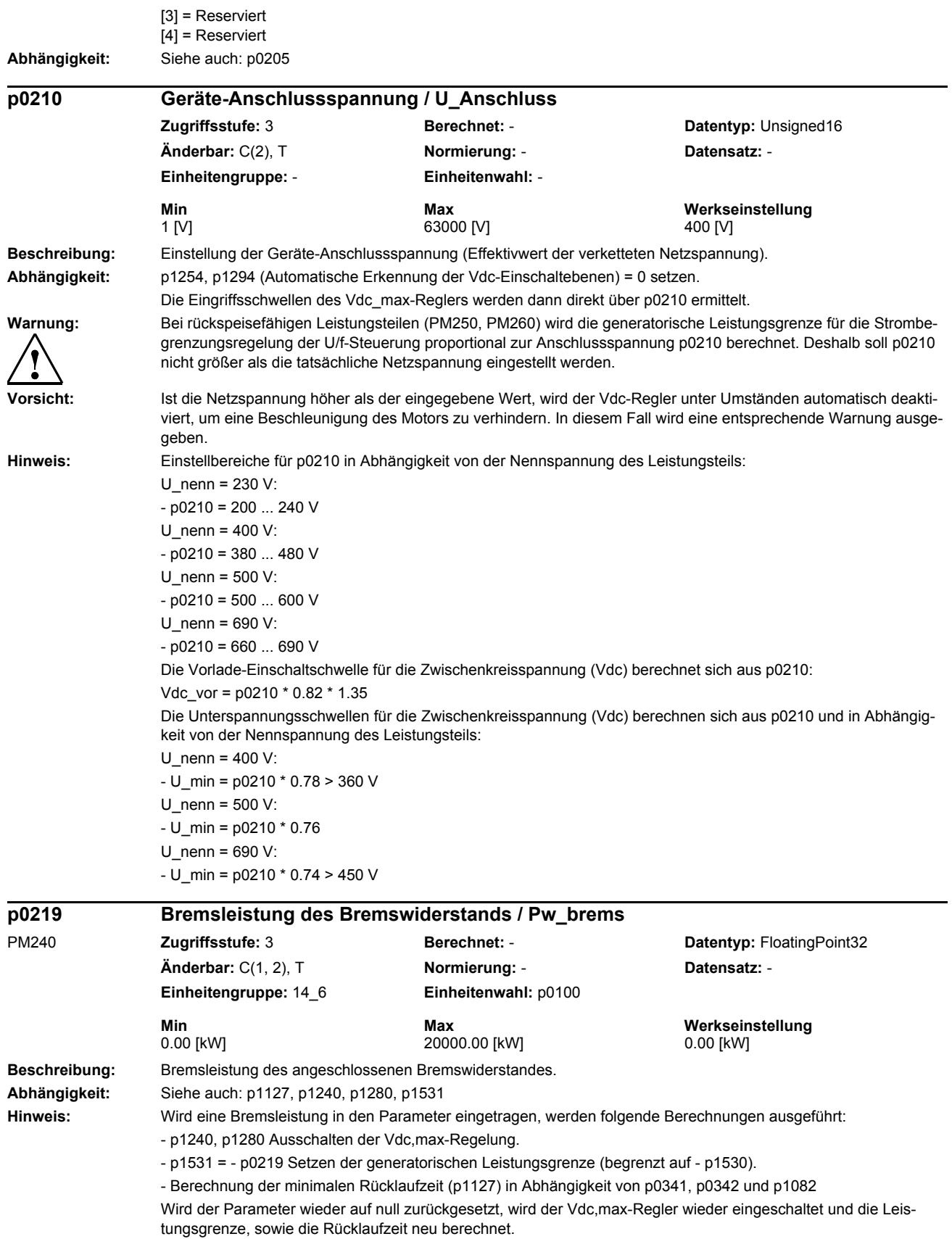

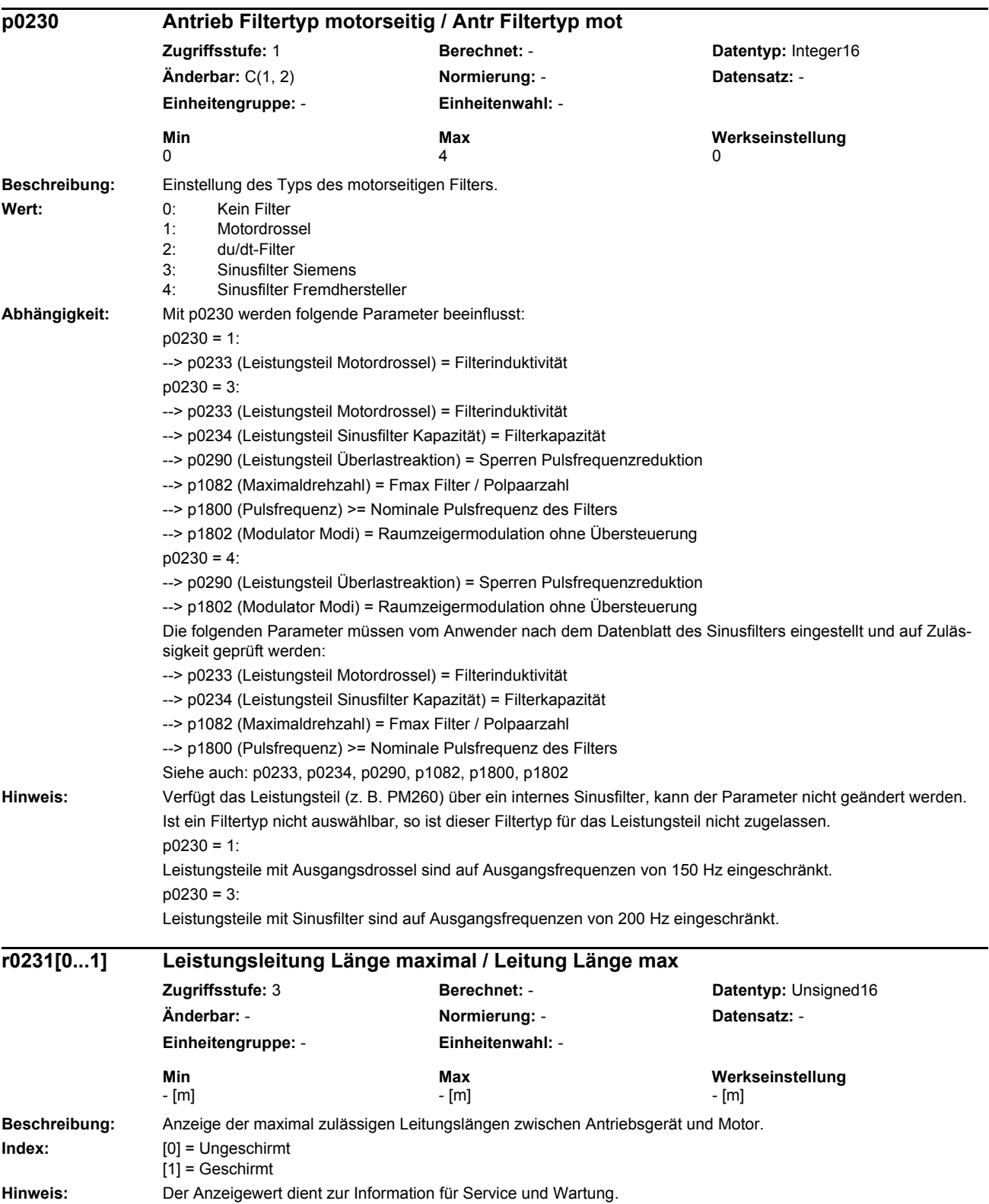

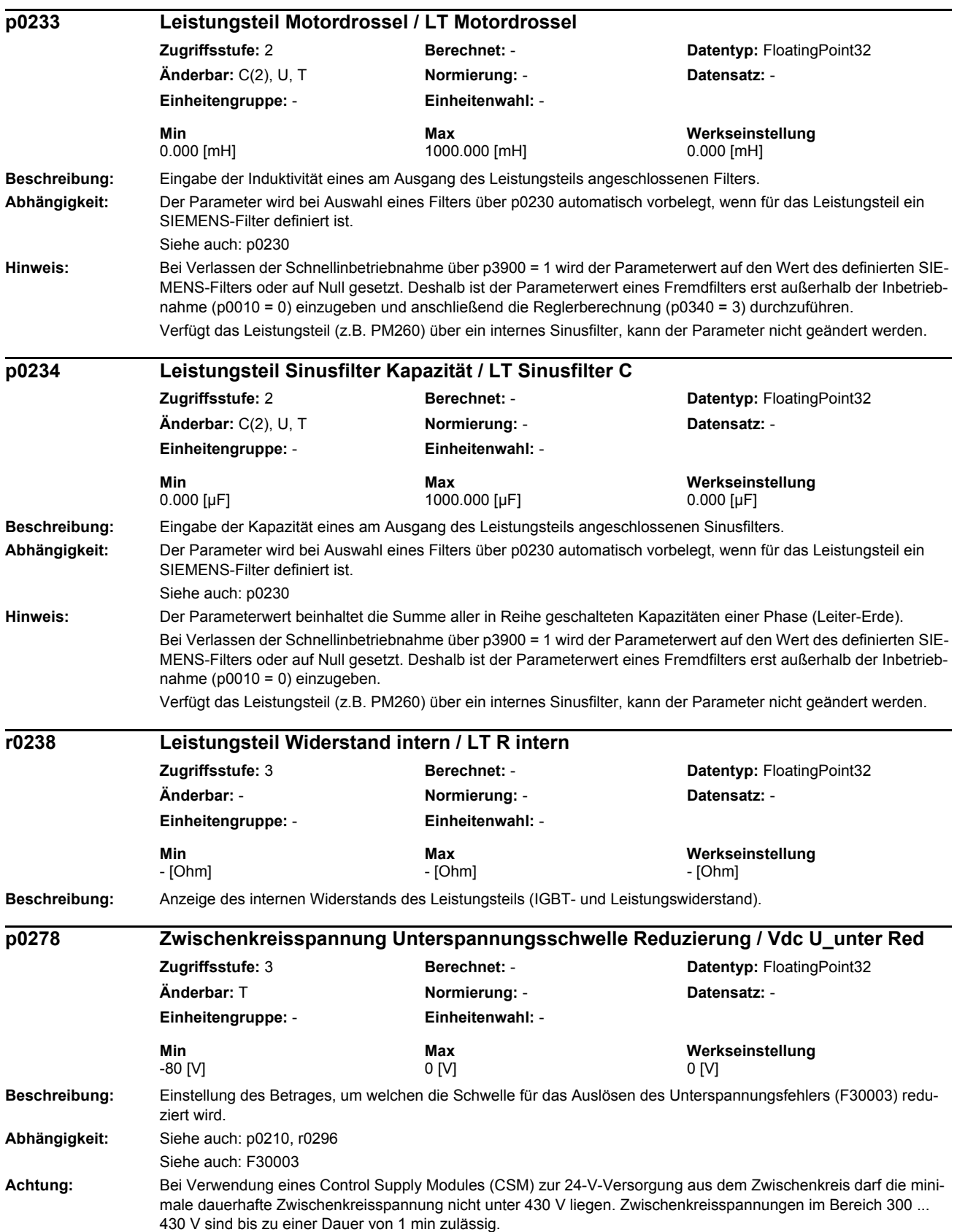

# *Parameter Parameterliste* Bei Chassis-Leistungsteilen ist dieser Parameter bedeutungslos. **Hinweis:** Die resultierende Abschaltschwelle kann in r0296 gelesen werden und ist abhängig von der gewählten Nennspannung (p0210) und dem verwendeten Leistungsteil. **Beschreibung:** Einstellung der Abschaltschwellen für die Erdschlussüberwachung. Die Einstellung erfolgt in Prozent des Maximalstroms des Leistungsteils (r0209). **Index:** [0] = Schwelle bei Vorladung läuft [1] = Schwelle bei Vorladung beendet **Abhängigkeit:** Siehe auch: p1901 Siehe auch: F30021 **Hinweis:** Dieser Parameter ist nur für Chassis-Leistungsteile relevant. **Beschreibung:** Anzeige des aktuellen maximalen Ausgangsstromes des Leistungsteils unter Berücksichtigung von Deratingfaktoren. **Beschreibung:** Einstellung der Reaktion auf eine thermische Überlastung des Leistungsteils. Folgende Größen können eine Reaktion auf thermische Überlast bewirken: - Kühlkörpertemperatur (r0037.0) - Chip-Temperatur (r0037.1) - Leistungsteil Überlast I2T (r0036) Mögliche Maßnahmen zur Vermeidung einer thermischen Überlastung: - Reduzierung der Ausgangsstromgrenze r0289 und r0067 (bei Drehzahl- oder Drehmomentregelung) oder der Ausgangsfrequenz (bei U/f-Steuerung indirekt über die Ausgangsstromgrenze und den Eingriff des Strombegrenzungsreglers). - Reduzierung der Pulsfrequenz. Eine Reduktion, falls parametriert, erfolgt immer erst nach dem Auftreten einer entsprechenden Warnung. **Wert:** 0: Ausgangsstrom oder Ausgangsfrequenz reduzieren 1: Keine Reduktion, Abschalten bei Erreichen der Überlastschwelle 2: I\_Ausgang oder f\_Ausgang und f\_Puls reduzieren (nicht durch I2t) 3: Pulsfrequenz reduzieren (nicht durch I2t) **Abhängigkeit:** Ist als Ausgangsfilter ein Sinusfilter parametriert (p0230 = 3, 4), so sind nur noch Reaktionen ohne Pulsfrequenzreduktion anwählbar (p0290 = 0, 1). Wenn Störung oder Warnung vorliegt, werden r2135.13 bzw. r2135.15 gesetzt. **p0287[0...1] Erdschlussüberwachung Schwellen / Erdschluss Schw Zugriffsstufe:** 3 **Berechnet:** - **Datentyp:** FloatingPoint32 **Änderbar:** T **Normierung:** - **Datensatz:** - **Einheitengruppe:** - **Einheitenwahl:** - **Min** Max **Max Werkseinstellung**<br>  $0.0 [%]$  100.0 [%] 100.0 [%] [0] 6.0 [%] 0.0 [%] 100.0 [%] [0] 6.0 [%] [1] 16.0 [%] **r0289 CO: Leistungsteil Ausgangsstrom maximal / LT I\_Ausg max Zugriffsstufe:** 3 **Berechnet:** - **Datentyp:** FloatingPoint32 **Änderbar:** - **Normierung:** p2002 **Datensatz:** - **Einheitengruppe:** - **Einheitenwahl:** - **Min Max Werkseinstellung**  - [Aeff] - [Aeff] - [Aeff] **p0290 Leistungsteil Überlastreaktion / LT Überlastreakt Zugriffsstufe:** 3 **Berechnet:** - **Datentyp:** Integer16 **Änderbar:** T **Normierung:** - **Datensatz:** - **Einheitengruppe:** - **Einheitenwahl:** - **Min Max Werkseinstellung**   $\begin{array}{ccc} 0 & 3 & 2 \end{array}$

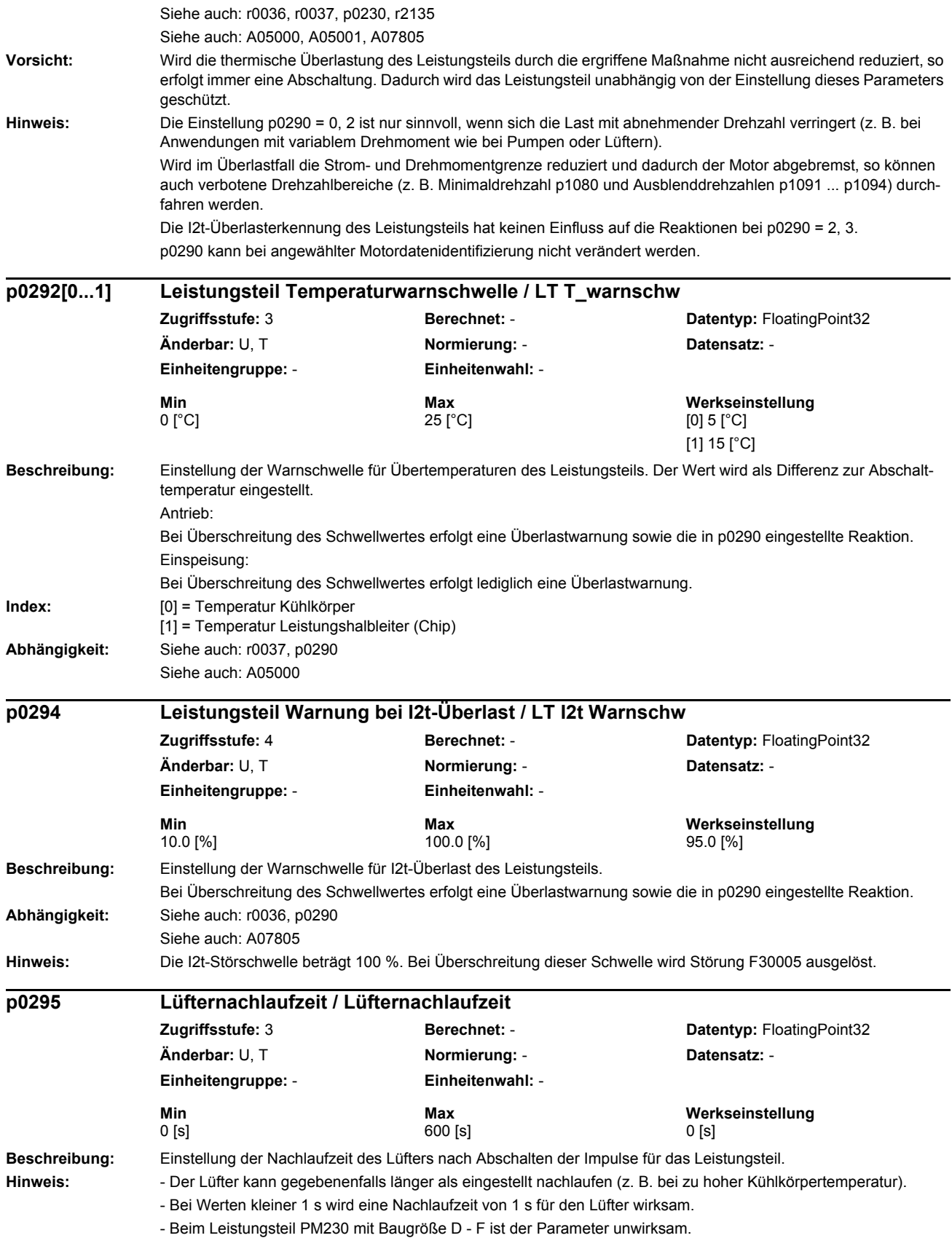

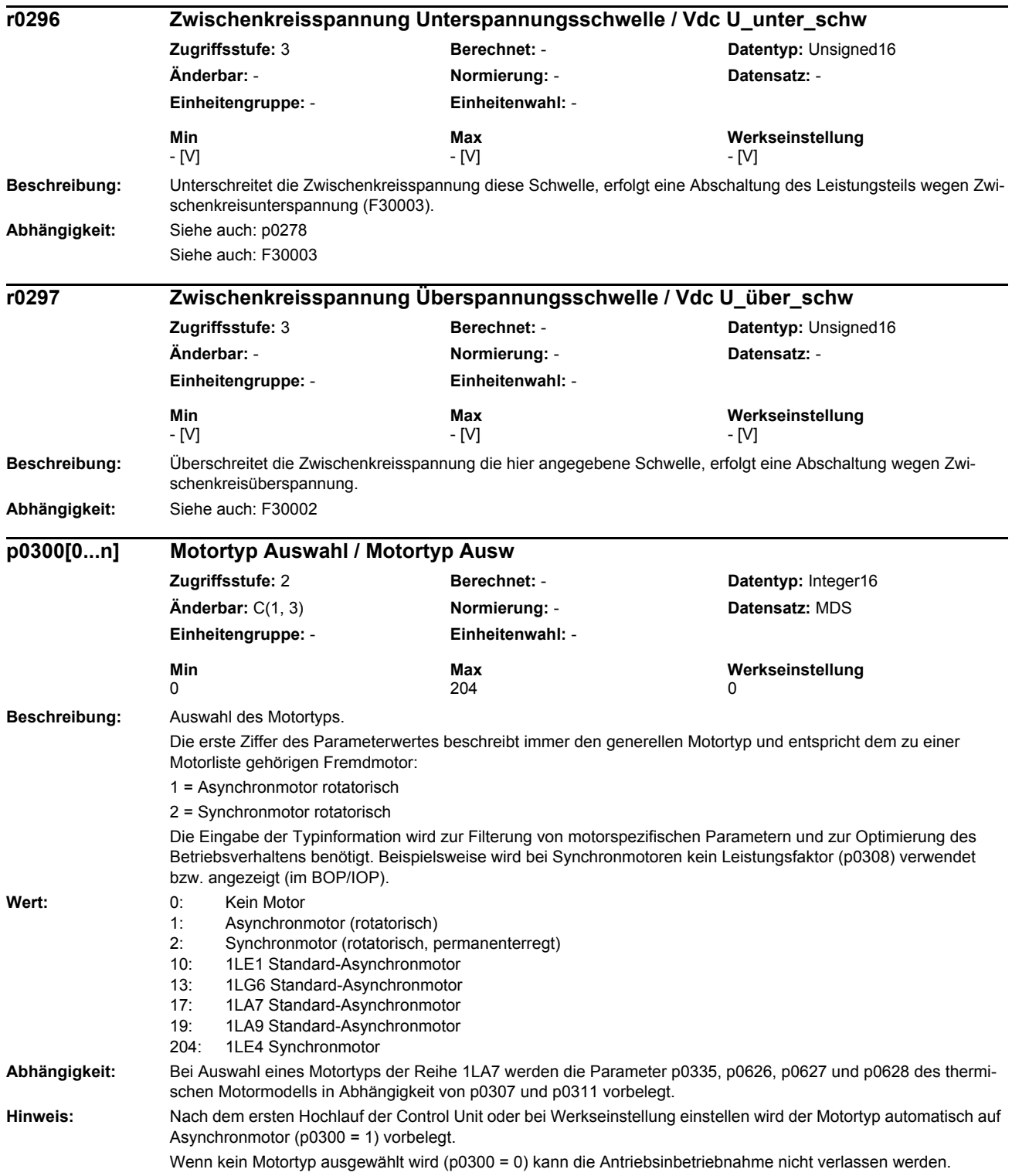

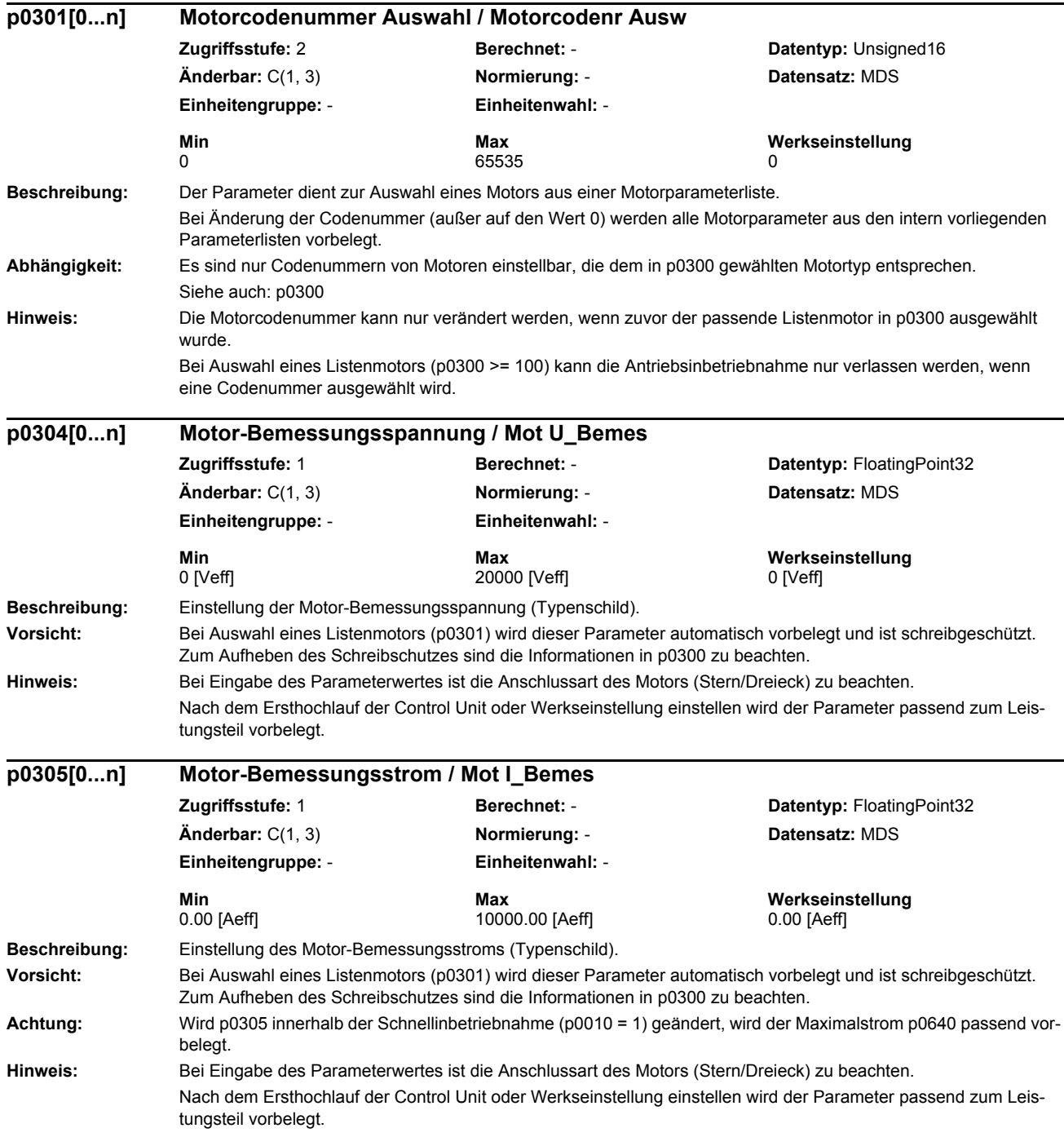

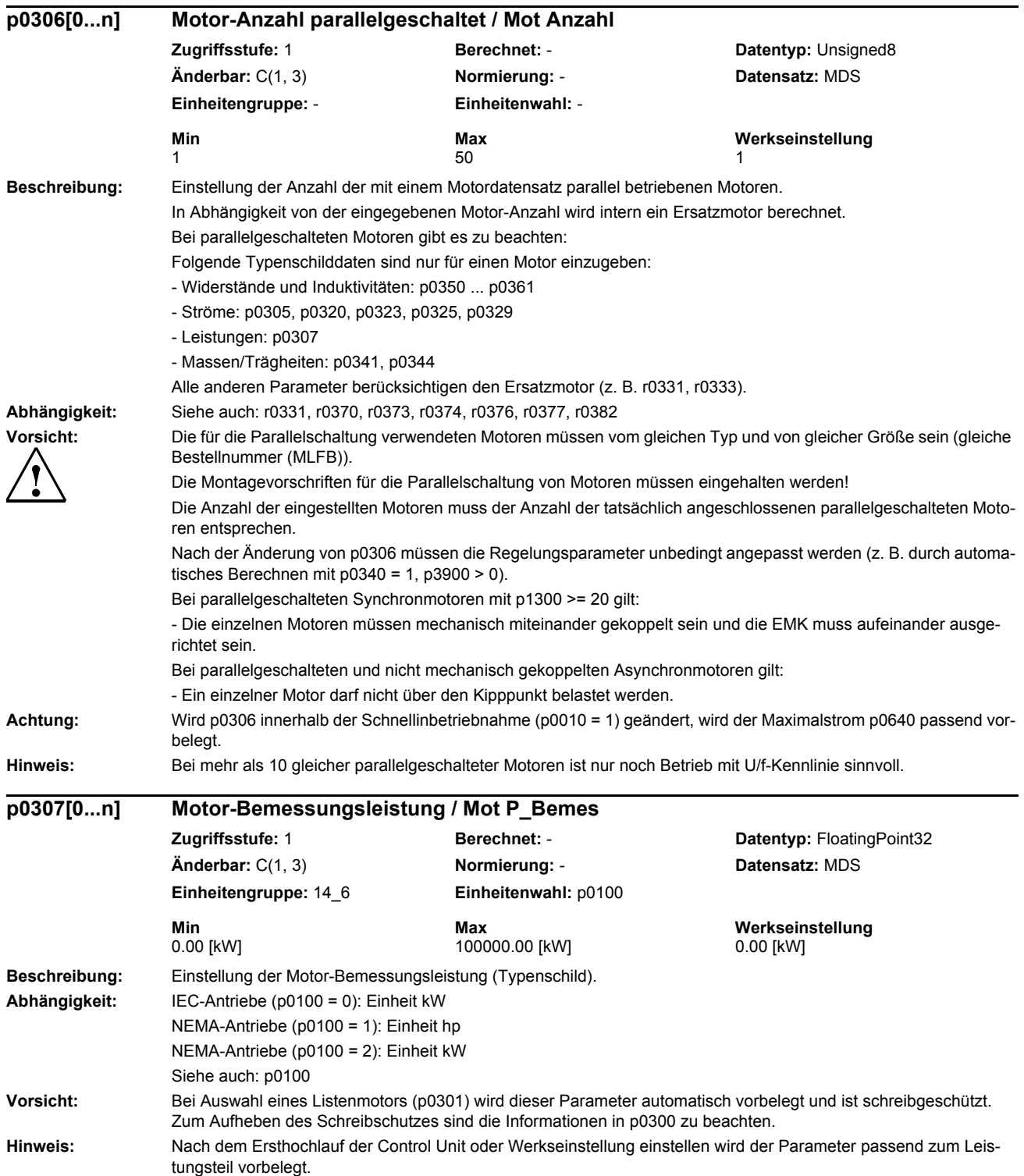

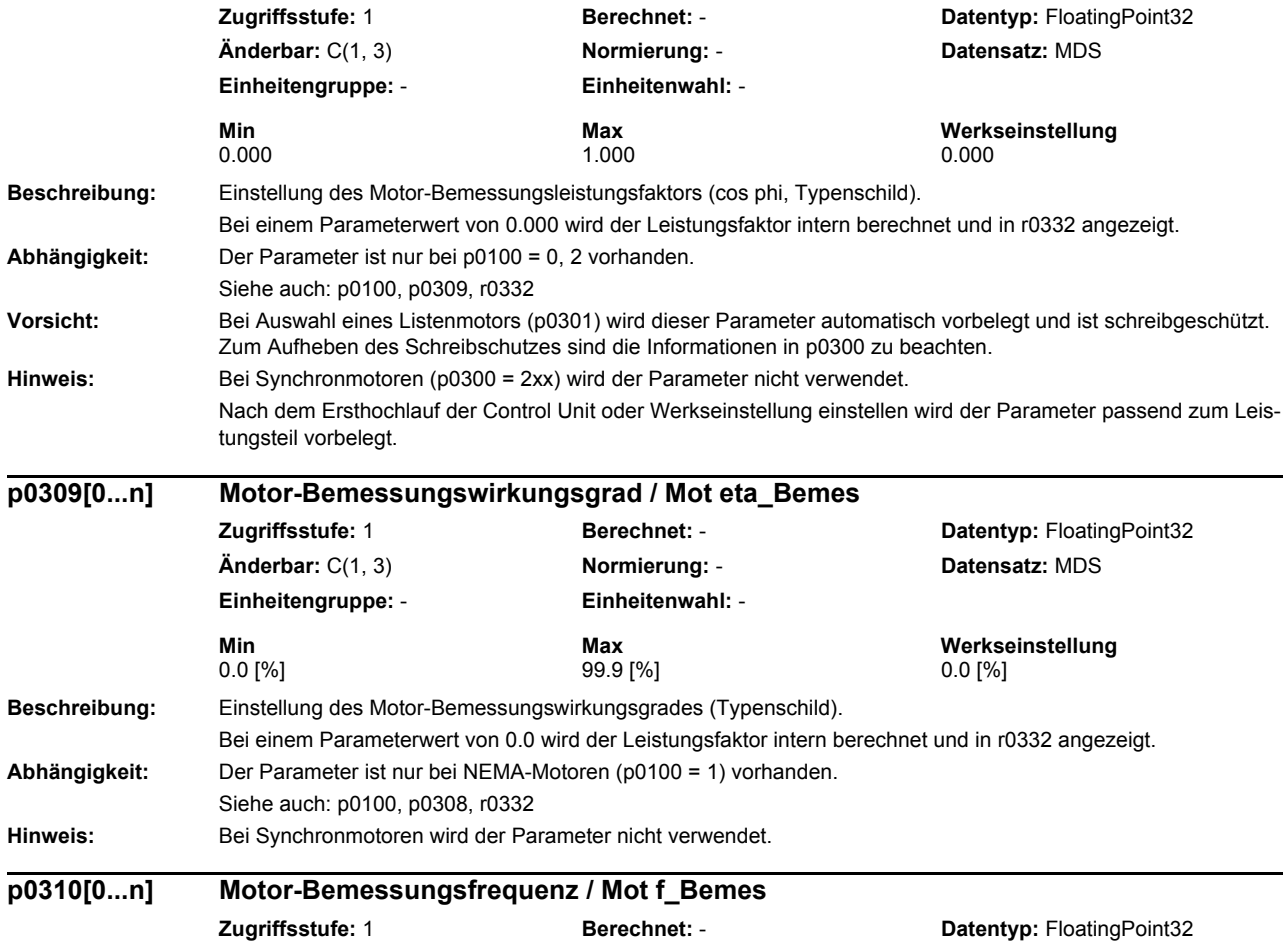

**p0308[0...n] Motor-Bemessungsleistungsfaktor / Mot cos\_phi\_Bemes**

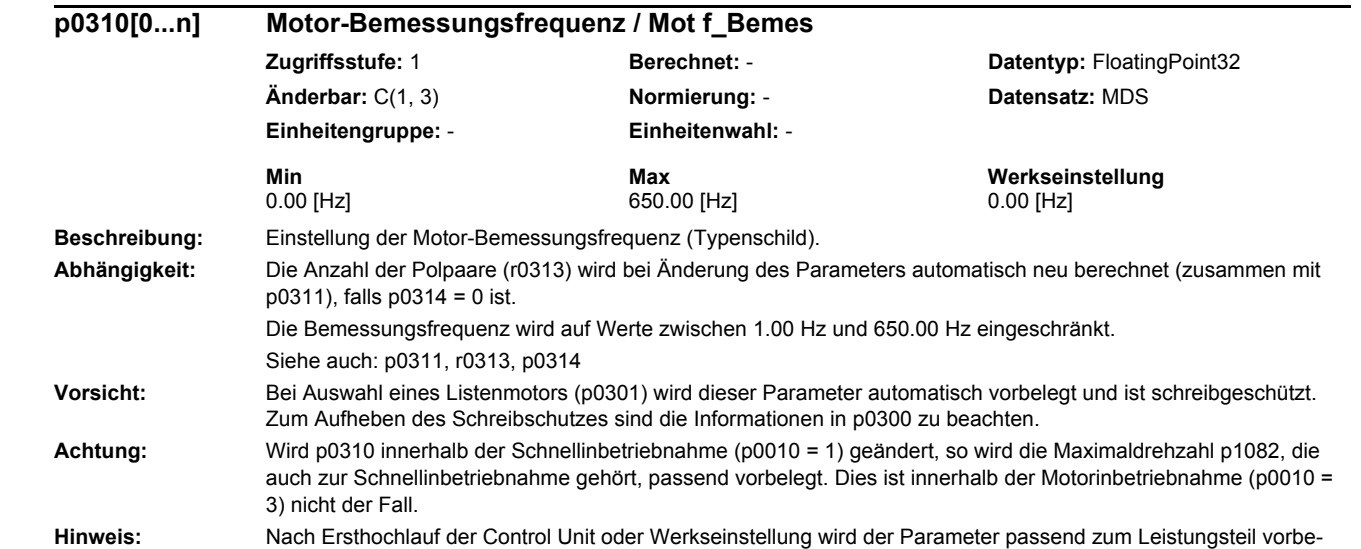

legt.

**Hinweis:** 

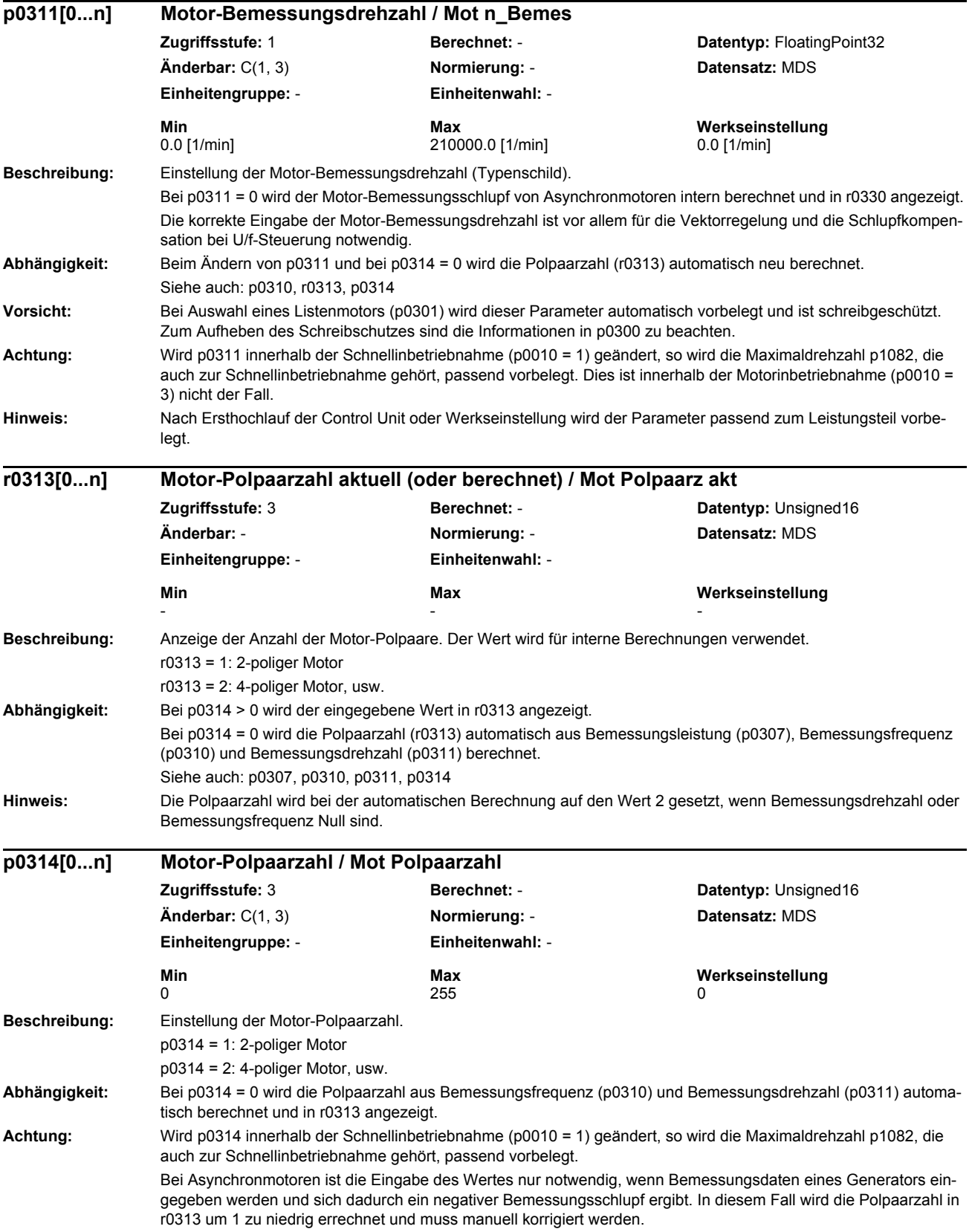

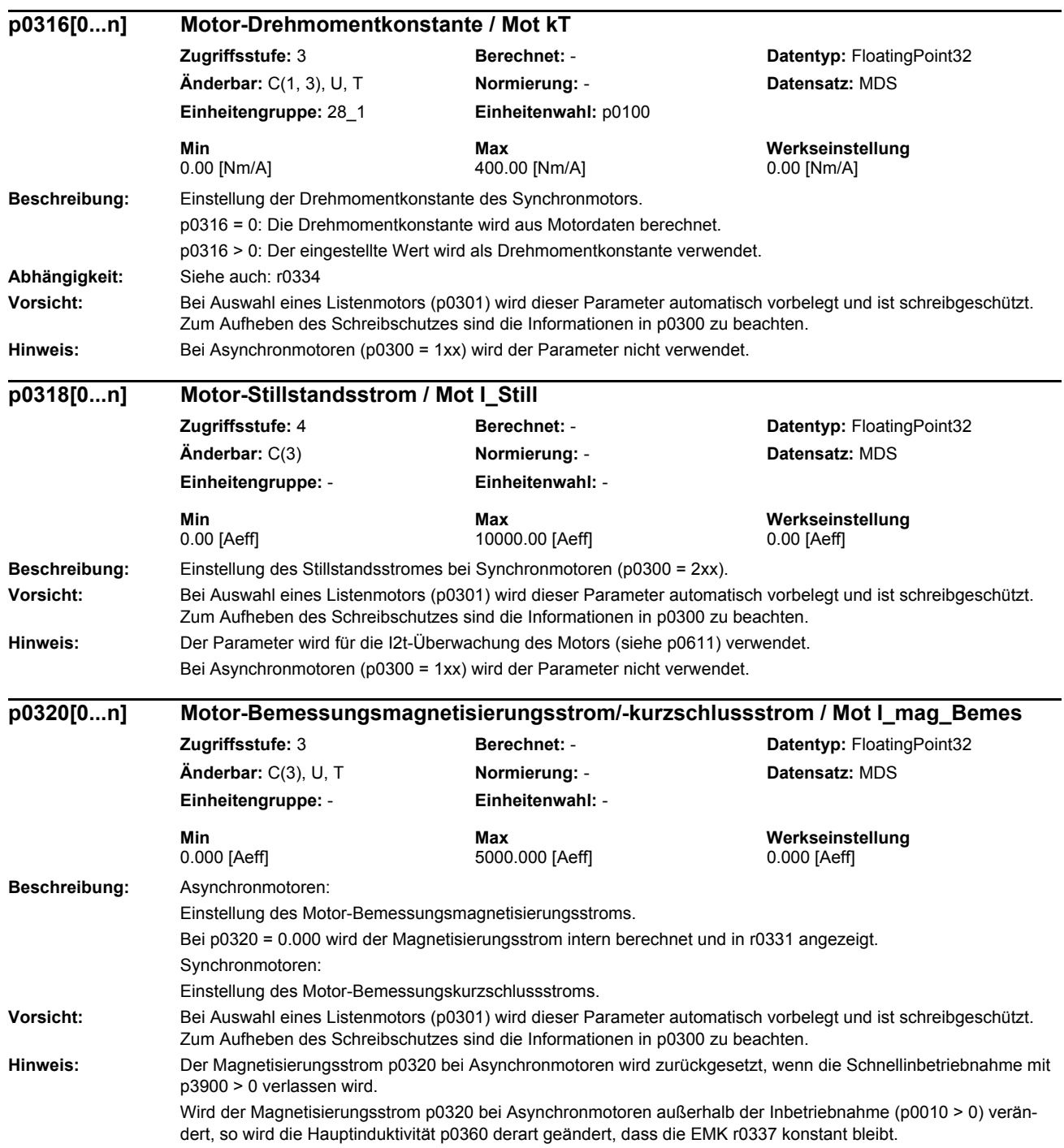

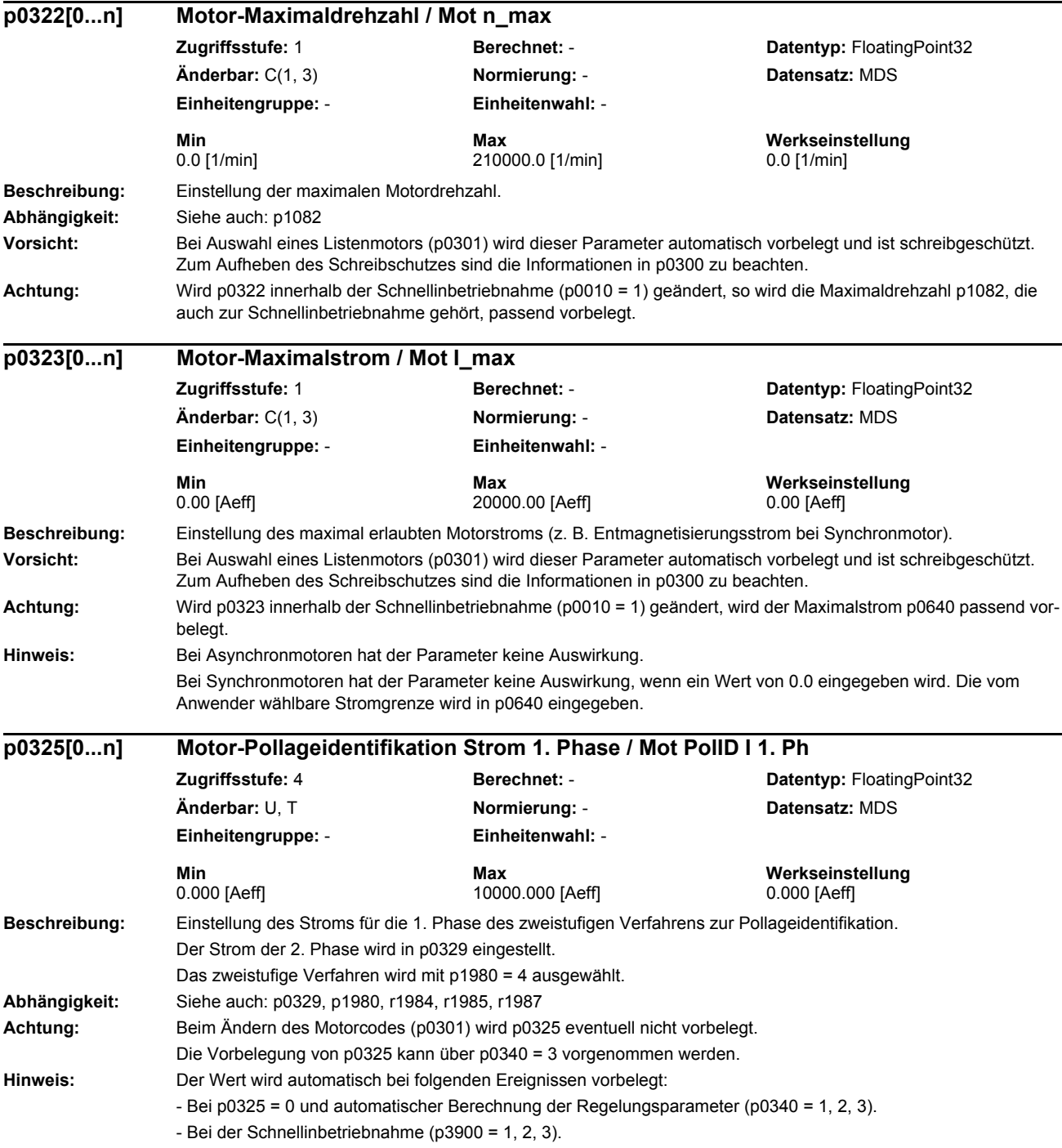

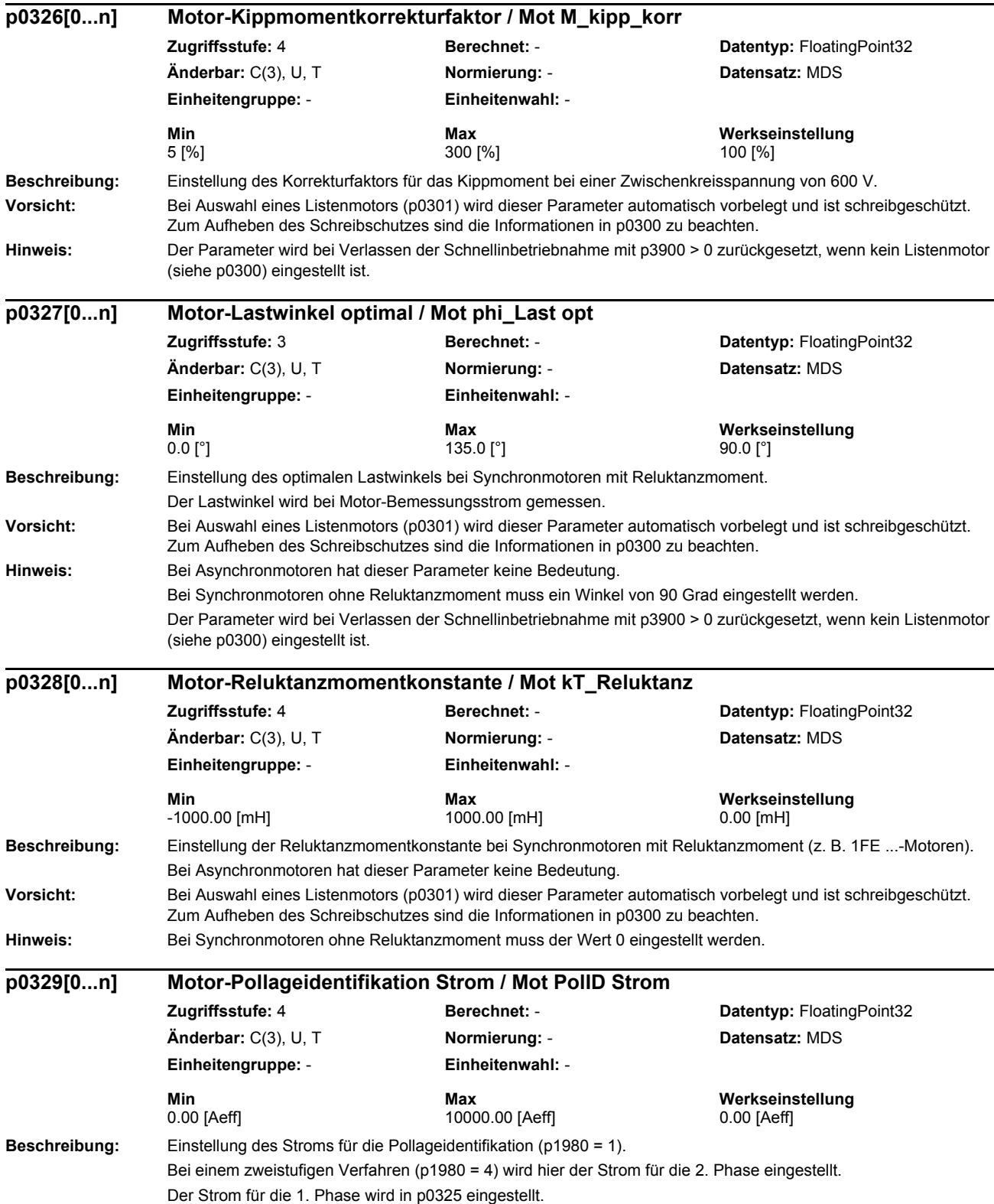

**Vorsicht:** Bei Auswahl eines Listenmotors (p0301) wird dieser Parameter automatisch vorbelegt und ist schreibgeschützt. Zum Aufheben des Schreibschutzes sind die Informationen in p0300 zu beachten.

**Abhängigkeit:** Siehe auch: p0325, p1980, r1984, r1985, r1987

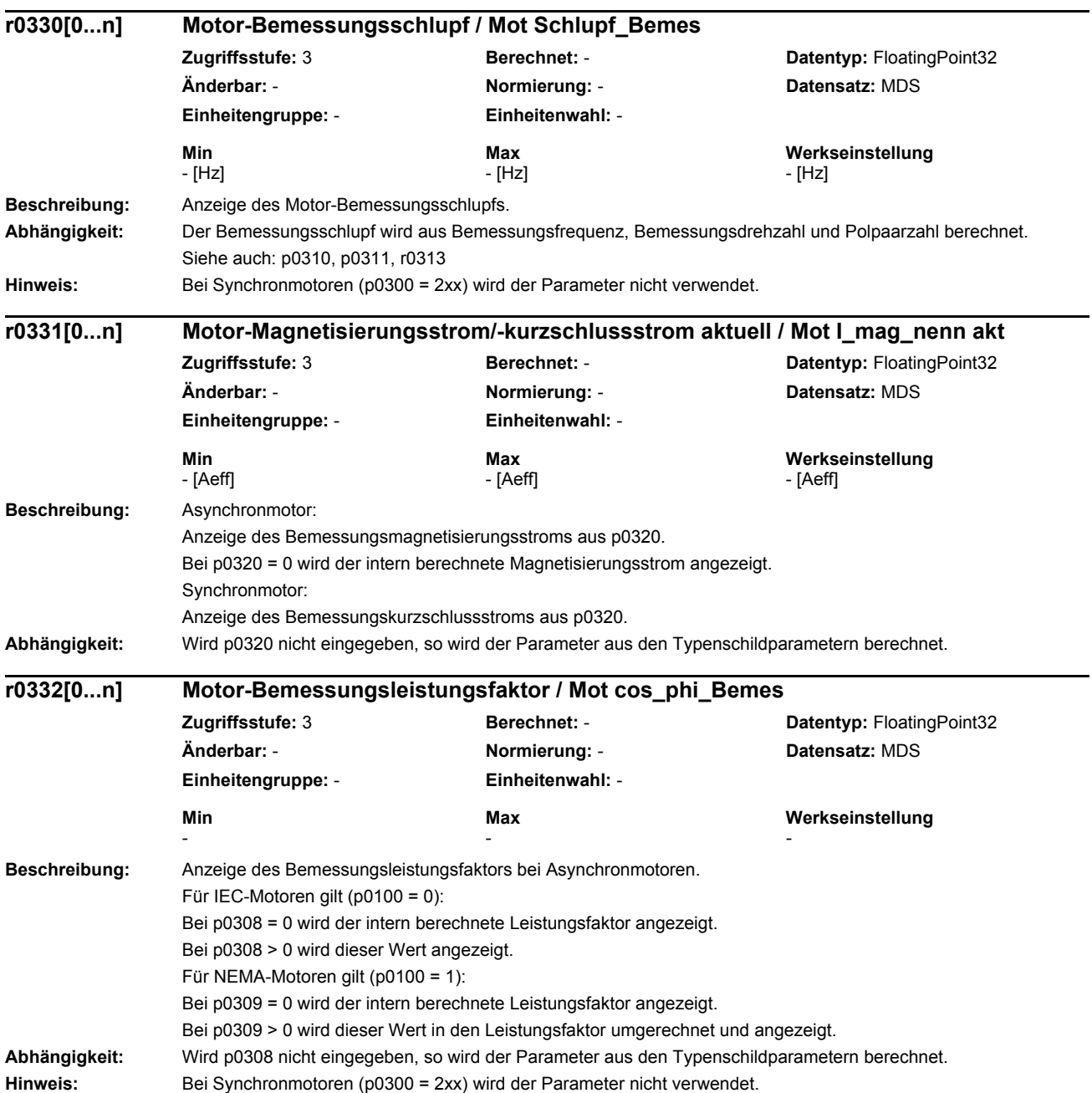

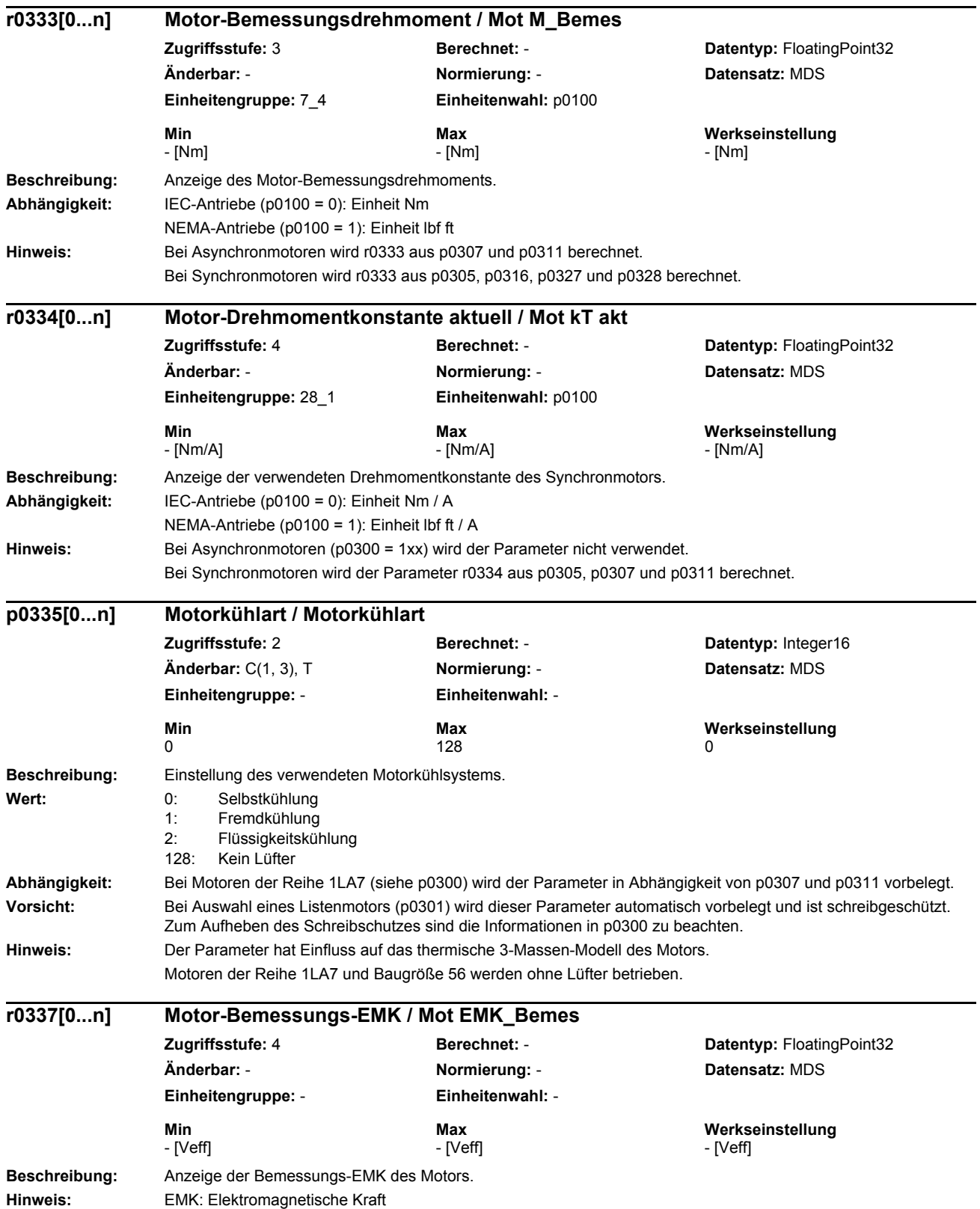

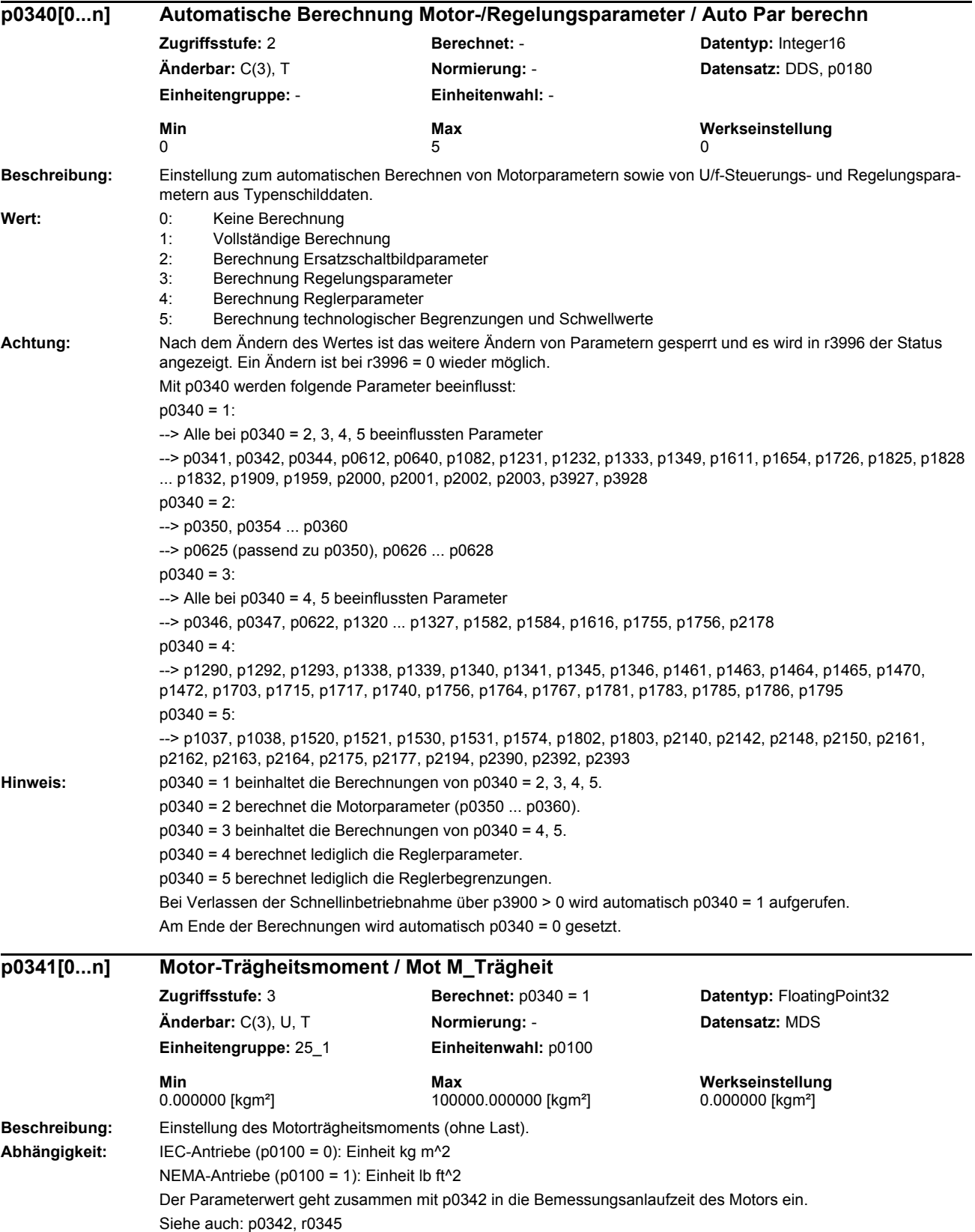

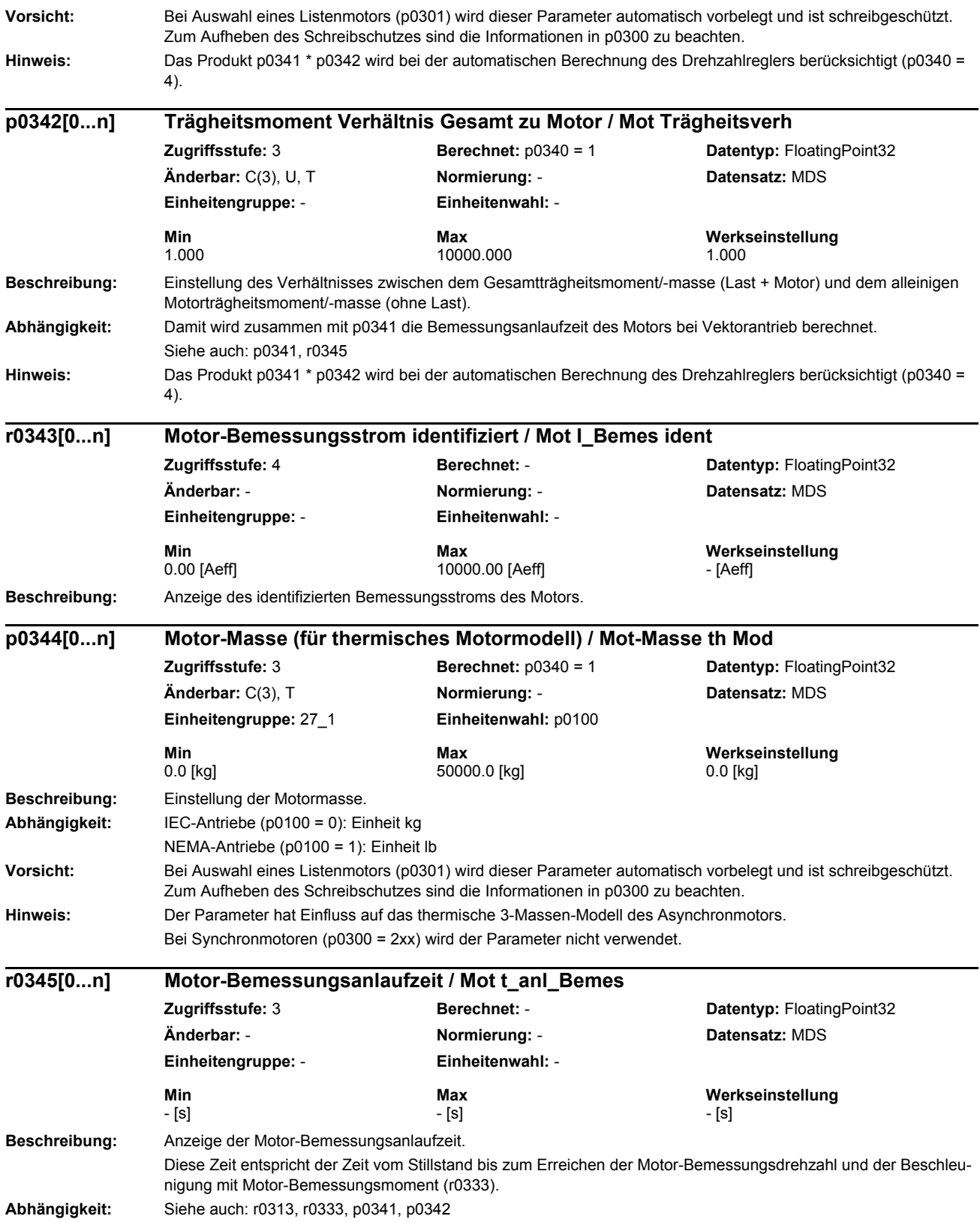

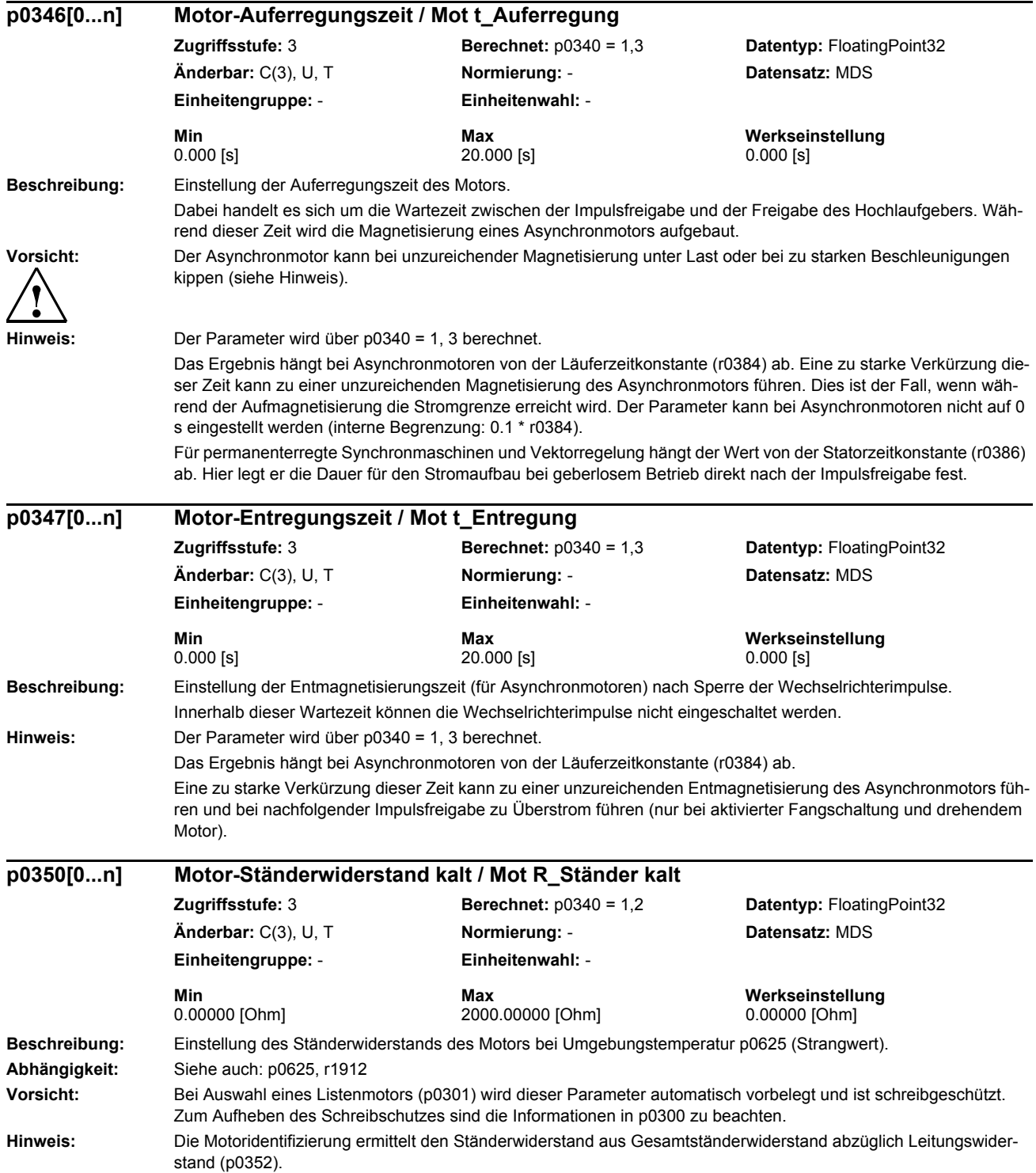

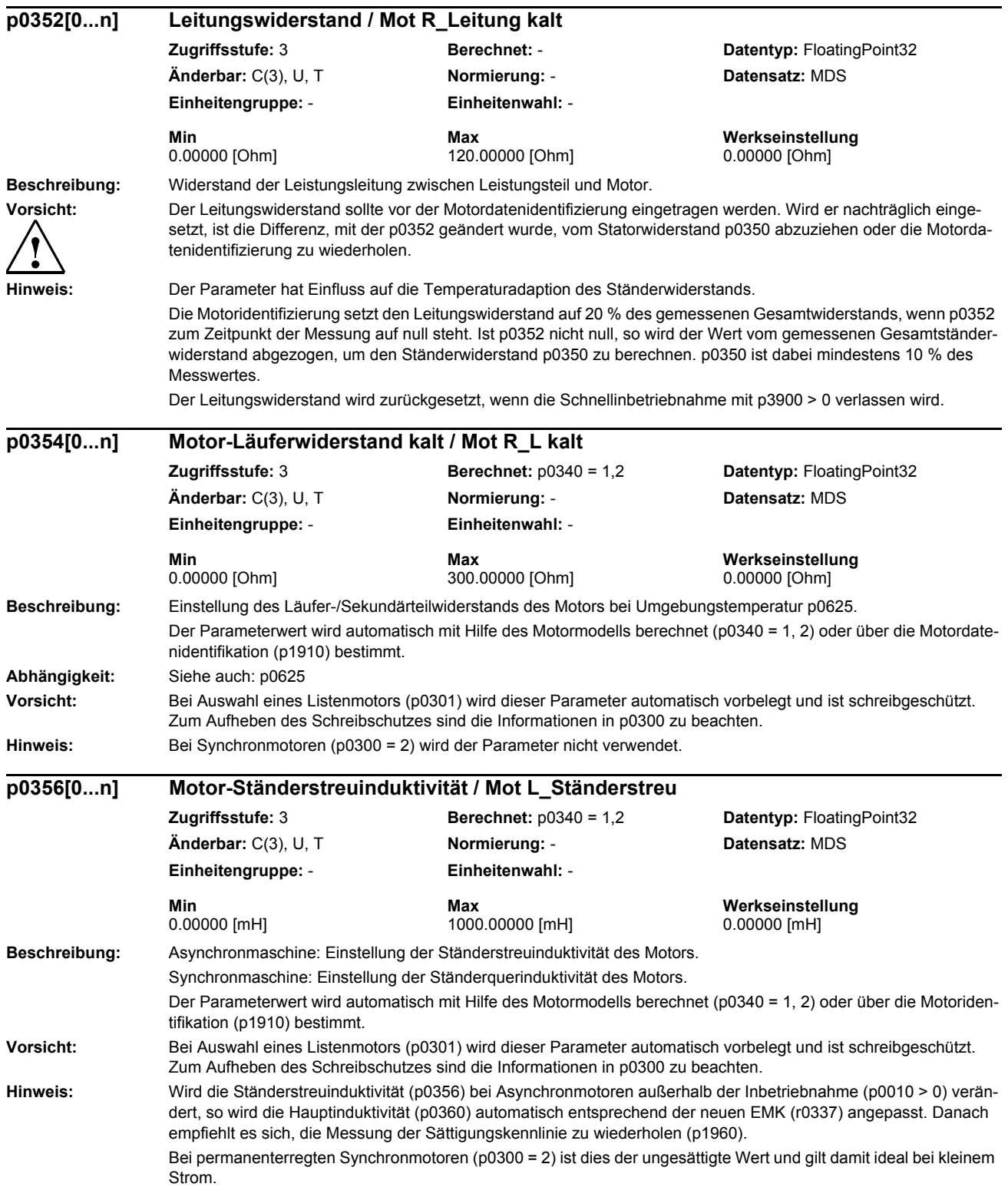

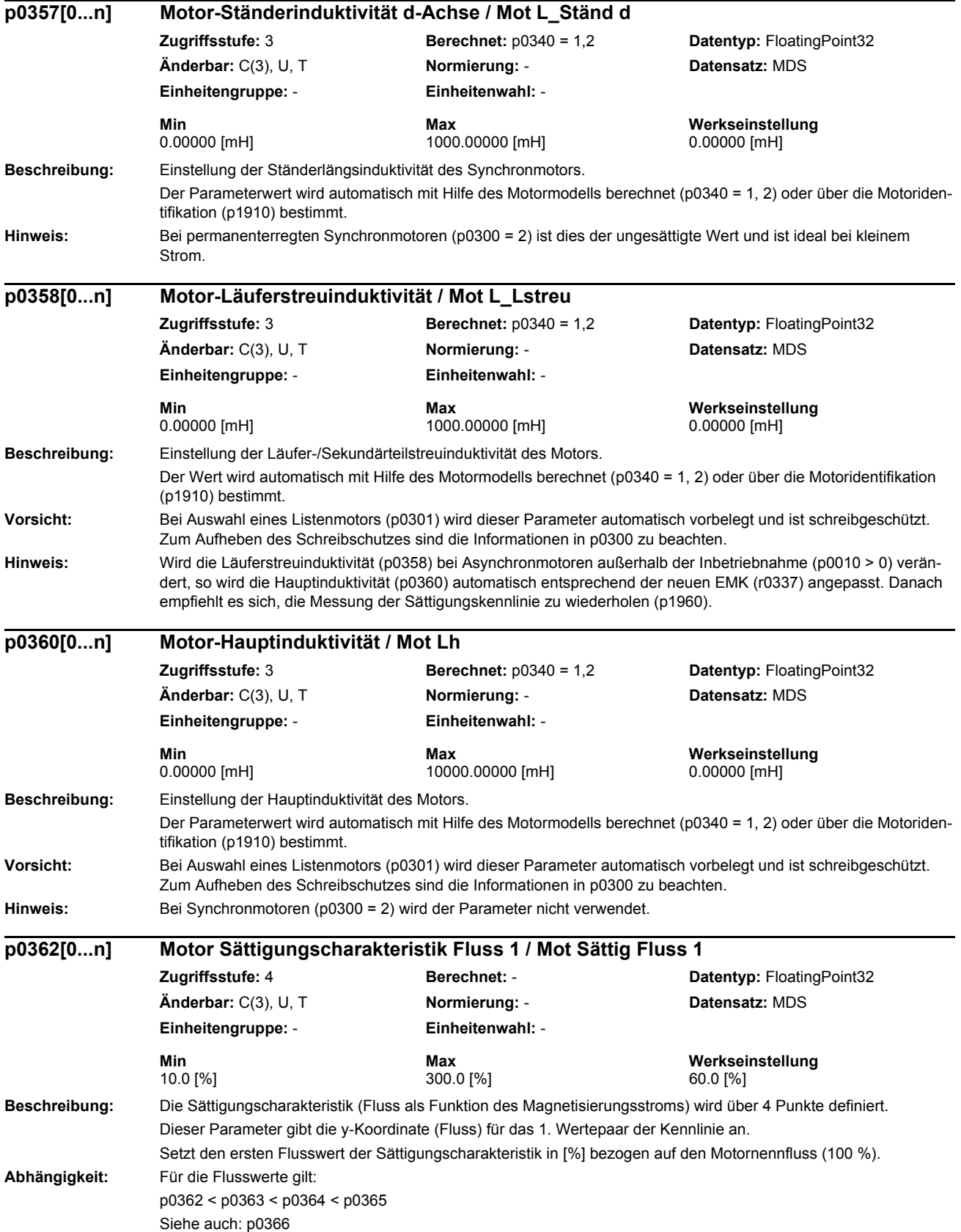

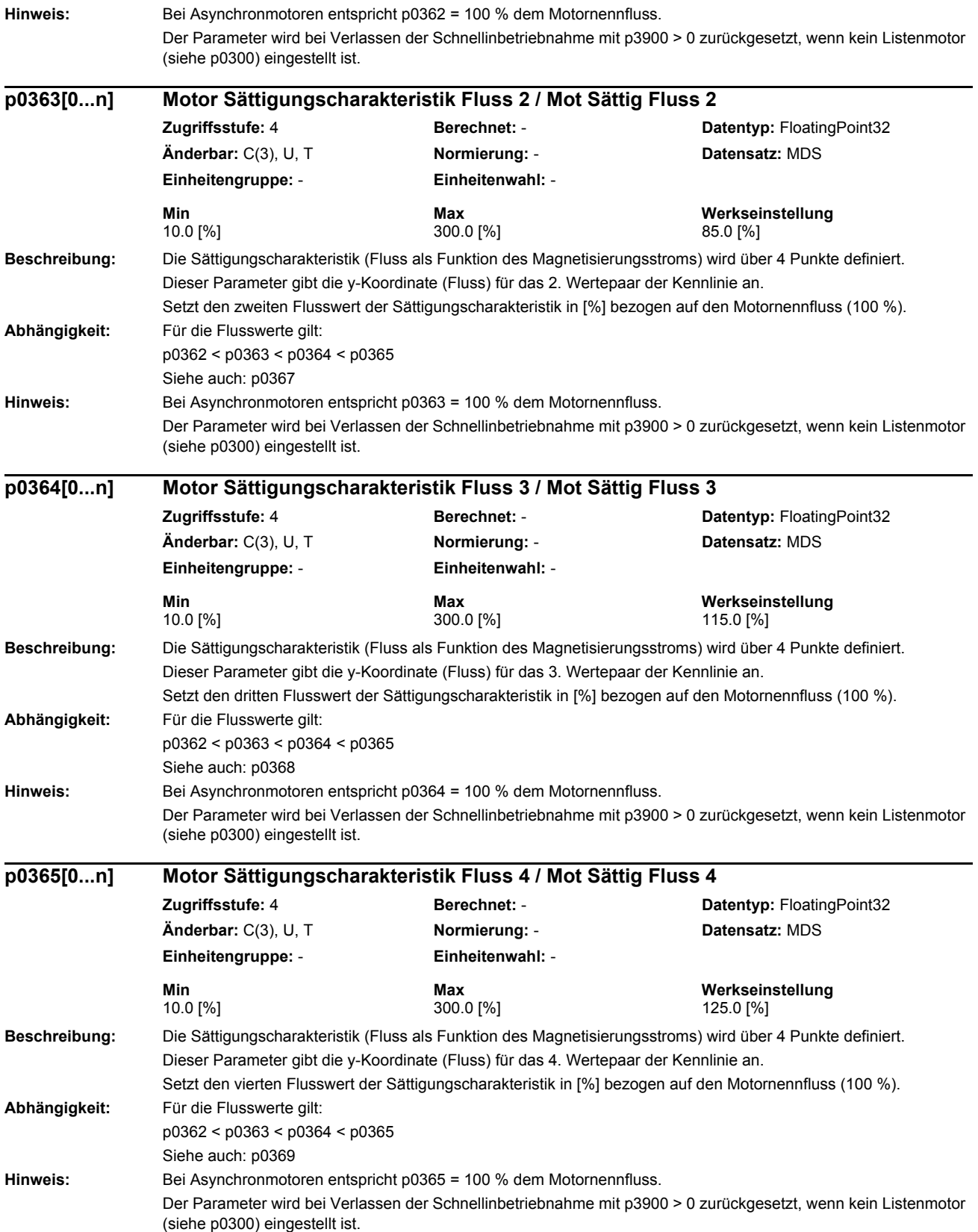

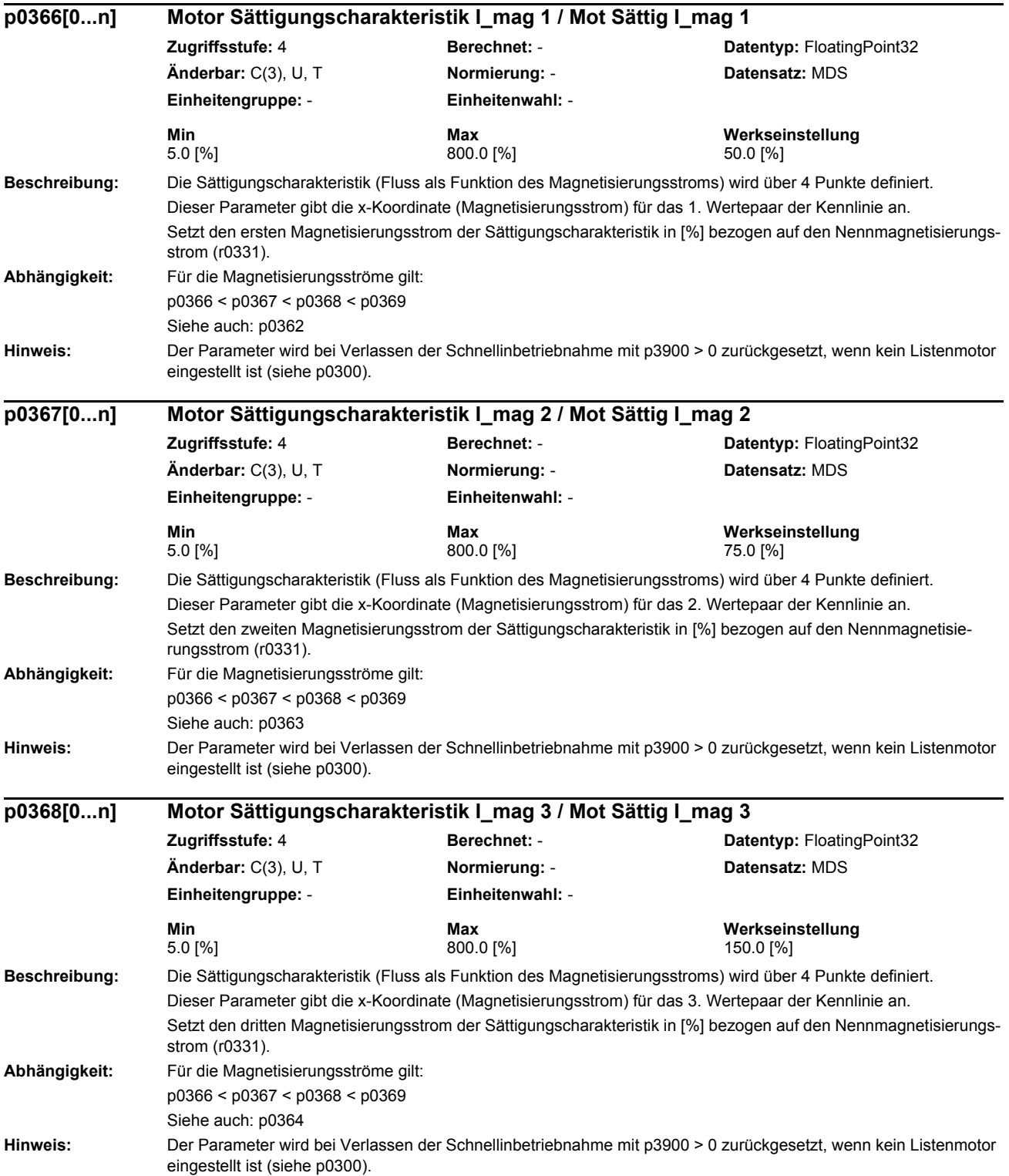

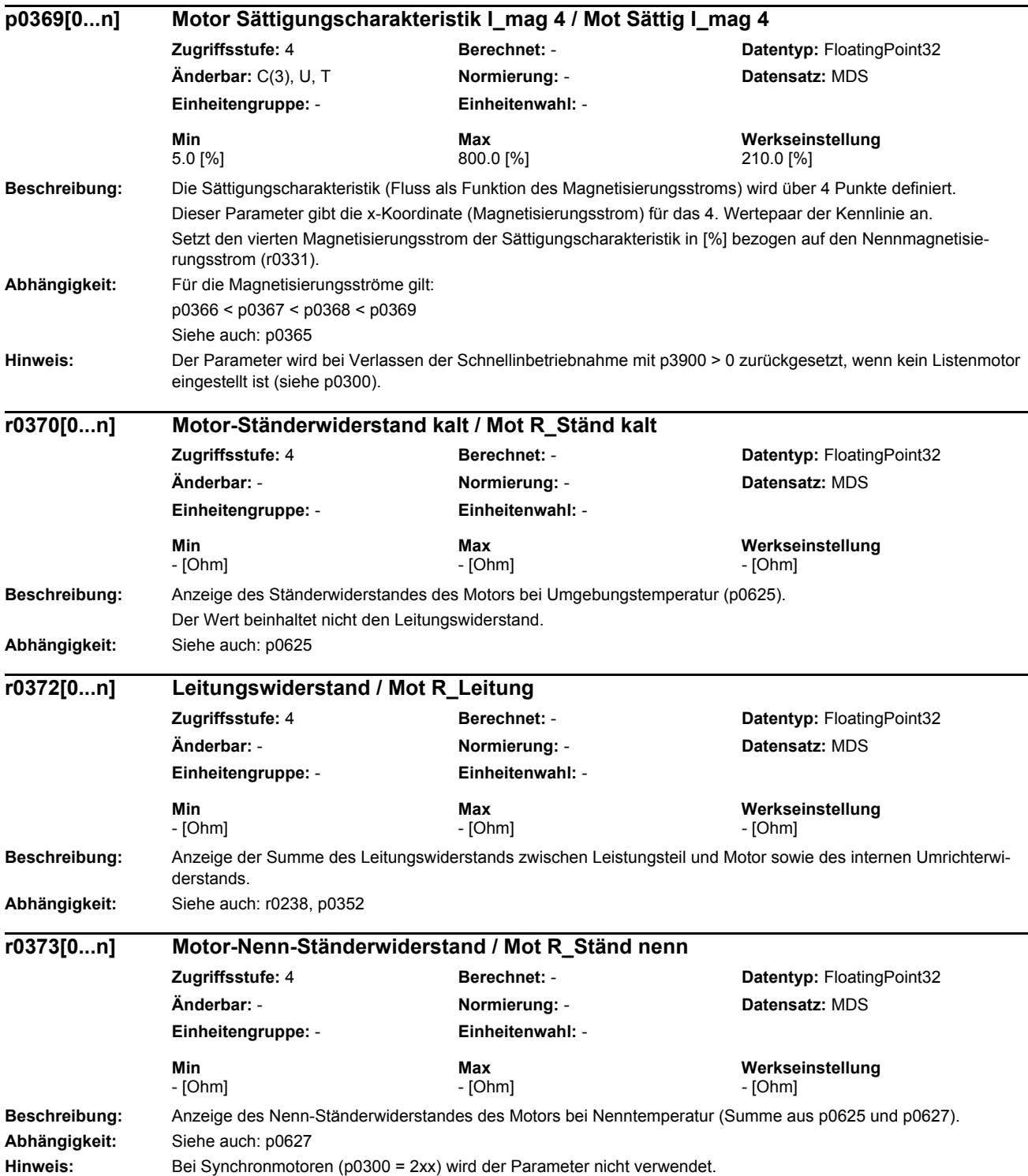

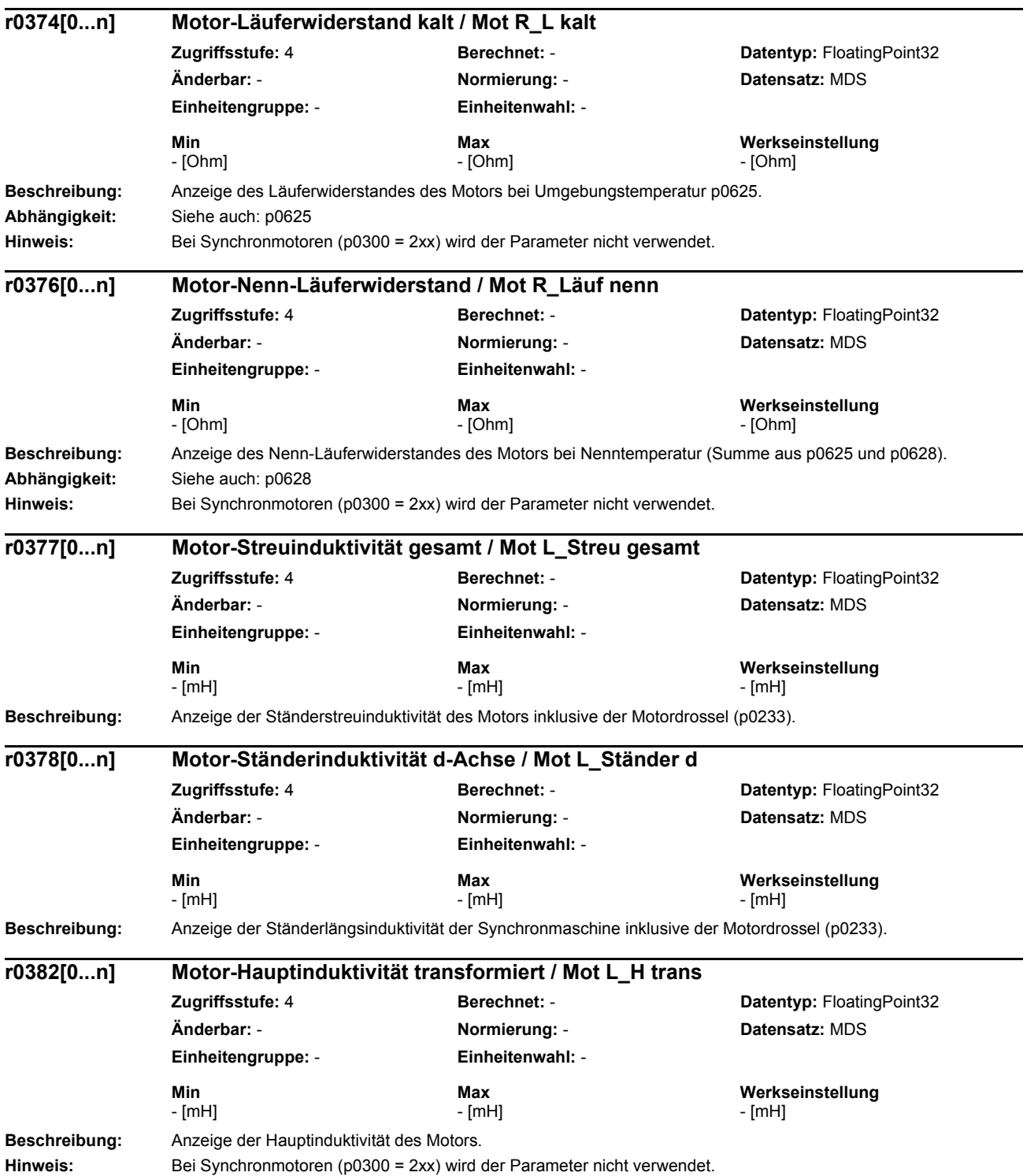

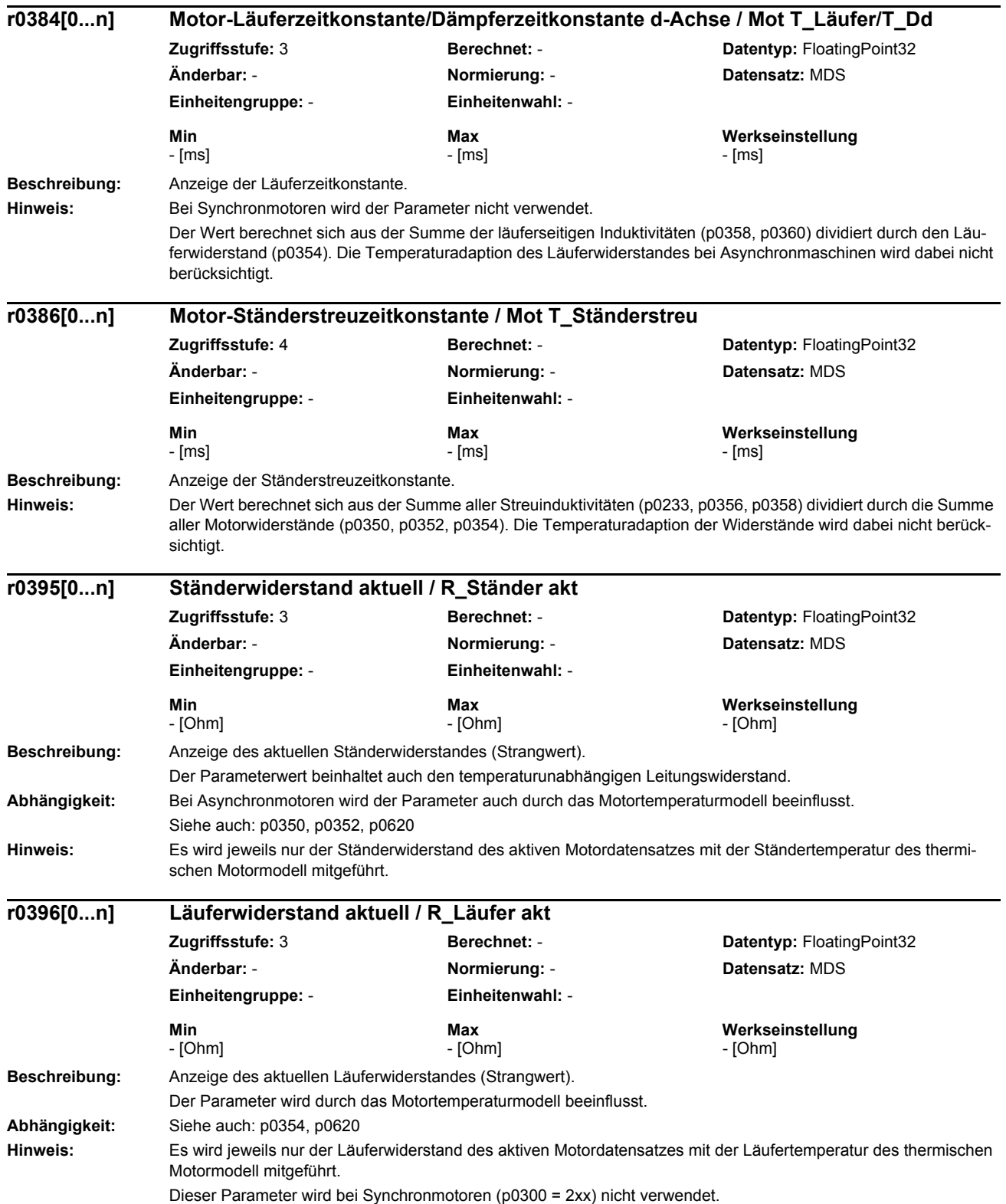

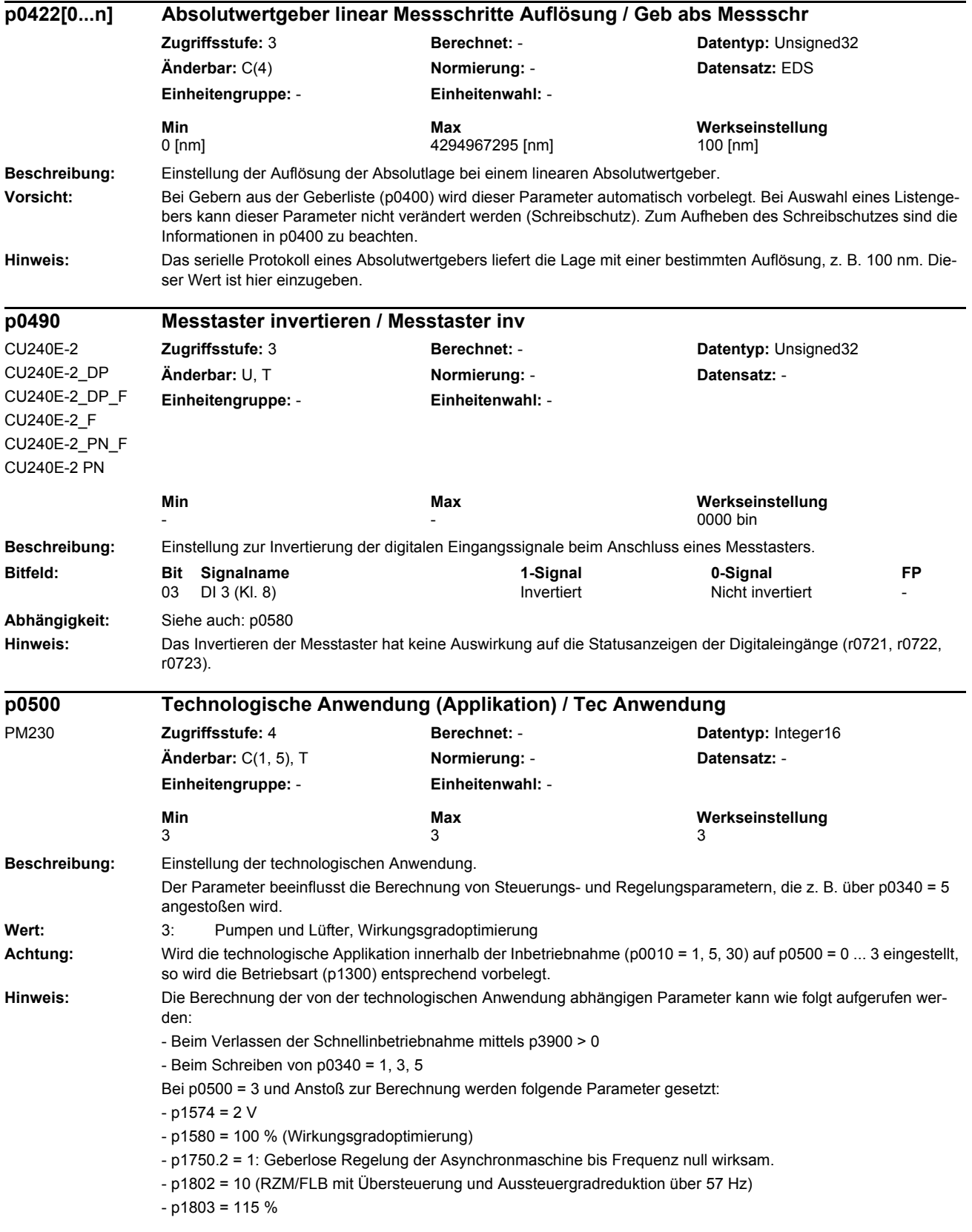
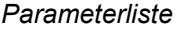

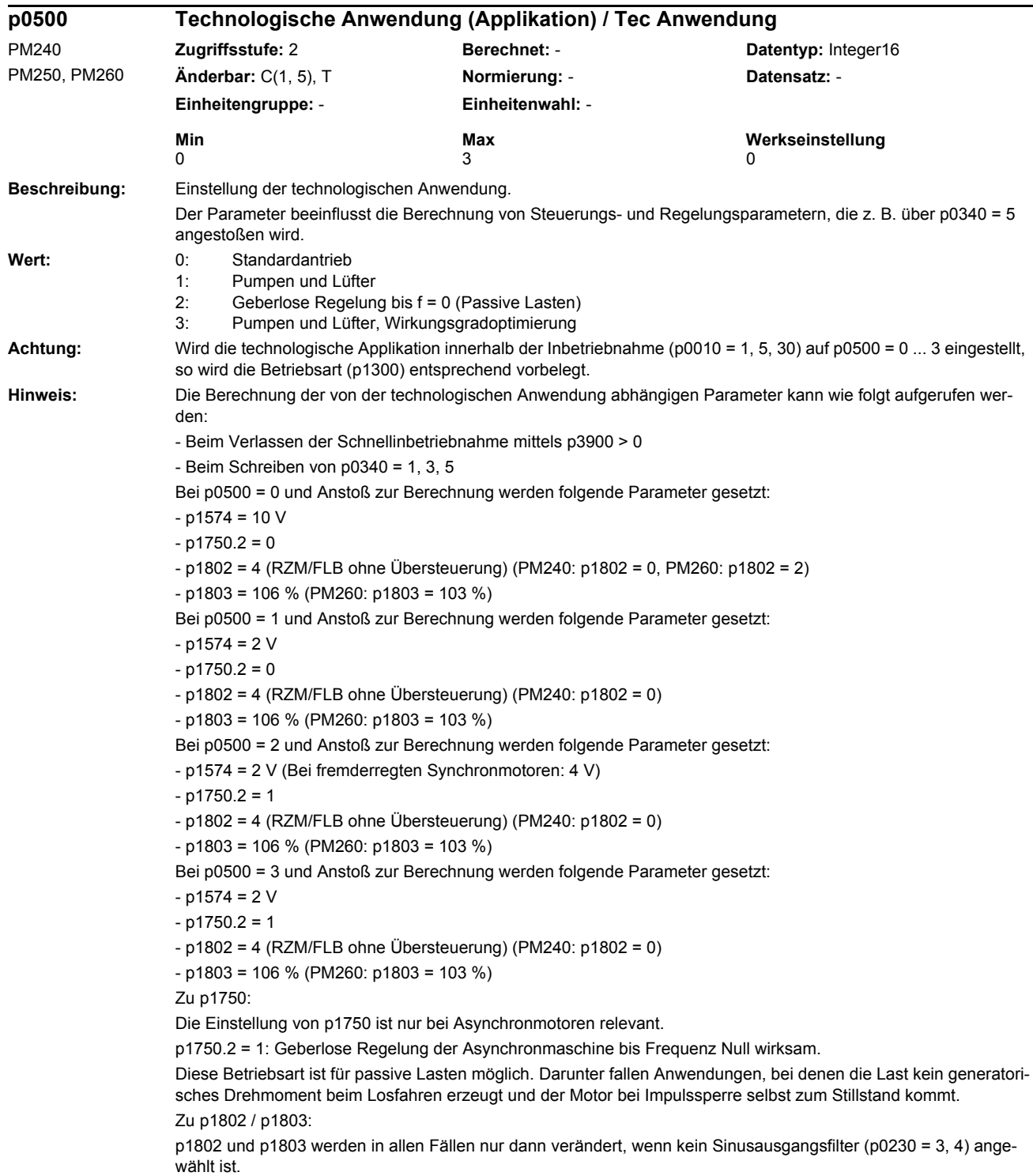

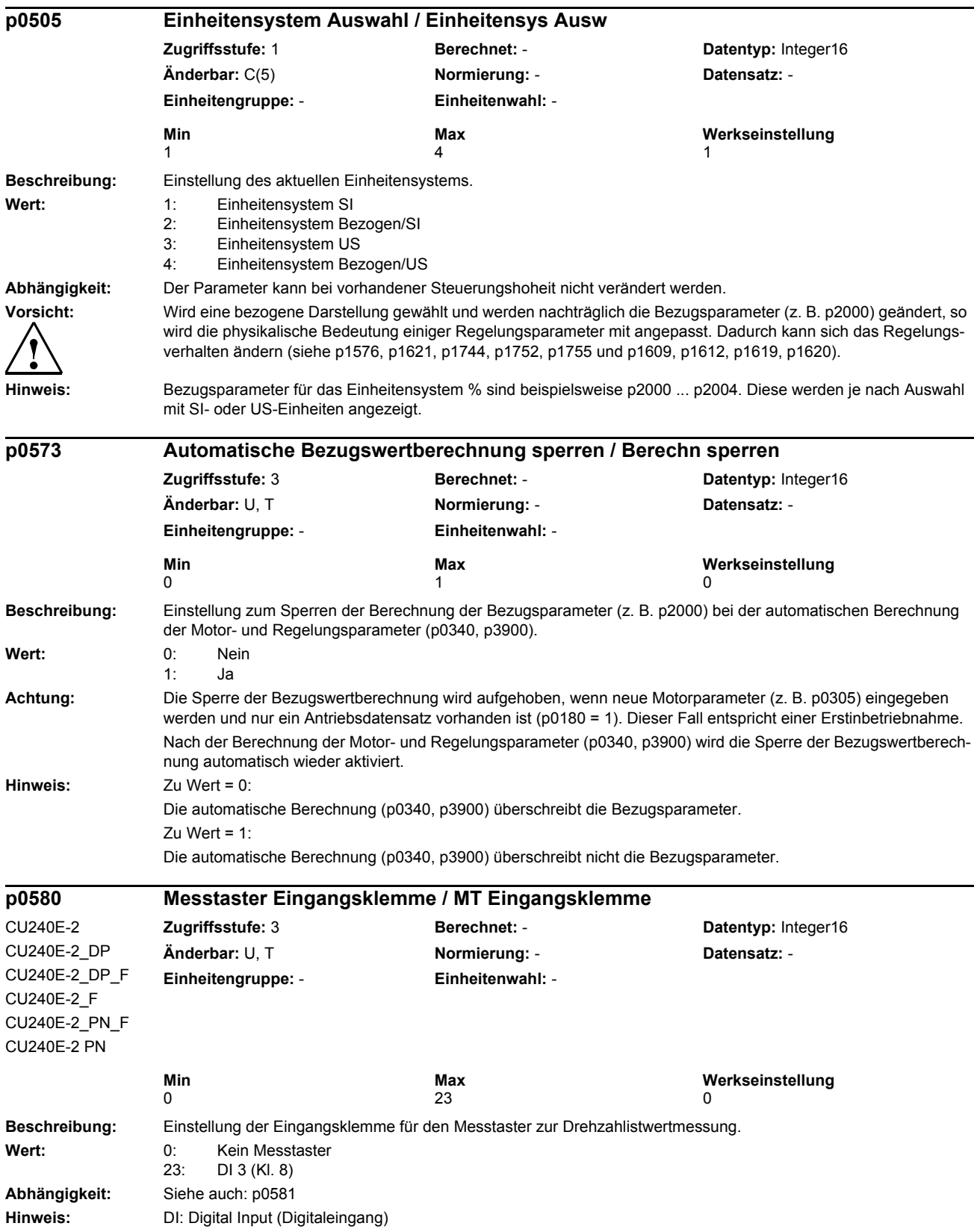

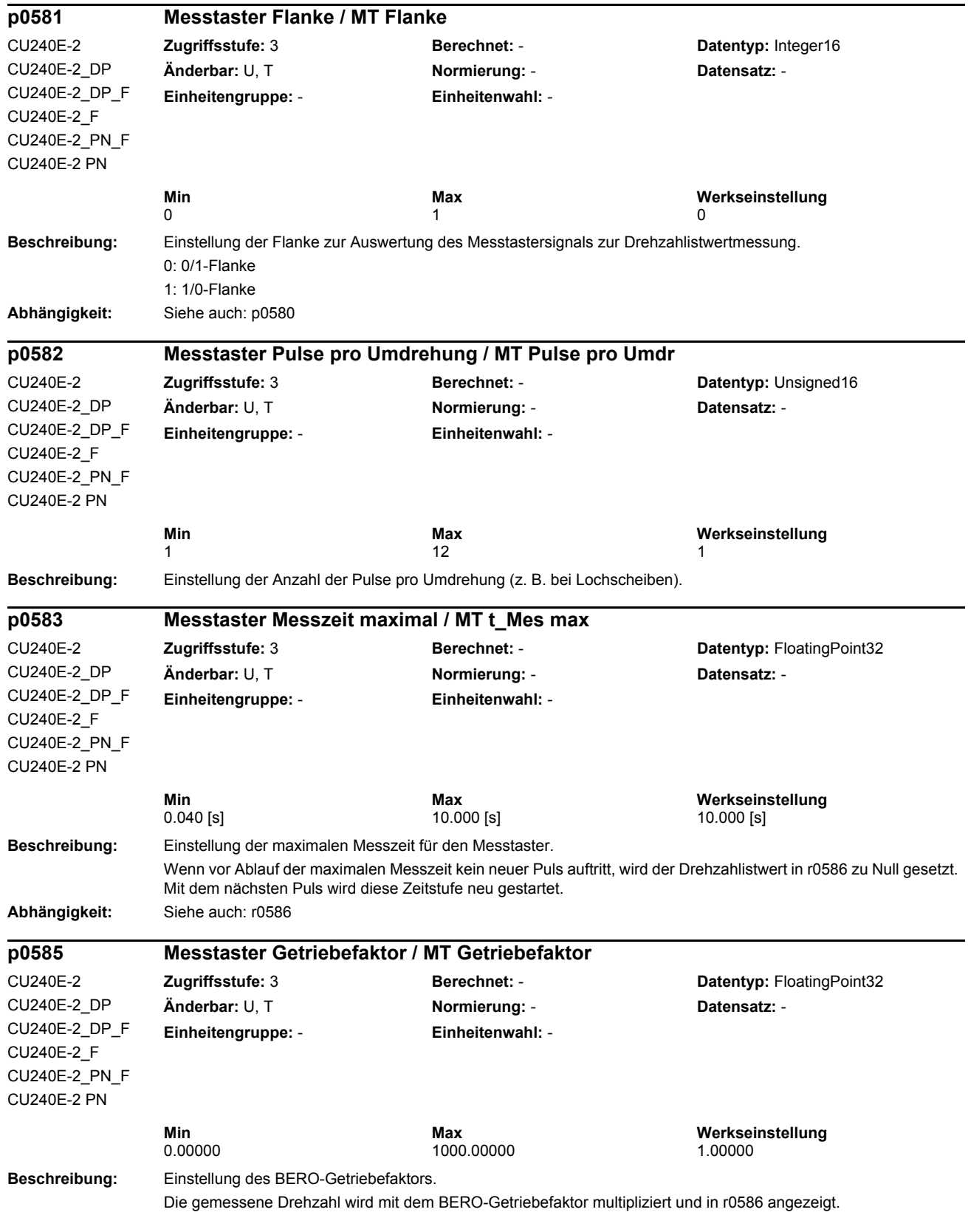

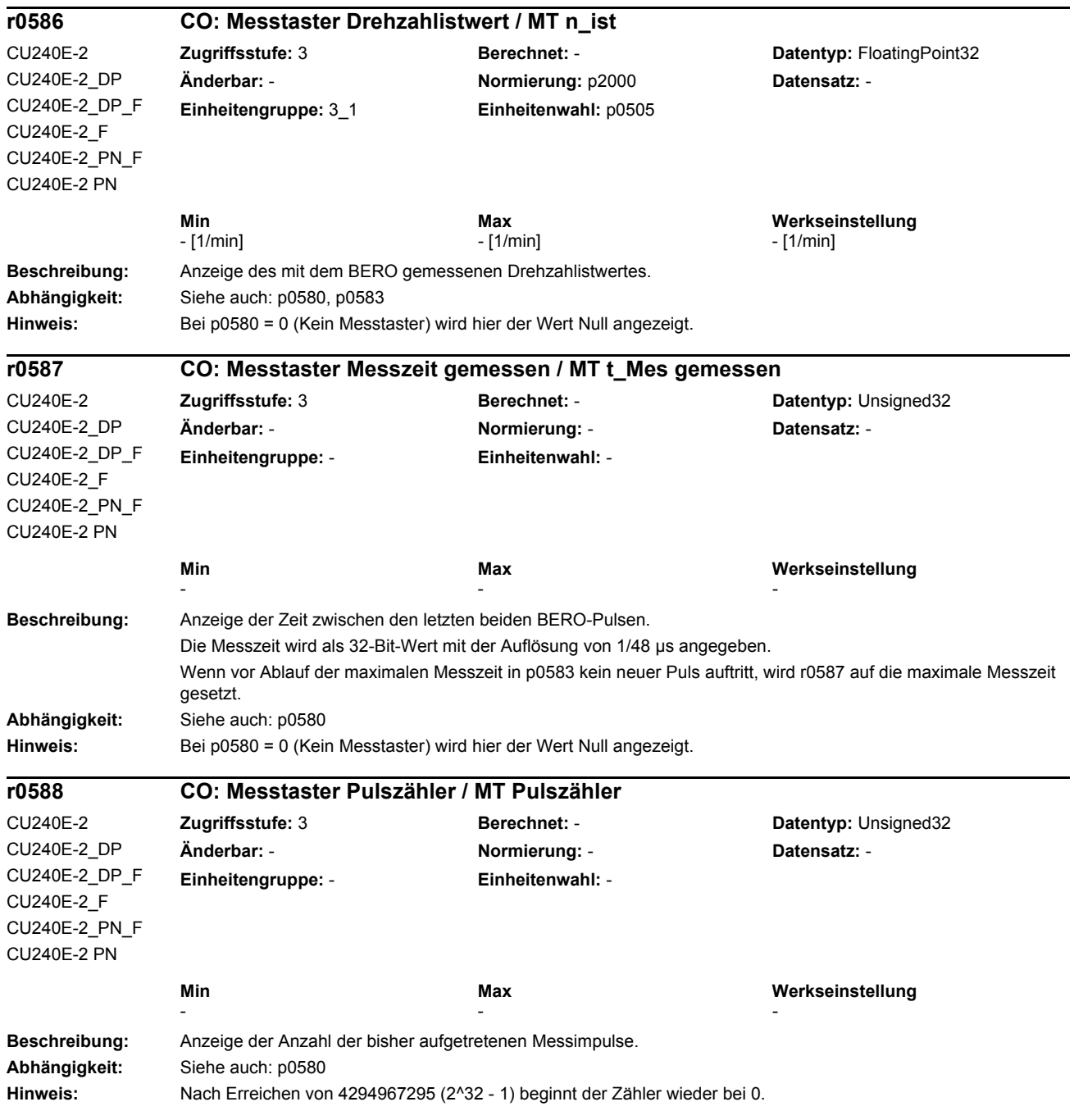

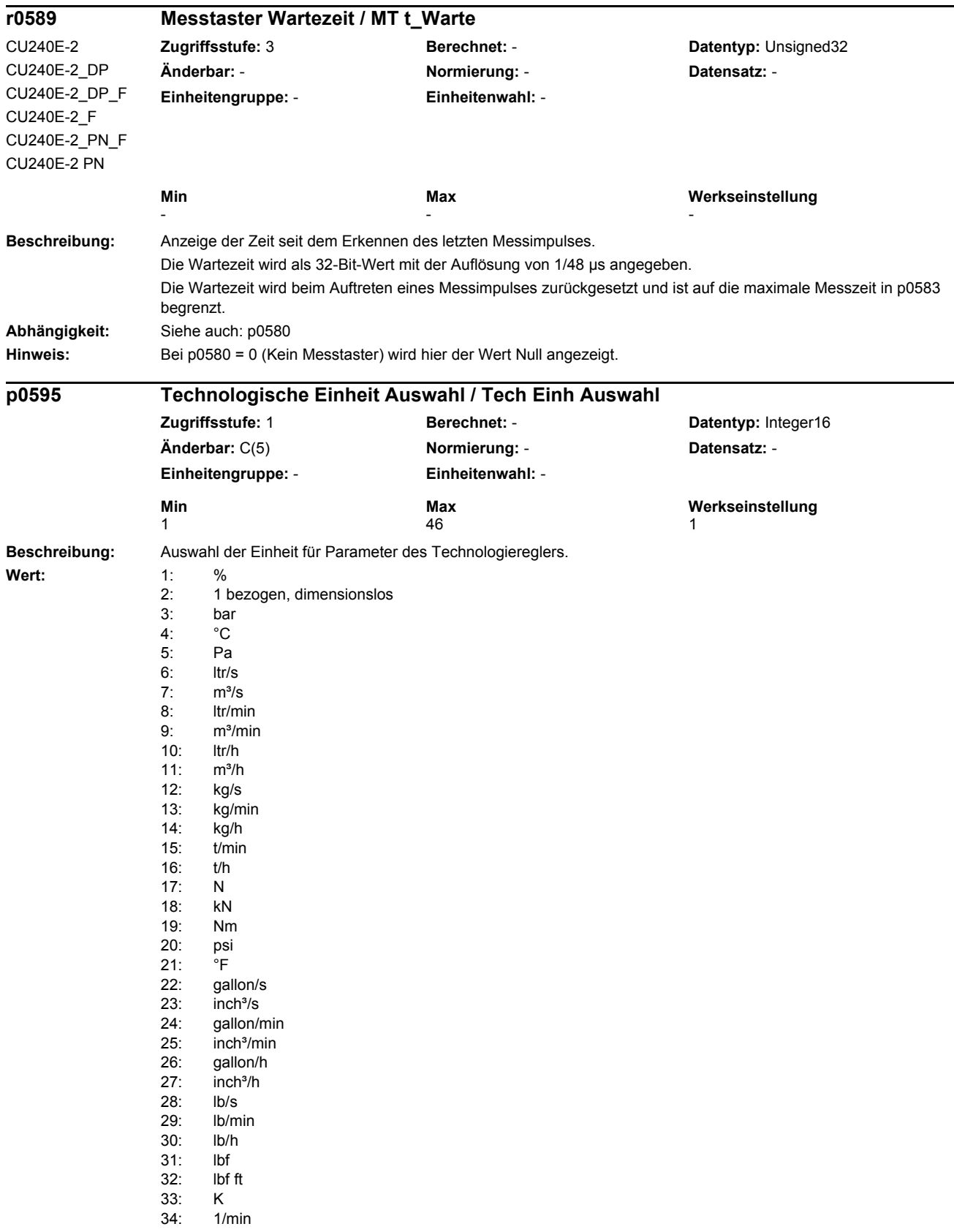

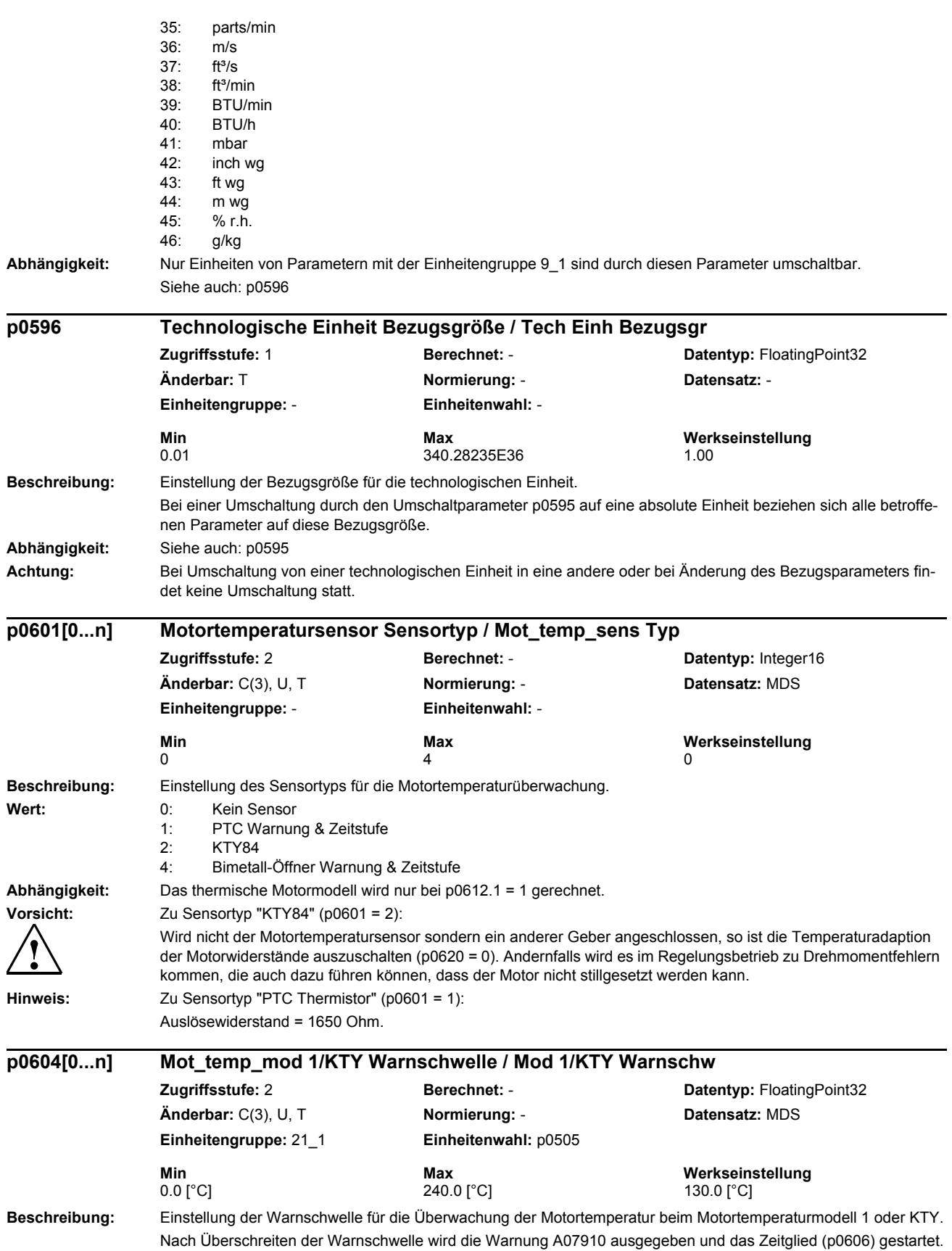

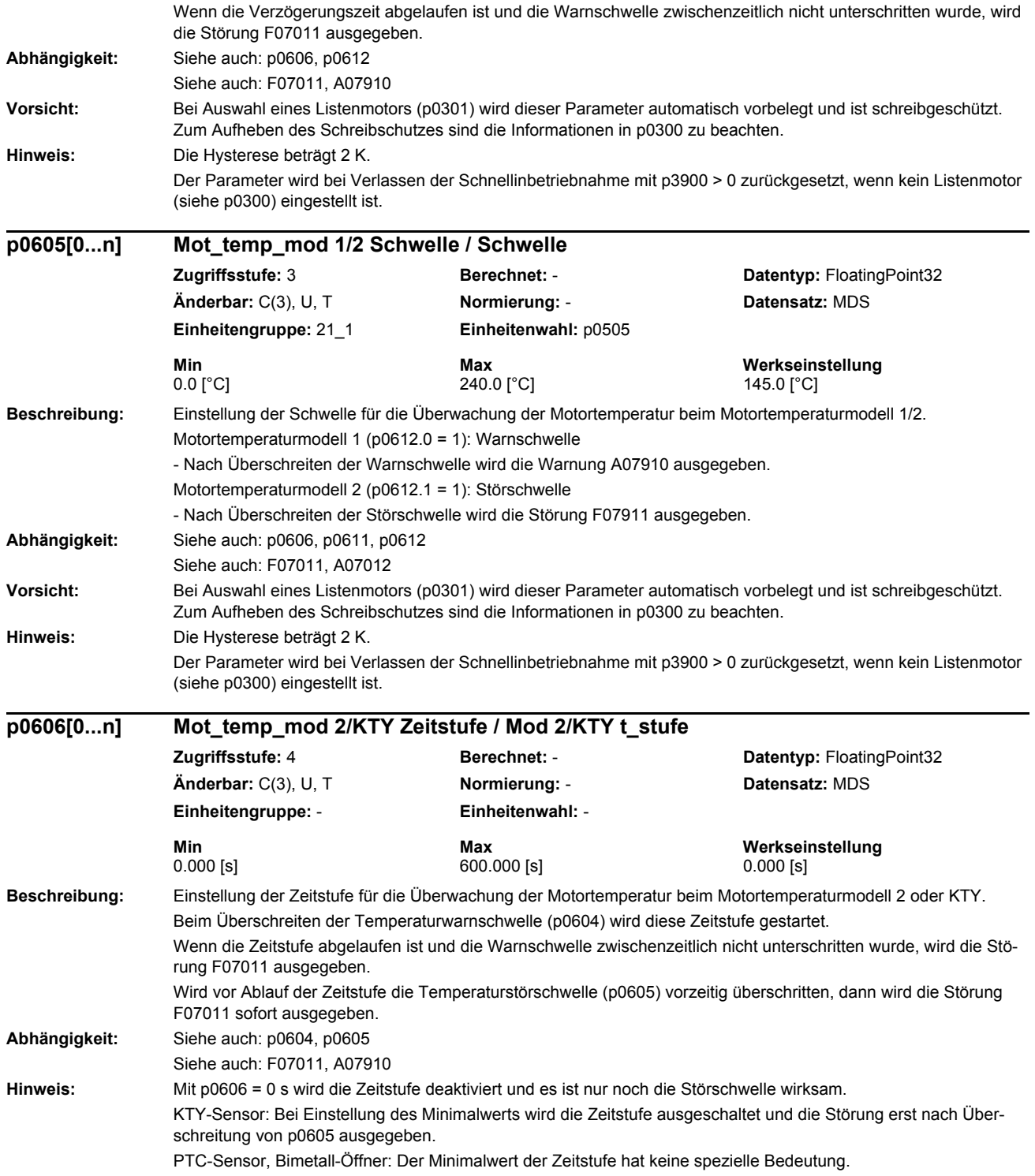

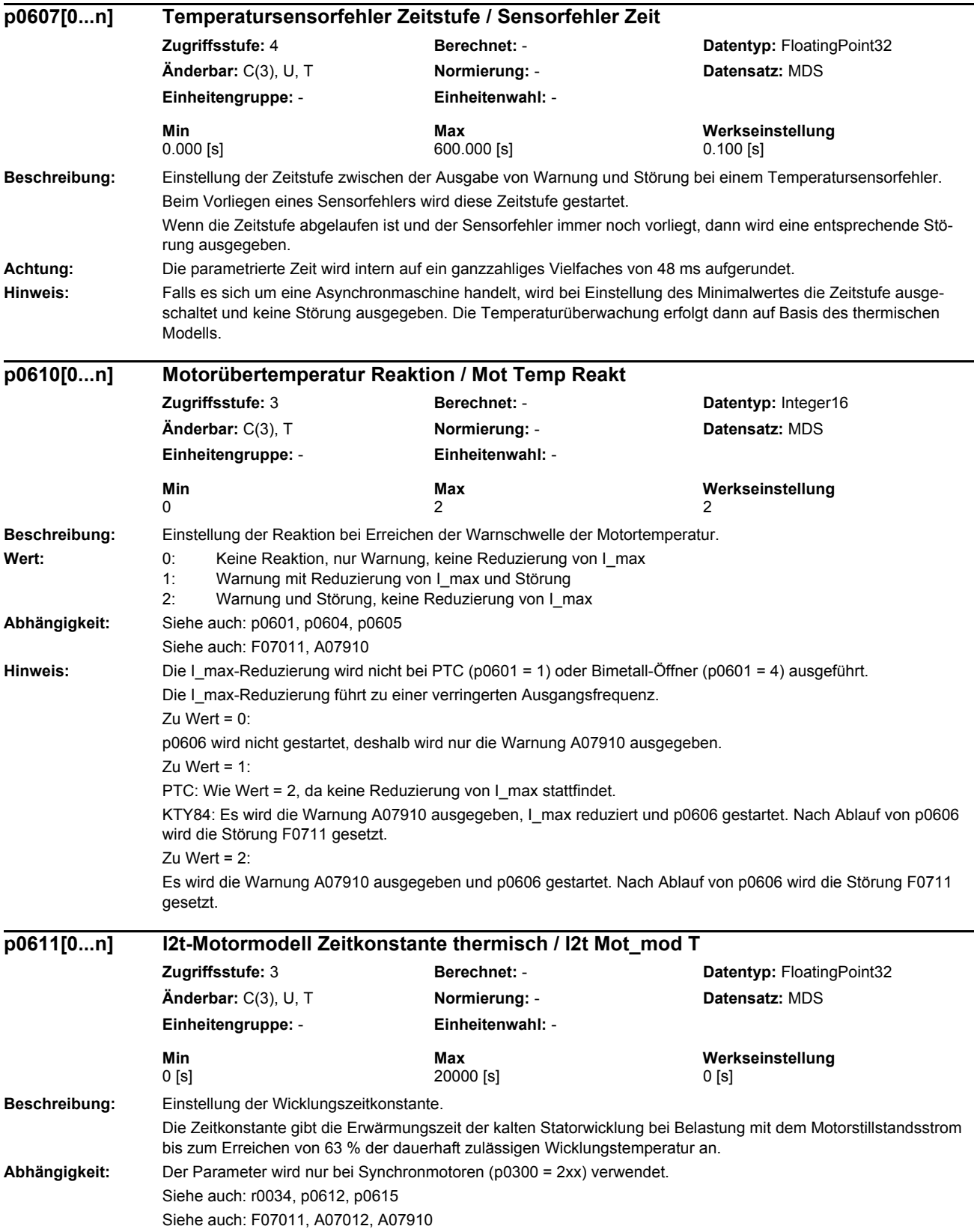

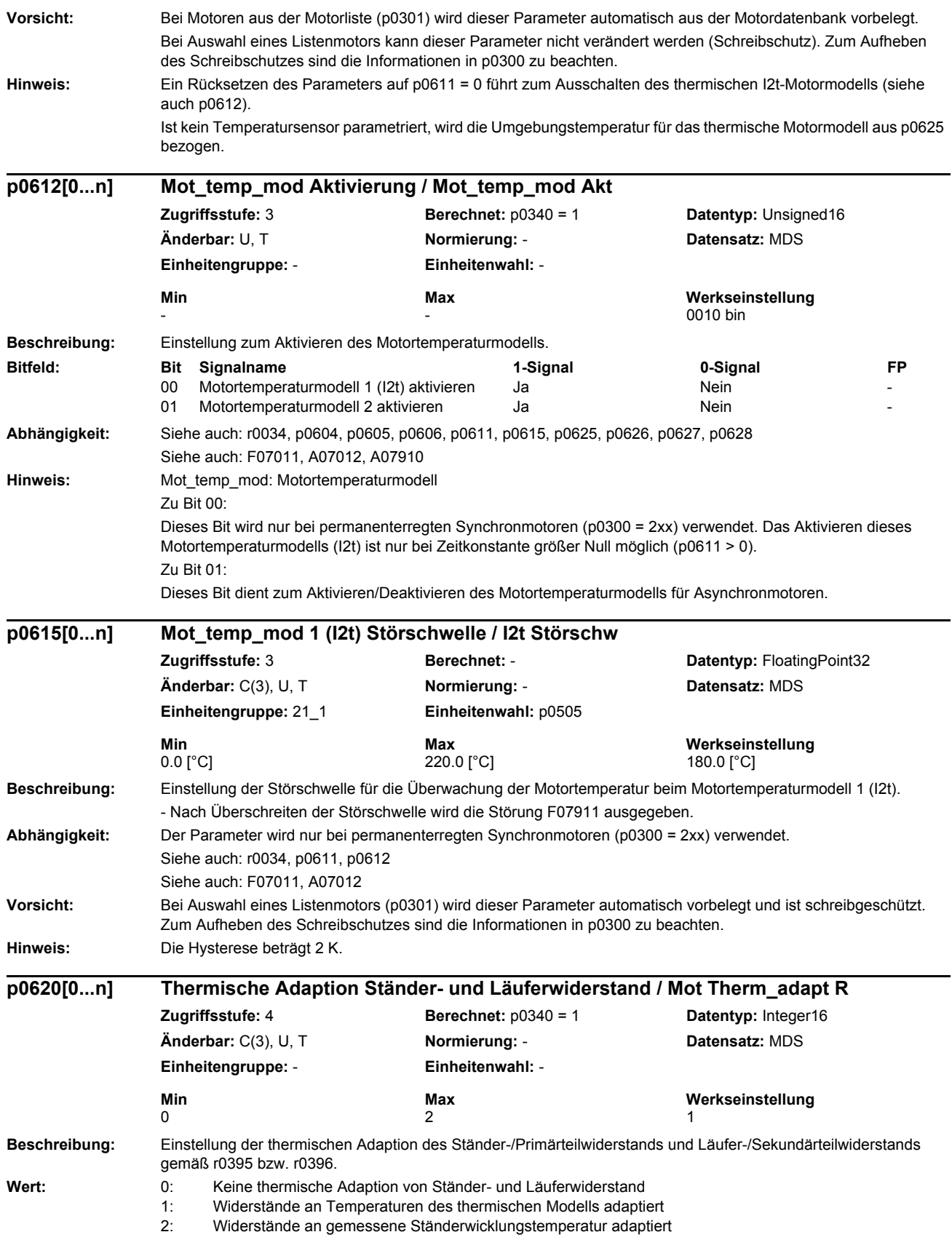

*Parameterliste*

### **Hinweis:** Bei p0620 = 1 gilt: Der Ständerwiderstand wird mit Hilfe der Temperatur in r0035 und der Läuferwiderstand unter Verwendung der Modelltemperatur in r0633 adaptiert. Bei p0620 = 2 gilt: Der Ständerwiderstand wird mit Hilfe der Temperatur in r0035 adaptiert. Die Läufertemperatur zur Adaption des Läuferwiderstands wird gegebenenfalls aus der Ständertemperatur (r0035) wie folgt berechnet: theta  $R = (r0628 + r0625) / (r0627 + r0625) * r0035$ **Beschreibung:** Auswahl der Identifikation des Ständerwiderstands nach Hochlauf der Control Unit (nur bei Vektorregelung). Mit der Identifikation wird der aktuelle Ständerwiderstand gemessen und aus dem Verhältnis zum Ergebnis der Motordatenidentifikation (p0350) und der dazu passenden Umgebungstemperatur (p0625) die aktuelle mittlere Temperatur der Ständerwicklung ermittelt. Das Ergebnis dient zur Initialisierung des thermischen Motormodells.  $p0621 = 1$ : Identifikation des Ständerwiderstands nur bei erstmaligem Einschalten des Antriebs (Impulsfreigabe) nach dem Hochlauf der Control Unit.  $p0621 = 2$ Identifikation des Ständerwiderstands bei jedem Einschalten des Antriebs (Impulsfreigabe). **Wert:** 0: Keine Rs-Identifikation 1: Rs-Identifikation nach Wiedereinschaltung 2: Rs-Identifikation nach jedem Einschalten **Abhängigkeit:** - Motordatenidentifikation (siehe p1910) bei kaltem Motor durchgeführt. - Umgebungstemperatur zum Zeitpunkt der Motordatenidentifikation in p0625 eingetragen. Siehe auch: p0622, r0623 **Achtung:** Die ermittelte Ständertemperatur kann nur bedingt mit dem gemessenen Wert eines Temperatursensors (KTY) verglichen werden, da der Sensor üblicherweise den wärmsten Punkt der Ständerwicklung, der Messwert der Identifikation jedoch den mittleren Wert der Ständerwicklung widerspiegelt. Desweiteren handelt es sich hier um eine Kurzzeitmessung mit begrenzter Genauigkeit, die während der Aufmagnetisierungsphase der Asynchronmaschine durchgeführt wird. **Hinweis:** Die Messung wird durchgeführt: - bei Asynchronmotoren. - wenn Vektorregelung aktiv ist (siehe p1300). - wenn kein Temperatursensor (KTY) angeschlossen ist. - wenn der Motor beim Einschalten stillsteht. Beim Fangen eines drehenden Motors werden die Temperaturen des thermischen Motormodells auf ein Drittel der Übertemperaturen vorbelegt. Dies geschieht aber nur einmalig nach dem Hochlauf der CU (z.B. nach Netzausfall). Bei aktivierter Identifikation wird die Aufmagnetisierungszeit durch p0622 festgelegt und nicht durch p0346. Die Schnellmagnetisierung (p1401.6) wird intern abgeschaltet und die Warnung A07416 angezeigt. Die Freigabe der Drehzahl erfolgt nach Ende der Messung. **Beschreibung:** Einstellung der Auferregungszeit des Motors für die Identifikation des Ständerwiderstands nach Wiedereinschaltung. **Abhängigkeit:** Siehe auch: p0621, r0623 **p0621[0...n] Identifikation Ständerwiderstand nach Wiedereinschaltung / Rst\_ident Restart Zugriffsstufe:** 2 **Berechnet:** - **Datentyp:** Integer16 **Änderbar:** C(3), T **Normierung:** - **Datensatz:** MDS **Einheitengruppe:** - **Einheitenwahl:** - **Min Max Werkseinstellung**   $\begin{array}{ccc} 0 & 2 & 0 \end{array}$ **p0622[0...n] Motor-Auferregungszeit für Rs\_ident nach Wiedereinschaltung / t\_Auferr Rs\_id Zugriffsstufe:** 3 **Berechnet:** p0340 = 1,3 **Datentyp:** FloatingPoint32 **Änderbar:** C(3), U, T **Normierung:** - **Datensatz:** MDS **Einheitengruppe:** - **Einheitenwahl:** - **Min** Max **Max** 20.000 [s] **Werkseinstellung**<br>  $\begin{array}{ccc}\n 0.000 & 5\n \end{array}$  **Werkseinstellung** 0.000 [s] 20.000 [s] 0.000 [s]

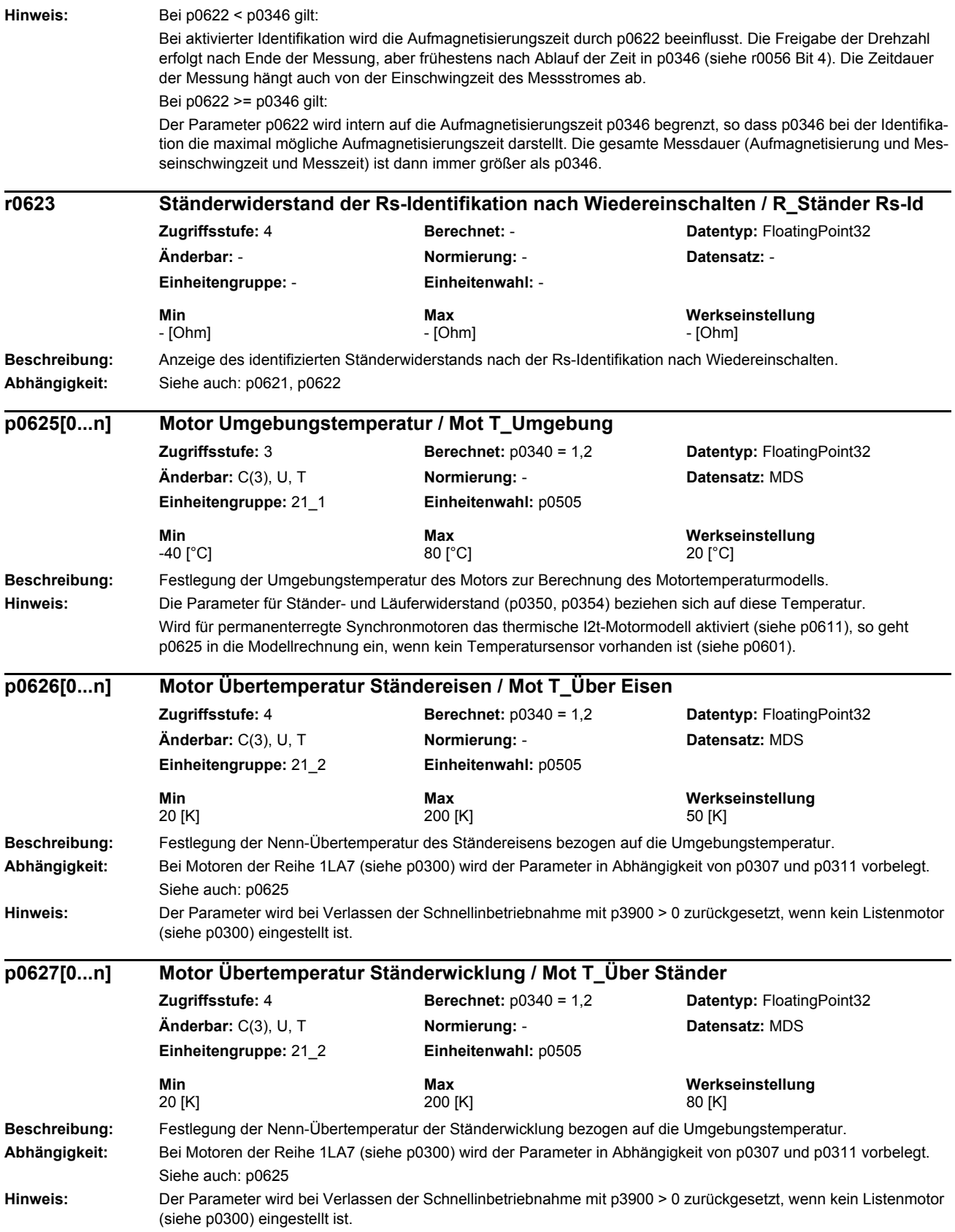

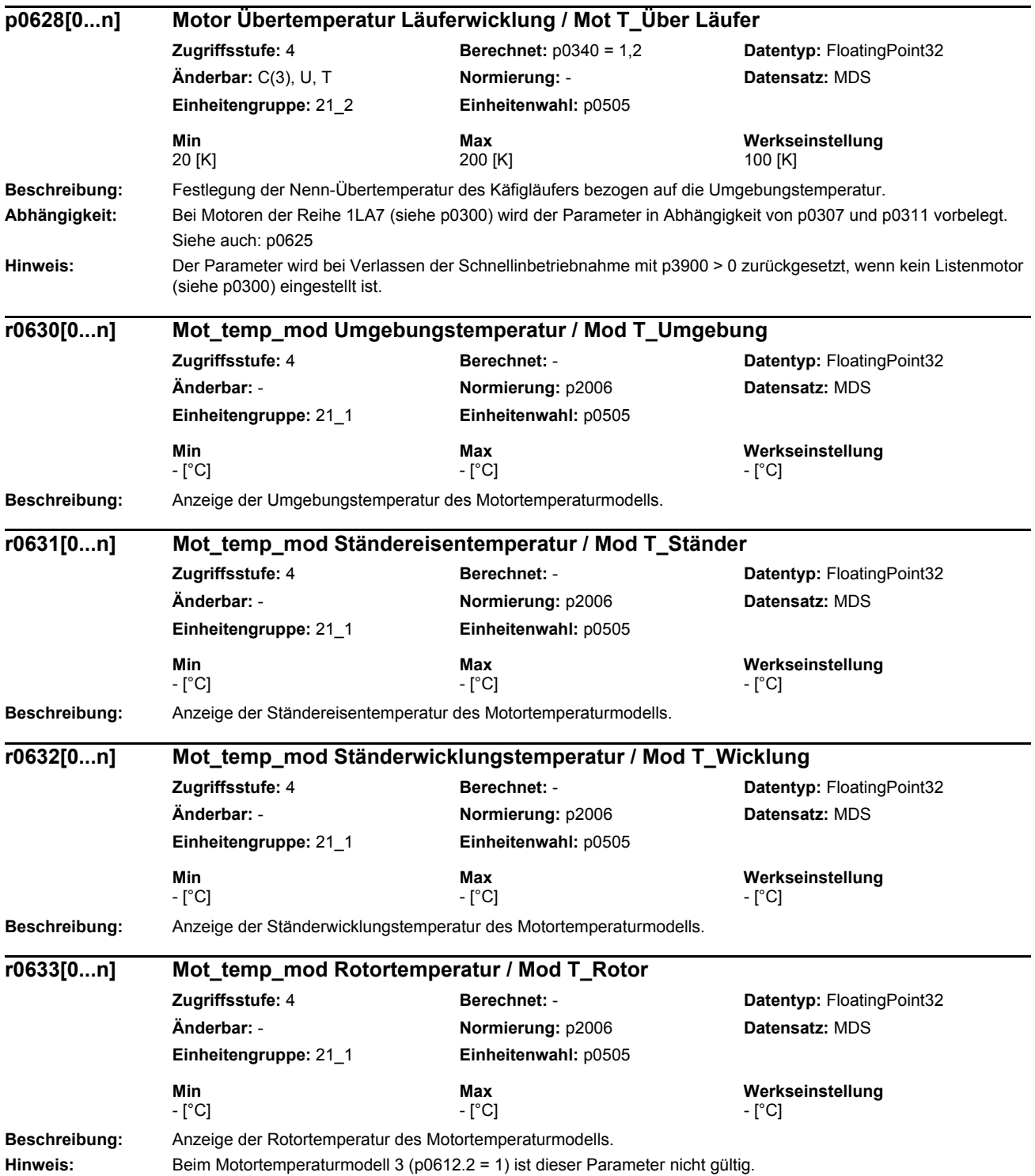

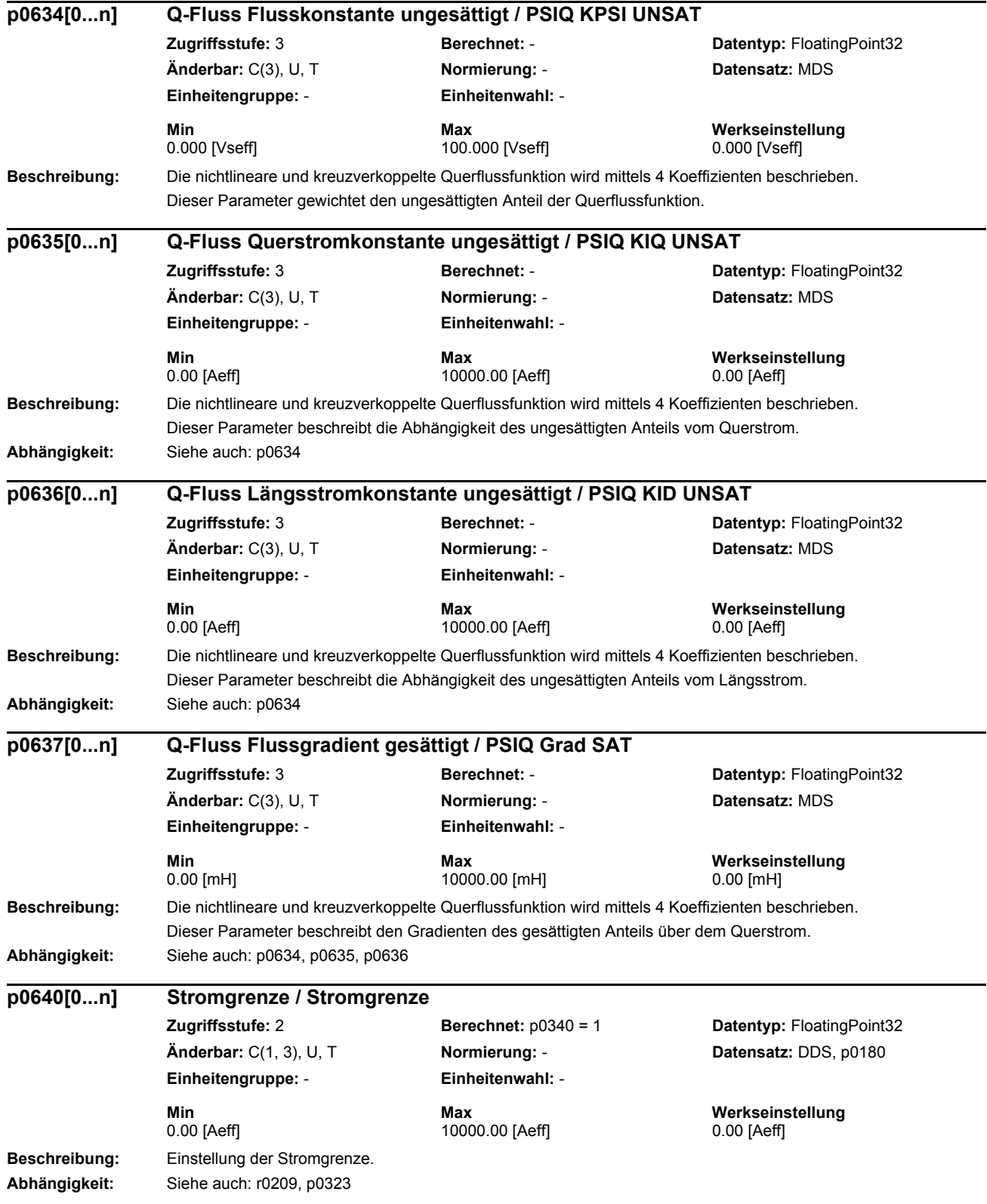

# *Parameter Parameterliste* **Hinweis:** Da der Parameter Bestandteil der Schnellinbetriebnahme ist (p0010 = 1), wird er bei Änderung von p0305 passend vorbelegt. Die Stromgrenze p0640 wird auf r0209 begrenzt. Die resultierende Stromgrenze wird in r0067 angezeigt. r0067 wird gegebenenfalls noch durch das thermische Modell des Leistungsteils reduziert. Die zur Stromgrenze passenden Drehmoment- und Leistungsgrenzen (p1520, p1521, p1530, p1531) werden automatisch beim Verlassen der Schnellinbetriebnahme über p3900 > 0 oder mit Hilfe der automatischen Parametrierung über  $p0340 = 3$ , 5 berechnet. p0640 wird auf 4.0 x p0305 begrenzt. p0640 wird bei der automatischen Selbstinbetriebnahme vorbelegt (z. B. auf 1.5 x p0305, mit p0305 = r0207[1]). p0640 ist bei der Inbetriebnahme einzugeben. Deshalb wird p0640 nicht durch die automatische Parametrierung beim Verlassen der Schnellinbetriebnahme (p3900 > 0) berechnet.

**Beschreibung:** Einstellung der Signalquelle für die variable Stromgrenze. Der Wert ist bezogen auf p0640. **Beschreibung:** Anzeige der Betriebsstunden für den entsprechenden Motor. Der Betriebsstundenzähler wird bei Impulsfreigabe fortgesetzt. Bei Wegnahme der Impulsfreigabe wird der Zähler angehalten und der Wert gespeichert. **Abhängigkeit:** Siehe auch: p0651 Siehe auch: A01590 **Hinweis:** Der Betriebsstundenzähler in p0650 kann nur auf 0 zurückgesetzt werden. Der Betriebsstundenzähler läuft nur beim Antriebsdatensatz 0 und 1 (Drive Data Set, DDS). **Beschreibung:** Einstellung des Wartungsintervalles in Stunden für den entsprechenden Motor. Nach Erreichen der hier eingestellten Betriebsstunden wird eine entsprechende Störung ausgegeben. **Abhängigkeit:** Siehe auch: p0650 Siehe auch: A01590 **Hinweis:** Bei p0651 = 0 ist der Betriebsstundenzähler ausgeschaltet. Mit p0651 = 0 setzen wird automatisch auch p0650 = 0 gesetzt. Der Betriebsstundenzähler läuft nur beim Antriebsdatensatz 0 und 1 (Drive Data Set, DDS). **p0641[0...n] CI: Stromgrenze variabel / Stromgrenze var Zugriffsstufe:** 3 **Berechnet:** - **Datentyp:** U32 / FloatingPoint32 **Änderbar:** T **Normierung:** PERCENT **Datensatz:** CDS, p0170 **Einheitengruppe:** - **Einheitenwahl:** - **Min Max Werkseinstellung**  - 1. The state of the state  $\sim$  1. The state of the state  $\sim$  1. **p0650[0...n] Motor Betriebsstunden aktuell / Mot t\_Betr akt Zugriffsstufe:** 3 **Berechnet:** - **Datentyp:** Unsigned32 **Änderbar:** T **Normierung:** - **Datensatz:** MDS **Einheitengruppe:** - **Einheitenwahl:** - **Min Max Werkseinstellung**  0 [h] 4294967295 [h] 0 [h] **p0651[0...n] Motor Betriebsstunden Wartungsintervall / Mot t\_Betr Wartung Zugriffsstufe:** 3 **Berechnet:** - **Datentyp:** Unsigned32 **Änderbar:** T **Normierung:** - **Datensatz:** MDS **Einheitengruppe:** - **Einheitenwahl:** - **Min Max Werkseinstellung**  0 [h] 150000 [h] 0 [h]

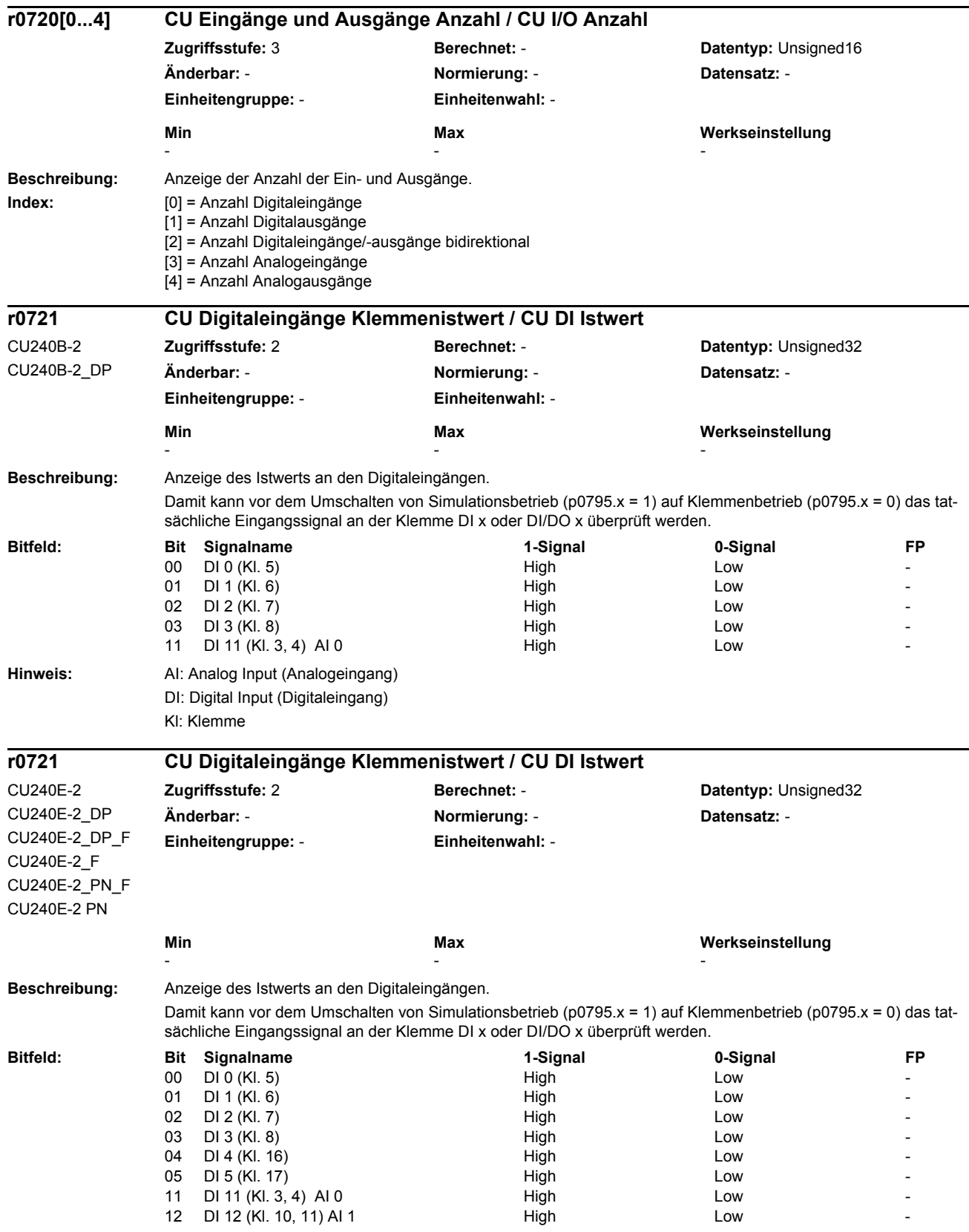

#### *Parameterliste* **Hinweis:** AI: Analog Input (Analogeingang) DI: Digital Input (Digitaleingang) Kl: Klemme **Beschreibung:** Anzeige des Status der Digitaleingänge. **Abhängigkeit:** Siehe auch: r0723 **Hinweis:** AI: Analog Input (Analogeingang) DI: Digital Input (Digitaleingang) Kl: Klemme **Beschreibung:** Anzeige des Status der Digitaleingänge. **Abhängigkeit:** Siehe auch: r0723 **Hinweis:** AI: Analog Input (Analogeingang) DI: Digital Input (Digitaleingang) Kl: Klemme **Beschreibung:** Anzeige des invertierten Status der Digitaleingänge. **r0722.0...11 CO/BO: CU Digitaleingänge Status / CU DI Status** CU240B-2 CU240B-2\_DP **Zugriffsstufe:** 2 **Berechnet:** - **Datentyp:** Unsigned32 **Änderbar:** - **Normierung:** - **Datensatz:** - **Einheitengruppe:** - **Einheitenwahl:** - **Min Max Werkseinstellung**  - - - **Bitfeld: Bit Signalname 1-Signal 0-Signal FP** 00 DI 0 (KI. 5) High High Low 01 DI 1 (KI. 6) High Low -02 DI 2 (Kl. 7) High High Low 03 DI 3 (Kl. 8) High Low - 11 DI 11 (KI. 3, 4) AI 0 High High High Low **r0722.0...12 CO/BO: CU Digitaleingänge Status / CU DI Status** CU240E-2 CU240E-2\_DP CU240E-2\_DP\_F CU240E-2\_F CU240E-2\_PN\_F CU240E-2 PN **Zugriffsstufe:** 2 **Berechnet:** - **Datentyp:** Unsigned32 **Änderbar:** - **Normierung:** - **Datensatz:** - **Einheitengruppe:** - **Einheitenwahl:** - **Min** Max Max Werkseinstellung - - - **Bitfeld: Bit Signalname 1-Signal 0-Signal FP** 00 DI 0 (Kl. 5) High Low -01 DI 1 (KI. 6) High High Low 02 DI 2 (Kl. 7) High High Low 03 DI 3 (Kl. 8) High Low - 04 DI 4 (KI. 16) **High High** Low 05 DI 5 (Kl. 17) **High Low** 11 DI 11 (Kl. 3, 4) AI 0 High High Low 12 DI 12 (KI. 10, 11) AI 1 High High Low **r0723.0...11 CO/BO: CU Digitaleingänge Status invertiert / CU DI Status inv** CU240B-2 CU240B-2\_DP **Zugriffsstufe:** 3 **Berechnet:** - **Datentyp:** Unsigned32 **Änderbar:** - **Normierung:** - **Datensatz:** - **Einheitengruppe:** - **Einheitenwahl:** - **Min Max Werkseinstellung**  - - -

*Parameter*

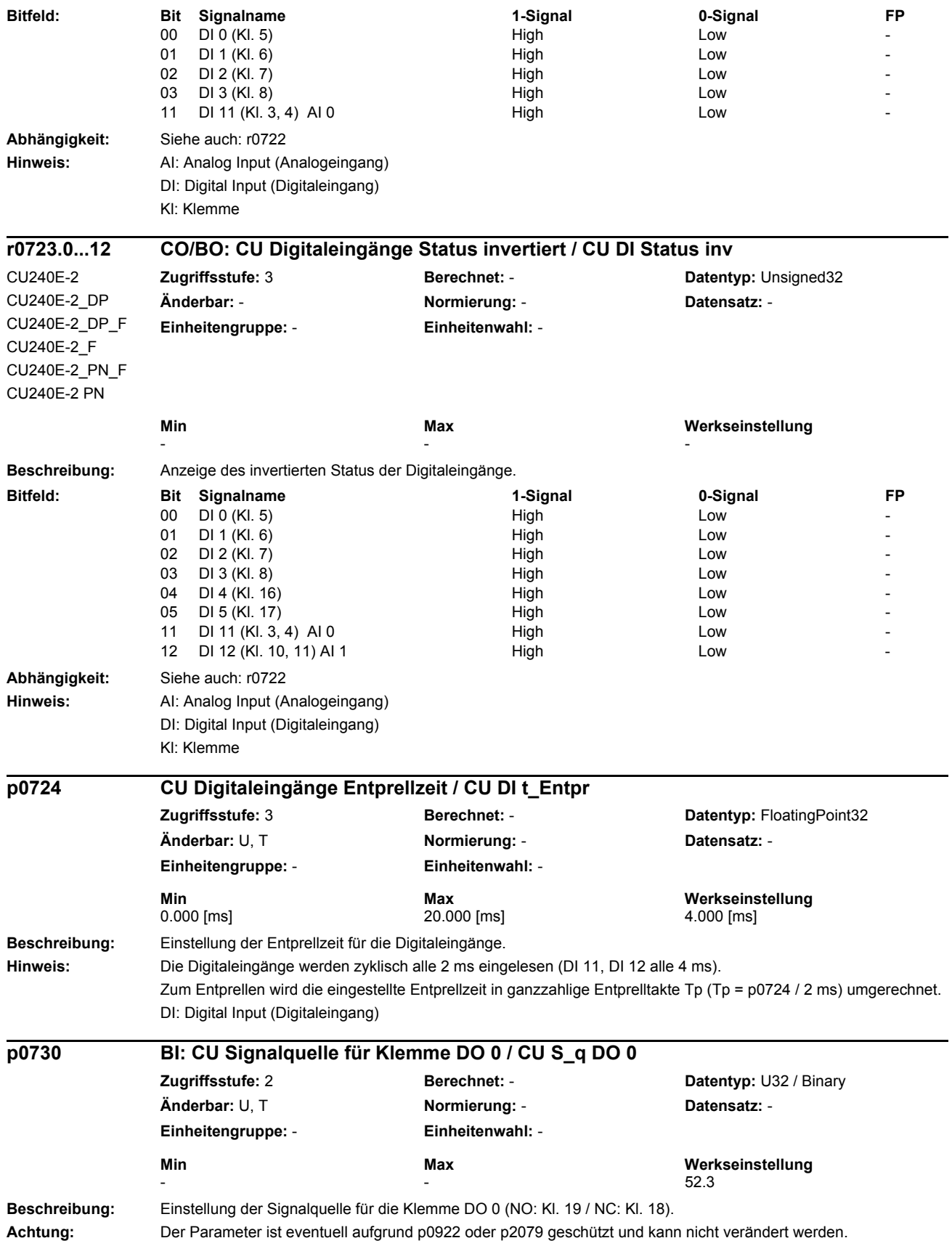

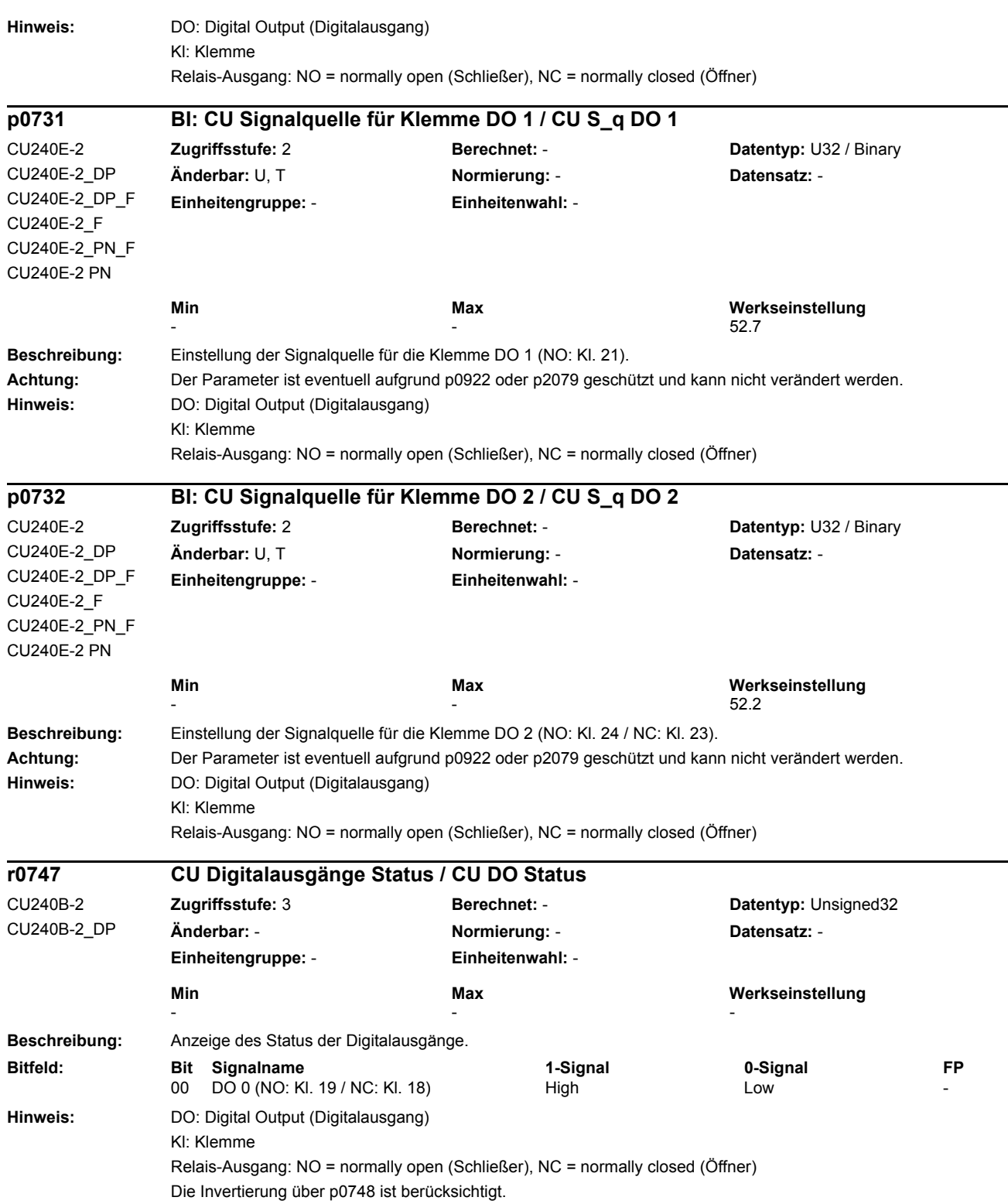

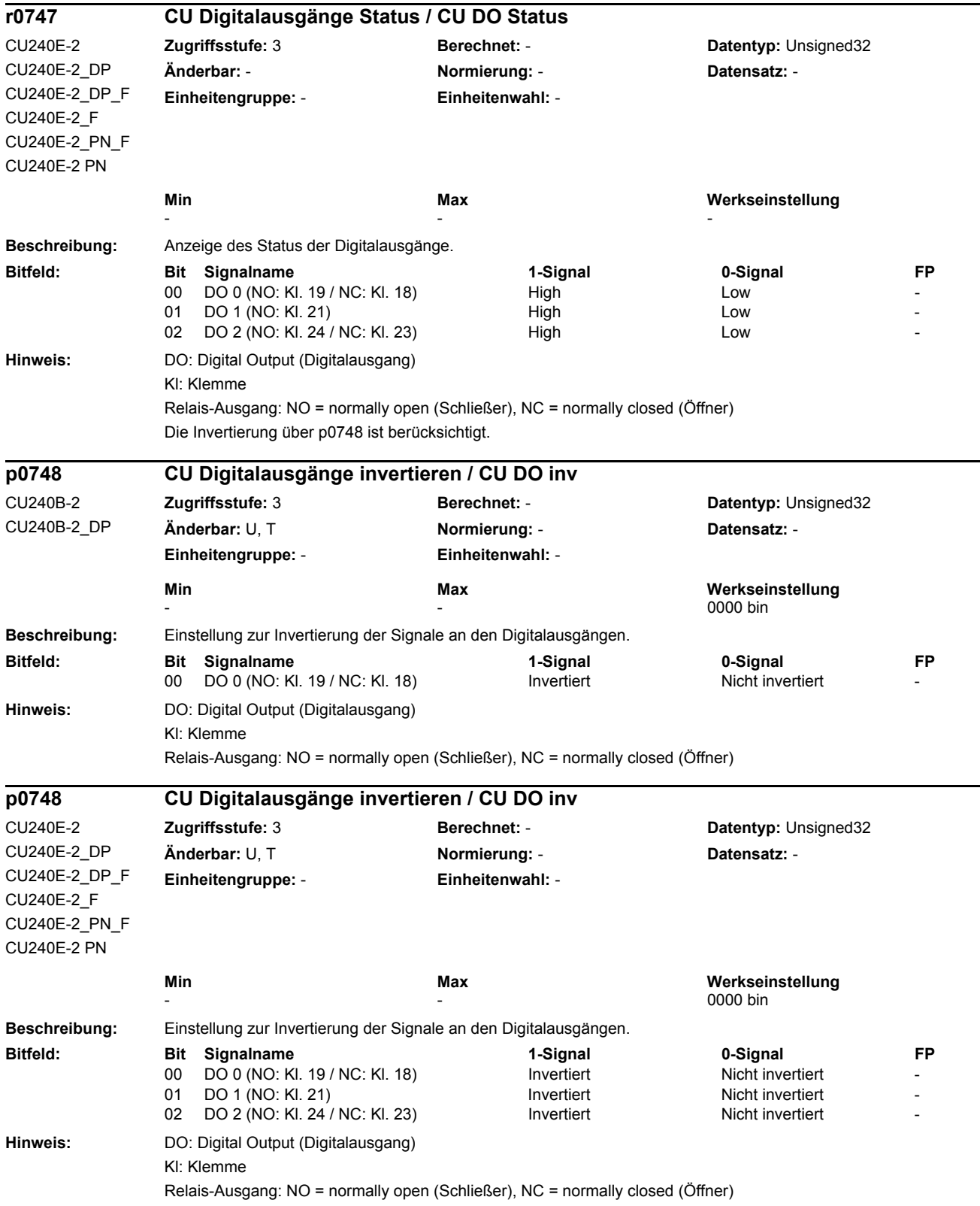

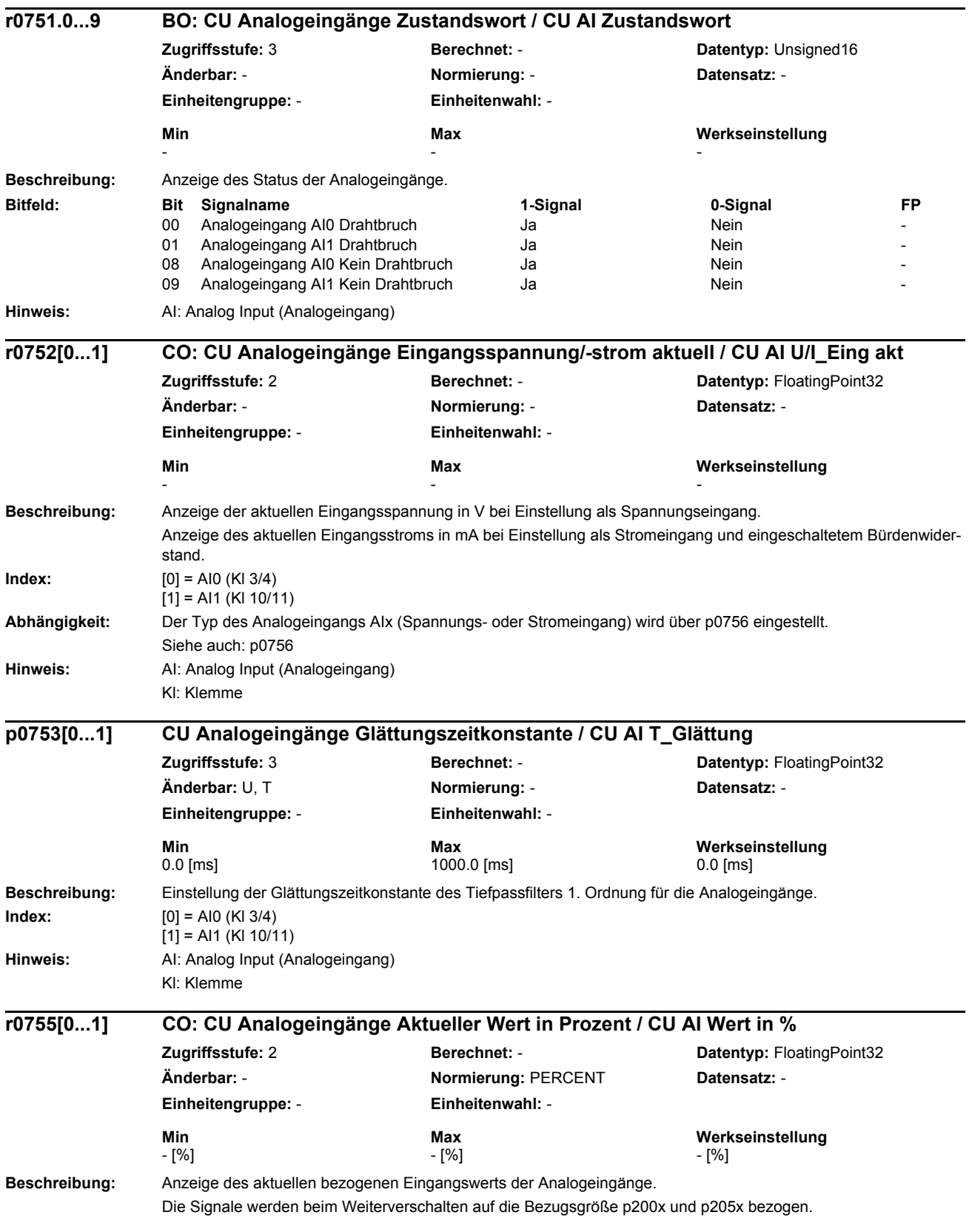

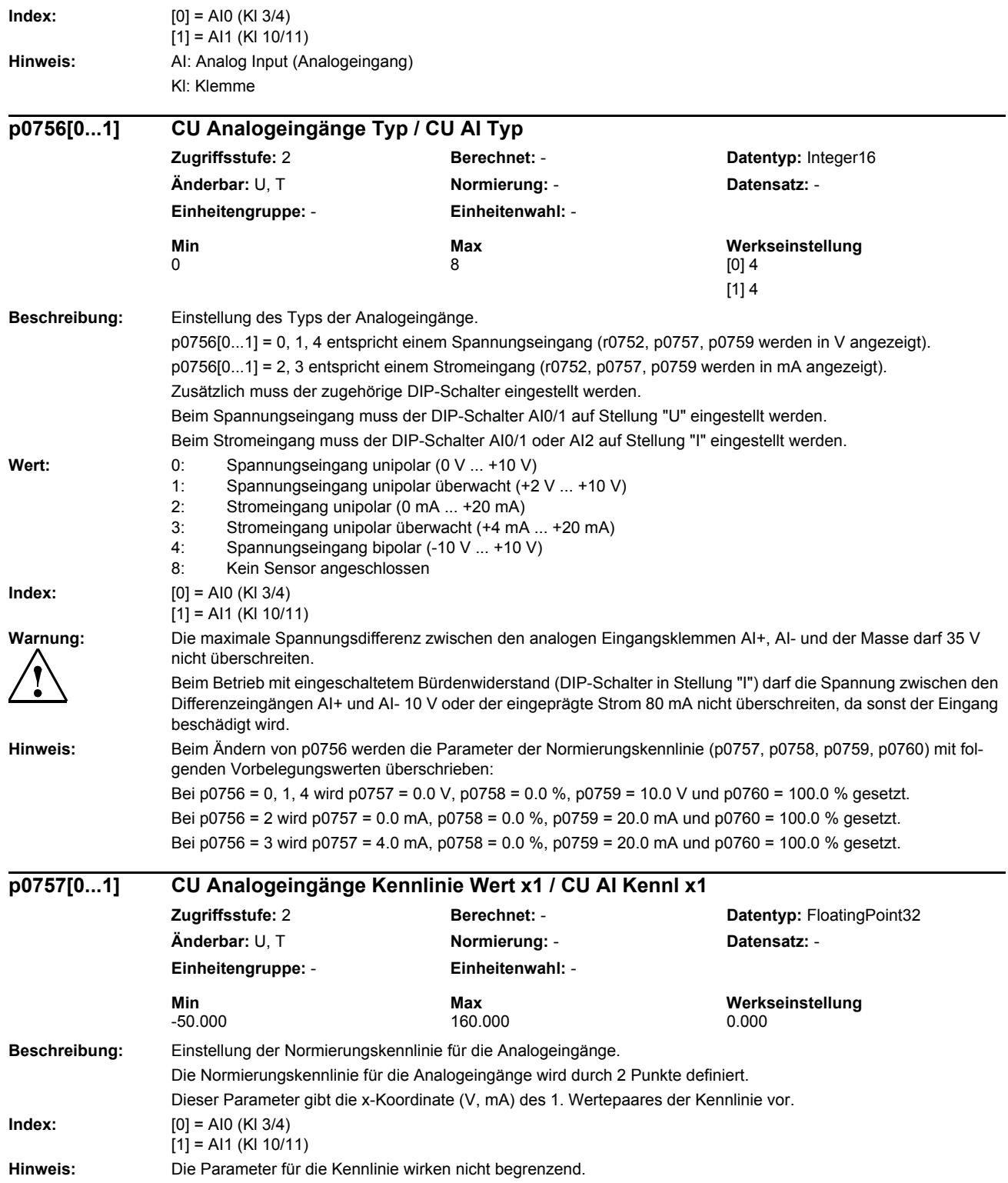

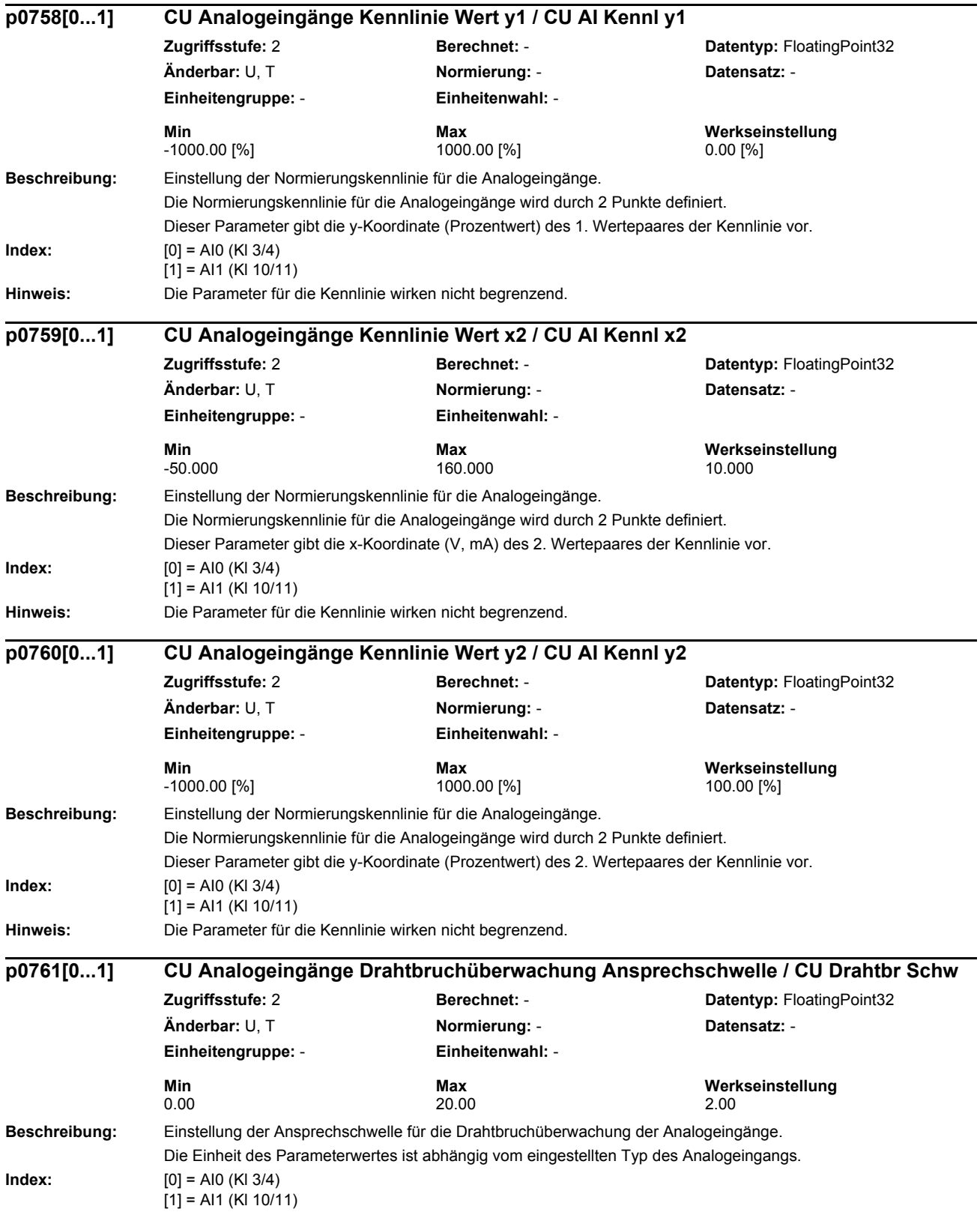

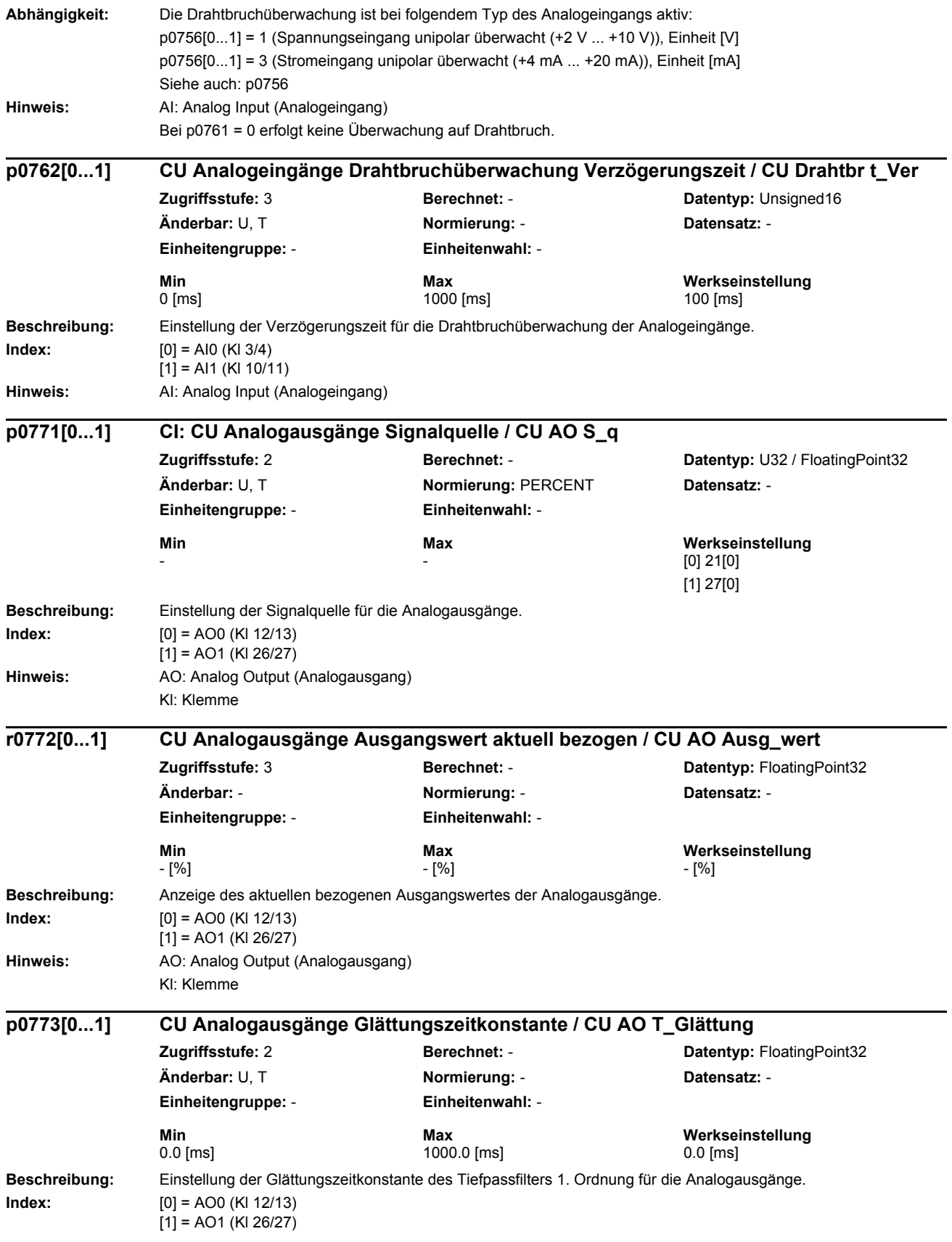

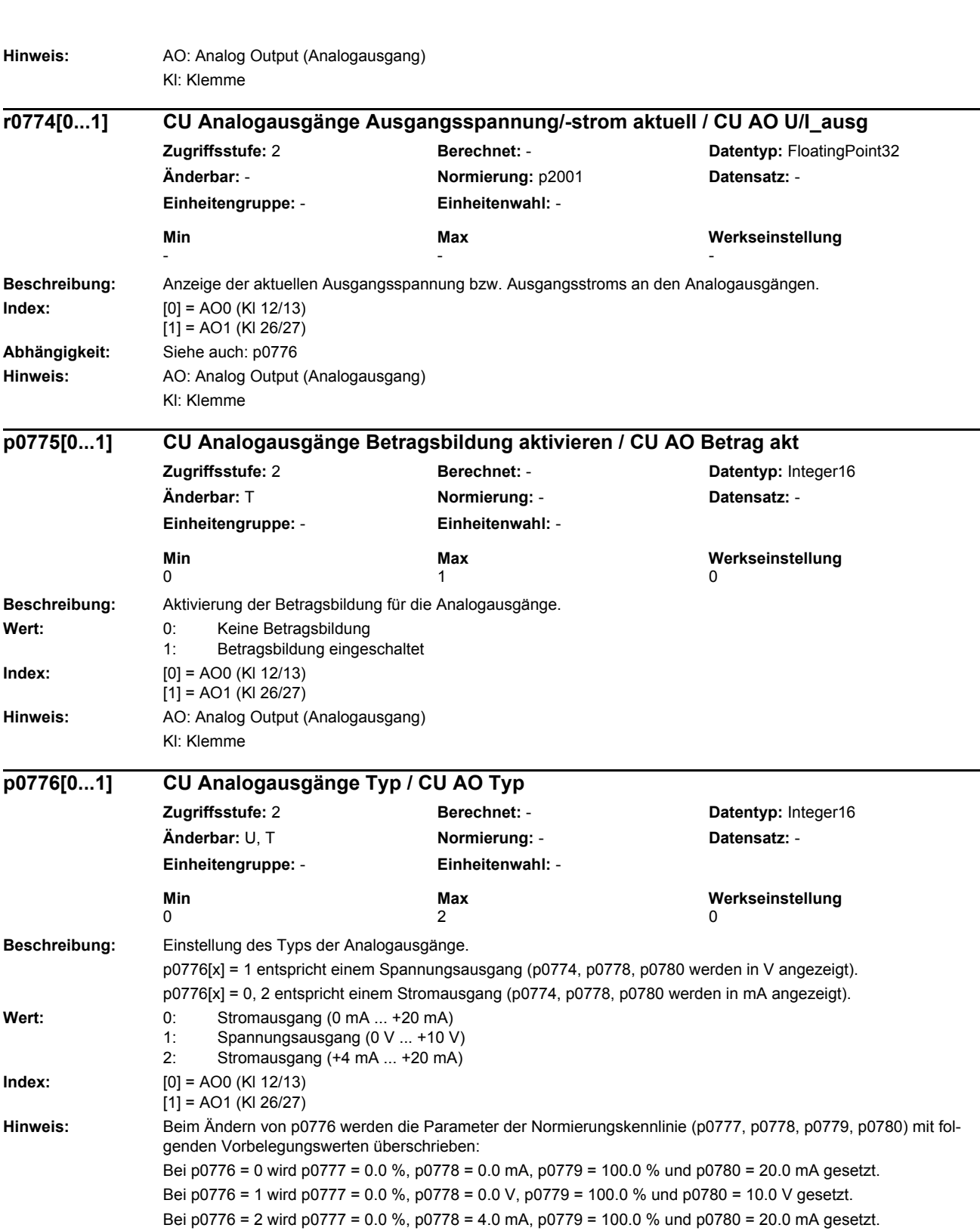

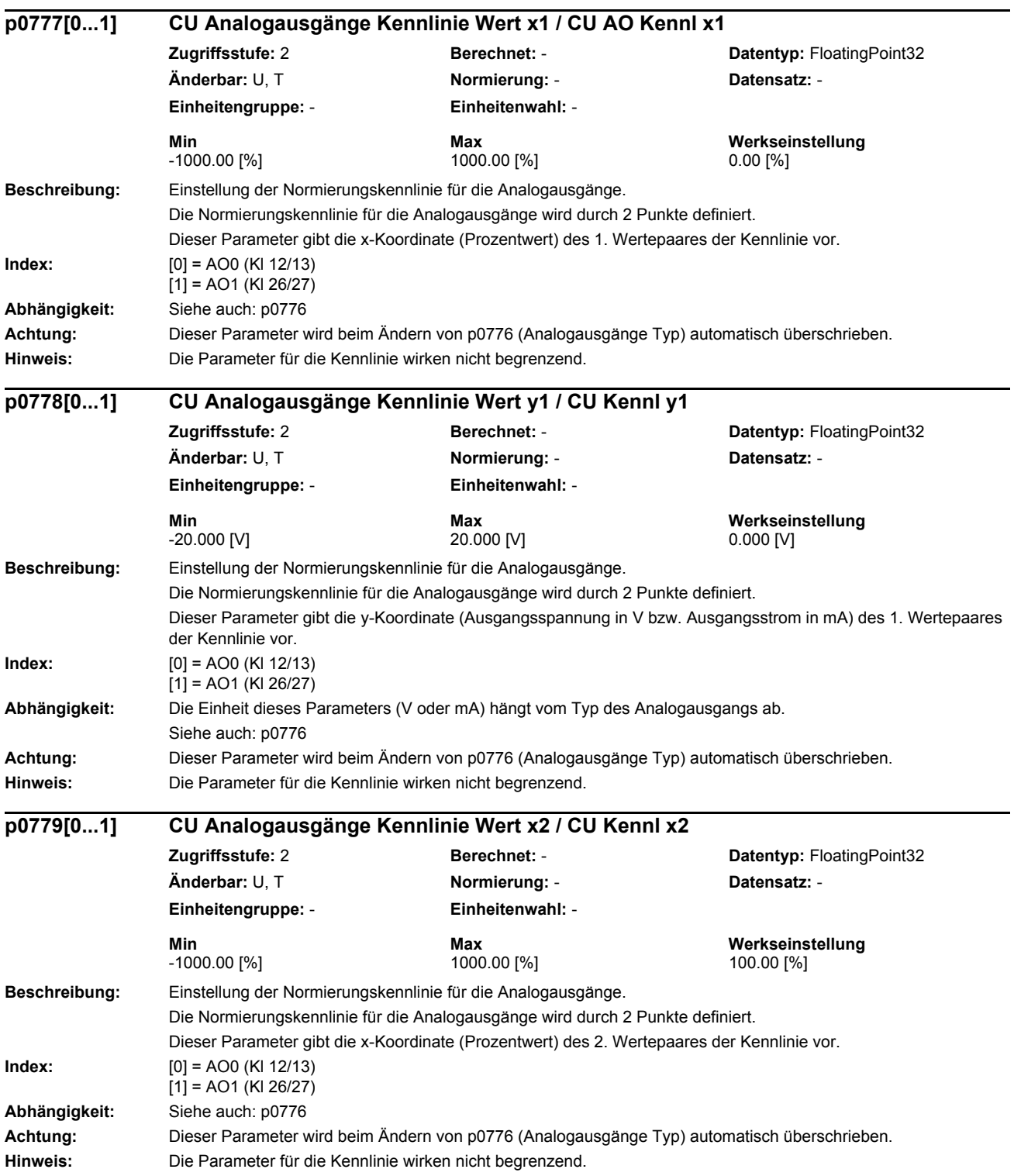

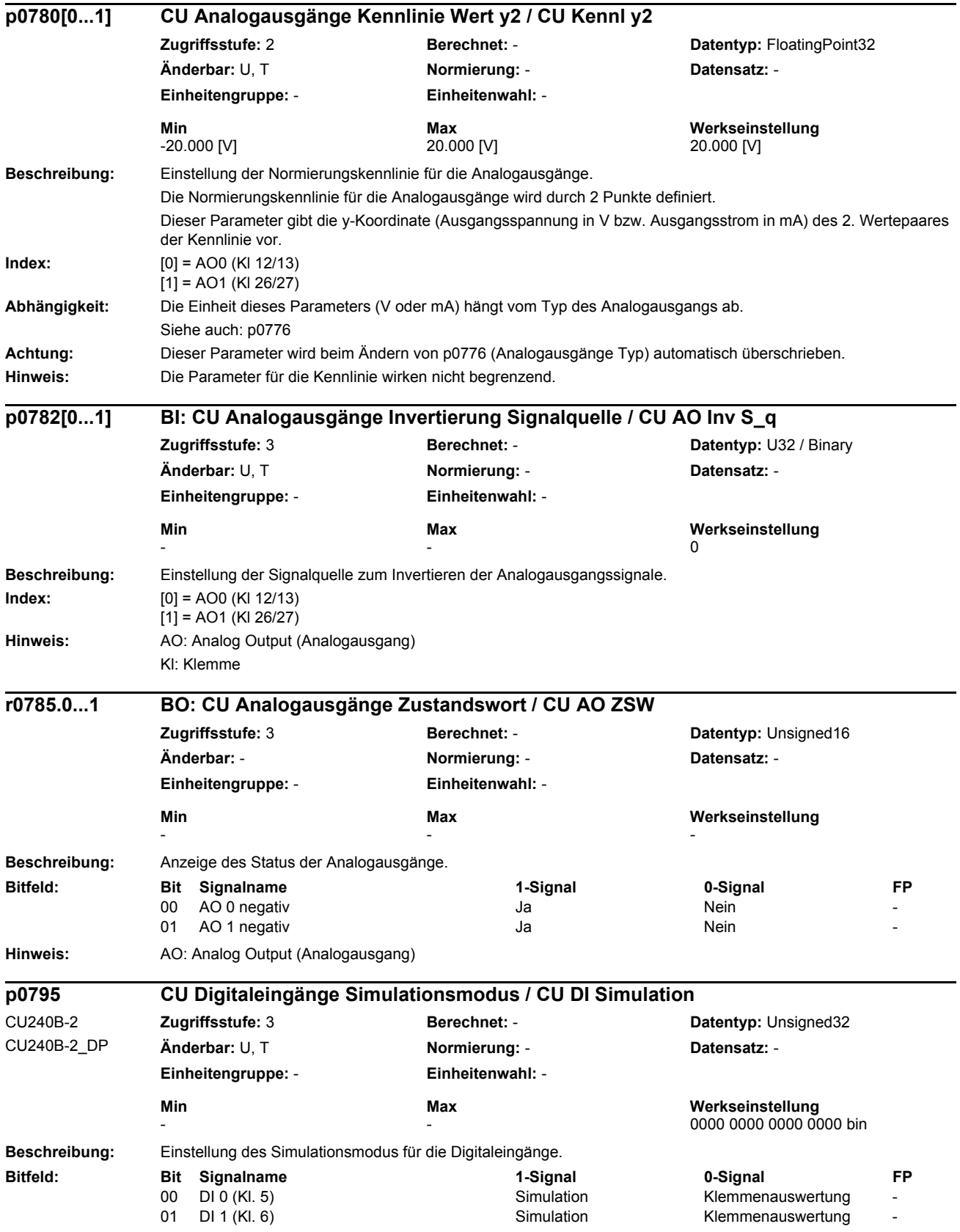

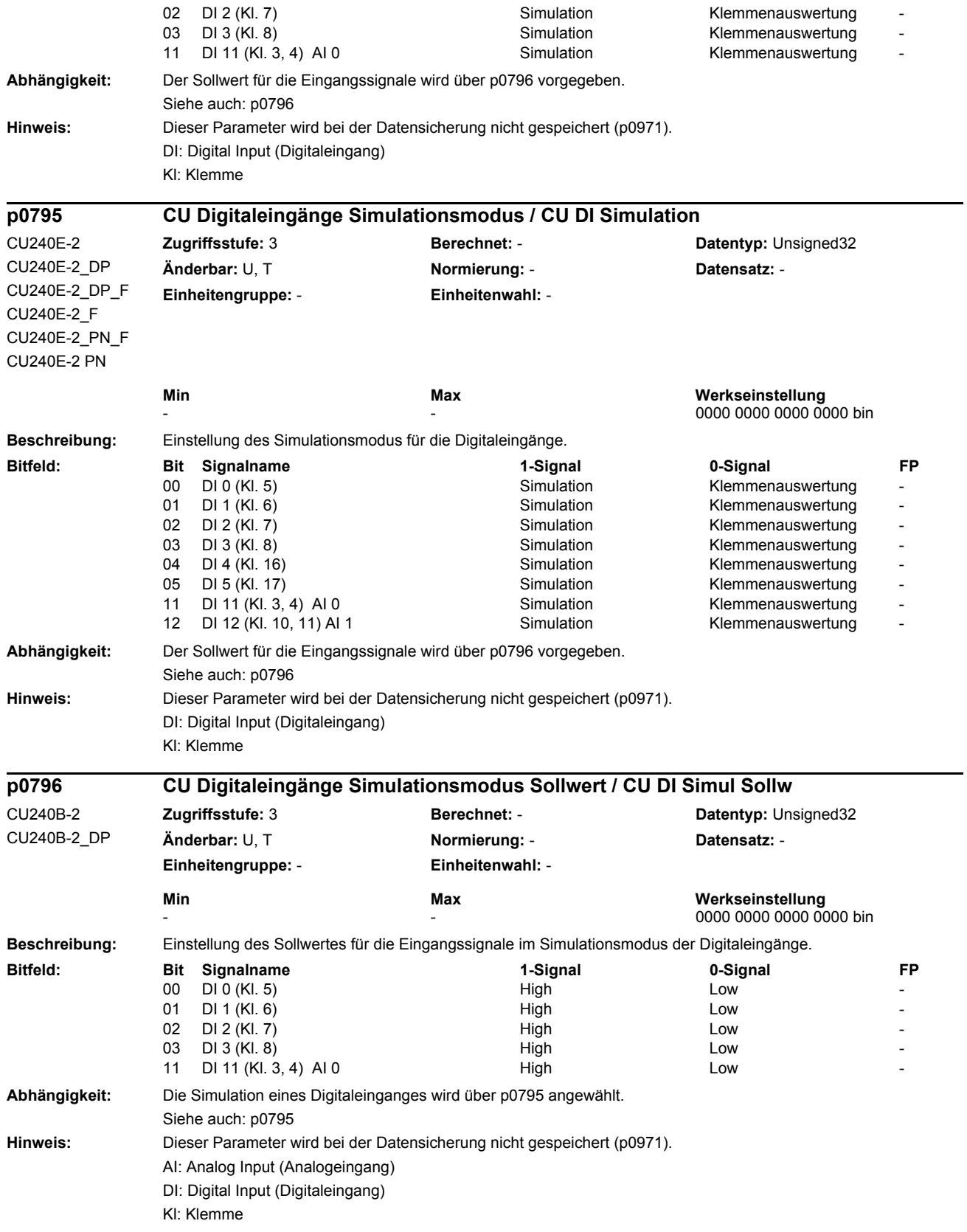

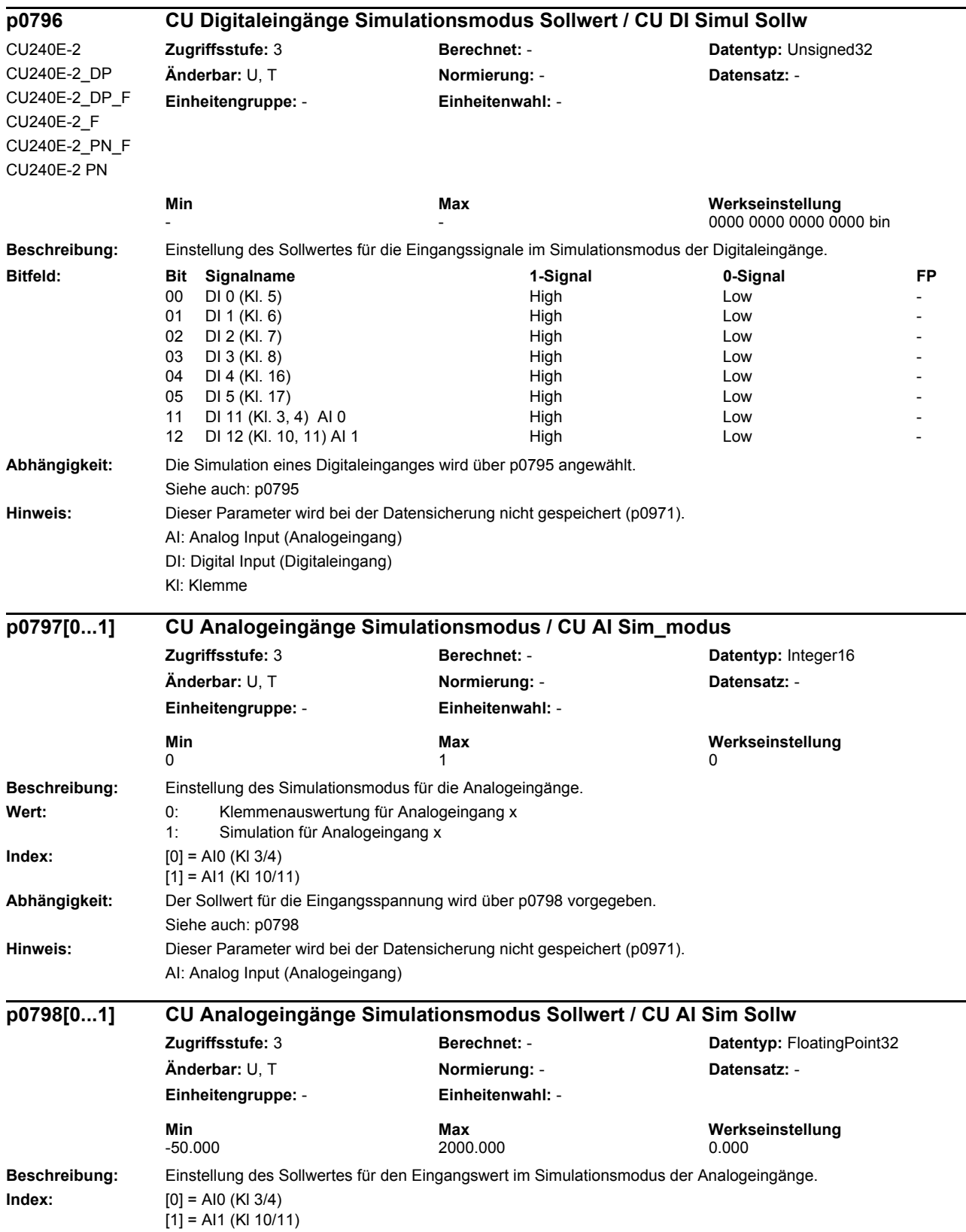

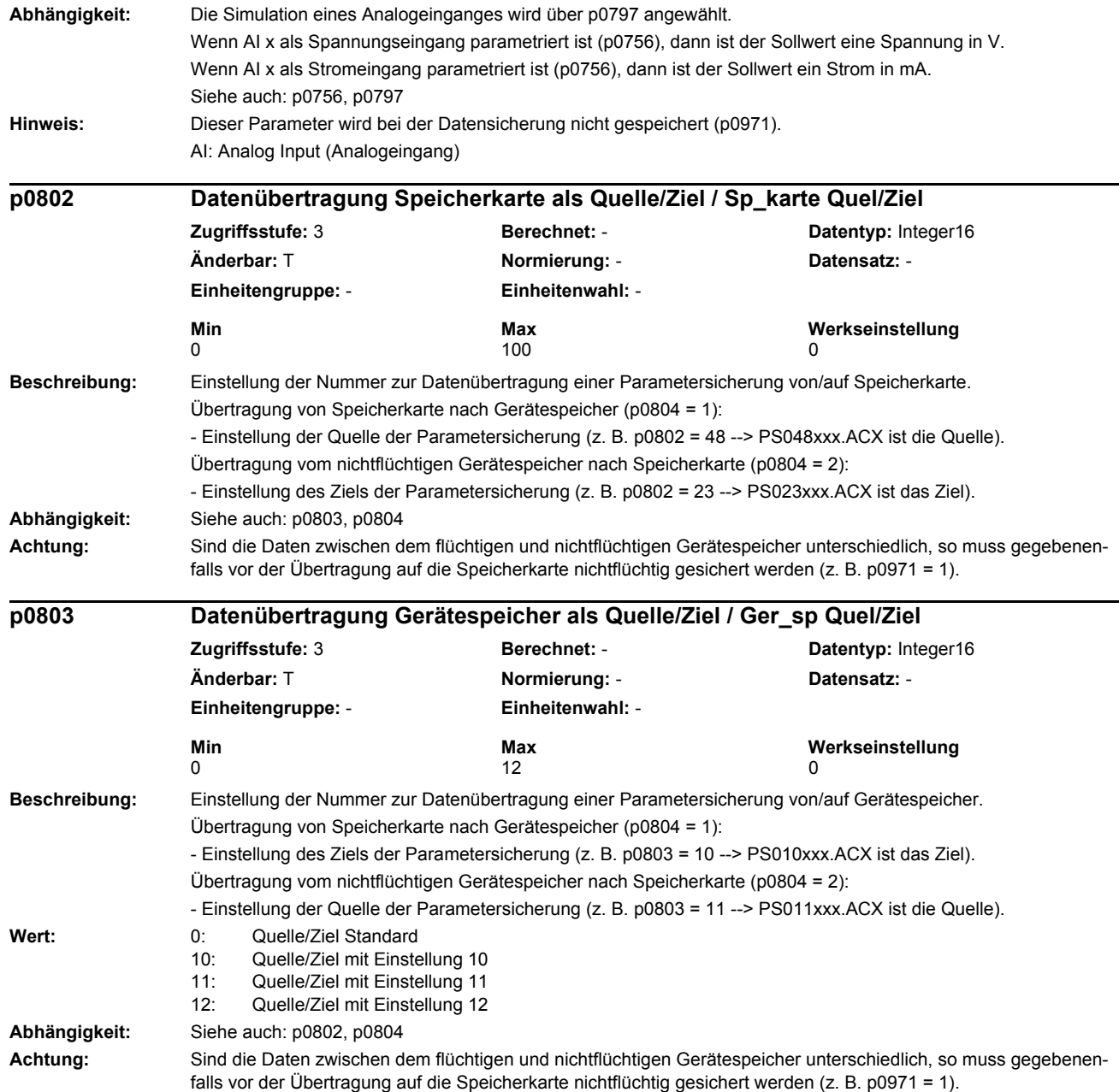

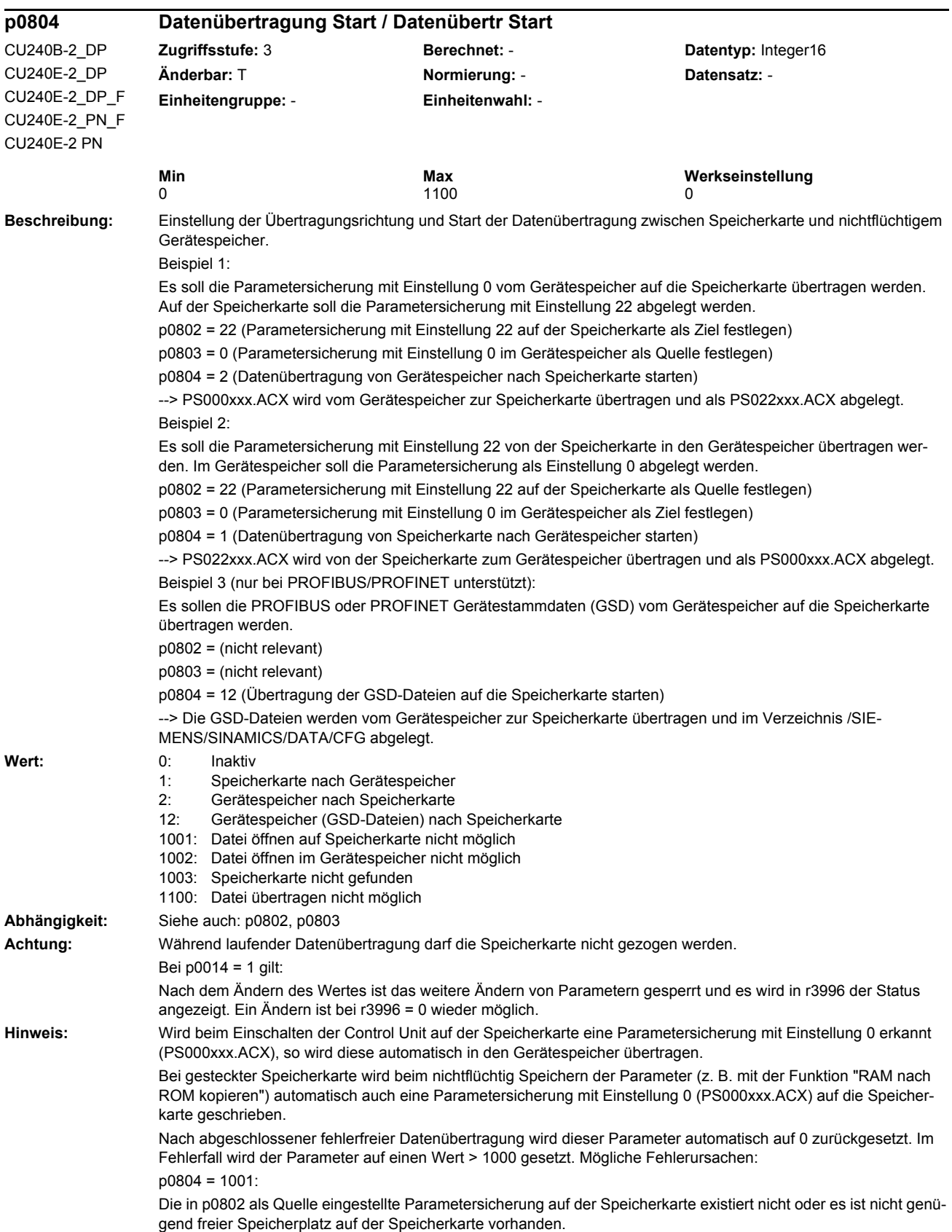

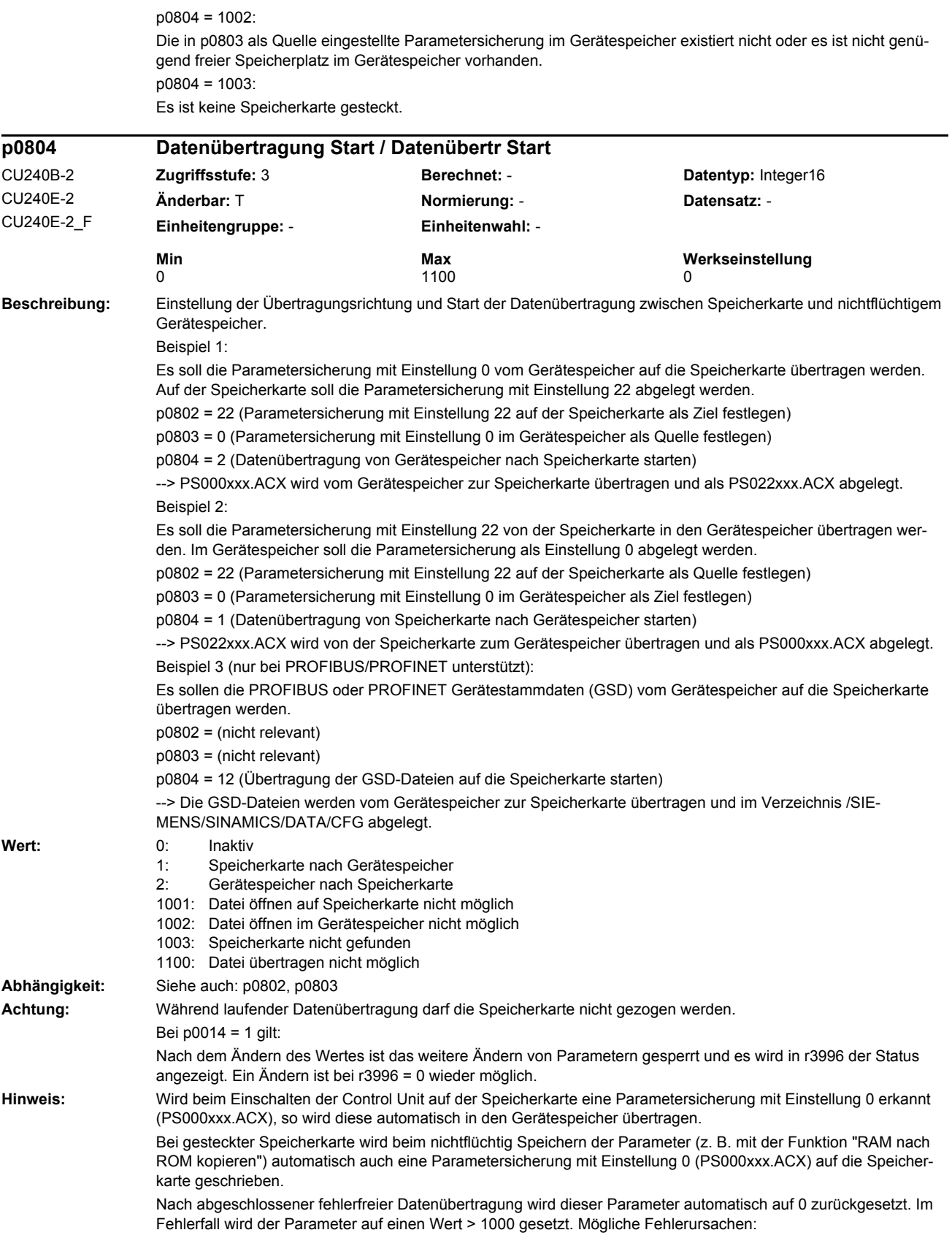

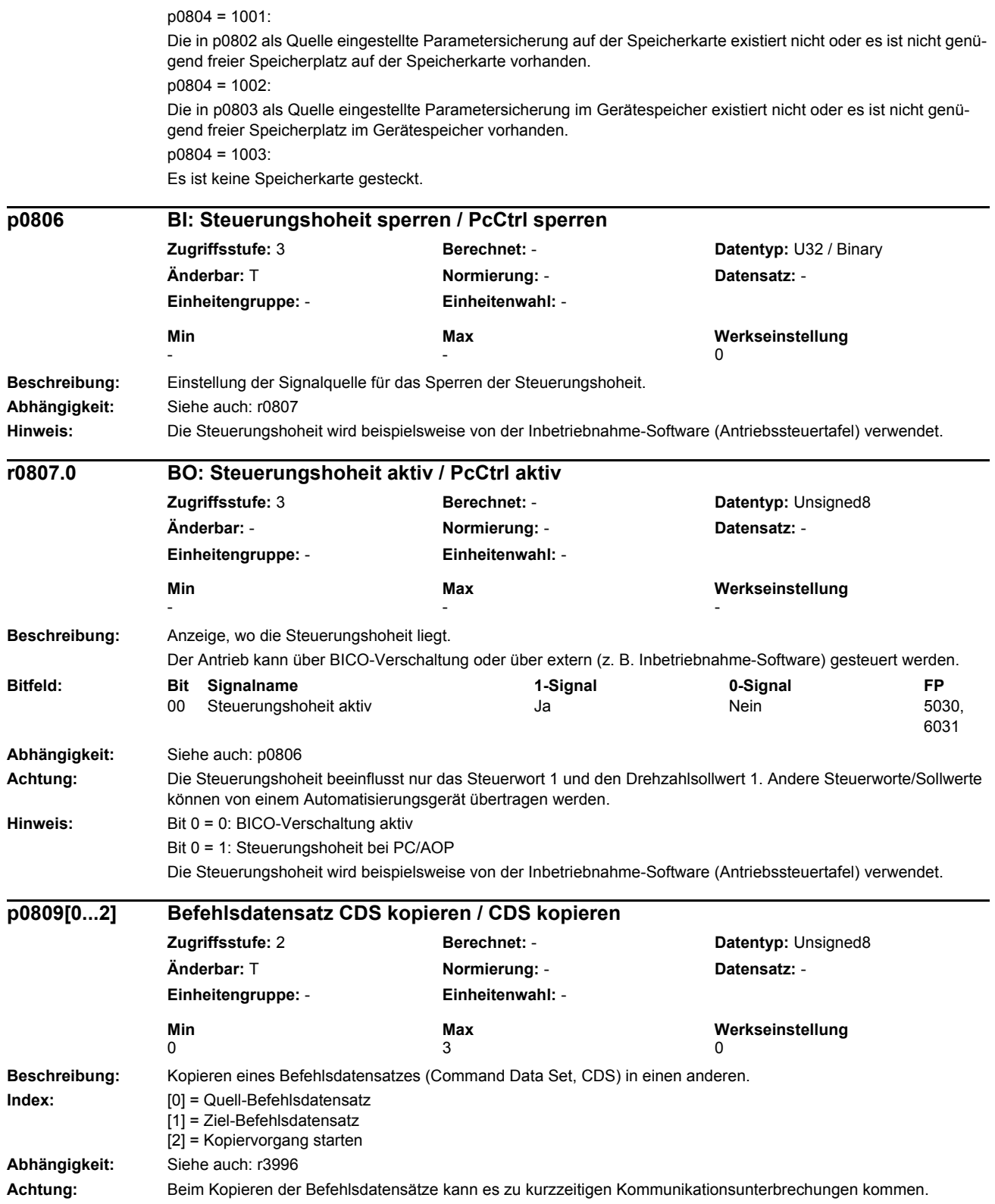

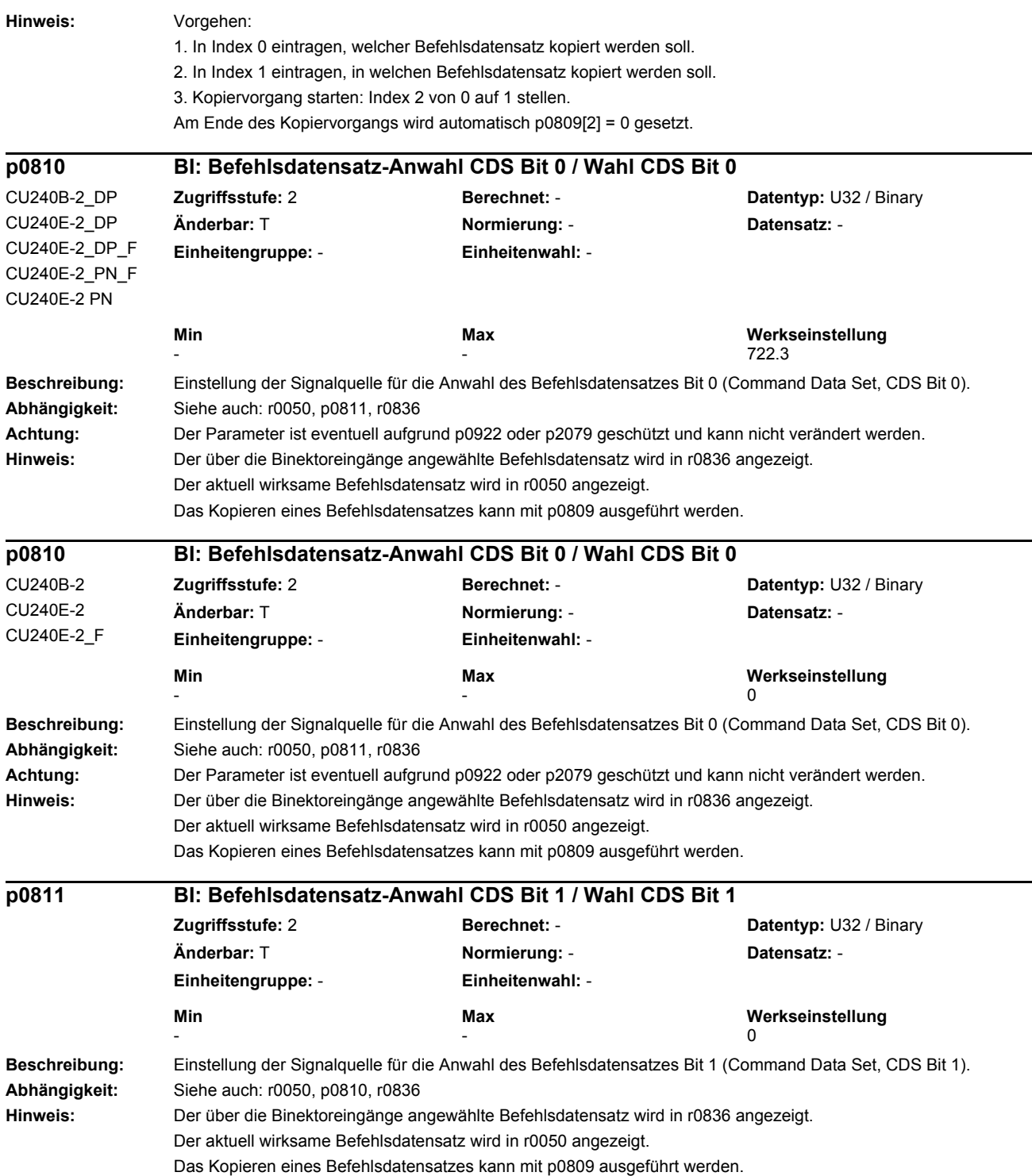

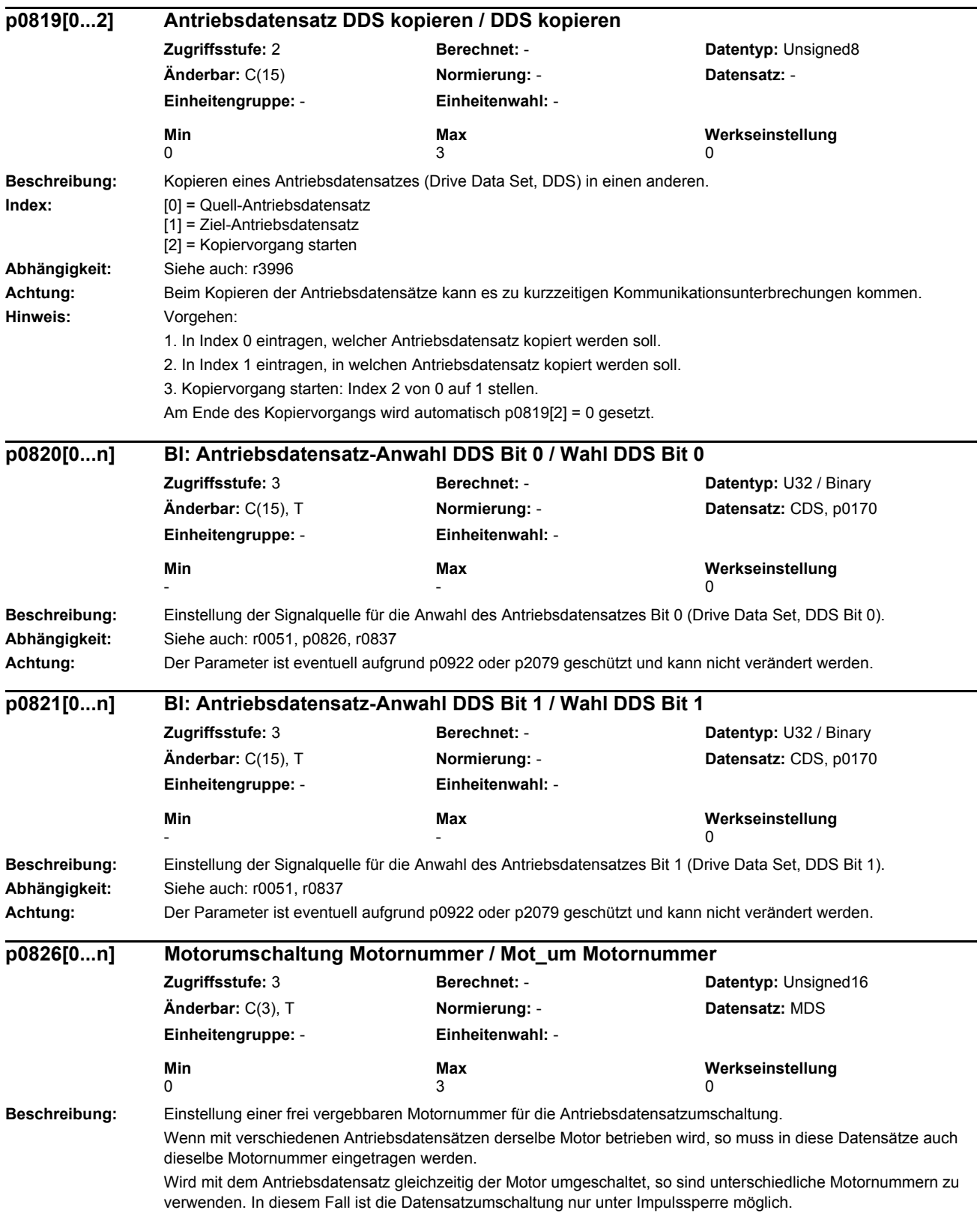

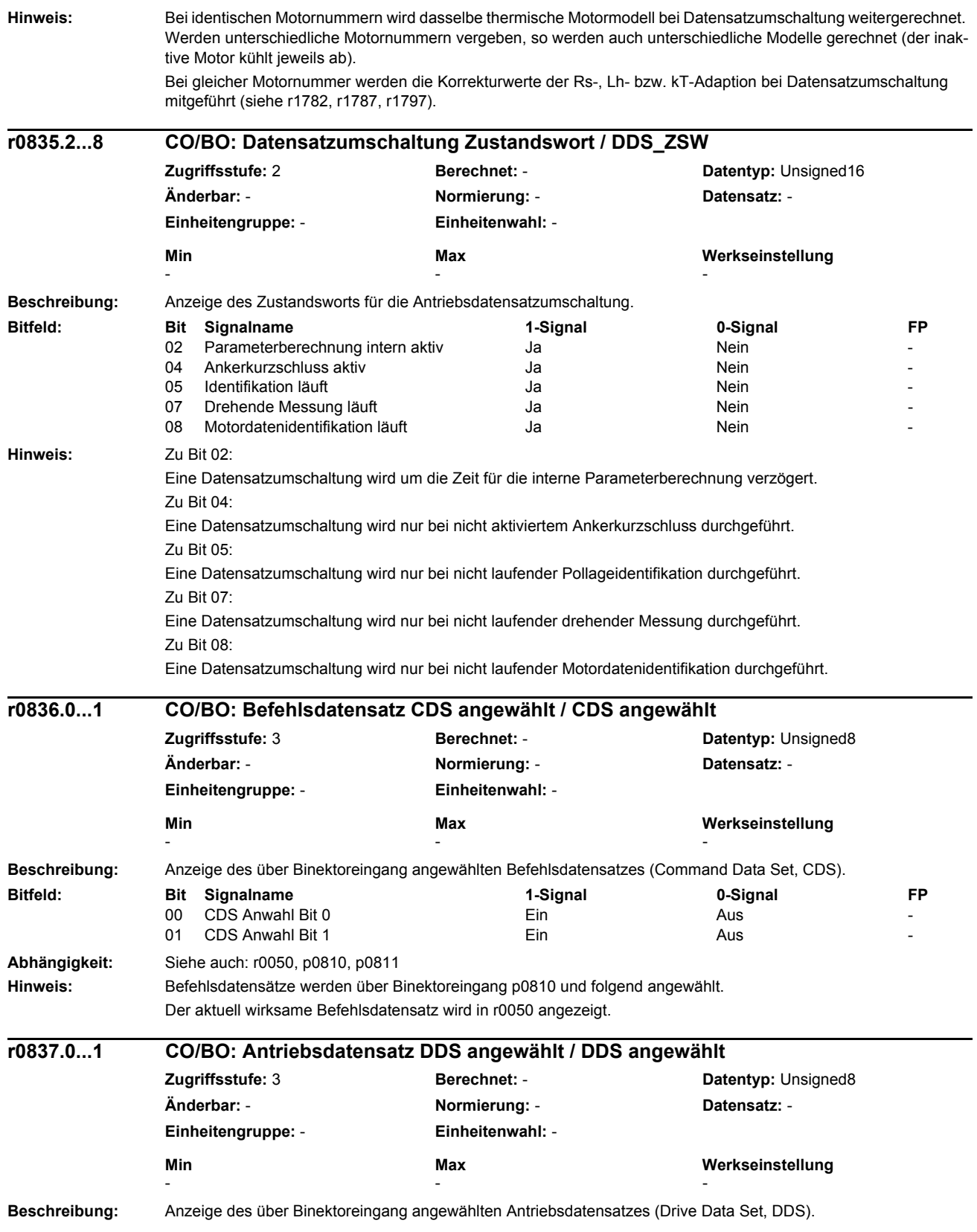

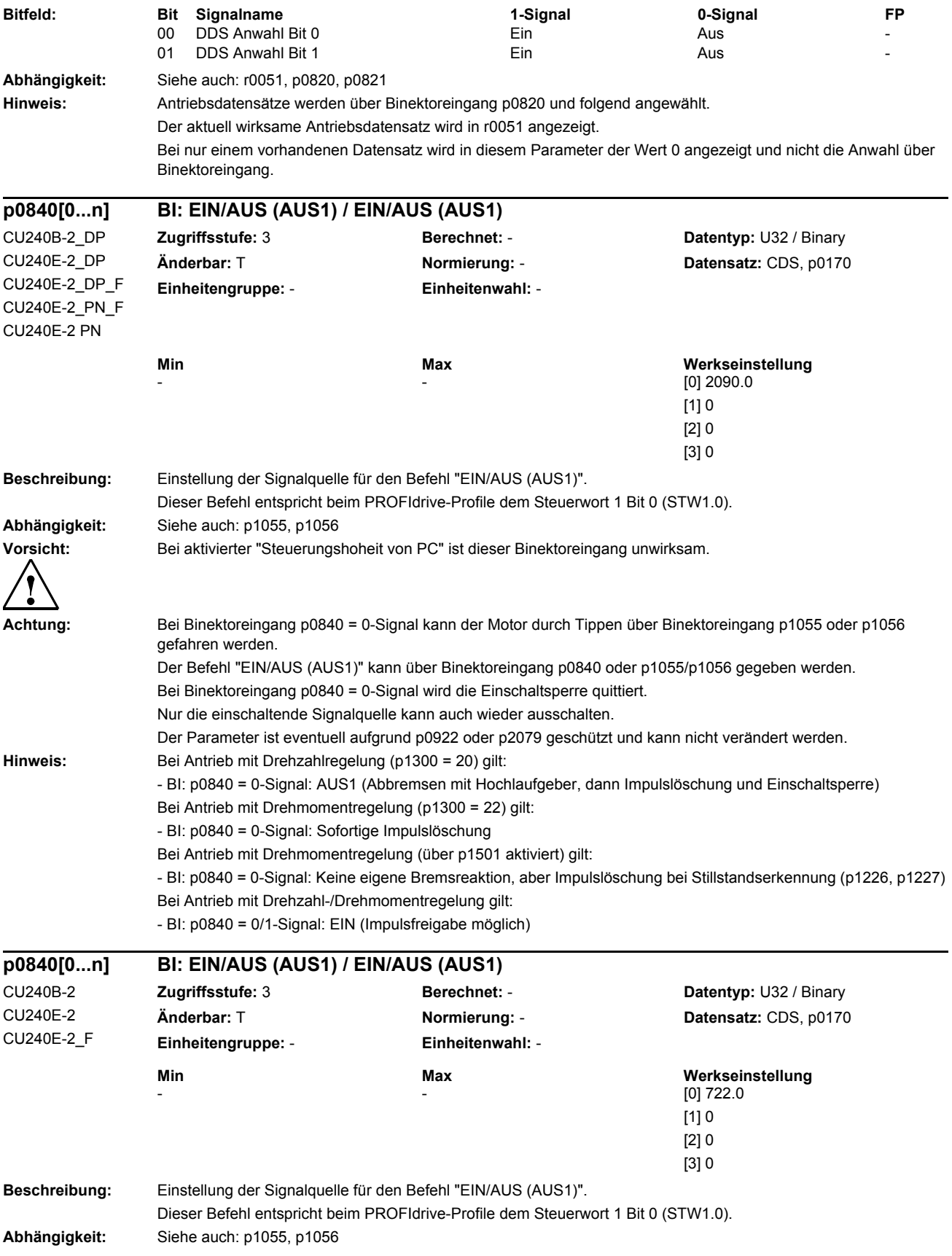
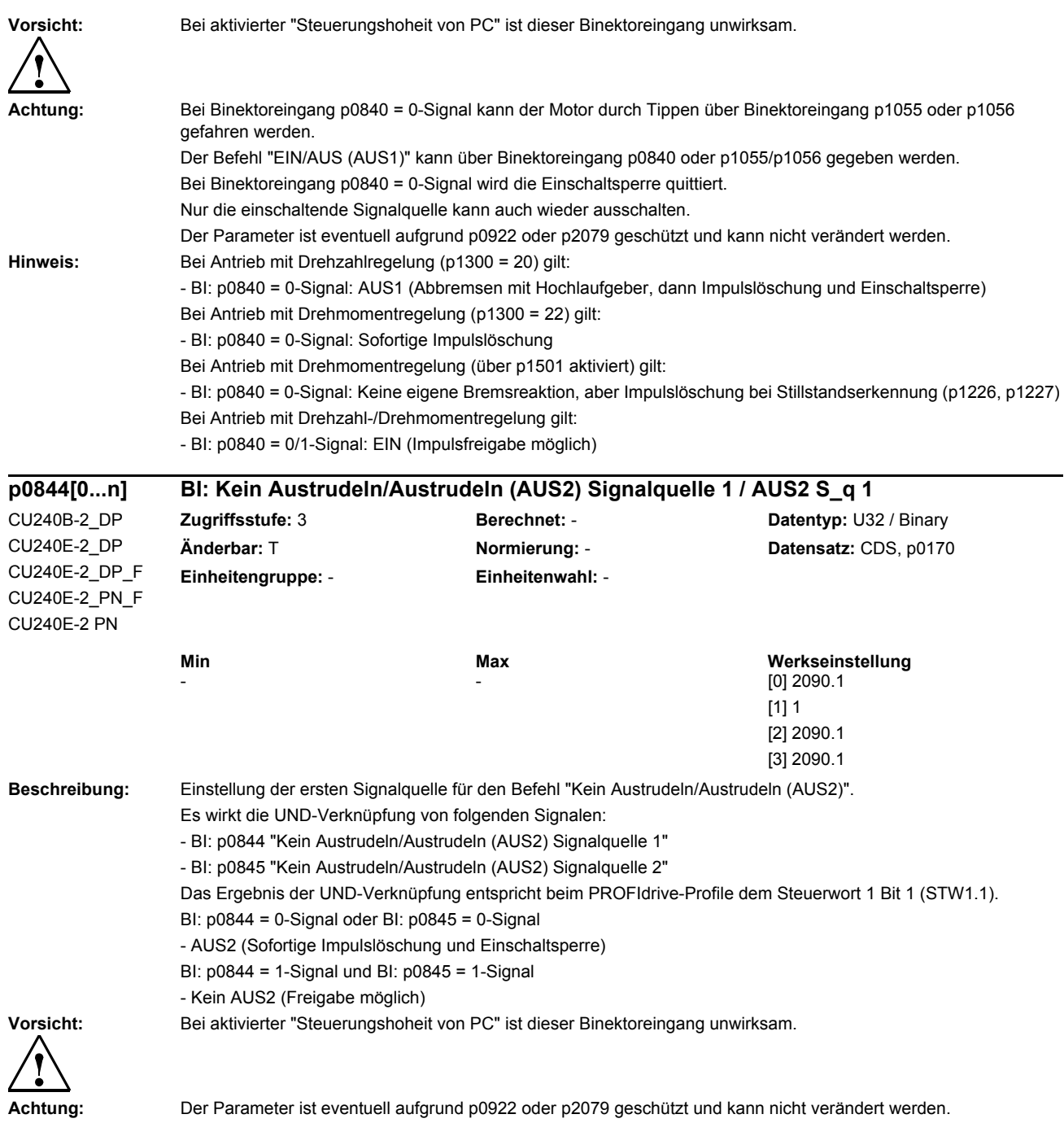

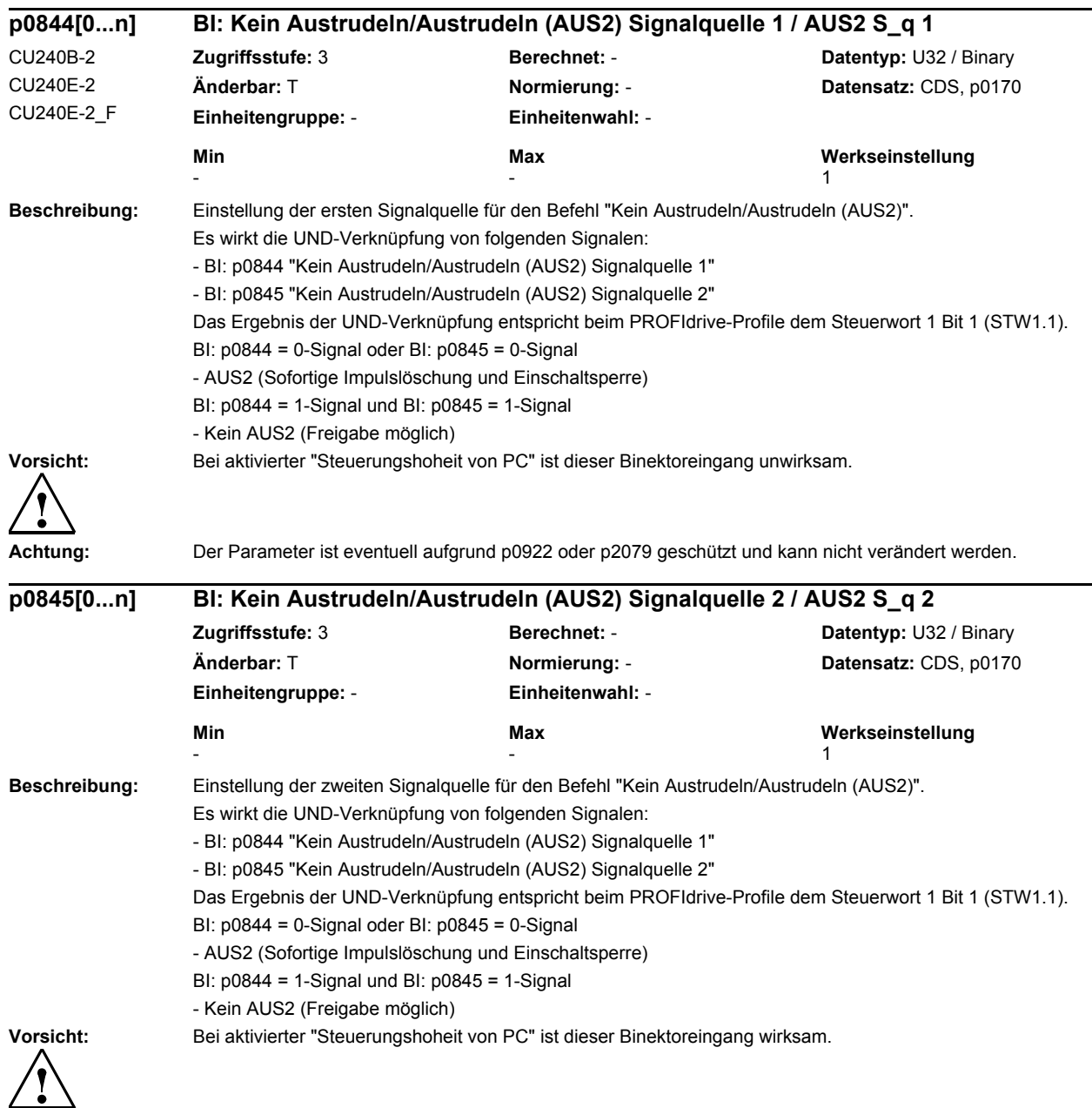

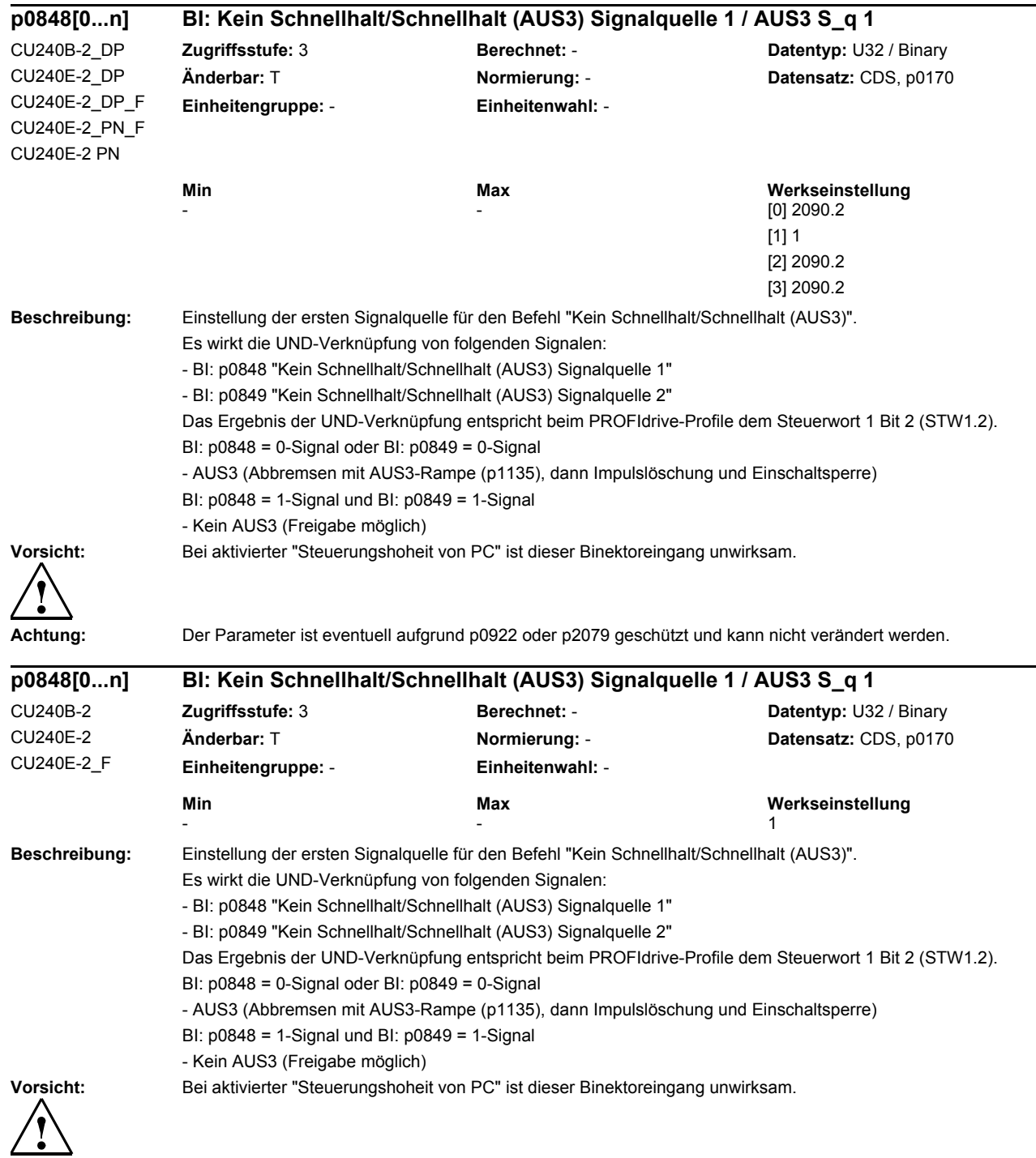

**Achtung:** Der Parameter ist eventuell aufgrund p0922 oder p2079 geschützt und kann nicht verändert werden.

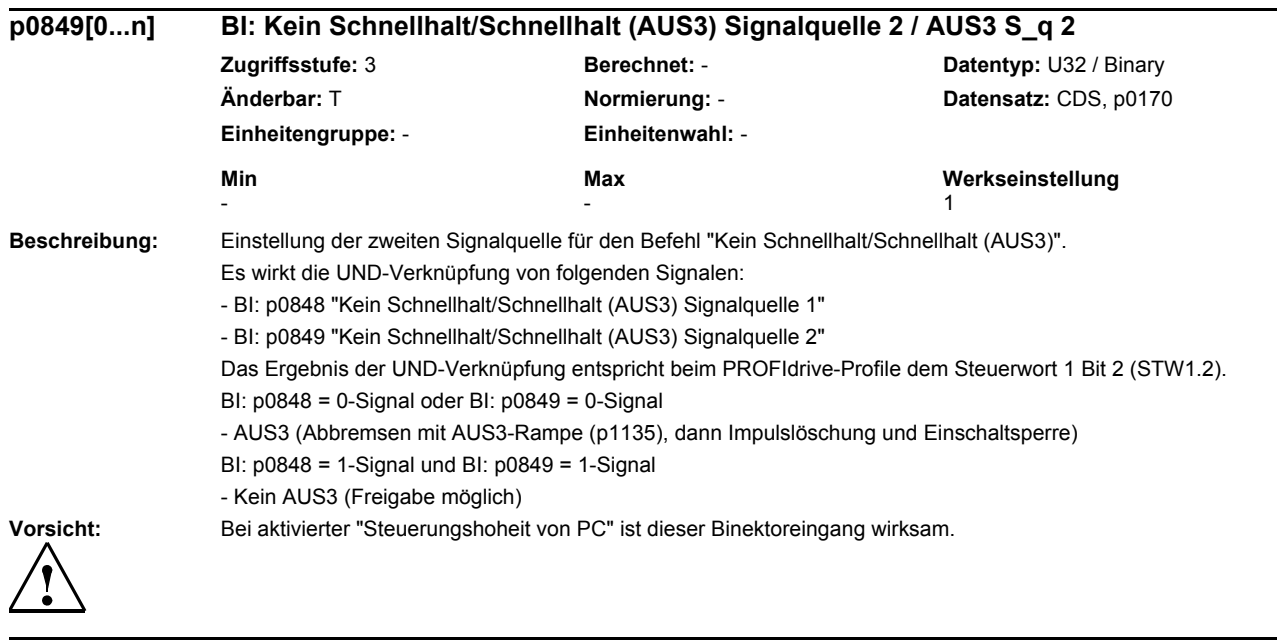

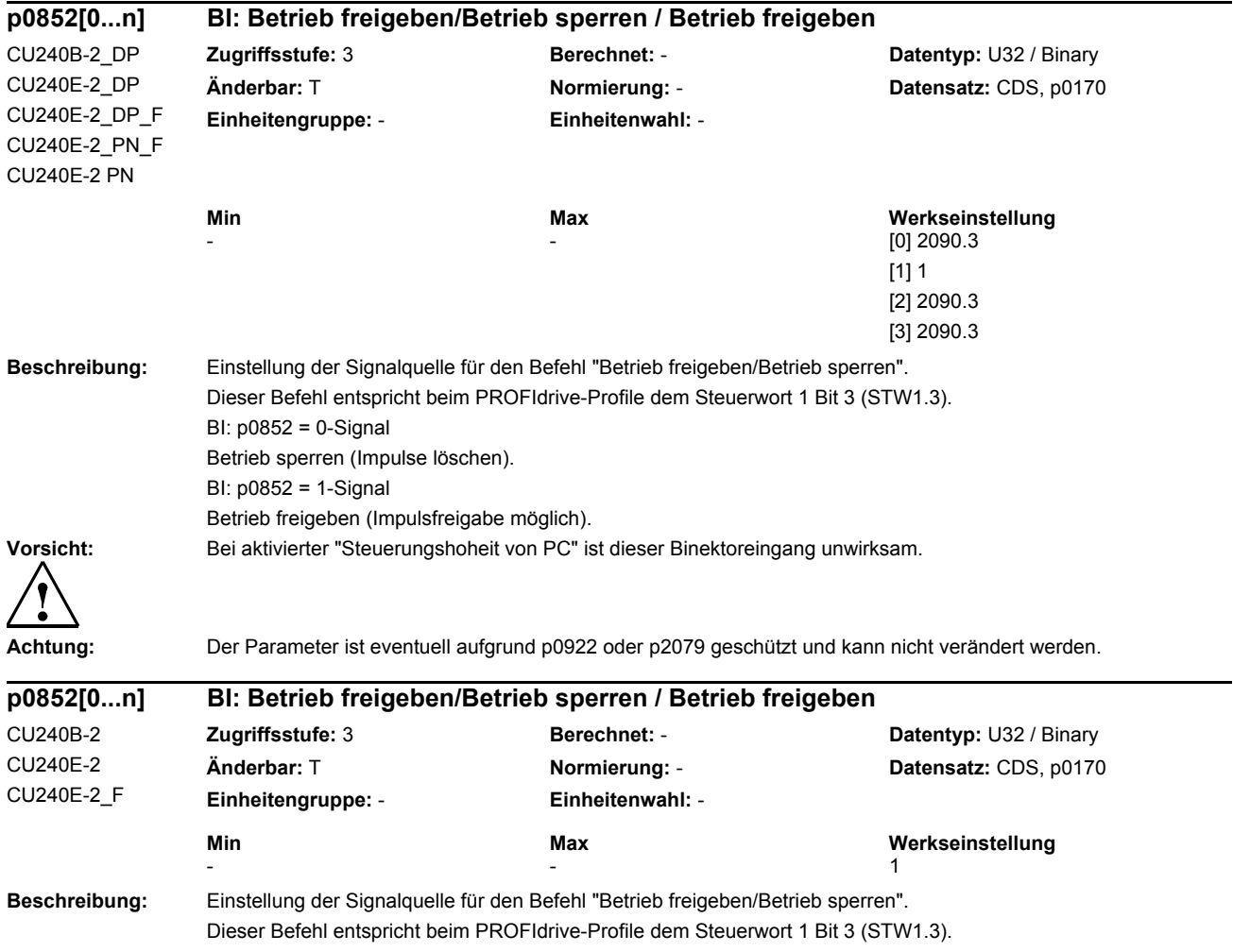

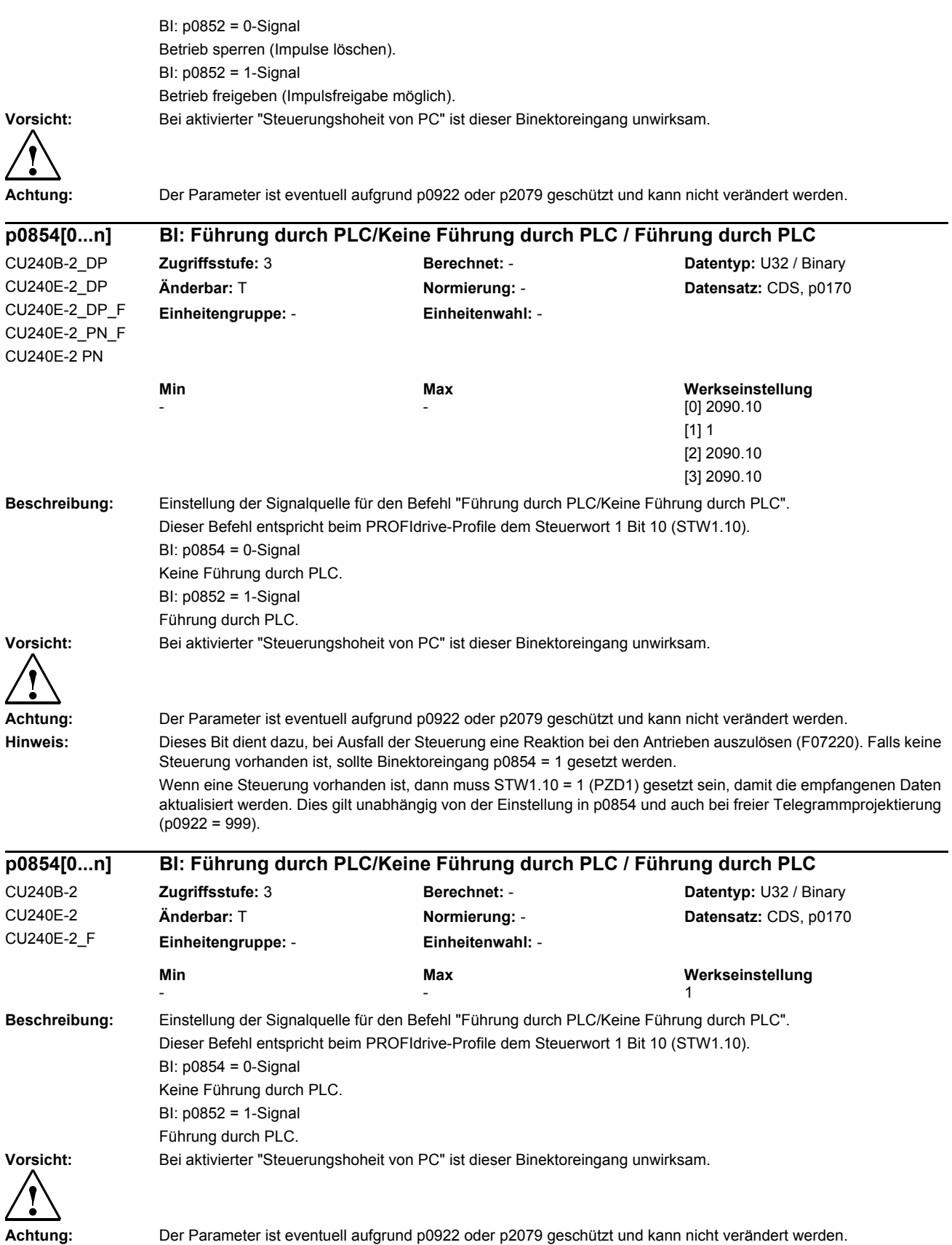

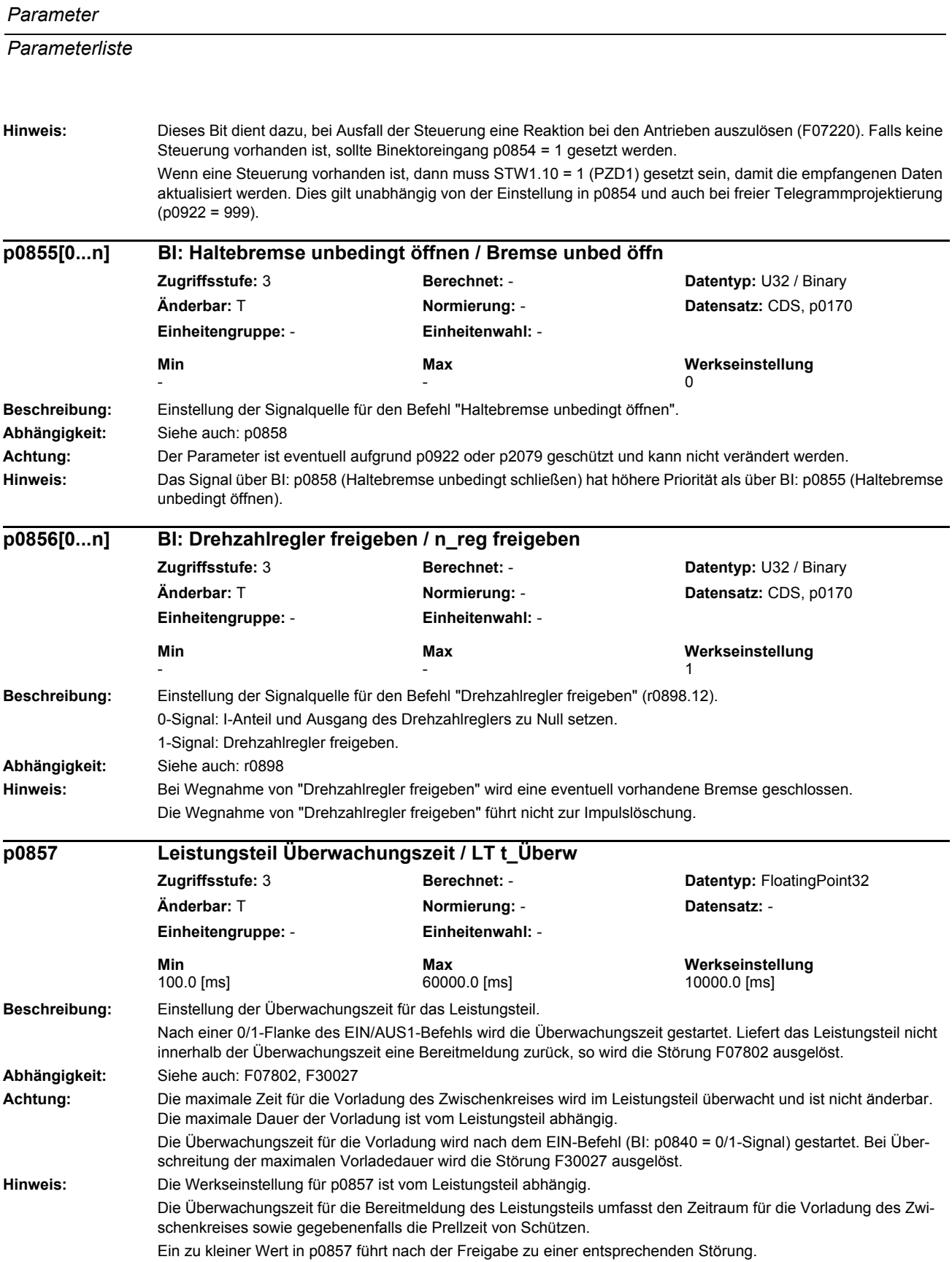

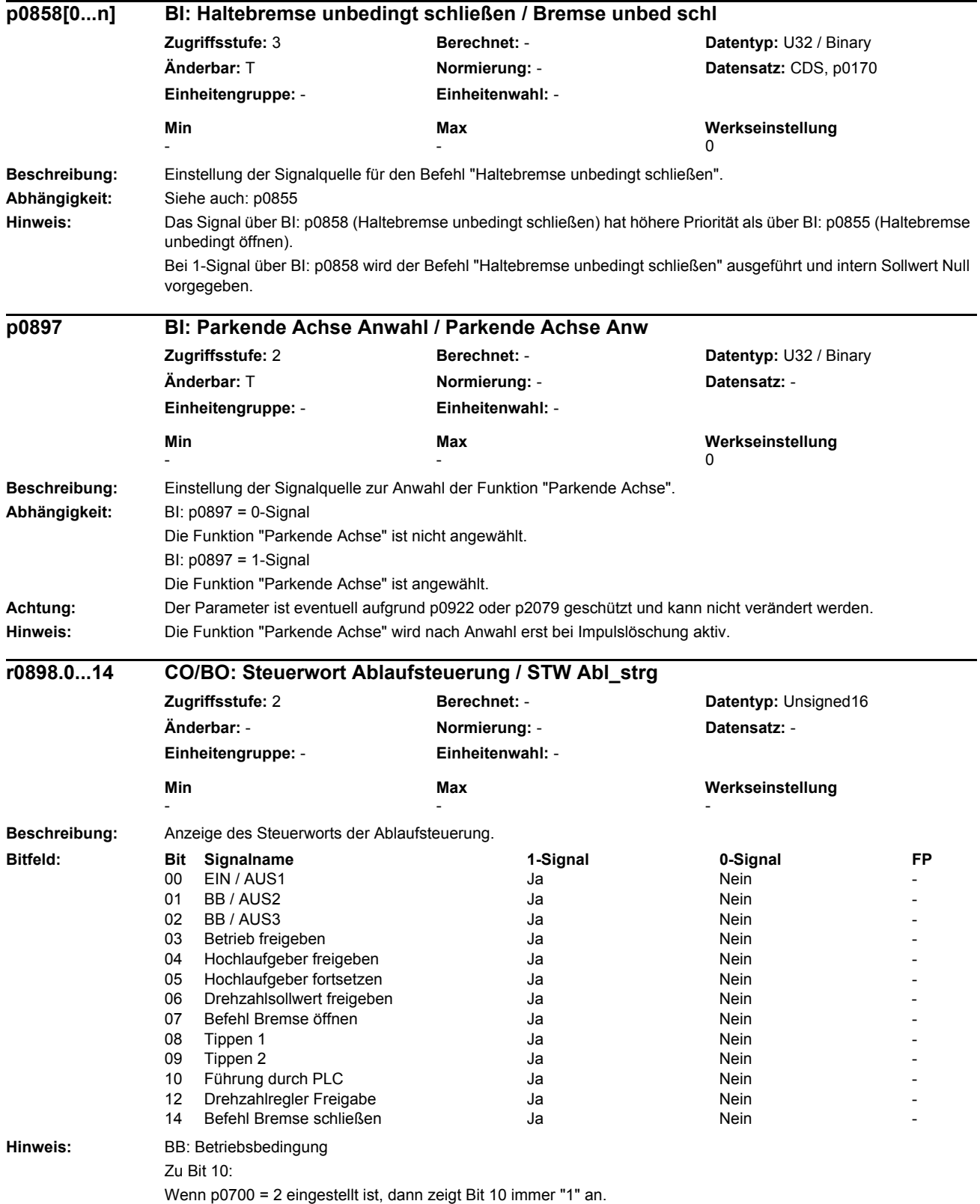

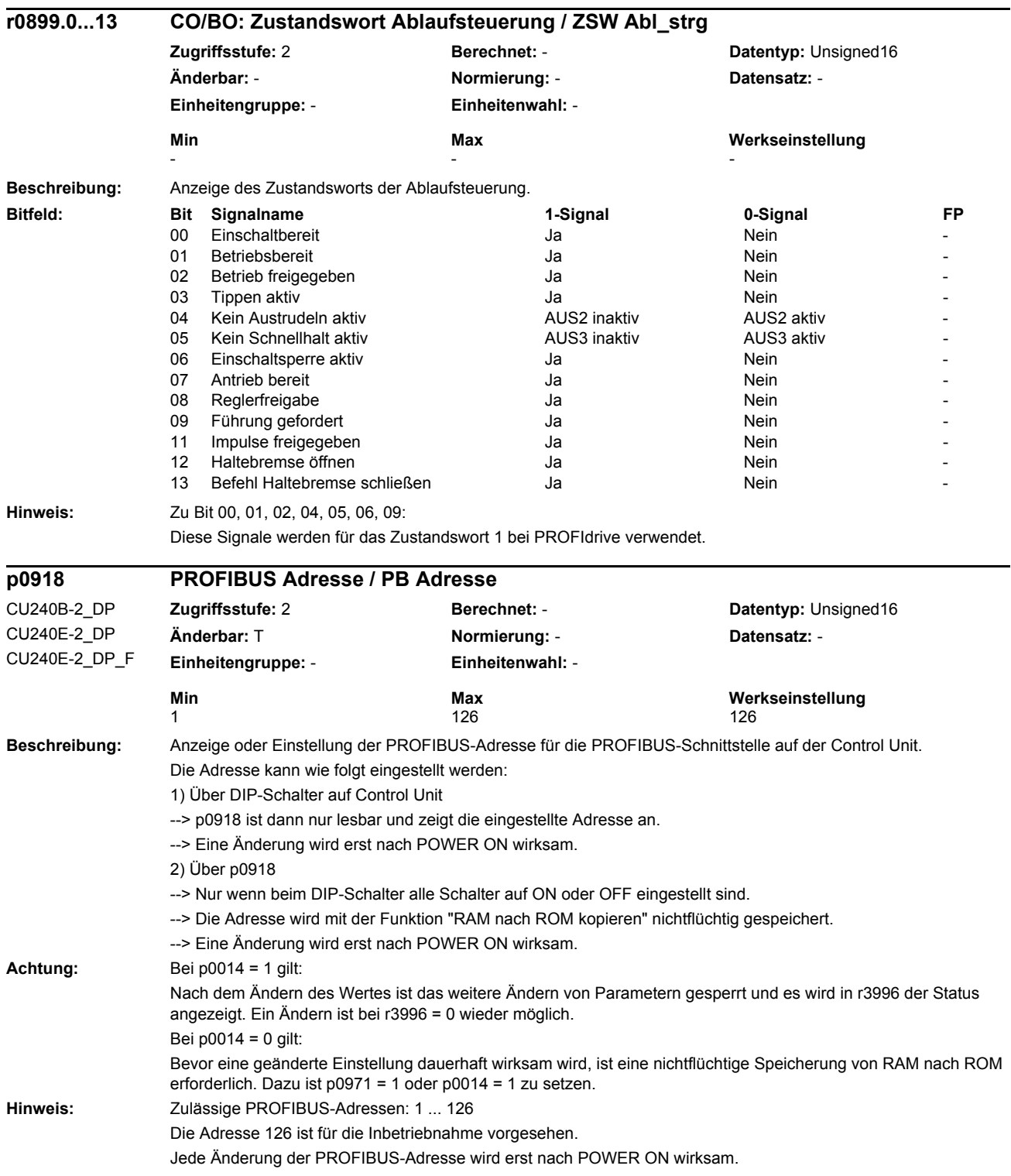

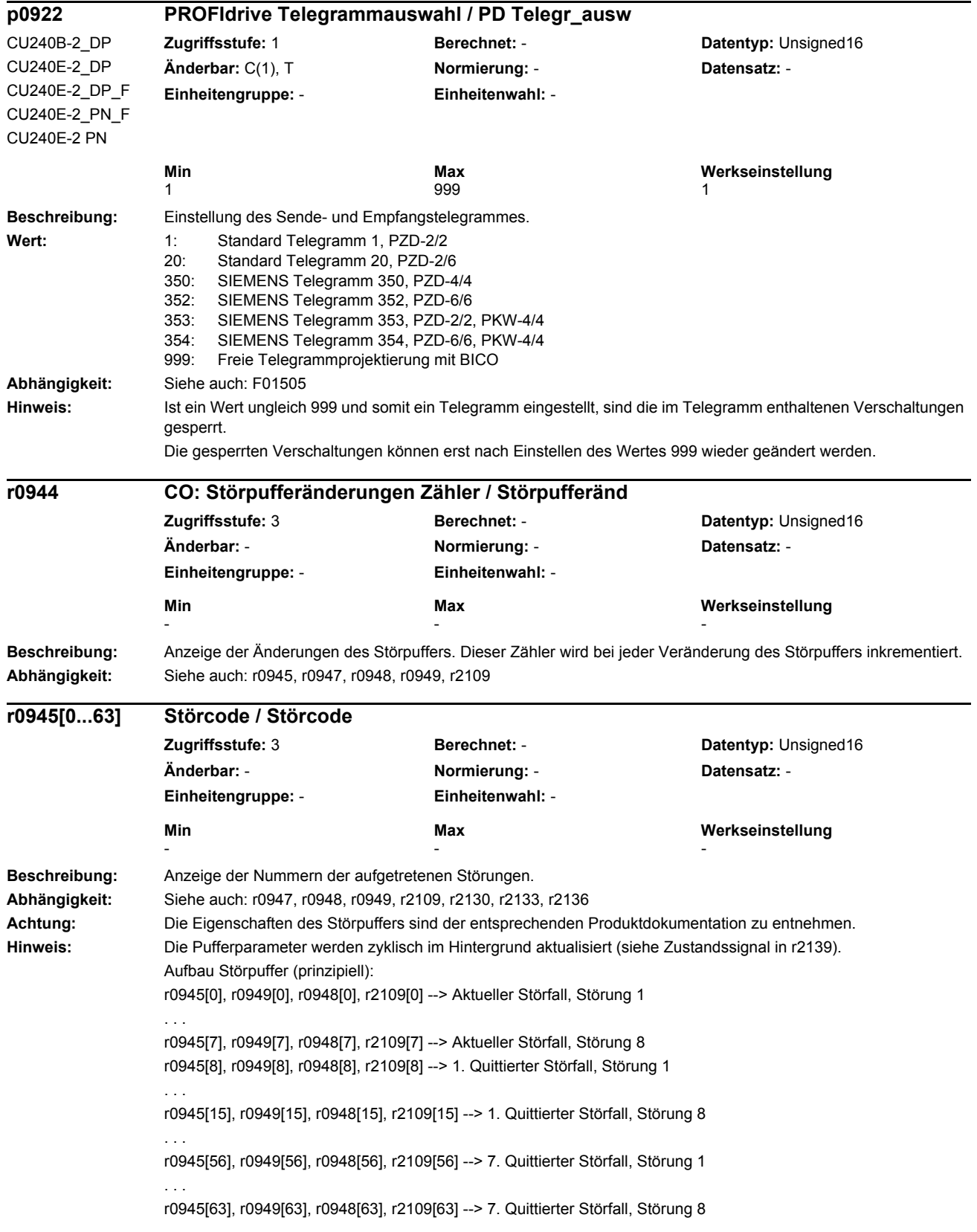

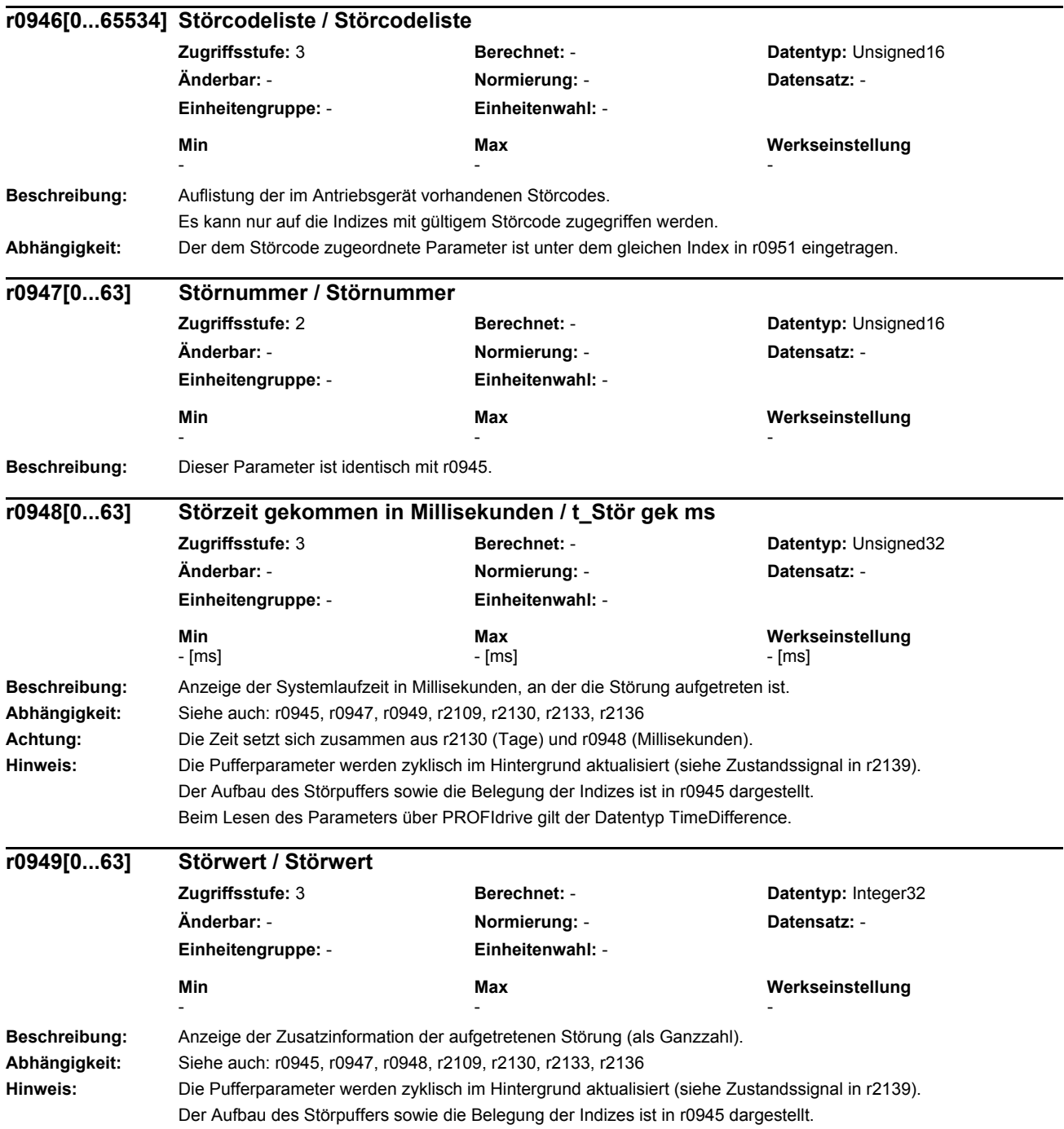

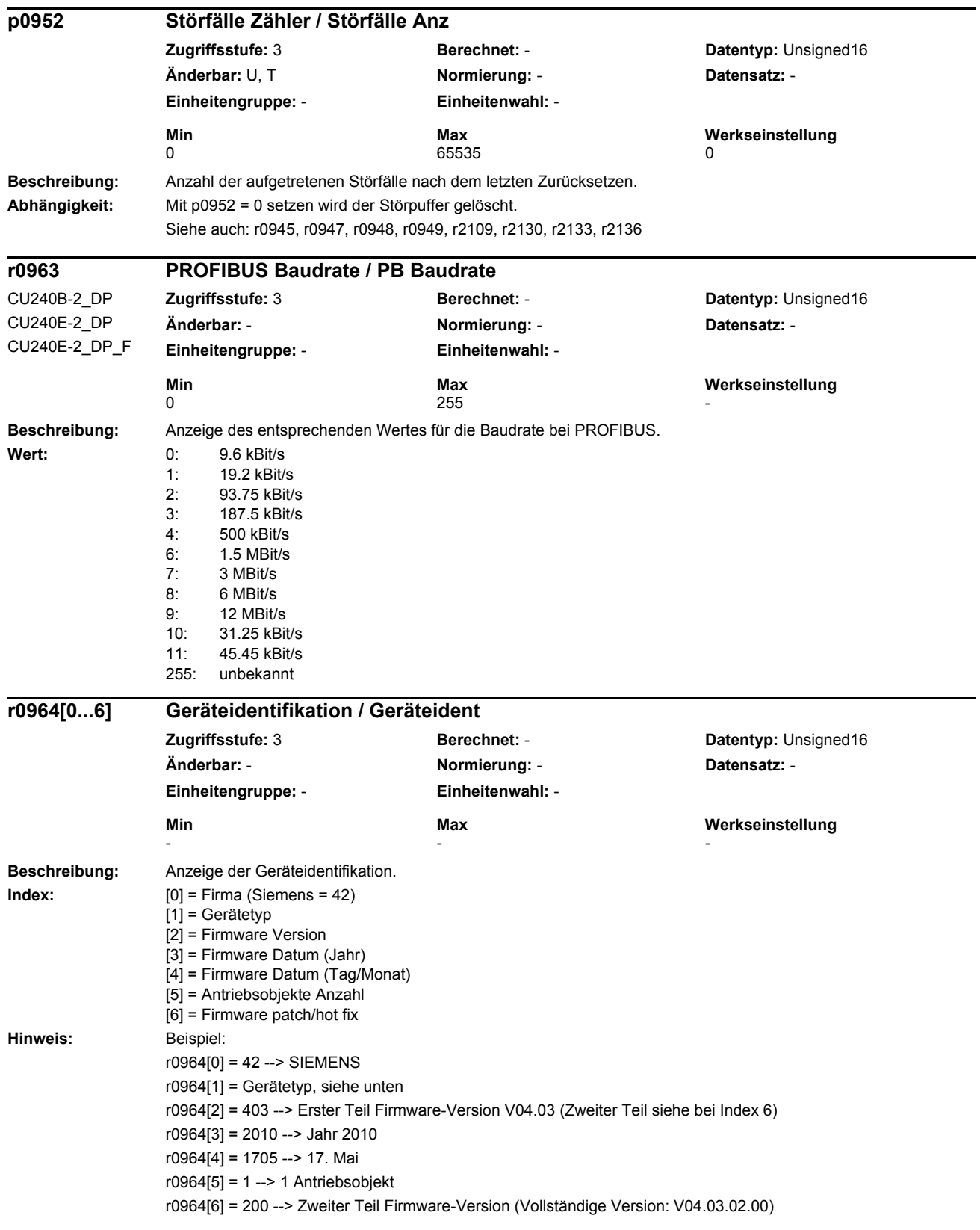

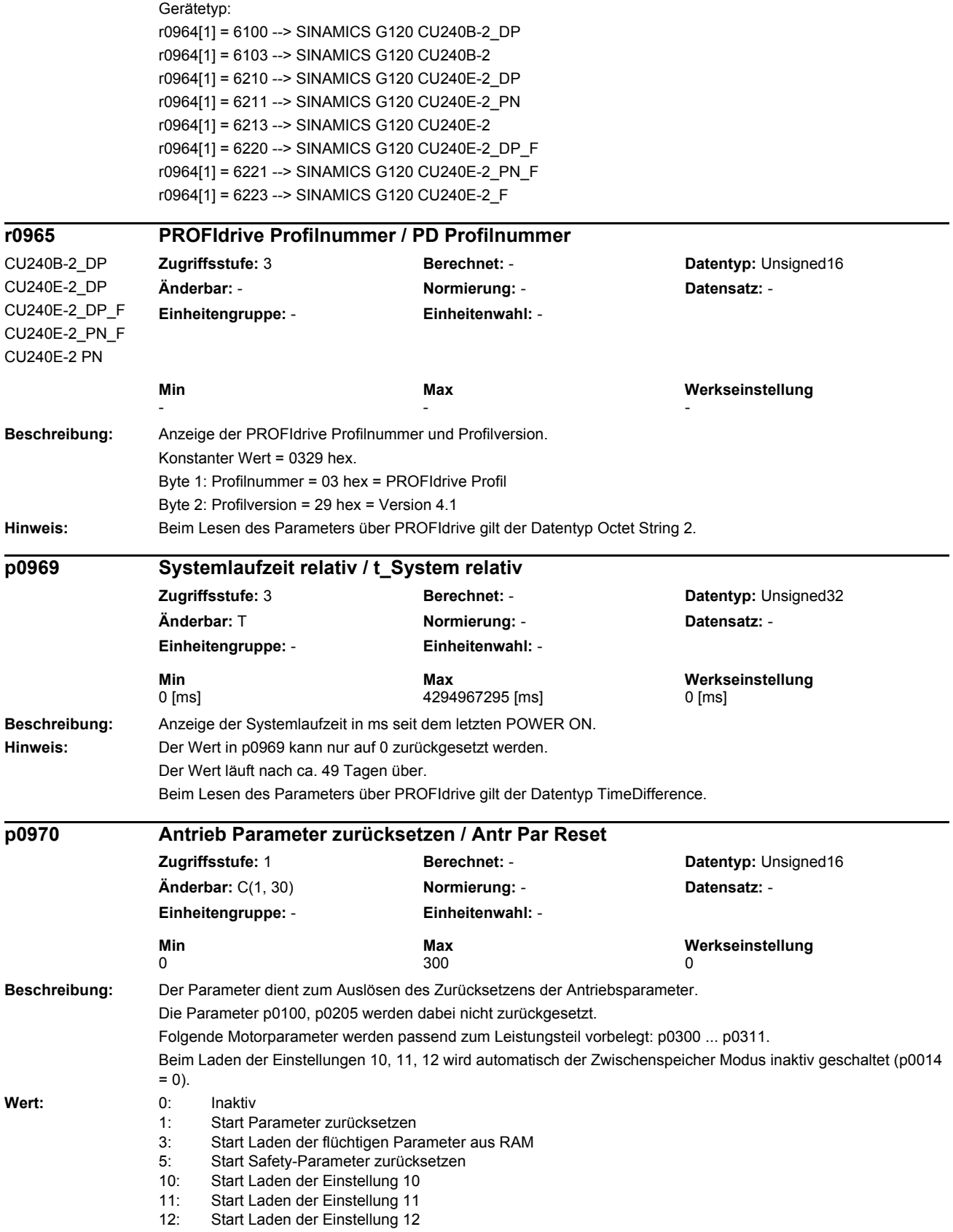

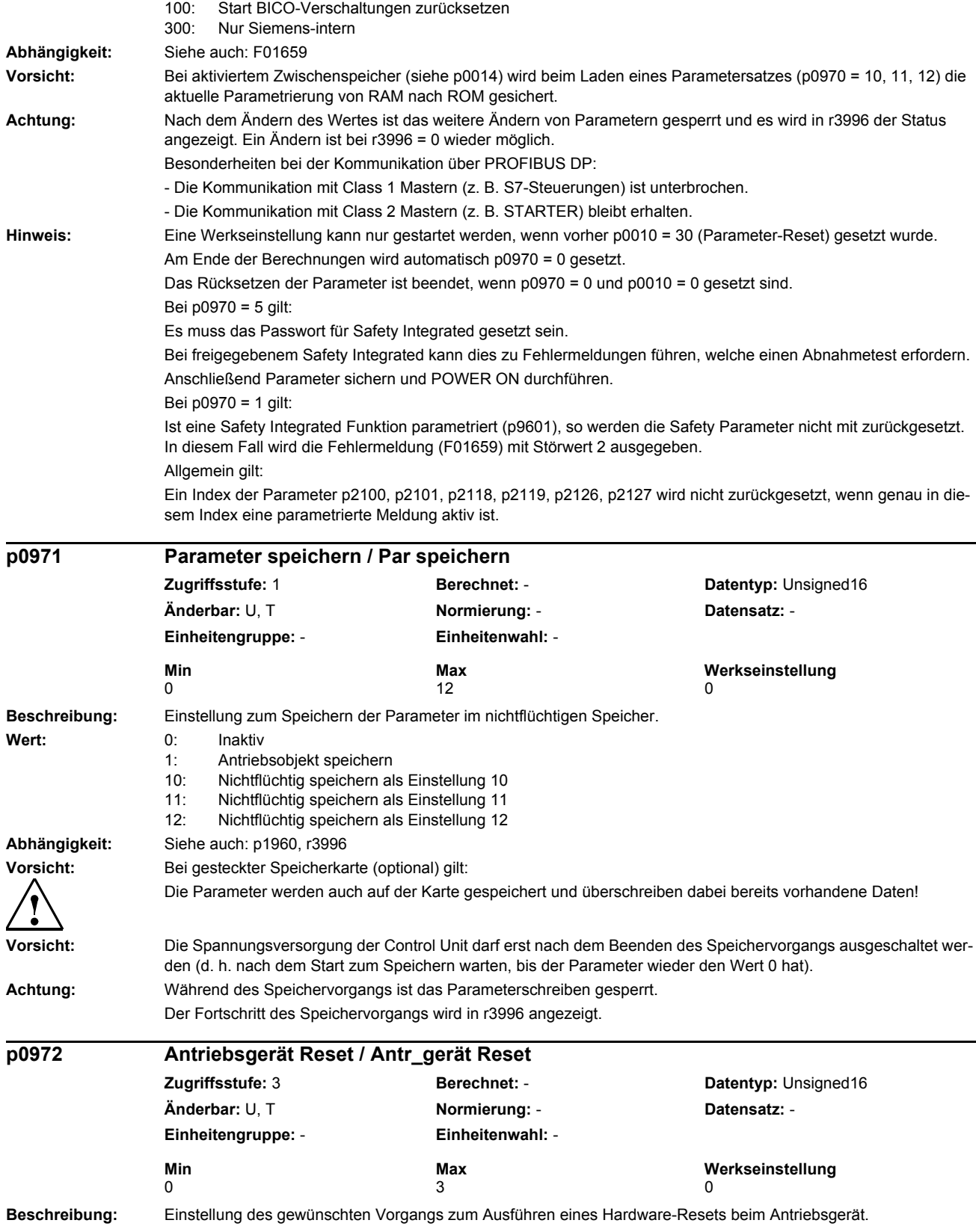

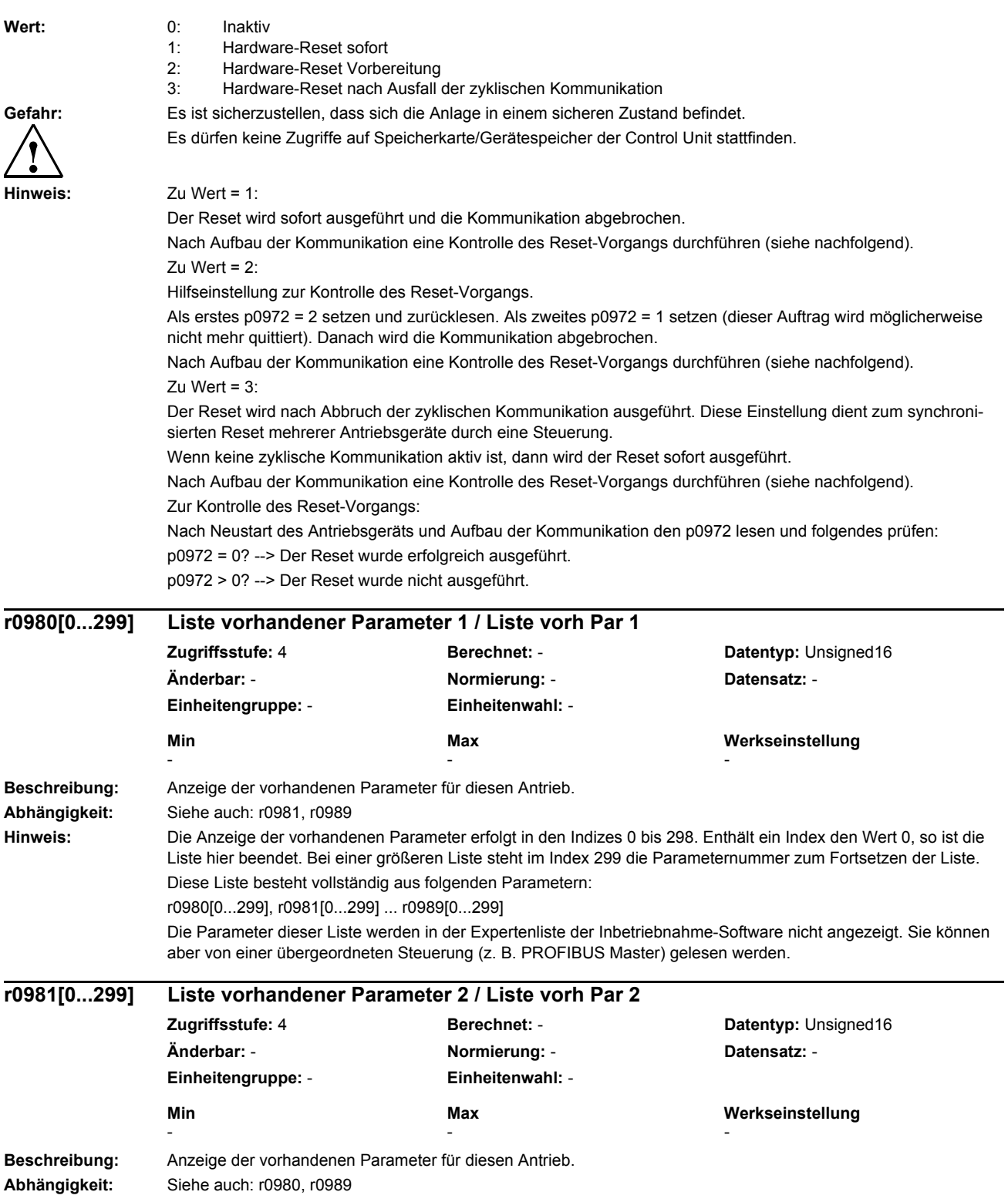

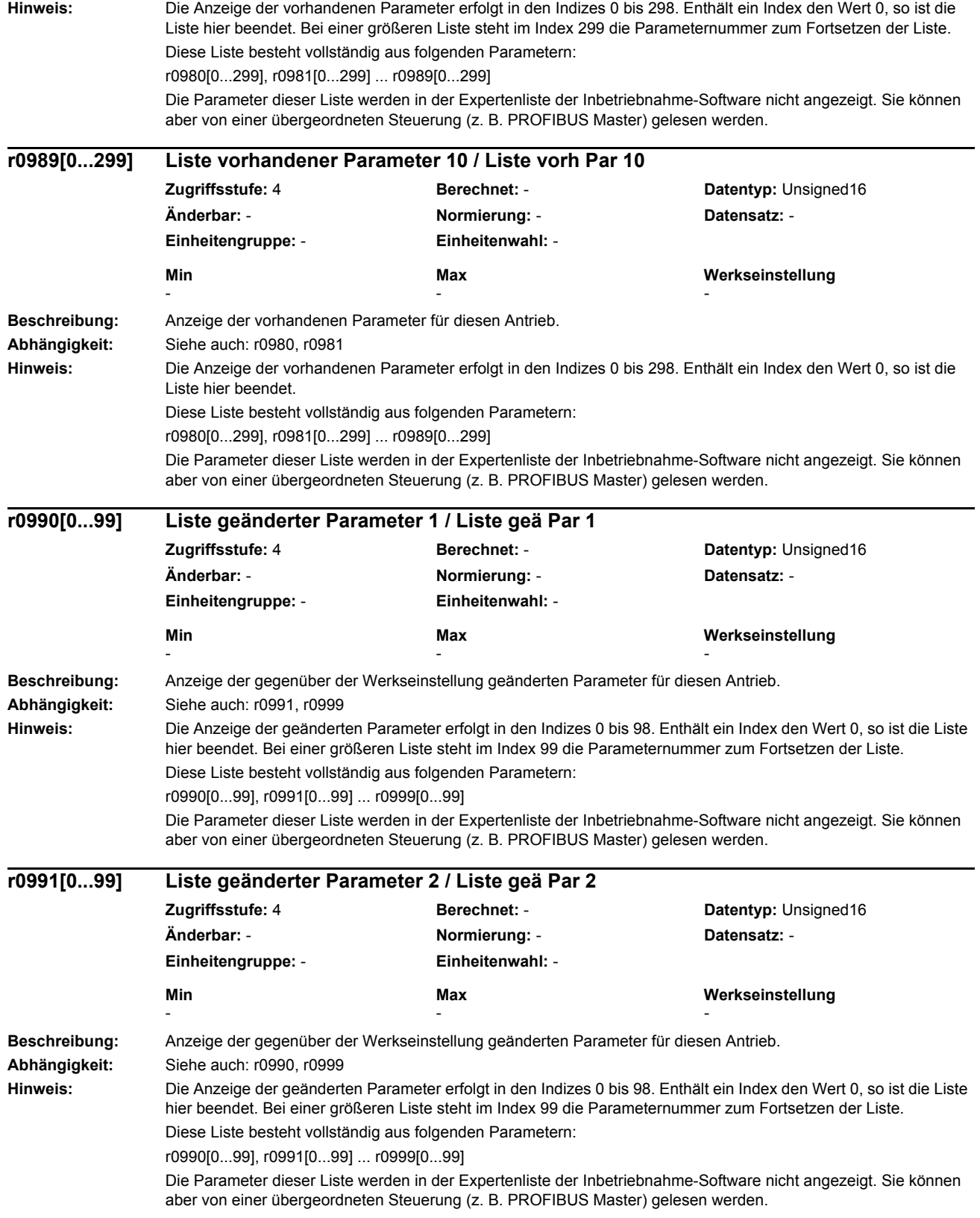

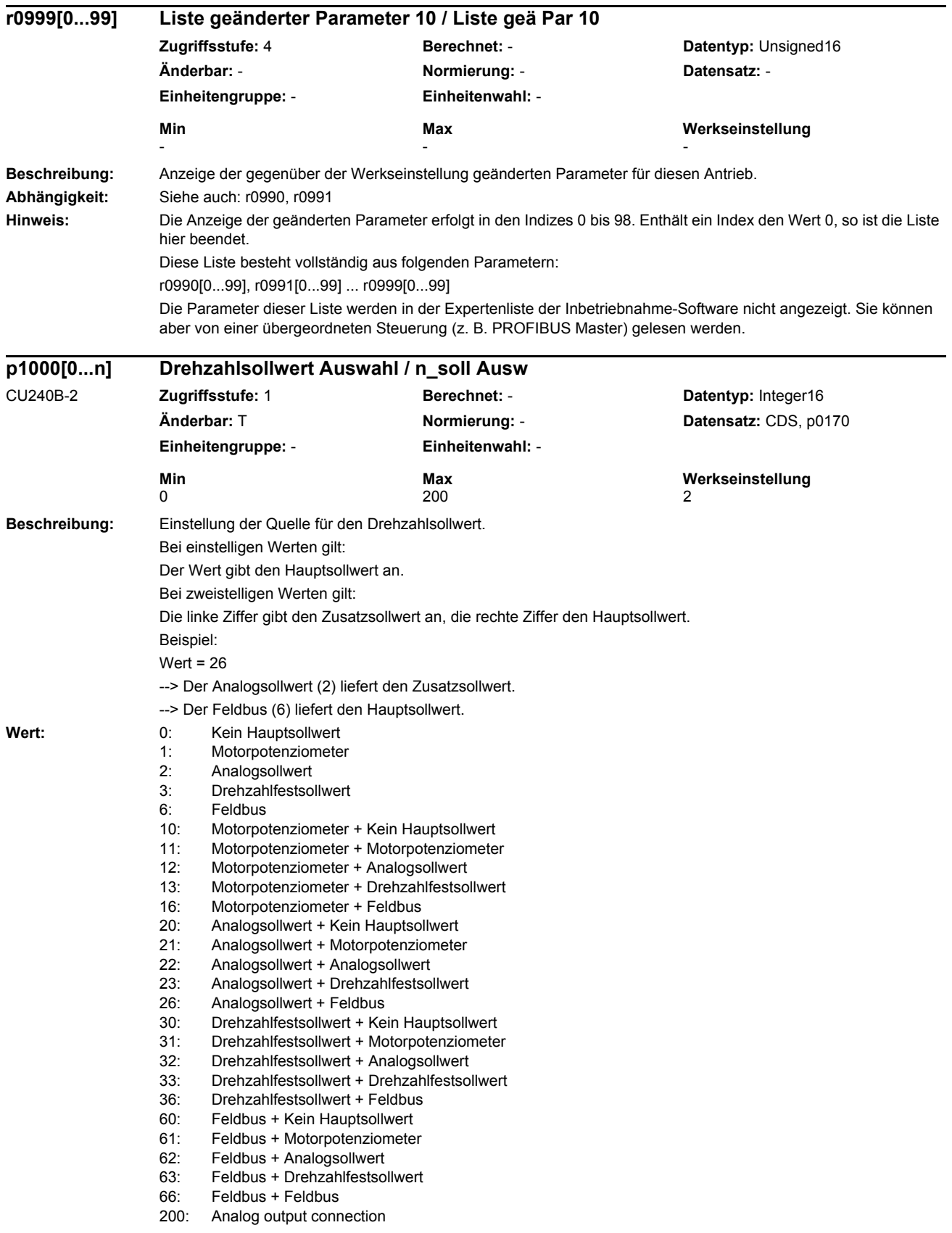

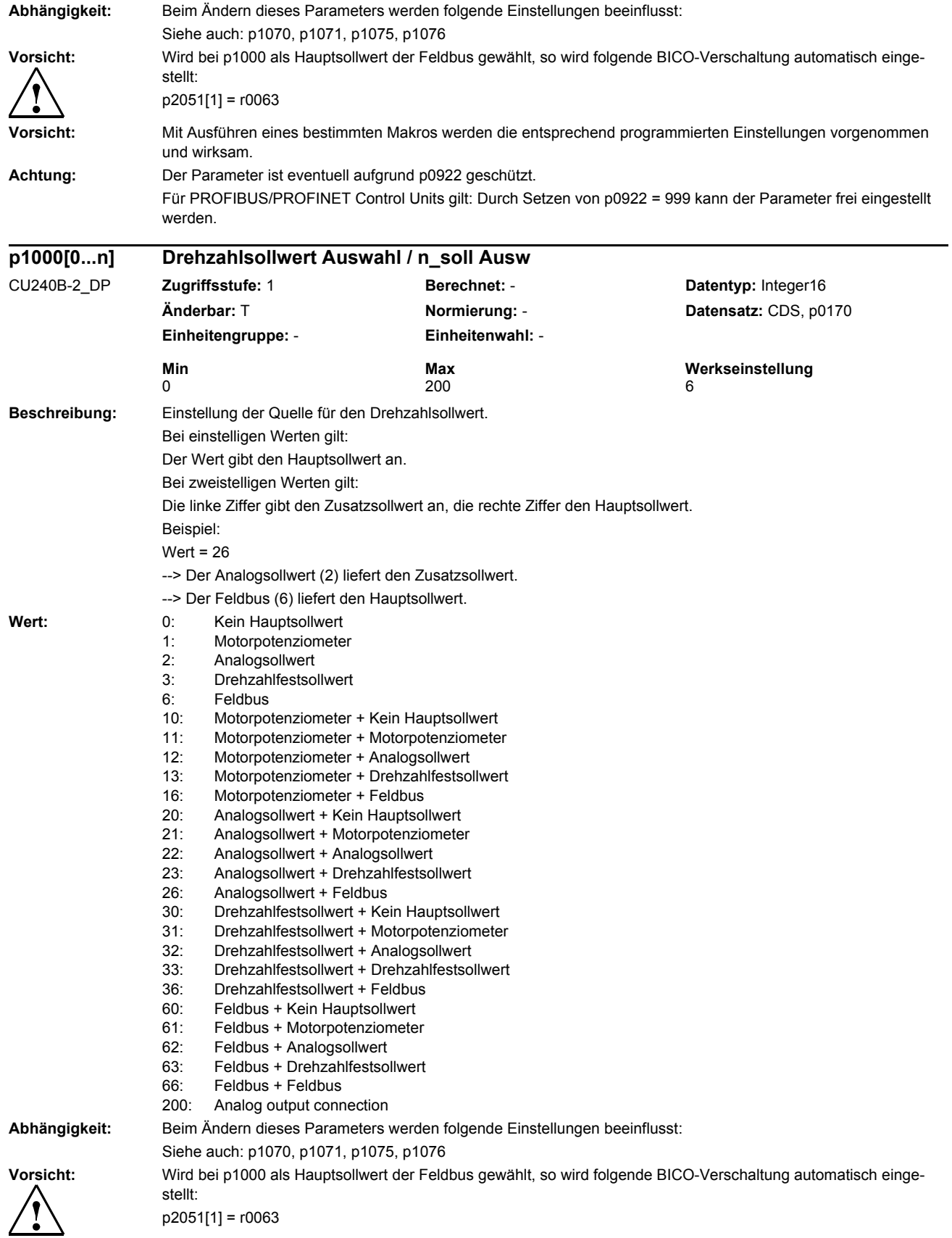

#### *Parameterliste* **Vorsicht:** Mit Ausführen eines bestimmten Makros werden die entsprechend programmierten Einstellungen vorgenommen und wirksam. **Achtung:** Der Parameter ist eventuell aufgrund p0922 geschützt. Für PROFIBUS/PROFINET Control Units gilt: Durch Setzen von p0922 = 999 kann der Parameter frei eingestellt werden. **Beschreibung:** Einstellung der Quelle für den Drehzahlsollwert. Bei einstelligen Werten gilt: Der Wert gibt den Hauptsollwert an. Bei zweistelligen Werten gilt: Die linke Ziffer gibt den Zusatzsollwert an, die rechte Ziffer den Hauptsollwert. Beispiel:  $Wert = 26$ --> Der Analogsollwert (2) liefert den Zusatzsollwert. --> Der Feldbus (6) liefert den Hauptsollwert. Wert: 0: Kein Hauptsollwert 1: Motorpotenziometer 2: Analogsollwert 3: Drehzahlfestsollwert 6: Feldbus 7: Analogsollwert 2 10: Motorpotenziometer + Kein Hauptsollwert 11: Motorpotenziometer + Motorpotenziometer 12: Motorpotenziometer + Analogsollwert 13: Motorpotenziometer + Drehzahlfestsollwert 16: Motorpotenziometer + Feldbus 17: Motorpotenziometer + Analogsollwert 2 20: Analogsollwert + Kein Hauptsollwert 21: Analogsollwert + Motorpotenziometer 22: Analogsollwert + Analogsollwert 23: Analogsollwert + Drehzahlfestsollwert 26: Analogsollwert + Feldbus 27: Analogsollwert + Analogsollwert 2 30: Drehzahlfestsollwert + Kein Hauptsollwert 31: Drehzahlfestsollwert + Motorpotenziometer 32: Drehzahlfestsollwert + Analogsollwert 33: Drehzahlfestsollwert + Drehzahlfestsollwert 36: Drehzahlfestsollwert + Feldbus 37: Drehzahlfestsollwert + Analogsollwert 2 60: Feldbus + Kein Hauptsollwert 61: Feldbus + Motorpotenziometer 62: Feldbus + Analogsollwert 63: Feldbus + Drehzahlfestsollwert<br>66: Feldbus + Feldbus Feldbus + Feldbus 67: Feldbus + Analogsollwert 2 70: Analogsollwert 2 + Kein Hauptsollwert 71: Analogsollwert 2 + Motorpotenziometer 72: Analogsollwert 2 + Analogsollwert 73: Analogsollwert 2 + Drehzahlfestsollwert 76: Analogsollwert 2 + Feldbus 77: Analogsollwert 2 + Analogsollwert 2 **p1000[0...n] Drehzahlsollwert Auswahl / n\_soll Ausw** CU240E-2\_DP CU240E-2\_DP\_F CU240E-2\_PN\_F CU240E-2 PN **Zugriffsstufe:** 1 **Berechnet:** - **Datentyp:** Integer16 **Änderbar:** T **Normierung:** - **Datensatz:** CDS, p0170 **Einheitengruppe:** - **Einheitenwahl:** - **Min** Max Max **Werkseinstellung**<br>0 0 200 6

*Parameter*

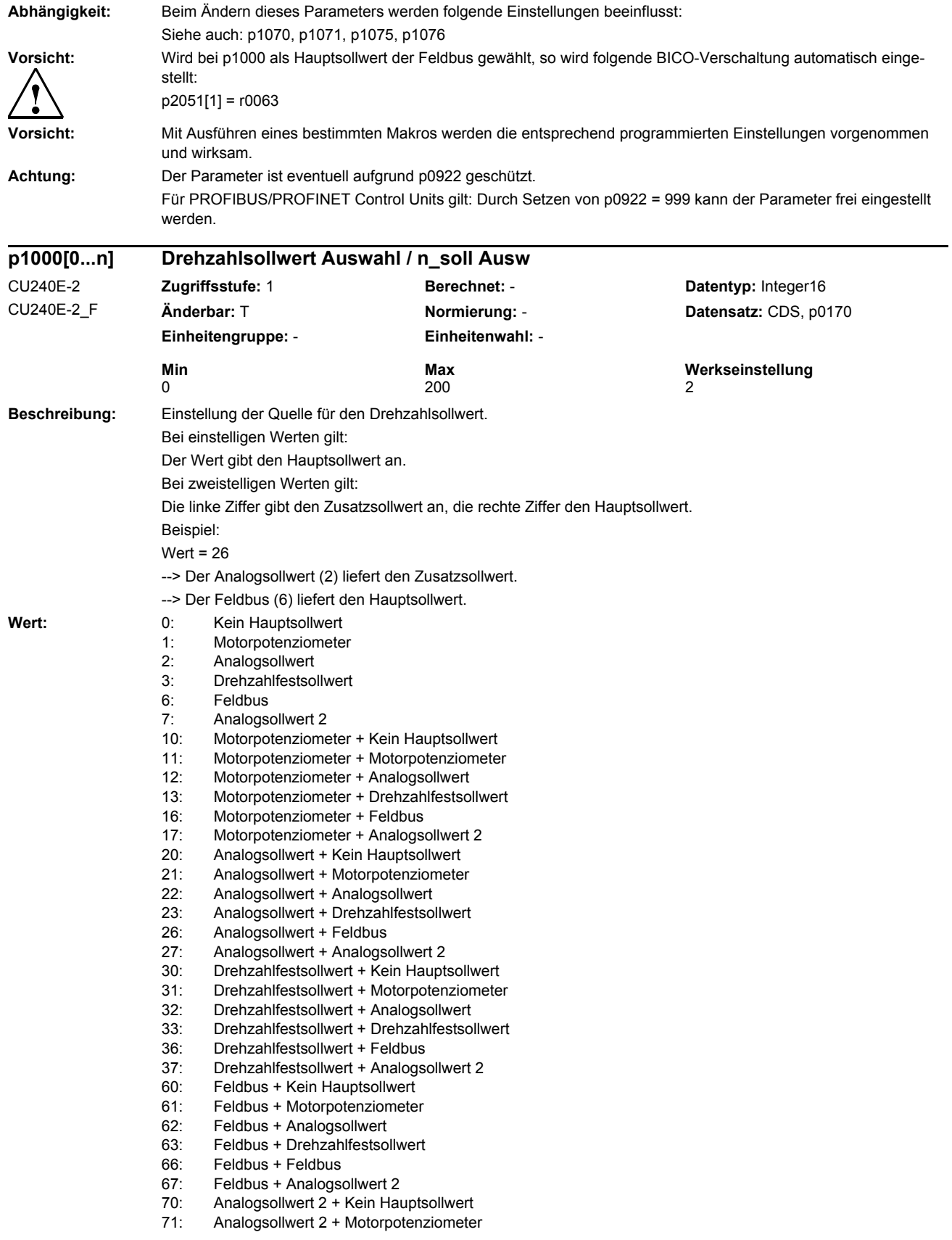

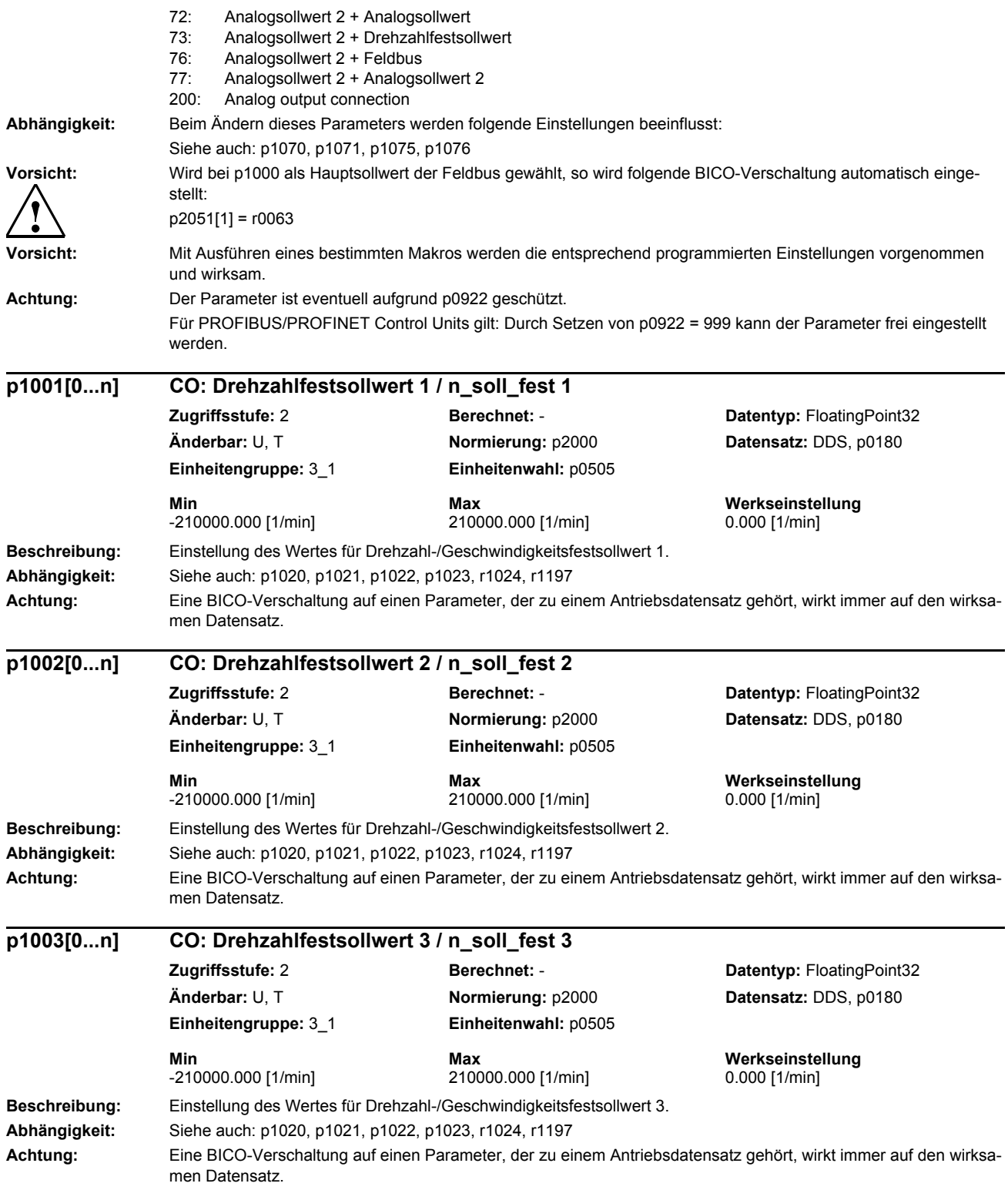

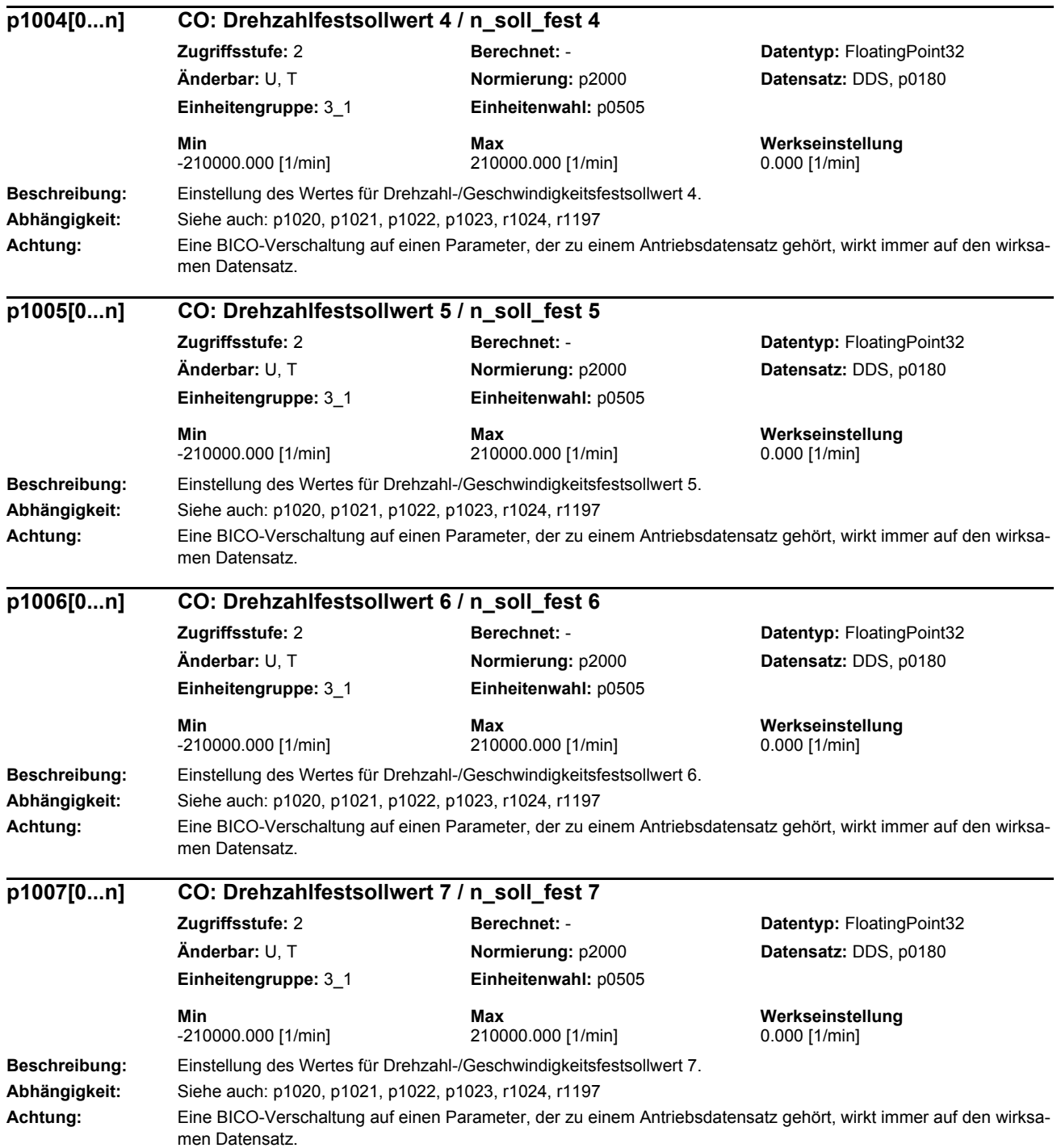

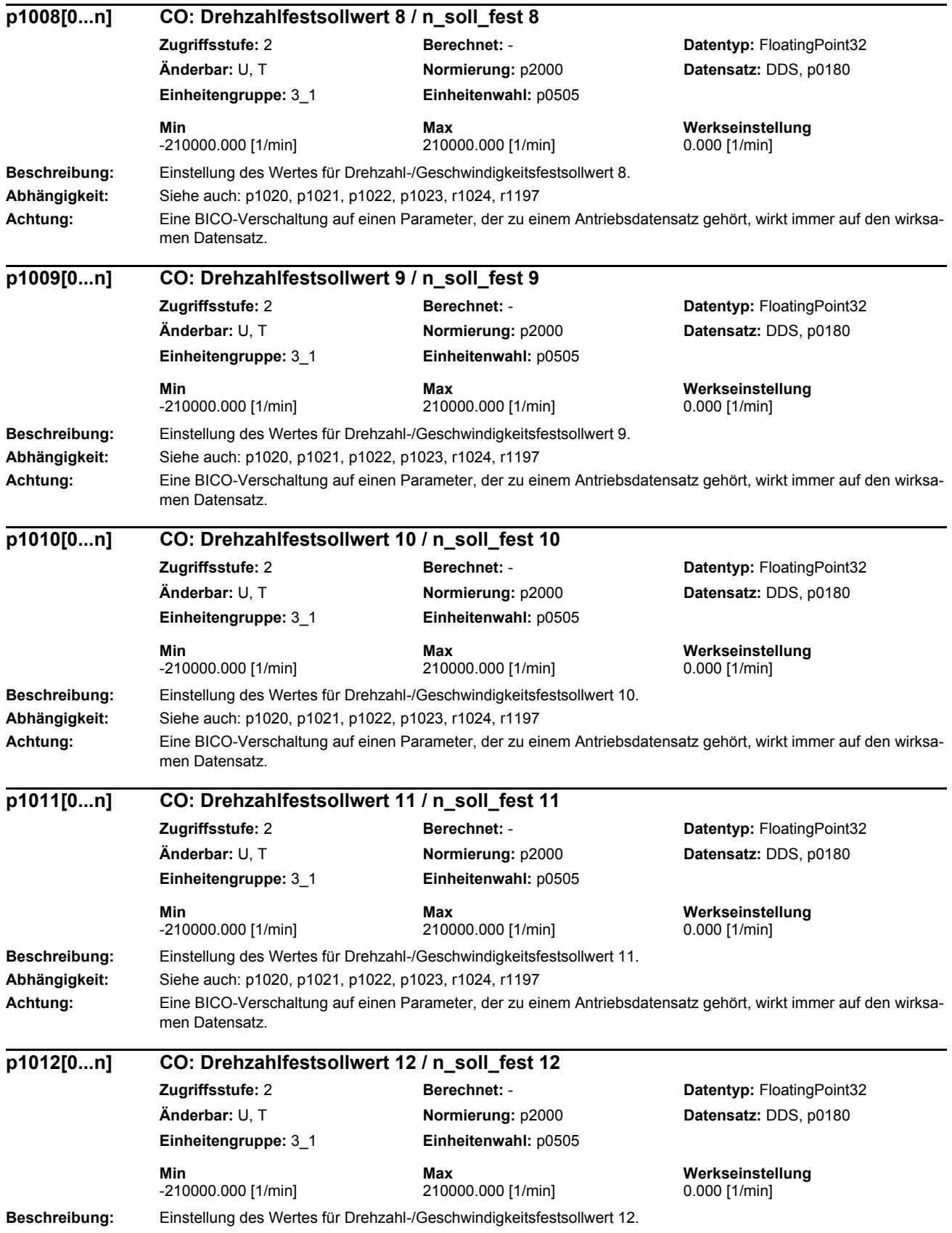

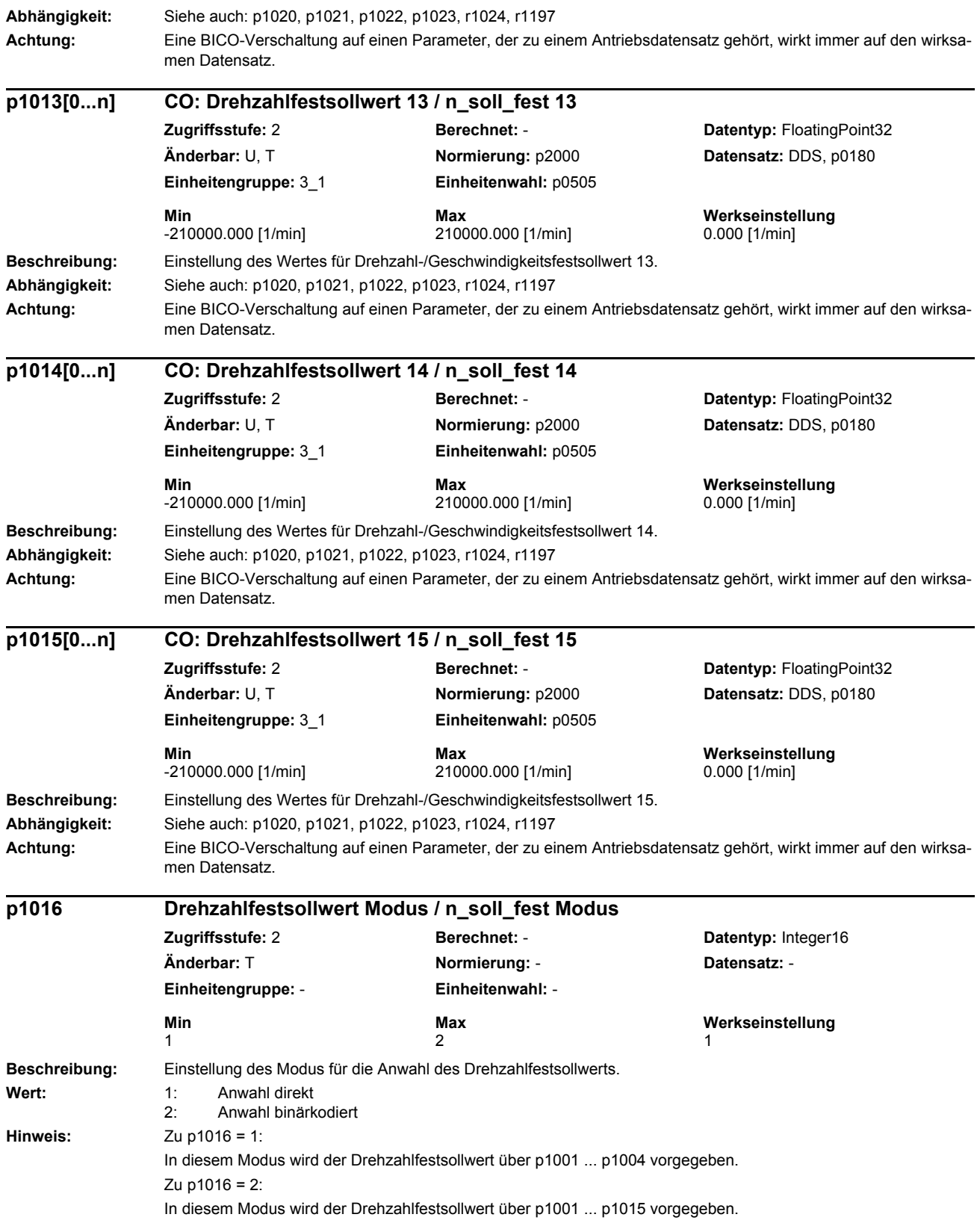

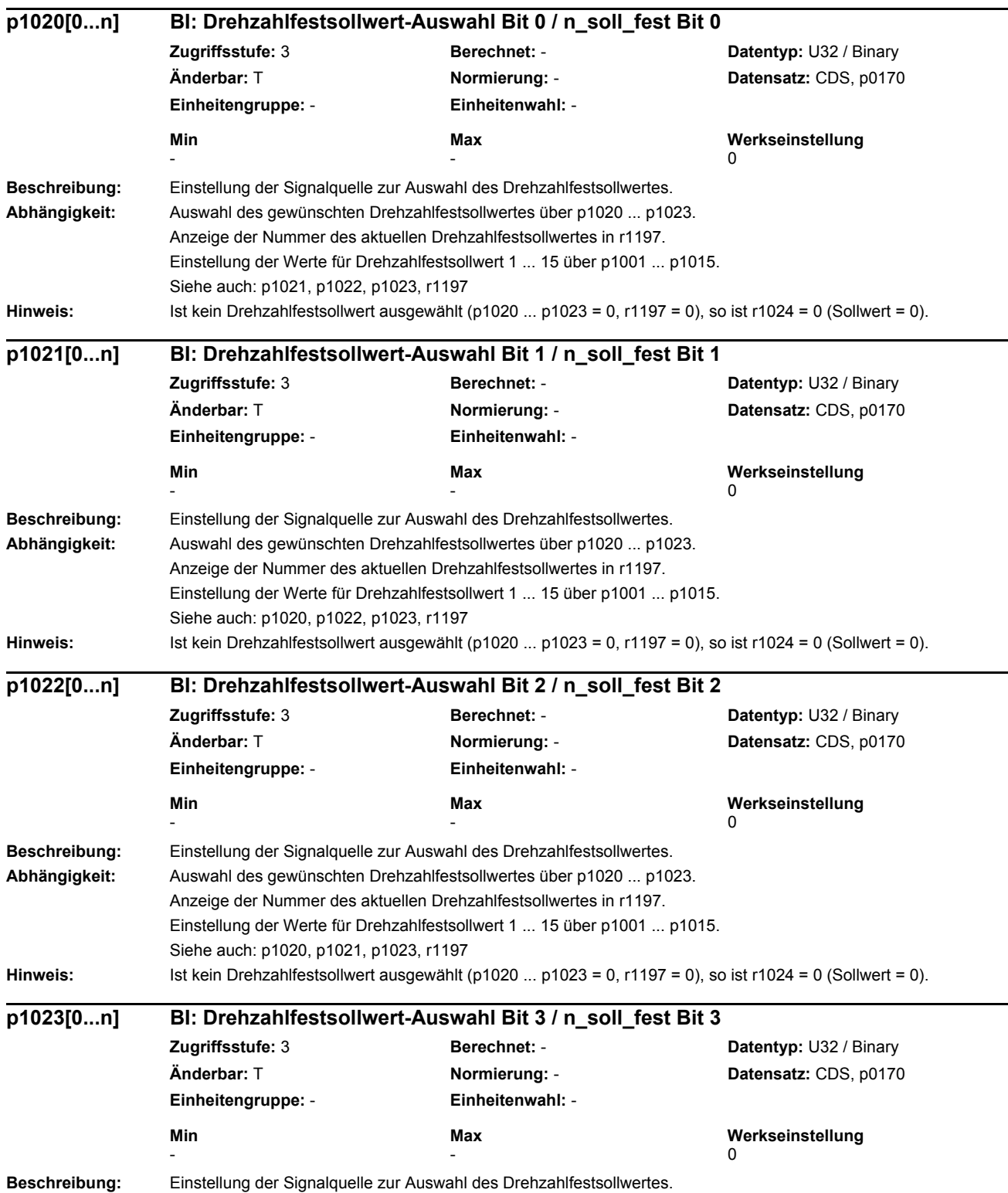

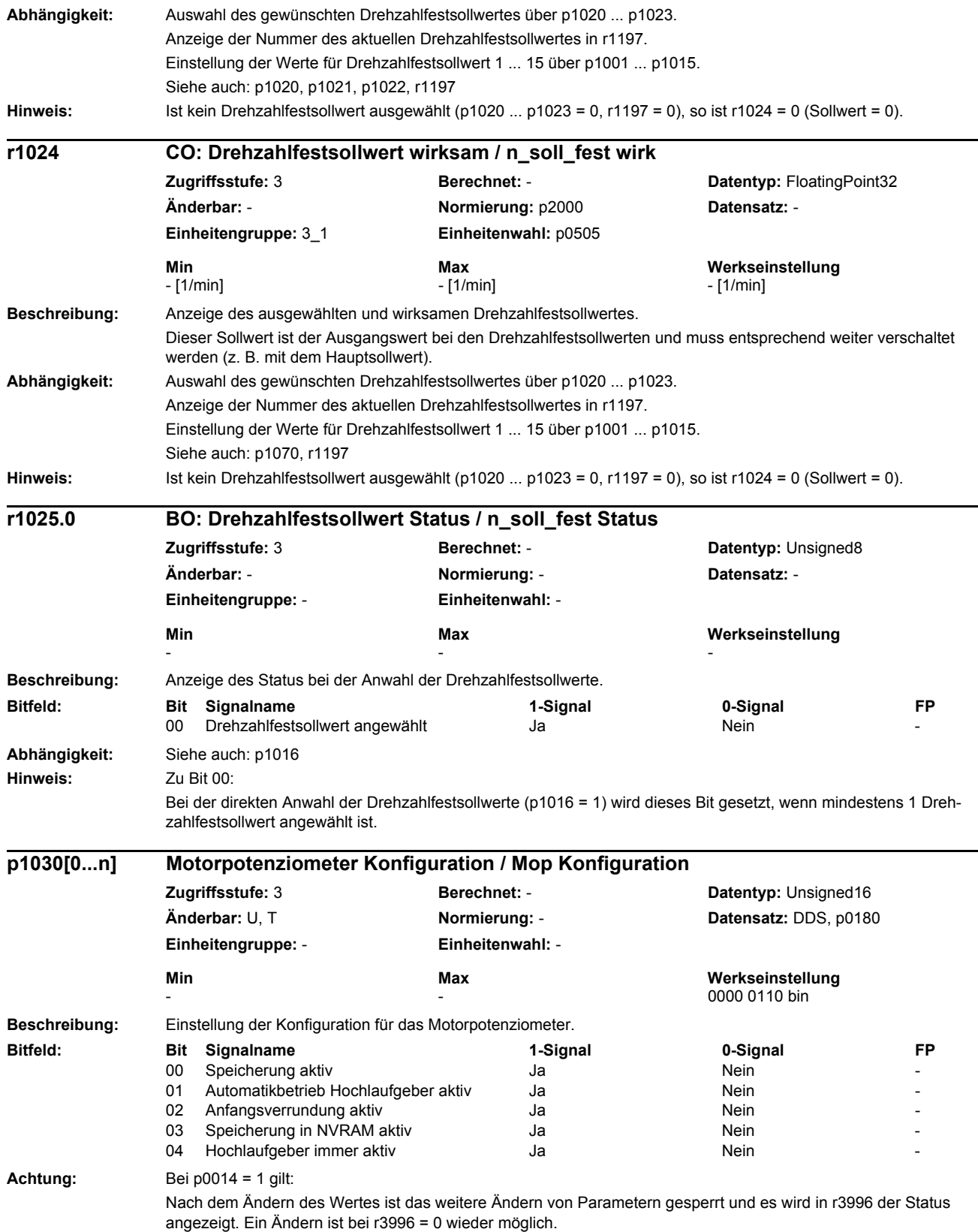

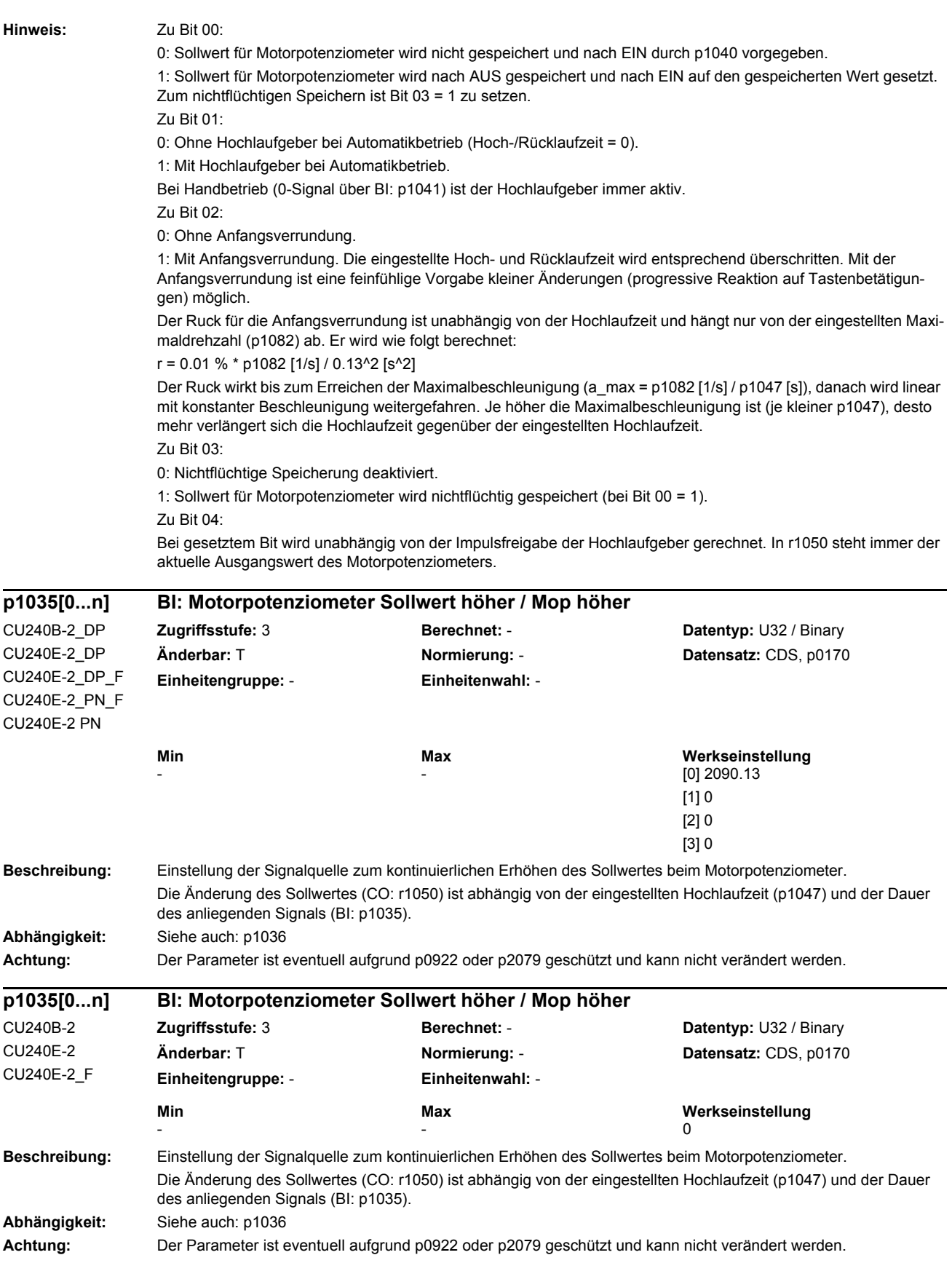

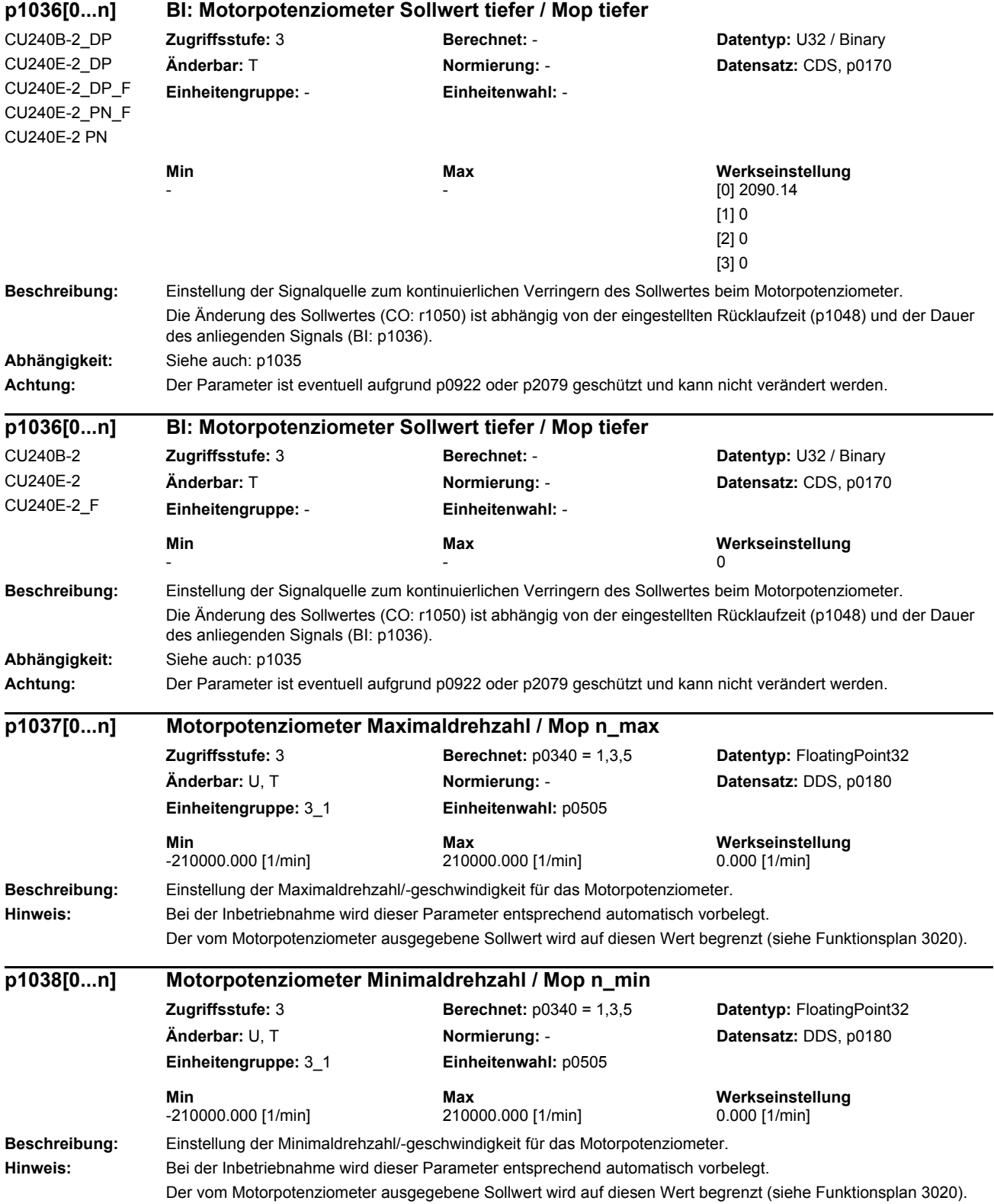

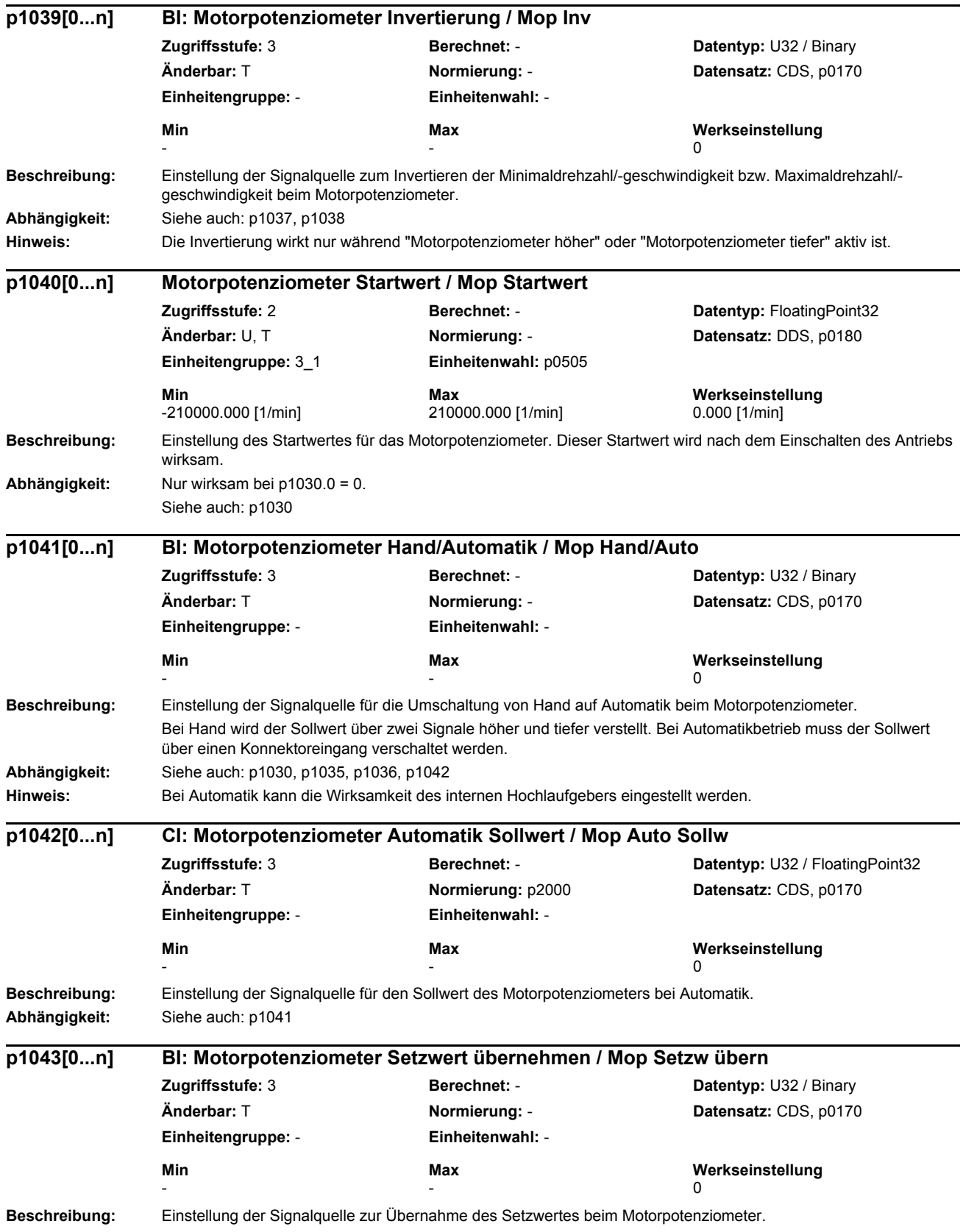

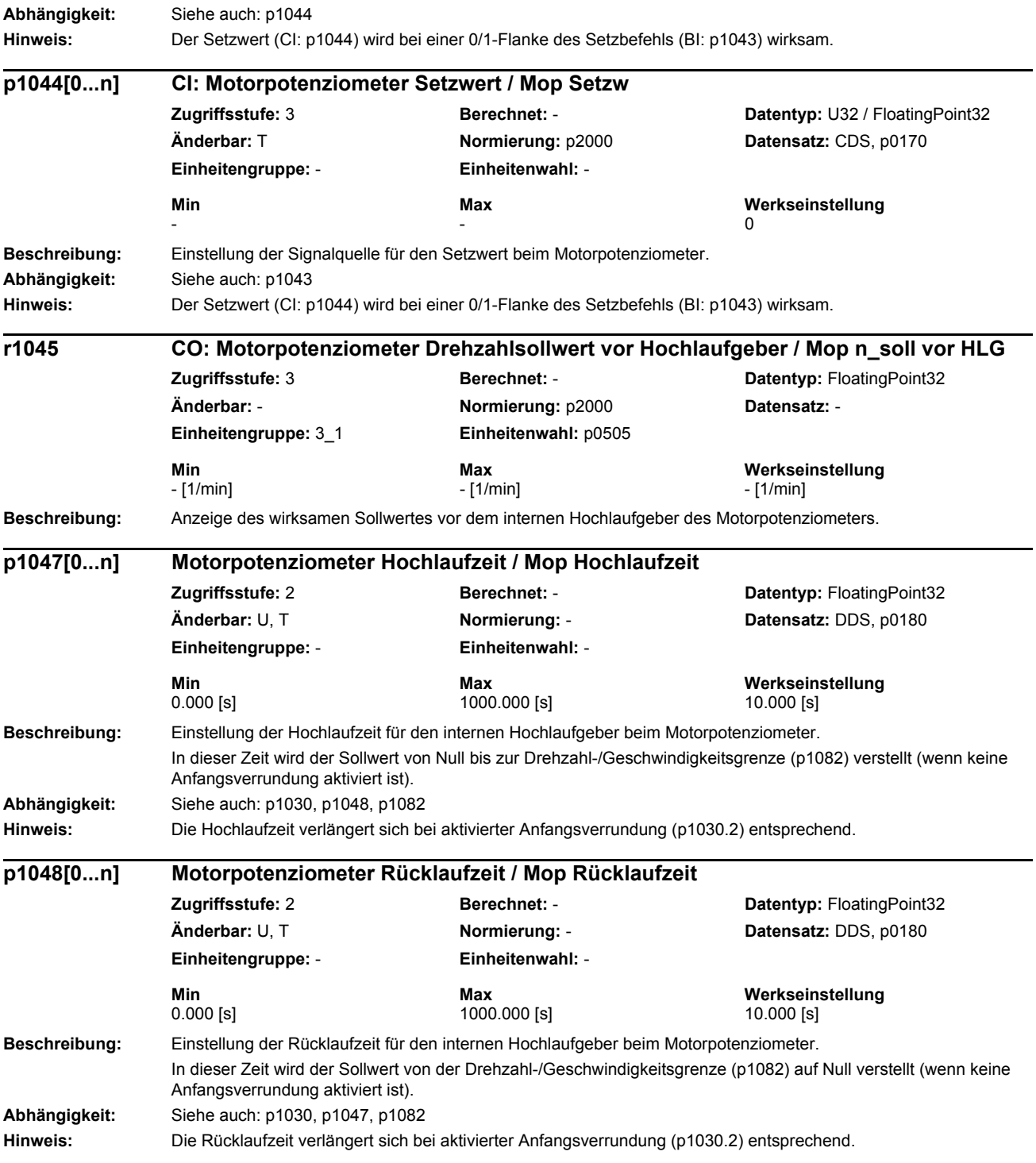

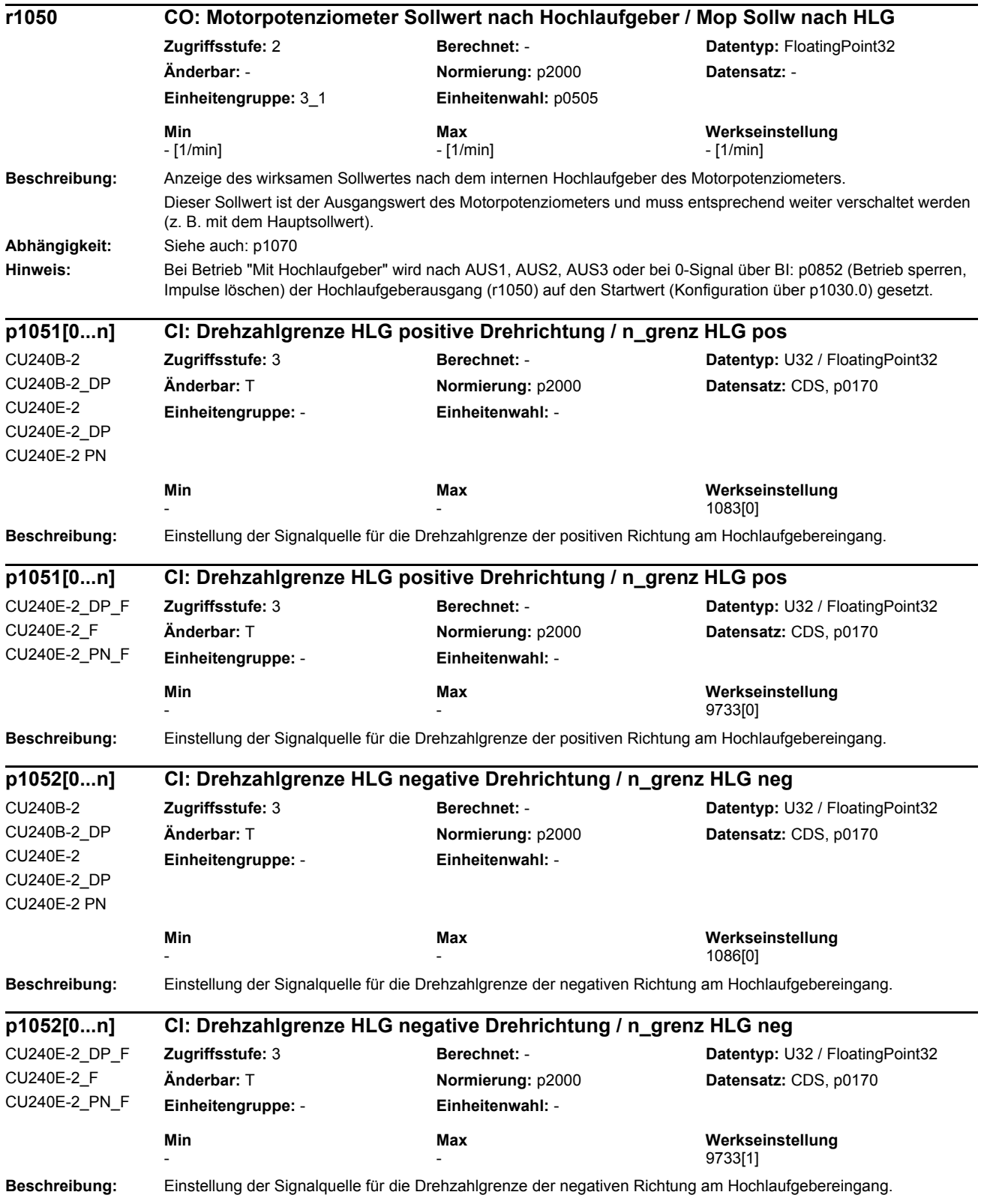

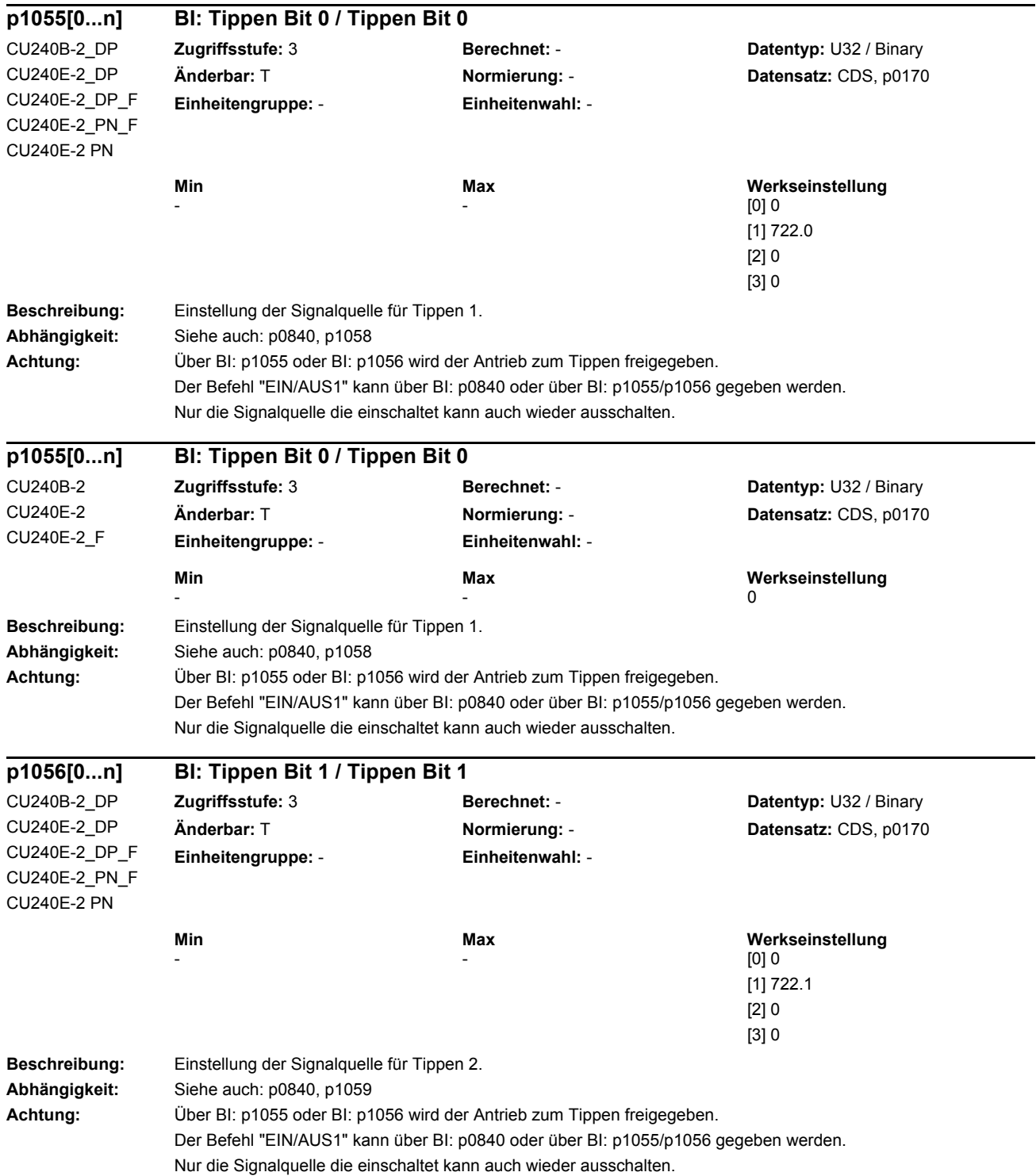

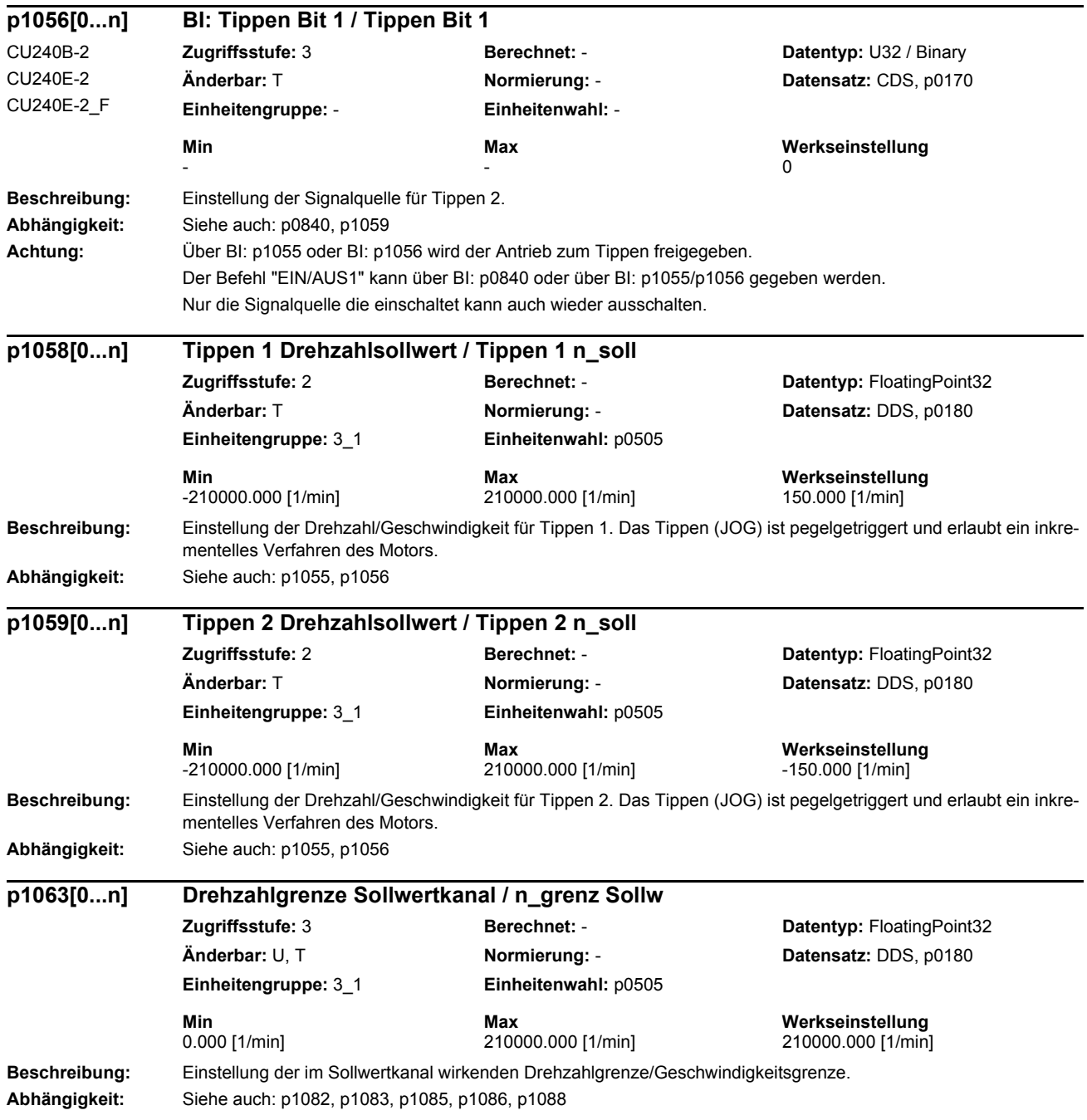

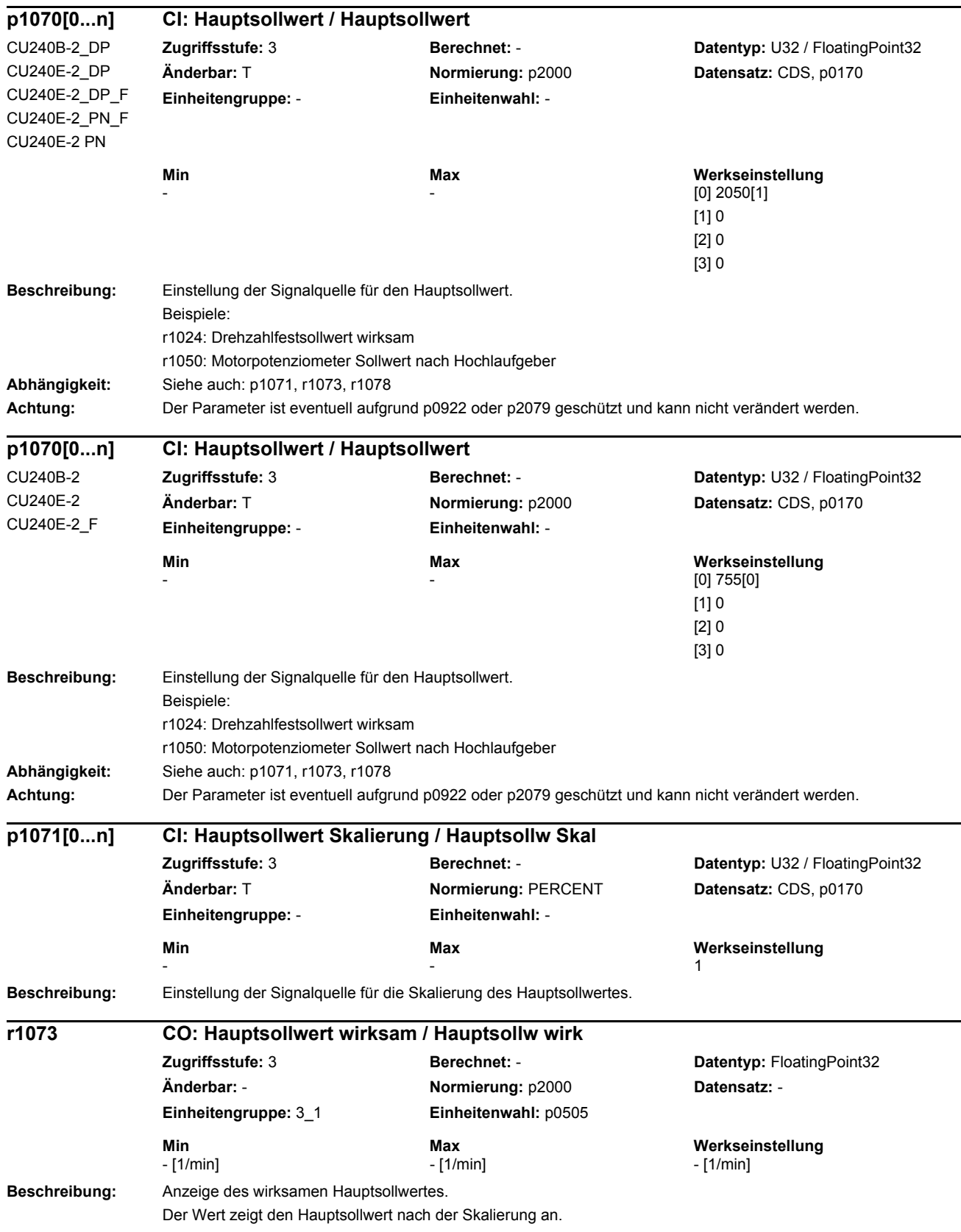

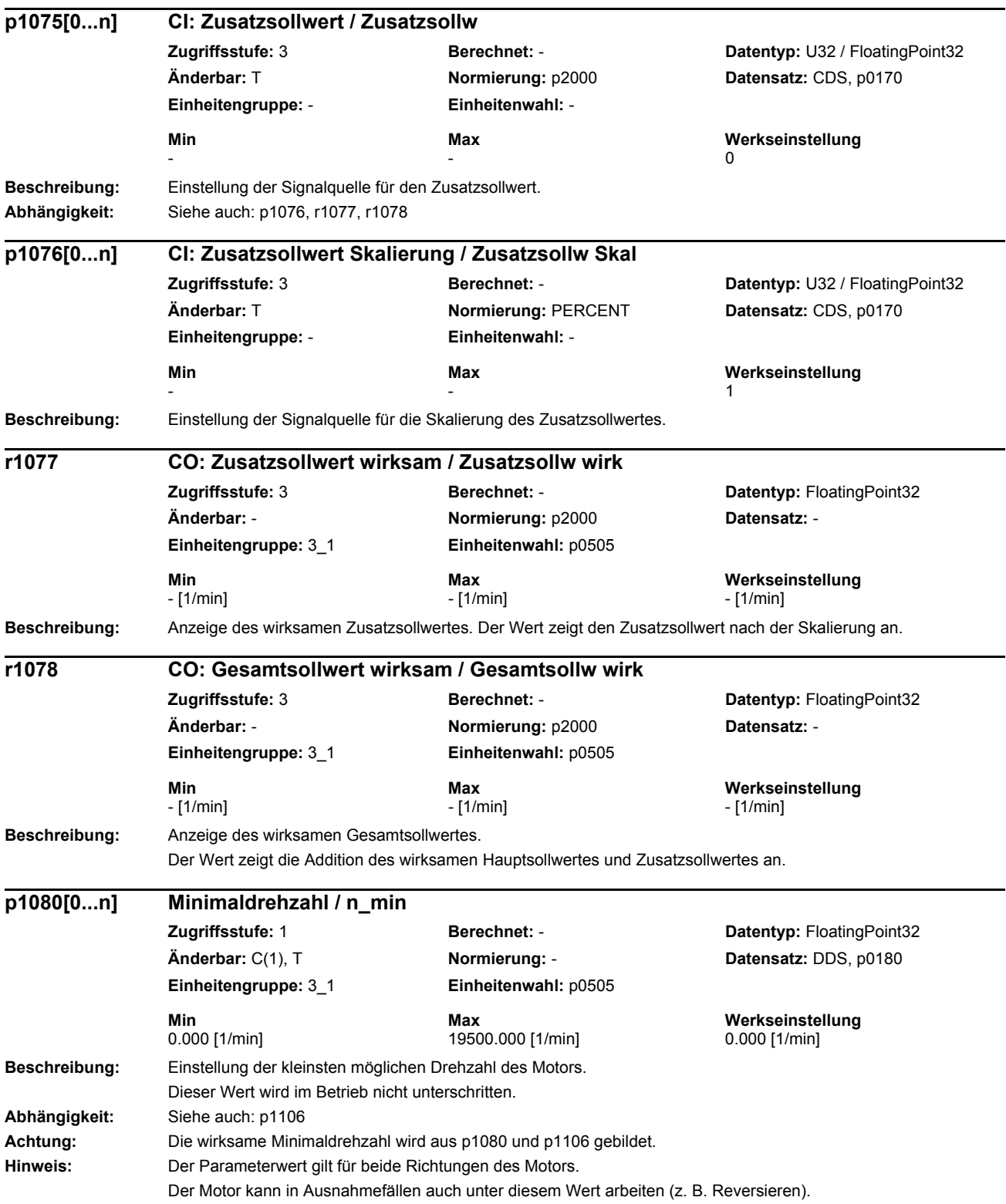

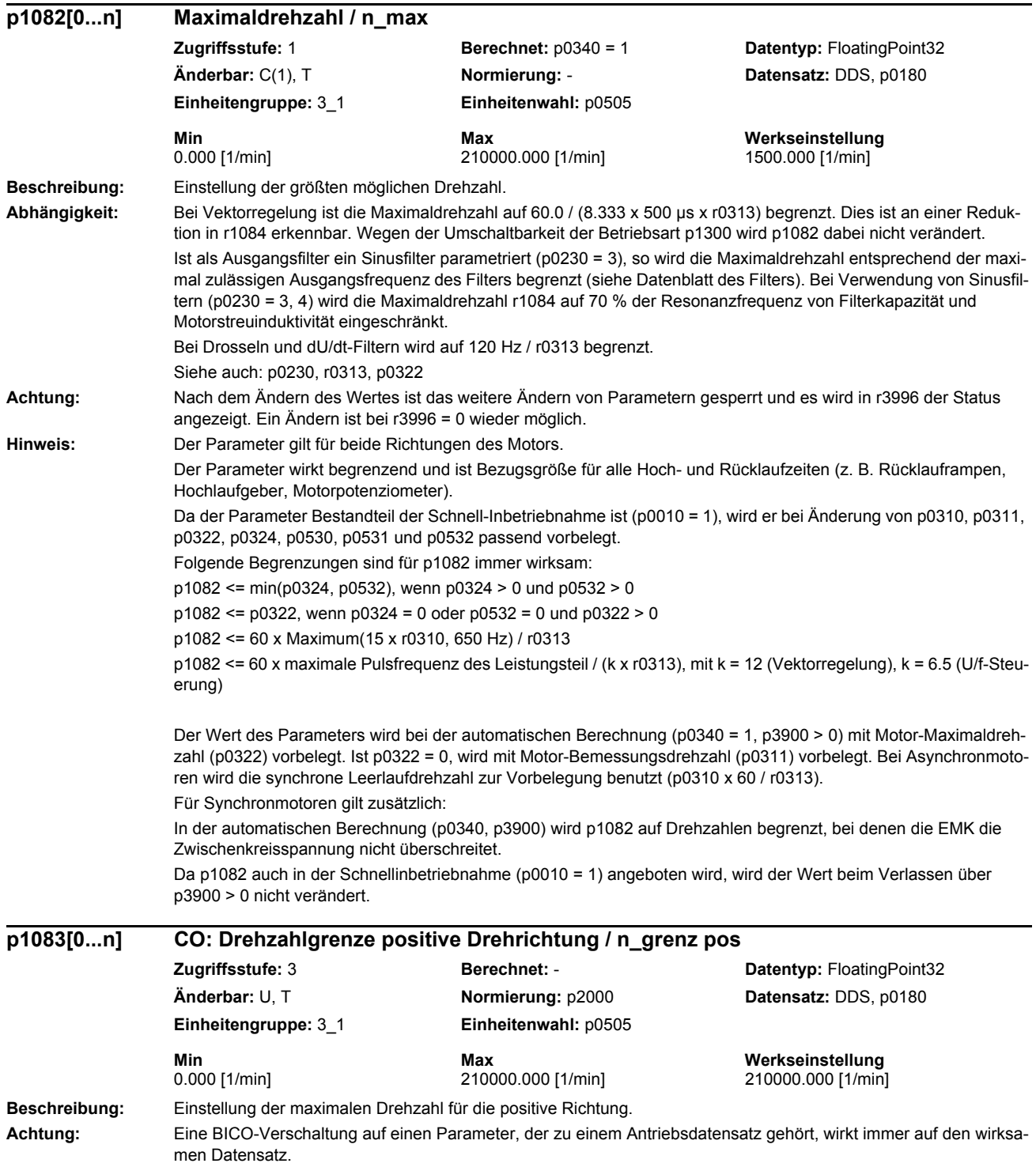

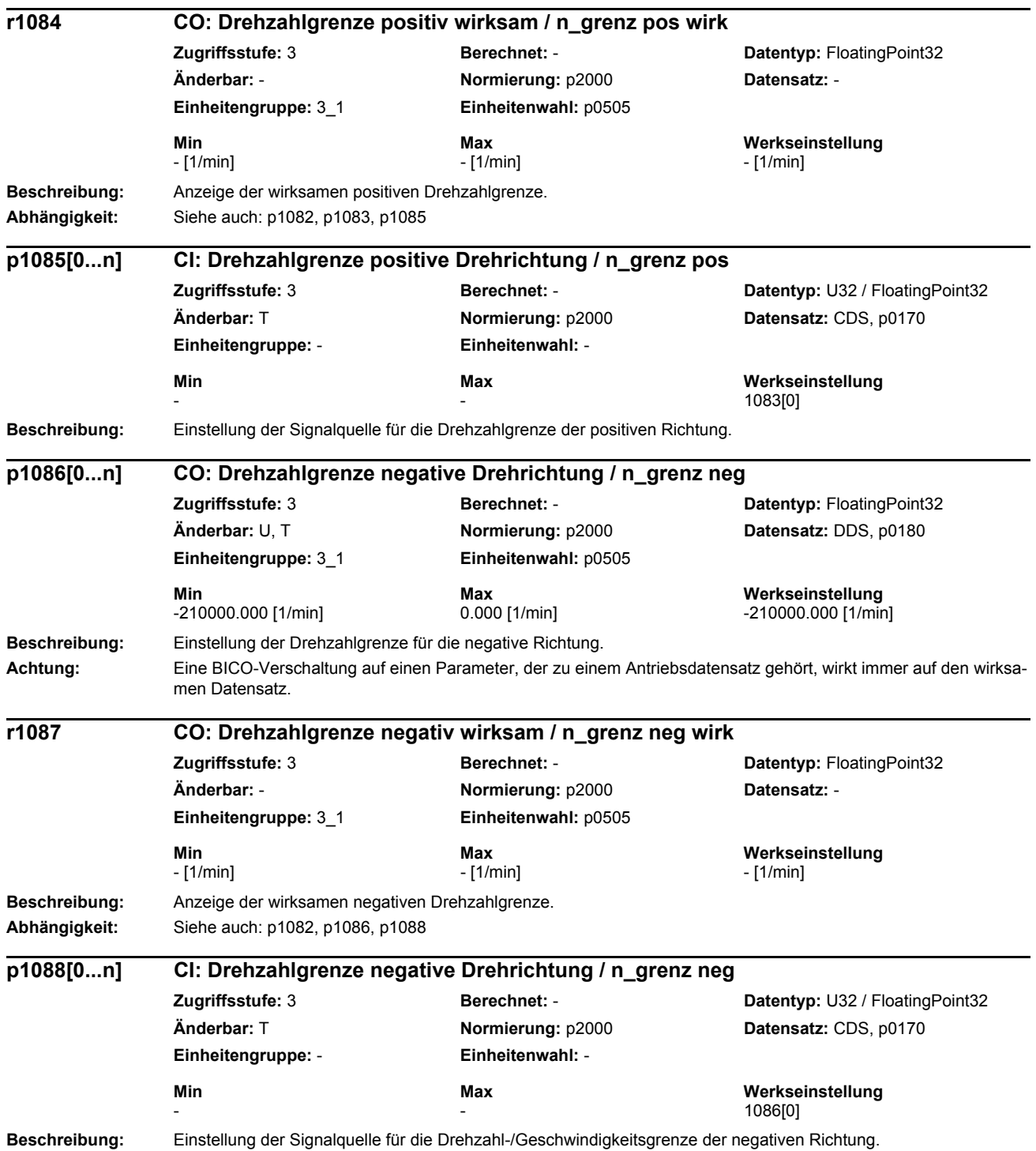
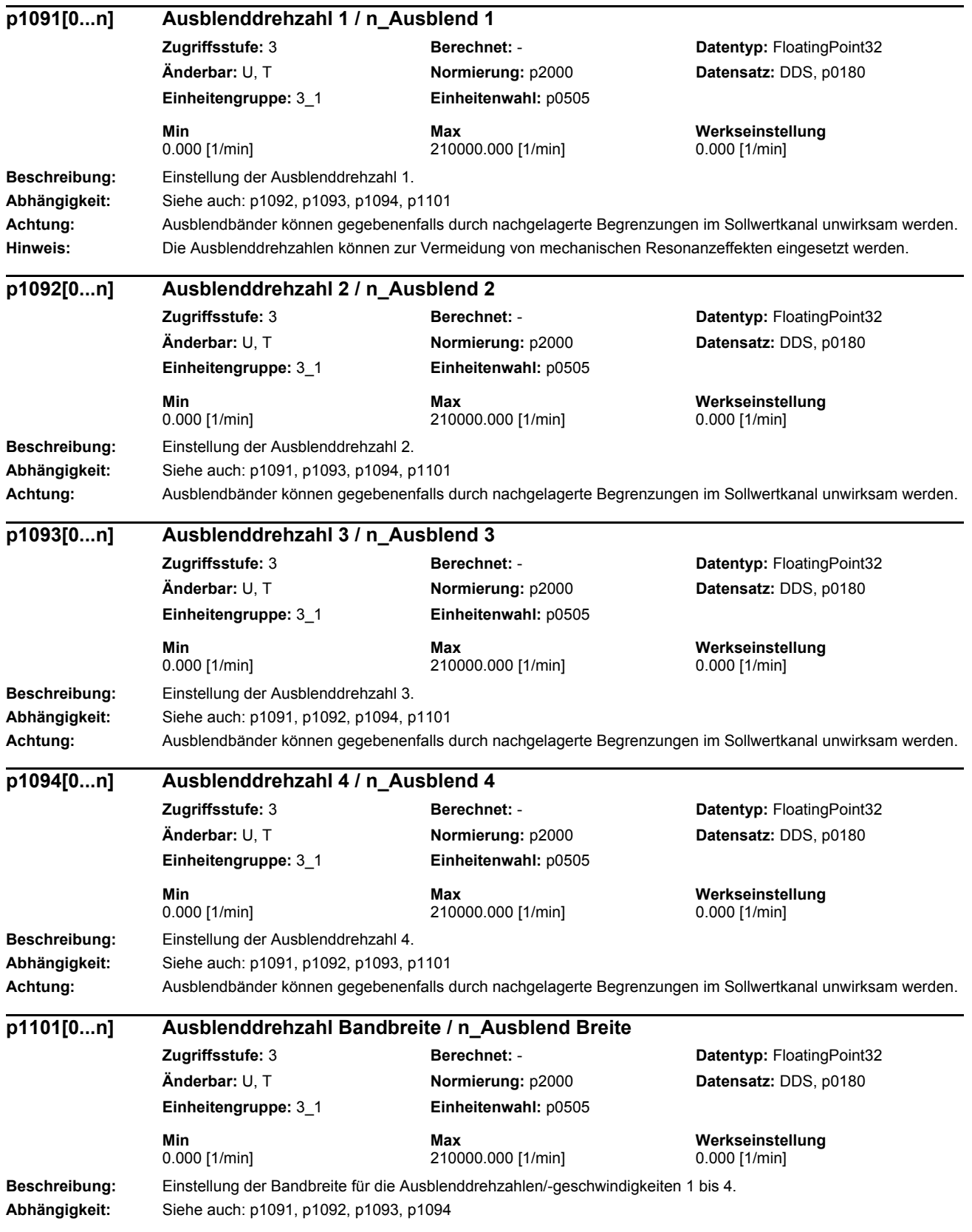

# *Parameterliste* **Hinweis:** Die Solldrehzahlen werden im Bereich der Ausblenddrehzahl +/-p1101 unterdrückt. Ein stationärer Betrieb ist im unterdrückten Drehzahlbereich nicht möglich. Der Ausblendbereich wird übersprungen. Beispiel:  $p1091 = 600$  und  $p1101 = 20$ --> Solldrehzahlen zwischen 580 und 620 [1/min] werden ausgeblendet. Bei den Ausblendbändern wirkt folgendes Hysterese-Verhalten: Bei Solldrehzahl von unten kommend gilt:  $r1170 < 580$  [1/min] und 580 [1/min]  $\leq$  = 1114  $\leq$  620 [1/min] --> r1119 = 580 [1/min] Bei Solldrehzahl von oben kommend gilt: r1170 > 620 [1/min] und 580 [1/min] <= r1114 <= 620 [1/min] --> r1119 = 620 [1/min] **Beschreibung:** Einstellung der Signalquelle für die kleinste mögliche Drehzahl des Motors. **Abhängigkeit:** Siehe auch: p1080 **Achtung:** Die wirksame Minimaldrehzahl wird aus p1080 und p1106 gebildet. **Beschreibung:** Einstellung der Signalquelle für die Auswahl des Gesamtsollwertes. **Abhängigkeit:** Die Auswahl des Drehzahlgesamtsollwertes wird automatisch mit dem Zustandswort des Technologiereglers (r2349.4) verschaltet, wenn der Technologieregler angewählt (p2200 > 0) und im Modus p2251 = 0 betrieben wird. Siehe auch: p1109 **Vorsicht:** Wenn der Technologieregler den Gesamtsollwert über p1109 liefern soll, darf die Verschaltung zu dessen Statuswort (r2349.4) nicht aufgelöst werden. **Beschreibung:** Einstellung der Signalquelle für den Gesamtsollwert. Bei p1108 = 1-Signal wird der Gesamtsollwert über p1109 eingelesen. **Abhängigkeit:** Die Signalquelle des Gesamtsollwertes wird automatisch mit dem Ausgang des Technologiereglers (r2294) verschaltet, wenn der Technologieregler angewählt (p2200 > 0) und im Modus p2251 = 0 betrieben wird. Siehe auch: p1108 **Vorsicht:** Wenn der Technologieregler den Gesamtsollwert über p1109 liefern soll, darf die Verschaltung zu dessen Ausgang (r2294) nicht aufgelöst werden. **p1106[0...n] CI: Minimaldrehzahl Signalquelle / n\_min S\_q Zugriffsstufe:** 3 **Berechnet:** - **Datentyp:** U32 / FloatingPoint32 **Änderbar:** T **Normierung:** p2000 **Datensatz:** CDS, p0170 **Einheitengruppe:** - **Einheitenwahl:** - **Min** Max Max Werkseinstellung  $-$  0 **p1108[0...n] BI: Gesamtsollwert Auswahl / Gesamtsollw Ausw Zugriffsstufe:** 4 **Berechnet:** - **Datentyp:** U32 / Binary **Änderbar:** T **Normierung:** - **Datensatz:** CDS, p0170 **Einheitengruppe:** - **Einheitenwahl:** - **Min Max Werkseinstellung**   $-$  0 **p1109[0...n] CI: Gesamtsollwert / Gesamtsollw Zugriffsstufe:** 4 **Berechnet:** - **Datentyp:** U32 / FloatingPoint32 **Änderbar:** T **Normierung:** p2000 **Datensatz:** CDS, p0170 **Einheitengruppe:** - **Einheitenwahl:** - **Min Max Werkseinstellung**   $-$  0

*Parameter*

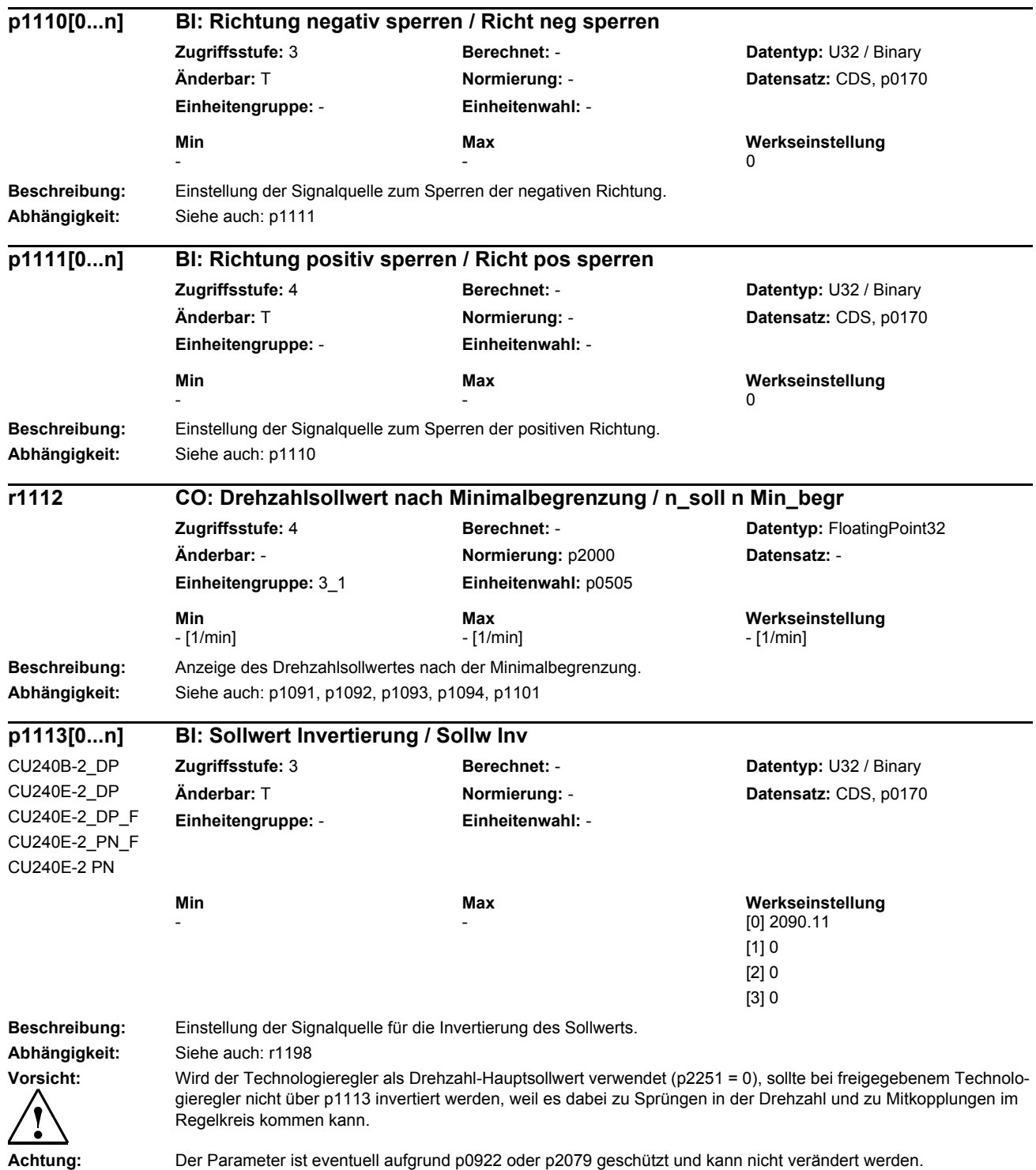

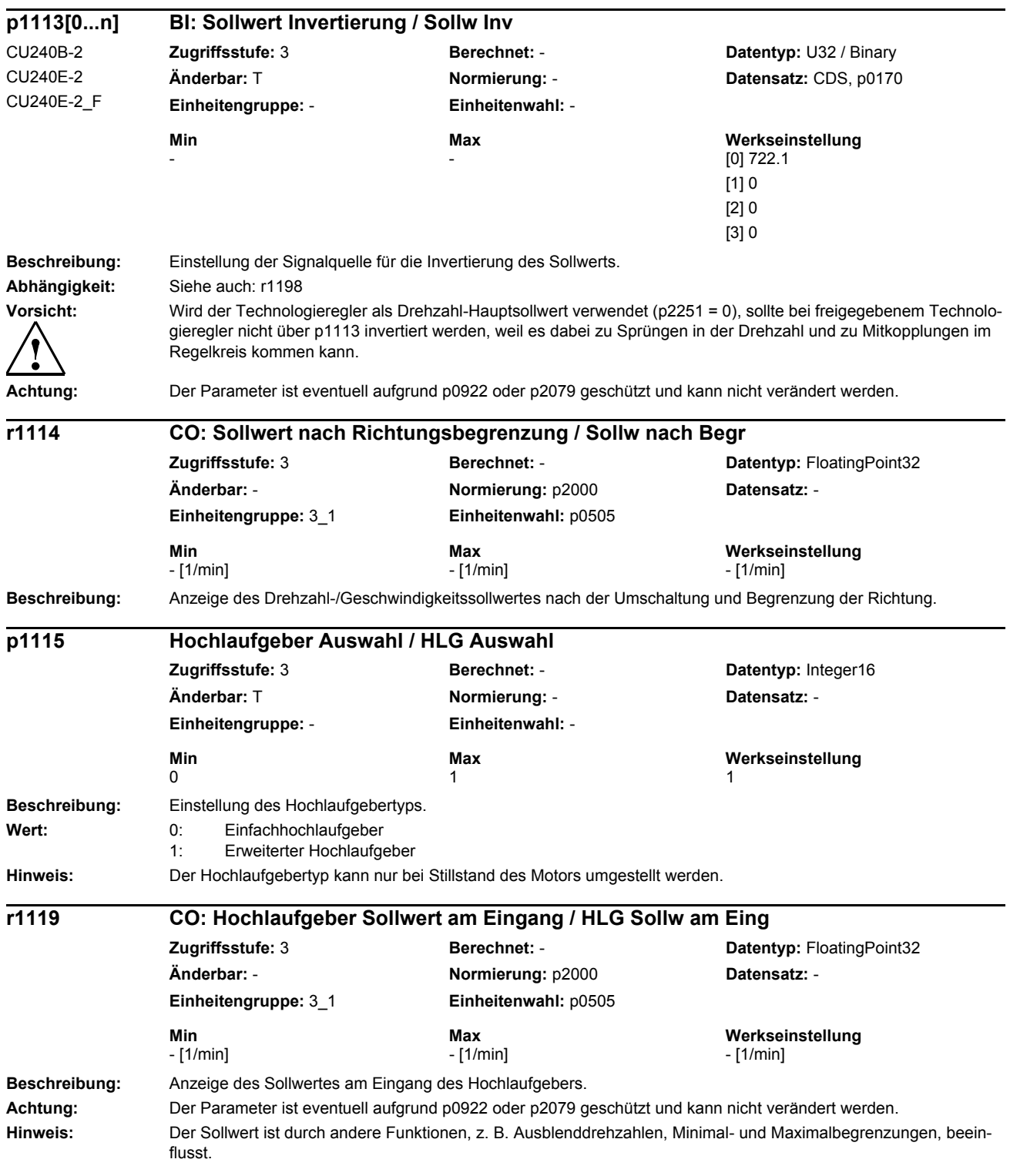

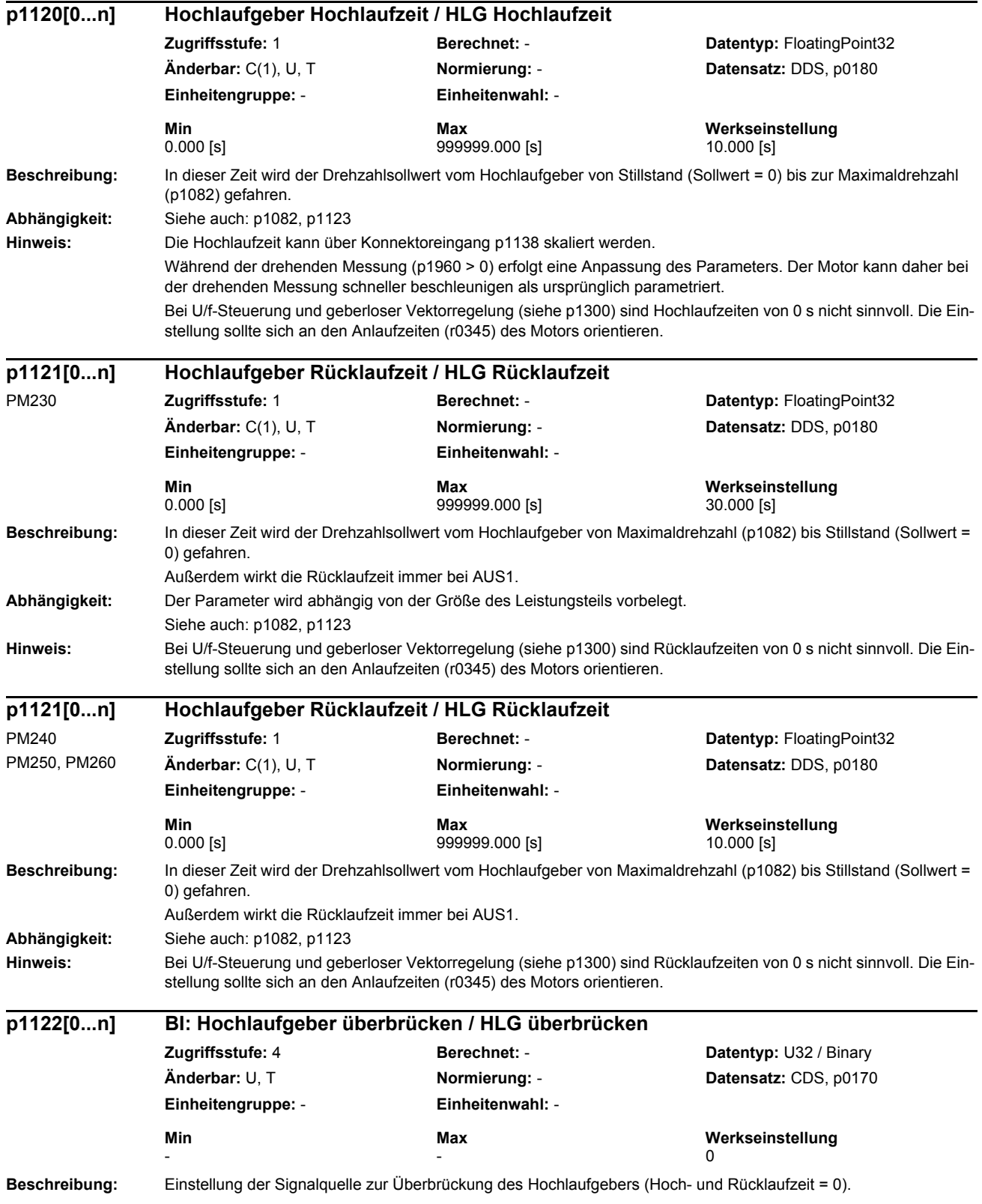

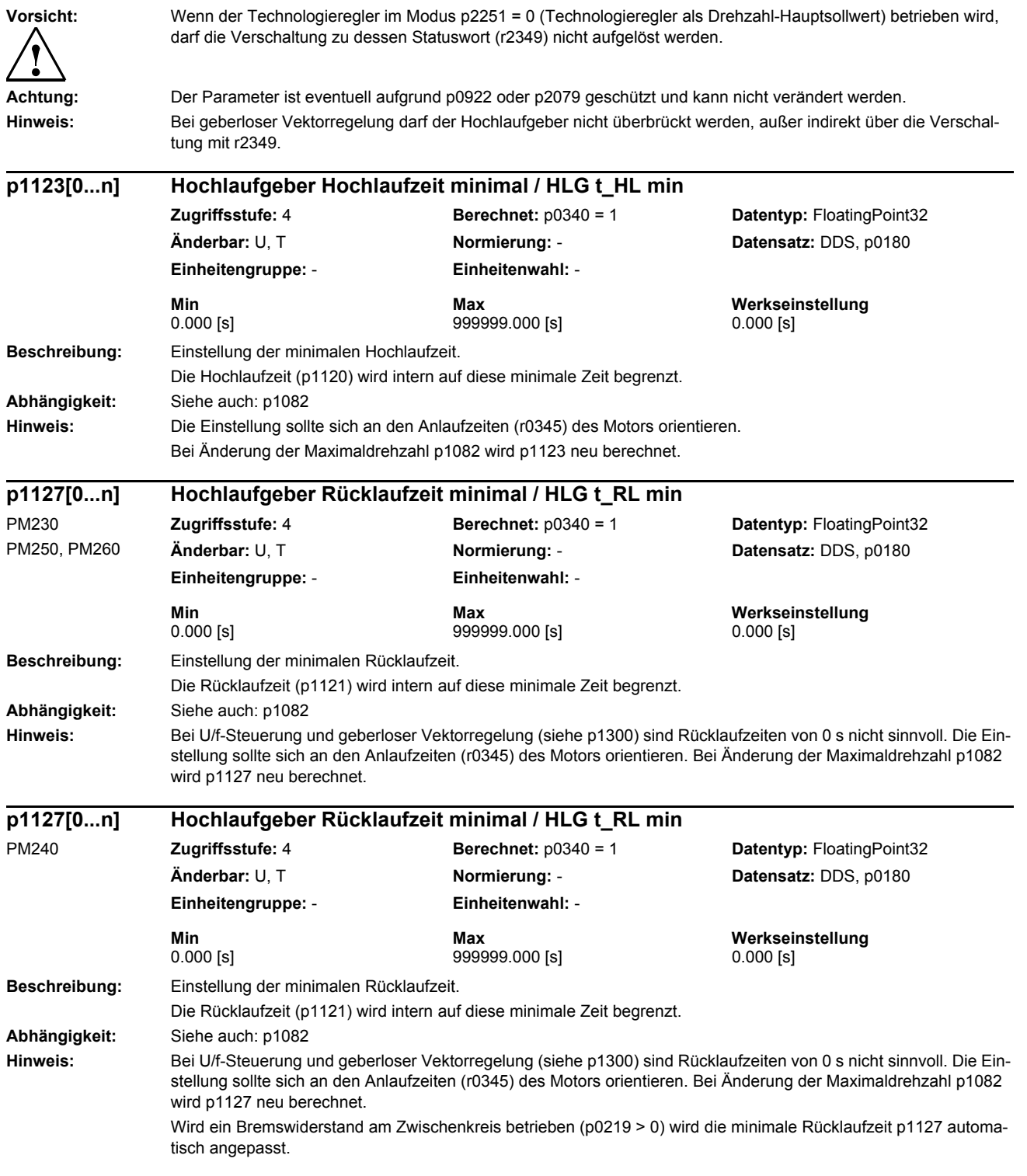

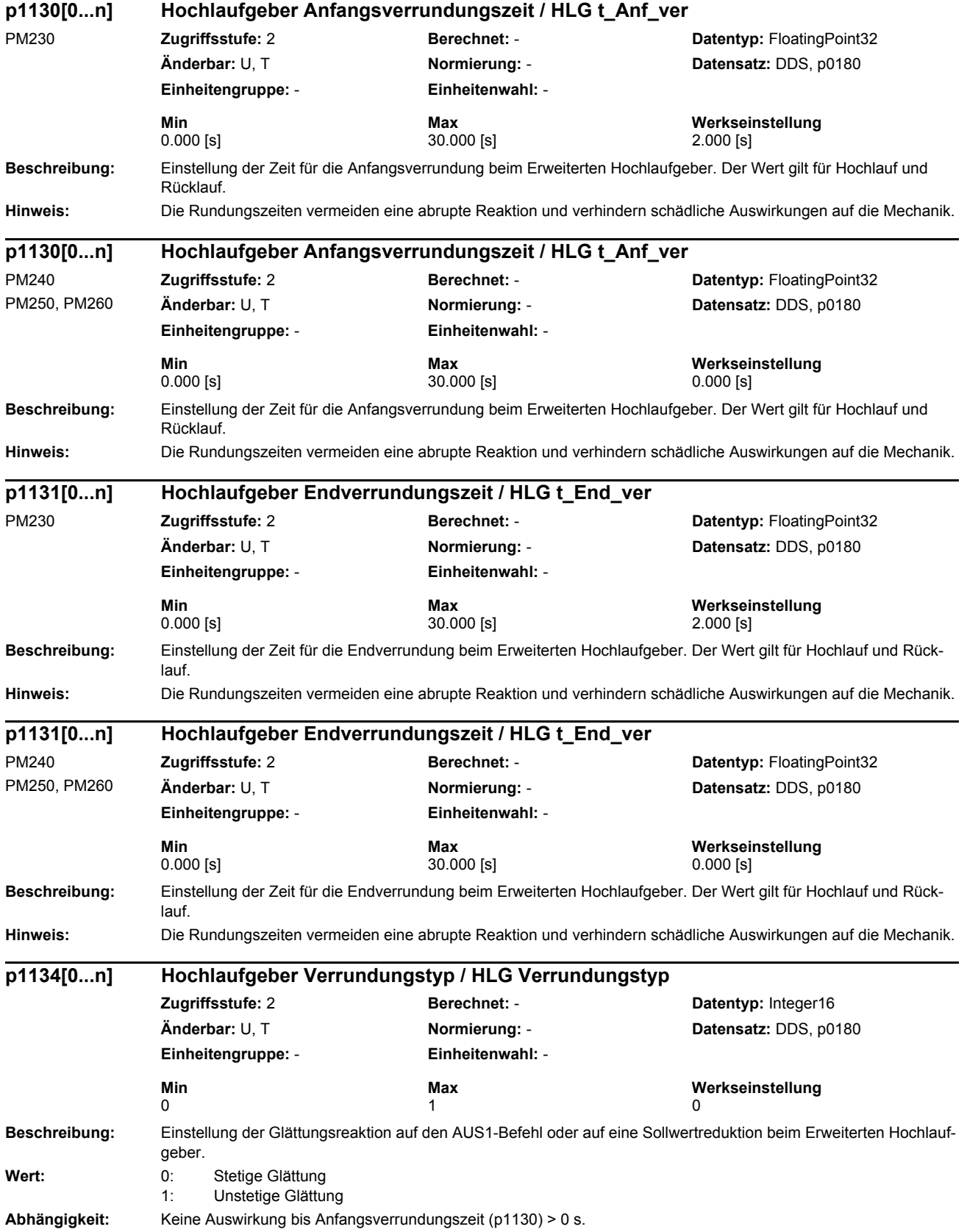

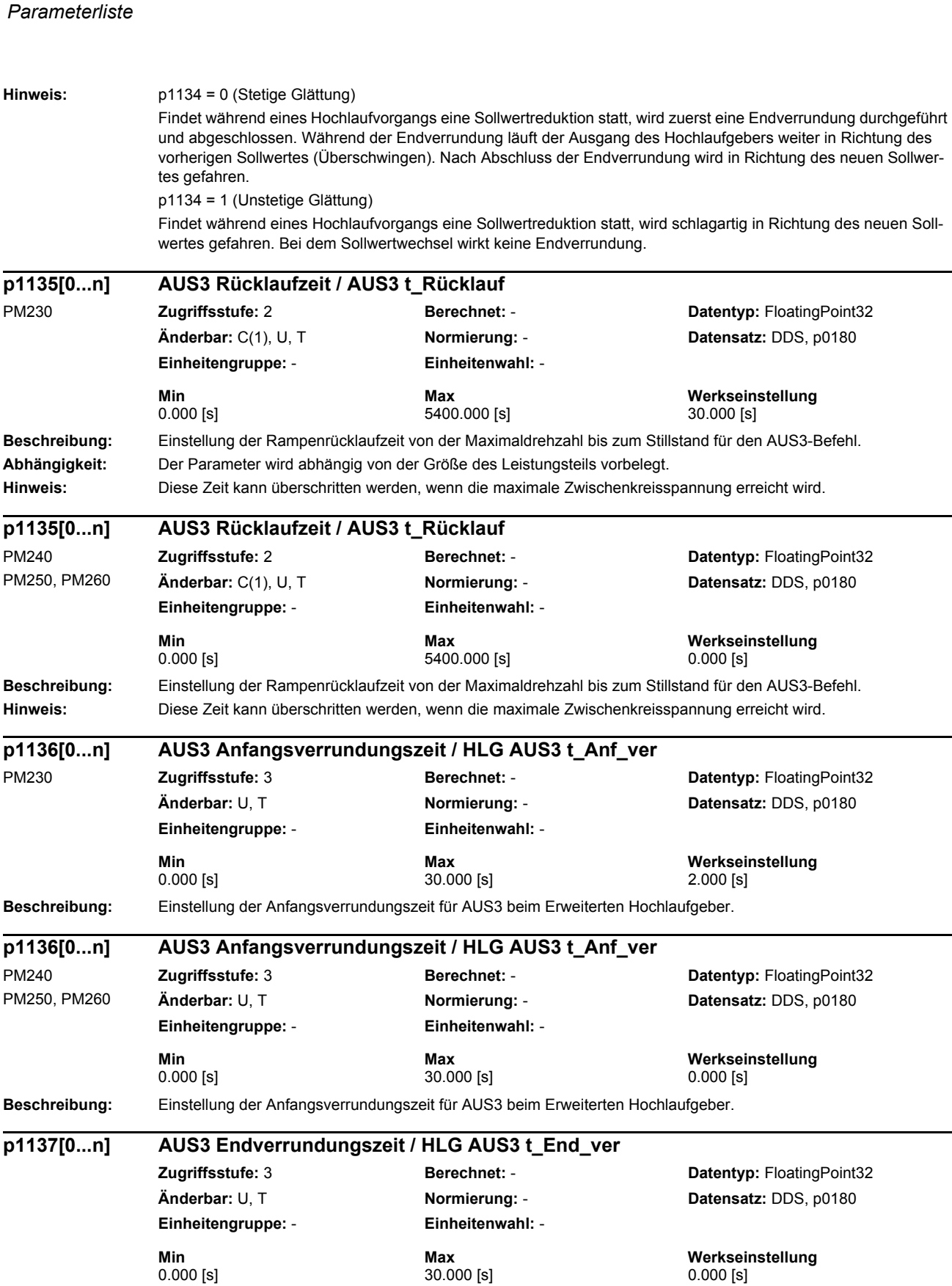

**Beschreibung:** Einstellung der Endverrundungszeit für AUS3 beim Erweiterten Hochlaufgeber.

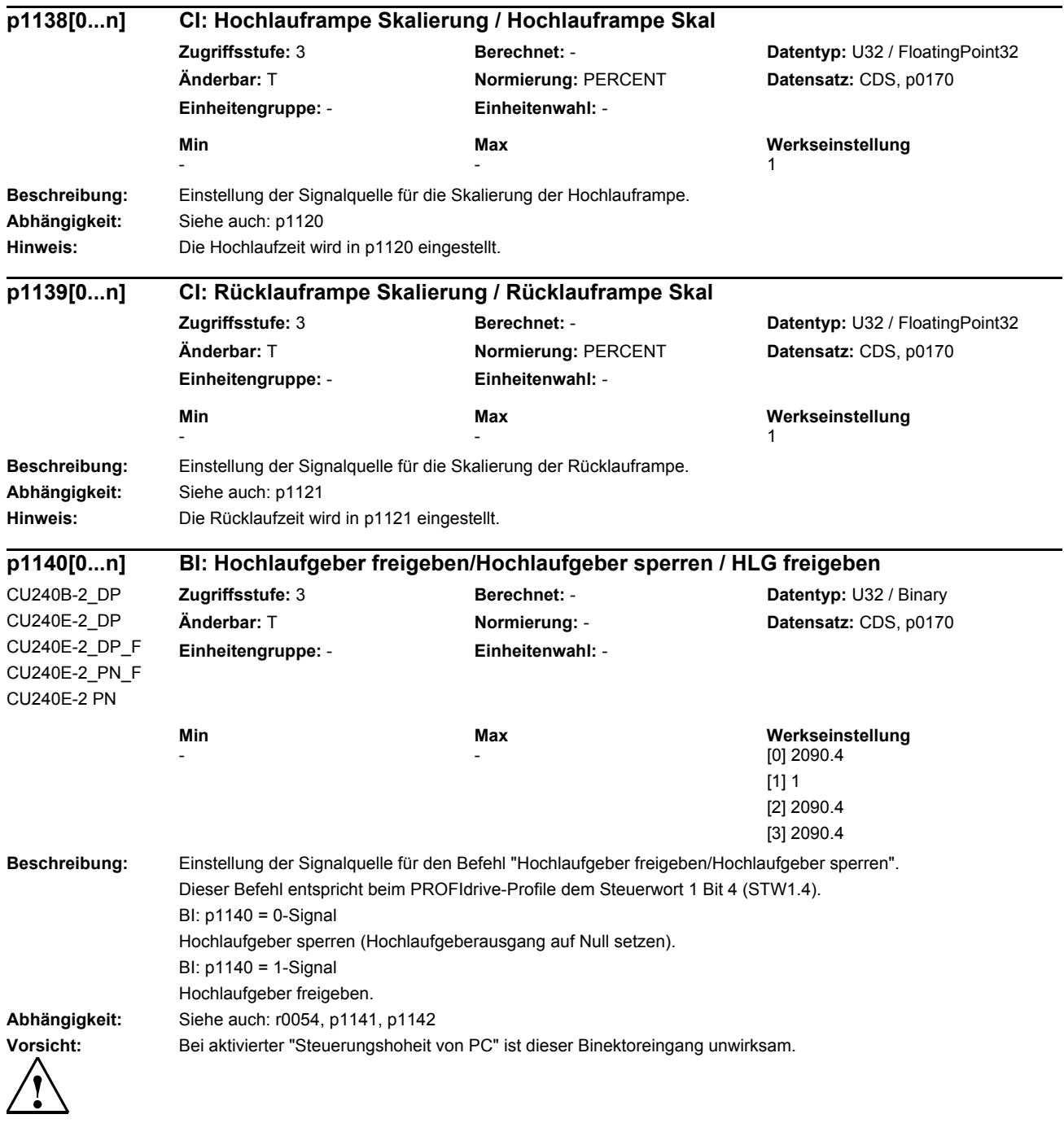

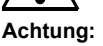

**Achtung:** Der Parameter ist eventuell aufgrund p0922 oder p2079 geschützt und kann nicht verändert werden.

*Parameterliste*

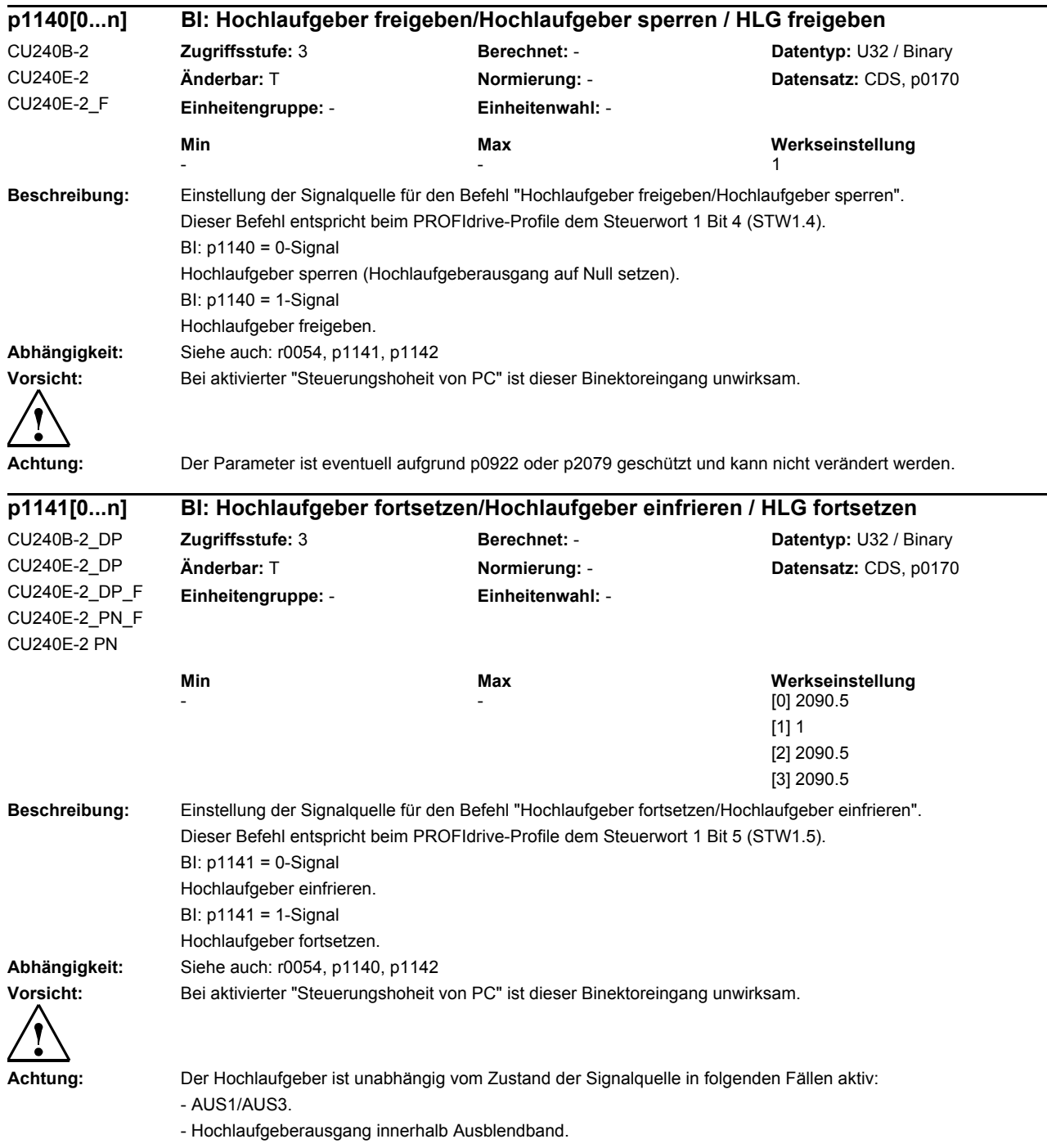

- Hochlaufgeberausgang unterhalb Minimaldrehzahl.

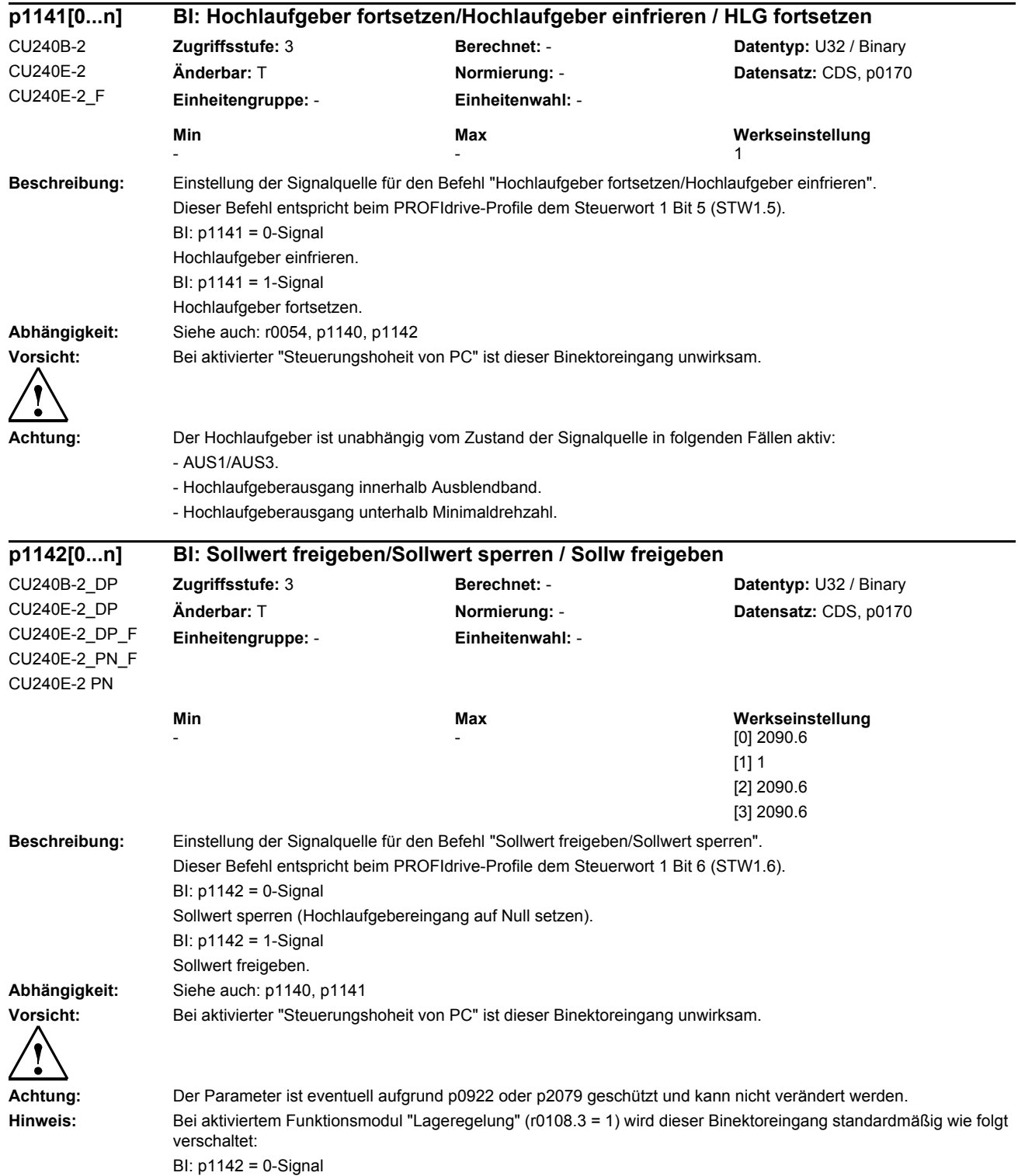

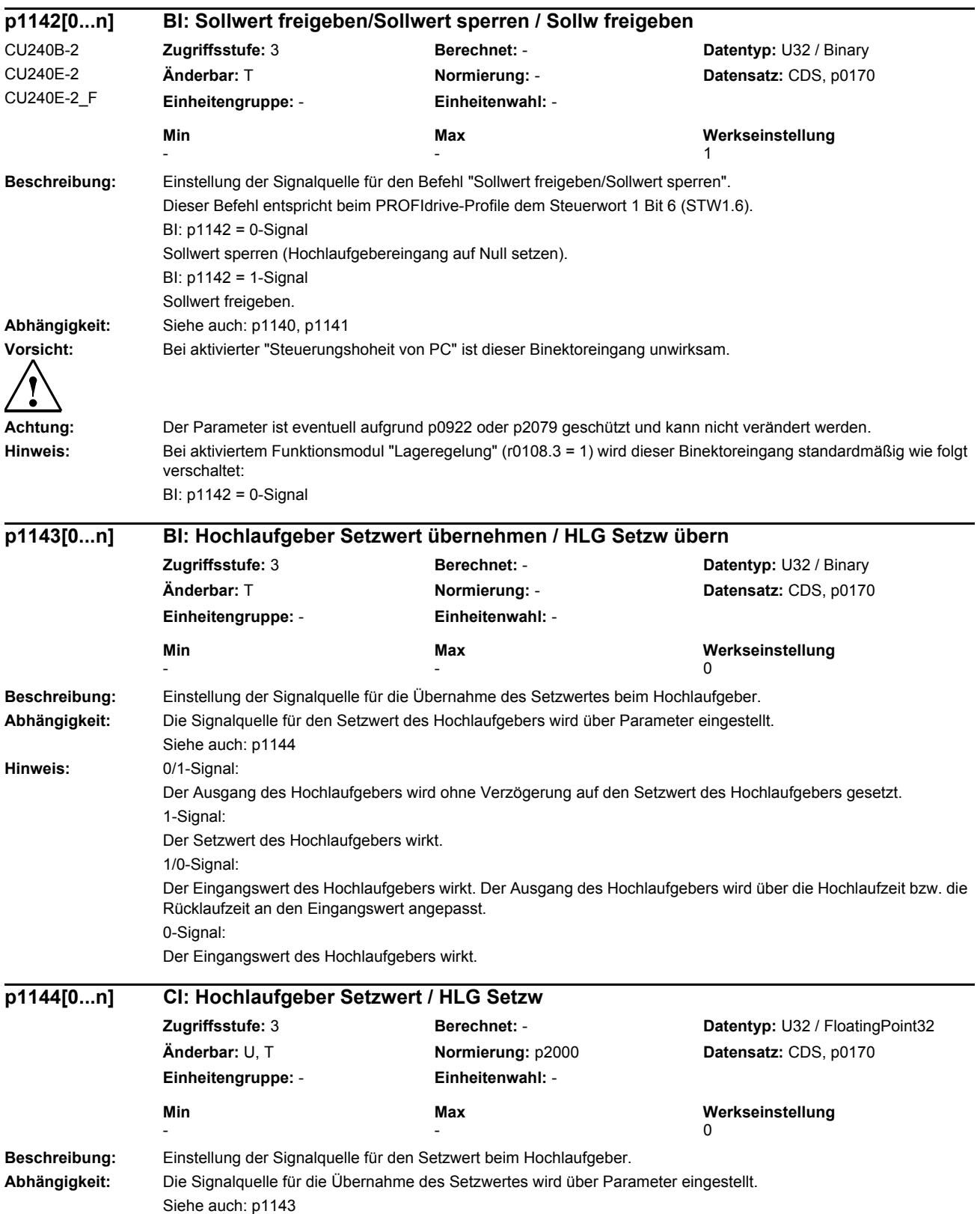

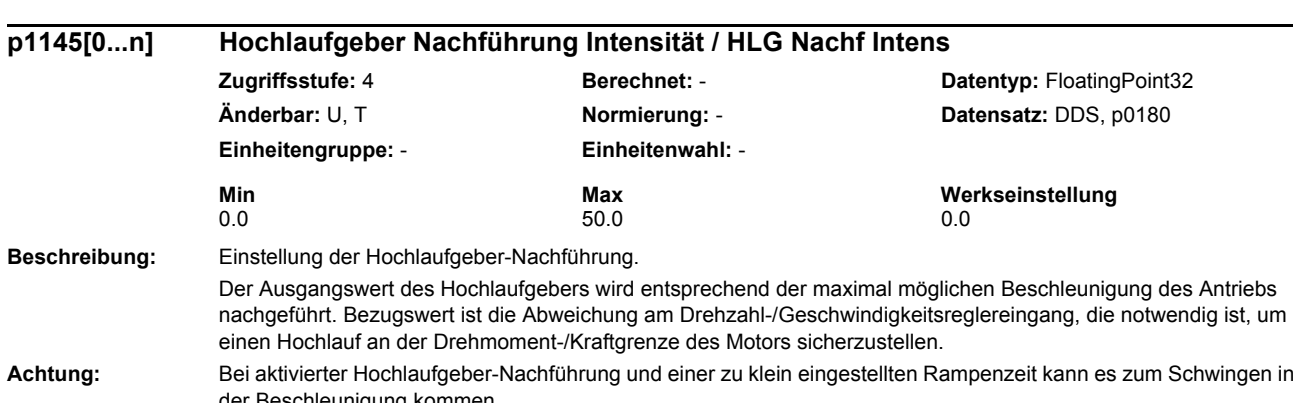

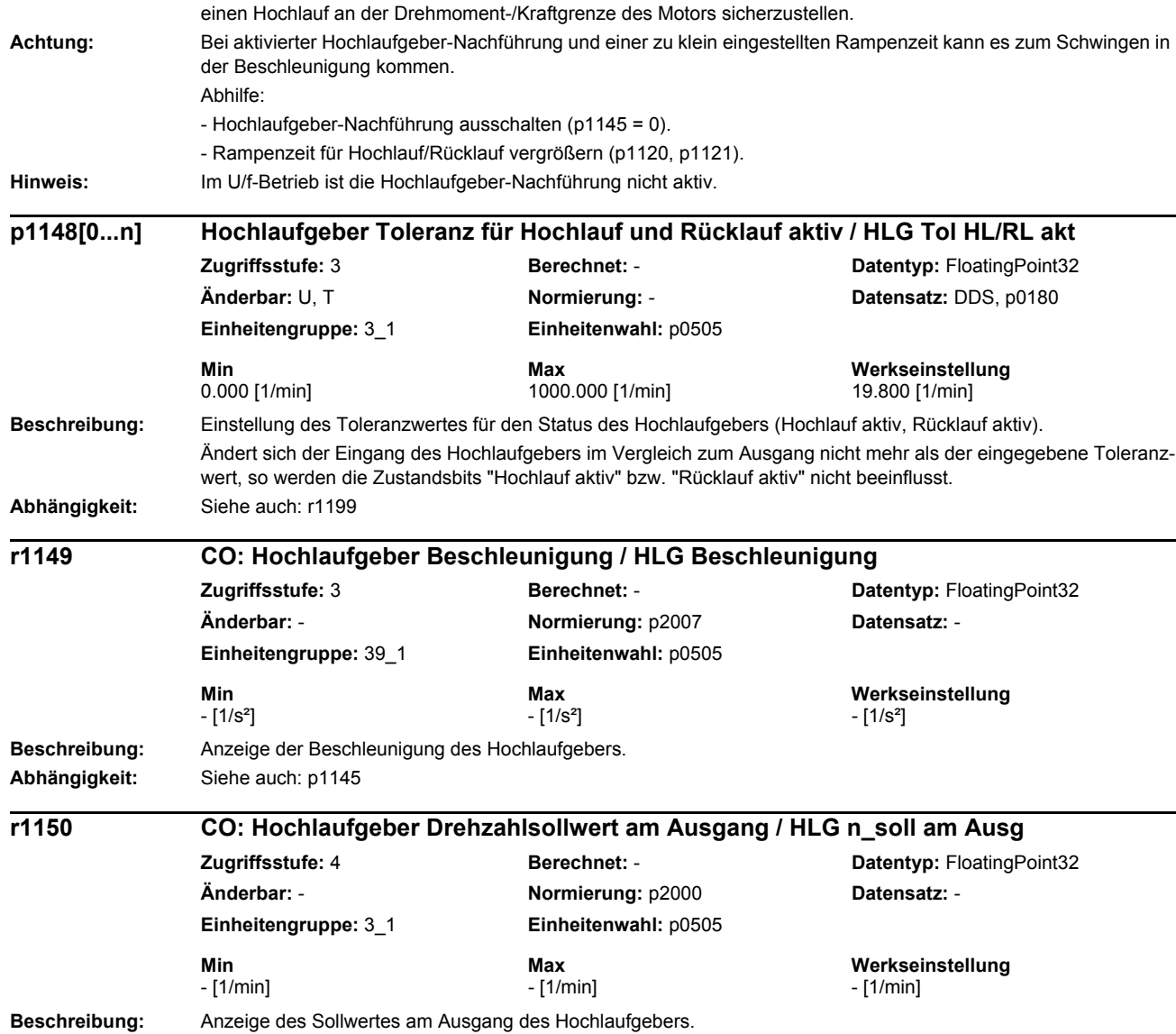

**Zugriffsstufe: 4**  $\ddot{A}$ nderbar: U, T

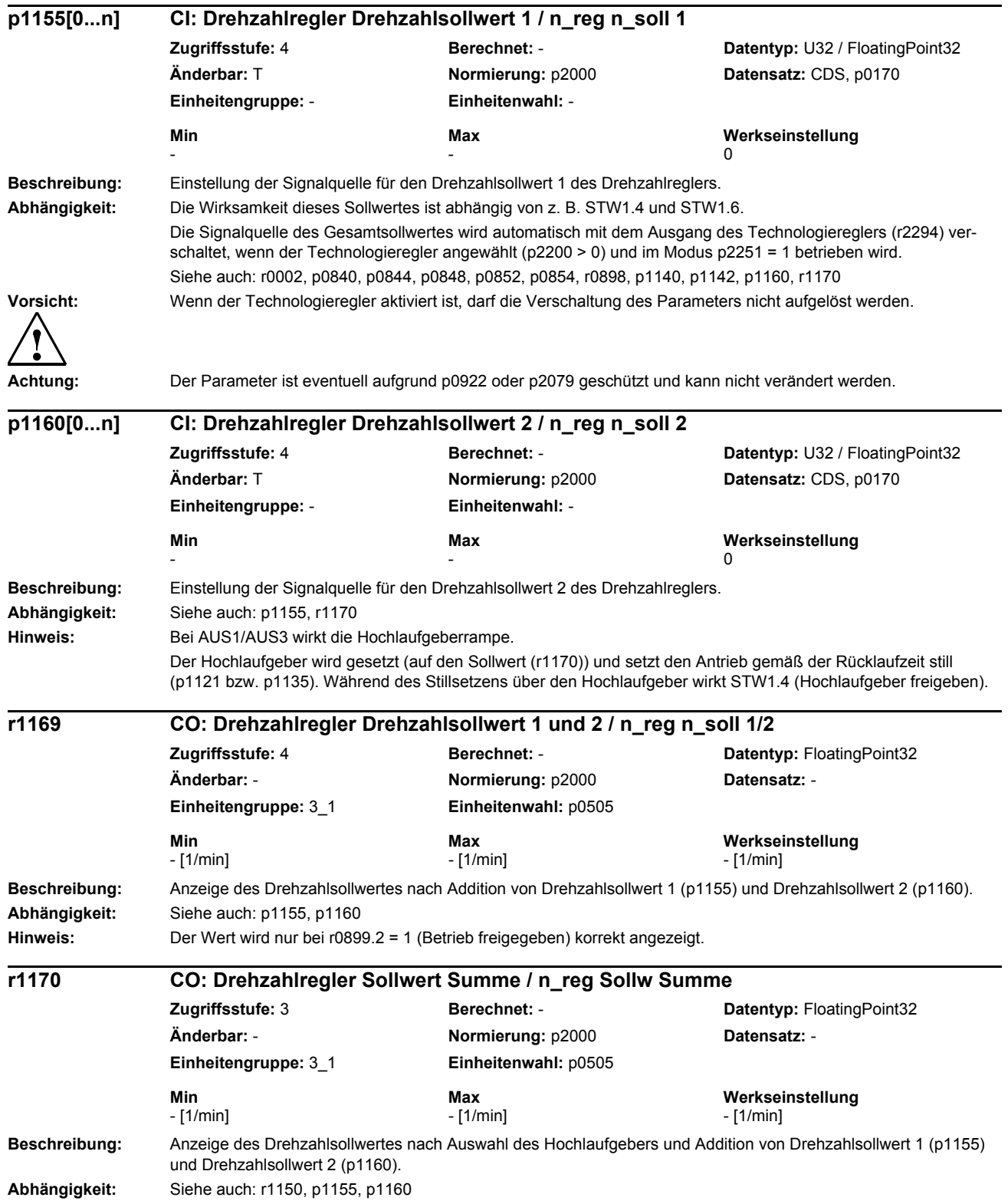

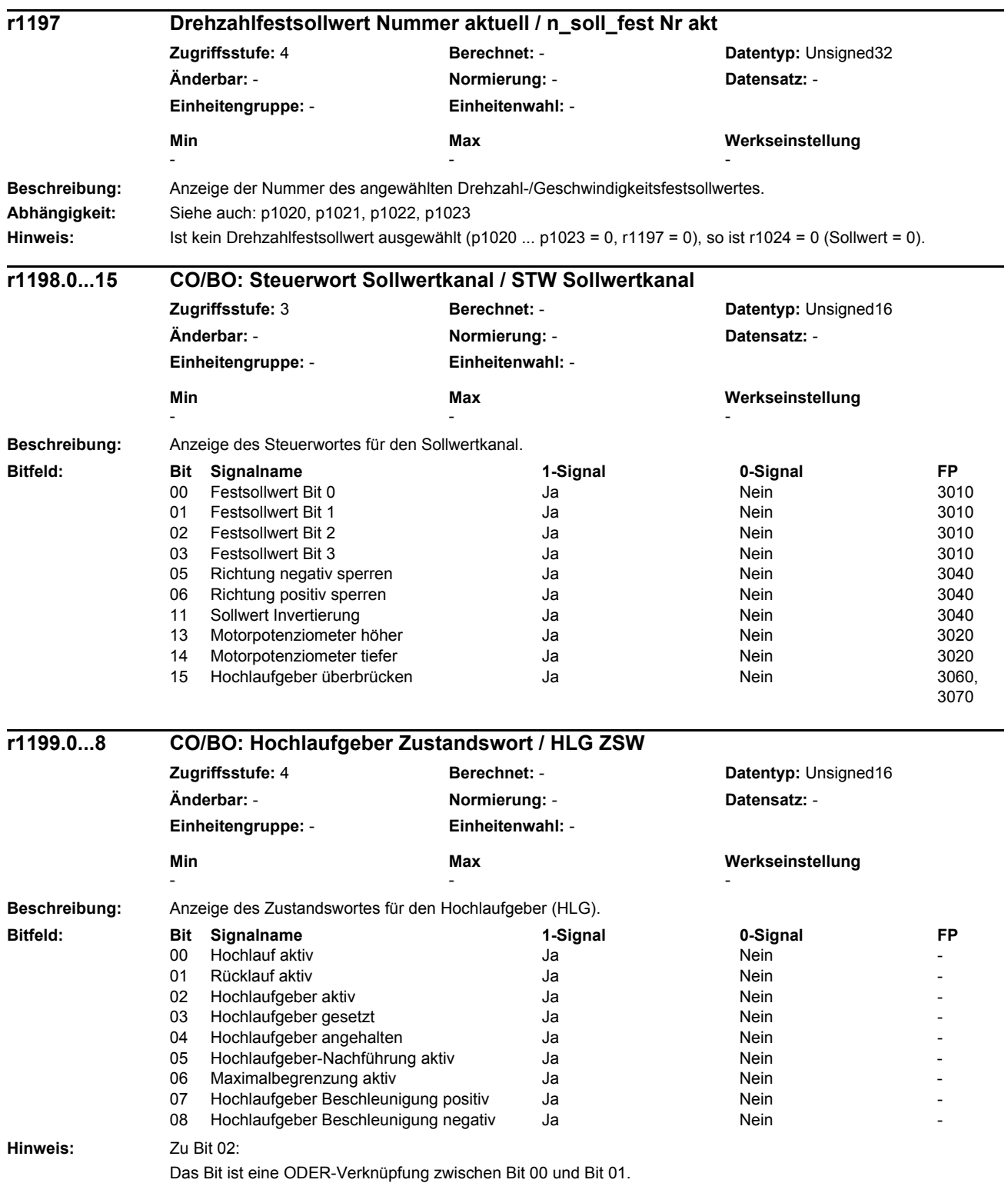

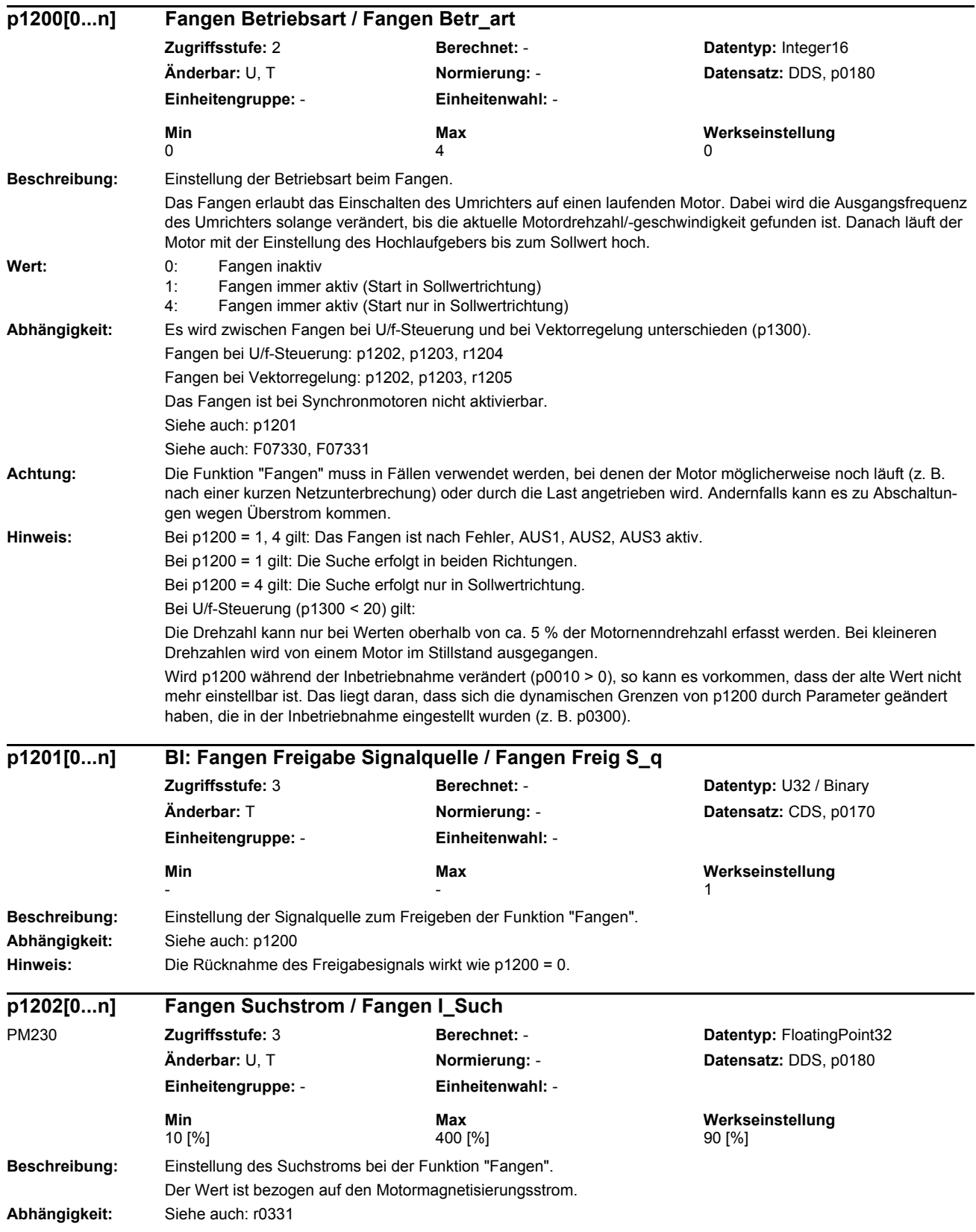

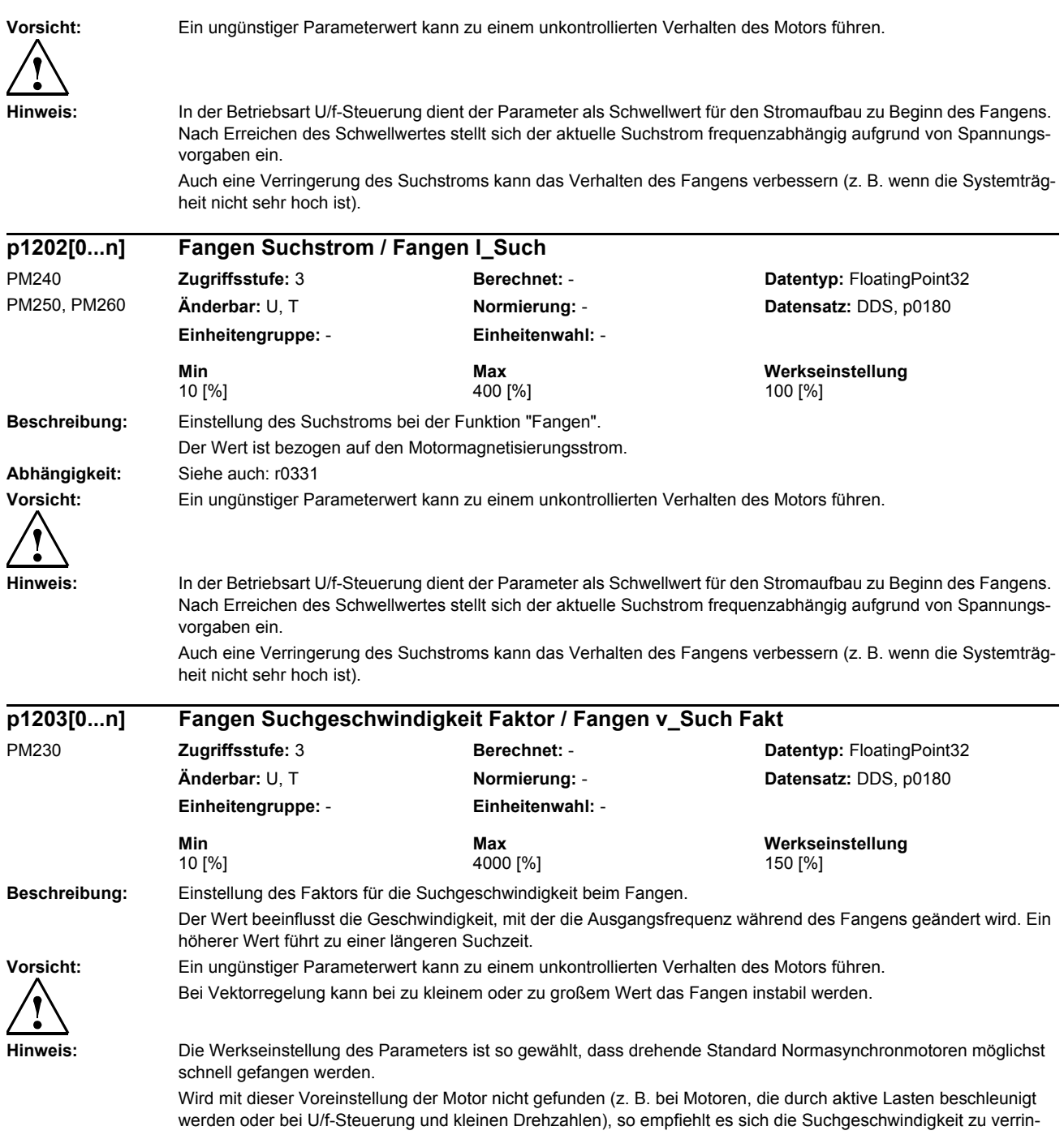

gern (p1203 vergrößern).

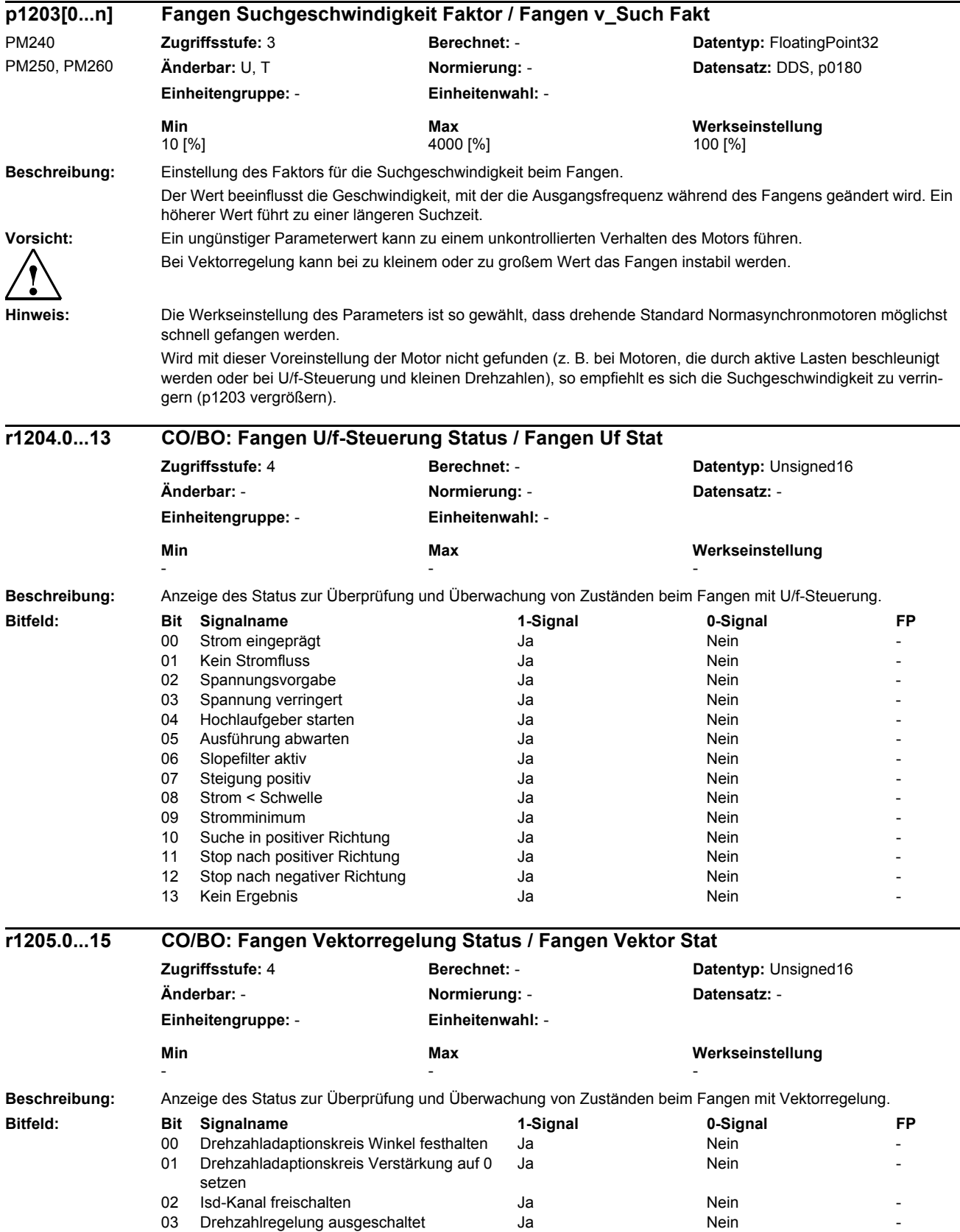

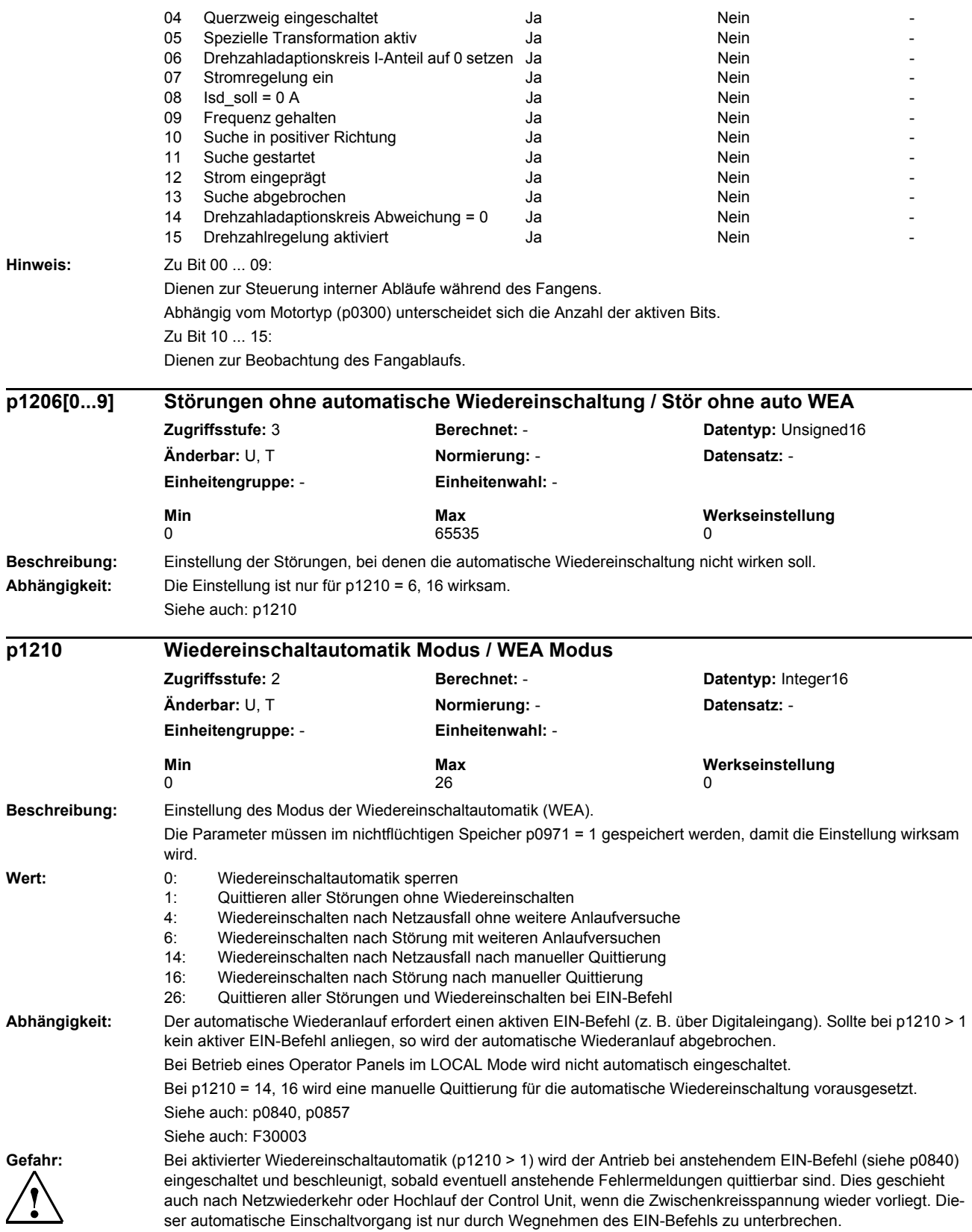

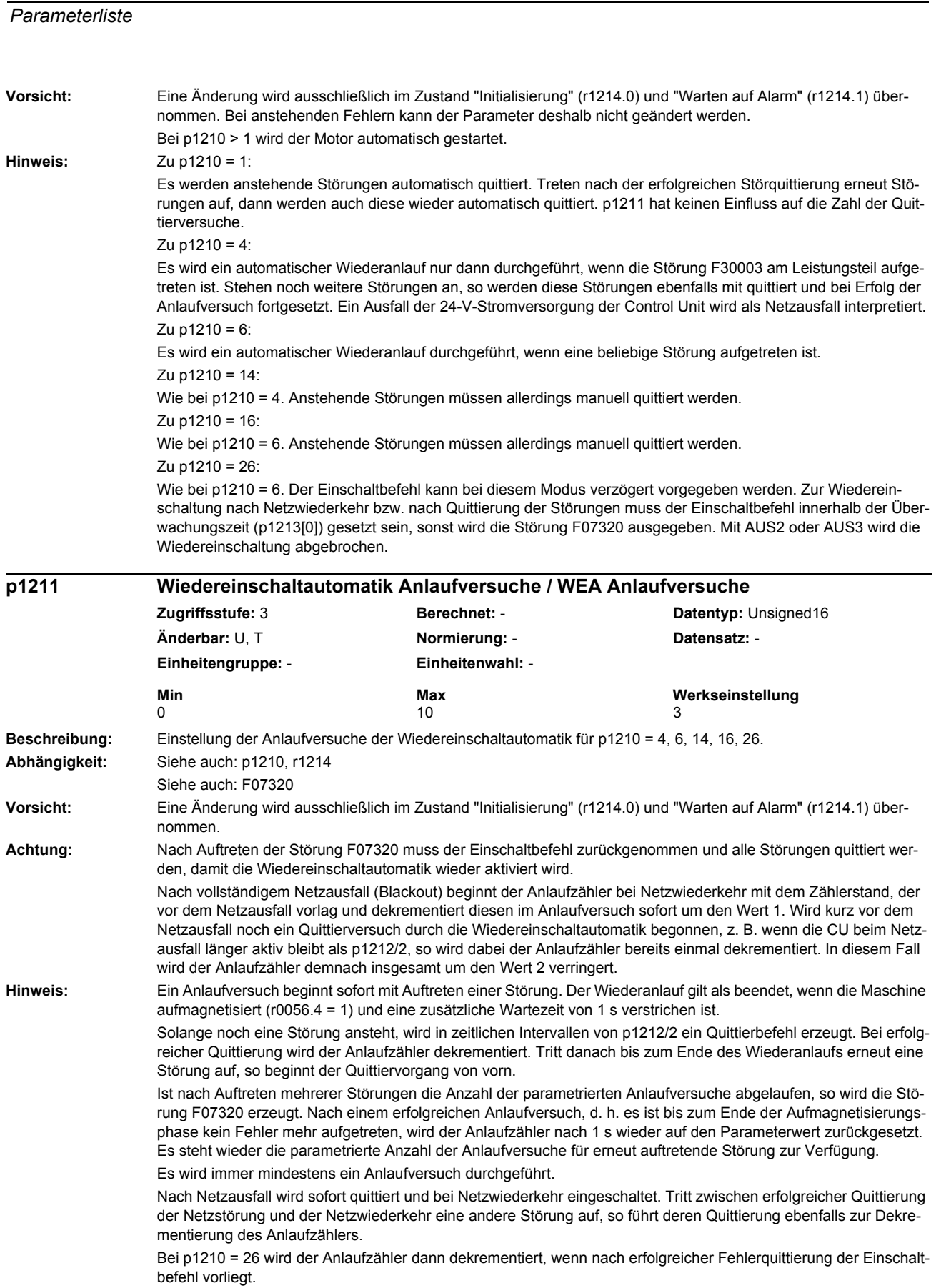

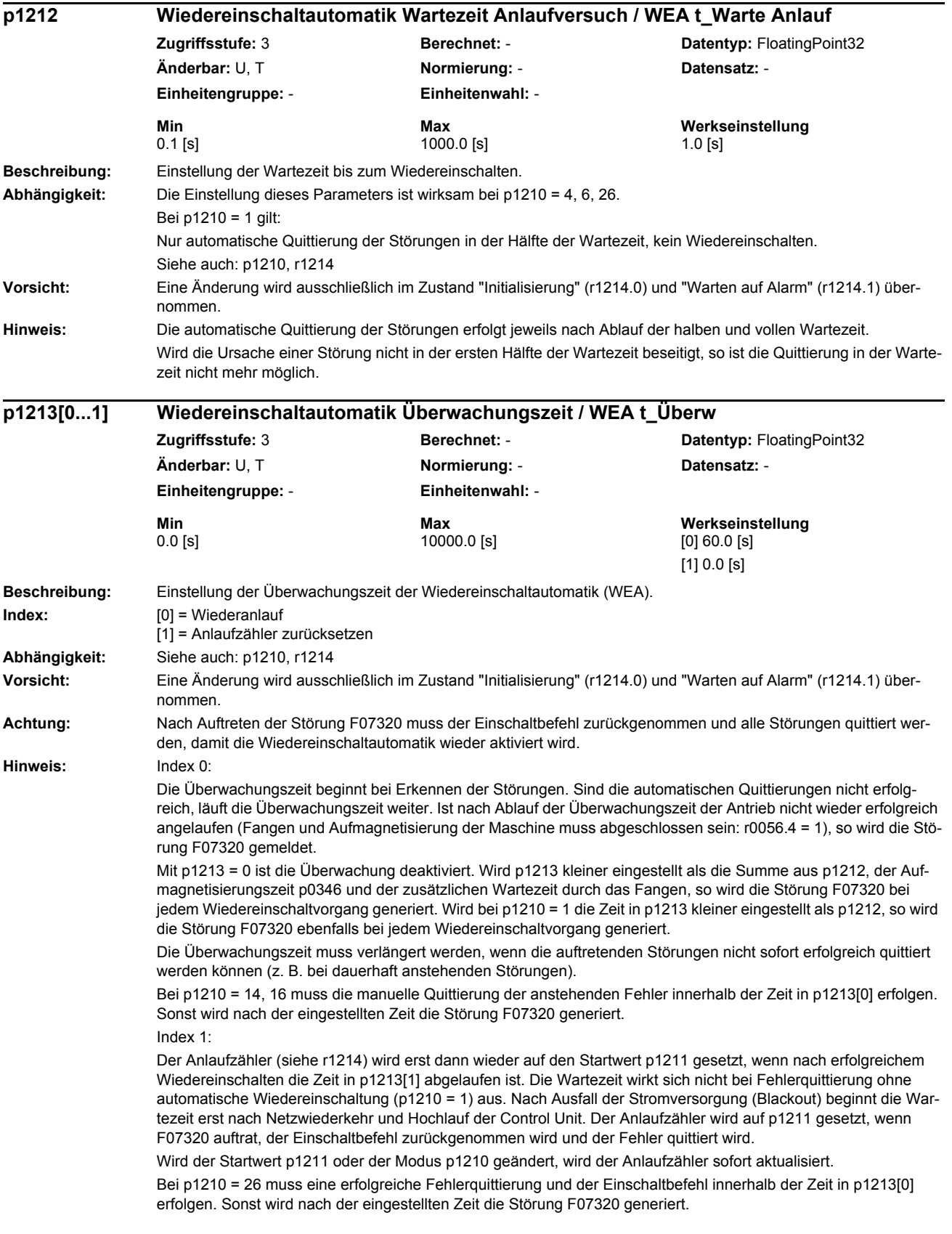

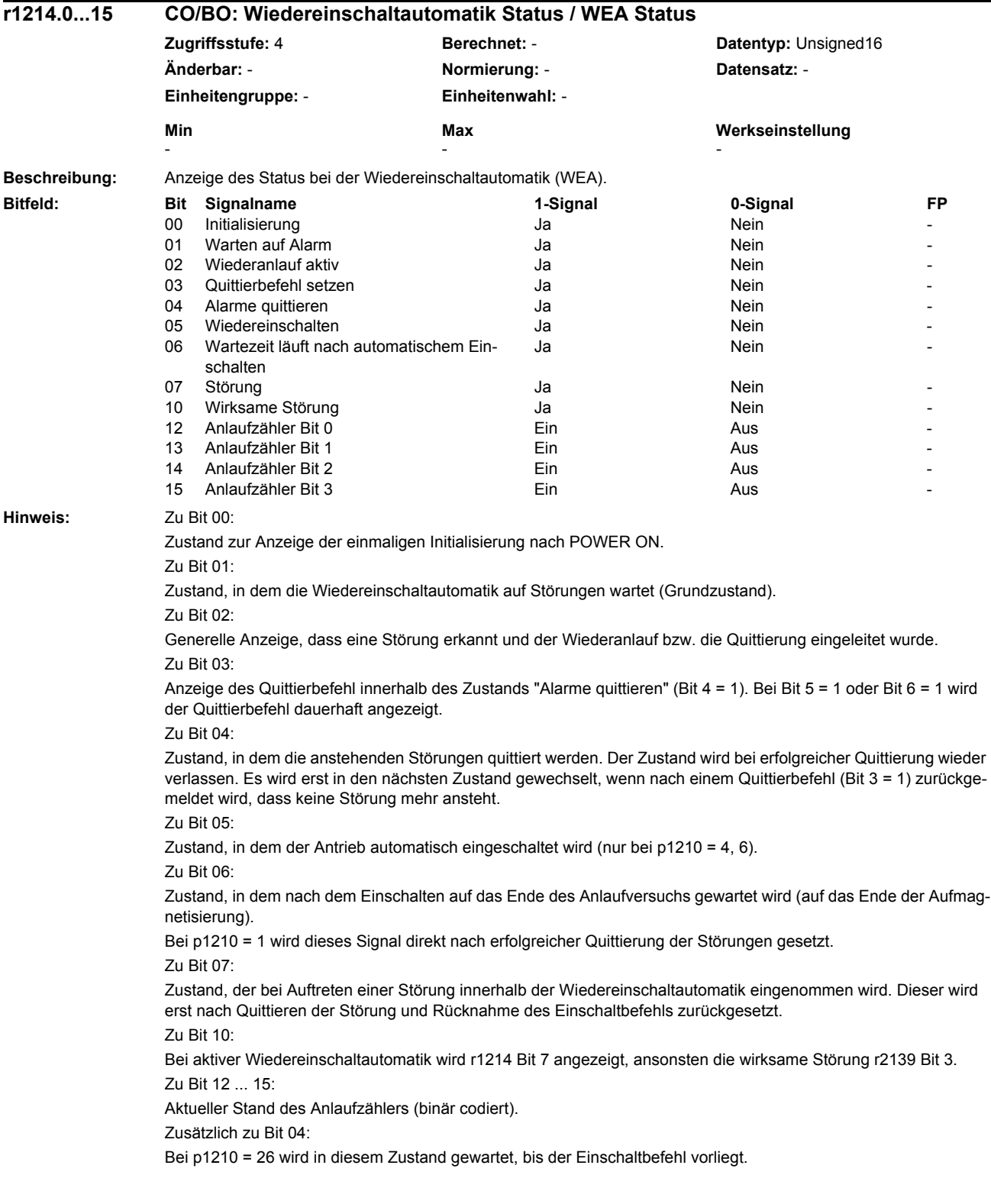

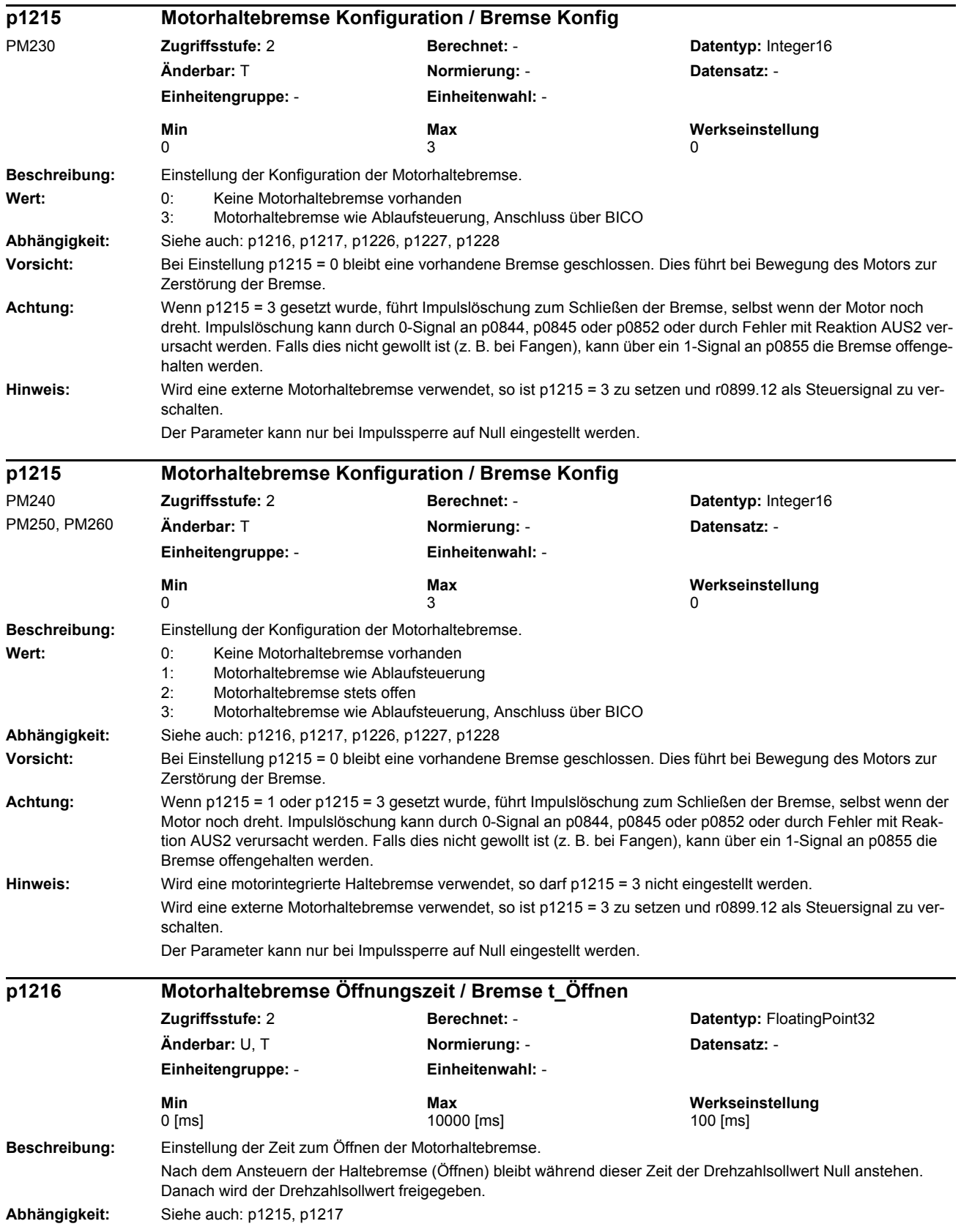

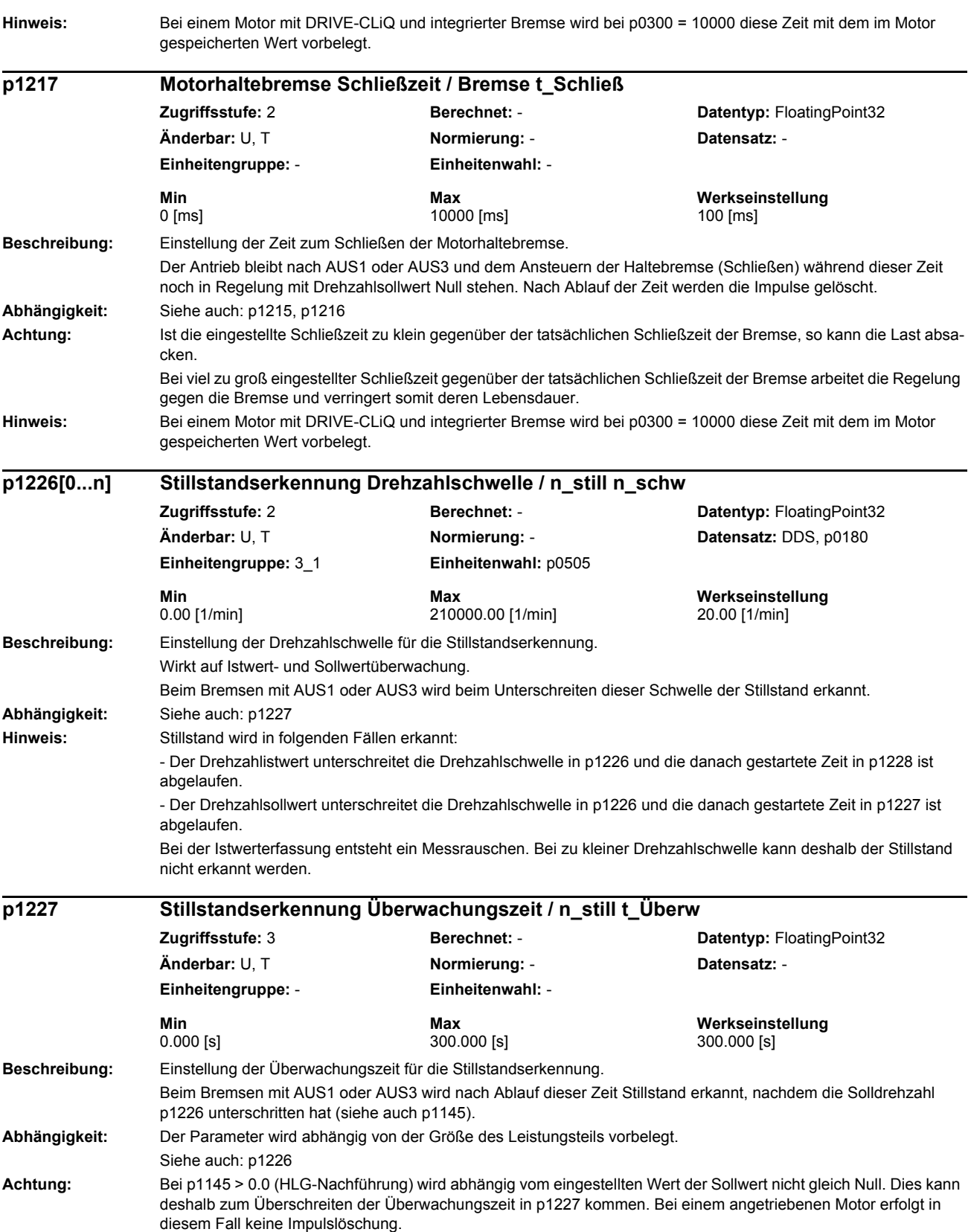

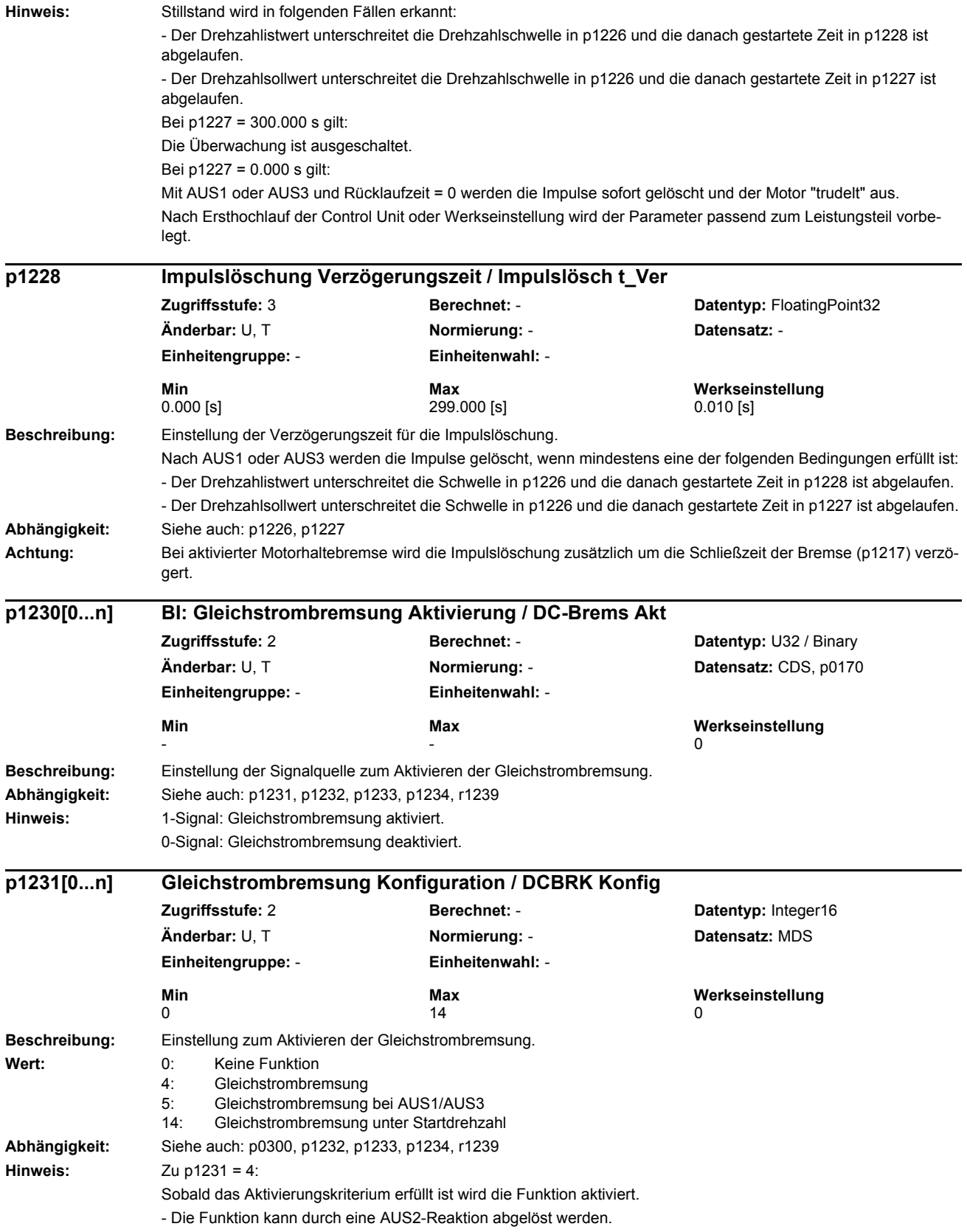

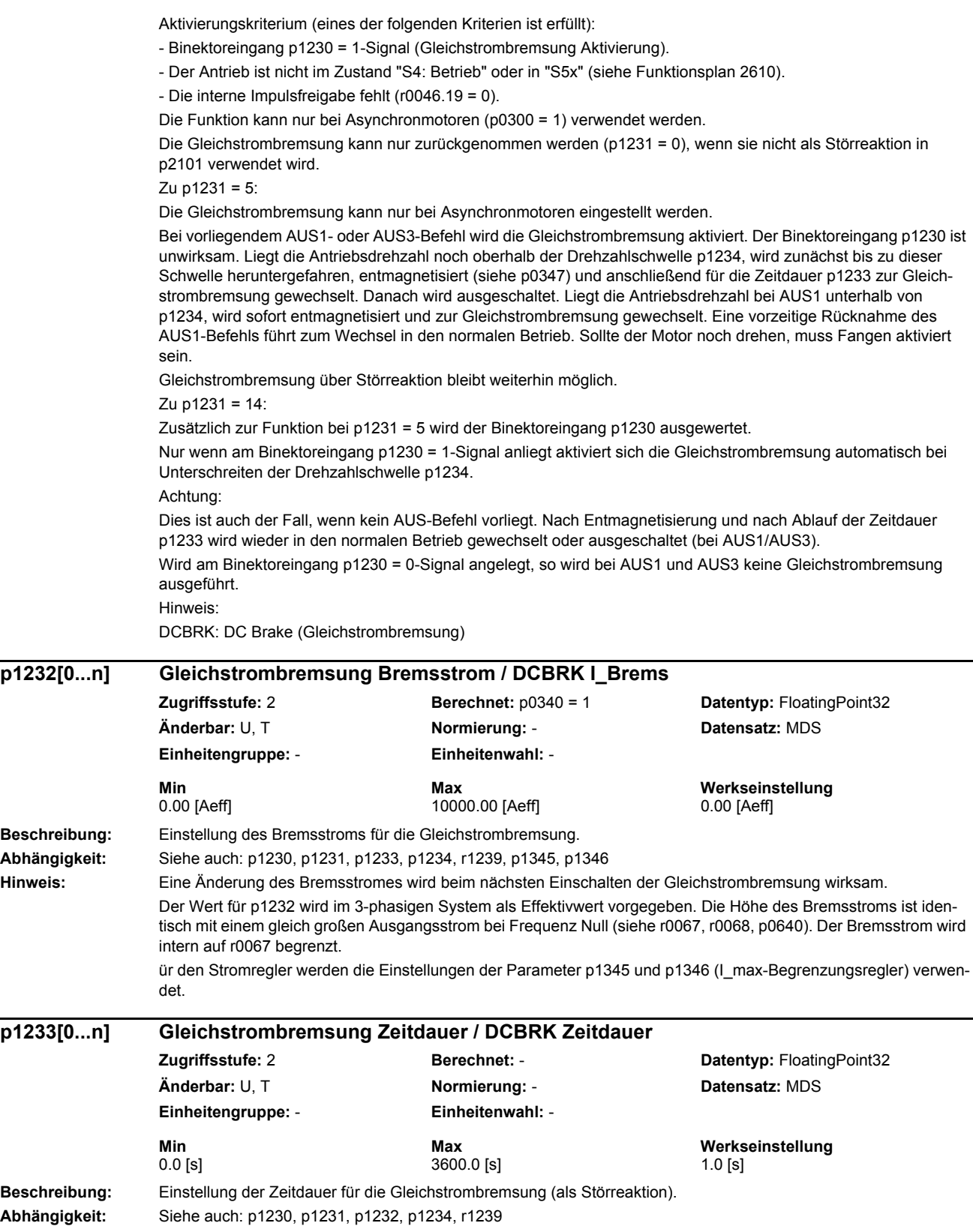

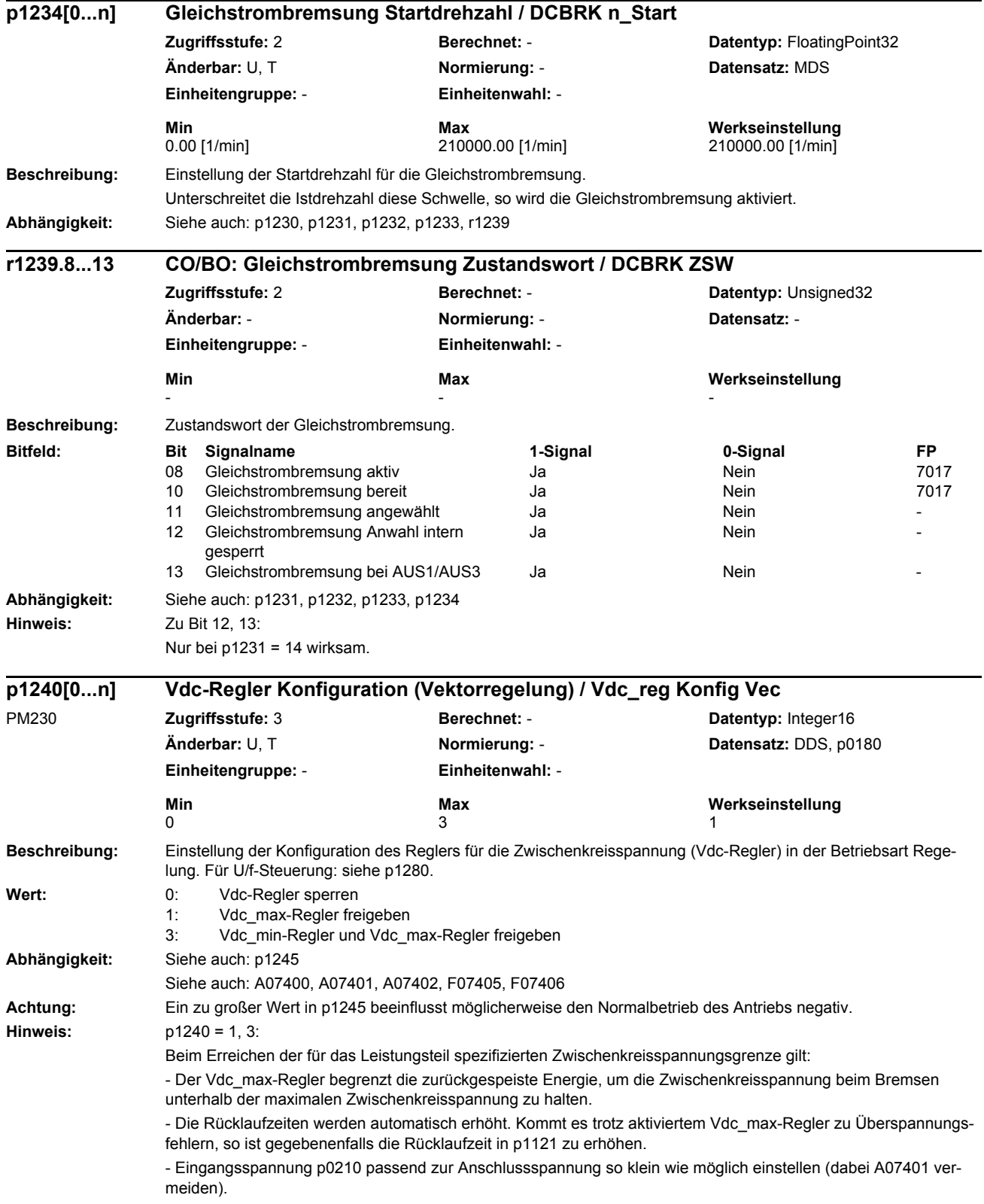

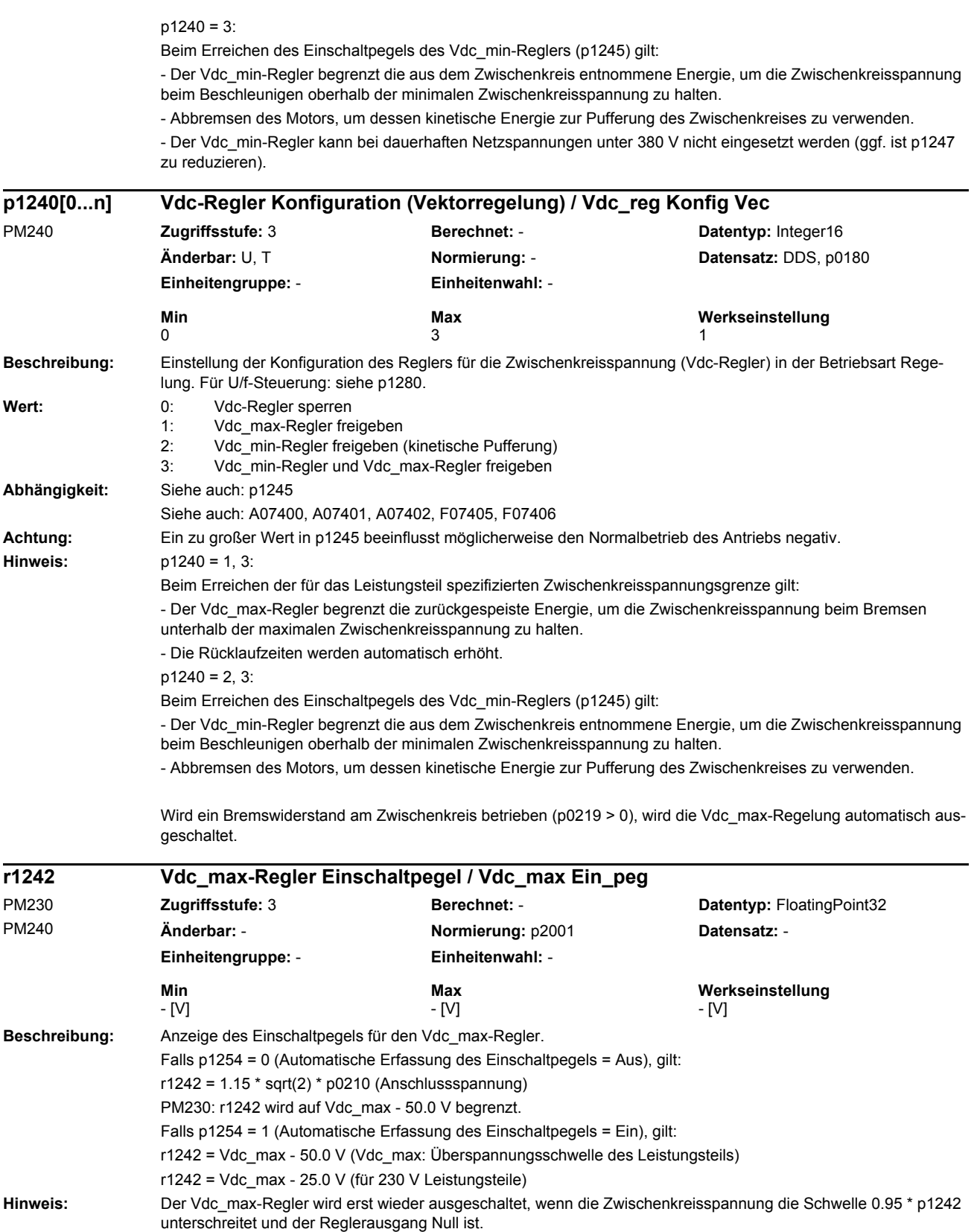

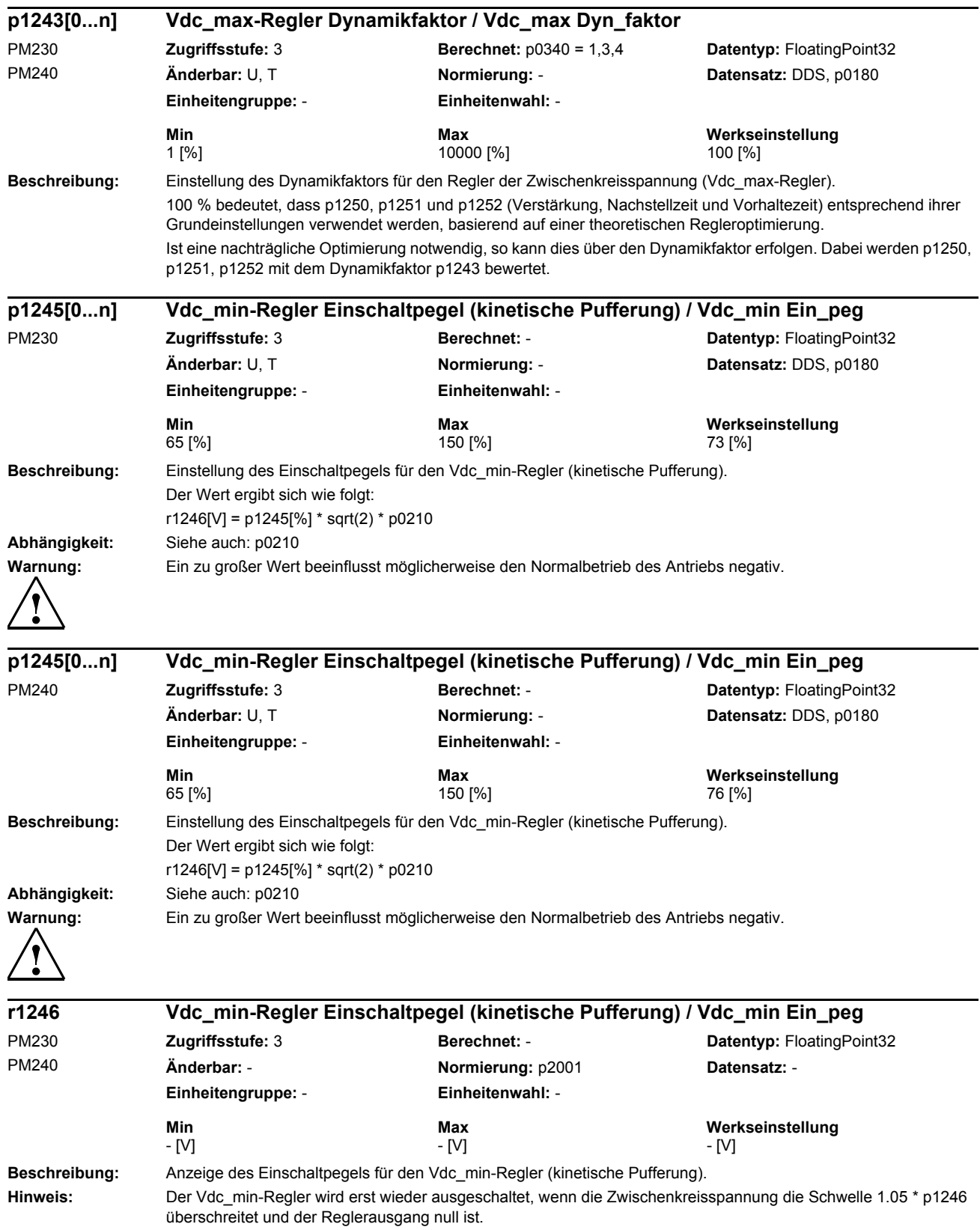

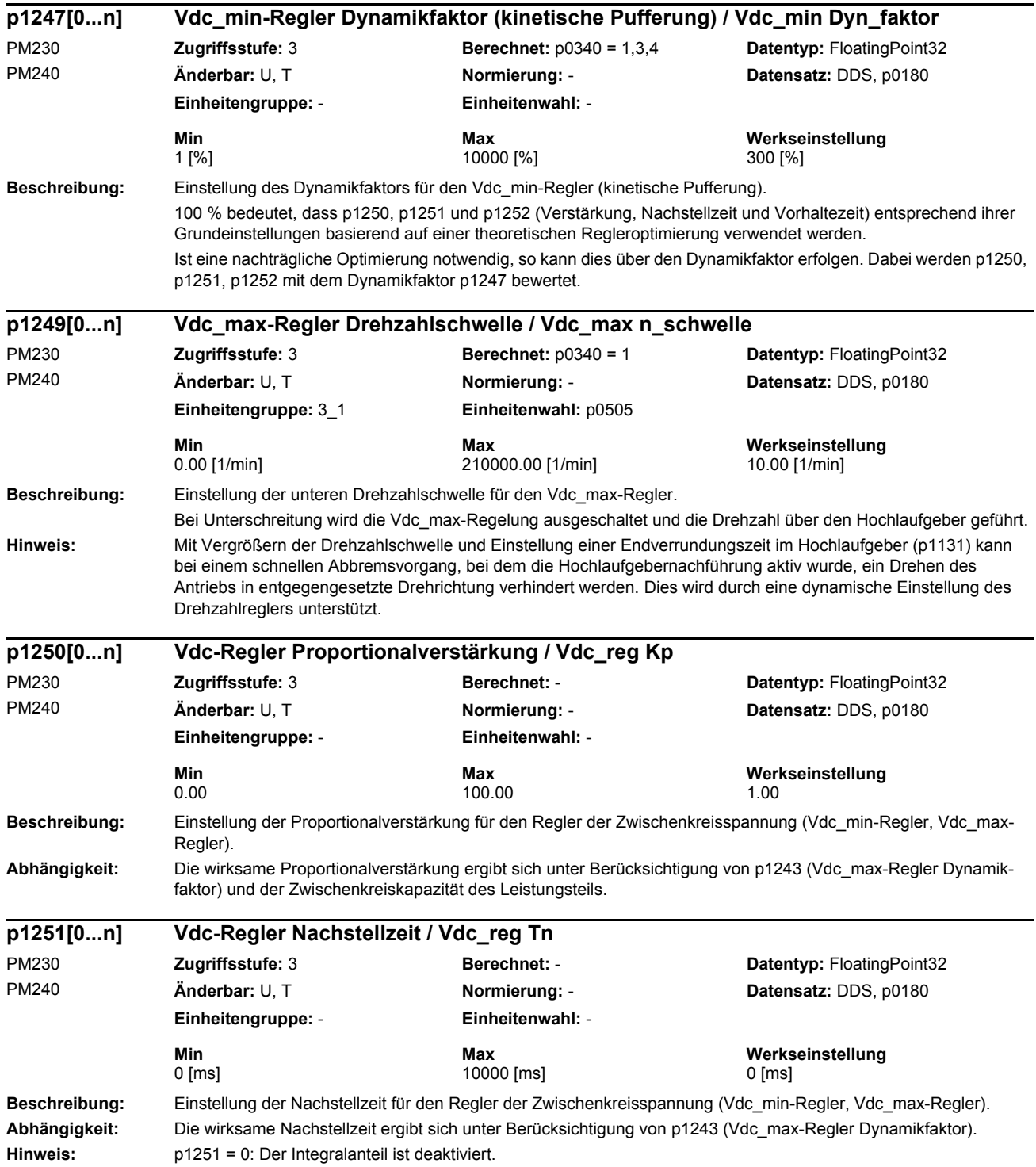

# *Parameterliste Parameter*

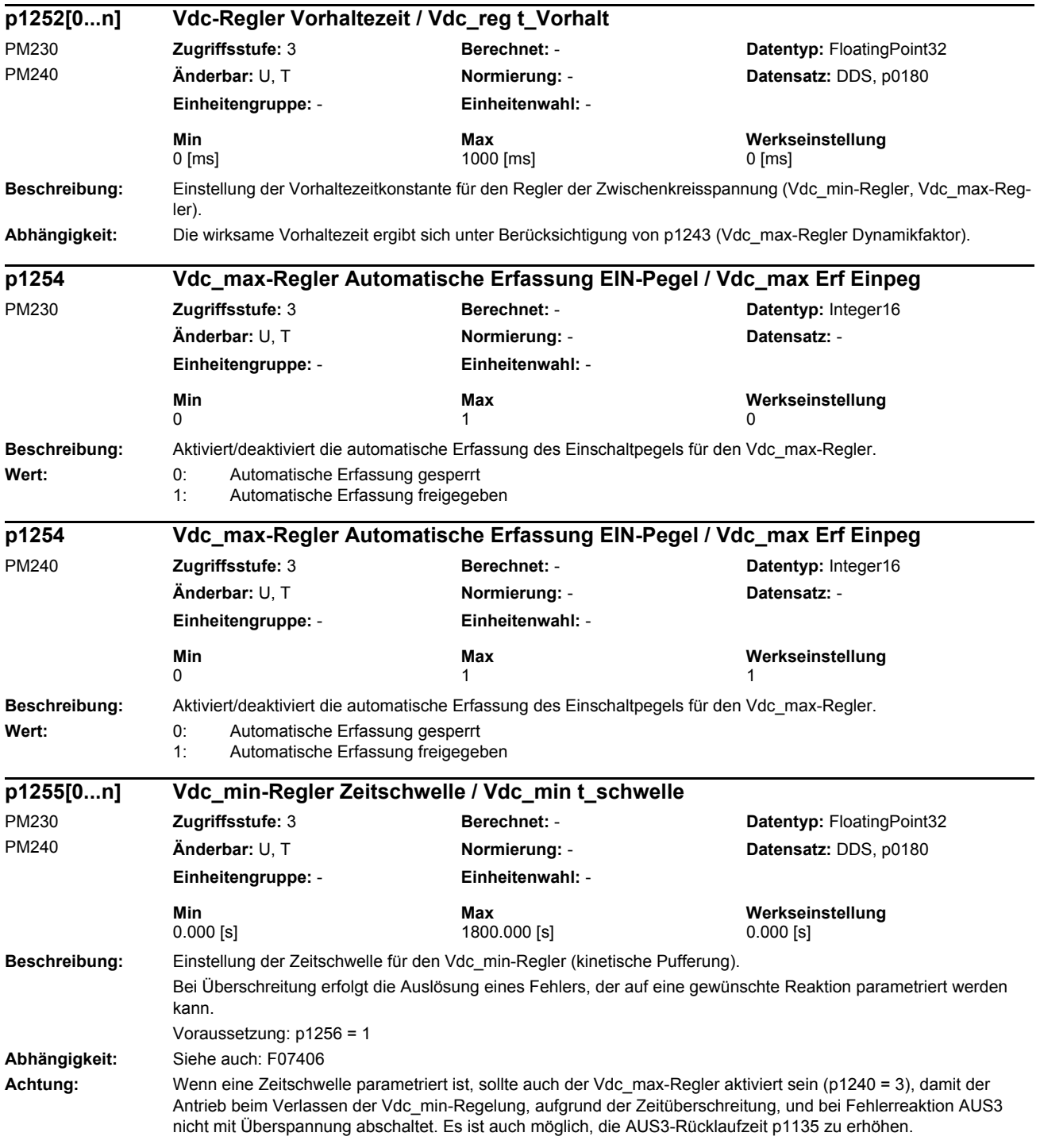

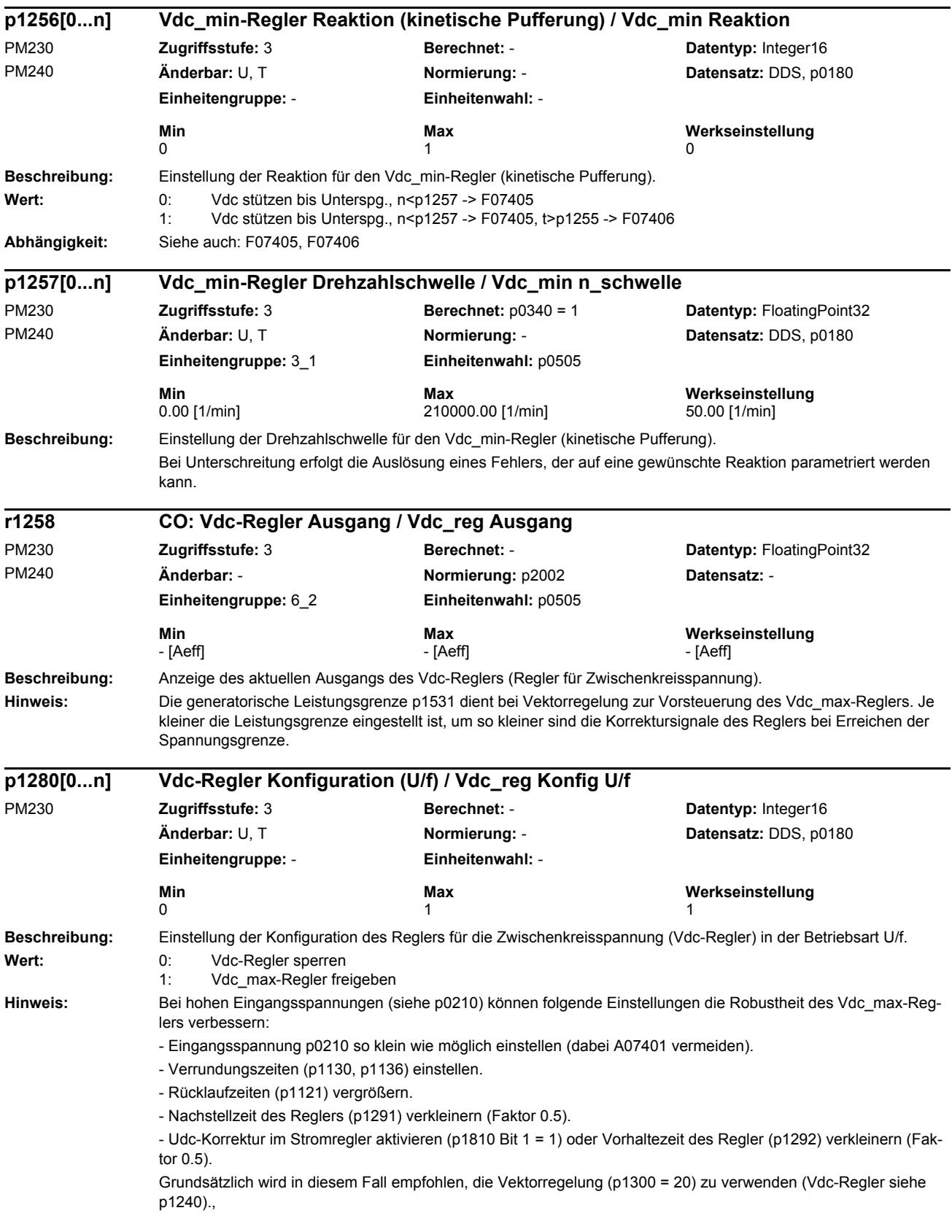

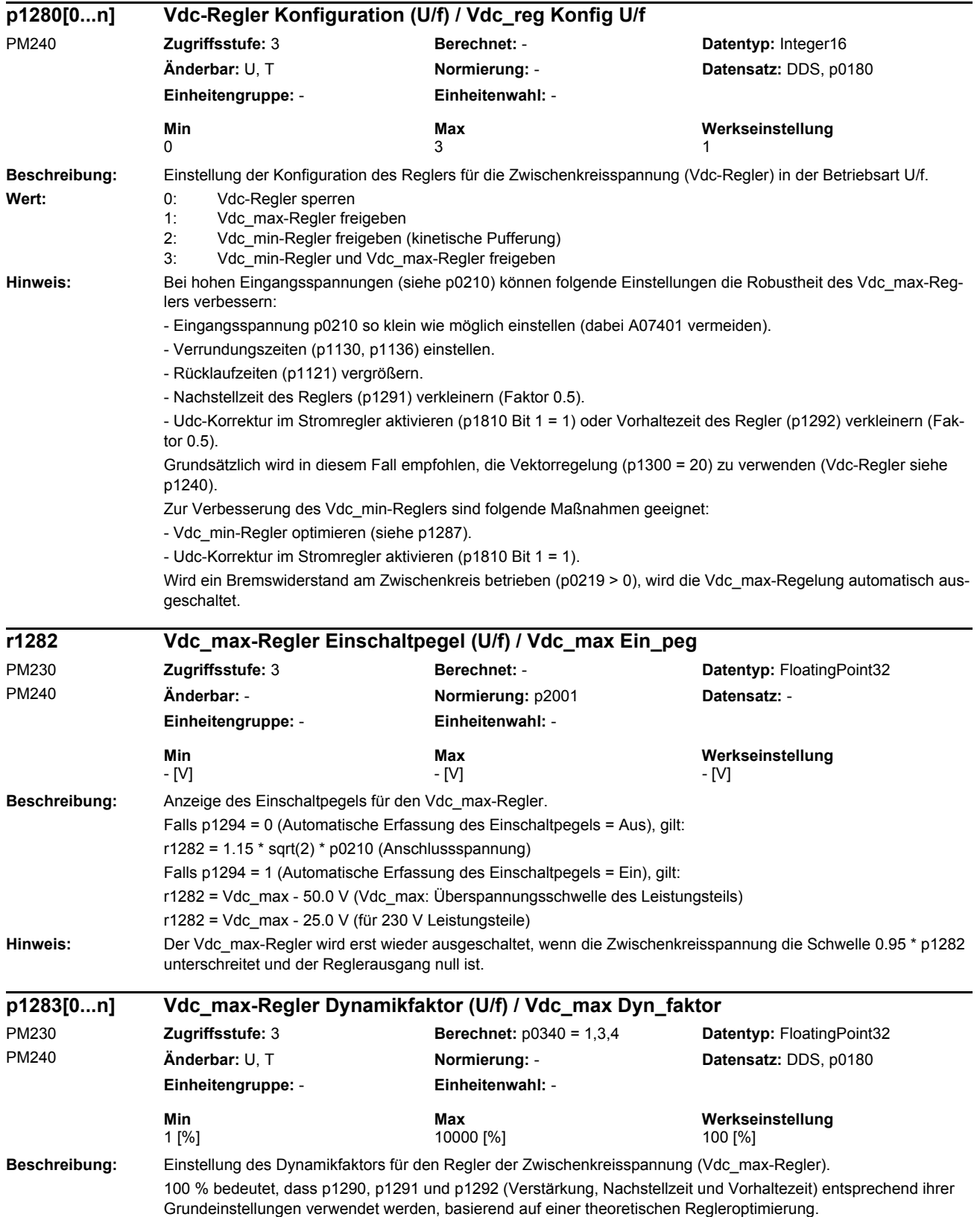

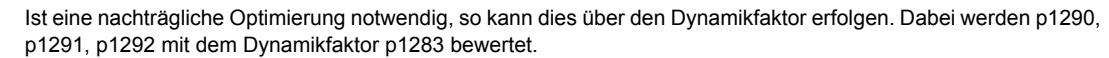

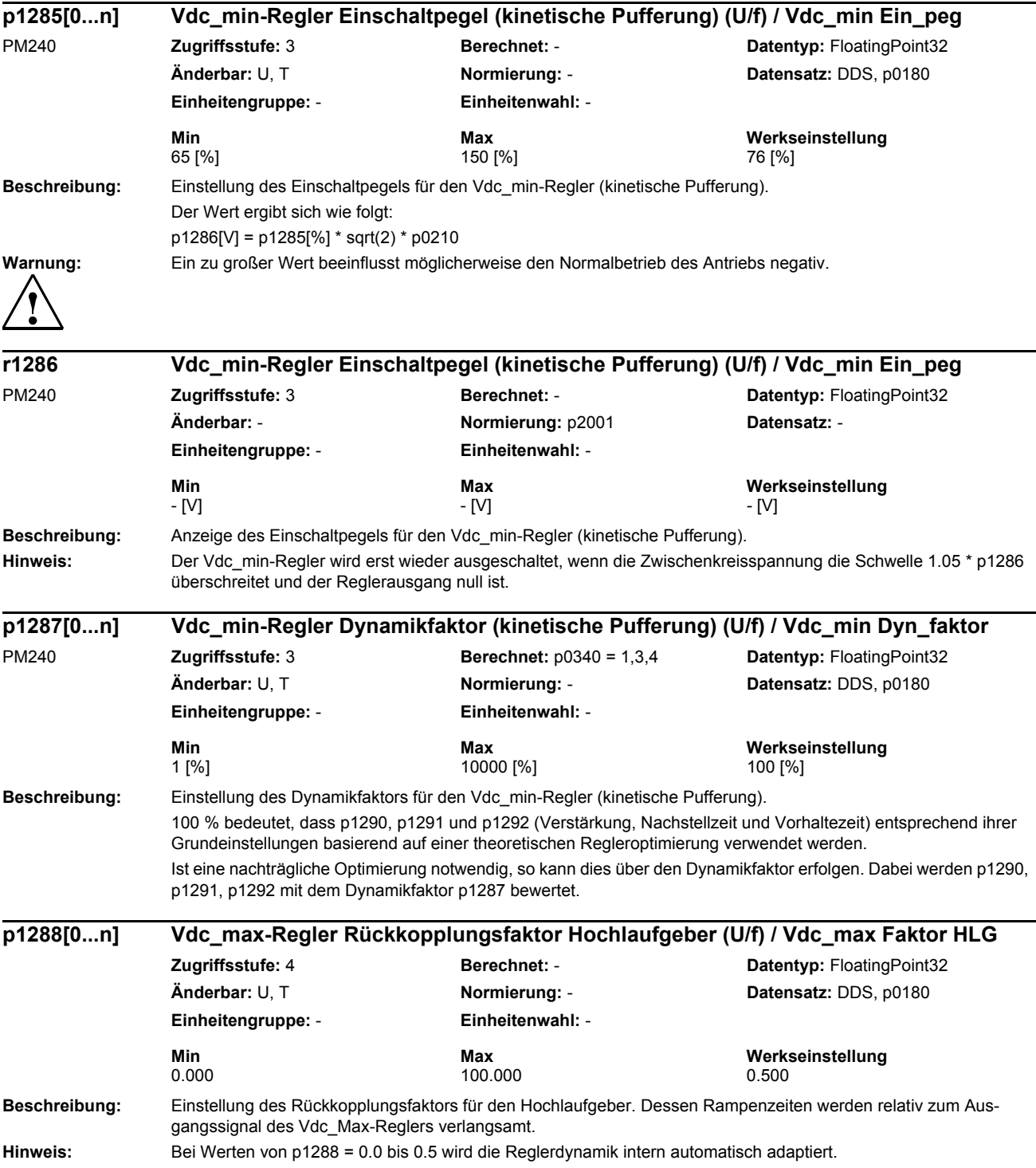

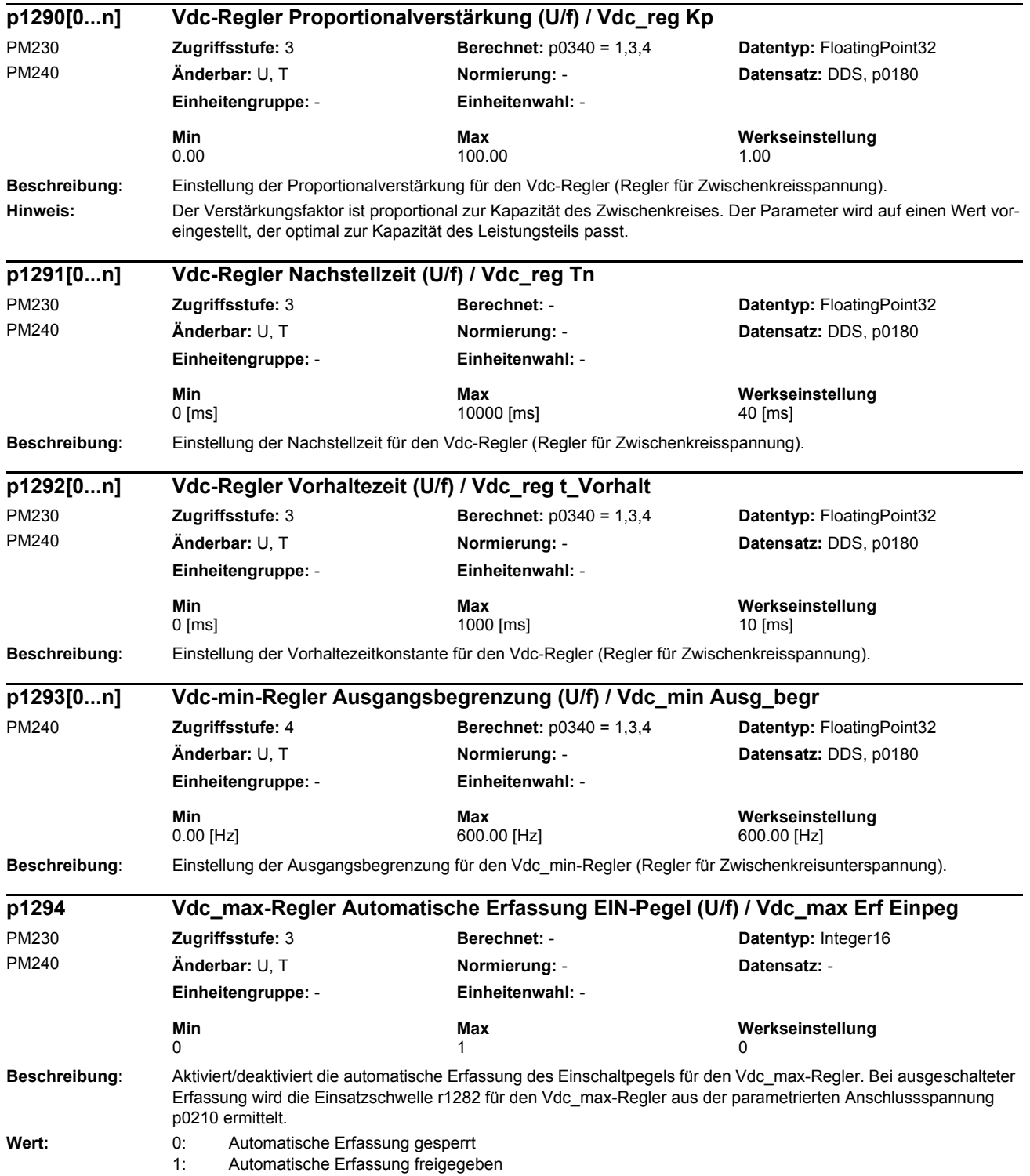

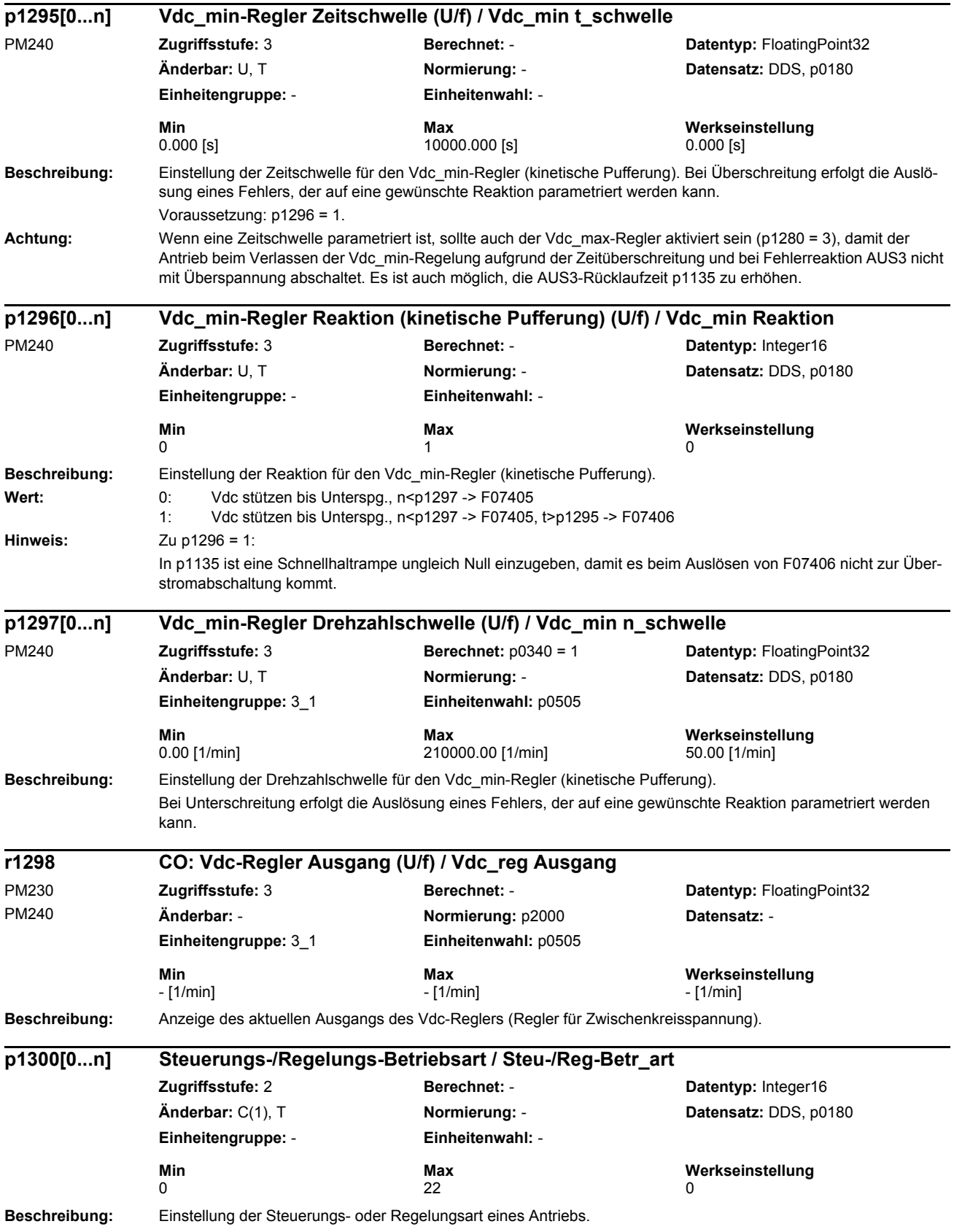
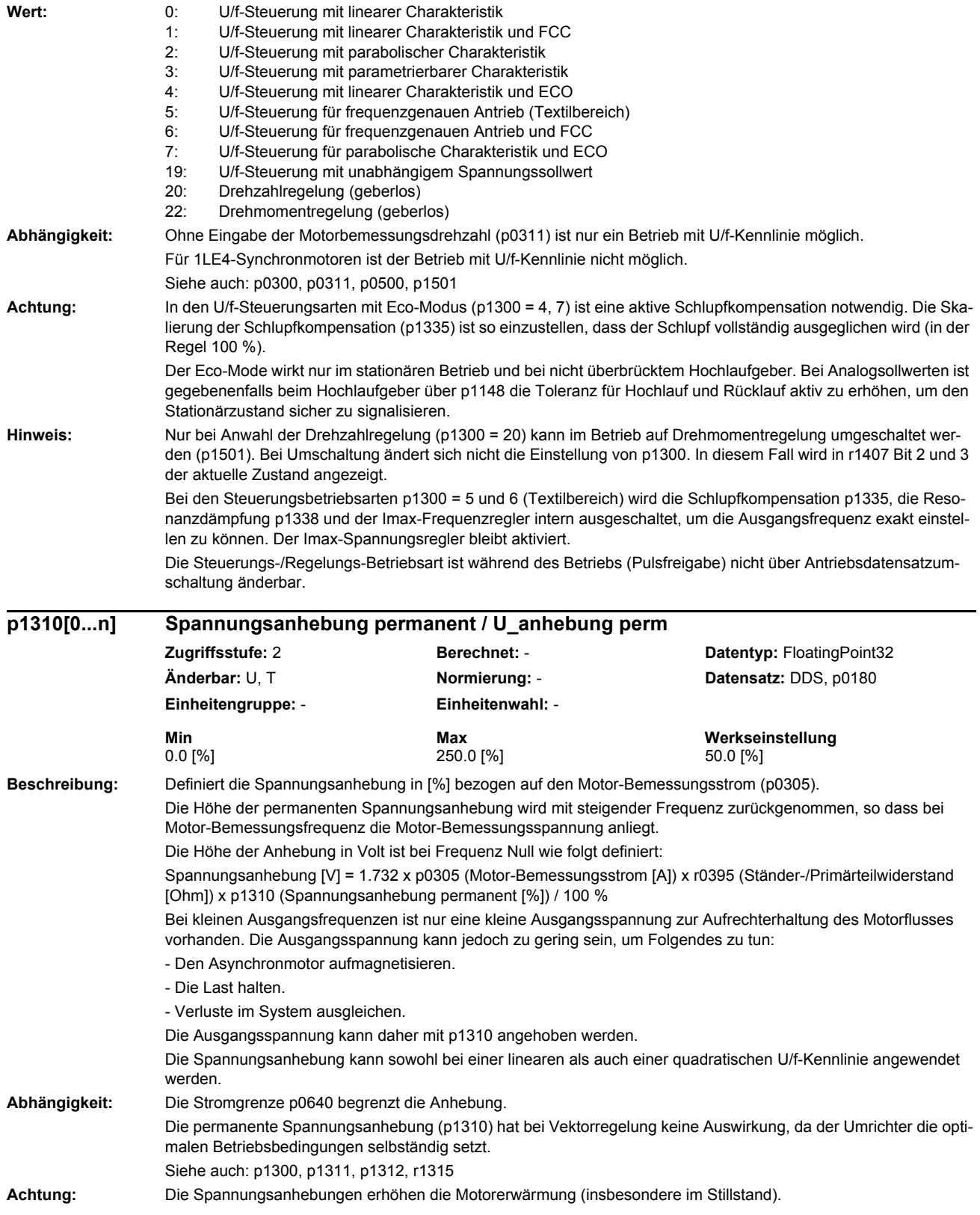

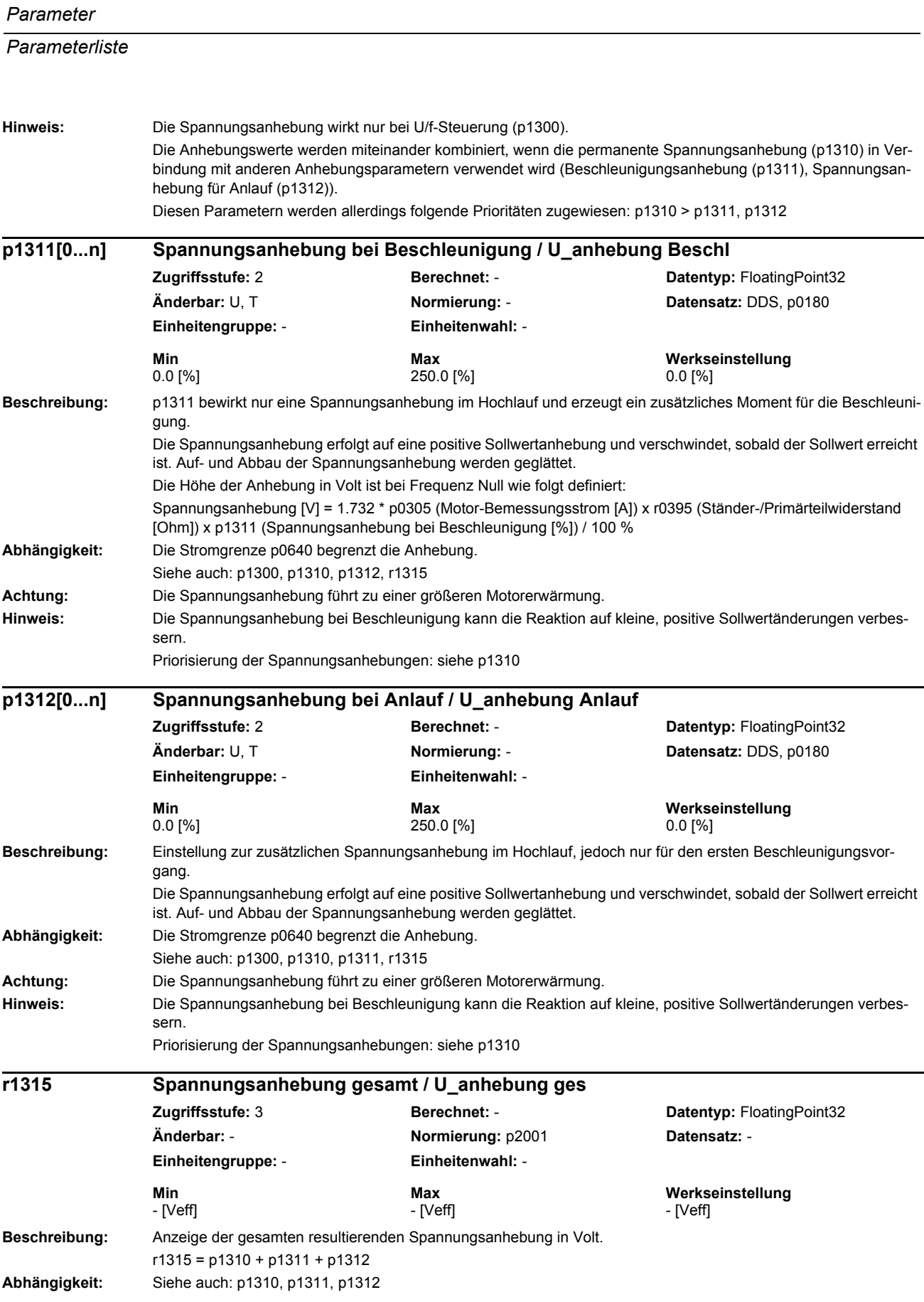

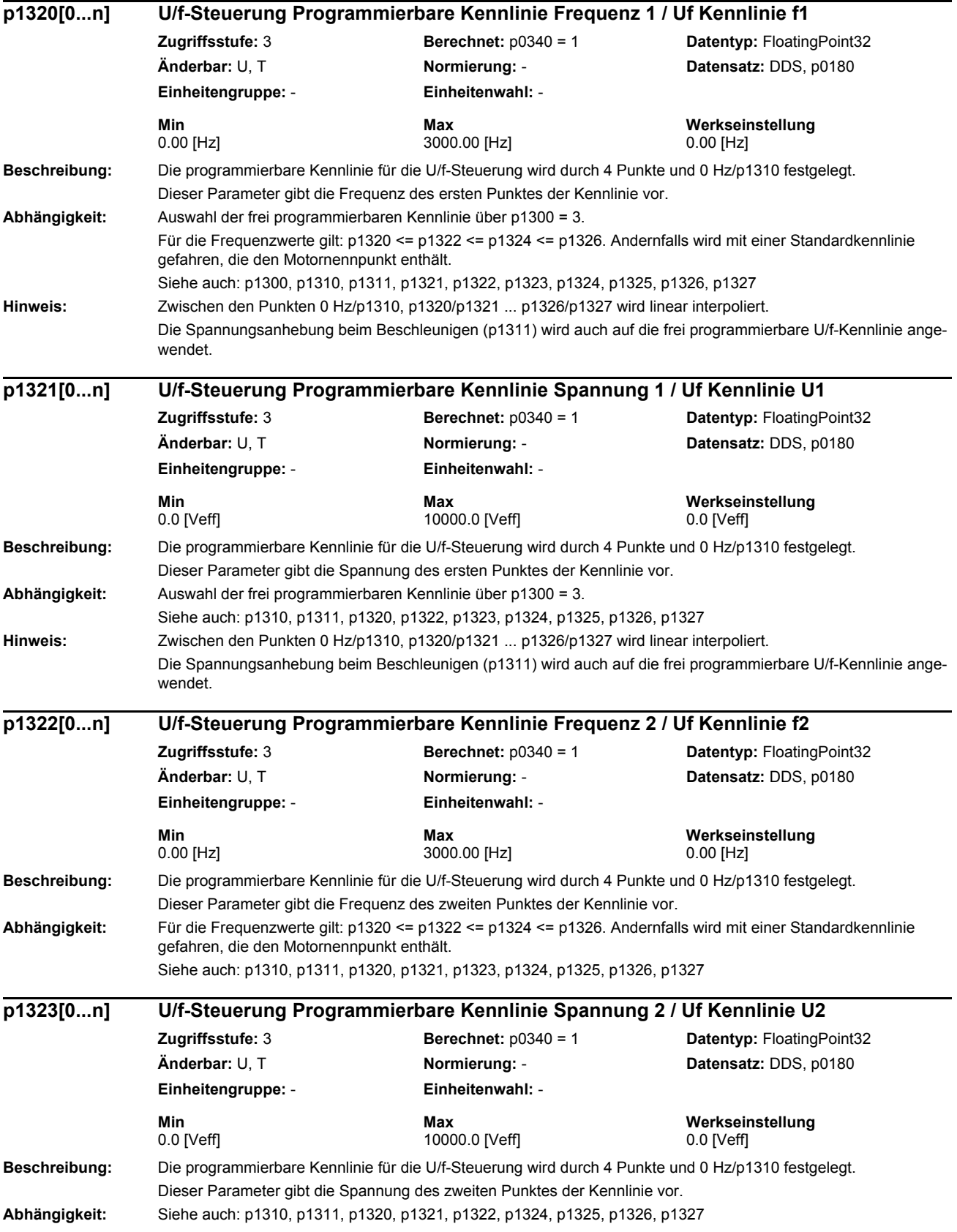

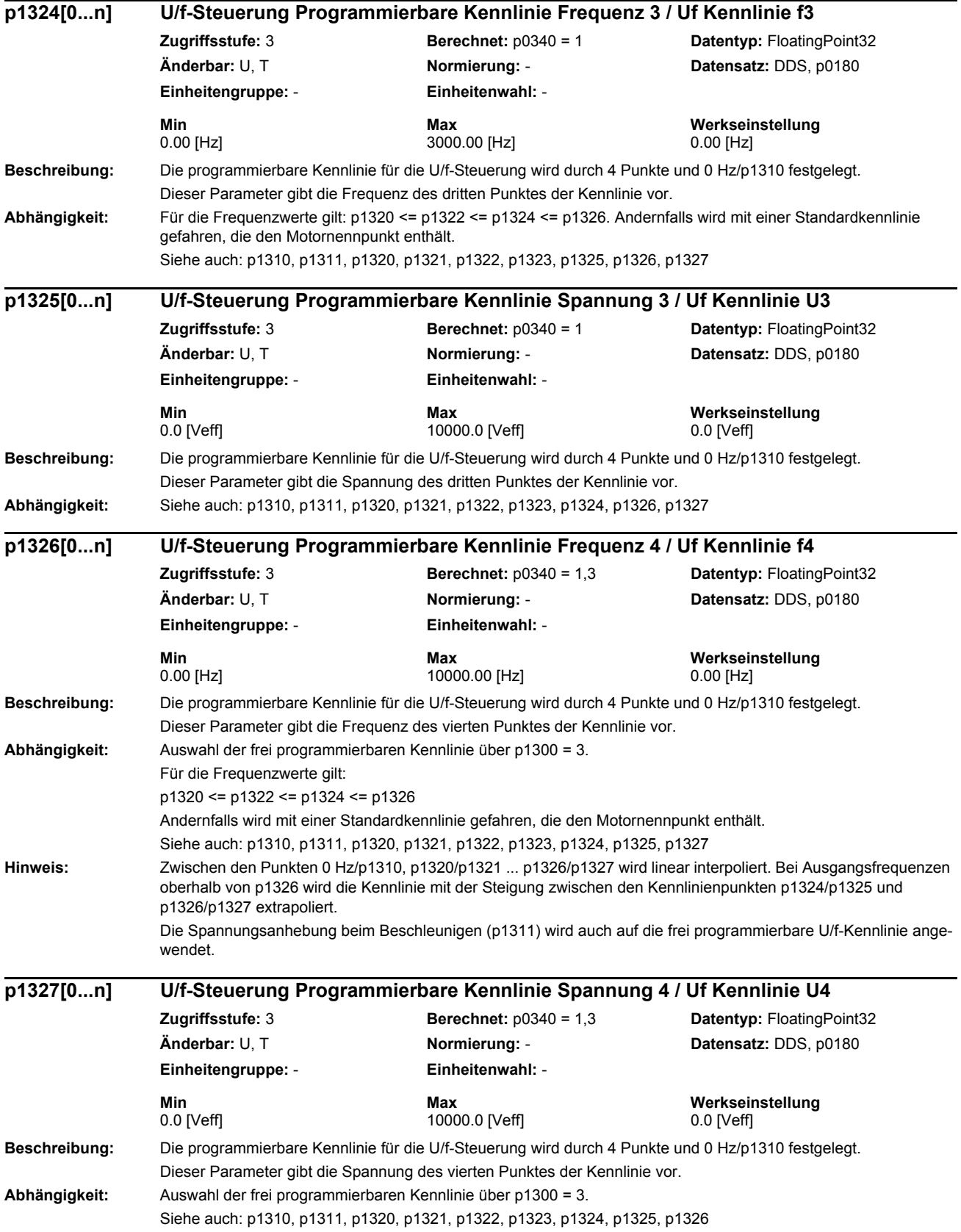

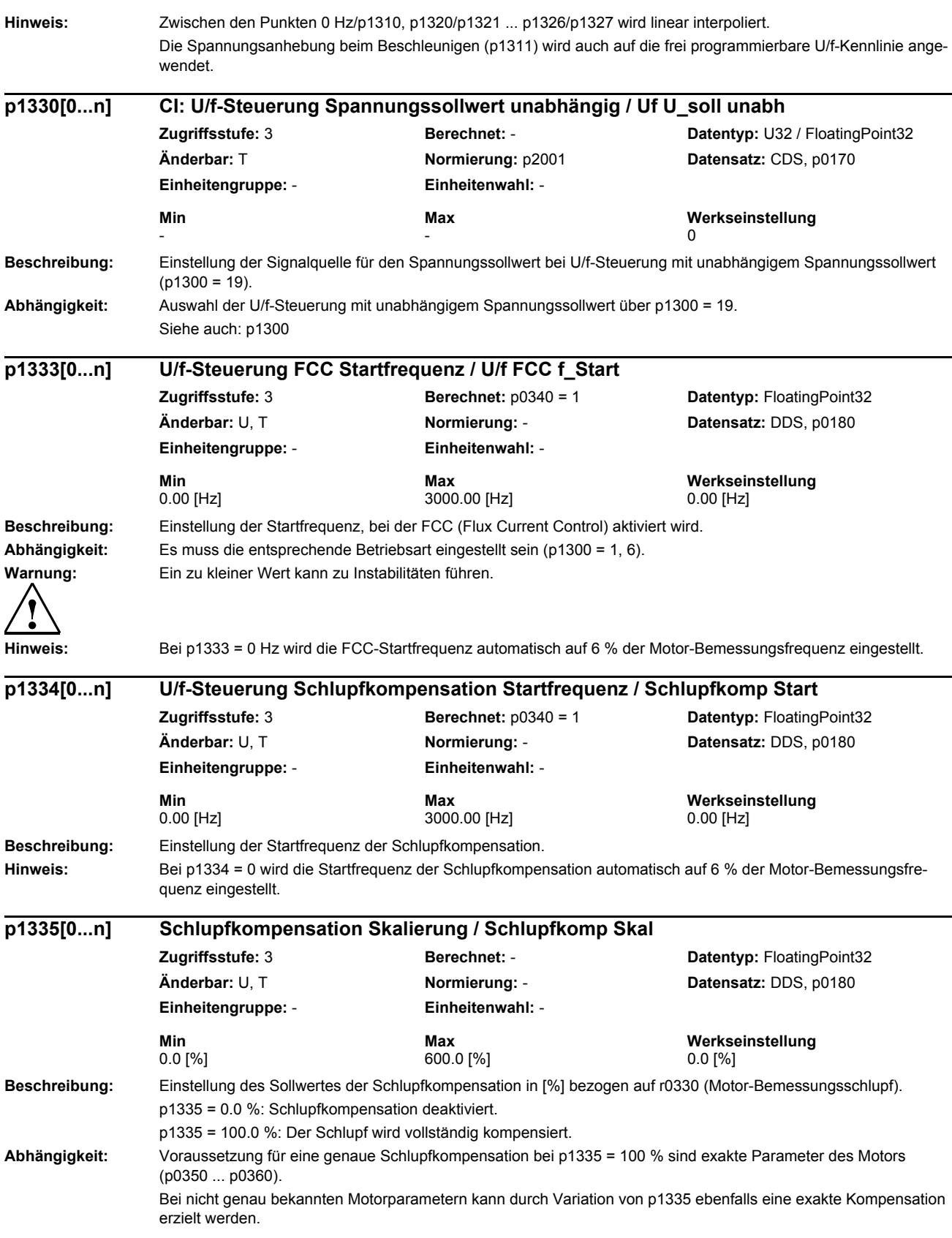

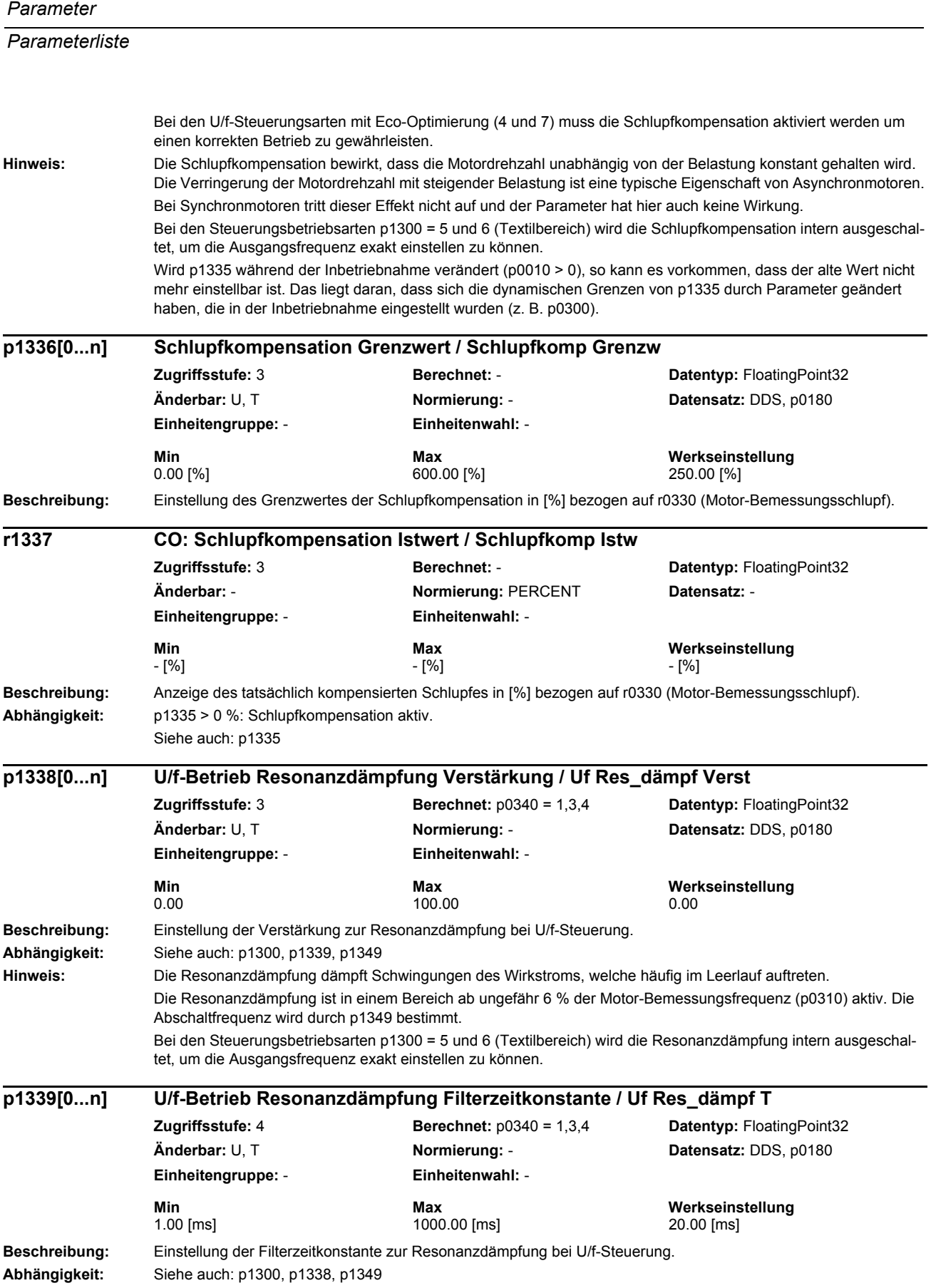

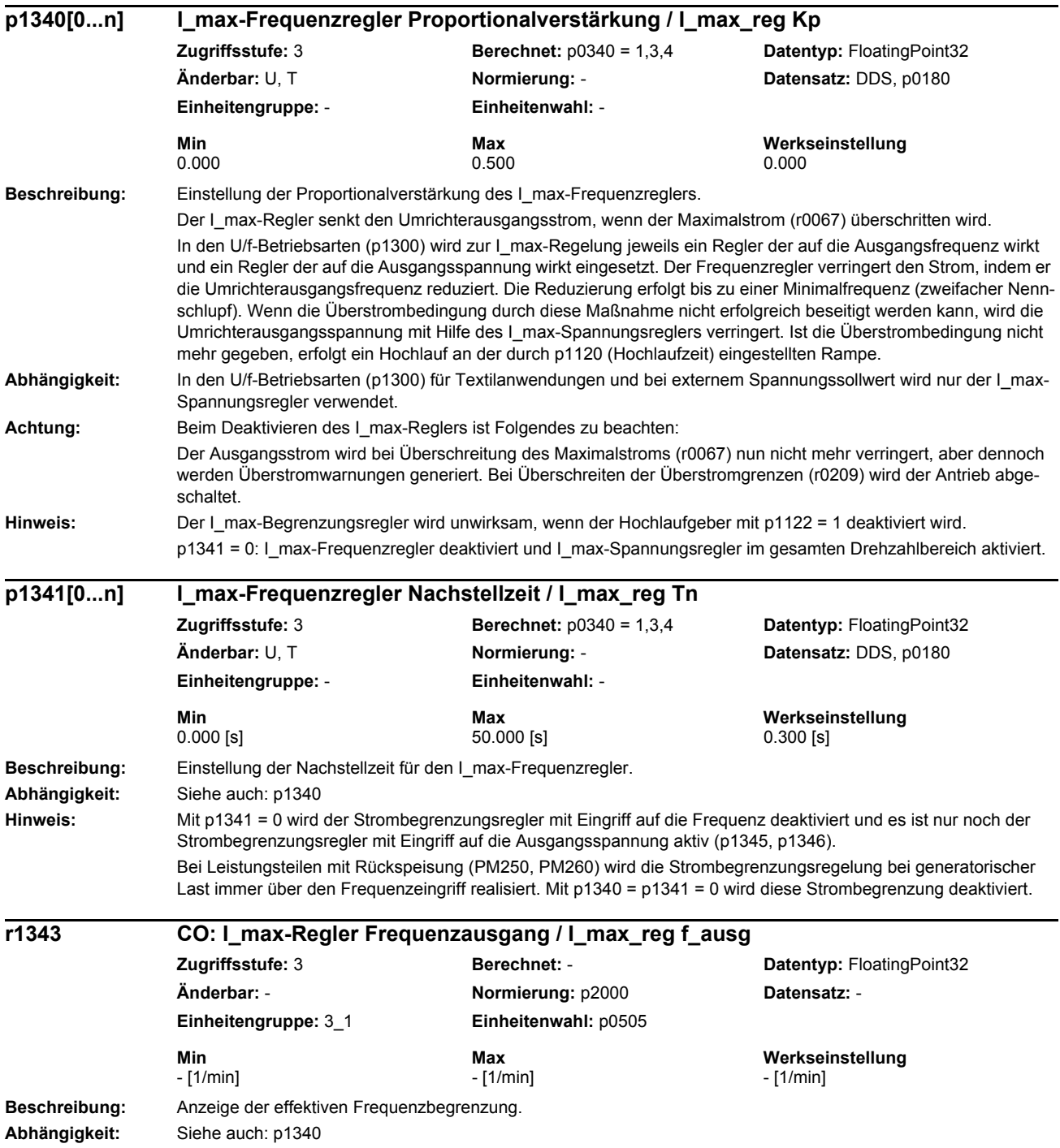

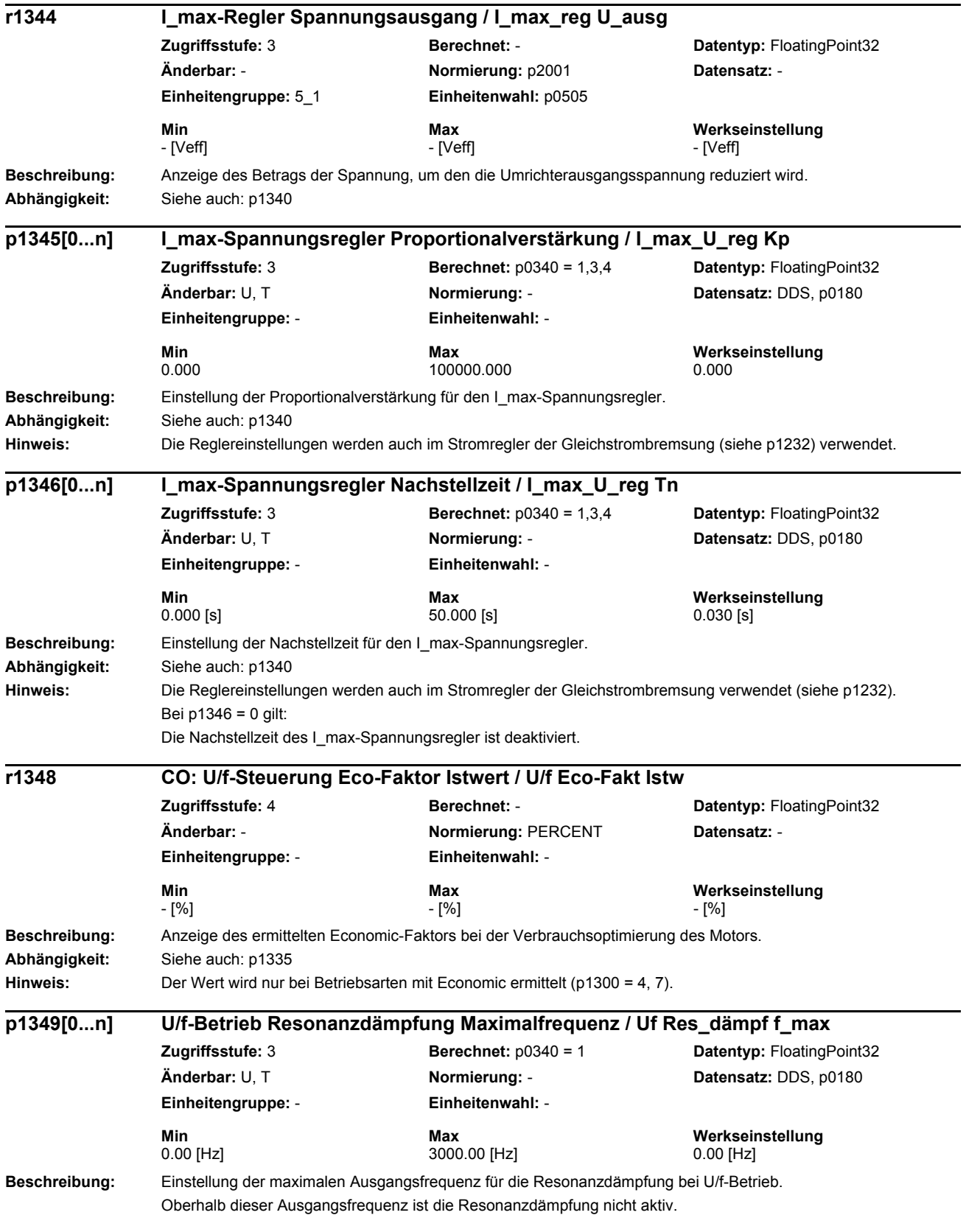

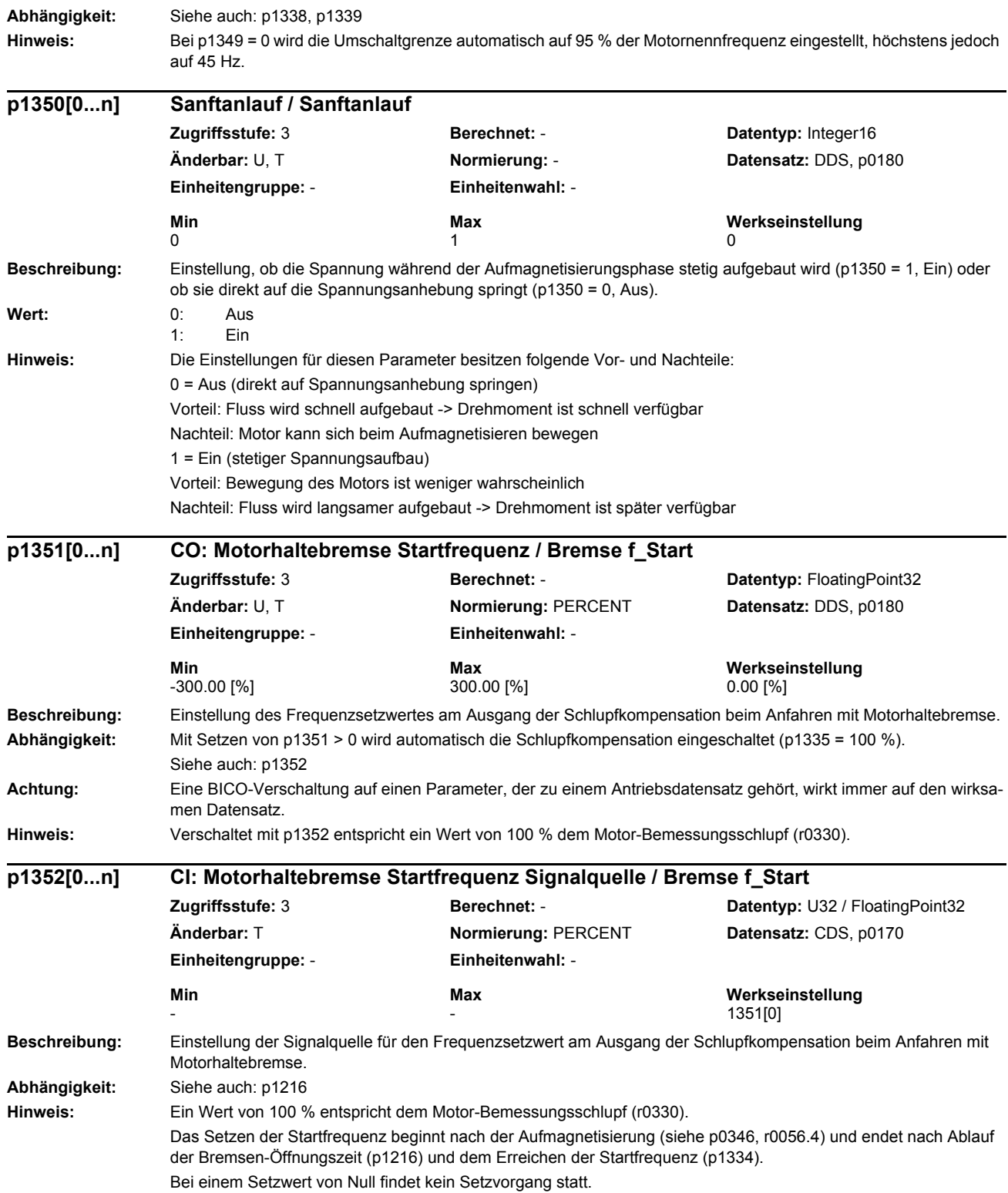

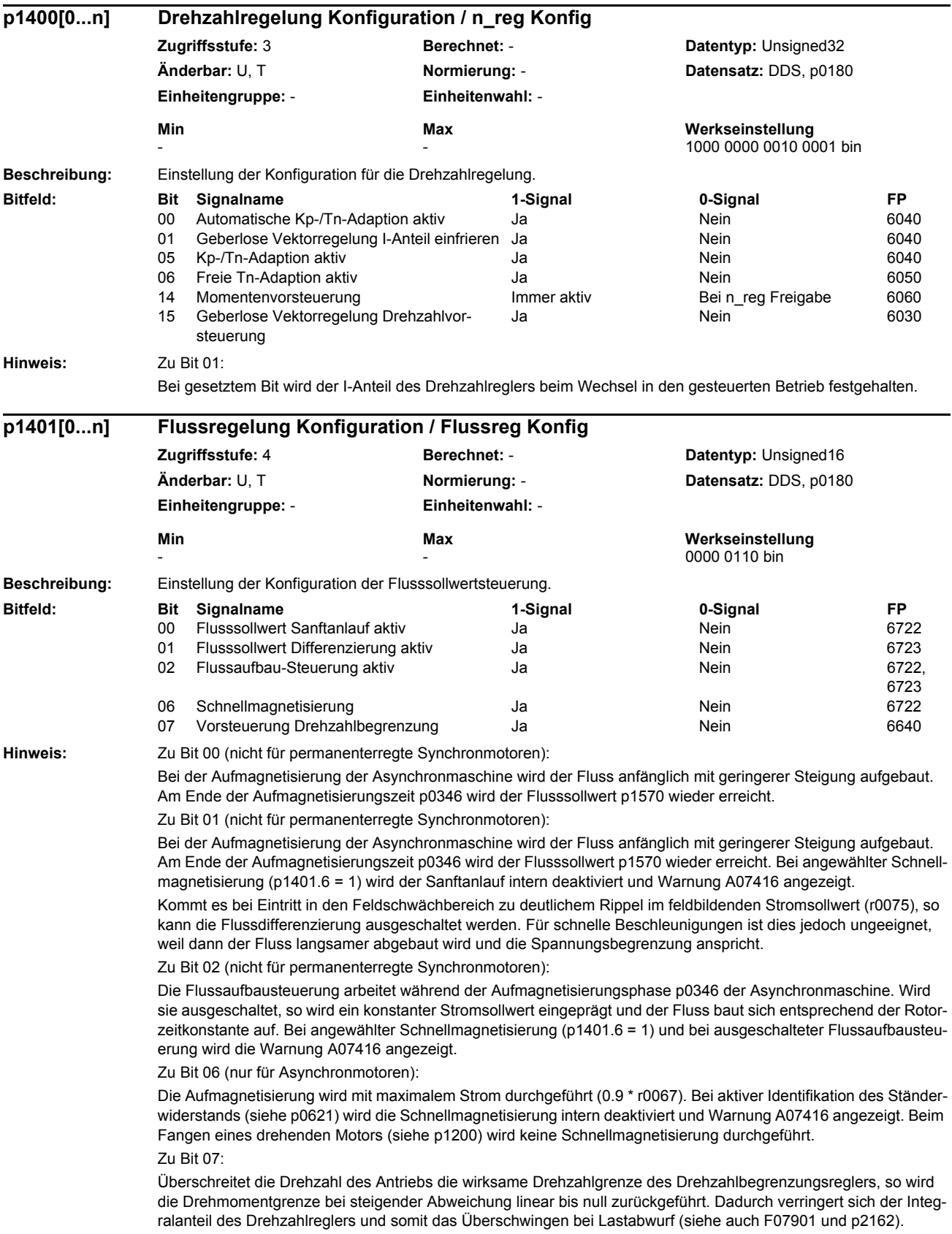

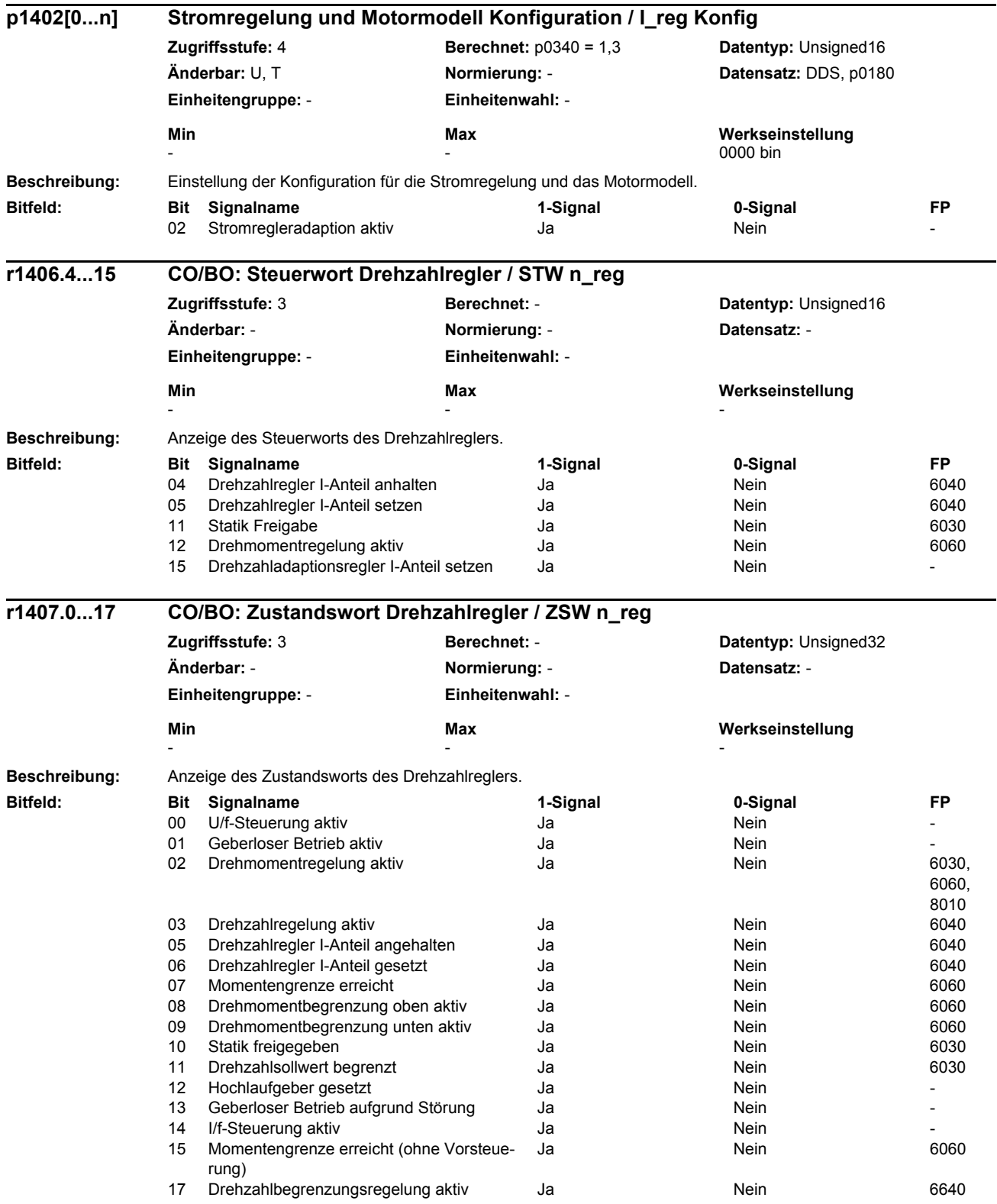

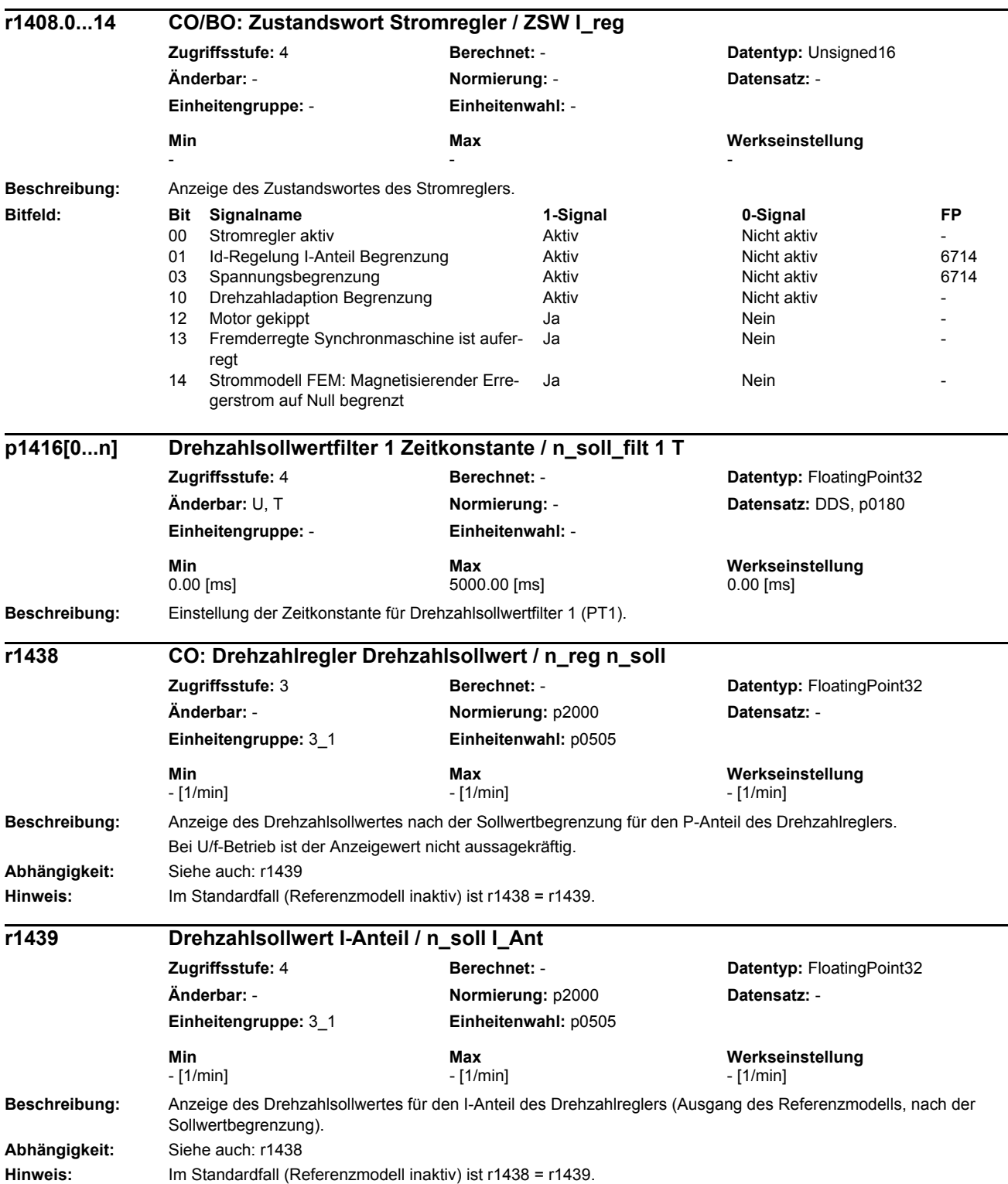

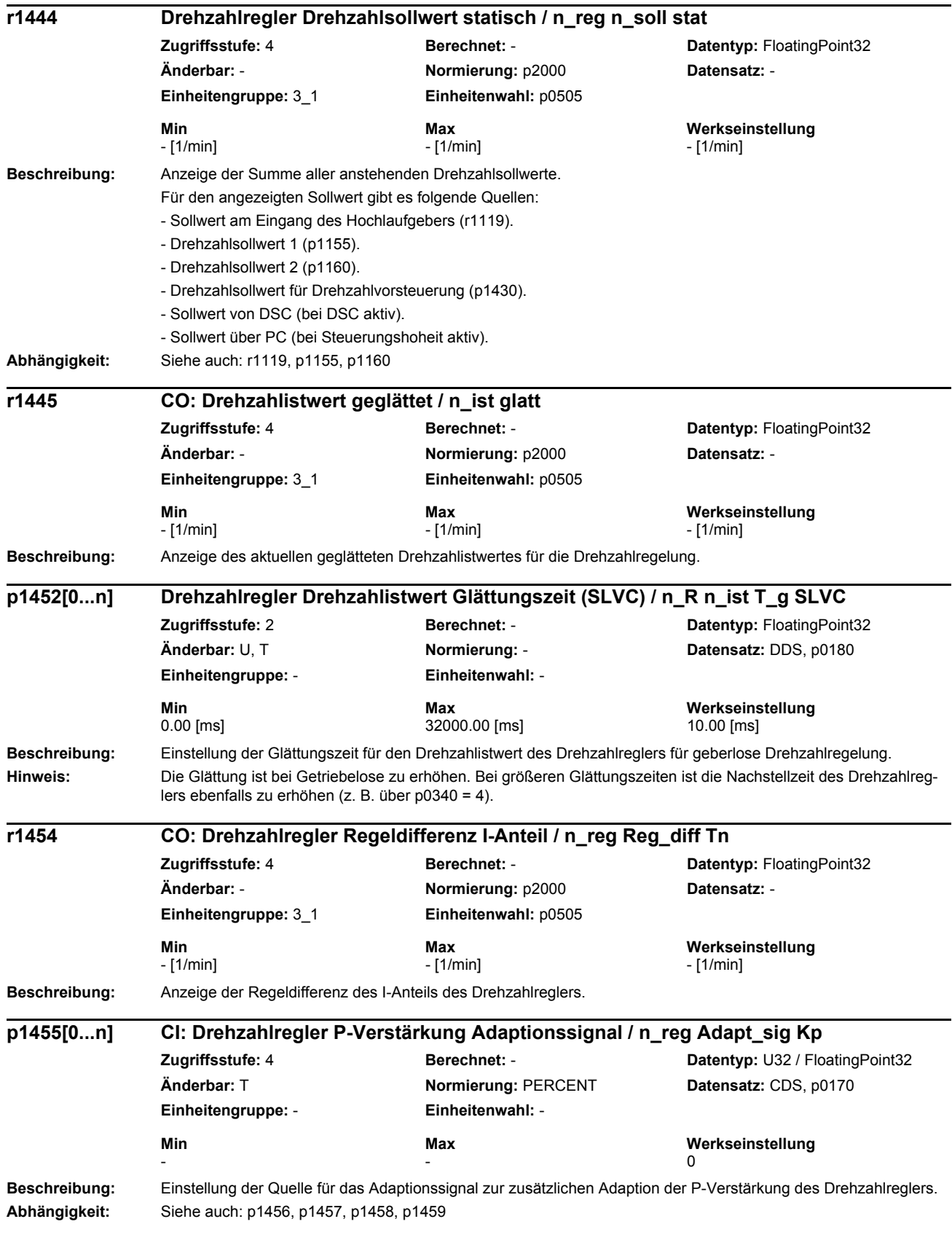

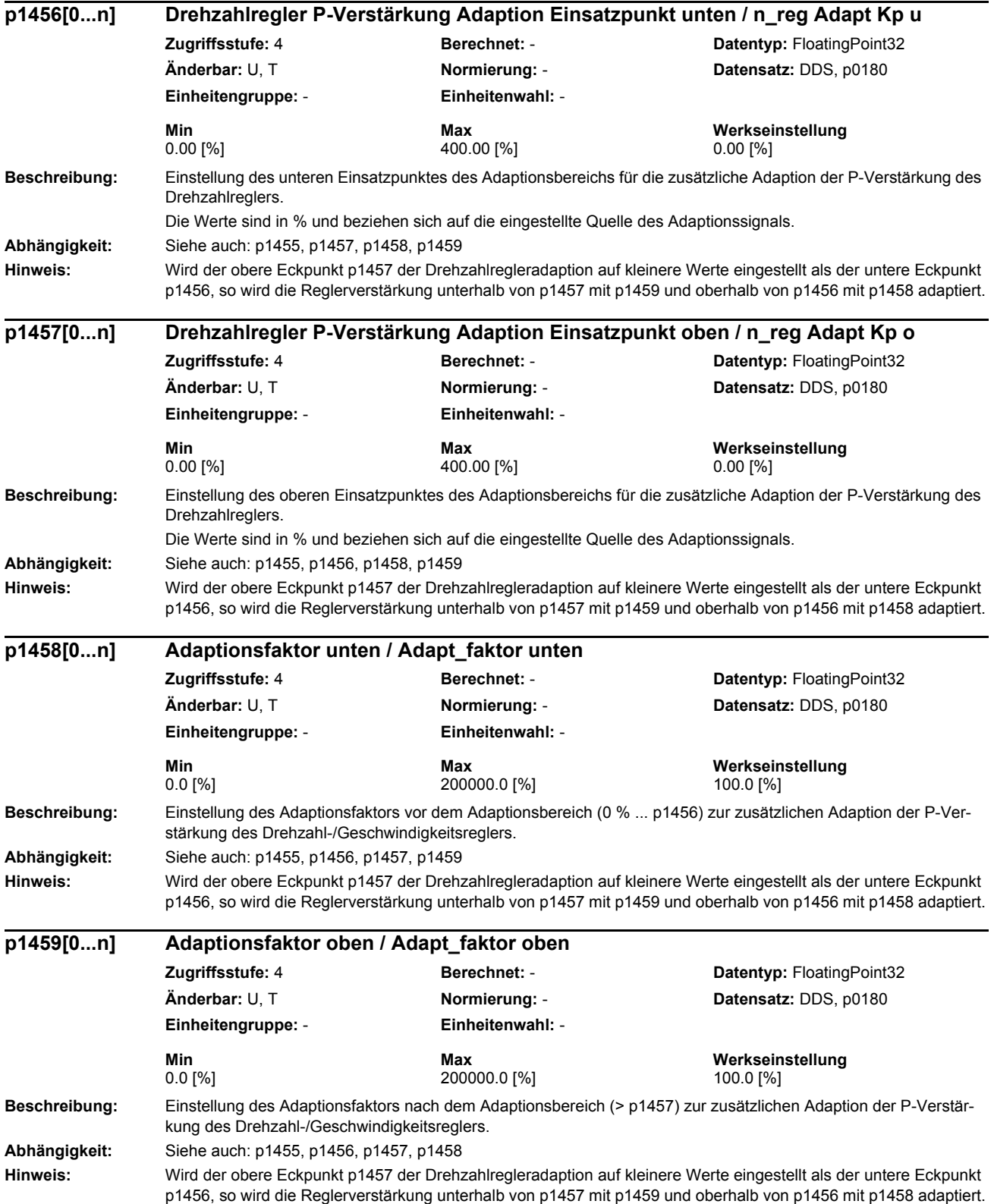

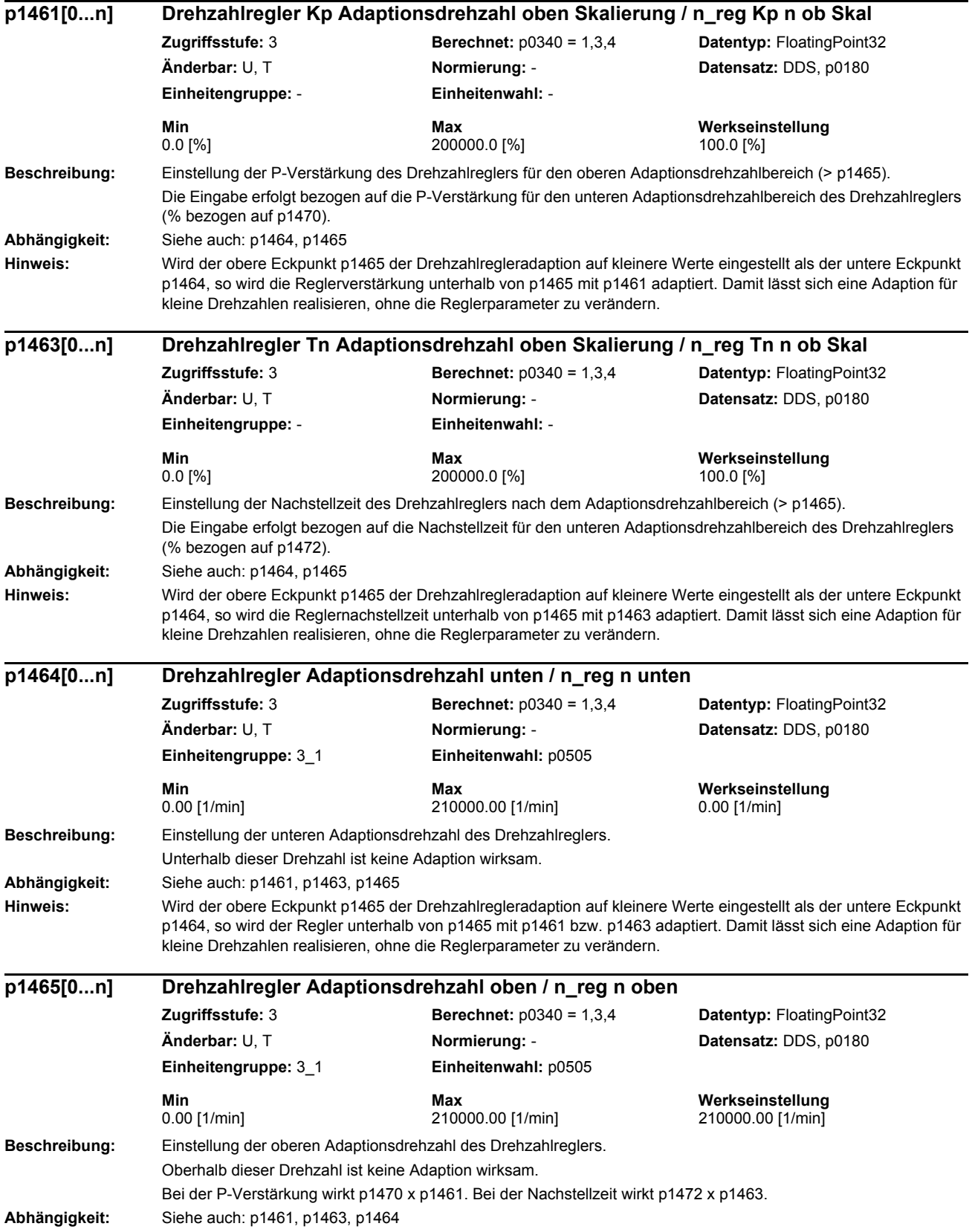

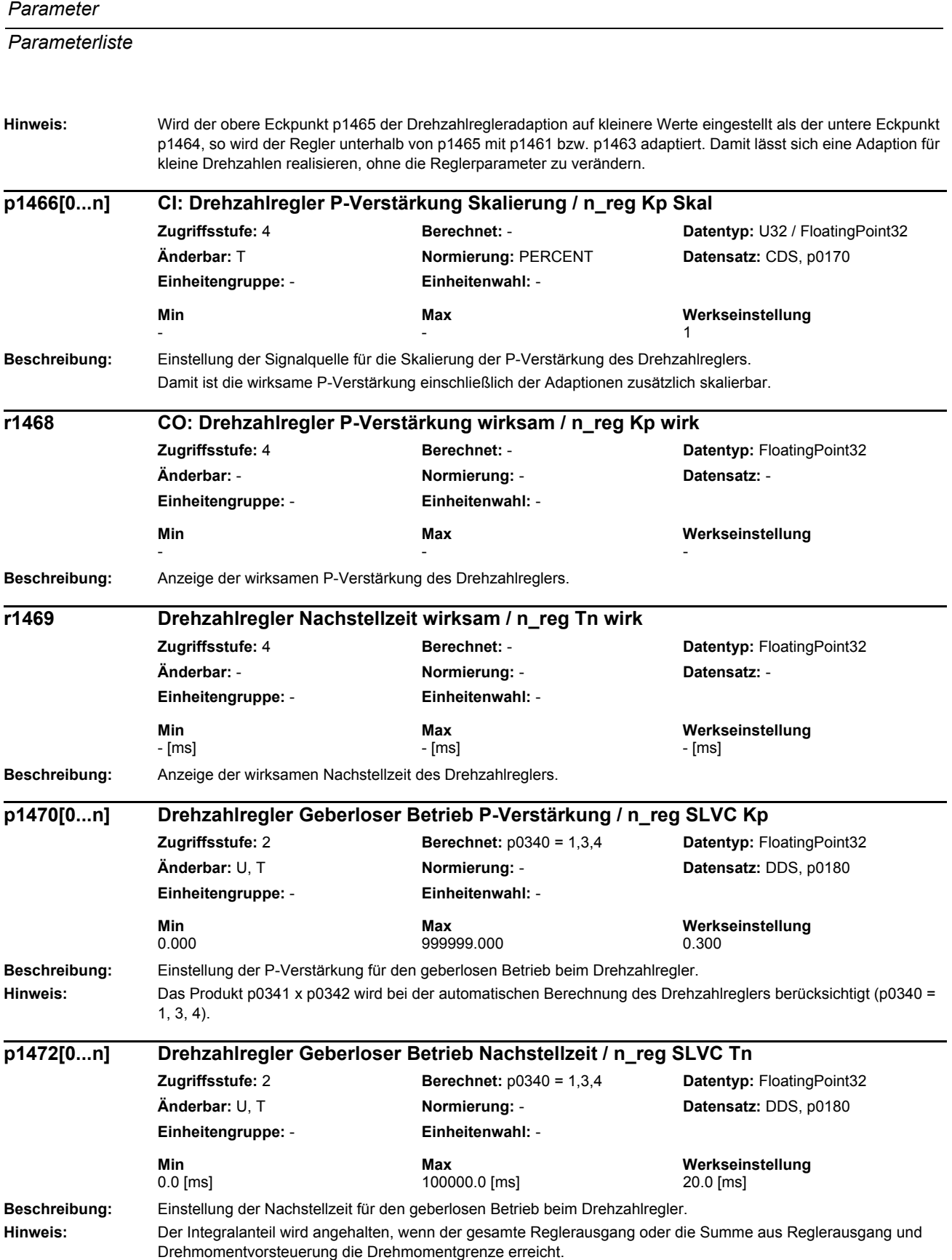

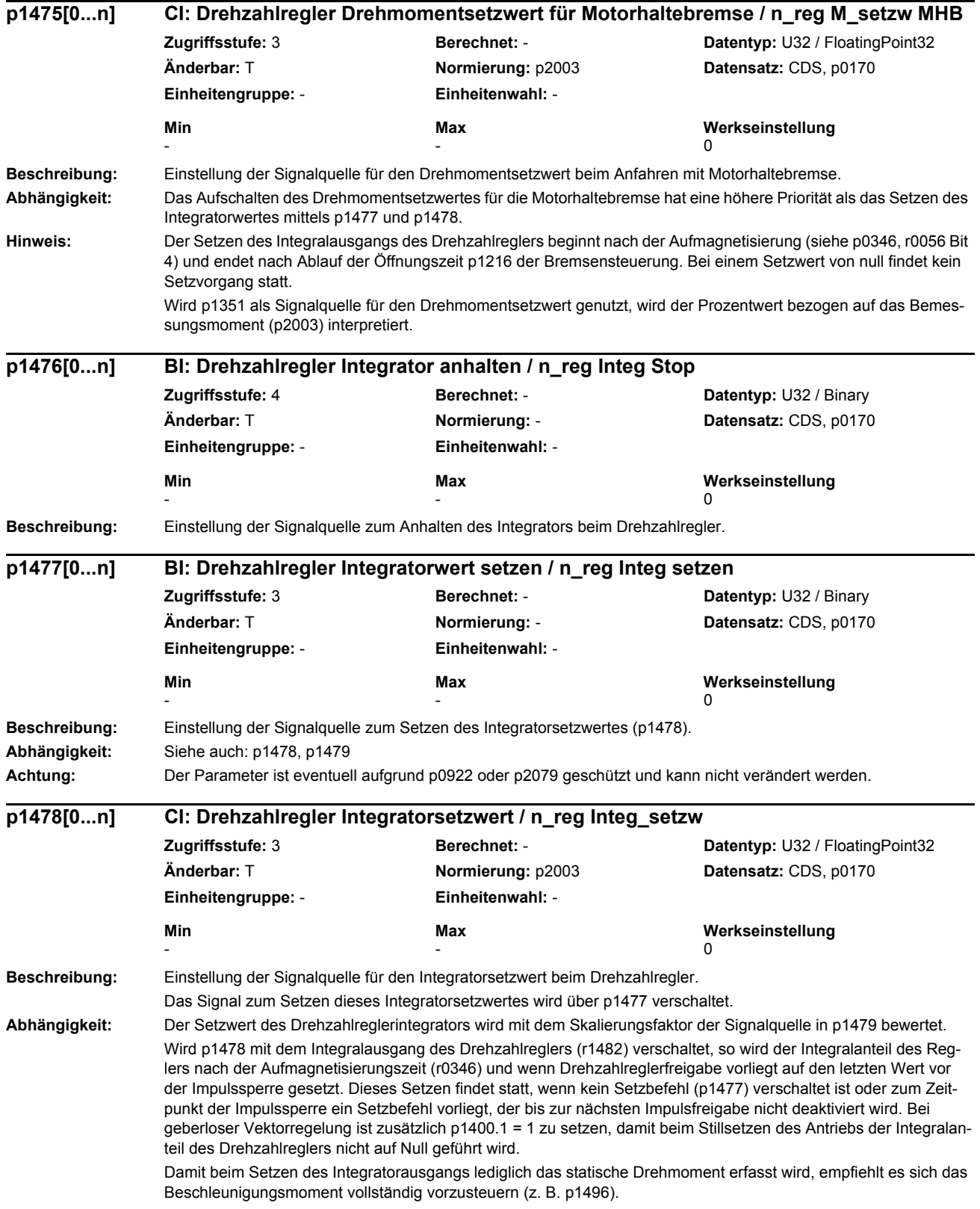

## Ist p1478 auf einen anderen Ausgang als r1482 verschaltet, so findet nach Aufmagnetisierung und Drehzahlreglerfreigabe ebenfalls ein einmaliges Setzen des Integralausgangs statt, wenn der Setzbefehl nicht verschaltet ist  $(p1477 = 0)$ . Siehe auch: p1477, p1479 **Achtung:** Der Parameter ist eventuell aufgrund p0922 oder p2079 geschützt und kann nicht verändert werden. **Beschreibung:** Einstellung der Signalquelle für die Skalierung des Integratorsetzwertes (p1478) des Drehzahlreglers. **Abhängigkeit:** Siehe auch: p1477, p1478 **Beschreibung:** Anzeige des Drehmomentensollwertes am Ausgang des I-Drehzahlreglers. **Beschreibung:** Einstellung der Signalquelle für das Kompensationsdrehmoment innerhalb der Statikberechnung. p1486 mit dem Drehmomentsollwert (entsprechend der Auswahl p1488) des Antriebs zu verbinden, mit dem der Lastausgleich stattfinden soll. **Beschreibung:** Einstellung der Skalierung für das Kompensationsdrehmoment innerhalb der Statikberechnung. **Beschreibung:** Einstellung der Quelle für die Statikrückführung. Mit ansteigendem Drehmoment wird der Drehzahlsollwert reduziert (Freigabe über p1492), so dass sich bei mechanisch verbundenen Antrieben ein Lastausgleich (Lastkompensation) einstellt. Eine Lastdifferenzkompensation ist ebenfalls möglich, wenn p1486 mit dem Drehmomentsollwert des anderen Antriebs verbunden wird. **p1479[0...n] CI: Drehzahlregler Integratorsetzwert Skalierung / n\_reg I\_wert Skal Zugriffsstufe:** 4 **Berechnet:** - **Datentyp:** U32 / FloatingPoint32 **Änderbar:** T **Normierung:** PERCENT **Datensatz:** CDS, p0170 **Einheitengruppe:** - **Einheitenwahl:** - **Min Max Werkseinstellung**  - 1. The state of the state  $\sim$  1. The state of the state  $\sim$  1. **r1482 CO: Drehzahlregler I-Drehmomentausgang / n\_reg I-M\_ausgang Zugriffsstufe:** 3 **Berechnet:** - **Datentyp:** FloatingPoint32 **Änderbar:** - **Normierung:** p2003 **Datensatz:** - **Einheitengruppe:** 7\_1 **Einheitenwahl:** p0505 **Min Max Werkseinstellung**  - [Nm] - [Nm] - [Nm] **p1486[0...n] CI: Statik Kompensationsdrehmoment / Statik M\_Komp Zugriffsstufe:** 3 **Berechnet:** - **Datentyp:** U32 / FloatingPoint32 **Änderbar:** T **Normierung:** p2003 **Datensatz:** CDS, p0170 **Einheitengruppe:** - **Einheitenwahl:** - **Min Max Werkseinstellung**   $-$  0 **p1487[0...n] Statik Kompensationsdrehmoment Skalierung / Statik M\_Komp Skal Zugriffsstufe:** 3 **Berechnet:** - **Datentyp:** FloatingPoint32 **Änderbar:** U, T **Normierung:** PERCENT **Datensatz:** DDS, p0180 **Einheitengruppe:** - **Einheitenwahl:** - **Min Max Werkseinstellung**  -2000.0 [%] 2000.0 [%] 100.0 [%] **p1488[0...n] Statikeingang Quelle / Statikeing Quelle Zugriffsstufe:** 3 **Berechnet:** - **Datentyp:** Integer16 **Änderbar:** U, T **Normierung:** - **Datensatz:** DDS, p0180 **Einheitengruppe:** - **Einheitenwahl:** - **Min Max Werkseinstellung**   $\begin{array}{ccc} 0 & 3 & 0 \end{array}$

# *Parameterliste*

*Parameter*

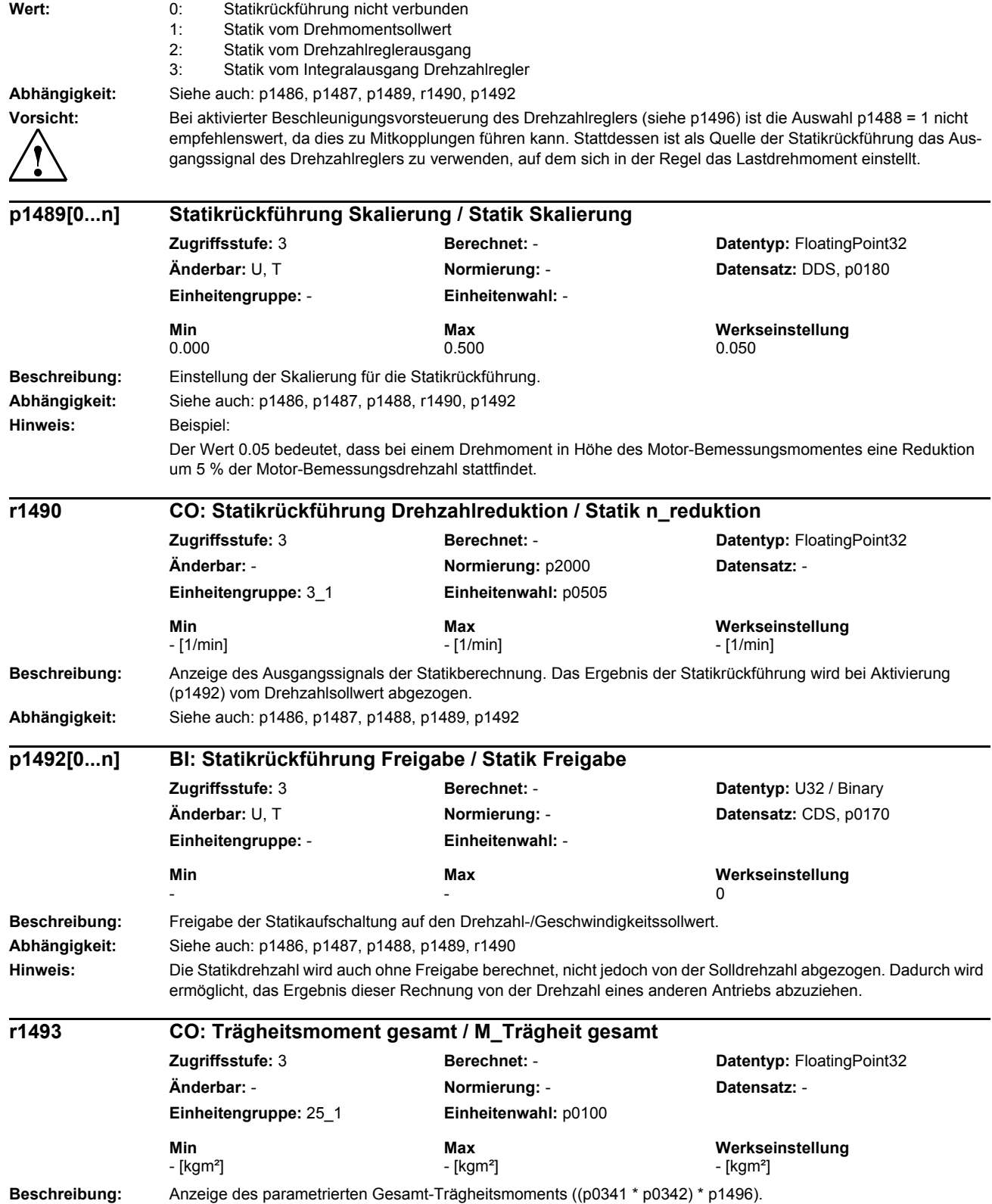

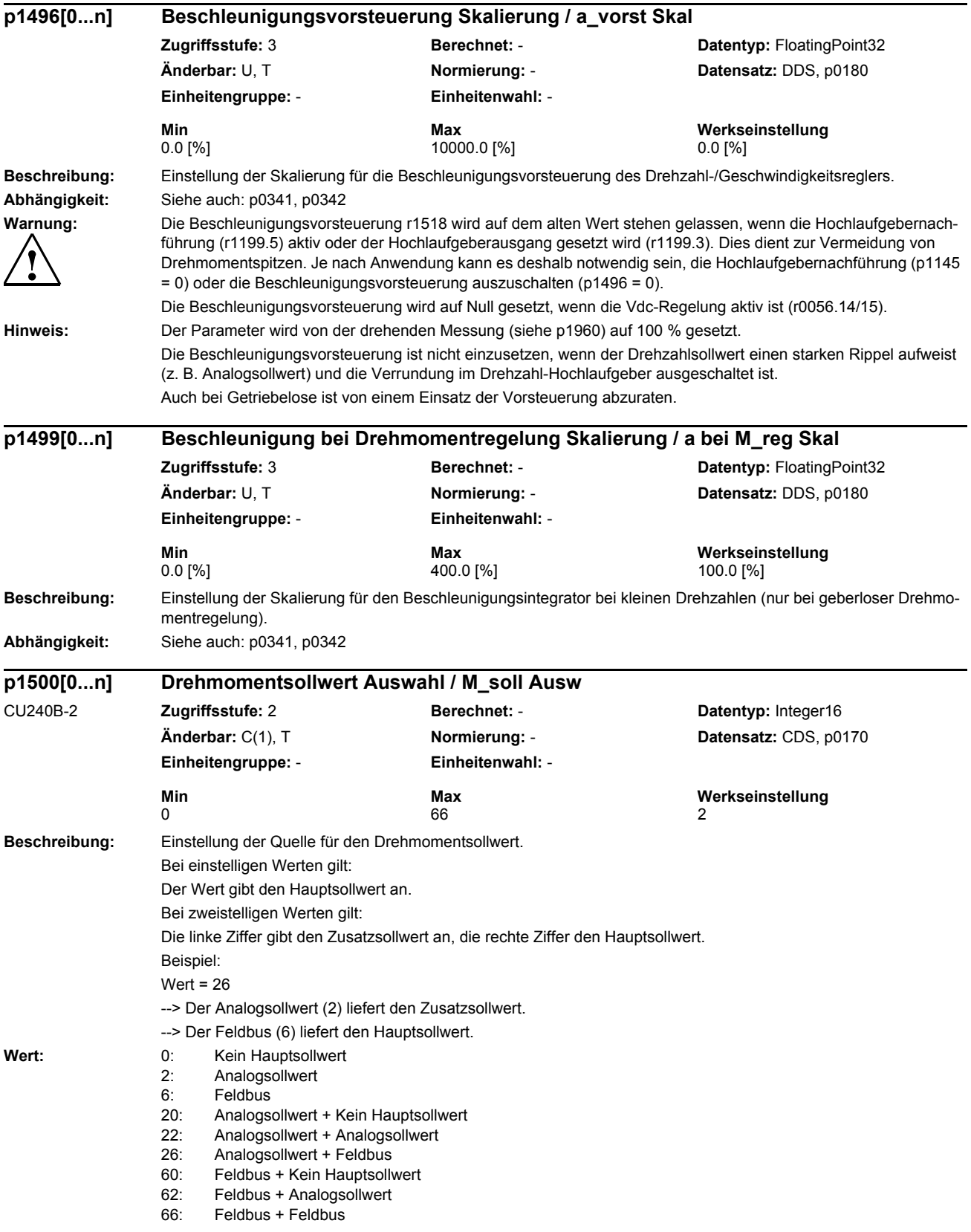

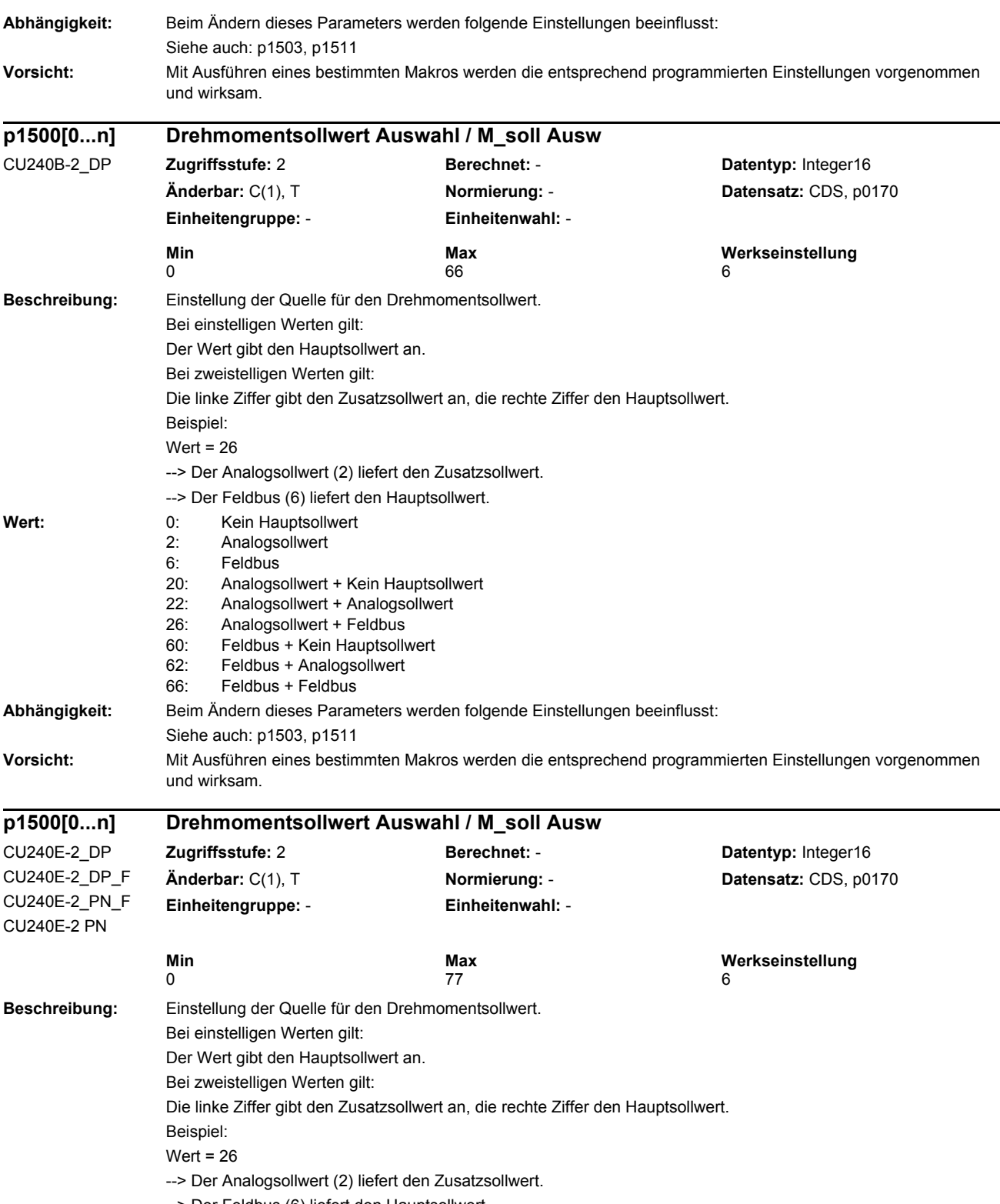

--> Der Feldbus (6) liefert den Hauptsollwert.

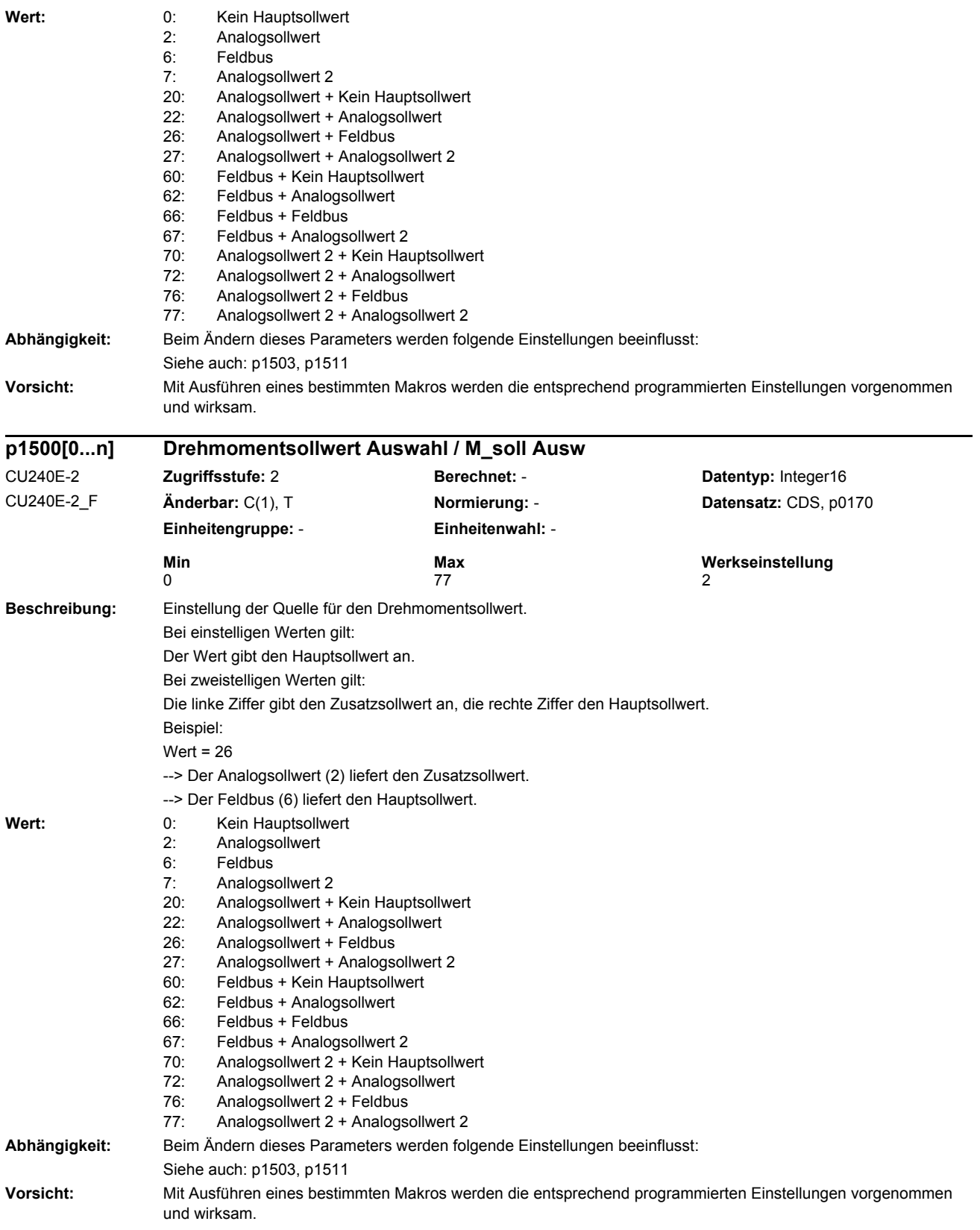

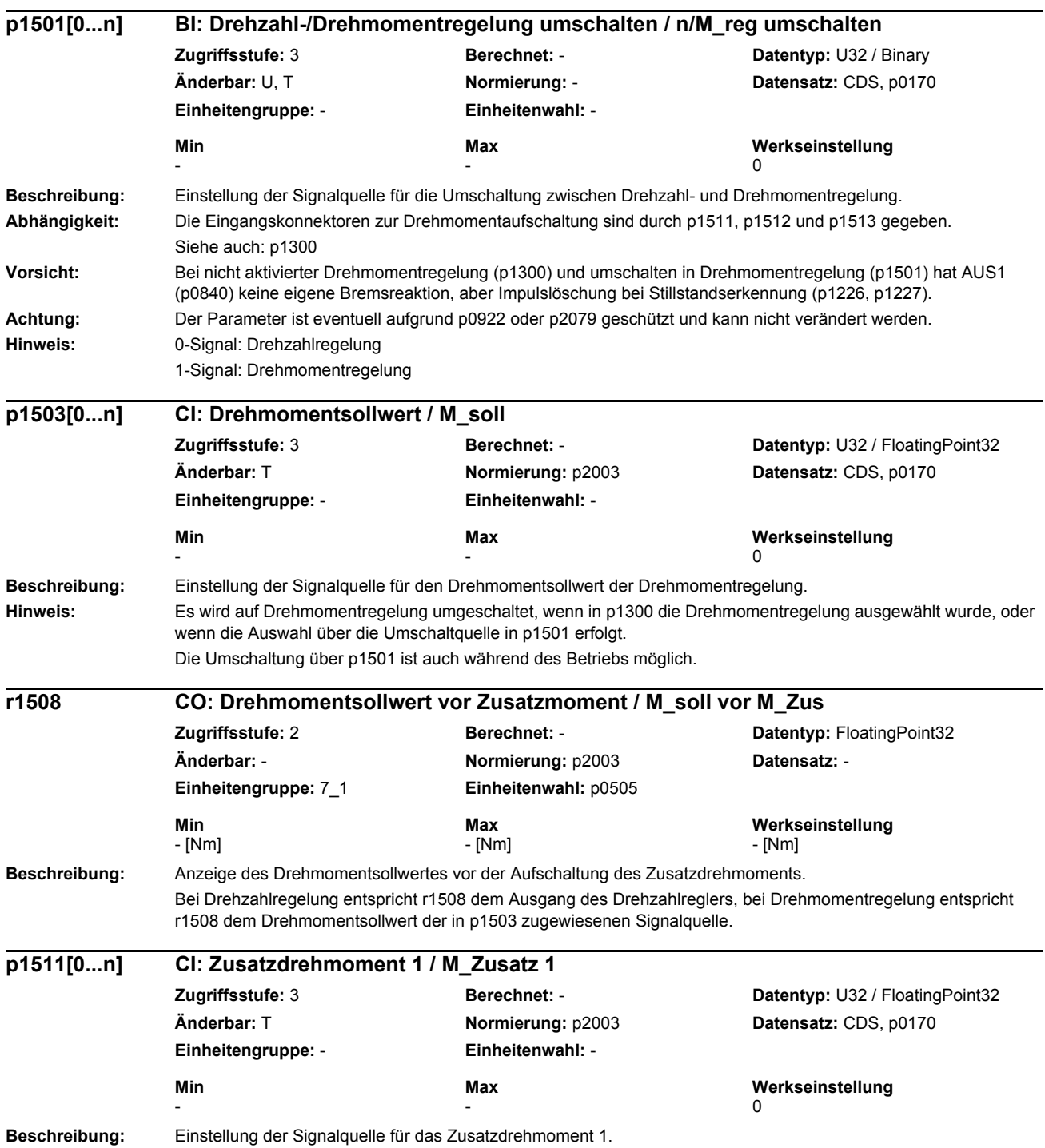

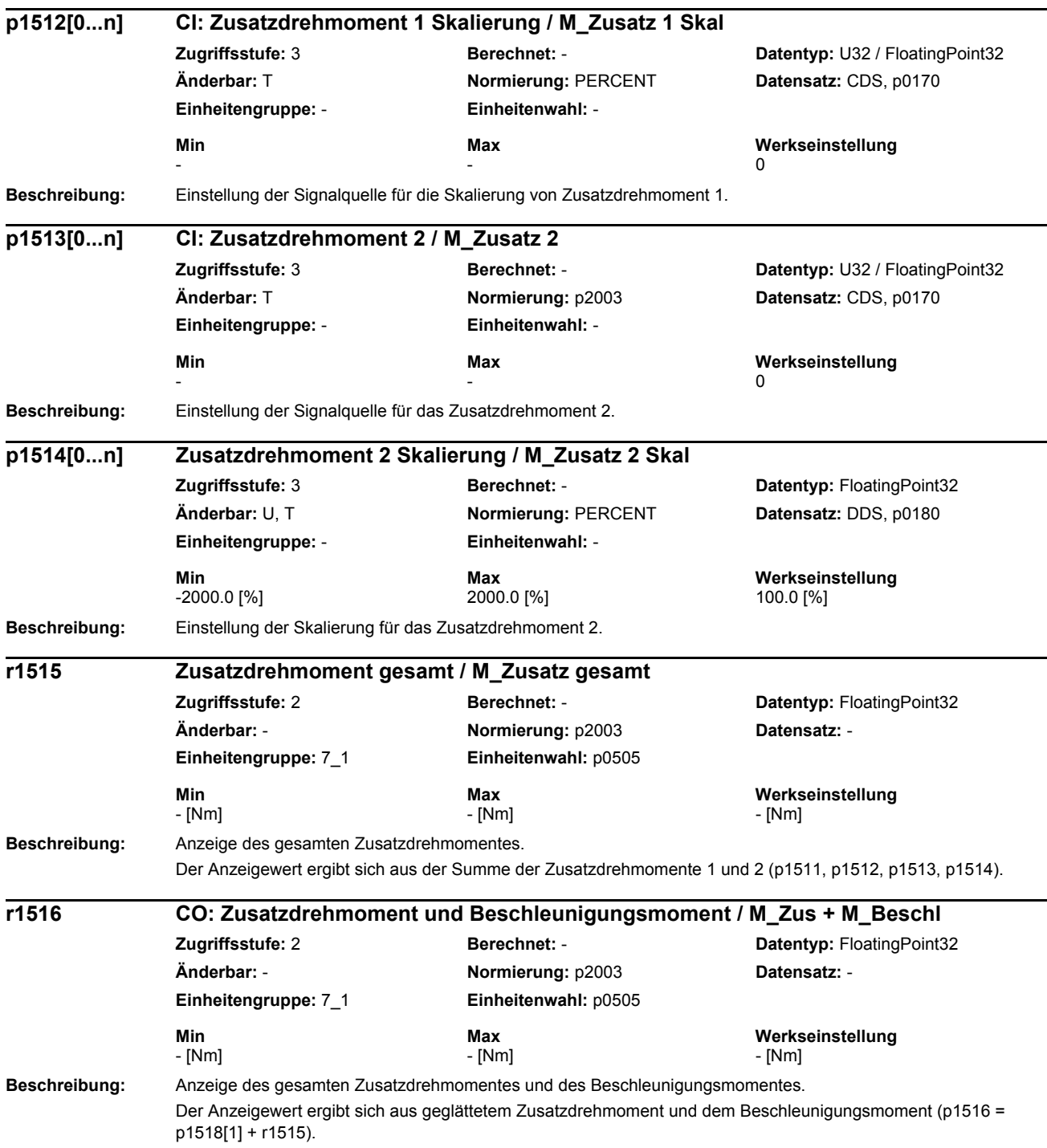

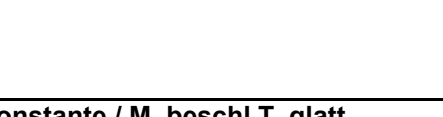

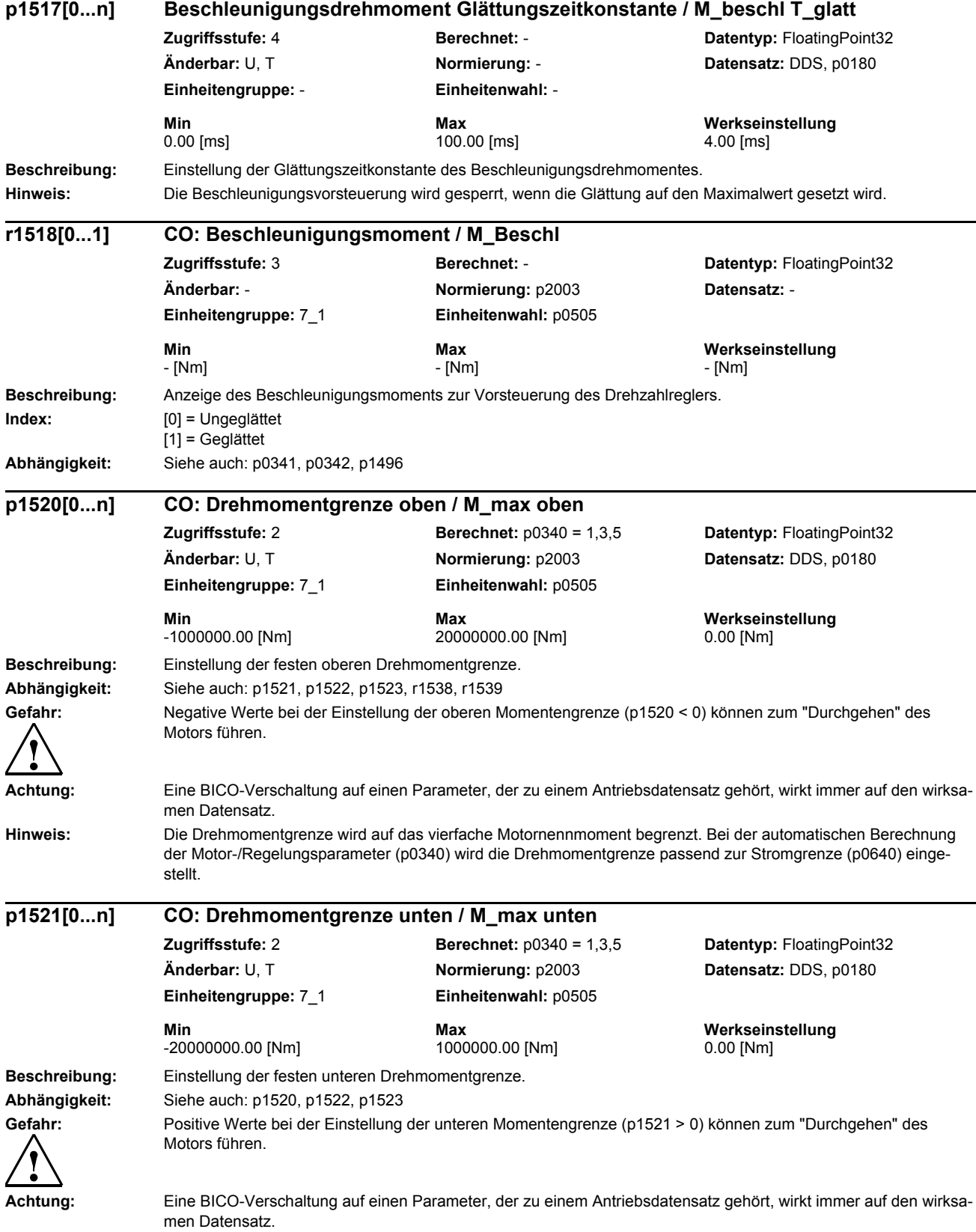

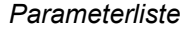

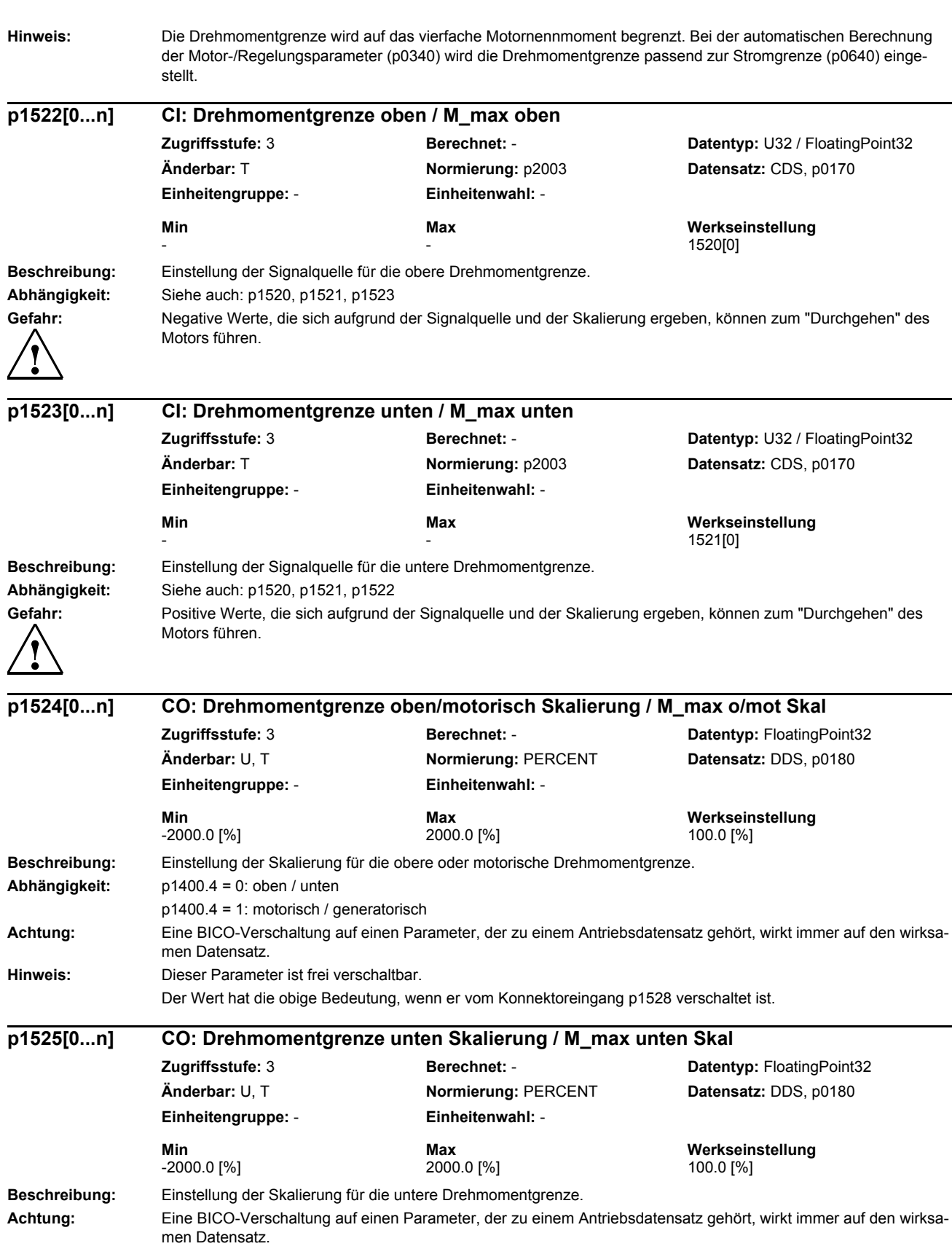

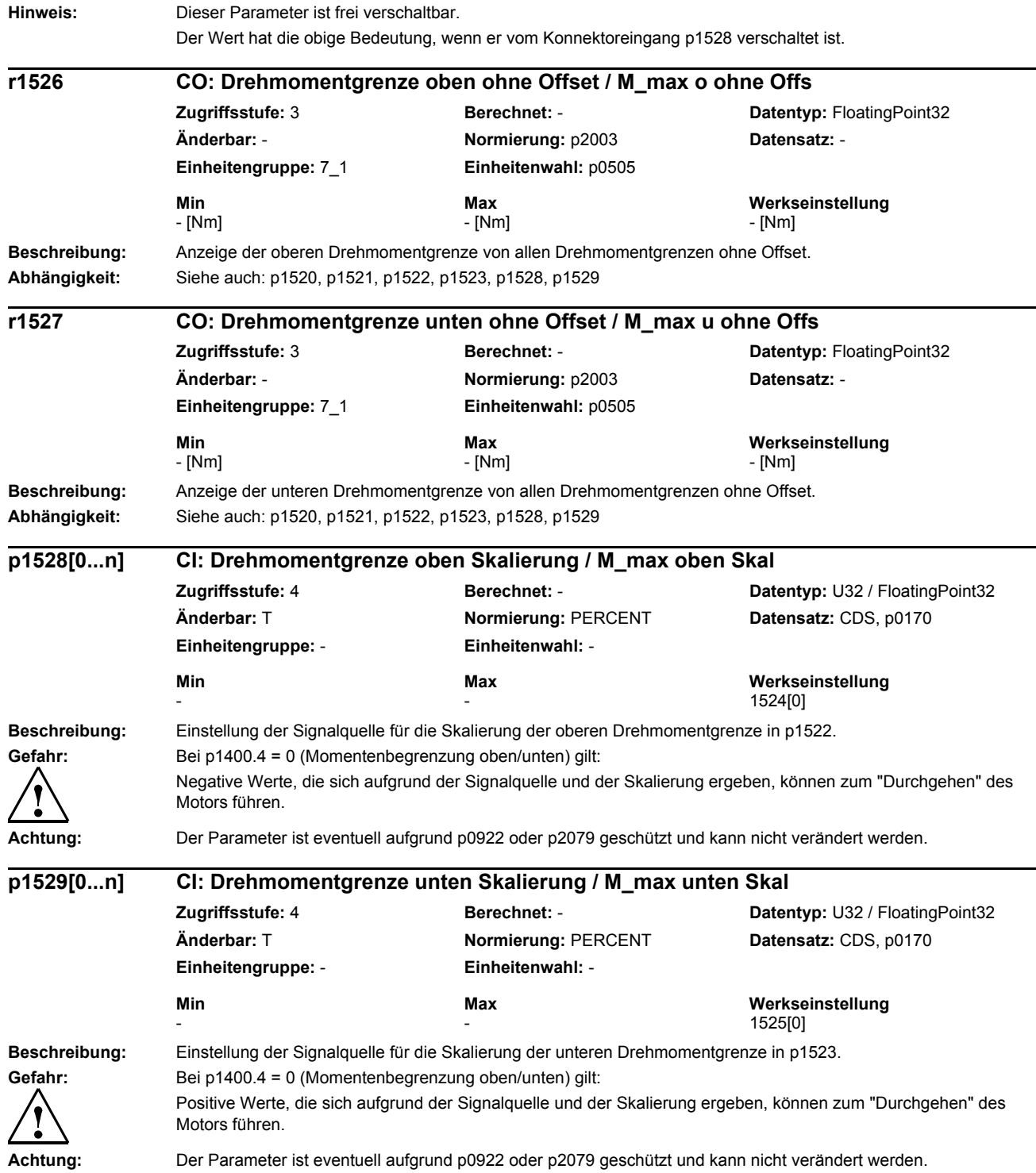

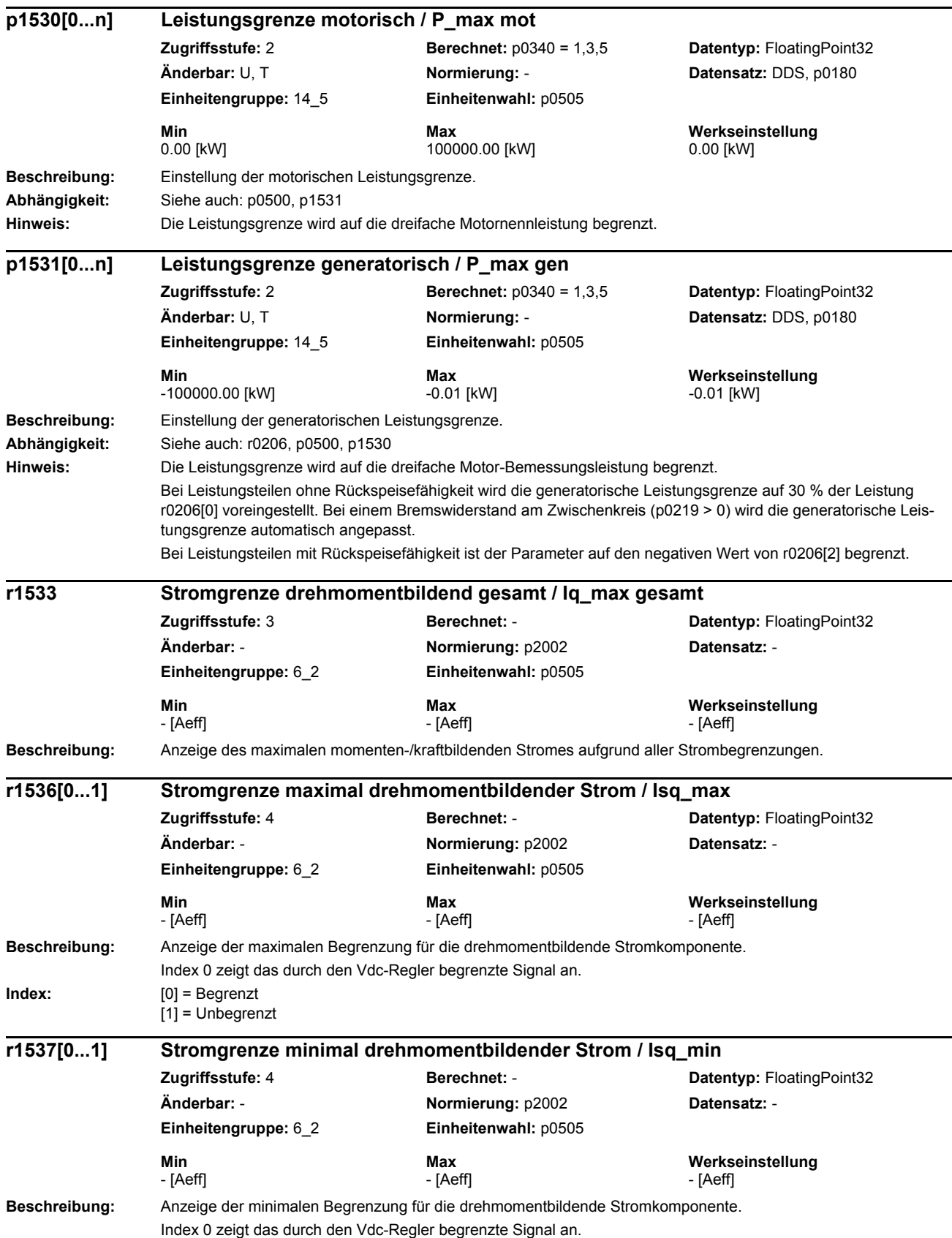

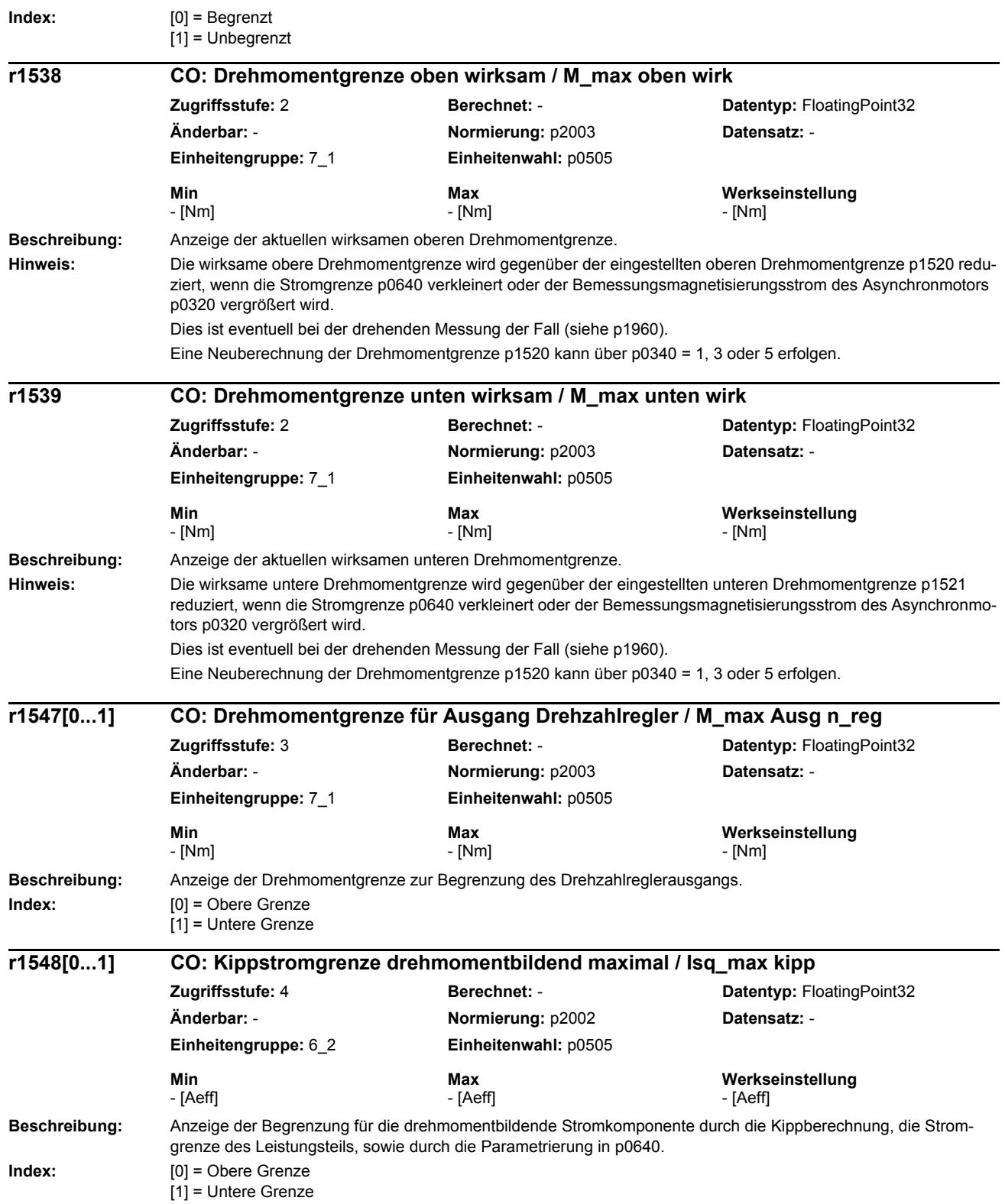

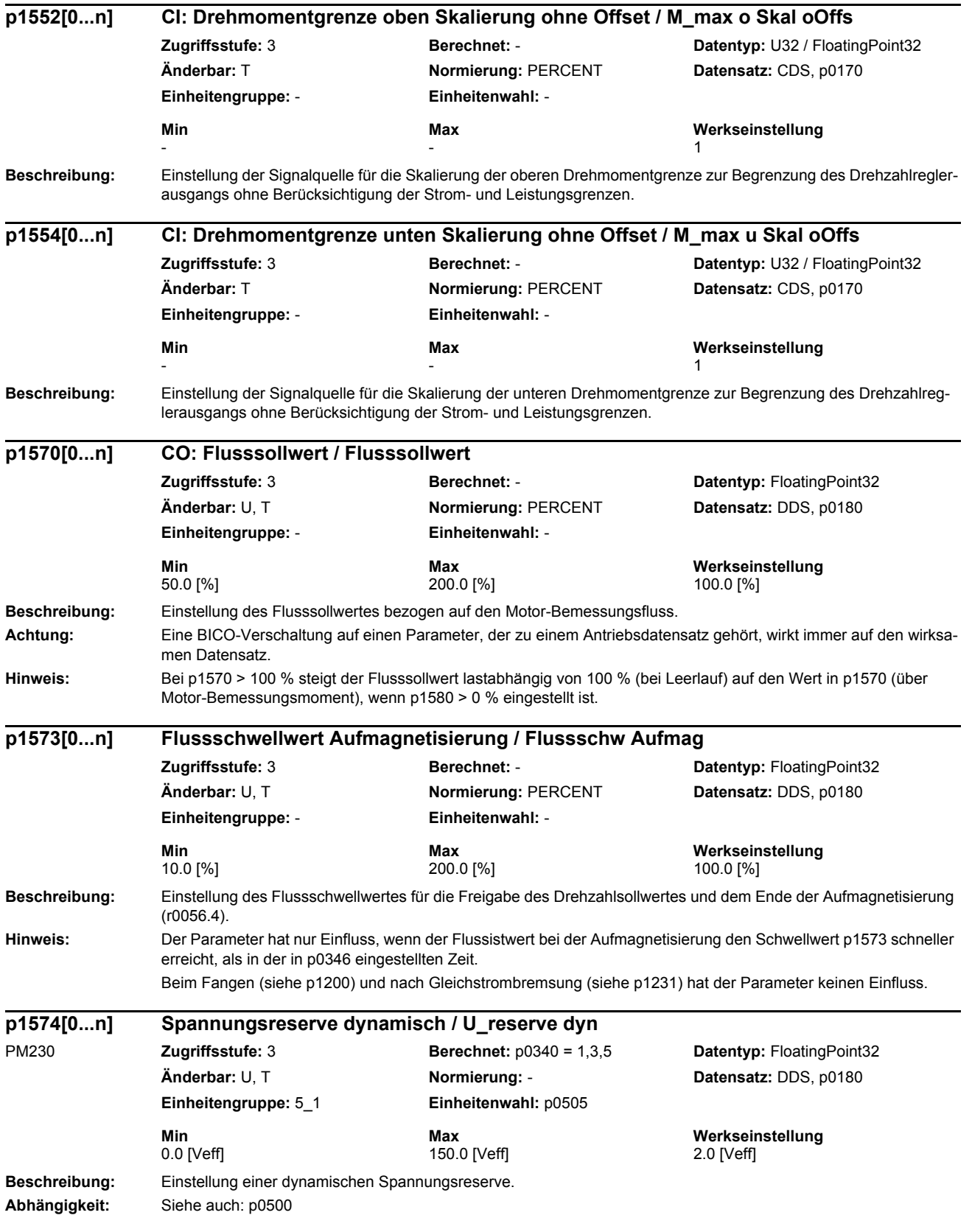

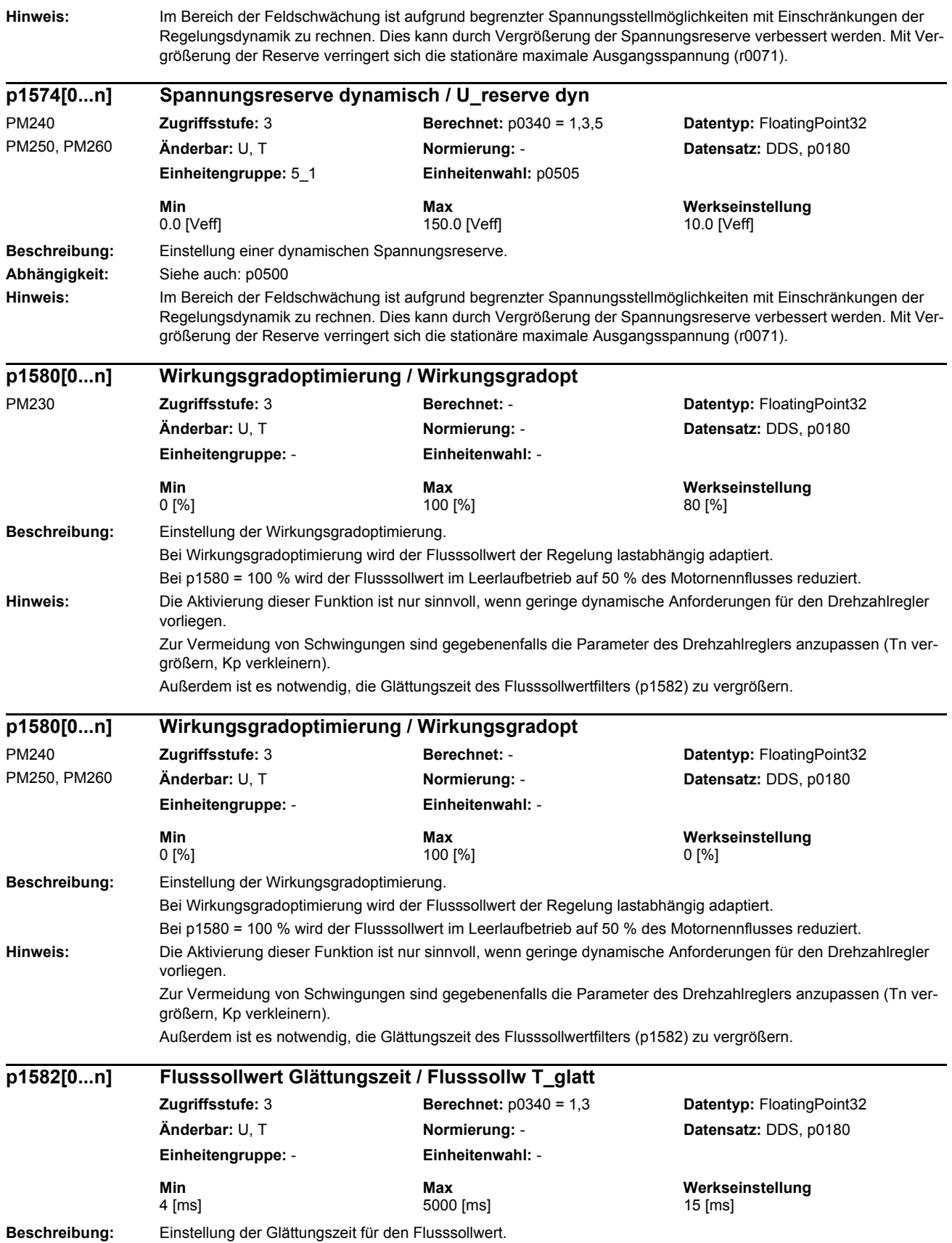

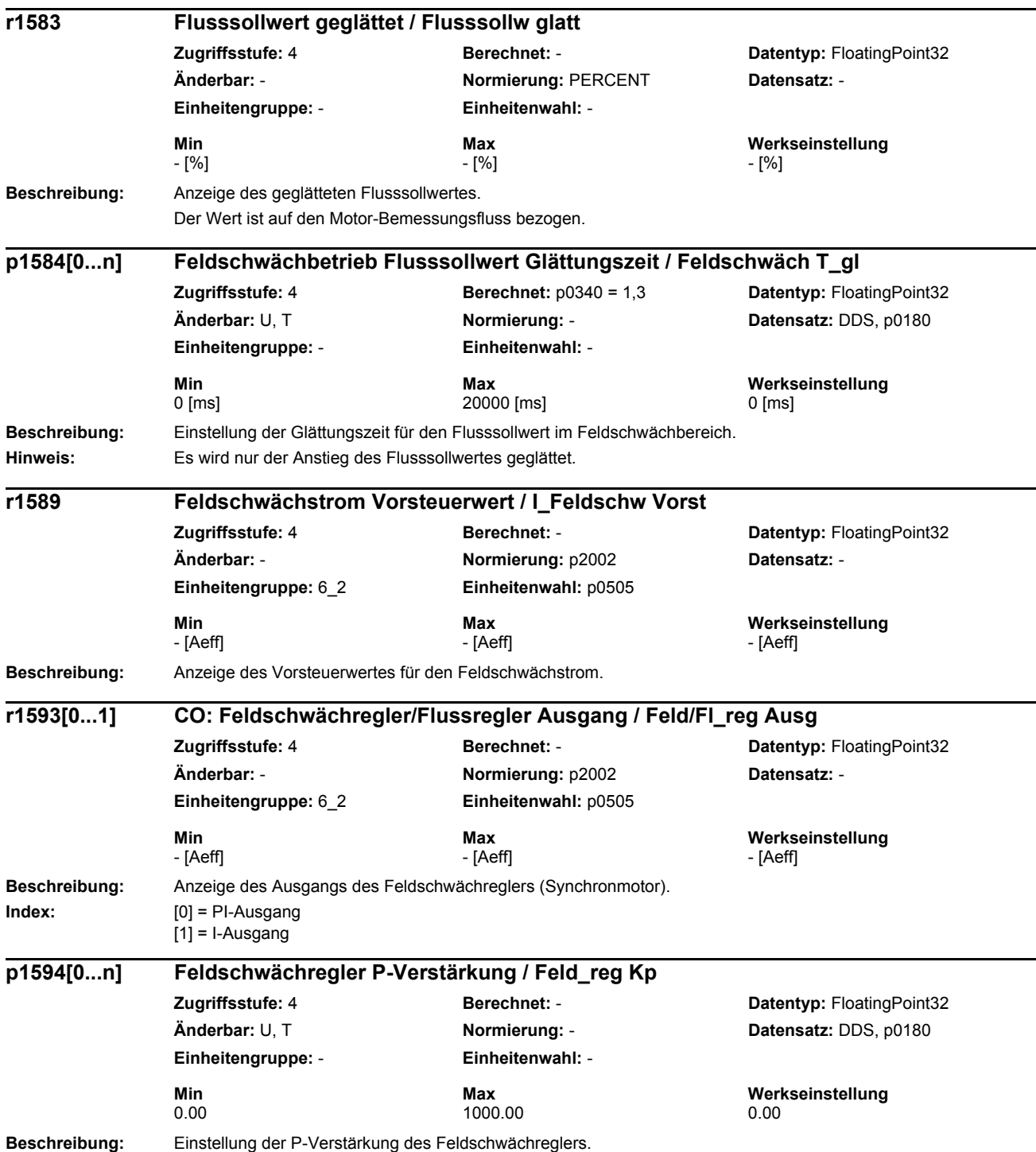

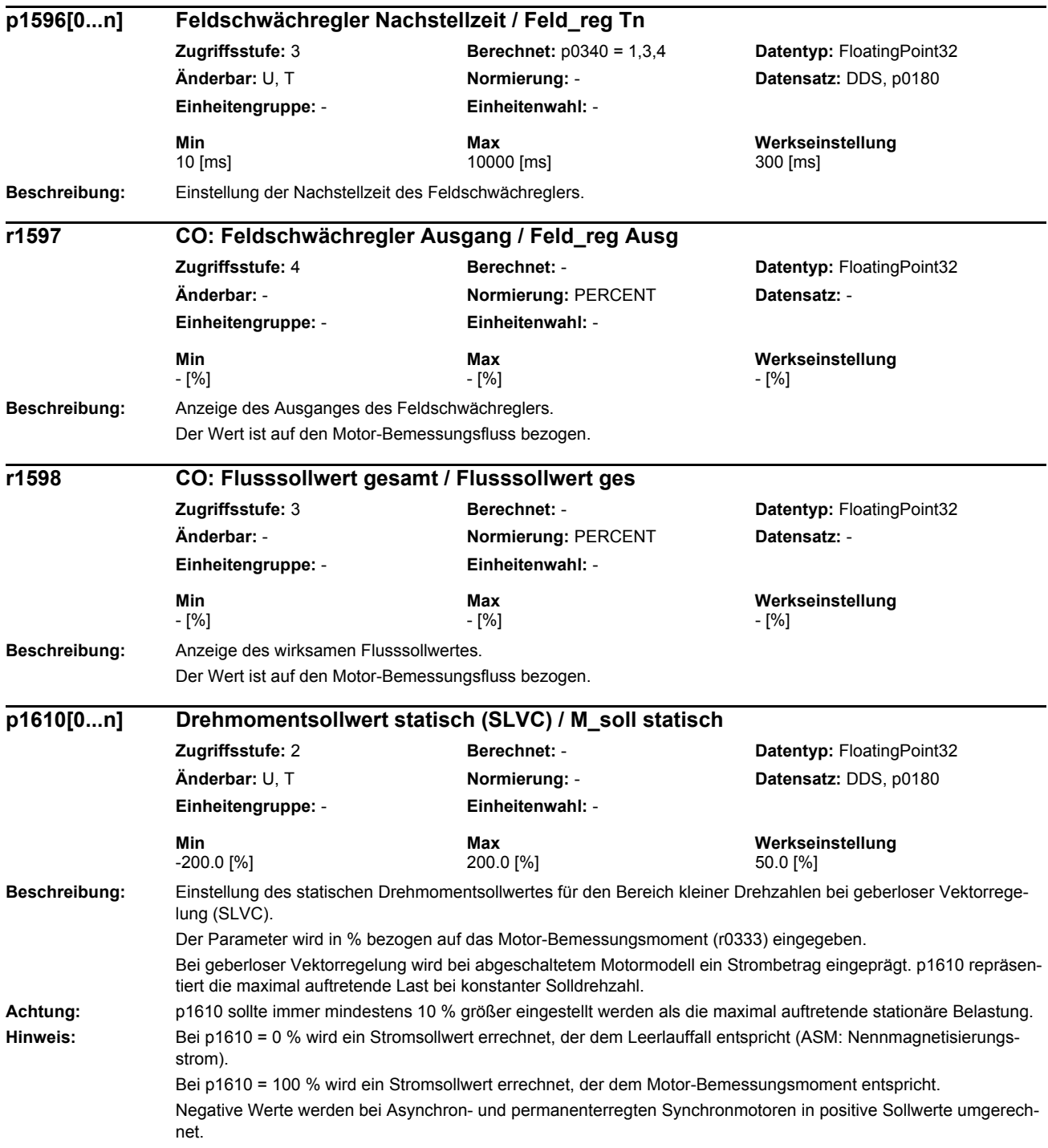

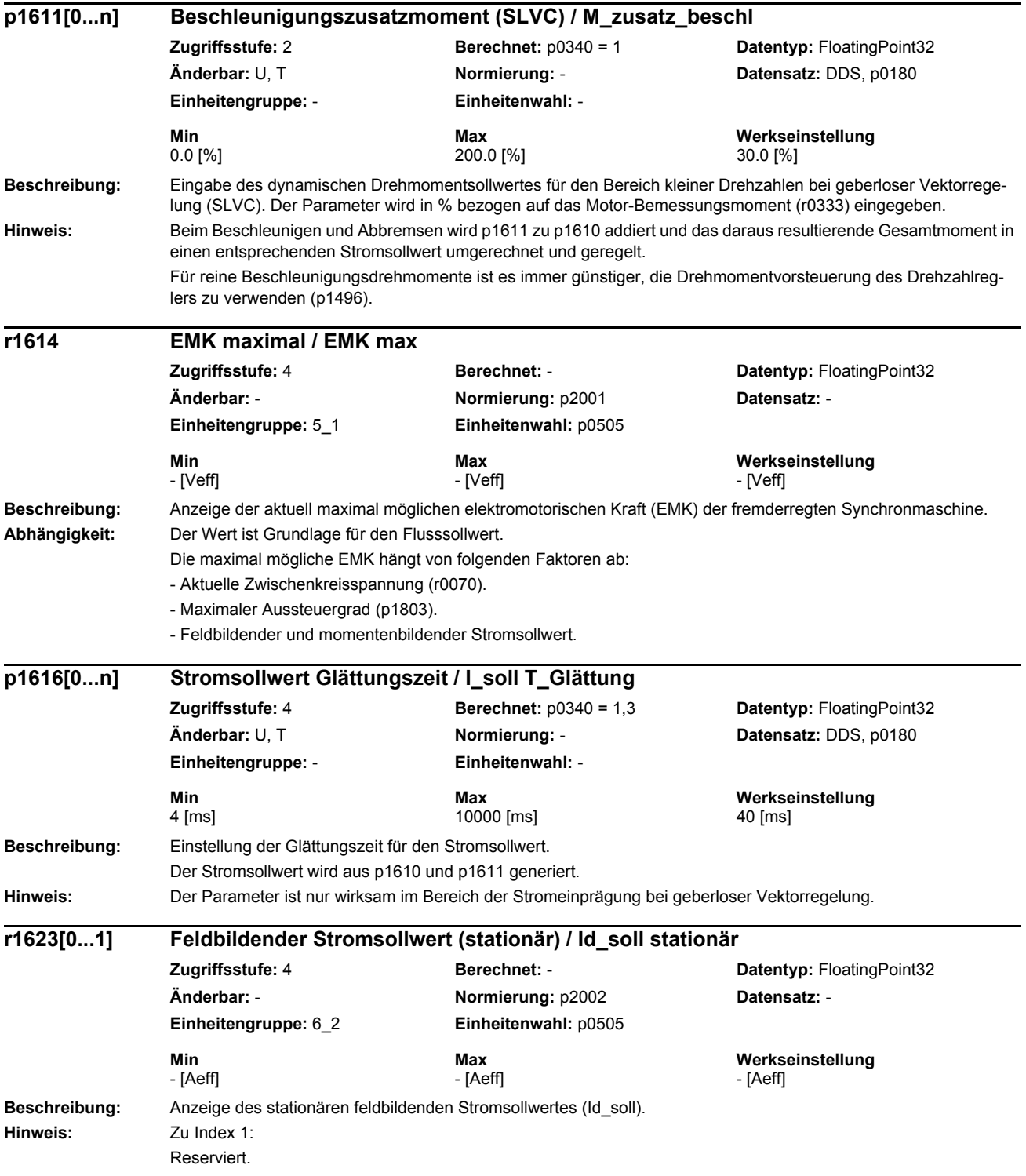

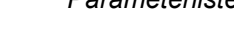

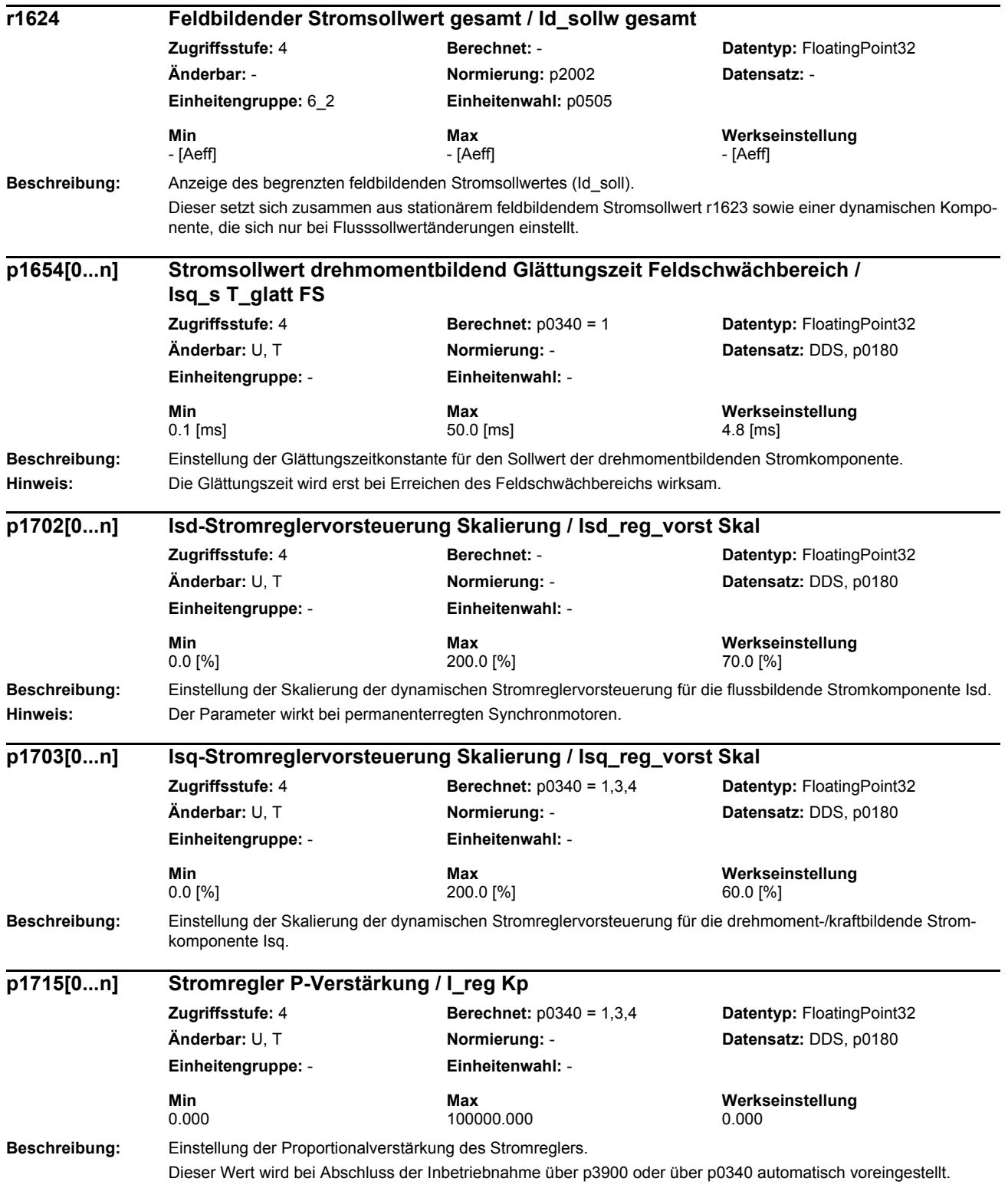

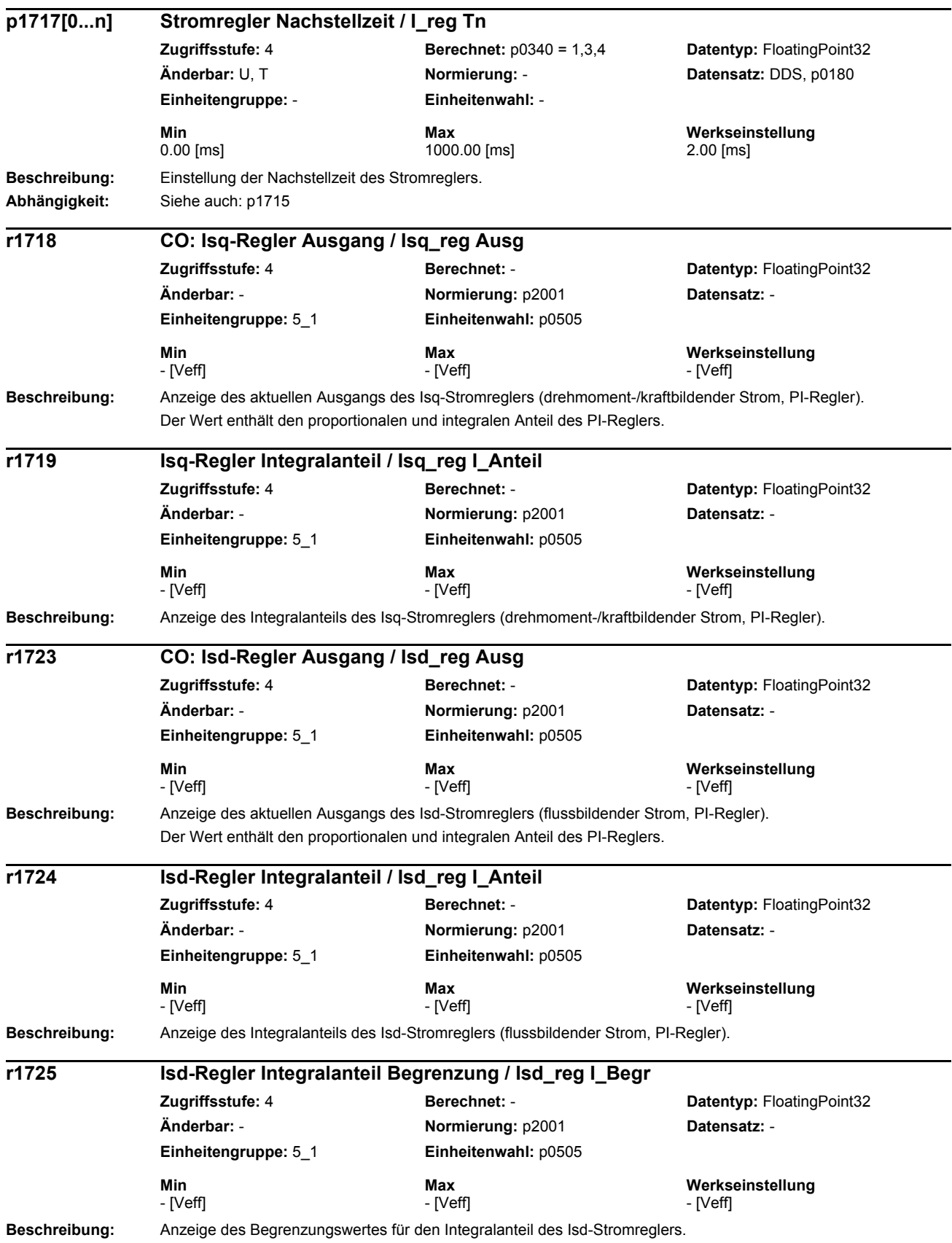
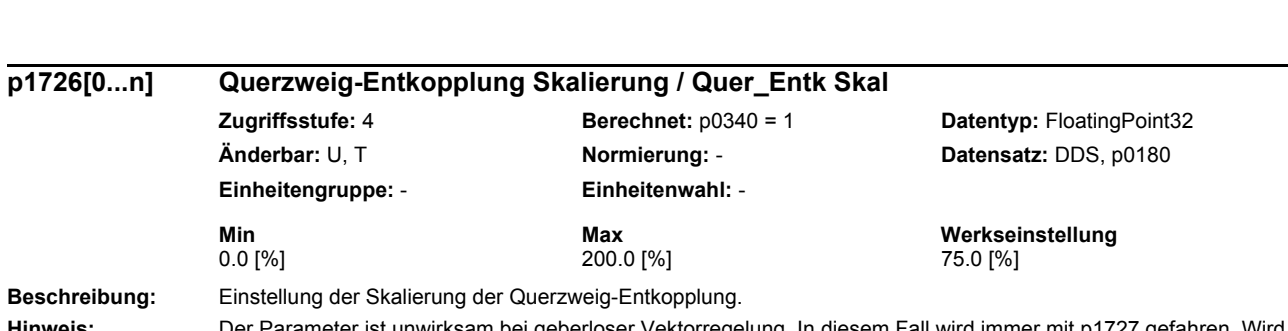

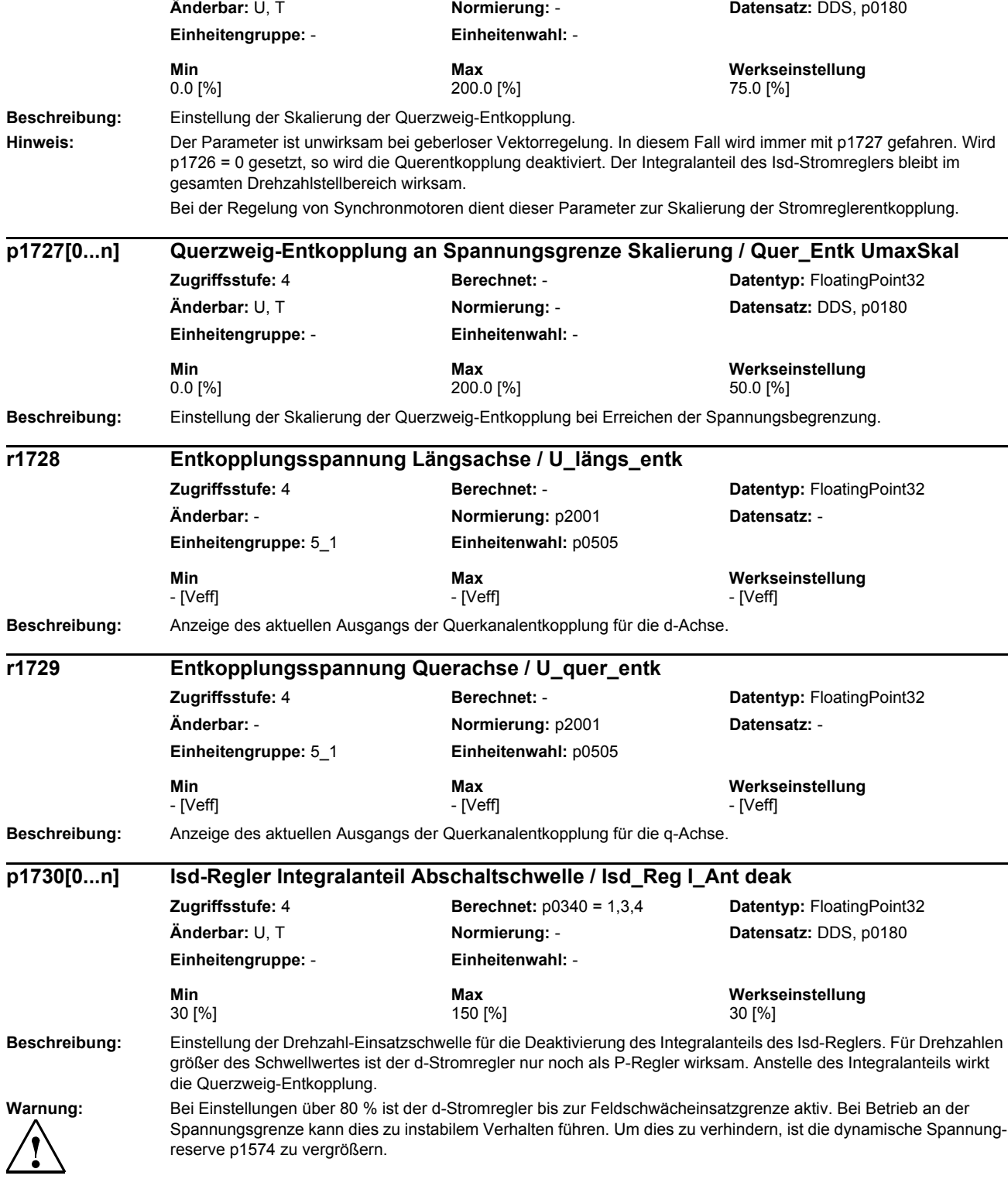

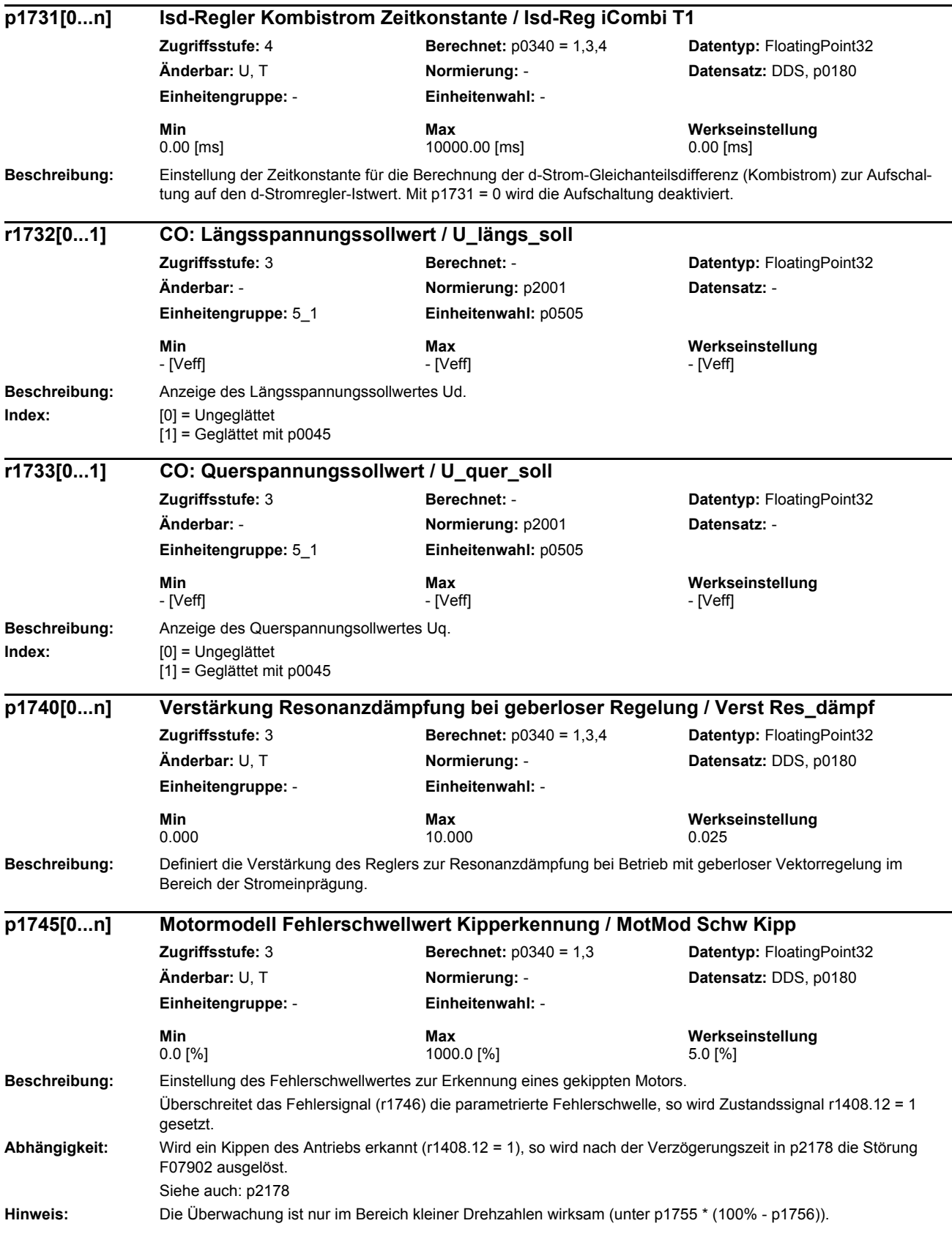

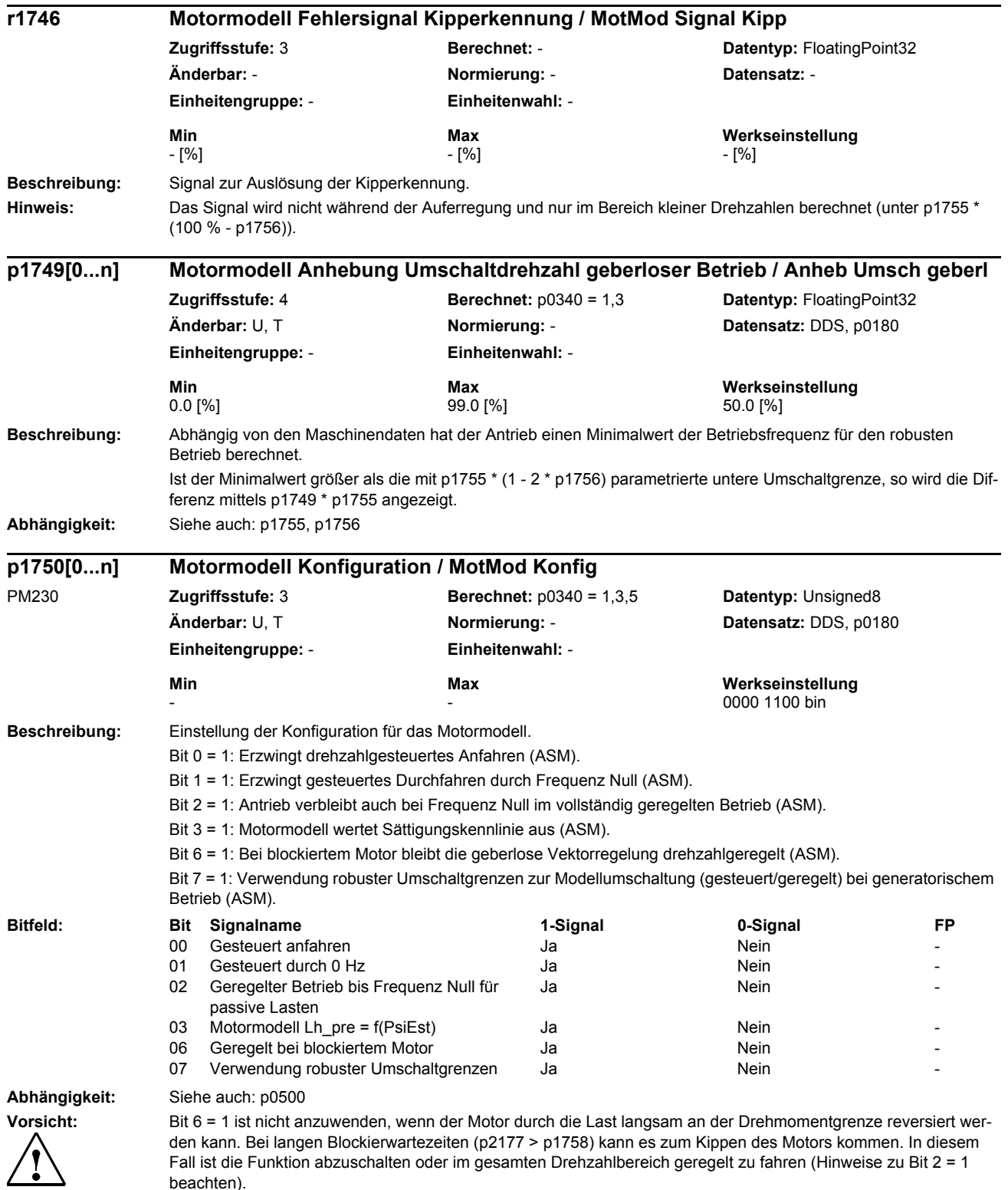

beachten).

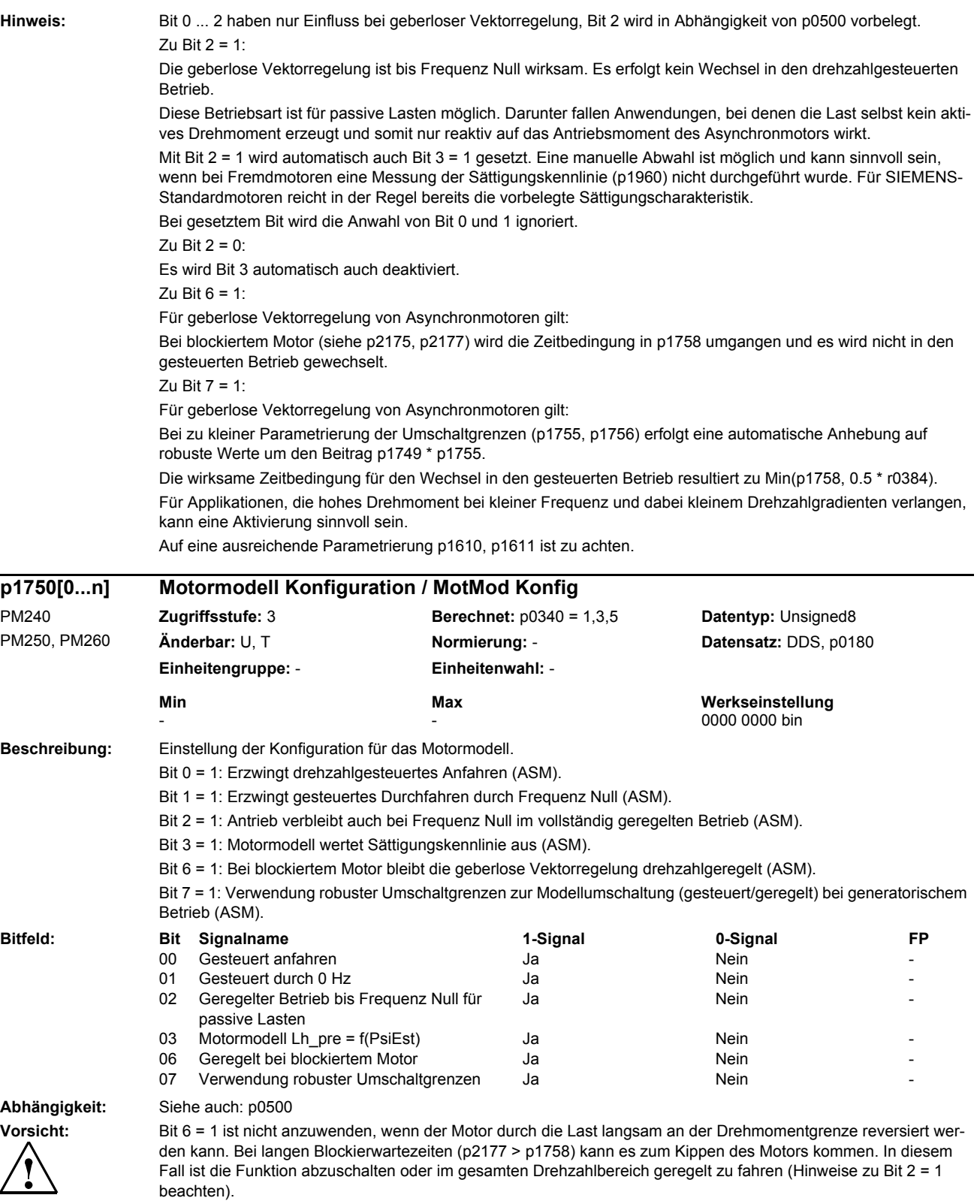

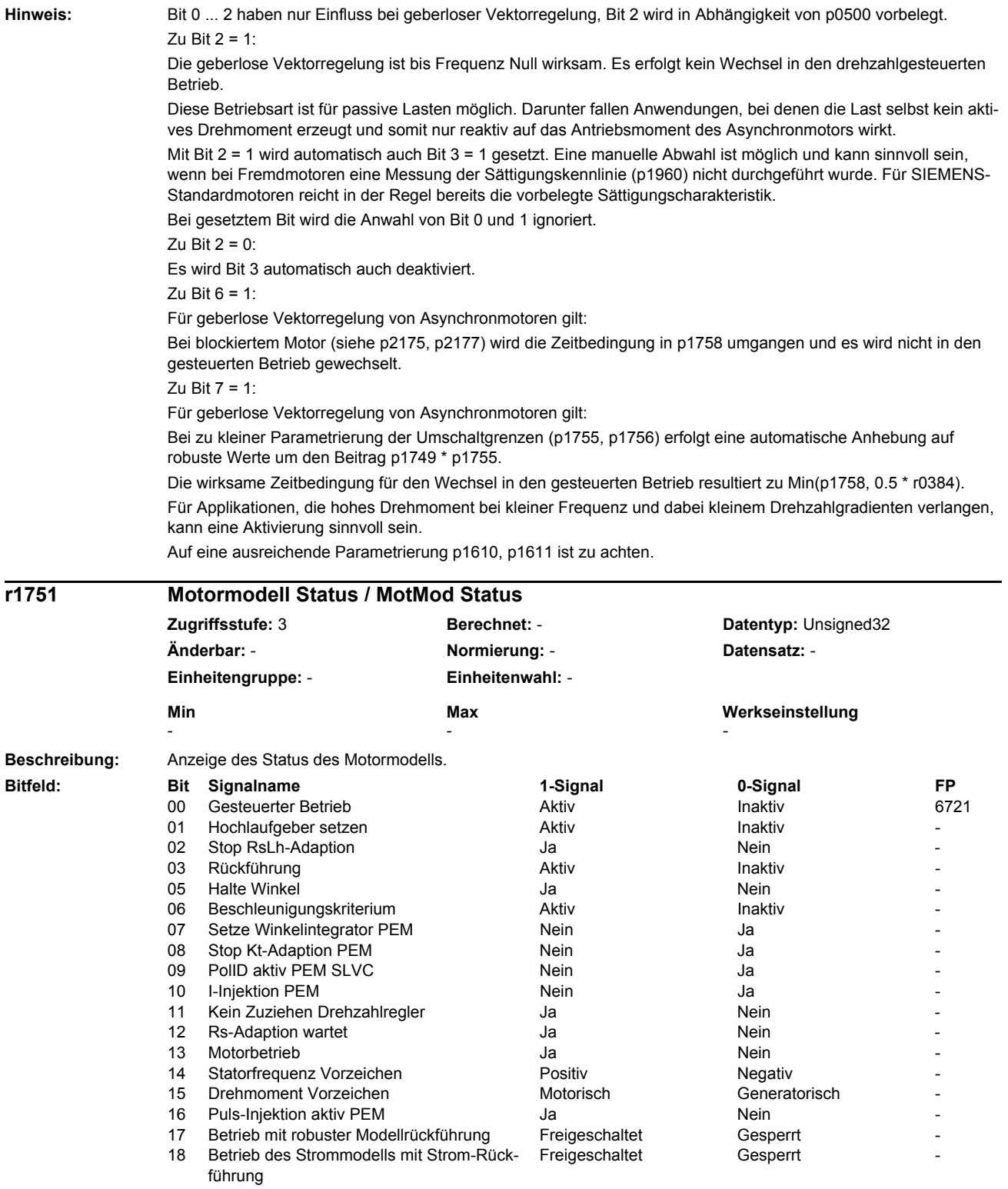

19 Strom-Rückführung im Strommodell Aktiv - Inaktiv Inaktiv 20 Robuste Anhebung der Umschaltgrenzen Aktiv **Inaktiv** Inaktiv

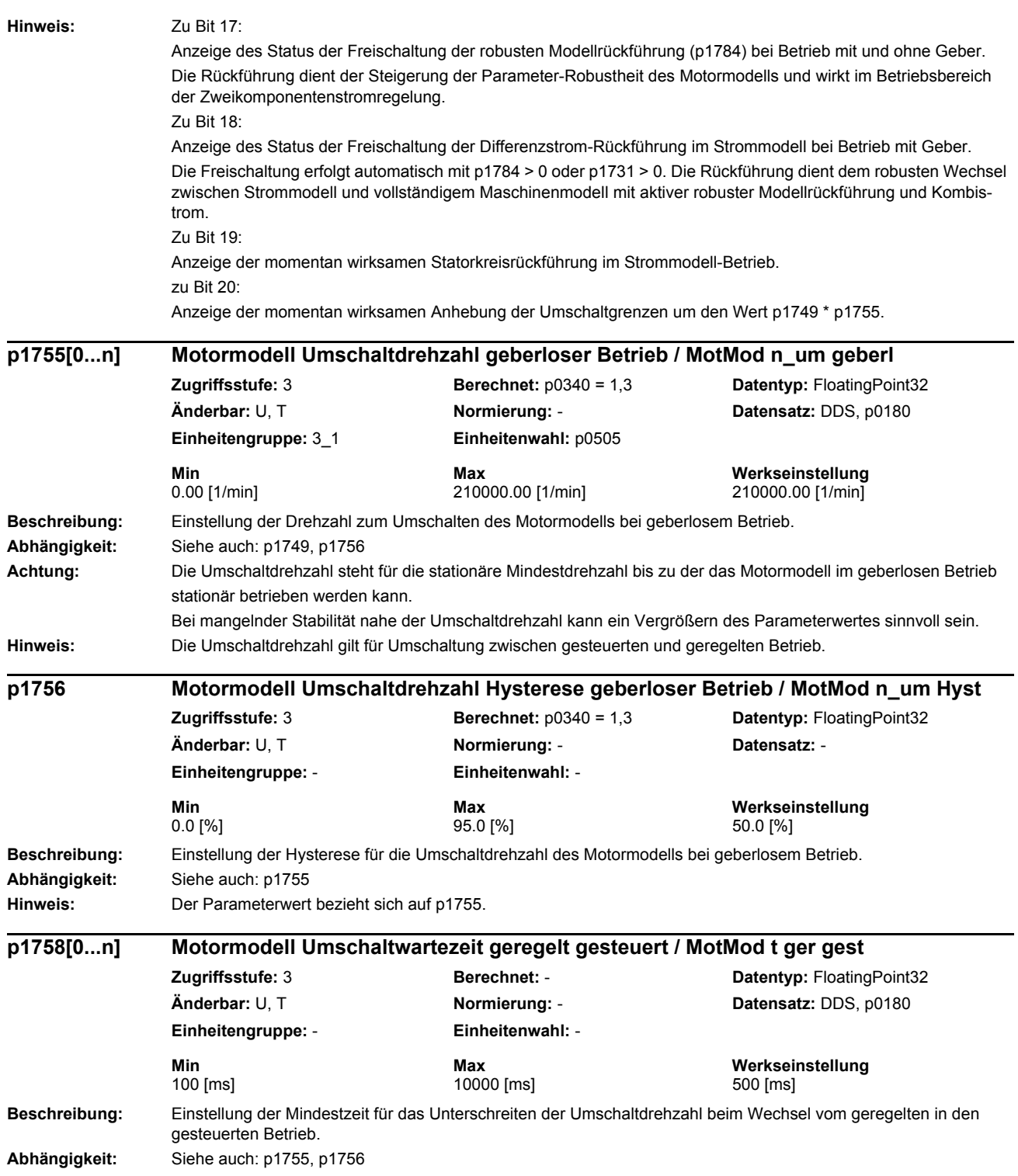

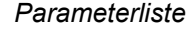

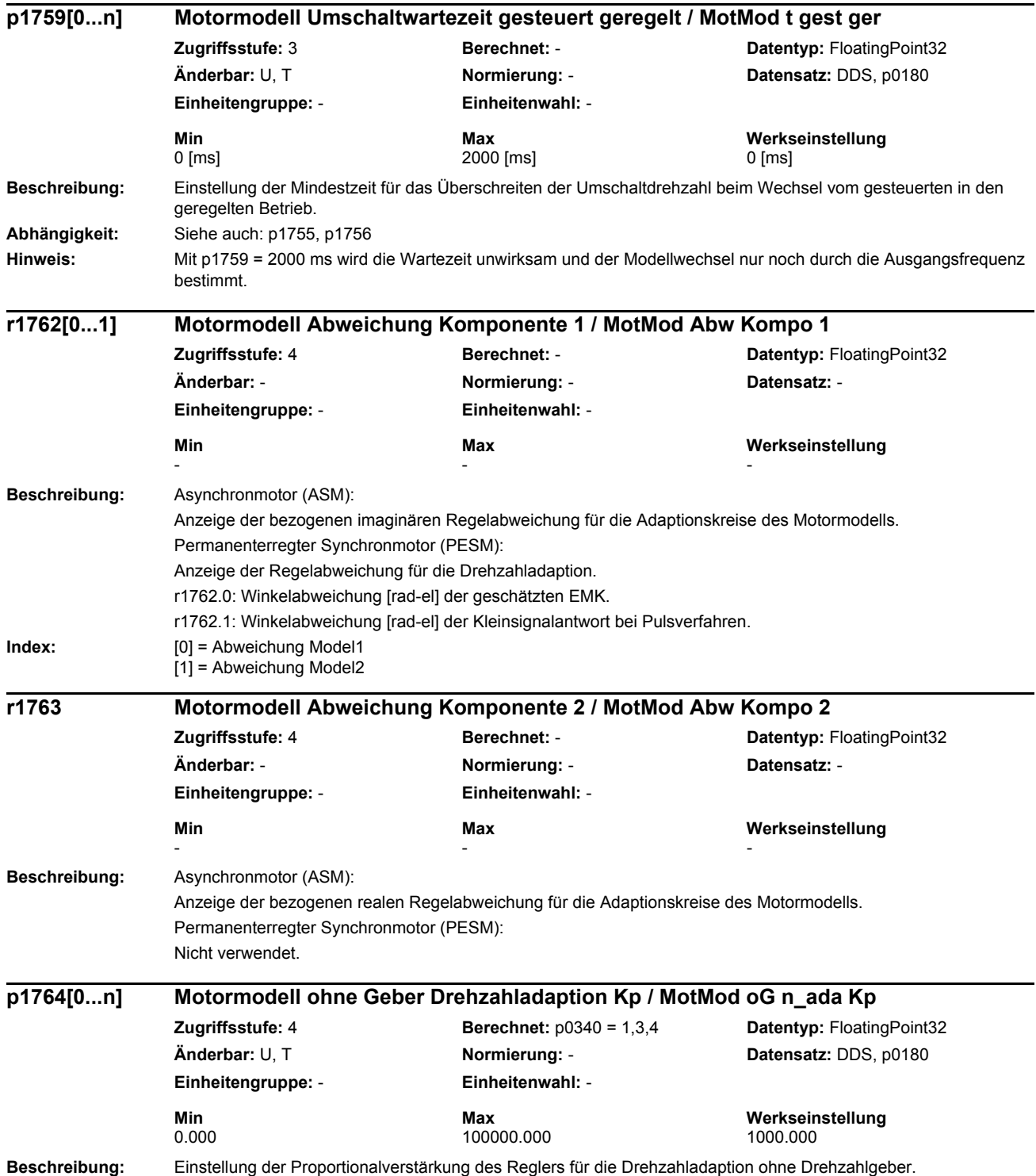

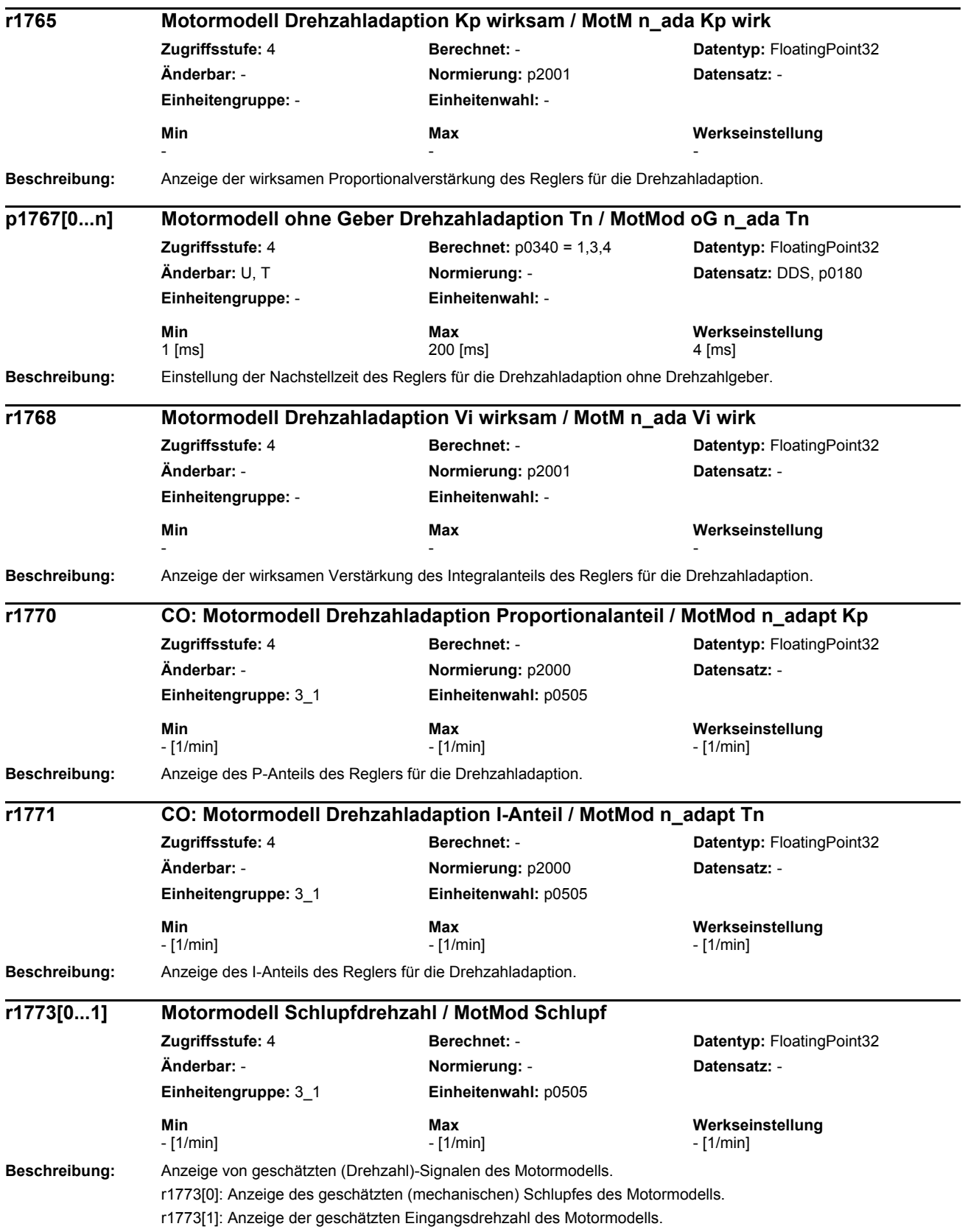

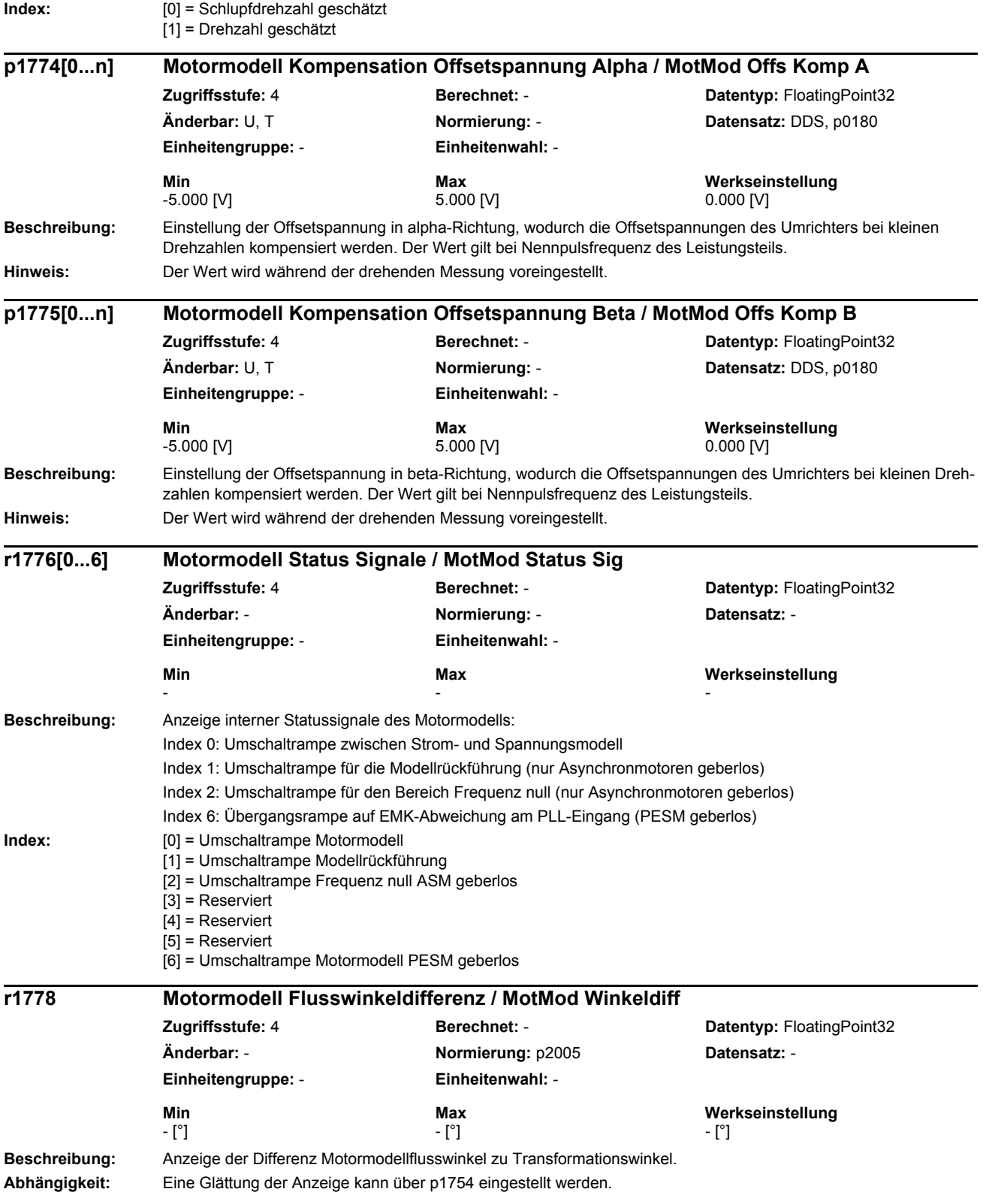

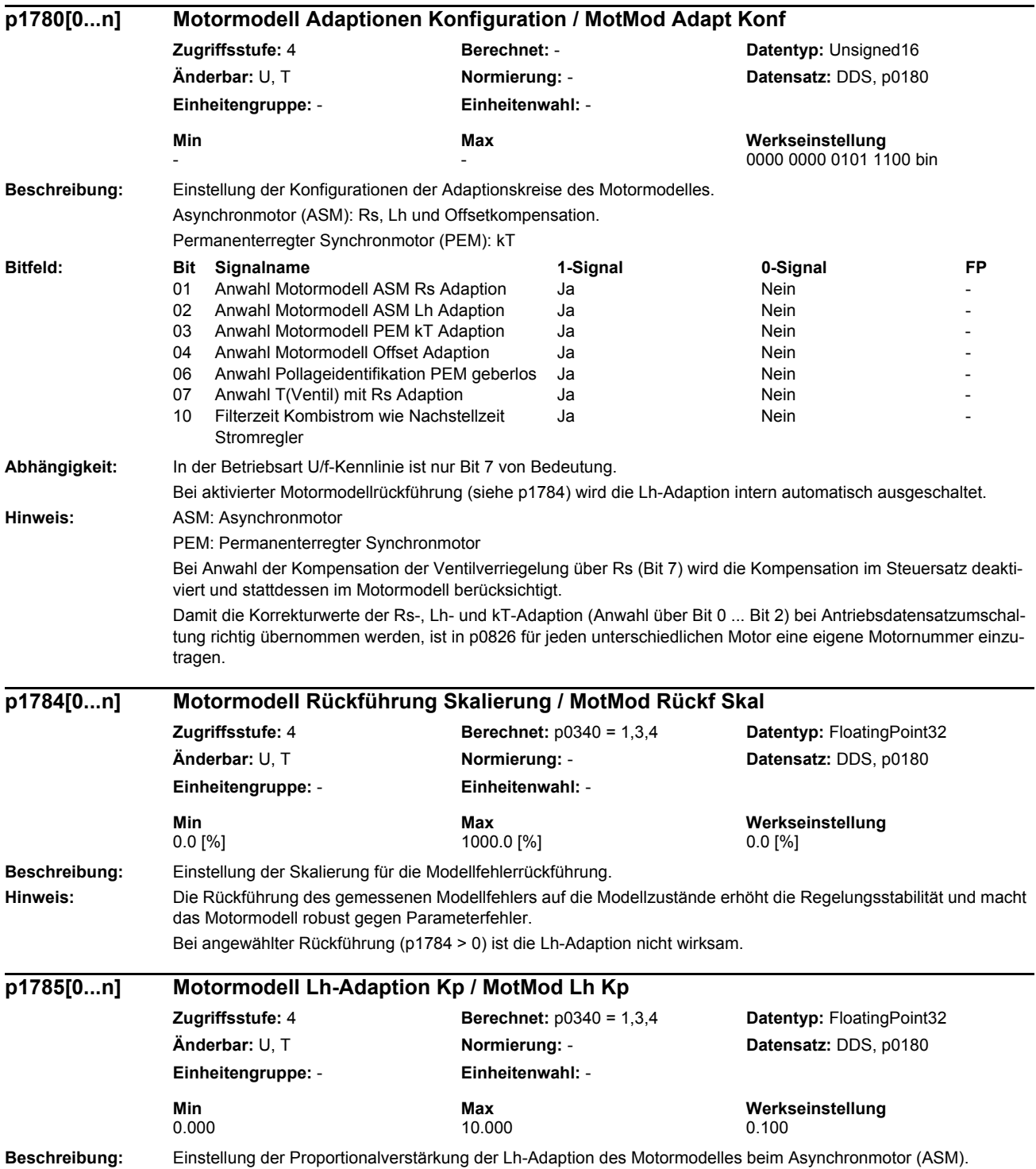

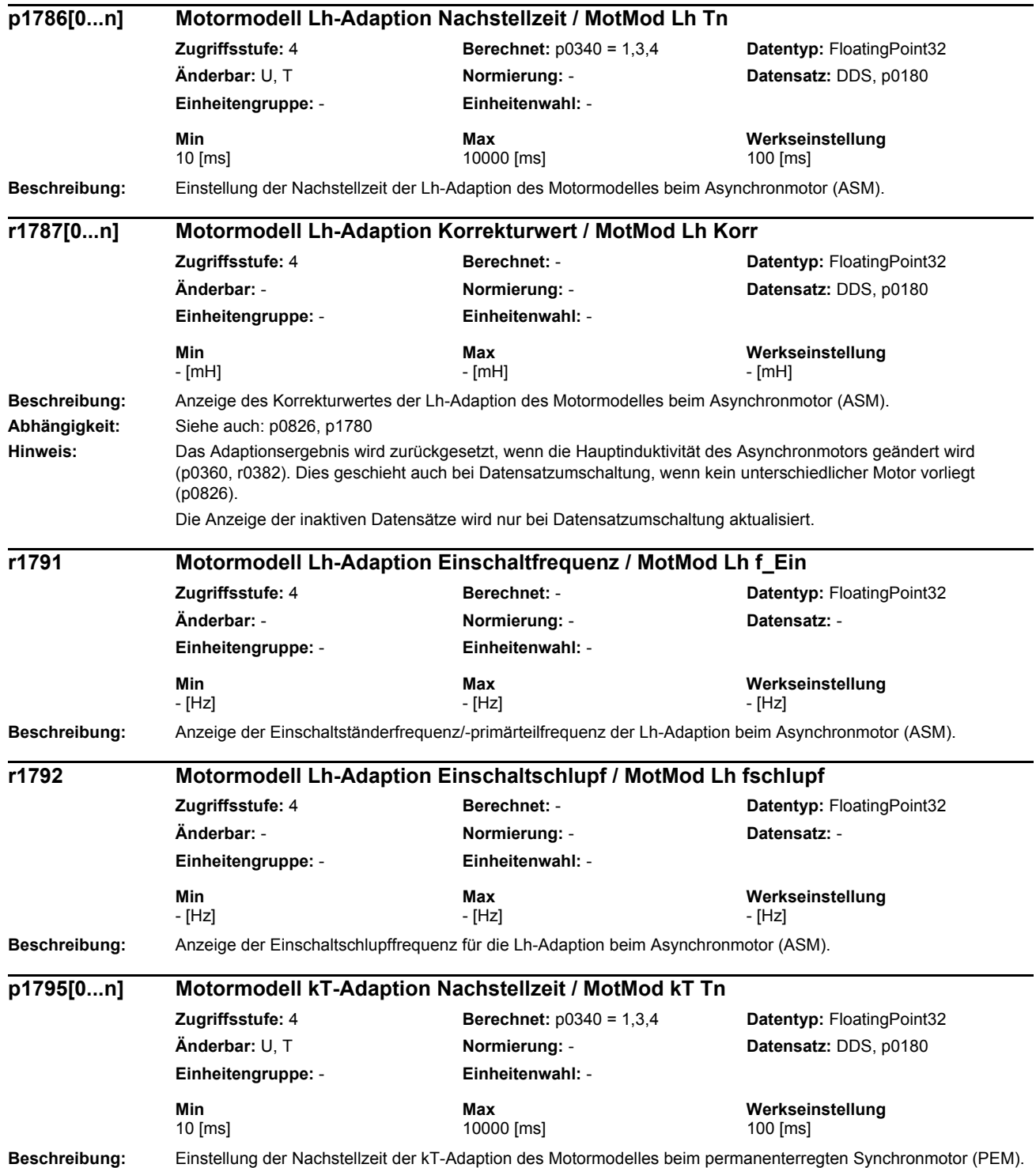

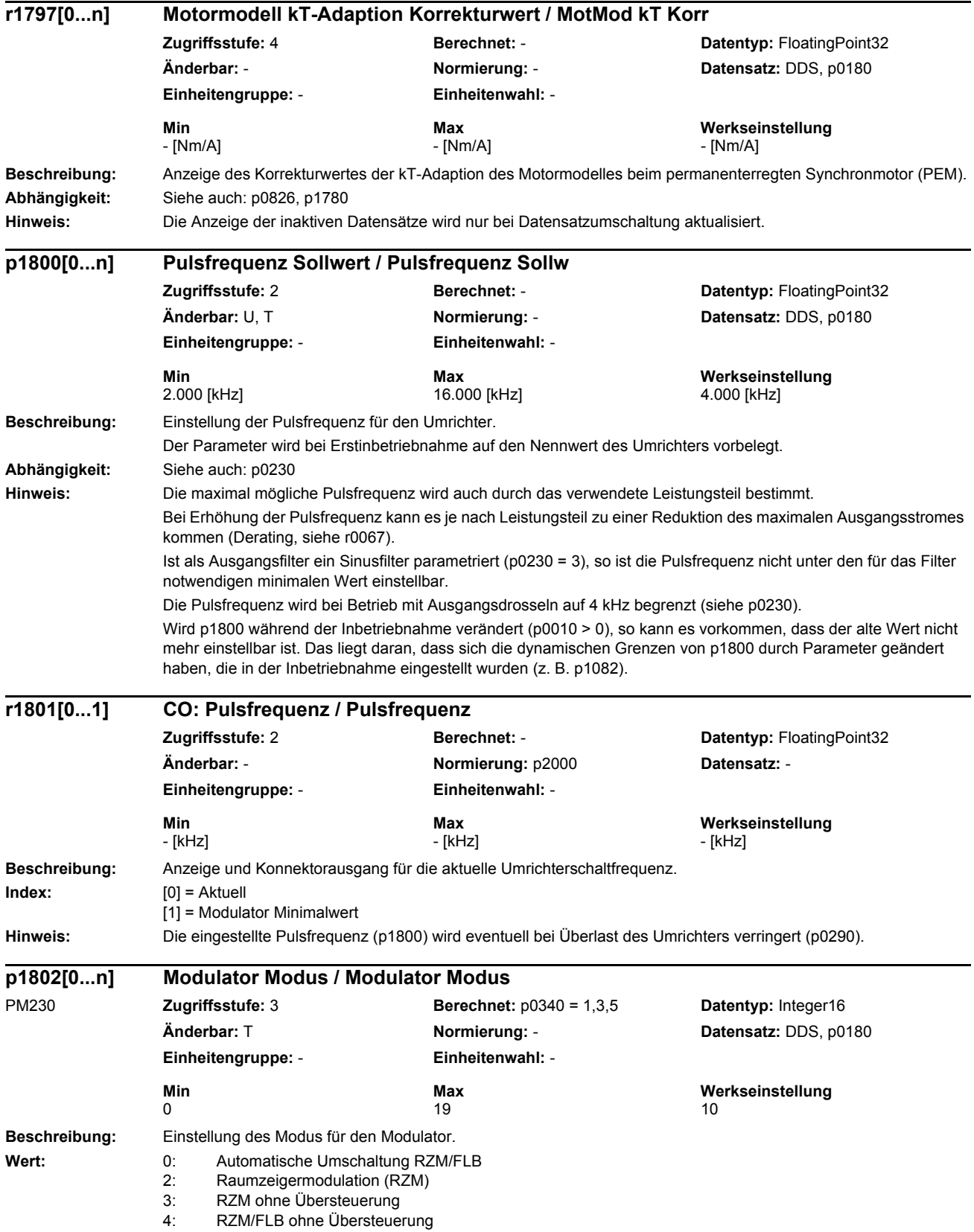

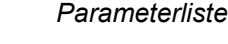

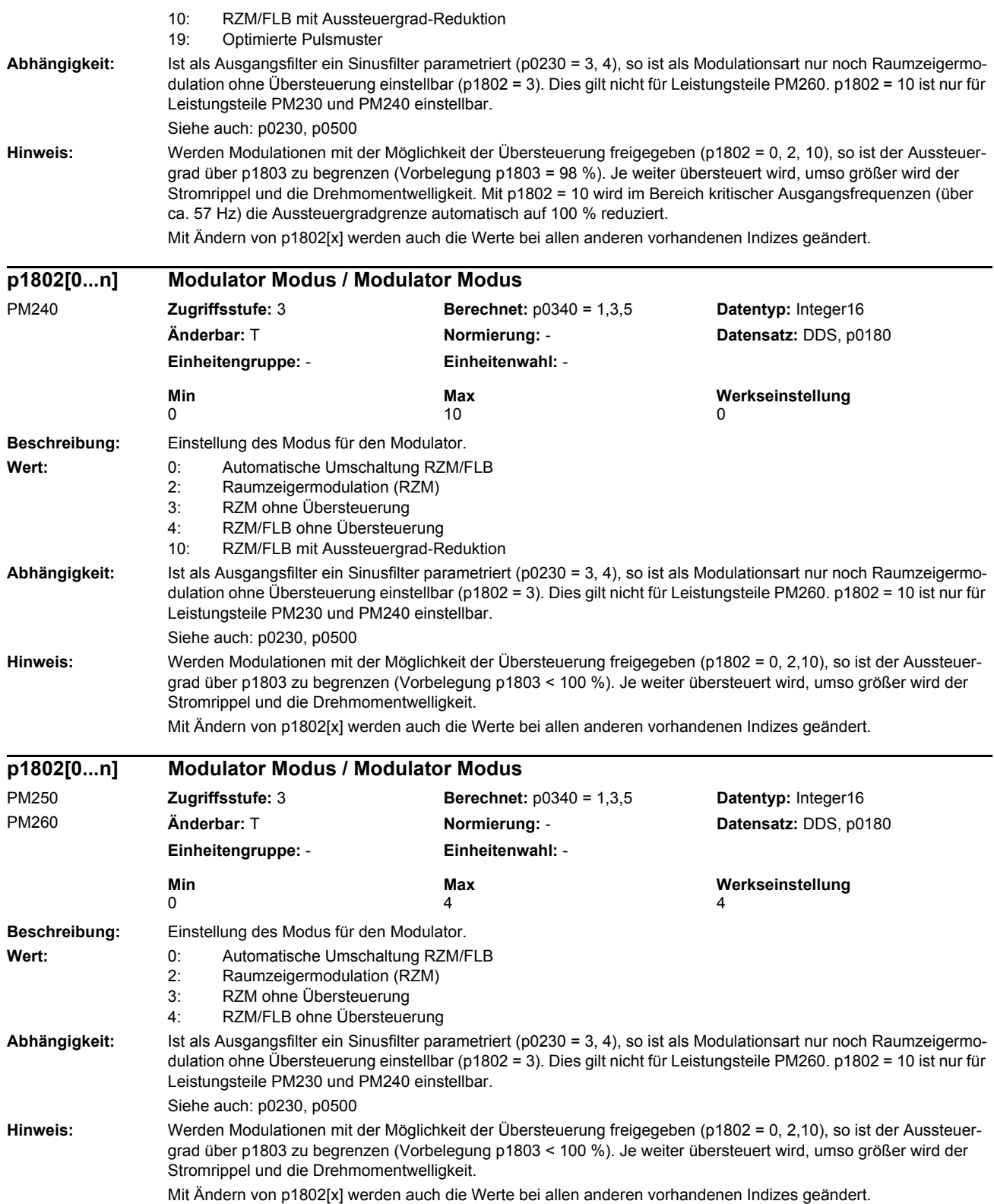

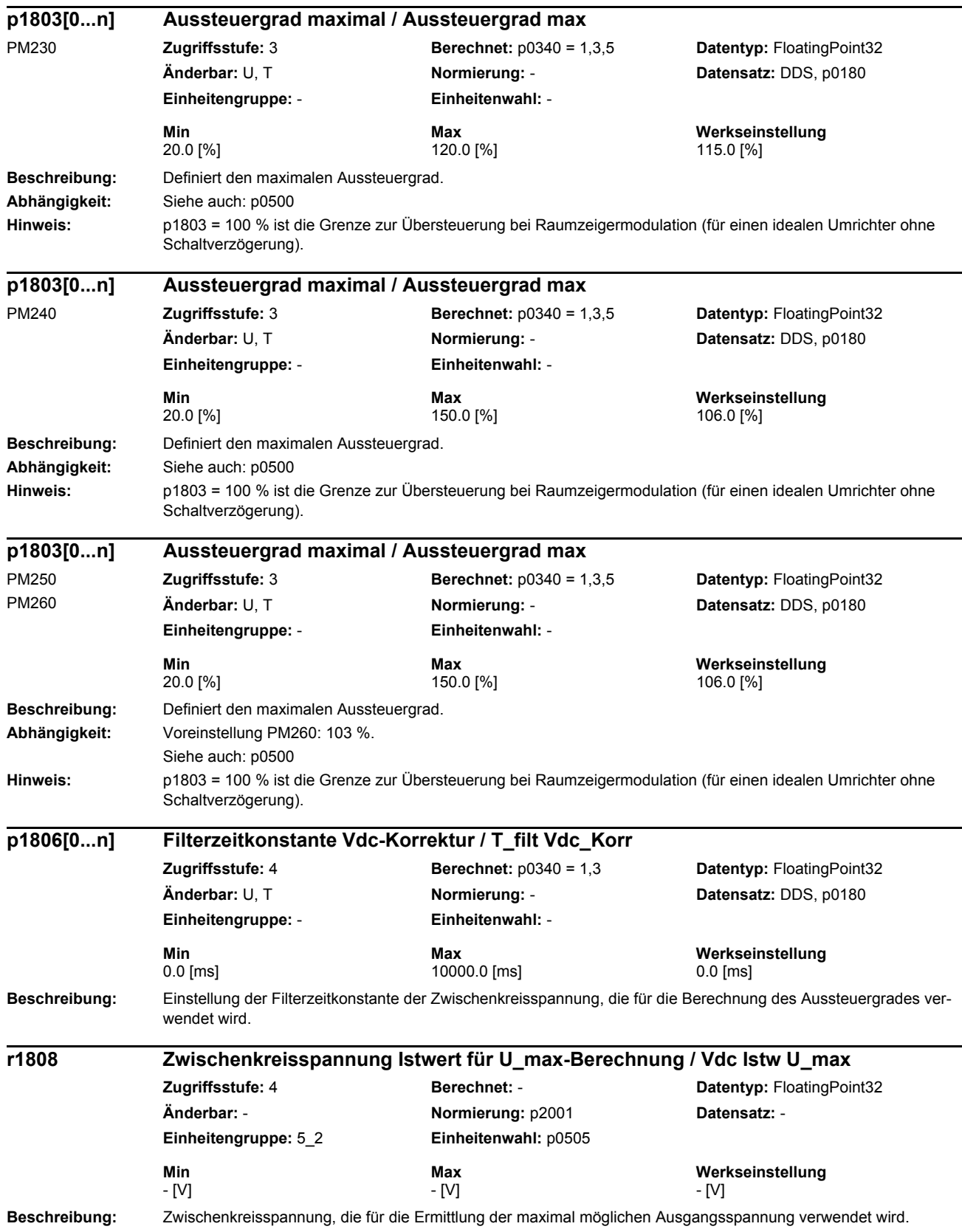

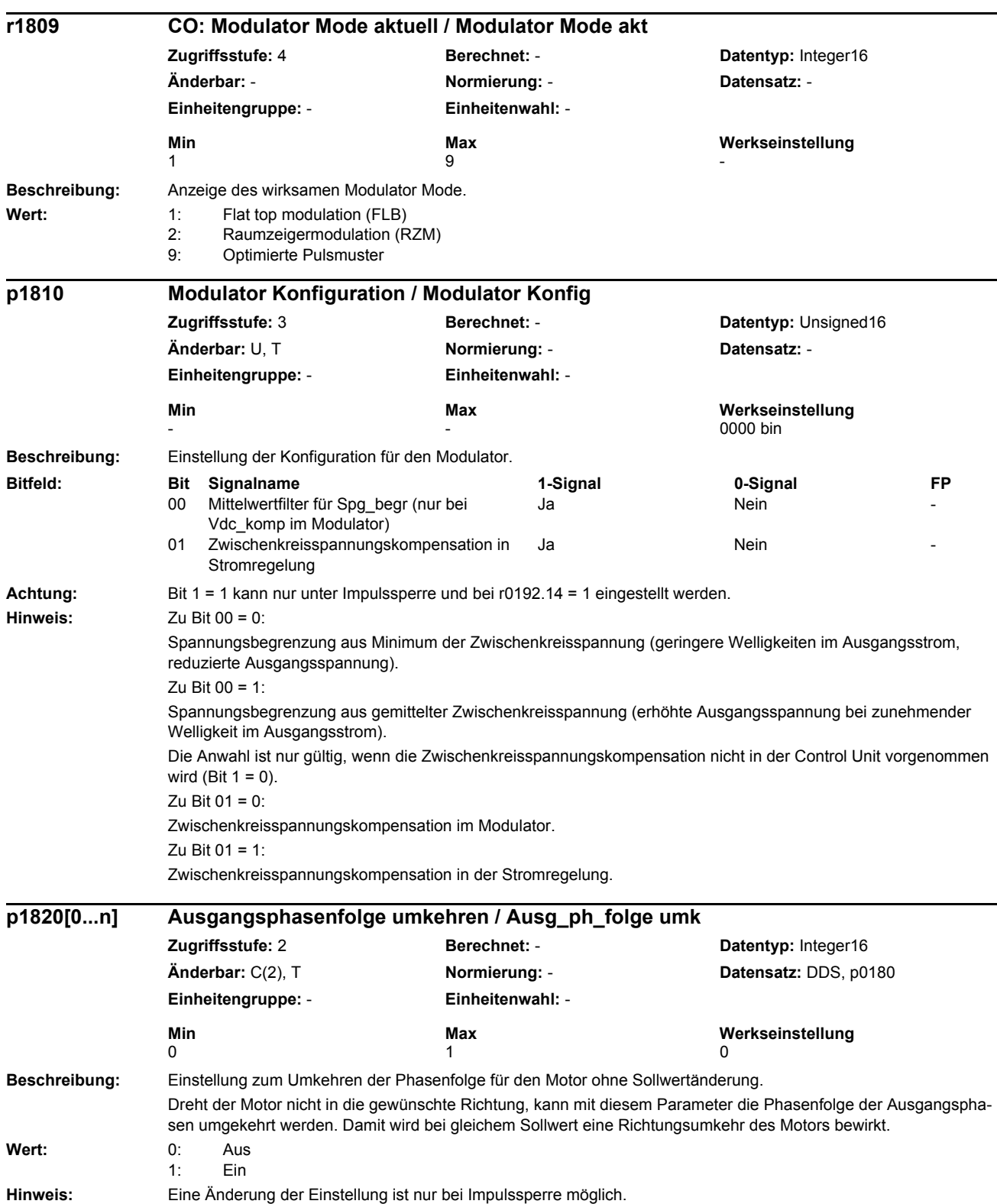

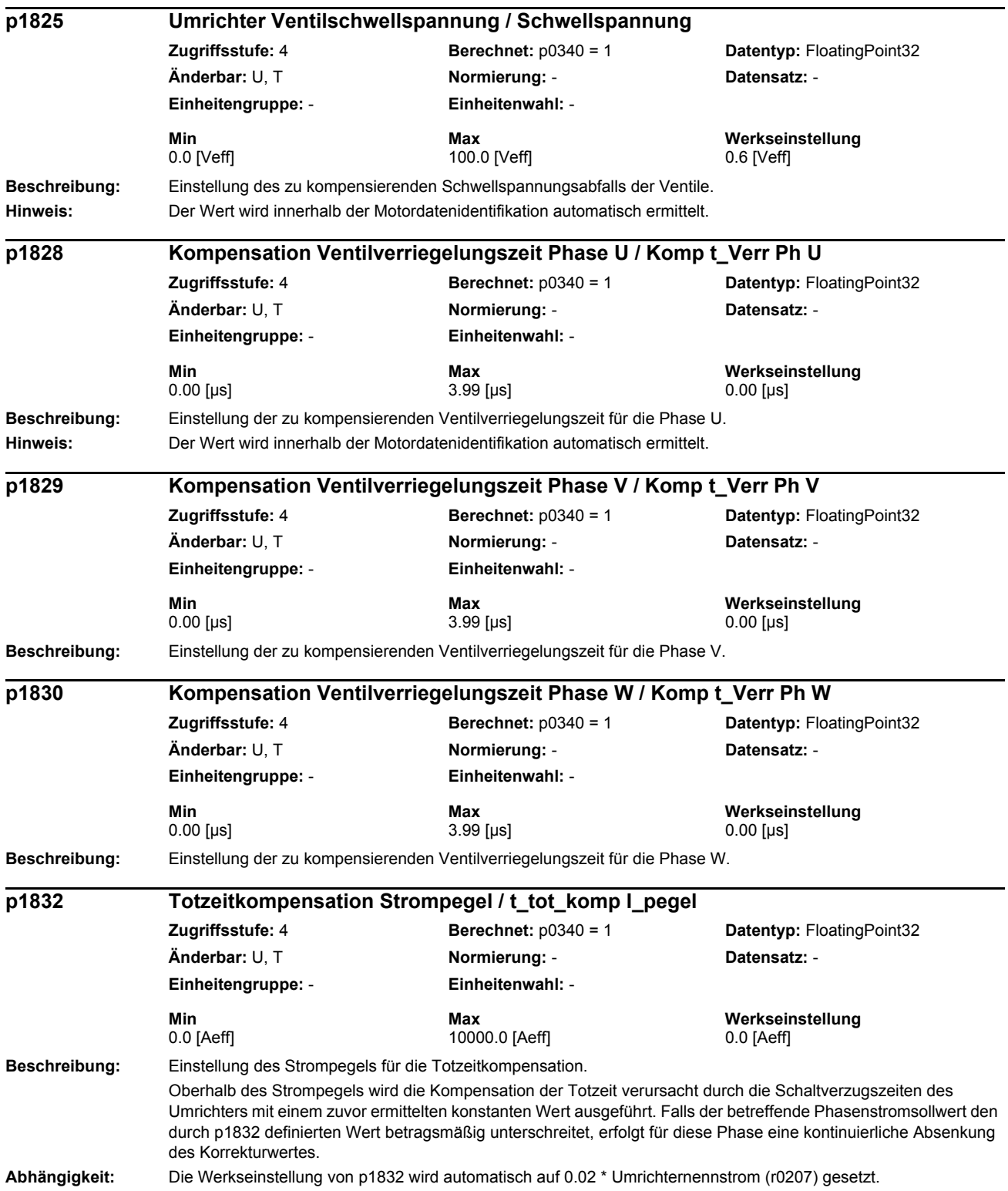

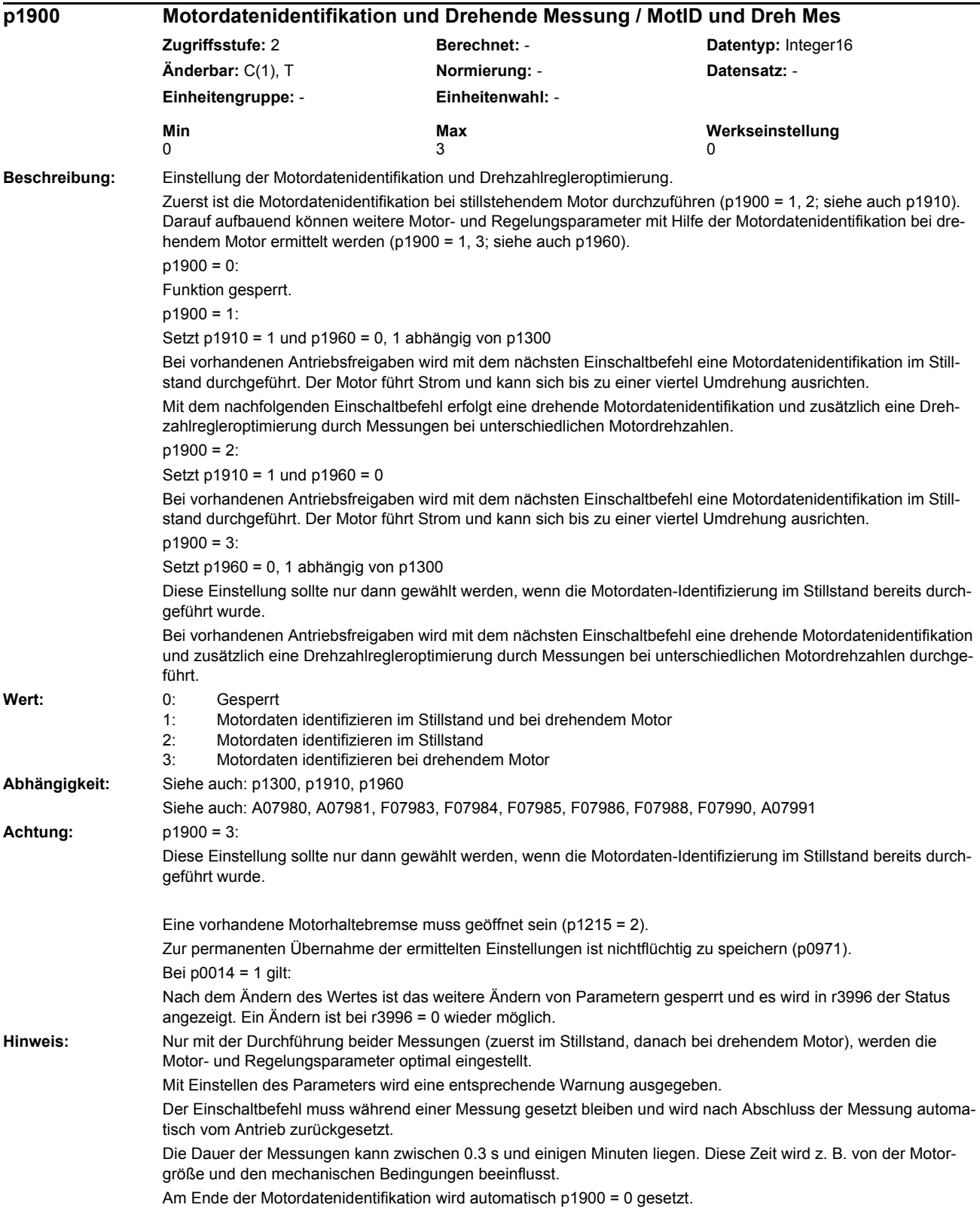

*Parameterliste*

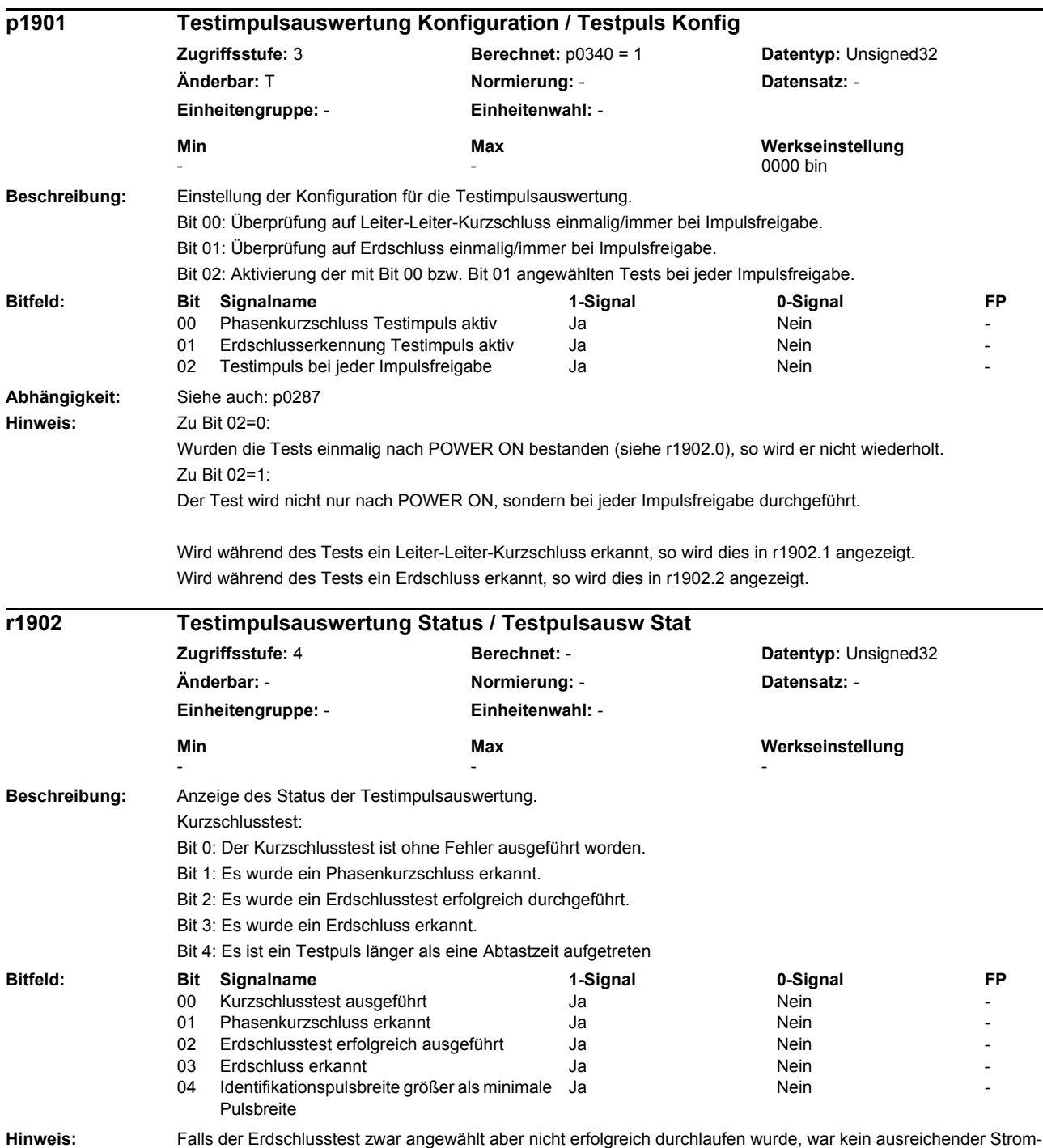

aufbau während der Testpulse möglich.

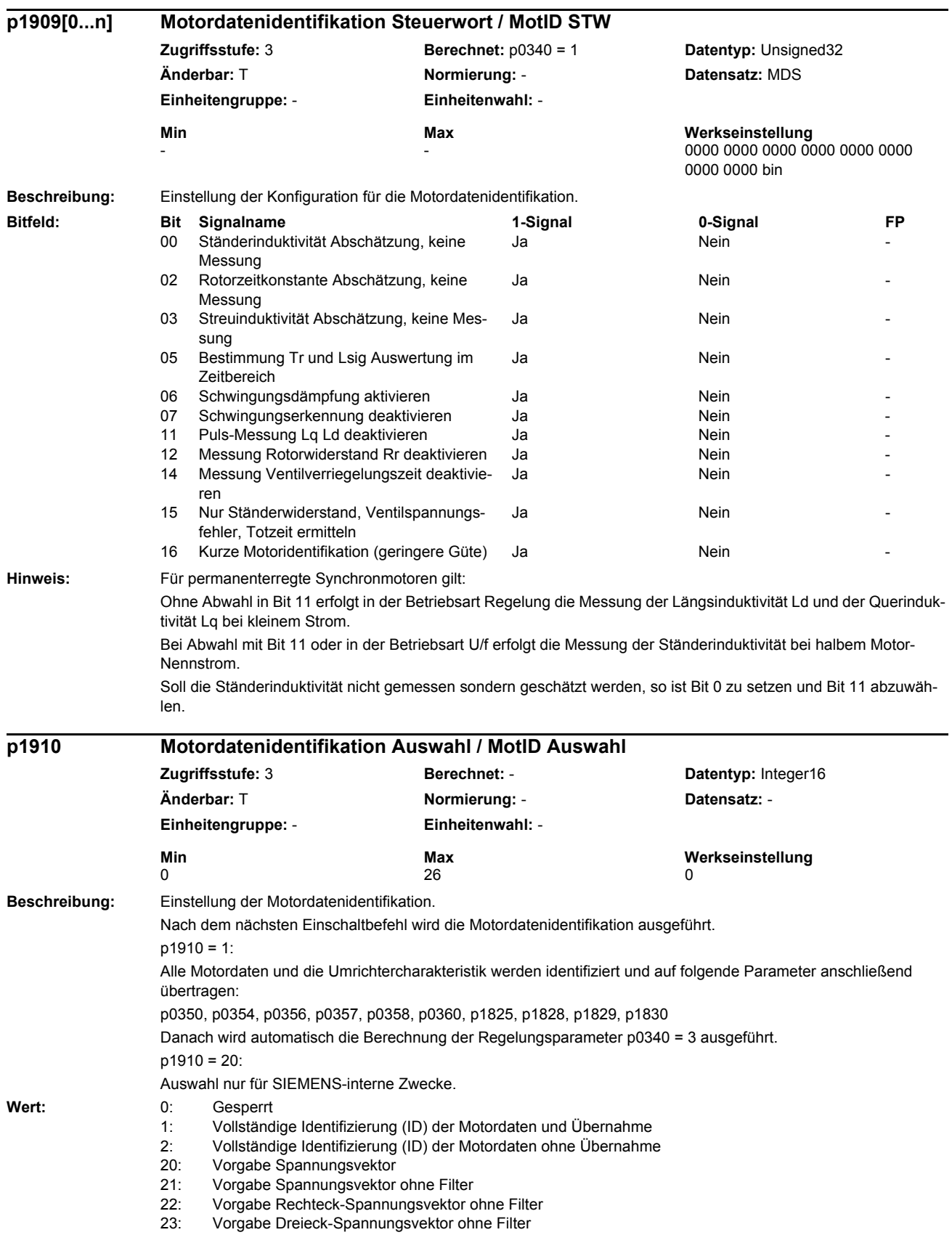

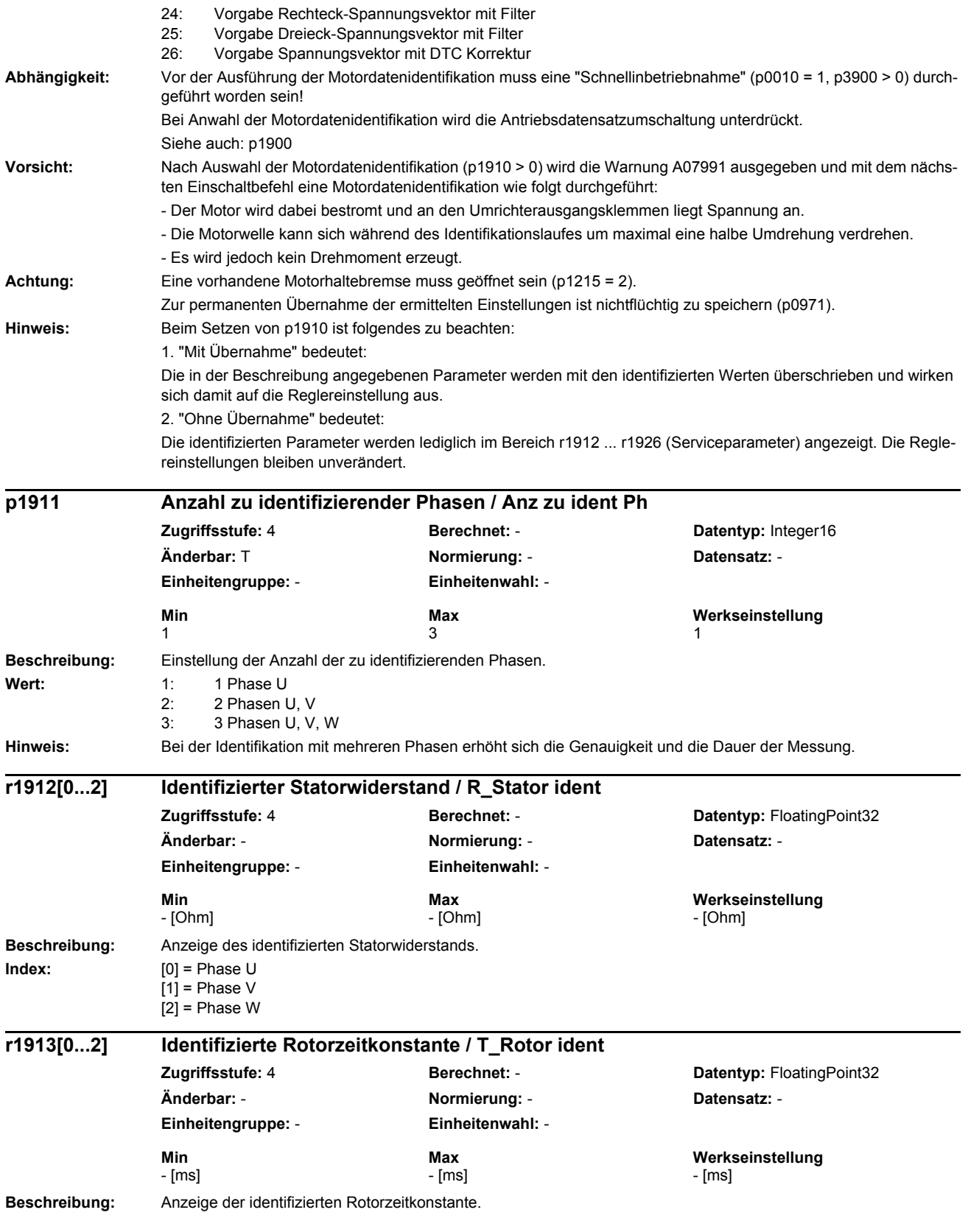

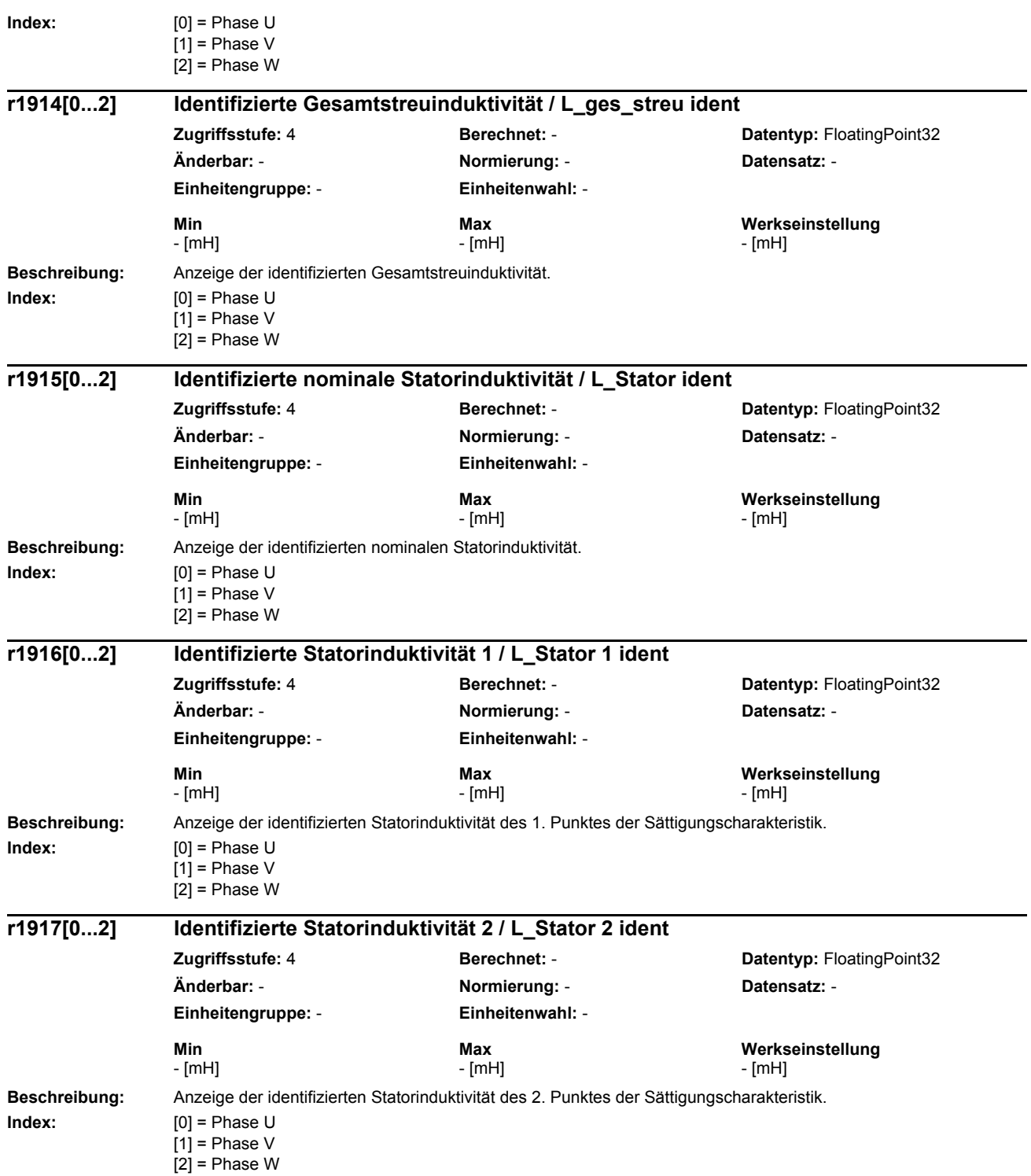

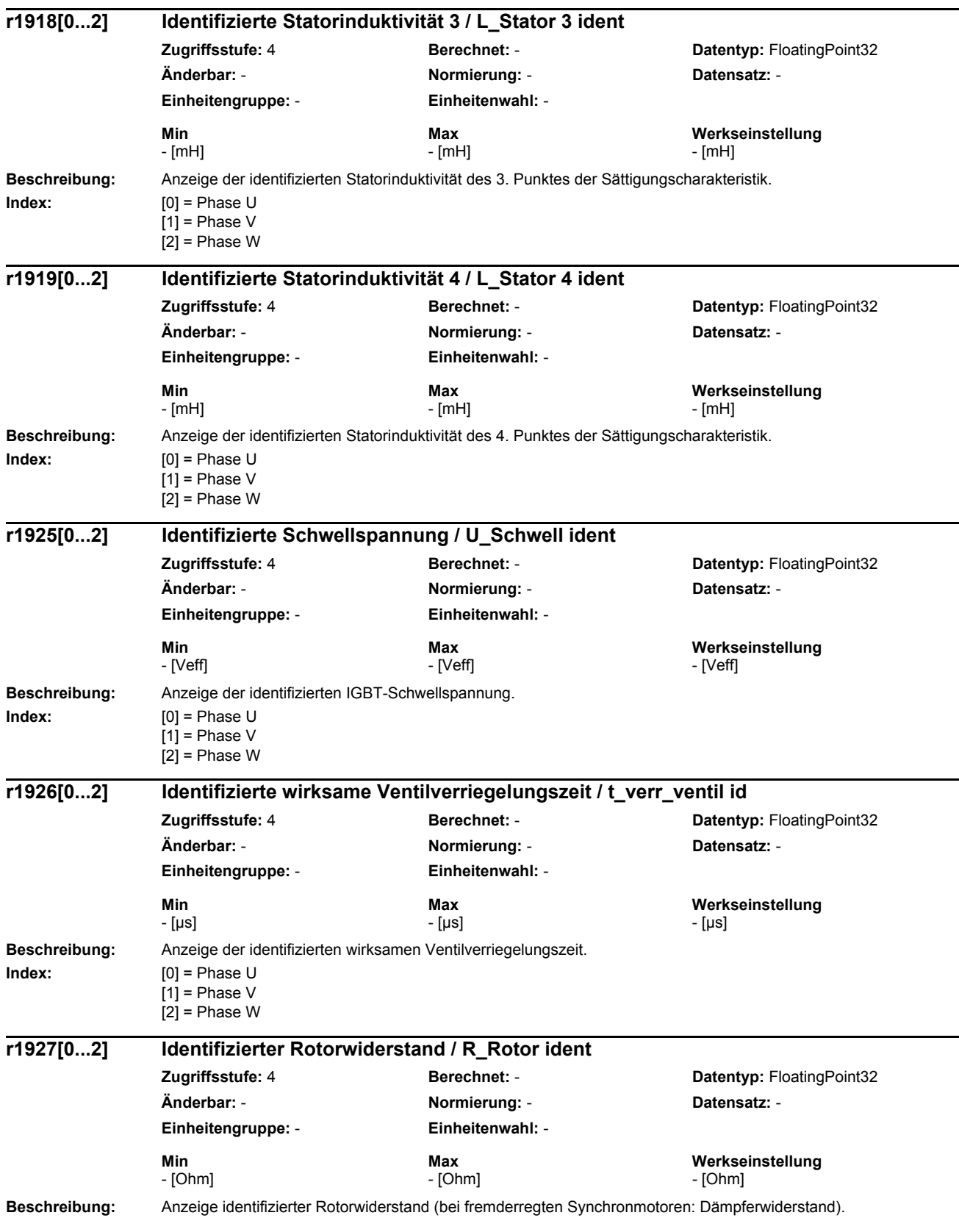

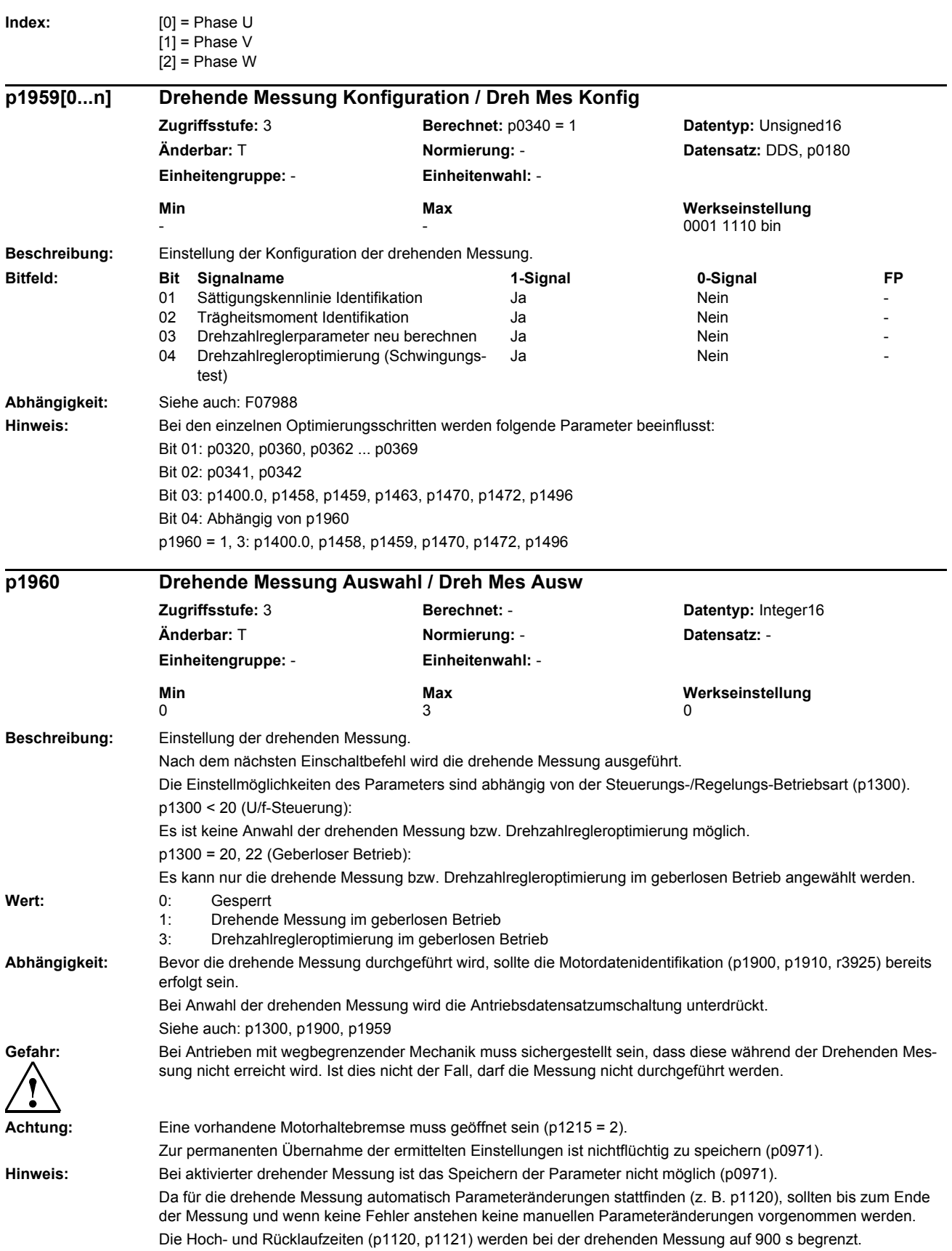

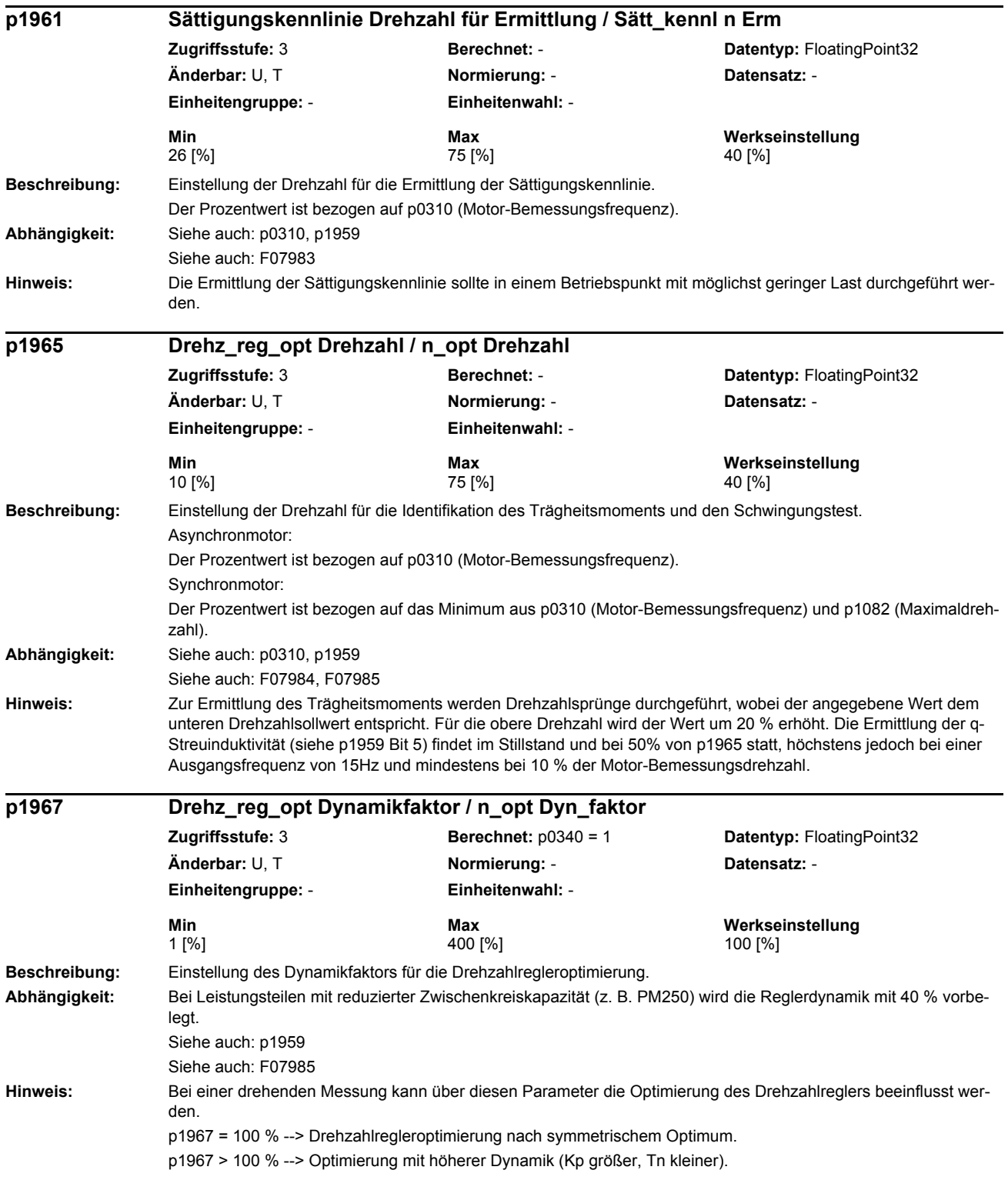

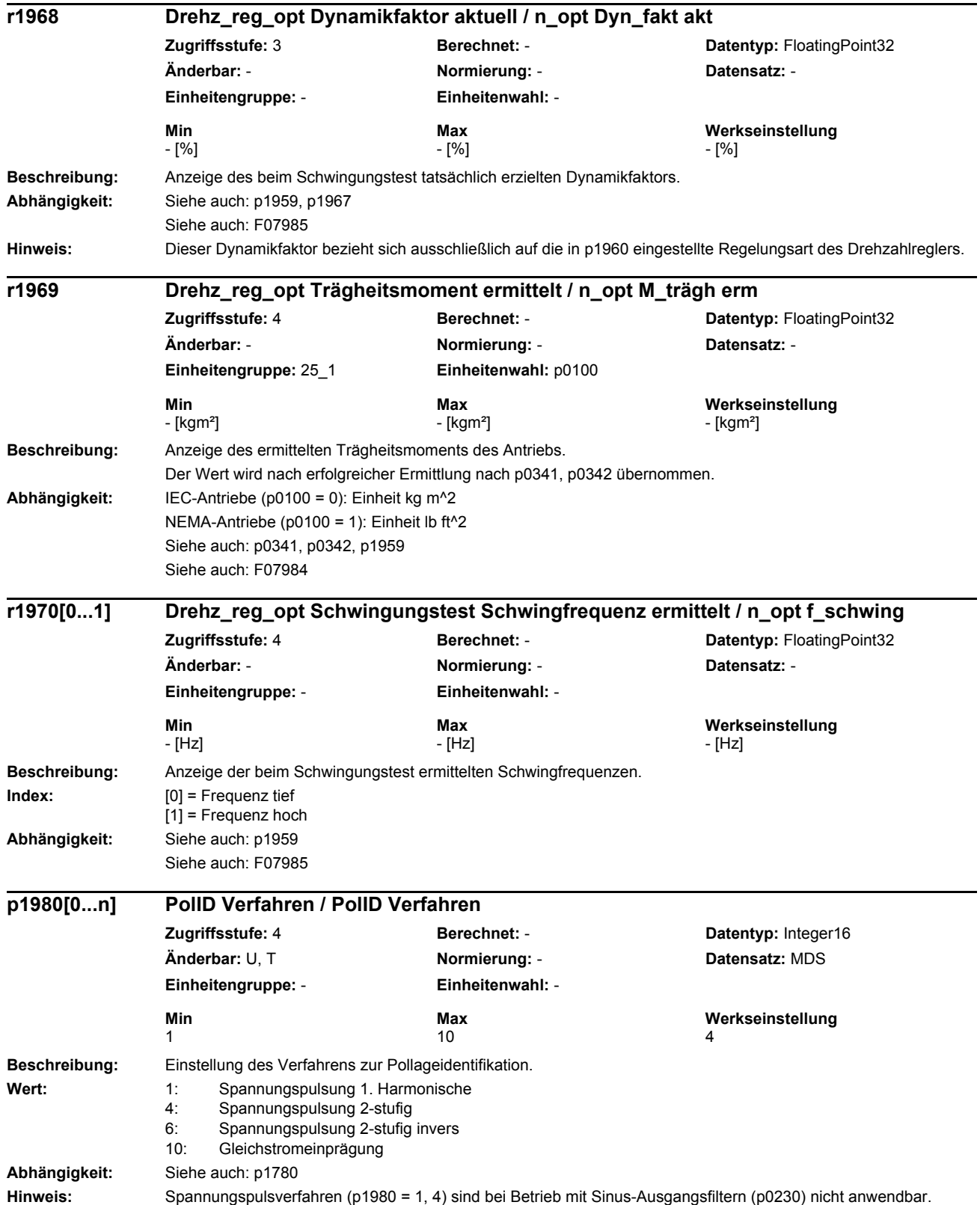

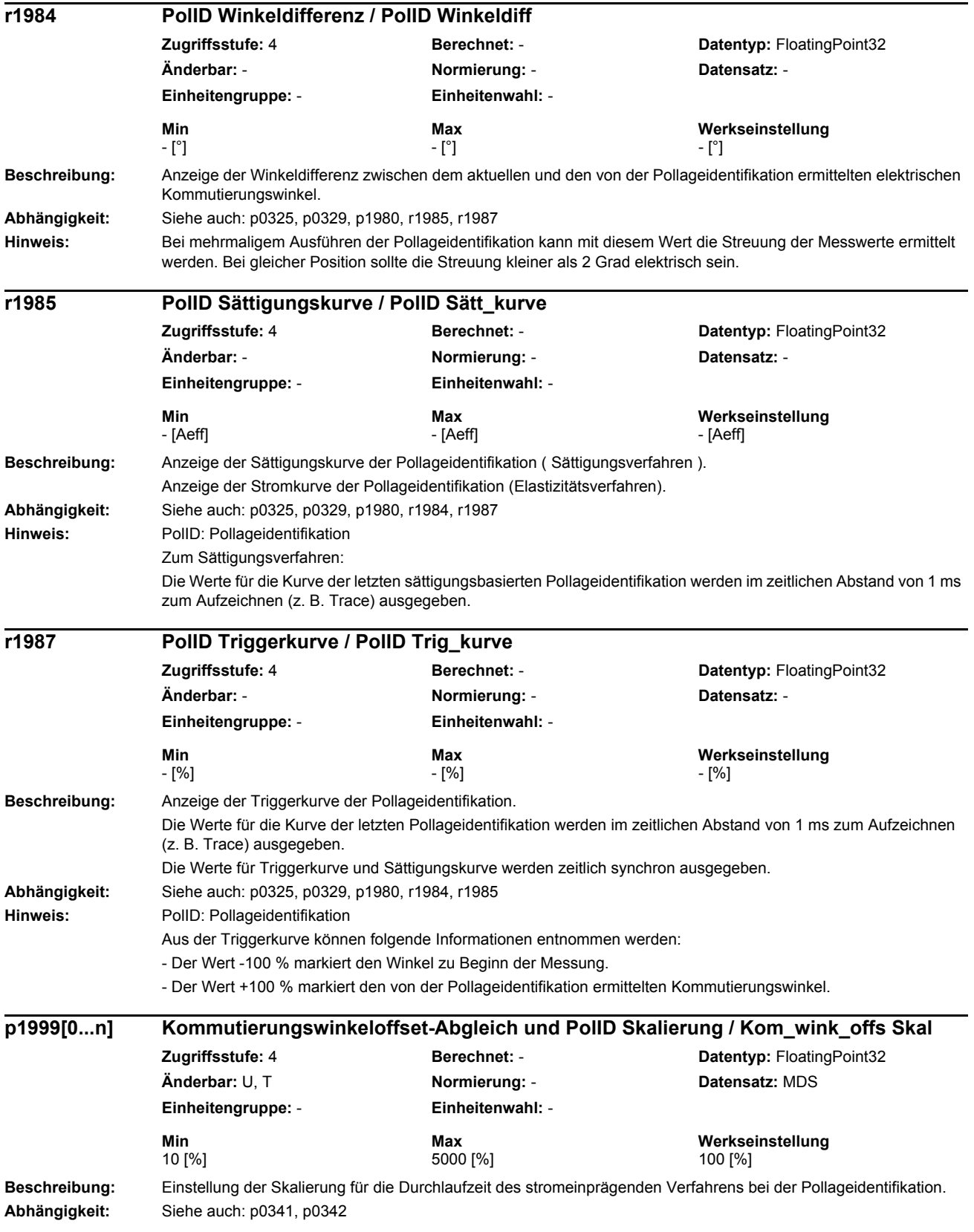

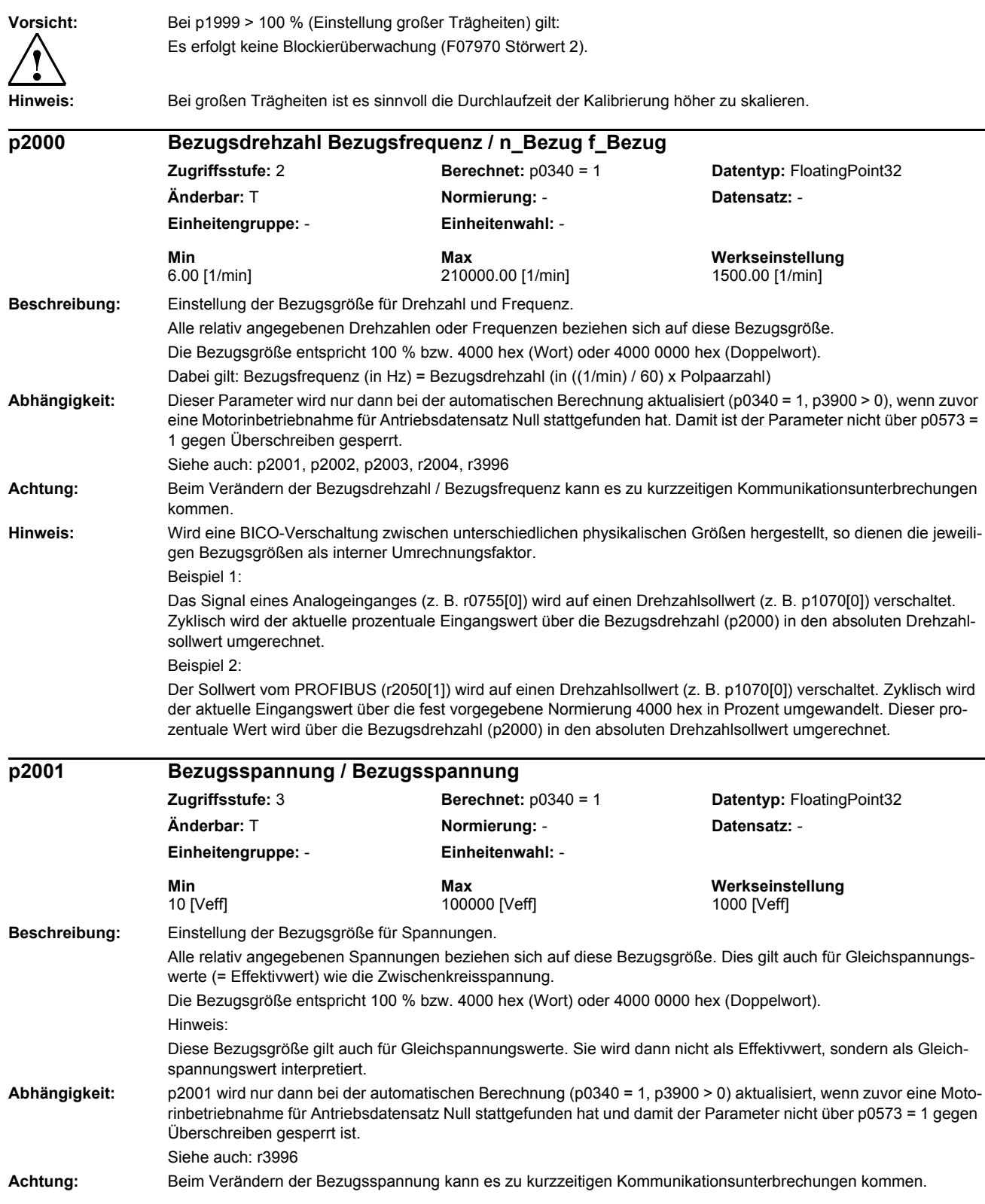

# *Parameter Parameterliste* **Hinweis:** Wird eine BICO-Verschaltung zwischen unterschiedlichen physikalischen Größen hergestellt, so dienen die jeweiligen Bezugsgrößen als interner Umrechnungsfaktor. Bei Einspeisungen wird die Bezugsgröße mit der parametrierten Geräte-Anschlussspannung (p0210) vorbelegt. Beispiel: Der Istwert der Zwischenkreisspannung (r0070) wird auf eine Messbuchse (z. B. p0771[0]) verschaltet. Zyklisch wird der aktuelle Spannungswert in Prozent der Bezugsspannung (p2001) umgerechnet und entsprechend der eingestellten Skalierung ausgegeben. **Beschreibung:** Einstellung der Bezugsgröße für Ströme. Alle relativ angegebenen Ströme beziehen sich auf diese Bezugsgröße. Die Bezugsgröße entspricht 100 % bzw. 4000 hex (Wort) oder 4000 0000 hex (Doppelwort). **Abhängigkeit:** Dieser Parameter wird nur dann bei der automatischen Berechnung aktualisiert (p0340 = 1, p3900 > 0), wenn zuvor eine Motorinbetriebnahme für Antriebsdatensatz Null stattgefunden hat. Damit ist der Parameter nicht über p0573 = 1 gegen Überschreiben gesperrt. Siehe auch: r3996 **Achtung:** Wird mit verschiedenen DDS mit unterschiedlichen Motordaten gearbeitet, so bleiben die Bezugsgrößen gleich, da diese nicht mit den DDS umgeschaltet werden. Der daraus resultierende Umrechnungsfaktor ist zu berücksichtigen. Beispiel: p2002 = 100 A Bezugsgröße 100 A entspricht 100 % p0305[0] = 100 A Motor-Bemessungsstrom 100 A für MDS0 in DDS0 --> 100 % entspricht 100 % des Motor-Bemessungsstroms p0305[1] = 50 A Motor-Bemessungsstrom 50 A für MDS1 in DDS1 --> 100 % entspricht 200 % des Motor-Bemessungsstroms Beim Verändern der Bezugsstoms kann es zu kurzzeitigen Kommunikationsunterbrechungen kommen. **Hinweis:** Wird eine BICO-Verschaltung zwischen unterschiedlichen physikalischen Größen hergestellt, so dienen die jeweiligen Bezugsgrößen als interner Umrechnungsfaktor. Bei Einspeisungen wird die Bezugsgröße mit dem Netznennstrom vorbelegt, der sich aus Nennleistung und parametrierter Netznennspannung ergibt (p2002 = r0206 / p0210 / 1.73). Beispiel: Der Istwert eines Phasenstromes (r0069[0]) wird auf eine Messbuchse (z. B. p0771[0]) verschaltet. Zyklisch wird der aktuelle Stromwert in Prozent des Bezugsstromes (p2002) umgerechnet und entsprechend der eingestellten Skalierung ausgegeben. **Beschreibung:** Einstellung der Bezugsgröße für Drehmoment. Alle relativ angegebenen Drehmomente beziehen sich auf diese Bezugsgröße. Die Bezugsgröße entspricht 100 % bzw. 4000 hex (Wort) oder 4000 0000 hex (Doppelwort). **Abhängigkeit:** Dieser Parameter wird nur dann bei der automatischen Berechnung aktualisiert (p0340 = 1, p3900 > 0), wenn zuvor eine Motorinbetriebnahme für Antriebsdatensatz Null stattgefunden hat. Damit ist der Parameter nicht über p0573 = 1 gegen Überschreiben gesperrt. Siehe auch: r3996 **p2002 Bezugsstrom / I\_Bezug Zugriffsstufe:** 3 **Berechnet:** p0340 = 1 **Datentyp:** FloatingPoint32 **Änderbar:** T **Normierung:** - **Datensatz:** - **Einheitengruppe:** - **Einheitenwahl:** - **Min** Max **Max Werkseinstellung**<br>
0.10 [Aeff] 100.00 [Aeff] 100.00 [Aeff] 100.00 [Aeff] 0.10 [Aeff] 100000.00 [Aeff] 100.00 [Aeff] **p2003 Bezugsdrehmoment / M\_Bezug Zugriffsstufe:** 3 **Berechnet:** p0340 = 1 **Datentyp:** FloatingPoint32 **Änderbar:** T **Normierung:** - **Datensatz:** - **Einheitengruppe:** 7\_2 **Einheitenwahl:** p0505 **Min Max Werkseinstellung**  0.01 [Nm] 20000000.00 [Nm] 1.00 [Nm]

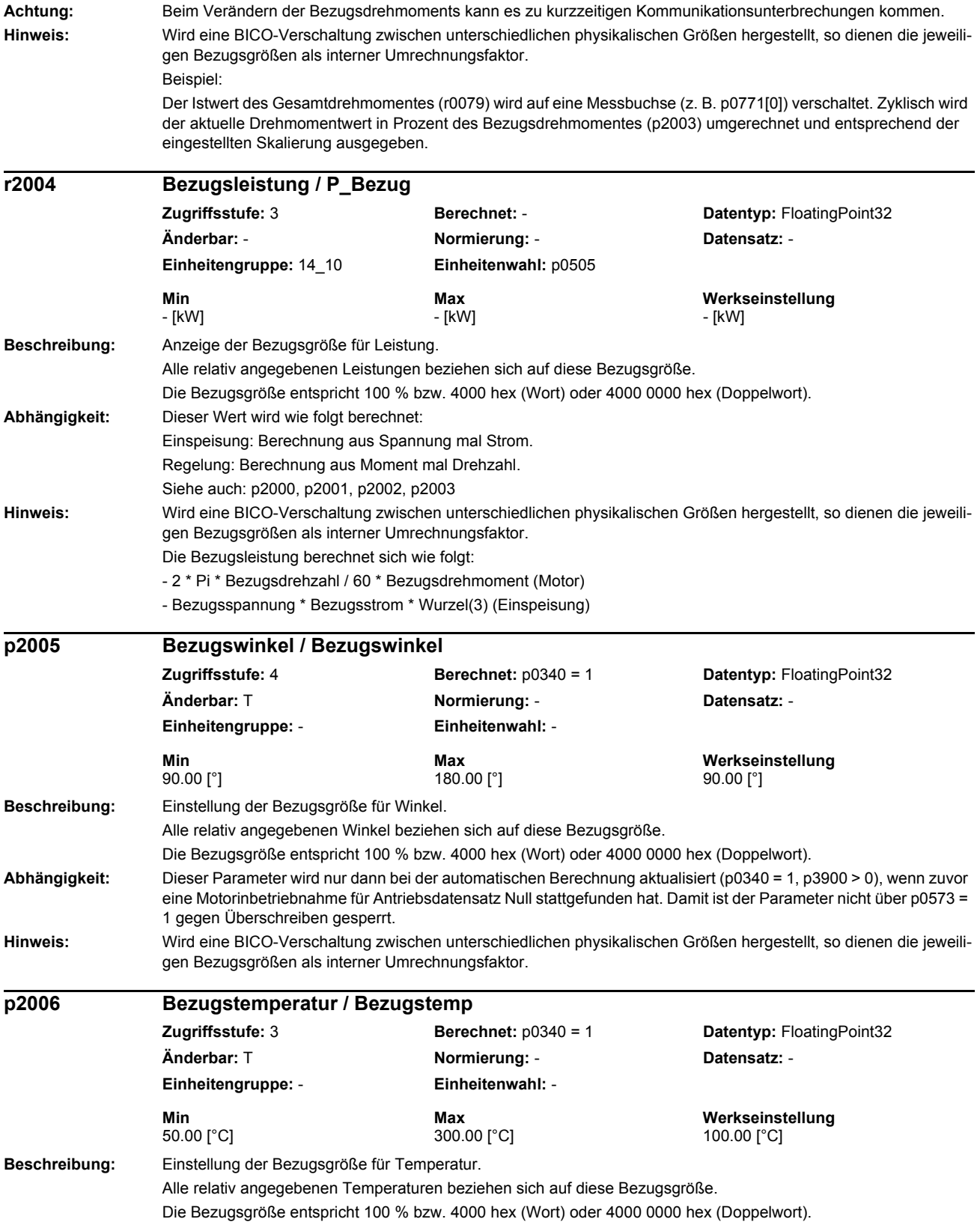

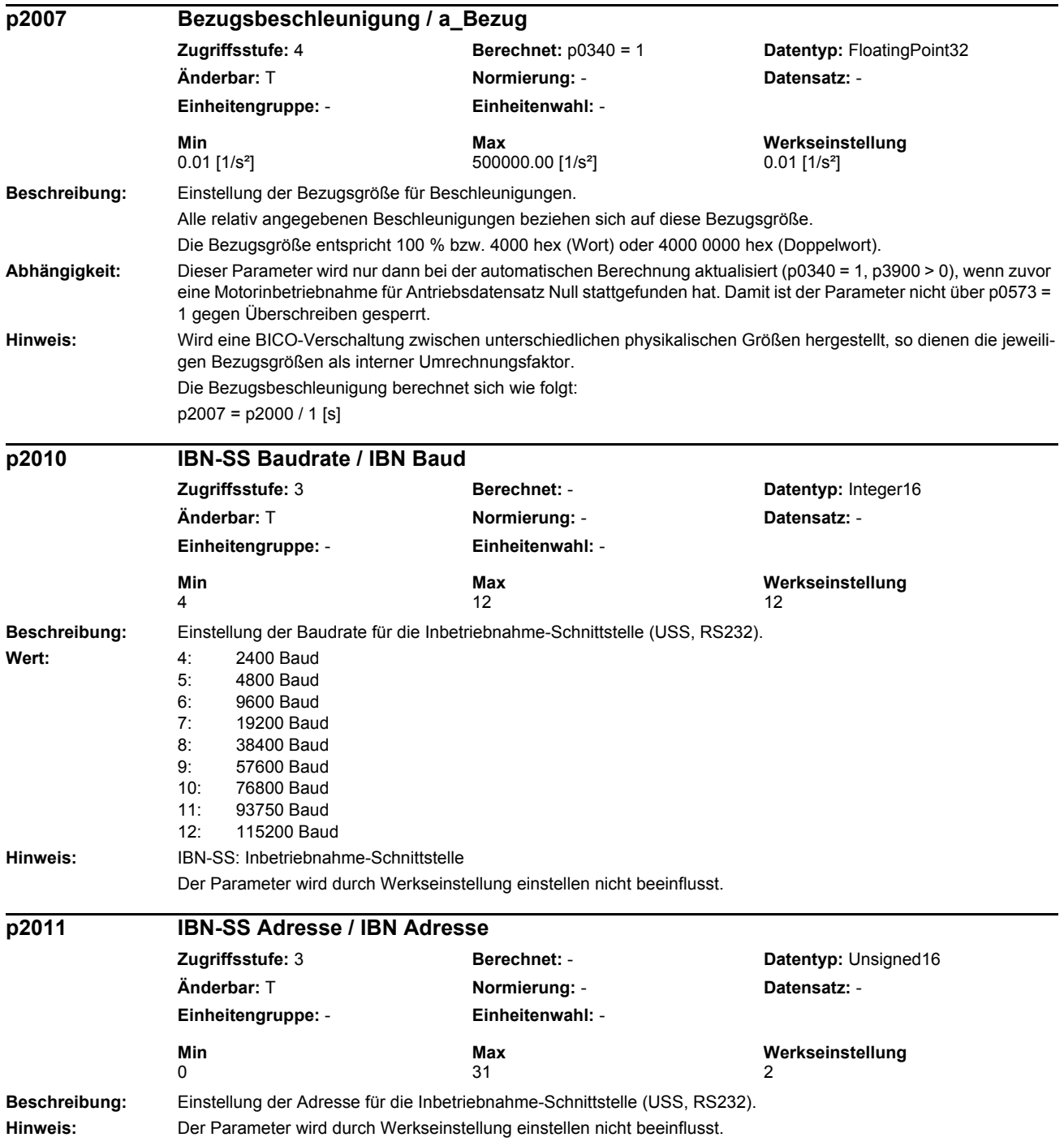

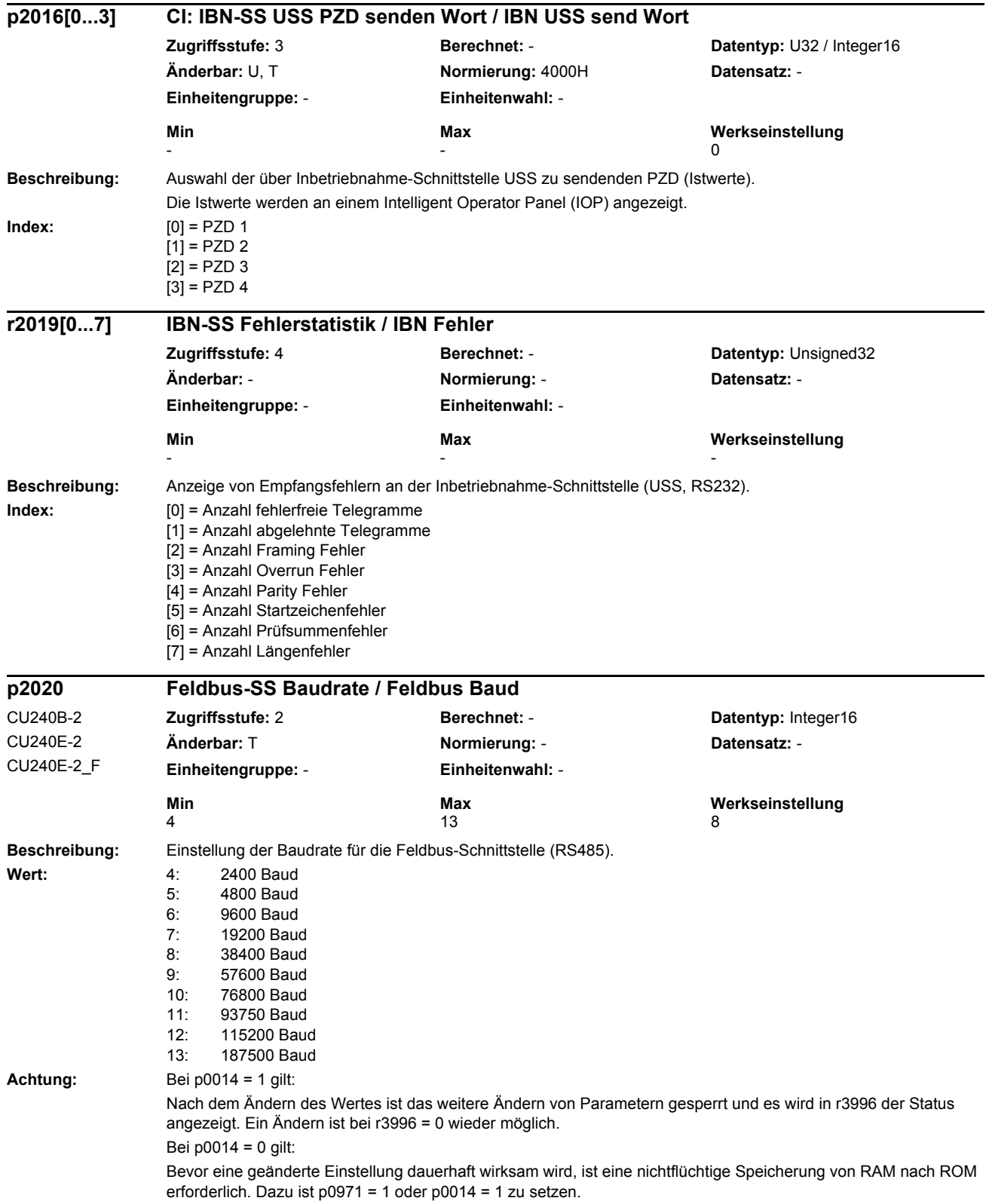

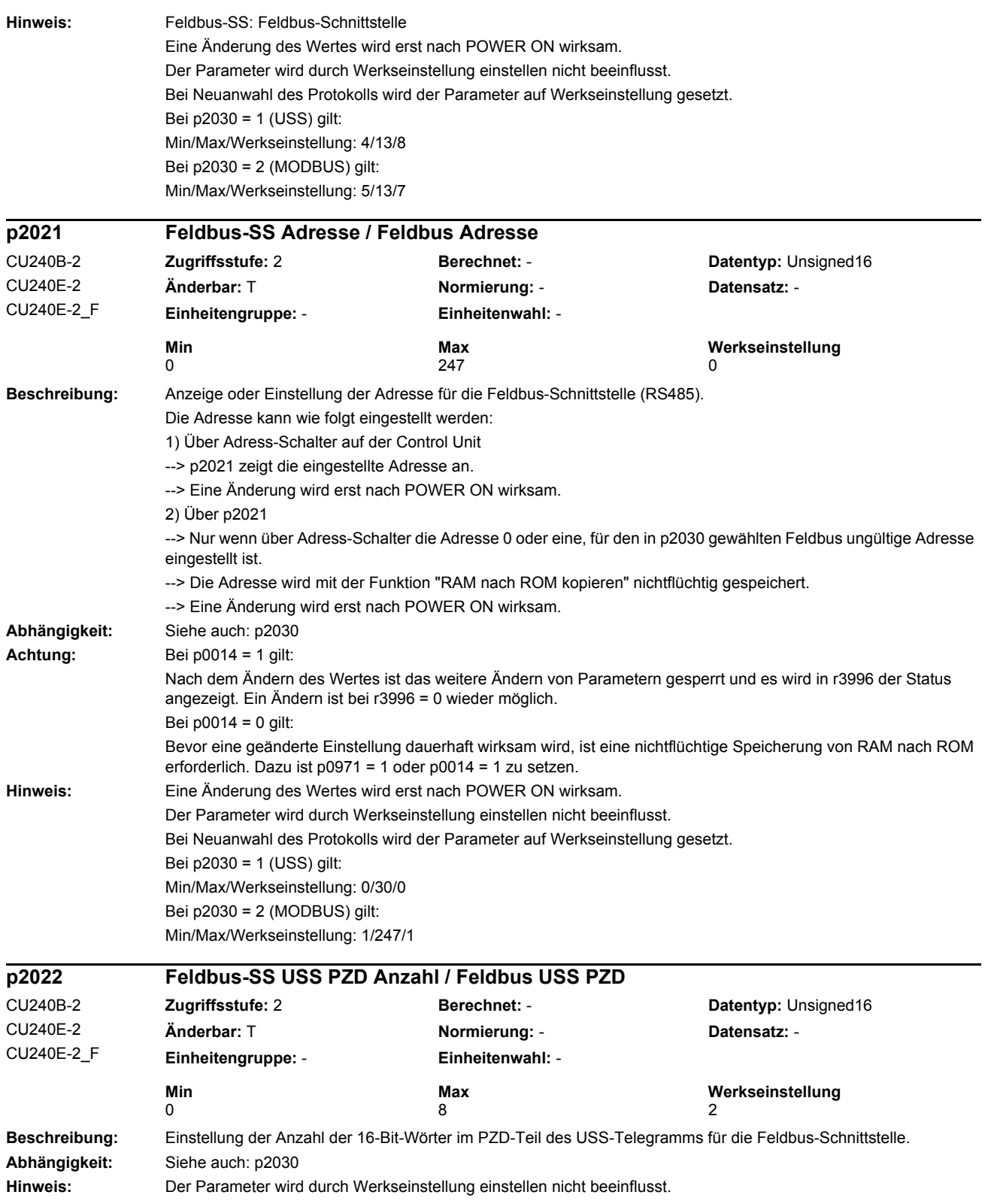

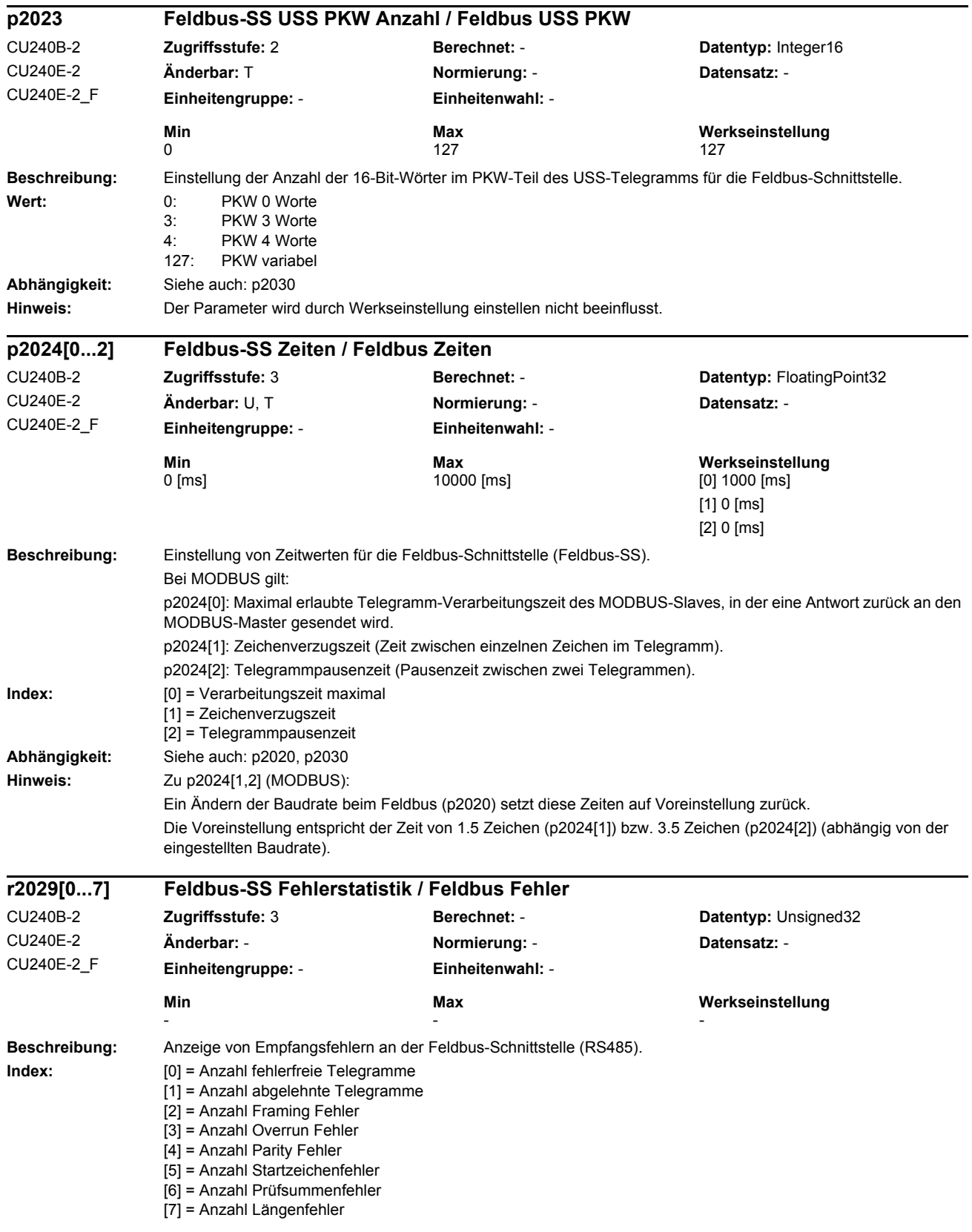

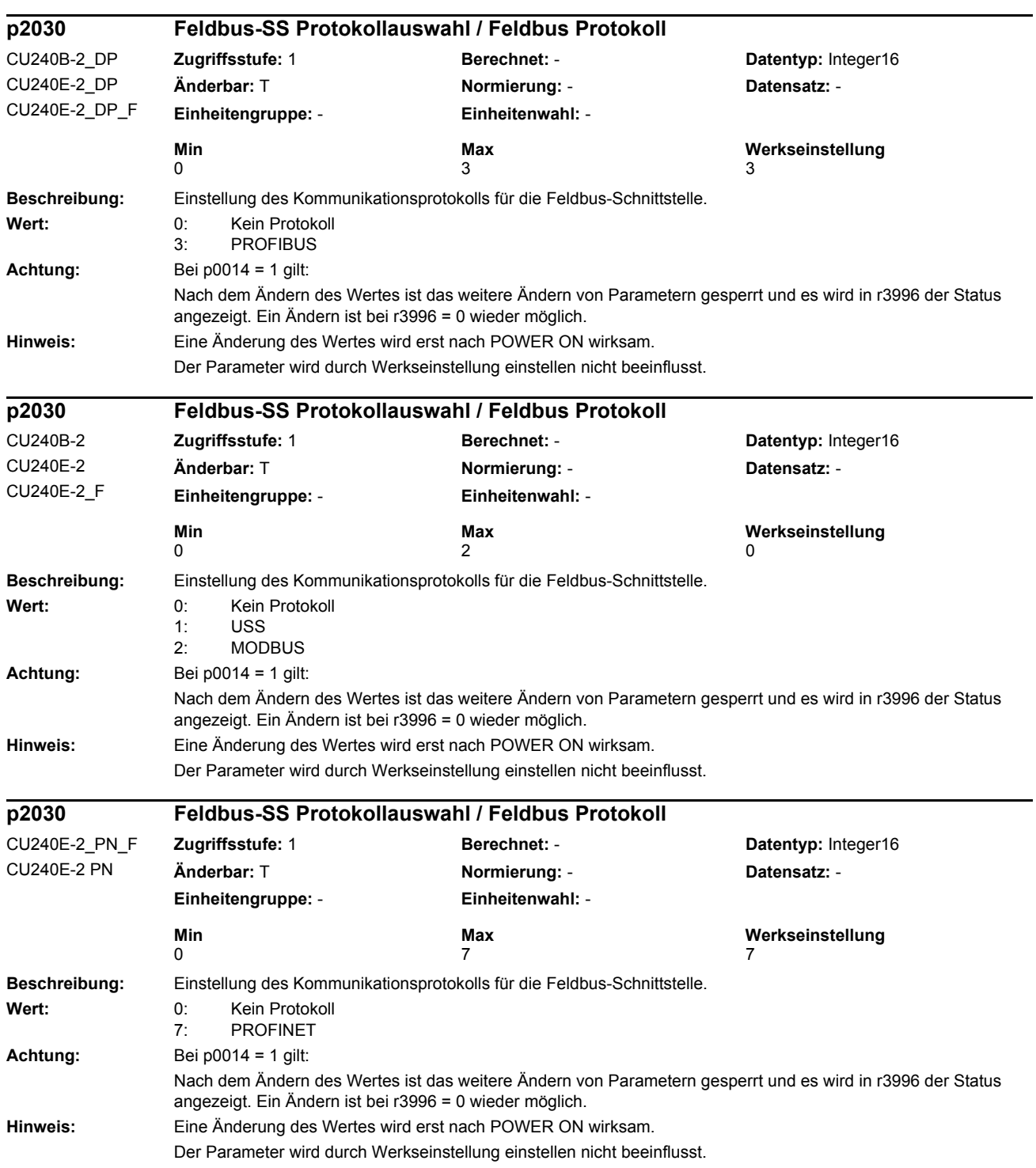

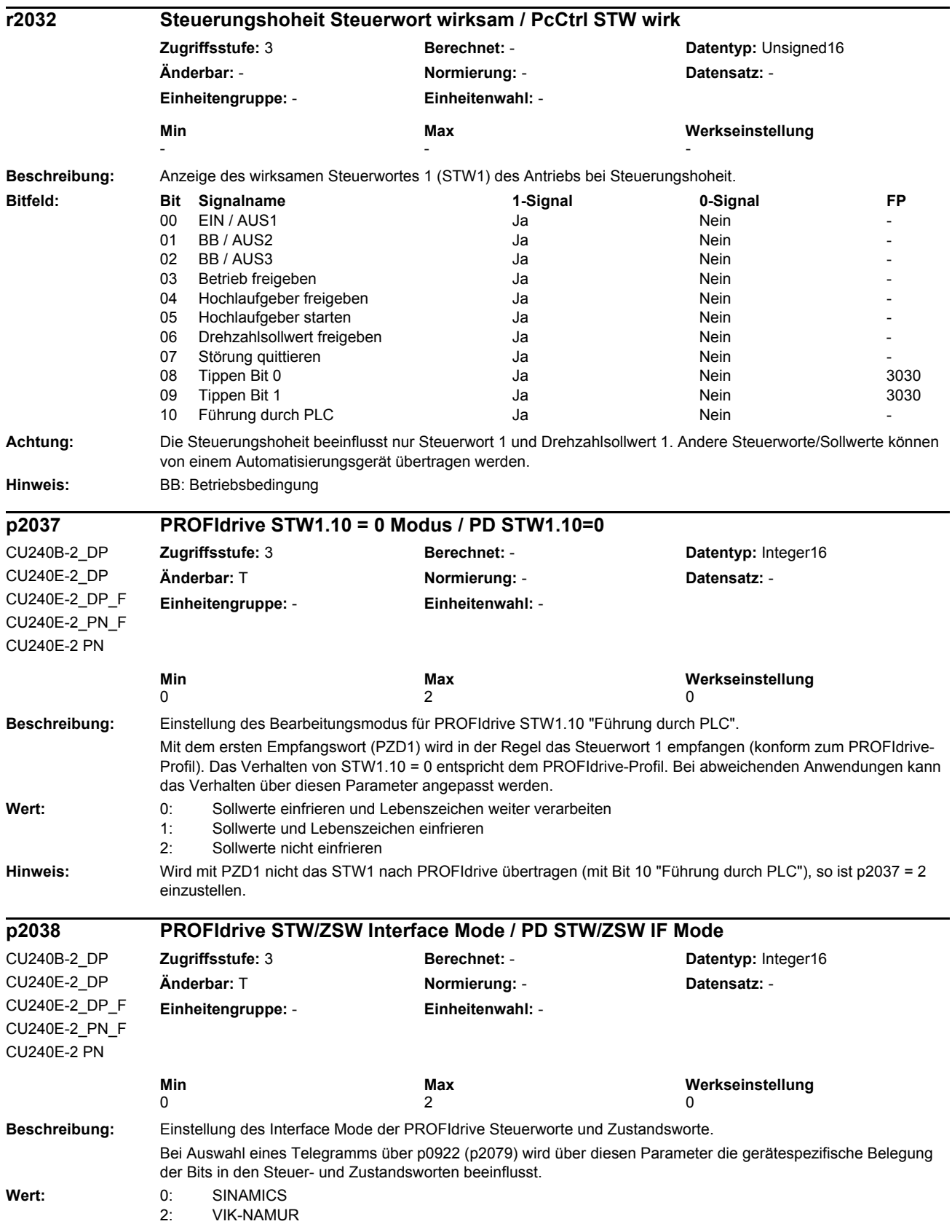

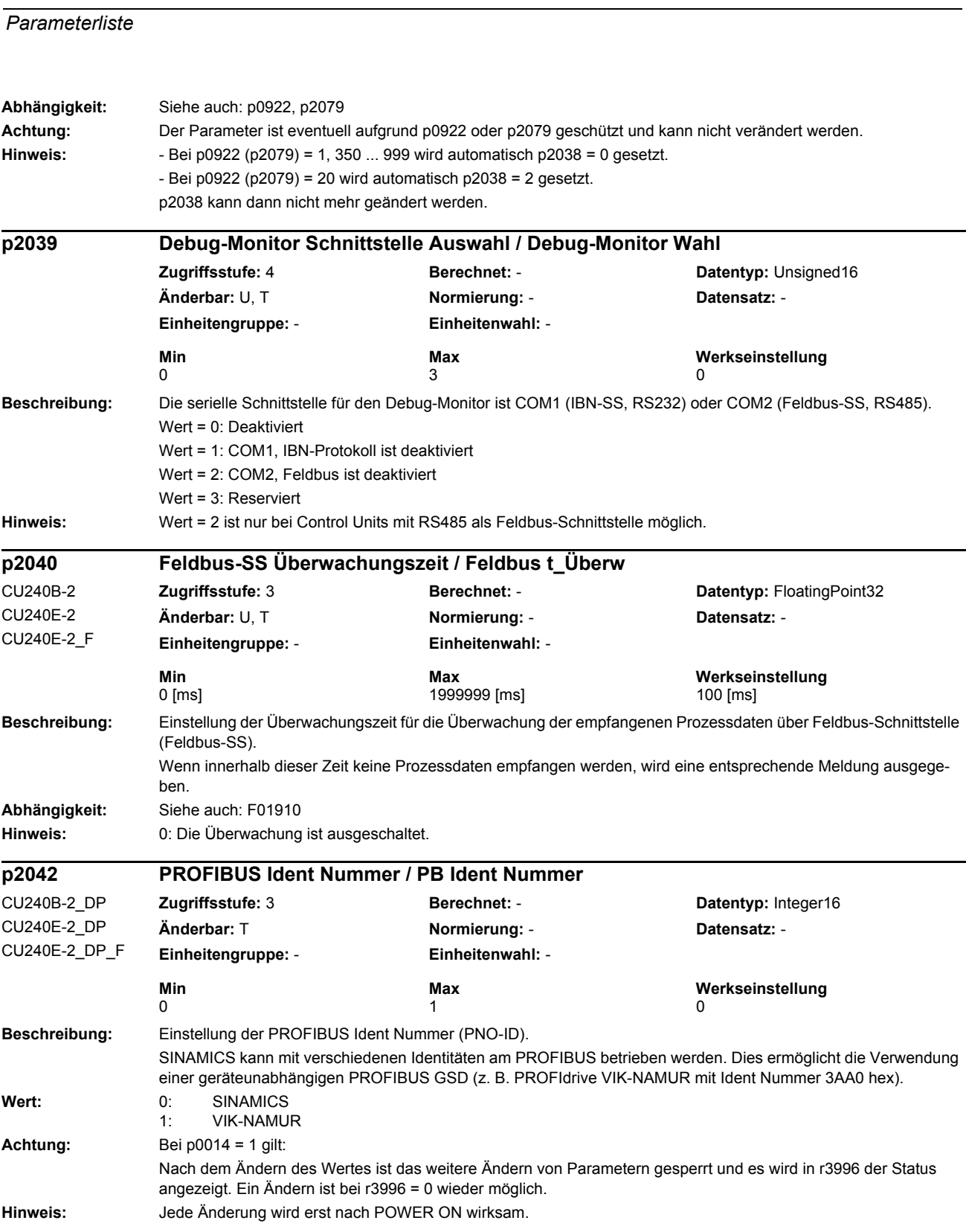
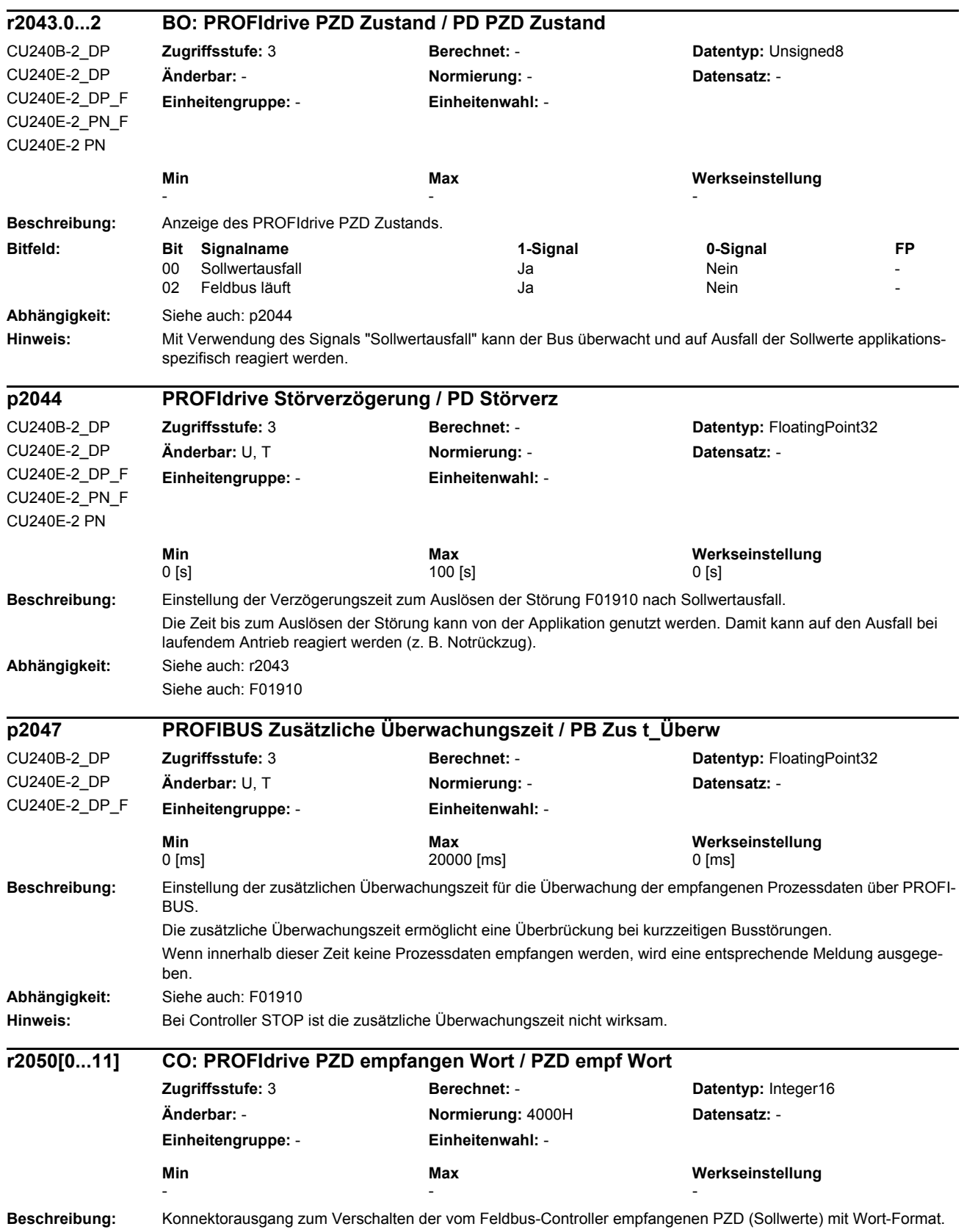

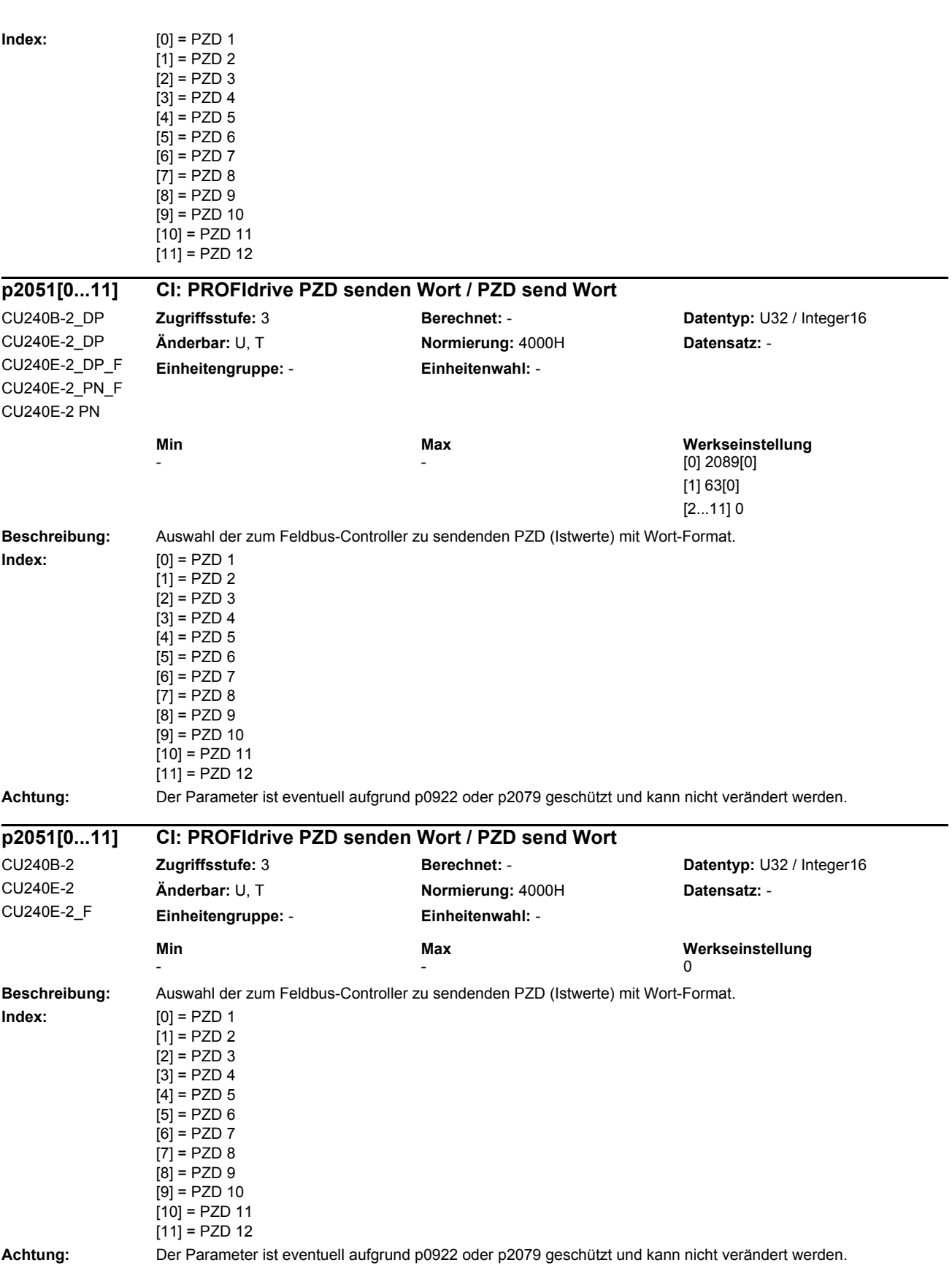

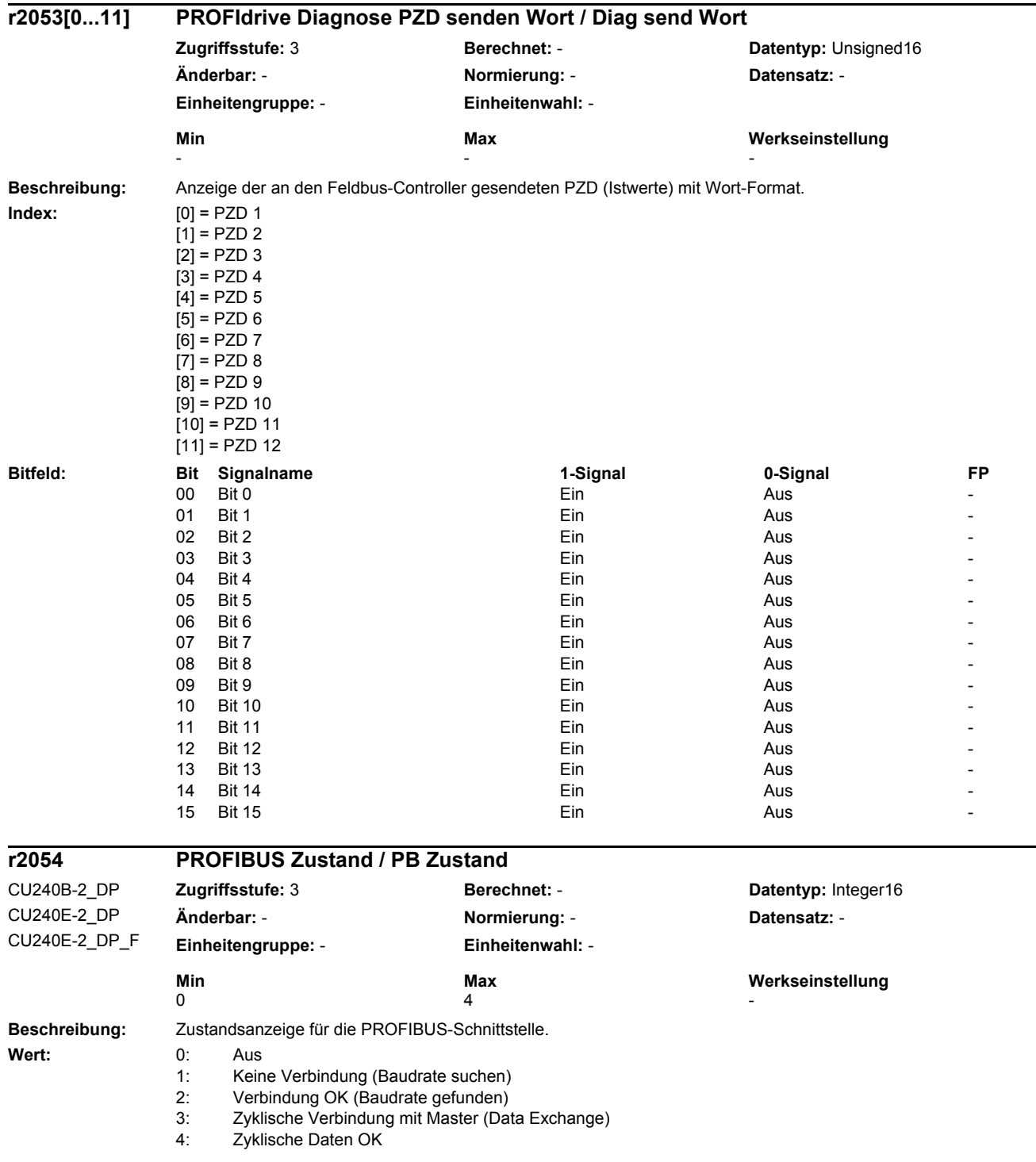

#### **Beschreibung:** Diagnoseanzeige für die PROFIBUS-Schnittstelle. **Index:** [0] = Master Busadresse [1] = Master Input Gesamtlänge Byte [2] = Master Output Gesamtlänge Byte **Beschreibung:** Anzeige der Einstellung des PROFIBUS-Adressschalters "DP ADDRESS" auf der Control Unit. **Abhängigkeit:** Siehe auch: p0918 **Beschreibung:** Konnektorausgang zum Verschalten der vom Feldbus-Controller empfangenen PZD (Sollwerte) mit Doppelwort-Format. **Index:** [0] = PZD 1 + 2  $[1] = PZD 2 + 3$  $[2] = PZD 3 + 4$  $[3] = PZD 4 + 5$  $[4] = PZD 5 + 6$  $[5] = PZD 6 + 7$  $[6] = PZD 7 + 8$  $[7] = PZD 8 + 9$  $[8] = PZD 9 + 10$  $[9]$  = PZD 10 + 11  $[10] = PZD 11 + 12$ **Abhängigkeit:** Siehe auch: r2050 **Achtung:** Bei mehrfacher Verschaltung eines Konnektorausgangs müssen alle Konnektoreingänge entweder den Datentyp Integer oder FloatingPoint haben. Eine BICO-Verschaltung eines einzelnen PZD kann nur entweder auf r2050 oder r2060 erfolgen. **Beschreibung:** Auswahl der zum Feldbus-Controller zu sendenden PZD (Istwerte) mit Doppelwort-Format. **r2055[0...2] PROFIBUS Diagnose Standard / PB Diag Standard** CU240B-2\_DP CU240E-2\_DP CU240E-2\_DP\_F **Zugriffsstufe: 3 Berechnet: - <b>Datentyp:** Unsigned16 **Änderbar:** - **Normierung:** - **Datensatz:** - **Einheitengruppe:** - **Einheitenwahl:** - **Min** Max Max Werkseinstellung - - **r2057 PROFIBUS Adressschalter Diagnose / PB Adr\_schalt Diag** CU240B-2\_DP CU240E-2\_DP CU240E-2\_DP\_F **Zugriffsstufe: 3 Berechnet: - <b>Datentyp:** Unsigned16 **Änderbar:** - **Normierung:** - **Datensatz:** - **Einheitengruppe:** - **Einheitenwahl:** - **Min Max Werkseinstellung**  - - **r2060[0...10] CO: PROFIdrive PZD empfangen Doppelwort / PZD empf DW Zugriffsstufe:** 3 **Berechnet:** - **Datentyp:** Integer32 **Änderbar:** - **Normierung:** 4000H **Datensatz:** - **Einheitengruppe:** - **Einheitenwahl:** - Min Max Max Werkseinstellung - - **p2061[0...10] CI: PROFIdrive PZD senden Doppelwort / PZD send DW Zugriffsstufe:** 3 **Berechnet:** - **Datentyp:** U32 / Integer32 **Änderbar:** U, T **Normierung:** 4000H **Datensatz:** - **Einheitengruppe:** - **Einheitenwahl:** - **Min** Max Max Werkseinstellung  $-$  0

*Parameter Parameterliste*

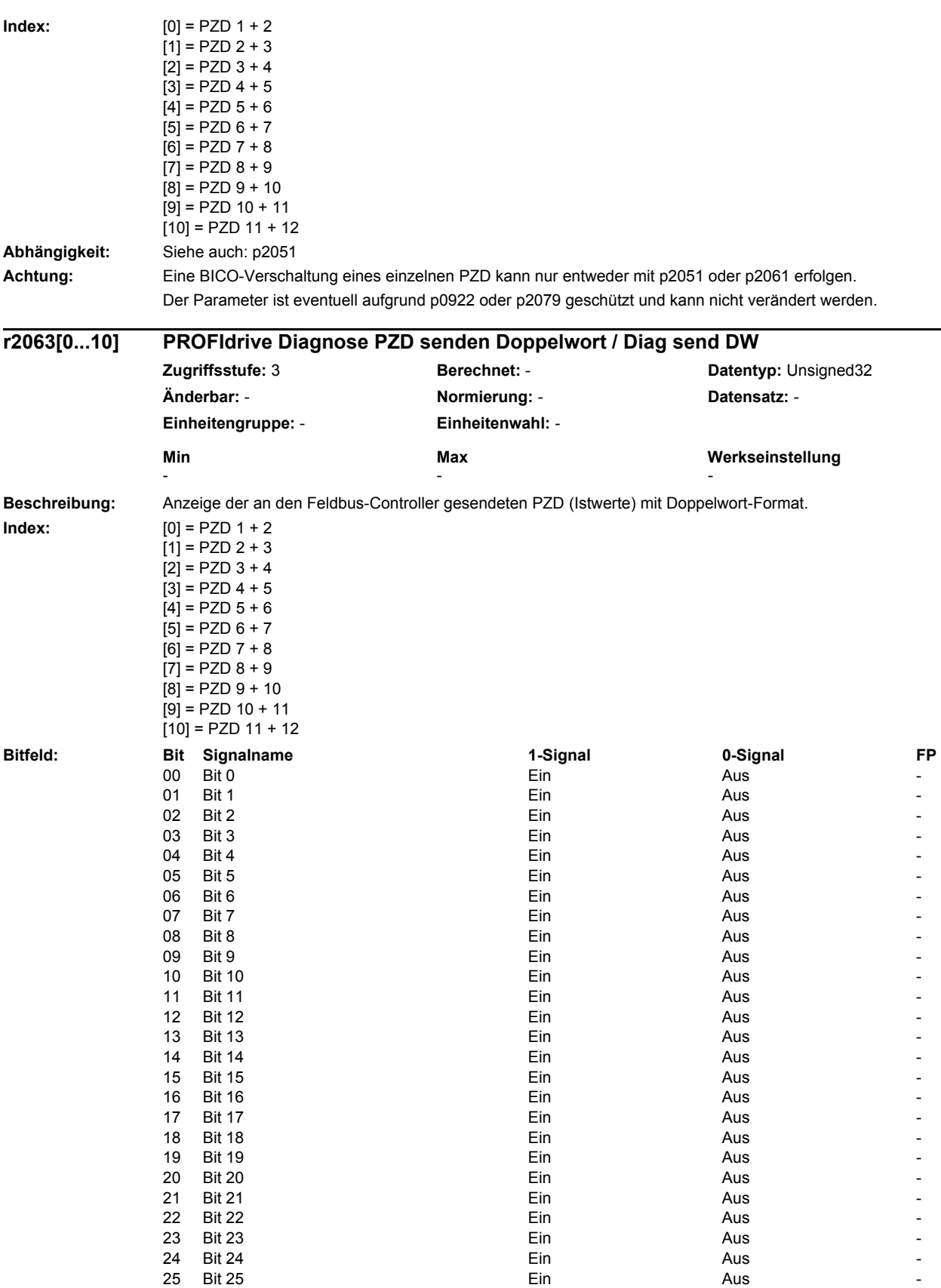

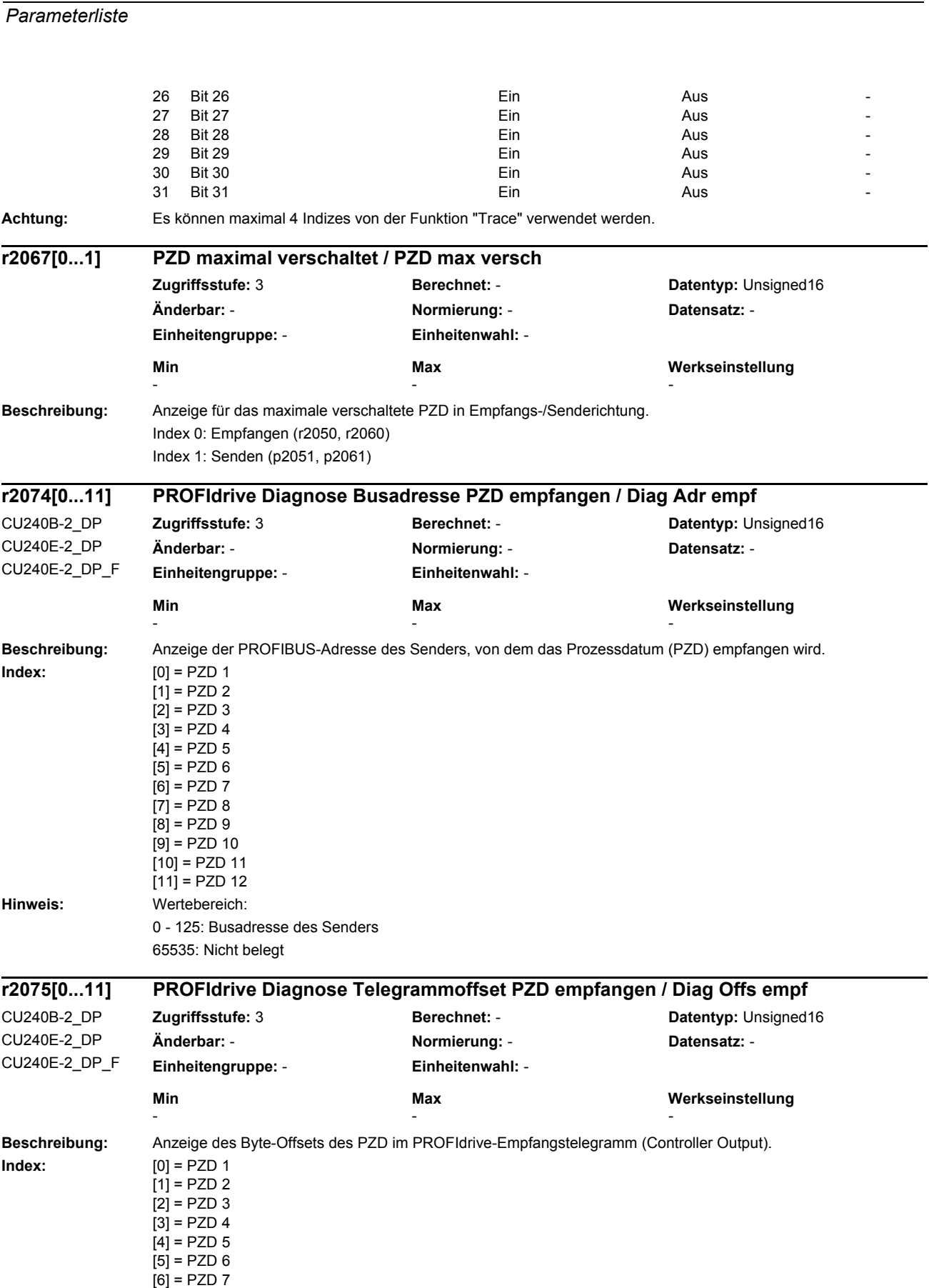

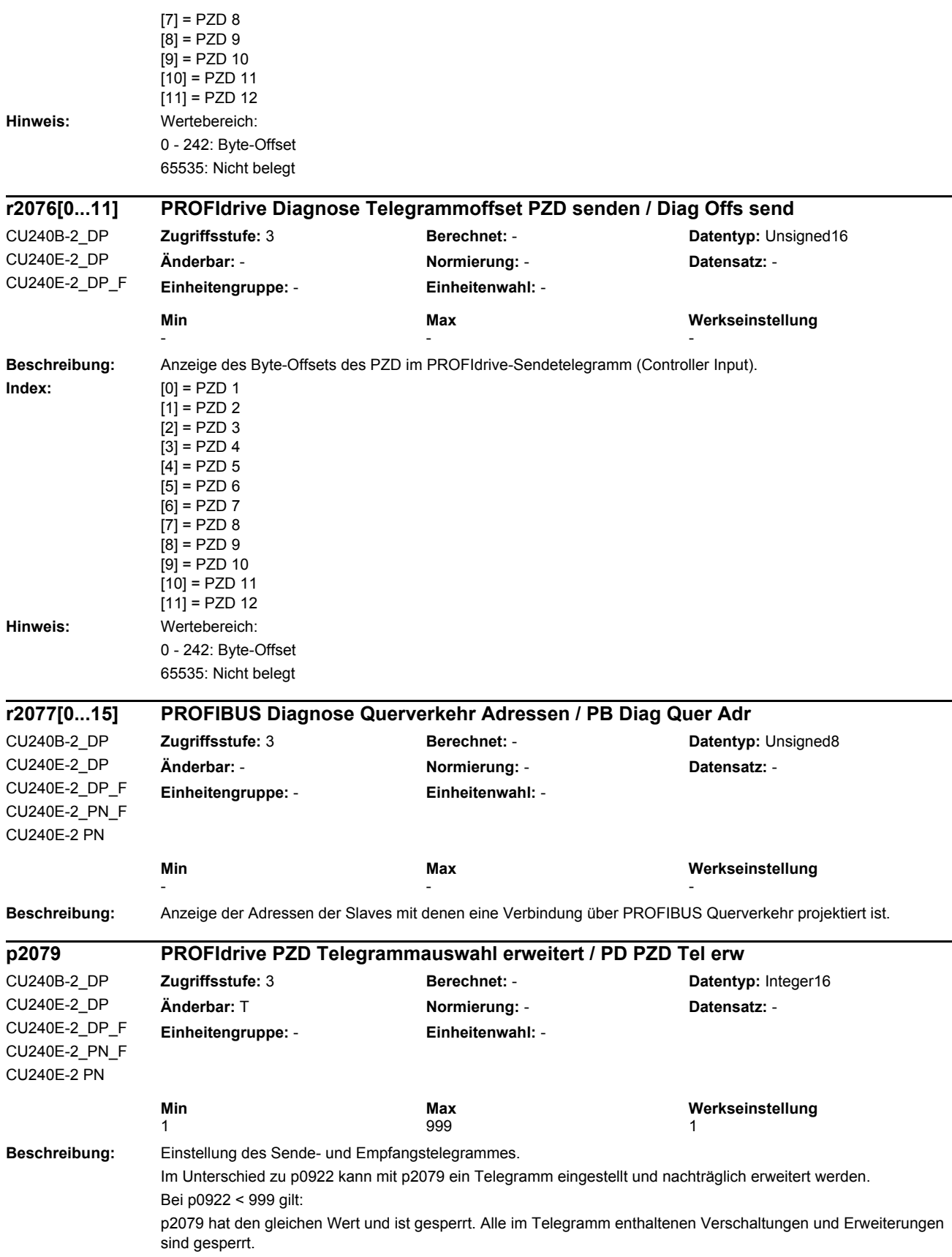

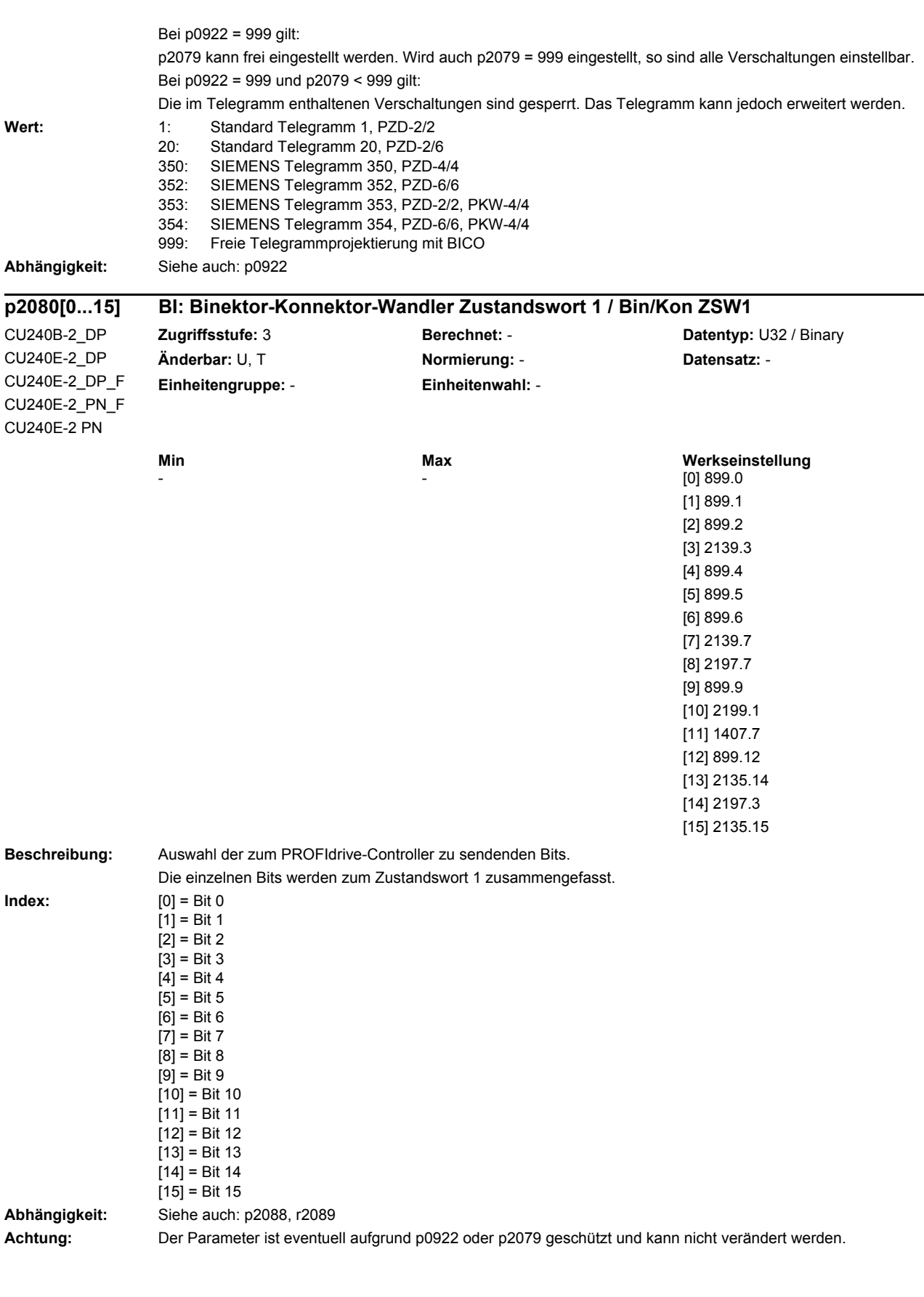

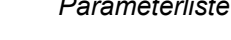

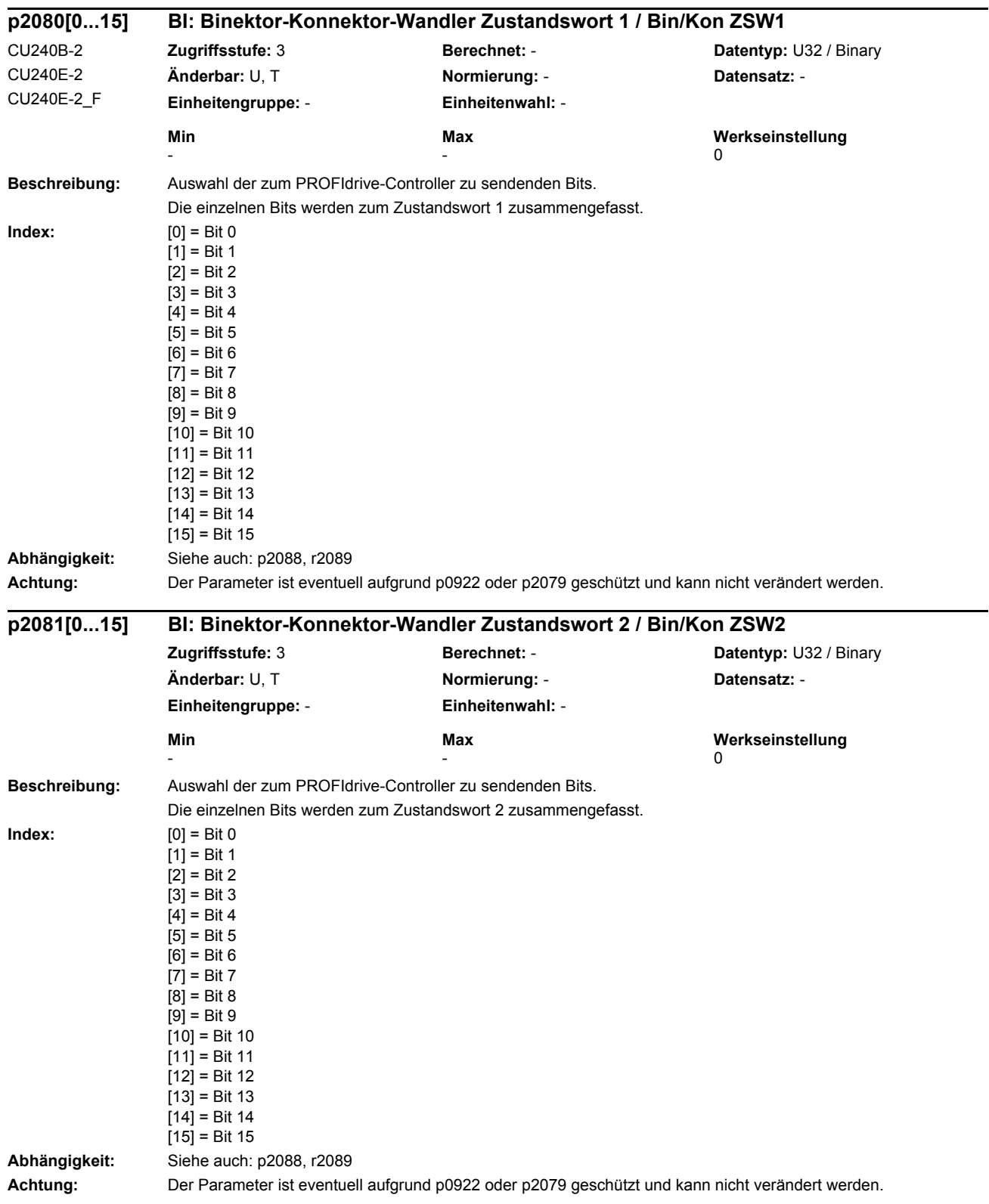

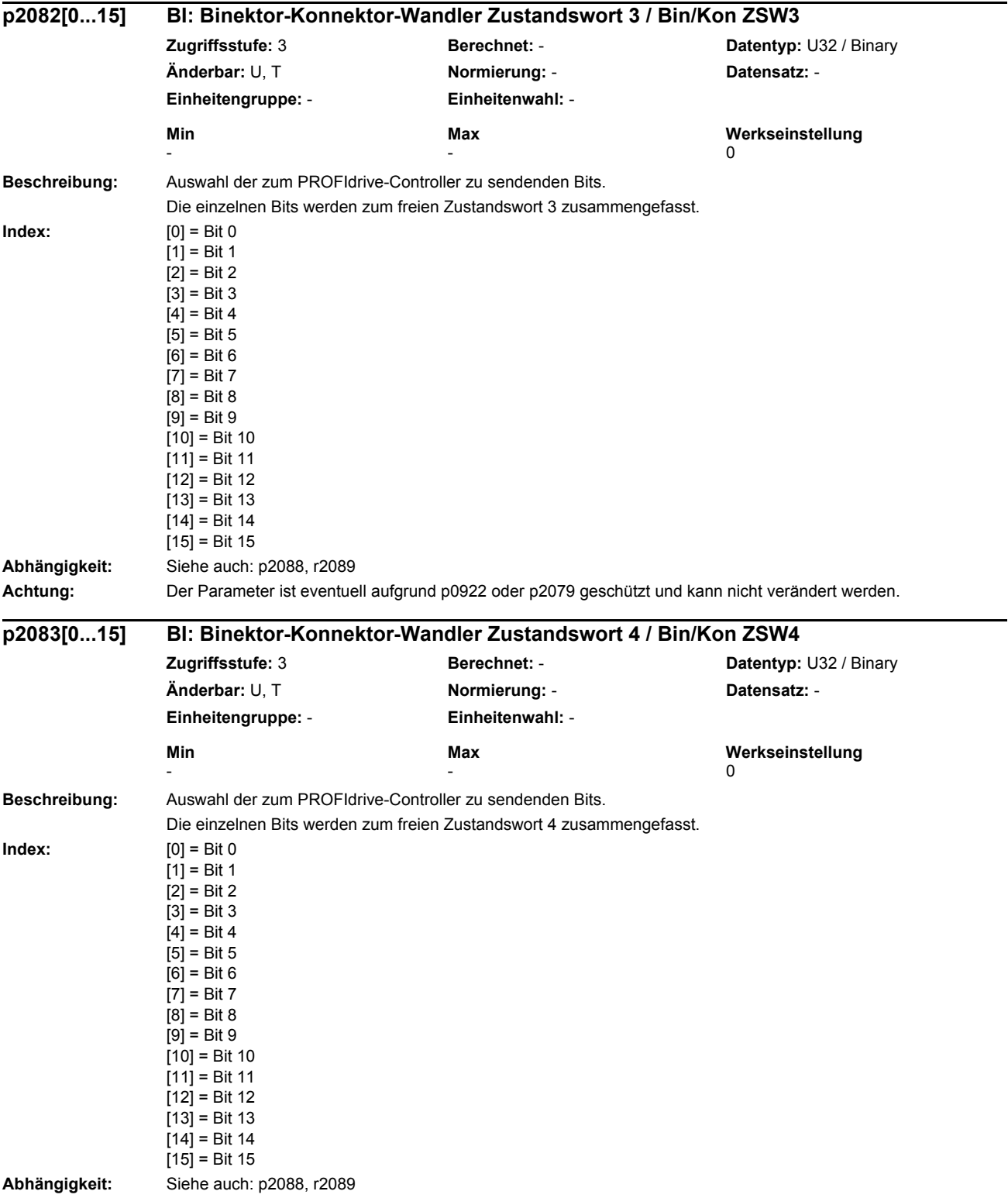

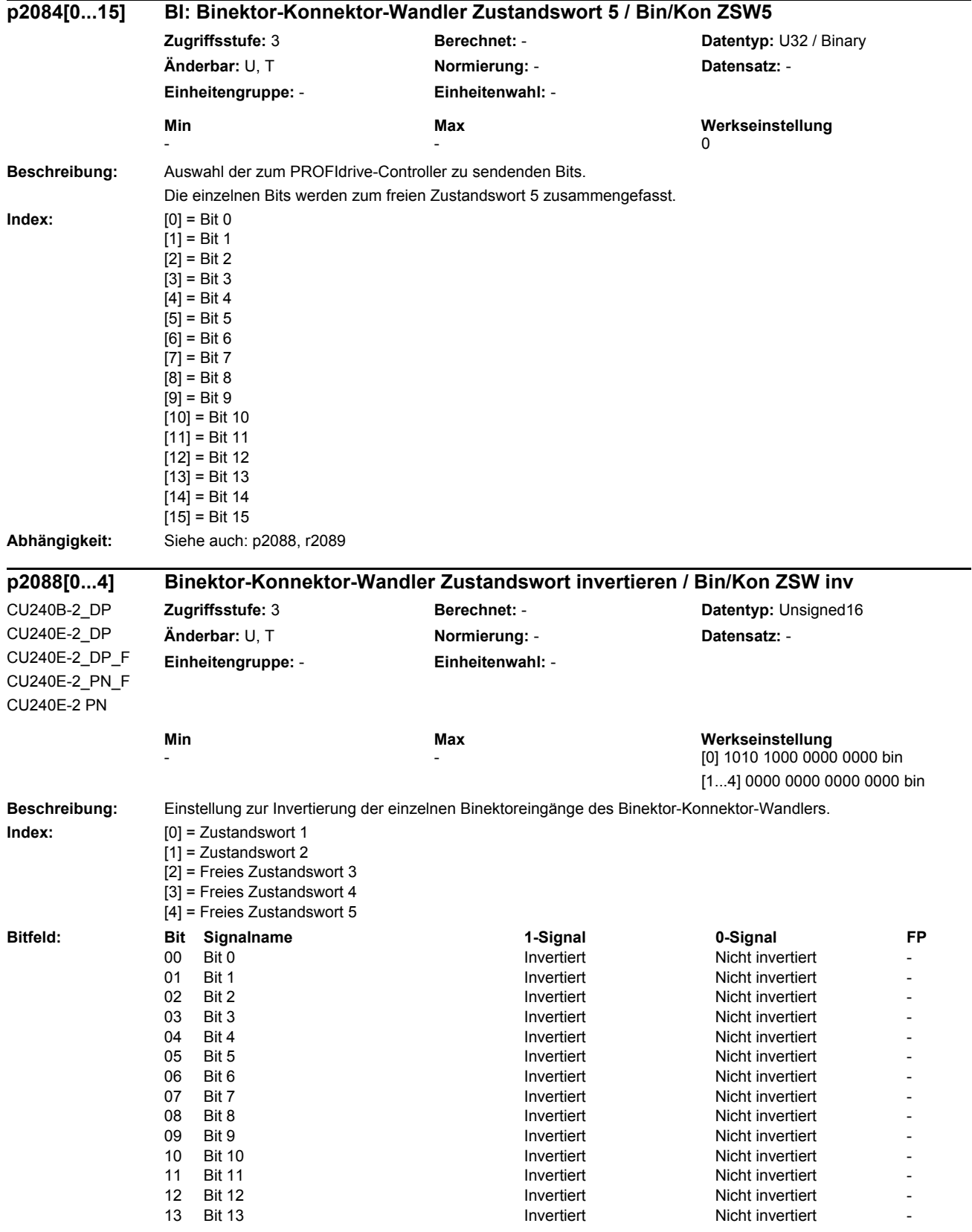

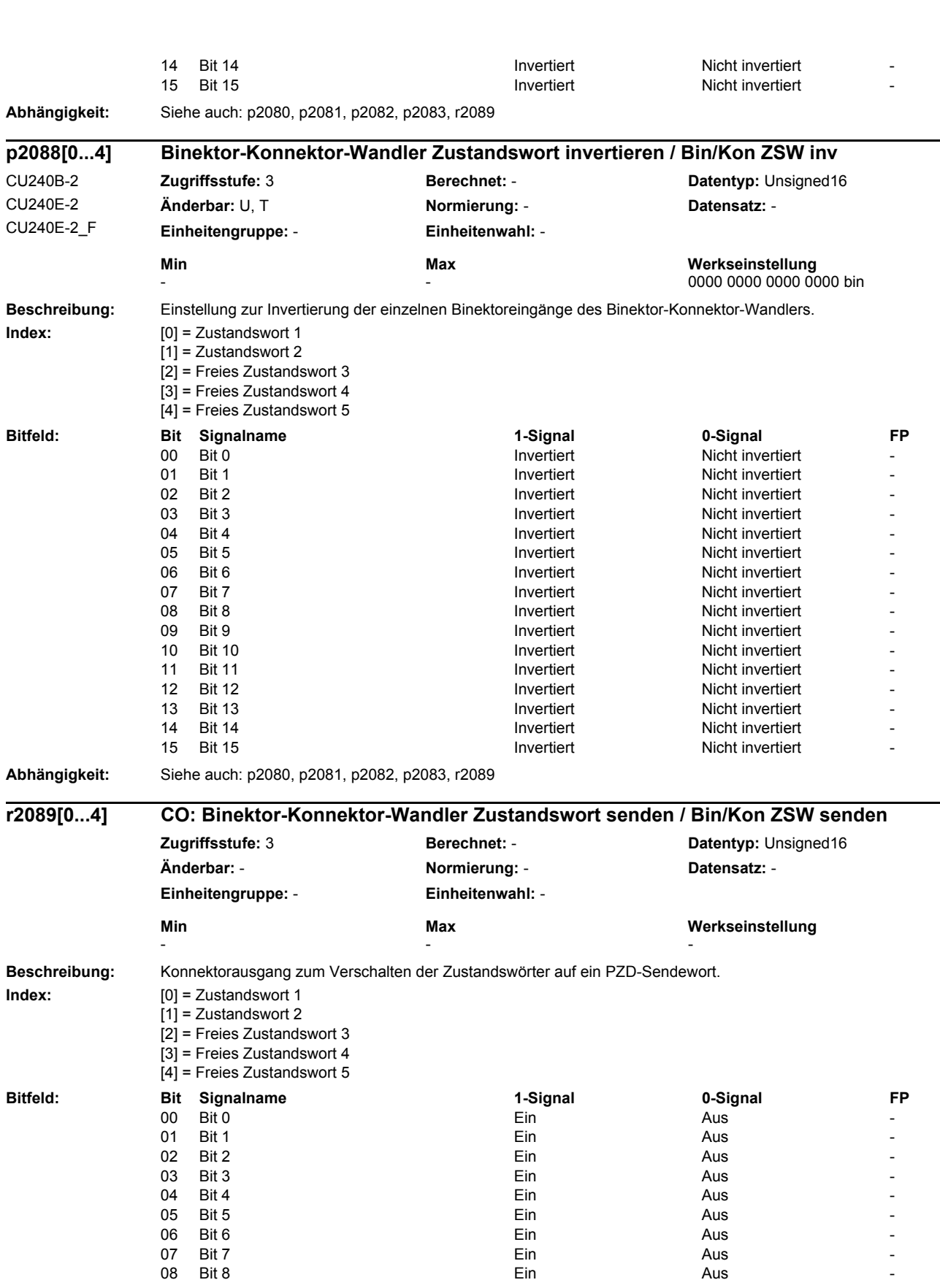

*Parameter Parameterliste*

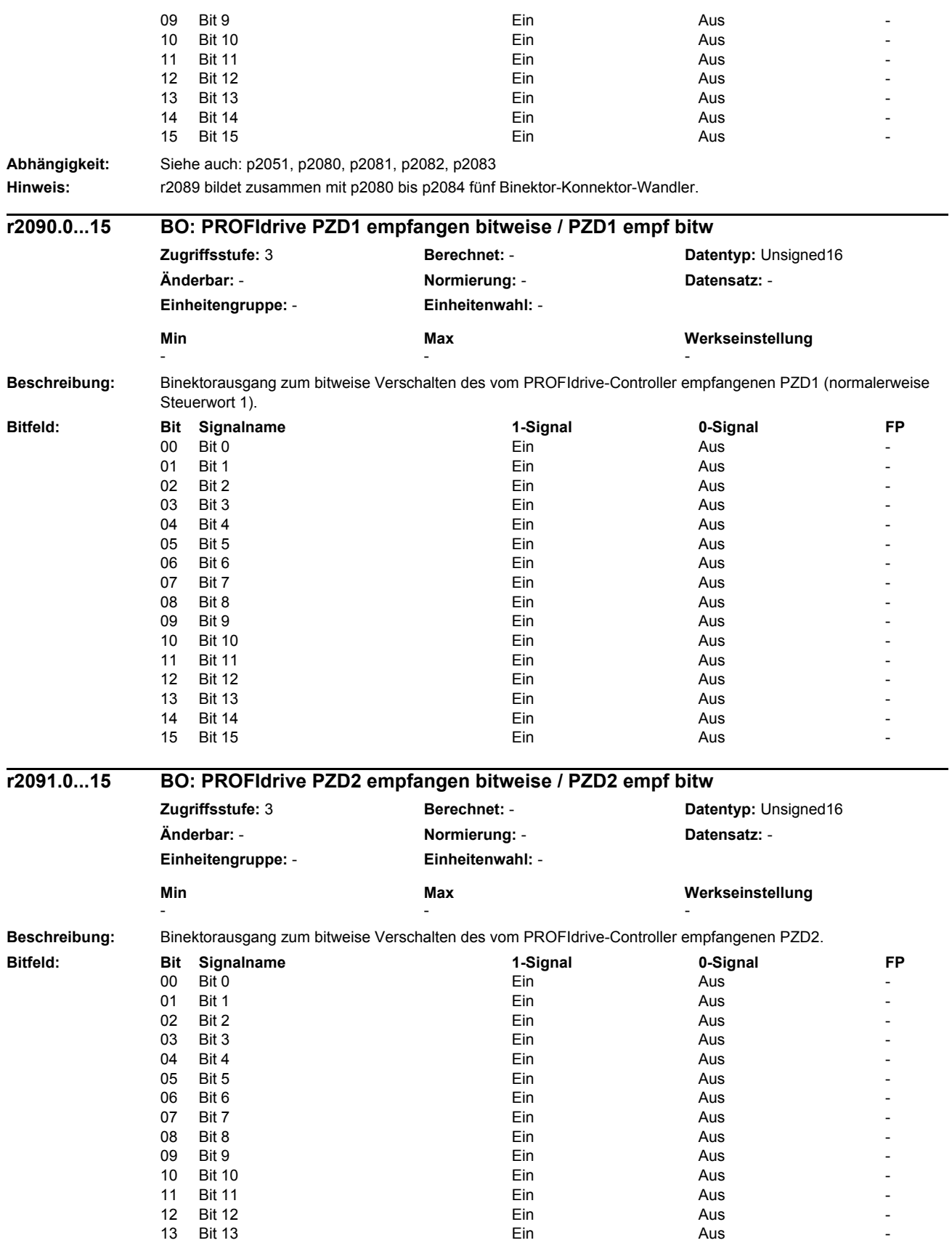

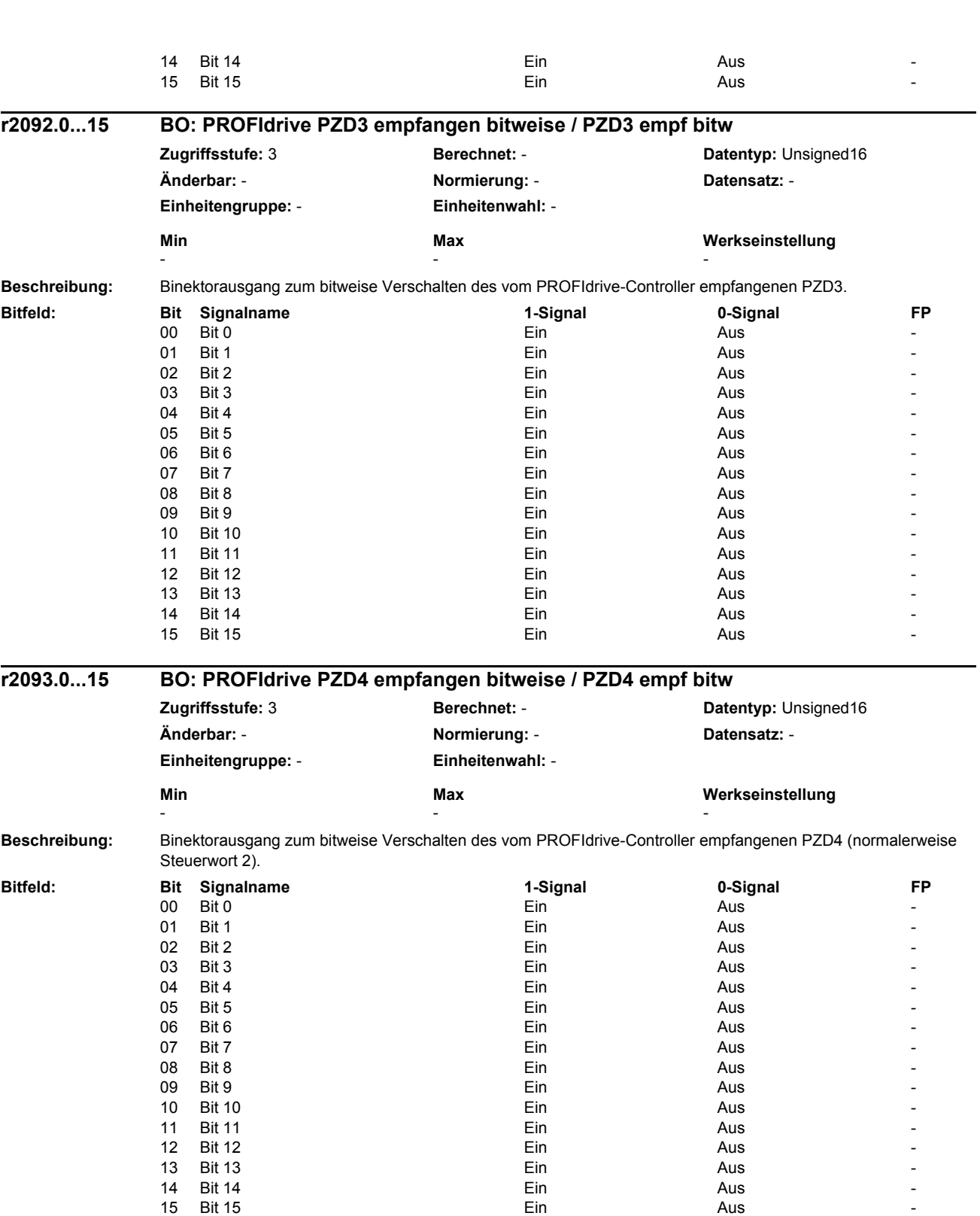

*Parameter Parameterliste*

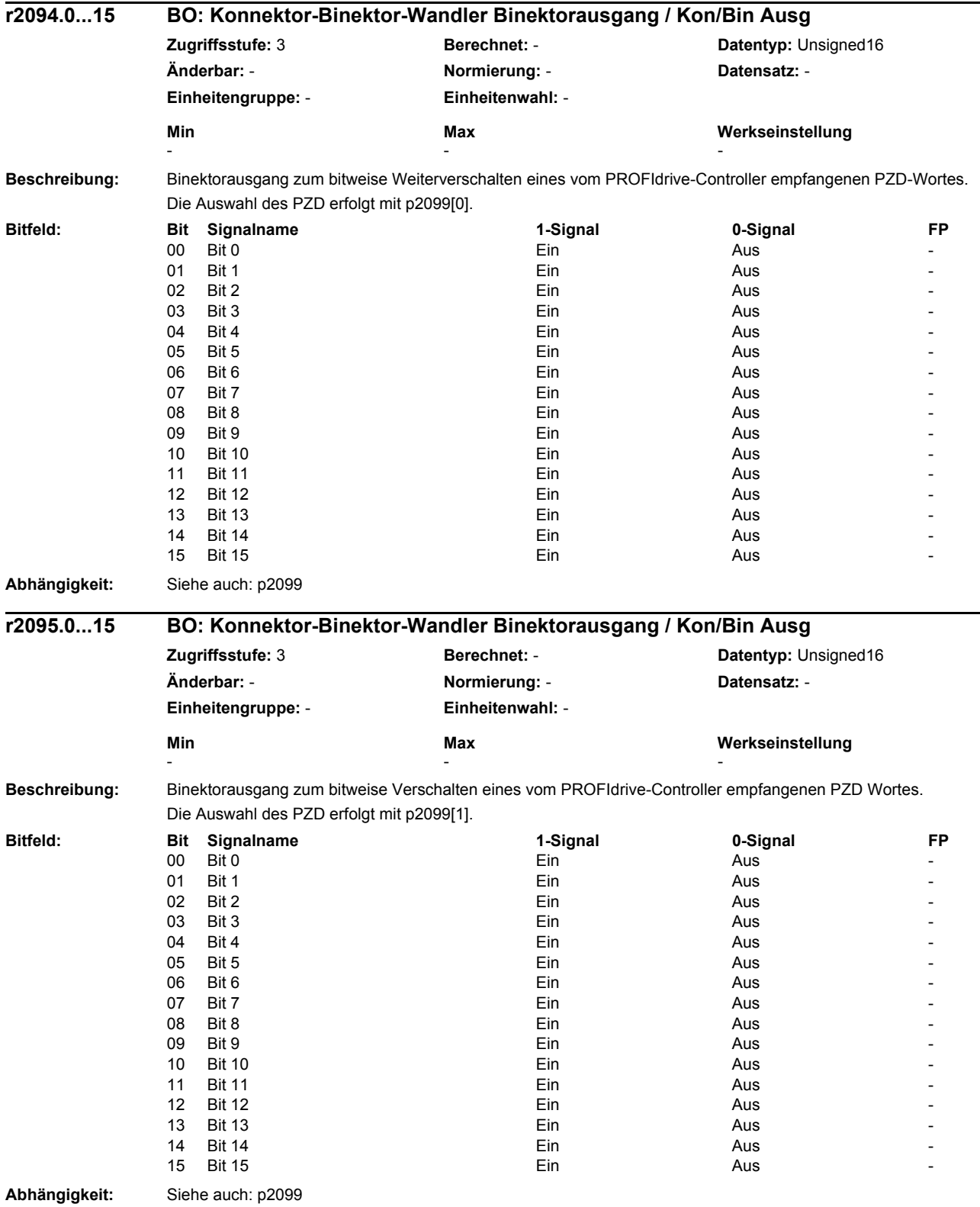

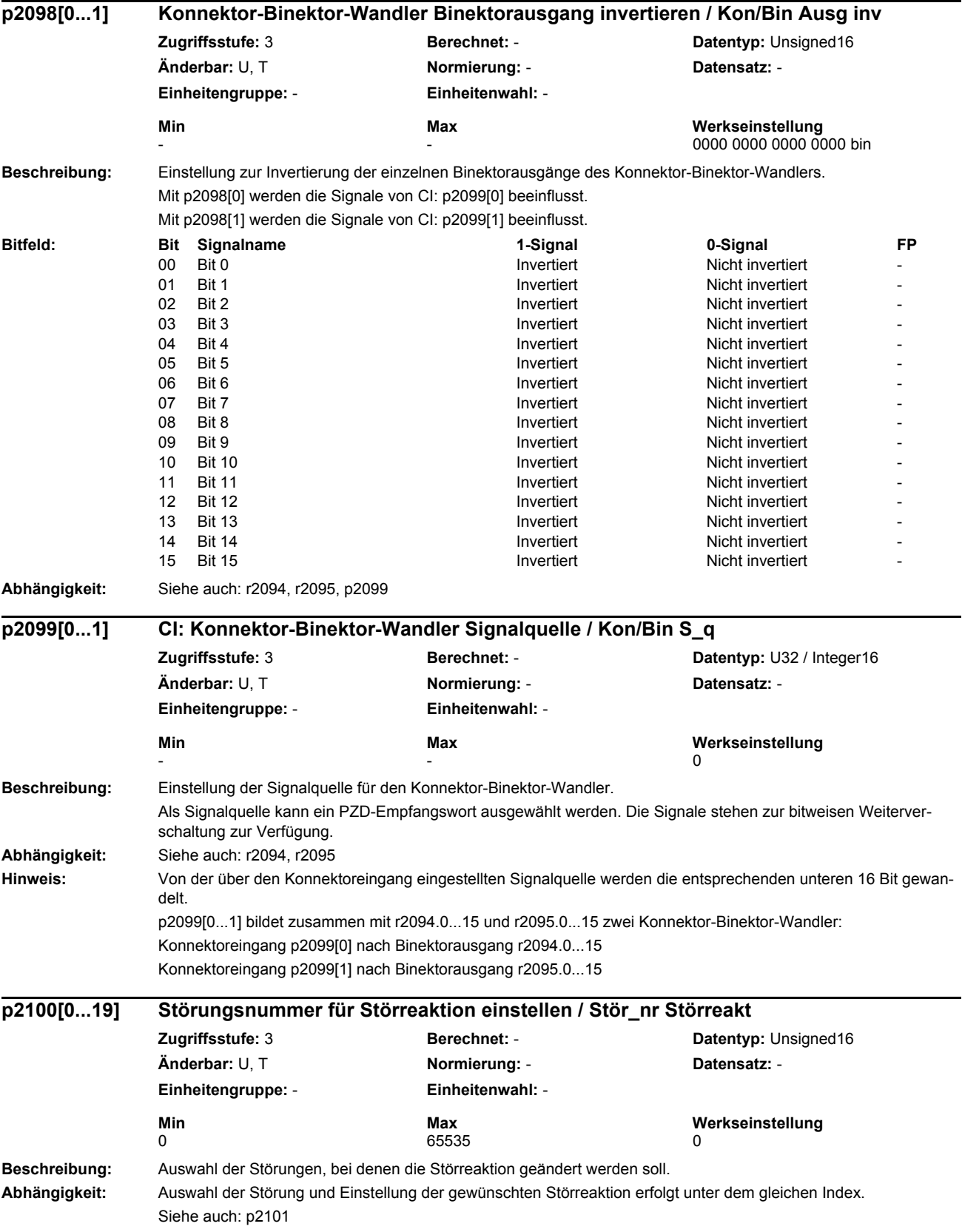

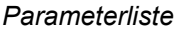

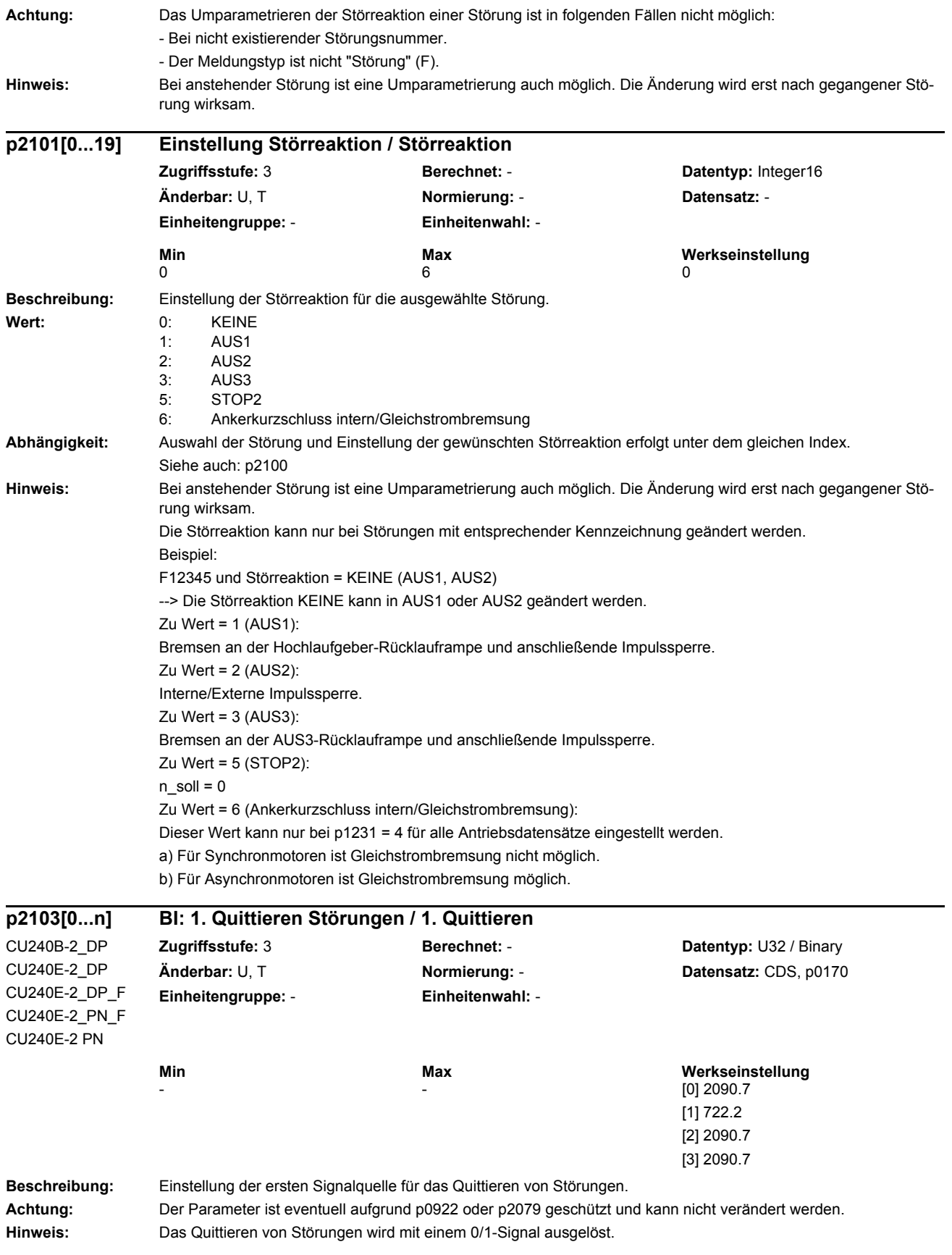

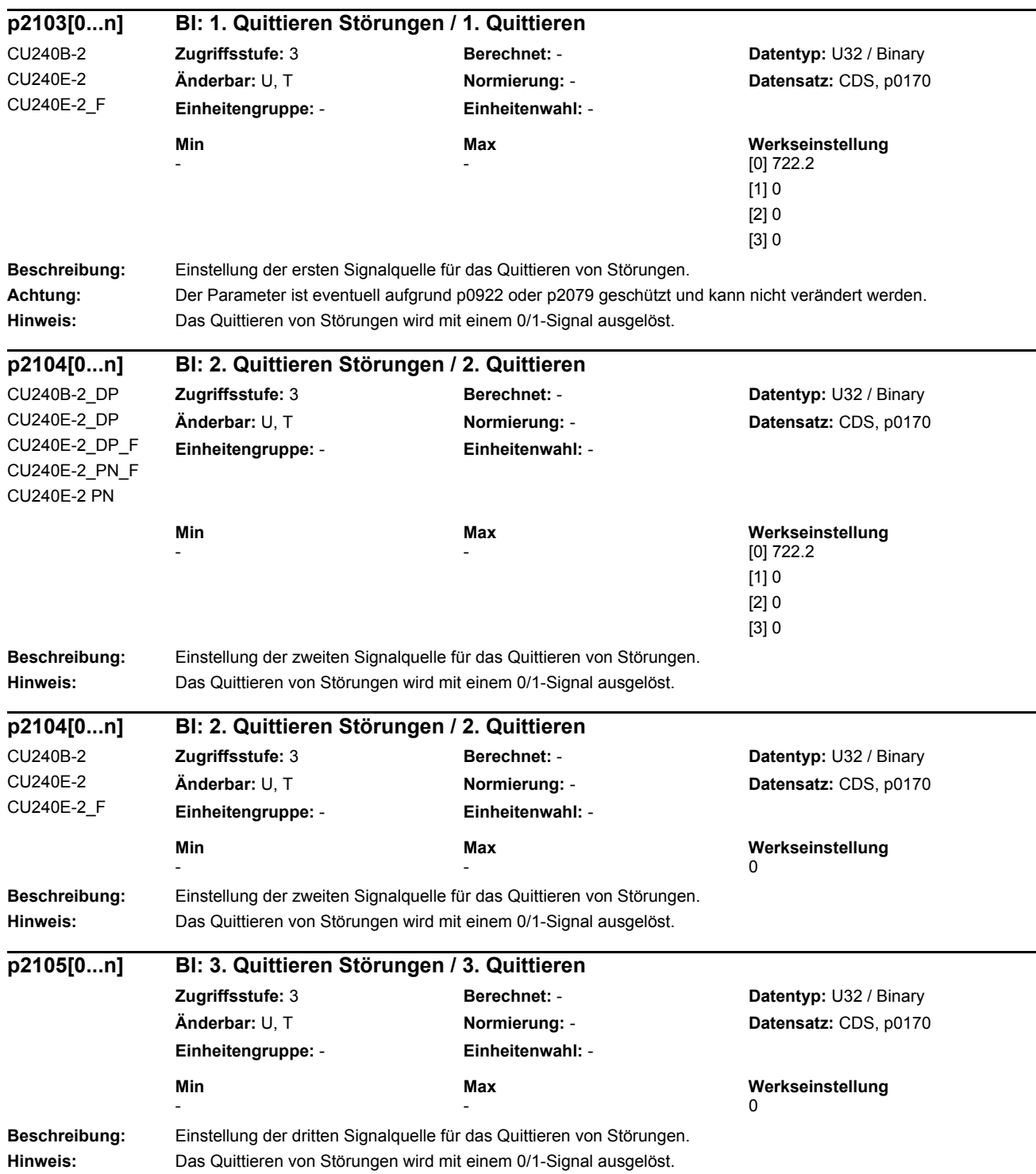

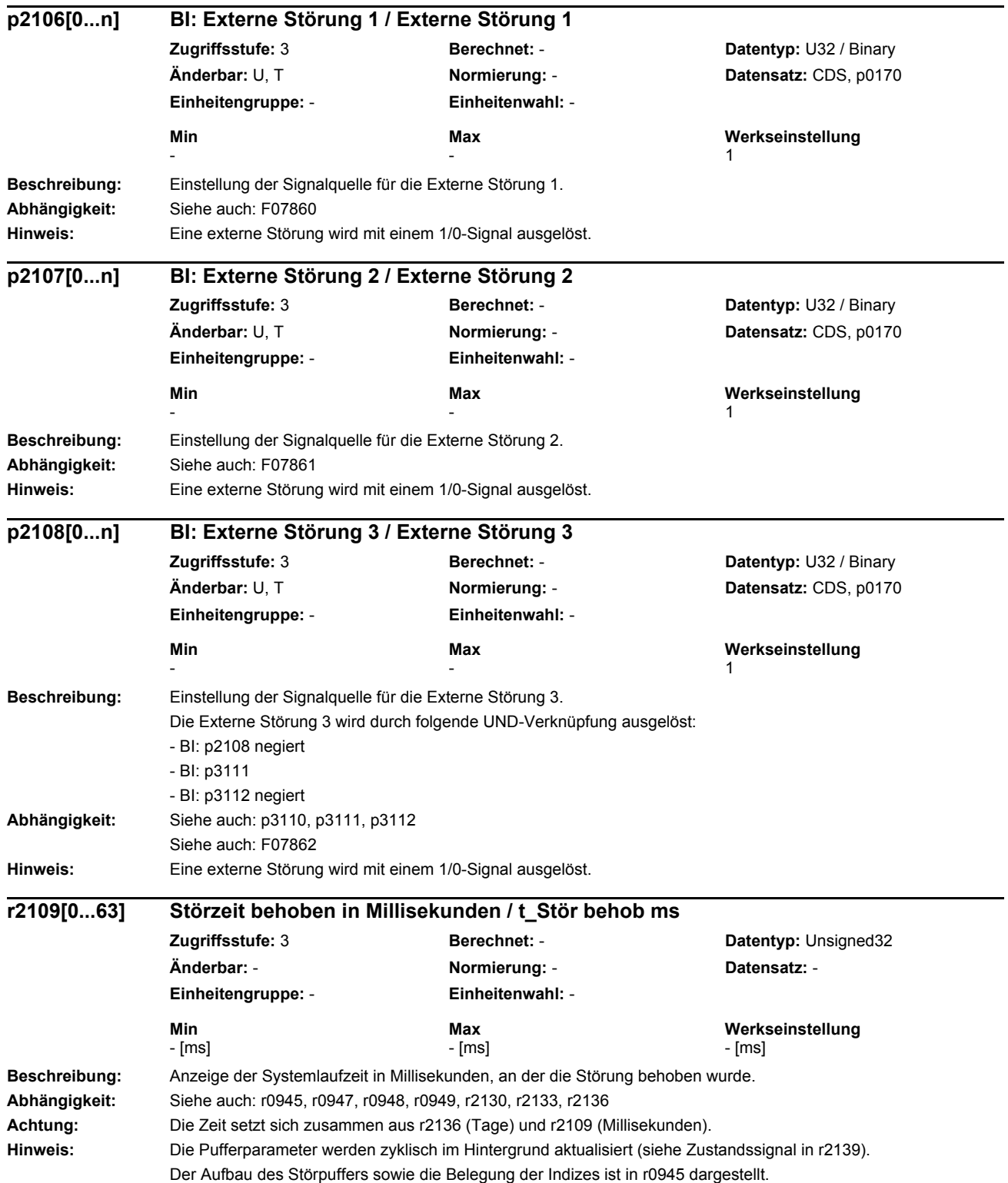

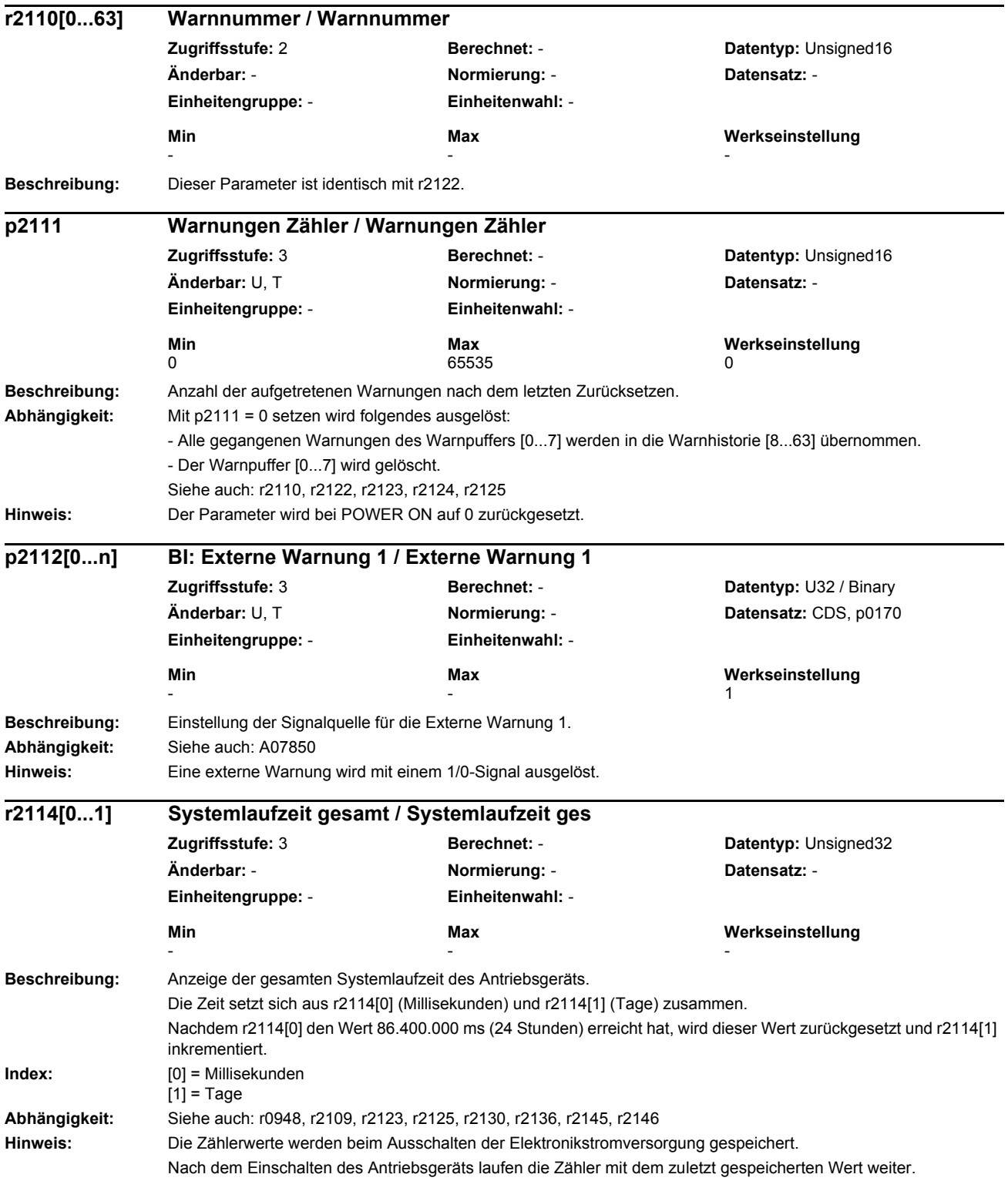

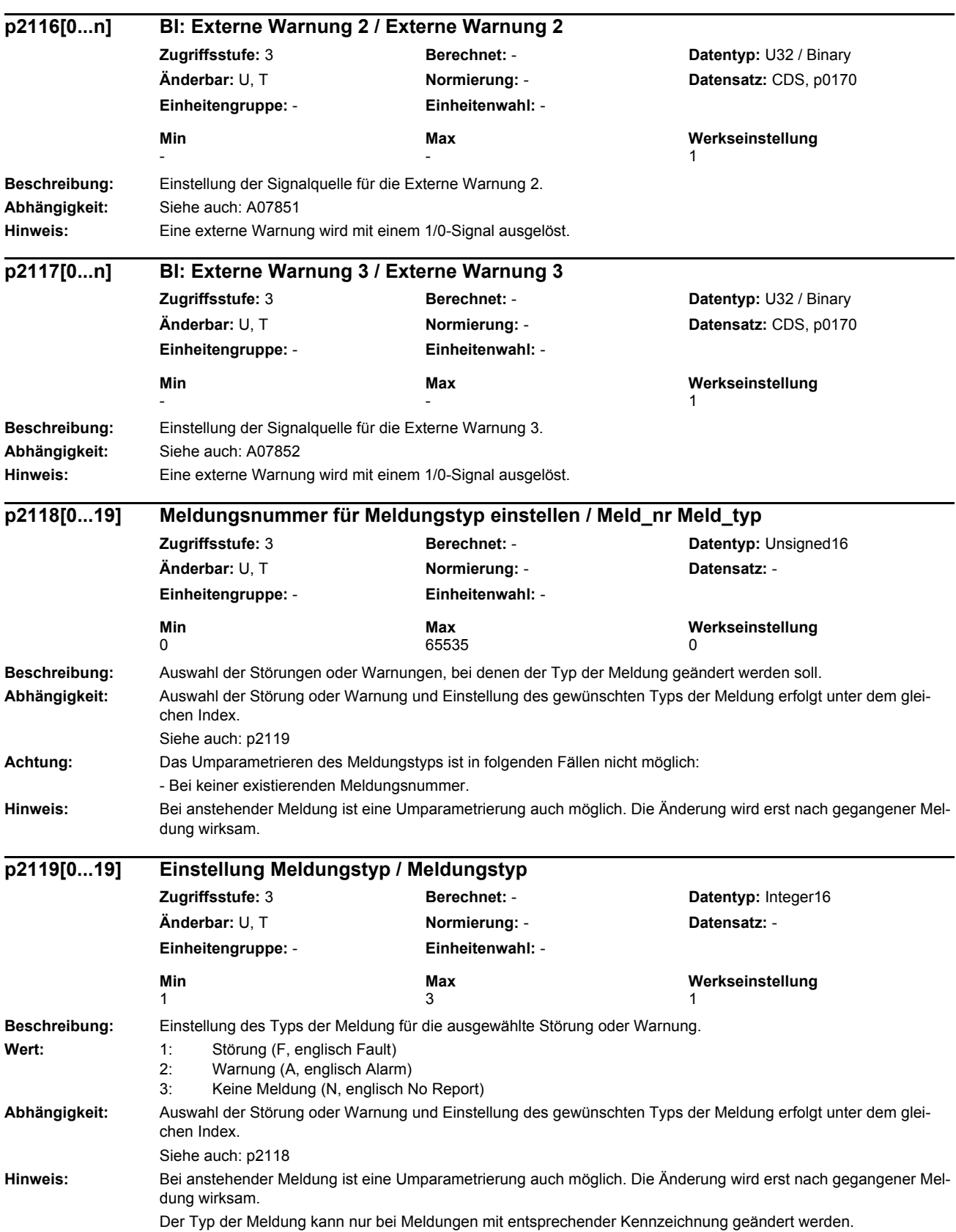

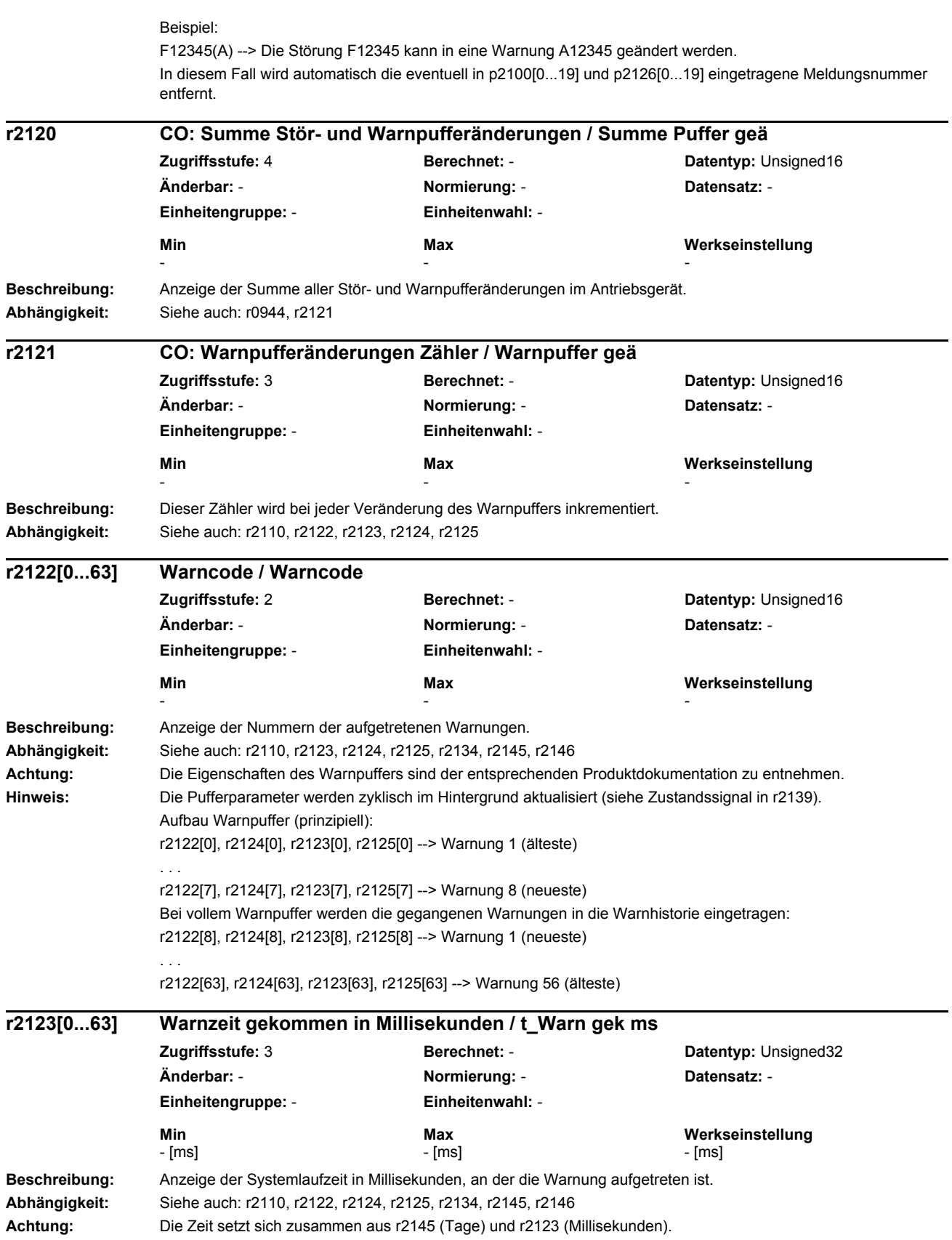

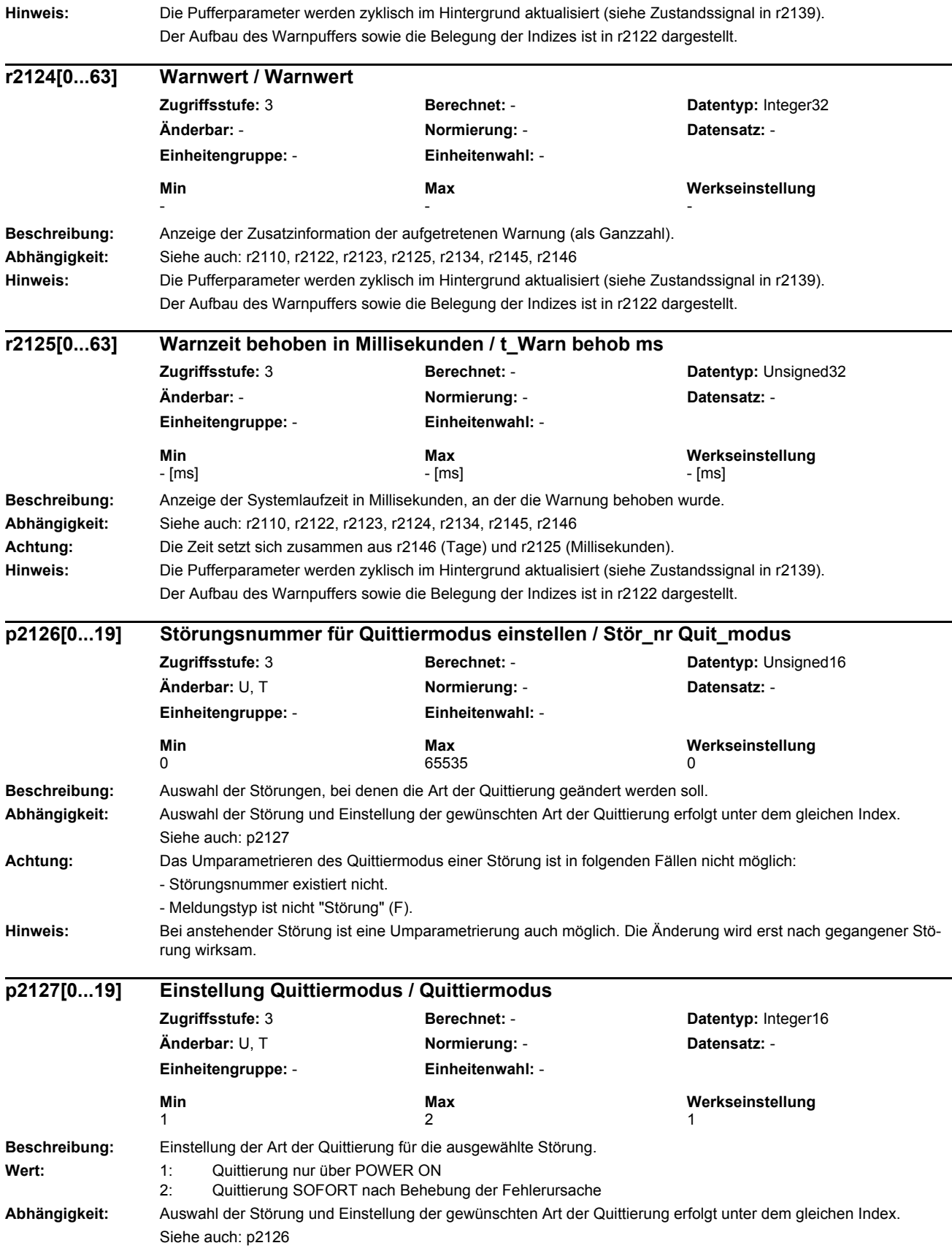

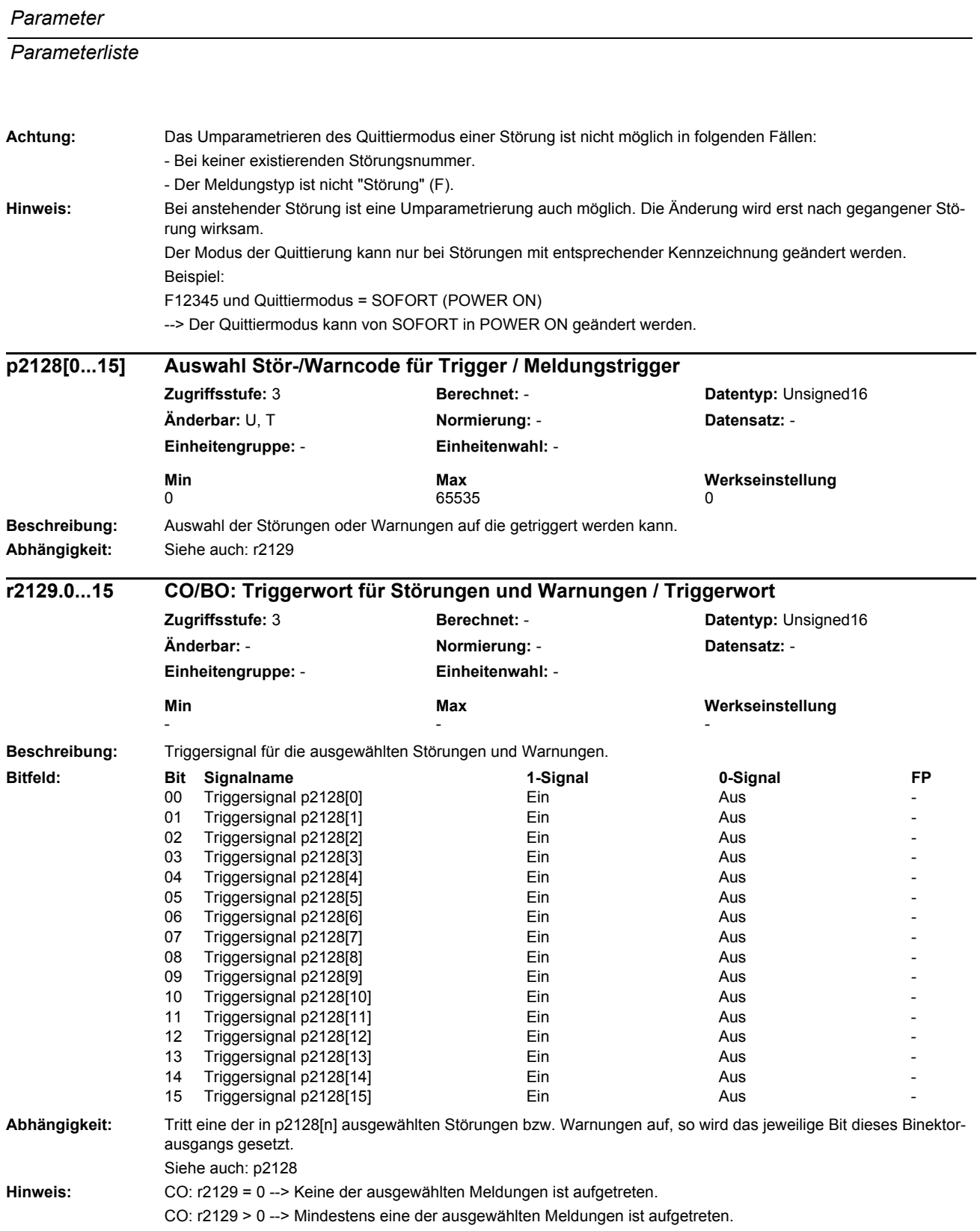

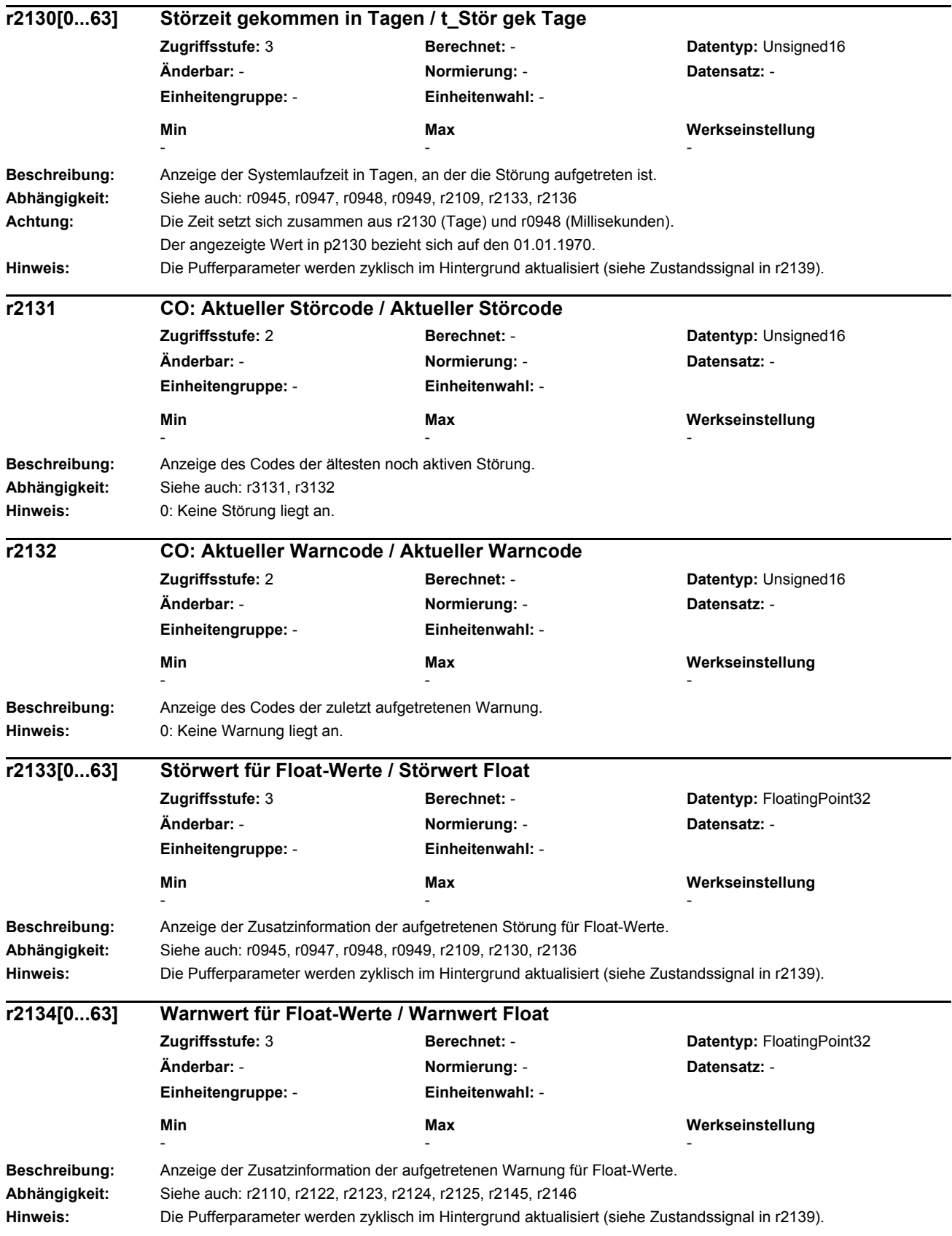

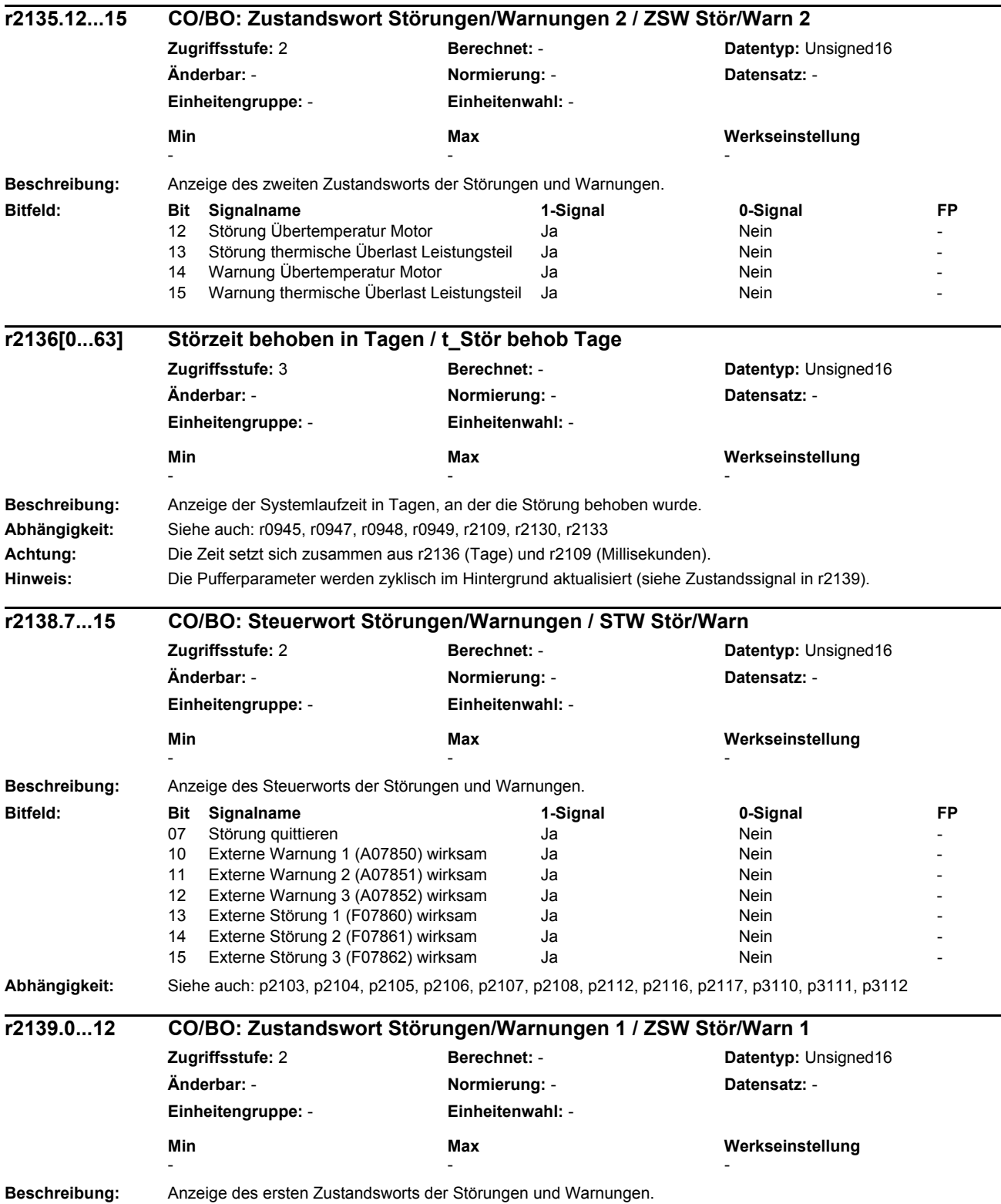

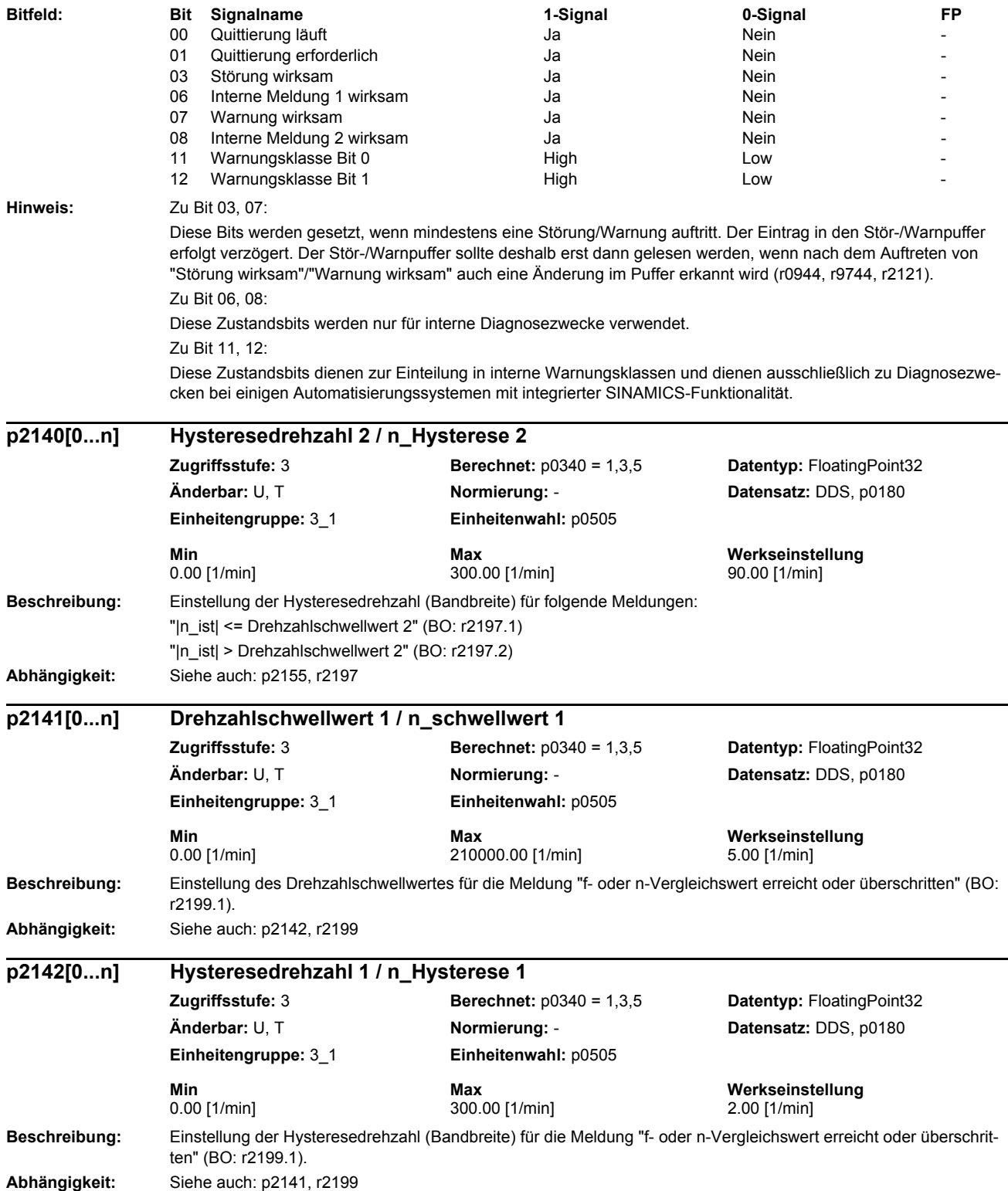

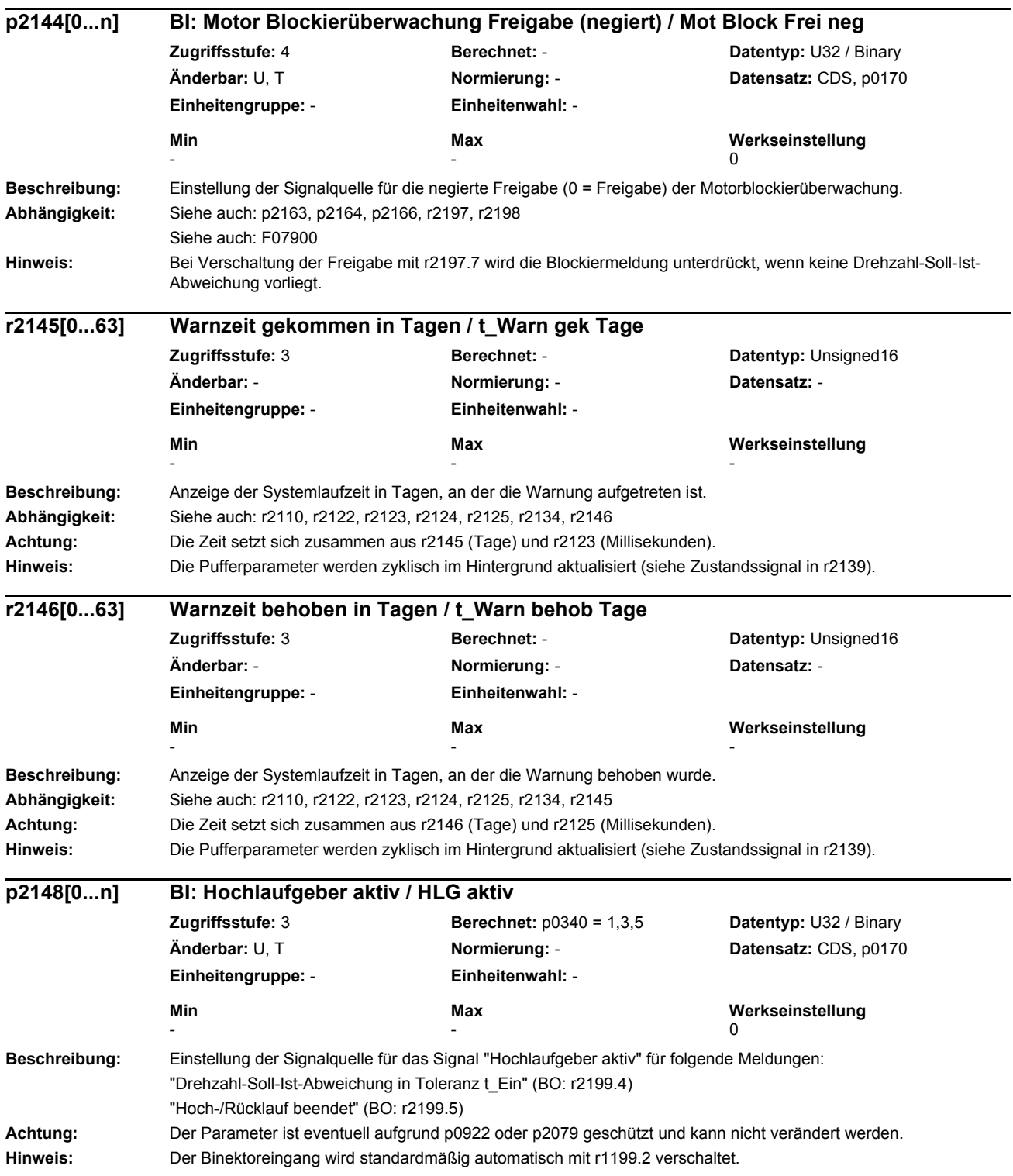

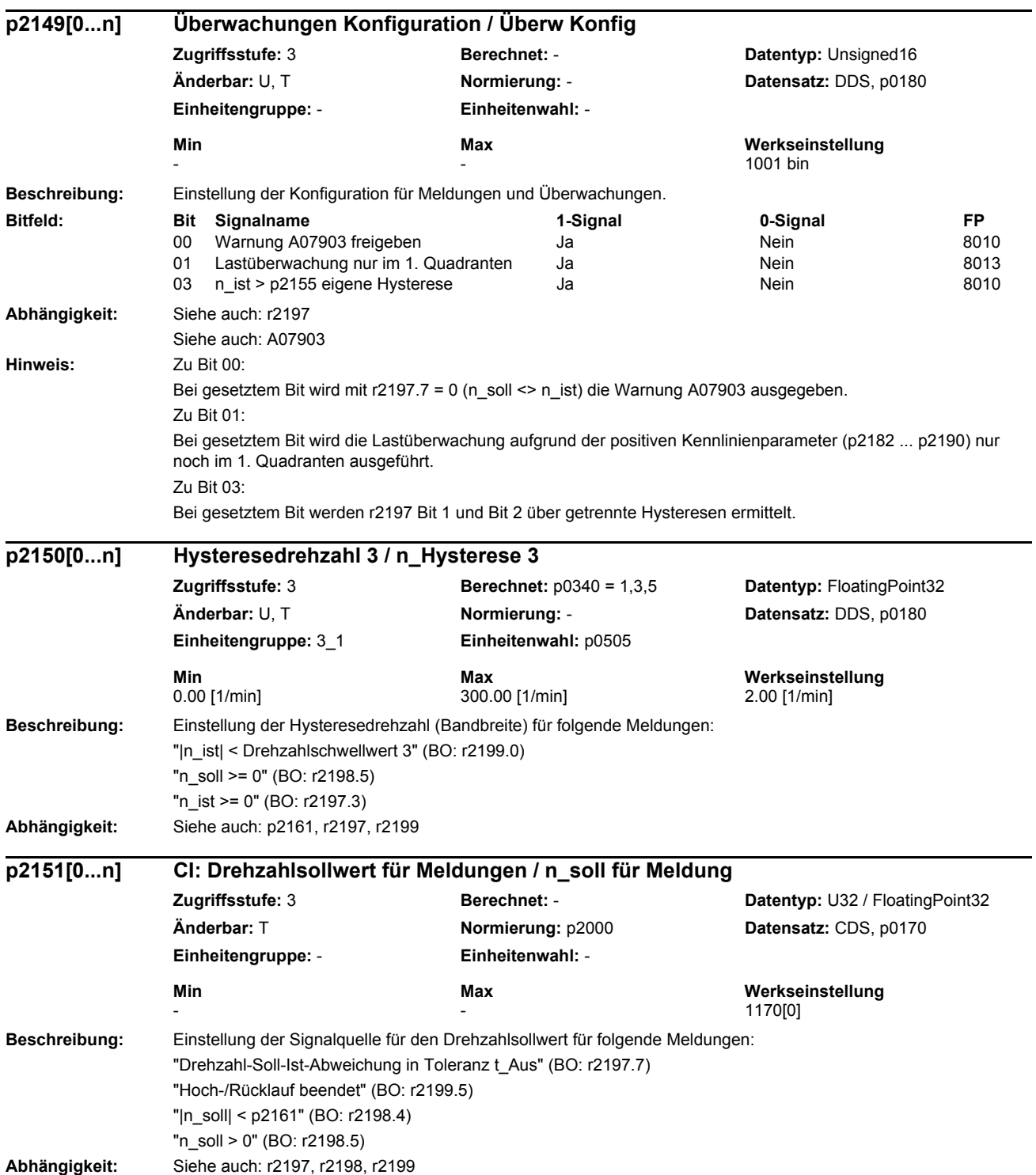

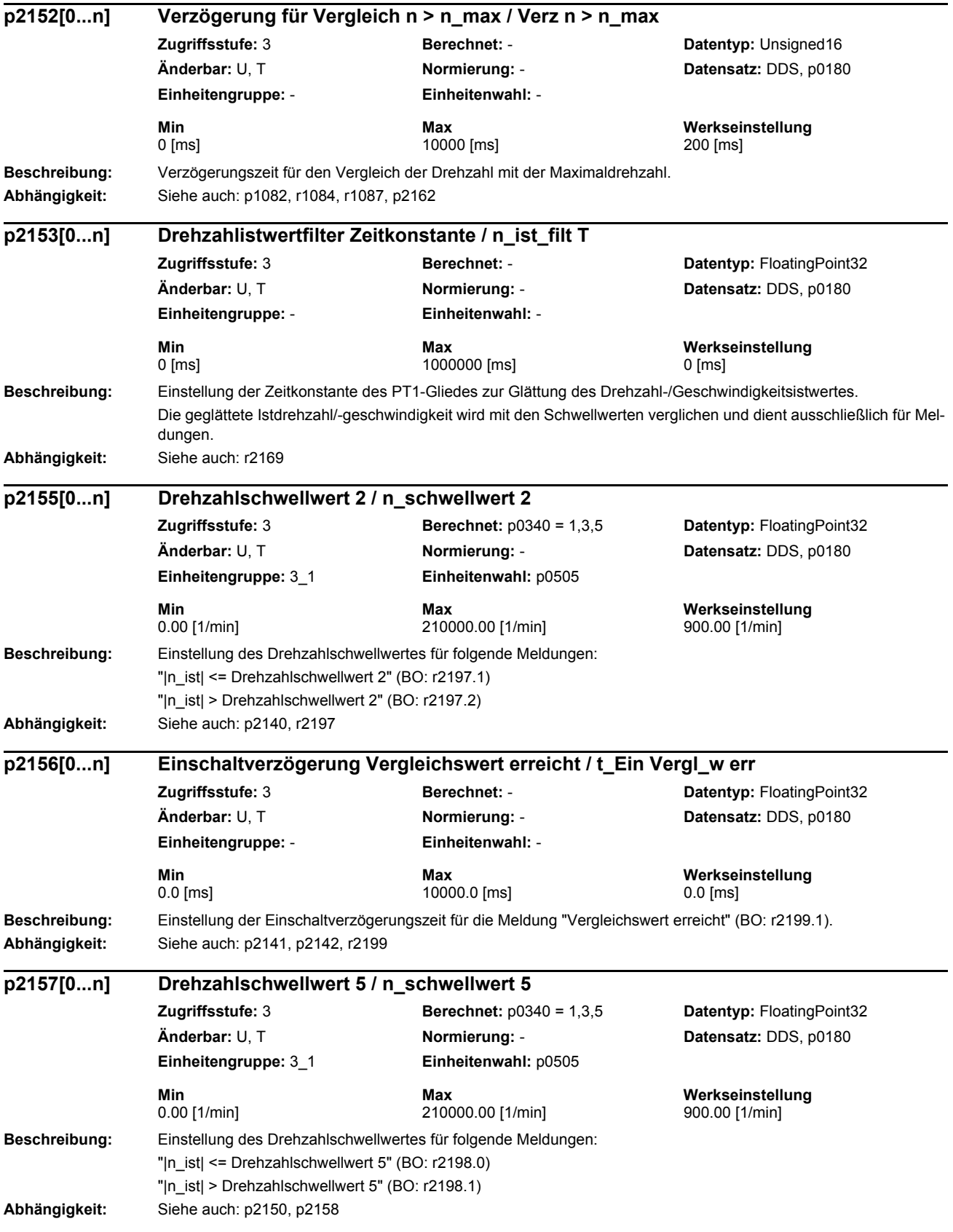

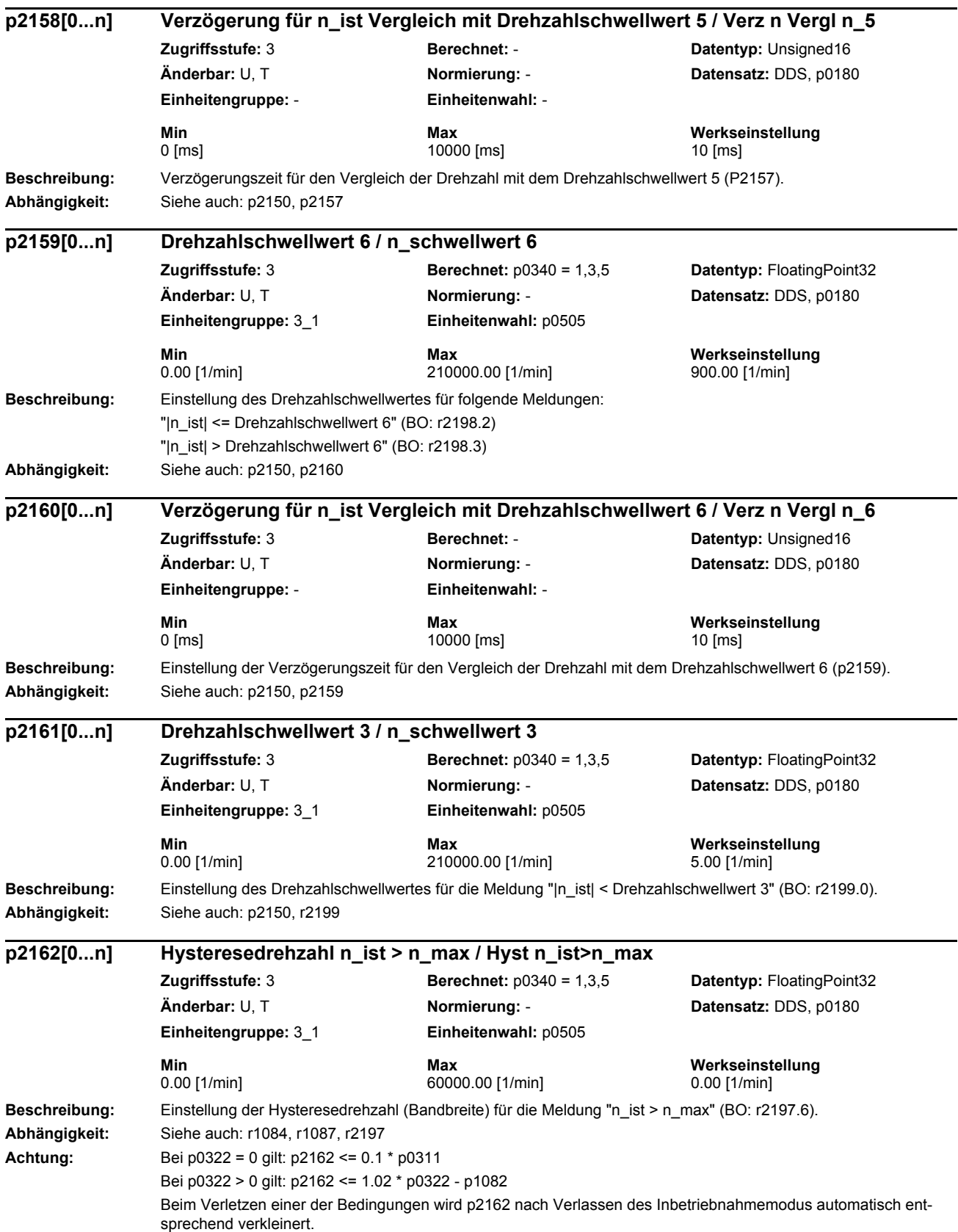

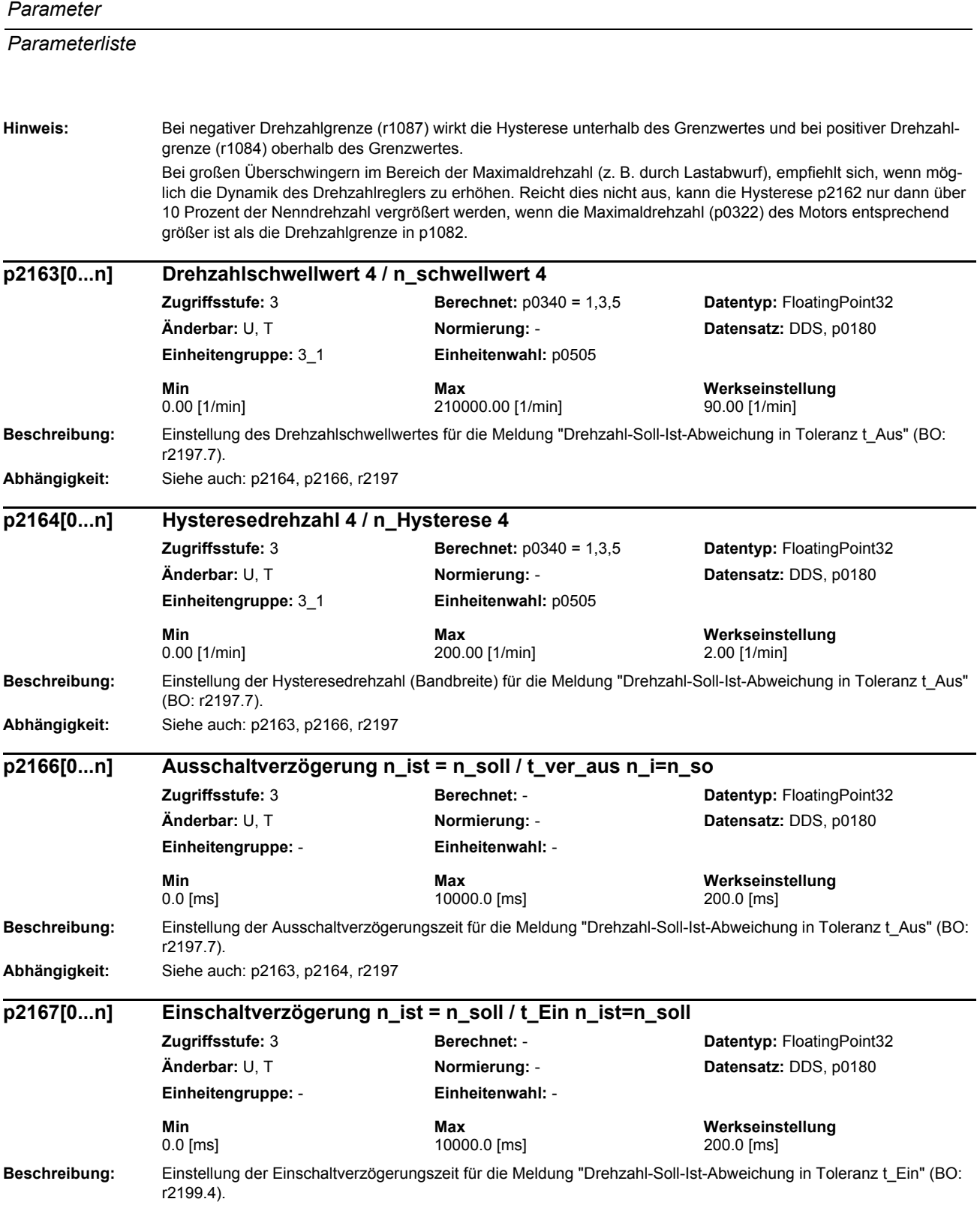

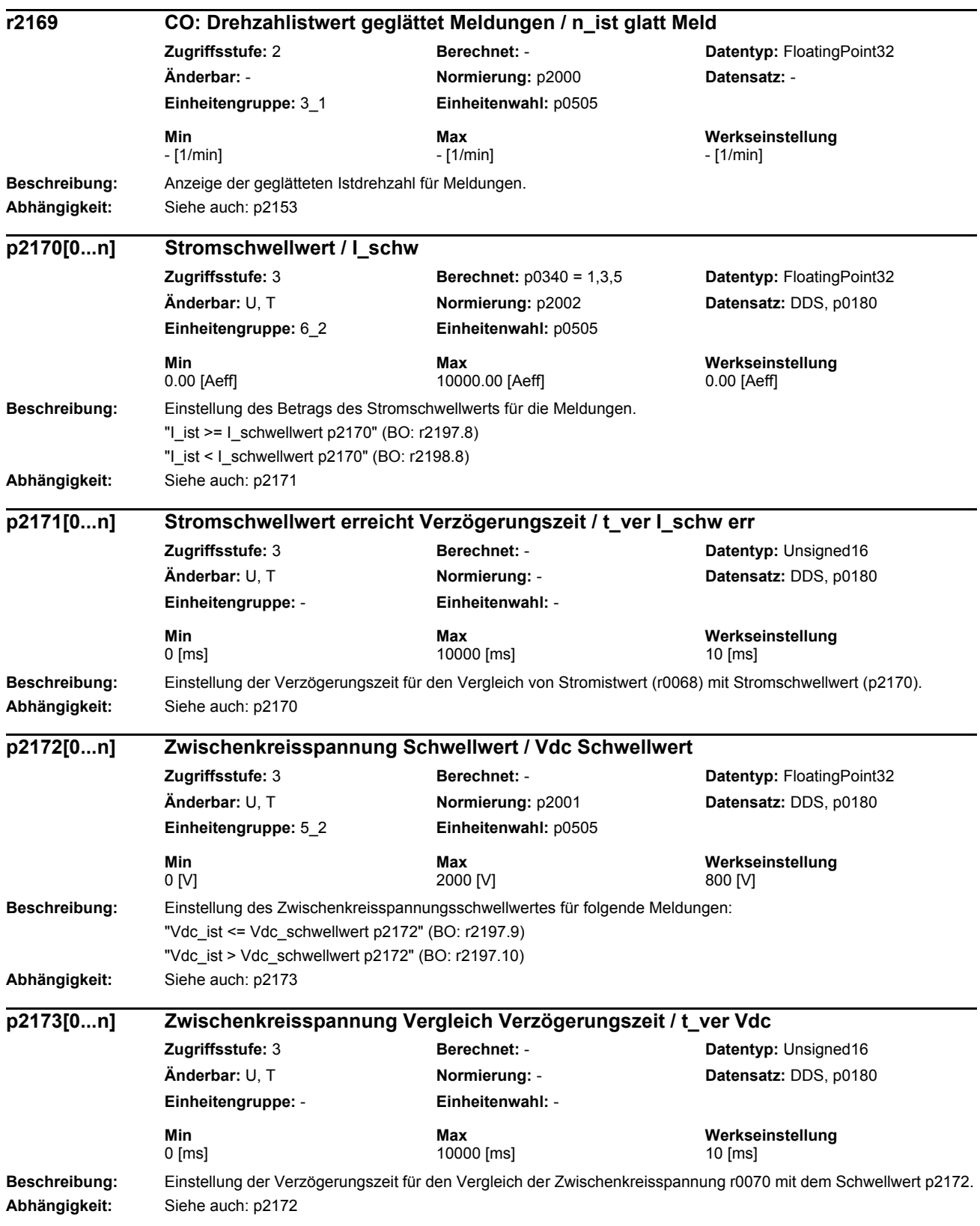

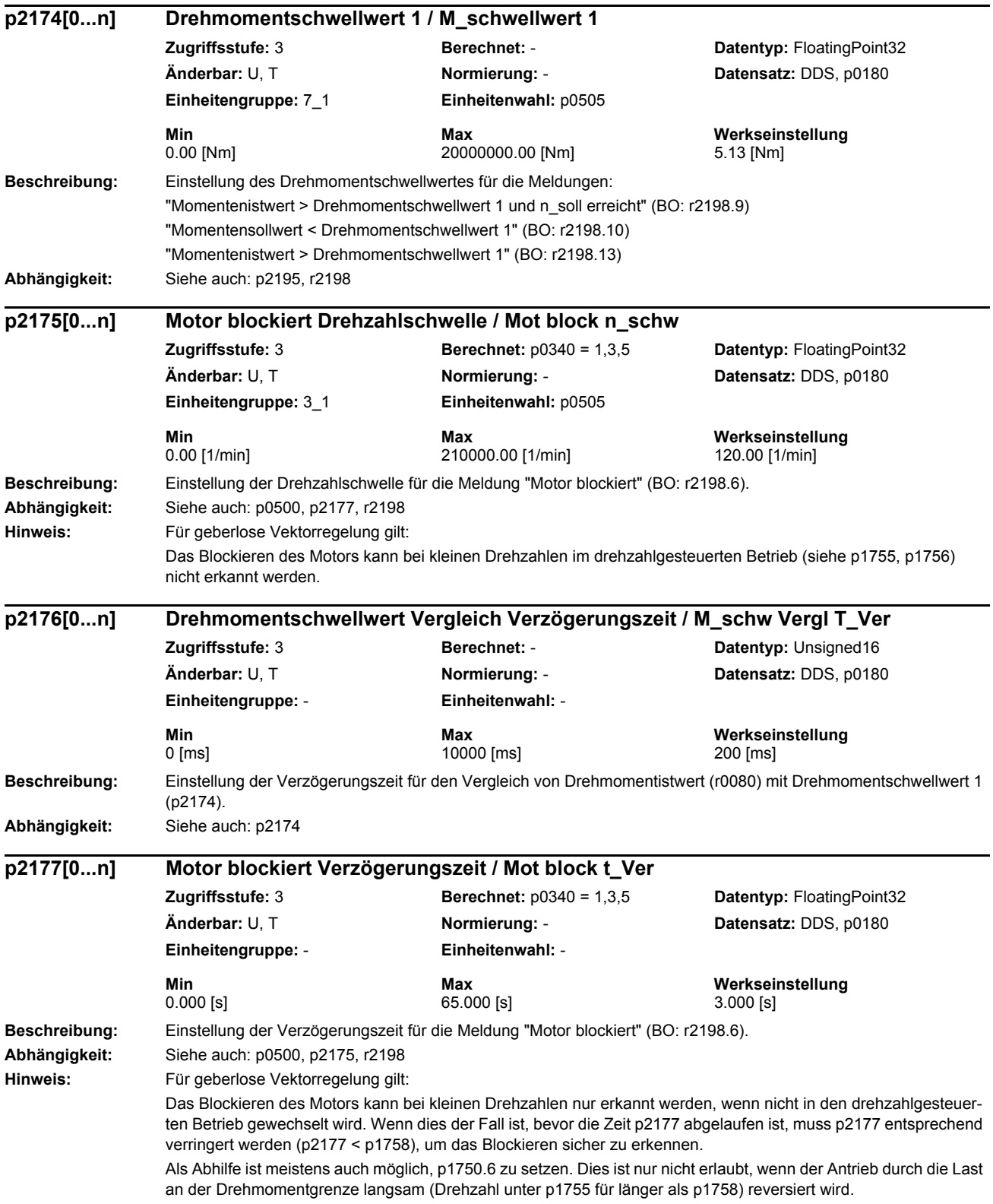

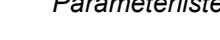

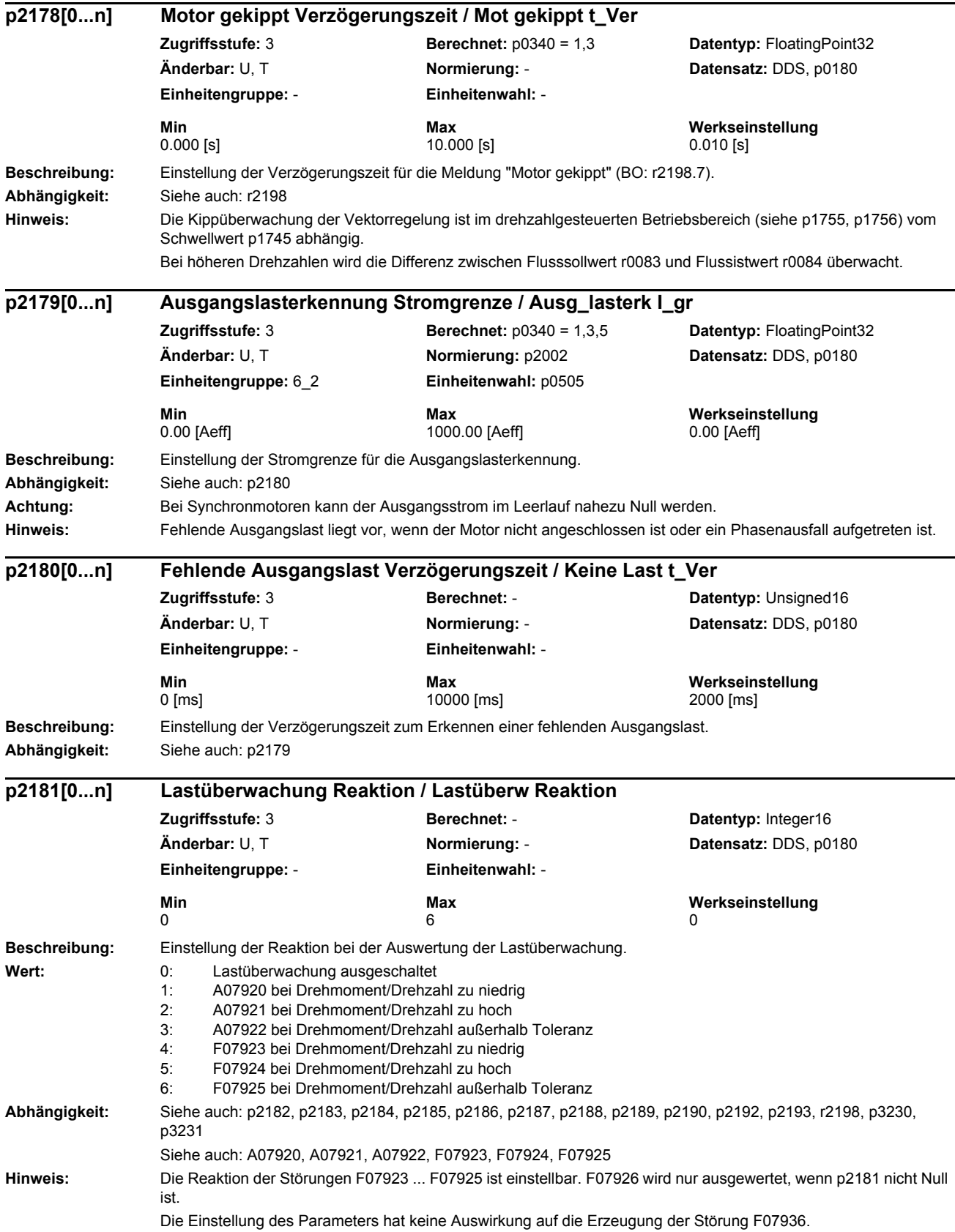

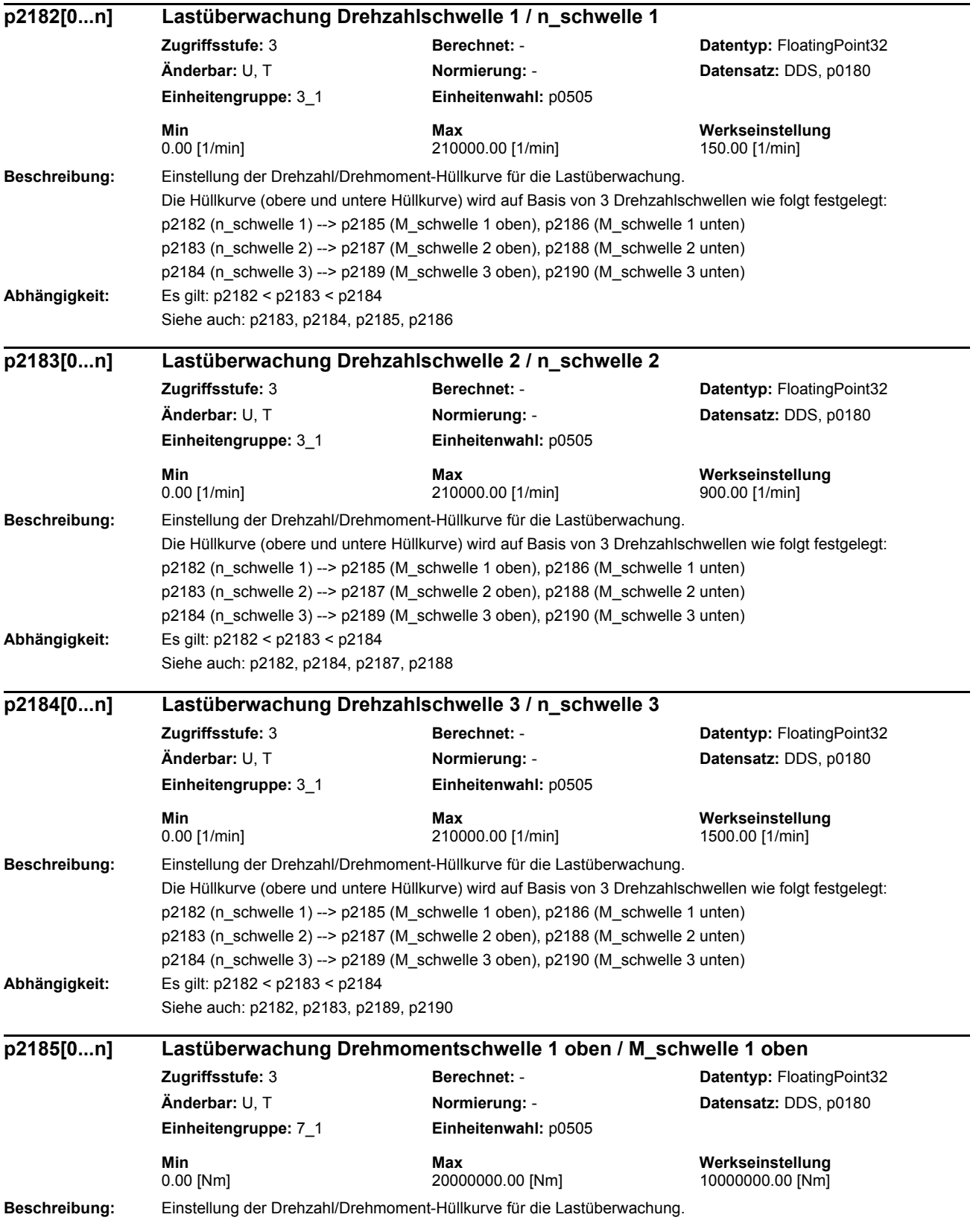
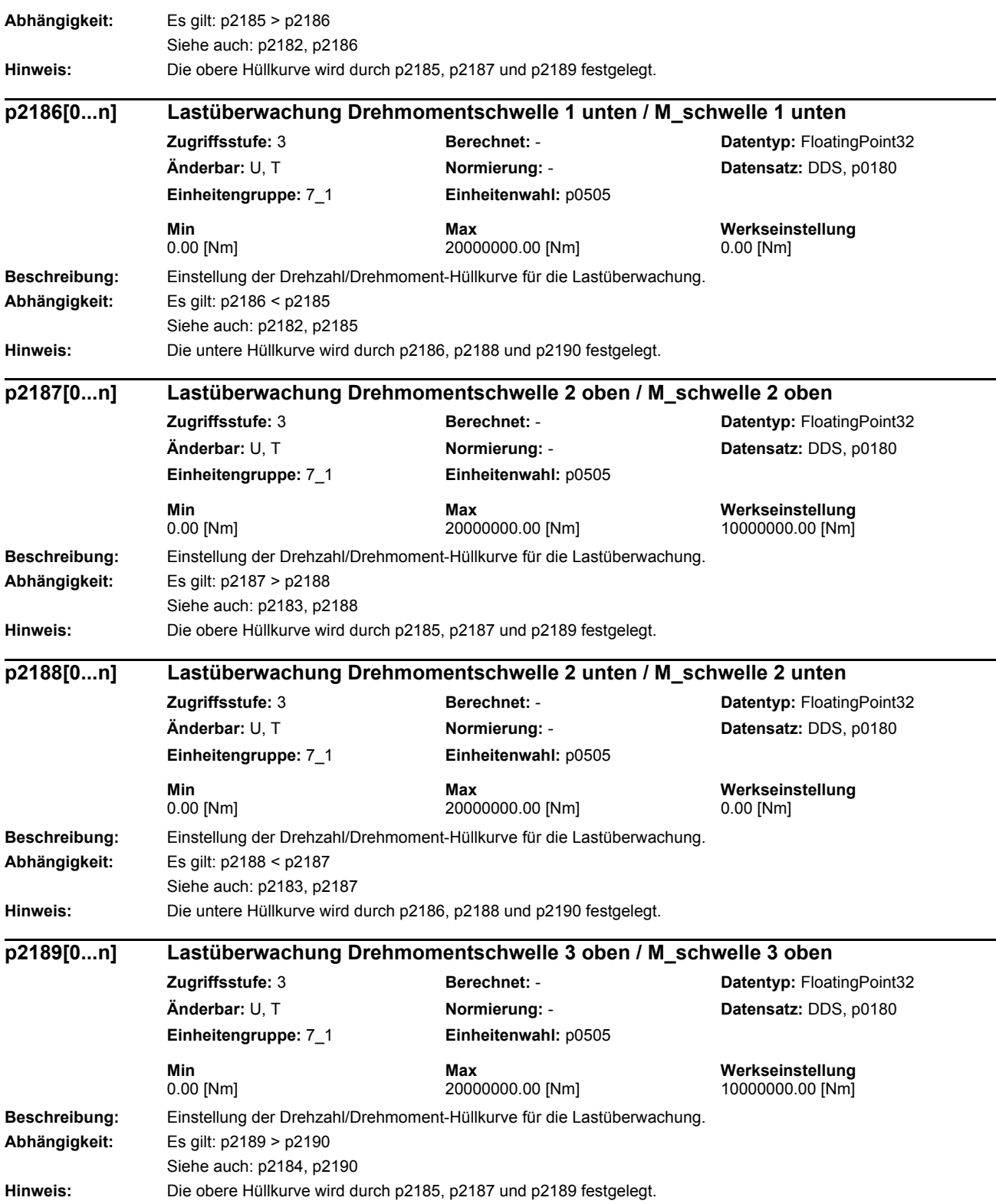

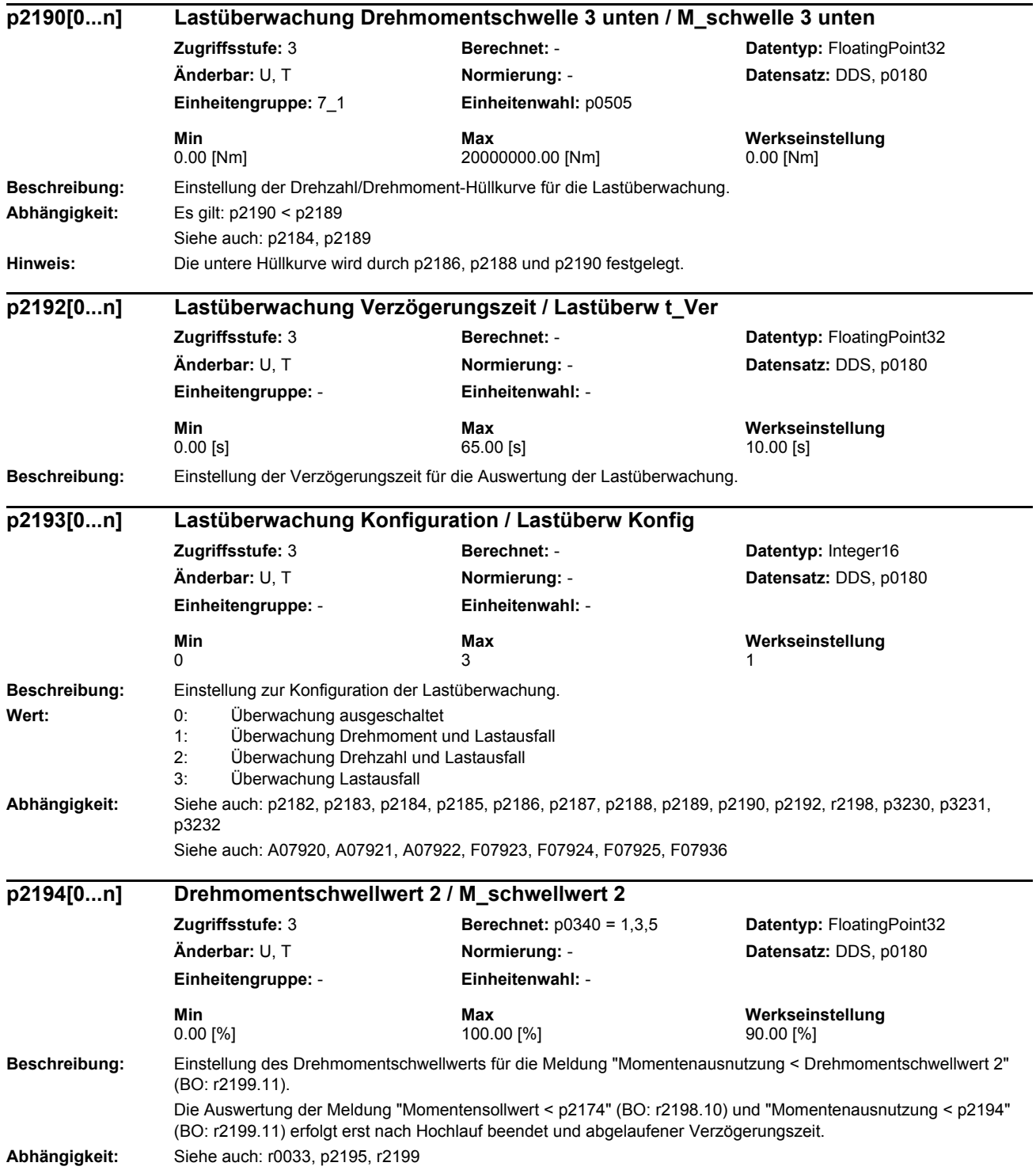

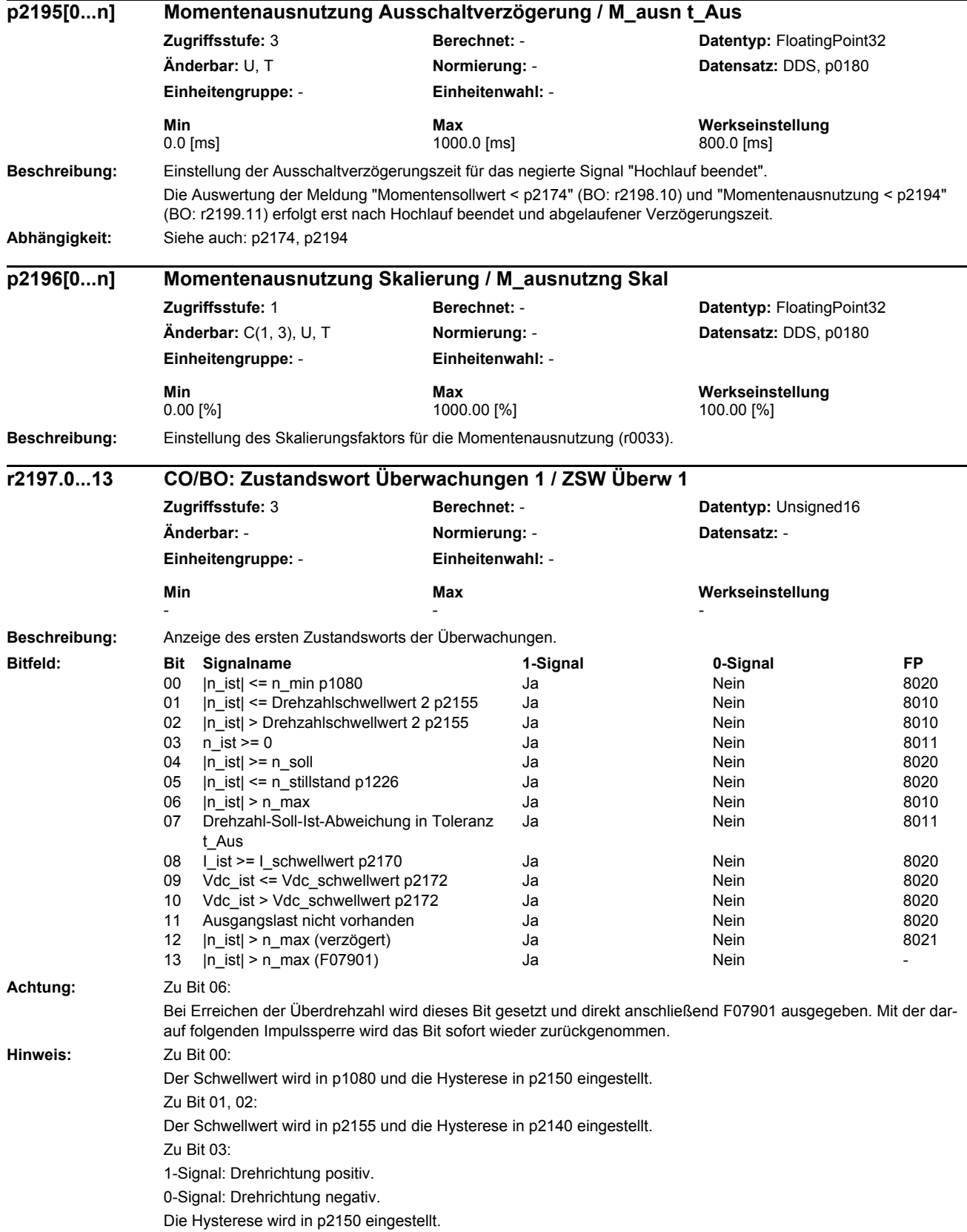

Zu Bit 04: Der Schwellwert wird in r1119 und die Hysterese in p2150 eingestellt. Zu Bit 05: Der Schwellwert wird in p1266 und Verzögerungszeit in p1228 eingestellt. Zu Bit 06: Die Hysterese wird in p2162 eingestellt. Zu Bit 07: Der Schwellwert wird in p2163 und die Hysterese in p2164 eingestellt. Zu Bit 08: Der Schwellwert wird in p2170 und die Verzögerungszeit in p2171 eingestellt. Zu Bit 09, 10: Der Schwellwert wird in p2172 und die Verzögerungszeit in p2173 eingestellt. Zu Bit 11: Der Schwellwert wird in p2179 und die Verzögerungszeit in p2180 eingestellt. Zu Bit 12: Der Schwellwert wird in p2182, die Hysterese in p2162 und die Verzögerungszeit (für die Rücknahme des Signals) in p2152 eingestellt. Zu Bit 13: Nur für Siemens-interne Verwendung. **Beschreibung:** Anzeige des zweiten Zustandsworts der Überwachungen. **Hinweis:** Zu Bit 10: Der Drehmomentschwellwert 1 wird in p2174 eingestellt. Zu Bit 12: Dieses Bit wird nach Verschwinden der Fehlerursache zurückgesetzt, auch wenn die Störung selbst noch ansteht. **Beschreibung:** Anzeige des dritten Zustandsworts der Überwachungen. **r2198.0...13 CO/BO: Zustandswort Überwachungen 2 / ZSW Überwach 2 Zugriffsstufe:** 3 **Berechnet:** - **Datentyp:** Unsigned16 **Änderbar:** - **Normierung:** - **Datensatz:** - **Einheitengruppe:** - **Einheitenwahl:** - **Min Max Werkseinstellung**  - - - **Bitfeld: Bit Signalname 1-Signal 0-Signal FP** 00 |n\_ist| <= Drehzahlschwellwert 5 Ja Ja Nein Nein 8021 01 |n\_ist| > Drehzahlschwellwert 5 Ja Nein 8021 02 |n\_ist| <= Drehzahlschwellwert 6 Ja Nein 8021 03 |n ist| > Drehzahlschwellwert 6 Ja Ja Nein 8021 04 |n\_soll| < p2161 Ja Nein 8011 05 n\_soll > 0 Ja Nein 8011 06 Motor blockiert 1980 12 Motor blockiert 1980 12 Ja Nein Nein 1980 12 07 Motor gekippt 10 Motor gekippt 10 Motor 10 Motor 10 Motor 10 Motor 10 Motor 10 Motor 10 Motor 10 Motor 10 Mo 08 |I ist| < I Schwellwert p2170 Ja Nein Nein 8020 09 |M\_ist| > Drehmomentschwellwert 1 und n\_soll erreicht Ja Nein 8021 10 |M\_soll| < Drehmomentschwellwert 1 Ja Nein 8012 11 Lastüberwachung meldet Warnung aus Ja Nein Nein B013 12 Lastüberwachung meldet Störung Ja Nein 8013 13 |M\_ist| > Drehmomentschwellwert 1 Ja Nein 8021 **r2199.0...11 CO/BO: Zustandswort Überwachungen 3 / ZSW Überw 3 Zugriffsstufe:** 3 **Berechnet:** - **Datentyp:** Unsigned16 **Änderbar:** - **Normierung:** - **Datensatz:** - **Einheitengruppe:** - **Einheitenwahl:** - **Min Max Werkseinstellung**  - - -

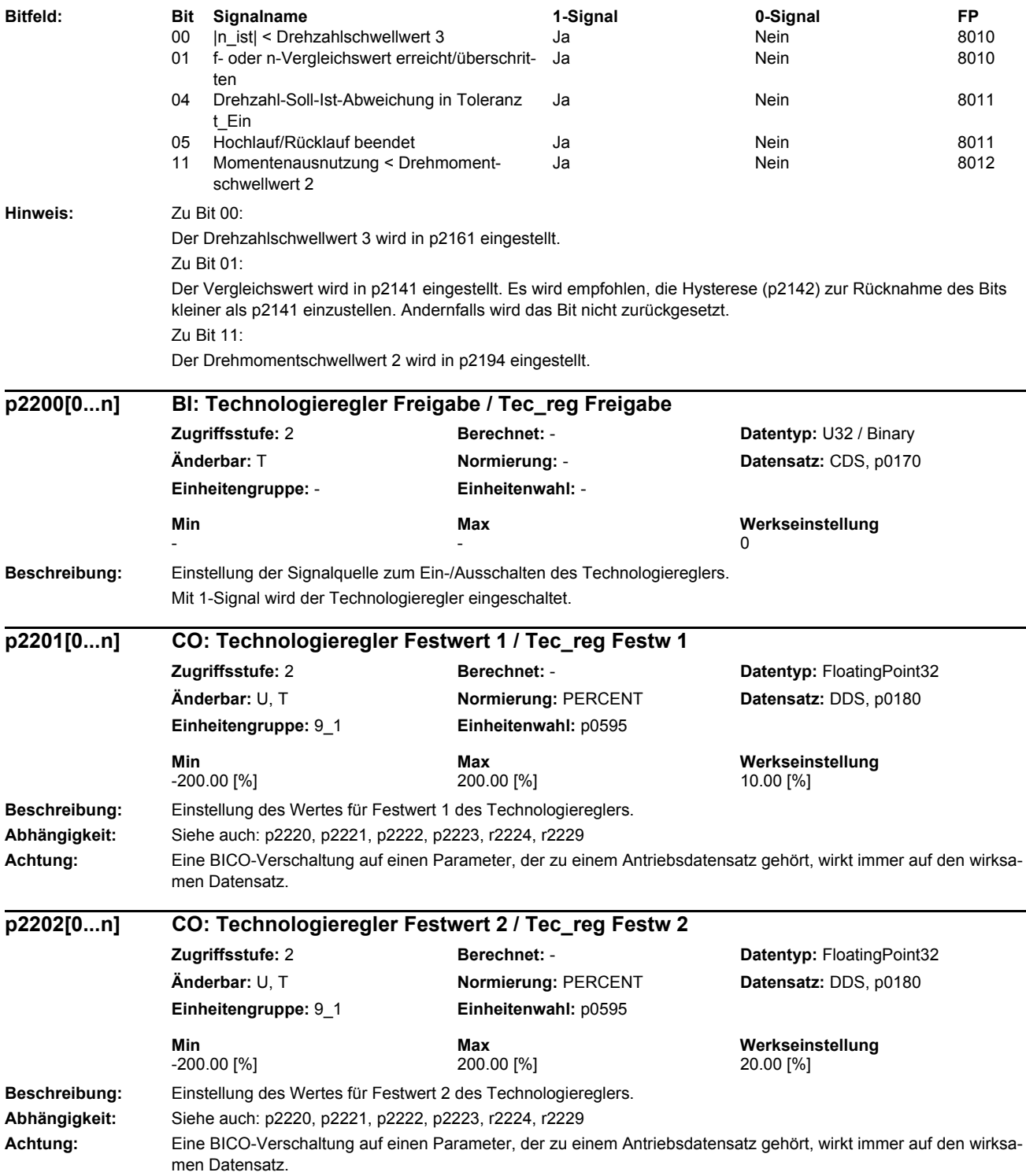

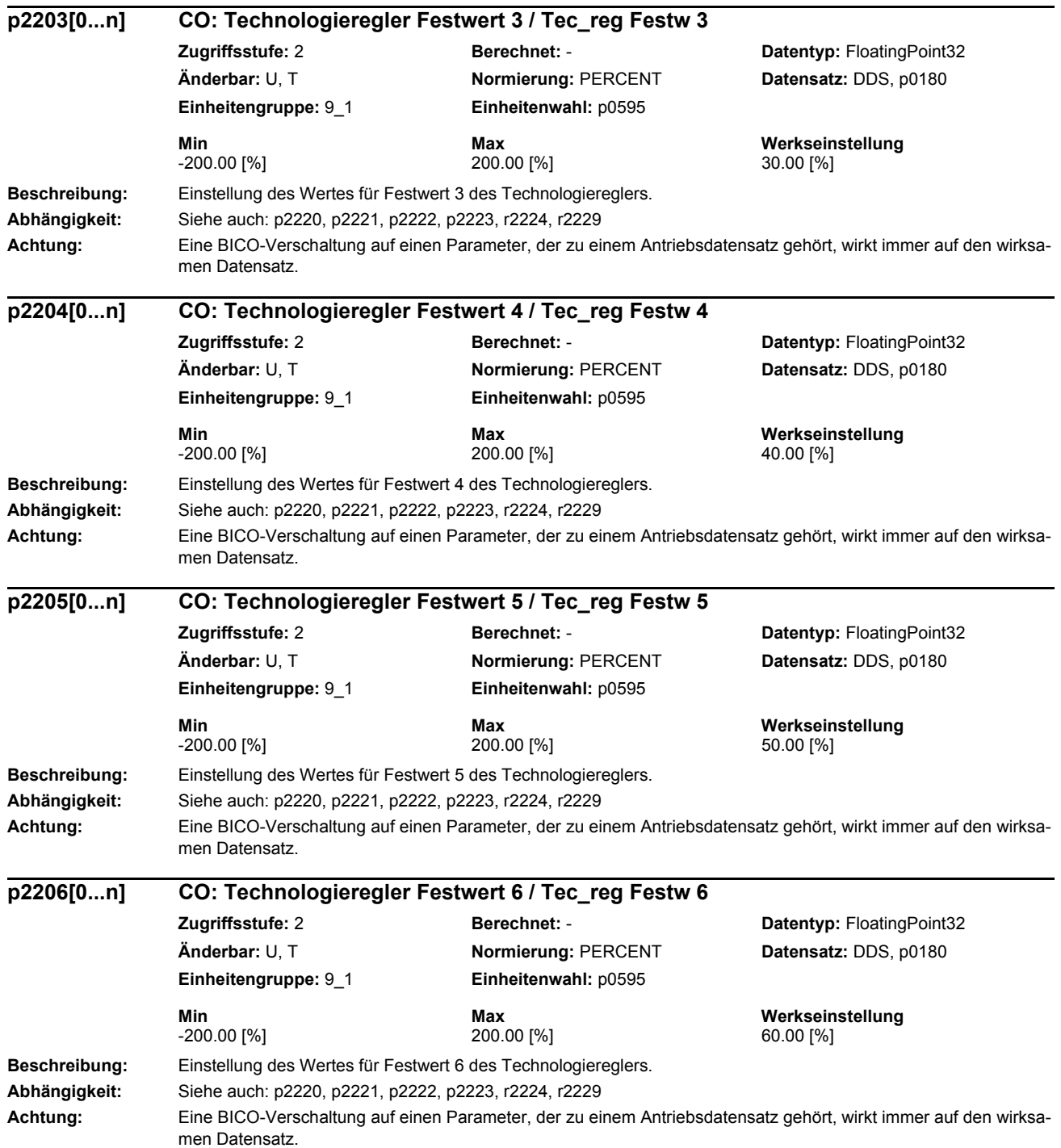

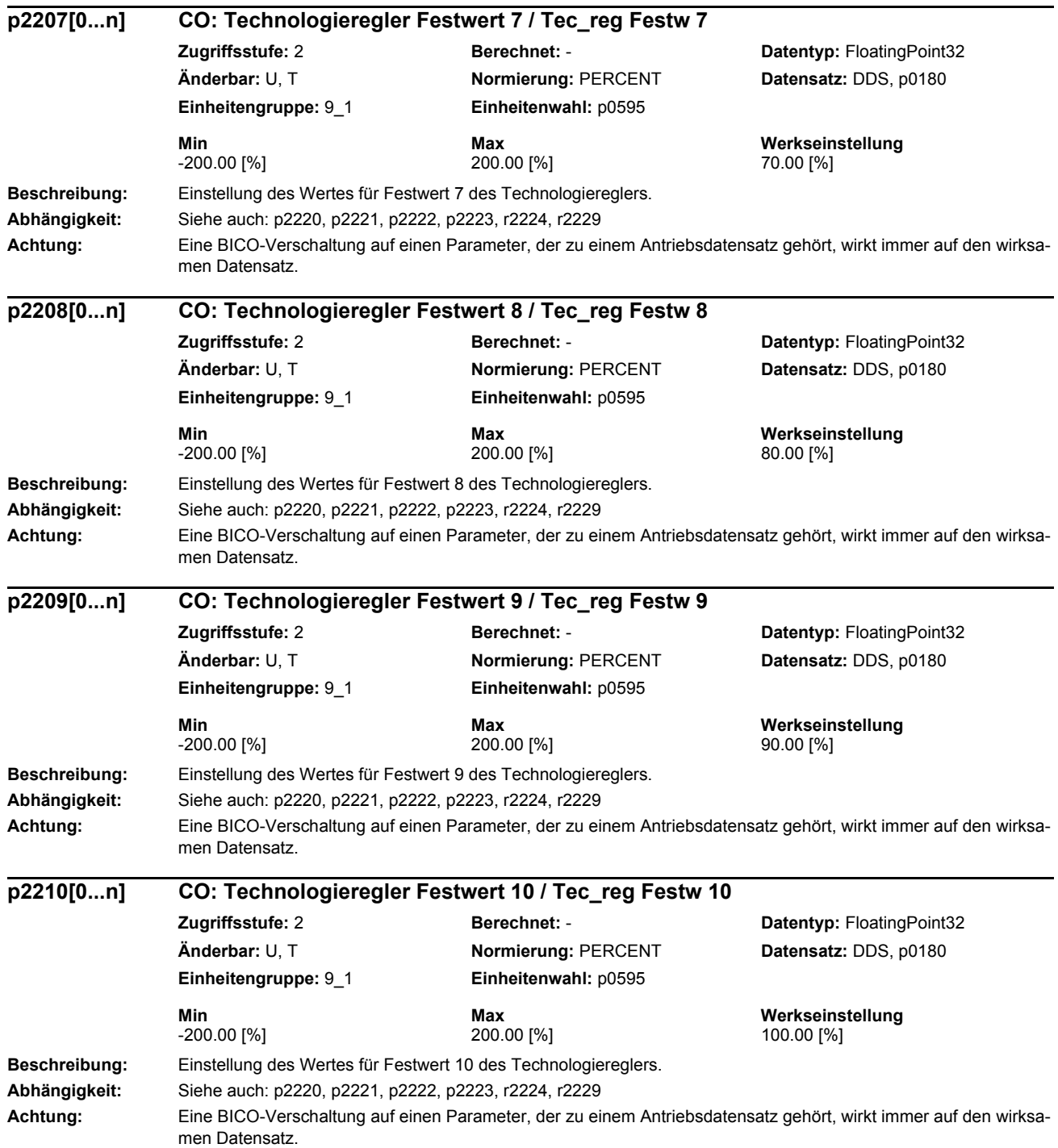

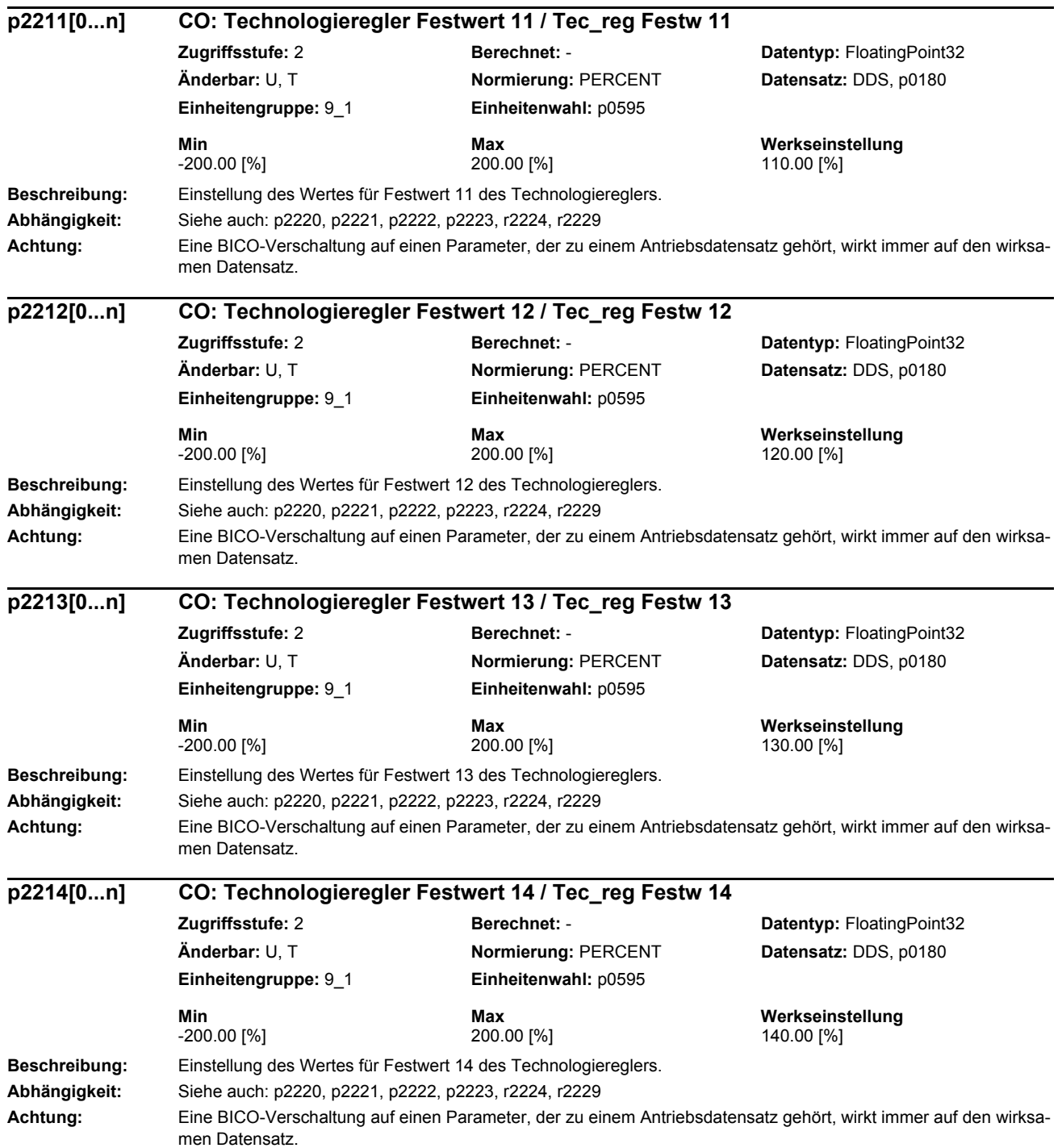

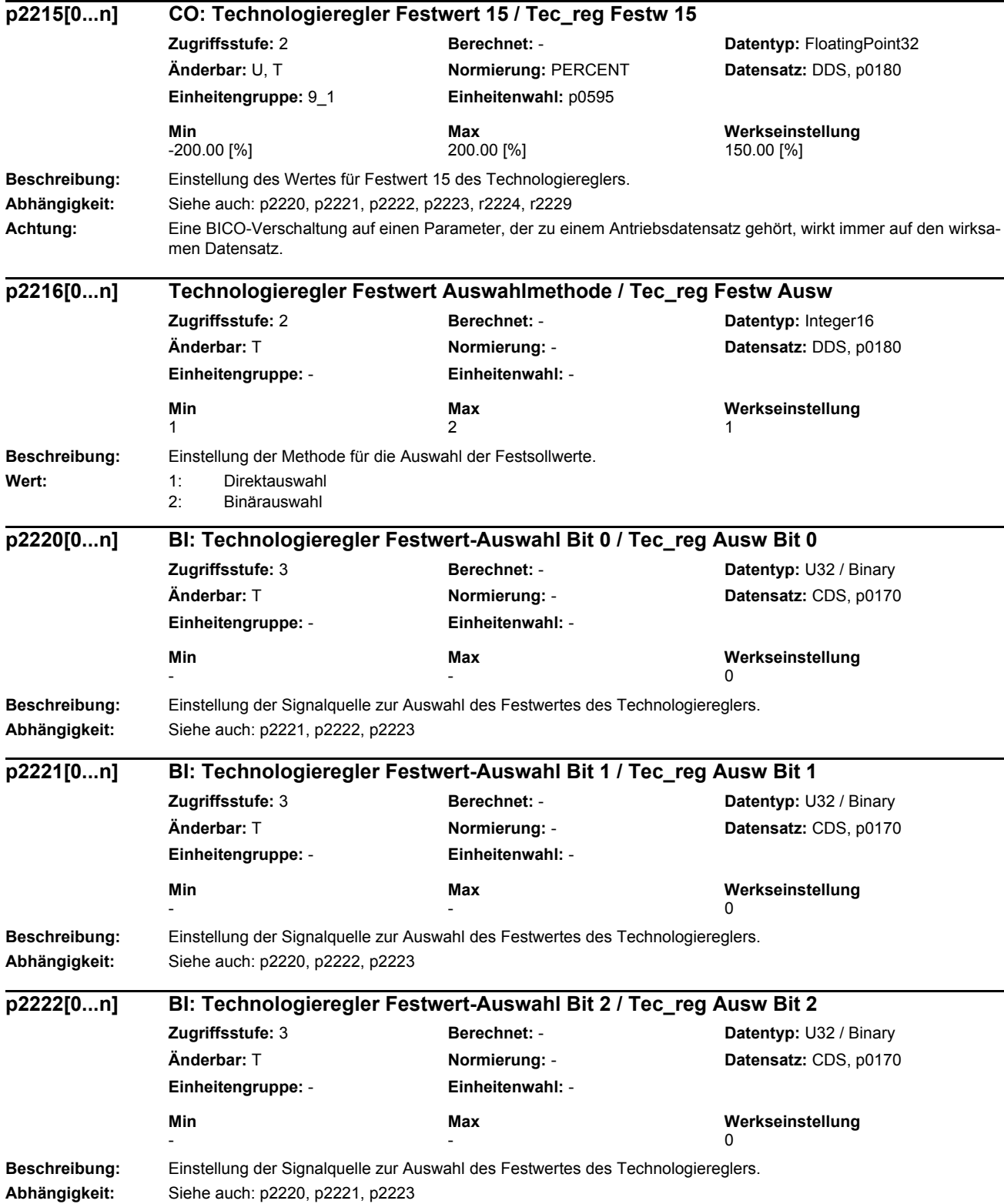

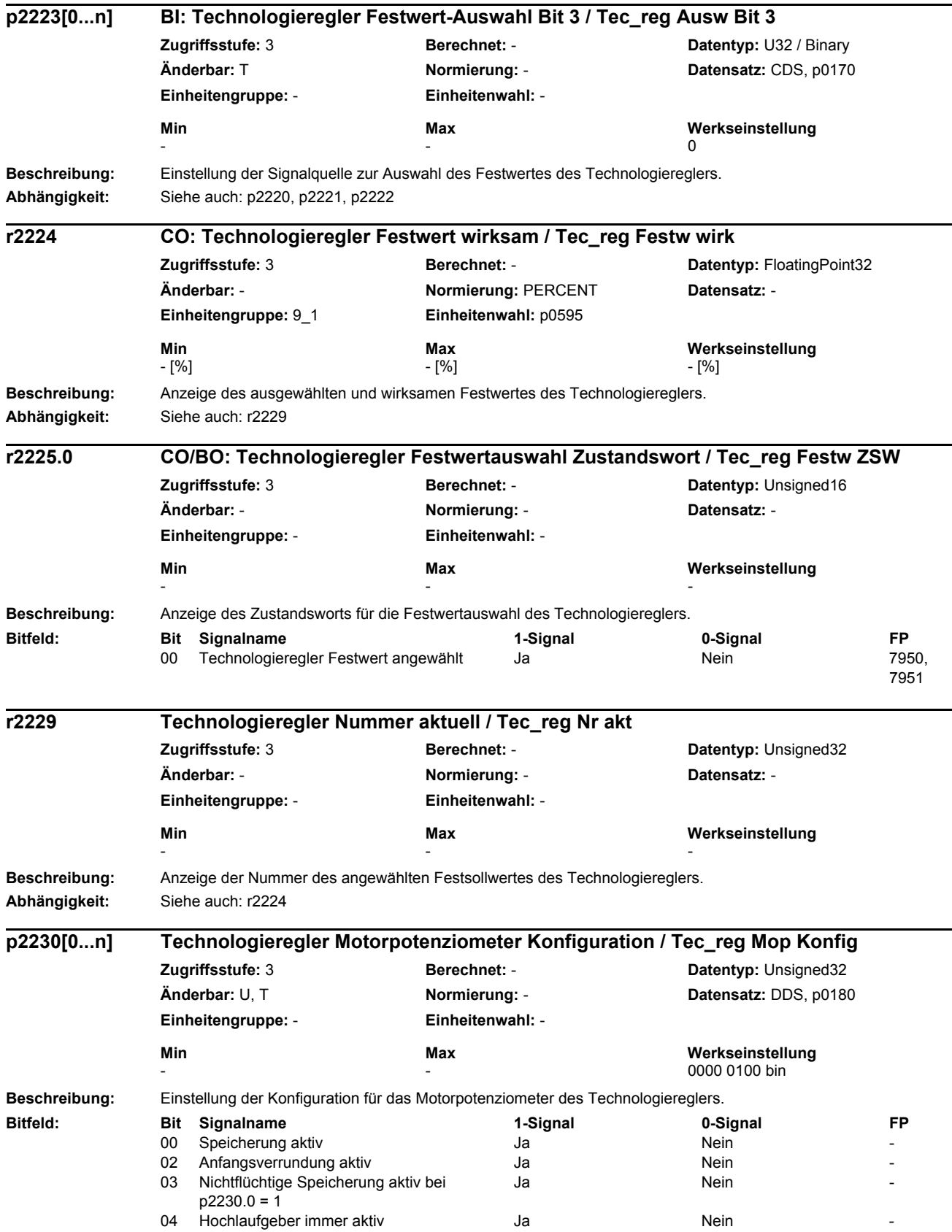

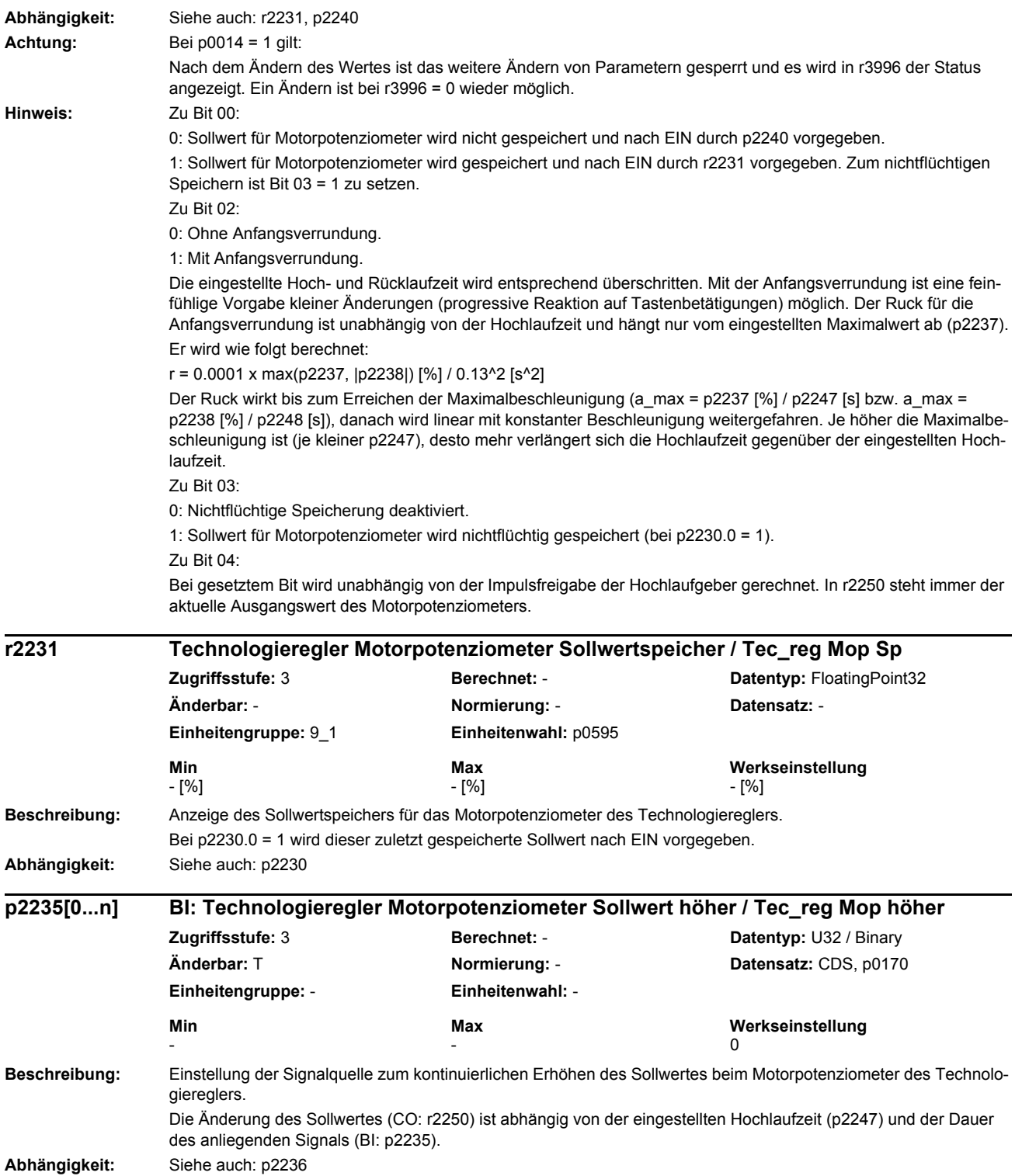

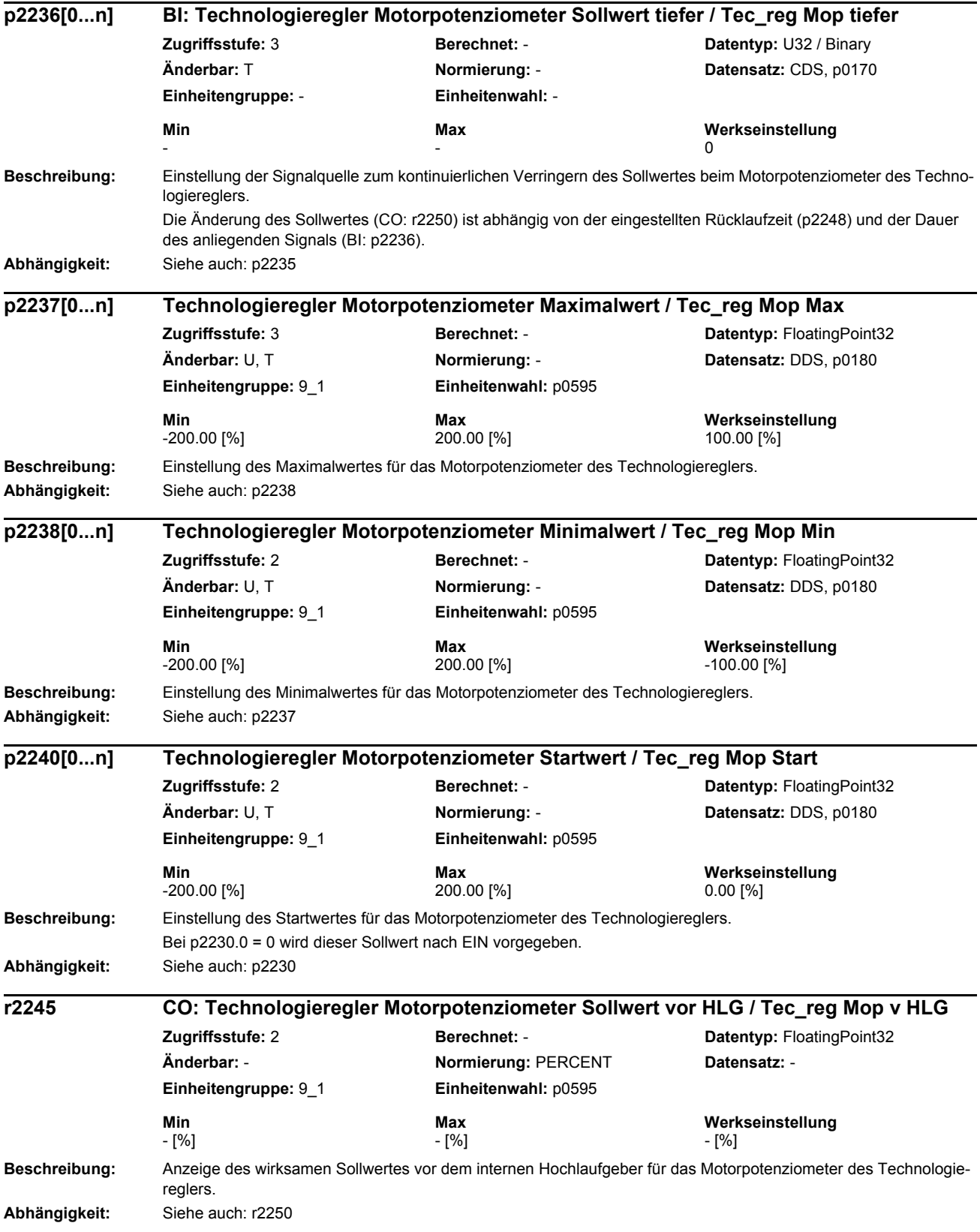

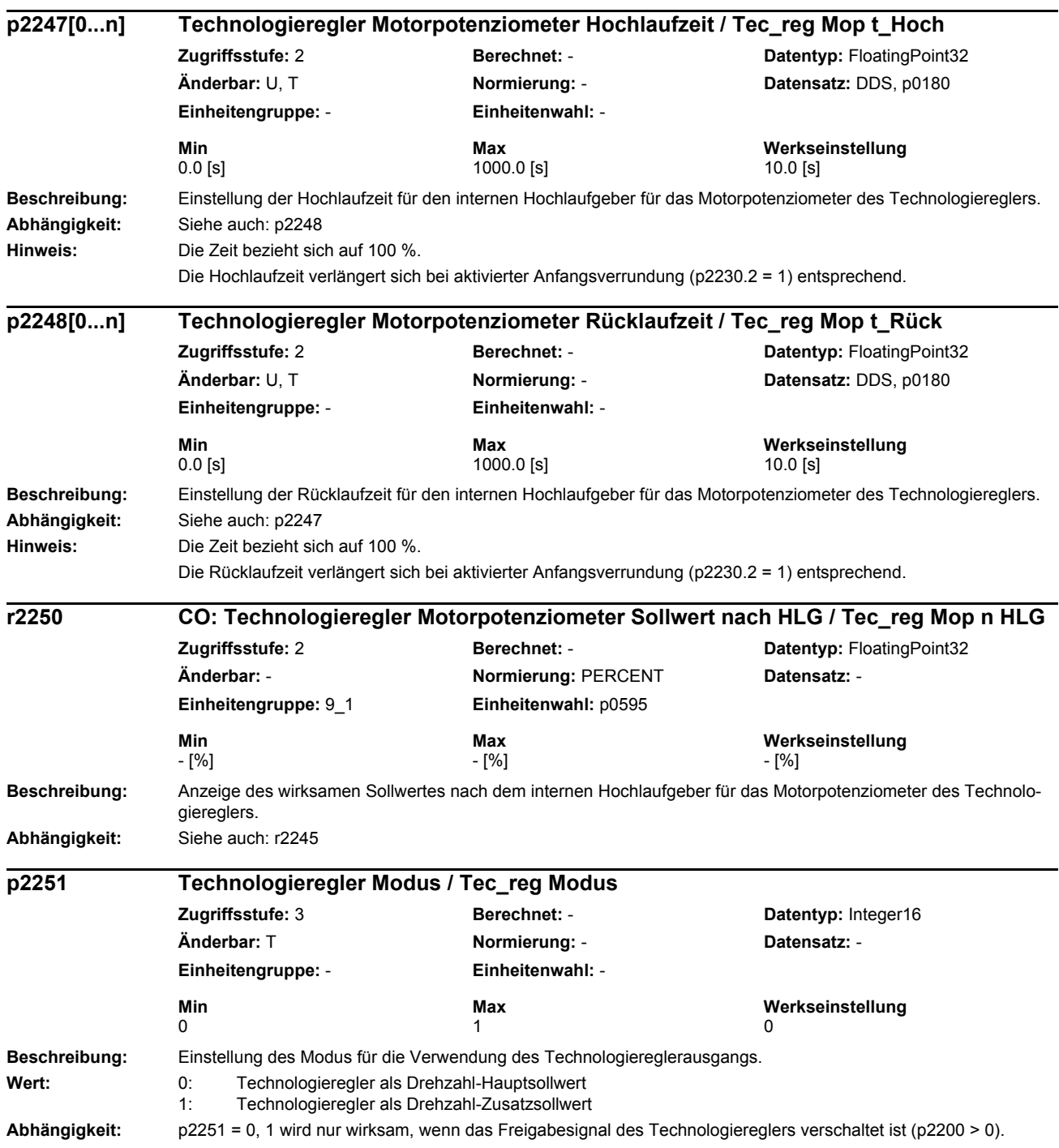

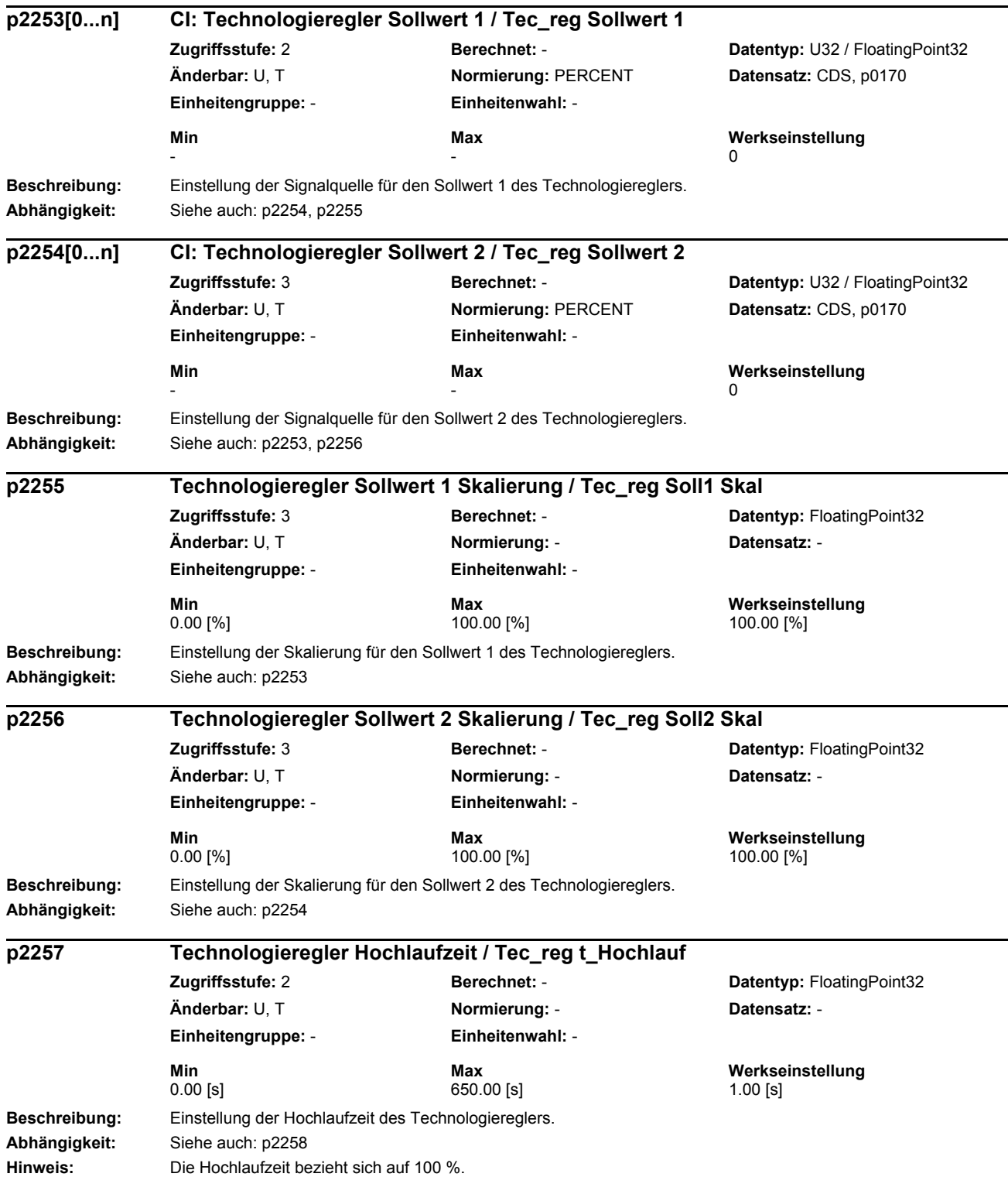

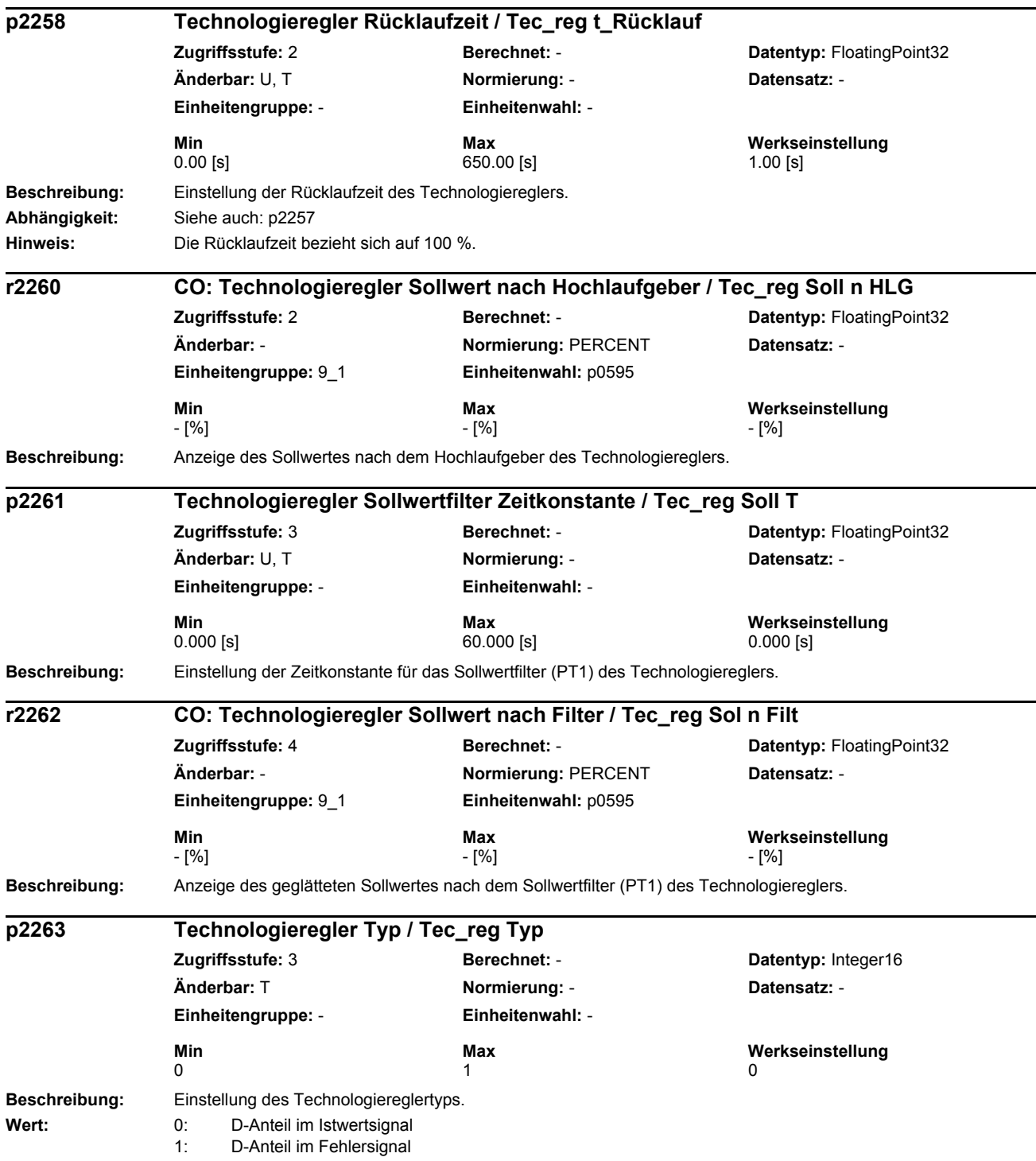

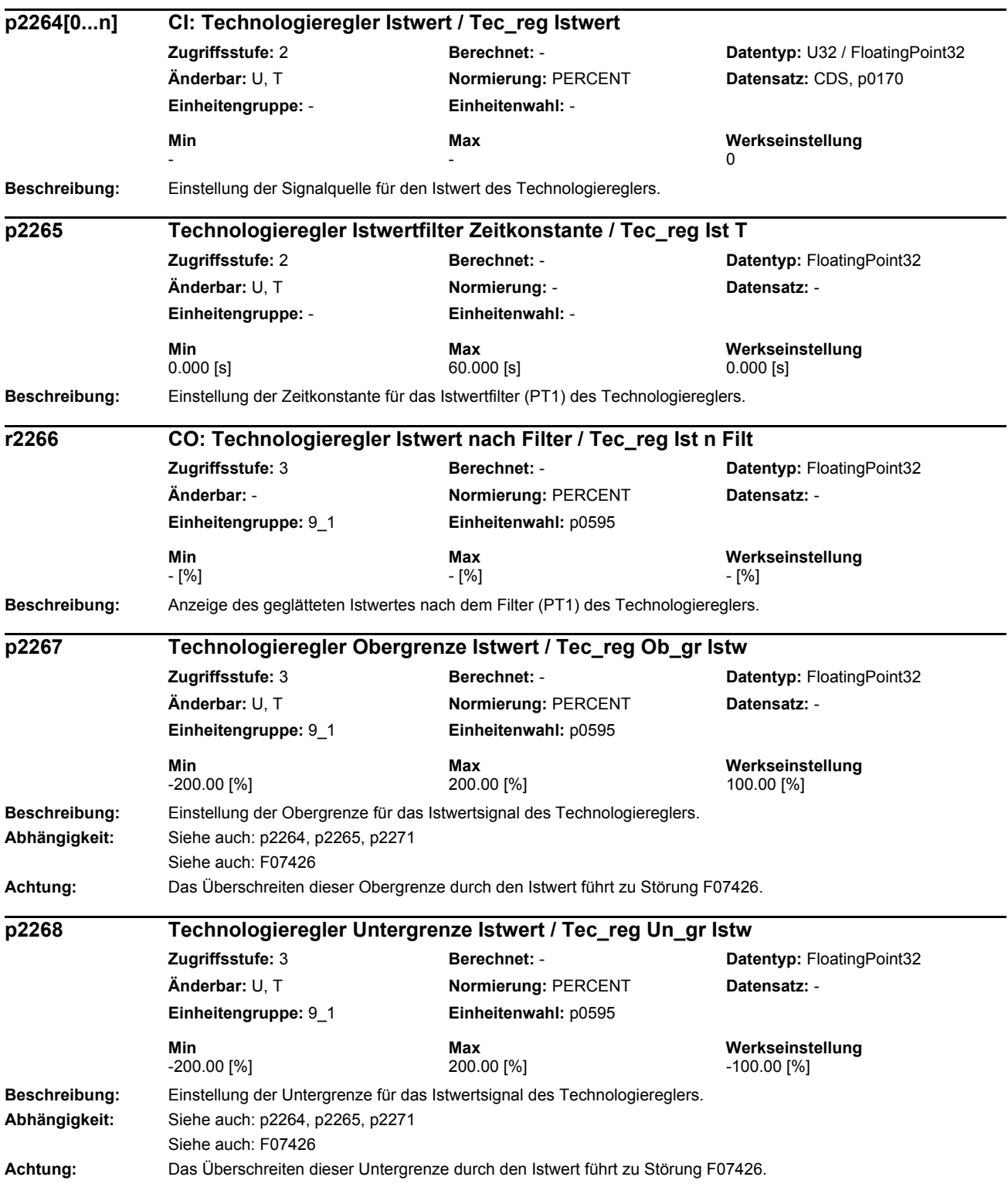

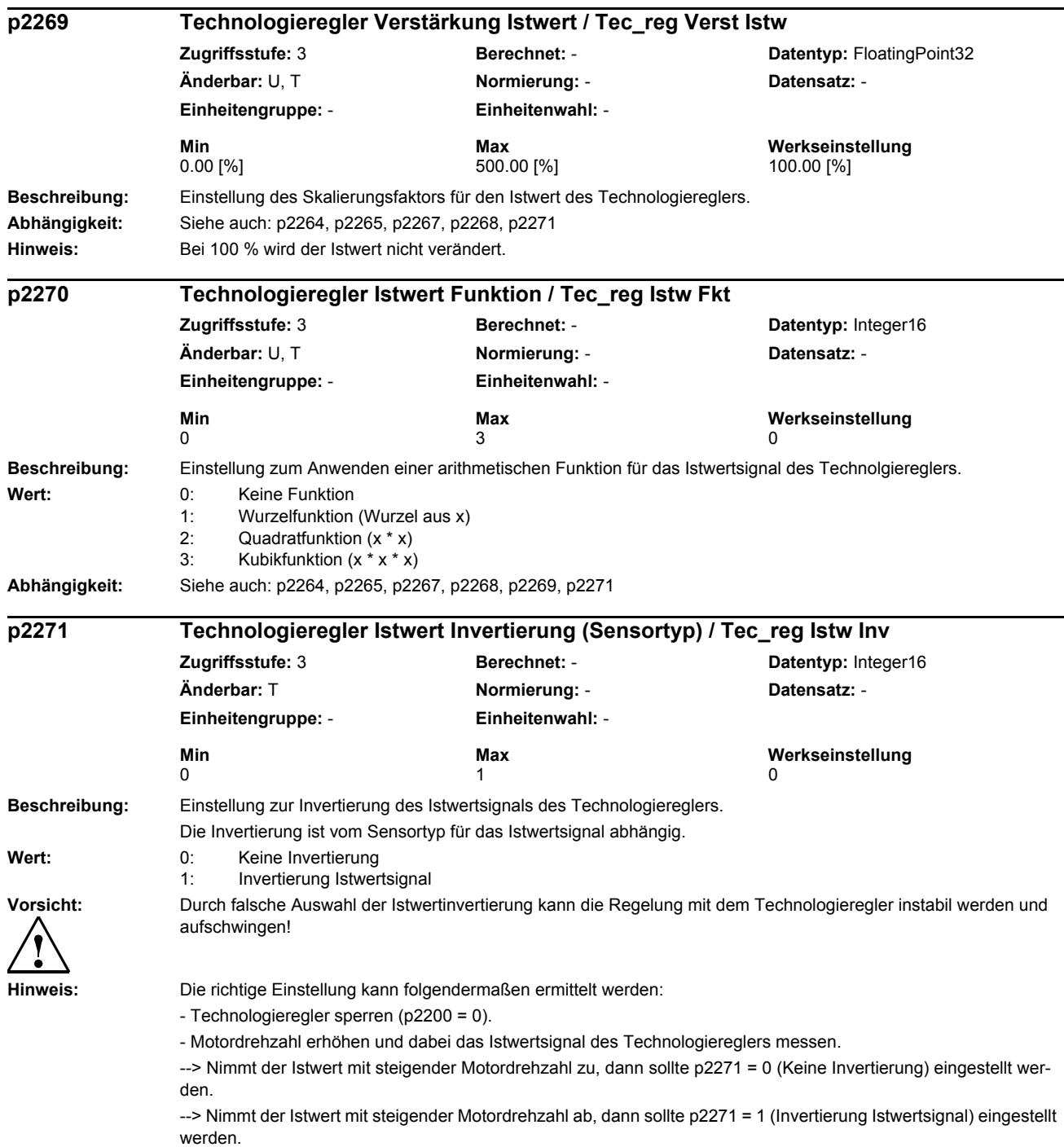

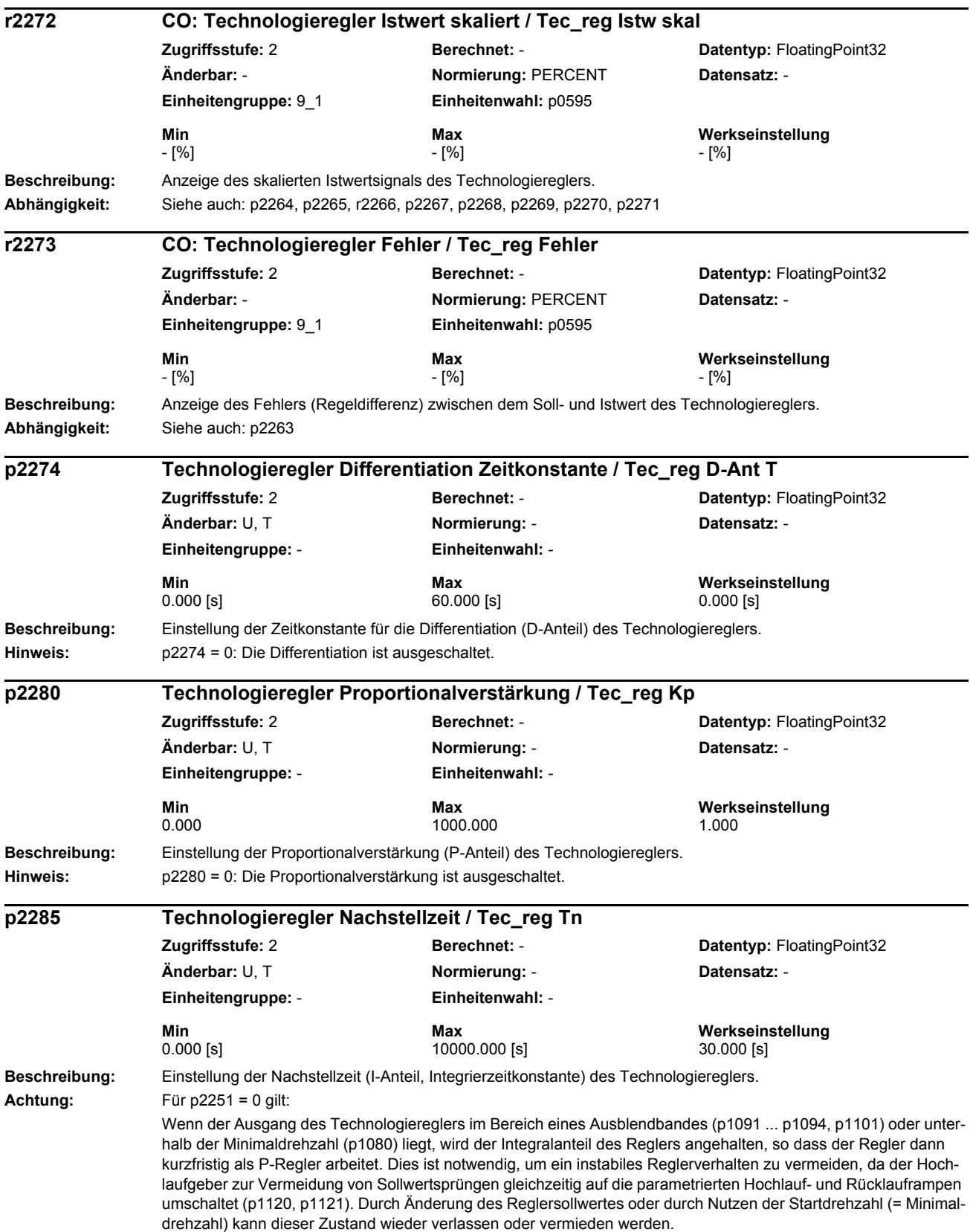

 $\overline{\phantom{a}}$ 

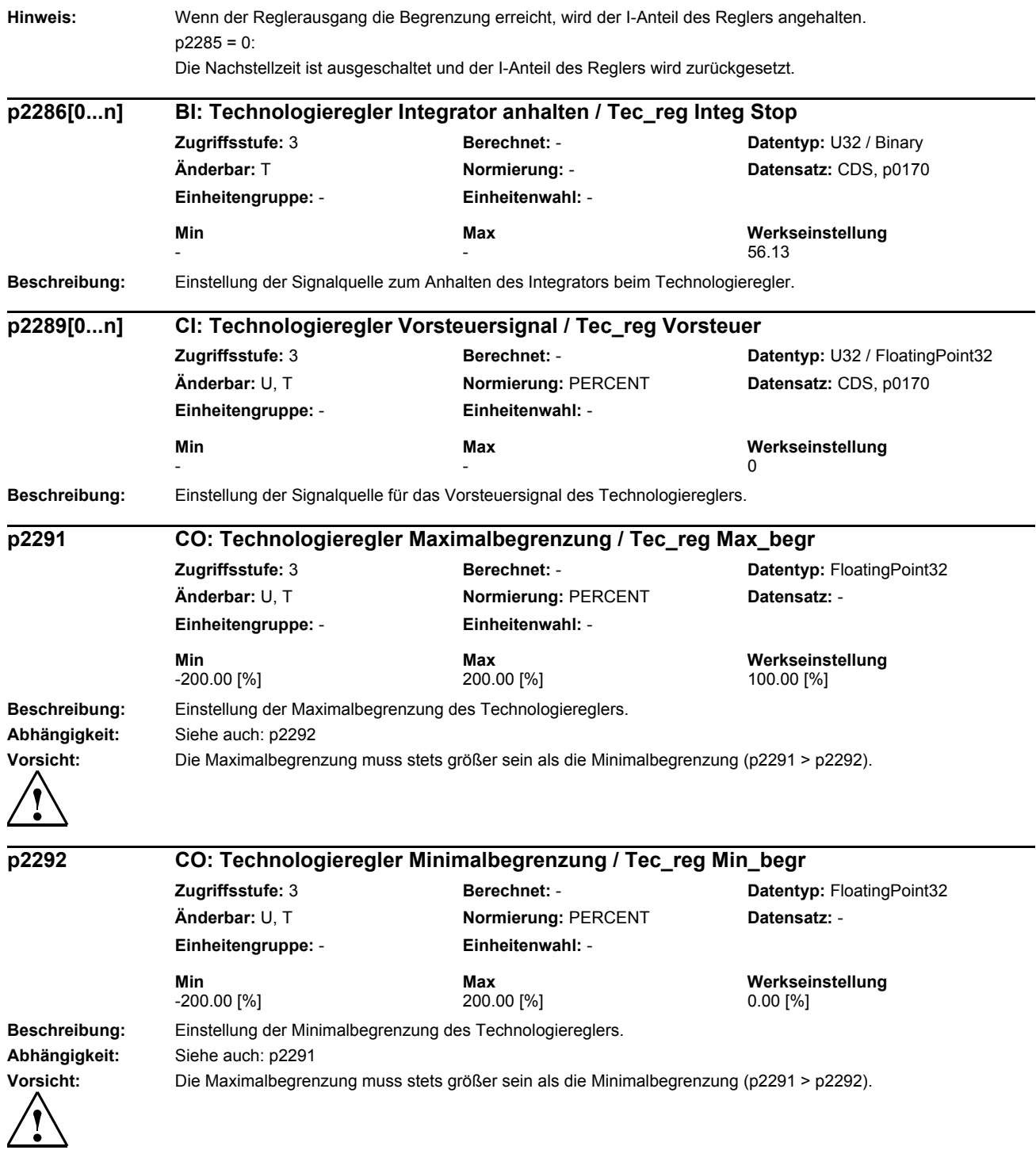

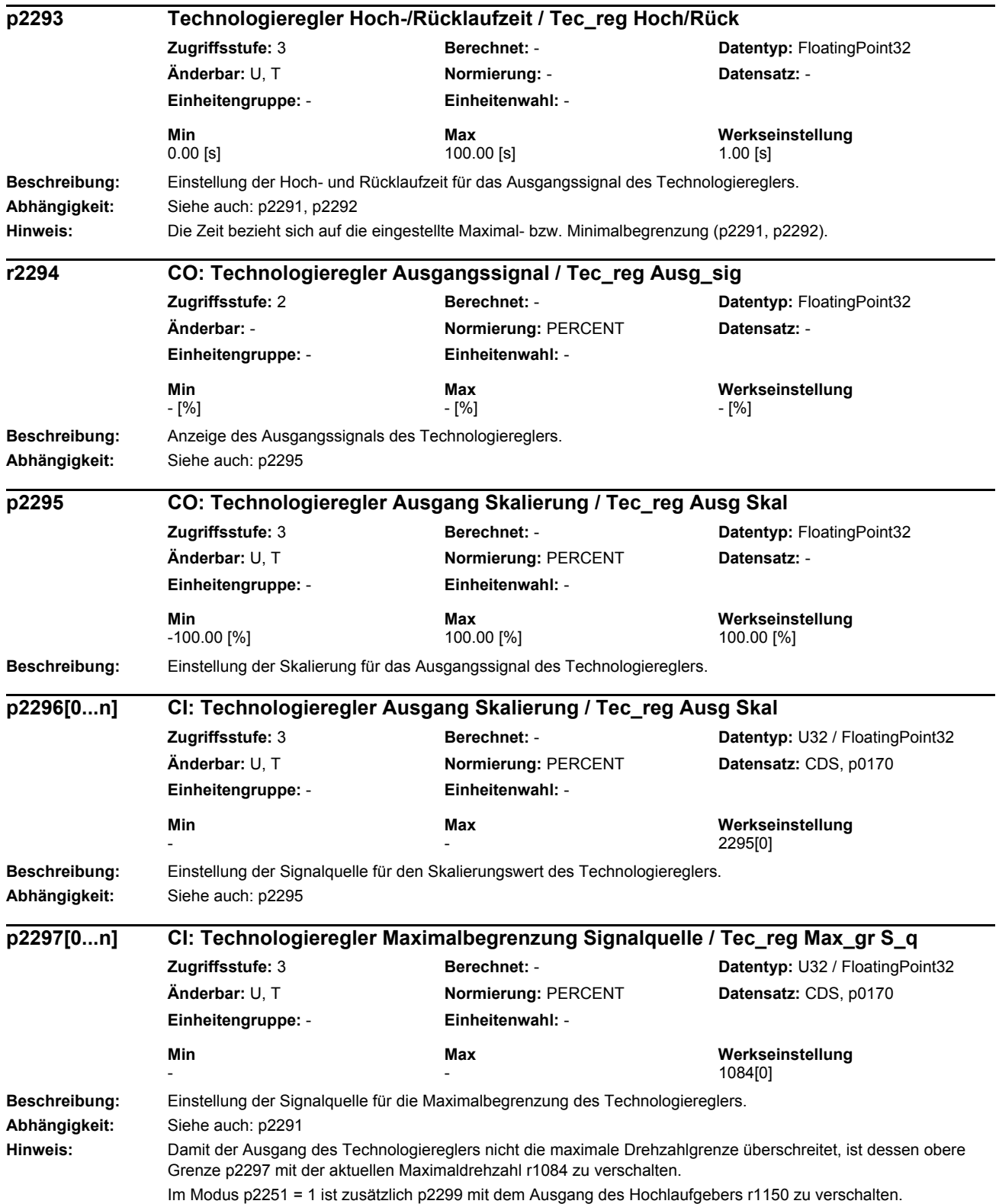

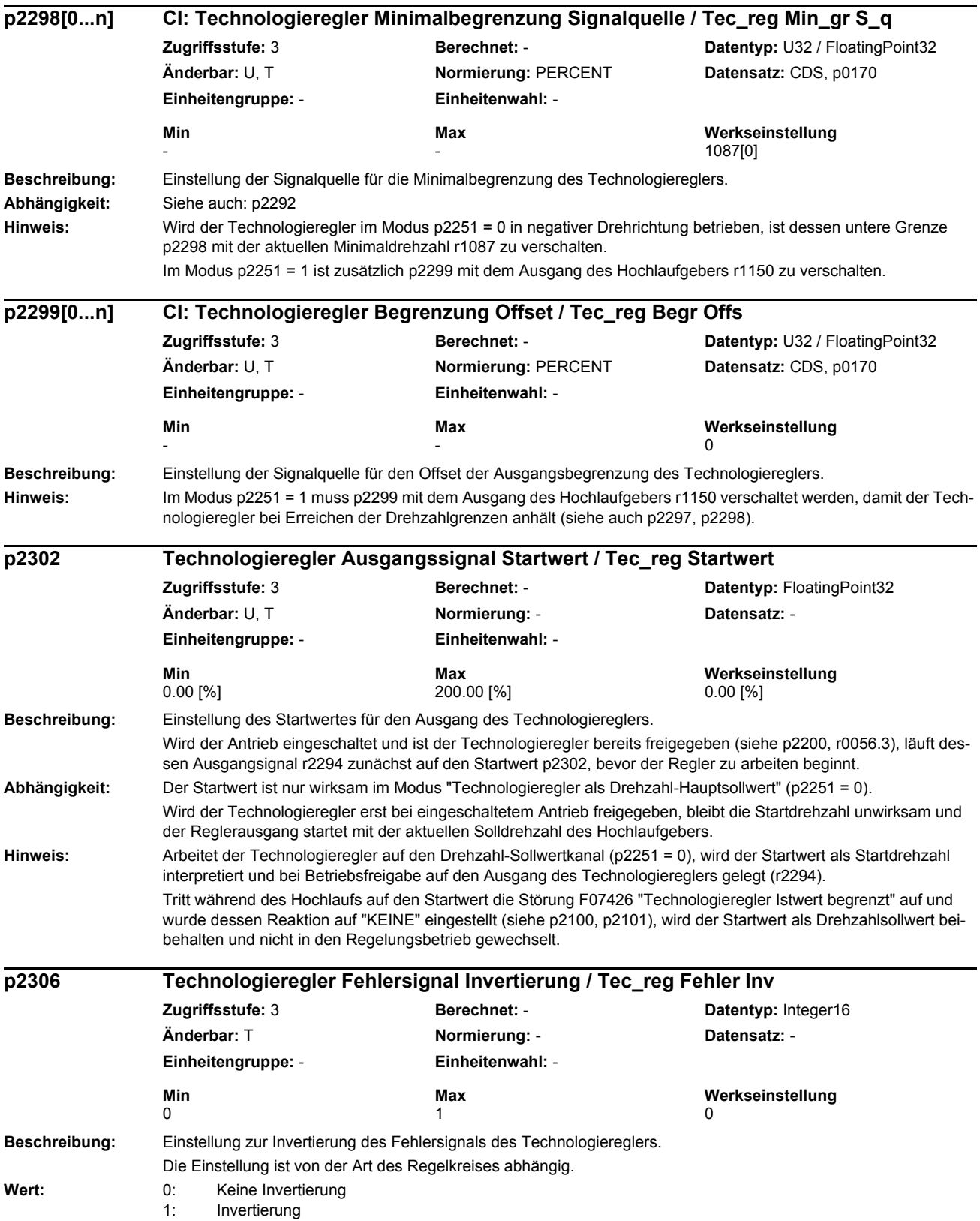

*Parameterliste*

# **Vorsicht:** Durch falsche Auswahl der Istwertinvertierung kann die Regelung mit dem Technologieregler instabil werden und aufschwingen! **Hinweis:** Die richtige Einstellung kann folgendermaßen ermittelt werden: - Technologieregler sperren (p2200 = 0). - Motordrehzahl erhöhen und dabei das Istwertsignal (des Technologiereglers) messen. - Wenn der Istwert mit steigender Motordrehzahl zunimmt, sollte die Invertierung ausgeschaltet werden. - Wenn der Istwert mit steigender Motordrehzahl abnimmt, sollte die Invertierung gesetzt werden.  $Zu$  Wert = 0: Der Antrieb verringert die Ausgangsdrehzahl bei Anstieg des Istwerts (z. B. für Heizlüfter, Zulaufpumpe, Druckkompressor). Zu Wert =  $1$ : Der Antrieb erhöht die Ausgangsdrehzahl bei Anstieg des Istwerts (z. B. für Kühllüfter, Auslaufpumpe). **Beschreibung:** Anzeige des geglätteten Drehzahlsollwertes des Technologiereglers vor Umschaltung auf den Betrieb mit Fehlerreaktion (siehe p2345). **Abhängigkeit:** Siehe auch: p2345 **Hinweis:** Die Glättungszeit beträgt 10 s. **Beschreibung:** Einstellung des Verhaltens des Technologiereglerausgangs bei Auftreten eines Fehlers F07426 (Technologieregler Istwert begrenzt). Die Fehlerreaktion wird ausgeführt, wenn die Statusbits 8 oder 9 im Technologieregler Statuswort r2349 gesetzt sind. Sind beide Statusbits null, wird auf den Technologiereglerbetrieb zurückgeschaltet. **Wert:** 0: Funktion gesperrt 1: Bei Fehler: Umschalten auf r2344 (oder p2302) 2: Bei Fehler: Umschalten auf p2215 **Abhängigkeit:** Die parametrierte Fehlerreaktion wirkt nur, wenn der Technologieregler Modus auf p2251 = 0 gesetzt ist (Technologieregler als Hauptsollwert). Siehe auch: p2267, p2268, r2344 Siehe auch: F07426 **Achtung:** Das Umschalten des Sollwertes bei Auftreten des Fehlers F07426 kann je nach Anwendung dazu führen, dass die Fehlerbedingung verschwindet und der Technologieregler wieder aktiv wird. Dies kann sich wiederholen und zu Grenzschwingungen führen. In diesem Fall ist eine geeignetere Fehlerreaktion oder ein anderer Festsollwert 15 für die Fehlerreaktion p2345 = 2 zu wählen. **Hinweis:** Die parametrierte Fehlerreaktion ist nur realisierbar, wenn die Standard-Fehlerreaktion des Technologiereglerfehlers F07426 auf "KEINE" gesetzt wird (siehe p2100, p2101). Wenn für F07426 eine andere Fehlerreaktion als "KEINE" in p2101 eingetragen wird, ist p2345 auf null zu setzen. Tritt der Fehler bereits während des Hochlaufs auf den Startsollwert p2302 auf, so wird dieser Startsollwert als Endwert beibehalten, ohne auf den Fehlerreaktionssollwert zu wechseln. **r2344** CO: Technologieregler Letzter Drehzahlsollwert (geglättet) / Tec reg n soll gl **Zugriffsstufe:** 3 **Berechnet:** - **Datentyp:** FloatingPoint32 **Änderbar:** - **Normierung:** PERCENT **Datensatz:** - **Einheitengruppe:** - **Einheitenwahl:** - **Min Max Werkseinstellung**  - [%] - [%] - [%] **p2345 Technologieregler Fehlerreaktion / Tec\_reg Fehlerreak Zugriffsstufe:** 3 **Berechnet:** - **Datentyp:** Integer16 **Änderbar:** U, T **Normierung:** - **Datensatz:** - **Einheitengruppe:** - **Einheitenwahl:** - **Min Max Werkseinstellung**   $\begin{array}{ccc} 0 & 2 & 0 \end{array}$

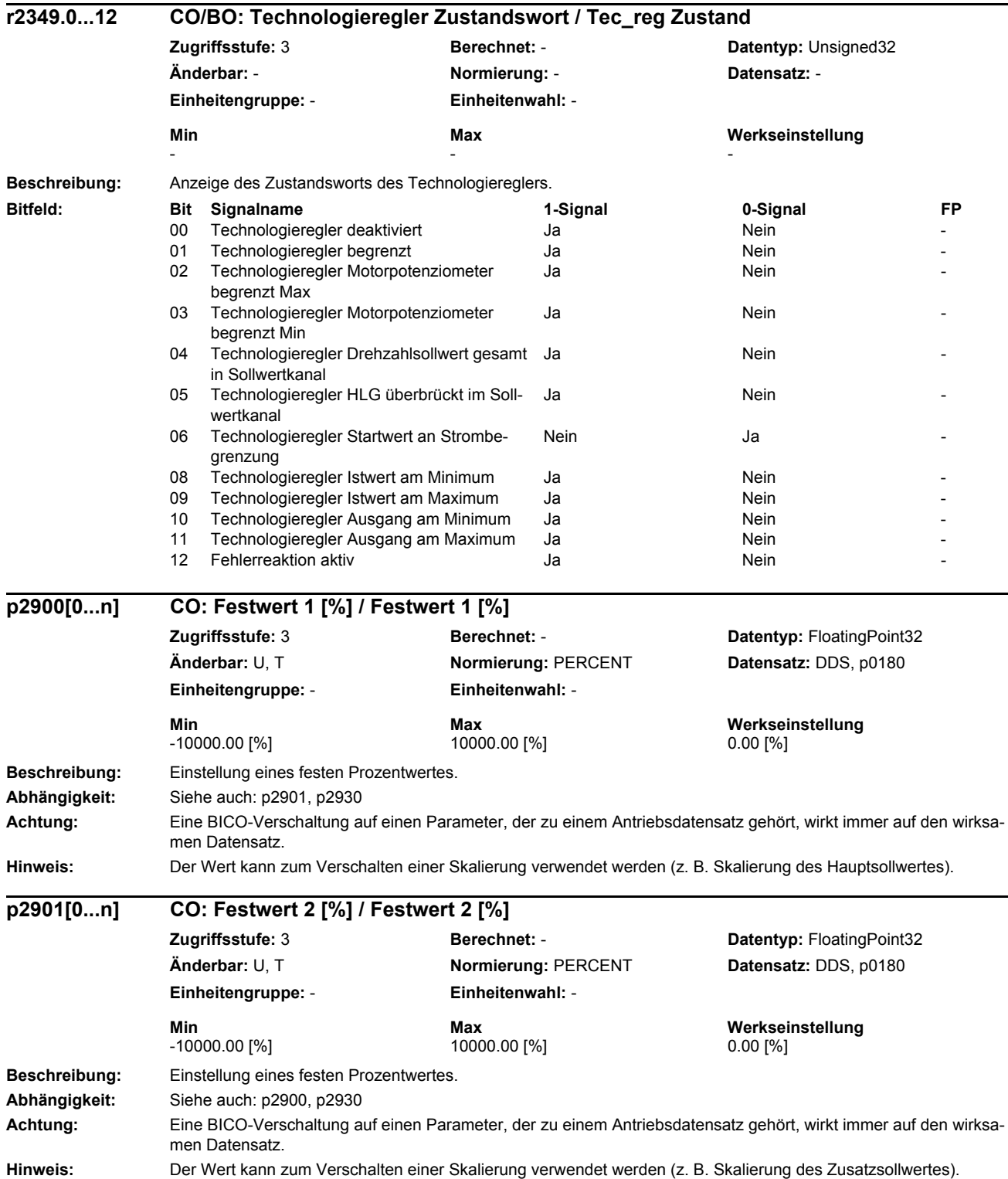

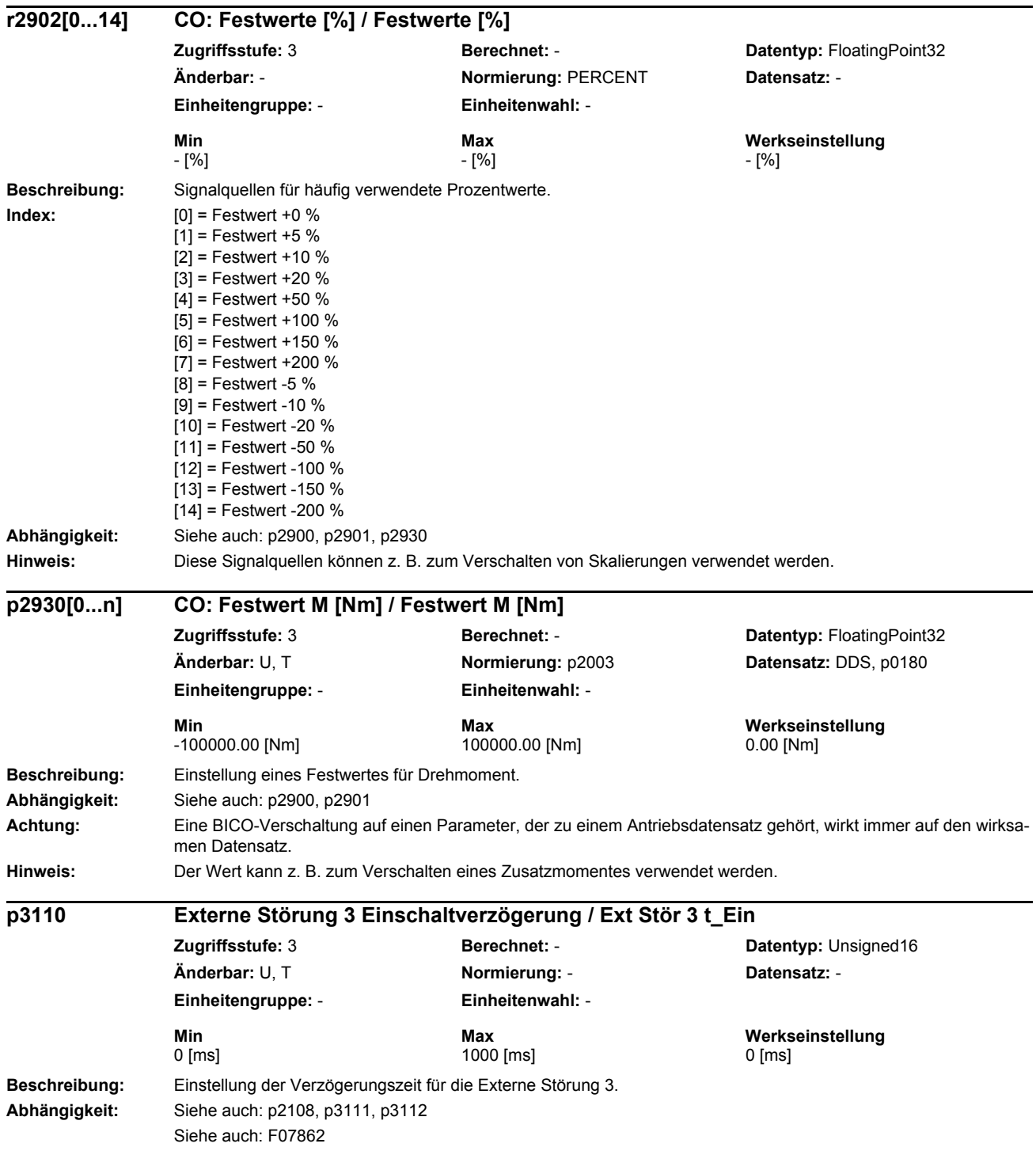

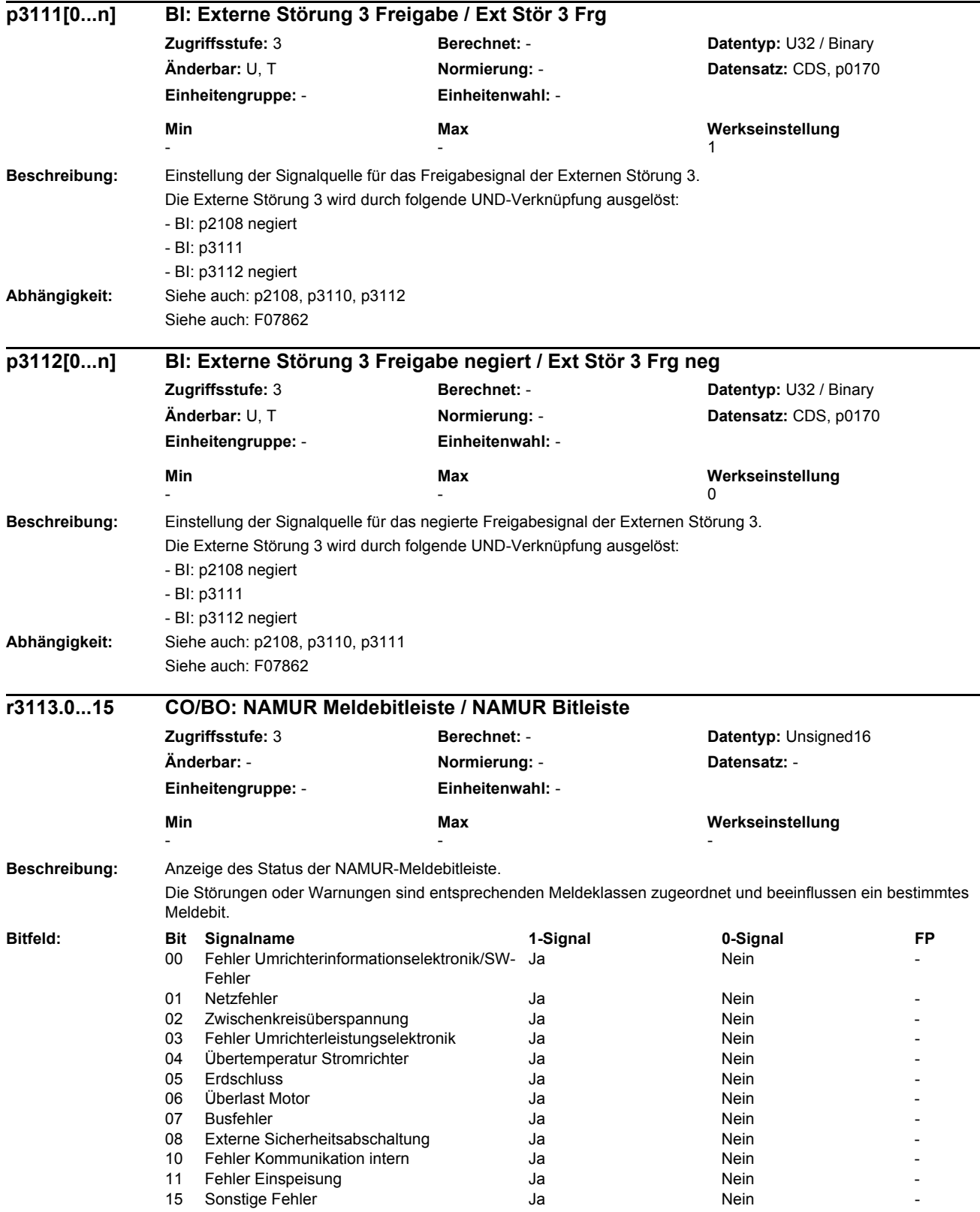

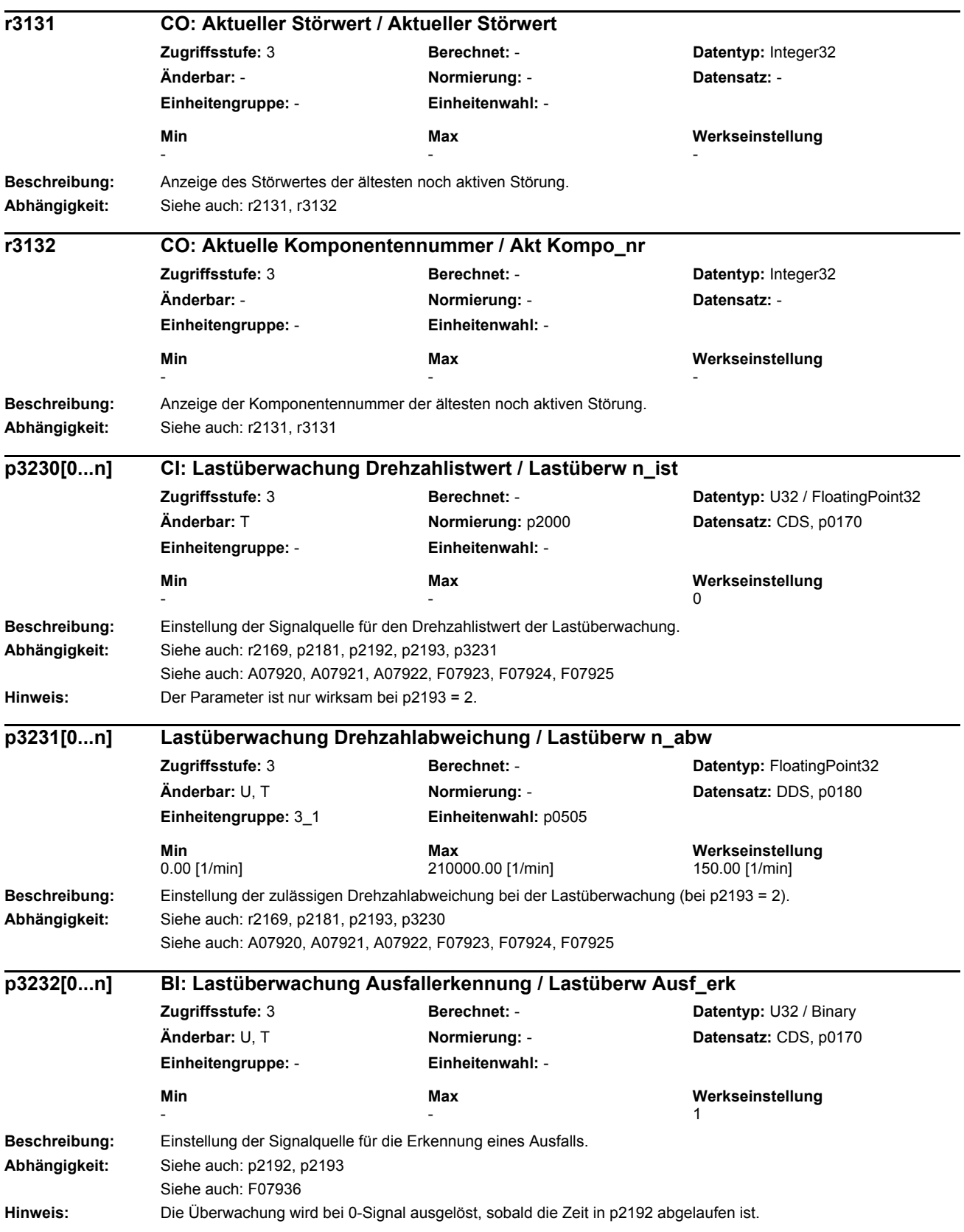

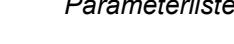

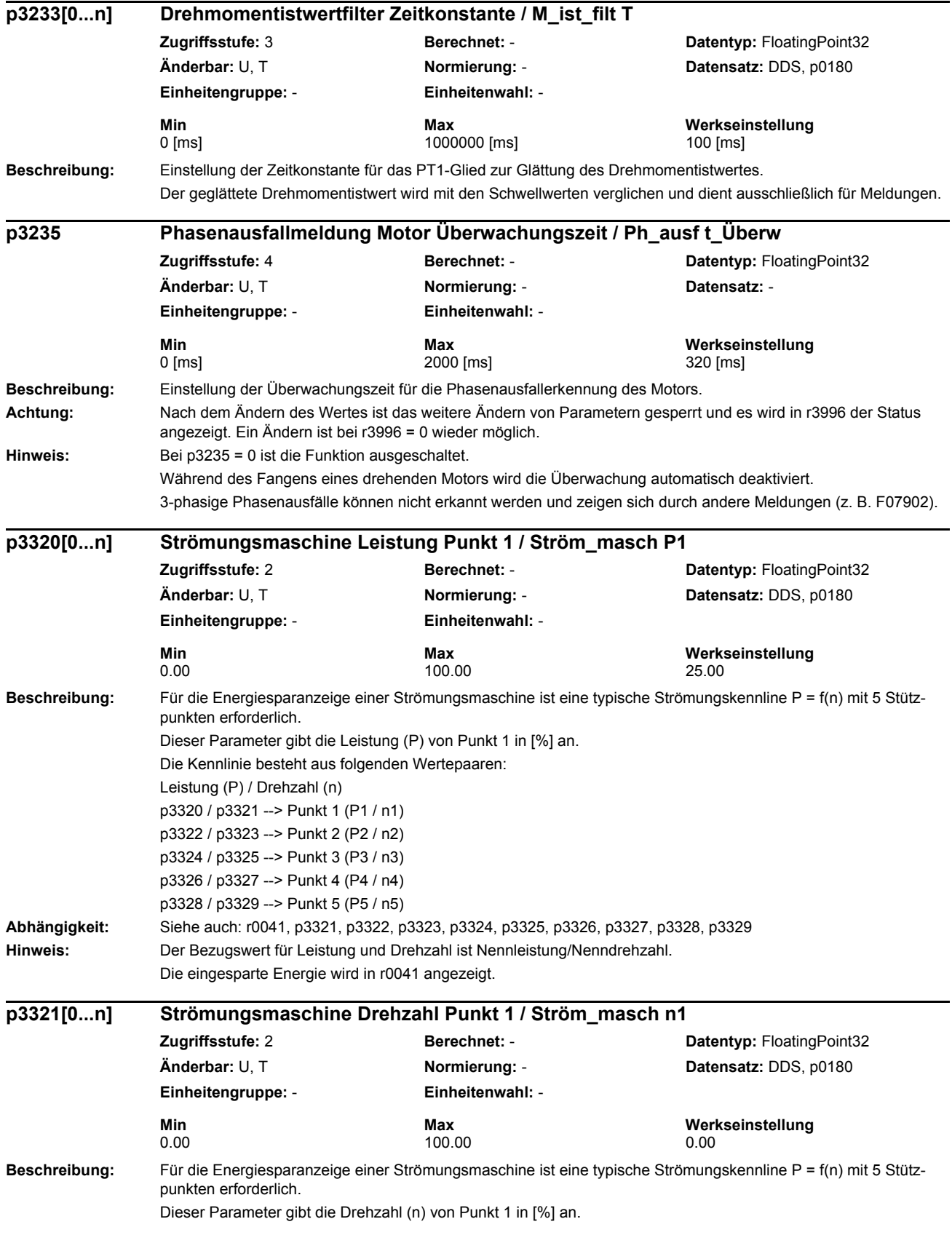

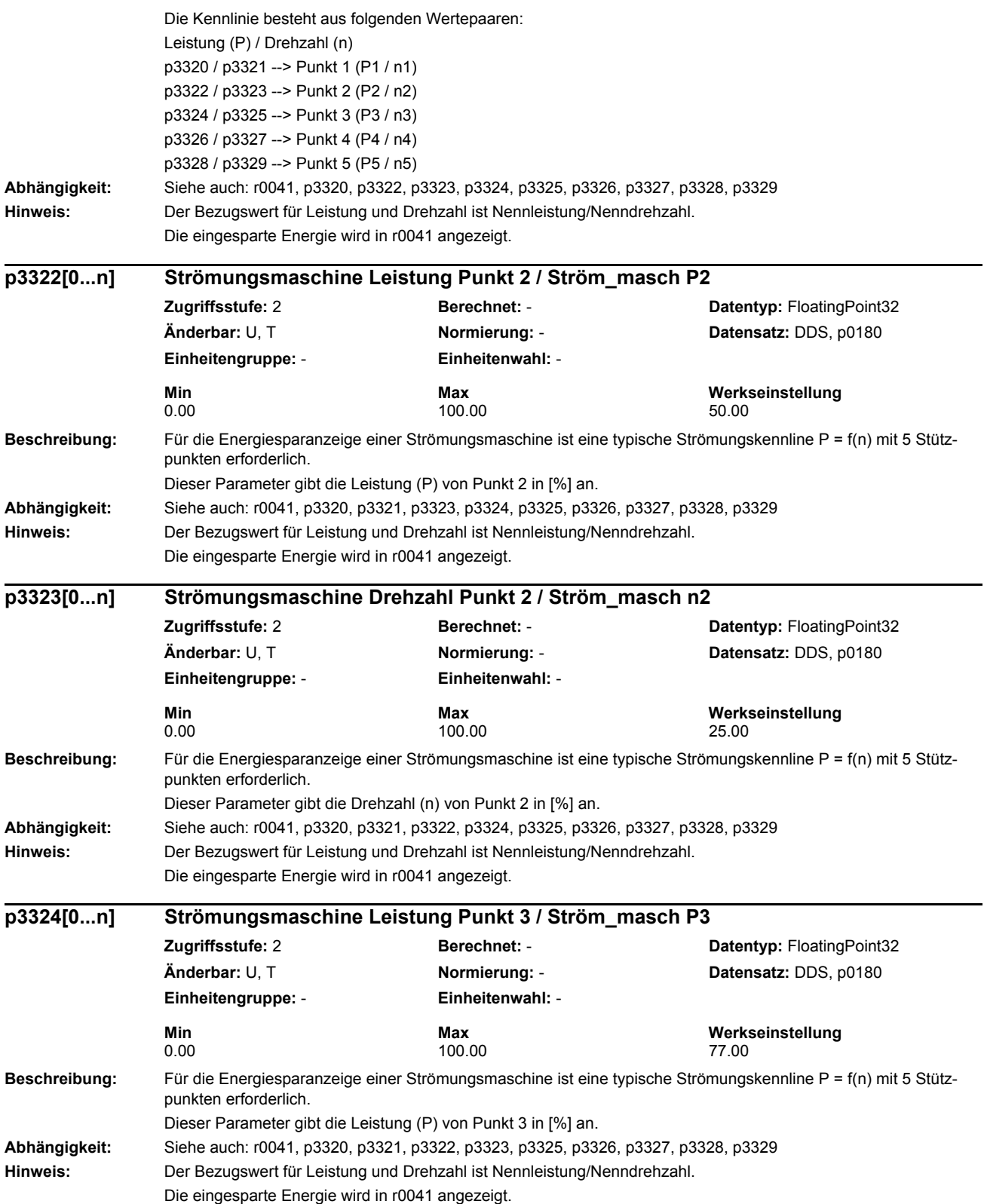

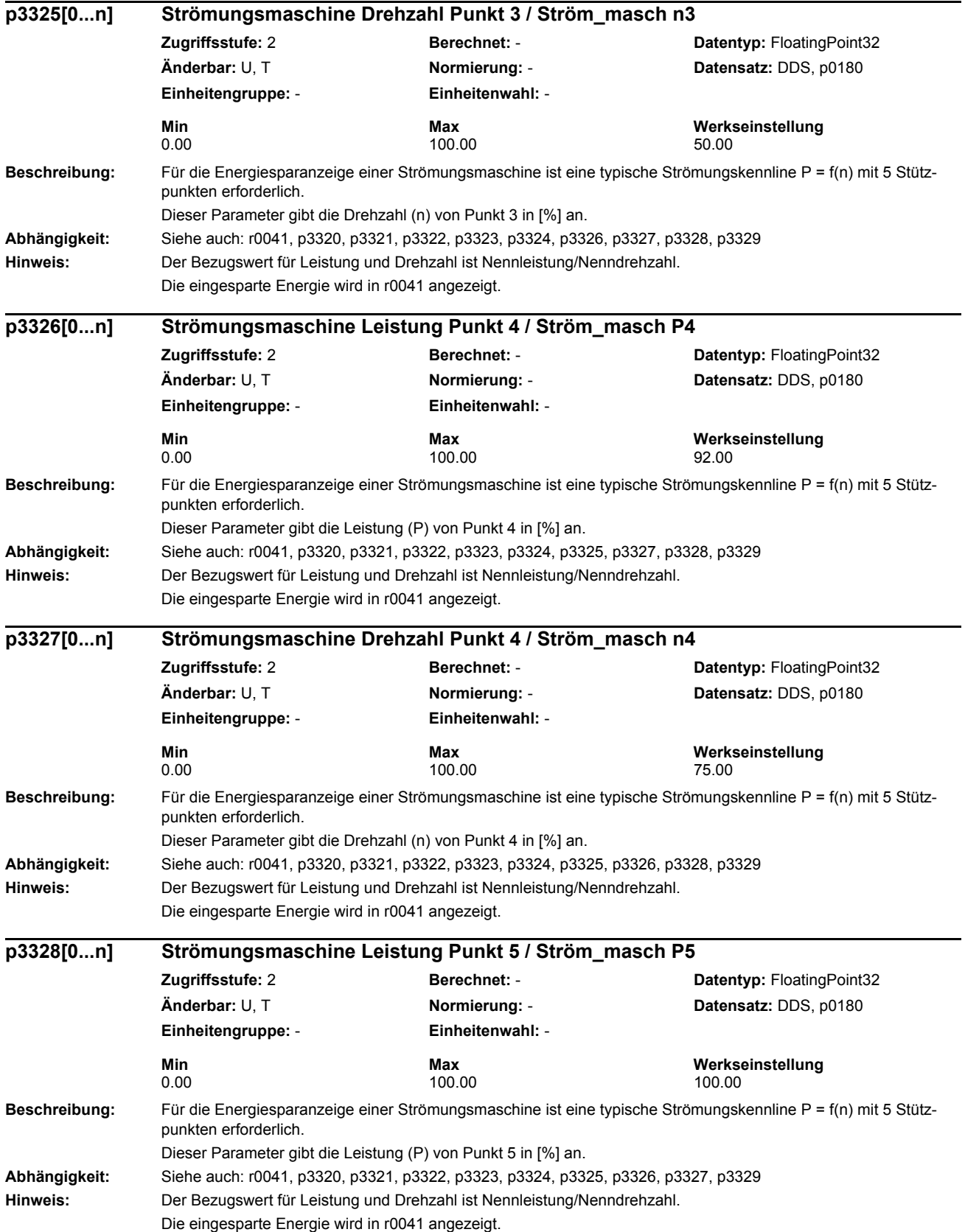

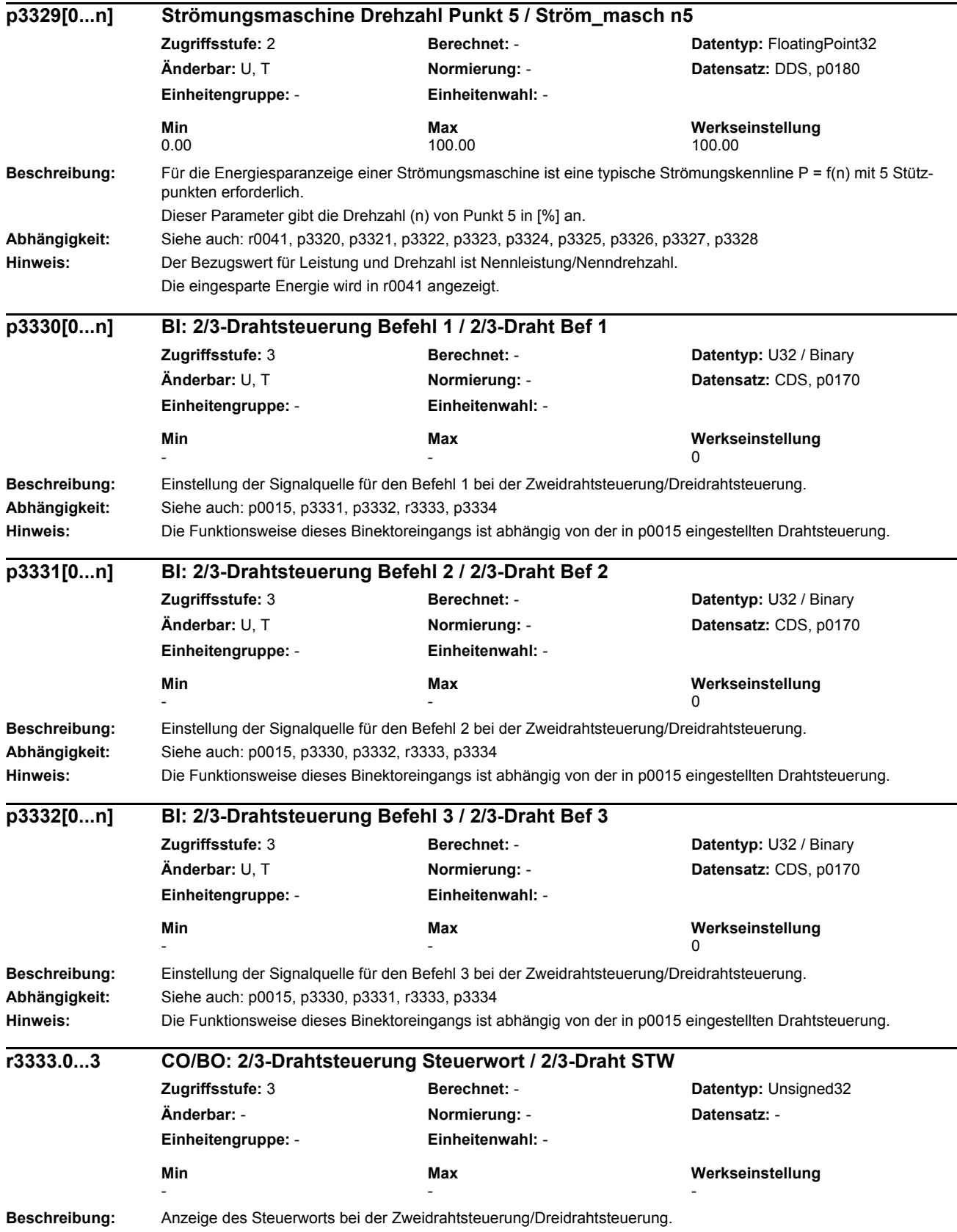

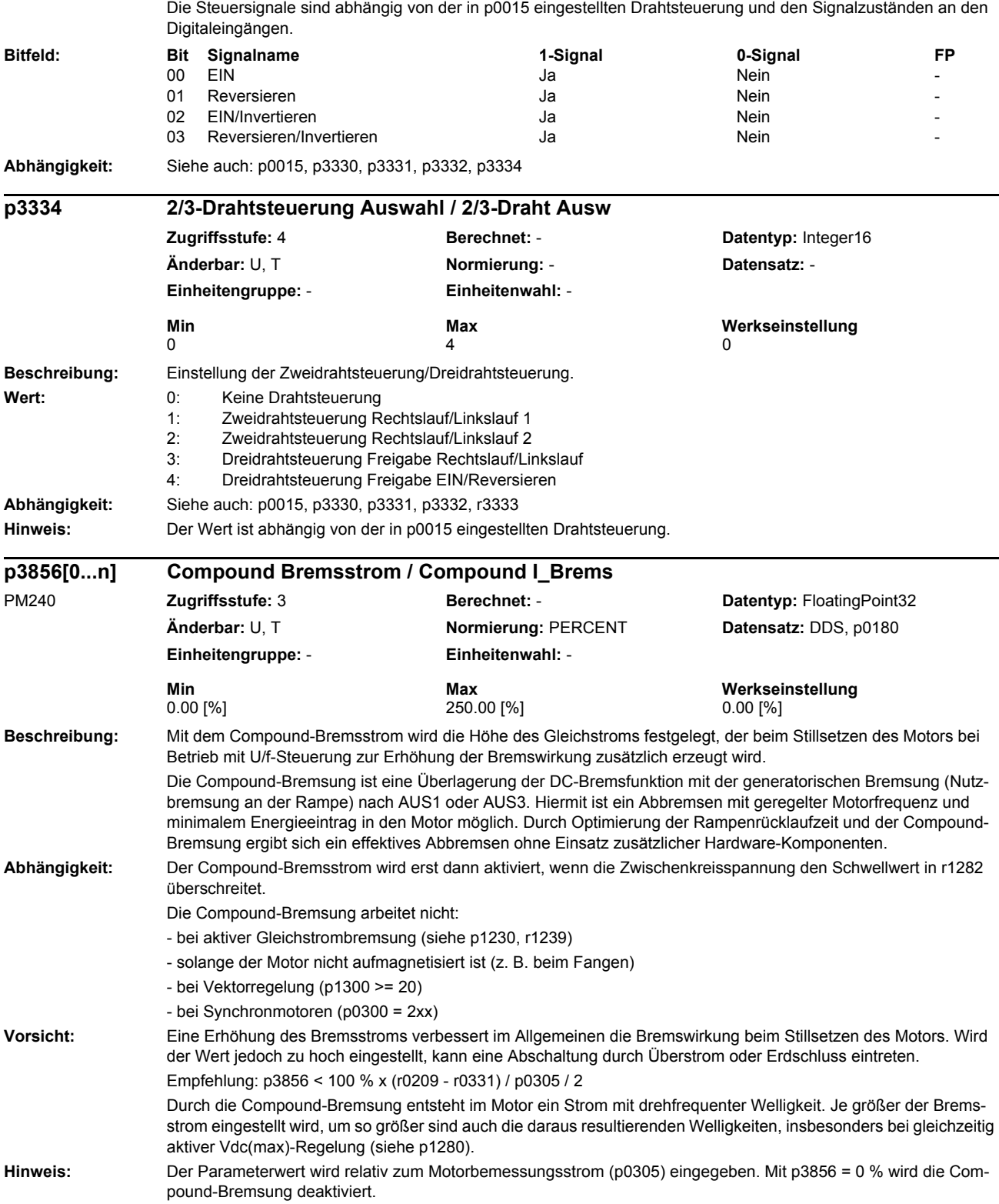

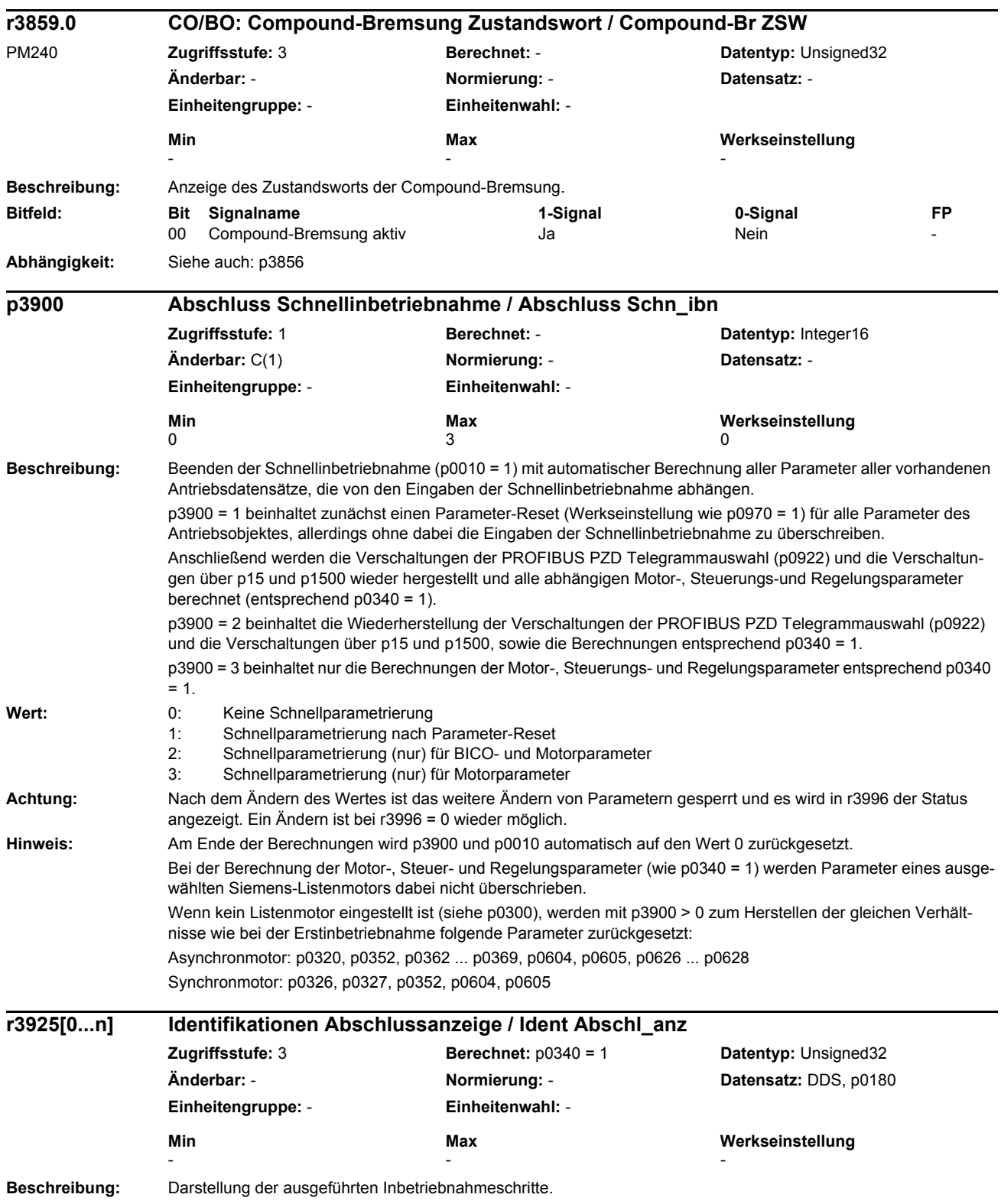

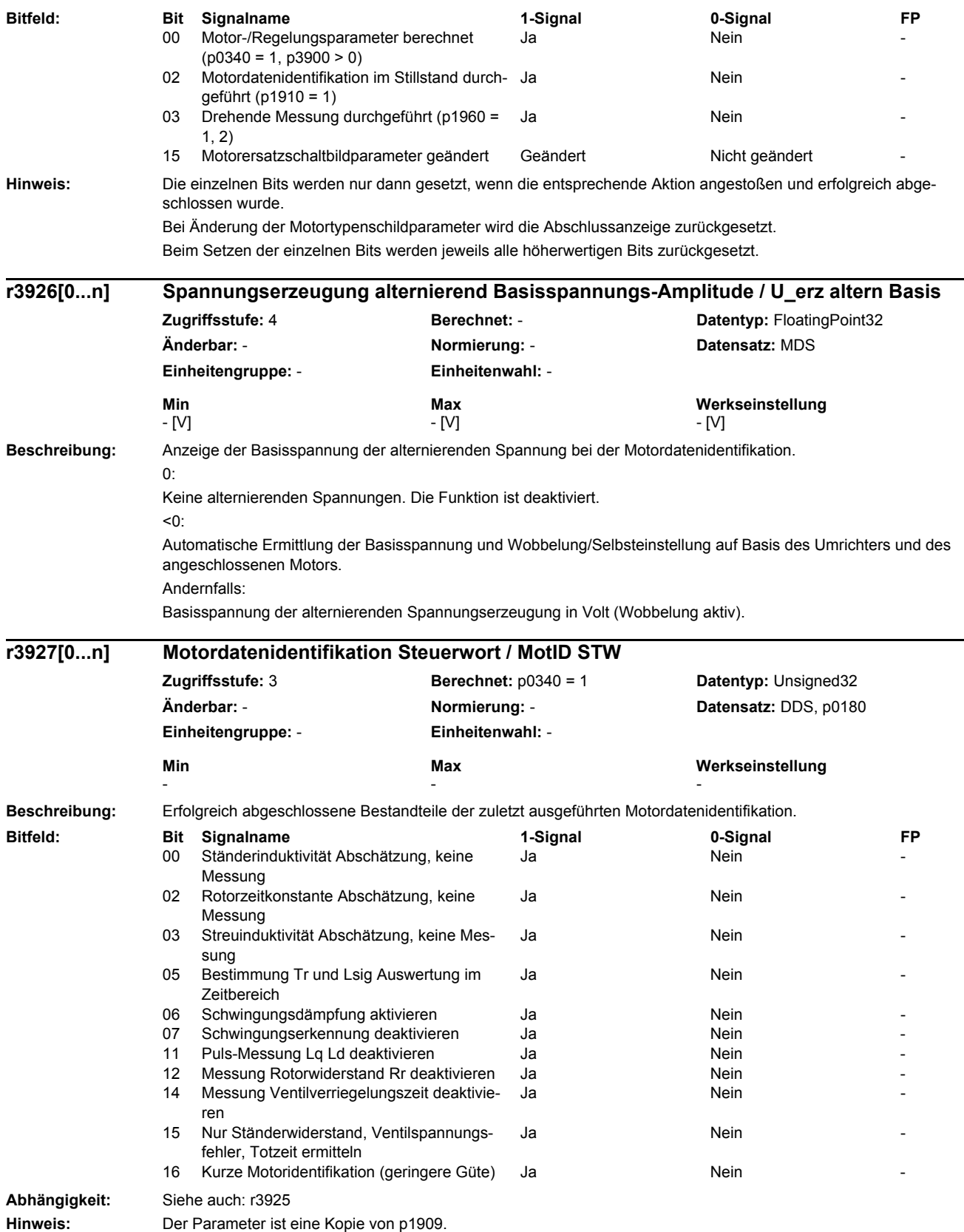

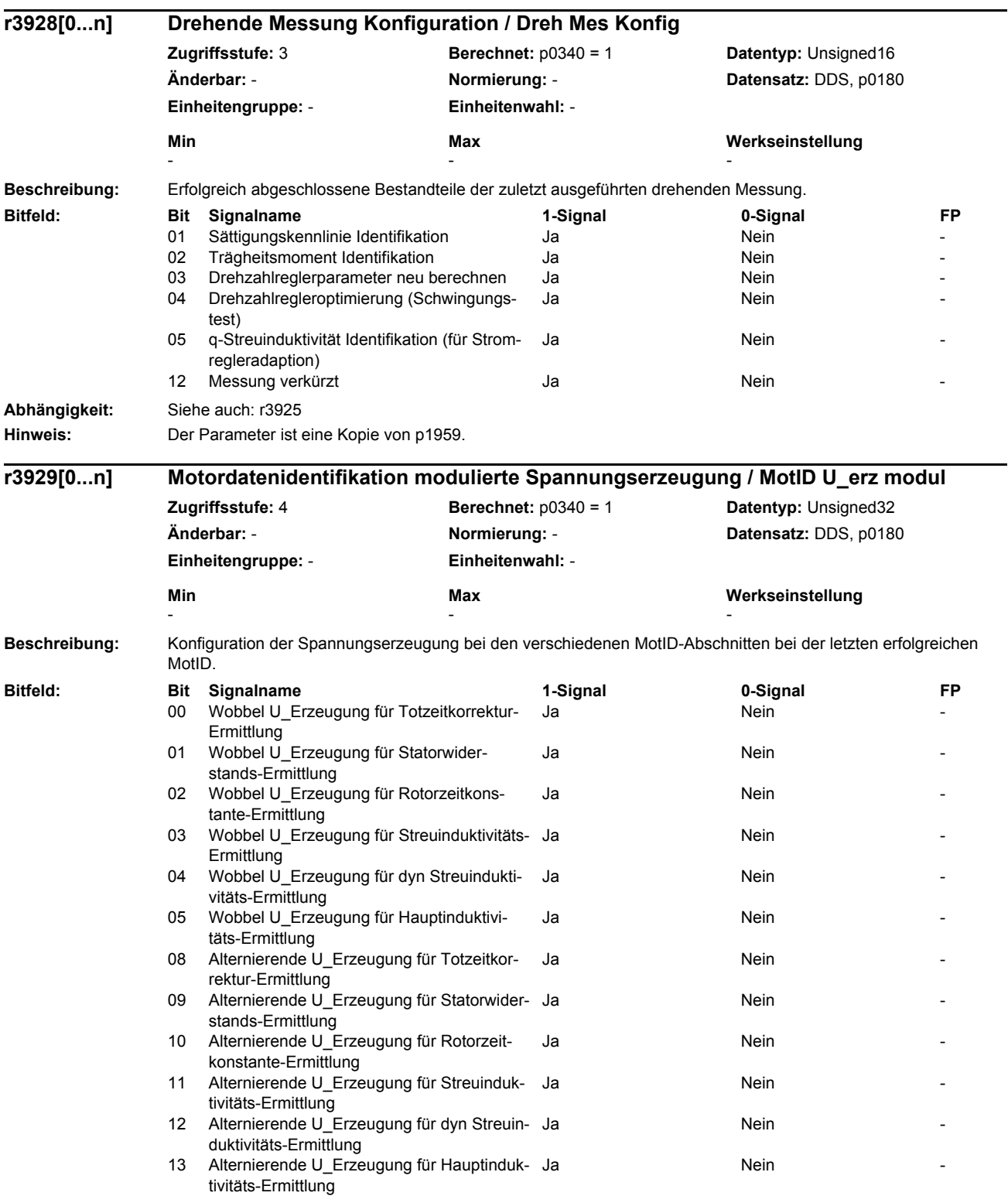

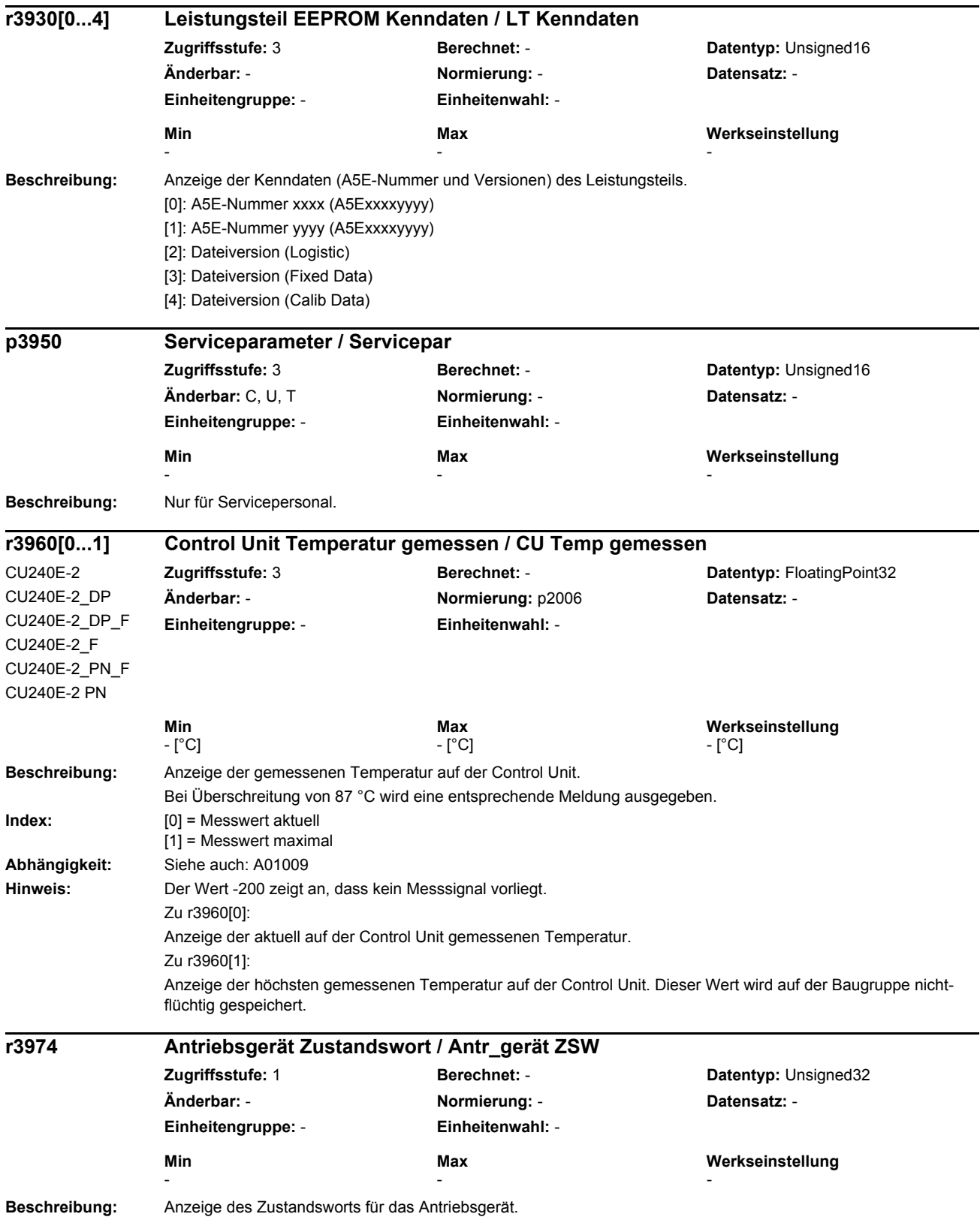

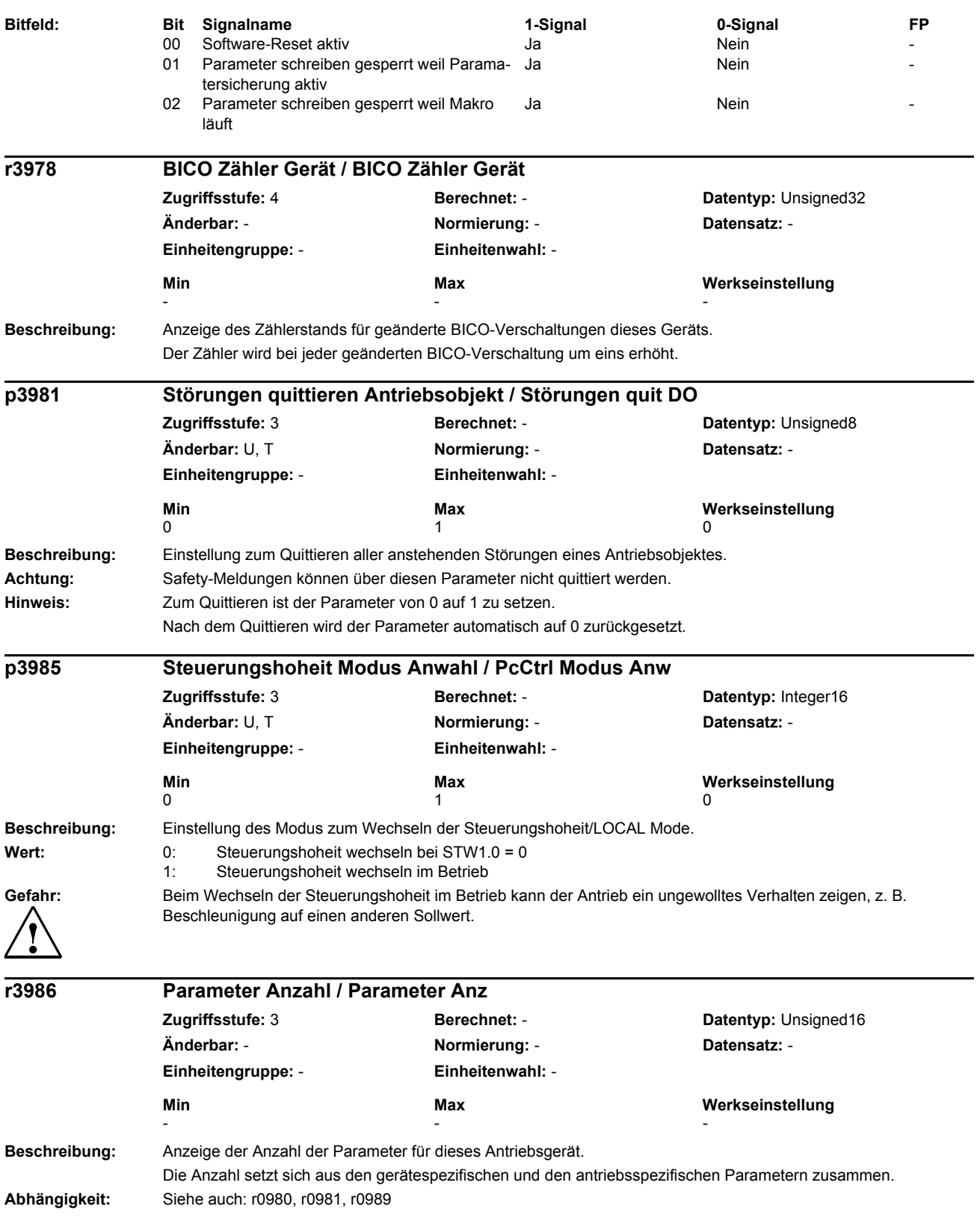
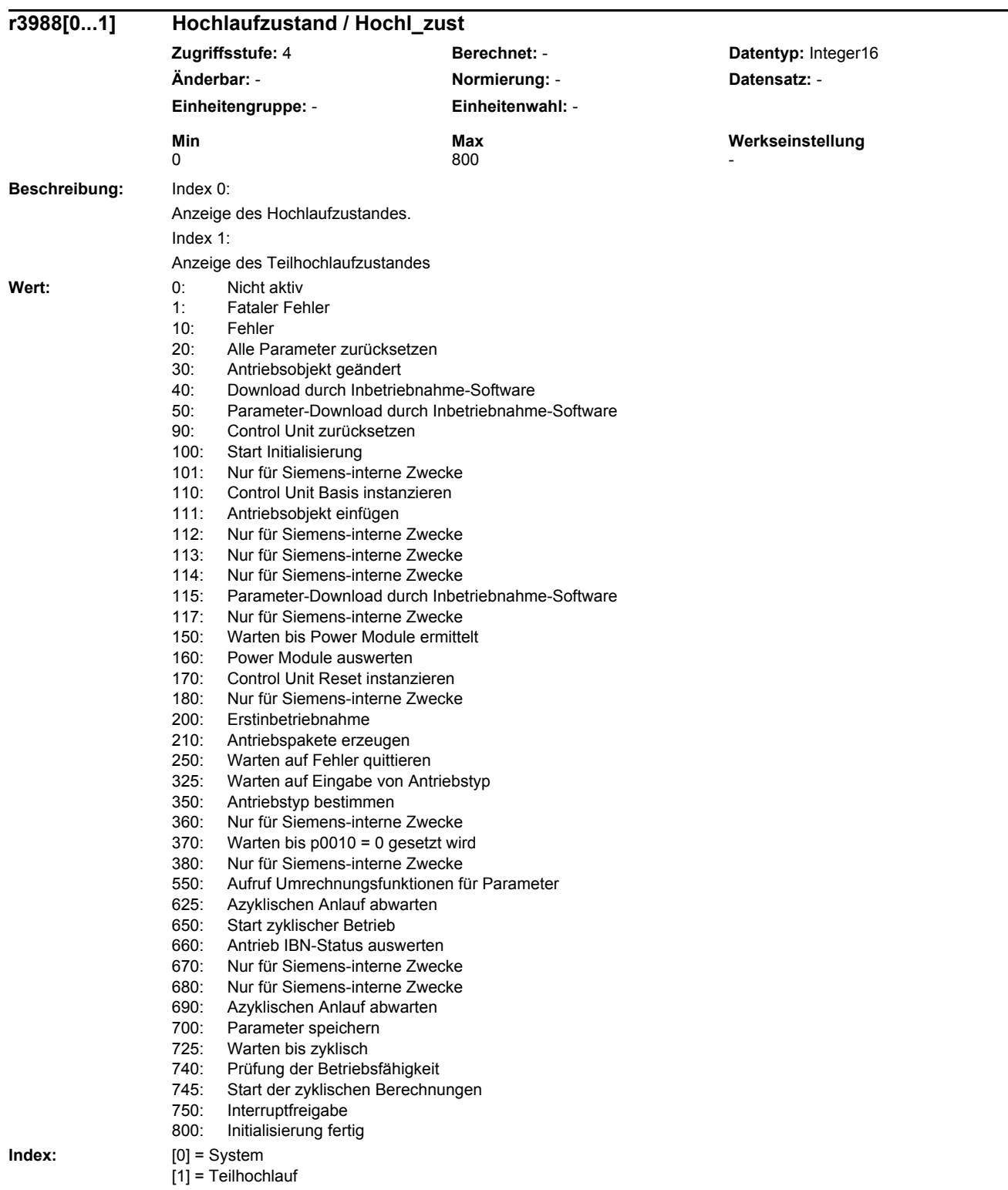

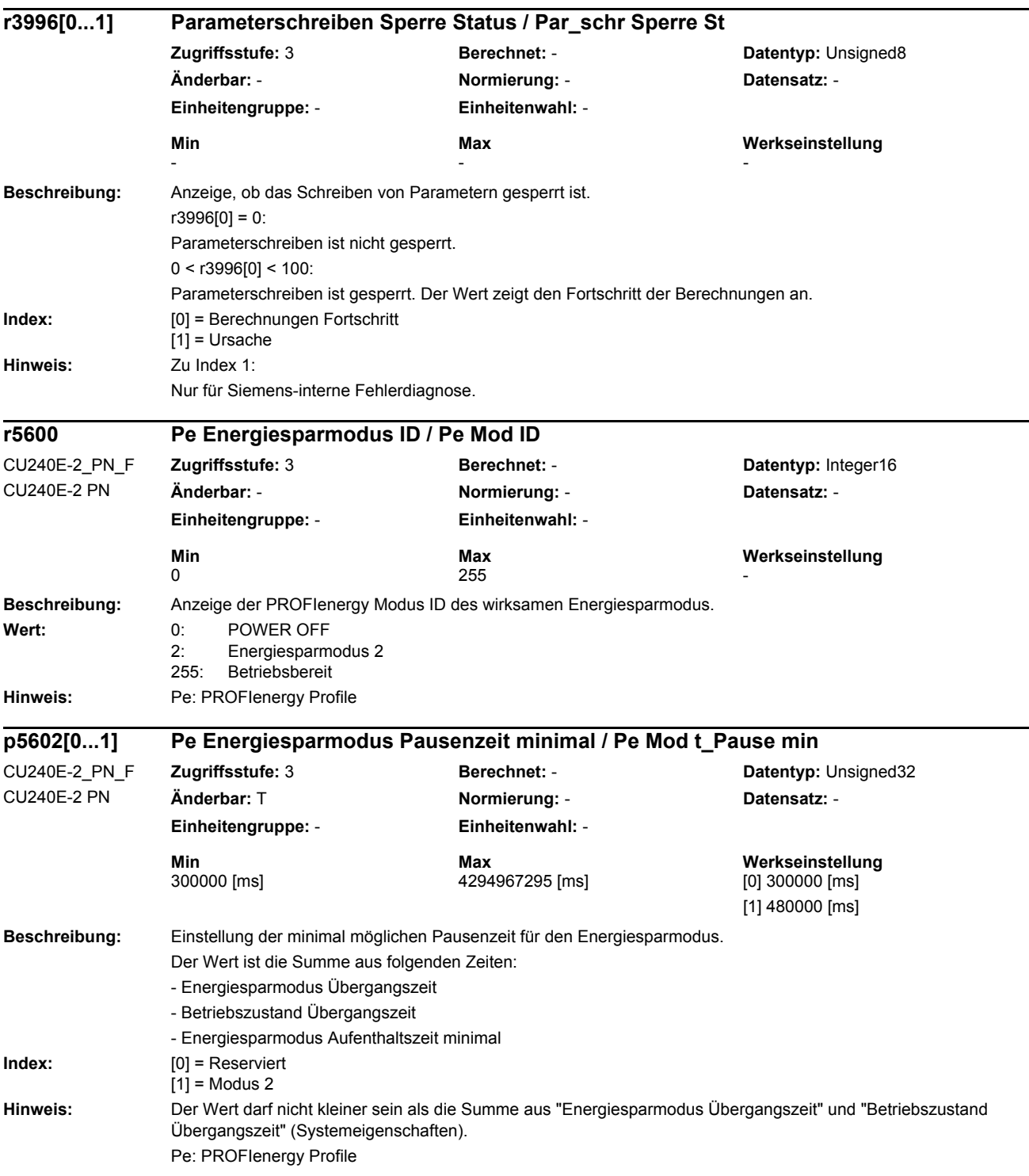

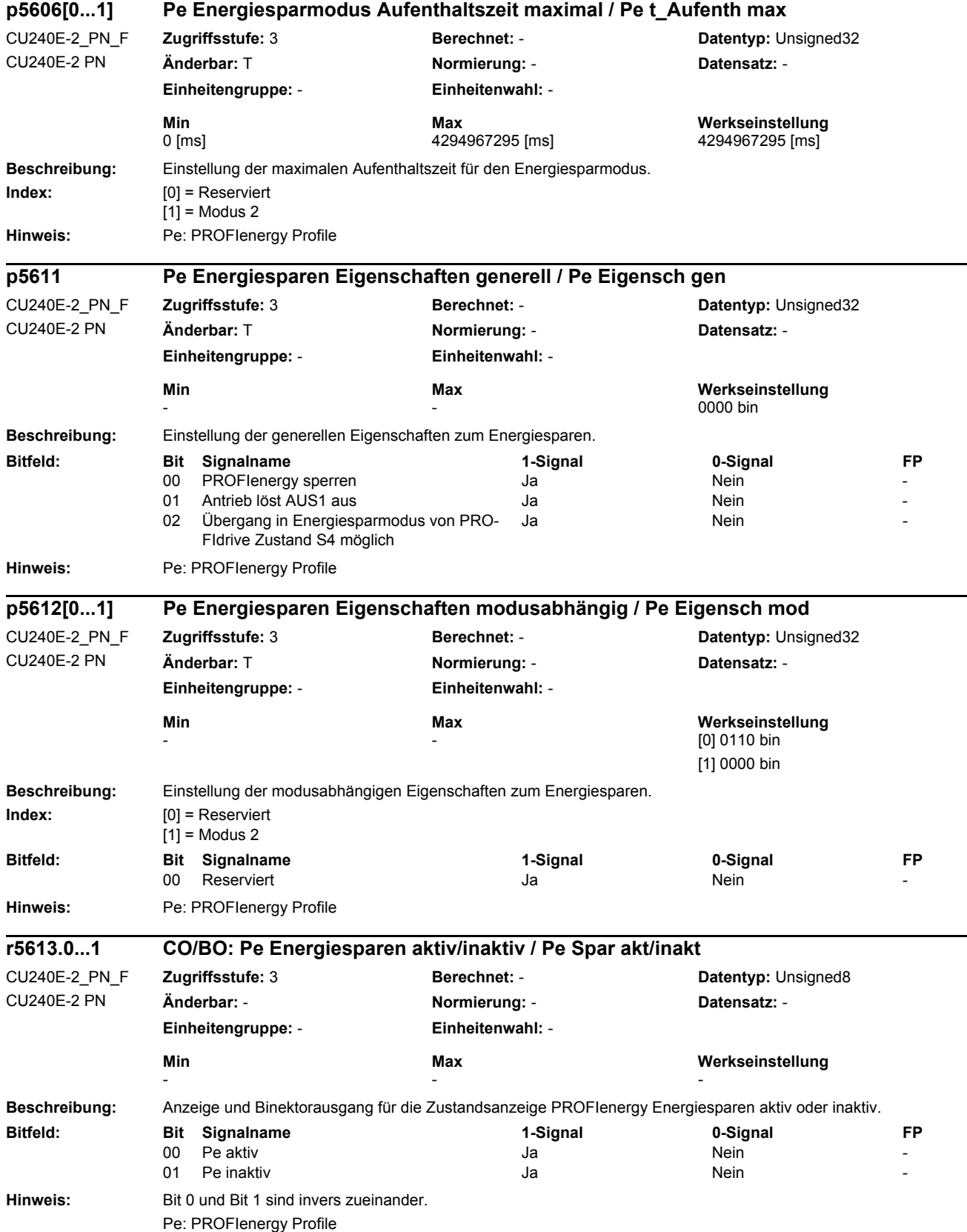

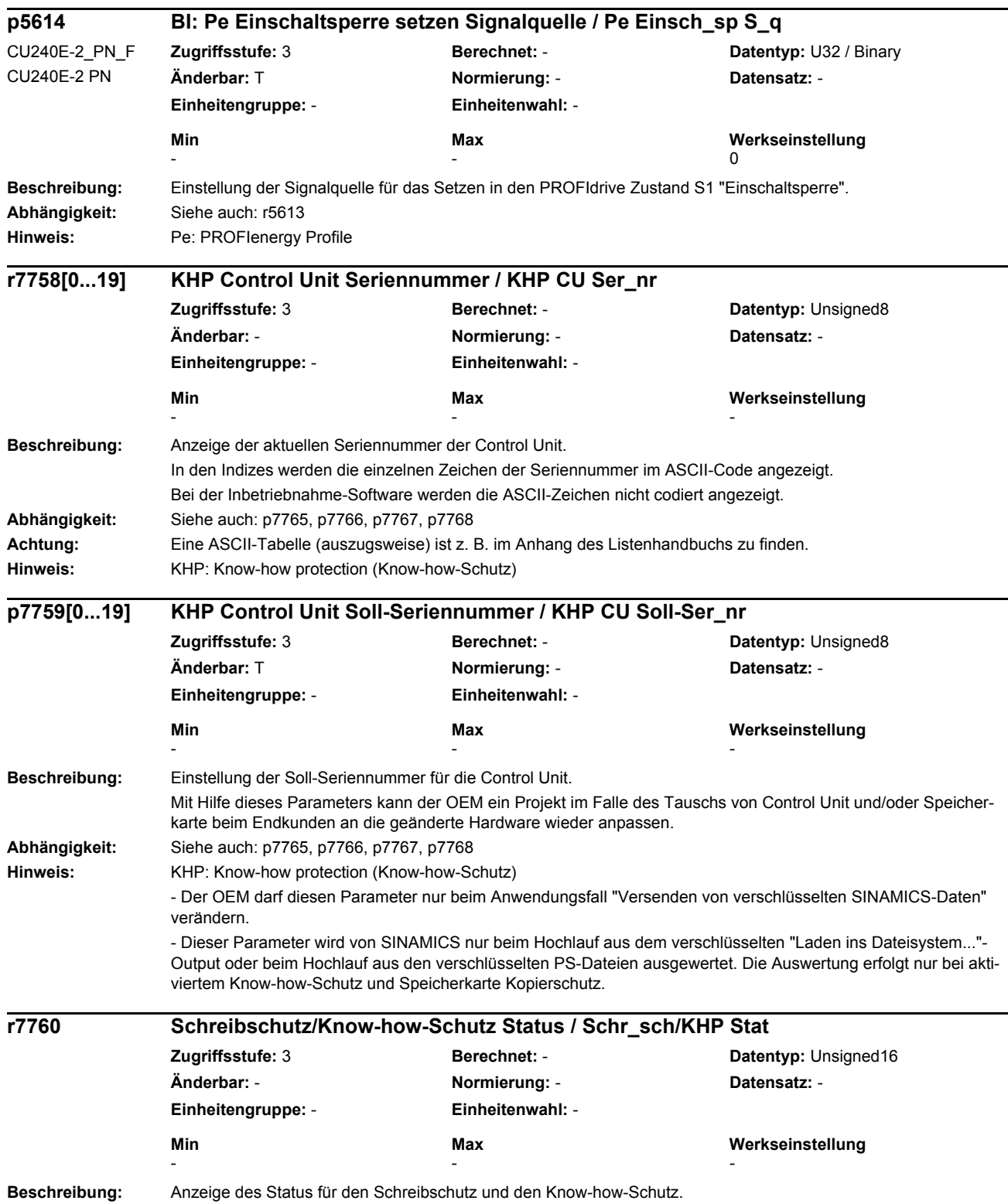

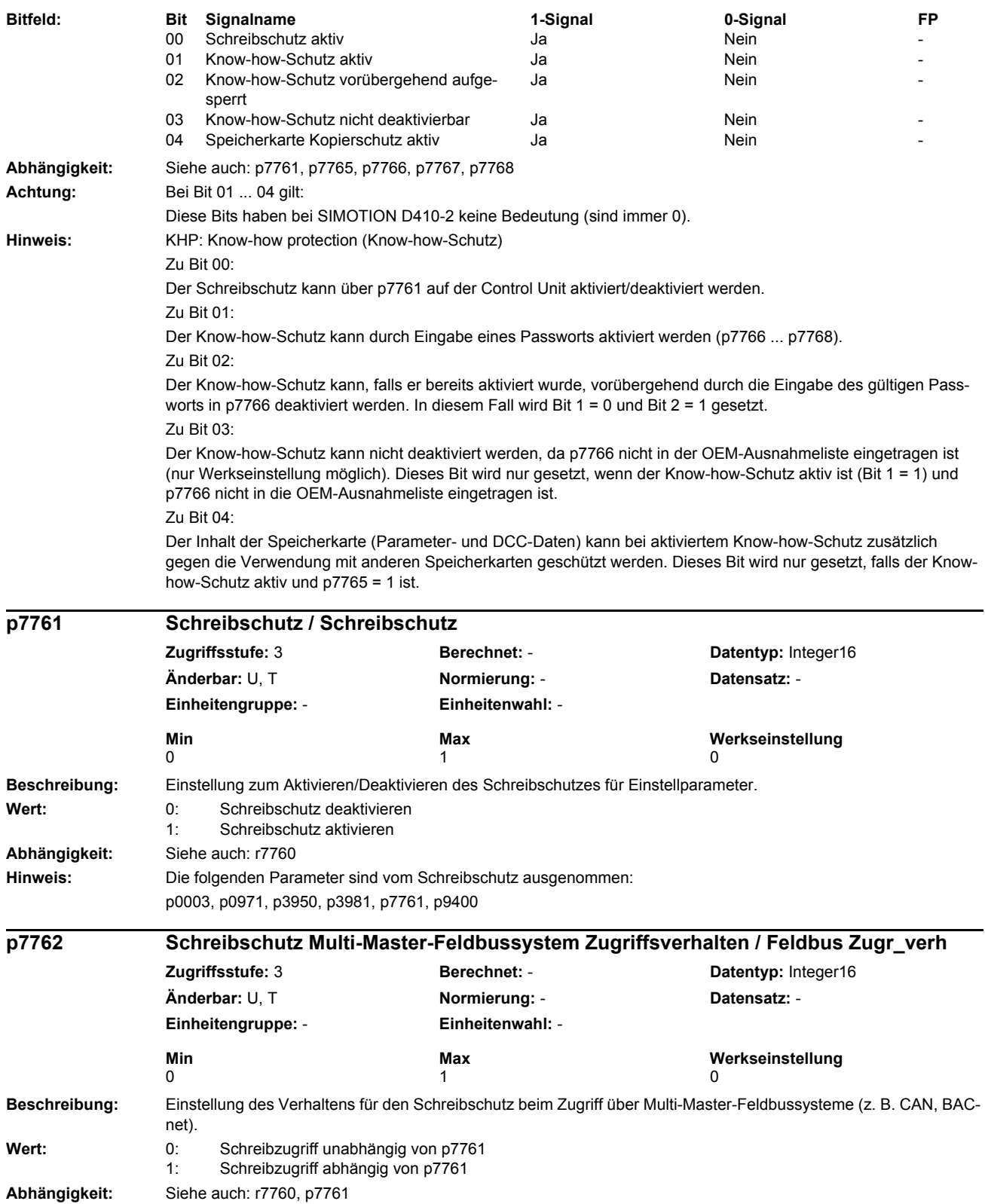

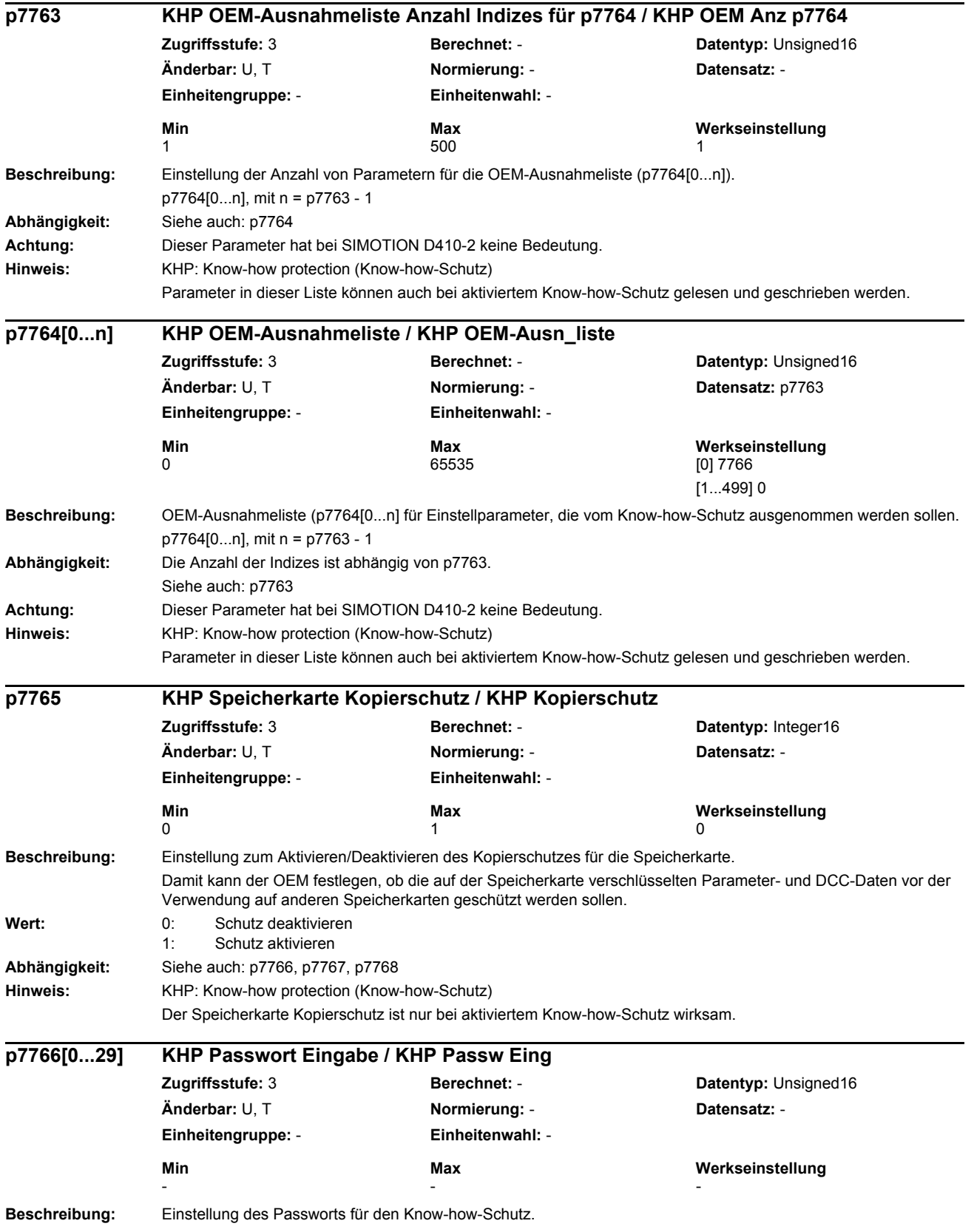

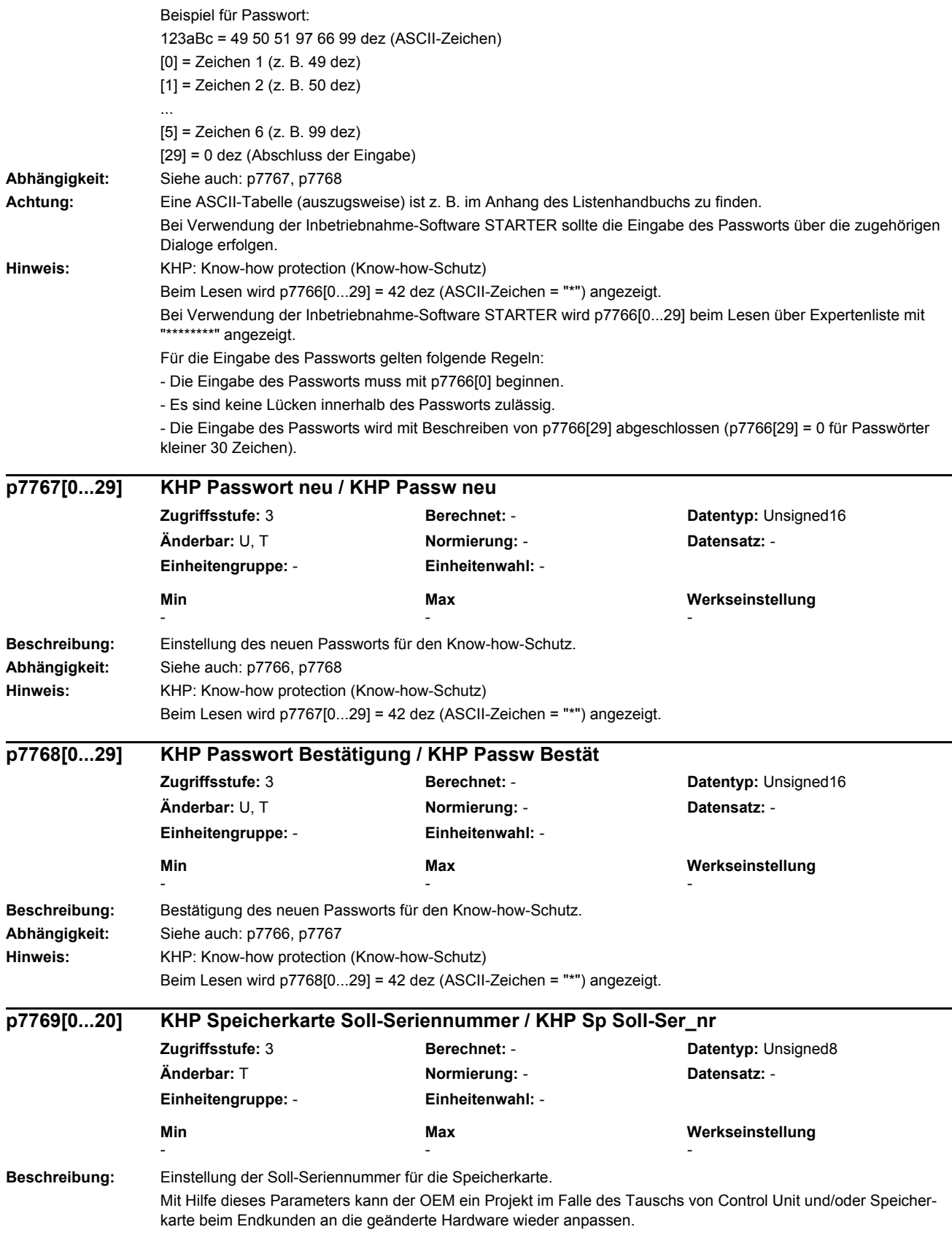

# *Parameter Parameterliste* **Abhängigkeit:** Siehe auch: p7765, p7766, p7767, p7768 **Hinweis:** KHP: Know-how protection (Know-how-Schutz) - Der OEM darf diesen Parameter nur beim Anwendungsfall "Versenden von verschlüsselten SINAMICS-Daten" verändern. - Dieser Parameter wird von SINAMICS nur beim Hochlauf aus dem verschlüsselten "Laden ins Dateisystem..."- Output oder beim Hochlauf aus den verschlüsselten PS-Dateien ausgewertet. Die Auswertung erfolgt nur bei aktiviertem Know-how-Schutz und Speicherkarte Kopierschutz. **Beschreibung:** Einstellung zum Sichern/Einspielen/Löschen der NVRAM-Daten. Die NVRAM-Daten sind nichtflüchtige Daten im Gerät (z. B. Störpuffer). Bei den NVRAM-Daten Aktionen sind die folgenden Daten ausgenommen: - Crash-Diagnose - CU-Betriebsstundenzähler - CU-Temperatur - Safety-Logbuch **Wert:** 0: Inaktiv 1: NVRAM-Daten sichern auf Speicherkarte 2: NVRAM-Daten einspielen von Speicherkarte 3: NVRAM-Daten im Gerät löschen 10: Fehler beim Löschen 11: Fehler beim Sichern, keine Speicherkarte vorhanden 12: Fehler beim Sichern, nicht genügend Speicherplatz vorhanden 13: Fehler beim Sichern 14: Fehler beim Einspielen, keine Speicherkarte vorhanden 15: Fehler beim Einspielen, Prüfsumme fehlerhaft 16: Fehler beim Einspielen, keine NVRAM-Daten vorhanden 17: Fehler beim Einspielen **Achtung:** Zu Wert = 2, 3: Diese Aktionen sind nur bei Impulssperre möglich. **Hinweis:** Der Parameter wird nach erfolgreicher Aktion automatisch auf Null gesetzt. Die Aktionen Einspielen und Löschen der NVRAM-Daten lösen automatisch einen Warmstart aus. Bei einem nicht erfolgreich ausgeführten Vorgang wird ein entsprechender Fehlerwert angezeigt (p7775 >= 10). **Beschreibung:** Anzeige der aktuellen Seriennummer vom Power Module. In den Indizes werden die einzelnen Zeichen der Seriennummer im ASCII-Code angezeigt. **Achtung:** Eine ASCII-Tabelle (auszugsweise) ist z. B. im Anhang des Listenhandbuchs zu finden. **p7775 NVRAM-Daten sichern/einspielen/löschen / NVRAM sichern Zugriffsstufe:** 3 **Berechnet:** - **Datentyp:** Integer16 **Änderbar:** C, U, T **Normierung:** - **Datensatz:** - **Einheitengruppe:** - **Einheitenwahl:** - **Min Max Werkseinstellung**  0 17 0 **r7841[0...15] Power Module Seriennummer / PM Seriennr Zugriffsstufe:** 4 **Berechnet:** - **Datentyp:** Unsigned8 **Änderbar:** - **Normierung:** - **Datensatz:** - **Einheitengruppe:** - **Einheitenwahl:** - **Min Max Werkseinstellung**  - - -

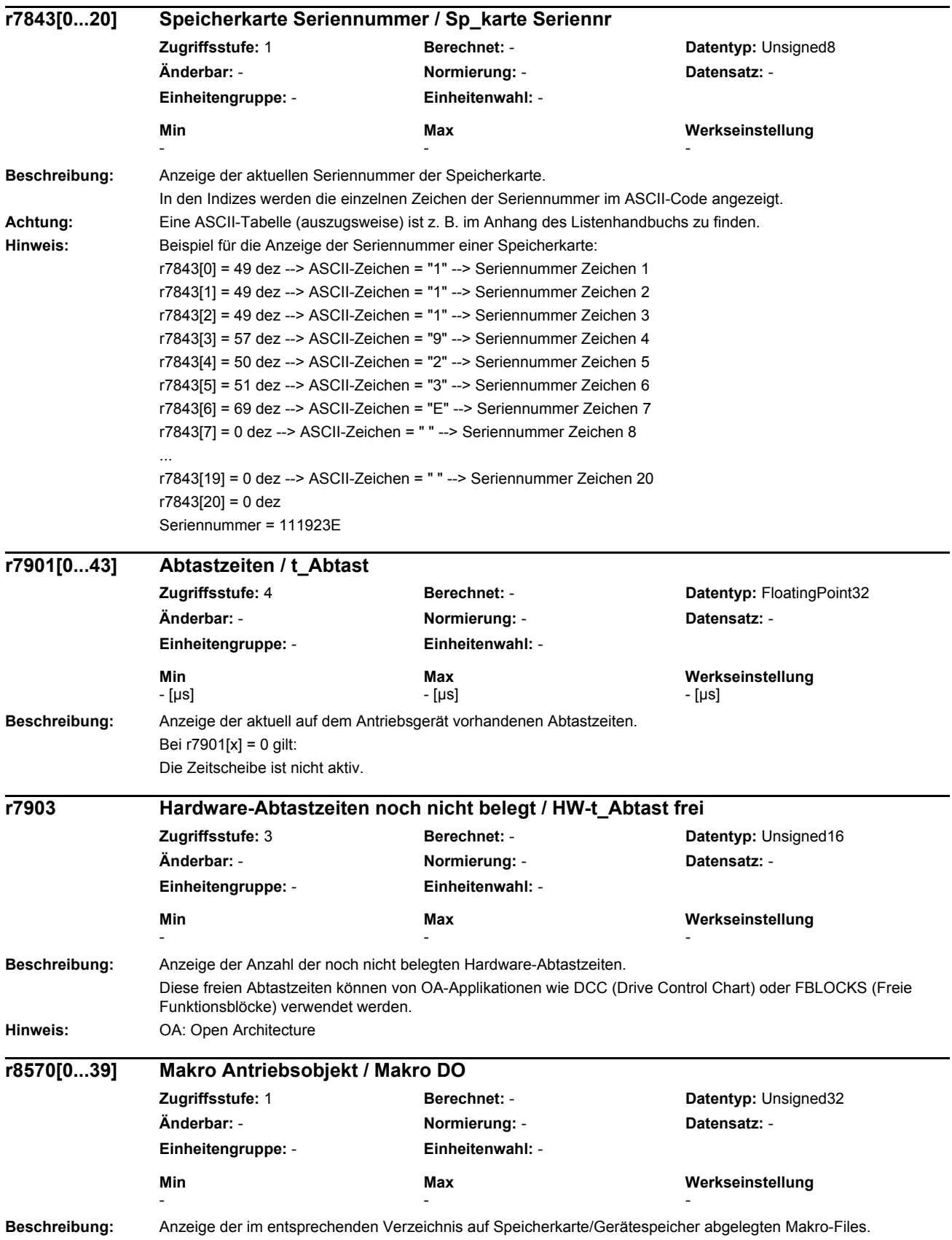

# *Parameterliste* **Abhängigkeit:** Siehe auch: p0015 **Hinweis:** Bei Wert = 9999999 gilt: Der Lesevorgang läuft noch. **Beschreibung:** Anzeige der im entsprechenden Verzeichnis im nichtflüchtigen Speicher abgelegten ACX-Files. **Hinweis:** Bei Wert = 9999999 gilt: Der Lesevorgang läuft noch. **Beschreibung:** Anzeige der im entsprechenden Verzeichnis im nichtflüchtigen Speicher abgelegten ACX-Files. **Abhängigkeit:** Siehe auch: p1000 **Hinweis:** Bei Wert = 9999999 gilt: Der Lesevorgang läuft noch. **Beschreibung:** Anzeige der im entsprechenden Verzeichnis im nichtflüchtigen Speicher abgelegten ACX-Files. **Abhängigkeit:** Siehe auch: p1500 **Hinweis:** Bei Wert = 9999999 gilt: Der Lesevorgang läuft noch. **Beschreibung:** Anzeige des gerade auf dem Antriebsobjekt ausgeführten Makros. **Abhängigkeit:** Siehe auch: p0015, p1000, p1500, r8570, r8571, r8572, r8573 **r8571[0...39] Makro Binektoreingänge (BI) / Makro BI Zugriffsstufe:** 4 **Berechnet:** - **Datentyp:** Unsigned32 **Änderbar:** - **Normierung:** - **Datensatz:** - **Einheitengruppe:** - **Einheitenwahl:** - **Min Max Werkseinstellung**  - - **r8572[0...39] Makro Konnektoreingänge (CI) für Drehzahlsollwerte / Makro CI n\_soll Zugriffsstufe:** 4 **Berechnet:** - **Datentyp:** Unsigned32 **Änderbar:** - **Normierung:** - **Datensatz:** - **Einheitengruppe:** - **Einheitenwahl:** - **Min** Max Max Werkseinstellung - - **r8573[0...39] Makro Konnektoreingänge (CI) für Momentensollwerte / Makro CI M\_soll Zugriffsstufe:** 4 **Berechnet:** - **Datentyp:** Unsigned32 **Änderbar:** - **Normierung:** - **Datensatz:** - **Einheitengruppe:** - **Einheitenwahl:** - **Min** Max Max Werkseinstellung - - **r8585 Makro Ausführung aktuell / Makro ausgeführt Zugriffsstufe: 3 Berechnet: - <b>Berechnet: Datentyp:** Unsigned16 **Änderbar:** - **Normierung:** - **Datensatz:** - **Einheitengruppe:** - **Einheitenwahl:** - **Min Max Werkseinstellung**  - - **r8854 PROFINET Zustand / PN Zustand** CU240E-2\_PN\_F CU240E-2 PN **Zugriffsstufe: 4 Berechnet: - <b>Datentyp:** Integer16 **Änderbar:** - **Normierung:** - **Datensatz:** - **Einheitengruppe:** - **Einheitenwahl:** - **Min** Max Max Werkseinstellung 0

 $\overline{255}$   $\overline{255}$   $\overline{255}$ 

**Beschreibung:** Zustandsanzeige für PROFINET.

*Parameter*

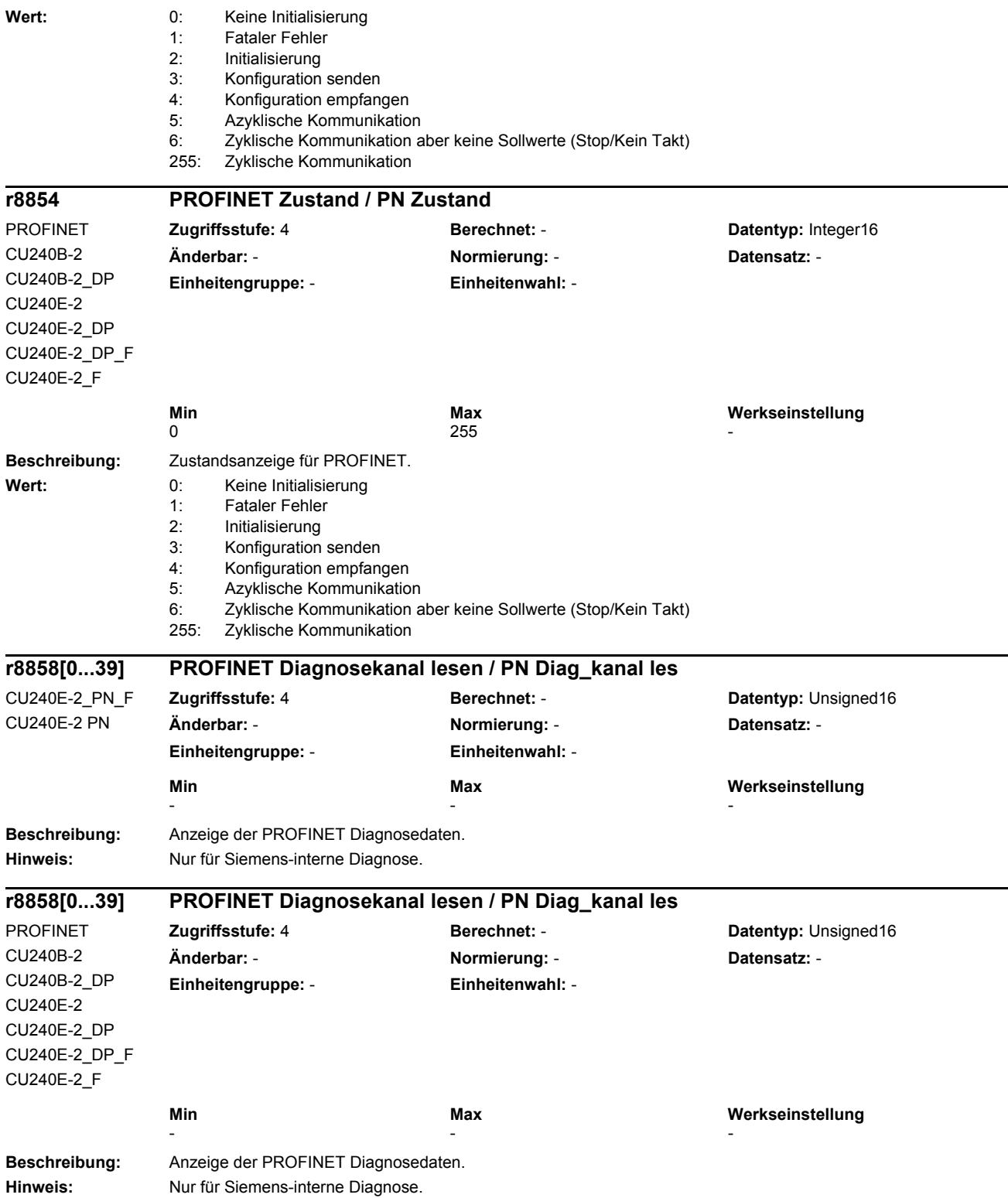

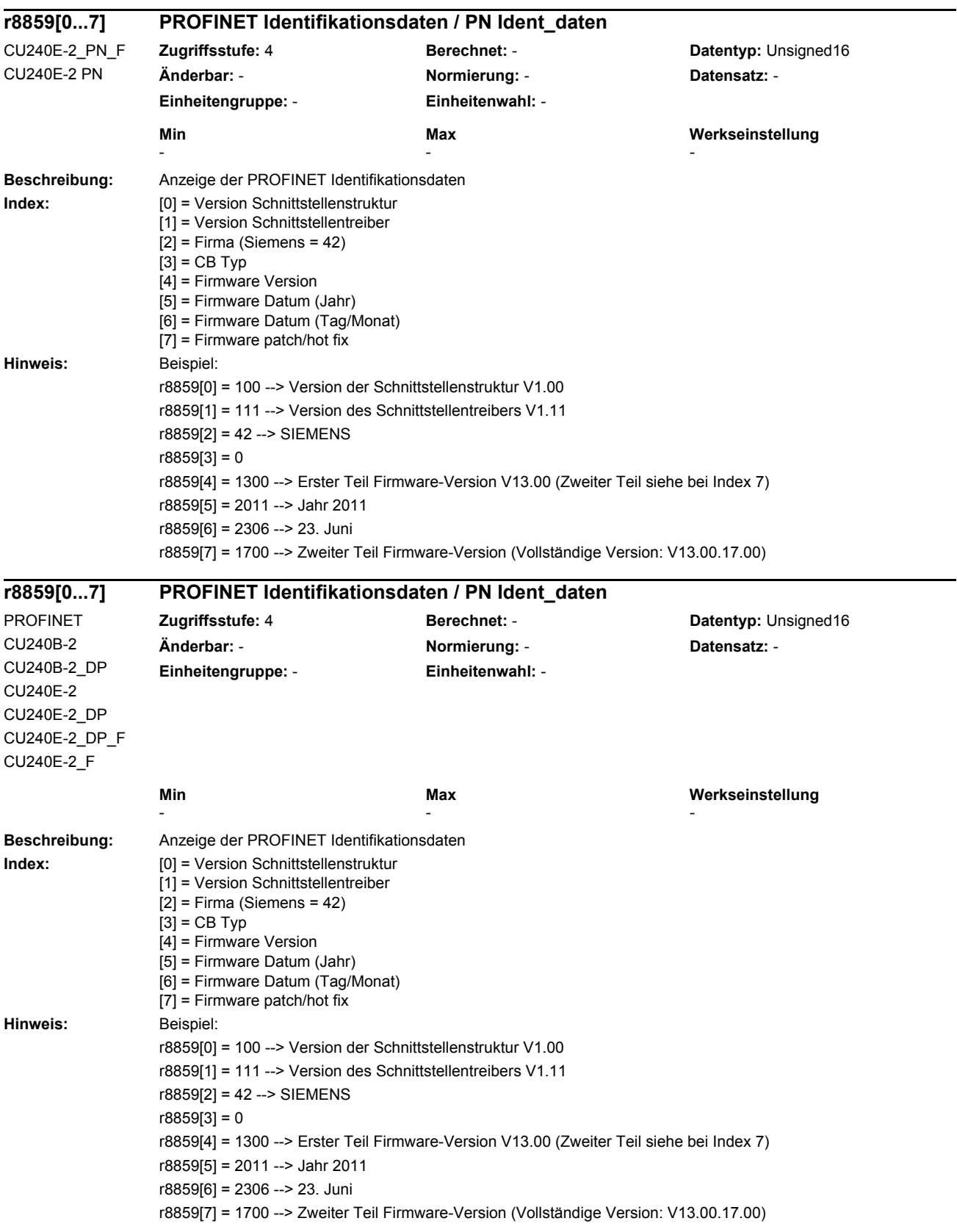

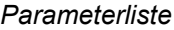

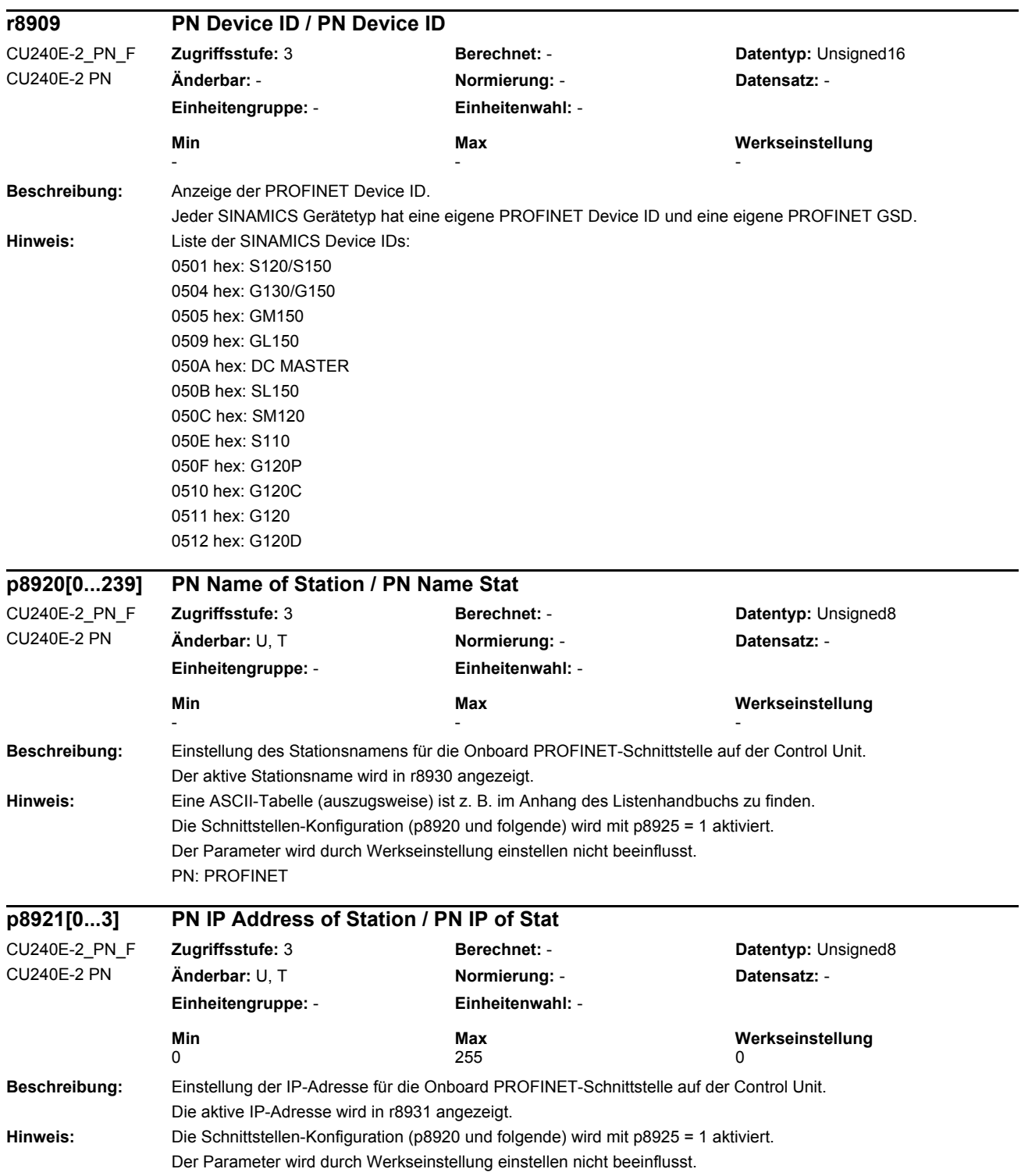

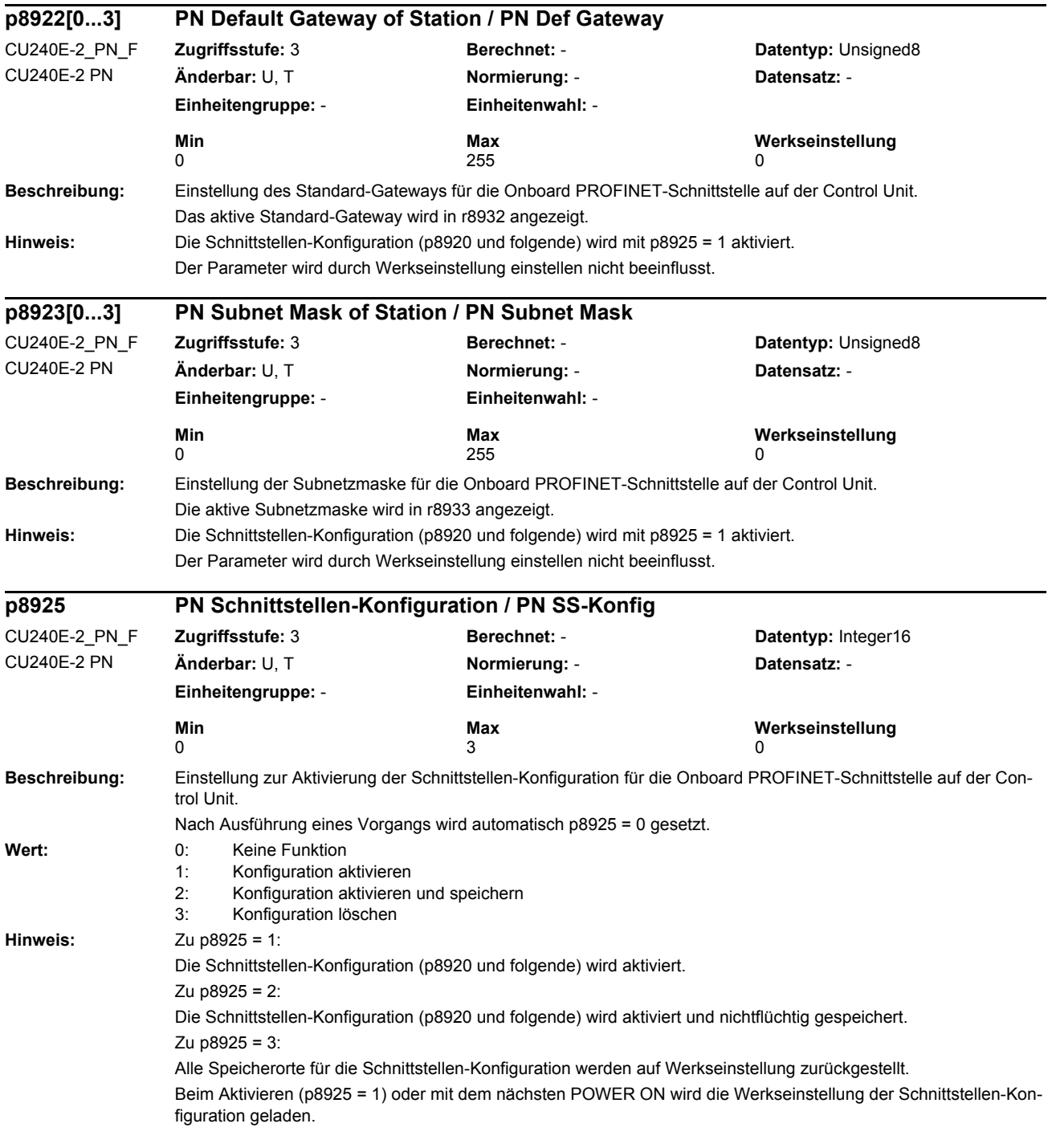

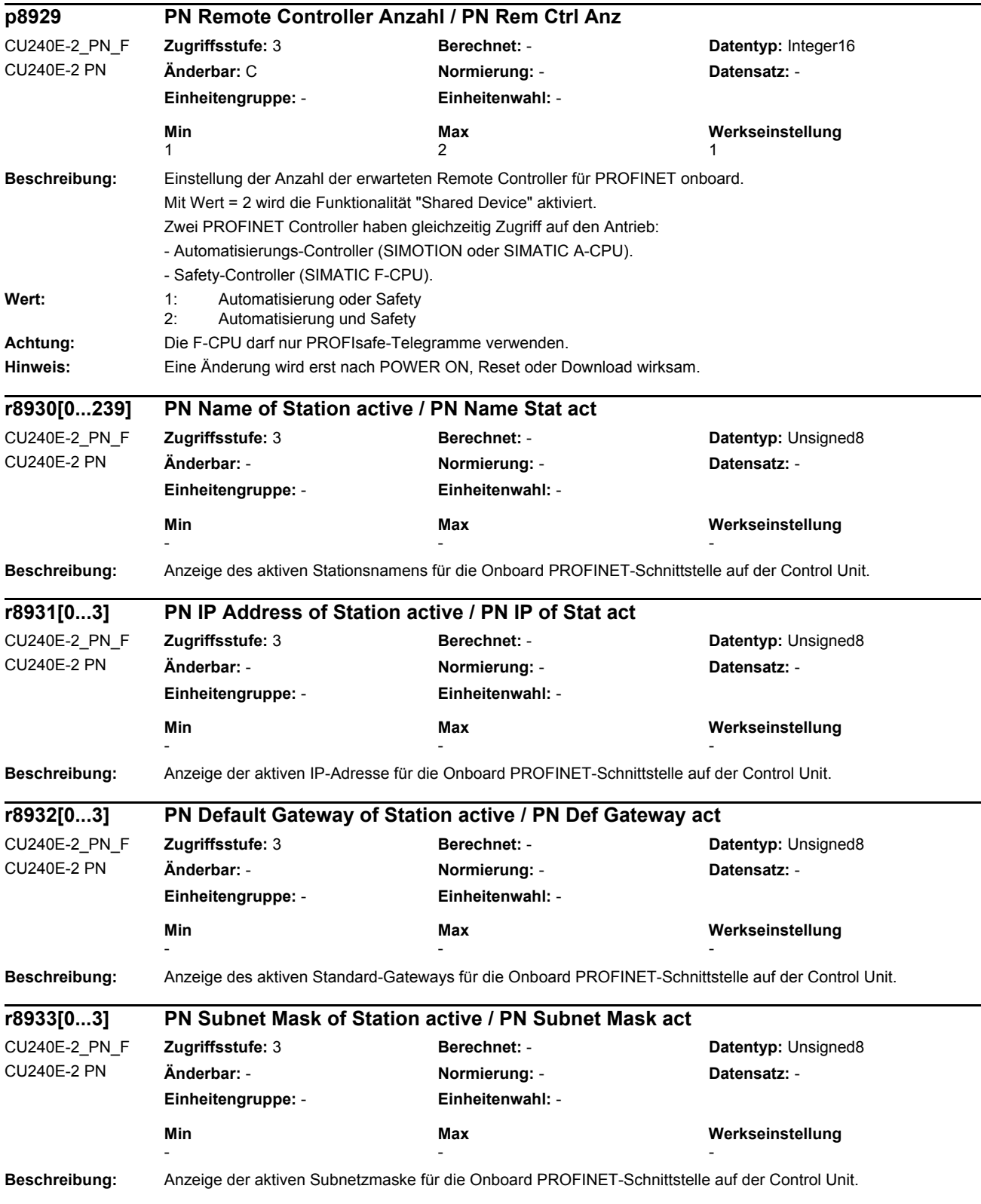

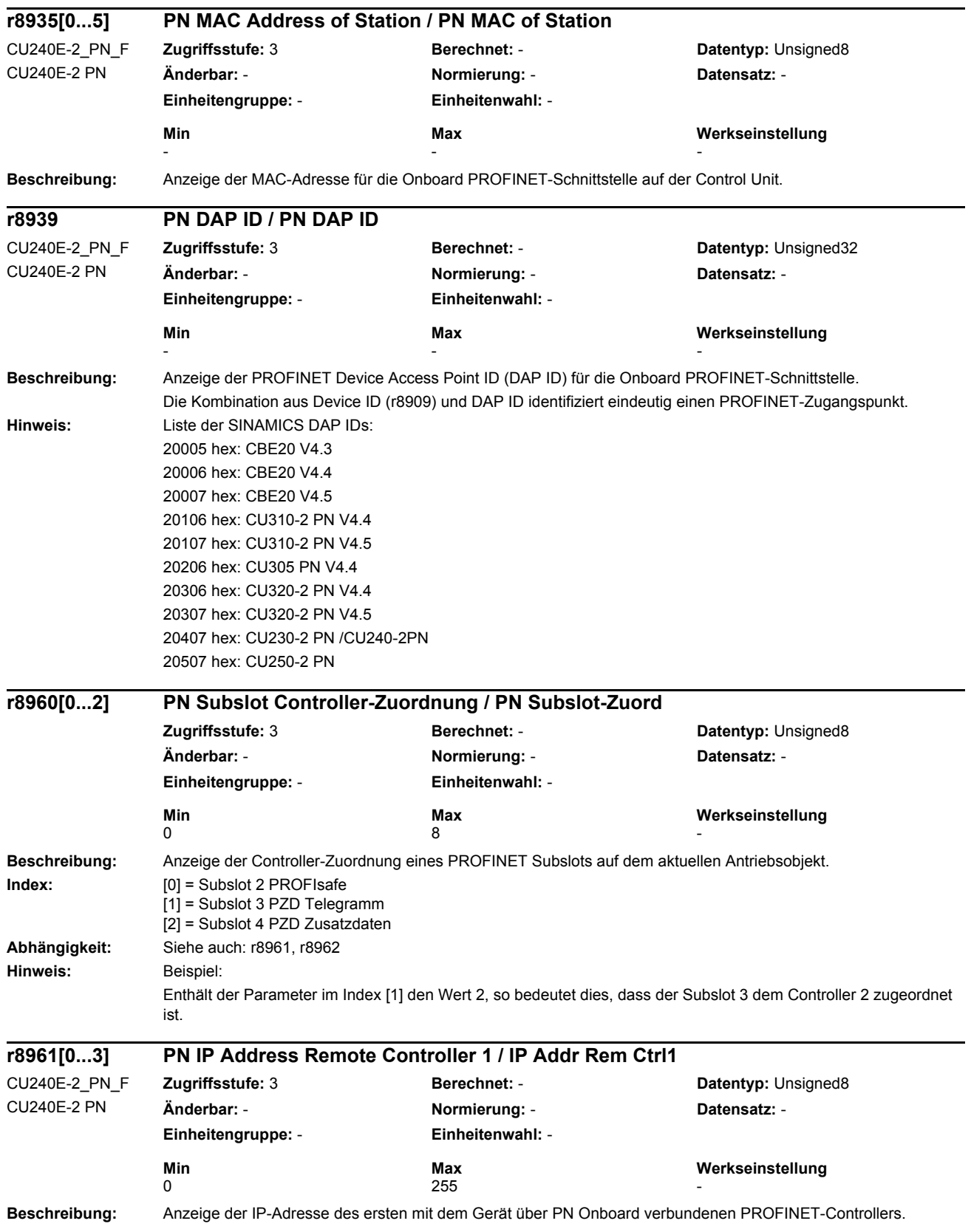

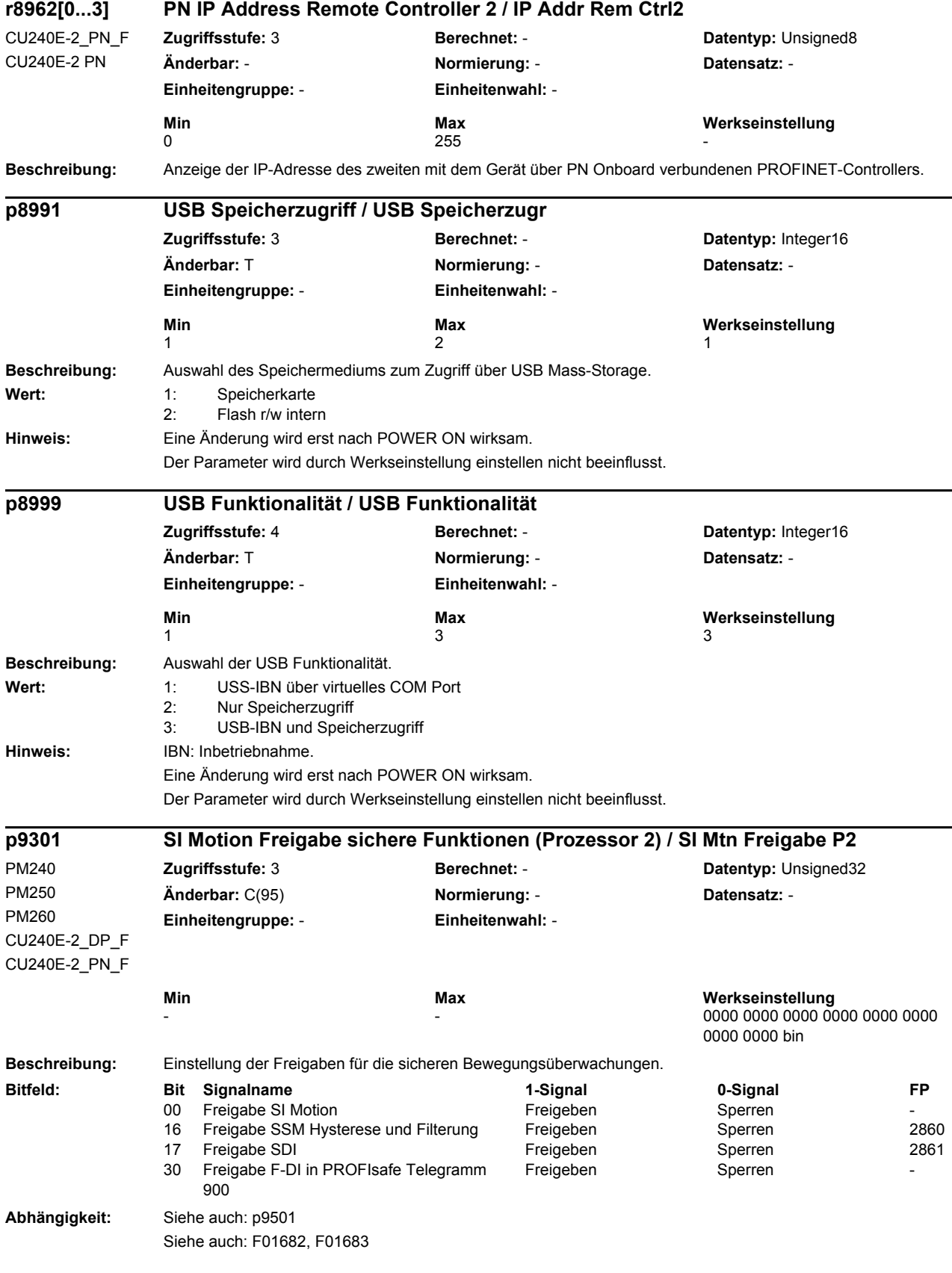

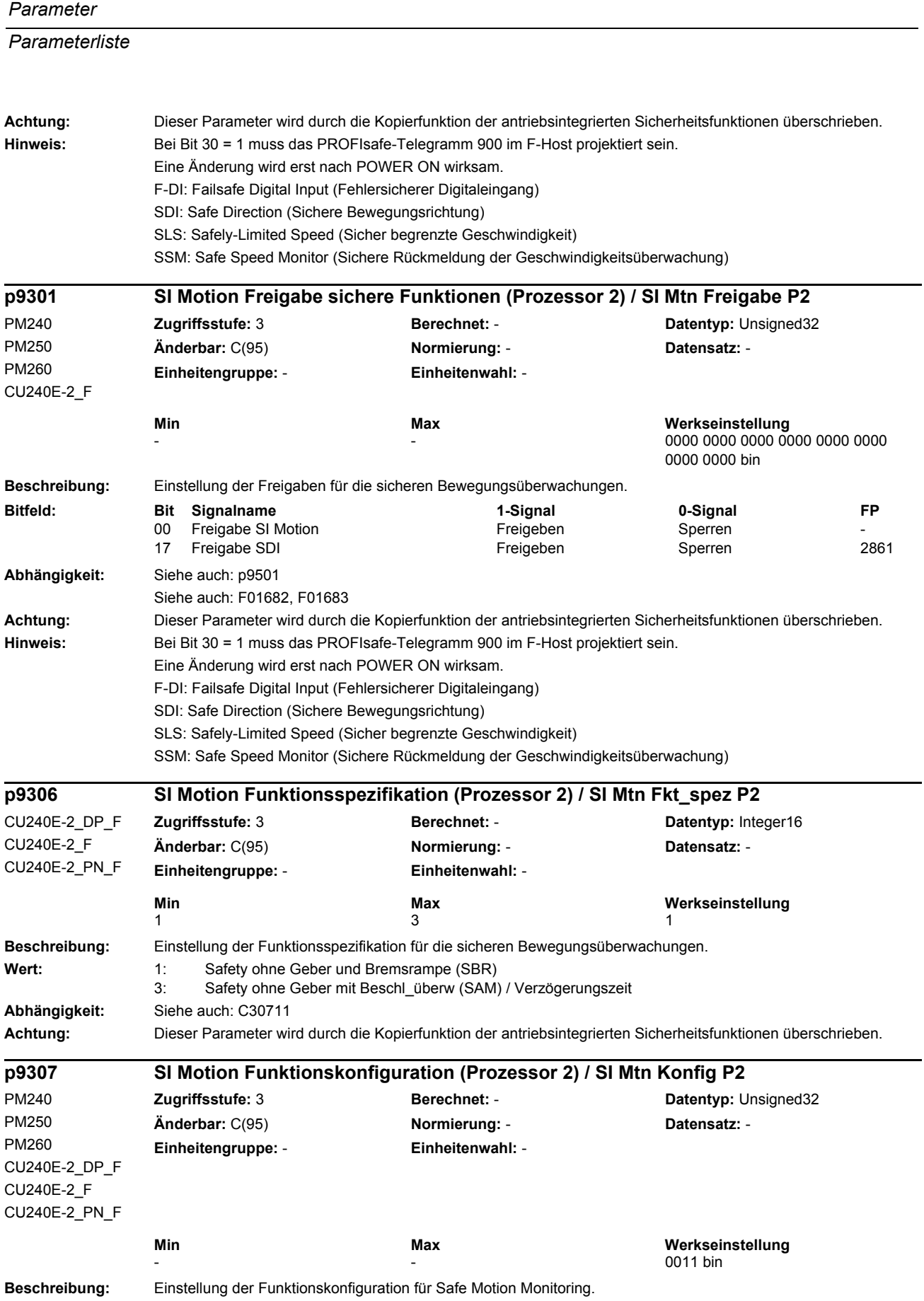

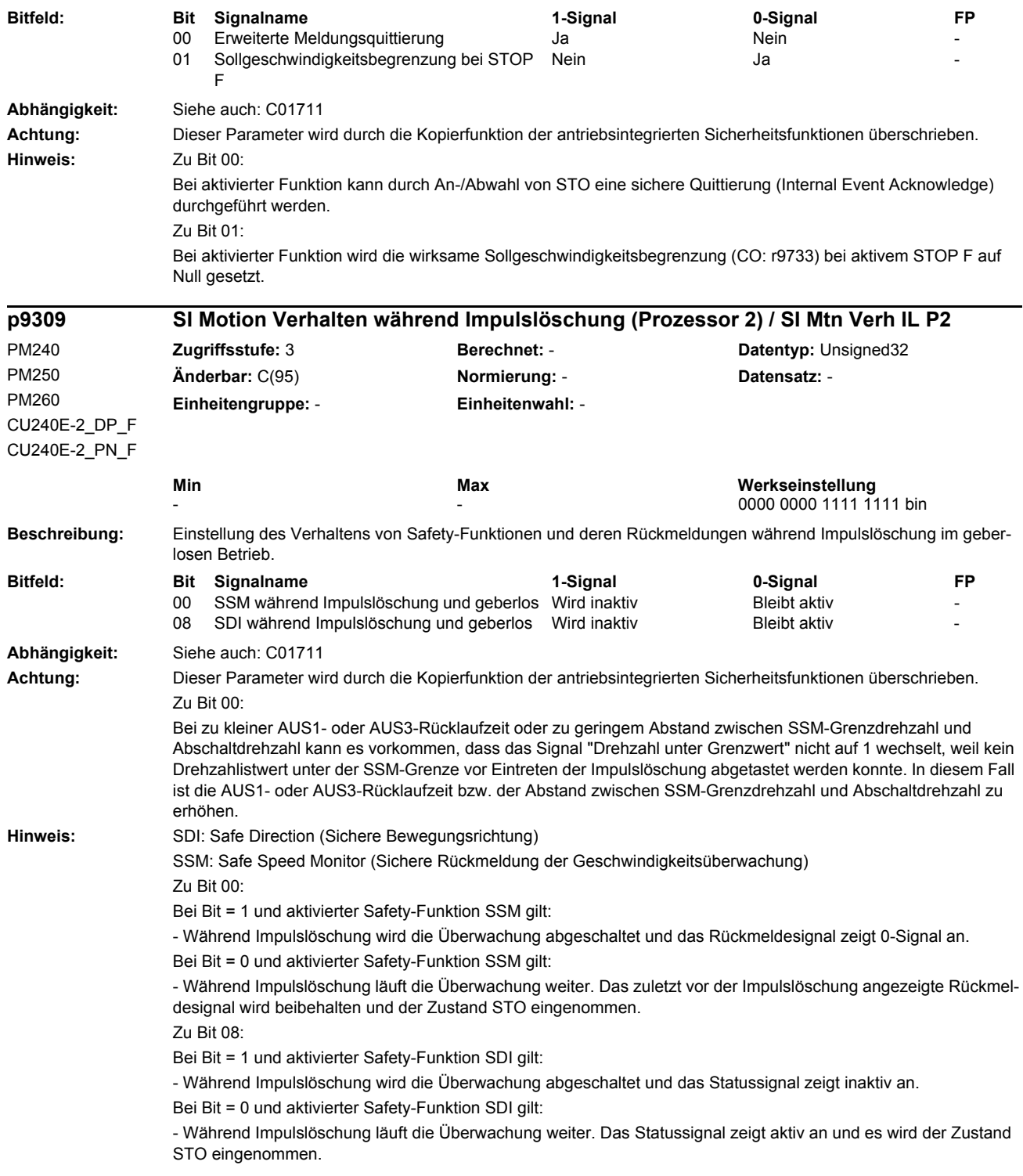

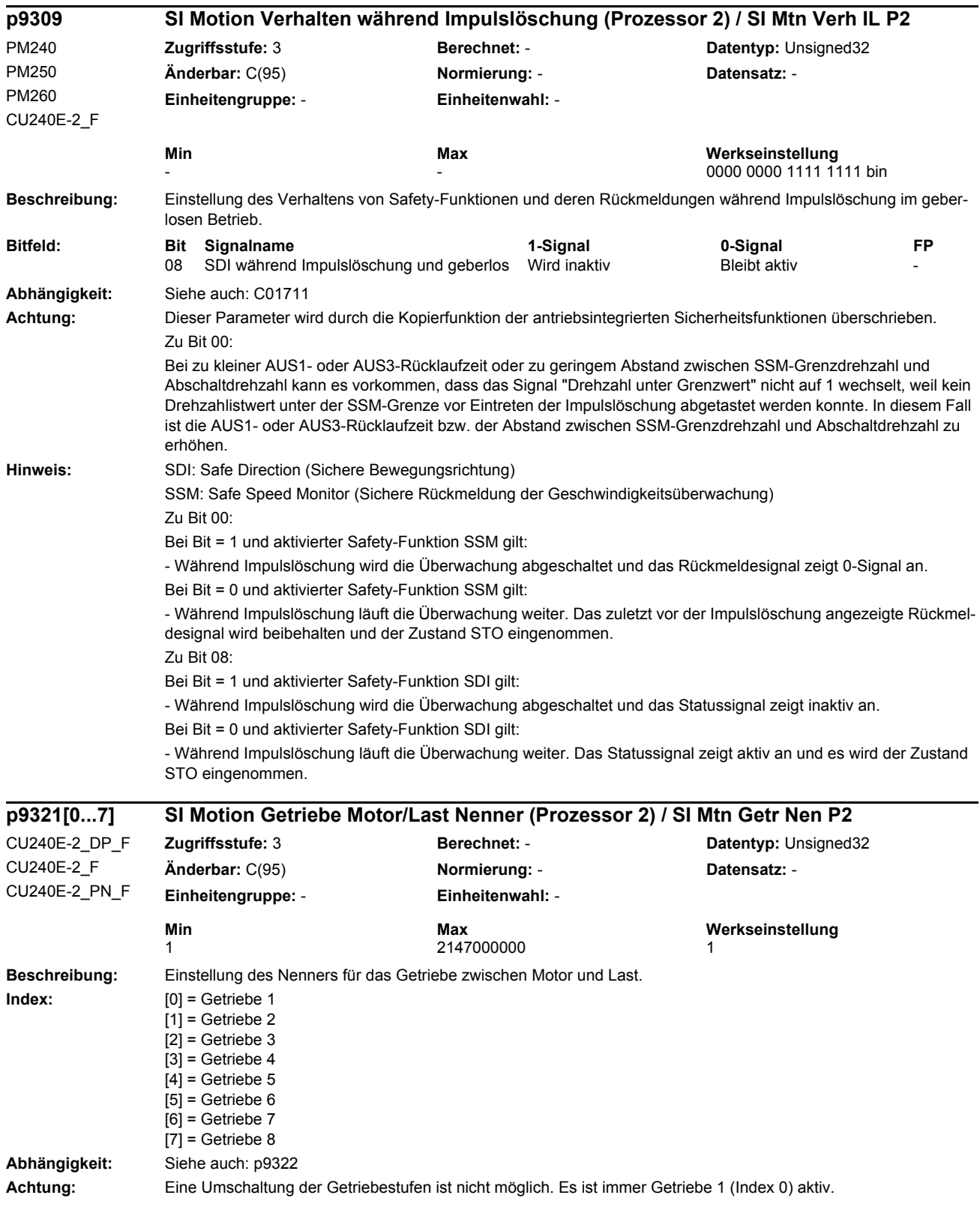

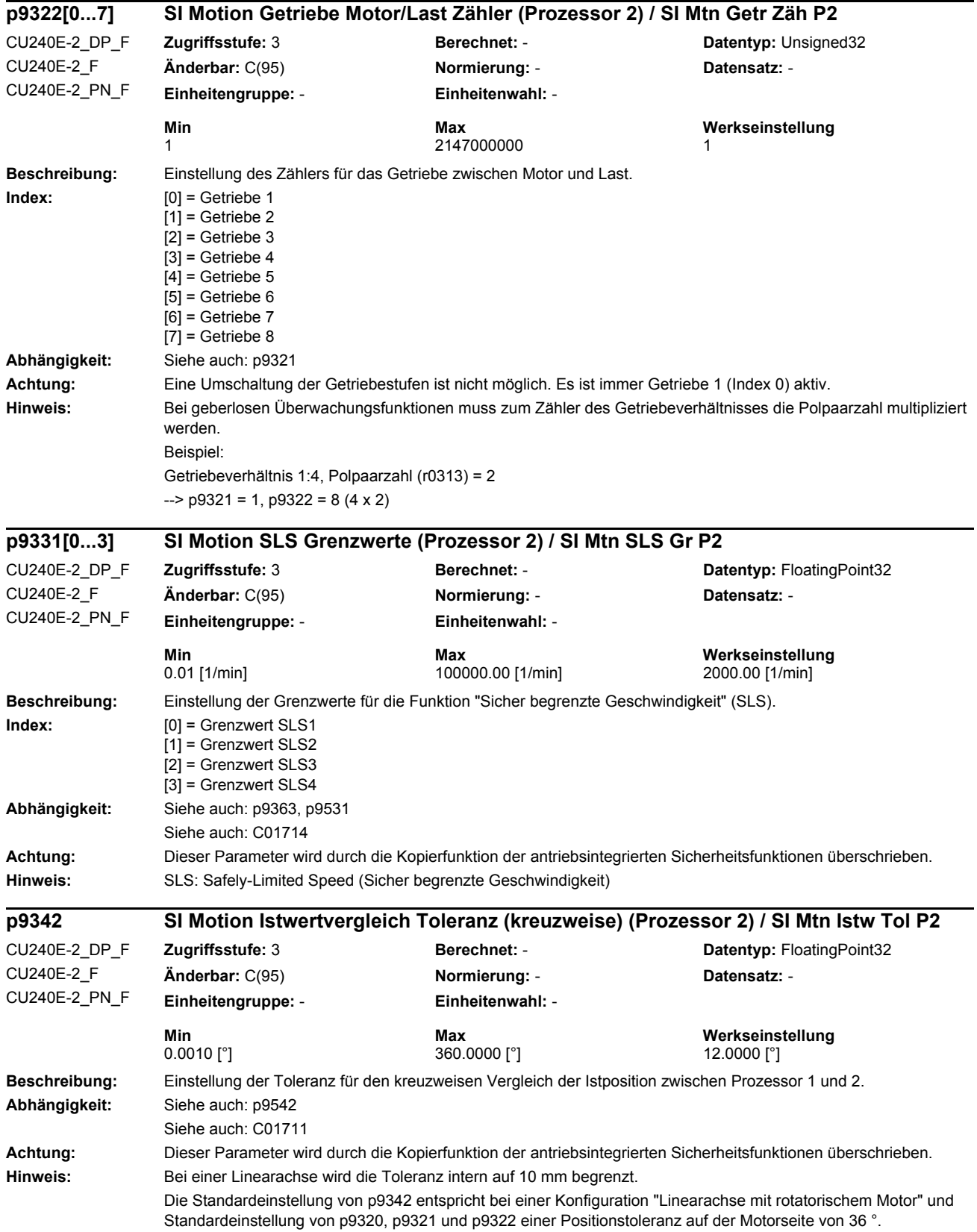

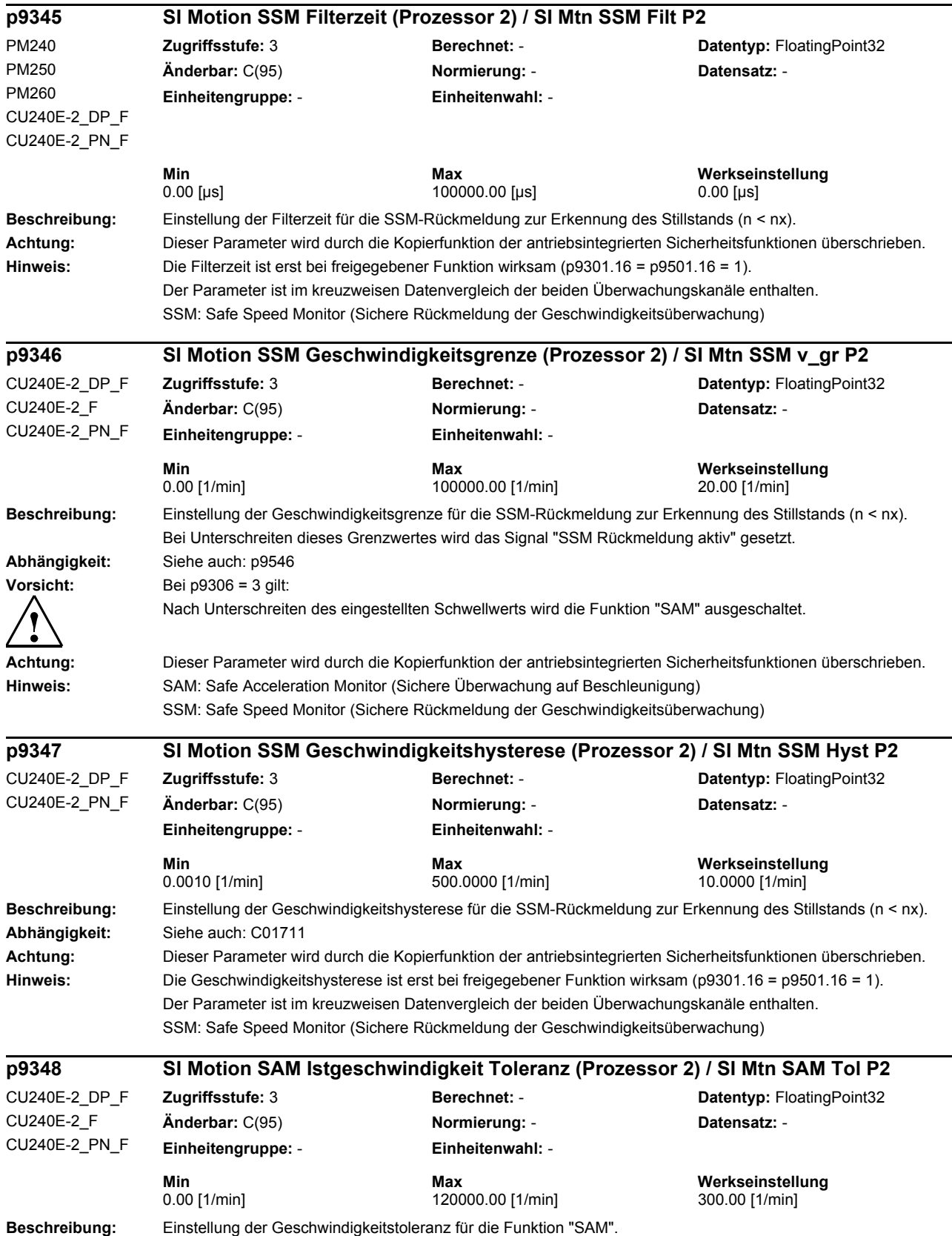

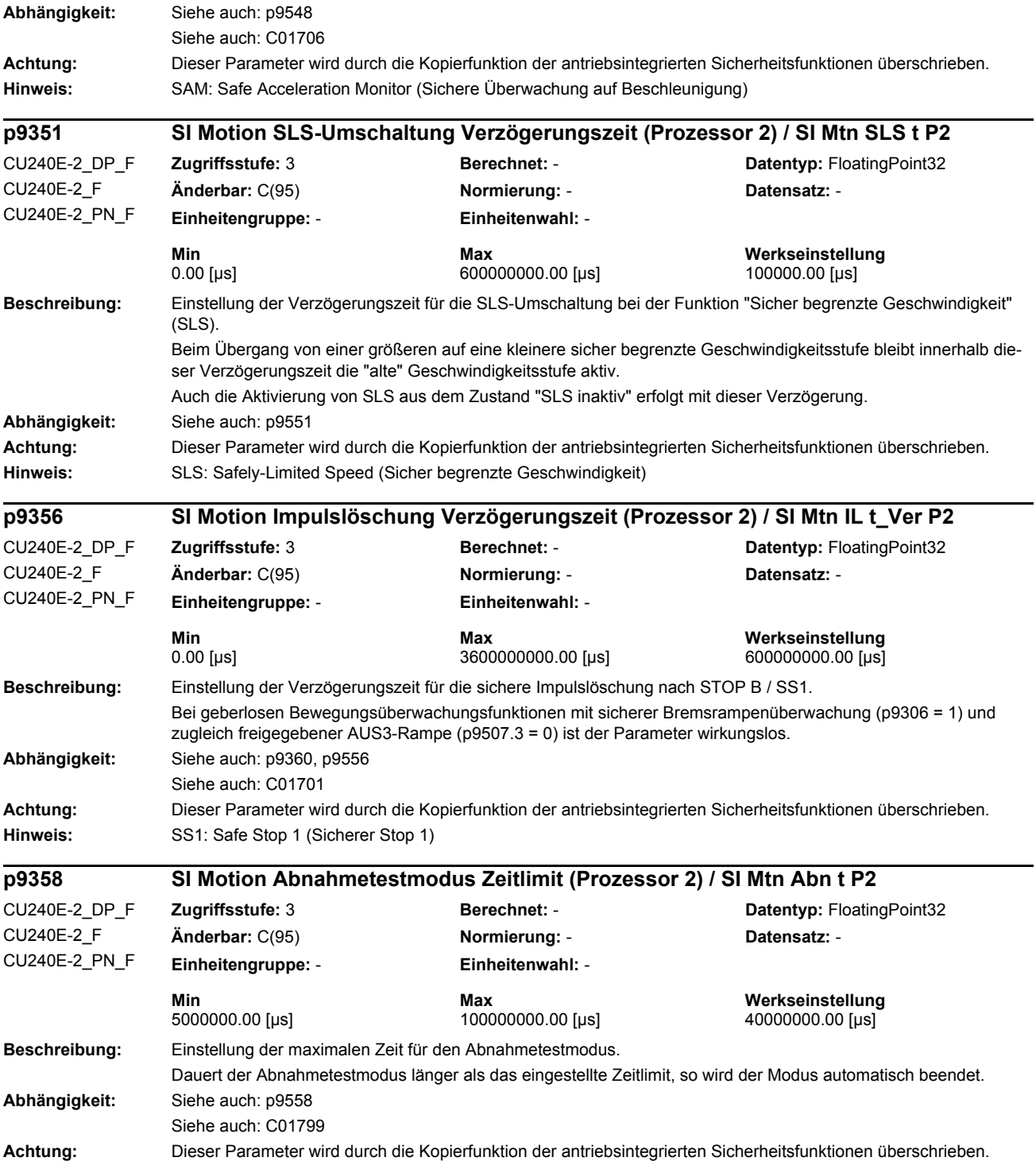

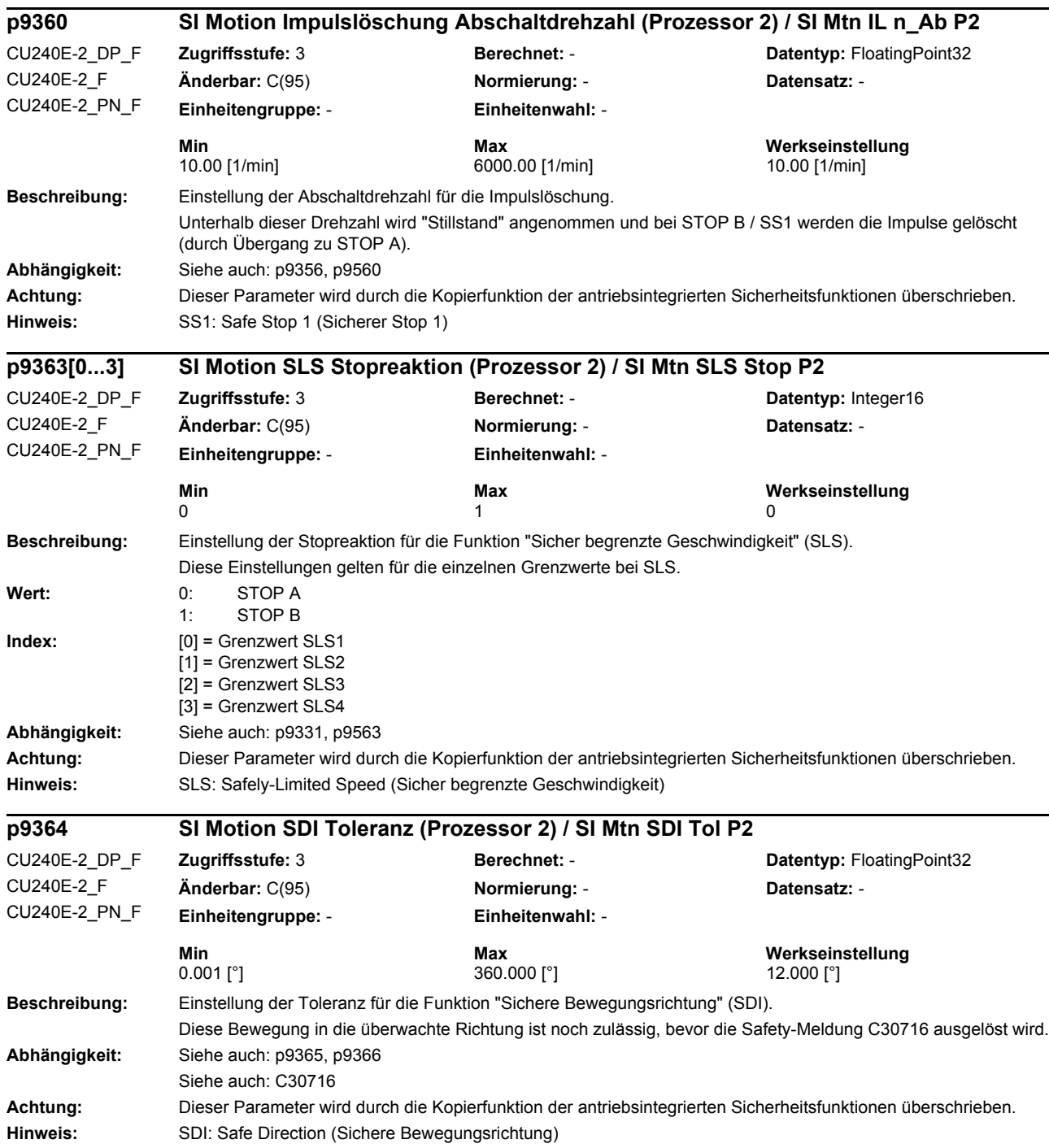

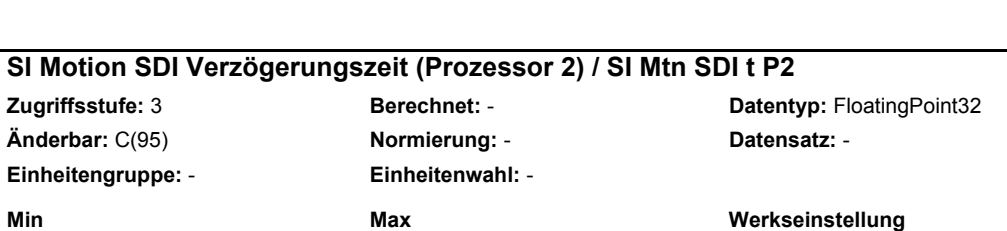

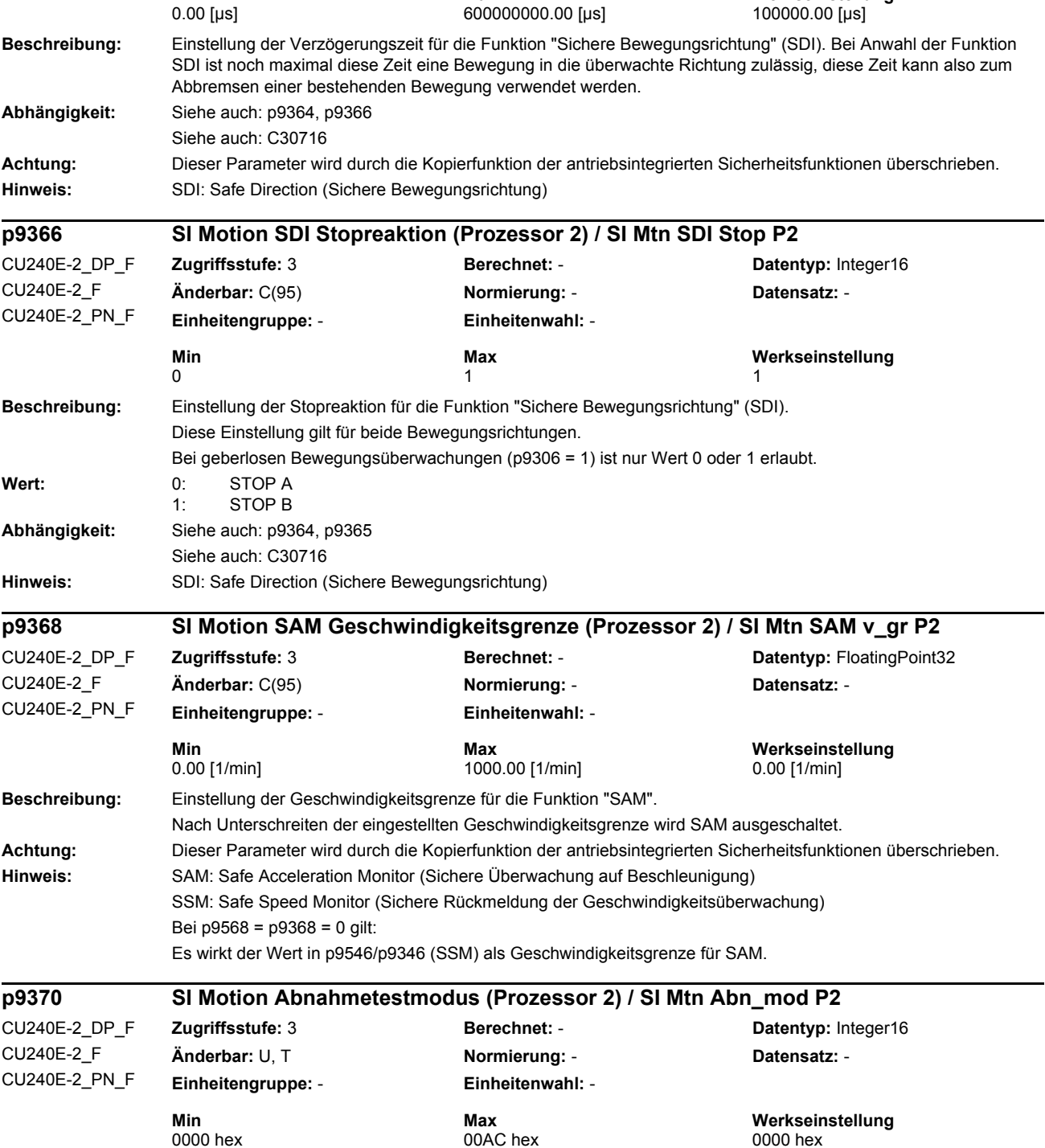

**Beschreibung:** Einstellung zur An-/Abwahl des Abnahmetestmodus.

p9365 SI Motion SDI Verzögerungszeit

CU240E-2\_DP\_F CU240E-2\_F CU240E-2\_PN\_F

#### *Parameter Parameterliste* Wert: 0: [00 hex] Abnahmetestmodus abwählen 172: [AC hex] Abnahmetestmodus anwählen **Abhängigkeit:** Siehe auch: p9358, r9371 Siehe auch: C01799 **Hinweis:** Abnahmetestmodus kann nur dann angewählt werden, wenn die antriebsintegrierten Bewegungsüberwachungen freigegeben sind (p9601.2/p9801.2). **Beschreibung:** Anzeige des Status des Abnahmetestmodus. **Wert:** 0: **100 hex] Abn\_modus inaktiv** 12: [0C hex] Abn\_modus nicht möglich wegen POWER ON Störung 13: [0D hex] Abn\_modus nicht möglich wegen falscher Kennung in p9370 15: [0F hex] Abn\_modus nicht möglich wegen abgelaufenem Abn\_timer 172: [AC hex] Abn\_modus aktiv **Abhängigkeit:** Siehe auch: p9358, p9370 Siehe auch: C01799 **Beschreibung:** Einstellung des Bezugswerts zur Bestimmung der Bremsrampe. Die Steilheit der Bremsrampe hängt von p9381 (Bezugswert) und p9383 (Überwachungszeit) ab. **Abhängigkeit:** Siehe auch: p9382, p9383 **Achtung:** Dieser Parameter wird durch die Kopierfunktion der antriebsintegrierten Sicherheitsfunktionen überschrieben. **Beschreibung:** Einstellung der Verzögerungszeit zur Überwachung der Bremsrampe. Nach der Verzögerungszeit wird die Überwachung der Bremsrampe gestartet. **Abhängigkeit:** Siehe auch: p9381, p9383 **Achtung:** Dieser Parameter wird durch die Kopierfunktion der antriebsintegrierten Sicherheitsfunktionen überschrieben. **Beschreibung:** Einstellung der Überwachungszeit zur Bestimmung der Bremsrampe. Die Steilheit der Bremsrampe hängt von p9381 (Bezugswert) und p9383 (Überwachungszeit) ab. **r9371 SI Motion Abnahmeteststatus (Prozessor 2) / SI Mtn Abn\_stat P2** CU240E-2\_DP\_F CU240E-2\_F CU240E-2\_PN\_F **Zugriffsstufe:** 3 **Berechnet:** - **Datentyp:** Integer16 **Änderbar:** - **Normierung:** - **Datensatz:** - **Einheitengruppe:** - **Einheitenwahl:** - **Min** Max Max Werkseinstellung<br>0000 hex 00AC hex contract the contract of the contract of the contract of the contract of the contract of the contract of the contract of the contract of the contract of the contract of the 00AC hex **p9381 SI Motion Bremsrampe Bezugswert (Prozessor 2) / SI Mtn Ramp Bez P2** CU240E-2\_DP\_F CU240E-2\_F CU240E-2\_PN\_F **Zugriffsstufe:** 3 **Berechnet:** - **Datentyp:** FloatingPoint32 **Änderbar:** C(95) **Normierung:** - **Datensatz:** - **Einheitengruppe:** - **Einheitenwahl:** - **Min** Max **Max Werkseinstellung**<br>  $\begin{array}{ccc}\n 600.0000 \, [1/\text{min}]\n \end{array}$  **Max** 240000.0000  $[1/\text{min}]\n \end{array}$  1500.0000  $[1/\text{min}]\n$ 600.0000 [1/min] 240000.0000 [1/min] 1500.0000 [1/min] **p9382 SI Motion Bremsrampe Verzögerungszeit (Prozessor 2) / SI Mtn Ramp t\_V P2** CU240E-2\_DP\_F CU240E-2\_F CU240E-2\_PN\_F **Zugriffsstufe:** 3 **Berechnet:** - **Datentyp:** FloatingPoint32 **Änderbar:** C(95) **Normierung:** - **Datensatz:** - **Einheitengruppe:** - **Einheitenwahl:** - **Min Max Werkseinstellung**  10000.00 [µs] 99000000.00 [µs] 250000.00 [µs] **p9383 SI Motion Bremsrampe Überwachungszeit (Prozessor 2) / SI Mtn Ramp t\_Ü P2** CU240E-2\_DP\_F CU240E-2\_F CU240E-2\_PN\_F **Zugriffsstufe:** 3 **Berechnet:** - **Datentyp:** FloatingPoint32 **Änderbar:** C(95) **Normierung:** - **Datensatz:** - **Einheitengruppe:** - **Einheitenwahl:** - **Min Max Werkseinstellung**  500.00 [ms] 3600000.00 [ms] 10000.00 [ms]

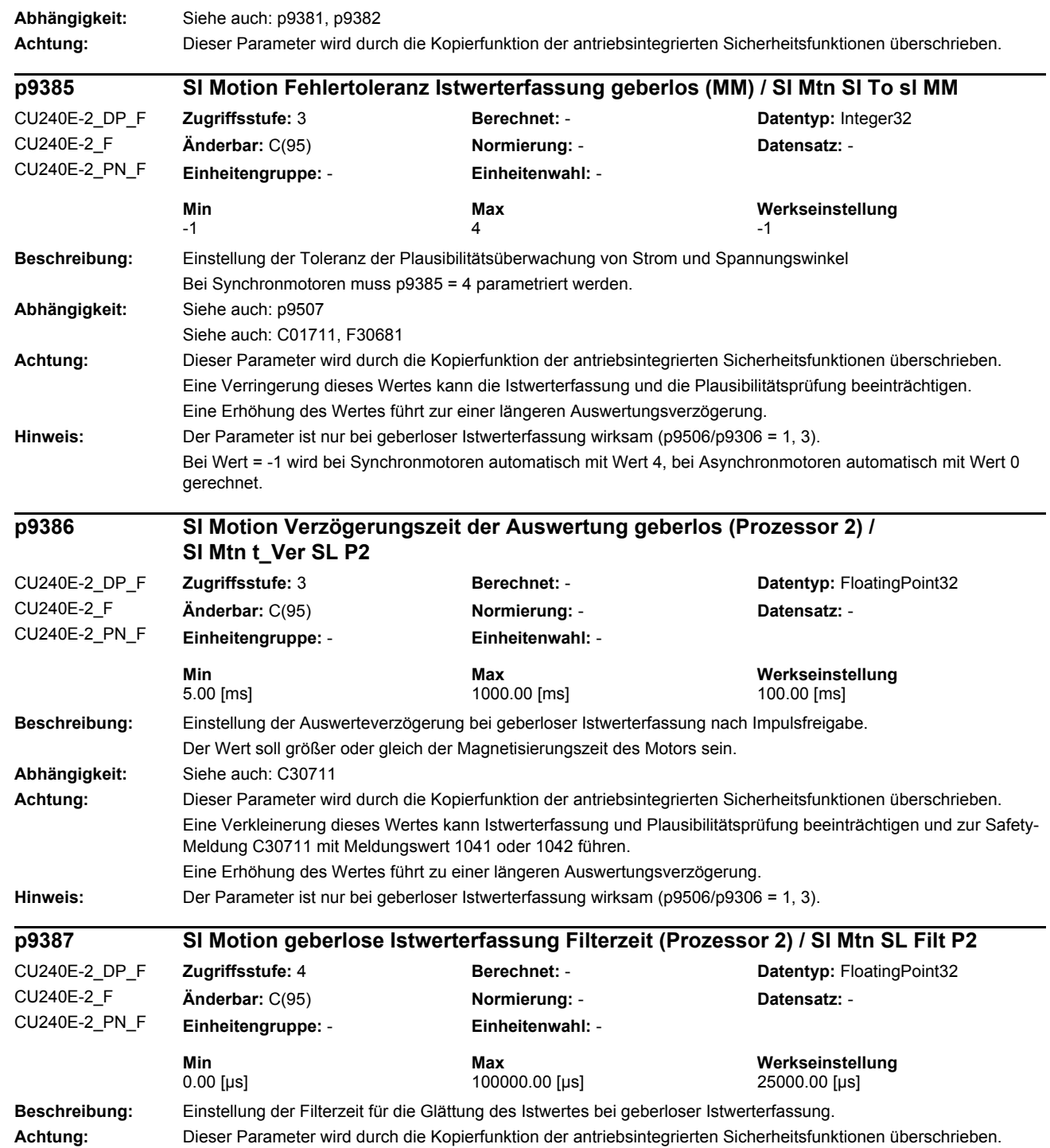

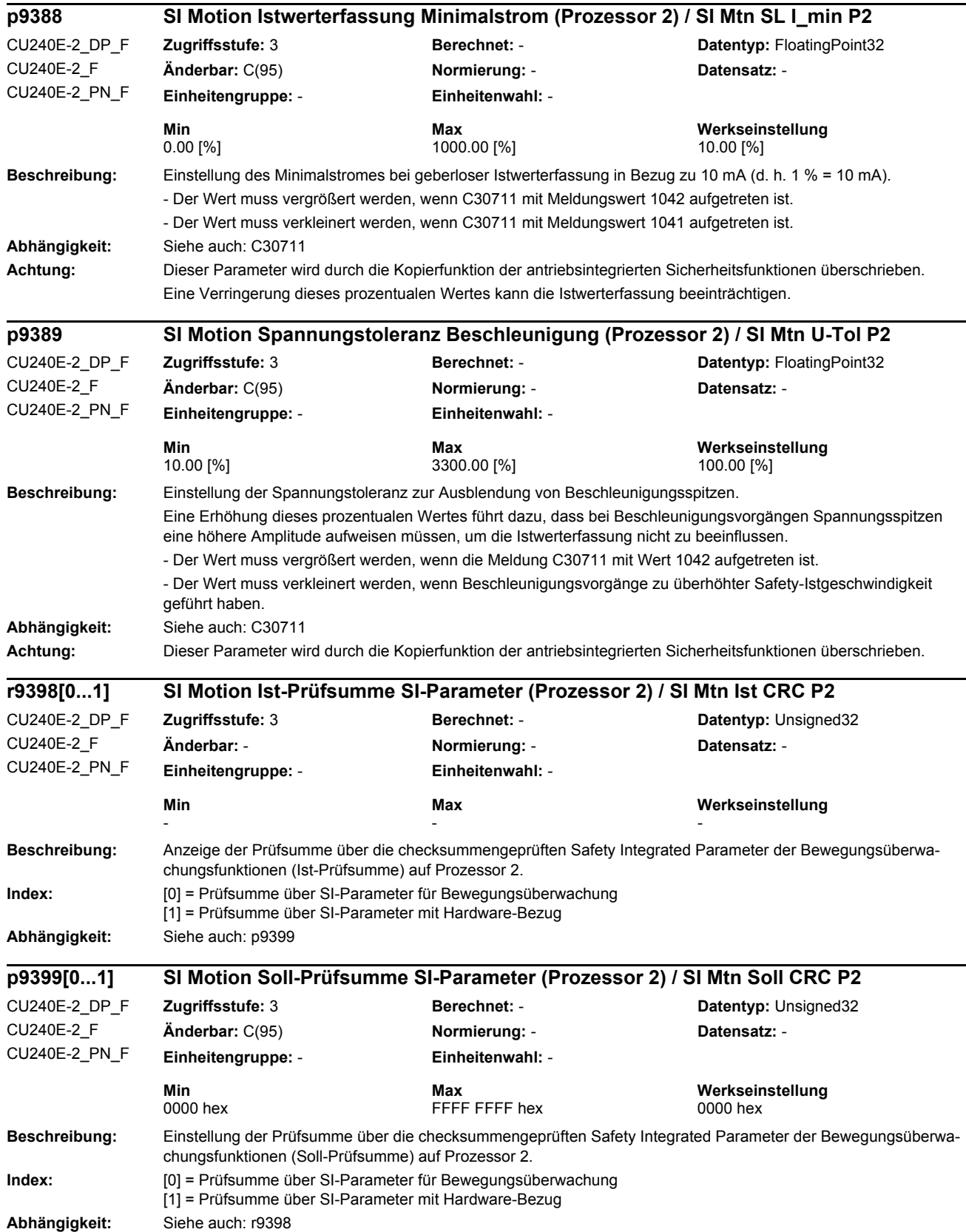

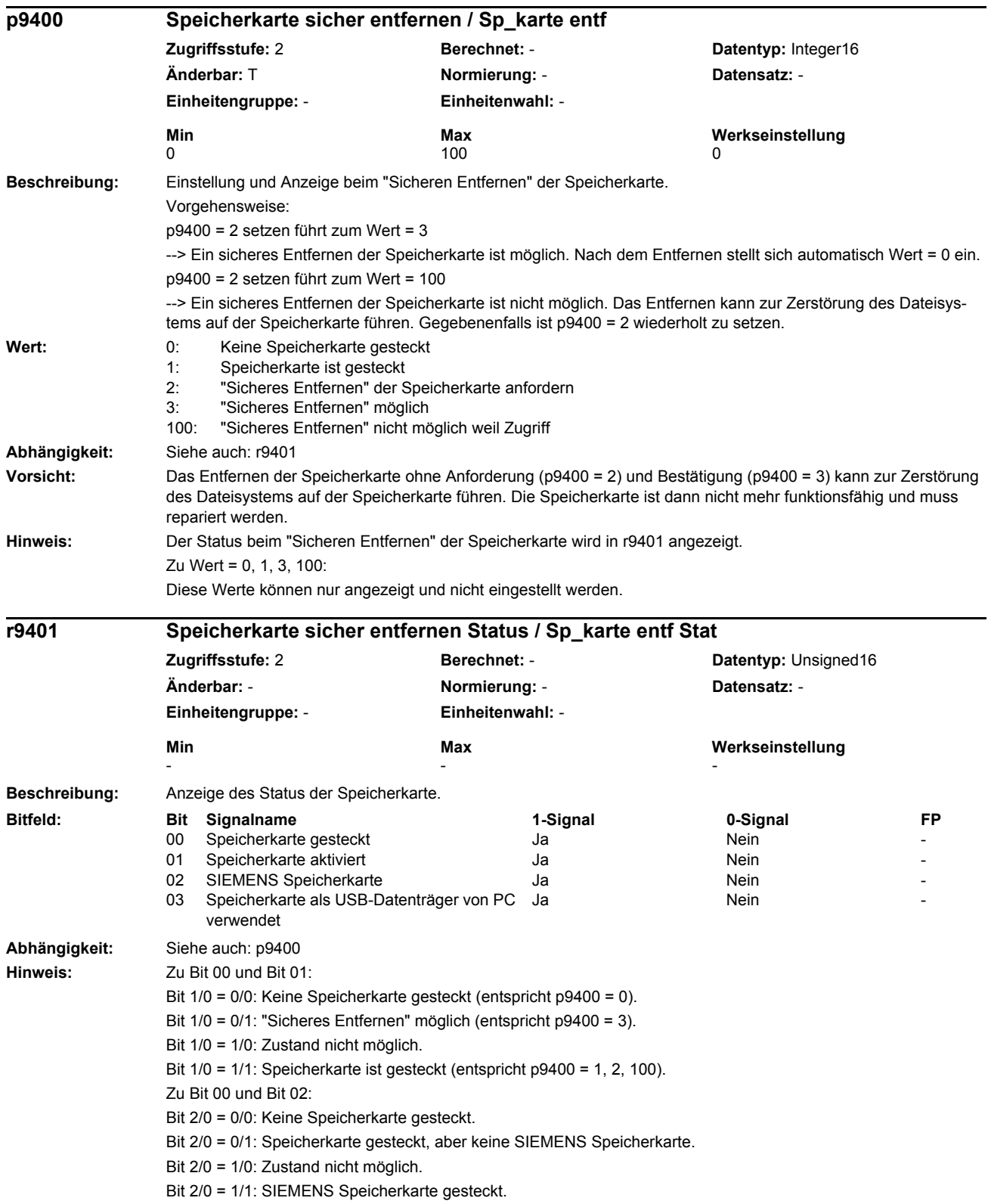

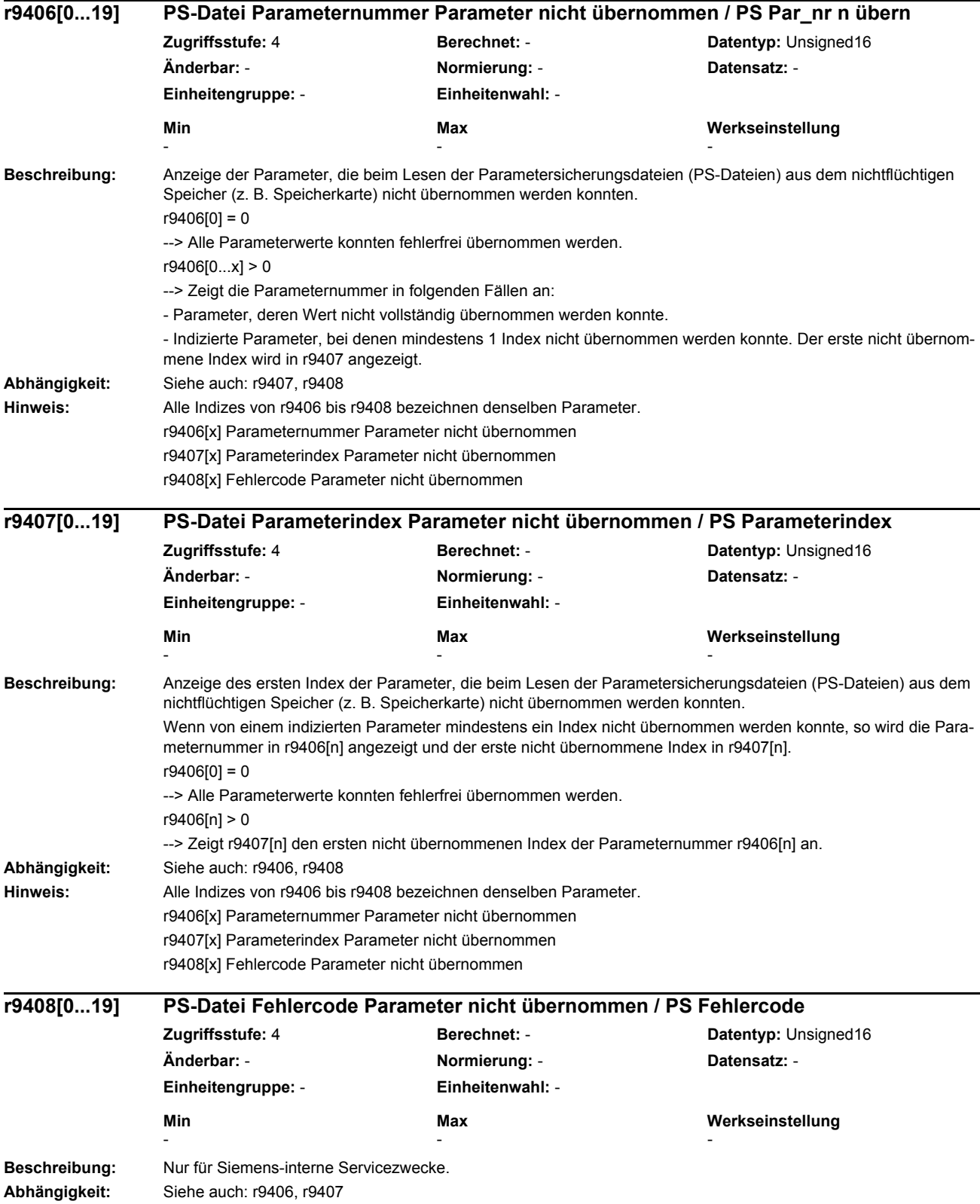

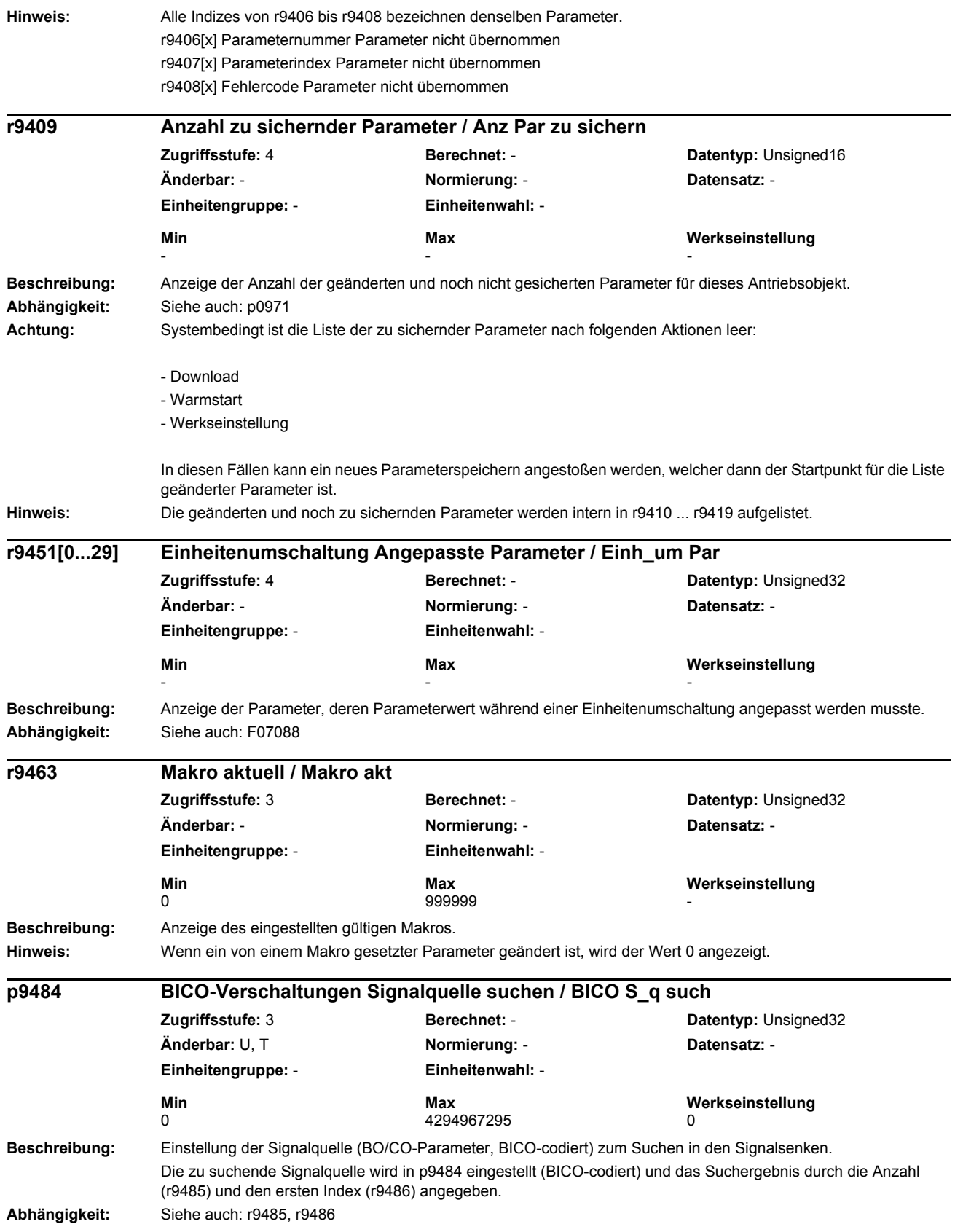

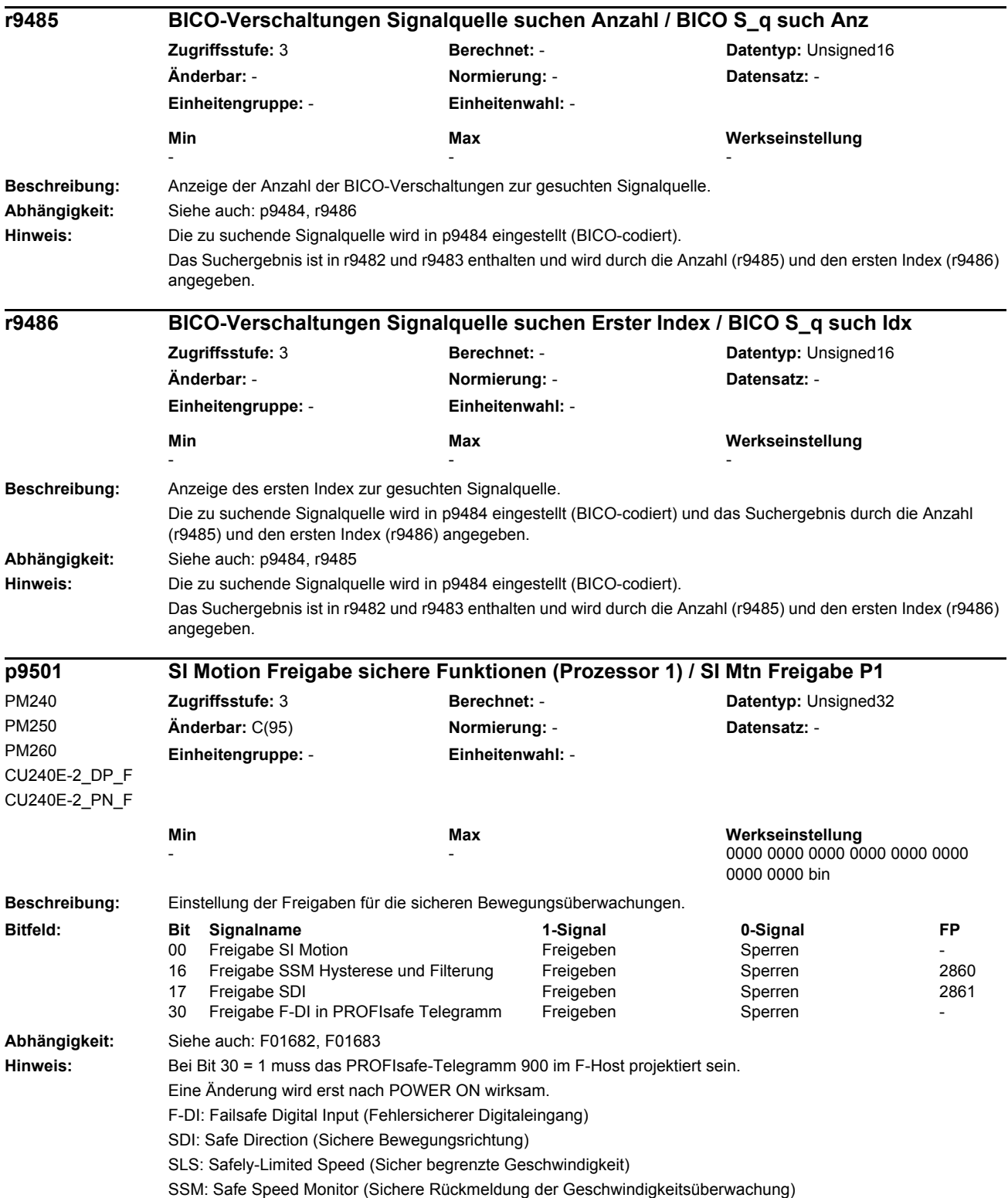

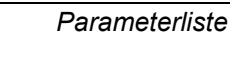

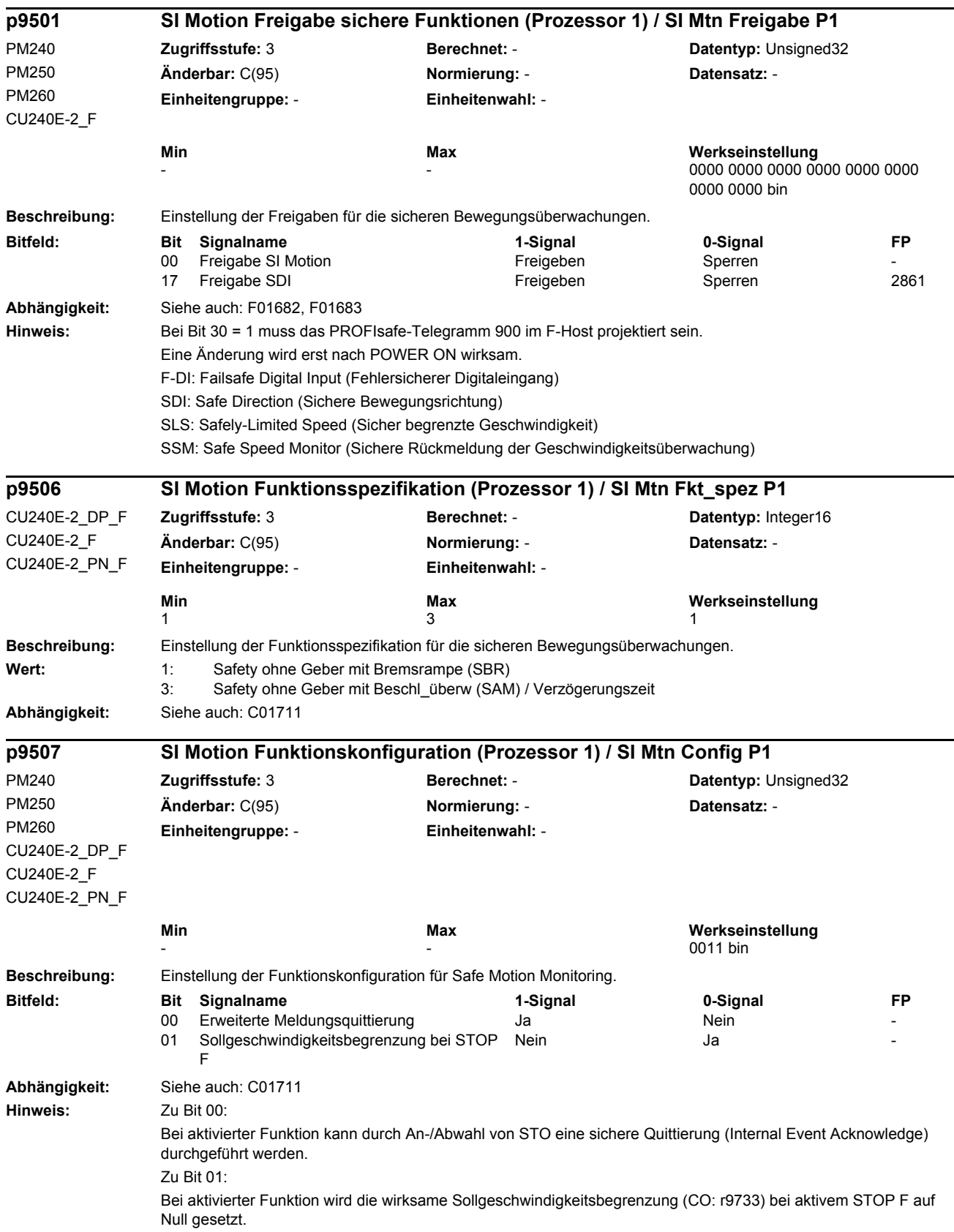

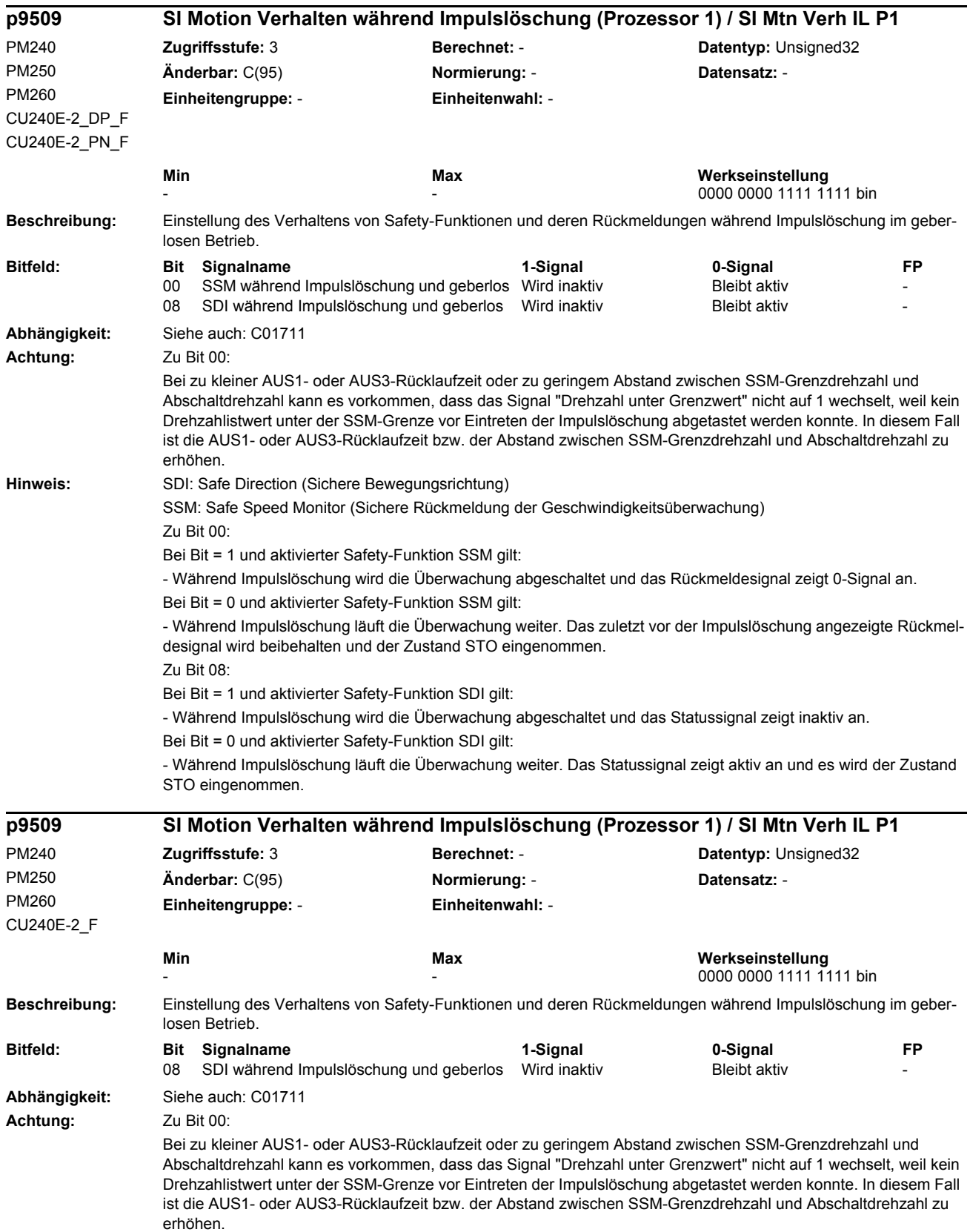

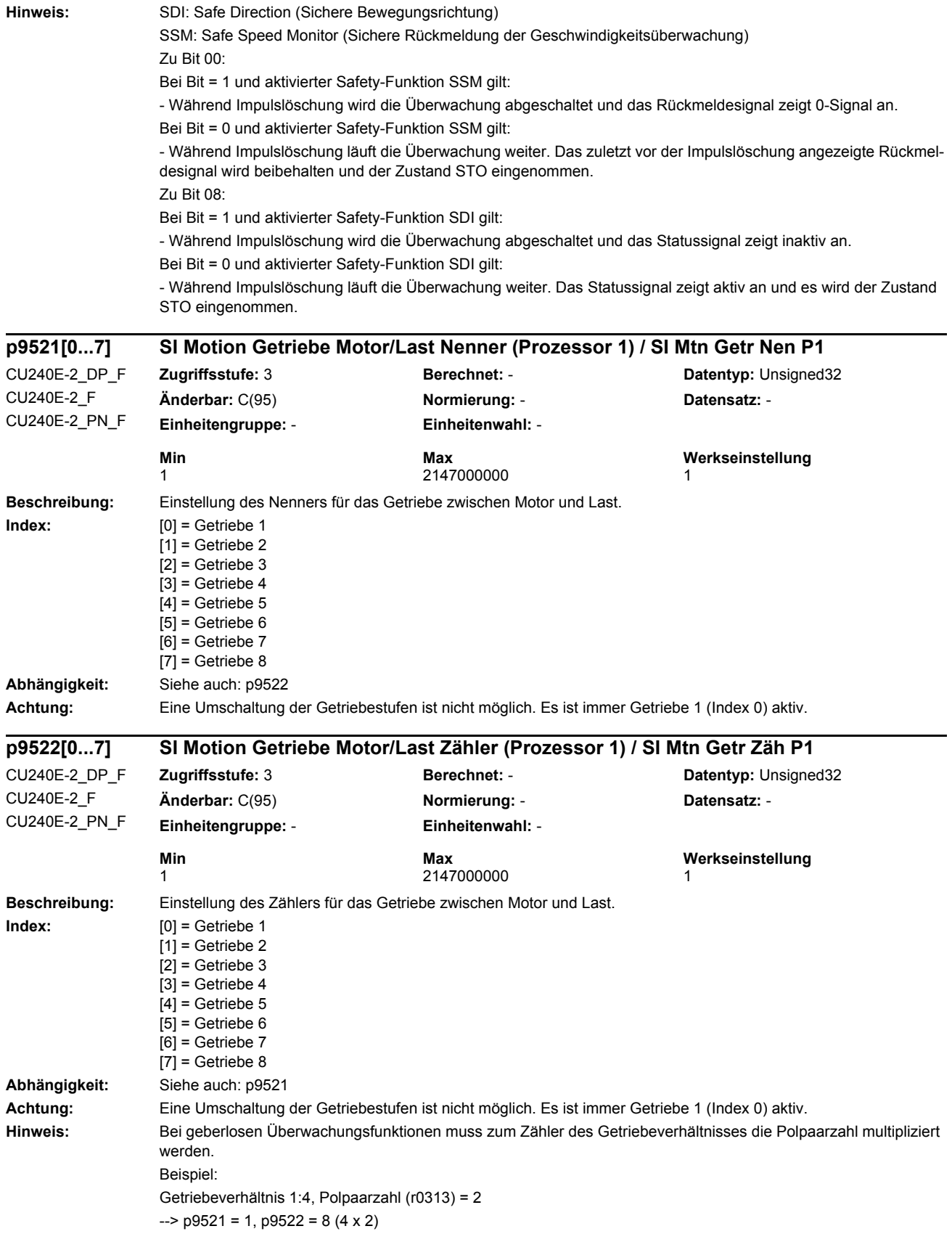

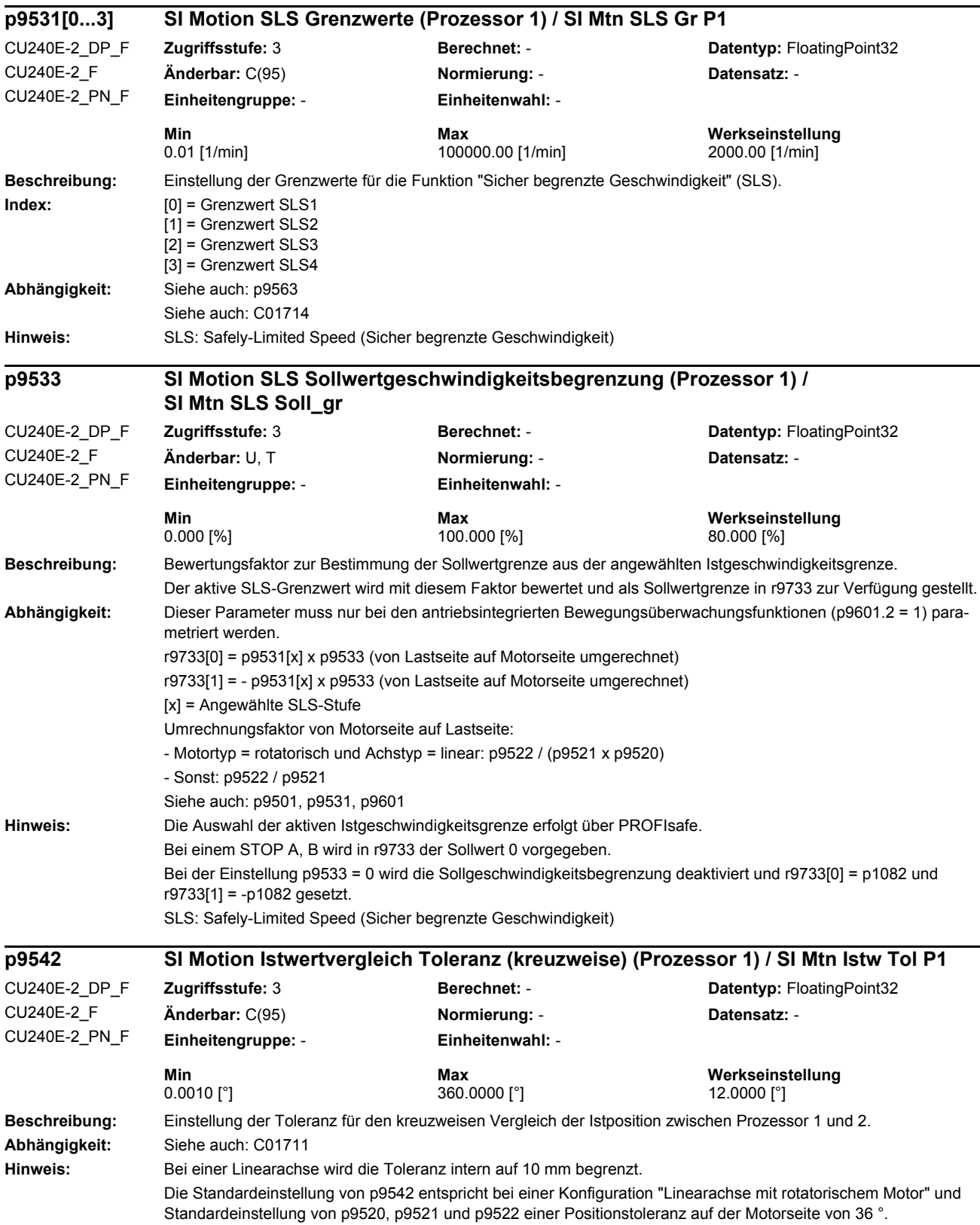
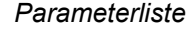

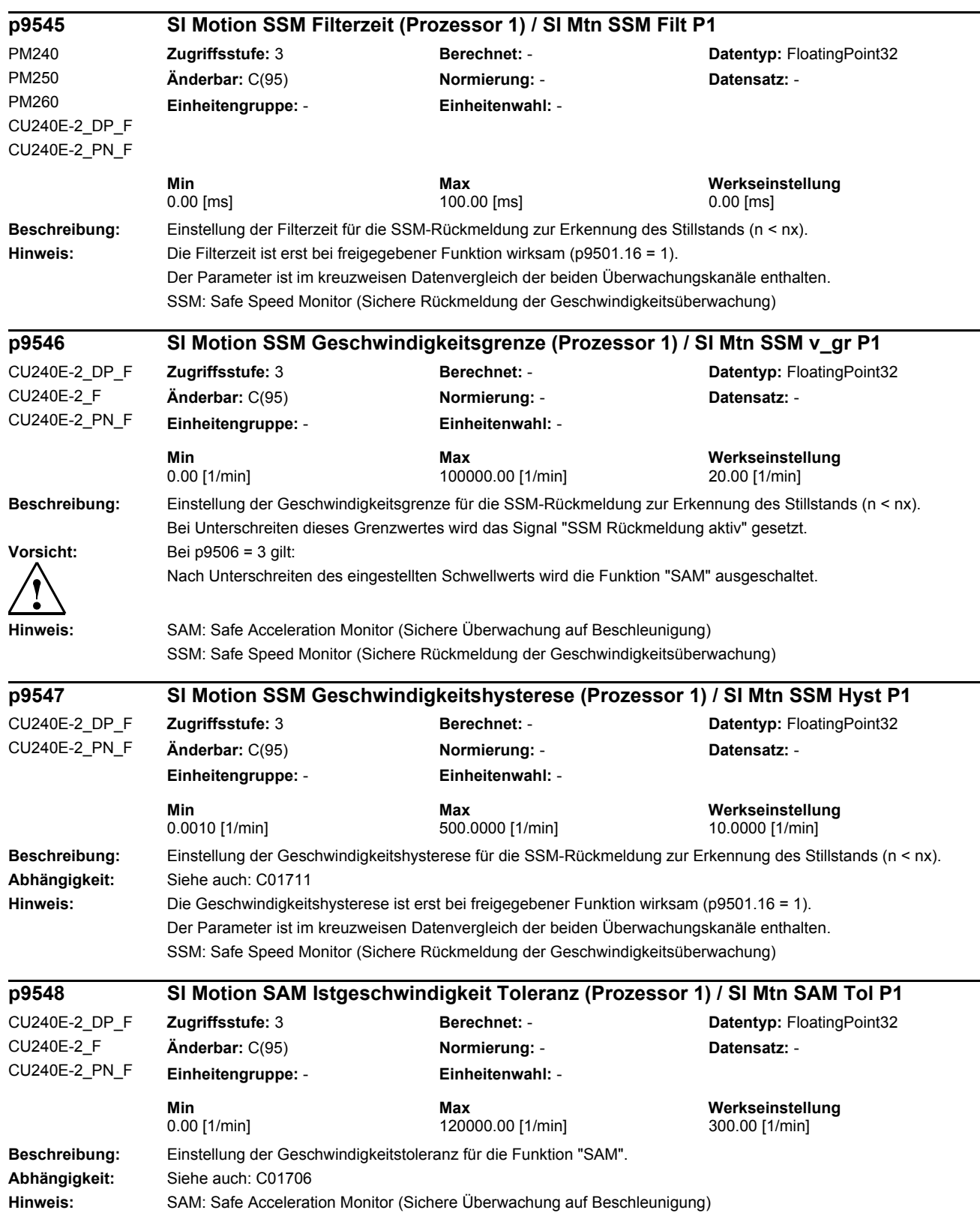

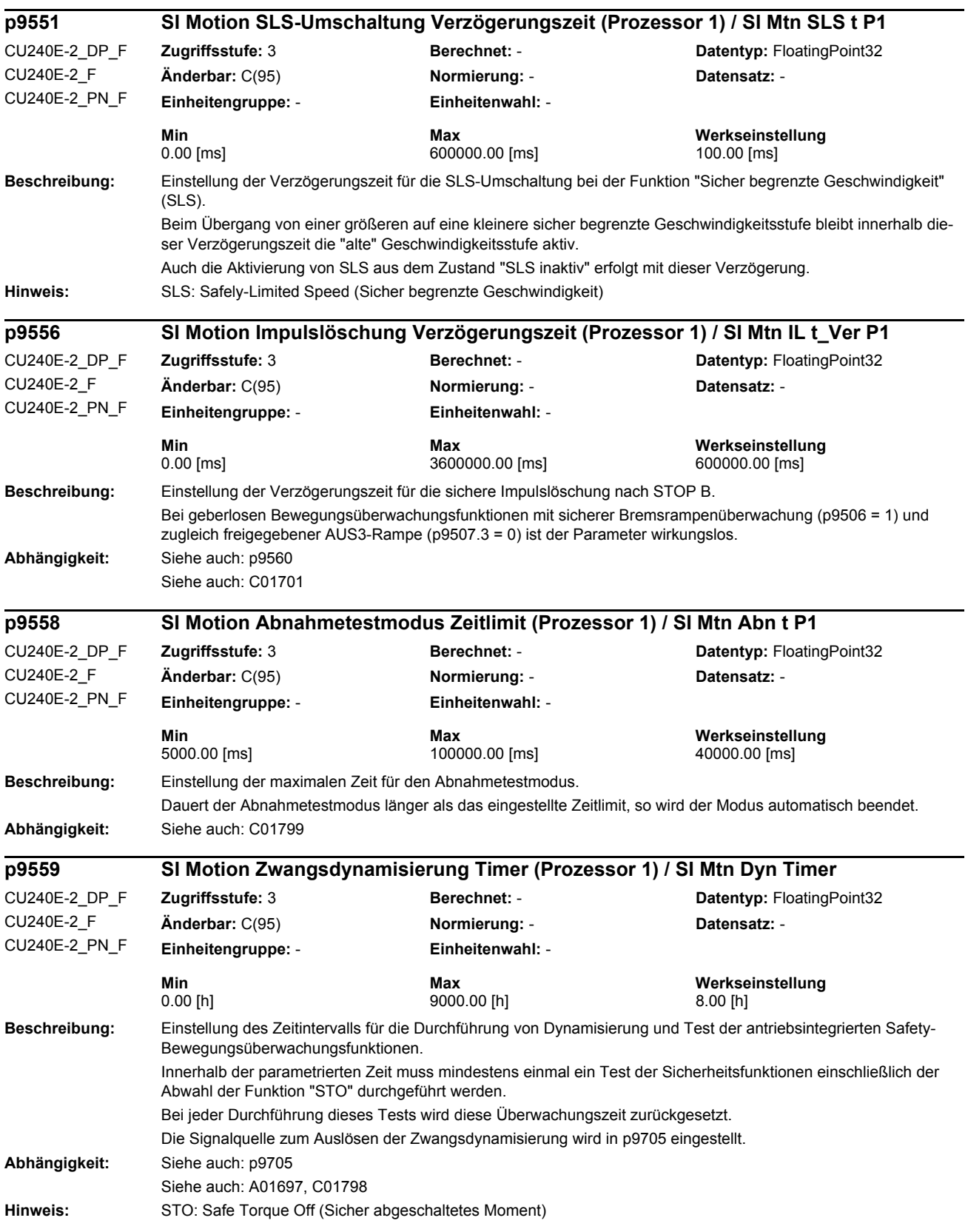

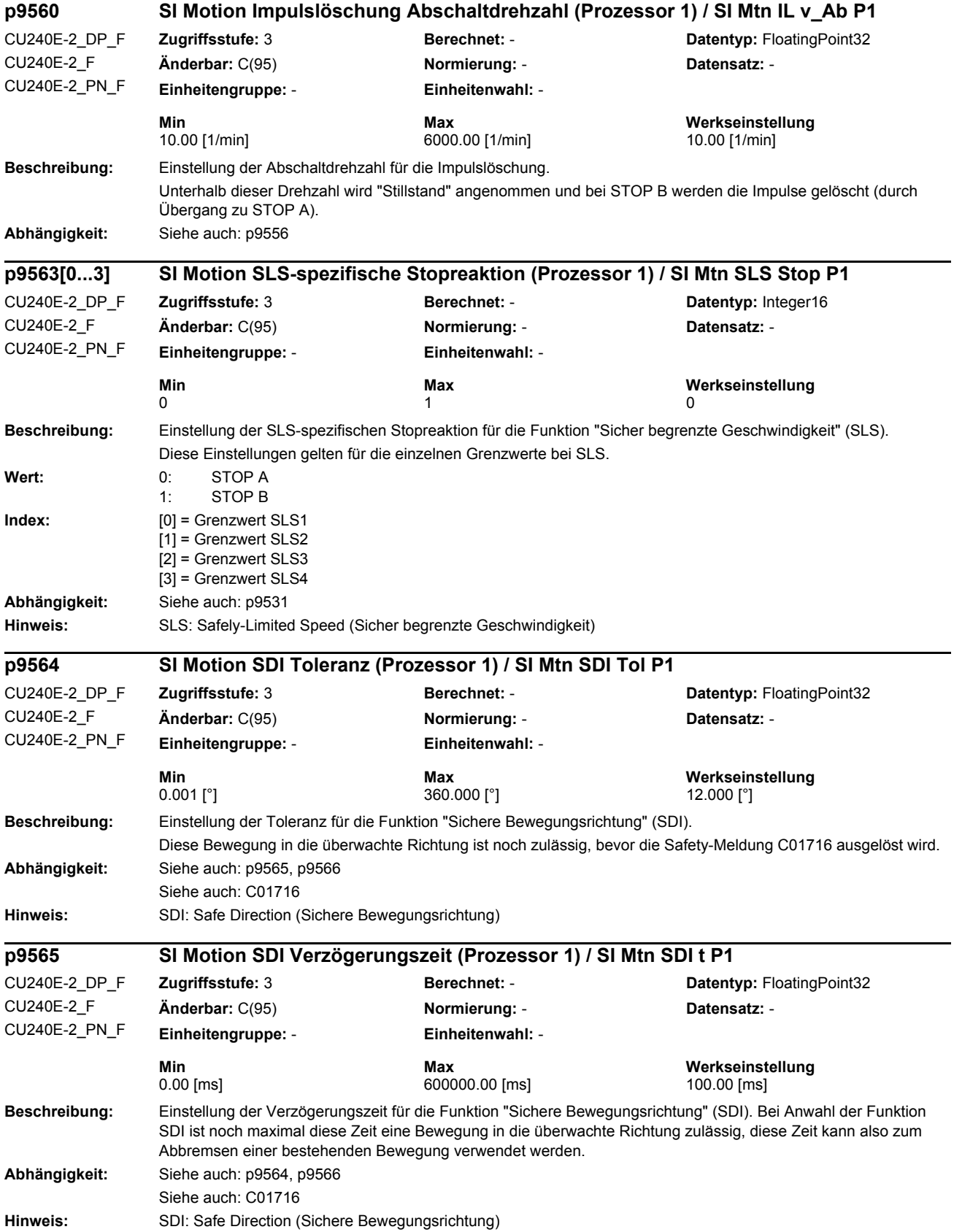

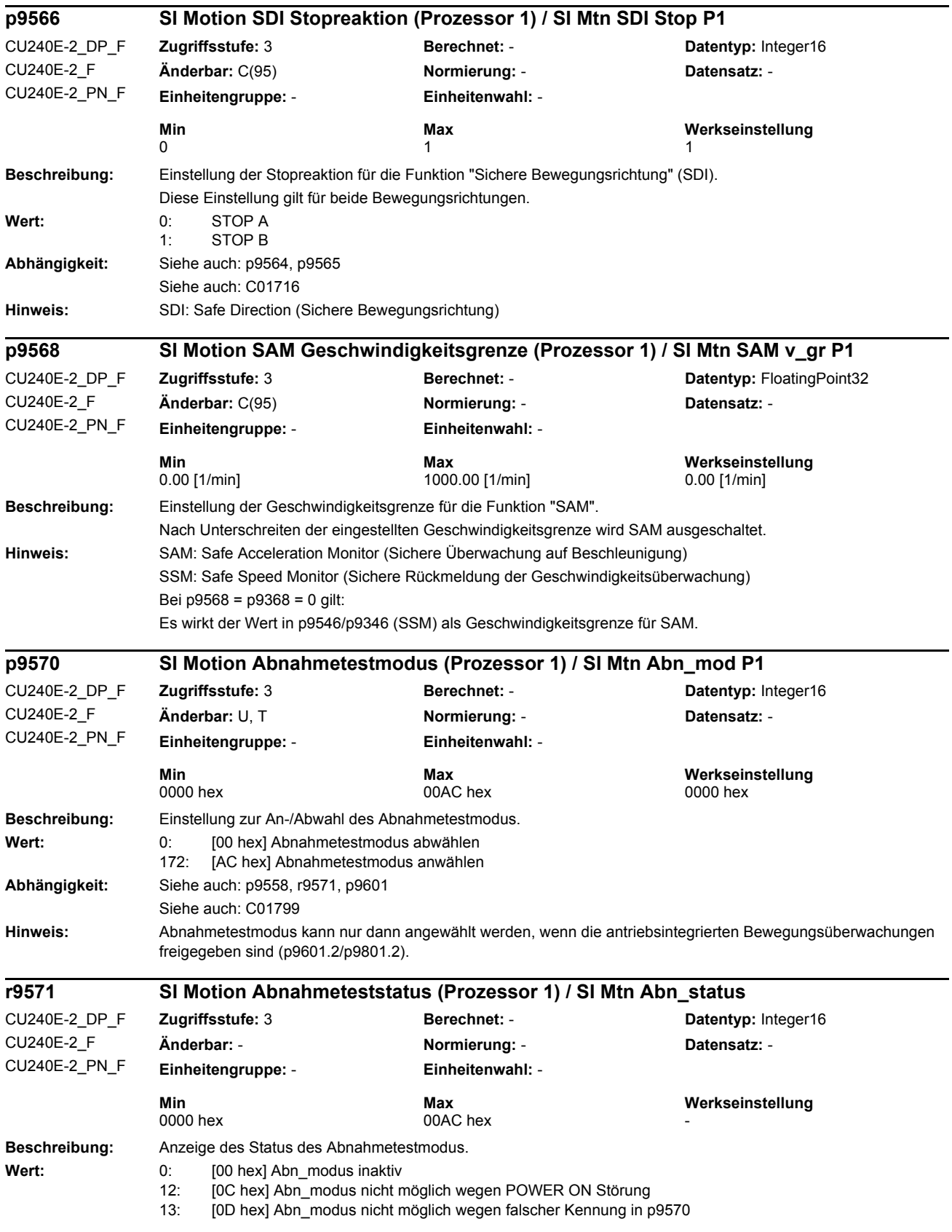

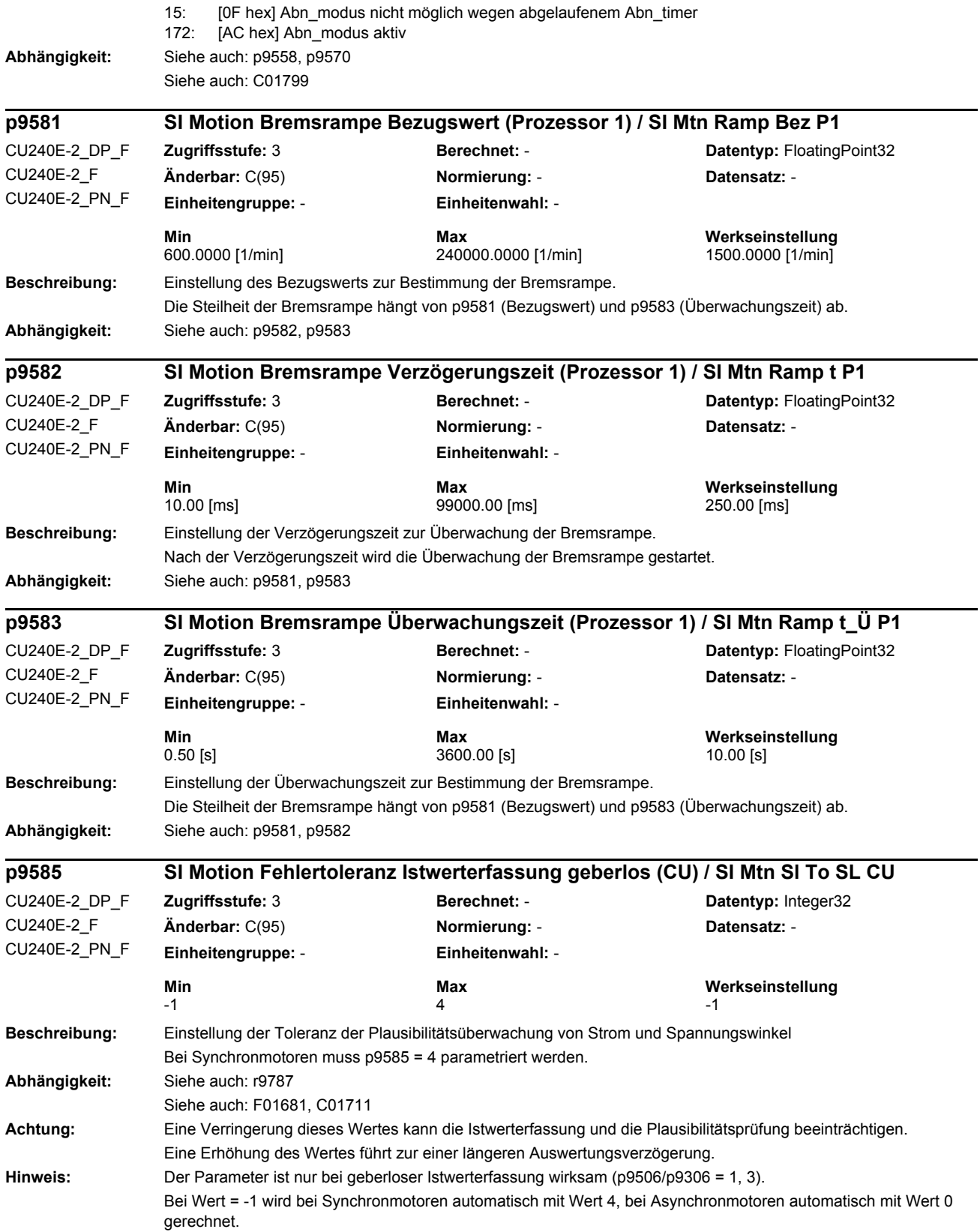

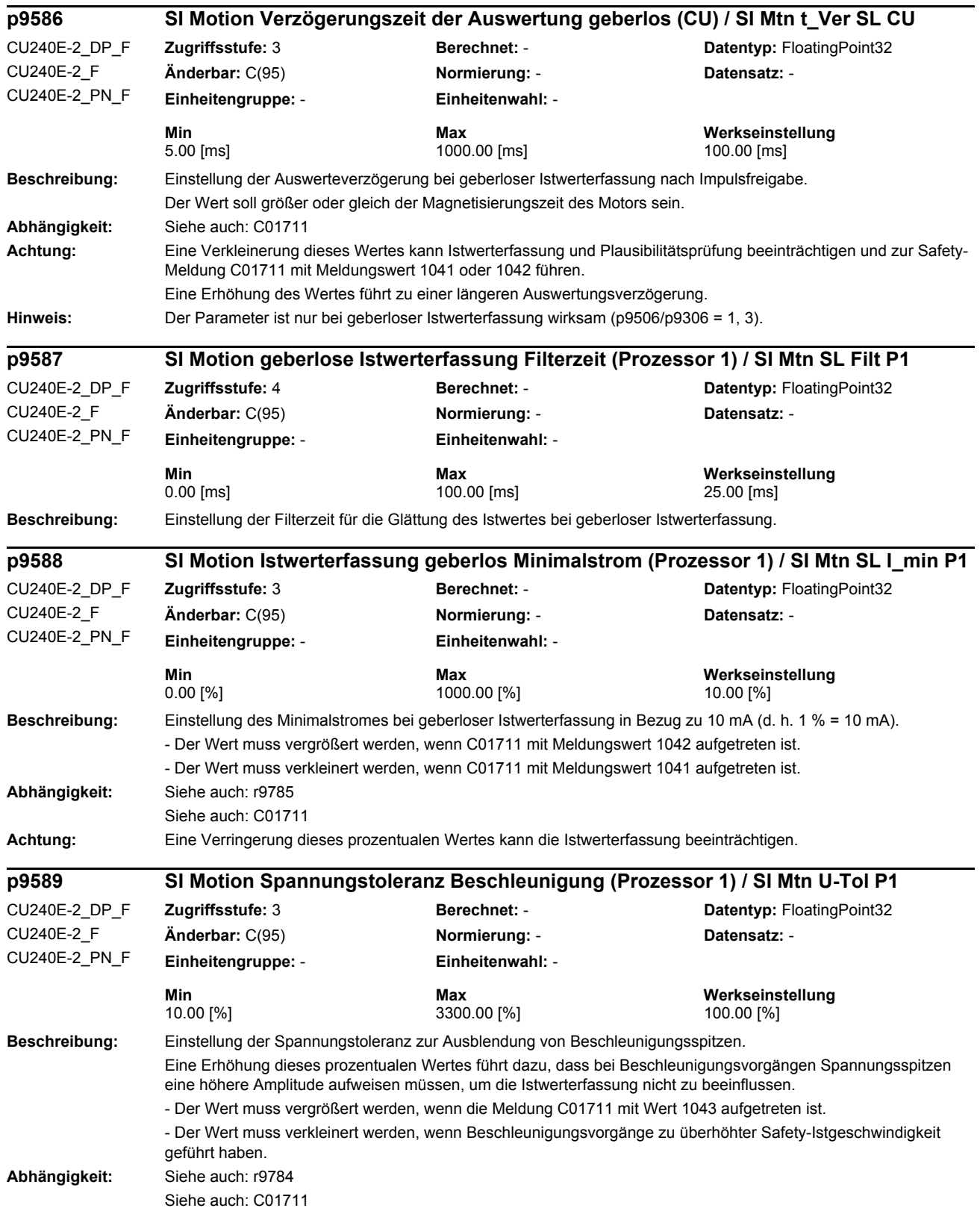

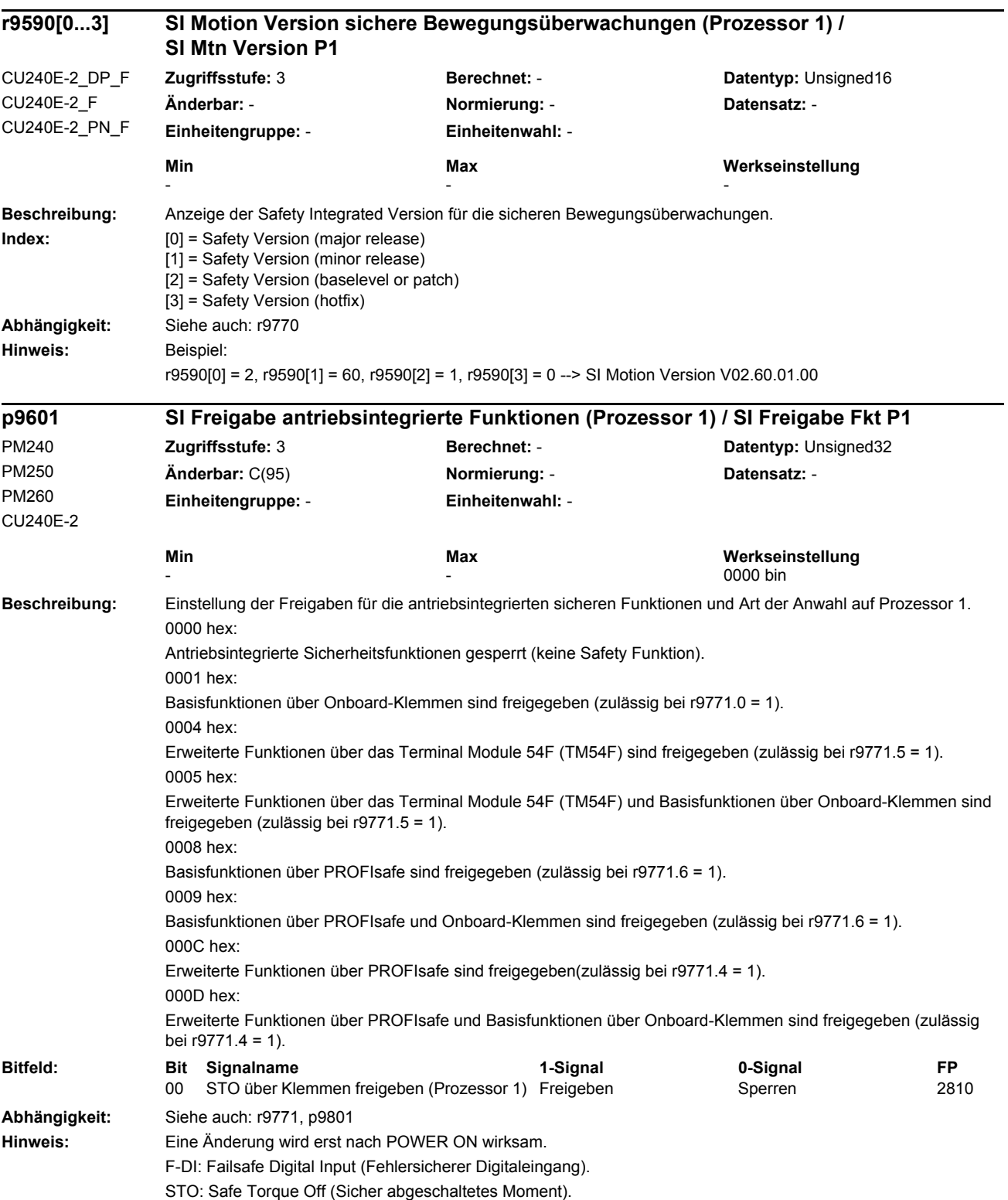

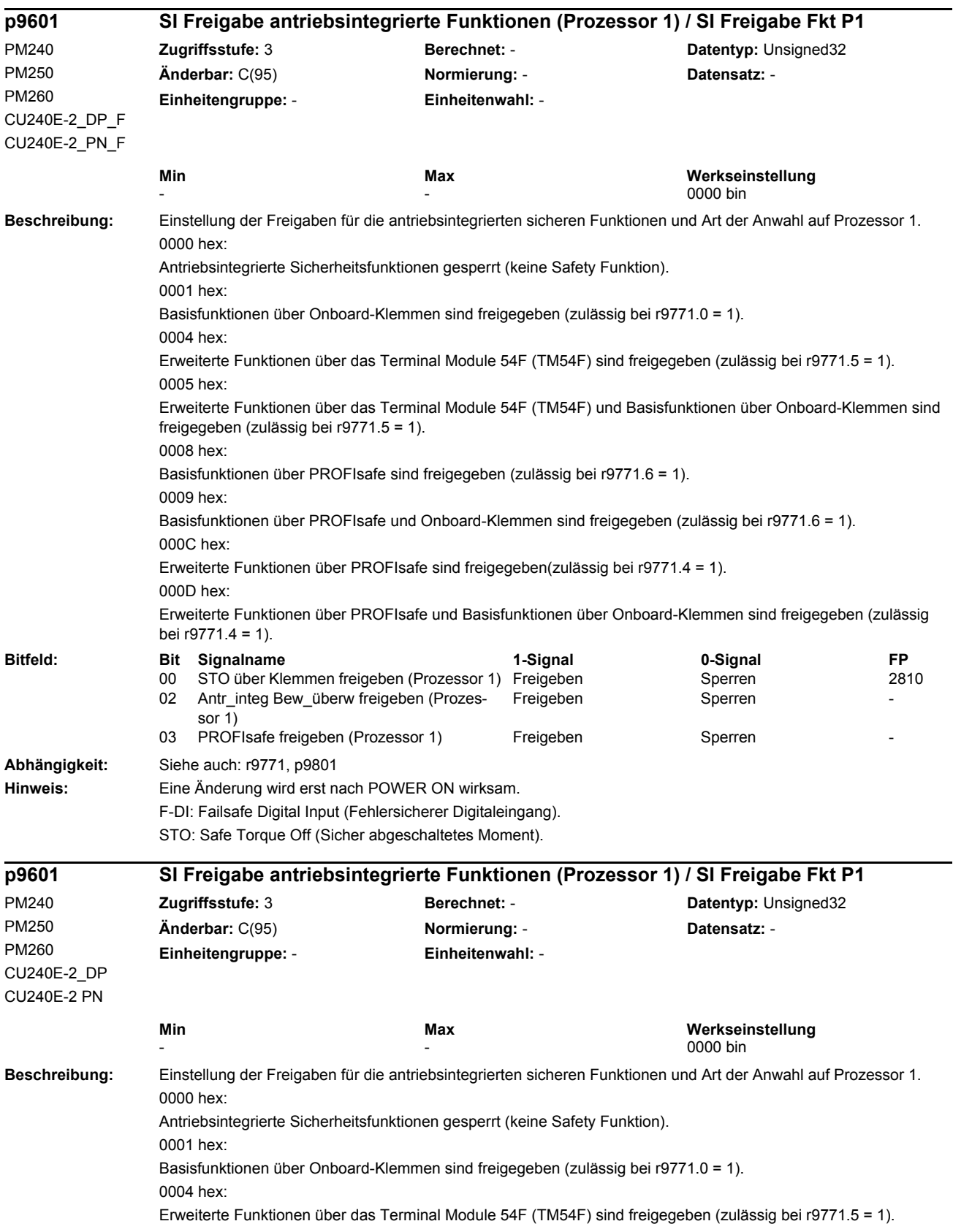

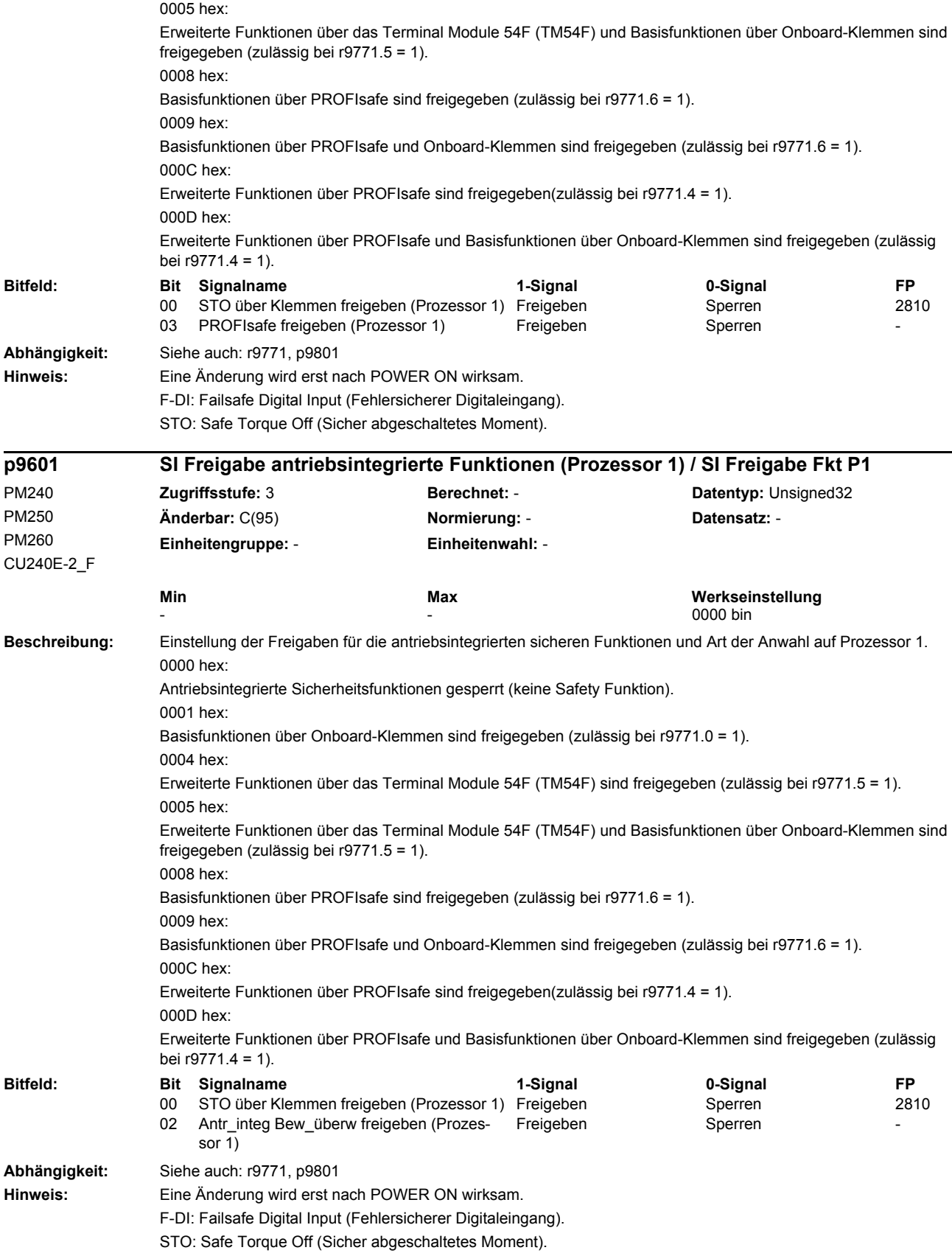

#### **Beschreibung:** Einstellung der PROFIsafe-Adresse für Prozessor 1. **Abhängigkeit:** Siehe auch: p9810 **Beschreibung:** Einstellung der Toleranzzeit für die Umschaltung des fehlersicheren Digitaleingangs für STO auf Prozessor 1. Aufgrund der unterschiedlichen Laufzeiten in den beiden Überwachungskanälen wird eine F-DI-Umschaltung nicht gleichzeitig wirksam. Nach einer F-DI-Umschaltung wird während dieser Toleranzzeit kein kreuzweiser Vergleich von dynamischen Daten durchgeführt. **Abhängigkeit:** Siehe auch: p9850 **Hinweis:** Beim kreuzweisen Datenvergleich zwischen p9650 und p9850 wird eine Differenz von einem Safety-Überwachungstakt toleriert. Die parametrierte Zeit wird intern auf ein ganzzahliges Vielfaches des Überwachungstaktes gerundet. F-DI: Failsafe Digital Input (Fehlersicherer Digitaleingang) **Beschreibung:** Einstellung der Entprellzeit für die fehlersicheren Digitaleingänge zur Ansteuerung der Funktion "STO". Die Entprellzeit wird auf ganze Millisekunden gerundet. **Hinweis:** Die Entprellzeit wird auf ganze Millisekunden gerundet. Sie gibt die maximale Zeitdauer eines Störimpulses an den fehlersicheren Digitaleingängen an, der keine Rückwirkungen auf die Anwahl oder Abwahl der Safety Basic Functions zur Folge hat. Beispiel: Entprellzeit = 1 ms: Störimpulse von 1 ms werden gefiltert, nur Impulse länger als 2 ms werden verarbeitet. Entprellzeit = 3 ms: Störimpulse von 3 ms werden gefiltert, nur Impulse länger als 4 ms werden verarbeitet. **p9610 SI PROFIsafe-Adresse (Prozessor 1) / SI PROFIsafe P1** CU240E-2\_DP CU240E-2\_DP\_F CU240E-2\_PN\_F CU240E-2 PN **Zugriffsstufe:** 3 **Berechnet:** - **Datentyp:** Unsigned16 **Änderbar:** C(95) **Normierung:** - **Datensatz:** - **Einheitengruppe:** - **Einheitenwahl:** - **Min**<br>
Max Max Werkseinstellung<br>
Max FFFE hex 0000 hex 0000 hex FFFE hex **p9650 SI F-DI-Umschaltung Toleranzzeit (Prozessor 1) / SI F-DI\_Um Tol P1** CU240E-2 CU240E-2\_DP CU240E-2\_DP\_F CU240E-2\_F CU240E-2\_PN\_F CU240E-2 PN **Zugriffsstufe:** 3 **Berechnet:** - **Datentyp:** FloatingPoint32 **Änderbar:** C(95) **Normierung:** - **Datensatz:** - **Einheitengruppe:** - **Einheitenwahl:** - **Min Max Werkseinstellung**  0.00 [ms] 2000.00 [ms] 500.00 [ms] **p9651 SI STO Entprellzeit (Prozessor 1) / SI STO t\_Entpr P1** CU240E-2 CU240E-2\_DP CU240E-2\_DP\_F CU240E-2\_F CU240E-2\_PN\_F CU240E-2 PN **Zugriffsstufe:** 3 **Berechnet:** - **Datentyp:** FloatingPoint32 **Änderbar:** C(95) **Normierung:** - **Datensatz:** - **Einheitengruppe:** - **Einheitenwahl:** - **Min Max Werkseinstellung**  0.00 [ms] 100.00 [ms] 1.00 [ms]

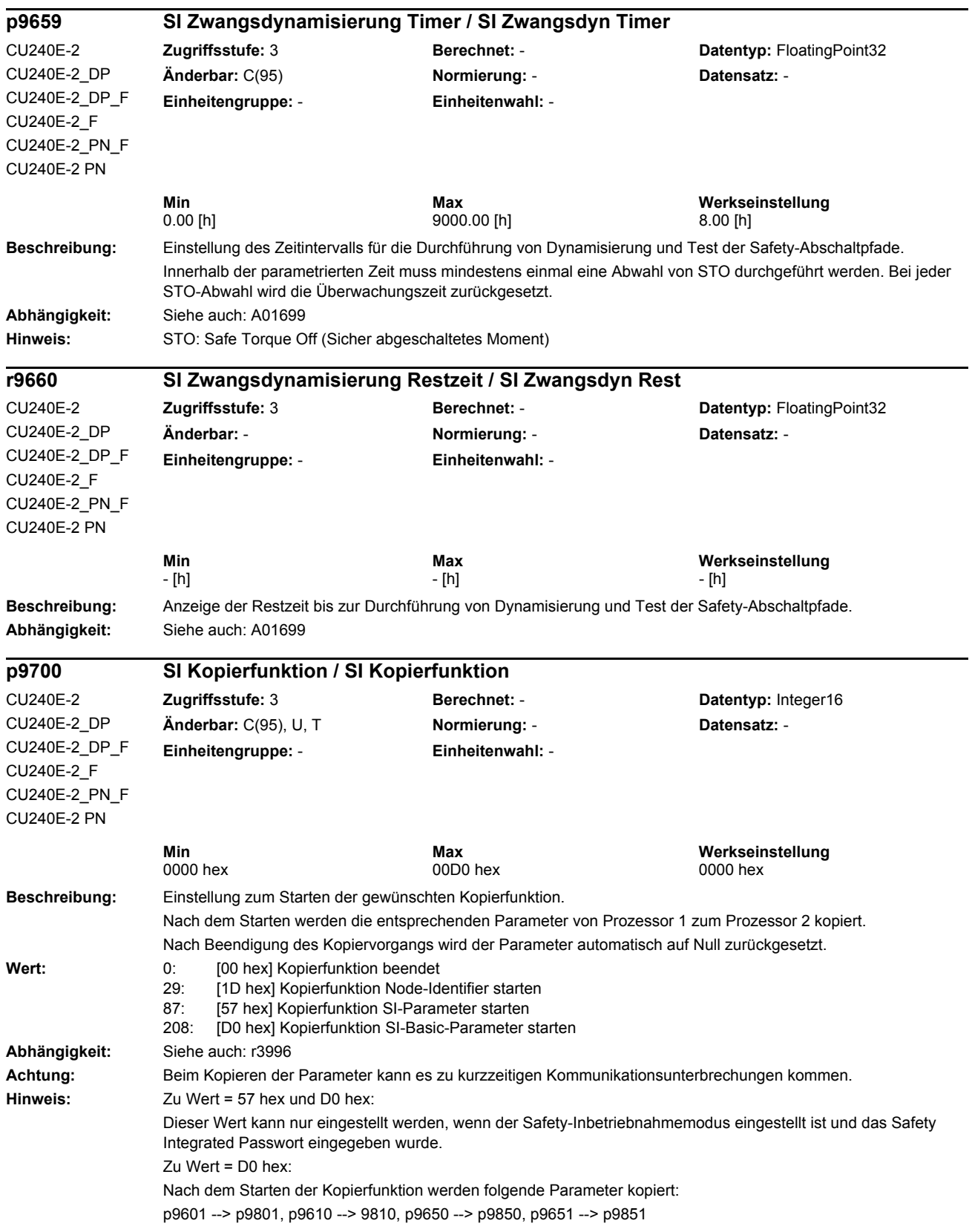

#### **Beschreibung:** Einstellung zur Übernahme der Soll-Prüfsummen aus den zugehörigen Ist-Prüfsummen nach Änderungen (SI-Parameter, Hardware). Nach Übernahme der Soll-Prüfsummen wird der Parameter automatisch auf Null zurückgesetzt. Wert: 0: [00 hex] Daten unverändert 172: [AC hex] Datenänderung gesamt bestätigen 220: [DC hex] SI-Basic Parameteränderung bestätigen 236: [EC hex] Hardware-CRC bestätigen **Abhängigkeit:** Siehe auch: r9398, p9399, r9728, p9729, r9798, p9799, r9898, p9899 **Hinweis:** Zu Wert = AC und DC hex: Diese Werte können nur eingestellt werden, wenn der Safety-Inbetriebnahmemodus eingestellt ist und das Safety Integrated Passwort eingegeben wurde. **Beschreibung:** Einstellung der Signalquelle für den Teststop der sicheren Bewegungsüberwachungen. **Beschreibung:** Anzeige der aktuellen lastseitigen Istwerte der beiden Überwachungskanäle und deren Differenz. **Index:**  $[0] =$  Lastseitiger Istwert auf CU [1] = Lastseitiger Istwert auf zweitem Kanal [2] = Lastseitige Istwertdifferenz CU - zweiter Kanal [3] = Lastseitige maximale Istwertdifferenz CU - zweiter Kanal [4] = Lastseitiger Istwert als sichere Position über PROFIsafe **Abhängigkeit:** Siehe auch: r9713 **Hinweis:** Zu Index 0: Die Anzeige des lastseitigen Lageistwertes auf Prozessor 1 wird im Überwachungstakt aktualisiert. Zu Index 1: Die Anzeige des lastseitigen Lageistwertes auf Prozessor 2 wird im KDV-Takt (r9724) aktualisiert und erfolgt um einen KDV-Takt verzögert. Zu Index 2: Die Differenz zwischen dem lastseitigen Lageistwert auf Prozessor 1 und dem lastseitigen Lageistwert auf Prozessor 2 wird im KDV-Takt (r9724) aktualisiert und erfolgt um einen KDV-Takt verzögert. Zu Index 3: Die maximale Differenz zwischen dem lastseitigen Lageistwert auf Prozessor 1 und dem lastseitigen Lageistwert **p9701 SI Datenänderung bestätigen / SI Daten bestätig** CU240E-2 CU240E-2\_DP CU240E-2\_DP\_F CU240E-2\_F CU240E-2\_PN\_F CU240E-2 PN **Zugriffsstufe:** 3 **Berechnet:** - **Datentyp:** Integer16 **Änderbar:** C(95), U, T **Normierung:** - **Datensatz:** - **Einheitengruppe:** - **Einheitenwahl:** - **Min**<br>0000 hex **Max** Max **Werkseinstellung**<br>0000 hex 0000 hex 0000 hex 0000 hex 00EC hex 0000 hex 0000 hex 0000 hex 0000 hex 0000 hex 0000 hex 0000 hex **p9705 BI: SI Motion Teststop Signalquelle / SI Mtn Teststop** CU240E-2\_DP\_F CU240E-2\_F CU240E-2\_PN\_F **Zugriffsstufe:** 3 **Berechnet:** - **Datentyp:** U32 / Binary **Änderbar:** C(95) **Normierung:** - **Datensatz:** - **Einheitengruppe:** - **Einheitenwahl:** - **Min Max Werkseinstellung**   $-$  0 **r9708[0...4] SI Motion Diagnose sichere Position / SI Mtn sichere Pos** CU240E-2\_DP\_F CU240E-2\_F CU240E-2\_PN\_F **Zugriffsstufe:** 3 **Berechnet:** - **Datentyp:** FloatingPoint32 **Änderbar:** - **Normierung:** - **Datensatz:** - **Einheitengruppe:** - **Einheitenwahl:** - **Min Max Werkseinstellung**  - [°] - [°] - [°]

auf Prozessor 2.

*Parameter Parameterliste*

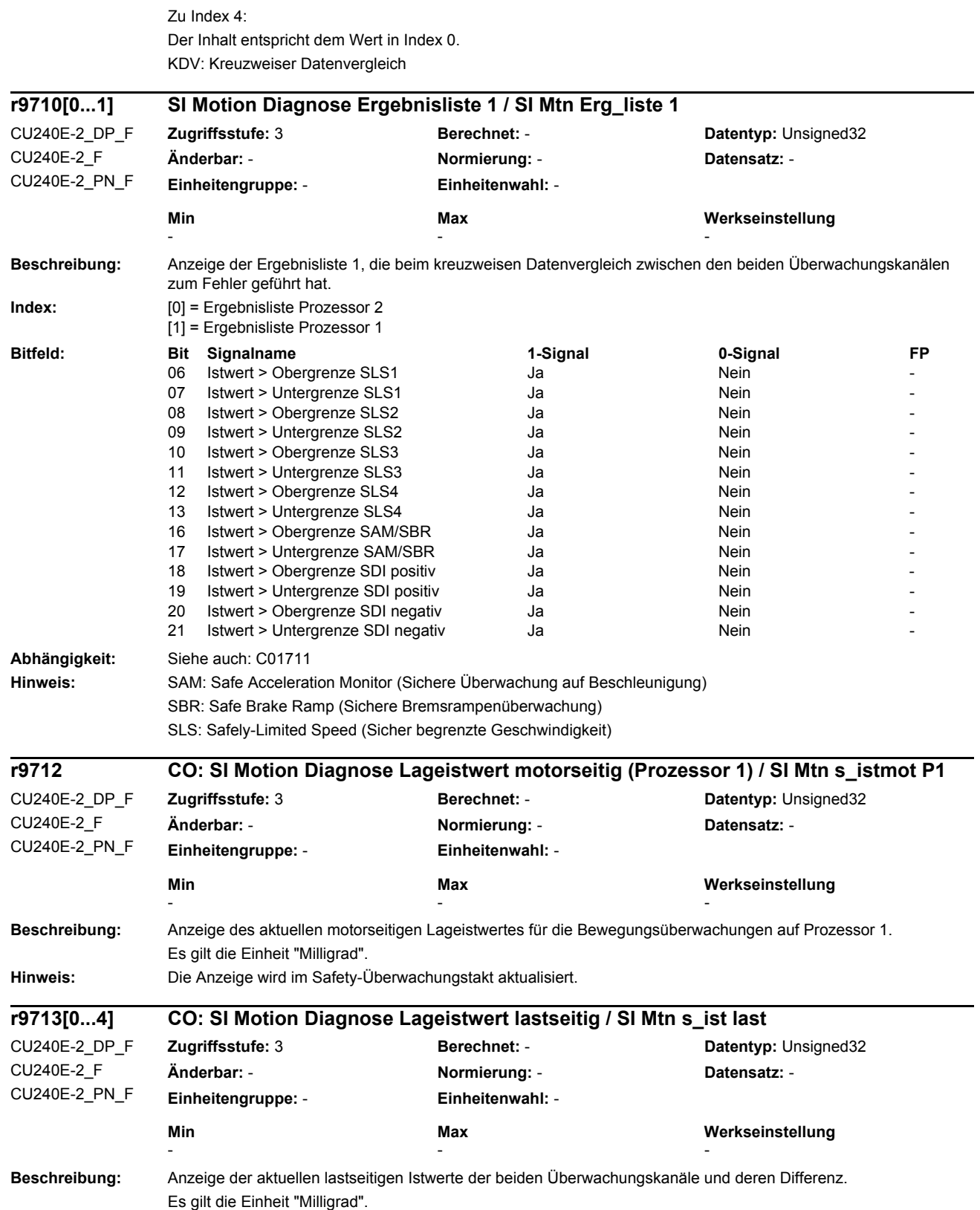

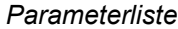

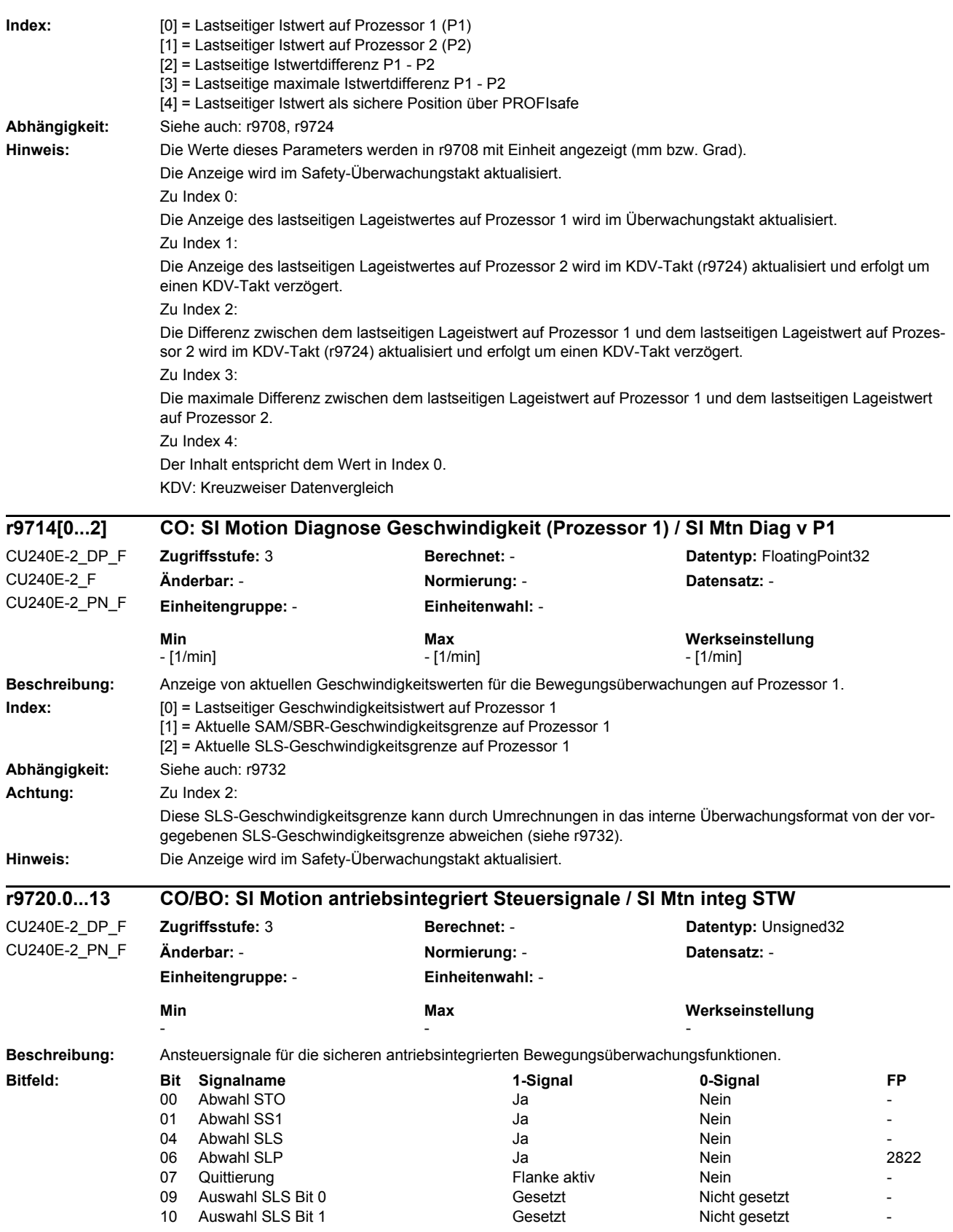

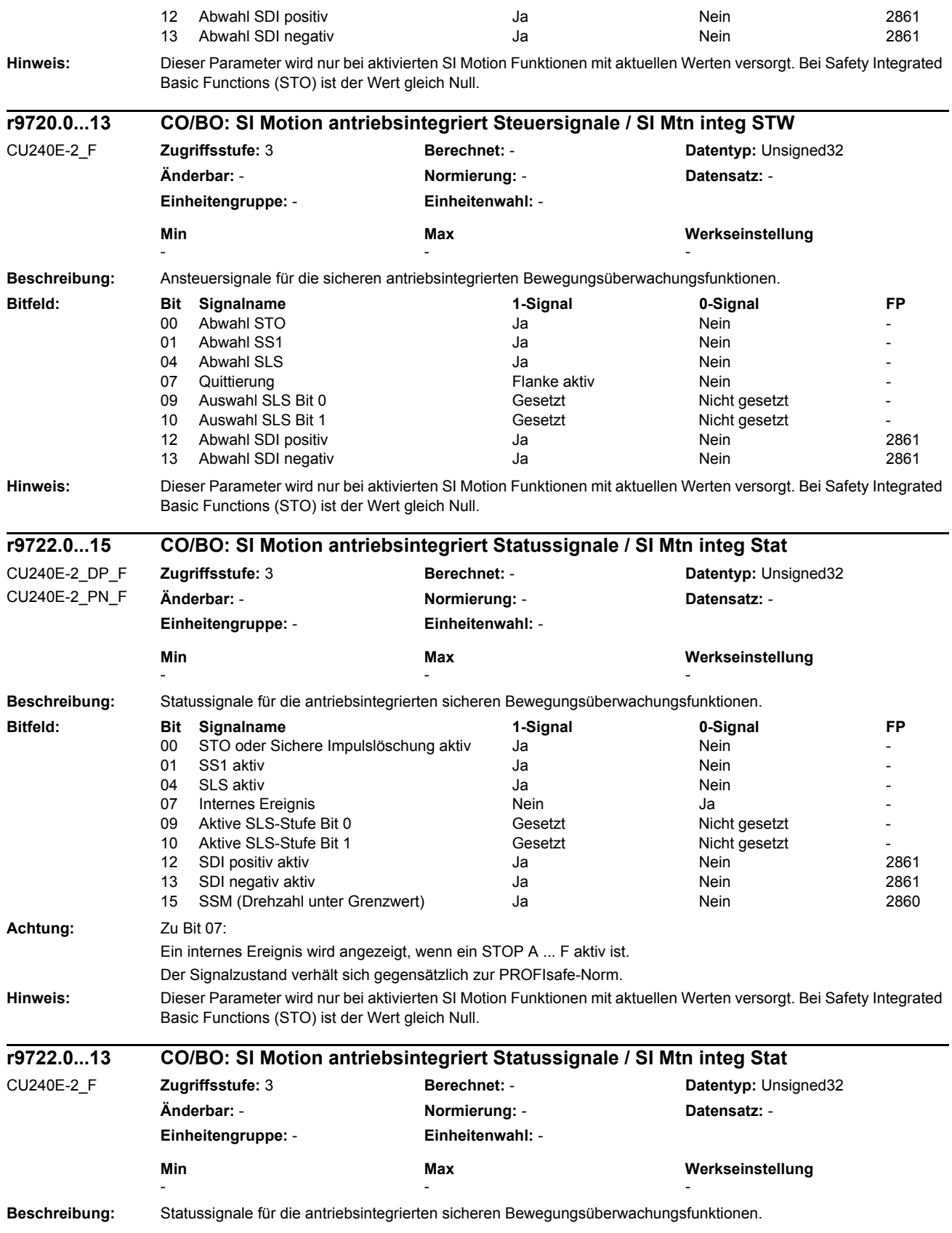

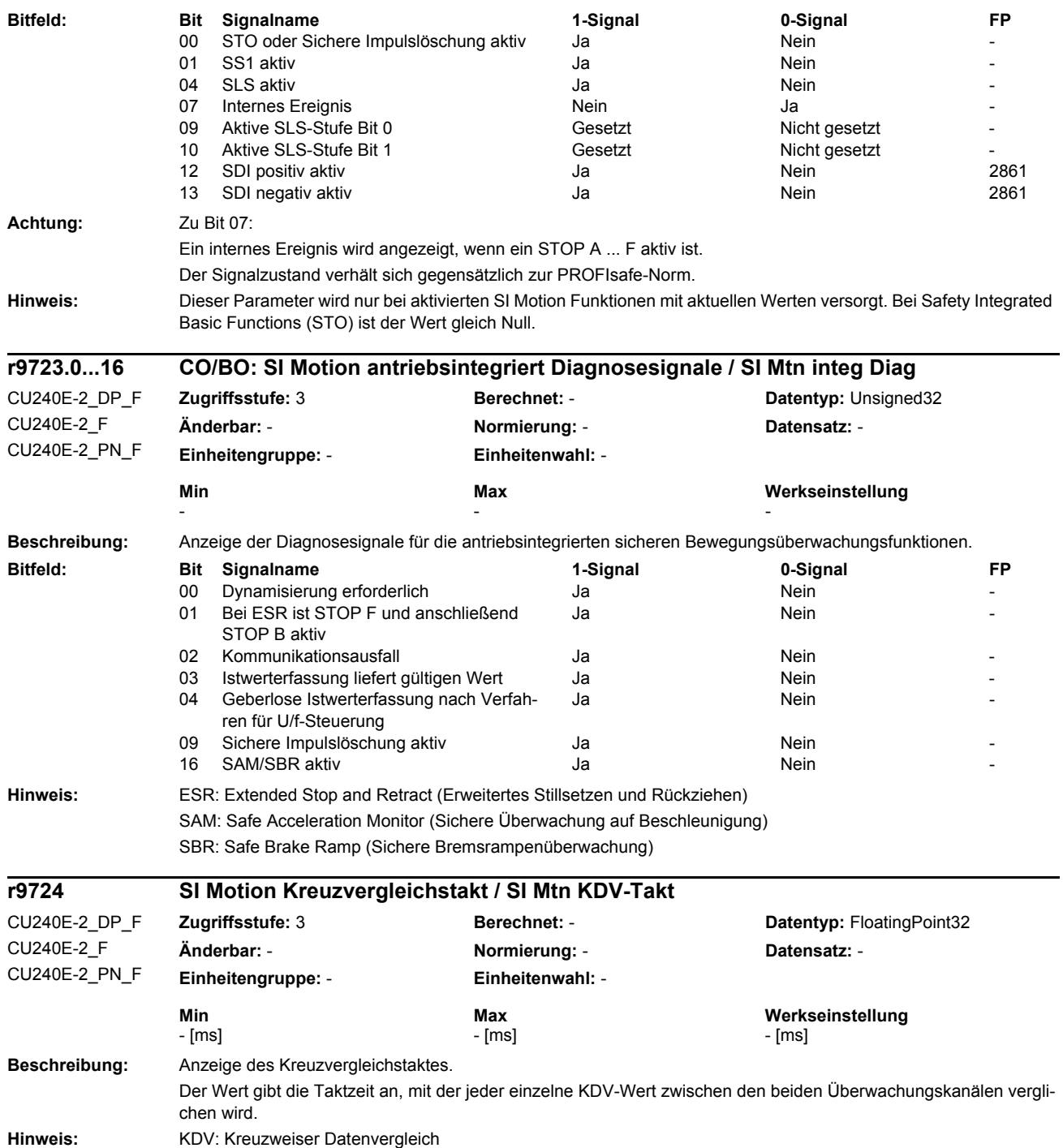

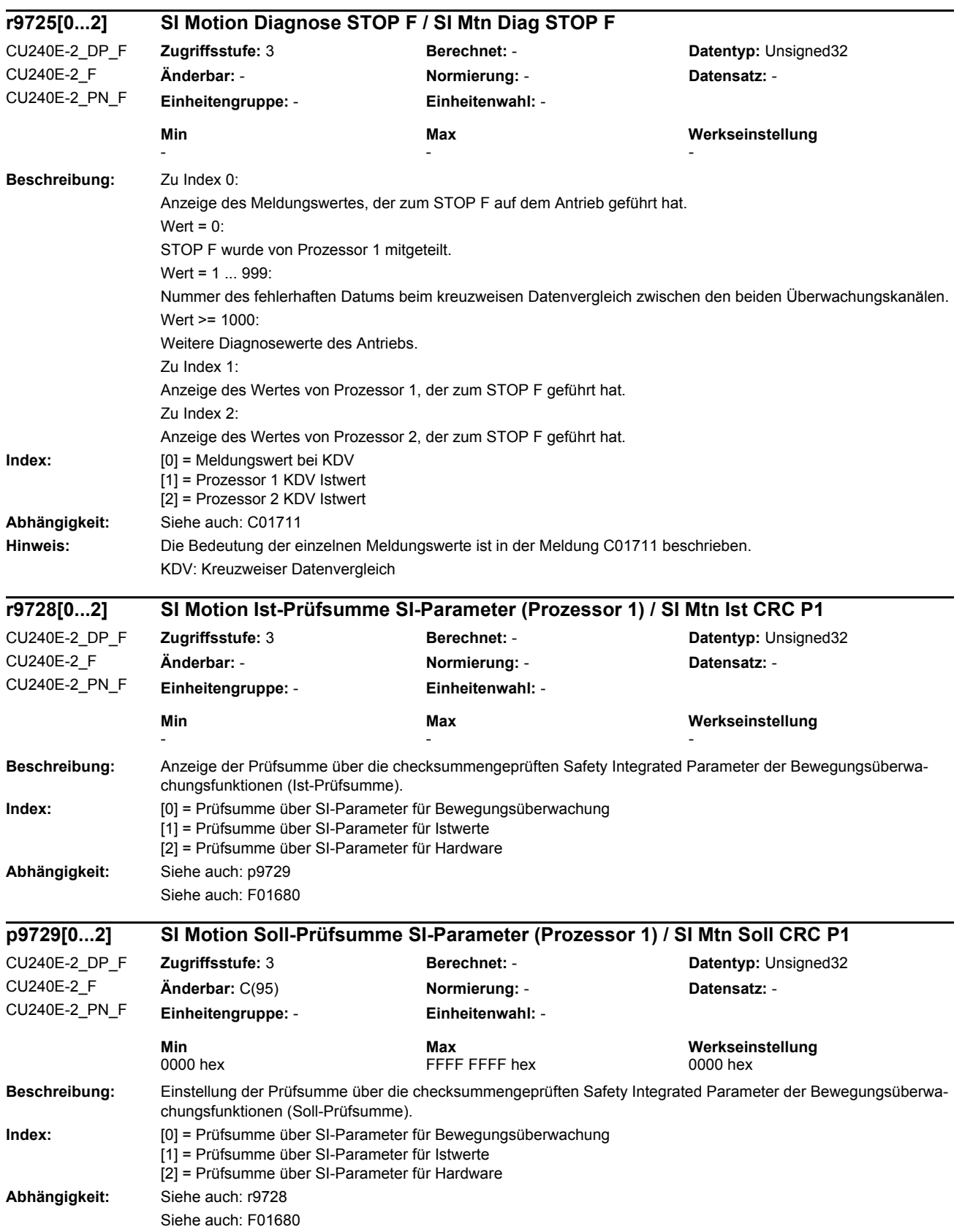

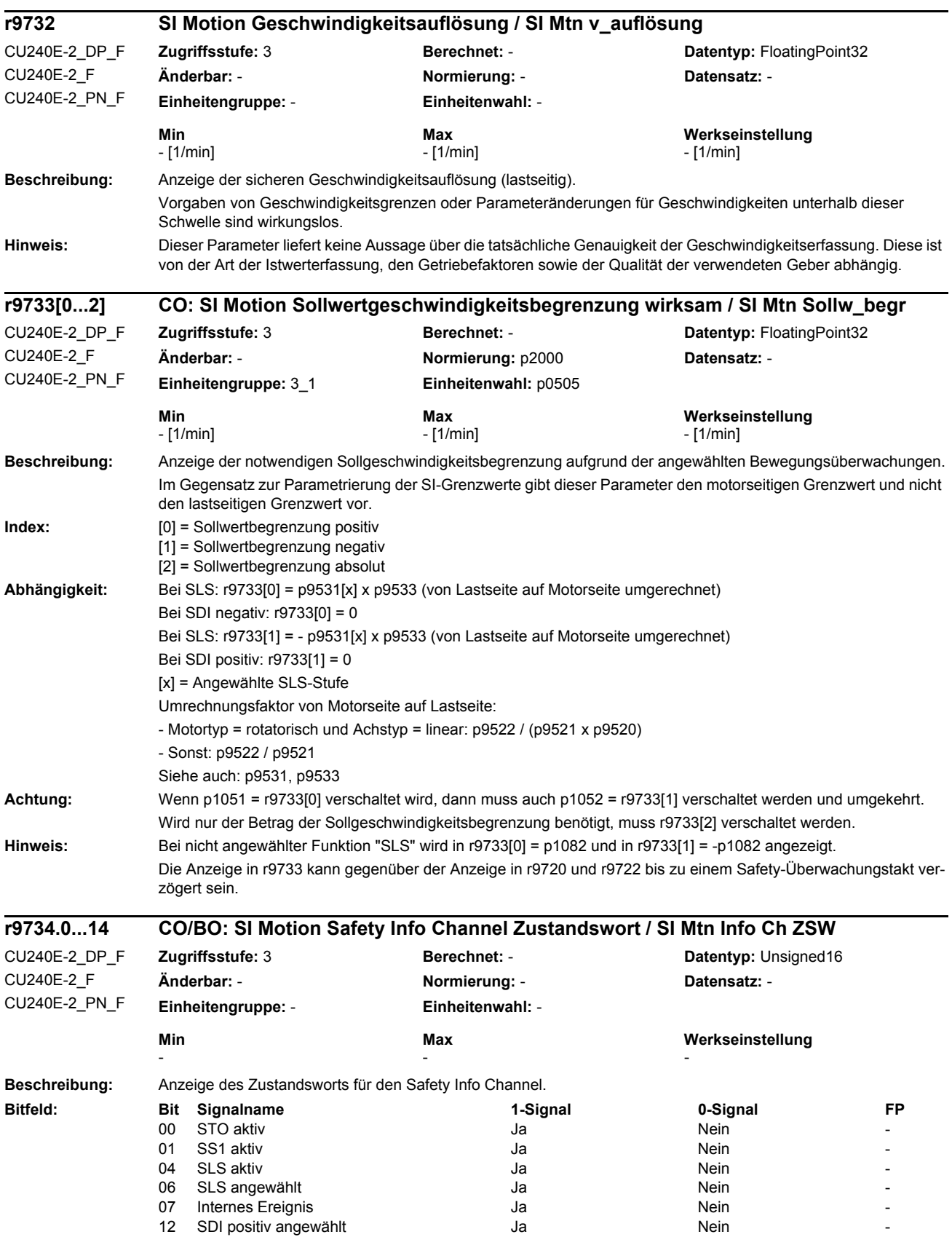

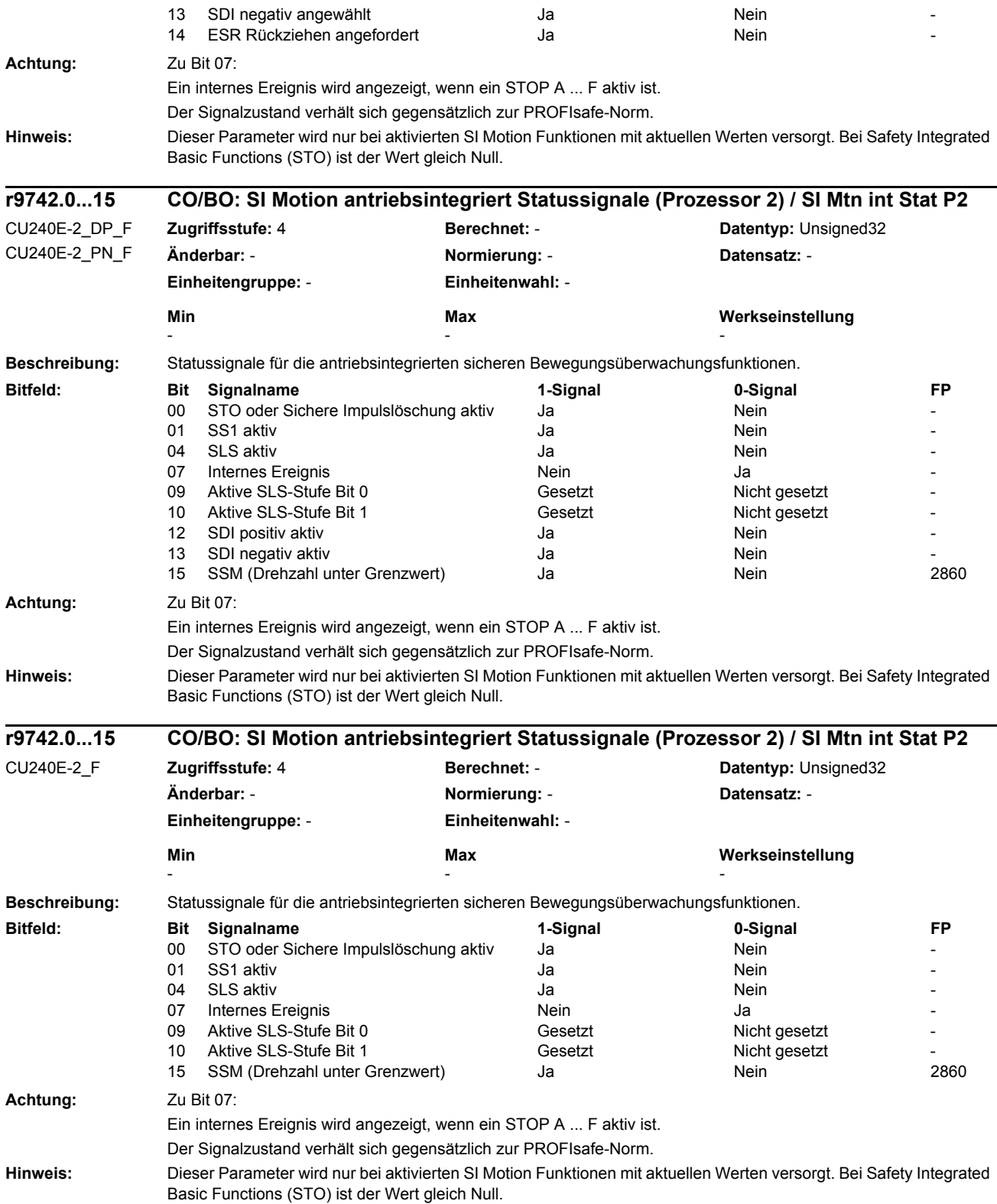

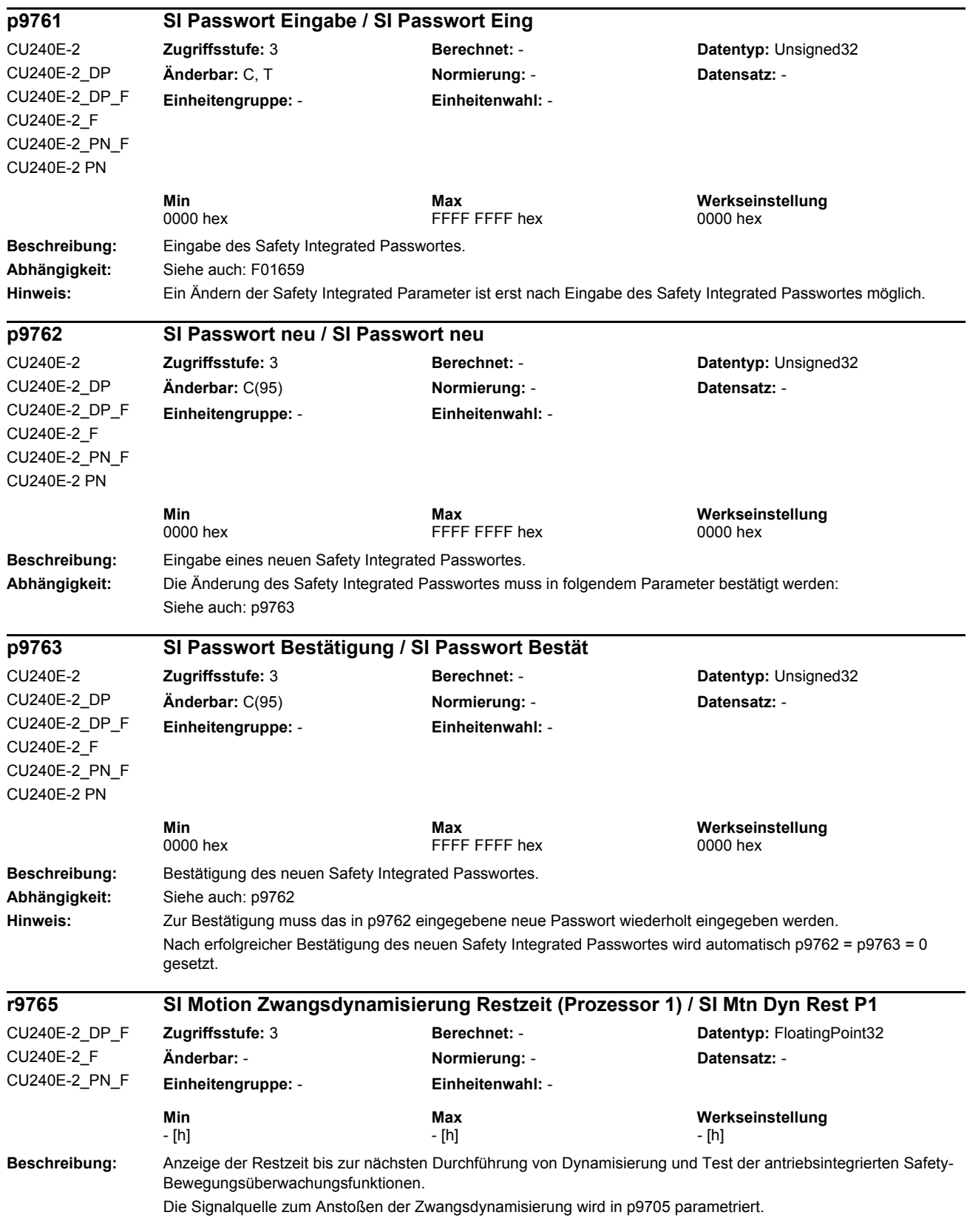

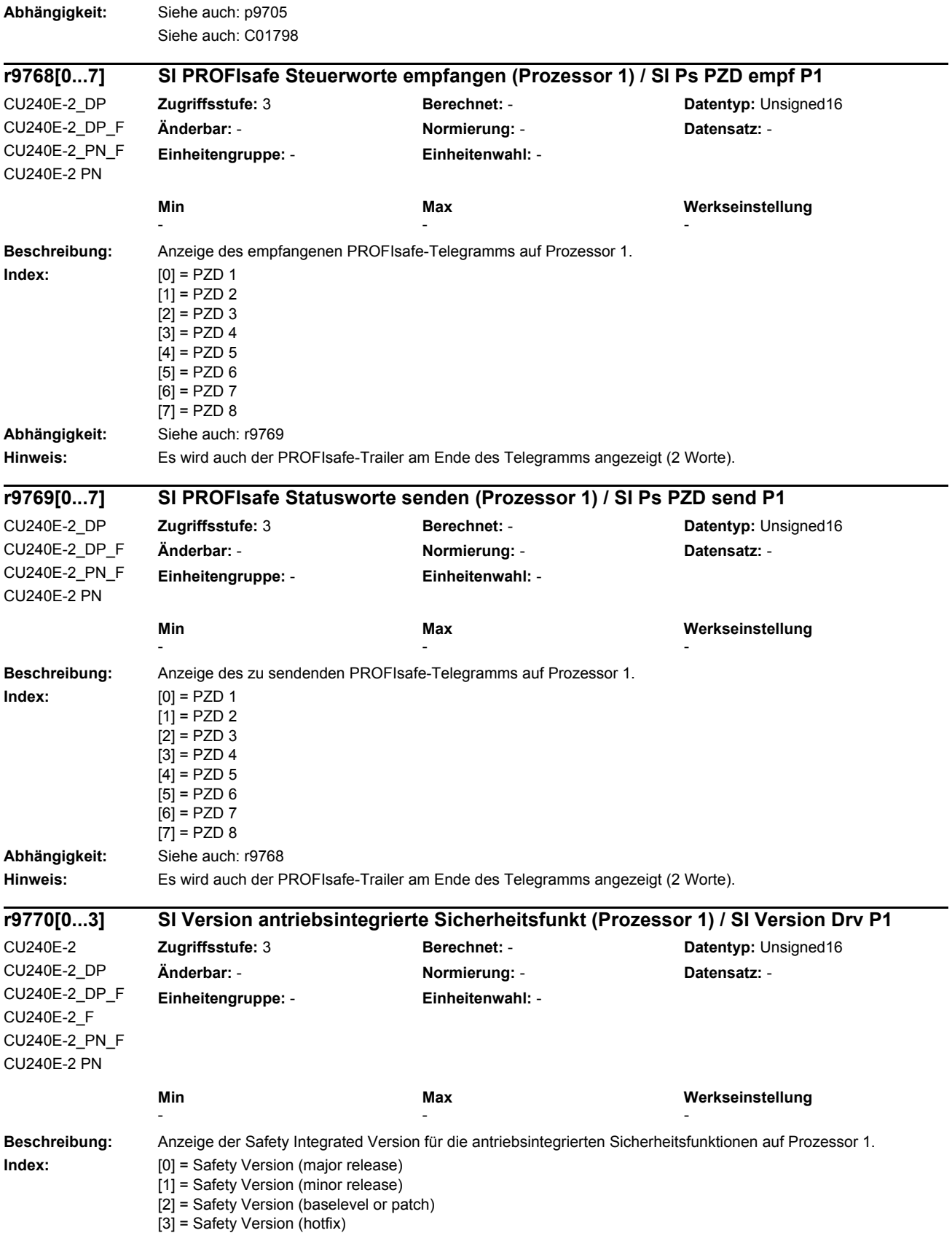

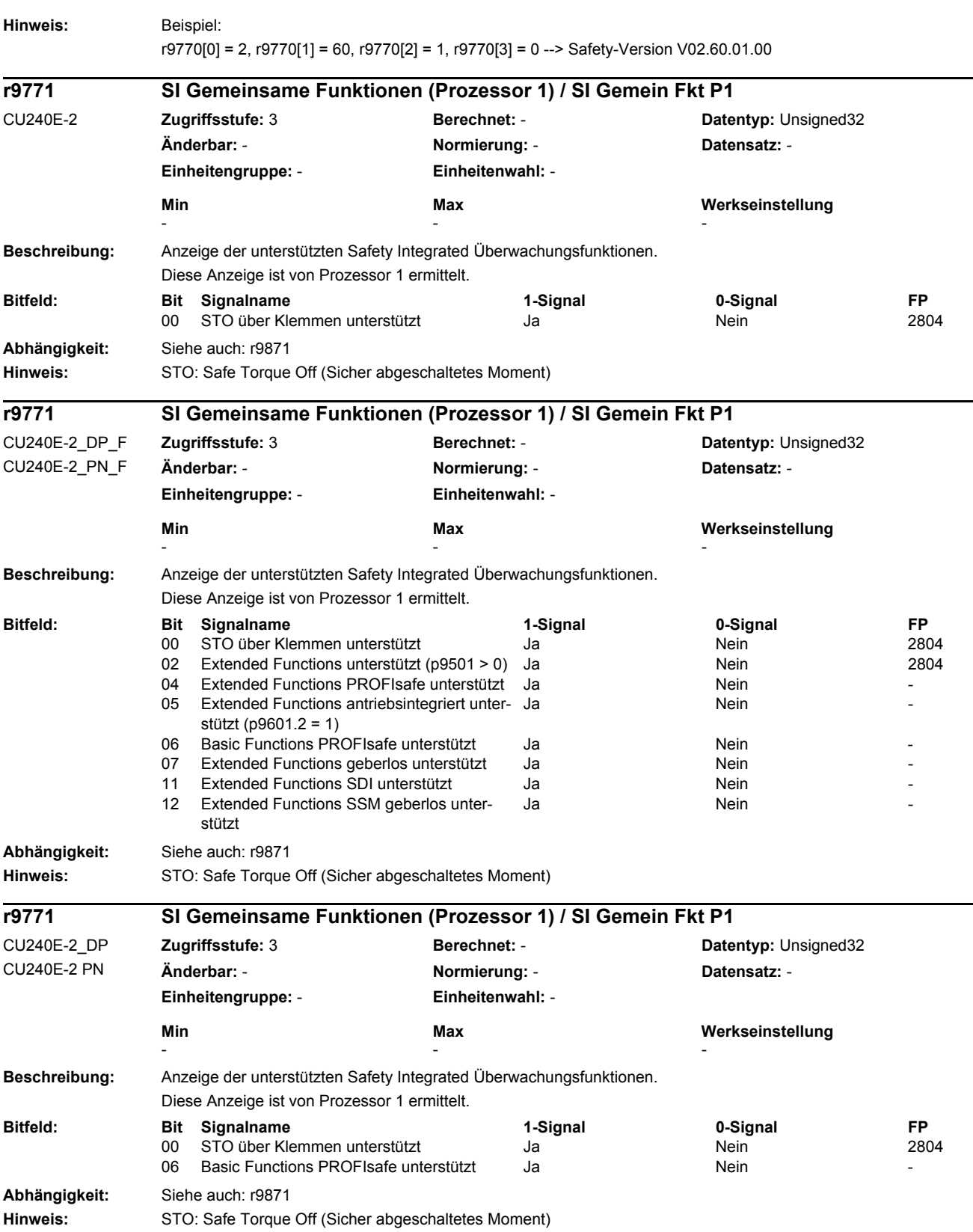

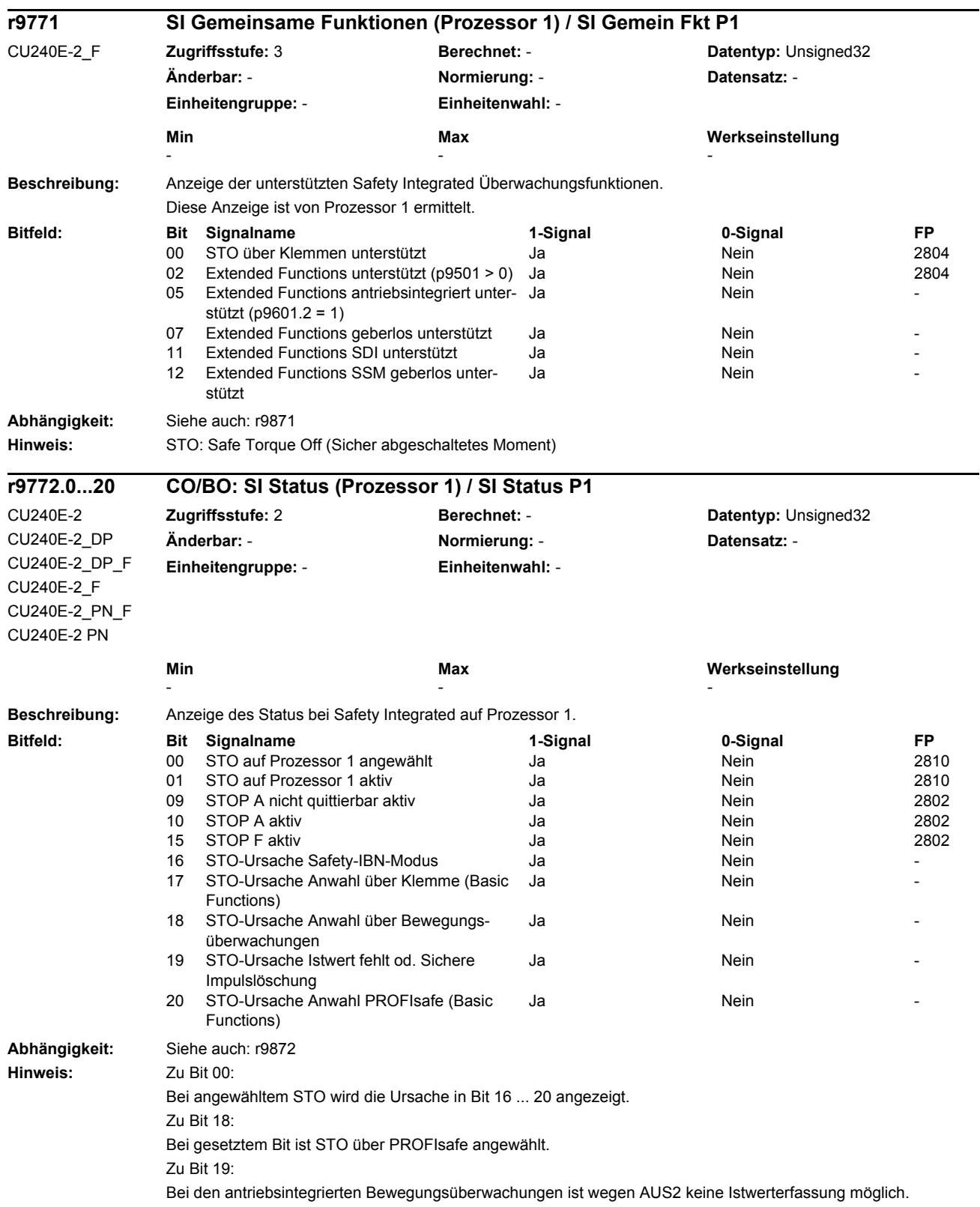

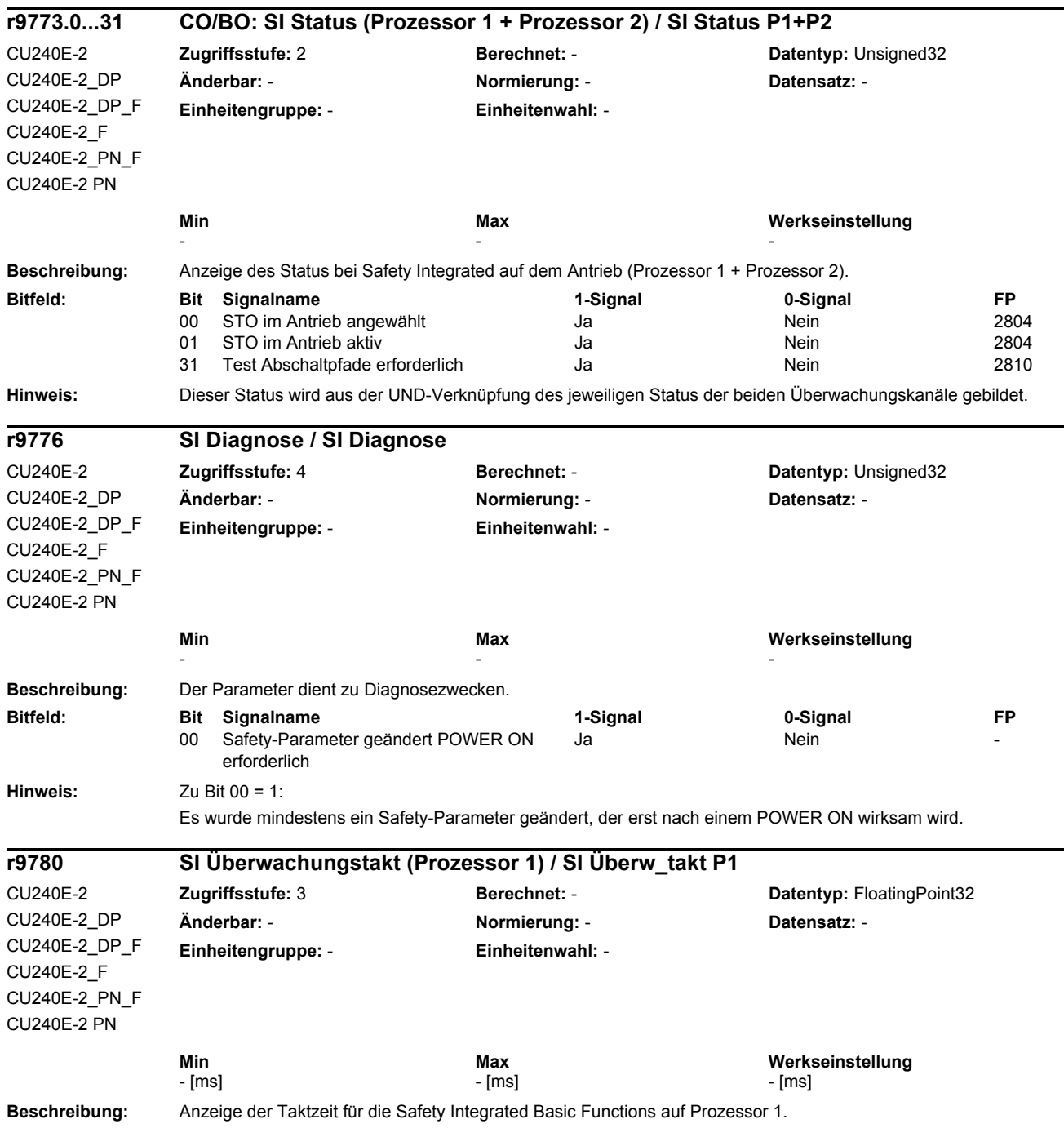

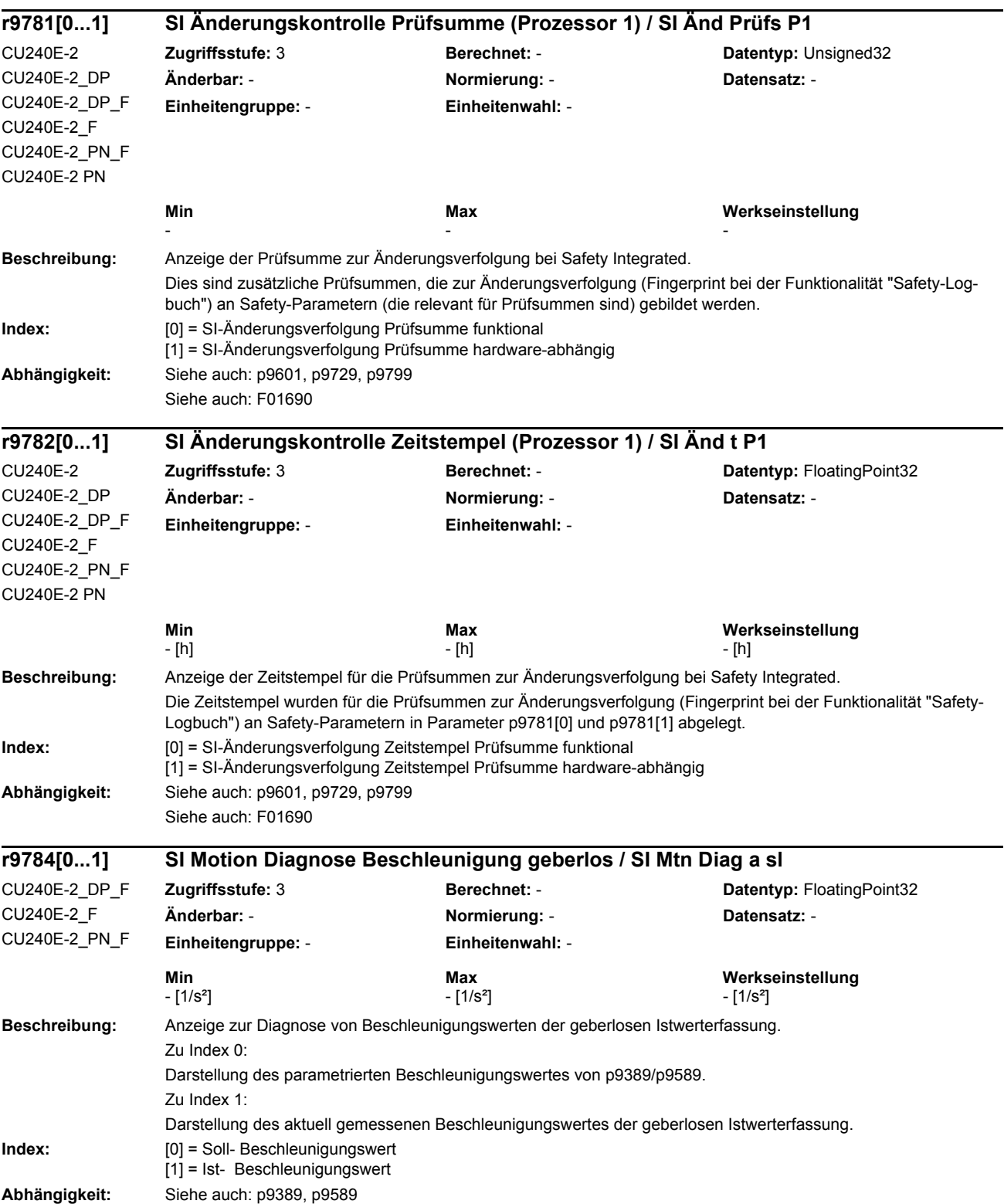

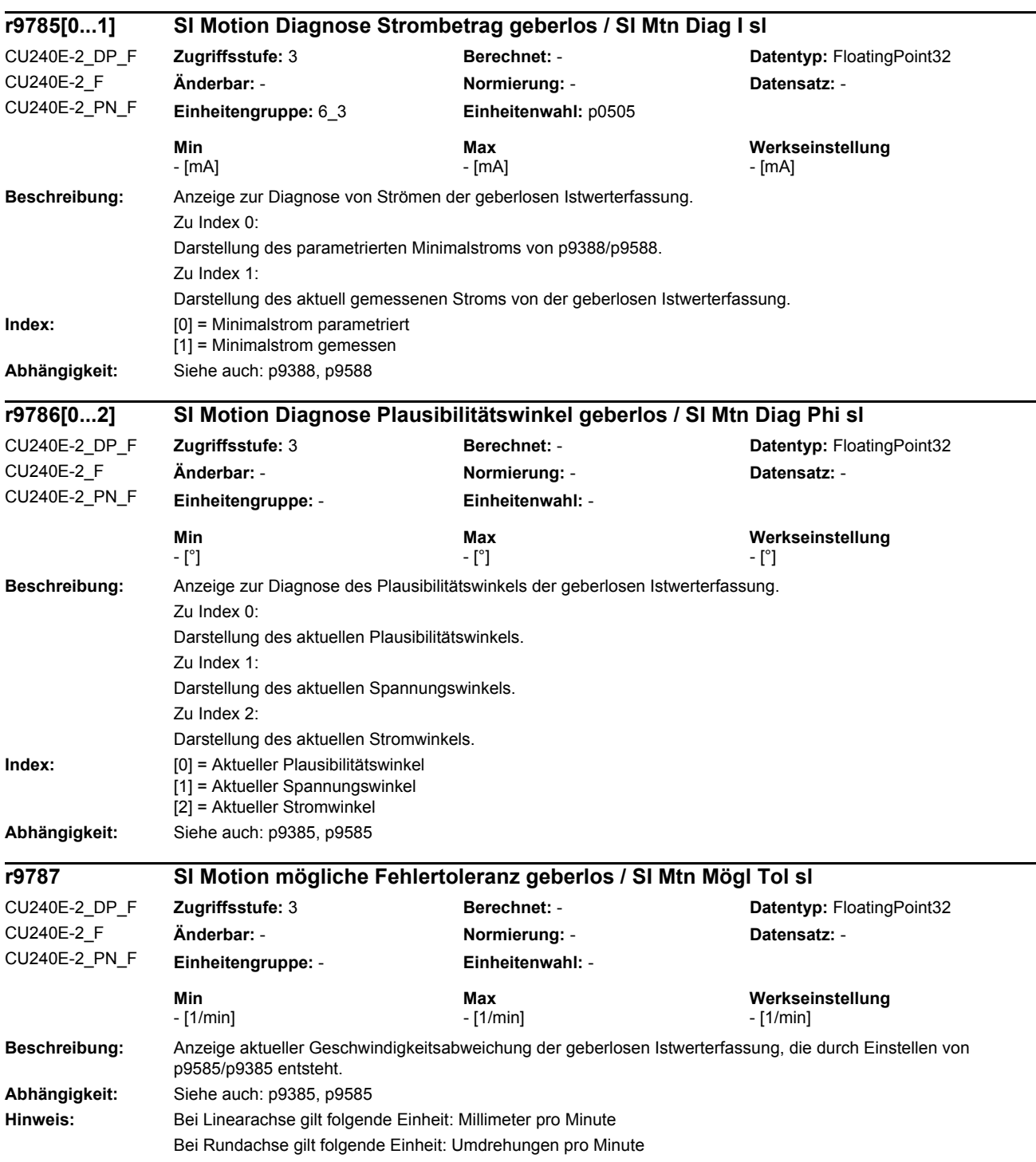

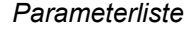

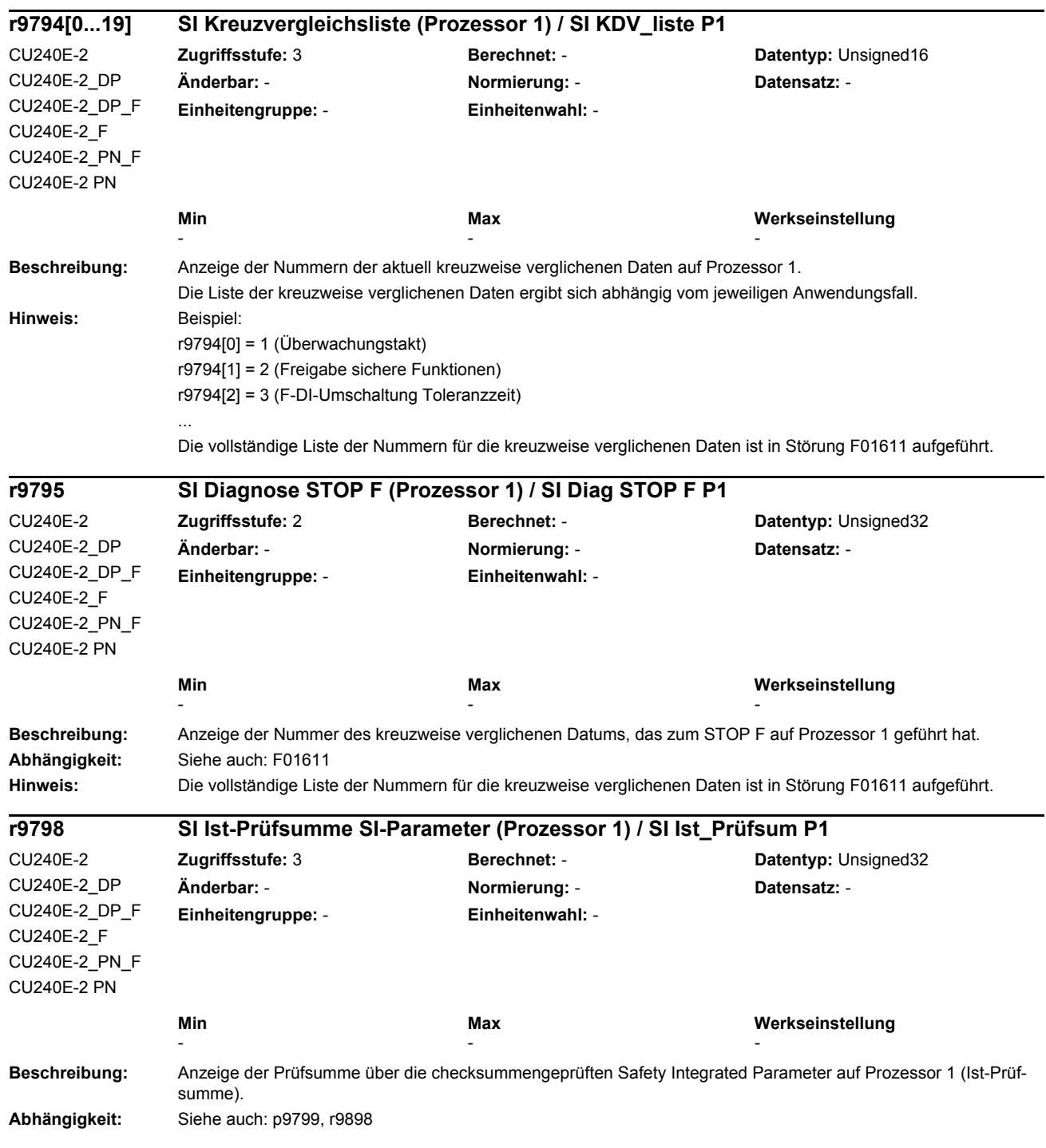

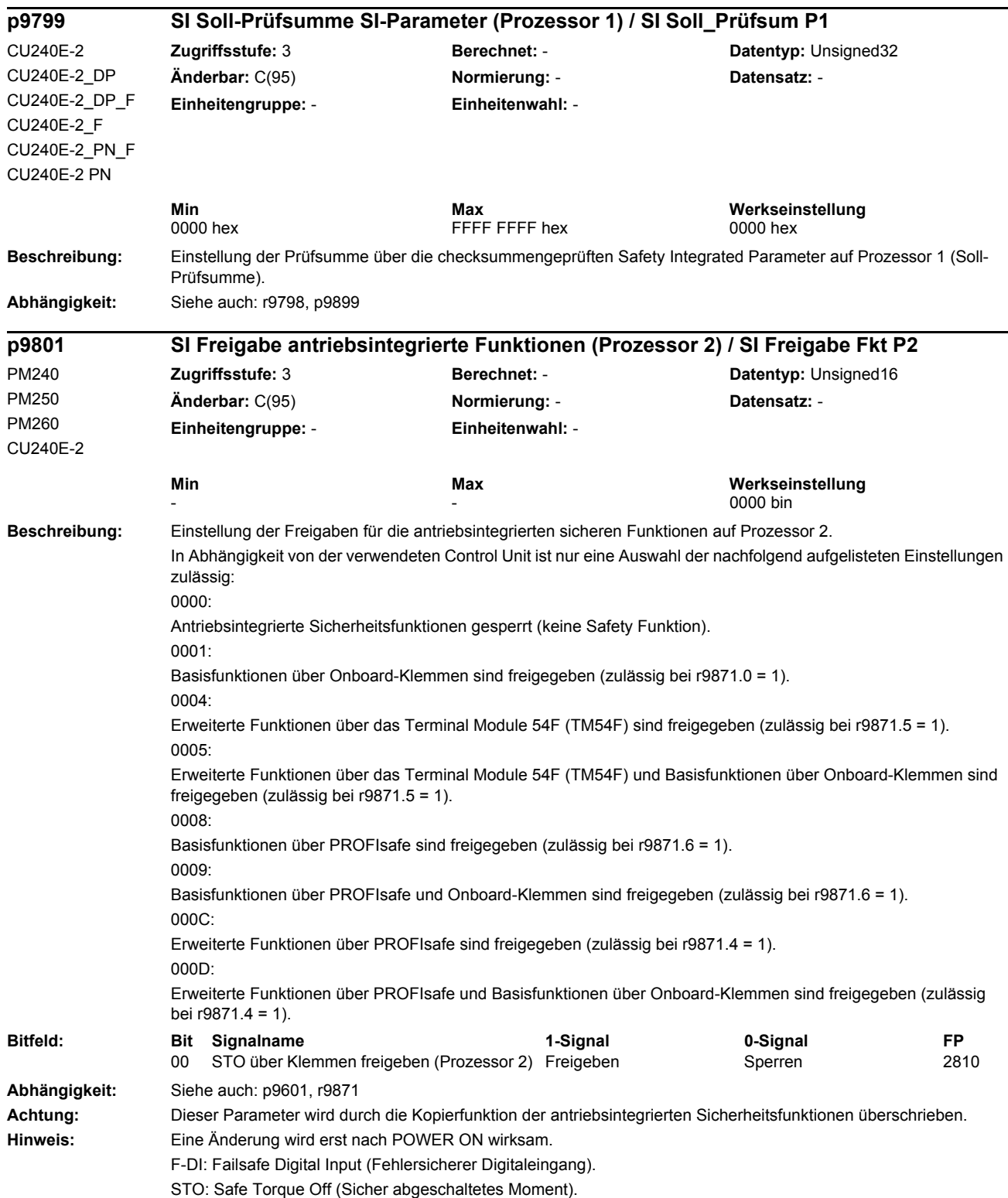

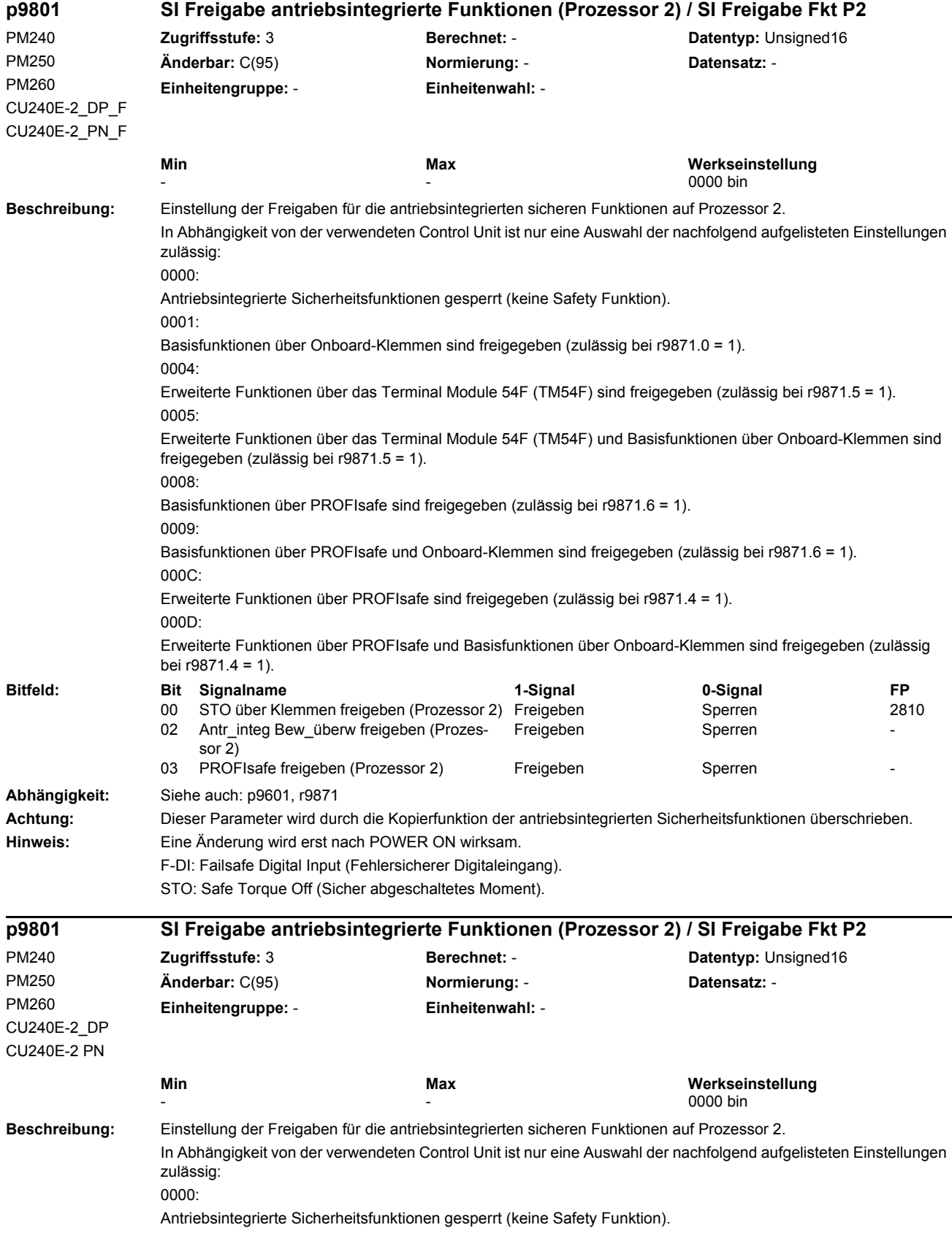

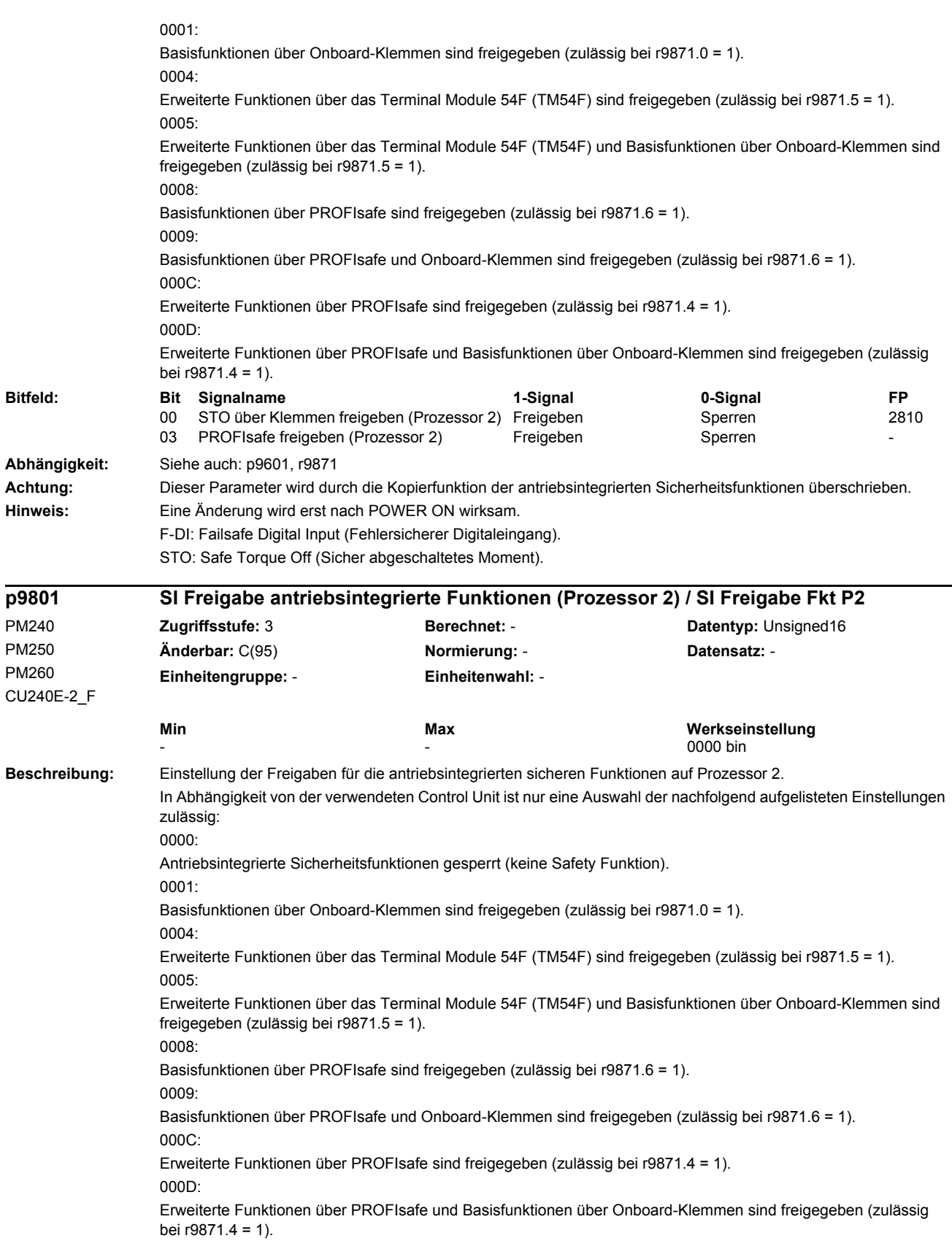

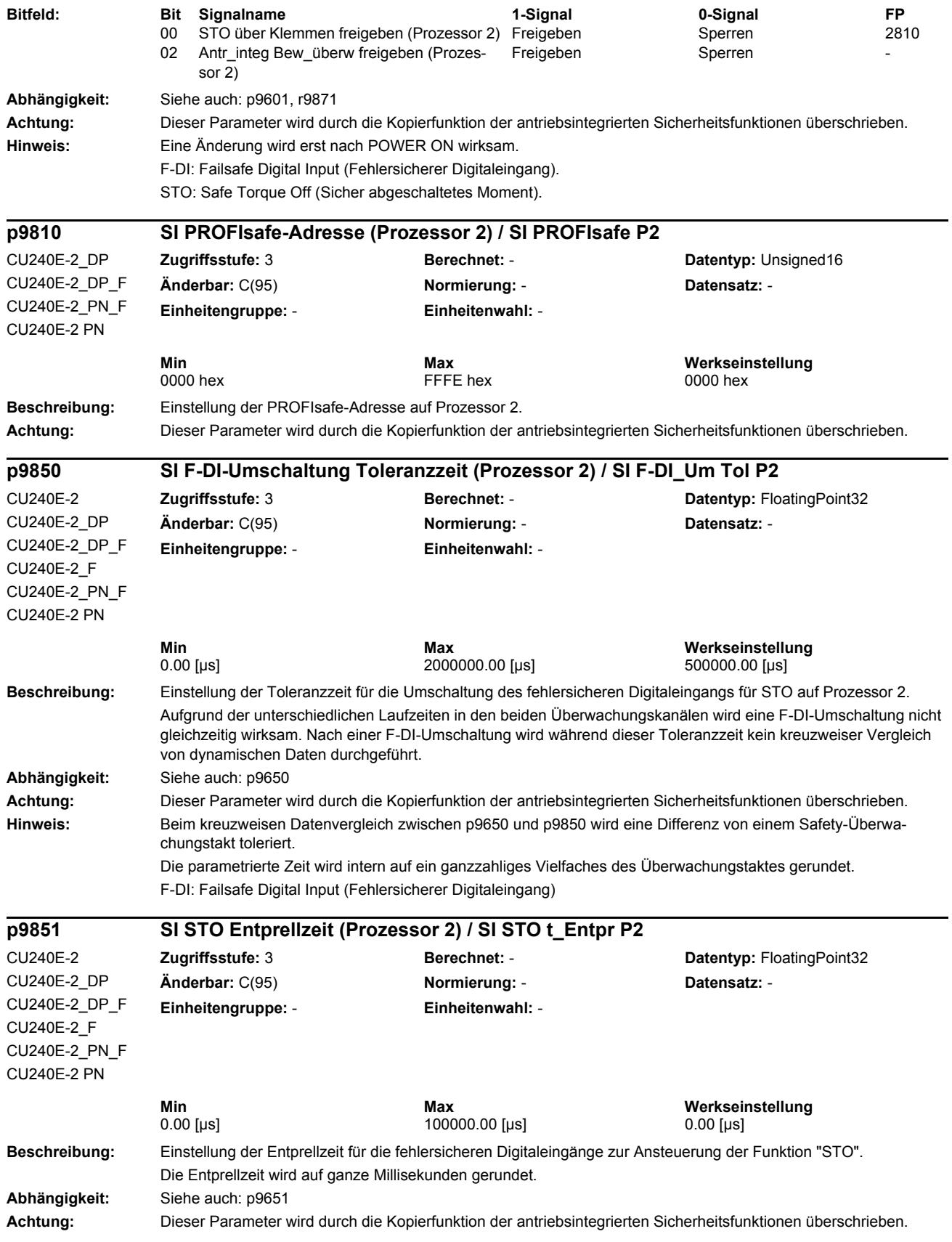

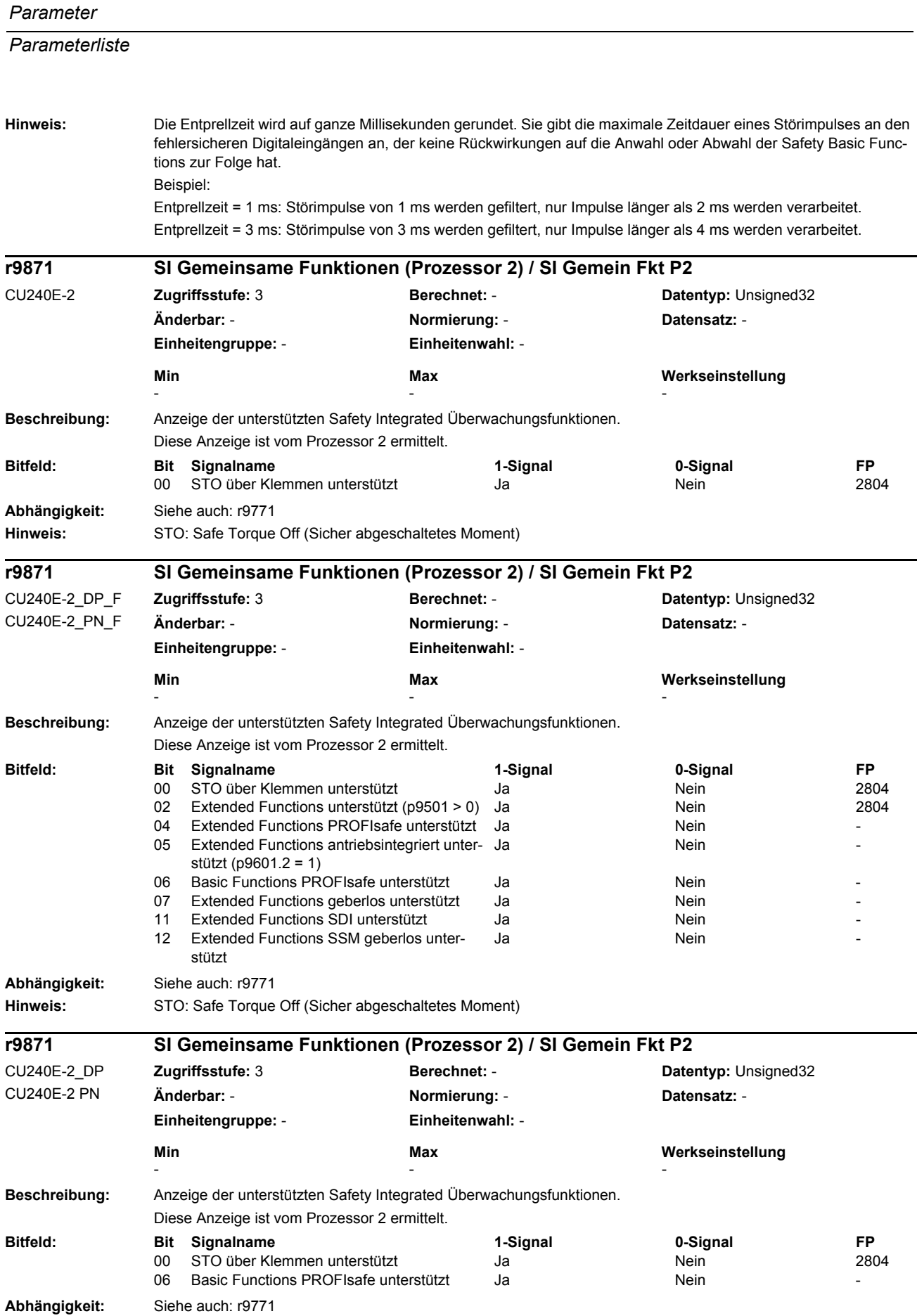

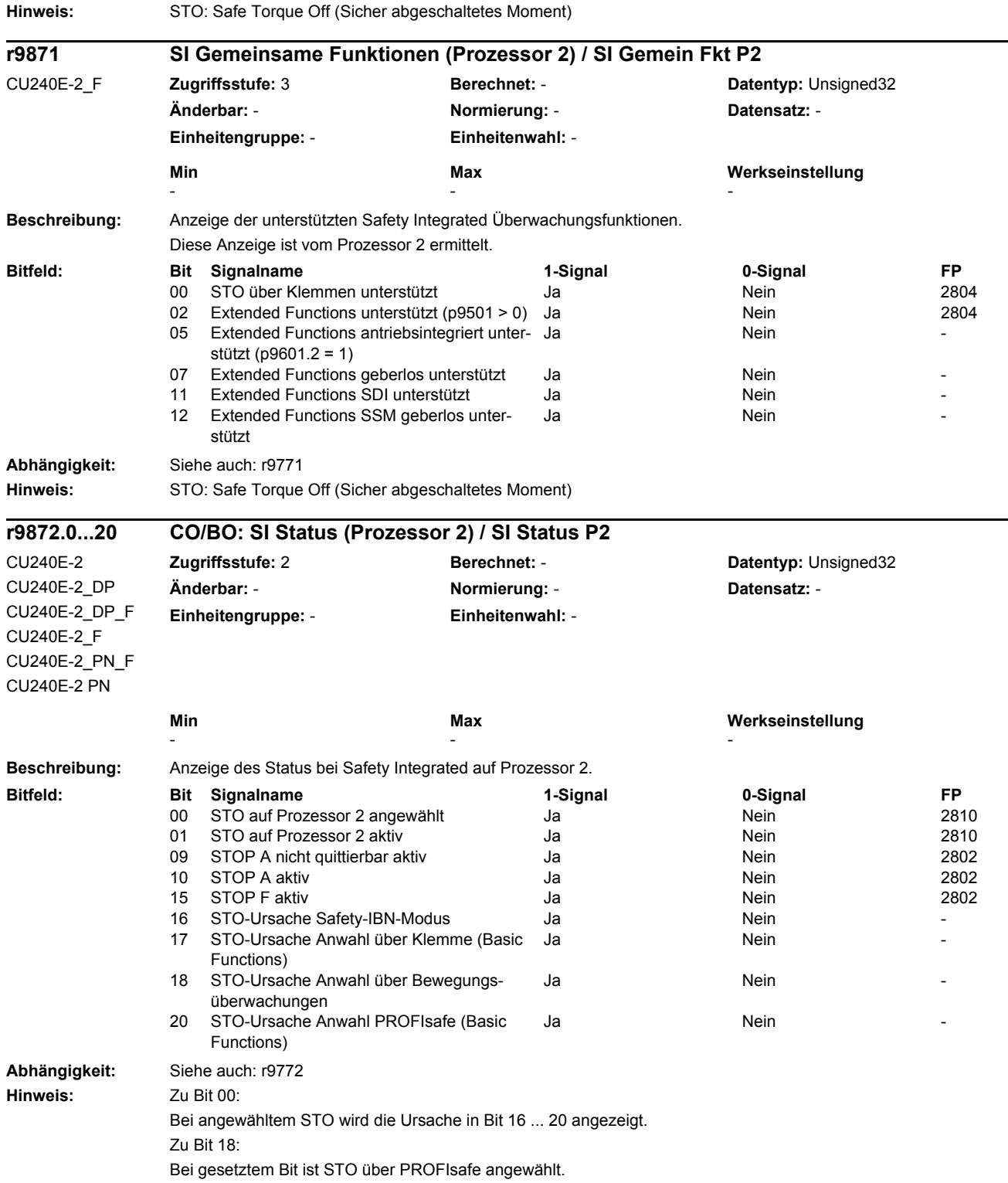

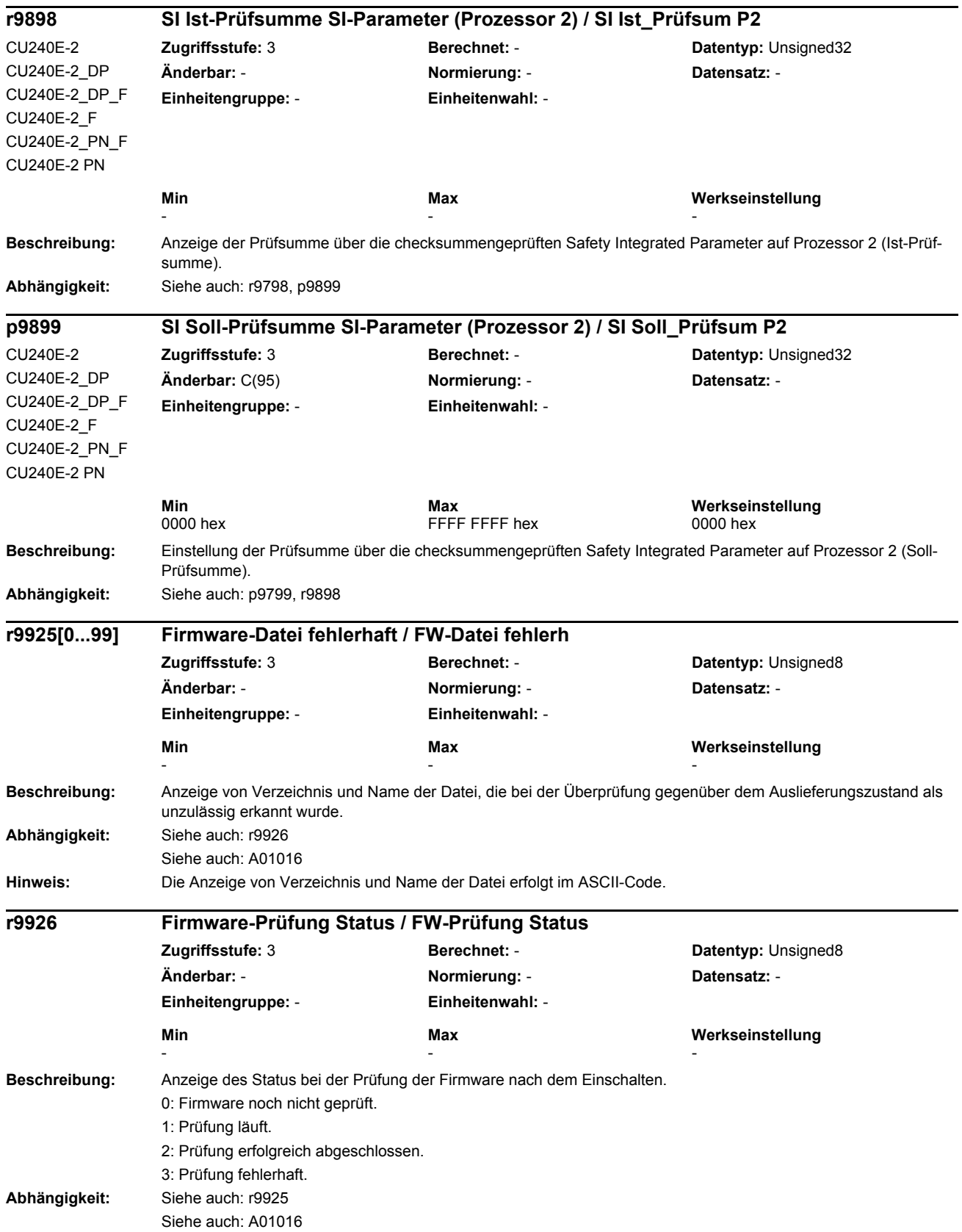

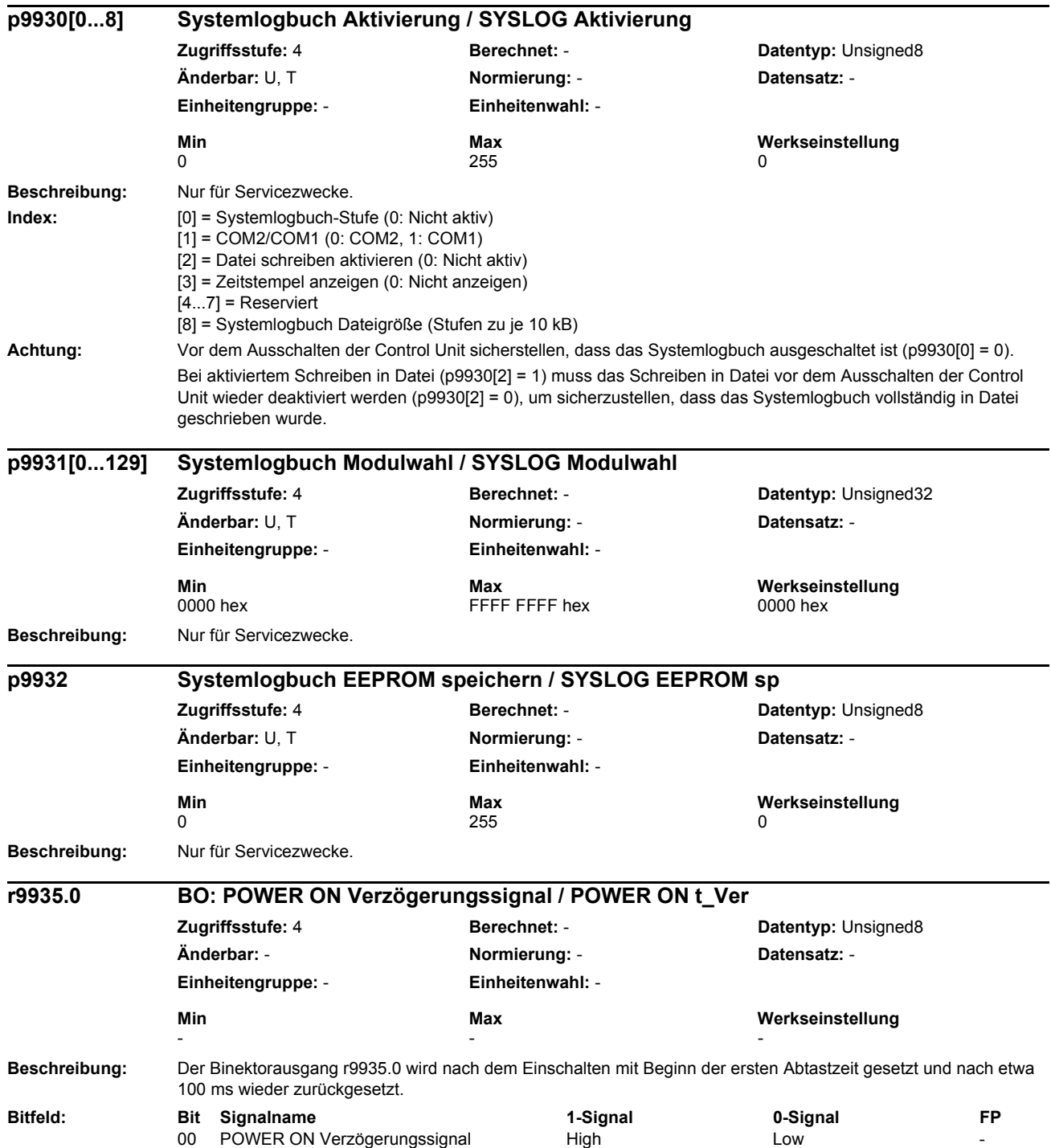

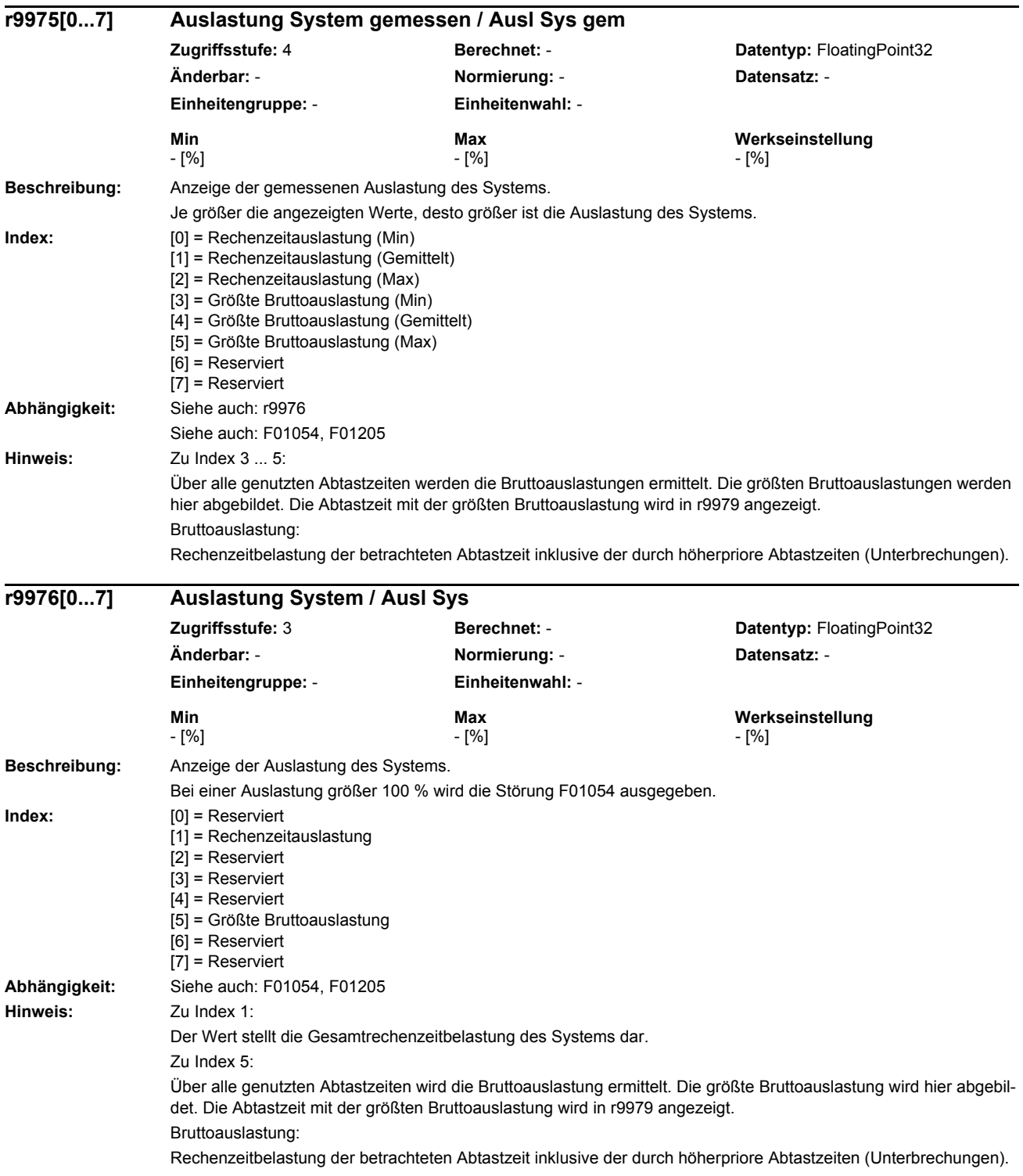
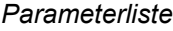

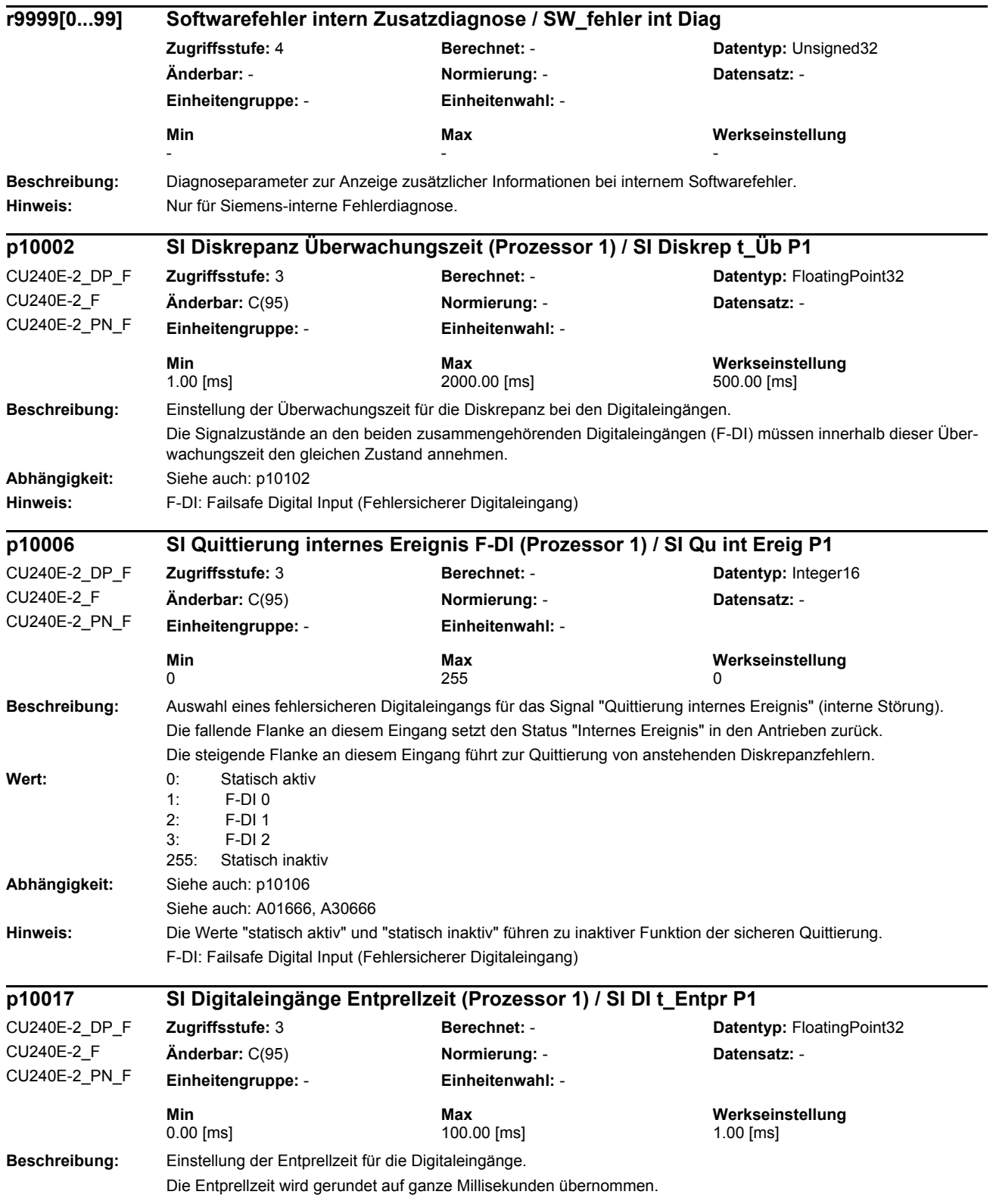

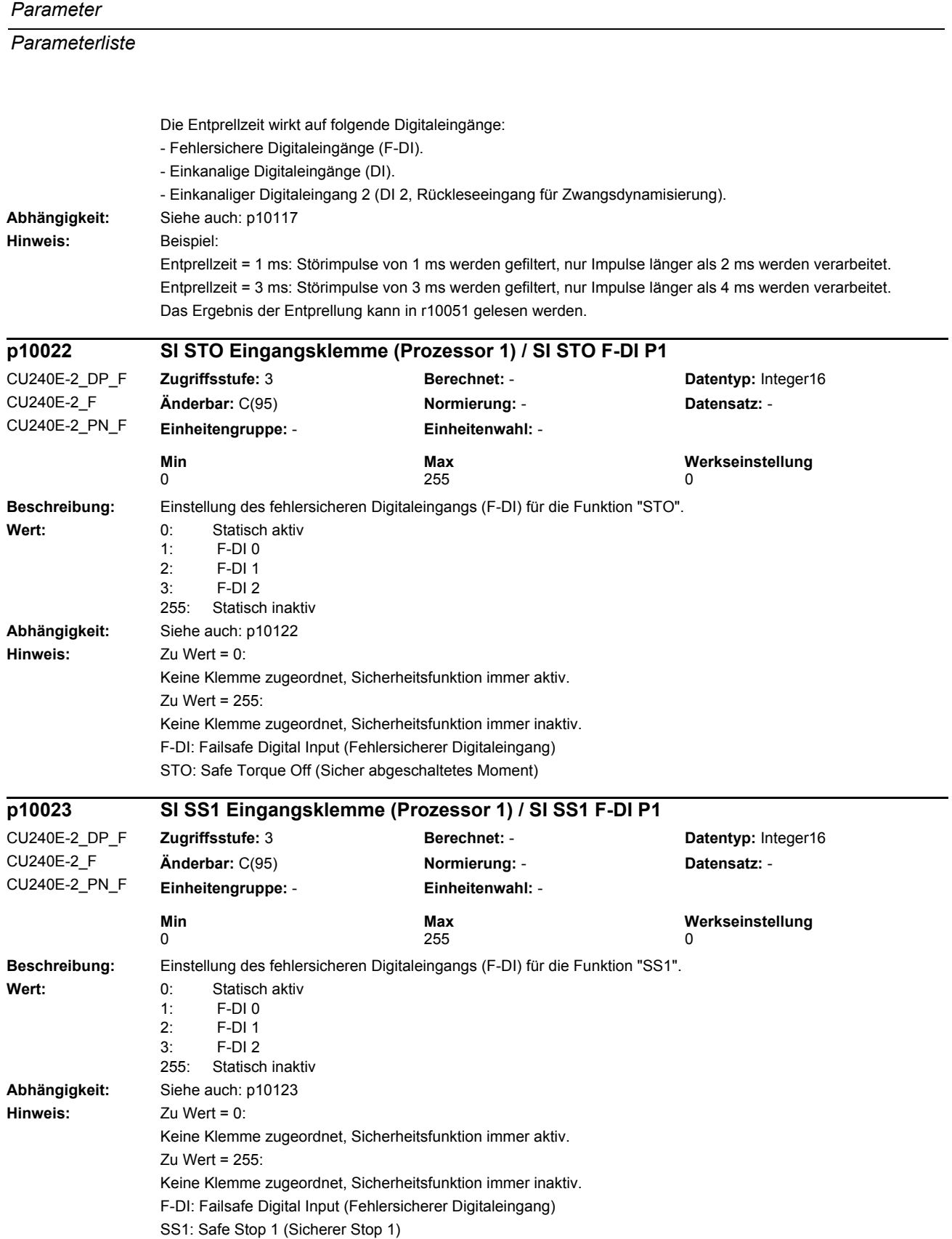

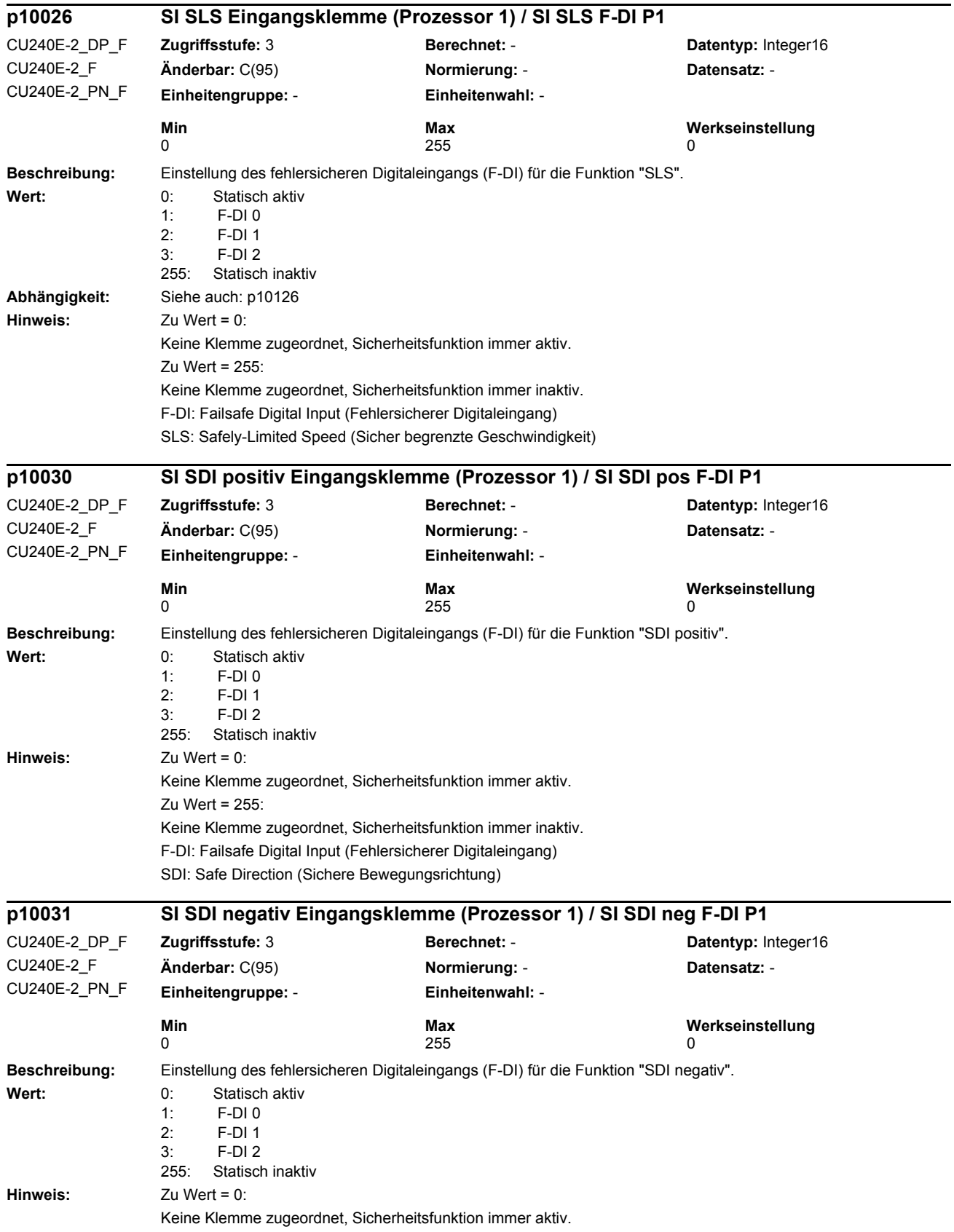

*Parameterliste*

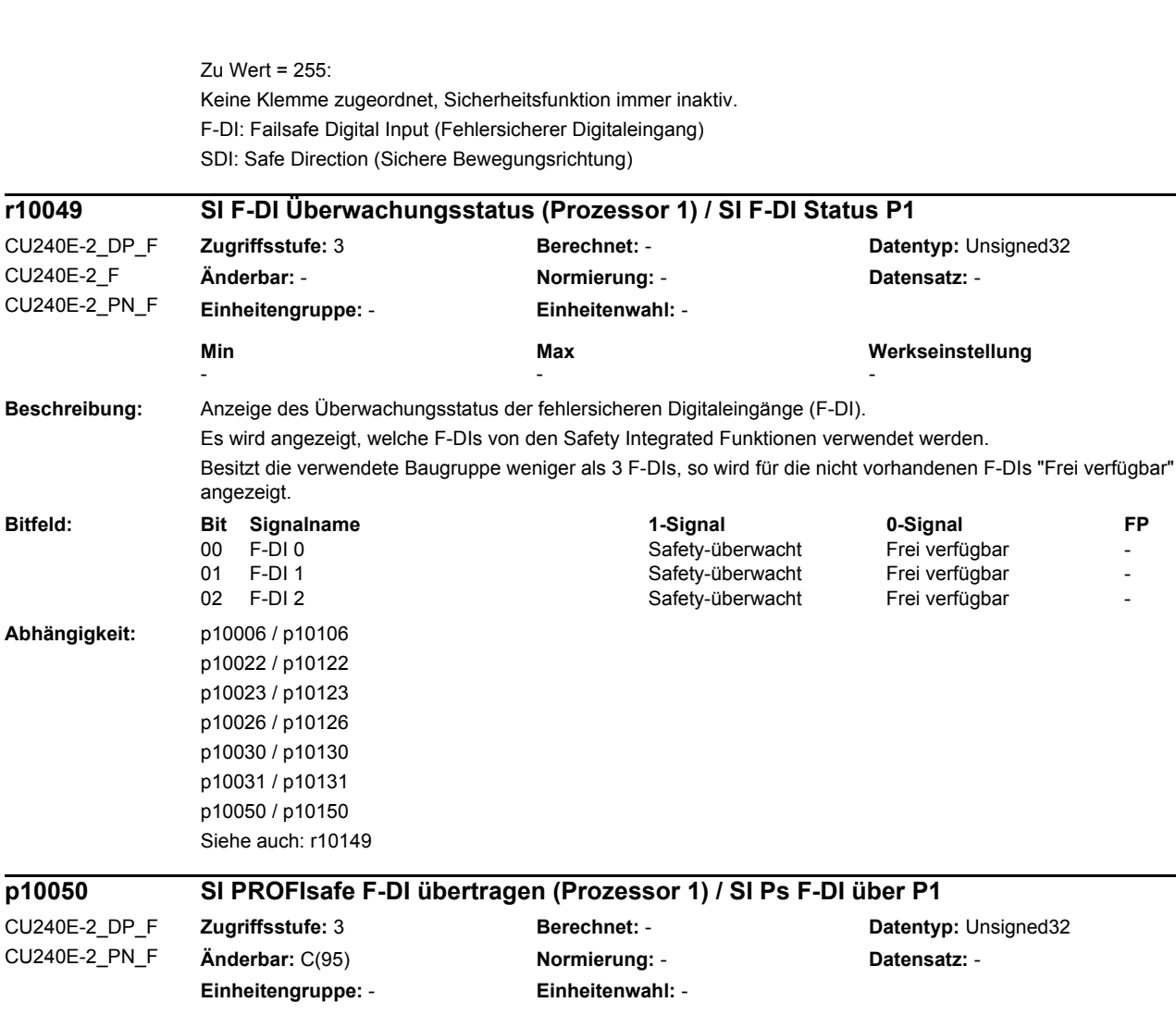

**Beschreibung:** Einstellung zur Übertragung und Auswertung von fehlersicheren Digitaleingängen (F-DI) über PROFIsafe. Der sichere Zustand der ausgewählten F-DIs wird über PROFIsafe an die F-Steuerung übertragen. Die F-DIs werden auf Diskrepanzen überwacht. Diskrepanzfehler können über PROFIsafe quittiert werden. **Min Max Werkseinstellung**  - 0000 bin Bitfeld: Bit Signalname **1-Signal 1-Signal 6-Signal** 1-Signal 0-Signal FP 00 F-DI 0 Prozessor 1 CD is the Ubertragung CD F-DI 0 Prozessor 1 CD is the Ubertragung Australian CD is the U 01 F-DI 1 Prozessor 1 Contragung Contragung Contragung Areine Übertragung Areine Übertragung Areine E 02 F-DI 2 Prozessor 1 CD Ubertragung COVID-Reine Übertragung Australian Steine Ubertragung F-

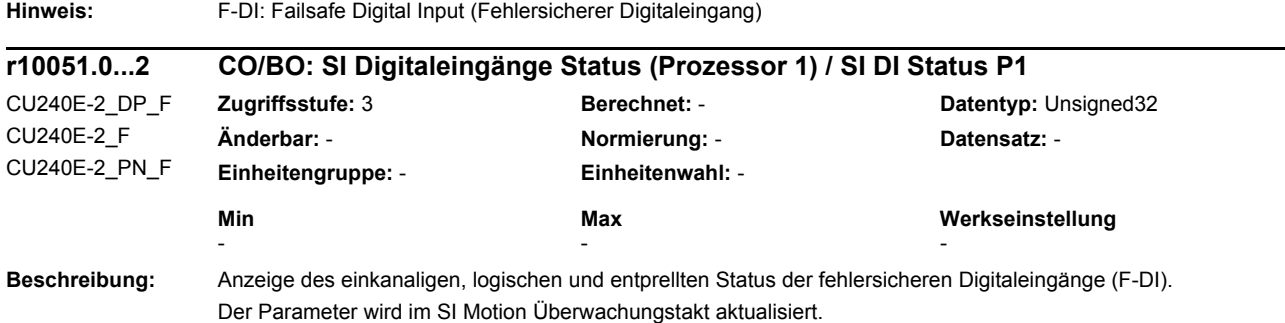

**Abhängigkeit:** Siehe auch: p10150

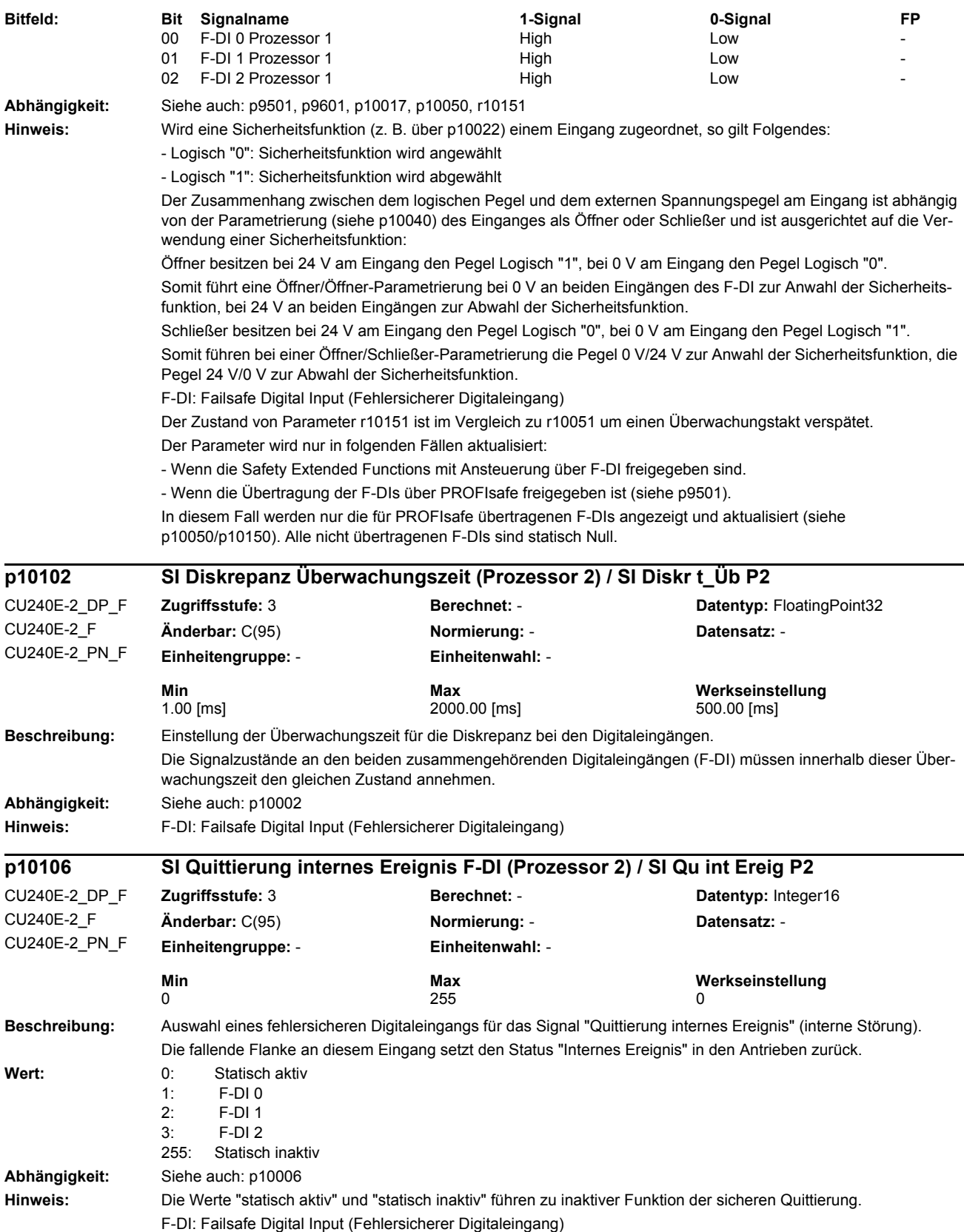

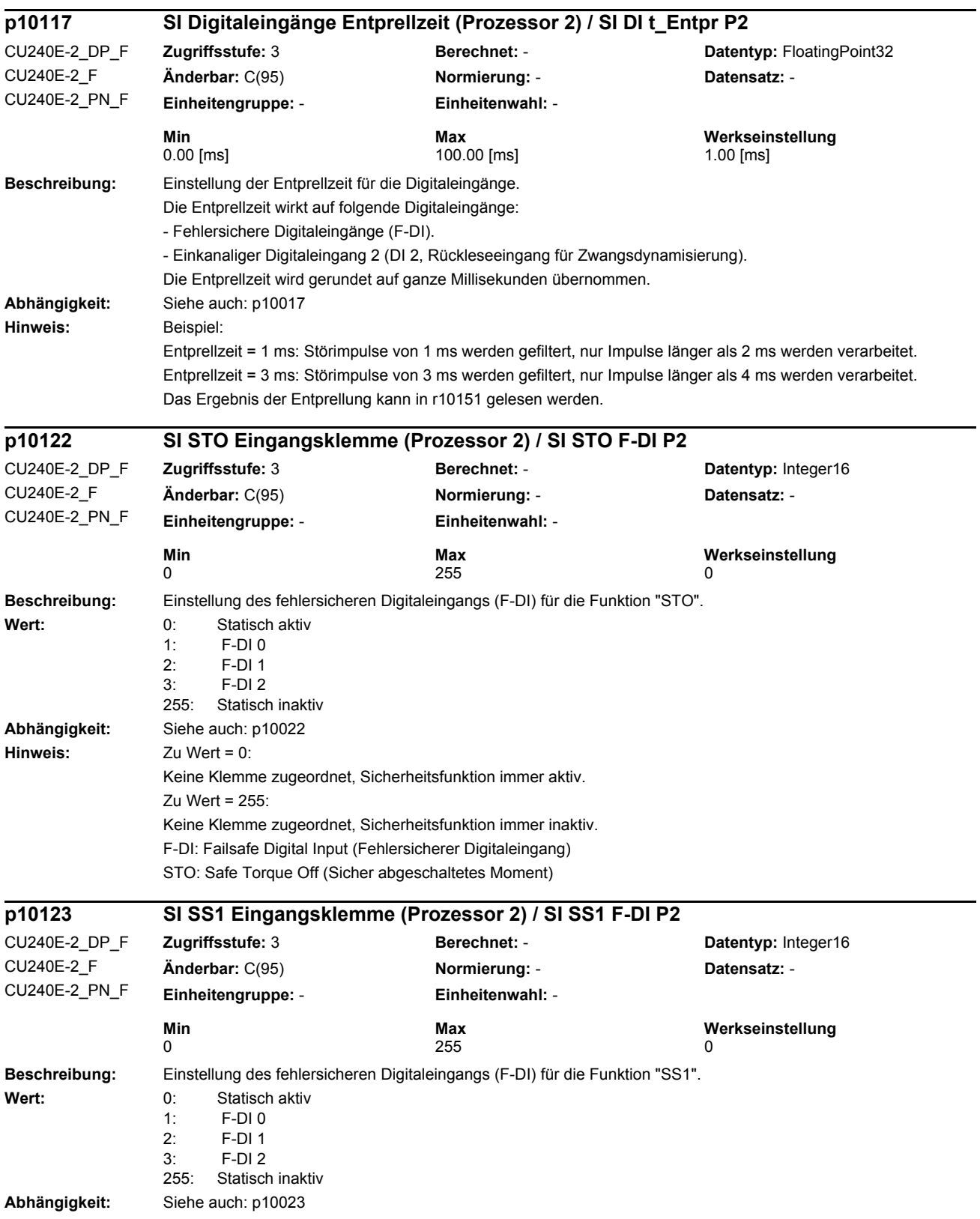

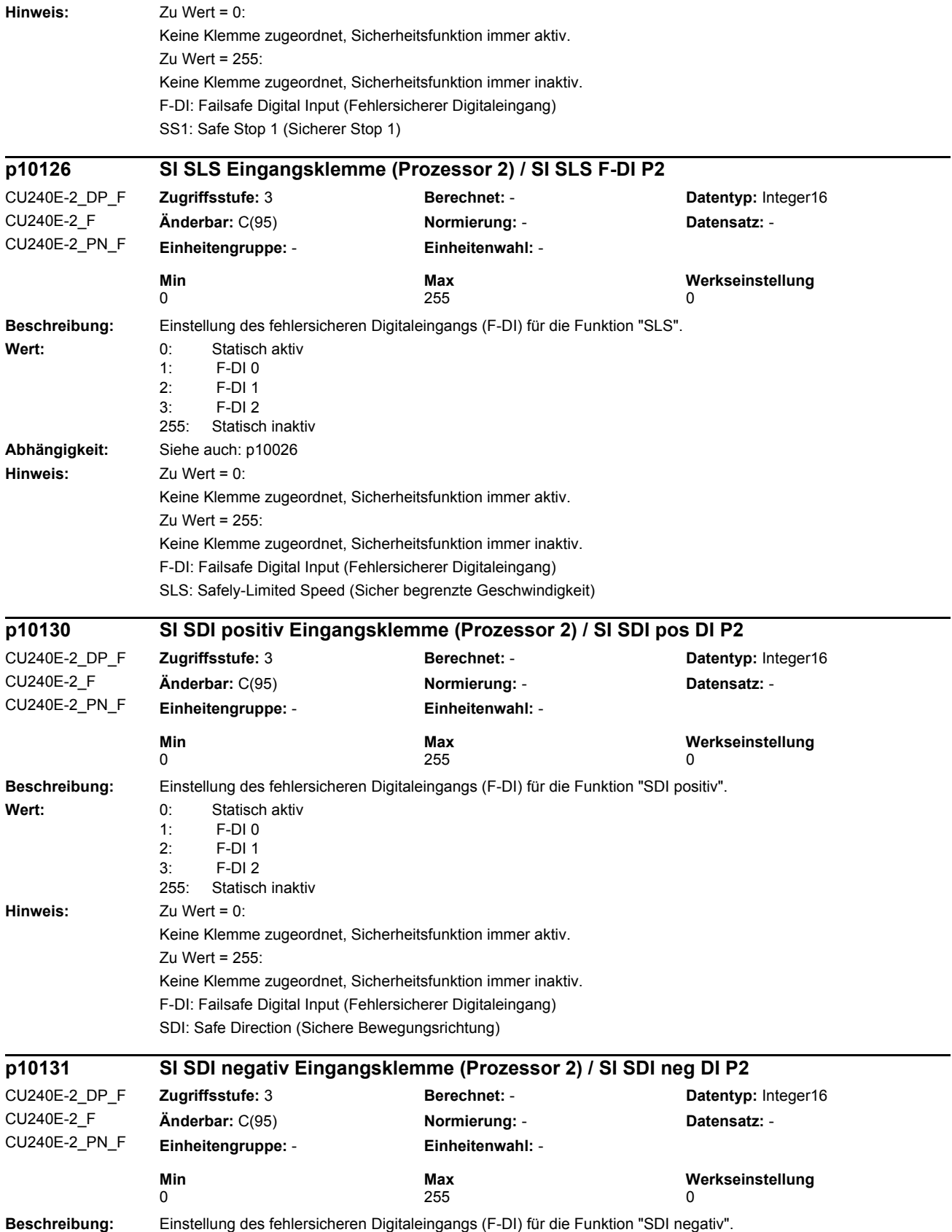

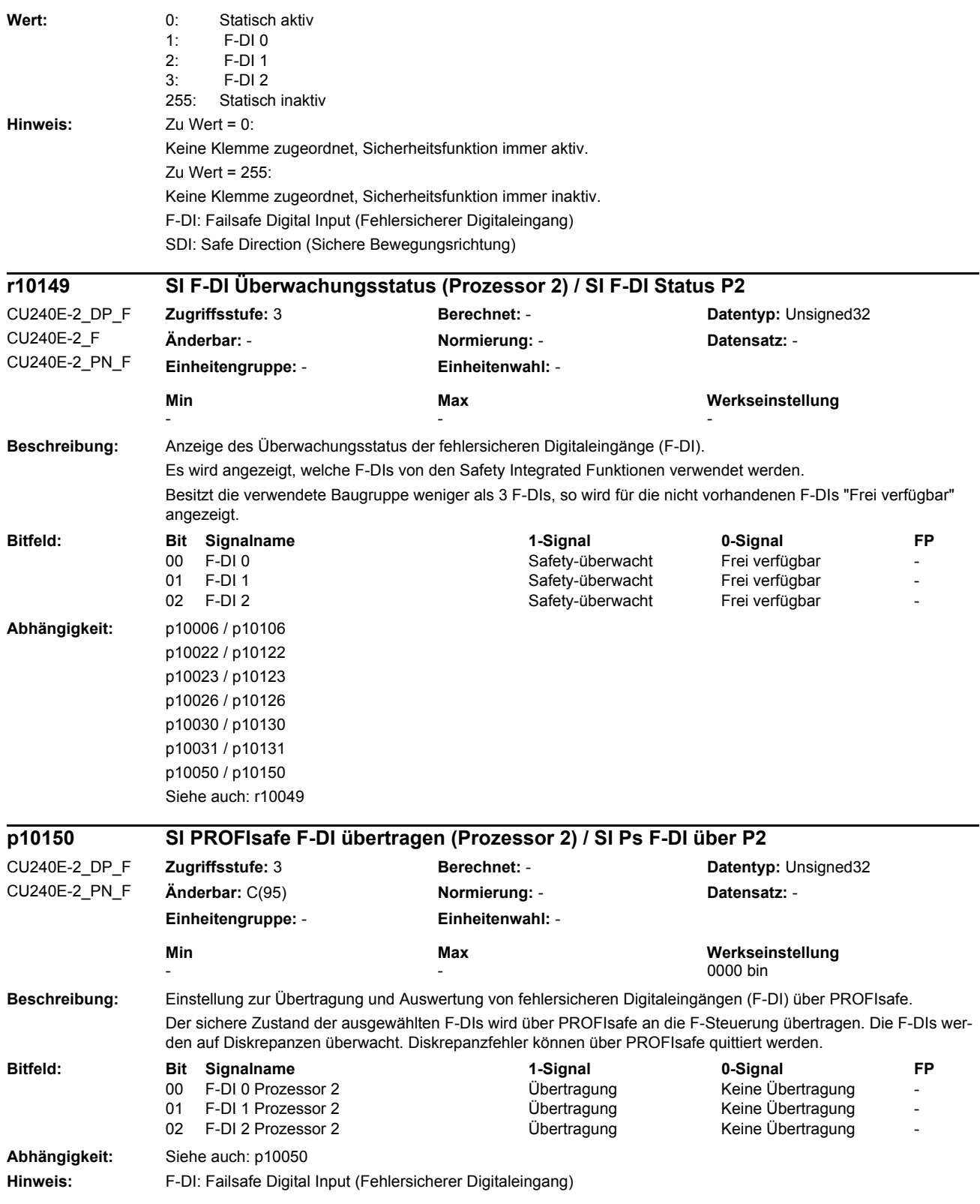

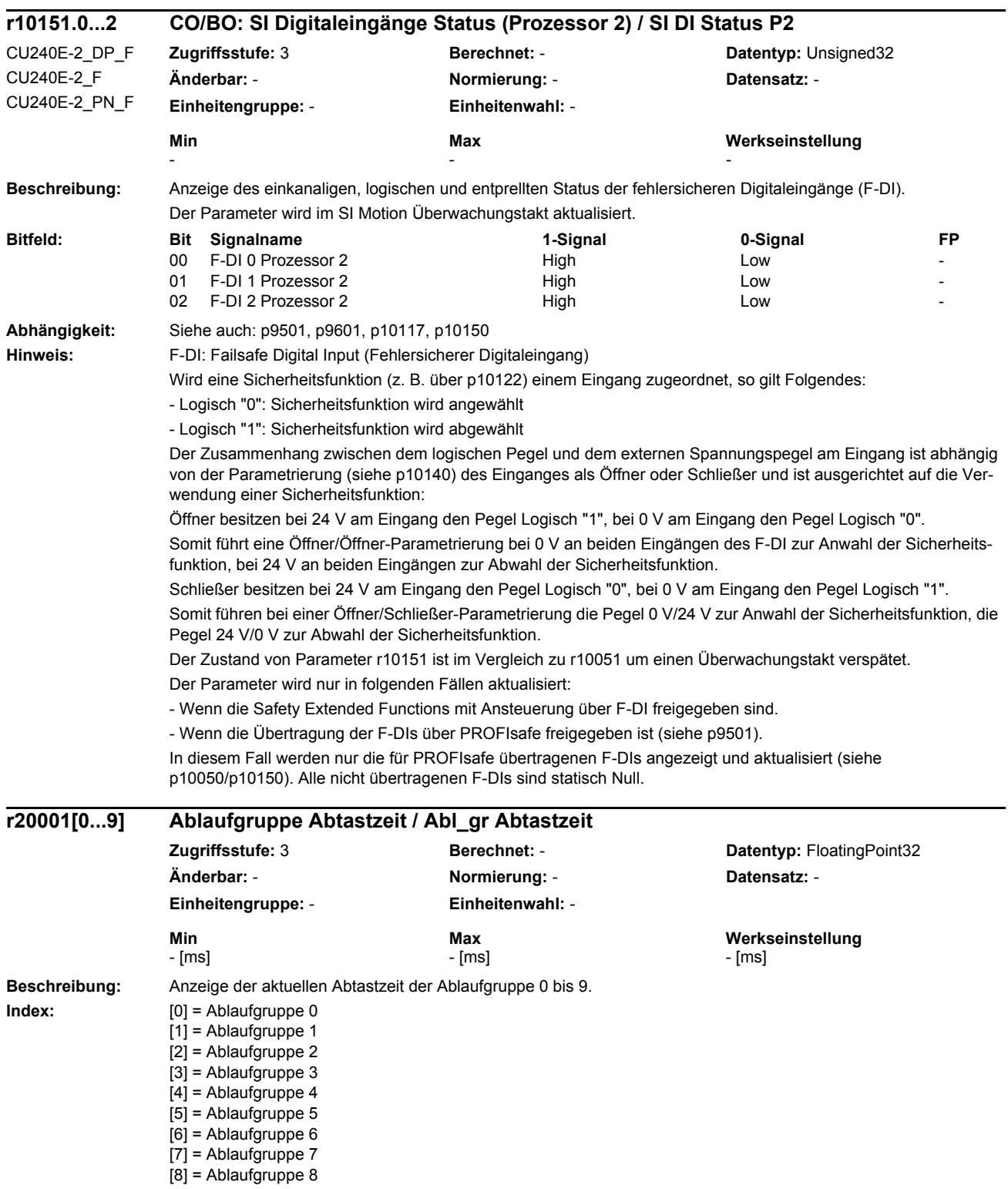

 $[9]$  = Ablaufgruppe 9

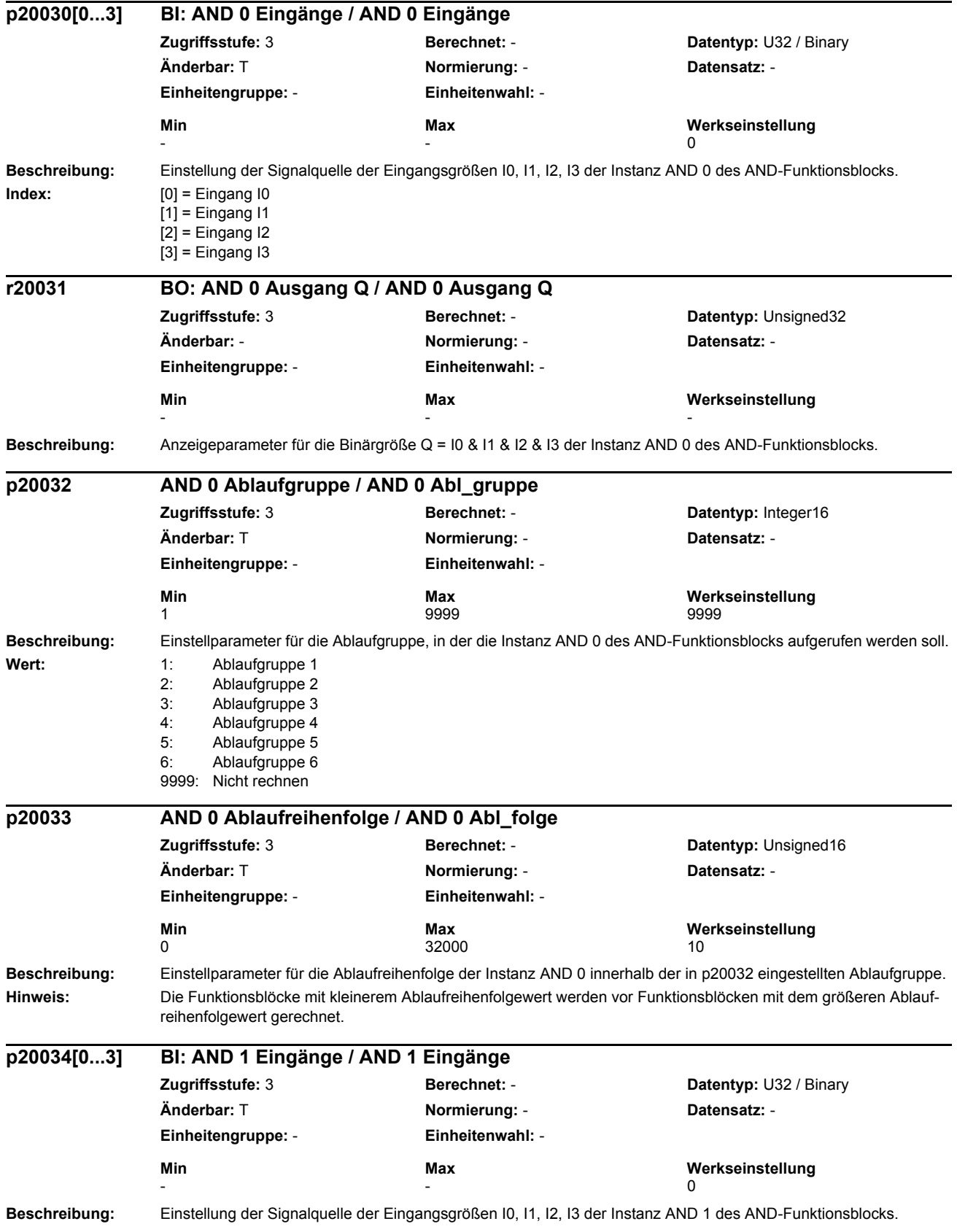

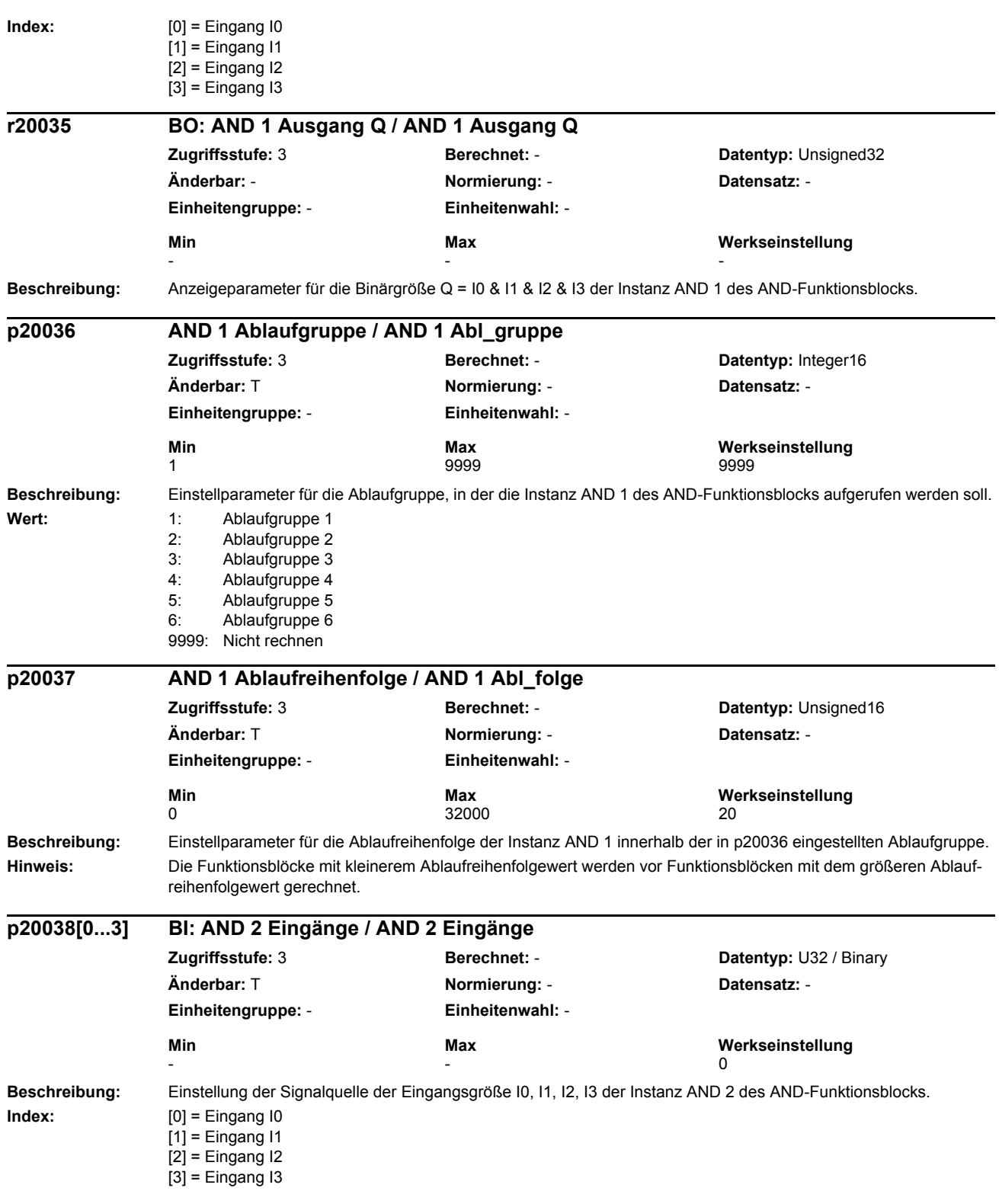

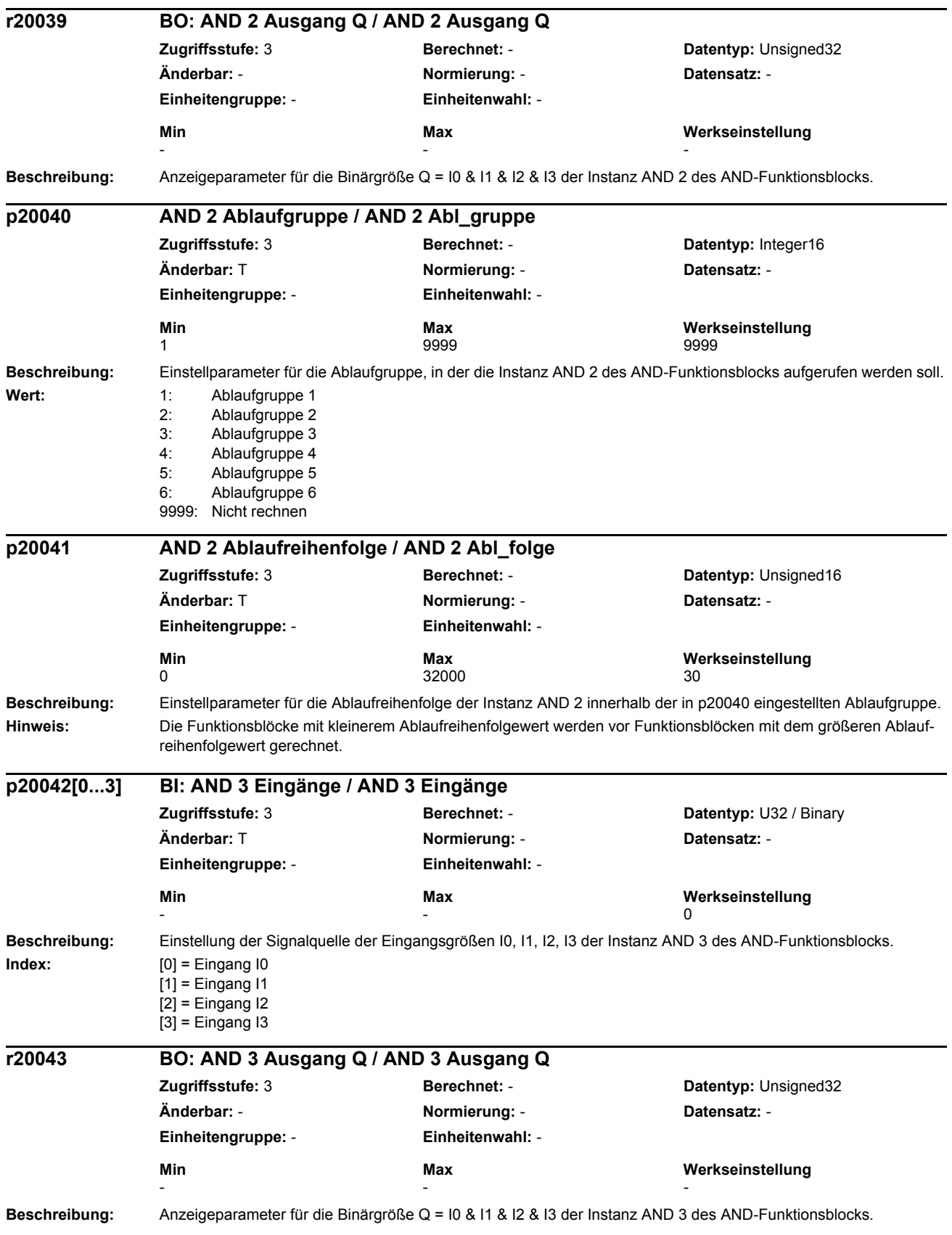

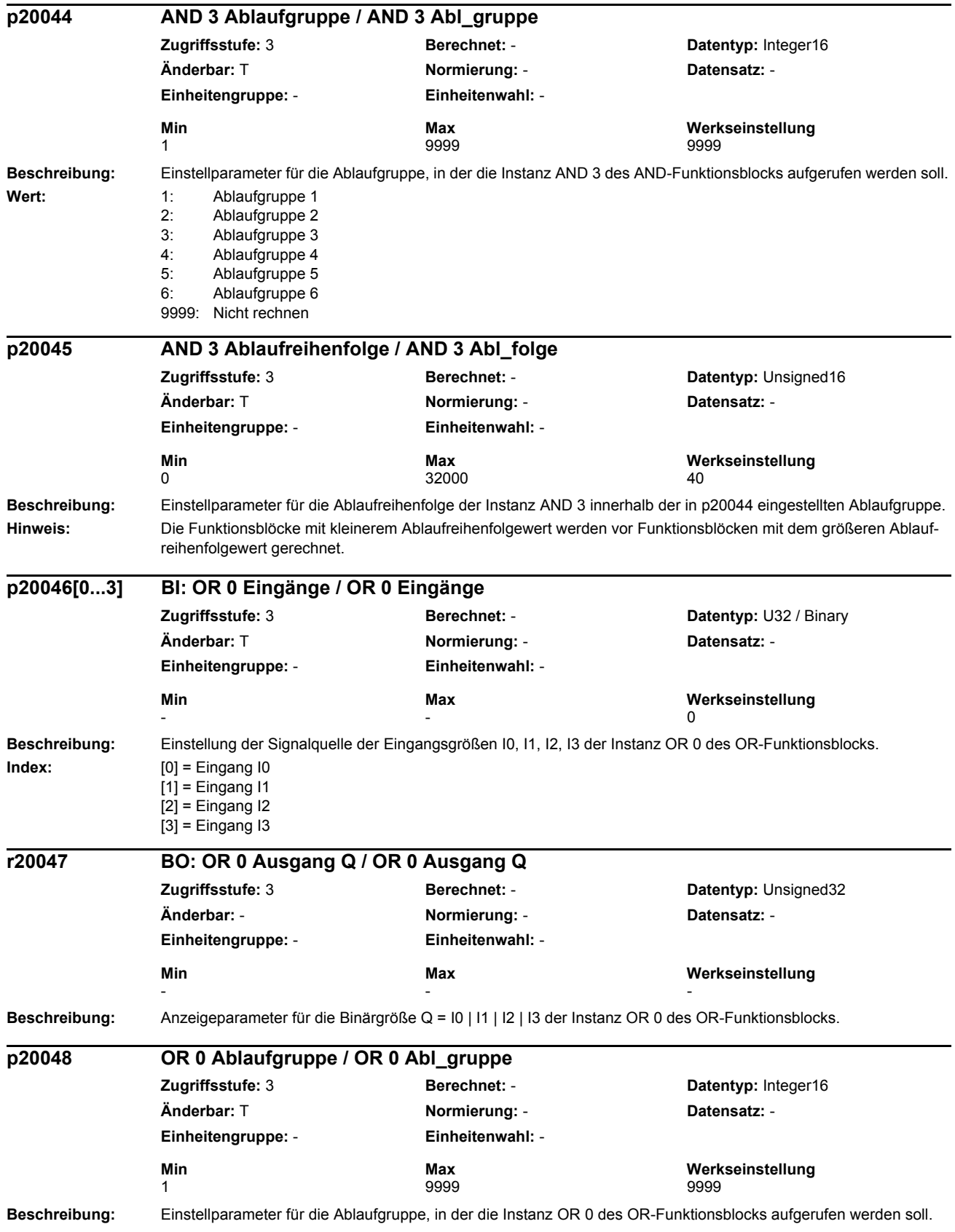

## *Parameter Parameterliste*

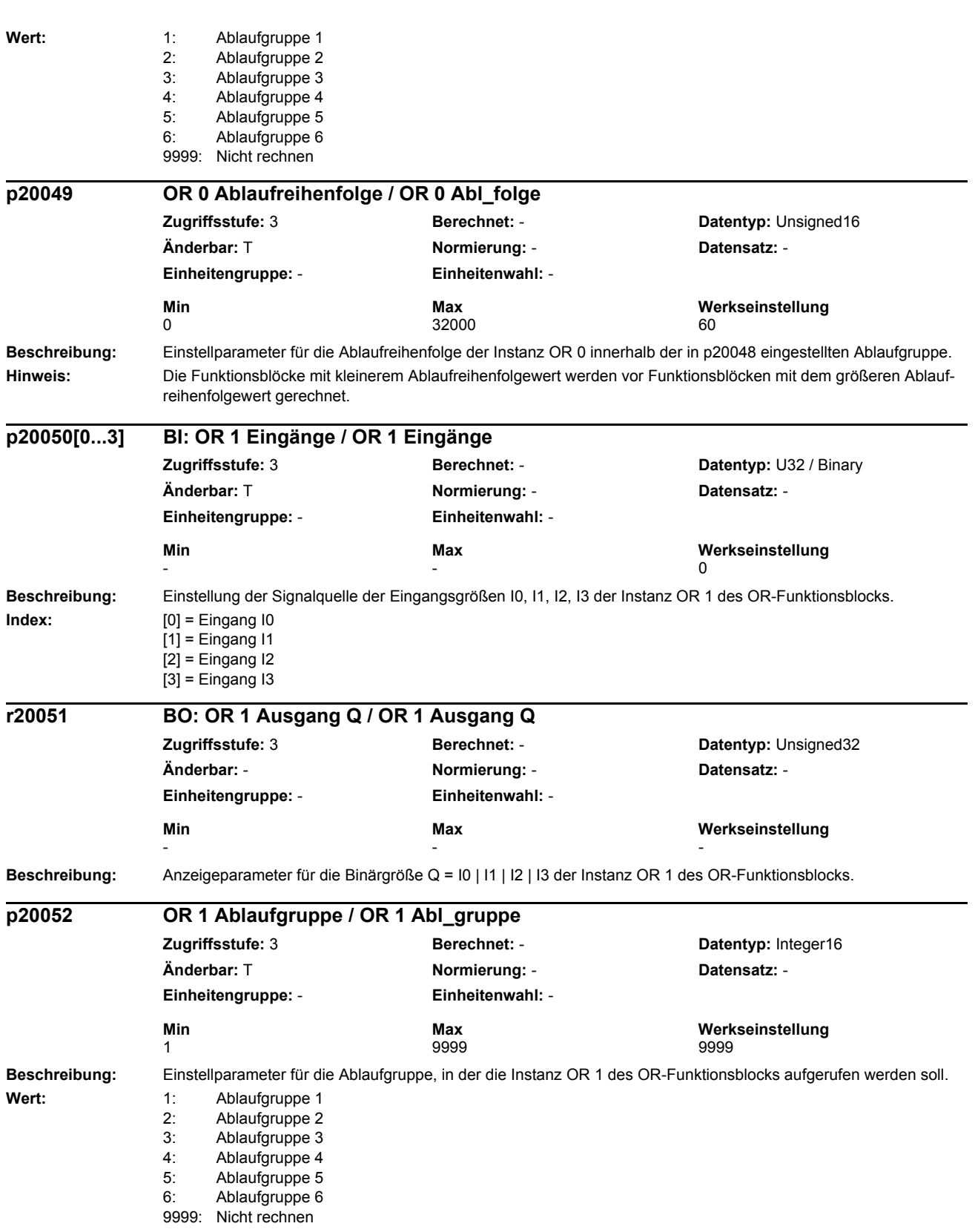

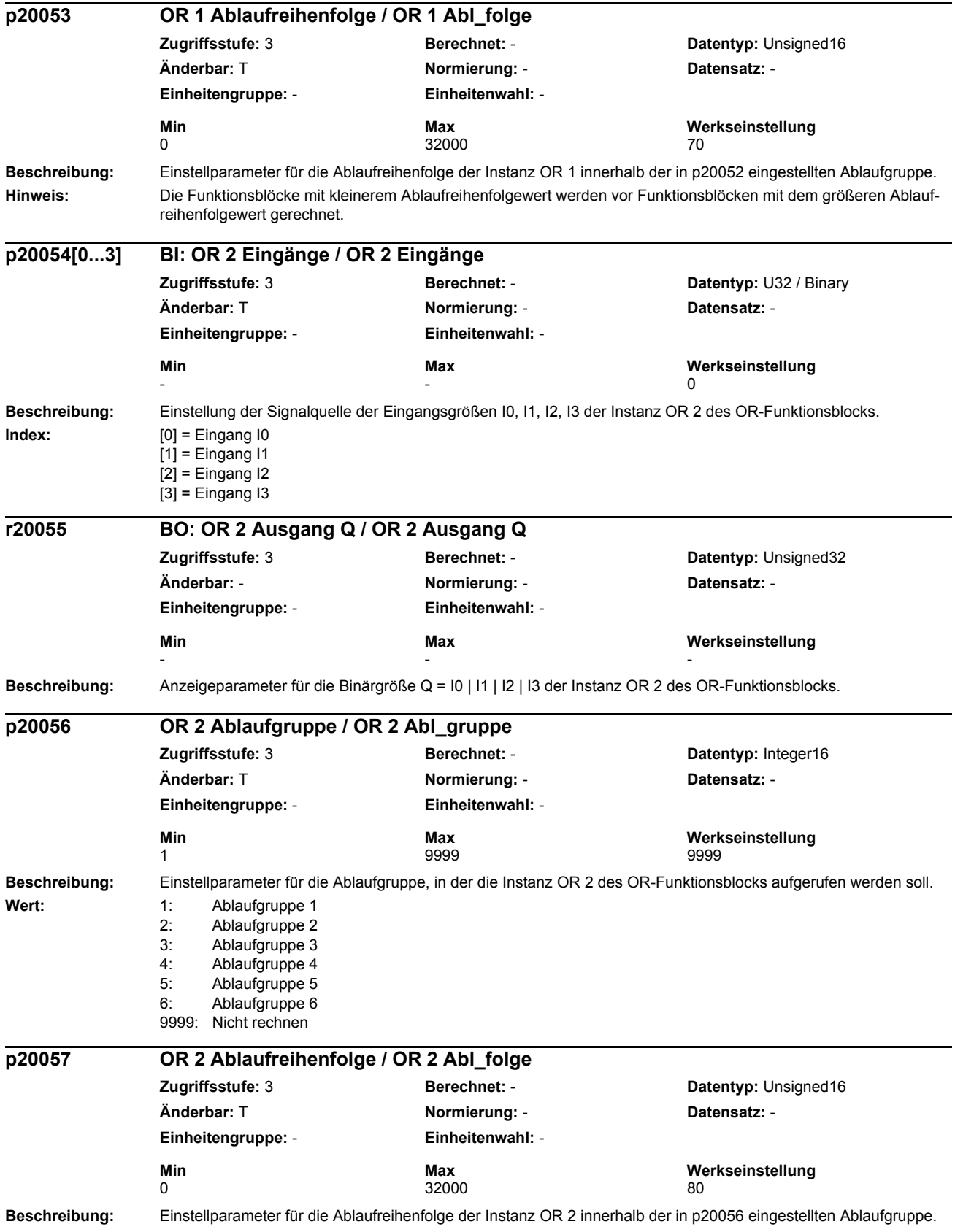

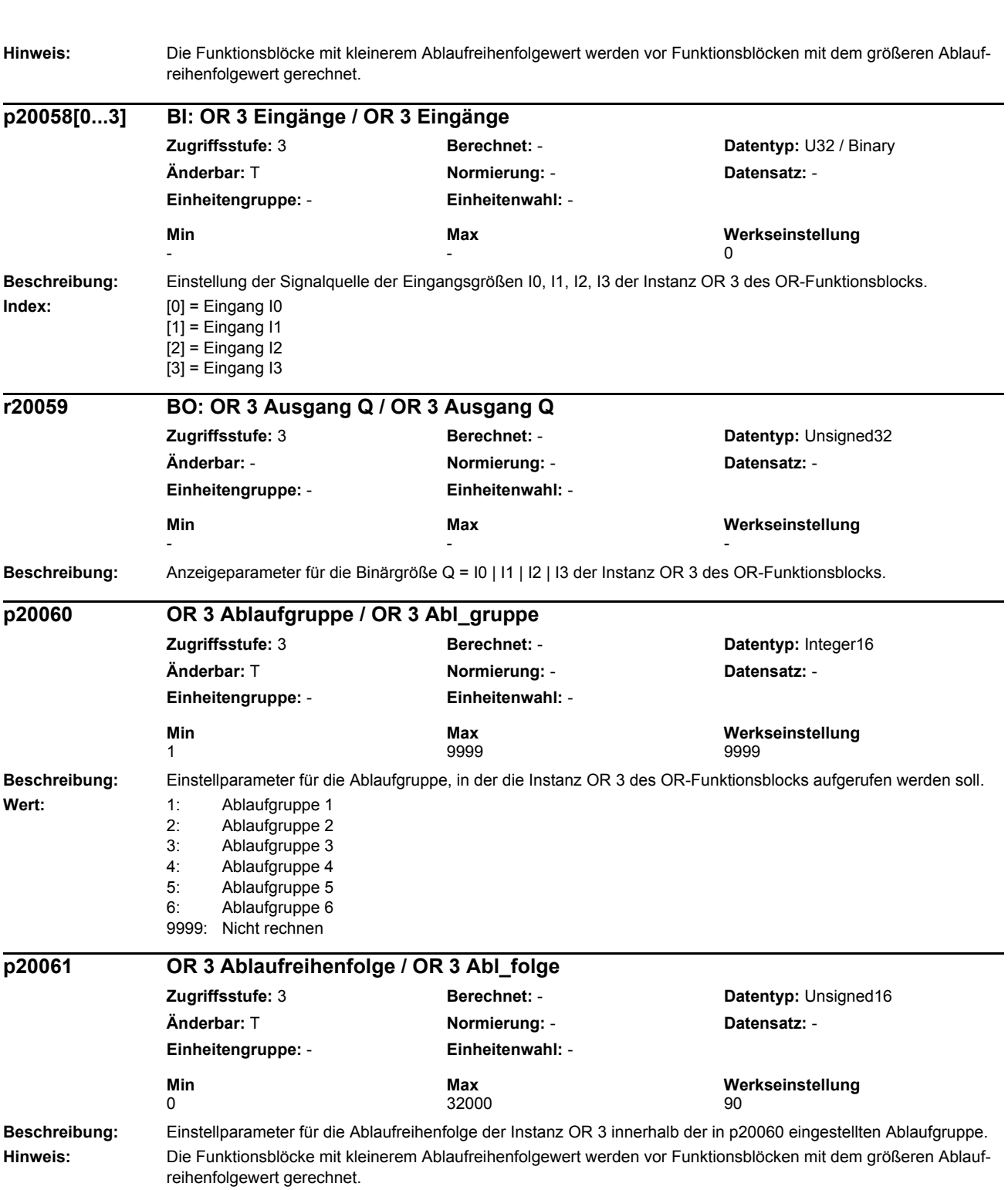

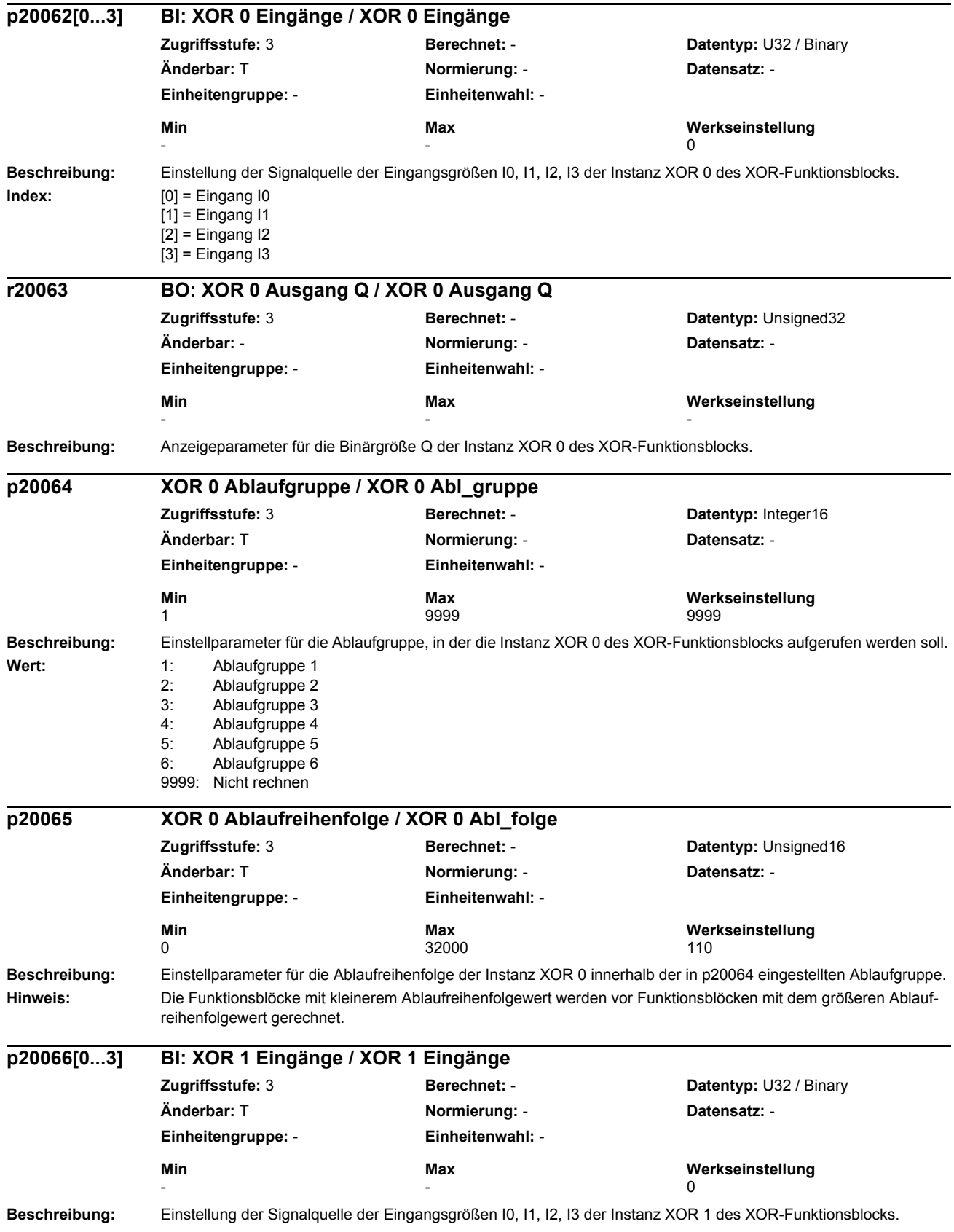

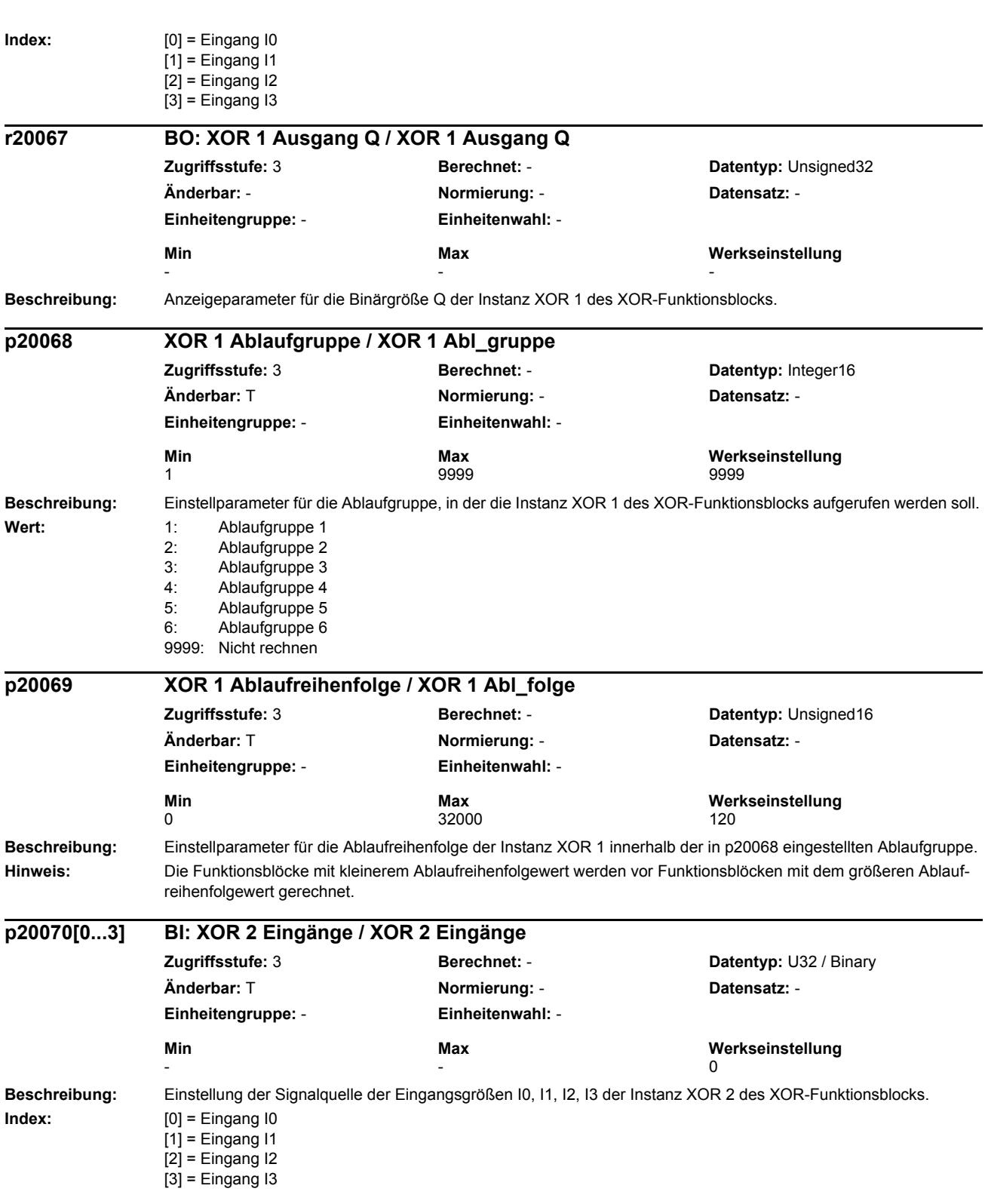

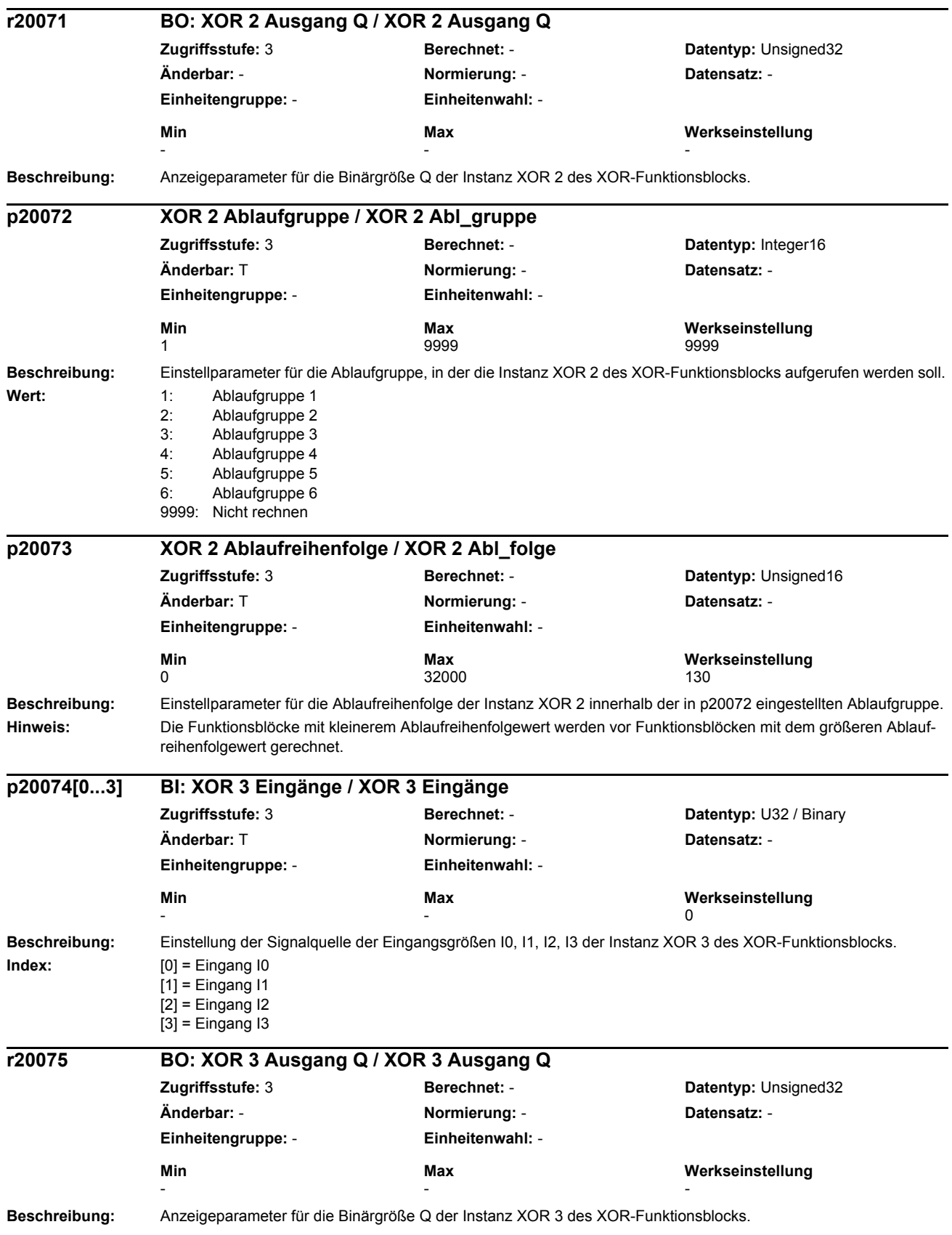

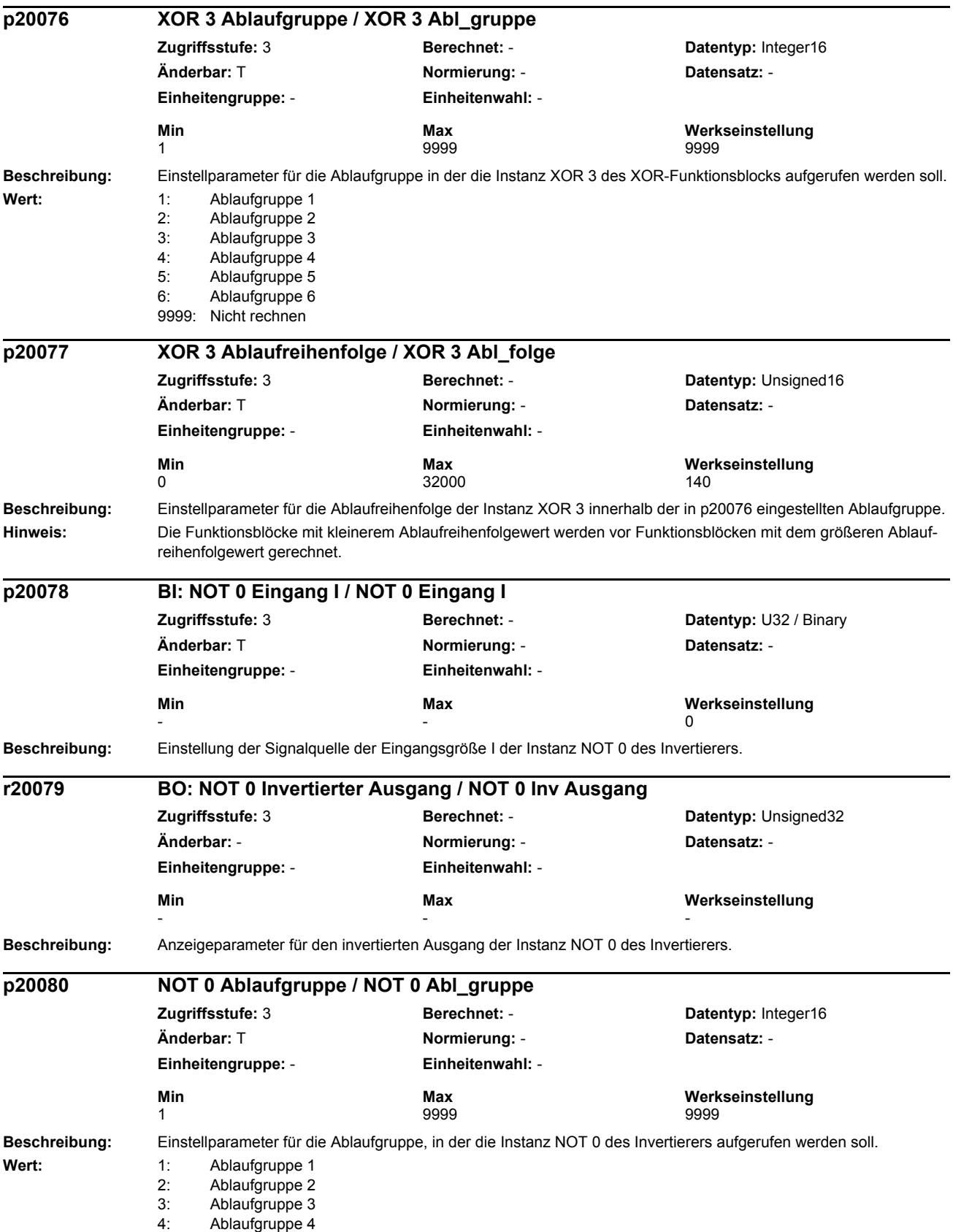

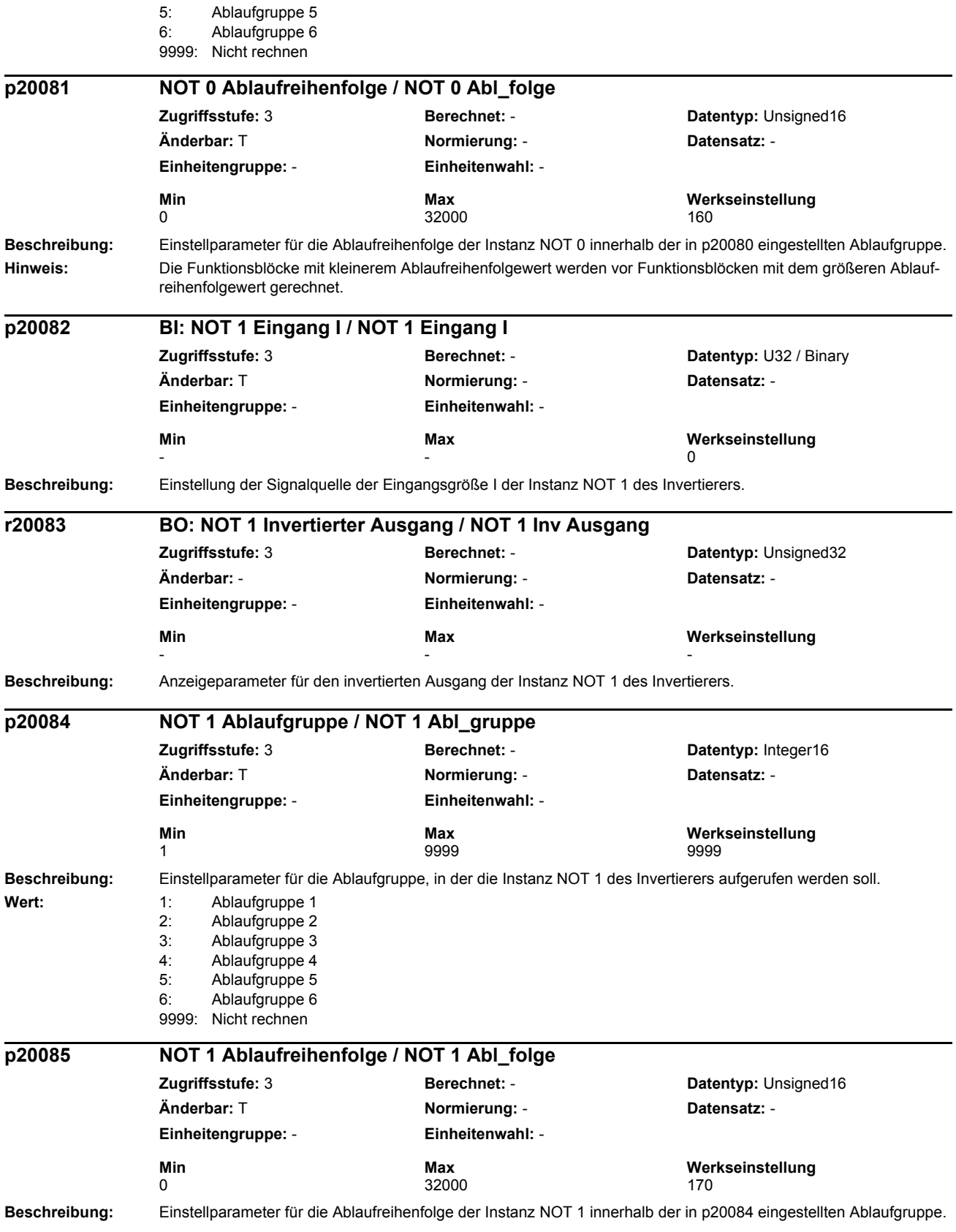

# *Parameterliste* **Hinweis:** Die Funktionsblöcke mit kleinerem Ablaufreihenfolgewert werden vor Funktionsblöcken mit dem größeren Ablaufreihenfolgewert gerechnet. **Beschreibung:** Einstellung der Signalquelle der Eingangsgröße I der Instanz NOT 2 des Invertierers. **Beschreibung:** Anzeigeparameter für den invertierten Ausgang der Instanz NOT 2 des Invertierers. **Beschreibung:** Einstellparameter für die Ablaufgruppe, in der die Instanz NOT 2 des Invertierers aufgerufen werden soll. Wert: 1: Ablaufgruppe 1 2: Ablaufgruppe 2 3: Ablaufgruppe 3 4: Ablaufgruppe 4 5: Ablaufgruppe 5 6: Ablaufgruppe 6 9999: Nicht rechnen **Beschreibung:** Einstellparameter für die Ablaufreihenfolge der Instanz NOT 2 innerhalb der in p20088 eingestellten Ablaufgruppe. **Hinweis:** Die Funktionsblöcke mit kleinerem Ablaufreihenfolgewert werden vor Funktionsblöcken mit dem größeren Ablaufreihenfolgewert gerechnet. **Beschreibung:** Einstellung der Signalquelle der Eingangsgröße I der Instanz NOT 3 des Invertierers. **p20086 BI: NOT 2 Eingang I / NOT 2 Eingang I Zugriffsstufe:** 3 **Berechnet:** - **Datentyp:** U32 / Binary **Änderbar:** T **Normierung:** - **Datensatz:** - **Einheitengruppe:** - **Einheitenwahl:** - Min Max Max Werkseinstellung<br>
Min Max Max Merkseinstellung  $-$  0 **r20087 BO: NOT 2 Invertierter Ausgang / NOT 2 Inv Ausgang Zugriffsstufe:** 3 **Berechnet:** - **Datentyp:** Unsigned32 **Änderbar:** - **Normierung:** - **Datensatz:** - **Einheitengruppe:** - **Einheitenwahl:** - **Min Max Werkseinstellung**  - - **p20088 NOT 2 Ablaufgruppe / NOT 2 Abl\_gruppe Zugriffsstufe:** 3 **Berechnet:** - **Datentyp:** Integer16 **Änderbar:** T **Normierung:** - **Datensatz:** - **Einheitengruppe:** - **Einheitenwahl:** - **Min Max Werkseinstellung**  1 9999 9999 **p20089 NOT 2 Ablaufreihenfolge / NOT 2 Abl\_folge Zugriffsstufe:** 3 **Berechnet:** - **Datentyp:** Unsigned16 **Änderbar:** T **Normierung:** - **Datensatz:** - **Einheitengruppe:** - **Einheitenwahl:** - **Min** Max Max **Werkseinstellung**<br>0 0 32000 **180 p20090 BI: NOT 3 Eingang I / NOT 3 Eingang I Zugriffsstufe:** 3 **Berechnet:** - **Datentyp:** U32 / Binary **Änderbar:** T **Normierung:** - **Datensatz:** - **Einheitengruppe:** - **Einheitenwahl:** - **Min Max Werkseinstellung**   $-$  0

*Parameter*

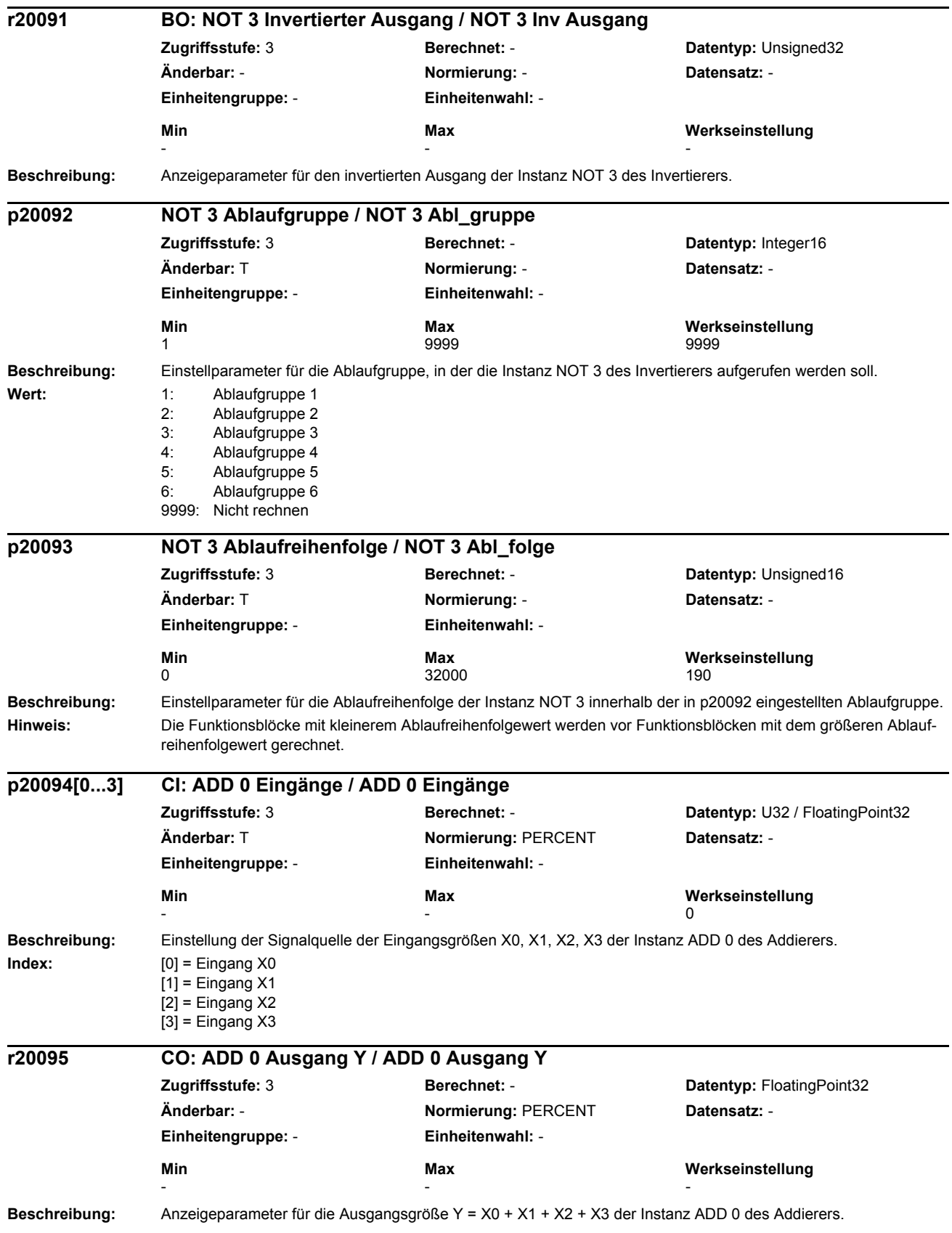

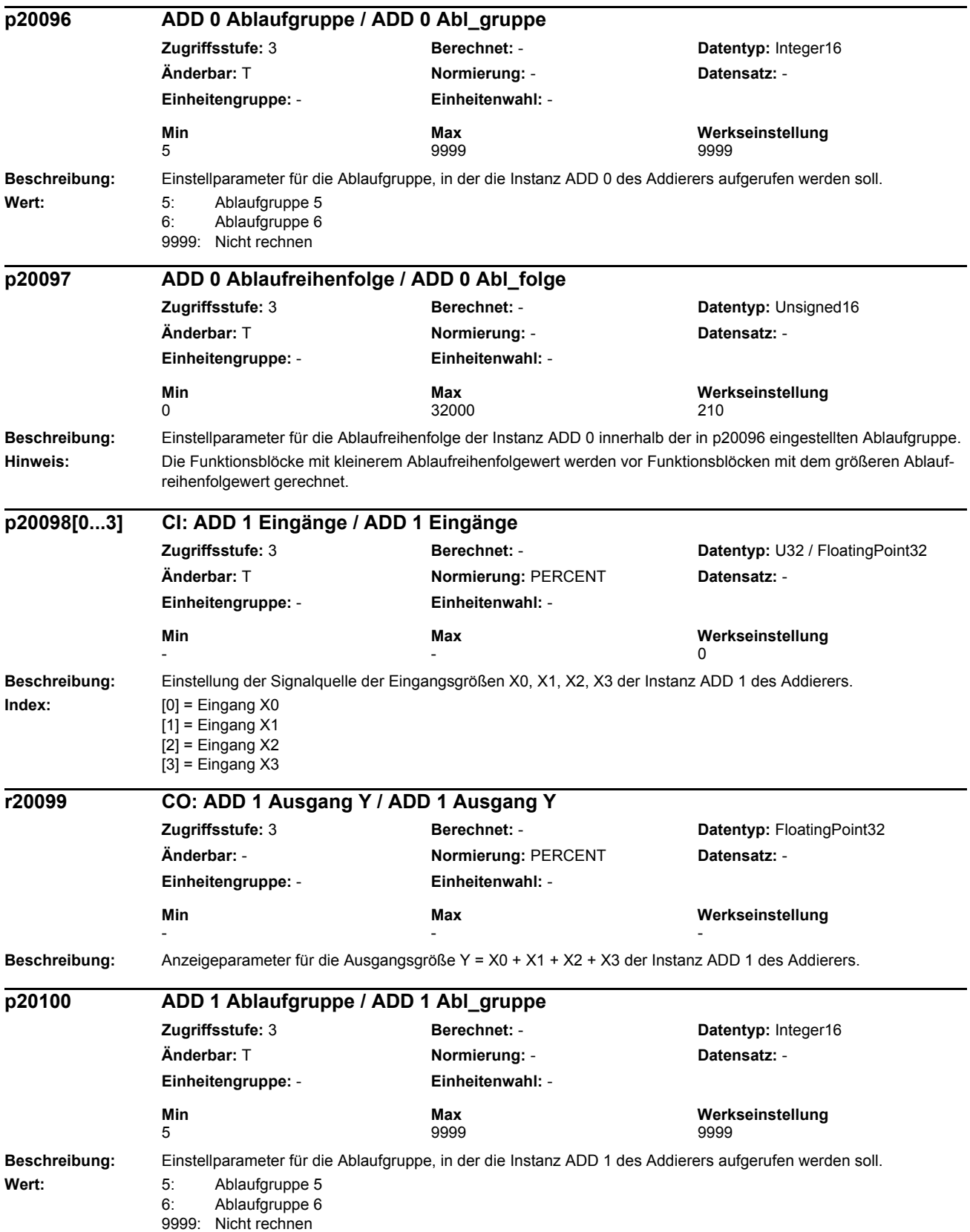

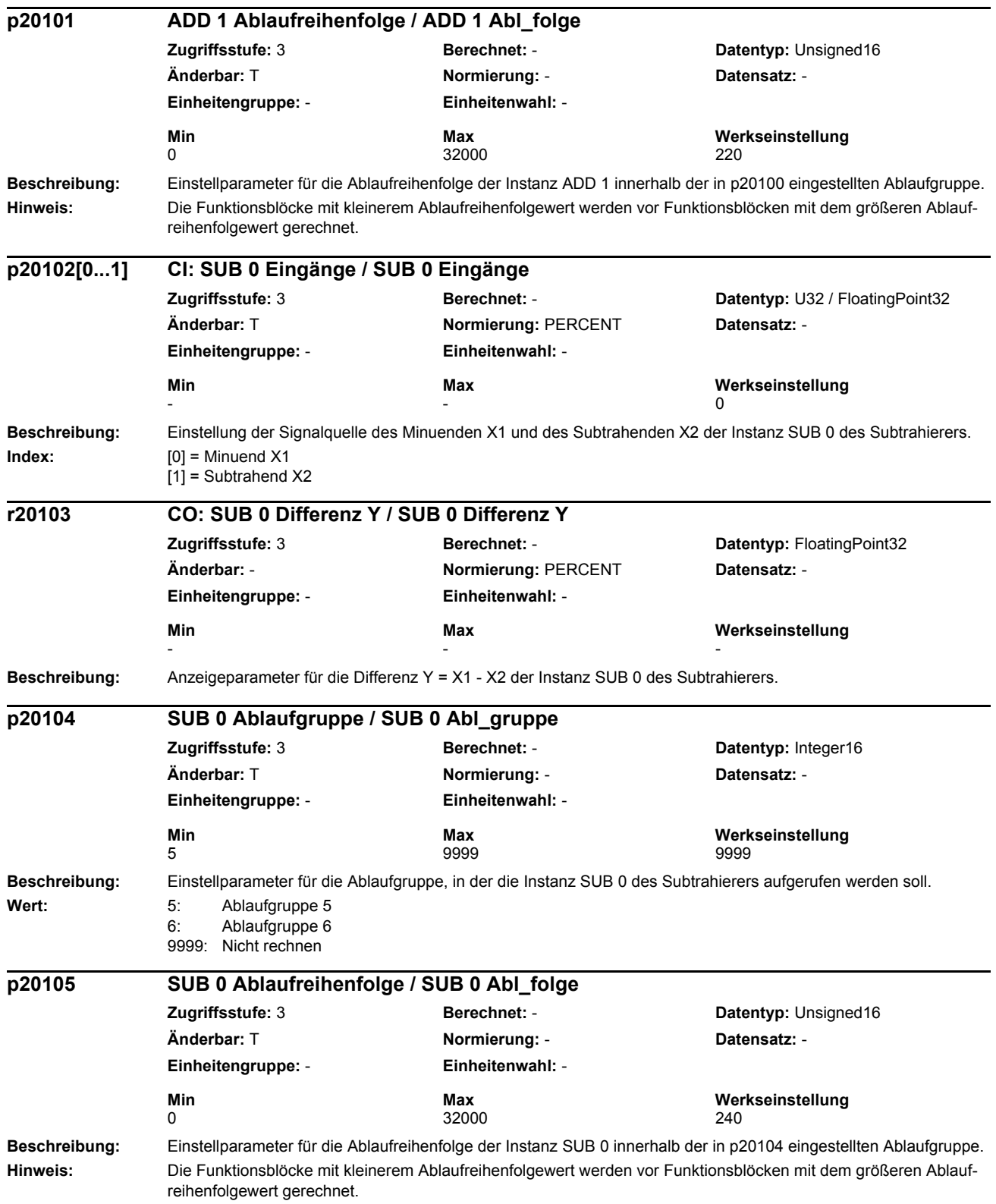

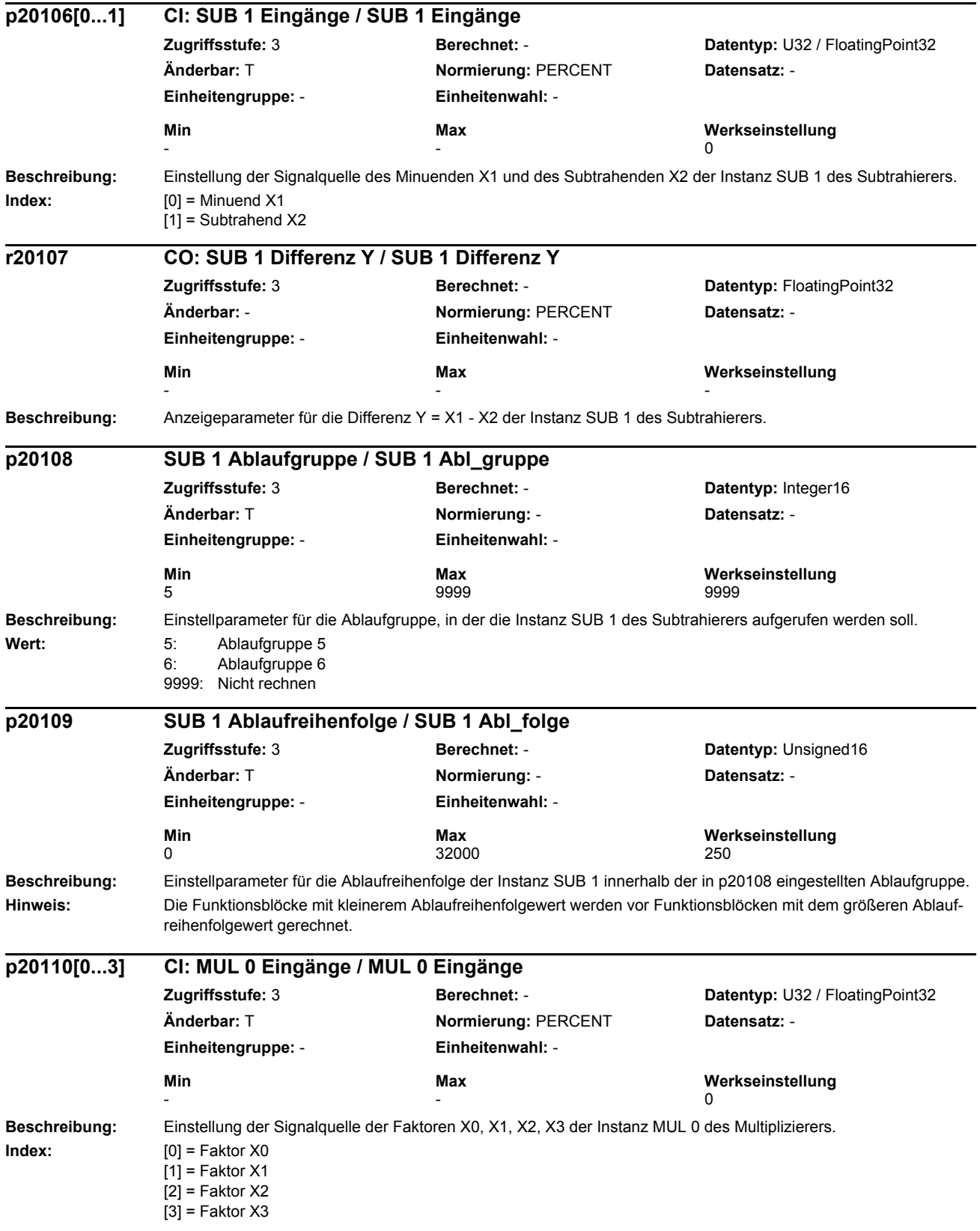

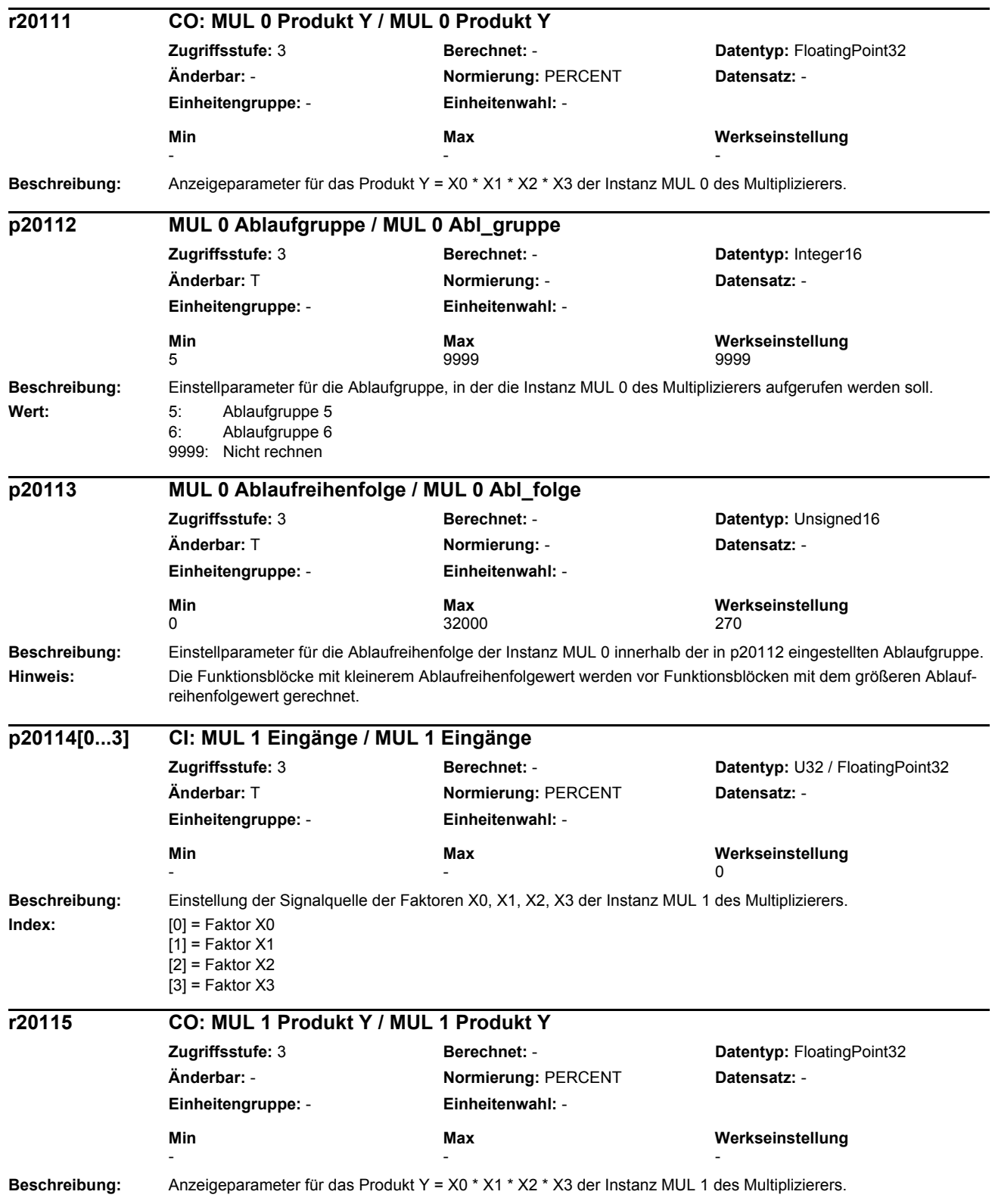

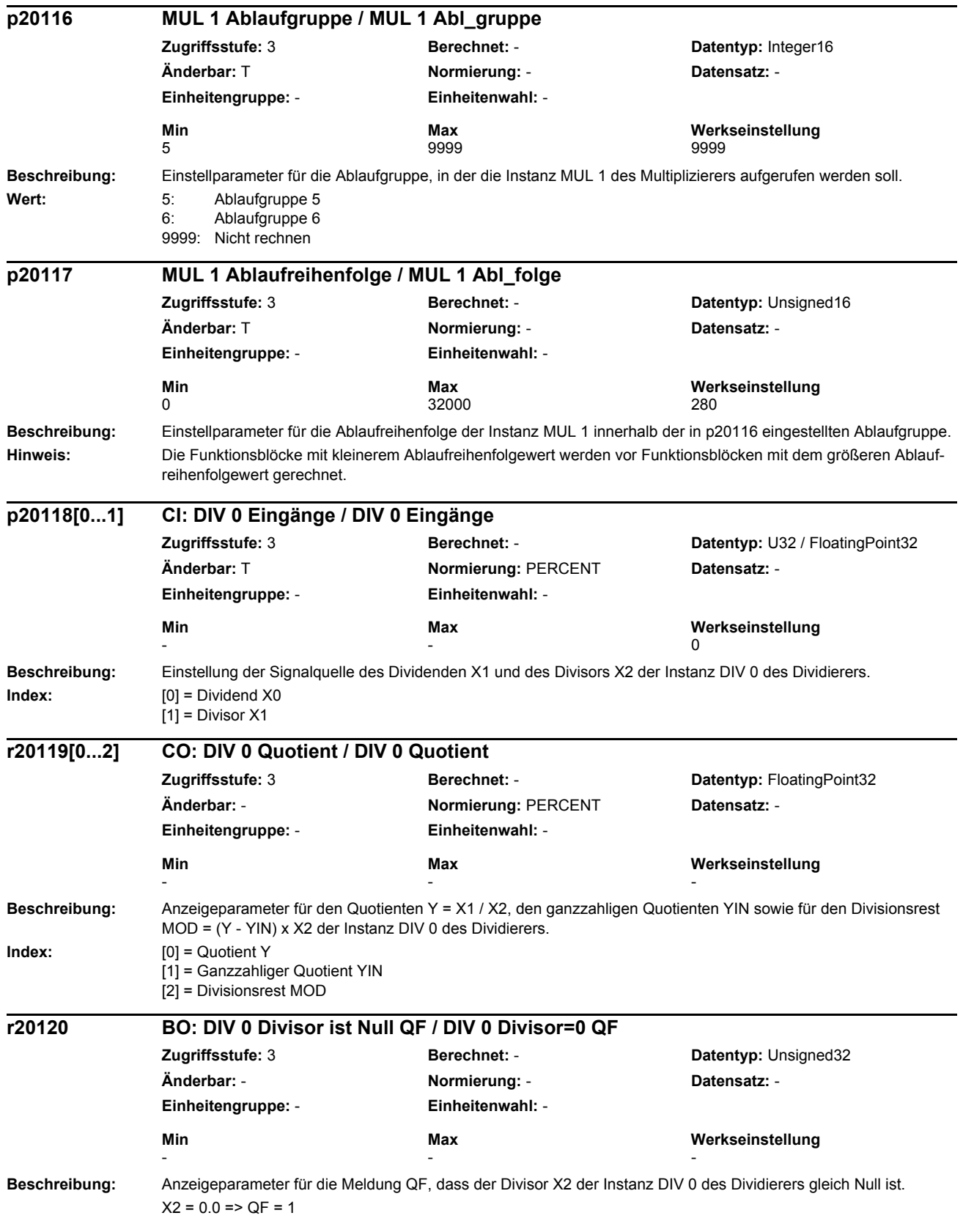

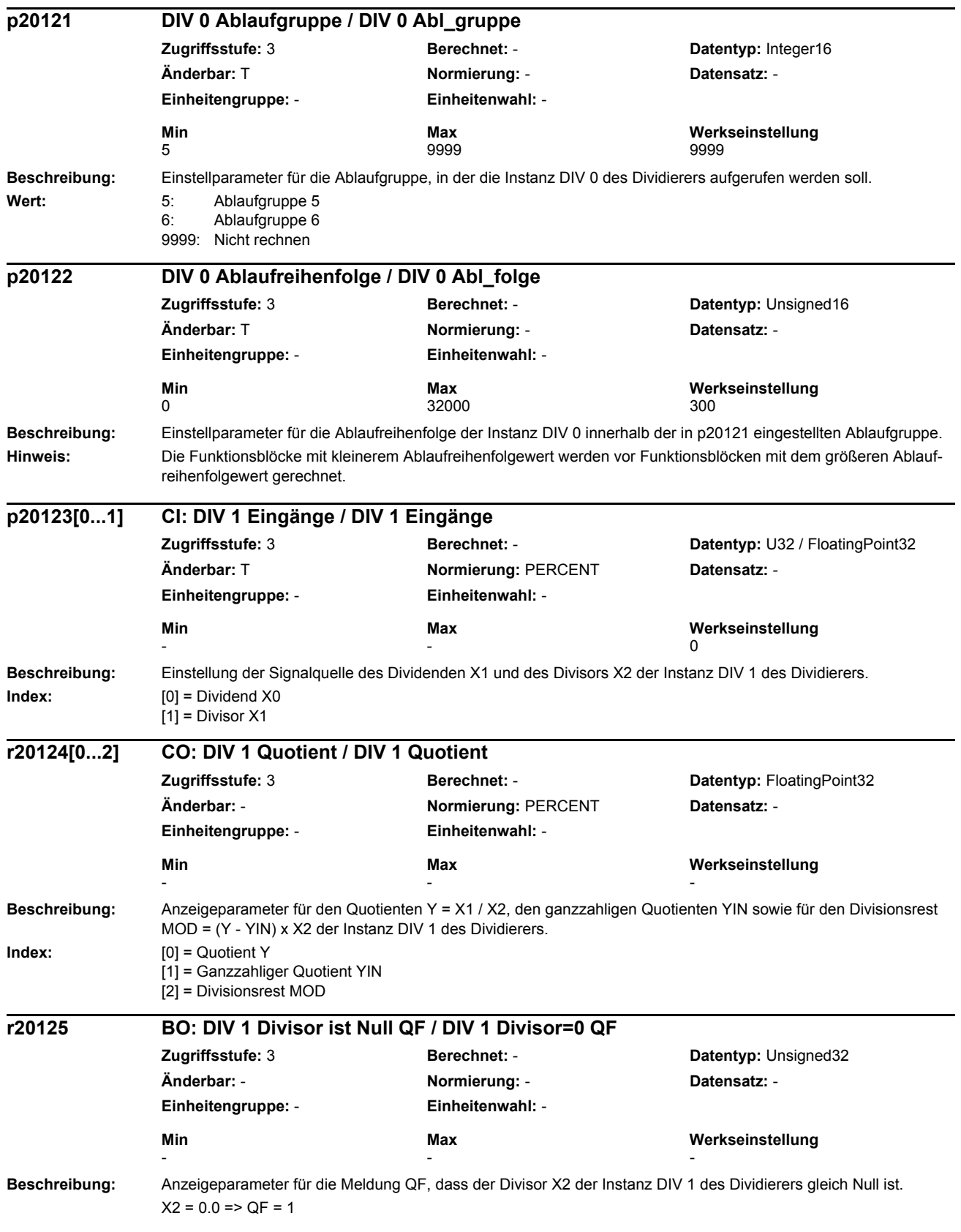

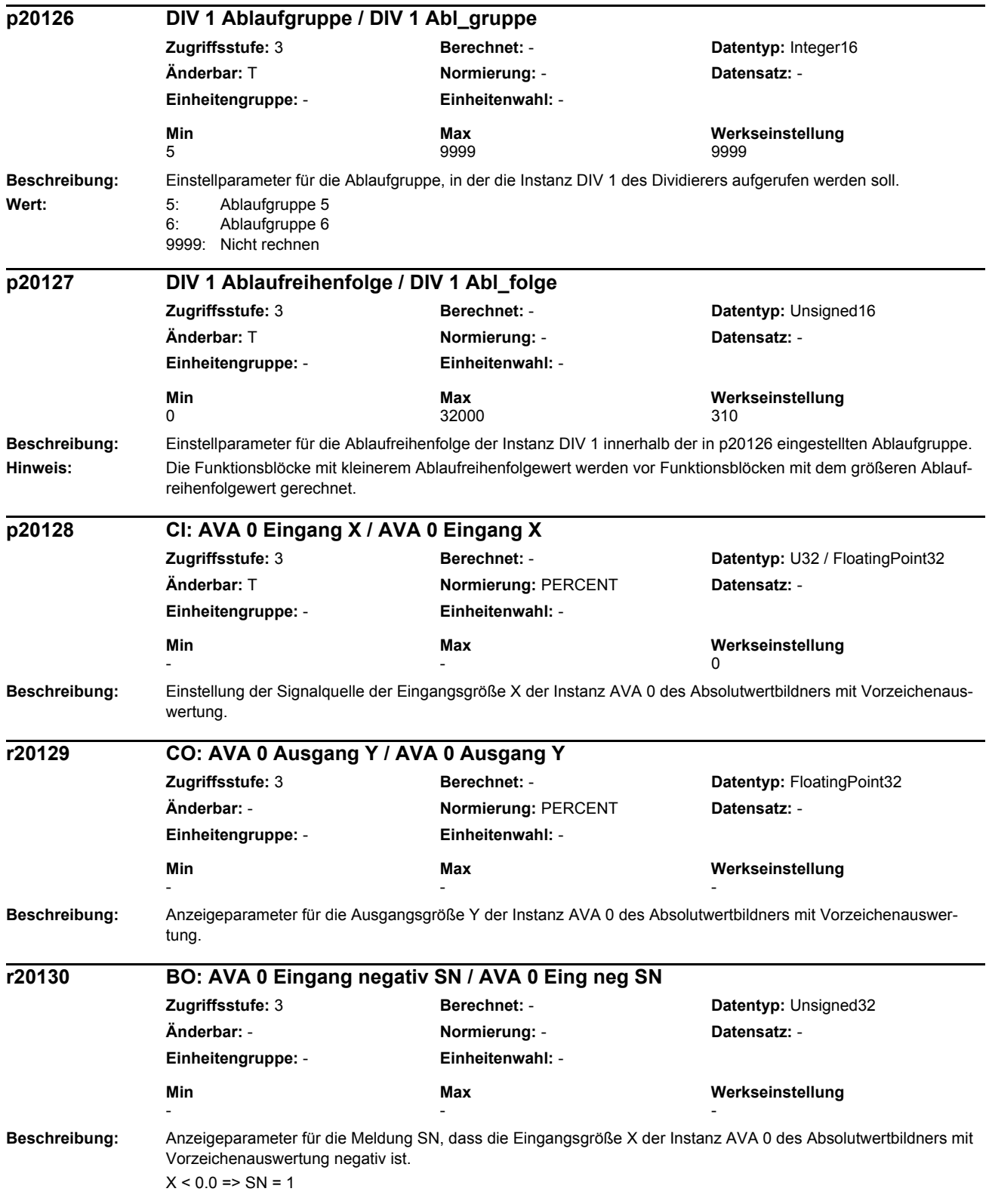

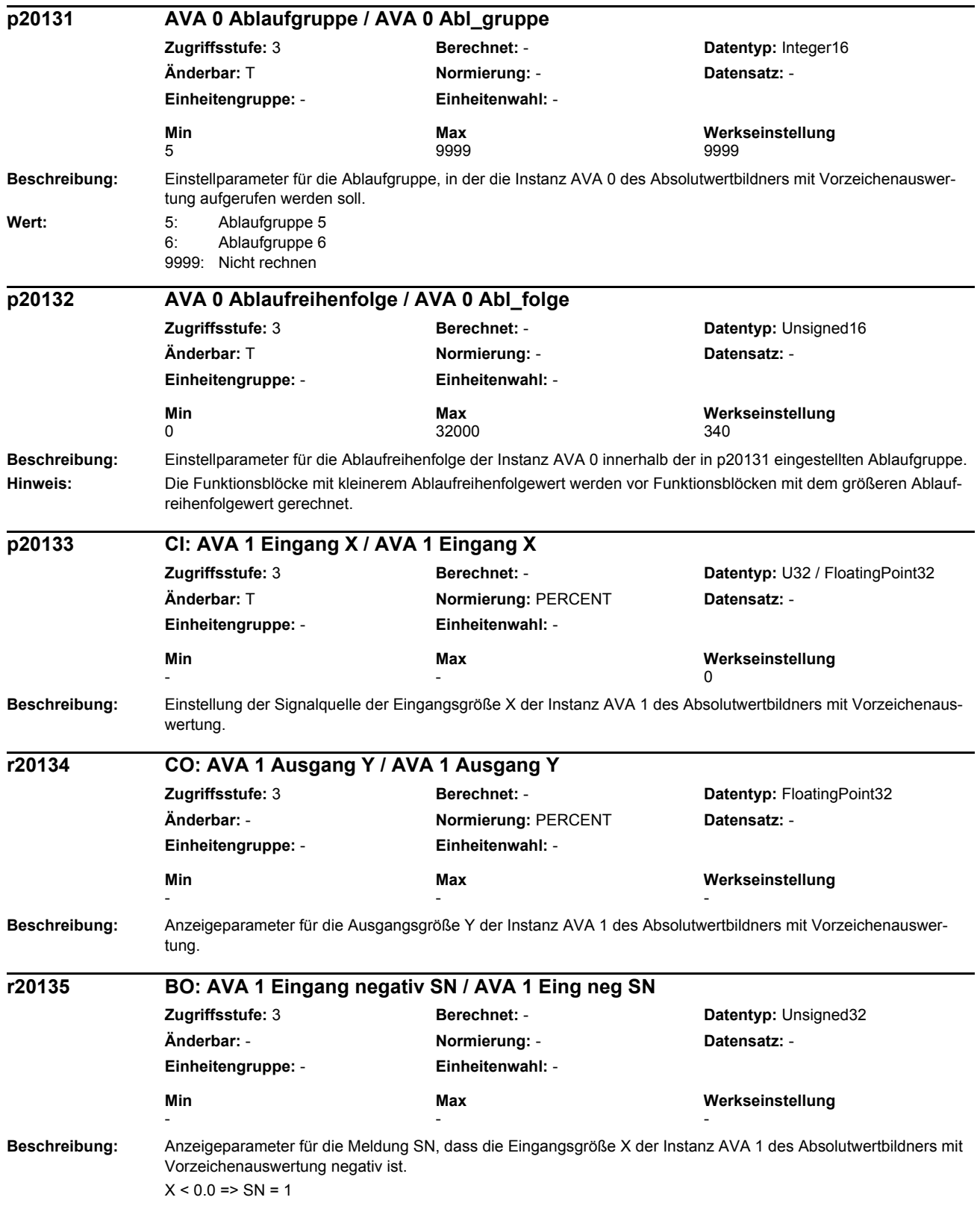

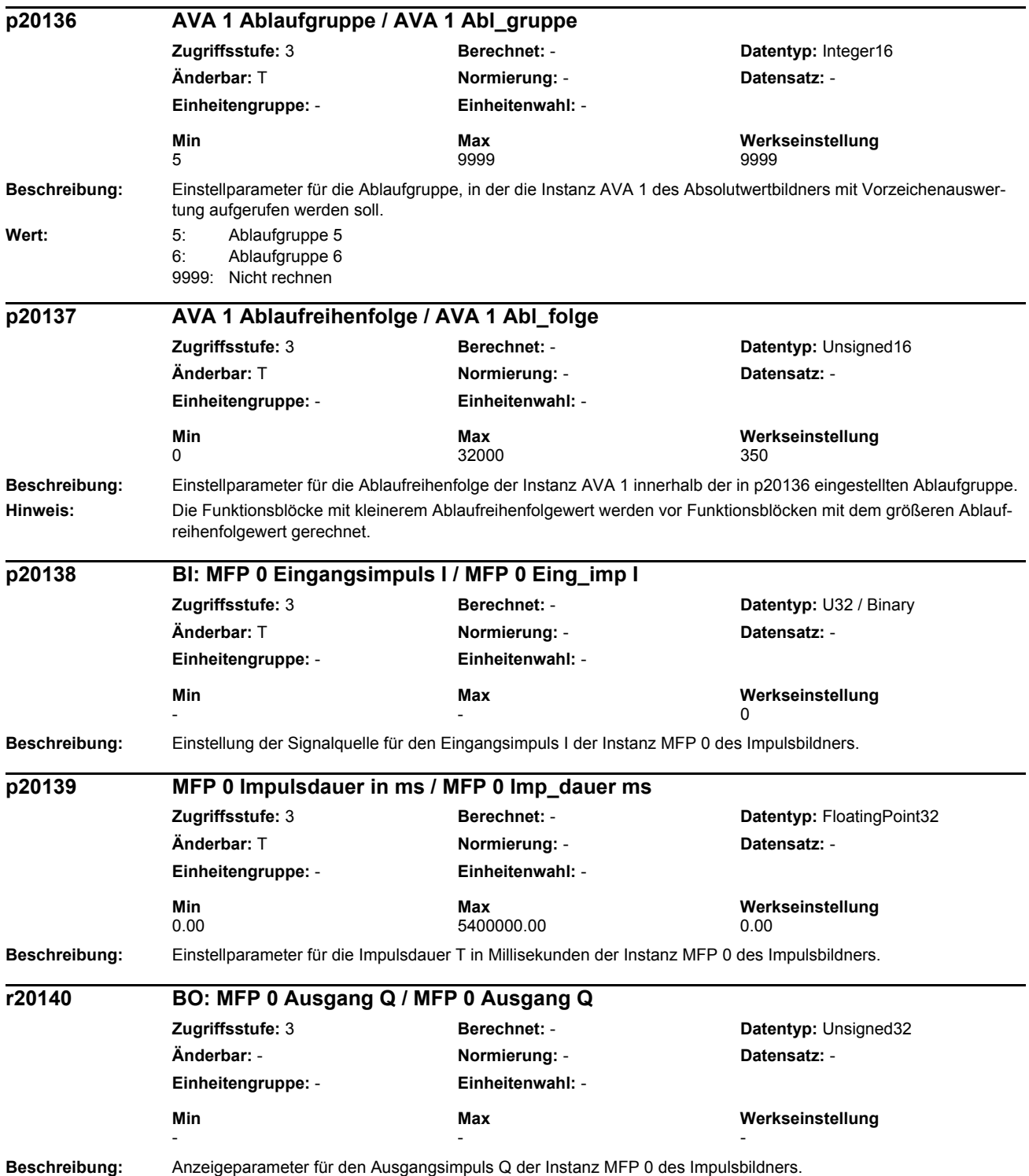

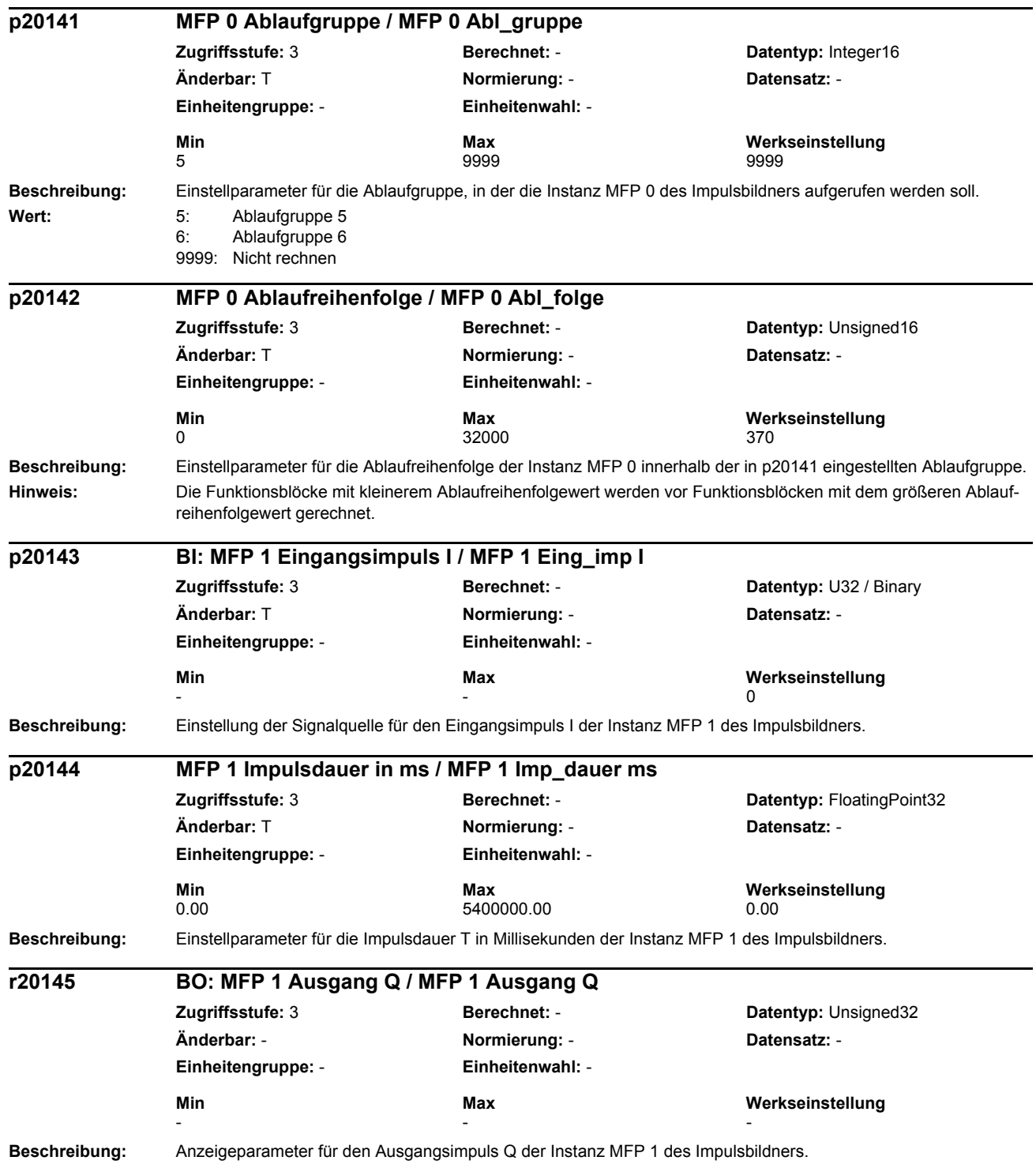

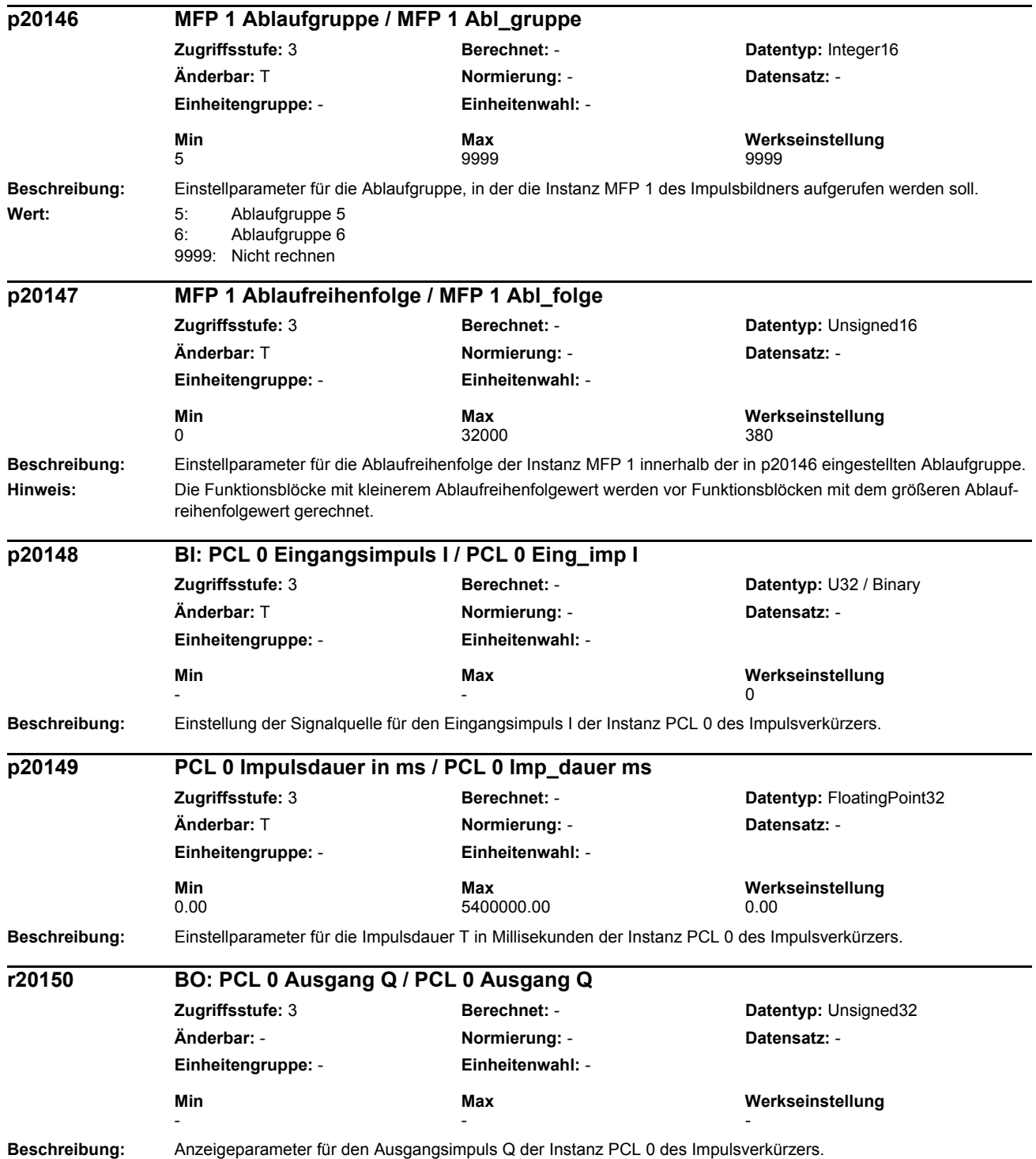

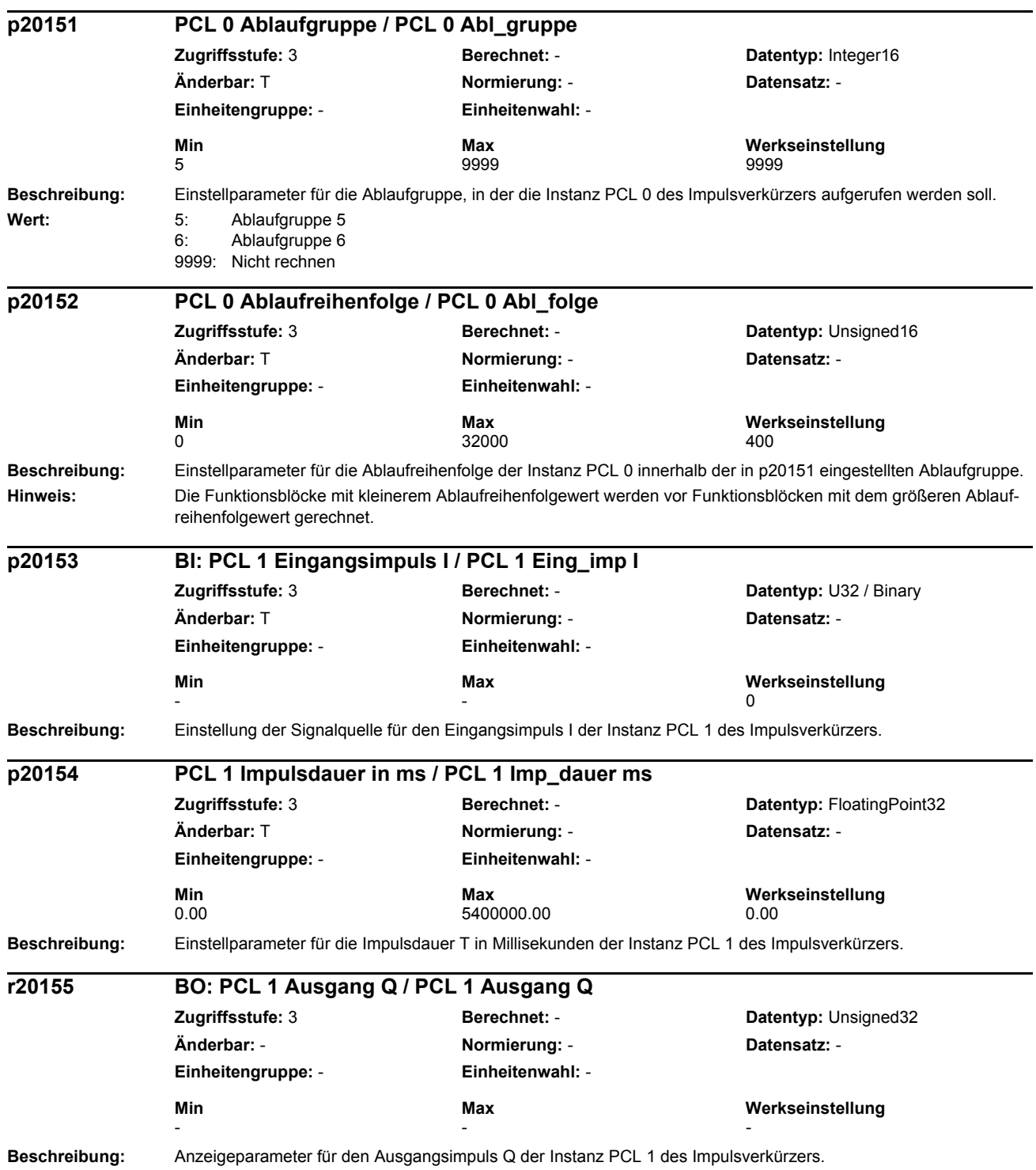

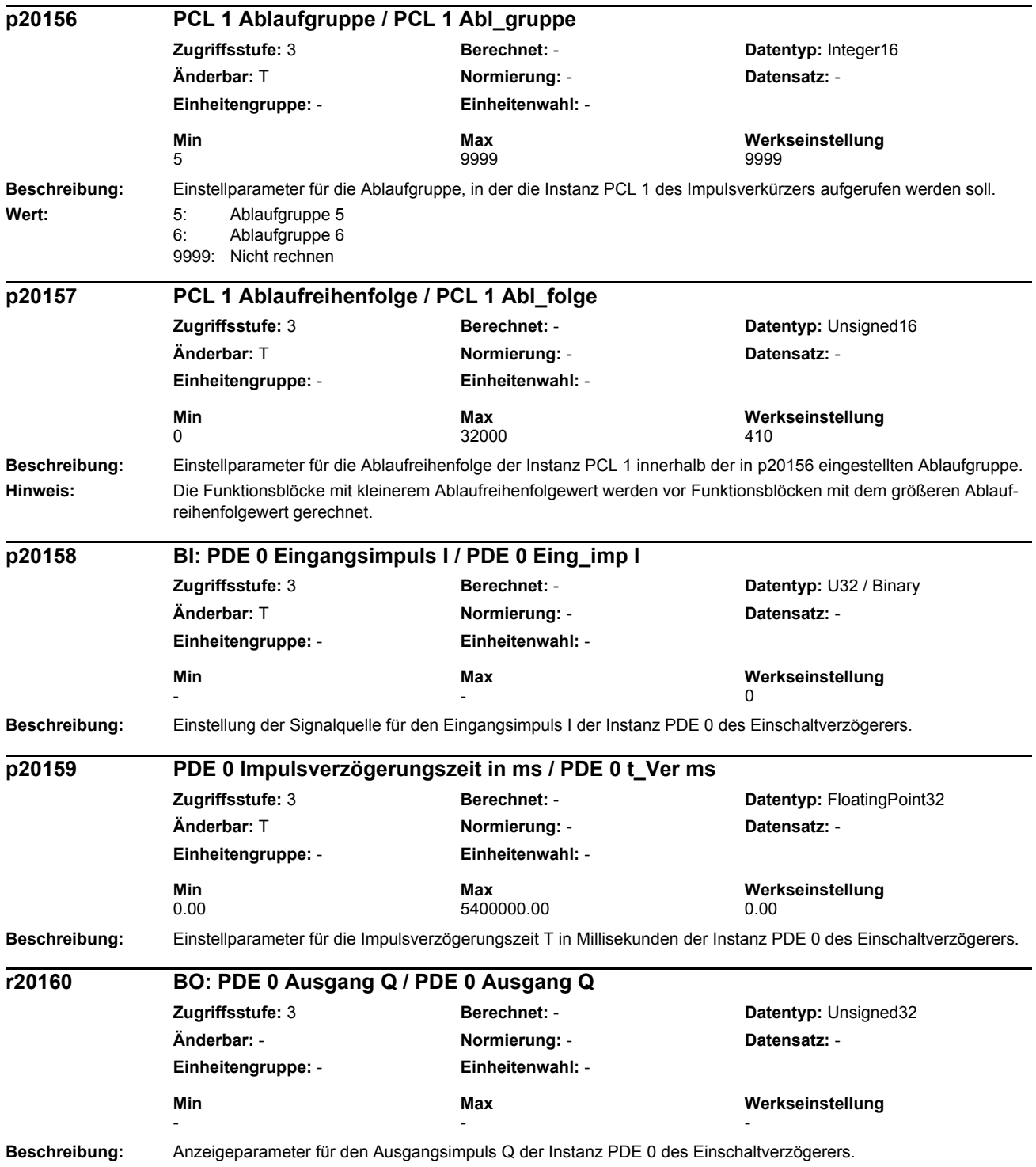
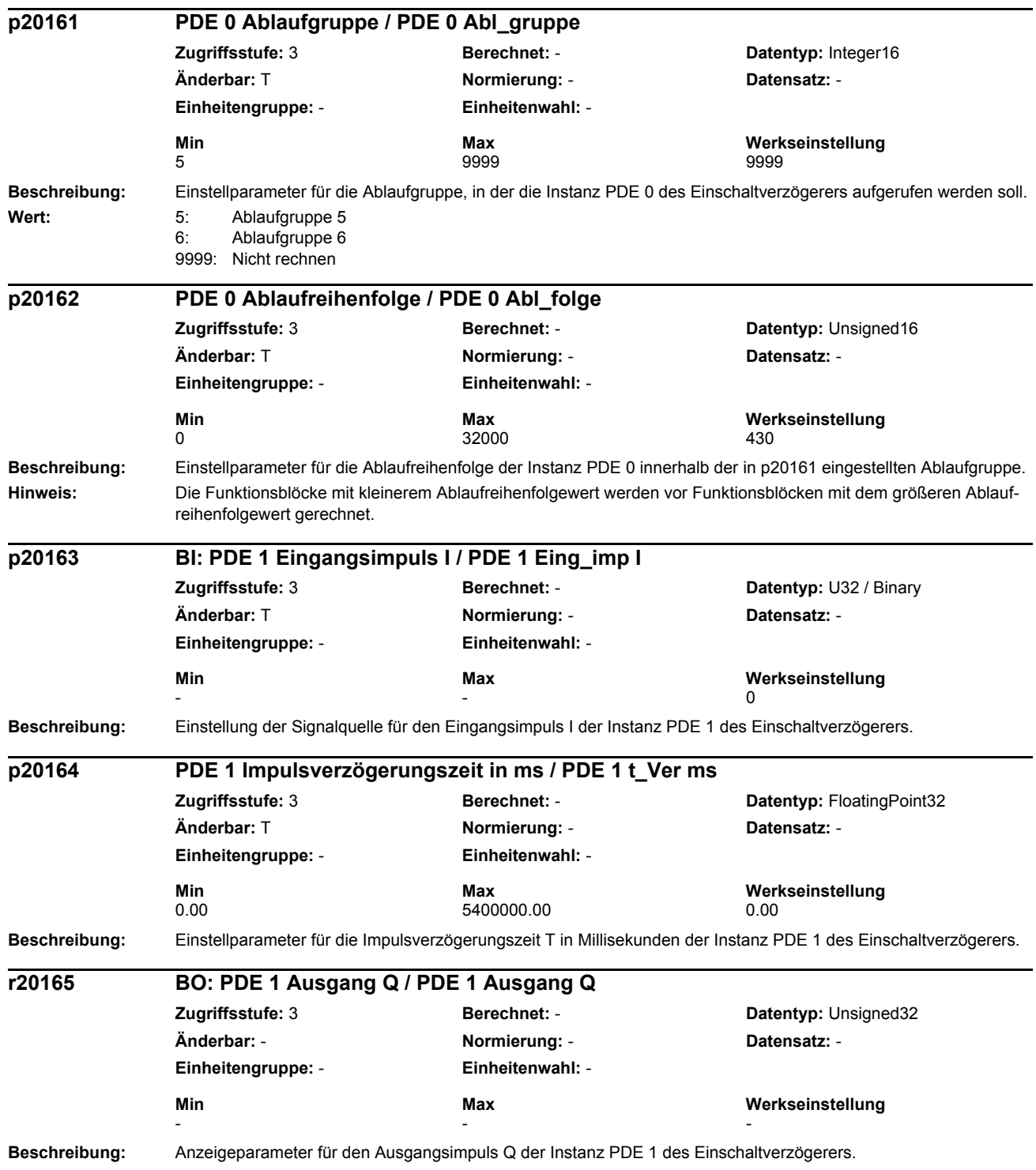

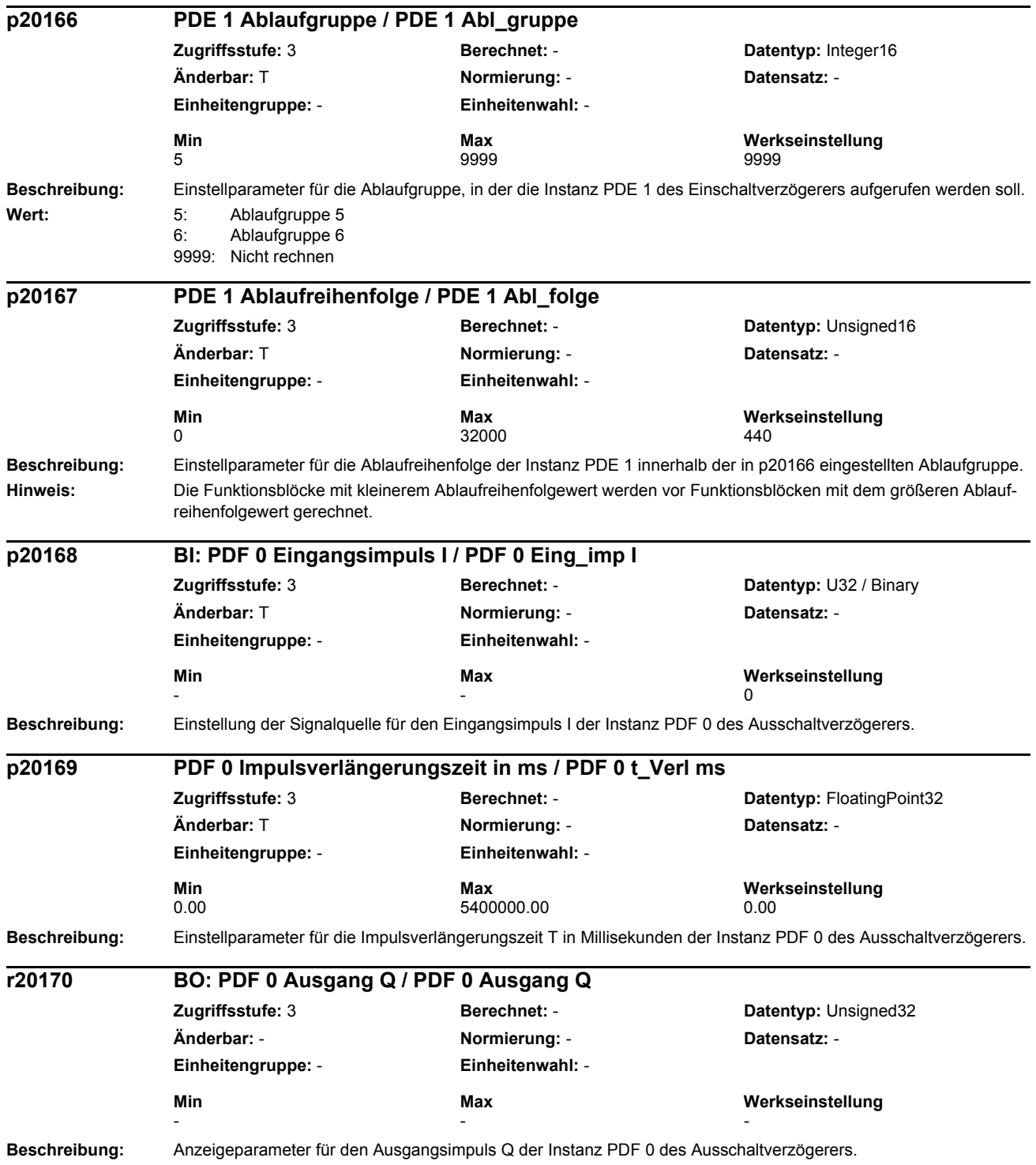

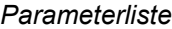

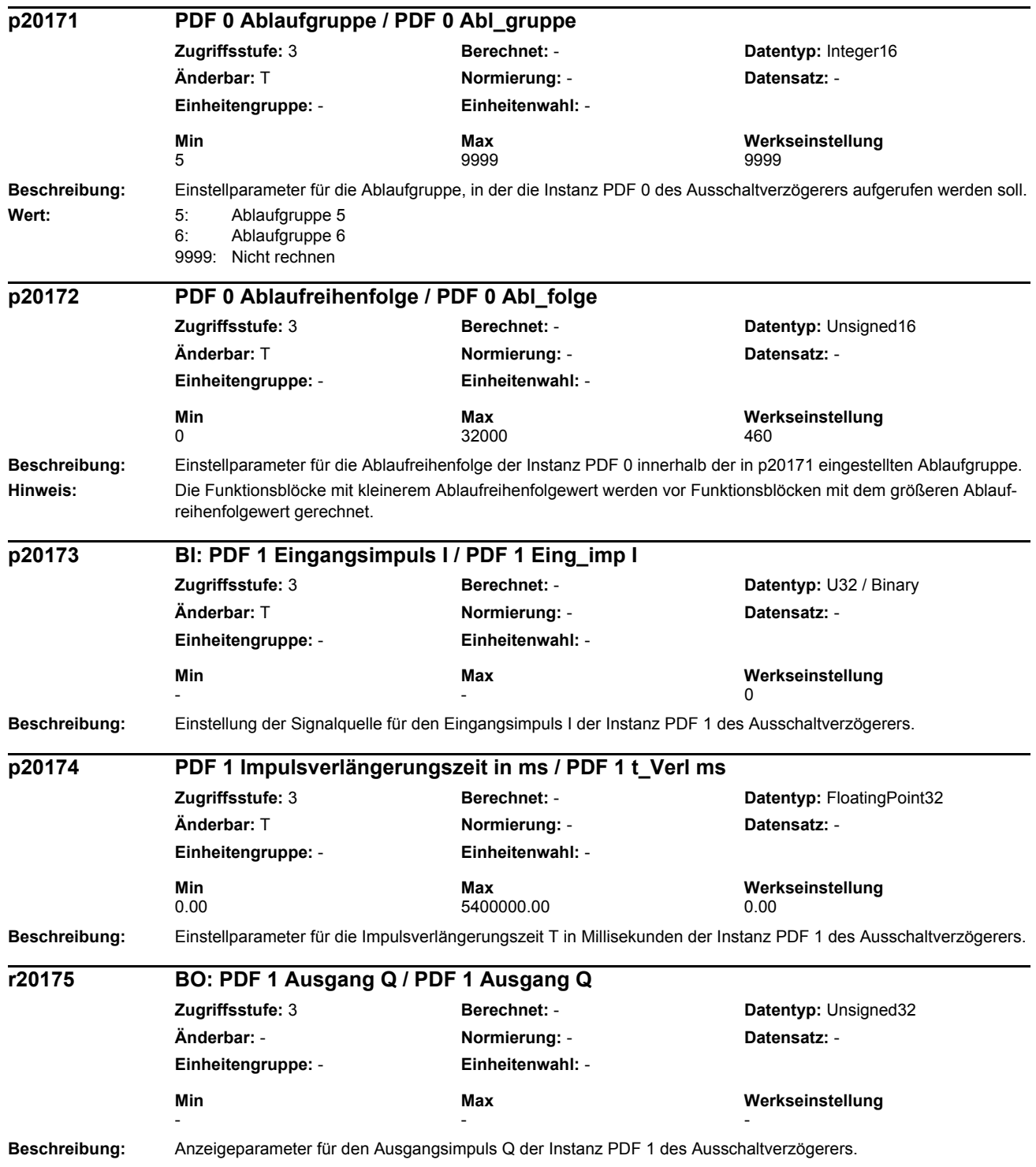

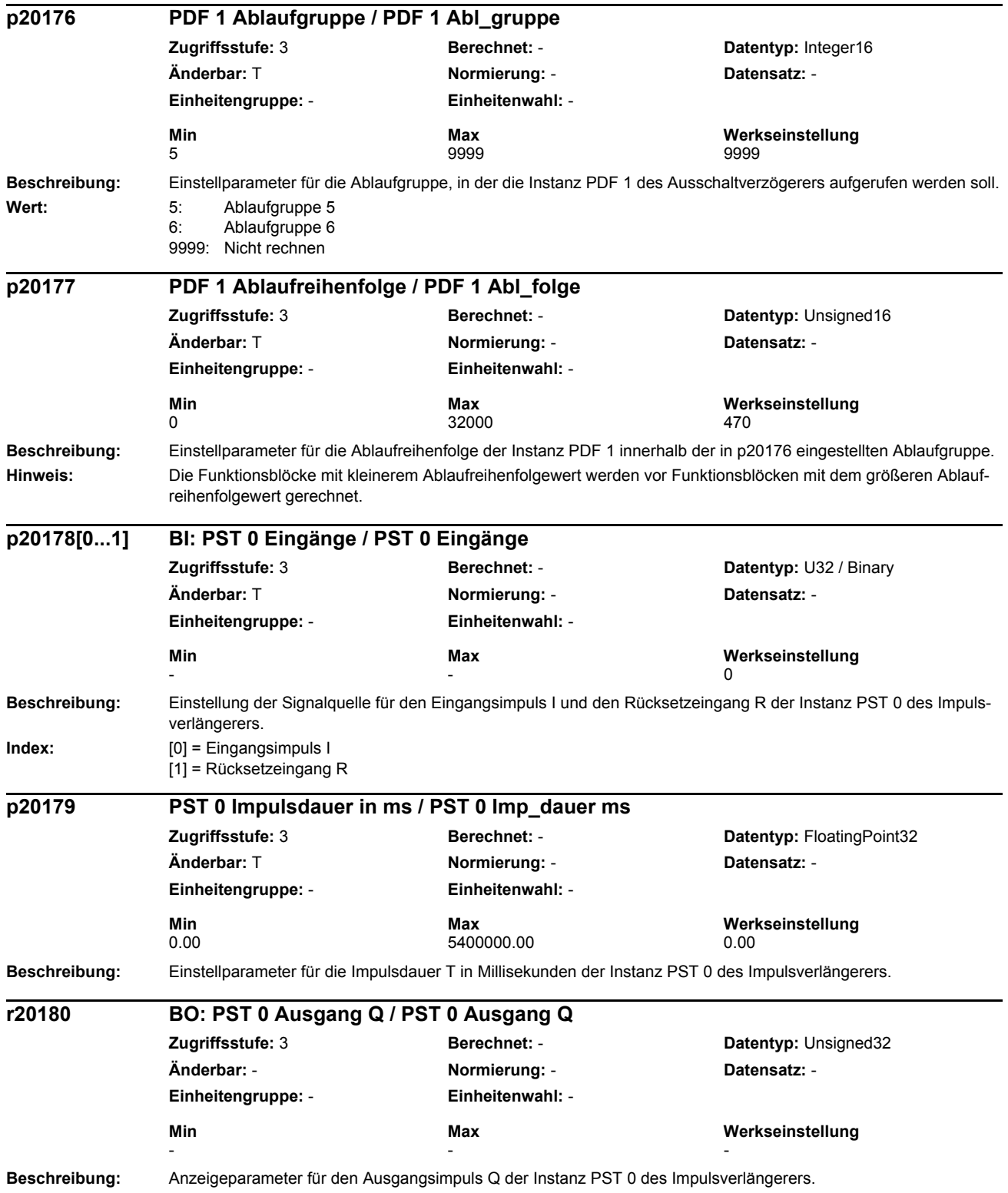

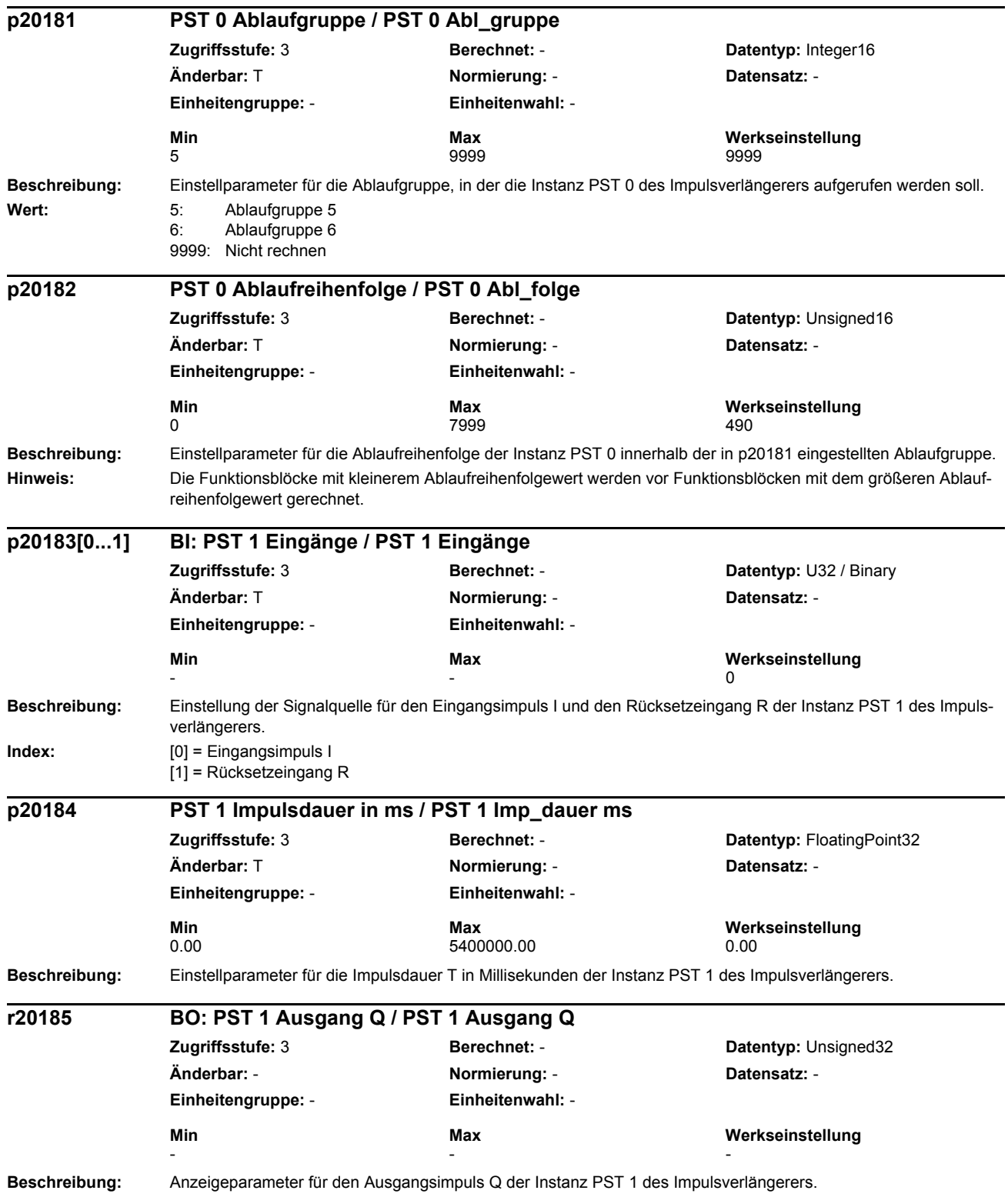

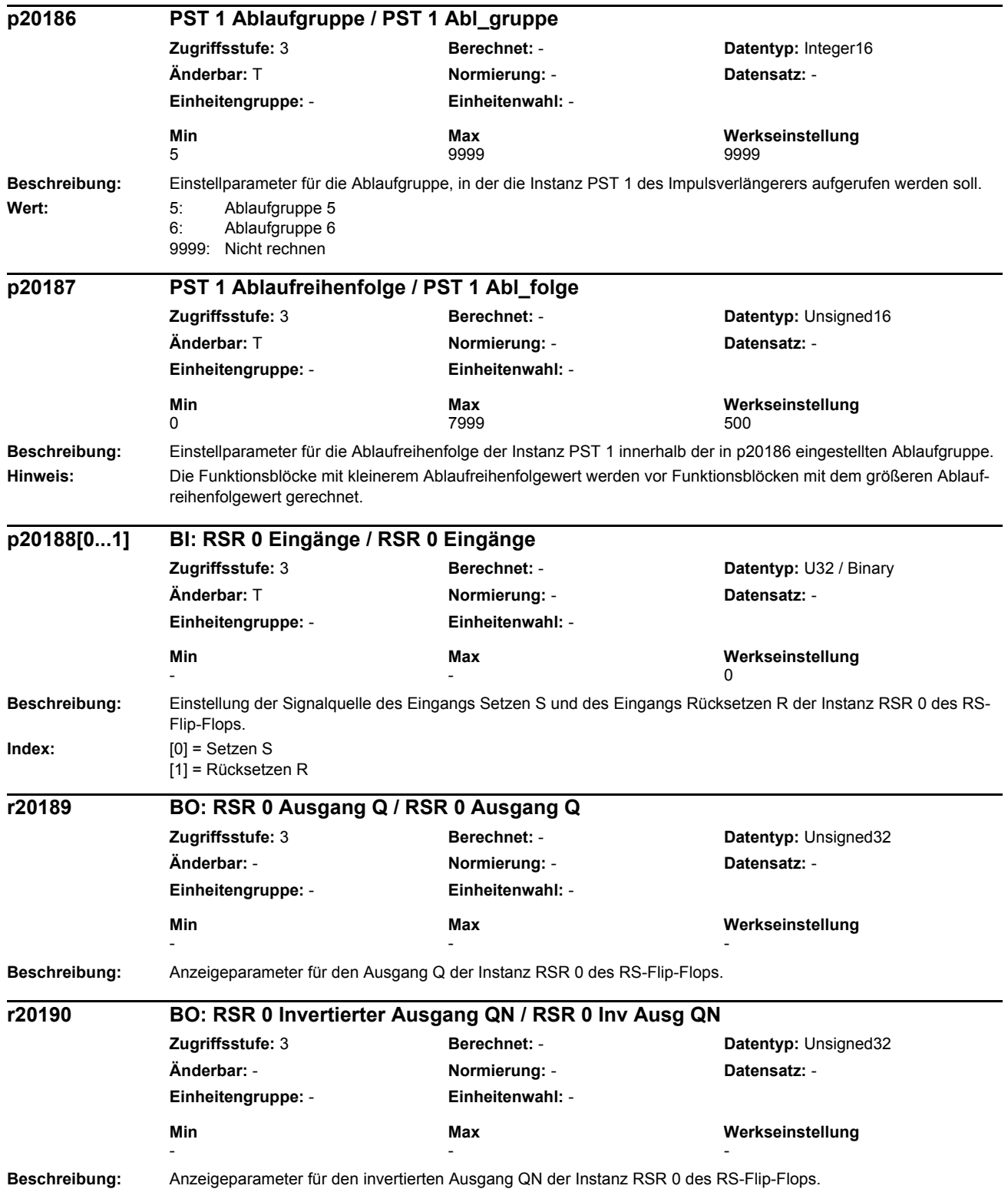

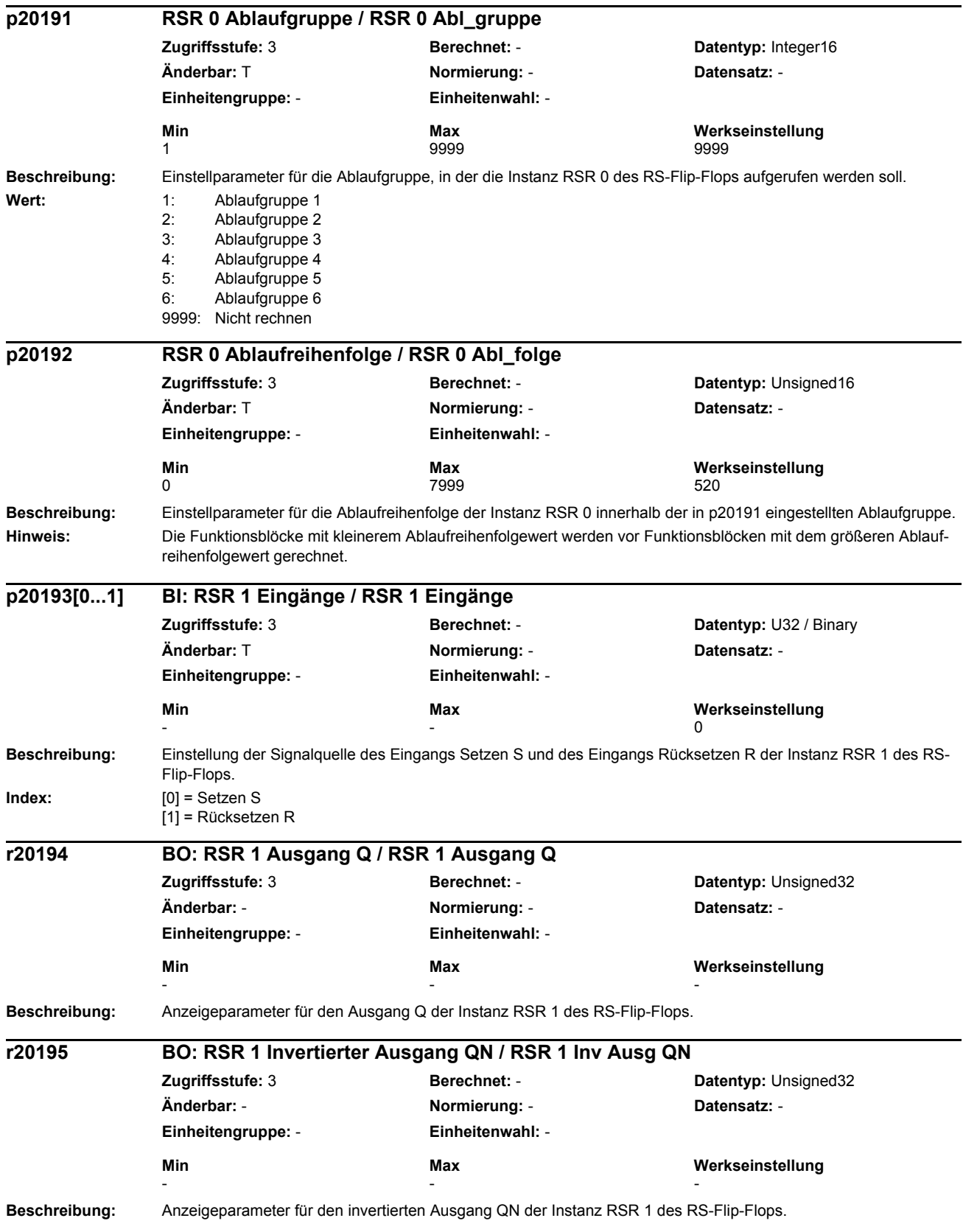

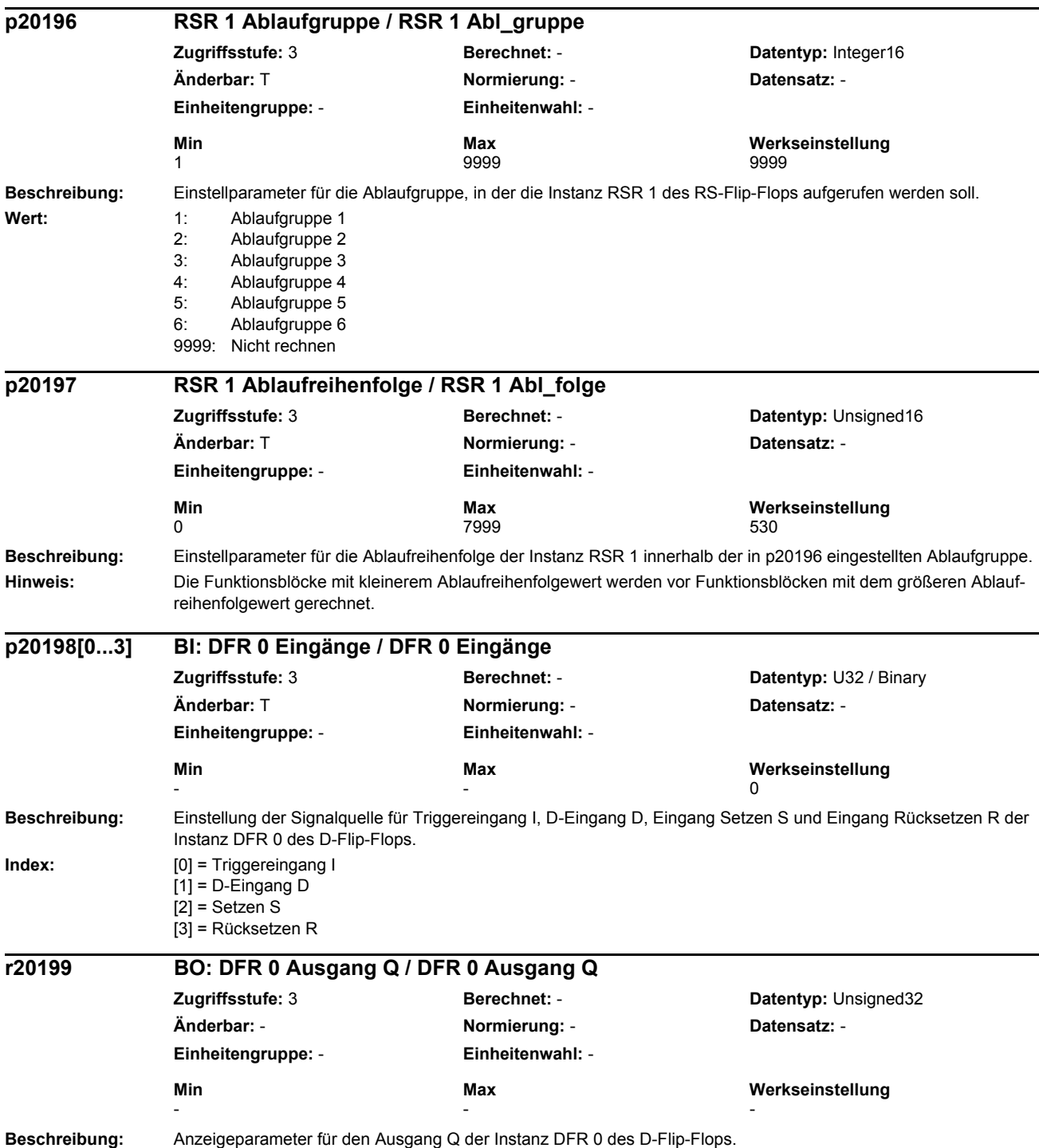

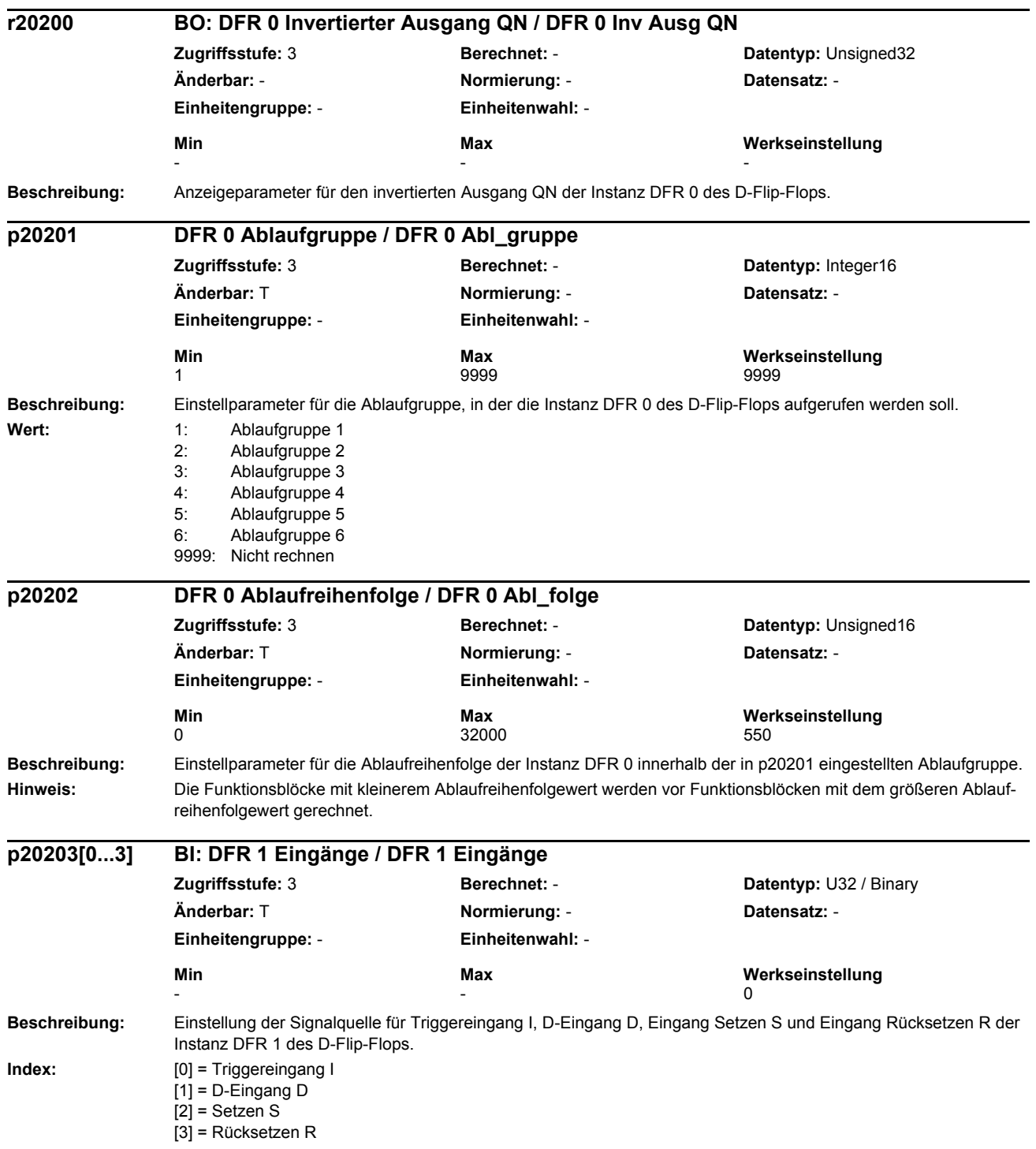

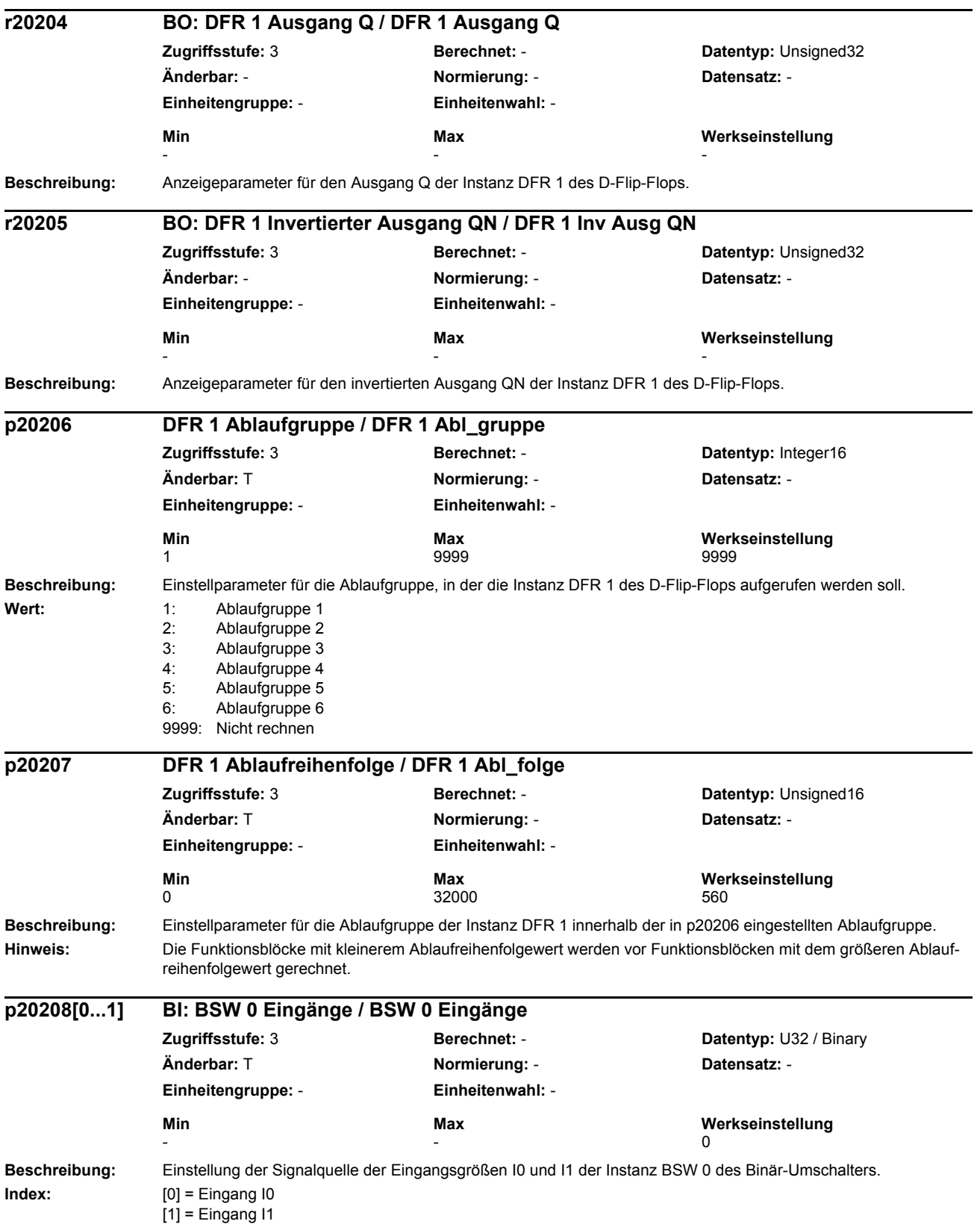

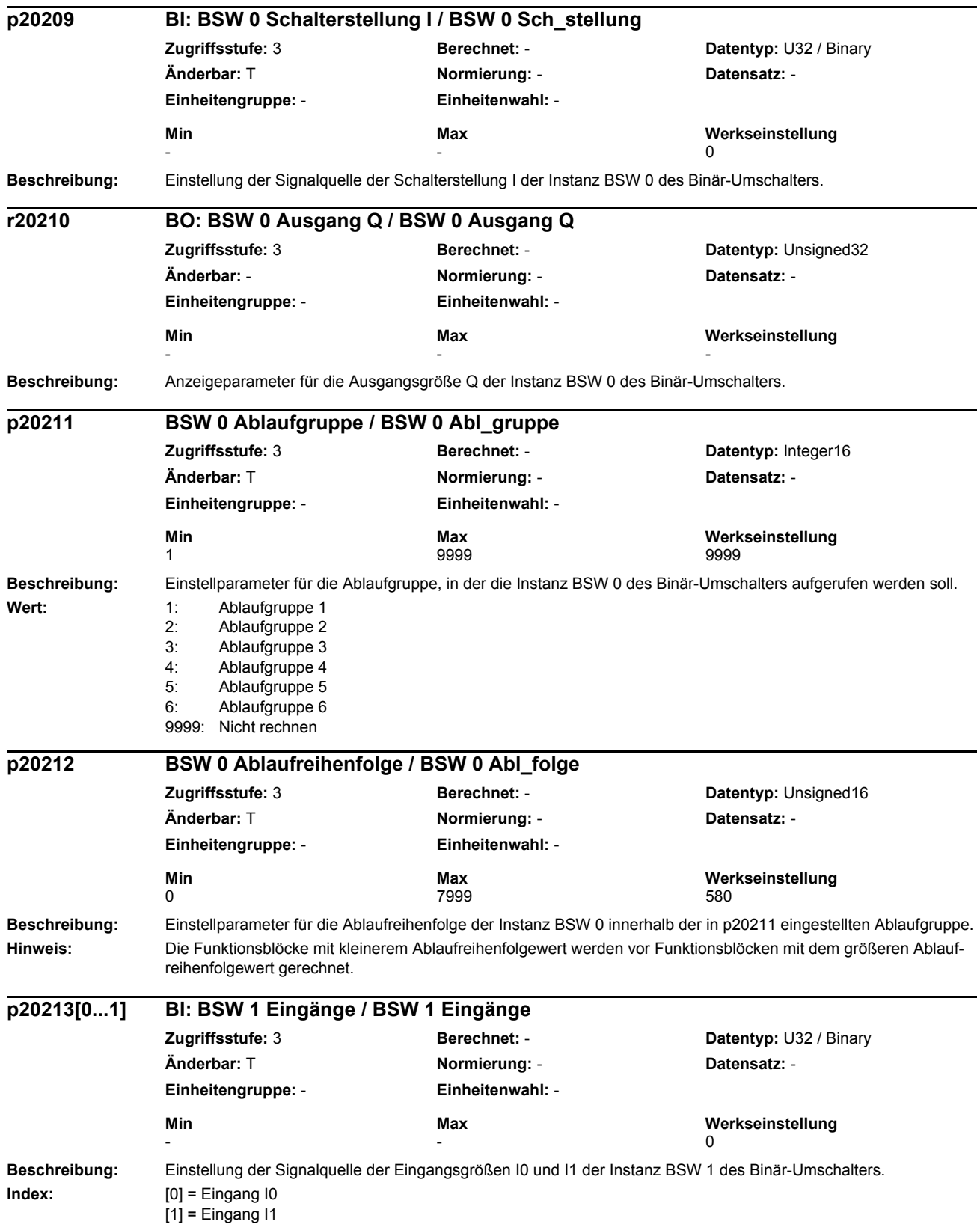

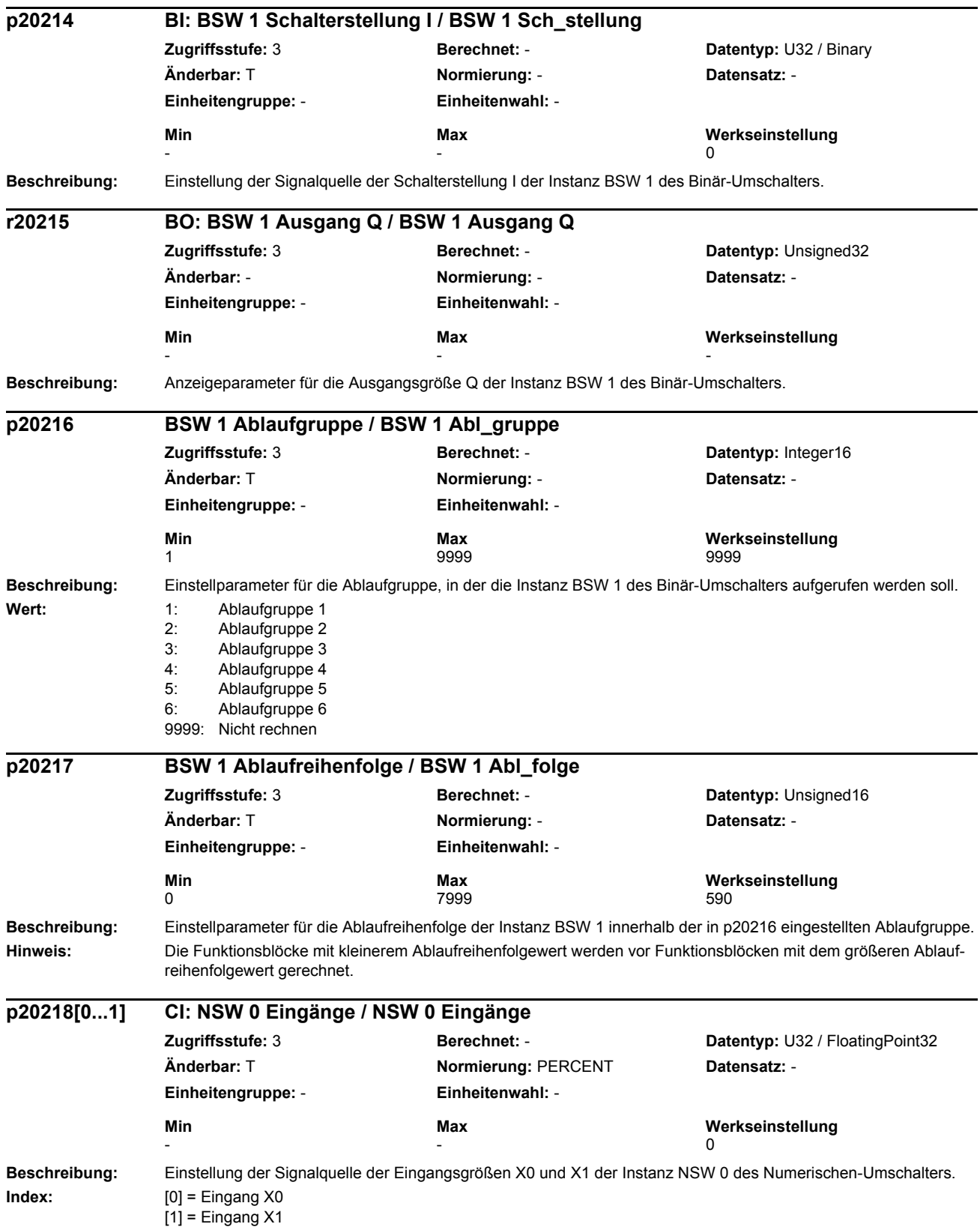

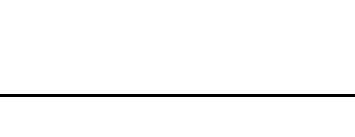

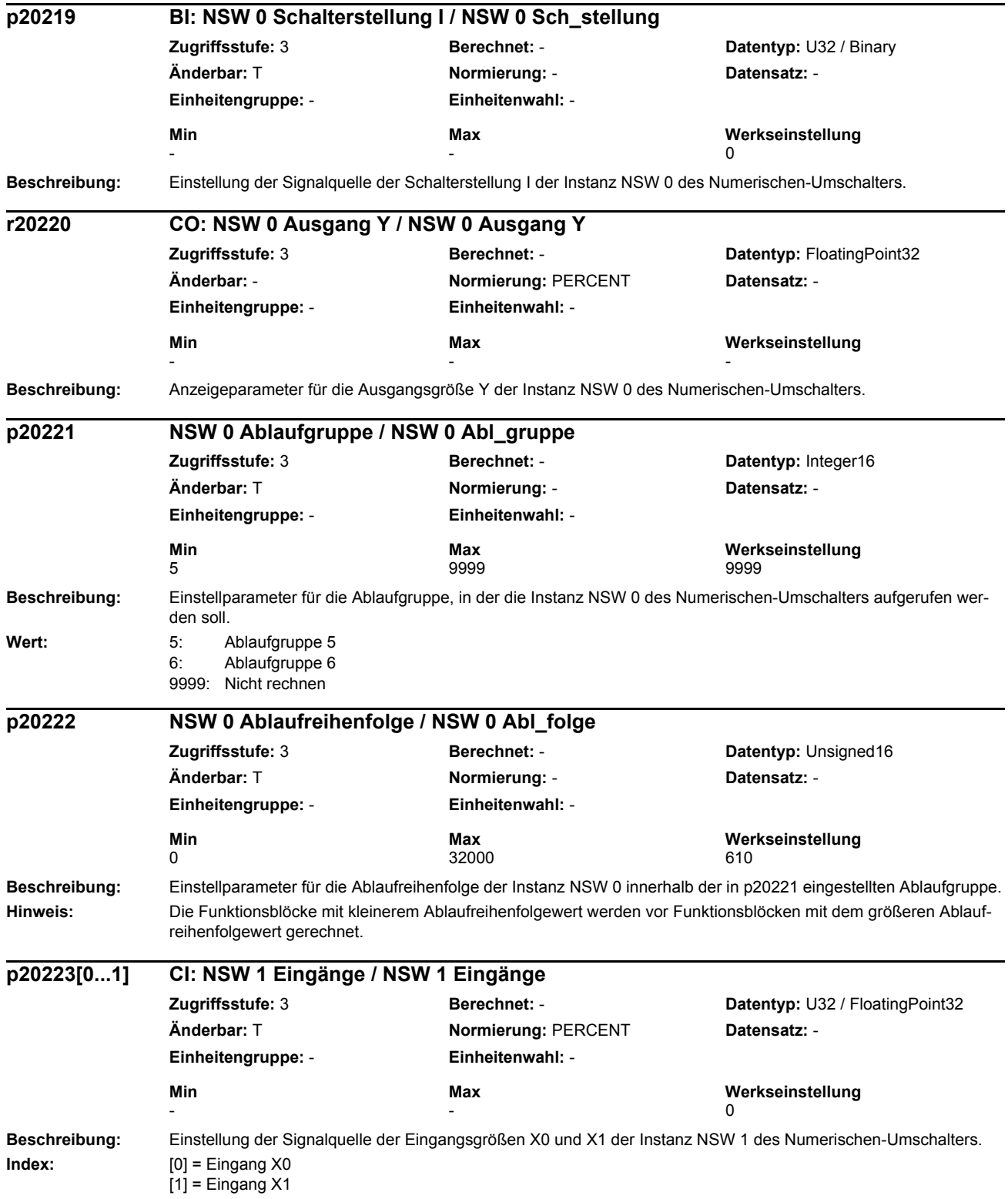

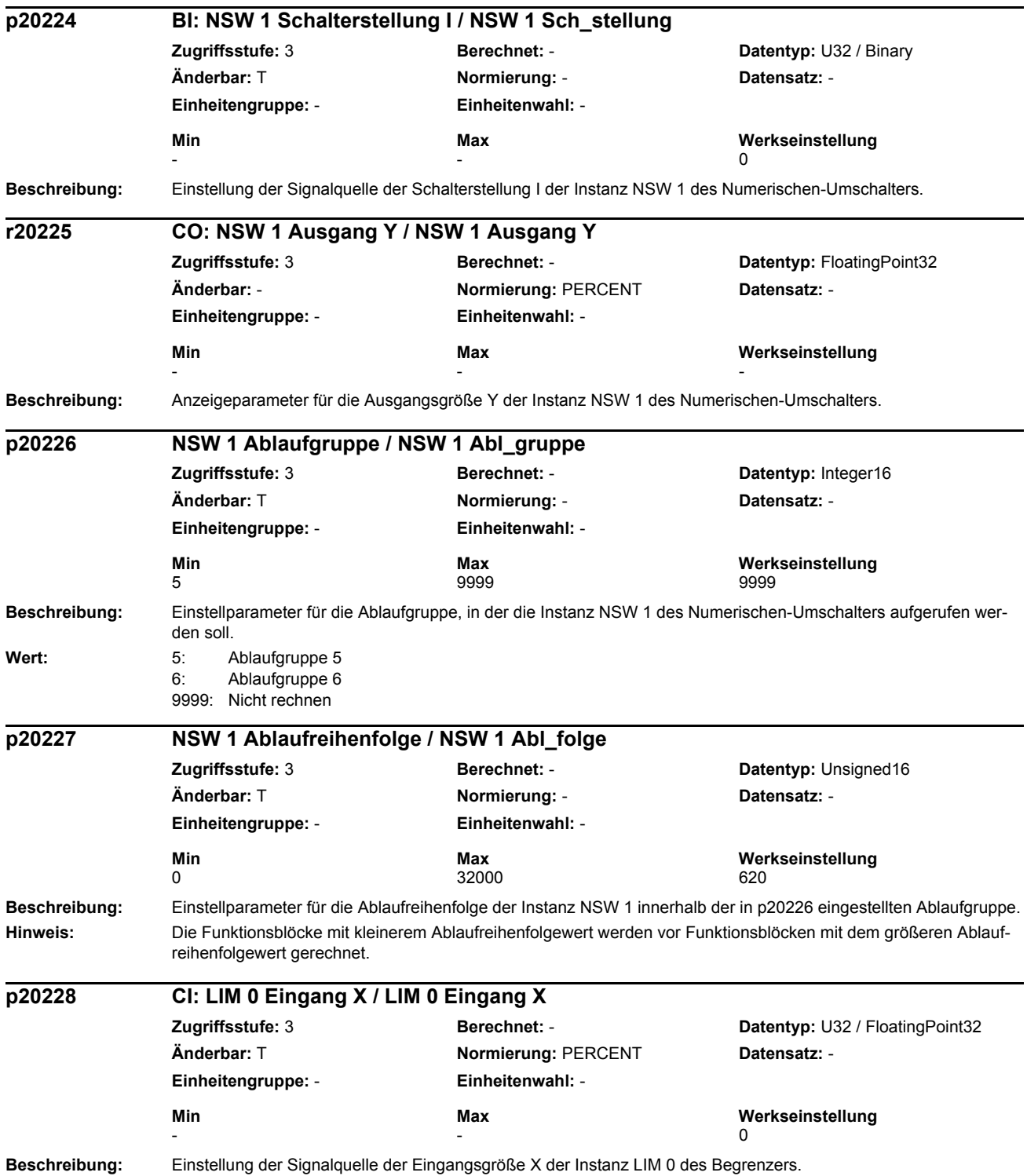

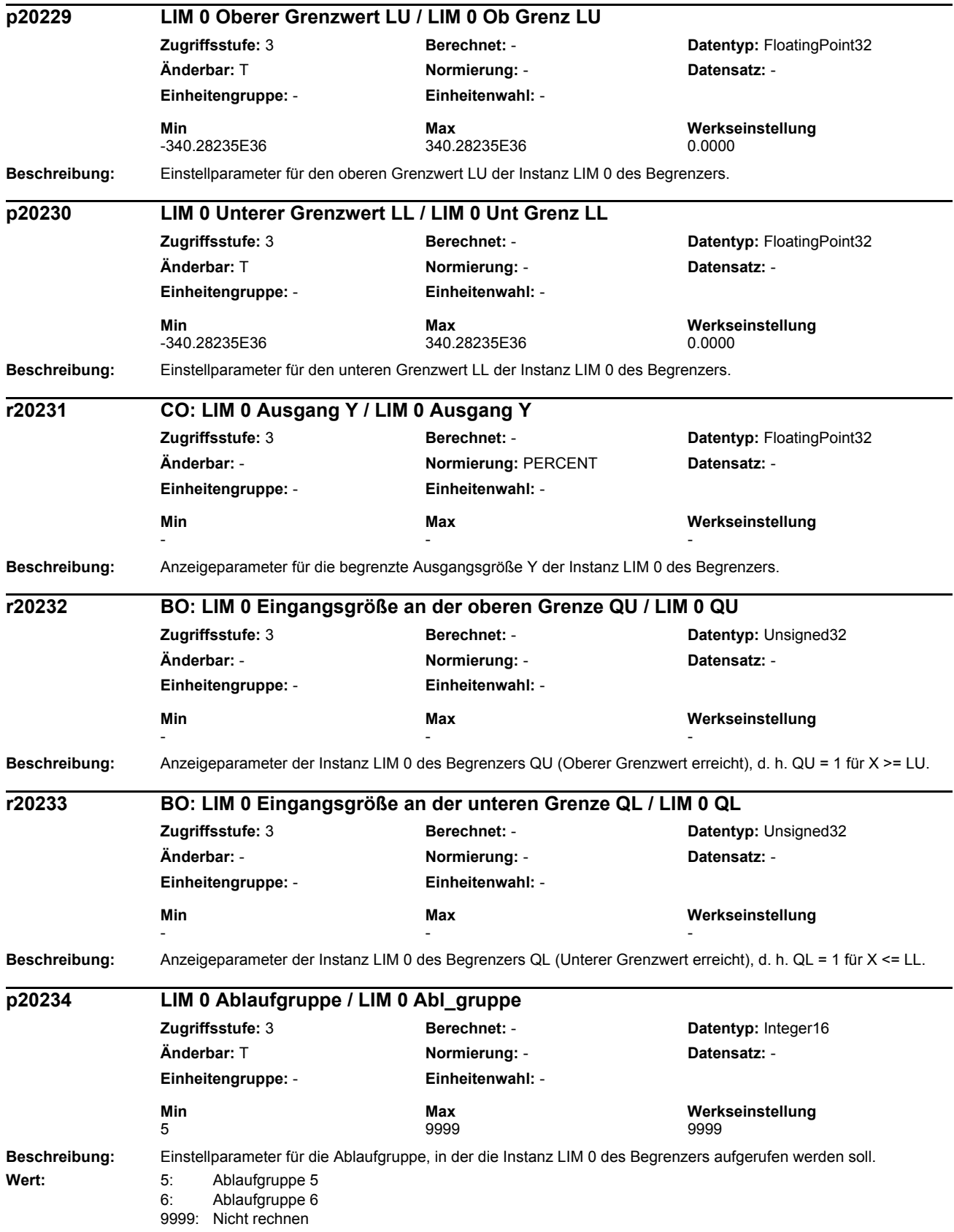

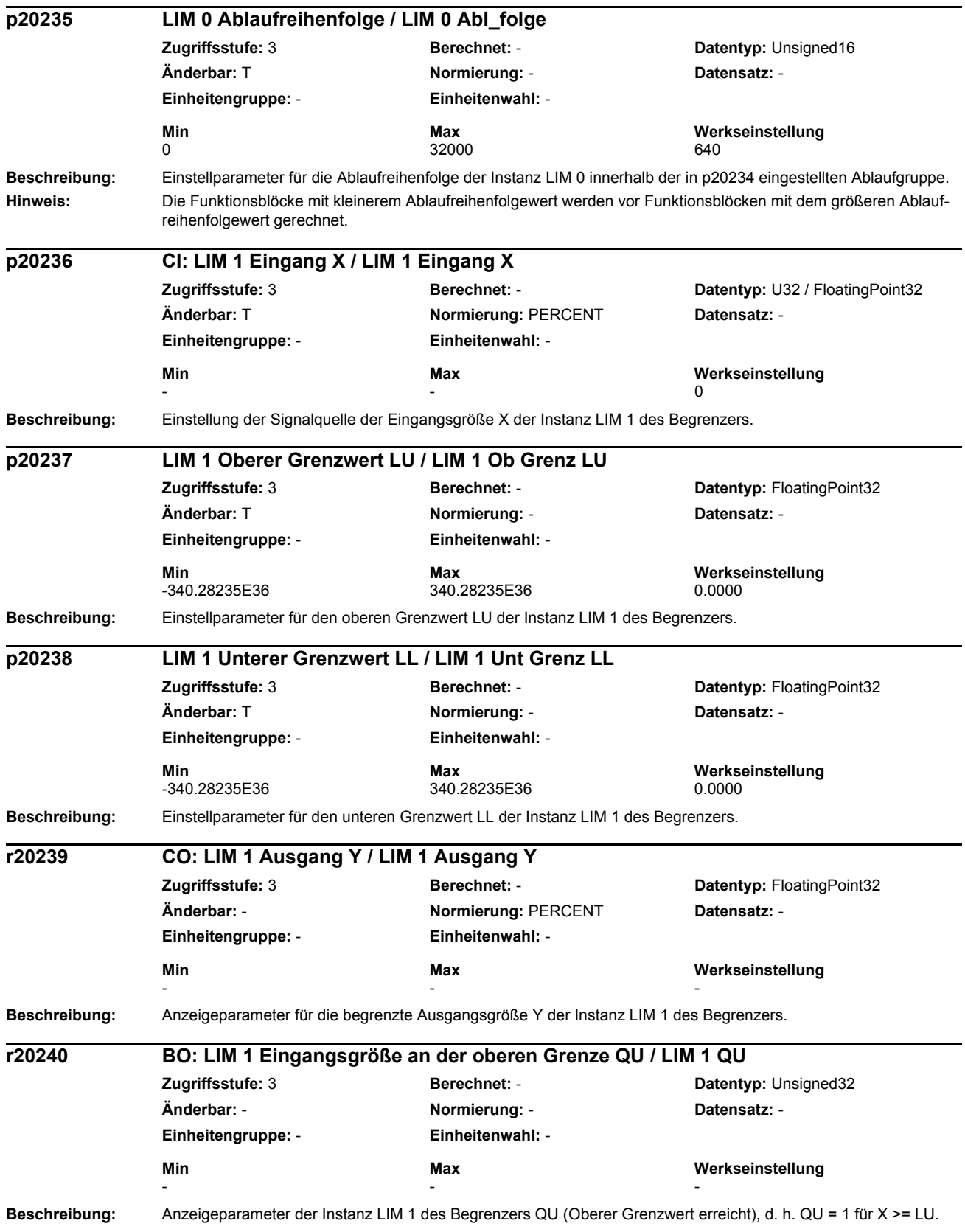

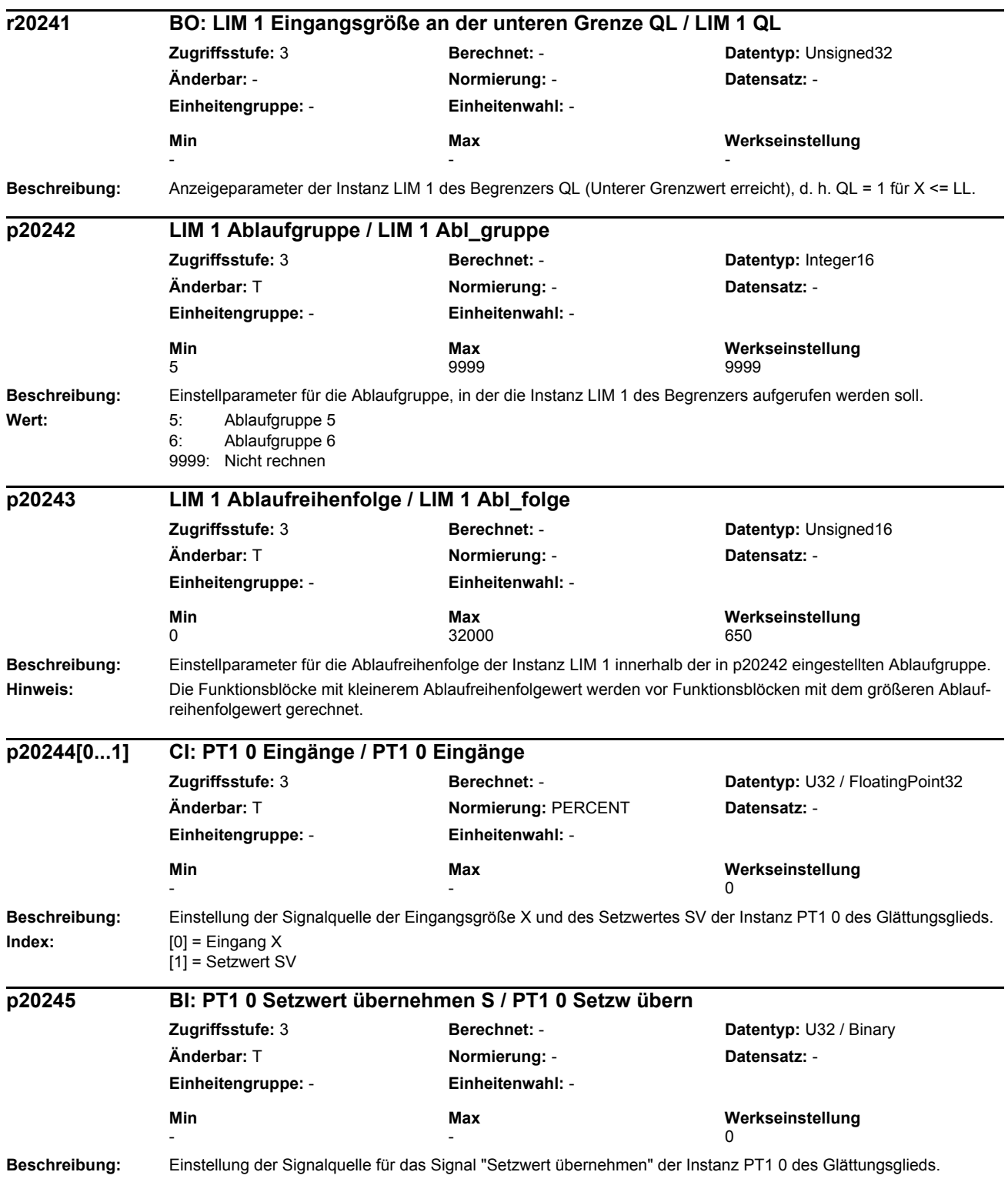

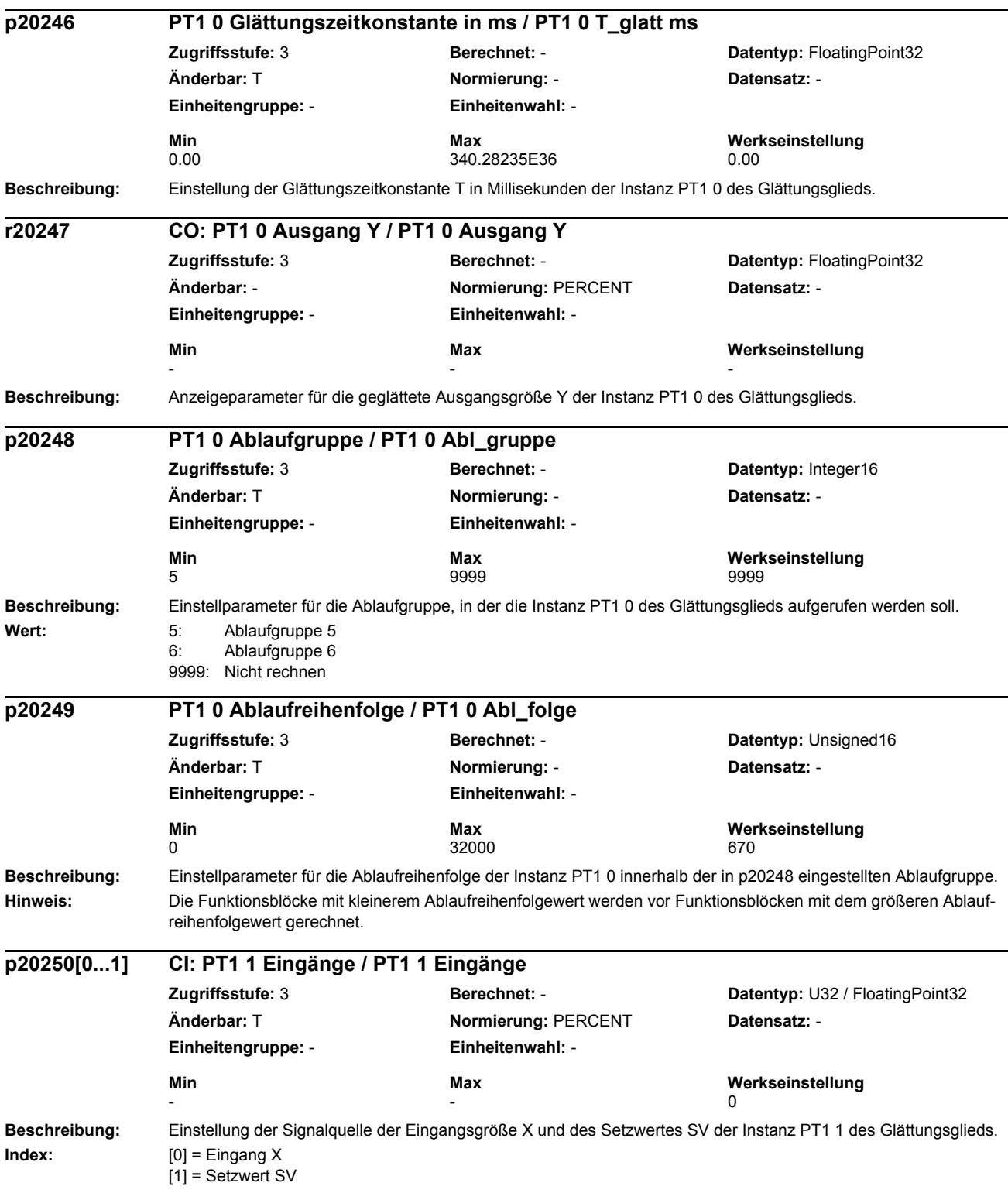

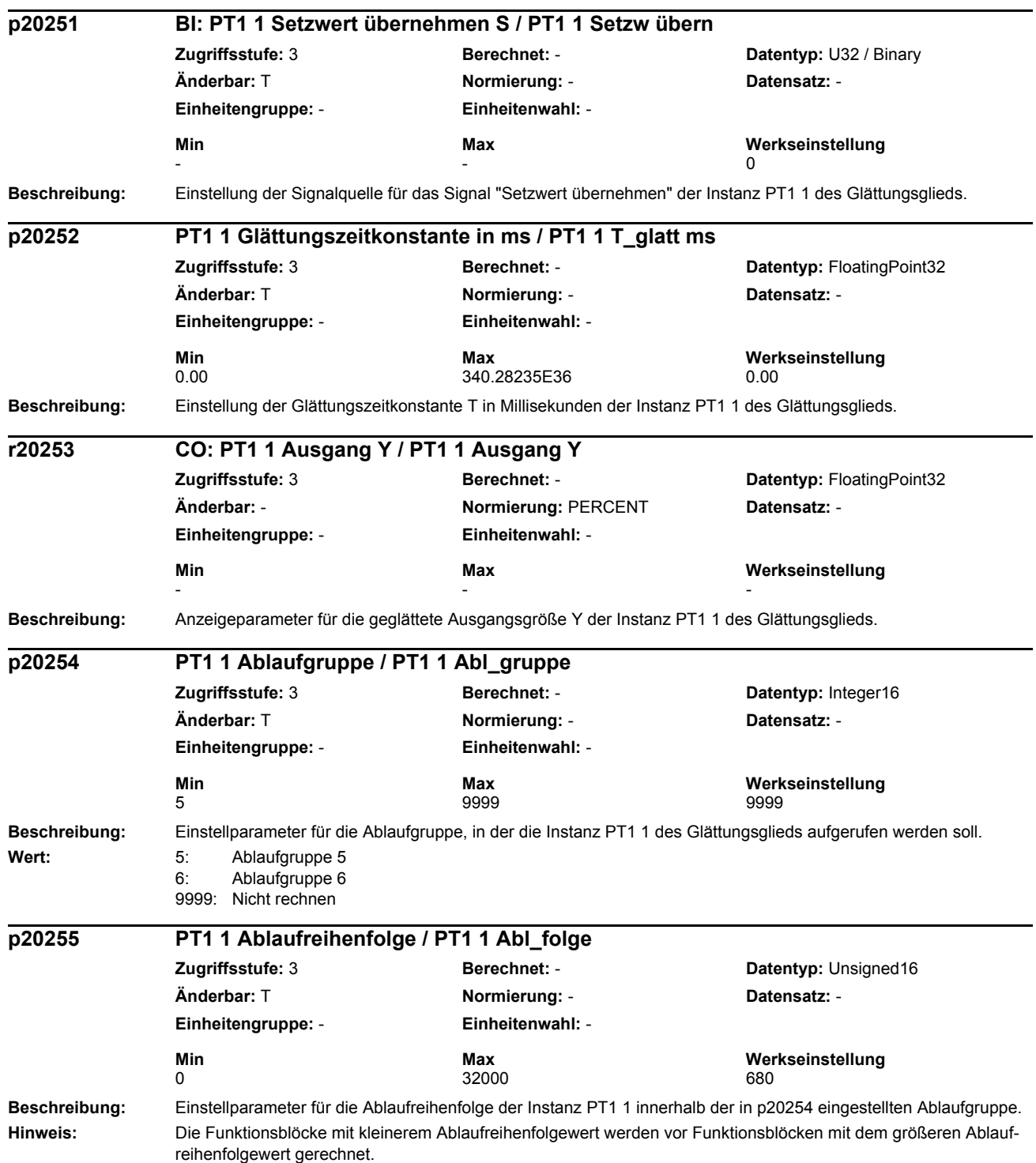

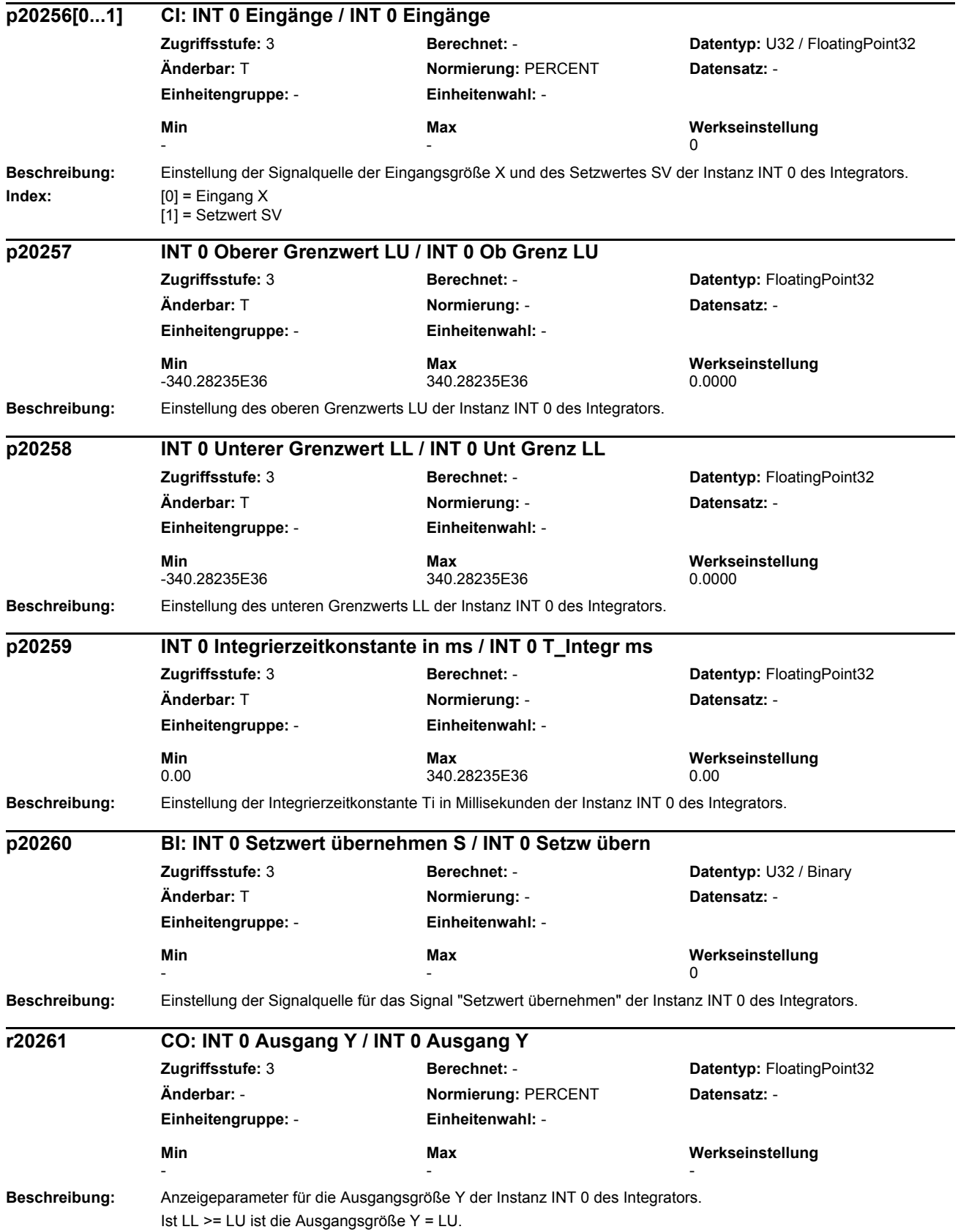

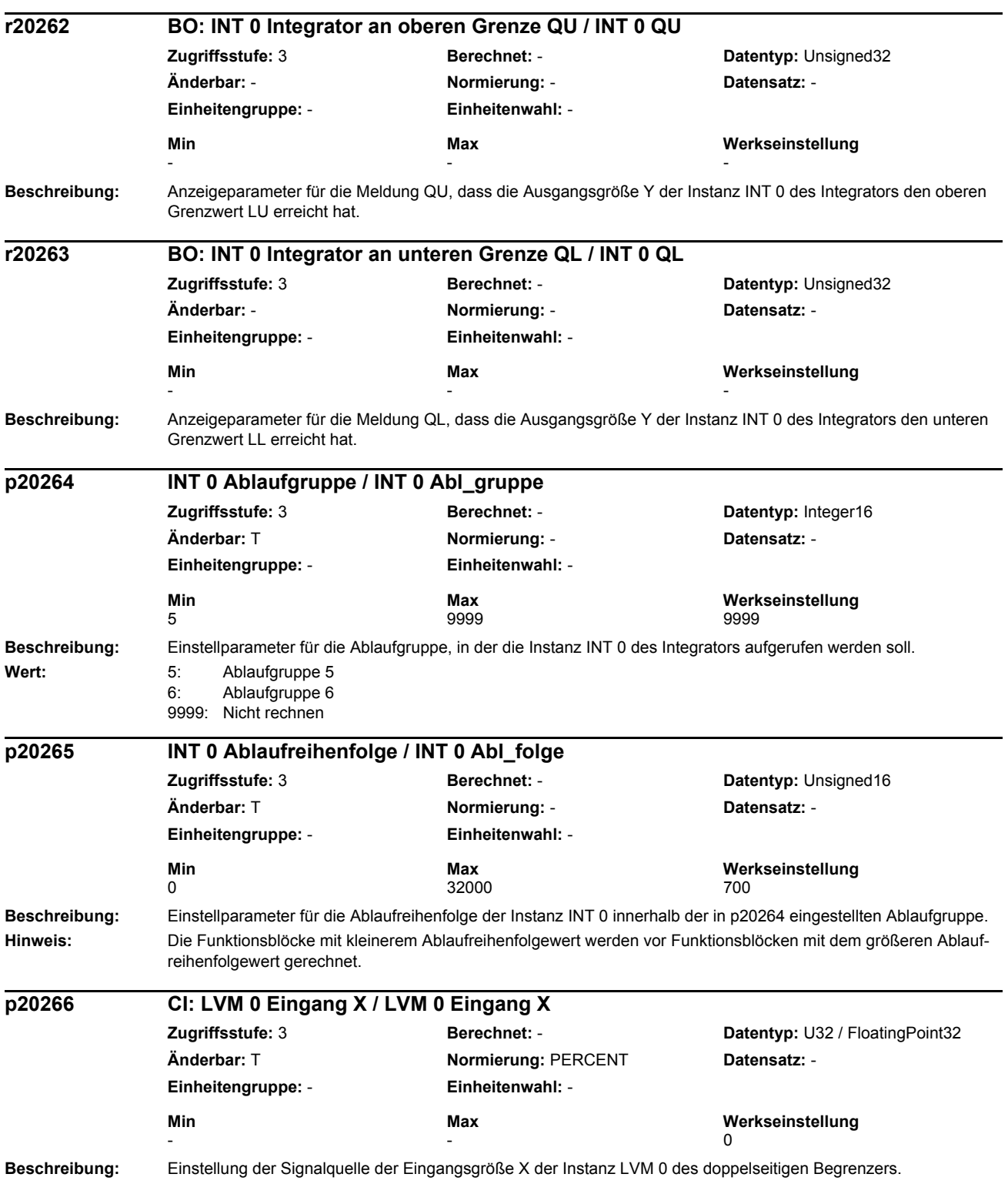

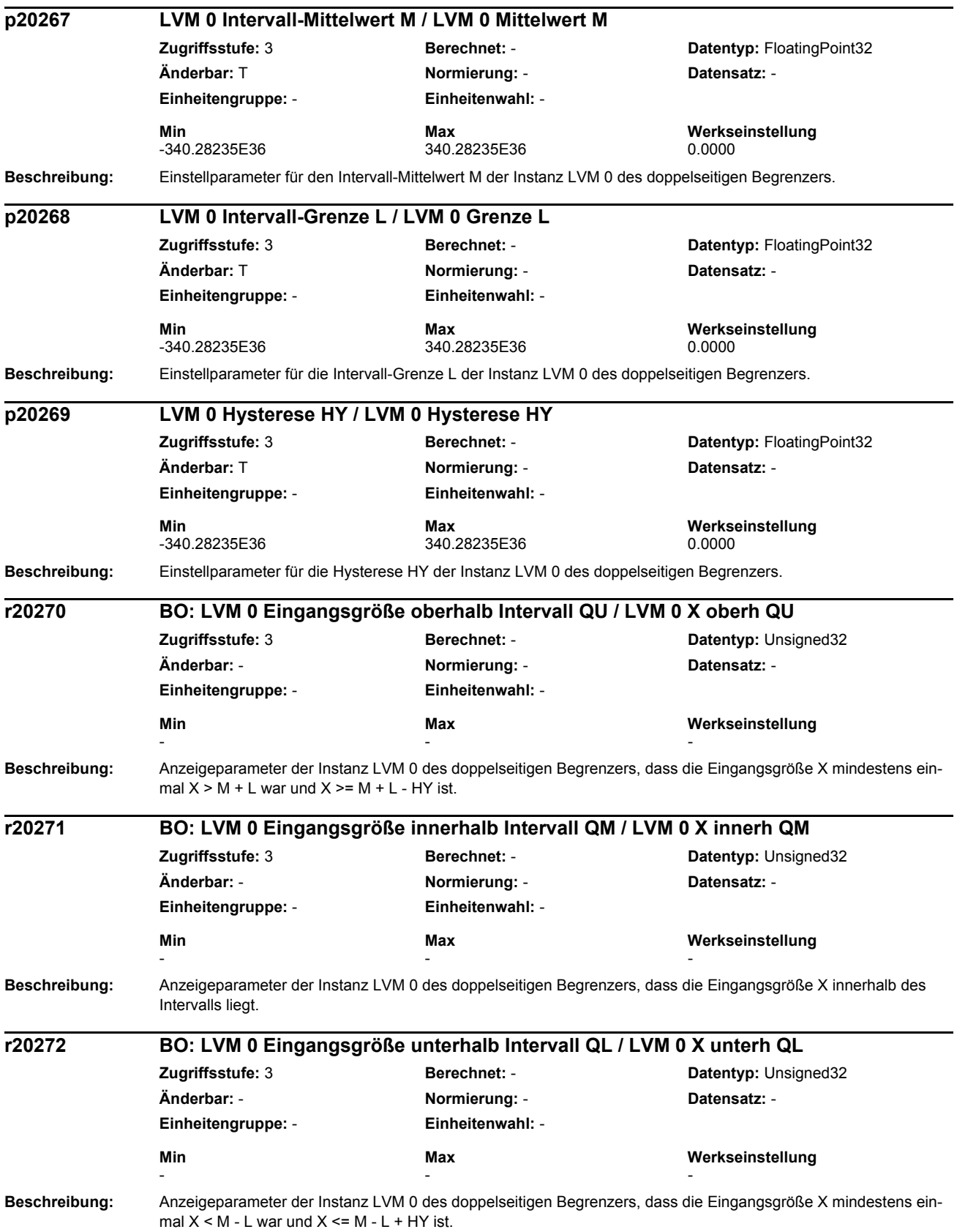

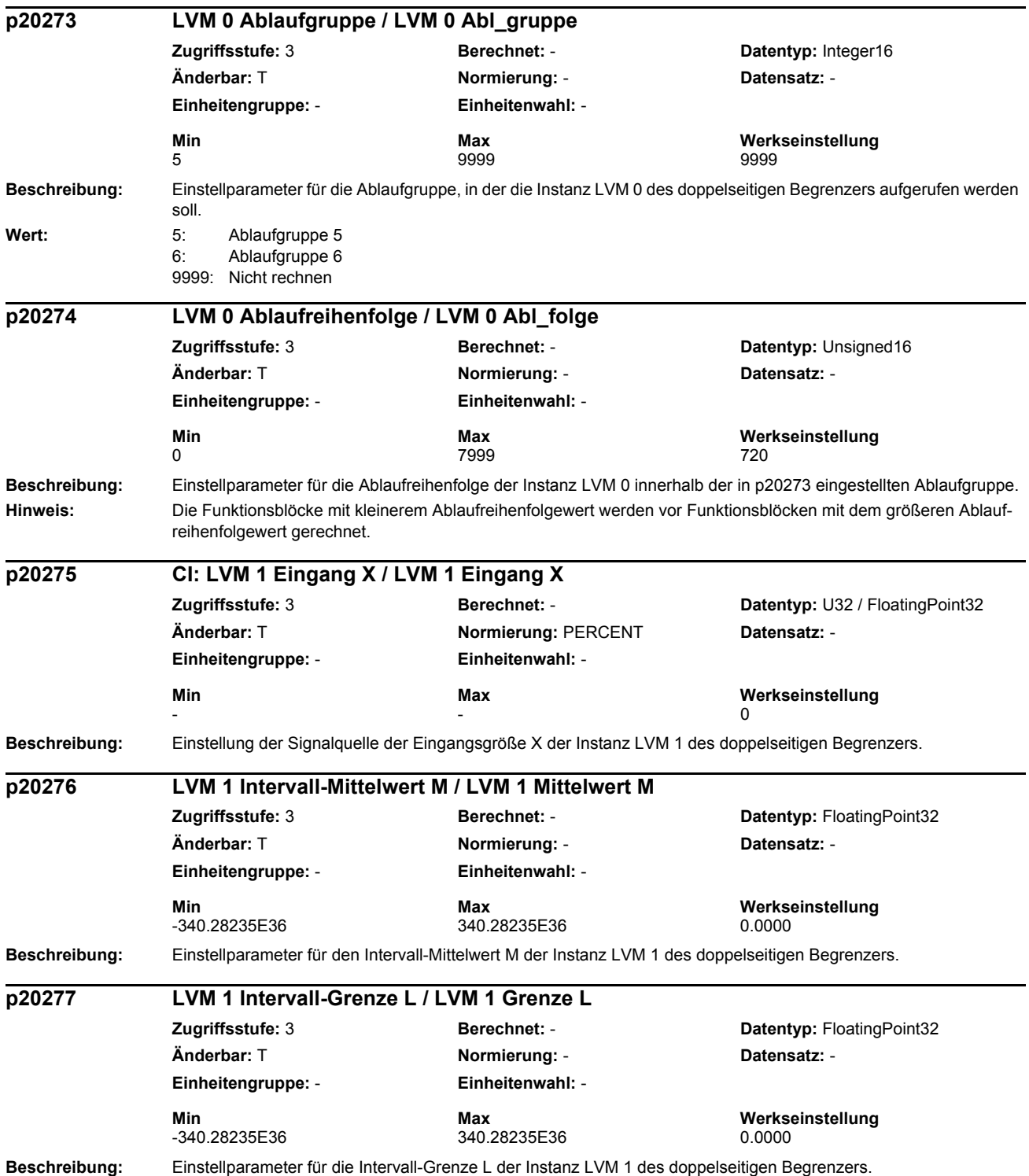

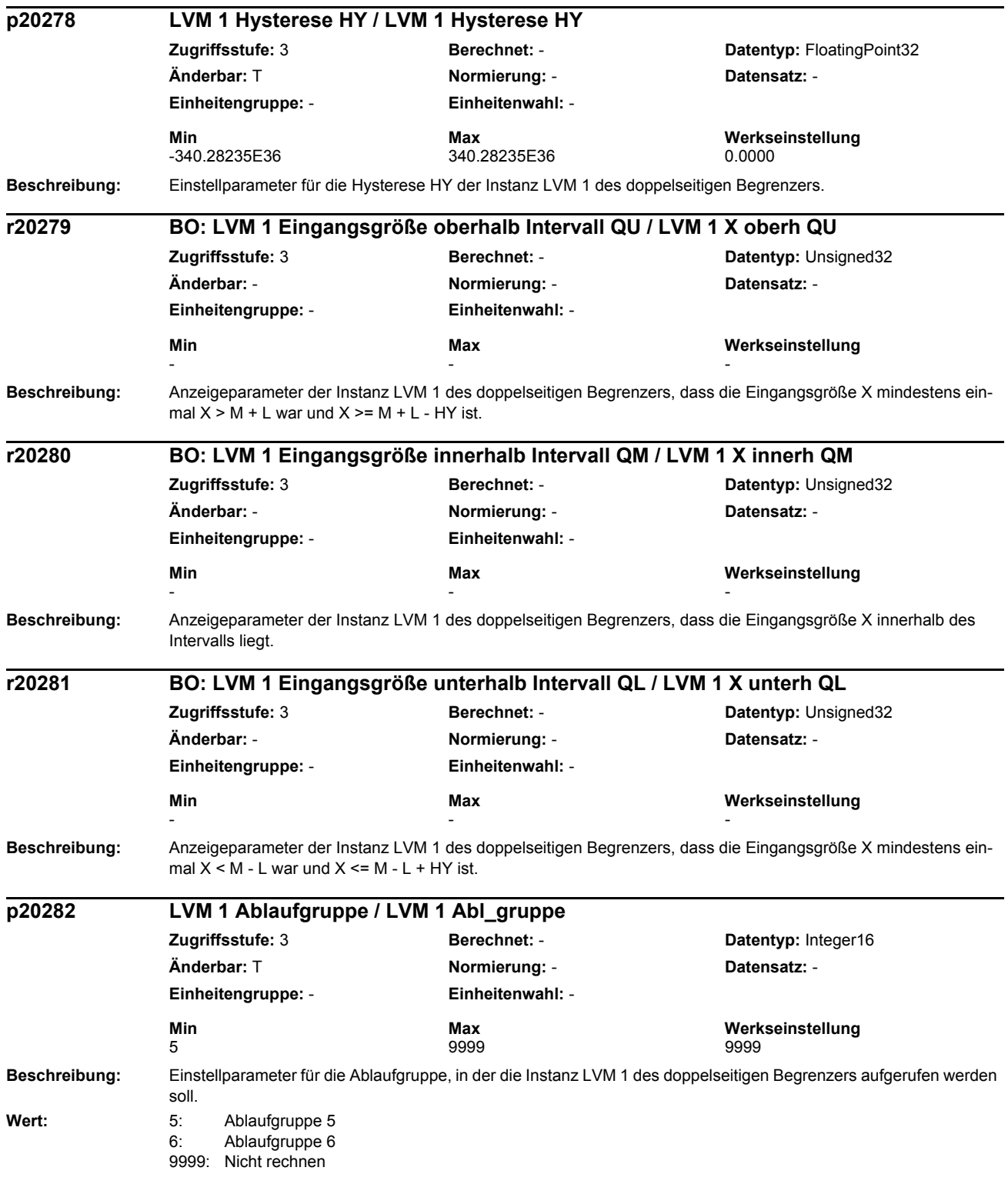

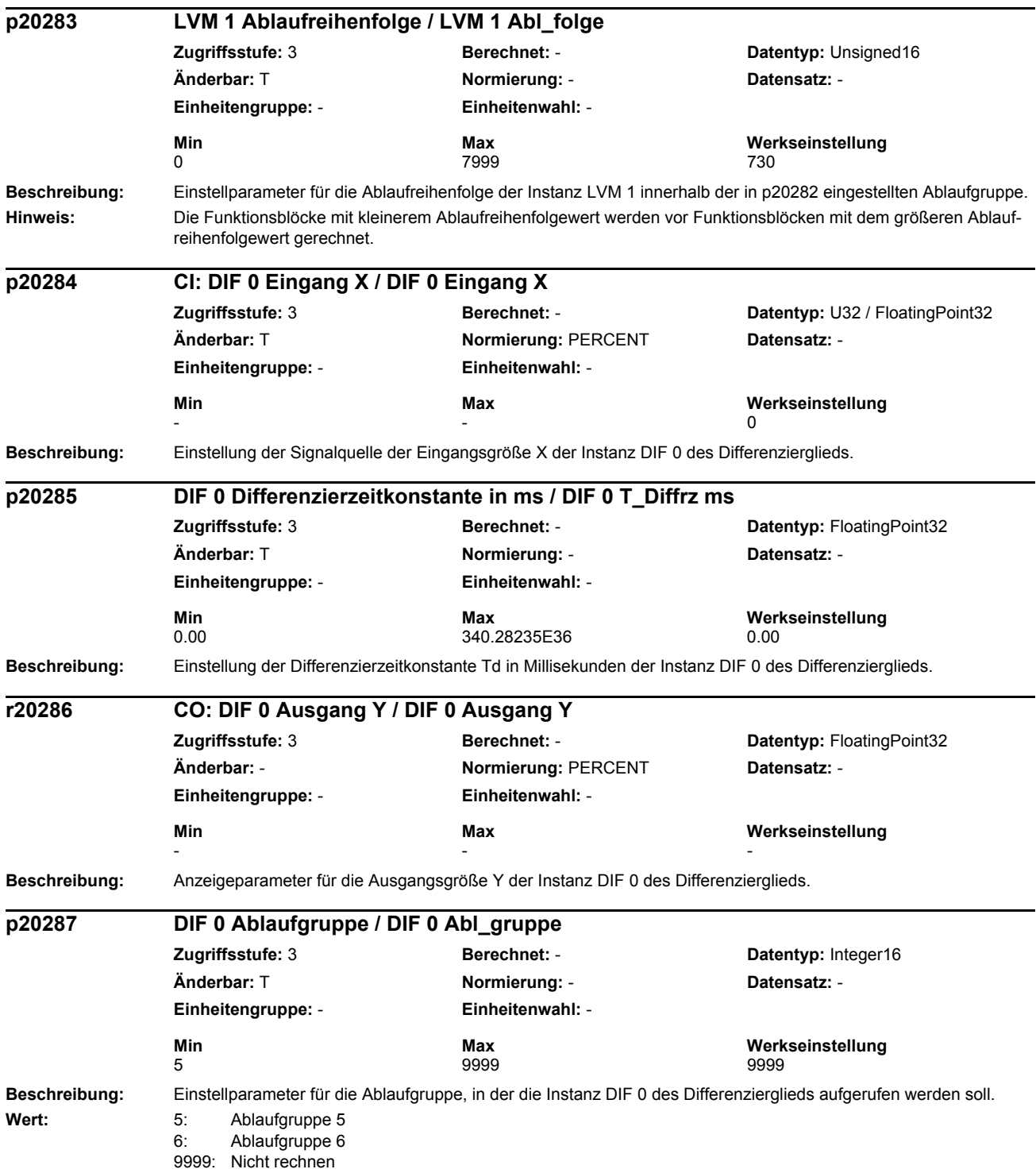

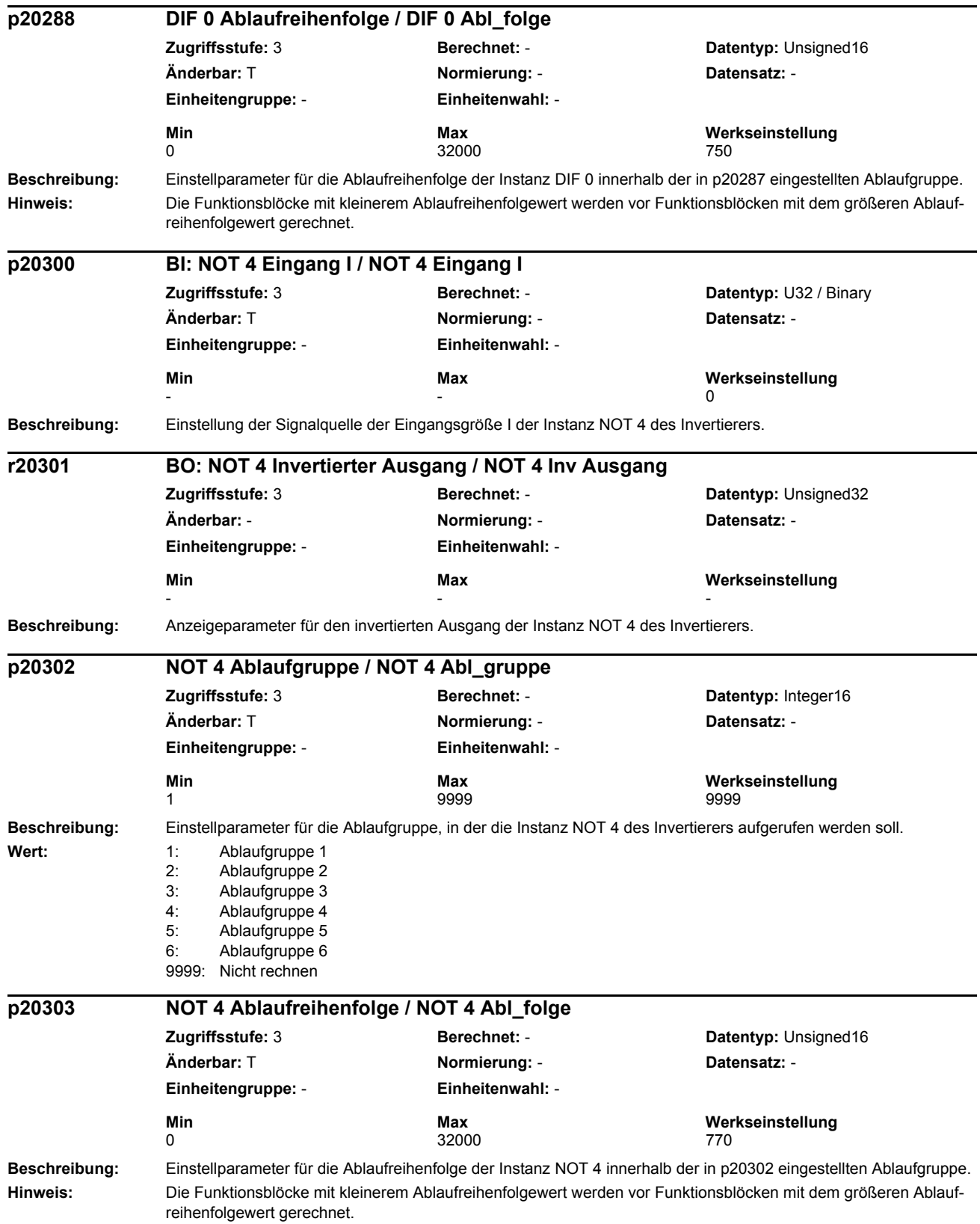

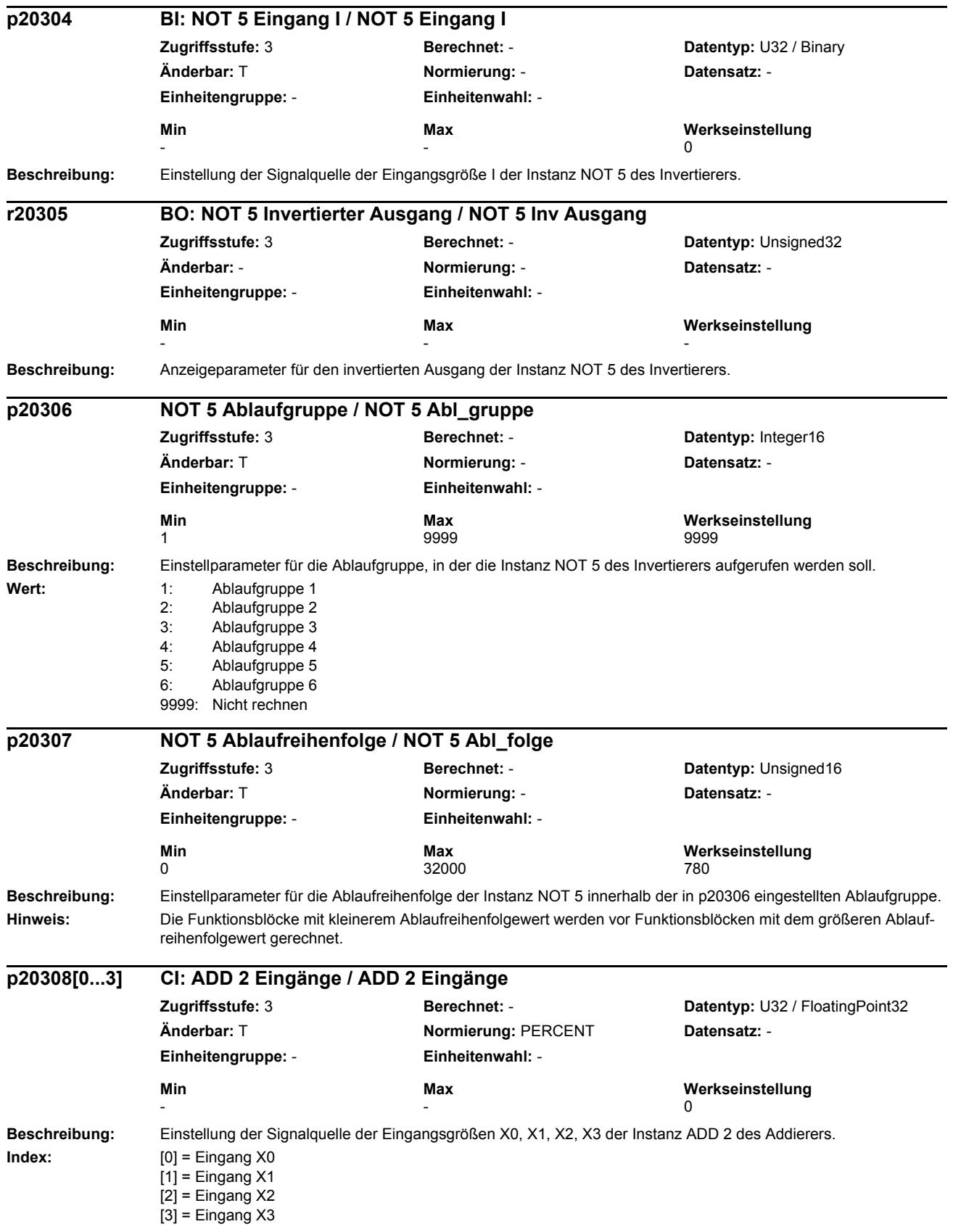

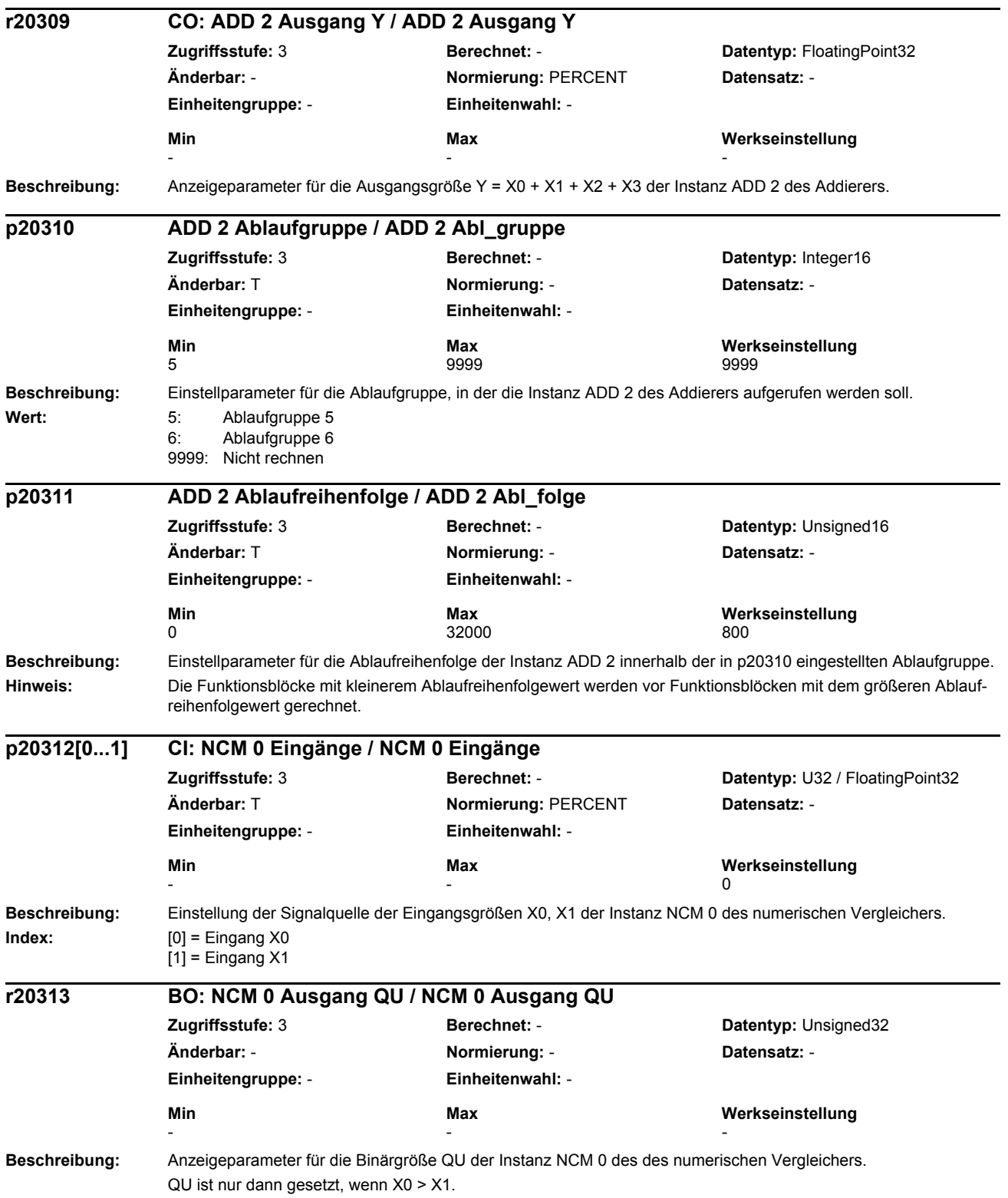

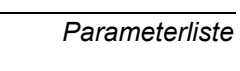

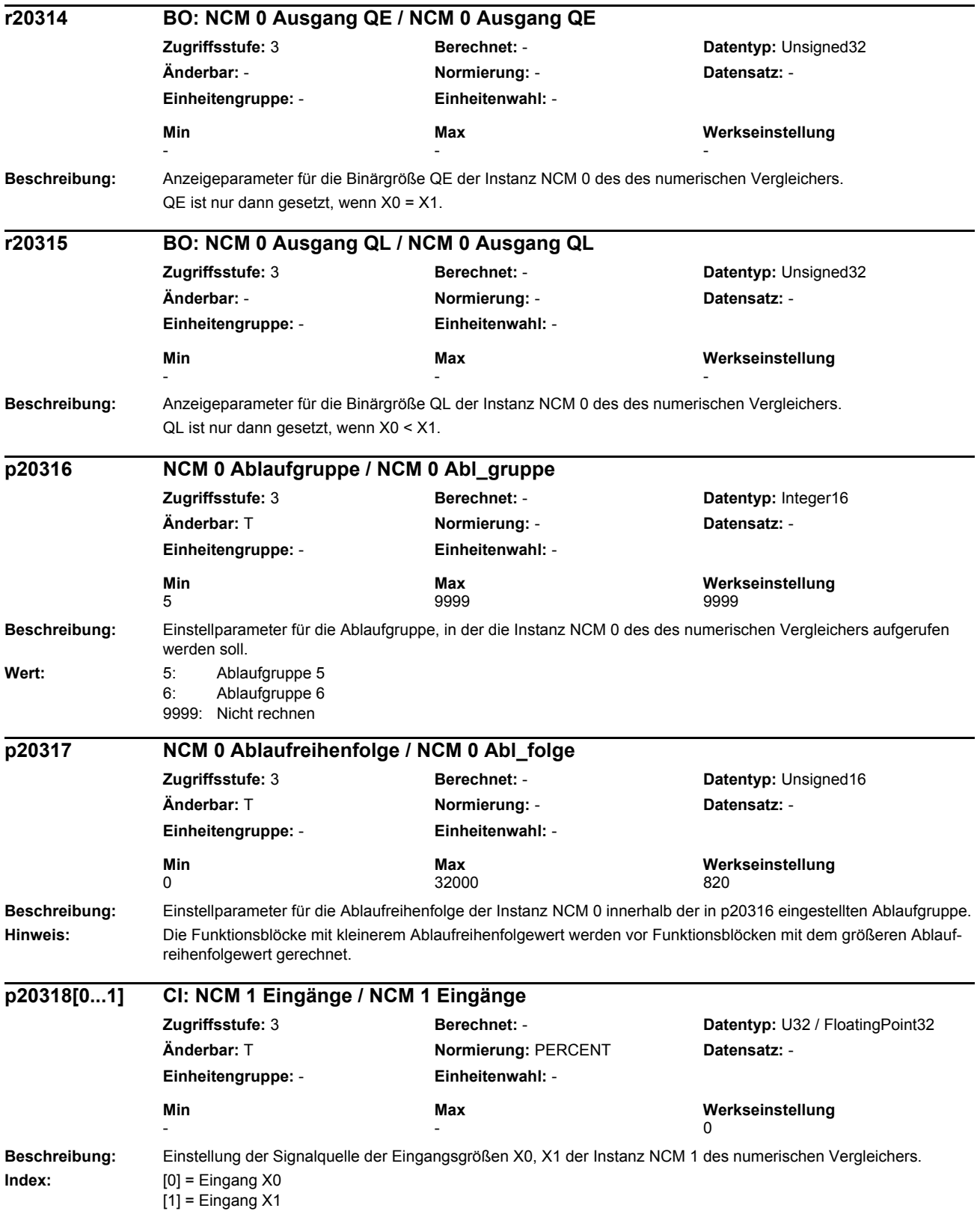

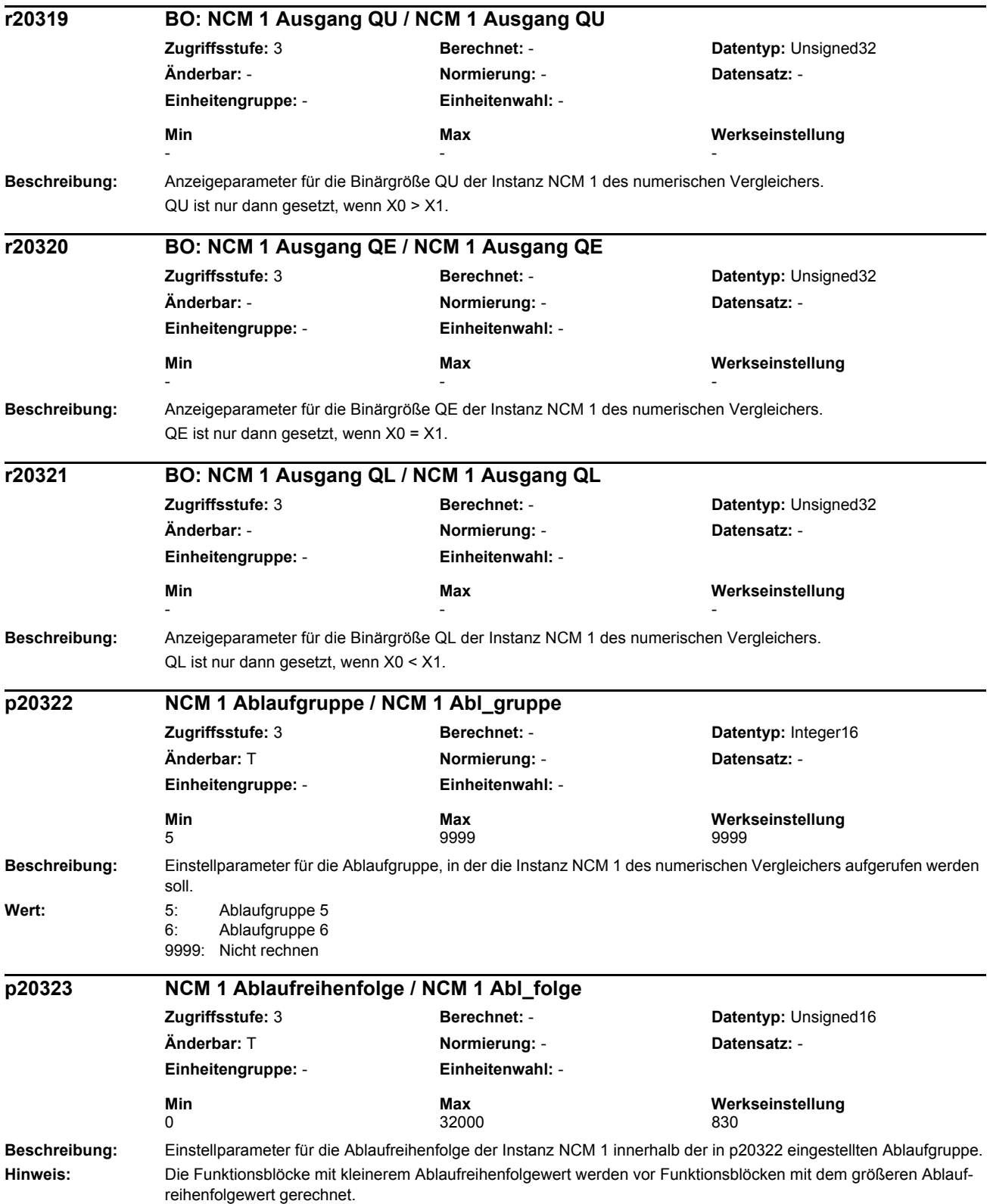

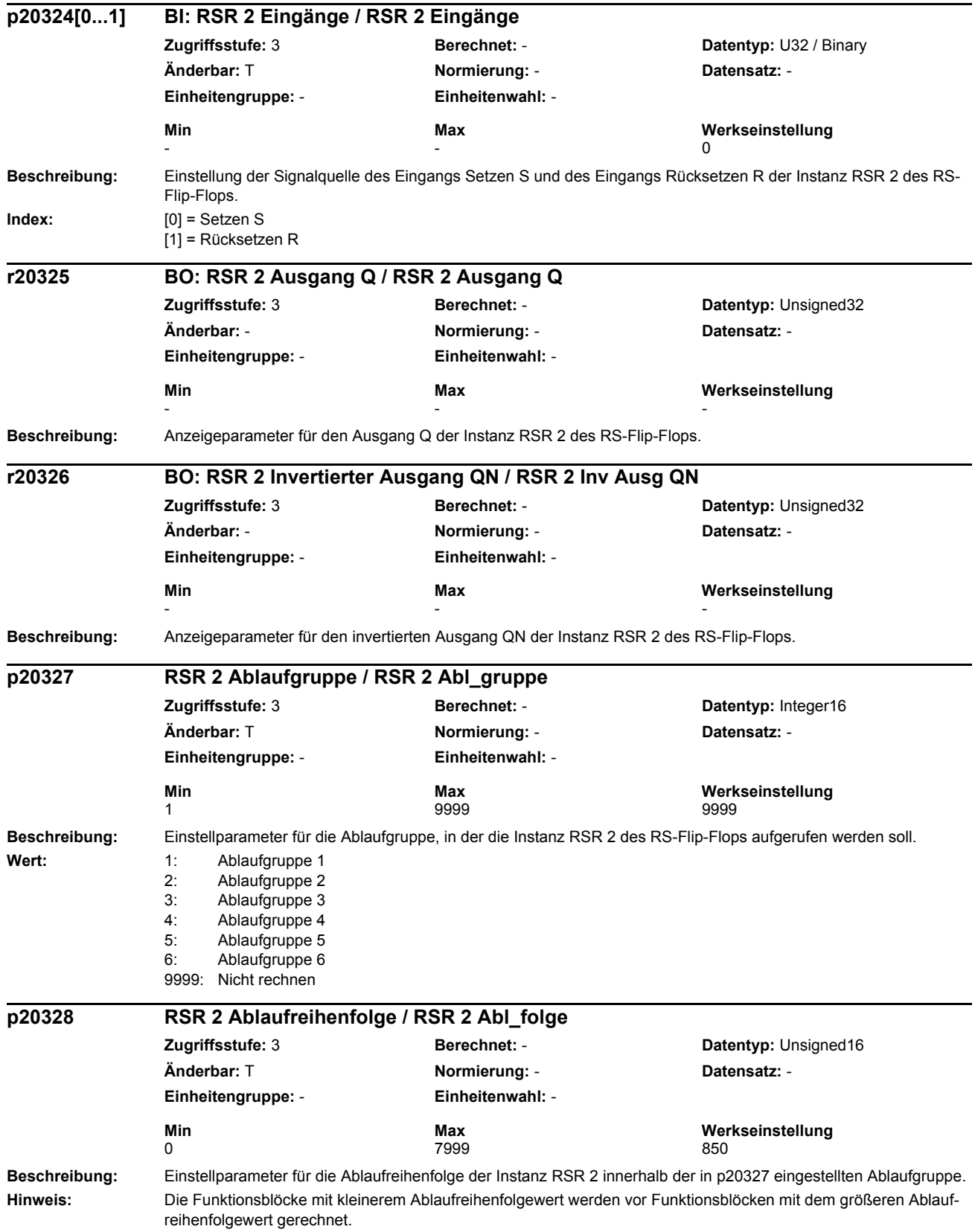

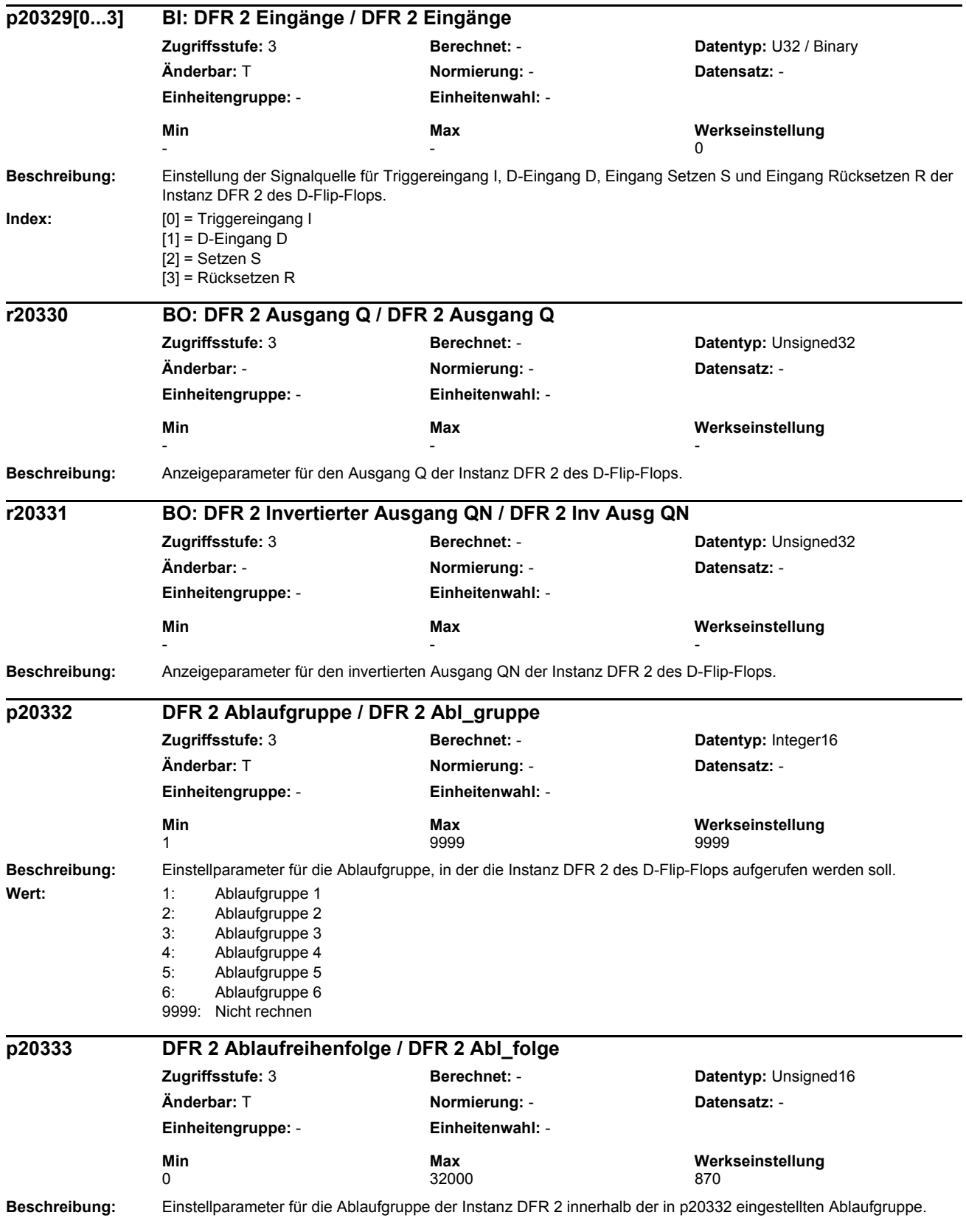

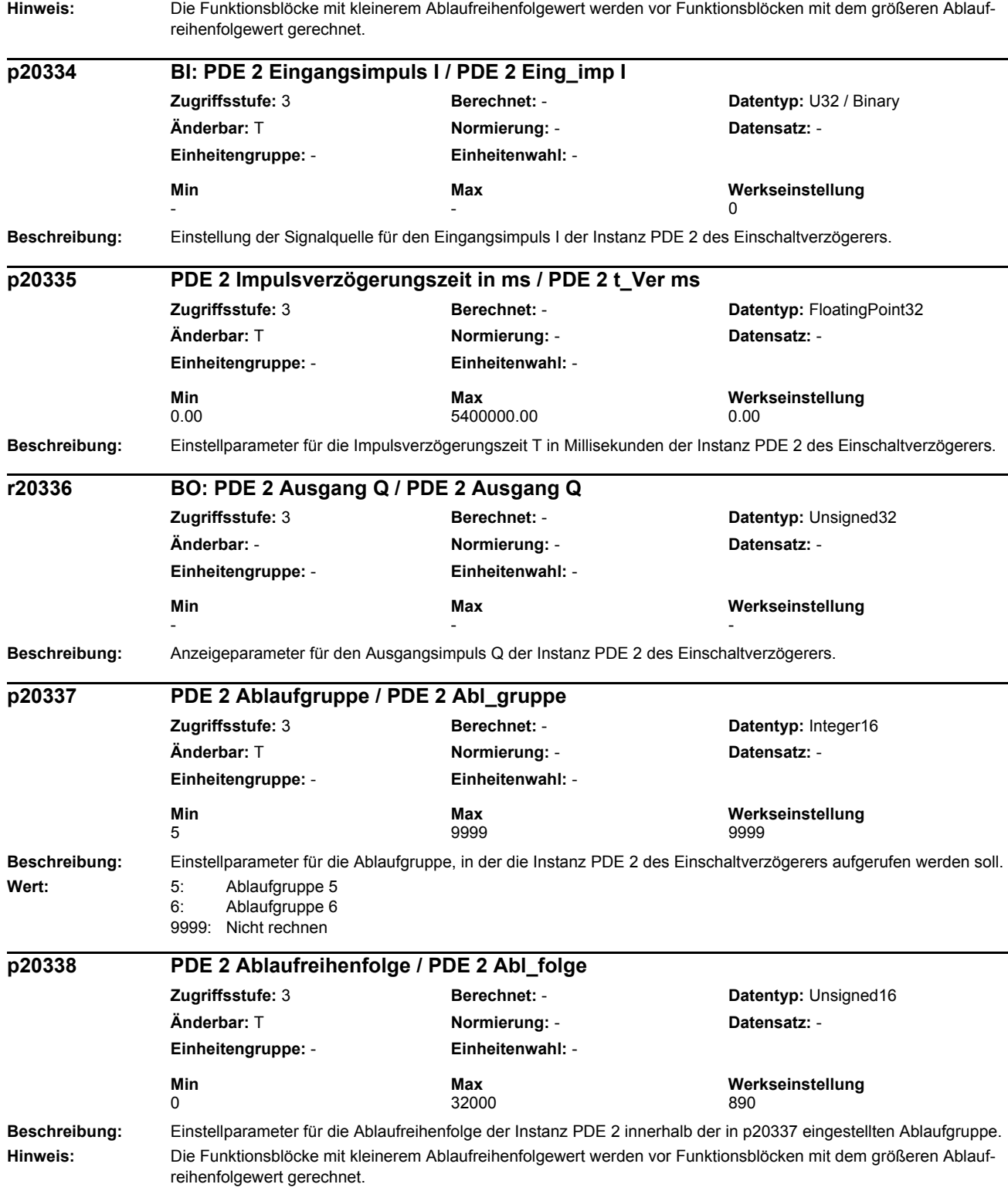

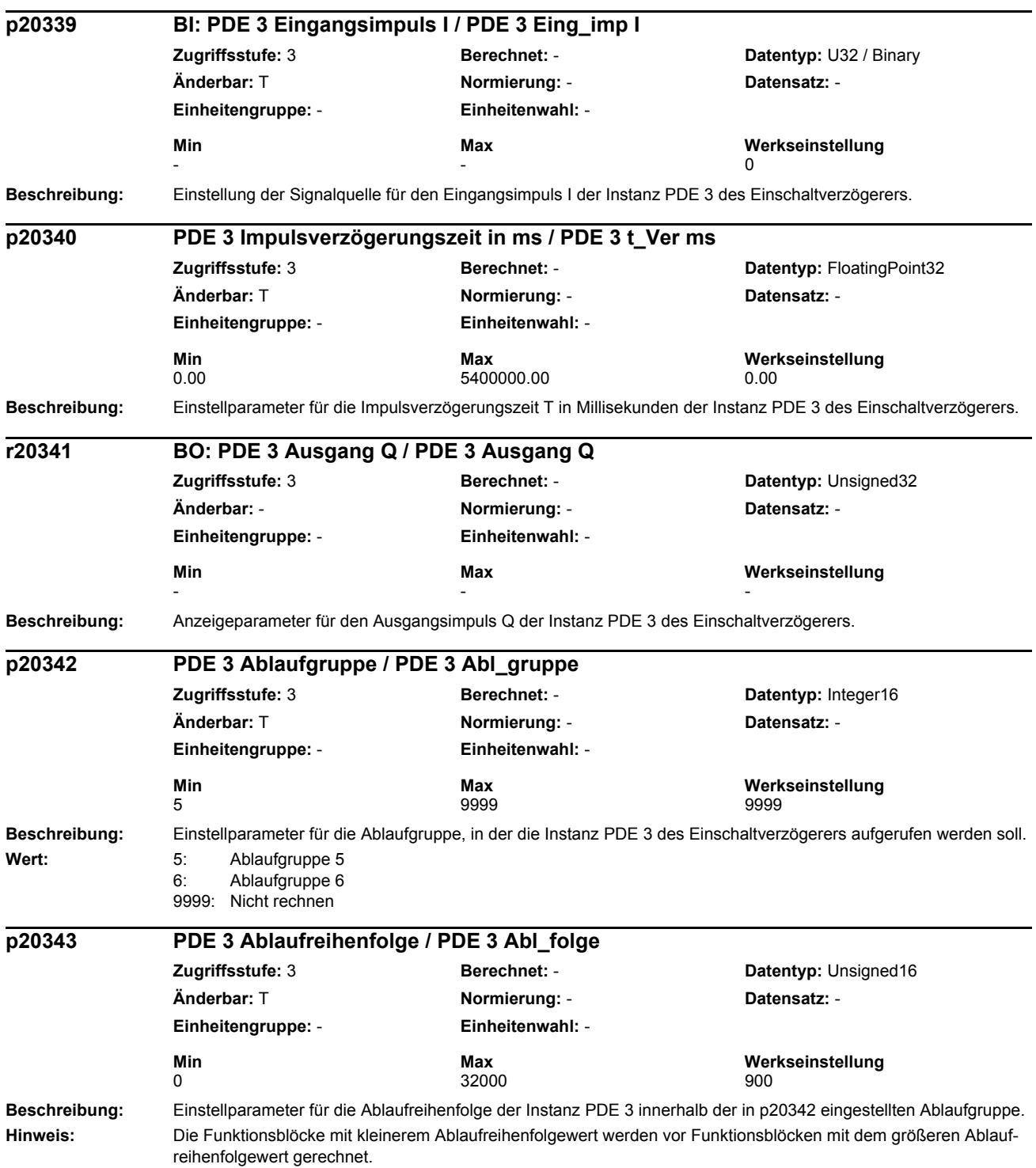

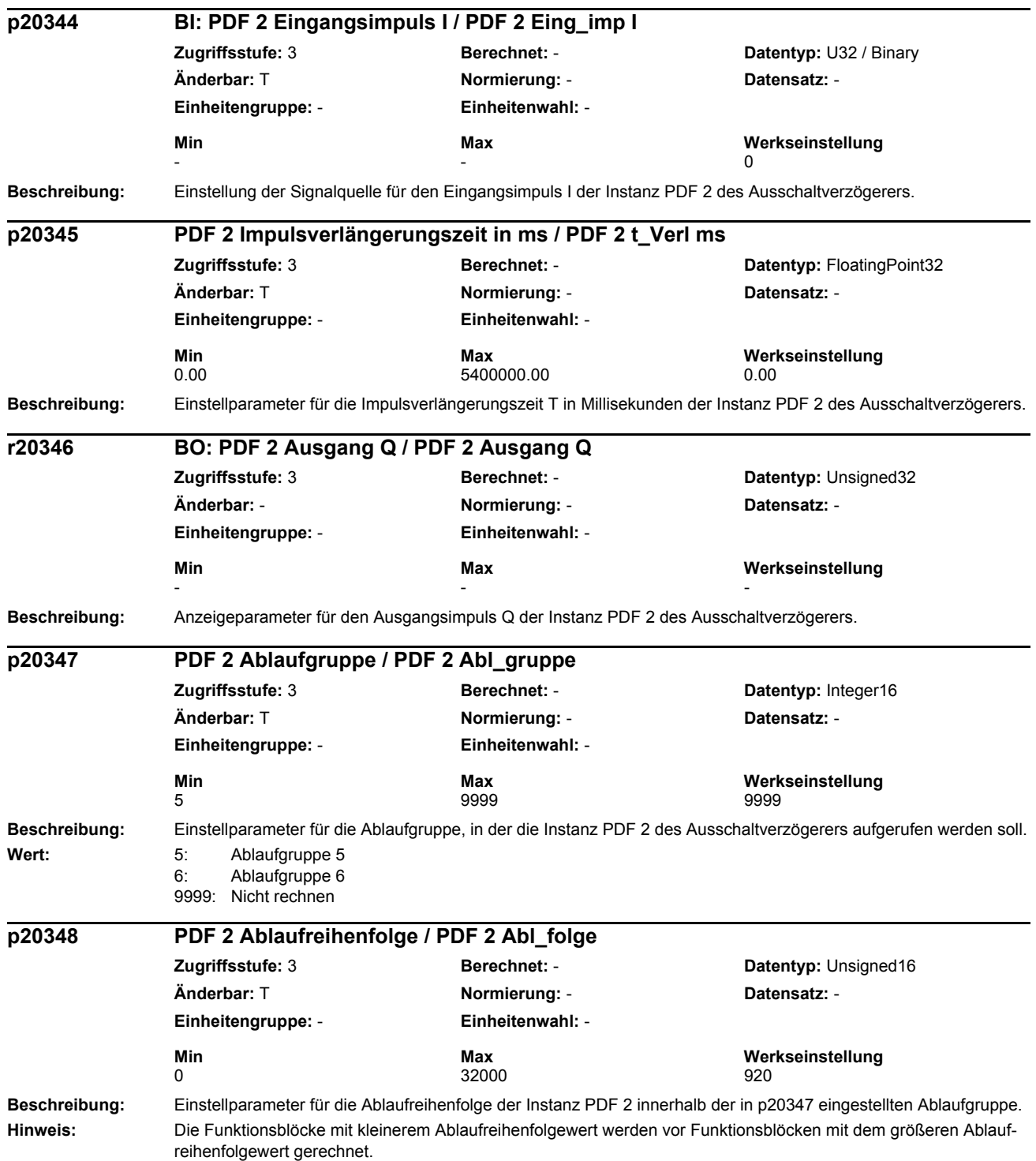

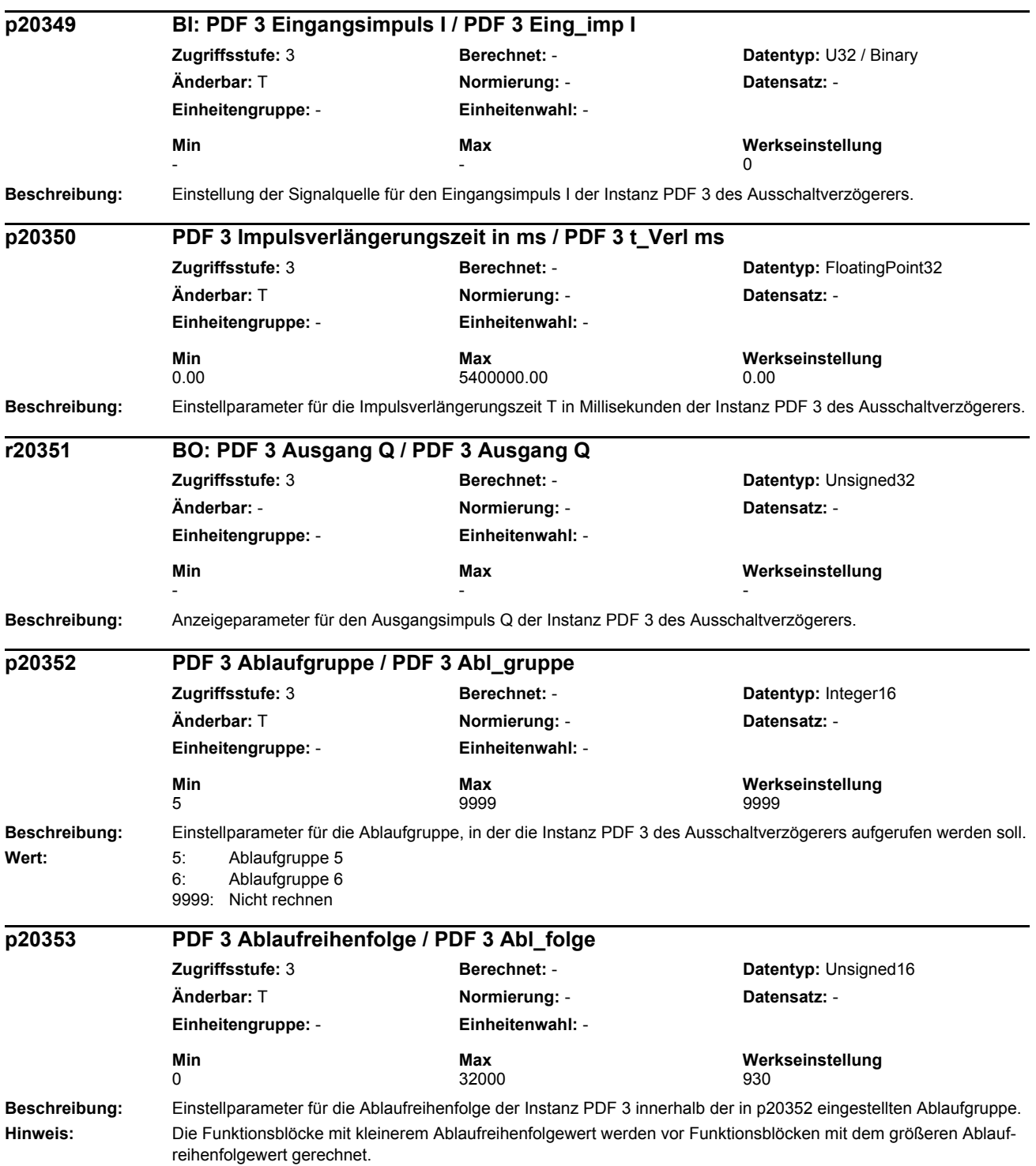
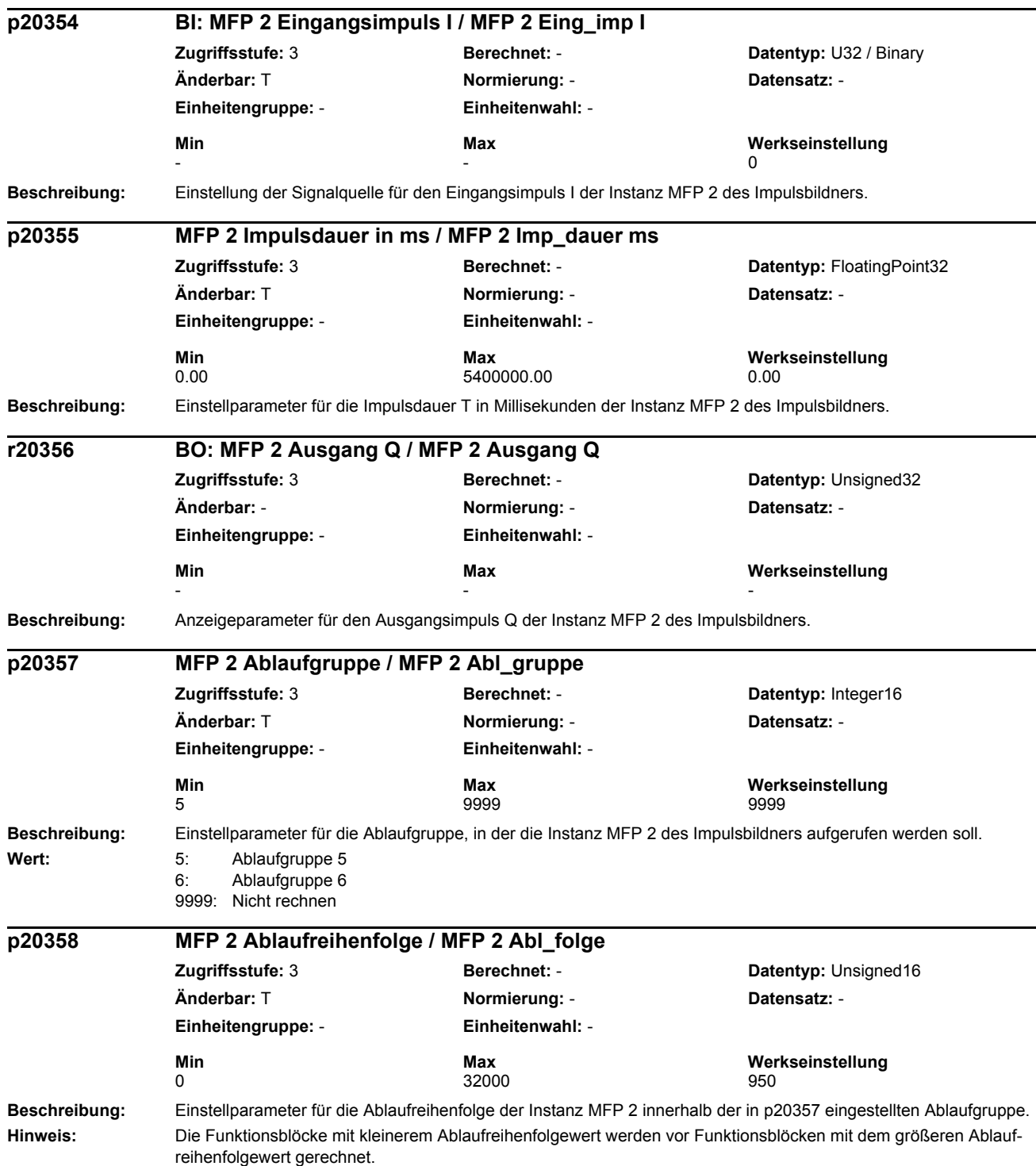

#### *Parameter*

*Parameterliste*

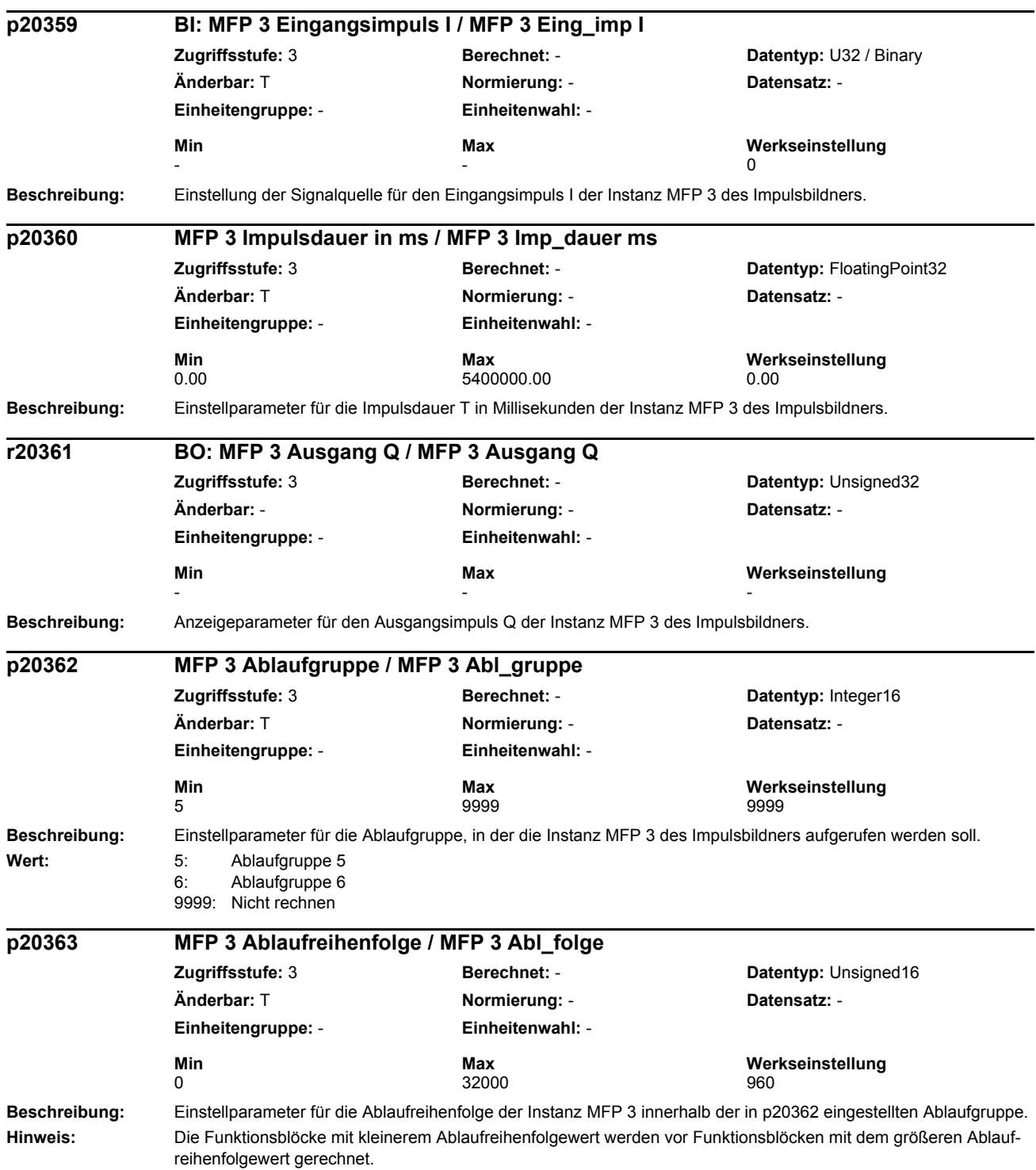

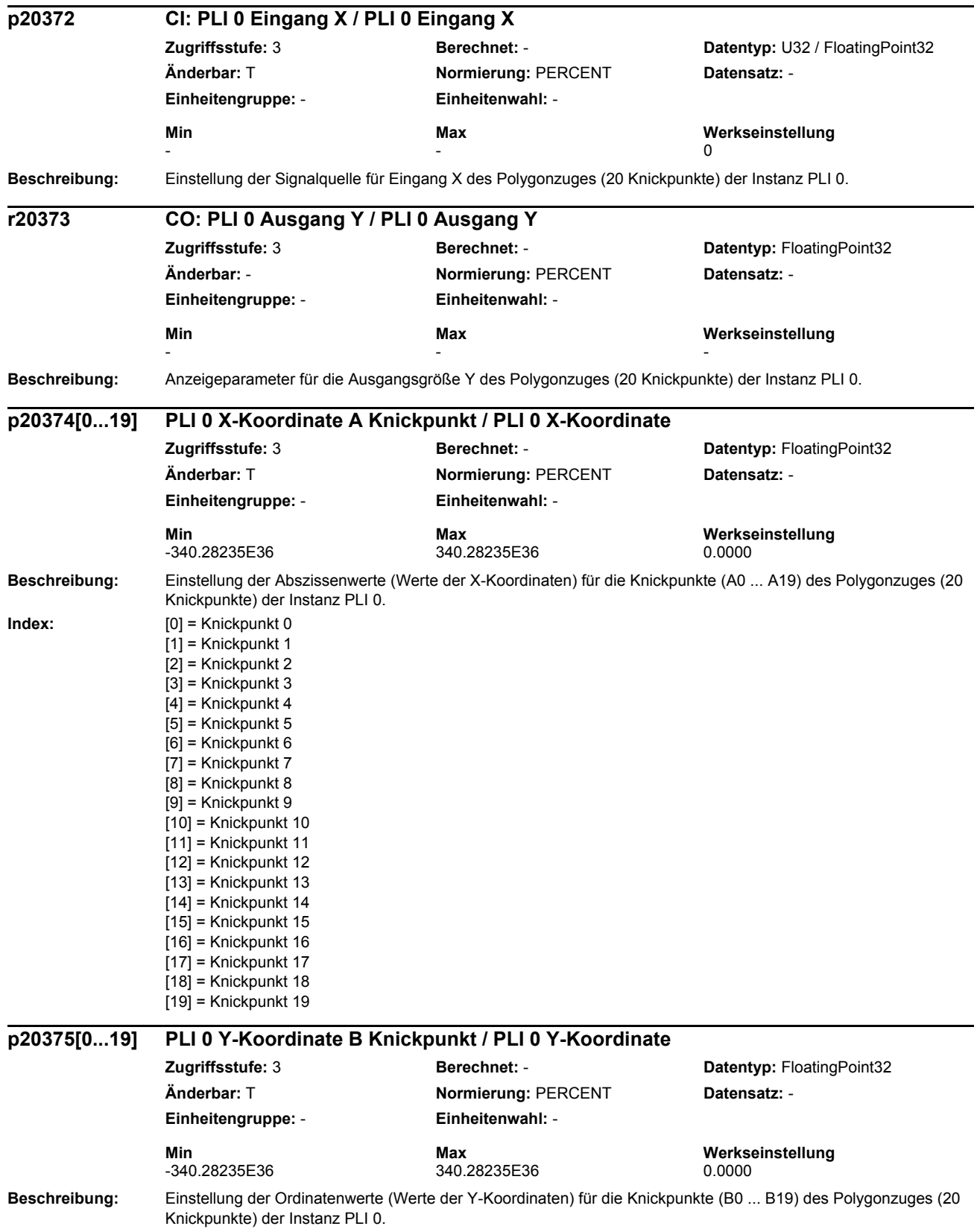

#### *Parameter*

#### *Parameterliste*

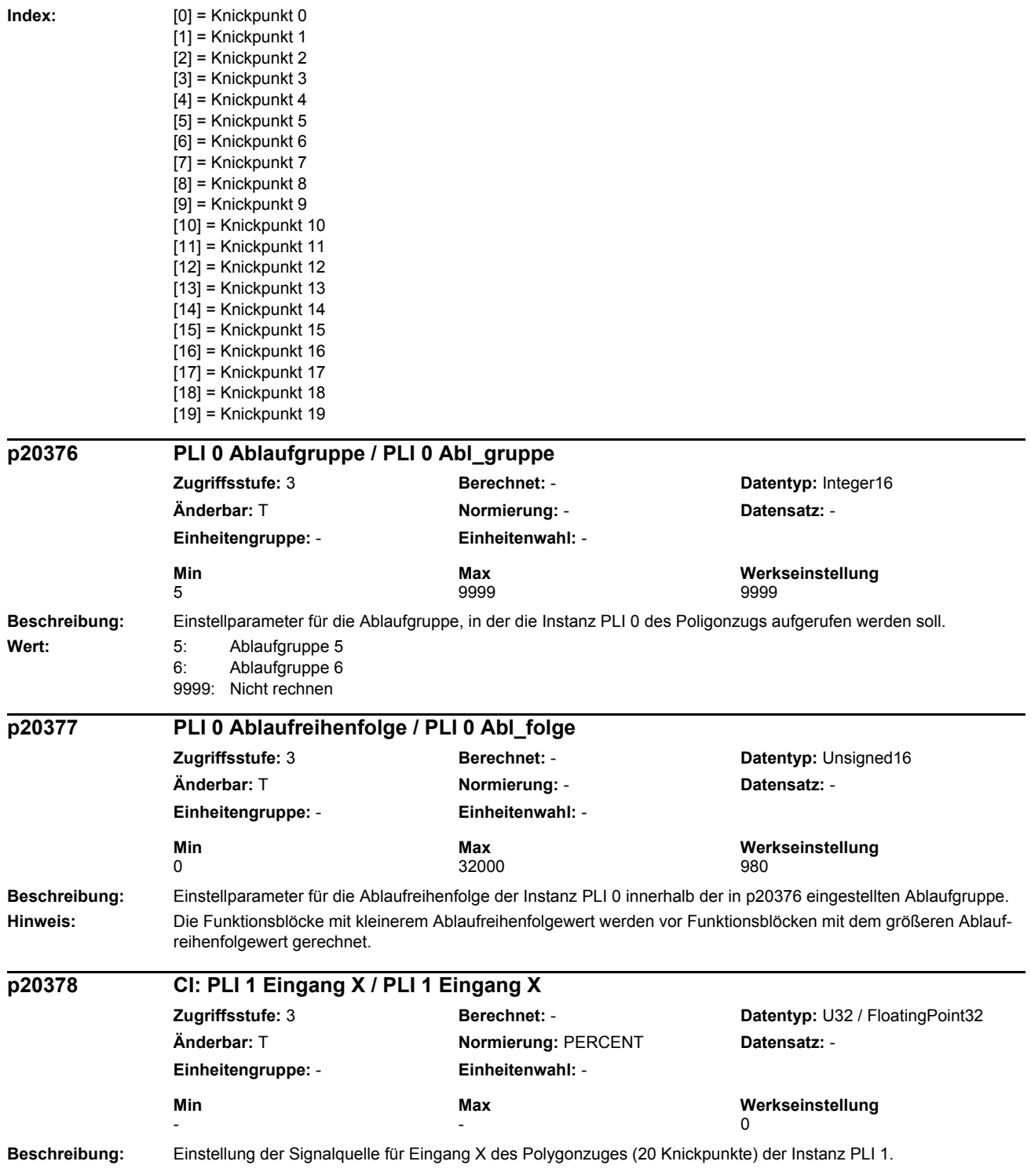

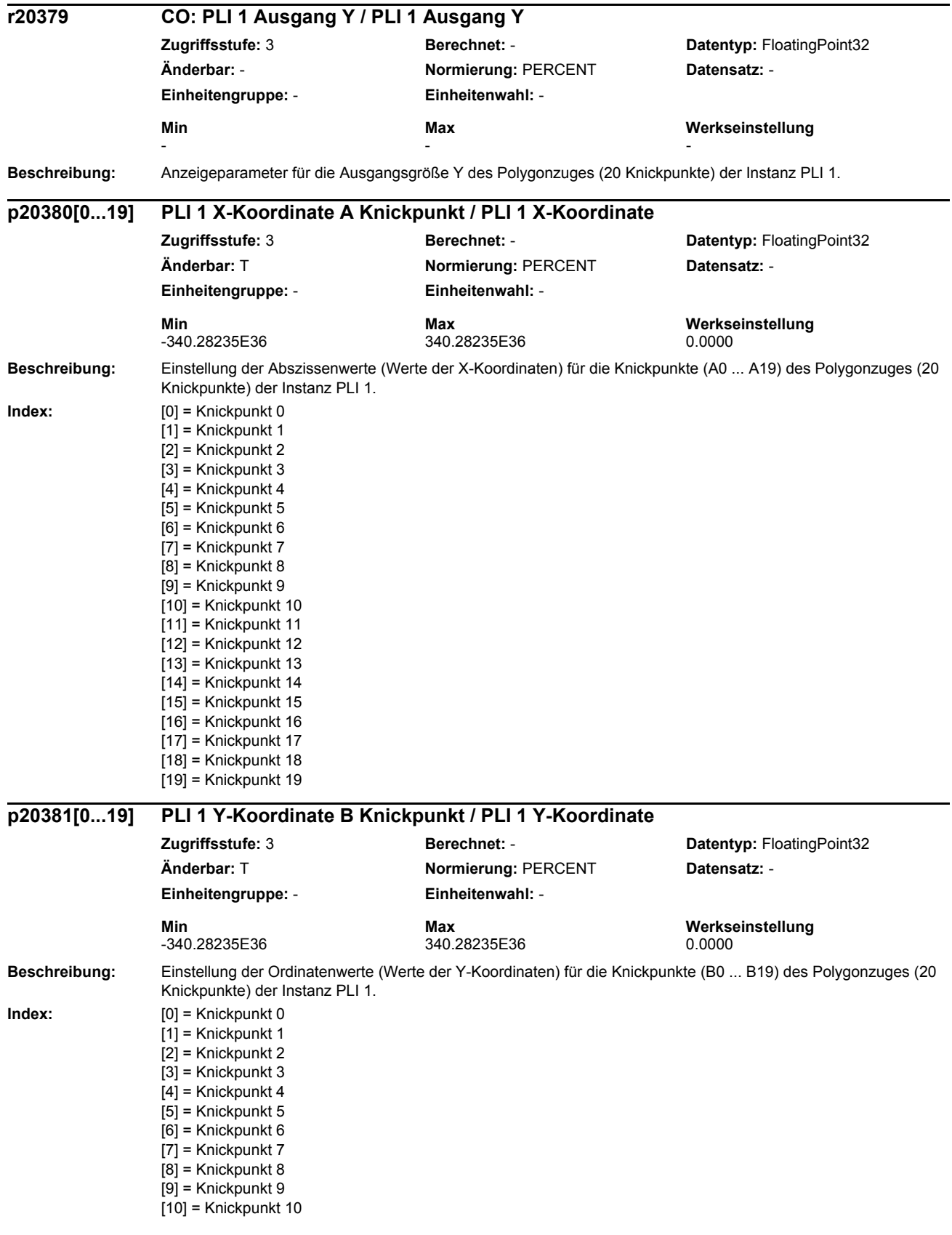

#### *Parameterliste*

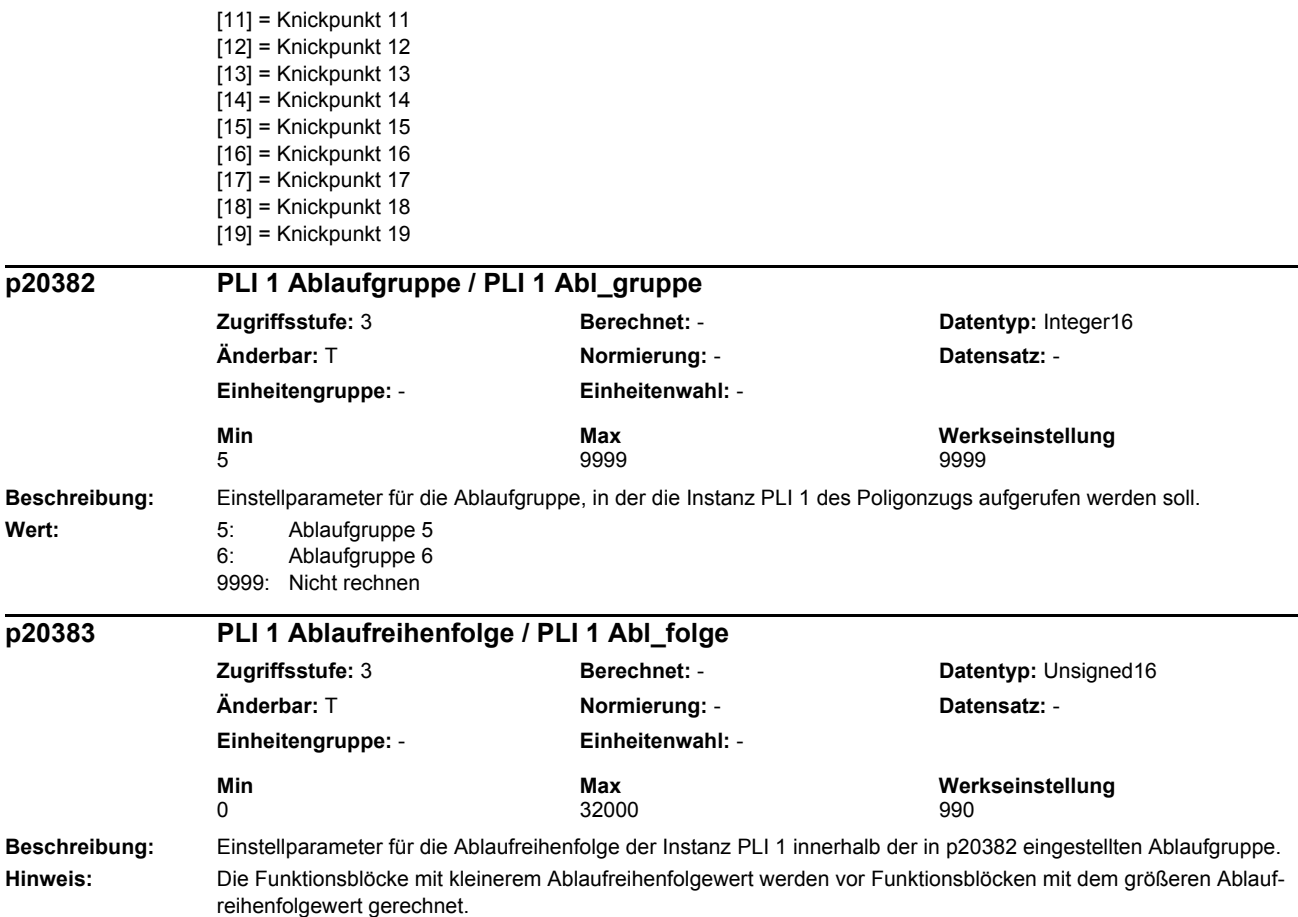

# **1.3 Befehls- und Antriebsdatensätze – Übersicht**

#### **1.3.1 Befehlsdatensätze (Command Data Set, CDS)**

Product: SINAMICS G120 CU240, Version: 4502500, Language: deu, Type: CDS p0641[0...n] CI: Stromgrenze variabel / Stromgrenze var p0820[0...n] BI: Antriebsdatensatz-Anwahl DDS Bit 0 / Wahl DDS Bit 0 p0821[0...n] BI: Antriebsdatensatz-Anwahl DDS Bit 1 / Wahl DDS Bit 1 p0840[0...n] BI: EIN/AUS (AUS1) / EIN/AUS (AUS1) p0844[0...n] BI: Kein Austrudeln/Austrudeln (AUS2) Signalquelle 1 / AUS2 S\_q 1 p0845[0...n] BI: Kein Austrudeln/Austrudeln (AUS2) Signalquelle 2 / AUS2 S\_q 2 p0848[0...n] BI: Kein Schnellhalt/Schnellhalt (AUS3) Signalquelle 1 / AUS3 S\_q 1 p0849[0...n] BI: Kein Schnellhalt/Schnellhalt (AUS3) Signalquelle 2 / AUS3 S q 2 p0852[0...n] BI: Betrieb freigeben/Betrieb sperren / Betrieb freigeben p0854[0...n] BI: Führung durch PLC/Keine Führung durch PLC / Führung durch PLC p0855[0...n] BI: Haltebremse unbedingt öffnen / Bremse unbed öffn p0856[0...n] BI: Drehzahlregler freigeben / n\_reg freigeben p0858[0...n] BI: Haltebremse unbedingt schließen / Bremse unbed schl p1000[0...n] Drehzahlsollwert Auswahl / n\_soll Ausw p1020[0...n] BI: Drehzahlfestsollwert-Auswahl Bit 0 / n\_soll\_fest Bit 0 p1021[0...n] BI: Drehzahlfestsollwert-Auswahl Bit 1 / n\_soll\_fest Bit 1 p1022[0...n] BI: Drehzahlfestsollwert-Auswahl Bit 2 / n\_soll\_fest Bit 2 p1023[0...n] BI: Drehzahlfestsollwert-Auswahl Bit 3 / n\_soll\_fest Bit 3 p1035[0...n] BI: Motorpotenziometer Sollwert höher / Mop höher p1036[0...n] BI: Motorpotenziometer Sollwert tiefer / Mop tiefer p1039[0...n] BI: Motorpotenziometer Invertierung / Mop Inv p1041[0...n] BI: Motorpotenziometer Hand/Automatik / Mop Hand/Auto p1042[0...n] CI: Motorpotenziometer Automatik Sollwert / Mop Auto Sollw p1043[0...n] BI: Motorpotenziometer Setzwert übernehmen / Mop Setzw übern p1044[0...n] CI: Motorpotenziometer Setzwert / Mop Setzw p1051[0...n] CI: Drehzahlgrenze HLG positive Drehrichtung / n\_grenz HLG pos p1052[0...n] CI: Drehzahlgrenze HLG negative Drehrichtung / n\_grenz HLG neg p1055[0...n] BI: Tippen Bit 0 / Tippen Bit 0 p1056[0...n] BI: Tippen Bit 1 / Tippen Bit 1 p1070[0...n] CI: Hauptsollwert / Hauptsollwert p1071[0...n] CI: Hauptsollwert Skalierung / Hauptsollw Skal p1075[0...n] CI: Zusatzsollwert / Zusatzsollw p1076[0...n] CI: Zusatzsollwert Skalierung / Zusatzsollw Skal p1085[0...n] CI: Drehzahlgrenze positive Drehrichtung / n\_grenz pos p1088[0...n] CI: Drehzahlgrenze negative Drehrichtung / n\_grenz neg p1106[0...n] CI: Minimaldrehzahl Signalquelle / n\_min S\_q p1108[0...n] BI: Gesamtsollwert Auswahl / Gesamtsollw Ausw p1109[0...n] CI: Gesamtsollwert / Gesamtsollw p1110[0...n] BI: Richtung negativ sperren / Richt neg sperren p1111[0...n] BI: Richtung positiv sperren / Richt pos sperren p1113[0...n] BI: Sollwert Invertierung / Sollw Inv p1122[0...n] BI: Hochlaufgeber überbrücken / HLG überbrücken p1138[0...n] CI: Hochlauframpe Skalierung / Hochlauframpe Skal p1139[0...n] CI: Rücklauframpe Skalierung / Rücklauframpe Skal p1140[0...n] BI: Hochlaufgeber freigeben/Hochlaufgeber sperren / HLG freigeben p1141[0...n] BI: Hochlaufgeber fortsetzen/Hochlaufgeber einfrieren / HLG fortsetzen

*Befehls- und Antriebsdatensätze – Übersicht*

p1142[0...n] BI: Sollwert freigeben/Sollwert sperren / Sollw freigeben p1143[0...n] BI: Hochlaufgeber Setzwert übernehmen / HLG Setzw übern p1144[0...n] CI: Hochlaufgeber Setzwert / HLG Setzw p1155[0...n] CI: Drehzahlregler Drehzahlsollwert 1 / n\_reg n\_soll 1 p1160[0...n] CI: Drehzahlregler Drehzahlsollwert 2 / n\_reg n\_soll 2 p1201[0...n] BI: Fangen Freigabe Signalquelle / Fangen Freig S\_q p1230[0...n] BI: Gleichstrombremsung Aktivierung / DC-Brems Akt p1330[0...n] CI: U/f-Steuerung Spannungssollwert unabhängig / Uf U\_soll unabh p1352[0...n] CI: Motorhaltebremse Startfrequenz Signalquelle / Bremse f\_Start p1455[0...n] CI: Drehzahlregler P-Verstärkung Adaptionssignal / n\_reg Adapt\_sig Kp p1466[0...n] CI: Drehzahlregler P-Verstärkung Skalierung / n\_reg Kp Skal p1475[0...n] CI: Drehzahlregler Drehmomentsetzwert für Motorhaltebremse / n\_reg M\_setzw MHB p1476[0...n] BI: Drehzahlregler Integrator anhalten / n\_reg Integ Stop p1477[0...n] BI: Drehzahlregler Integratorwert setzen / n\_reg Integ setzen p1478[0...n] CI: Drehzahlregler Integratorsetzwert / n\_reg Integ\_setzw p1479[0...n] CI: Drehzahlregler Integratorsetzwert Skalierung / n\_reg I\_wert Skal p1486[0...n] CI: Statik Kompensationsdrehmoment / Statik M\_Komp p1492[0...n] BI: Statikrückführung Freigabe / Statik Freigabe p1500[0...n] Drehmomentsollwert Auswahl / M\_soll Ausw p1501[0...n] BI: Drehzahl-/Drehmomentregelung umschalten / n/M\_reg umschalten p1503[0...n] CI: Drehmomentsollwert / M\_soll p1511[0...n] CI: Zusatzdrehmoment 1 / M\_Zusatz 1 p1512[0...n] CI: Zusatzdrehmoment 1 Skalierung / M\_Zusatz 1 Skal p1513[0...n] CI: Zusatzdrehmoment 2 / M\_Zusatz 2 p1522[0...n] CI: Drehmomentgrenze oben / M\_max oben p1523[0...n] CI: Drehmomentgrenze unten / M\_max unten p1528[0...n] CI: Drehmomentgrenze oben Skalierung / M\_max oben Skal p1529[0...n] CI: Drehmomentgrenze unten Skalierung / M\_max unten Skal p1552[0...n] CI: Drehmomentgrenze oben Skalierung ohne Offset / M\_max o Skal oOffs p1554[0...n] CI: Drehmomentgrenze unten Skalierung ohne Offset / M\_max u Skal oOffs p2103[0...n] BI: 1. Quittieren Störungen / 1. Quittieren p2104[0...n] BI: 2. Quittieren Störungen / 2. Quittieren p2105[0...n] BI: 3. Quittieren Störungen / 3. Quittieren p2106[0...n] BI: Externe Störung 1 / Externe Störung 1 p2107[0...n] BI: Externe Störung 2 / Externe Störung 2 p2108[0...n] BI: Externe Störung 3 / Externe Störung 3 p2112[0...n] BI: Externe Warnung 1 / Externe Warnung 1 p2116[0...n] BI: Externe Warnung 2 / Externe Warnung 2 p2117[0...n] BI: Externe Warnung 3 / Externe Warnung 3 p2144[0...n] BI: Motor Blockierüberwachung Freigabe (negiert) / Mot Block Frei neg p2148[0...n] BI: Hochlaufgeber aktiv / HLG aktiv p2151[0...n] CI: Drehzahlsollwert für Meldungen / n\_soll für Meldung p2200[0...n] BI: Technologieregler Freigabe / Tec\_reg Freigabe p2220[0...n] BI: Technologieregler Festwert-Auswahl Bit 0 / Tec\_reg Ausw Bit 0 p2221[0...n] BI: Technologieregler Festwert-Auswahl Bit 1 / Tec\_reg Ausw Bit 1 p2222[0...n] BI: Technologieregler Festwert-Auswahl Bit 2 / Tec\_reg Ausw Bit 2 p2223[0...n] BI: Technologieregler Festwert-Auswahl Bit 3 / Tec\_reg Ausw Bit 3 p2235[0...n] BI: Technologieregler Motorpotenziometer Sollwert höher / Tec\_reg Mop höher p2236[0...n] BI: Technologieregler Motorpotenziometer Sollwert tiefer / Tec\_reg Mop tiefer p2253[0...n] CI: Technologieregler Sollwert 1 / Tec\_reg Sollwert 1 p2254[0...n] CI: Technologieregler Sollwert 2 / Tec\_reg Sollwert 2 p2264[0...n] CI: Technologieregler Istwert / Tec\_reg Istwert p2286[0...n] BI: Technologieregler Integrator anhalten / Tec\_reg Integ Stop

- p2289[0...n] CI: Technologieregler Vorsteuersignal / Tec\_reg Vorsteuer
- p2296[0...n] CI: Technologieregler Ausgang Skalierung / Tec\_reg Ausg Skal
- p2297[0...n] CI: Technologieregler Maximalbegrenzung Signalquelle / Tec\_reg Max\_gr S\_q
- p2298[0...n] CI: Technologieregler Minimalbegrenzung Signalquelle / Tec\_reg Min\_gr S\_q
- p2299[0...n] CI: Technologieregler Begrenzung Offset / Tec\_reg Begr Offs
- p3111[0...n] BI: Externe Störung 3 Freigabe / Ext Stör 3 Frg
- p3112[0...n] BI: Externe Störung 3 Freigabe negiert / Ext Stör 3 Frg neg
- p3230[0...n] CI: Lastüberwachung Drehzahlistwert / Lastüberw n\_ist
- p3232[0...n] BI: Lastüberwachung Ausfallerkennung / Lastüberw Ausf\_erk
- p3330[0...n] BI: 2/3-Drahtsteuerung Befehl 1 / 2/3-Draht Bef 1
- p3331[0...n] BI: 2/3-Drahtsteuerung Befehl 2 / 2/3-Draht Bef 2
- p3332[0...n] BI: 2/3-Drahtsteuerung Befehl 3 / 2/3-Draht Bef 3

# **1.3.2 Antriebsdatensätze (Drive Data Set, DDS)**

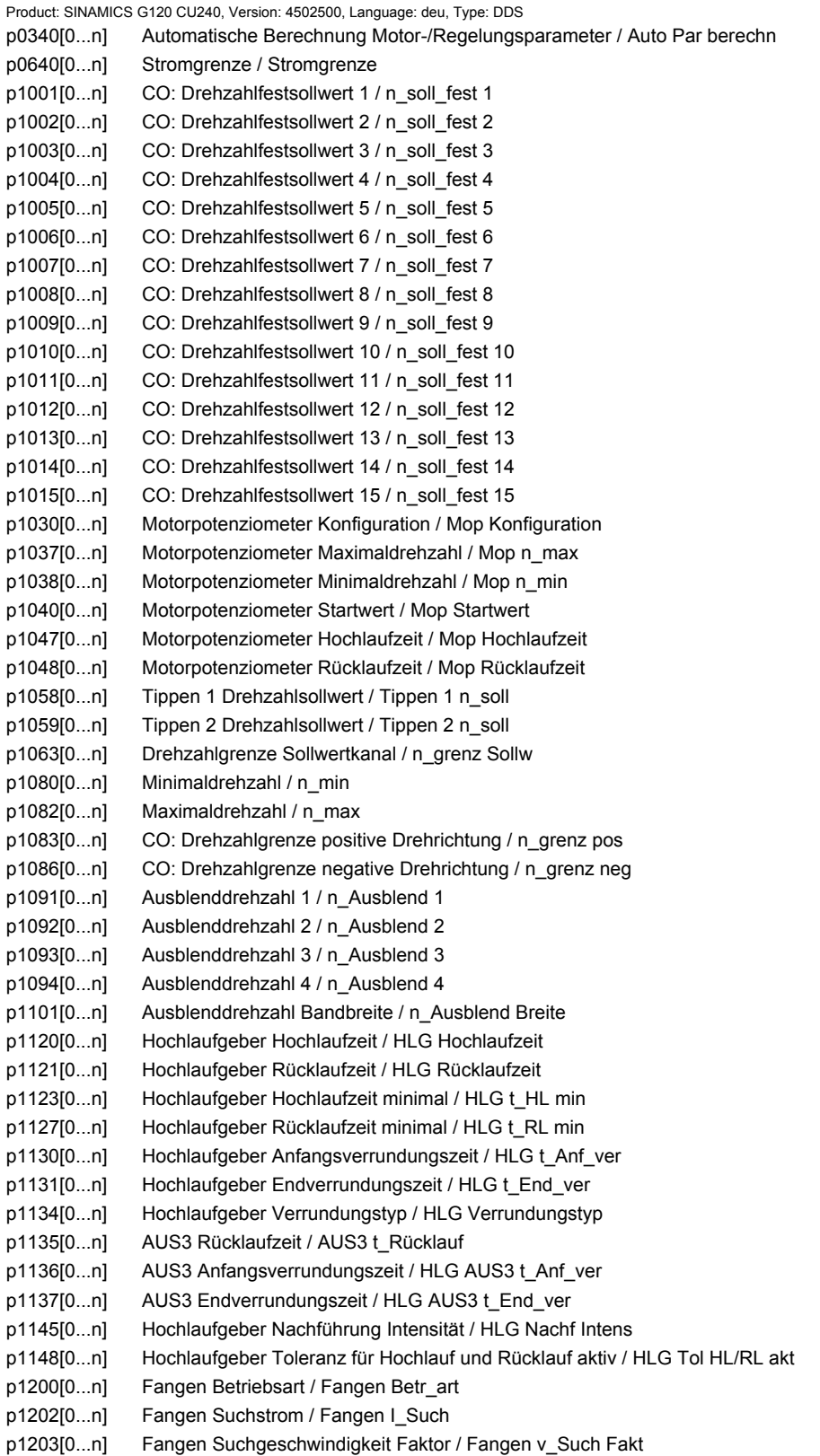

*Parameter*

p1226[0...n] Stillstandserkennung Drehzahlschwelle / n\_still n\_schw p1240[0...n] Vdc-Regler Konfiguration (Vektorregelung) / Vdc\_reg Konfig Vec p1243[0...n] Vdc\_max-Regler Dynamikfaktor / Vdc\_max Dyn\_faktor p1245[0...n] Vdc\_min-Regler Einschaltpegel (kinetische Pufferung) / Vdc\_min Ein\_peg p1247[0...n] Vdc\_min-Regler Dynamikfaktor (kinetische Pufferung) / Vdc\_min Dyn\_faktor p1249[0...n] Vdc\_max-Regler Drehzahlschwelle / Vdc\_max n\_schwelle p1250[0...n] Vdc-Regler Proportionalverstärkung / Vdc\_reg Kp p1251[0...n] Vdc-Regler Nachstellzeit / Vdc\_reg Tn p1252[0...n] Vdc-Regler Vorhaltezeit / Vdc\_reg t\_Vorhalt p1255[0...n] Vdc\_min-Regler Zeitschwelle / Vdc\_min t\_schwelle p1256[0...n] Vdc\_min-Regler Reaktion (kinetische Pufferung) / Vdc\_min Reaktion p1257[0...n] Vdc\_min-Regler Drehzahlschwelle / Vdc\_min n\_schwelle p1280[0...n] Vdc-Regler Konfiguration (U/f) / Vdc\_reg Konfig U/f p1283[0...n] Vdc\_max-Regler Dynamikfaktor (U/f) / Vdc\_max Dyn\_faktor p1285[0...n] Vdc\_min-Regler Einschaltpegel (kinetische Pufferung) (U/f) / Vdc\_min Ein\_peg p1287[0...n] Vdc\_min-Regler Dynamikfaktor (kinetische Pufferung) (U/f) / Vdc\_min Dyn\_faktor p1288[0...n] Vdc\_max-Regler Rückkopplungsfaktor Hochlaufgeber (U/f) / Vdc\_max Faktor HLG p1290[0...n] Vdc-Regler Proportionalverstärkung (U/f) / Vdc\_reg Kp p1291[0...n] Vdc-Regler Nachstellzeit (U/f) / Vdc\_reg Tn p1292[0...n] Vdc-Regler Vorhaltezeit (U/f) / Vdc\_reg t\_Vorhalt p1293[0...n] Vdc-min-Regler Ausgangsbegrenzung (U/f) / Vdc\_min Ausg\_begr p1295[0...n] Vdc\_min-Regler Zeitschwelle (U/f) / Vdc\_min t\_schwelle p1296[0...n] Vdc\_min-Regler Reaktion (kinetische Pufferung) (U/f) / Vdc\_min Reaktion p1297[0...n] Vdc\_min-Regler Drehzahlschwelle (U/f) / Vdc\_min n\_schwelle p1300[0...n] Steuerungs-/Regelungs-Betriebsart / Steu-/Reg-Betr\_art p1310[0...n] Spannungsanhebung permanent / U\_anhebung perm p1311[0...n] Spannungsanhebung bei Beschleunigung / U\_anhebung Beschl p1312[0...n] Spannungsanhebung bei Anlauf / U\_anhebung Anlauf p1320[0...n] U/f-Steuerung Programmierbare Kennlinie Frequenz 1 / Uf Kennlinie f1 p1321[0...n] U/f-Steuerung Programmierbare Kennlinie Spannung 1 / Uf Kennlinie U1 p1322[0...n] U/f-Steuerung Programmierbare Kennlinie Frequenz 2 / Uf Kennlinie f2 p1323[0...n] U/f-Steuerung Programmierbare Kennlinie Spannung 2 / Uf Kennlinie U2 p1324[0...n] U/f-Steuerung Programmierbare Kennlinie Frequenz 3 / Uf Kennlinie f3 p1325[0...n] U/f-Steuerung Programmierbare Kennlinie Spannung 3 / Uf Kennlinie U3 p1326[0...n] U/f-Steuerung Programmierbare Kennlinie Frequenz 4 / Uf Kennlinie f4 p1327[0...n] U/f-Steuerung Programmierbare Kennlinie Spannung 4 / Uf Kennlinie U4 p1333[0...n] U/f-Steuerung FCC Startfrequenz / U/f FCC f\_Start p1334[0...n] U/f-Steuerung Schlupfkompensation Startfrequenz / Schlupfkomp Start p1335[0...n] Schlupfkompensation Skalierung / Schlupfkomp Skal p1336[0...n] Schlupfkompensation Grenzwert / Schlupfkomp Grenzw p1338[0...n] U/f-Betrieb Resonanzdämpfung Verstärkung / Uf Res\_dämpf Verst p1339[0...n] U/f-Betrieb Resonanzdämpfung Filterzeitkonstante / Uf Res\_dämpf T p1340[0...n] I\_max-Frequenzregler Proportionalverstärkung / I\_max\_reg Kp p1341[0...n] I\_max-Frequenzregler Nachstellzeit / I\_max\_reg Tn p1345[0...n] I\_max-Spannungsregler Proportionalverstärkung / I\_max\_U\_reg Kp p1346[0...n] I\_max-Spannungsregler Nachstellzeit / I\_max\_U\_reg Tn p1349[0...n] U/f-Betrieb Resonanzdämpfung Maximalfrequenz / Uf Res\_dämpf f\_max p1350[0...n] Sanftanlauf / Sanftanlauf p1351[0...n] CO: Motorhaltebremse Startfrequenz / Bremse f\_Start p1400[0...n] Drehzahlregelung Konfiguration / n\_reg Konfig p1401[0...n] Flussregelung Konfiguration / Flussreg Konfig p1402[0...n] Stromregelung und Motormodell Konfiguration / I\_reg Konfig p1416[0...n] Drehzahlsollwertfilter 1 Zeitkonstante / n\_soll\_filt 1 T

*Befehls- und Antriebsdatensätze – Übersicht*

p1452[0...n] Drehzahlregler Drehzahlistwert Glättungszeit (SLVC) / n\_R n\_ist T\_g SLVC p1456[0...n] Drehzahlregler P-Verstärkung Adaption Einsatzpunkt unten / n\_reg Adapt Kp u p1457[0...n] Drehzahlregler P-Verstärkung Adaption Einsatzpunkt oben / n\_reg Adapt Kp o p1458[0...n] Adaptionsfaktor unten / Adapt\_faktor unten p1459[0...n] Adaptionsfaktor oben / Adapt\_faktor oben p1461[0...n] Drehzahlregler Kp Adaptionsdrehzahl oben Skalierung / n\_reg Kp n ob Skal p1463[0...n] Drehzahlregler Tn Adaptionsdrehzahl oben Skalierung / n\_reg Tn n ob Skal p1464[0...n] Drehzahlregler Adaptionsdrehzahl unten / n\_reg n unten p1465[0...n] Drehzahlregler Adaptionsdrehzahl oben / n\_reg n oben p1470[0...n] Drehzahlregler Geberloser Betrieb P-Verstärkung / n\_reg SLVC Kp p1472[0...n] Drehzahlregler Geberloser Betrieb Nachstellzeit / n\_reg SLVC Tn p1487[0...n] Statik Kompensationsdrehmoment Skalierung / Statik M\_Komp Skal p1488[0...n] Statikeingang Quelle / Statikeing Quelle p1489[0...n] Statikrückführung Skalierung / Statik Skalierung p1496[0...n] Beschleunigungsvorsteuerung Skalierung / a\_vorst Skal p1499[0...n] Beschleunigung bei Drehmomentregelung Skalierung / a bei M\_reg Skal p1514[0...n] Zusatzdrehmoment 2 Skalierung / M\_Zusatz 2 Skal p1517[0...n] Beschleunigungsdrehmoment Glättungszeitkonstante / M\_beschl T\_glatt p1520[0...n] CO: Drehmomentgrenze oben / M\_max oben p1521[0...n] CO: Drehmomentgrenze unten / M\_max unten p1524[0...n] CO: Drehmomentgrenze oben/motorisch Skalierung / M\_max o/mot Skal p1525[0...n] CO: Drehmomentgrenze unten Skalierung / M\_max unten Skal p1530[0...n] Leistungsgrenze motorisch / P\_max mot p1531[0...n] Leistungsgrenze generatorisch / P\_max gen p1570[0...n] CO: Flusssollwert / Flusssollwert p1573[0...n] Flussschwellwert Aufmagnetisierung / Flussschw Aufmag p1574[0...n] Spannungsreserve dynamisch / U\_reserve dyn p1580[0...n] Wirkungsgradoptimierung / Wirkungsgradopt p1582[0...n] Flusssollwert Glättungszeit / Flusssollw T\_glatt p1584[0...n] Feldschwächbetrieb Flusssollwert Glättungszeit / Feldschwäch T\_gl p1594[0...n] Feldschwächregler P-Verstärkung / Feld\_reg Kp p1596[0...n] Feldschwächregler Nachstellzeit / Feld\_reg Tn p1610[0...n] Drehmomentsollwert statisch (SLVC) / M\_soll statisch p1611[0...n] Beschleunigungszusatzmoment (SLVC) / M\_zusatz\_beschl p1616[0...n] Stromsollwert Glättungszeit / I\_soll T\_Glättung p1654[0...n] Stromsollwert drehmomentbildend Glättungszeit Feldschwächbereich / Isq\_s T\_glatt FS p1702[0...n] Isd-Stromreglervorsteuerung Skalierung / Isd\_reg\_vorst Skal p1703[0...n] Isq-Stromreglervorsteuerung Skalierung / Isq\_reg\_vorst Skal p1715[0...n] Stromregler P-Verstärkung / I\_reg Kp p1717[0...n] Stromregler Nachstellzeit / I\_reg Tn p1726[0...n] Querzweig-Entkopplung Skalierung / Quer\_Entk Skal p1727[0...n] Querzweig-Entkopplung an Spannungsgrenze Skalierung / Quer\_Entk UmaxSkal p1730[0...n] Isd-Regler Integralanteil Abschaltschwelle / Isd\_Reg I\_Ant deak p1731[0...n] Isd-Regler Kombistrom Zeitkonstante / Isd-Reg iCombi T1 p1740[0...n] Verstärkung Resonanzdämpfung bei geberloser Regelung / Verst Res\_dämpf p1745[0...n] Motormodell Fehlerschwellwert Kipperkennung / MotMod Schw Kipp p1749[0...n] Motormodell Anhebung Umschaltdrehzahl geberloser Betrieb / Anheb Umsch geberl p1750[0...n] Motormodell Konfiguration / MotMod Konfig p1755[0...n] Motormodell Umschaltdrehzahl geberloser Betrieb / MotMod n\_um geberl p1758[0...n] Motormodell Umschaltwartezeit geregelt gesteuert / MotMod t ger gest p1759[0...n] Motormodell Umschaltwartezeit gesteuert geregelt / MotMod t gest ger p1764[0...n] Motormodell ohne Geber Drehzahladaption Kp / MotMod oG n\_ada Kp p1767[0...n] Motormodell ohne Geber Drehzahladaption Tn / MotMod oG n\_ada Tn

*Parameter*

p1774[0...n] Motormodell Kompensation Offsetspannung Alpha / MotMod Offs Komp A p1775[0...n] Motormodell Kompensation Offsetspannung Beta / MotMod Offs Komp B p1780[0...n] Motormodell Adaptionen Konfiguration / MotMod Adapt Konf p1784[0...n] Motormodell Rückführung Skalierung / MotMod Rückf Skal p1785[0...n] Motormodell Lh-Adaption Kp / MotMod Lh Kp p1786[0...n] Motormodell Lh-Adaption Nachstellzeit / MotMod Lh Tn r1787[0...n] Motormodell Lh-Adaption Korrekturwert / MotMod Lh Korr p1795[0...n] Motormodell kT-Adaption Nachstellzeit / MotMod kT Tn r1797[0...n] Motormodell kT-Adaption Korrekturwert / MotMod kT Korr p1800[0...n] Pulsfrequenz Sollwert / Pulsfrequenz Sollw p1802[0...n] Modulator Modus / Modulator Modus p1803[0...n] Aussteuergrad maximal / Aussteuergrad max p1806[0...n] Filterzeitkonstante Vdc-Korrektur / T\_filt Vdc\_Korr p1820[0...n] Ausgangsphasenfolge umkehren / Ausg\_ph\_folge umk p1959[0...n] Drehende Messung Konfiguration / Dreh Mes Konfig p2140[0...n] Hysteresedrehzahl 2 / n\_Hysterese 2 p2141[0...n] Drehzahlschwellwert 1 / n\_schwellwert 1 p2142[0...n] Hysteresedrehzahl 1 / n\_Hysterese 1 p2149[0...n] Überwachungen Konfiguration / Überw Konfig p2150[0...n] Hysteresedrehzahl 3 / n\_Hysterese 3 p2152[0...n] Verzögerung für Vergleich n > n\_max / Verz n > n\_max p2153[0...n] Drehzahlistwertfilter Zeitkonstante / n\_ist\_filt T p2155[0...n] Drehzahlschwellwert 2 / n\_schwellwert 2 p2156[0...n] Einschaltverzögerung Vergleichswert erreicht / t\_Ein Vergl\_w err p2157[0...n] Drehzahlschwellwert 5 / n\_schwellwert 5 p2158[0...n] Verzögerung für n\_ist Vergleich mit Drehzahlschwellwert 5 / Verz n Vergl n\_5 p2159[0...n] Drehzahlschwellwert 6 / n\_schwellwert 6 p2160[0...n] Verzögerung für n\_ist Vergleich mit Drehzahlschwellwert 6 / Verz n Vergl n\_6 p2161[0...n] Drehzahlschwellwert 3 / n\_schwellwert 3 p2162[0...n] Hysteresedrehzahl n\_ist > n\_max / Hyst n\_ist>n\_max p2163[0...n] Drehzahlschwellwert 4 / n\_schwellwert 4 p2164[0...n] Hysteresedrehzahl 4 / n\_Hysterese 4 p2166[0...n] Ausschaltverzögerung n\_ist = n\_soll / t\_ver\_aus n\_i=n\_so p2167[0...n] Einschaltverzögerung n\_ist = n\_soll / t\_Ein n\_ist=n\_soll p2170[0...n] Stromschwellwert / I\_schw p2171[0...n] Stromschwellwert erreicht Verzögerungszeit / t\_ver I\_schw err p2172[0...n] Zwischenkreisspannung Schwellwert / Vdc Schwellwert p2173[0...n] Zwischenkreisspannung Vergleich Verzögerungszeit / t\_ver Vdc p2174[0...n] Drehmomentschwellwert 1 / M\_schwellwert 1 p2175[0...n] Motor blockiert Drehzahlschwelle / Mot block n\_schw p2176[0...n] Drehmomentschwellwert Vergleich Verzögerungszeit / M\_schw Vergl T\_Ver p2177[0...n] Motor blockiert Verzögerungszeit / Mot block t\_Ver p2178[0...n] Motor gekippt Verzögerungszeit / Mot gekippt t\_Ver p2179[0...n] Ausgangslasterkennung Stromgrenze / Ausg\_lasterk I\_gr p2180[0...n] Fehlende Ausgangslast Verzögerungszeit / Keine Last t\_Ver p2181[0...n] Lastüberwachung Reaktion / Lastüberw Reaktion p2182[0...n] Lastüberwachung Drehzahlschwelle 1 / n\_schwelle 1 p2183[0...n] Lastüberwachung Drehzahlschwelle 2 / n\_schwelle 2 p2184[0...n] Lastüberwachung Drehzahlschwelle 3 / n\_schwelle 3 p2185[0...n] Lastüberwachung Drehmomentschwelle 1 oben / M\_schwelle 1 oben p2186[0...n] Lastüberwachung Drehmomentschwelle 1 unten / M\_schwelle 1 unten p2187[0...n] Lastüberwachung Drehmomentschwelle 2 oben / M\_schwelle 2 oben p2188[0...n] Lastüberwachung Drehmomentschwelle 2 unten / M\_schwelle 2 unten

*Befehls- und Antriebsdatensätze – Übersicht*

p2189[0...n] Lastüberwachung Drehmomentschwelle 3 oben / M\_schwelle 3 oben p2190[0...n] Lastüberwachung Drehmomentschwelle 3 unten / M\_schwelle 3 unten p2192[0...n] Lastüberwachung Verzögerungszeit / Lastüberw t\_Ver p2193[0...n] Lastüberwachung Konfiguration / Lastüberw Konfig p2194[0...n] Drehmomentschwellwert 2 / M\_schwellwert 2 p2195[0...n] Momentenausnutzung Ausschaltverzögerung / M\_ausn t\_Aus p2196[0...n] Momentenausnutzung Skalierung / M\_ausnutzng Skal p2201[0...n] CO: Technologieregler Festwert 1 / Tec\_reg Festw 1 p2202[0...n] CO: Technologieregler Festwert 2 / Tec\_reg Festw 2 p2203[0...n] CO: Technologieregler Festwert 3 / Tec\_reg Festw 3 p2204[0...n] CO: Technologieregler Festwert 4 / Tec\_reg Festw 4 p2205[0...n] CO: Technologieregler Festwert 5 / Tec\_reg Festw 5 p2206[0...n] CO: Technologieregler Festwert 6 / Tec\_reg Festw 6 p2207[0...n] CO: Technologieregler Festwert 7 / Tec\_reg Festw 7 p2208[0...n] CO: Technologieregler Festwert 8 / Tec\_reg Festw 8 p2209[0...n] CO: Technologieregler Festwert 9 / Tec\_reg Festw 9 p2210[0...n] CO: Technologieregler Festwert 10 / Tec\_reg Festw 10 p2211[0...n] CO: Technologieregler Festwert 11 / Tec\_reg Festw 11 p2212[0...n] CO: Technologieregler Festwert 12 / Tec\_reg Festw 12 p2213[0...n] CO: Technologieregler Festwert 13 / Tec\_reg Festw 13 p2214[0...n] CO: Technologieregler Festwert 14 / Tec\_reg Festw 14 p2215[0...n] CO: Technologieregler Festwert 15 / Tec\_reg Festw 15 p2216[0...n] Technologieregler Festwert Auswahlmethode / Tec\_reg Festw Ausw p2230[0...n] Technologieregler Motorpotenziometer Konfiguration / Tec\_reg Mop Konfig p2237[0...n] Technologieregler Motorpotenziometer Maximalwert / Tec\_reg Mop Max p2238[0...n] Technologieregler Motorpotenziometer Minimalwert / Tec\_reg Mop Min p2240[0...n] Technologieregler Motorpotenziometer Startwert / Tec\_reg Mop Start p2247[0...n] Technologieregler Motorpotenziometer Hochlaufzeit / Tec\_reg Mop t\_Hoch p2248[0...n] Technologieregler Motorpotenziometer Rücklaufzeit / Tec\_reg Mop t\_Rück p2900[0...n] CO: Festwert 1 [%] / Festwert 1 [%] p2901[0...n] CO: Festwert 2 [%] / Festwert 2 [%] p2930[0...n] CO: Festwert M [Nm] / Festwert M [Nm] p3231[0...n] Lastüberwachung Drehzahlabweichung / Lastüberw n\_abw p3233[0...n] Drehmomentistwertfilter Zeitkonstante / M\_ist\_filt T p3320[0...n] Strömungsmaschine Leistung Punkt 1 / Ström\_masch P1 p3321[0...n] Strömungsmaschine Drehzahl Punkt 1 / Ström\_masch n1 p3322[0...n] Strömungsmaschine Leistung Punkt 2 / Ström\_masch P2 p3323[0...n] Strömungsmaschine Drehzahl Punkt 2 / Ström\_masch n2 p3324[0...n] Strömungsmaschine Leistung Punkt 3 / Ström\_masch P3 p3325[0...n] Strömungsmaschine Drehzahl Punkt 3 / Ström\_masch n3 p3326[0...n] Strömungsmaschine Leistung Punkt 4 / Ström\_masch P4 p3327[0...n] Strömungsmaschine Drehzahl Punkt 4 / Ström\_masch n4 p3328[0...n] Strömungsmaschine Leistung Punkt 5 / Ström\_masch P5 p3329[0...n] Strömungsmaschine Drehzahl Punkt 5 / Ström\_masch n5 p3856[0...n] Compound Bremsstrom / Compound I\_Brems r3925[0...n] Identifikationen Abschlussanzeige / Ident Abschl\_anz r3927[0...n] Motordatenidentifikation Steuerwort / MotID STW r3928[0...n] Drehende Messung Konfiguration / Dreh Mes Konfig r3929[0...n] Motordatenidentifikation modulierte Spannungserzeugung / MotID U\_erz modul

#### **1.3.3 Motordatensätze (Motor Data Set, MDS)**

Product: SINAMICS G120 CU240, Version: 4502500, Language: deu, Type: MDS p0300[0...n] Motortyp Auswahl / Motortyp Ausw p0301[0...n] Motorcodenummer Auswahl / Motorcodenr Ausw p0304[0...n] Motor-Bemessungsspannung / Mot U\_Bemes p0305[0...n] Motor-Bemessungsstrom / Mot I\_Bemes p0306[0...n] Motor-Anzahl parallelgeschaltet / Mot Anzahl p0307[0...n] Motor-Bemessungsleistung / Mot P\_Bemes p0308[0...n] Motor-Bemessungsleistungsfaktor / Mot cos\_phi\_Bemes p0309[0...n] Motor-Bemessungswirkungsgrad / Mot eta\_Bemes p0310[0...n] Motor-Bemessungsfrequenz / Mot f\_Bemes p0311[0...n] Motor-Bemessungsdrehzahl / Mot n\_Bemes r0313[0...n] Motor-Polpaarzahl aktuell (oder berechnet) / Mot Polpaarz akt p0314[0...n] Motor-Polpaarzahl / Mot Polpaarzahl p0316[0...n] Motor-Drehmomentkonstante / Mot kT p0318[0...n] Motor-Stillstandsstrom / Mot I\_Still p0320[0...n] Motor-Bemessungsmagnetisierungsstrom/-kurzschlussstrom / Mot I\_mag\_Bemes p0322[0...n] Motor-Maximaldrehzahl / Mot n\_max p0323[0...n] Motor-Maximalstrom / Mot I\_max p0325[0...n] Motor-Pollageidentifikation Strom 1. Phase / Mot PolID I 1. Ph p0326[0...n] Motor-Kippmomentkorrekturfaktor / Mot M\_kipp\_korr p0327[0...n] Motor-Lastwinkel optimal / Mot phi\_Last opt p0328[0...n] Motor-Reluktanzmomentkonstante / Mot kT\_Reluktanz p0329[0...n] Motor-Pollageidentifikation Strom / Mot PolID Strom r0330[0...n] Motor-Bemessungsschlupf / Mot Schlupf\_Bemes r0331[0...n] Motor-Magnetisierungsstrom/-kurzschlussstrom aktuell / Mot I\_mag\_nenn akt r0332[0...n] Motor-Bemessungsleistungsfaktor / Mot cos\_phi\_Bemes r0333[0...n] Motor-Bemessungsdrehmoment / Mot M\_Bemes r0334[0...n] Motor-Drehmomentkonstante aktuell / Mot kT akt p0335[0...n] Motorkühlart / Motorkühlart r0337[0...n] Motor-Bemessungs-EMK / Mot EMK\_Bemes p0341[0...n] Motor-Trägheitsmoment / Mot M\_Trägheit p0342[0...n] Trägheitsmoment Verhältnis Gesamt zu Motor / Mot Trägheitsverh r0343[0...n] Motor-Bemessungsstrom identifiziert / Mot I\_Bemes ident p0344[0...n] Motor-Masse (für thermisches Motormodell) / Mot-Masse th Mod r0345[0...n] Motor-Bemessungsanlaufzeit / Mot t\_anl\_Bemes p0346[0...n] Motor-Auferregungszeit / Mot t\_Auferregung p0347[0...n] Motor-Entregungszeit / Mot t\_Entregung p0350[0...n] Motor-Ständerwiderstand kalt / Mot R\_Ständer kalt p0352[0...n] Leitungswiderstand / Mot R\_Leitung kalt p0354[0...n] Motor-Läuferwiderstand kalt / Mot R\_L kalt p0356[0...n] Motor-Ständerstreuinduktivität / Mot L\_Ständerstreu p0357[0...n] Motor-Ständerinduktivität d-Achse / Mot L\_Ständ d p0358[0...n] Motor-Läuferstreuinduktivität / Mot L\_Lstreu p0360[0...n] Motor-Hauptinduktivität / Mot Lh p0362[0...n] Motor Sättigungscharakteristik Fluss 1 / Mot Sättig Fluss 1 p0363[0...n] Motor Sättigungscharakteristik Fluss 2 / Mot Sättig Fluss 2 p0364[0...n] Motor Sättigungscharakteristik Fluss 3 / Mot Sättig Fluss 3 p0365[0...n] Motor Sättigungscharakteristik Fluss 4 / Mot Sättig Fluss 4 p0366[0...n] Motor Sättigungscharakteristik I\_mag 1 / Mot Sättig I\_mag 1 p0367[0...n] Motor Sättigungscharakteristik I\_mag 2 / Mot Sättig I\_mag 2

*Befehls- und Antriebsdatensätze – Übersicht*

p0369[0...n] Motor Sättigungscharakteristik I\_mag 4 / Mot Sättig I\_mag 4 r0370[0...n] Motor-Ständerwiderstand kalt / Mot R\_Ständ kalt r0372[0...n] Leitungswiderstand / Mot R\_Leitung r0373[0...n] Motor-Nenn-Ständerwiderstand / Mot R\_Ständ nenn r0374[0...n] Motor-Läuferwiderstand kalt / Mot R\_L kalt r0376[0...n] Motor-Nenn-Läuferwiderstand / Mot R\_Läuf nenn r0377[0...n] Motor-Streuinduktivität gesamt / Mot L\_Streu gesamt r0378[0...n] Motor-Ständerinduktivität d-Achse / Mot L\_Ständer d r0382[0...n] Motor-Hauptinduktivität transformiert / Mot L\_H trans r0384[0...n] Motor-Läuferzeitkonstante/Dämpferzeitkonstante d-Achse / Mot T\_Läufer/T\_Dd r0386[0...n] Motor-Ständerstreuzeitkonstante / Mot T\_Ständerstreu r0395[0...n] Ständerwiderstand aktuell / R\_Ständer akt r0396[0...n] Läuferwiderstand aktuell / R\_Läufer akt p0601[0...n] Motortemperatursensor Sensortyp / Mot\_temp\_sens Typ p0604[0...n] Mot temp\_mod 1/KTY Warnschwelle / Mod 1/KTY Warnschw p0605[0...n] Mot\_temp\_mod 1/2 Schwelle / Schwelle p0606[0...n] Mot\_temp\_mod 2/KTY Zeitstufe / Mod 2/KTY t\_stufe p0607[0...n] Temperatursensorfehler Zeitstufe / Sensorfehler Zeit p0610[0...n] Motorübertemperatur Reaktion / Mot Temp Reakt p0611[0...n] I2t-Motormodell Zeitkonstante thermisch / I2t Mot\_mod T p0612[0...n] Mot temp\_mod Aktivierung / Mot\_temp\_mod Akt p0615[0...n] Mot\_temp\_mod 1 (I2t) Störschwelle / I2t Störschw p0620[0...n] Thermische Adaption Ständer- und Läuferwiderstand / Mot Therm\_adapt R p0621[0...n] Identifikation Ständerwiderstand nach Wiedereinschaltung / Rst\_ident Restart p0622[0...n] Motor-Auferregungszeit für Rs\_ident nach Wiedereinschaltung / t\_Auferr Rs\_id p0625[0...n] Motor Umgebungstemperatur / Mot T\_Umgebung p0626[0...n] Motor Übertemperatur Ständereisen / Mot T\_Über Eisen p0627[0...n] Motor Übertemperatur Ständerwicklung / Mot T\_Über Ständer p0628[0...n] Motor Übertemperatur Läuferwicklung / Mot T\_Über Läufer r0630[0...n] Mot\_temp\_mod Umgebungstemperatur / Mod T\_Umgebung r0631[0...n] Mot\_temp\_mod Ständereisentemperatur / Mod T\_Ständer r0632[0...n] Mot temp\_mod Ständerwicklungstemperatur / Mod T\_Wicklung r0633[0...n] Mot\_temp\_mod Rotortemperatur / Mod T\_Rotor p0634[0...n] Q-Fluss Flusskonstante ungesättigt / PSIQ KPSI UNSAT p0635[0...n] Q-Fluss Querstromkonstante ungesättigt / PSIQ KIQ UNSAT p0636[0...n] Q-Fluss Längsstromkonstante ungesättigt / PSIQ KID UNSAT p0637[0...n] Q-Fluss Flussgradient gesättigt / PSIQ Grad SAT p0650[0...n] Motor Betriebsstunden aktuell / Mot t\_Betr akt p0651[0...n] Motor Betriebsstunden Wartungsintervall / Mot t\_Betr Wartung p0826[0...n] Motorumschaltung Motornummer / Mot\_um Motornummer p1231[0...n] Gleichstrombremsung Konfiguration / DCBRK Konfig p1232[0...n] Gleichstrombremsung Bremsstrom / DCBRK I\_Brems p1233[0...n] Gleichstrombremsung Zeitdauer / DCBRK Zeitdauer p1234[0...n] Gleichstrombremsung Startdrehzahl / DCBRK n\_Start p1909[0...n] Motordatenidentifikation Steuerwort / MotID STW p1980[0...n] PolID Verfahren / PolID Verfahren p1999[0...n] Kommutierungswinkeloffset-Abgleich und PolID Skalierung / Kom\_wink\_offs Skal

r3926[0...n] Spannungserzeugung alternierend Basisspannungs-Amplitude / U\_erz altern Basis

#### **1.3.4 Leistungsteildatensätze (Power unit Data Set, PDS)**

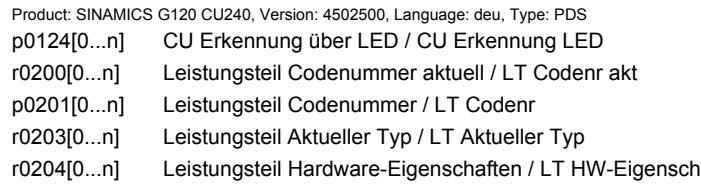

#### **1.3.5 Geberdatensätze (Encoder Data Set, EDS)**

Product: SINAMICS G120 CU240, Version: 4502500, Language: deu, Type: EDS p0422[0...n] Absolutwertgeber linear Messschritte Auflösung / Geb abs Messschr

# **1.4 BICO-Parameter (Konnektoren/Binektoren)**

#### **1.4.1 Binektoreingänge (Binector Input, BI)**

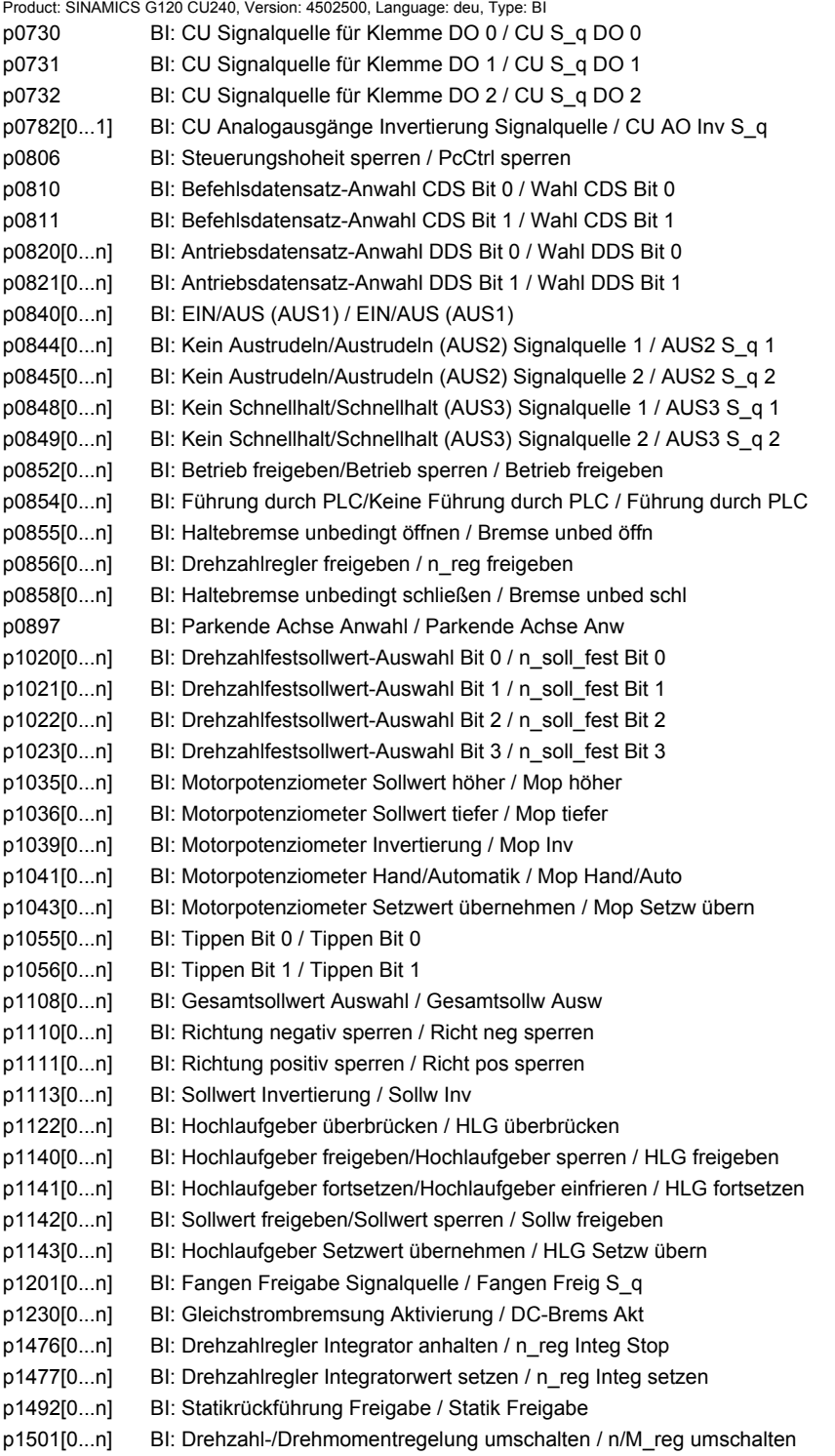

p2080[0...15] BI: Binektor-Konnektor-Wandler Zustandswort 1 / Bin/Kon ZSW1 p2081[0...15] BI: Binektor-Konnektor-Wandler Zustandswort 2 / Bin/Kon ZSW2 p2082[0...15] BI: Binektor-Konnektor-Wandler Zustandswort 3 / Bin/Kon ZSW3 p2083[0...15] BI: Binektor-Konnektor-Wandler Zustandswort 4 / Bin/Kon ZSW4 p2084[0...15] BI: Binektor-Konnektor-Wandler Zustandswort 5 / Bin/Kon ZSW5 p2103[0...n] BI: 1. Quittieren Störungen / 1. Quittieren p2104[0...n] BI: 2. Quittieren Störungen / 2. Quittieren p2105[0...n] BI: 3. Quittieren Störungen / 3. Quittieren p2106[0...n] BI: Externe Störung 1 / Externe Störung 1 p2107[0...n] BI: Externe Störung 2 / Externe Störung 2 p2108[0...n] BI: Externe Störung 3 / Externe Störung 3 p2112[0...n] BI: Externe Warnung 1 / Externe Warnung 1 p2116[0...n] BI: Externe Warnung 2 / Externe Warnung 2 p2117[0...n] BI: Externe Warnung 3 / Externe Warnung 3 p2144[0...n] BI: Motor Blockierüberwachung Freigabe (negiert) / Mot Block Frei neg p2148[0...n] BI: Hochlaufgeber aktiv / HLG aktiv p2200[0...n] BI: Technologieregler Freigabe / Tec\_reg Freigabe p2220[0...n] BI: Technologieregler Festwert-Auswahl Bit 0 / Tec\_reg Ausw Bit 0 p2221[0...n] BI: Technologieregler Festwert-Auswahl Bit 1 / Tec\_reg Ausw Bit 1 p2222[0...n] BI: Technologieregler Festwert-Auswahl Bit 2 / Tec\_reg Ausw Bit 2 p2223[0...n] BI: Technologieregler Festwert-Auswahl Bit 3 / Tec\_reg Ausw Bit 3 p2235[0...n] BI: Technologieregler Motorpotenziometer Sollwert höher / Tec\_reg Mop höher p2236[0...n] BI: Technologieregler Motorpotenziometer Sollwert tiefer / Tec\_reg Mop tiefer p2286[0...n] BI: Technologieregler Integrator anhalten / Tec\_reg Integ Stop p3111[0...n] BI: Externe Störung 3 Freigabe / Ext Stör 3 Frg p3112[0...n] BI: Externe Störung 3 Freigabe negiert / Ext Stör 3 Frg neg p3232[0...n] BI: Lastüberwachung Ausfallerkennung / Lastüberw Ausf\_erk p3330[0...n] BI: 2/3-Drahtsteuerung Befehl 1 / 2/3-Draht Bef 1 p3331[0...n] BI: 2/3-Drahtsteuerung Befehl 2 / 2/3-Draht Bef 2 p3332[0...n] BI: 2/3-Drahtsteuerung Befehl 3 / 2/3-Draht Bef 3 p5614 BI: Pe Einschaltsperre setzen Signalquelle / Pe Einsch\_sp S\_q p9705 BI: SI Motion Teststop Signalquelle / SI Mtn Teststop p20030[0...3] BI: AND 0 Eingänge / AND 0 Eingänge p20034[0...3] BI: AND 1 Eingänge / AND 1 Eingänge p20038[0...3] BI: AND 2 Eingänge / AND 2 Eingänge p20042[0...3] BI: AND 3 Eingänge / AND 3 Eingänge p20046[0...3] BI: OR 0 Eingänge / OR 0 Eingänge p20050[0...3] BI: OR 1 Eingänge / OR 1 Eingänge p20054[0...3] BI: OR 2 Eingänge / OR 2 Eingänge p20058[0...3] BI: OR 3 Eingänge / OR 3 Eingänge p20062[0...3] BI: XOR 0 Eingänge / XOR 0 Eingänge p20066[0...3] BI: XOR 1 Eingänge / XOR 1 Eingänge p20070[0...3] BI: XOR 2 Eingänge / XOR 2 Eingänge p20074[0...3] BI: XOR 3 Eingänge / XOR 3 Eingänge p20078 BI: NOT 0 Eingang I / NOT 0 Eingang I p20082 BI: NOT 1 Eingang I / NOT 1 Eingang I p20086 BI: NOT 2 Eingang I / NOT 2 Eingang I p20090 BI: NOT 3 Eingang I / NOT 3 Eingang I p20138 BI: MFP 0 Eingangsimpuls I / MFP 0 Eing\_imp I p20143 BI: MFP 1 Eingangsimpuls I / MFP 1 Eing\_imp I p20148 BI: PCL 0 Eingangsimpuls I / PCL 0 Eing\_imp I p20153 BI: PCL 1 Eingangsimpuls I / PCL 1 Eing\_imp I p20158 BI: PDE 0 Eingangsimpuls I / PDE 0 Eing\_imp I

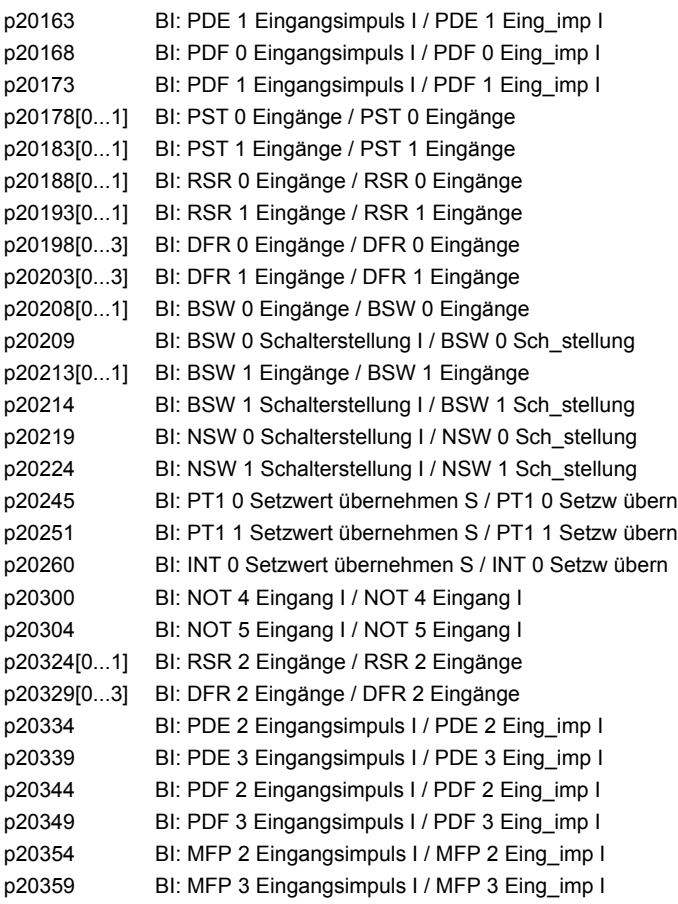

#### **1.4.2 Konnektoreingänge (Connector Input, CI)**

Product: SINAMICS G120 CU240, Version: 4502500, Language: deu, Type: CI p0641[0...n] CI: Stromgrenze variabel / Stromgrenze var p0771[0...1] CI: CU Analogausgänge Signalquelle / CU AO S\_q p1042[0...n] CI: Motorpotenziometer Automatik Sollwert / Mop Auto Sollw p1044[0...n] CI: Motorpotenziometer Setzwert / Mop Setzw p1051[0...n] CI: Drehzahlgrenze HLG positive Drehrichtung / n\_grenz HLG pos p1052[0...n] CI: Drehzahlgrenze HLG negative Drehrichtung / n\_grenz HLG neg p1070[0...n] CI: Hauptsollwert / Hauptsollwert p1071[0...n] CI: Hauptsollwert Skalierung / Hauptsollw Skal p1075[0...n] CI: Zusatzsollwert / Zusatzsollw p1076[0...n] CI: Zusatzsollwert Skalierung / Zusatzsollw Skal p1085[0...n] CI: Drehzahlgrenze positive Drehrichtung / n\_grenz pos p1088[0...n] CI: Drehzahlgrenze negative Drehrichtung / n\_grenz neg p1106[0...n] CI: Minimaldrehzahl Signalquelle / n\_min S\_q p1109[0...n] CI: Gesamtsollwert / Gesamtsollw p1138[0...n] CI: Hochlauframpe Skalierung / Hochlauframpe Skal p1139[0...n] CI: Rücklauframpe Skalierung / Rücklauframpe Skal p1144[0...n] CI: Hochlaufgeber Setzwert / HLG Setzw p1155[0...n] CI: Drehzahlregler Drehzahlsollwert 1 / n\_reg n\_soll 1 p1160[0...n] CI: Drehzahlregler Drehzahlsollwert 2 / n\_reg n\_soll 2 p1330[0...n] CI: U/f-Steuerung Spannungssollwert unabhängig / Uf U\_soll unabh p1352[0...n] CI: Motorhaltebremse Startfrequenz Signalquelle / Bremse f\_Start p1455[0...n] CI: Drehzahlregler P-Verstärkung Adaptionssignal / n\_reg Adapt\_sig Kp p1466[0...n] CI: Drehzahlregler P-Verstärkung Skalierung / n\_reg Kp Skal p1475[0...n] CI: Drehzahlregler Drehmomentsetzwert für Motorhaltebremse / n\_reg M\_setzw MHB p1478[0...n] CI: Drehzahlregler Integratorsetzwert / n\_reg Integ\_setzw p1479[0...n] CI: Drehzahlregler Integratorsetzwert Skalierung / n\_reg I\_wert Skal p1486[0...n] CI: Statik Kompensationsdrehmoment / Statik M\_Komp p1503[0...n] CI: Drehmomentsollwert / M\_soll p1511[0...n] CI: Zusatzdrehmoment 1 / M\_Zusatz 1 p1512[0...n] CI: Zusatzdrehmoment 1 Skalierung / M\_Zusatz 1 Skal p1513[0...n] CI: Zusatzdrehmoment 2 / M\_Zusatz 2 p1522[0...n] CI: Drehmomentgrenze oben / M\_max oben p1523[0...n] CI: Drehmomentgrenze unten / M\_max unten p1528[0...n] CI: Drehmomentgrenze oben Skalierung / M\_max oben Skal p1529[0...n] CI: Drehmomentgrenze unten Skalierung / M\_max unten Skal p1552[0...n] CI: Drehmomentgrenze oben Skalierung ohne Offset / M\_max o Skal oOffs p1554[0...n] CI: Drehmomentgrenze unten Skalierung ohne Offset / M\_max u Skal oOffs p2016[0...3] CI: IBN-SS USS PZD senden Wort / IBN USS send Wort p2051[0...11] CI: PROFIdrive PZD senden Wort / PZD send Wort p2061[0...10] CI: PROFIdrive PZD senden Doppelwort / PZD send DW p2099[0...1] CI: Konnektor-Binektor-Wandler Signalquelle / Kon/Bin S\_q p2151[0...n] CI: Drehzahlsollwert für Meldungen / n\_soll für Meldung p2253[0...n] CI: Technologieregler Sollwert 1 / Tec\_reg Sollwert 1 p2254[0...n] CI: Technologieregler Sollwert 2 / Tec\_reg Sollwert 2 p2264[0...n] CI: Technologieregler Istwert / Tec\_reg Istwert p2289[0...n] CI: Technologieregler Vorsteuersignal / Tec\_reg Vorsteuer p2296[0...n] CI: Technologieregler Ausgang Skalierung / Tec\_reg Ausg Skal p2297[0...n] CI: Technologieregler Maximalbegrenzung Signalguelle / Tec\_reg Max\_gr S\_g p2298[0...n] CI: Technologieregler Minimalbegrenzung Signalquelle / Tec\_reg Min\_gr S\_q

*BICO-Parameter (Konnektoren/Binektoren)*

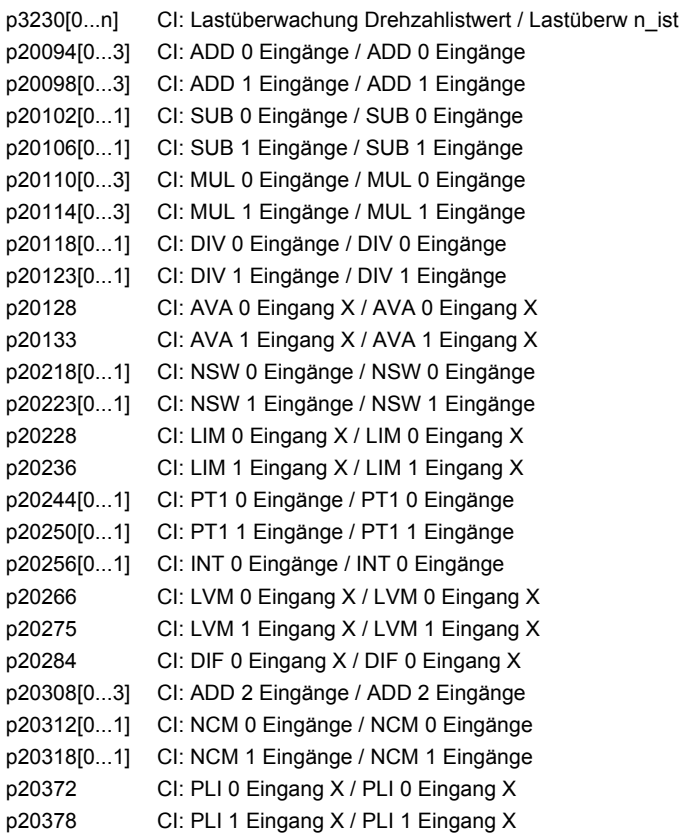

# **1.4.3 Binektorausgänge (Binector Output, BO)**

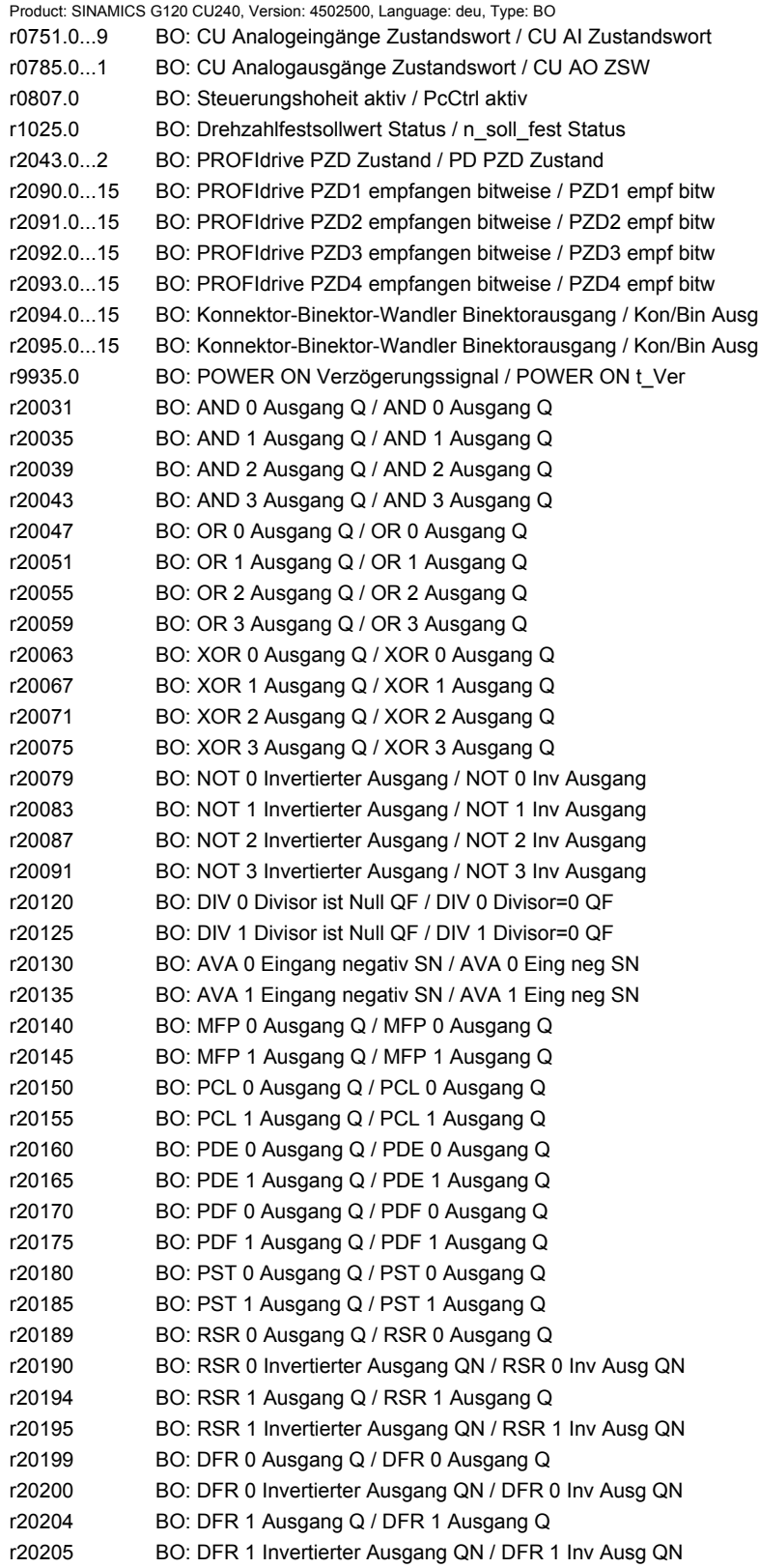

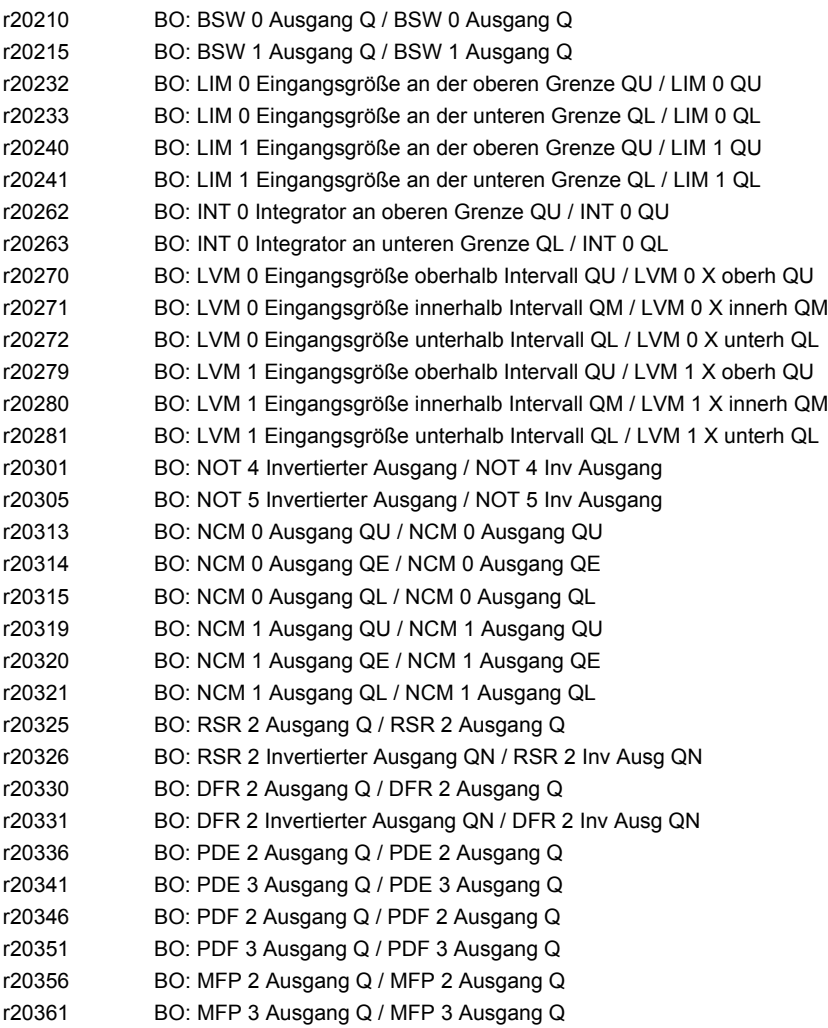

# **1.4.4 Konnektorausgänge (Connector Output, CO)**

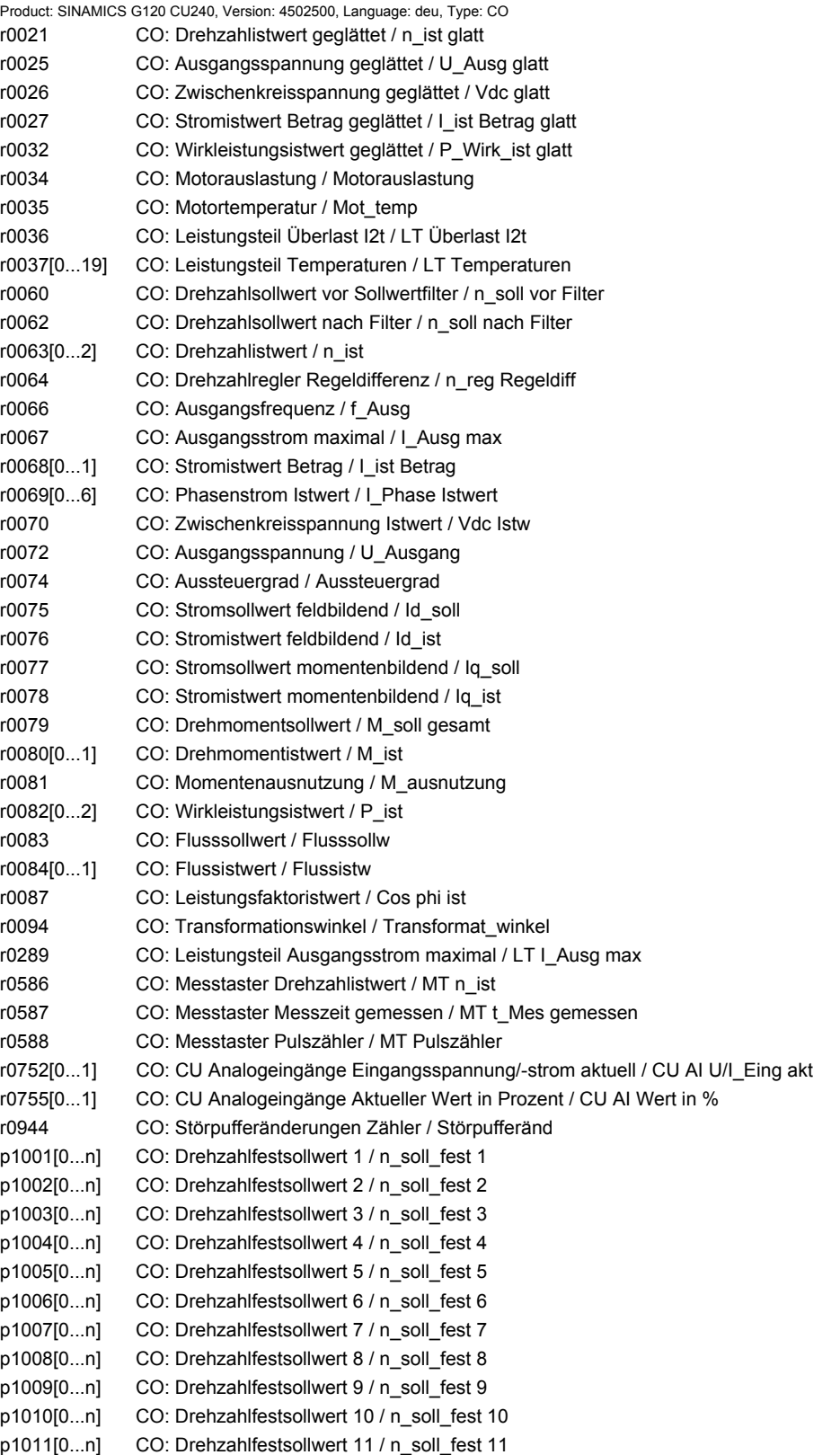

*BICO-Parameter (Konnektoren/Binektoren)*

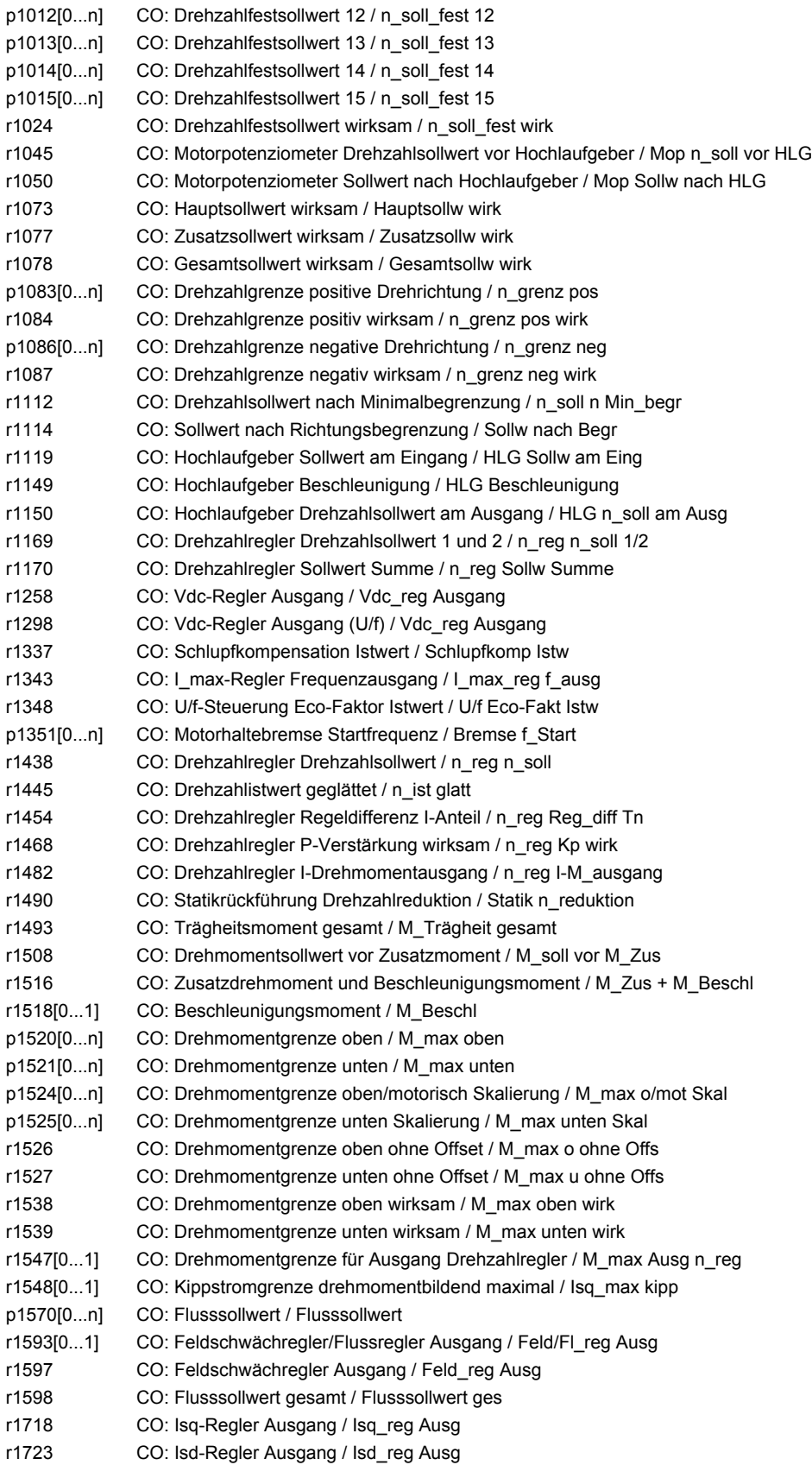

r1732[0...1] CO: Längsspannungssollwert / U\_längs\_soll r1733[0...1] CO: Querspannungssollwert / U\_quer\_soll r1770 CO: Motormodell Drehzahladaption Proportionalanteil / MotMod n\_adapt Kp r1771 CO: Motormodell Drehzahladaption I-Anteil / MotMod n\_adapt Tn r1801[0...1] CO: Pulsfrequenz / Pulsfrequenz r1809 CO: Modulator Mode aktuell / Modulator Mode akt r2050[0...11] CO: PROFIdrive PZD empfangen Wort / PZD empf Wort r2060[0...10] CO: PROFIdrive PZD empfangen Doppelwort / PZD empf DW r2089[0...4] CO: Binektor-Konnektor-Wandler Zustandswort senden / Bin/Kon ZSW senden r2120 CO: Summe Stör- und Warnpufferänderungen / Summe Puffer geä r2121 CO: Warnpufferänderungen Zähler / Warnpuffer geä r2131 CO: Aktueller Störcode / Aktueller Störcode r2132 CO: Aktueller Warncode / Aktueller Warncode r2169 CO: Drehzahlistwert geglättet Meldungen / n\_ist glatt Meld p2201[0...n] CO: Technologieregler Festwert 1 / Tec\_reg Festw 1 p2202[0...n] CO: Technologieregler Festwert 2 / Tec\_reg Festw 2 p2203[0...n] CO: Technologieregler Festwert 3 / Tec\_reg Festw 3 p2204[0...n] CO: Technologieregler Festwert 4 / Tec\_reg Festw 4 p2205[0...n] CO: Technologieregler Festwert 5 / Tec\_reg Festw 5 p2206[0...n] CO: Technologieregler Festwert 6 / Tec\_reg Festw 6 p2207[0...n] CO: Technologieregler Festwert 7 / Tec\_reg Festw 7 p2208[0...n] CO: Technologieregler Festwert 8 / Tec\_reg Festw 8 p2209[0...n] CO: Technologieregler Festwert 9 / Tec\_reg Festw 9 p2210[0...n] CO: Technologieregler Festwert 10 / Tec\_reg Festw 10 p2211[0...n] CO: Technologieregler Festwert 11 / Tec\_reg Festw 11 p2212[0...n] CO: Technologieregler Festwert 12 / Tec\_reg Festw 12 p2213[0...n] CO: Technologieregler Festwert 13 / Tec\_reg Festw 13 p2214[0...n] CO: Technologieregler Festwert 14 / Tec\_reg Festw 14 p2215[0...n] CO: Technologieregler Festwert 15 / Tec\_reg Festw 15 r2224 CO: Technologieregler Festwert wirksam / Tec\_reg Festw wirk r2245 CO: Technologieregler Motorpotenziometer Sollwert vor HLG / Tec\_reg Mop v HLG r2250 CO: Technologieregler Motorpotenziometer Sollwert nach HLG / Tec\_reg Mop n HLG r2260 CO: Technologieregler Sollwert nach Hochlaufgeber / Tec\_reg Soll n HLG r2262 CO: Technologieregler Sollwert nach Filter / Tec\_reg Sol n Filt r2266 CO: Technologieregler Istwert nach Filter / Tec\_reg Ist n Filt r2272 CO: Technologieregler Istwert skaliert / Tec\_reg Istw skal r2273 CO: Technologieregler Fehler / Tec\_reg Fehler p2291 CO: Technologieregler Maximalbegrenzung / Tec\_reg Max\_begr p2292 CO: Technologieregler Minimalbegrenzung / Tec\_reg Min\_begr r2294 CO: Technologieregler Ausgangssignal / Tec\_reg Ausg\_sig p2295 CO: Technologieregler Ausgang Skalierung / Tec\_reg Ausg Skal r2344 CO: Technologieregler Letzter Drehzahlsollwert (geglättet) / Tec\_reg n\_soll\_gl p2900[0...n] CO: Festwert 1 [%] / Festwert 1 [%] p2901[0...n] CO: Festwert 2 [%] / Festwert 2 [%] r2902[0...14] CO: Festwerte [%] / Festwerte [%] p2930[0...n] CO: Festwert M [Nm] / Festwert M [Nm] r3131 CO: Aktueller Störwert / Aktueller Störwert r3132 CO: Aktuelle Komponentennummer / Akt Kompo\_nr r9712 CO: SI Motion Diagnose Lageistwert motorseitig (Prozessor 1) / SI Mtn s\_istmot P1 r9713[0...4] CO: SI Motion Diagnose Lageistwert lastseitig / SI Mtn s\_ist last r9714[0...2] CO: SI Motion Diagnose Geschwindigkeit (Prozessor 1) / SI Mtn Diag v P1 r9733[0...2] CO: SI Motion Sollwertgeschwindigkeitsbegrenzung wirksam / SI Mtn Sollw\_begr r20095 CO: ADD 0 Ausgang Y / ADD 0 Ausgang Y

*BICO-Parameter (Konnektoren/Binektoren)*

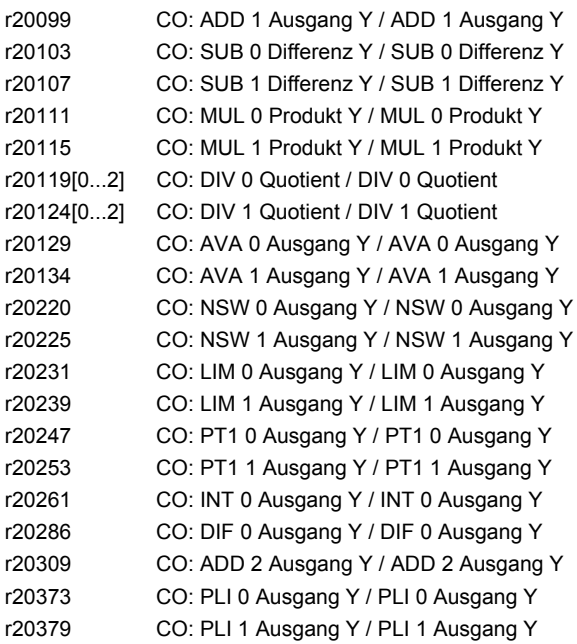

#### **1.4.5 Konnektor-/Binektorausgänge (Connector/Binector Output, CO/BO)**

Product: SINAMICS G120 CU240, Version: 4502500, Language: deu, Type: CO/BO r0046.0...31 CO/BO: Fehlende Freigaben / Fehlende Freigaben r0050.0...1 CO/BO: Befehlsdatensatz CDS wirksam / CDS wirksam r0051.0...1 CO/BO: Antriebsdatensatz DDS wirksam / DDS wirksam r0052.0...15 CO/BO: Zustandswort 1 / ZSW 1 r0053.0...11 CO/BO: Zustandswort 2 / ZSW 2 r0054.0...15 CO/BO: Steuerwort 1 / STW 1 r0055.0...15 CO/BO: Zusatz Steuerwort / Zusatz STW r0056.0...15 CO/BO: Zustandswort Regelung / ZSW Regelung r0056.0...13 CO/BO: Zustandswort Regelung / ZSW Regelung r0722.0...11 CO/BO: CU Digitaleingänge Status / CU DI Status r0722.0...12 CO/BO: CU Digitaleingänge Status / CU DI Status r0723.0...11 CO/BO: CU Digitaleingänge Status invertiert / CU DI Status inv r0723.0...12 CO/BO: CU Digitaleingänge Status invertiert / CU DI Status inv r0835.2...8 CO/BO: Datensatzumschaltung Zustandswort / DDS\_ZSW r0836.0...1 CO/BO: Befehlsdatensatz CDS angewählt / CDS angewählt r0837.0...1 CO/BO: Antriebsdatensatz DDS angewählt / DDS angewählt r0898.0...14 CO/BO: Steuerwort Ablaufsteuerung / STW Abl\_strg r0899.0...13 CO/BO: Zustandswort Ablaufsteuerung / ZSW Abl\_strg r1198.0...15 CO/BO: Steuerwort Sollwertkanal / STW Sollwertkanal r1199.0...8 CO/BO: Hochlaufgeber Zustandswort / HLG ZSW r1204.0...13 CO/BO: Fangen U/f-Steuerung Status / Fangen Uf Stat r1205.0...15 CO/BO: Fangen Vektorregelung Status / Fangen Vektor Stat r1214.0...15 CO/BO: Wiedereinschaltautomatik Status / WEA Status r1239.8...13 CO/BO: Gleichstrombremsung Zustandswort / DCBRK ZSW r1406.4...15 CO/BO: Steuerwort Drehzahlregler / STW n\_reg r1407.0...17 CO/BO: Zustandswort Drehzahlregler / ZSW n\_reg r1408.0...14 CO/BO: Zustandswort Stromregler / ZSW I\_reg r2129.0...15 CO/BO: Triggerwort für Störungen und Warnungen / Triggerwort r2135.12...15 CO/BO: Zustandswort Störungen/Warnungen 2 / ZSW Stör/Warn 2 r2138.7...15 CO/BO: Steuerwort Störungen/Warnungen / STW Stör/Warn r2139.0...12 CO/BO: Zustandswort Störungen/Warnungen 1 / ZSW Stör/Warn 1 r2197.0...13 CO/BO: Zustandswort Überwachungen 1 / ZSW Überw 1 r2198.0...13 CO/BO: Zustandswort Überwachungen 2 / ZSW Überwach 2 r2199.0...11 CO/BO: Zustandswort Überwachungen 3 / ZSW Überw 3 r2225.0 CO/BO: Technologieregler Festwertauswahl Zustandswort / Tec\_reg Festw ZSW r2349.0...12 CO/BO: Technologieregler Zustandswort / Tec\_reg Zustand r3113.0...15 CO/BO: NAMUR Meldebitleiste / NAMUR Bitleiste r3333.0...3 CO/BO: 2/3-Drahtsteuerung Steuerwort / 2/3-Draht STW r3859.0 CO/BO: Compound-Bremsung Zustandswort / Compound-Br ZSW r5613.0...1 CO/BO: Pe Energiesparen aktiv/inaktiv / Pe Spar akt/inakt r9720.0...13 CO/BO: SI Motion antriebsintegriert Steuersignale / SI Mtn integ STW r9722.0...15 CO/BO: SI Motion antriebsintegriert Statussignale / SI Mtn integ Stat r9722.0...13 CO/BO: SI Motion antriebsintegriert Statussignale / SI Mtn integ Stat r9723.0...16 CO/BO: SI Motion antriebsintegriert Diagnosesignale / SI Mtn integ Diag r9734.0...14 CO/BO: SI Motion Safety Info Channel Zustandswort / SI Mtn Info Ch ZSW r9742.0...15 CO/BO: SI Motion antriebsintegriert Statussignale (Prozessor 2) / SI Mtn int Stat P2 r9772.0...20 CO/BO: SI Status (Prozessor 1) / SI Status P1 r9773.0...31 CO/BO: SI Status (Prozessor 1 + Prozessor 2) / SI Status P1+P2 r9872.0...20 CO/BO: SI Status (Prozessor 2) / SI Status P2

*BICO-Parameter (Konnektoren/Binektoren)*

r10051.0...2 CO/BO: SI Digitaleingänge Status (Prozessor 1) / SI DI Status P1

r10151.0...2 CO/BO: SI Digitaleingänge Status (Prozessor 2) / SI DI Status P2

# **1.5 Parameter für Schreibschutz und Know-how-Schutz**

#### **1.5.1 Parameter mit "WRITE\_NO\_LOCK"**

Die nachstehende Liste enthält die Parameter mit dem Attribut "WRITE\_NO\_LOCK".

Diese Parameter sind vom Schreibschutz nicht betroffen.

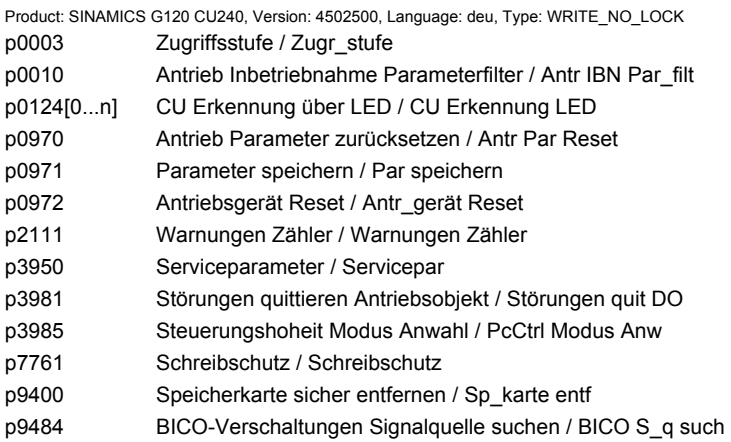

#### **1.5.2 Parameter mit "KHP\_WRITE\_NO\_LOCK"**

Die nachstehende Liste enthält die Parameter mit dem Attribut "KHP\_WRITE\_NO\_LOCK".

Diese Parameter sind vom Know-how-Schutz nicht betroffen.

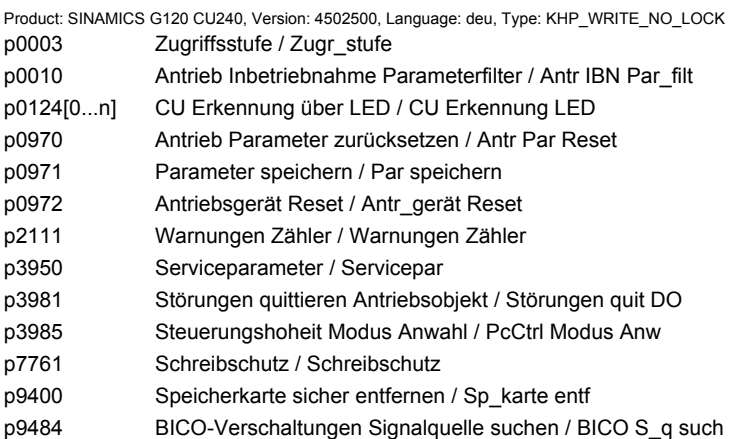

# **1.5.3 Parameter mit "KHP\_ACTIVE\_READ"**

Die nachstehende Liste enthält die Parameter mit dem Attribut "KHP\_ACTIVE\_READ".

Diese Parameter sind auch bei aktiviertem Know-how-Schutz lesbar.

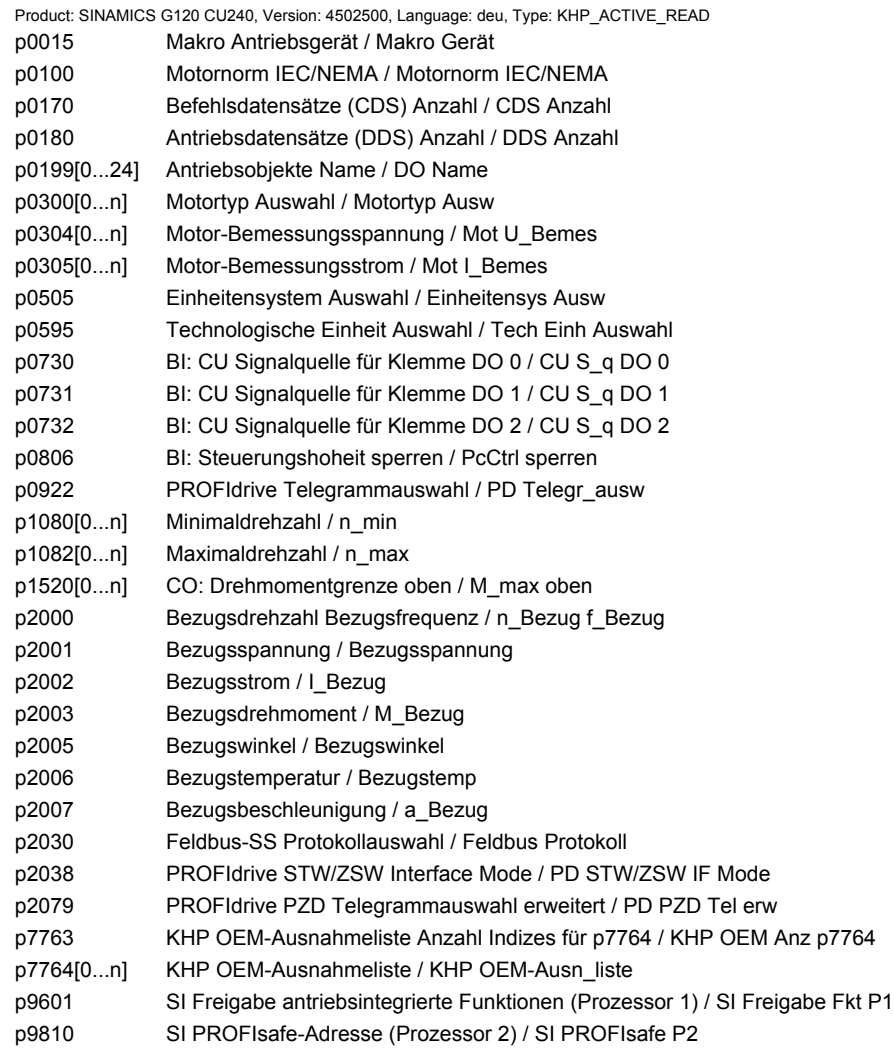

# **1.6 Schnellinbetriebnahme (p0010 = 1)**

Für die Schnellinbetriebnahme (p0010 = 1) benötigte Parameter werden in der Tabelle 1-7 dargestellt:

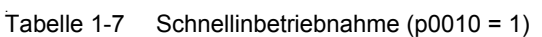

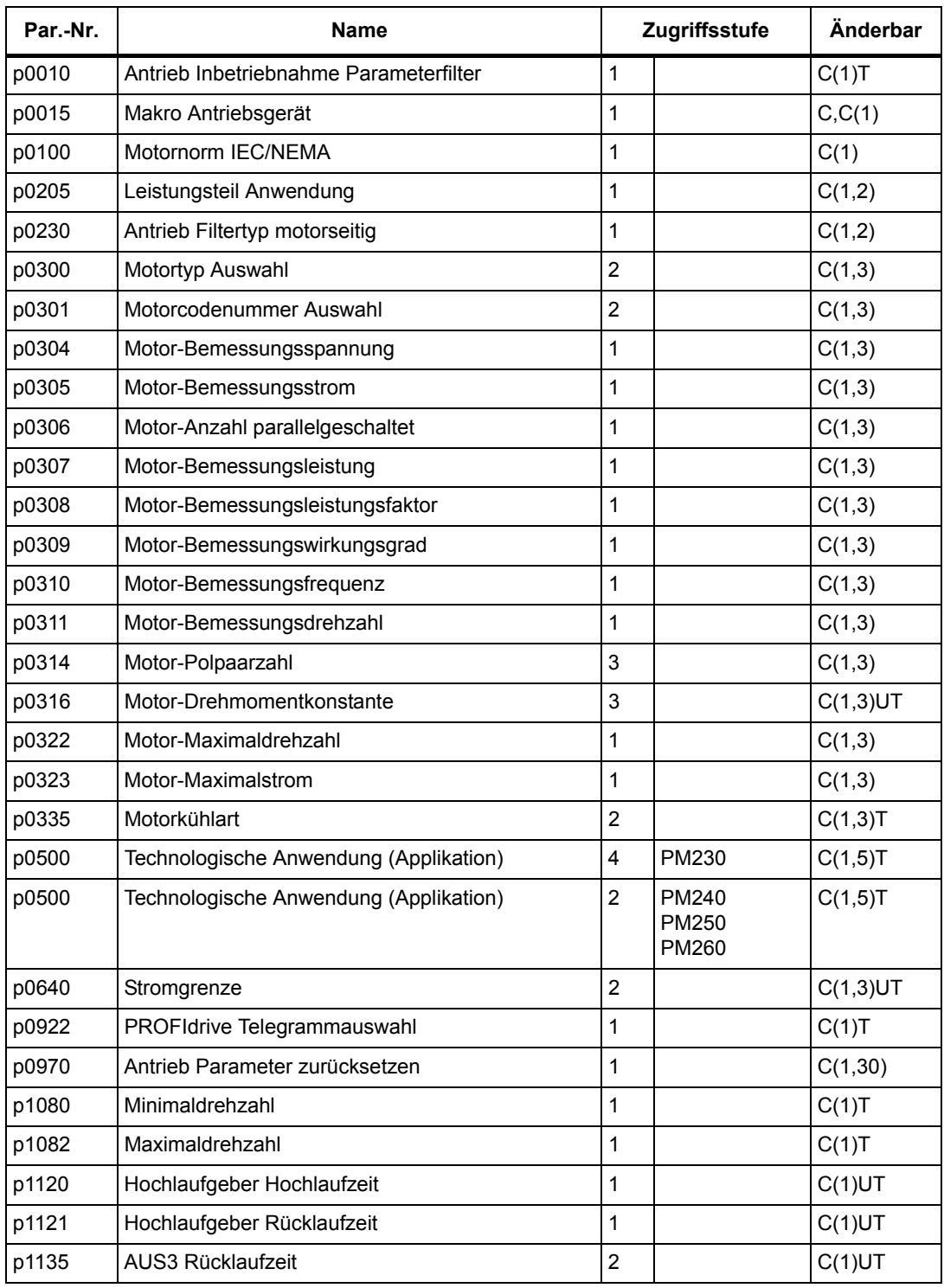

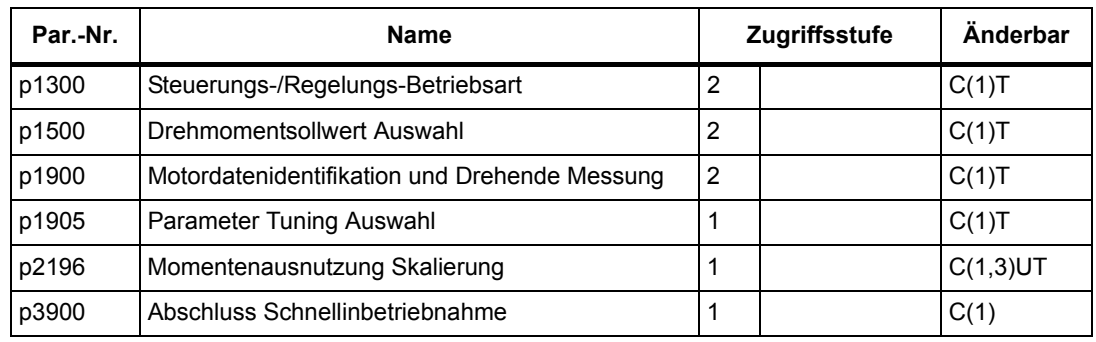

#### Tabelle 1-7 Schnellinbetriebnahme (p0010 = 1), Fortsetzung

Wenn p0010 = 1 gewählt wird, kann p0003 (Benutzer-Zugriffsstufe) verwendet werden, um die Parameter auszuwählen, auf die zugegriffen werden soll.

Am Ende der Schnellinbetriebnahme setzen Sie p3900 = 1, um die erforderlichen Motorberechnungen durchzuführen, und setzen Sie alle anderen Parameter (nicht in p0010 = 1 enthaltene) auf ihre Voreinstellungen zurück.

#### **Hinweis:**

Dies gilt nur für die Schnellinbetriebnahme.

# **Funktionspläne 2**

#### **Inhalt**

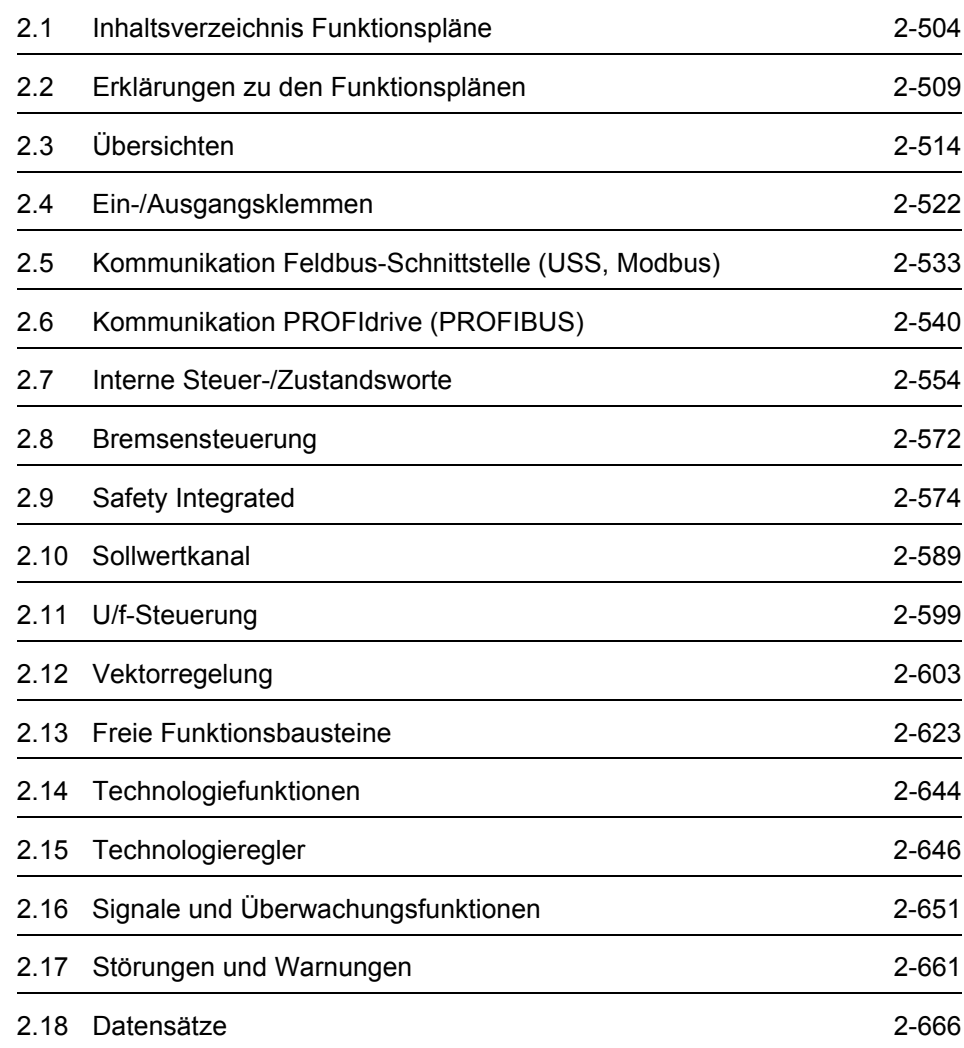

# <span id="page-503-0"></span>**2.1 Inhaltsverzeichnis Funktionspläne**

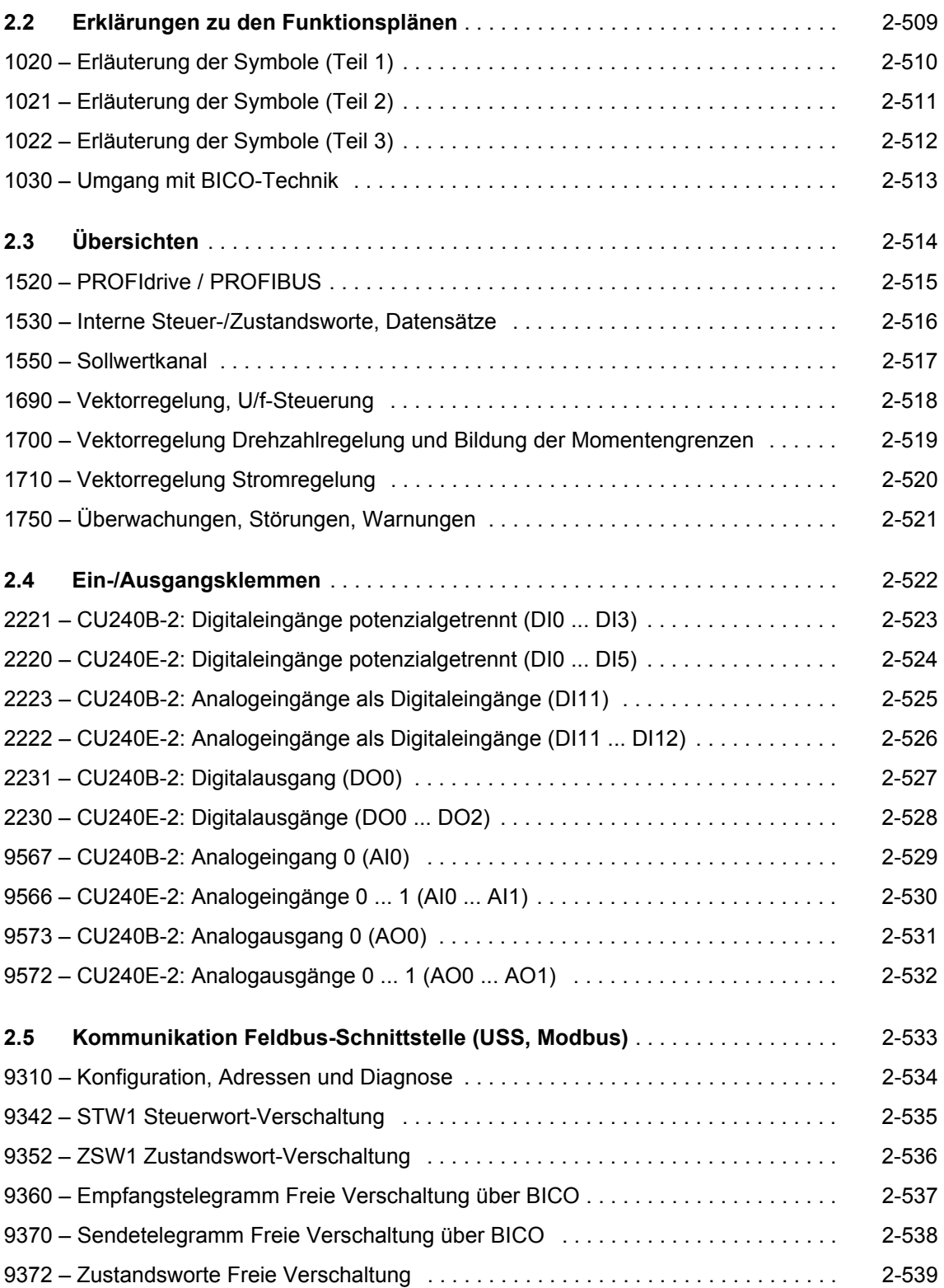
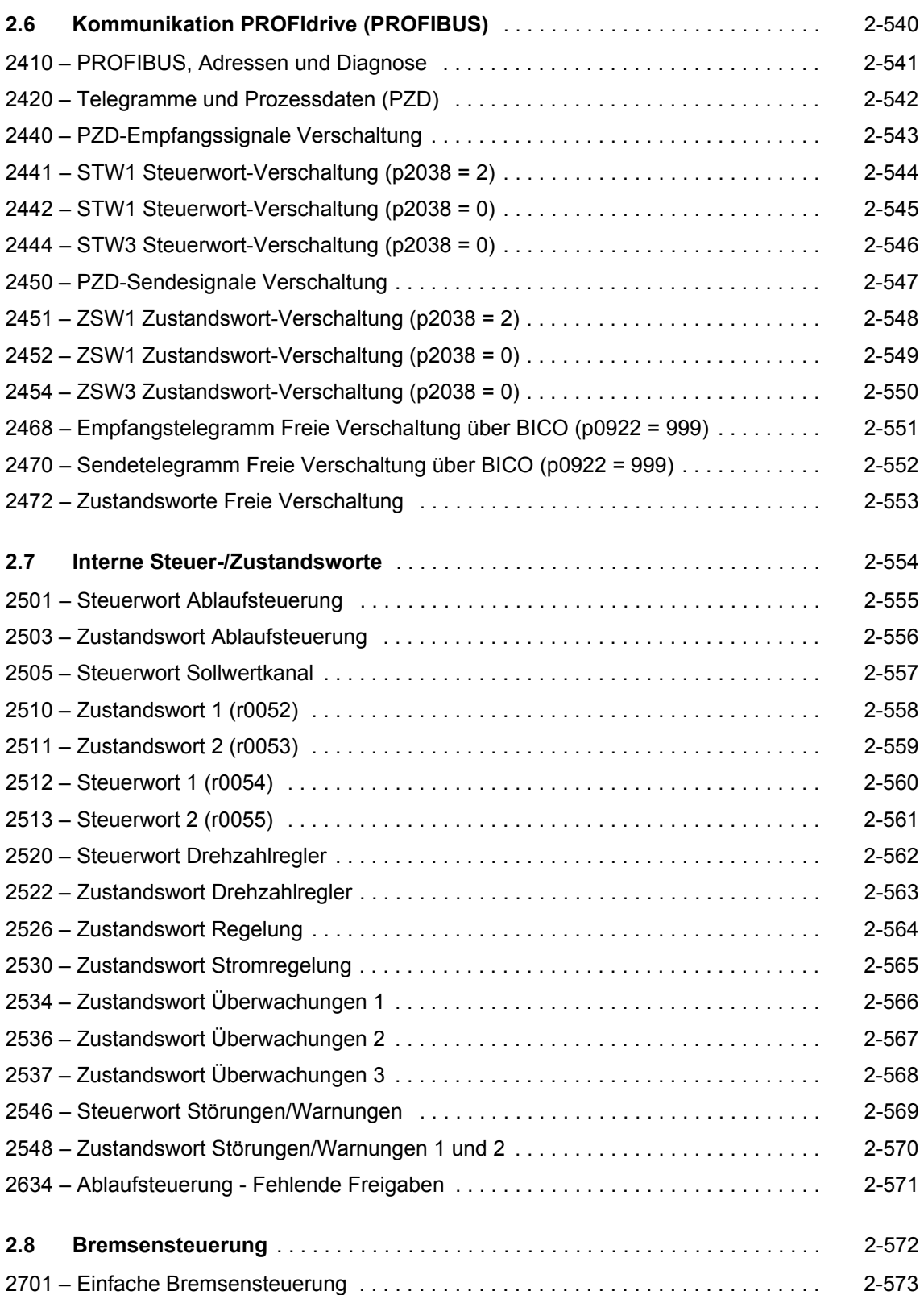

*Inhaltsverzeichnis Funktionspläne*

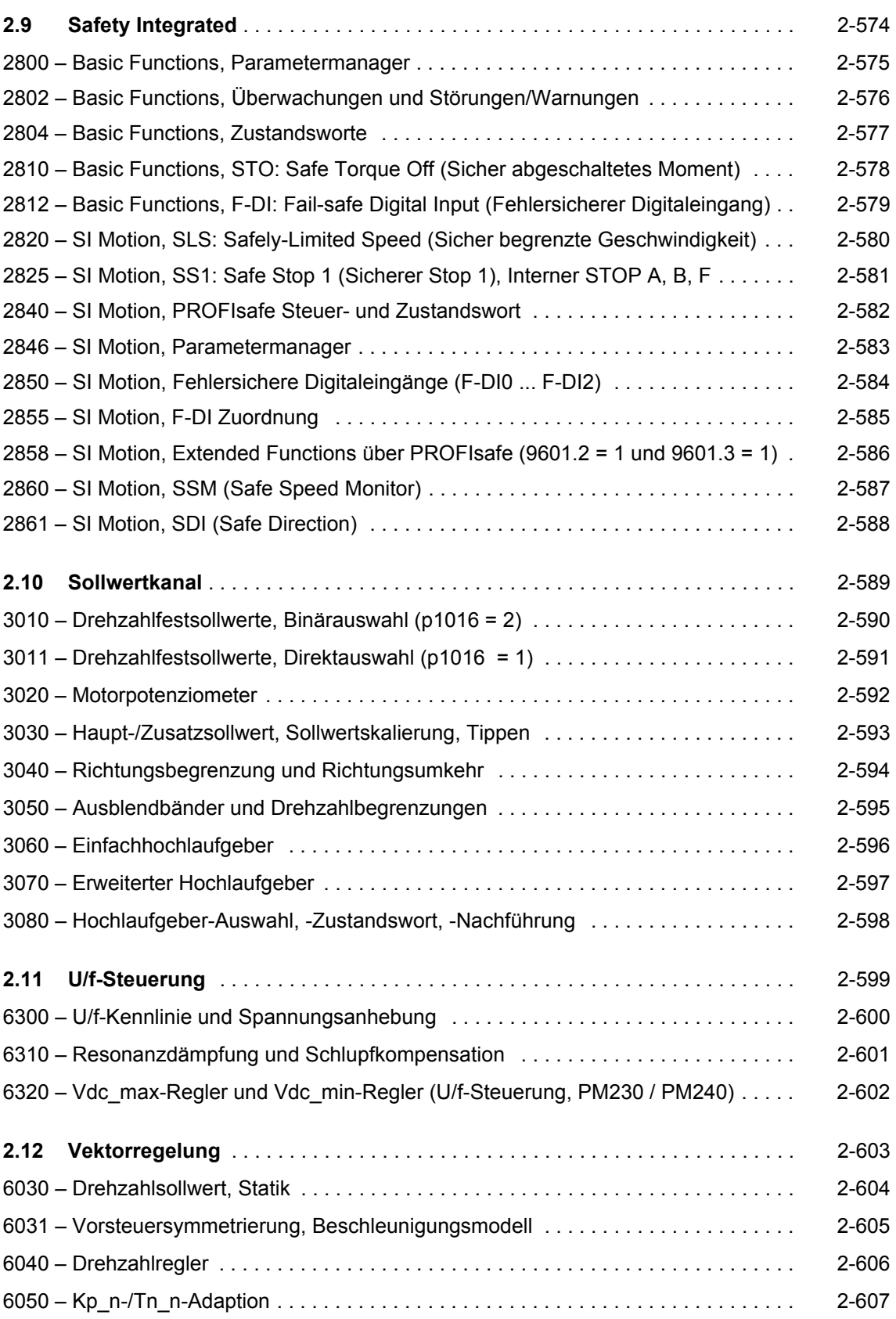

*Inhaltsverzeichnis Funktionspläne*

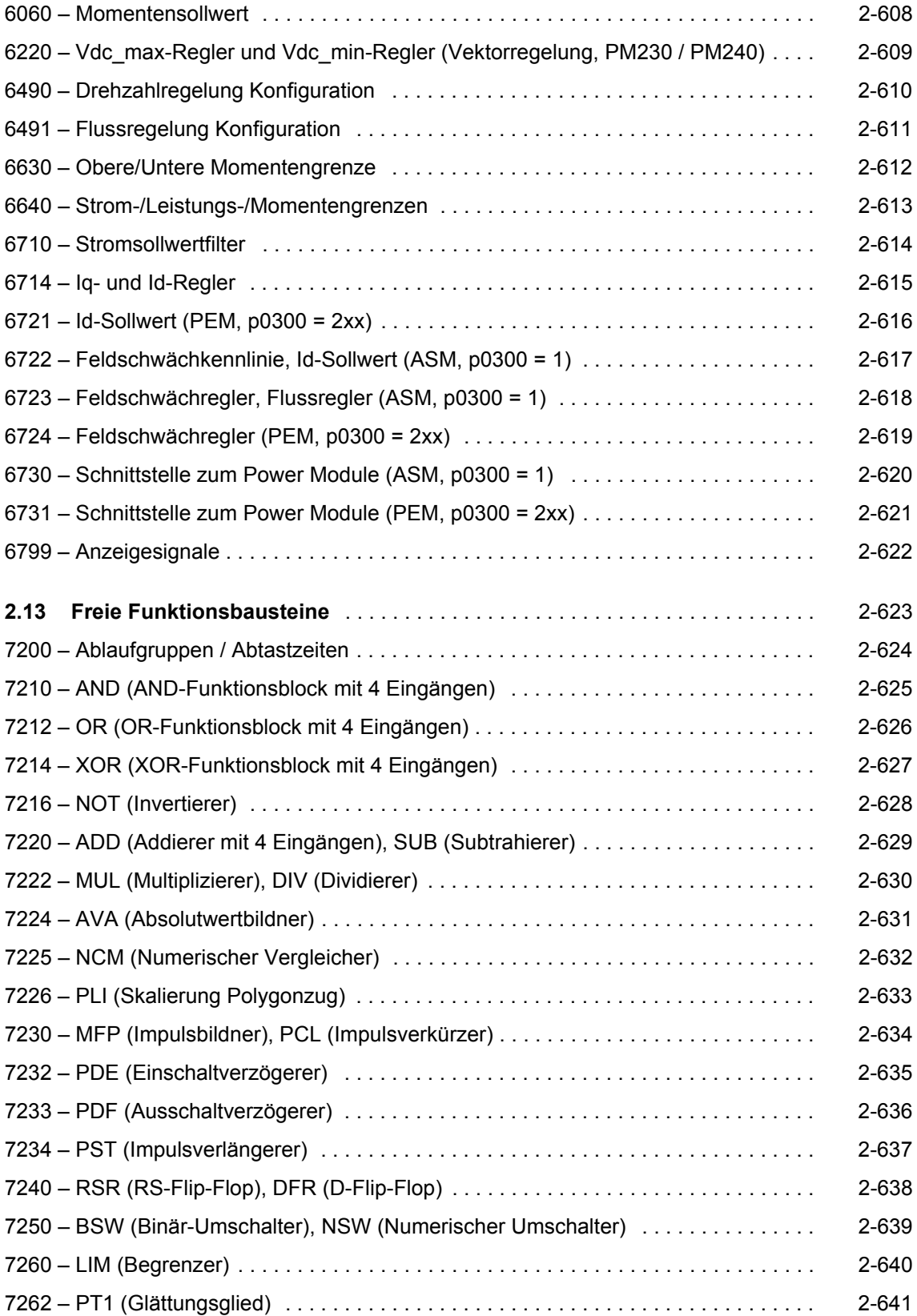

*Inhaltsverzeichnis Funktionspläne*

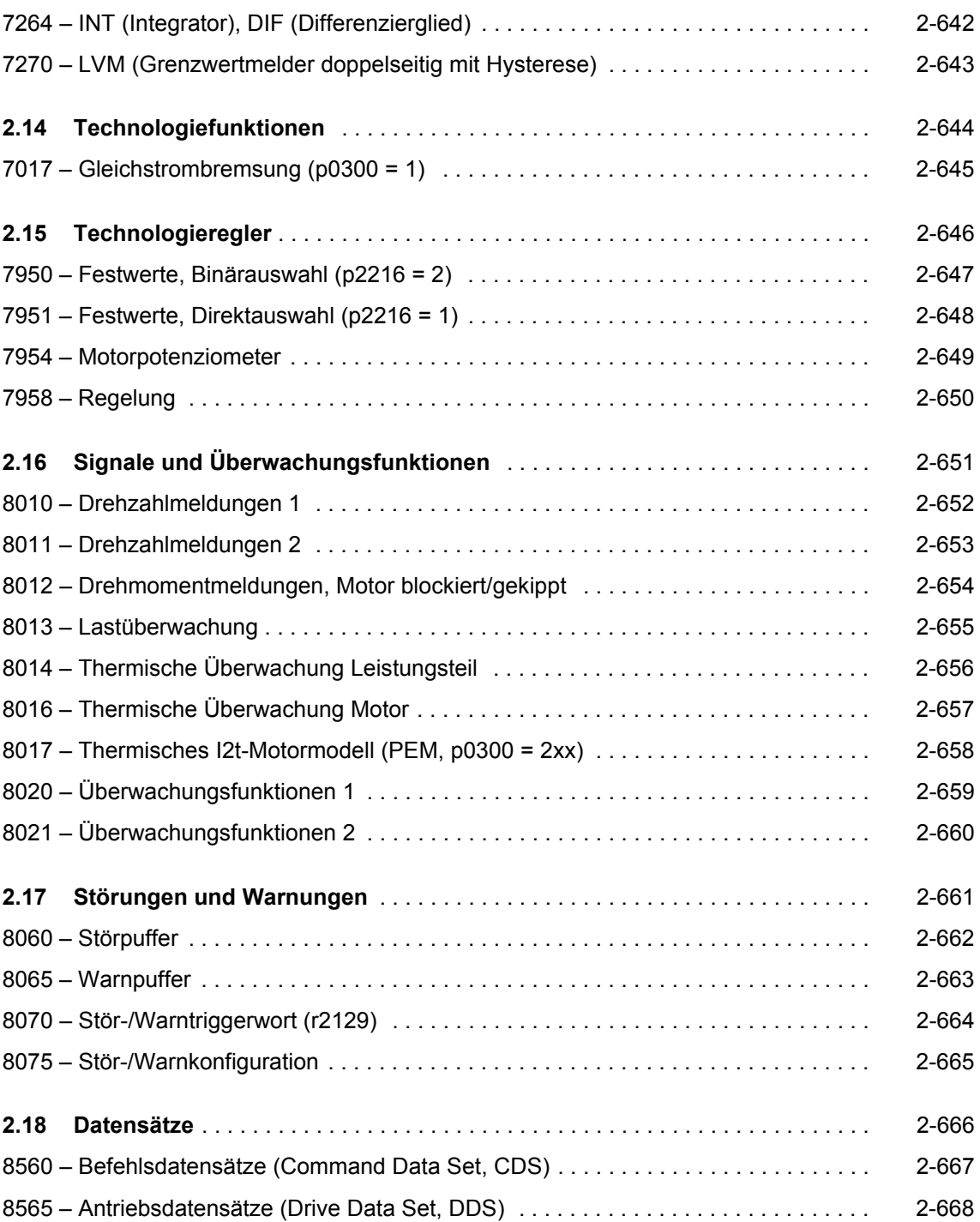

# **2.2 Erklärungen zu den Funktionsplänen**

#### **Funktionspläne**

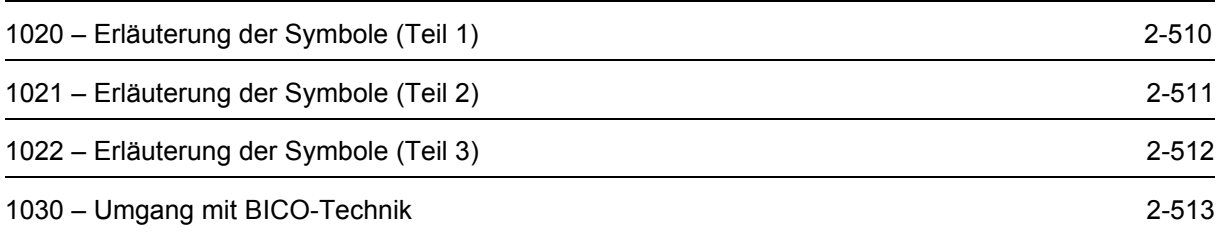

<span id="page-509-0"></span>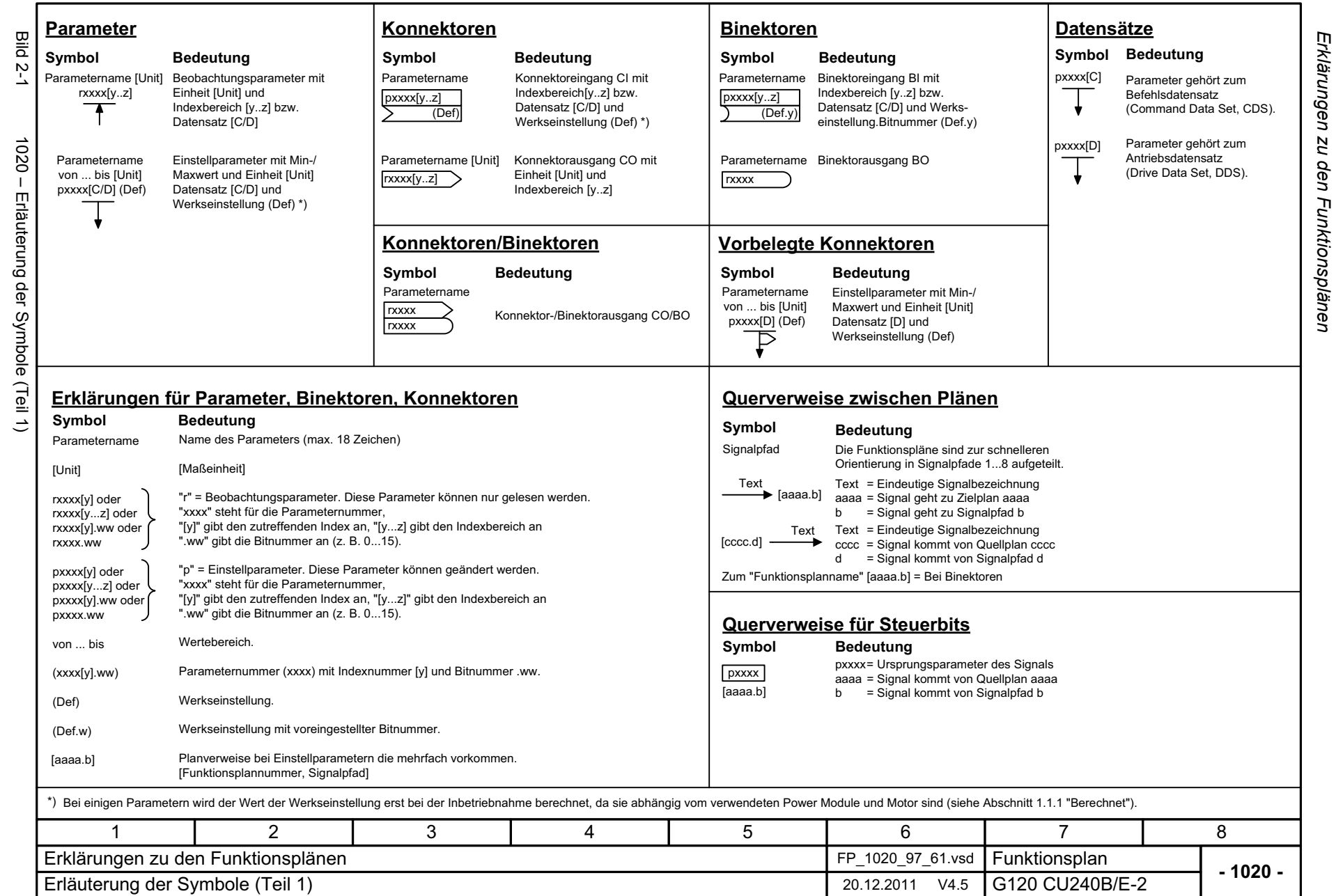

*Funktionspläne*

Funktionspläne

<span id="page-510-0"></span>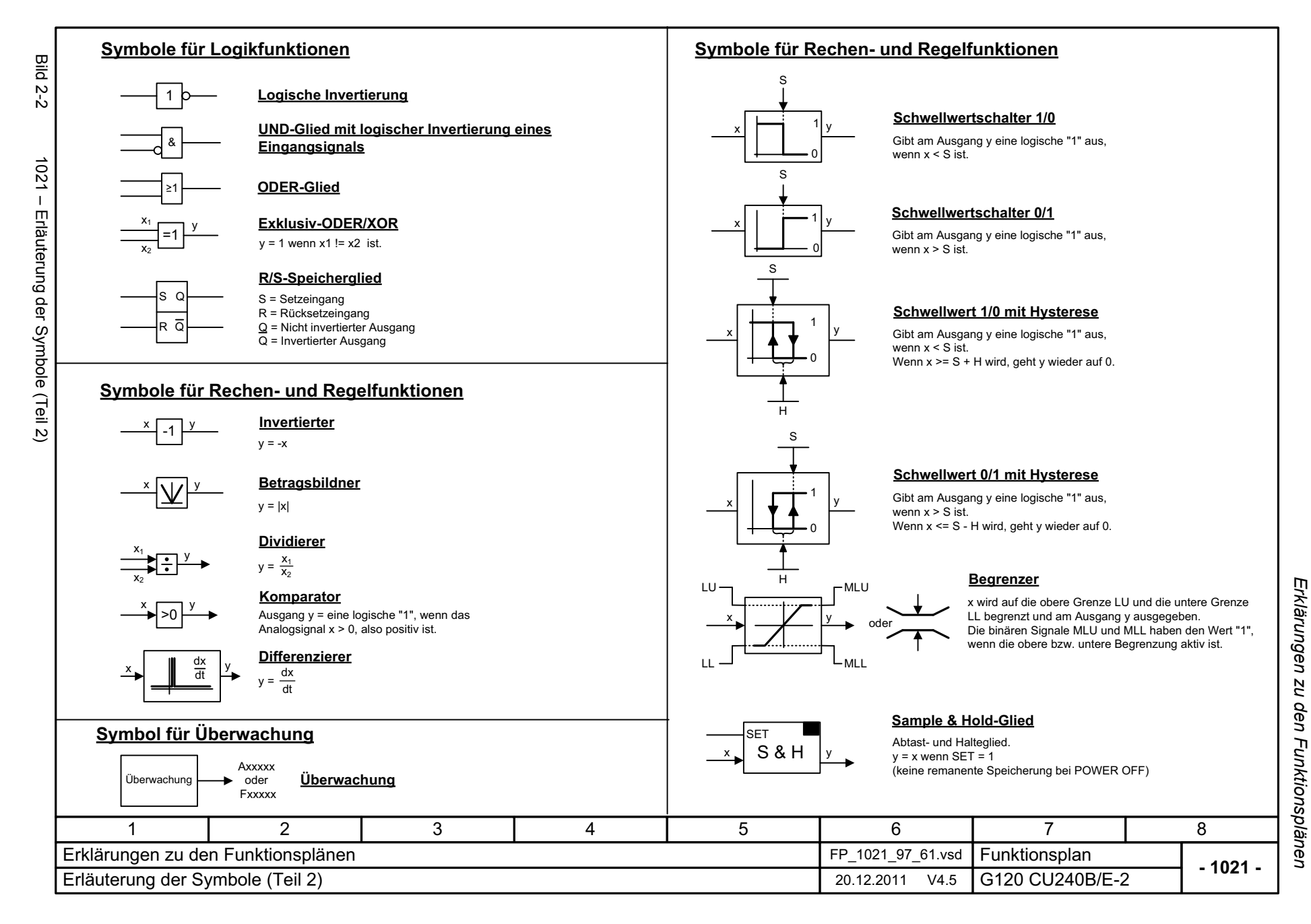

<span id="page-511-0"></span>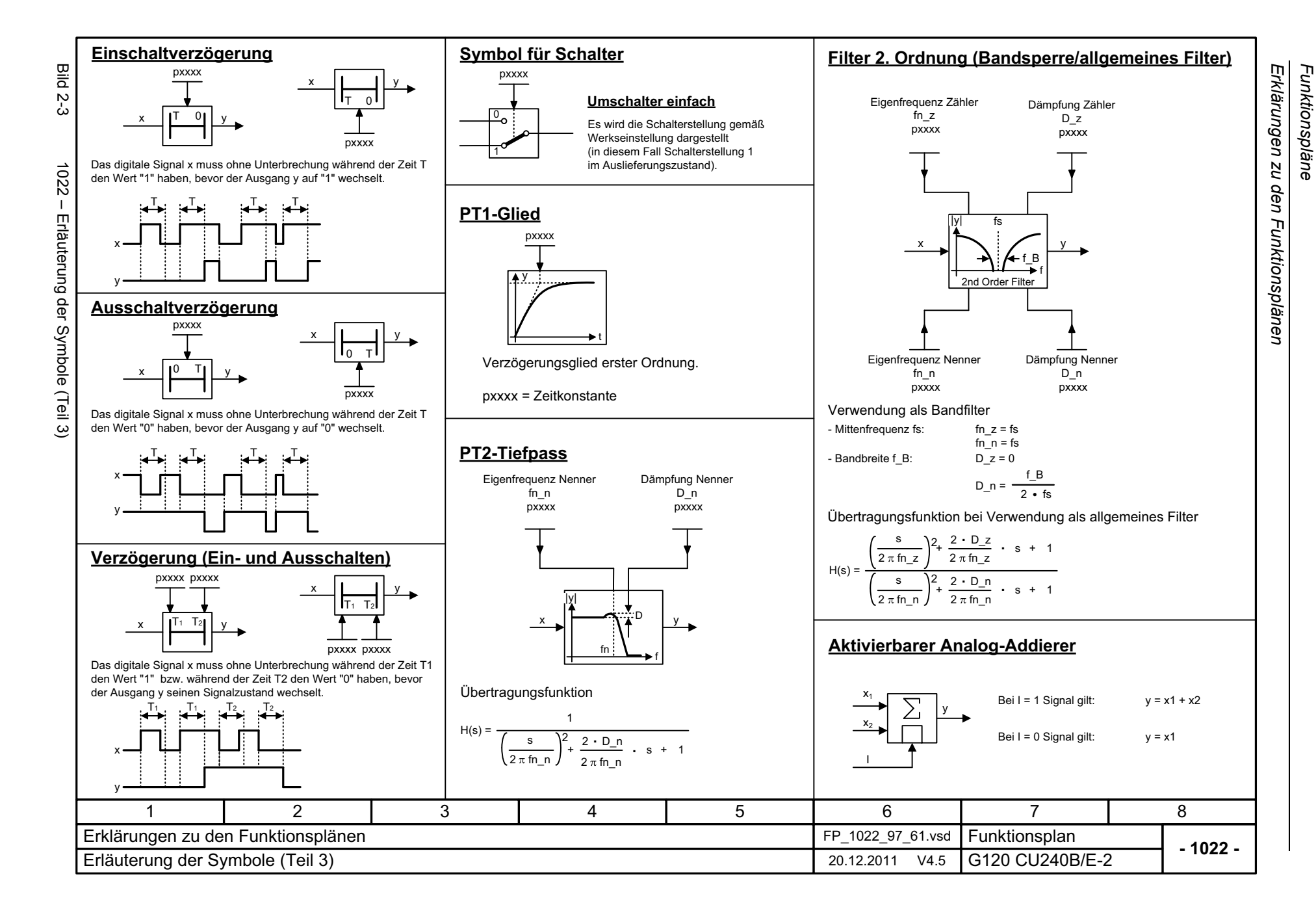

<span id="page-512-0"></span>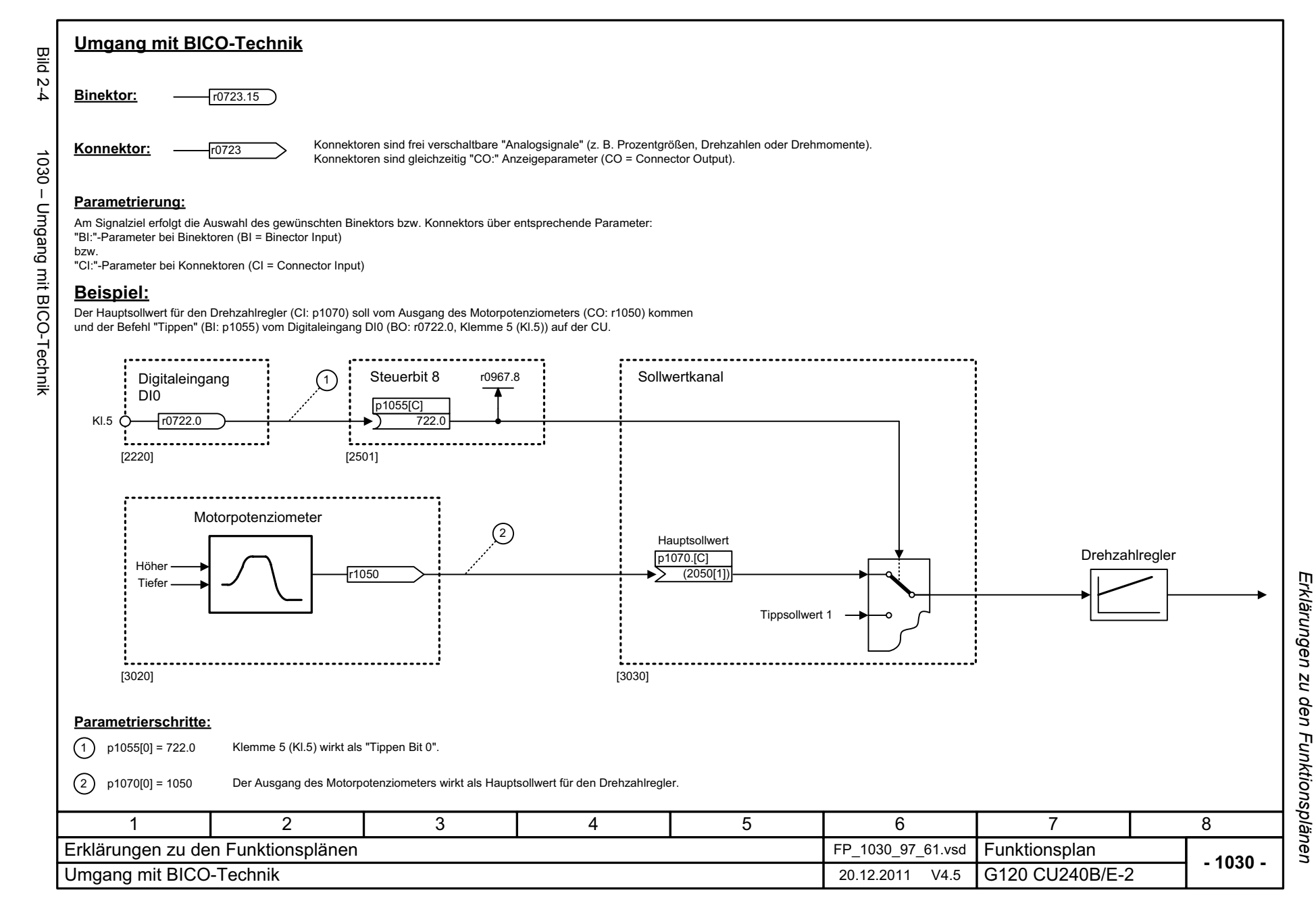

*Übersichten*

# **2.3 Übersichten**

#### **Funktionspläne**

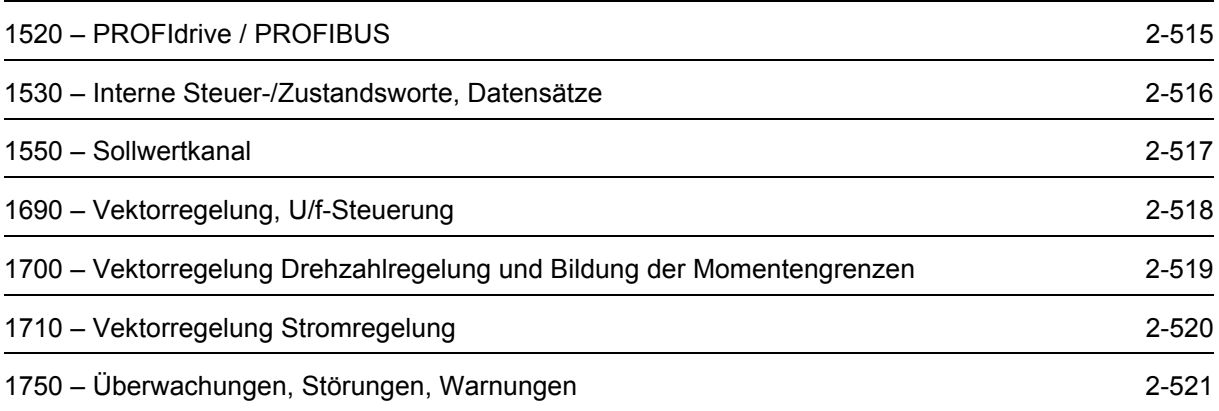

<span id="page-514-0"></span>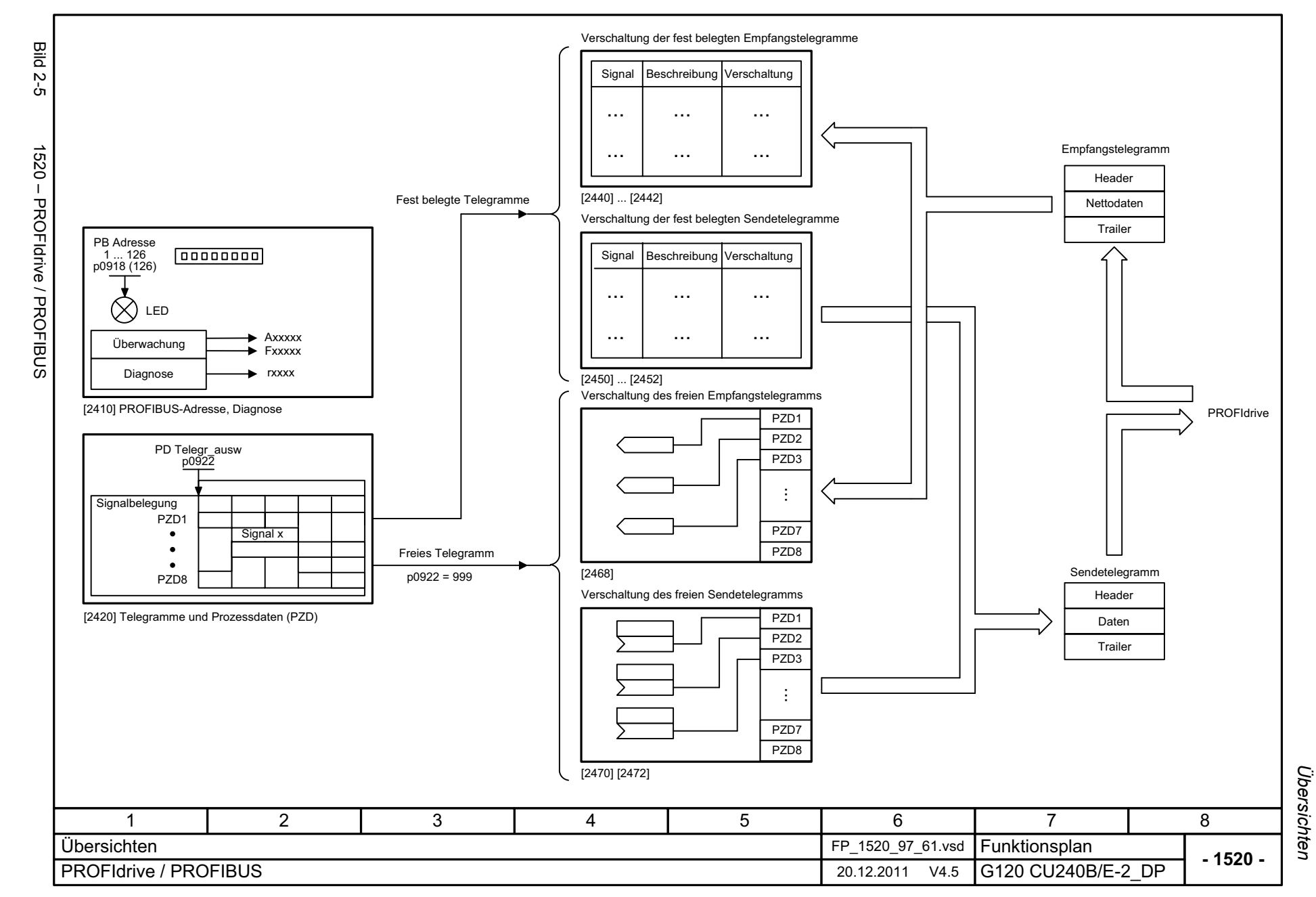

<span id="page-515-0"></span>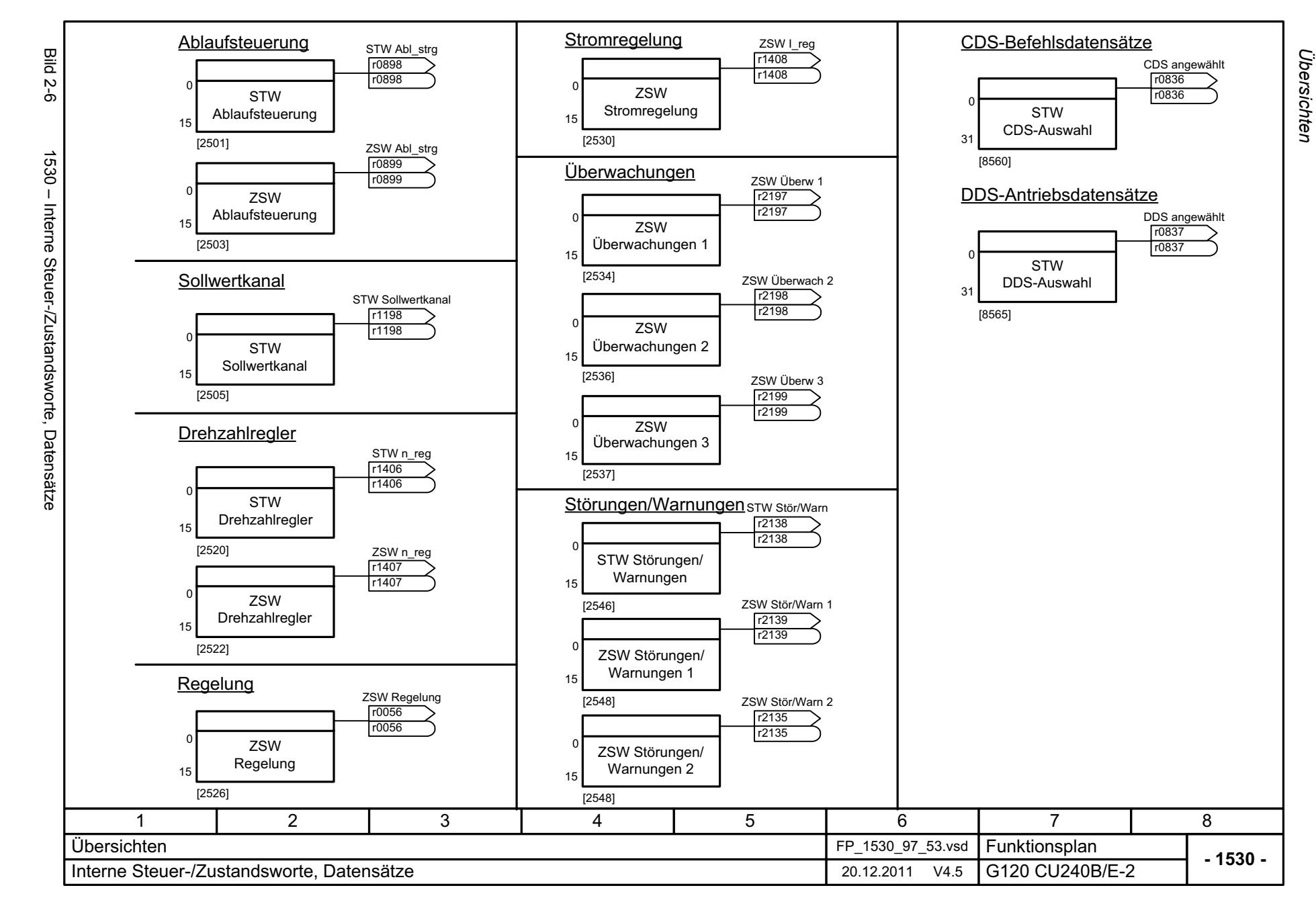

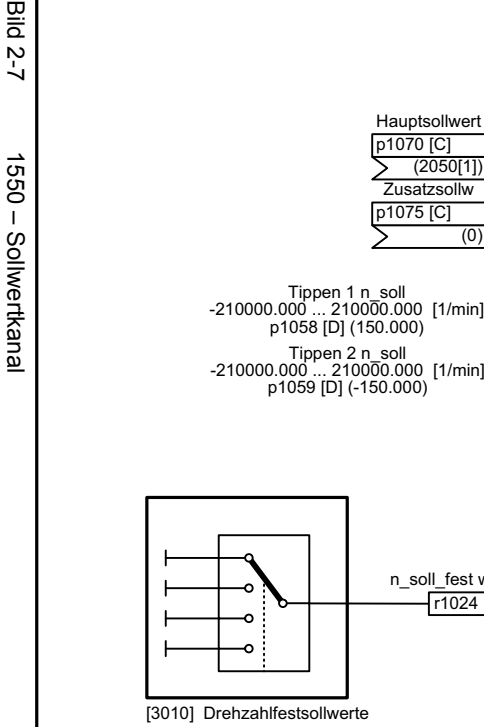

<span id="page-516-0"></span>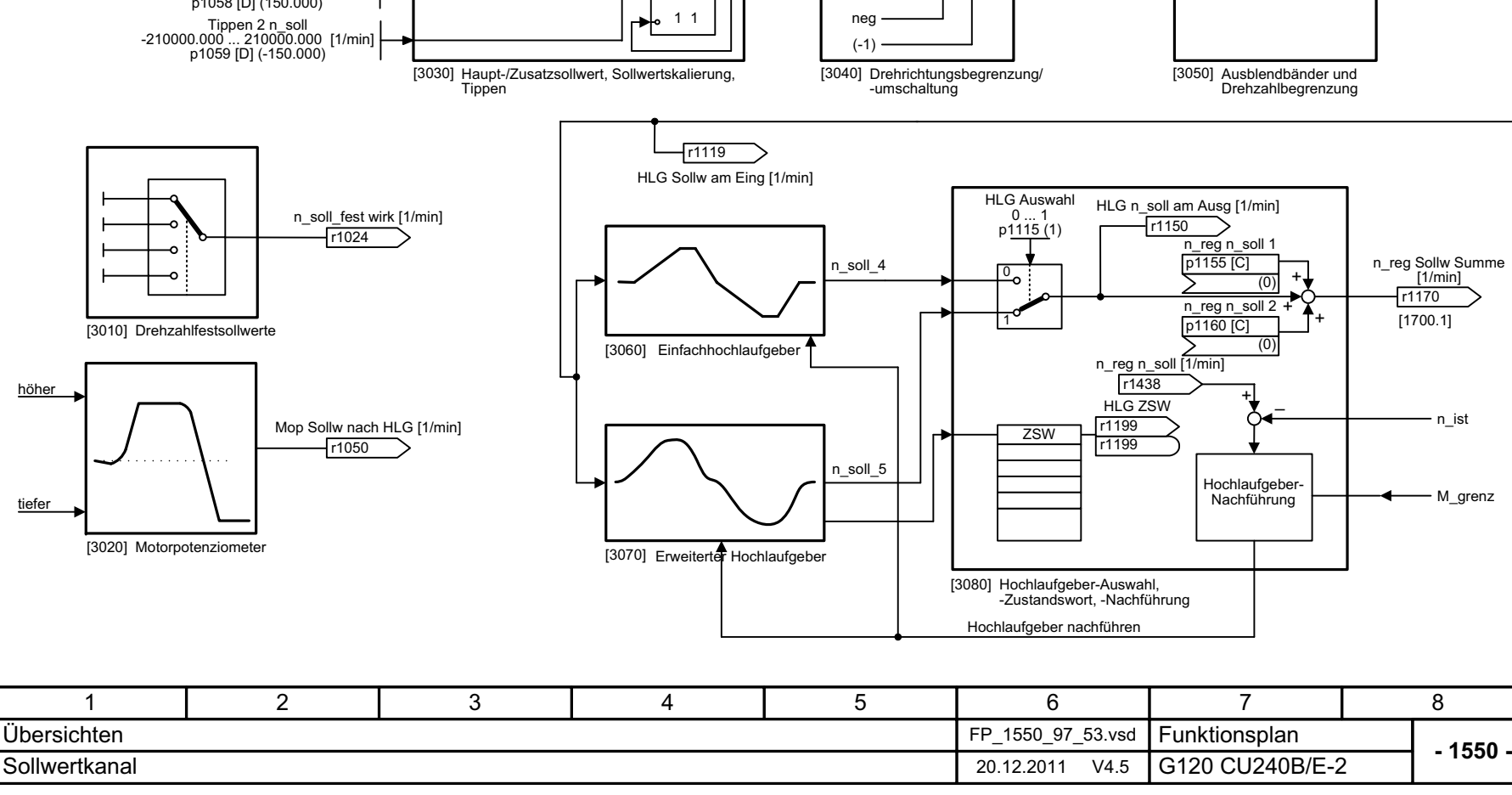

+ / -

r1114 Sollw nach Begr  $[1/min]$ 

pos

n\_soll\_1

++

0 0  $\Omega$ 

╈

1 0

 $\overline{)}$  p1076

(0)

 $\sum$  p1071

STW Abl\_strg r0898 .8 r0898

STW Abl\_strg r0898 r0898.9

HLG Sollwam Eing

> *Übersichten Funktionspläne*

Funktionspläne Übersichten

Bild

<span id="page-517-0"></span>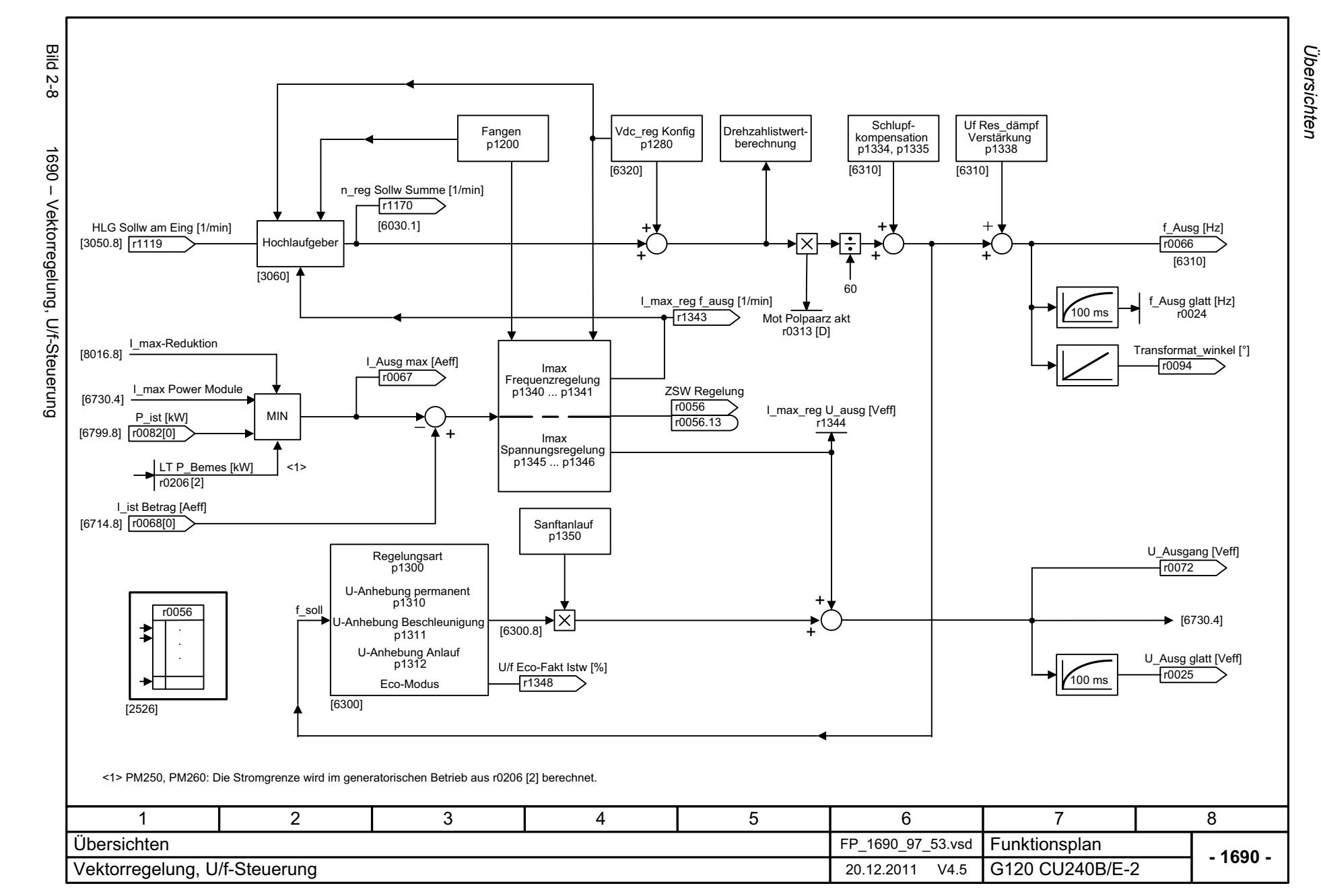

<span id="page-518-0"></span>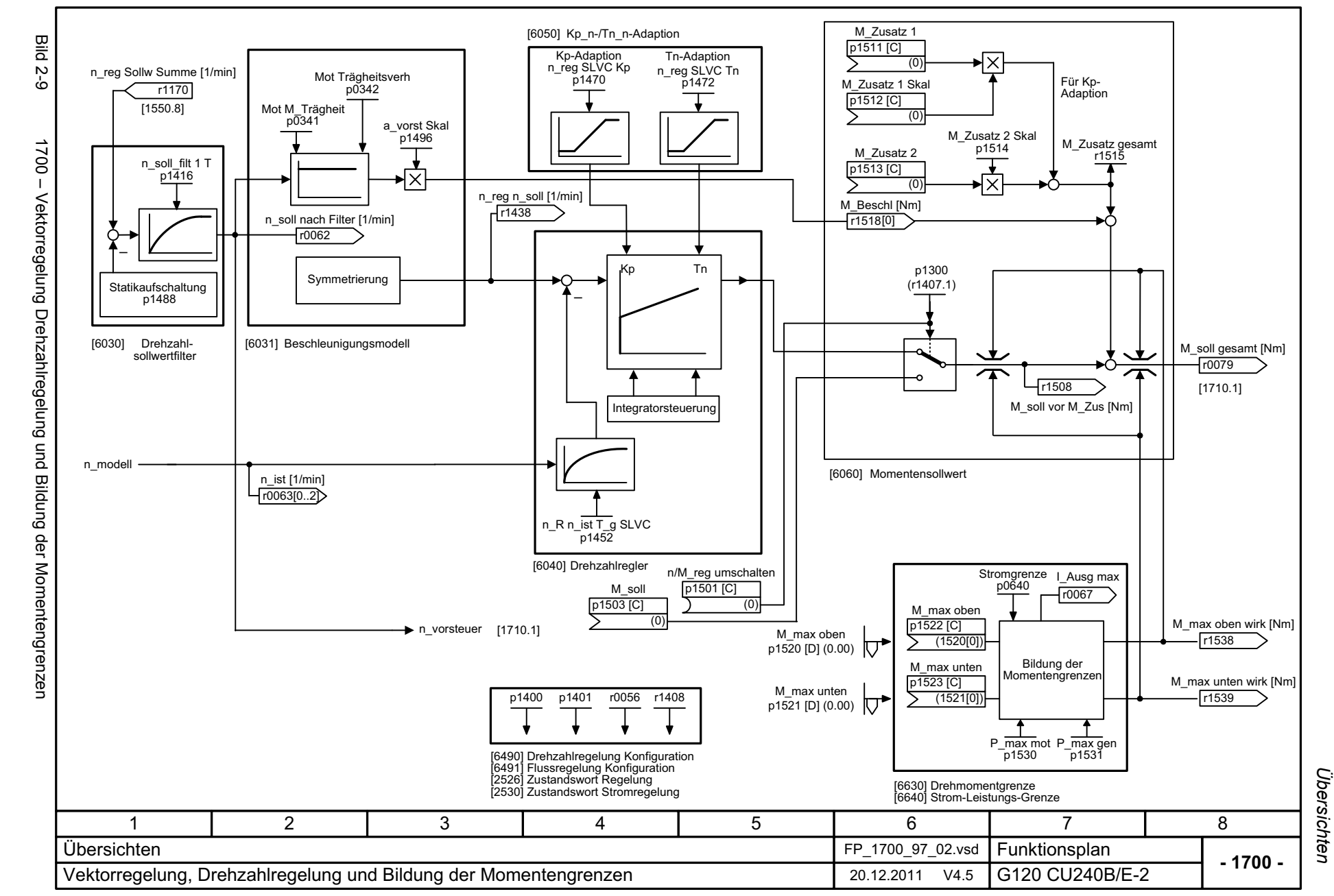

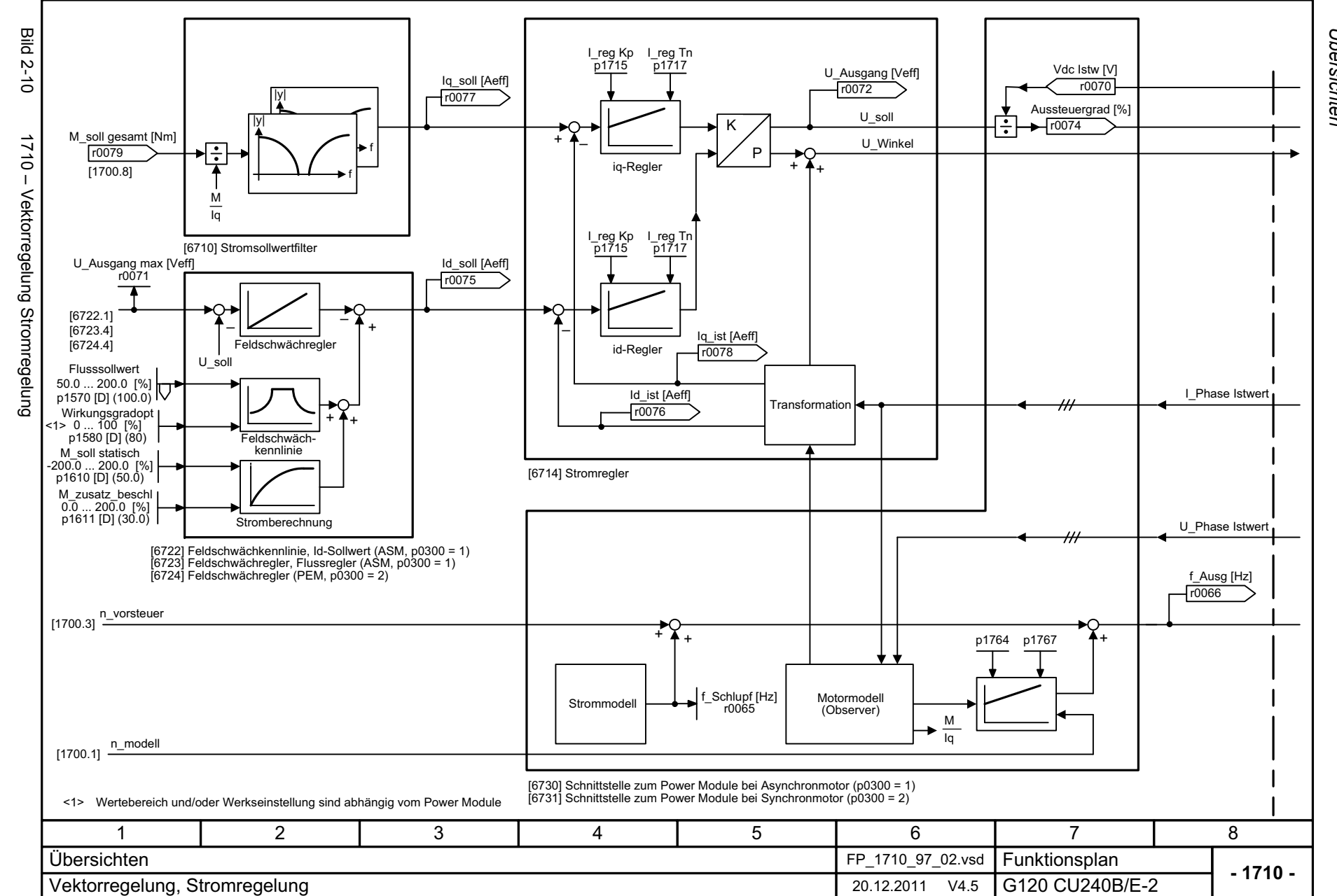

<span id="page-519-0"></span>© Siemens AG 2012 All Rights Reserved<br>SINAMICS G120 Control Units CU240B/E-2 Listenhandbuch (LH11), 01/2012 SINAMICS G120 Control Units CU240B/E-2 Listenhandbuch (LH11), 01/2012 © Siemens AG 2012 All Rights Reserved

Übersichten Funktionspläne *Übersichten Funktionspläne*

<span id="page-520-0"></span>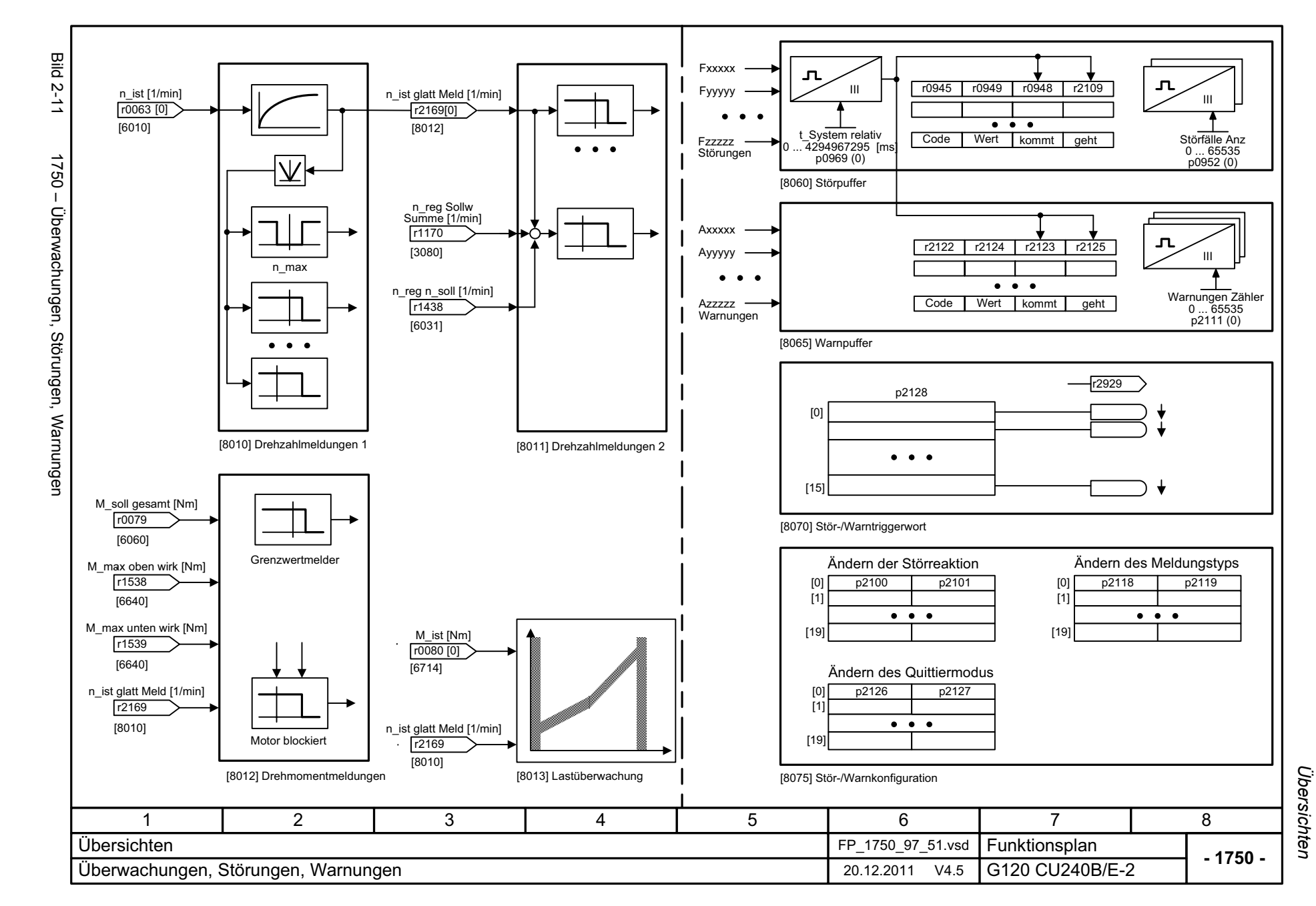

### **2.4 Ein-/Ausgangsklemmen**

#### **Funktionspläne**

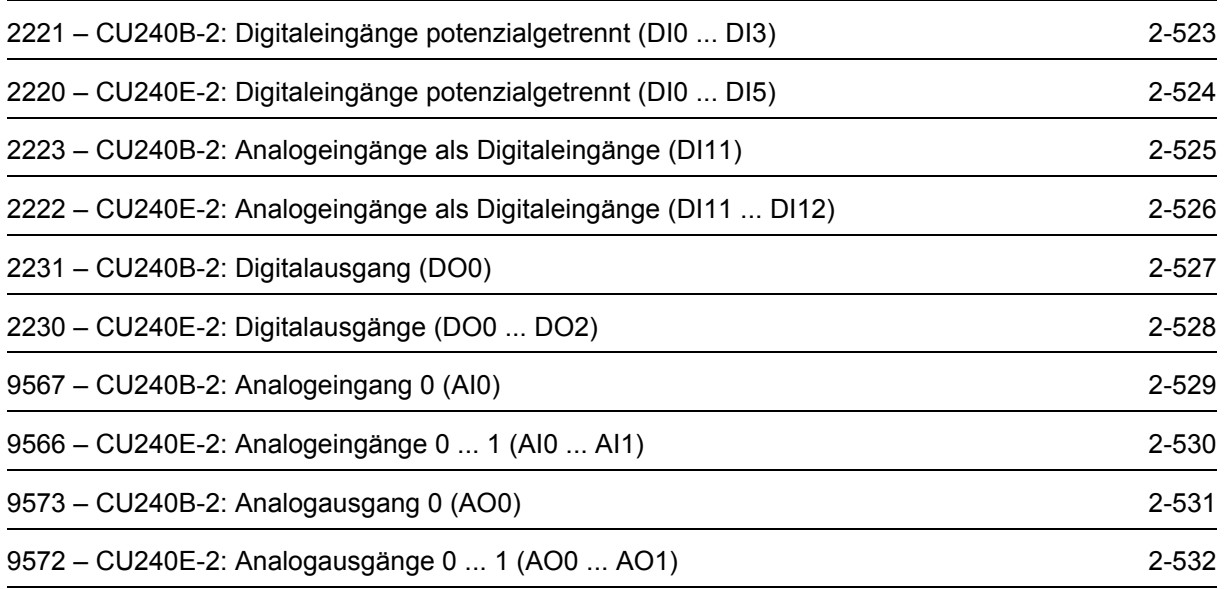

<span id="page-522-0"></span>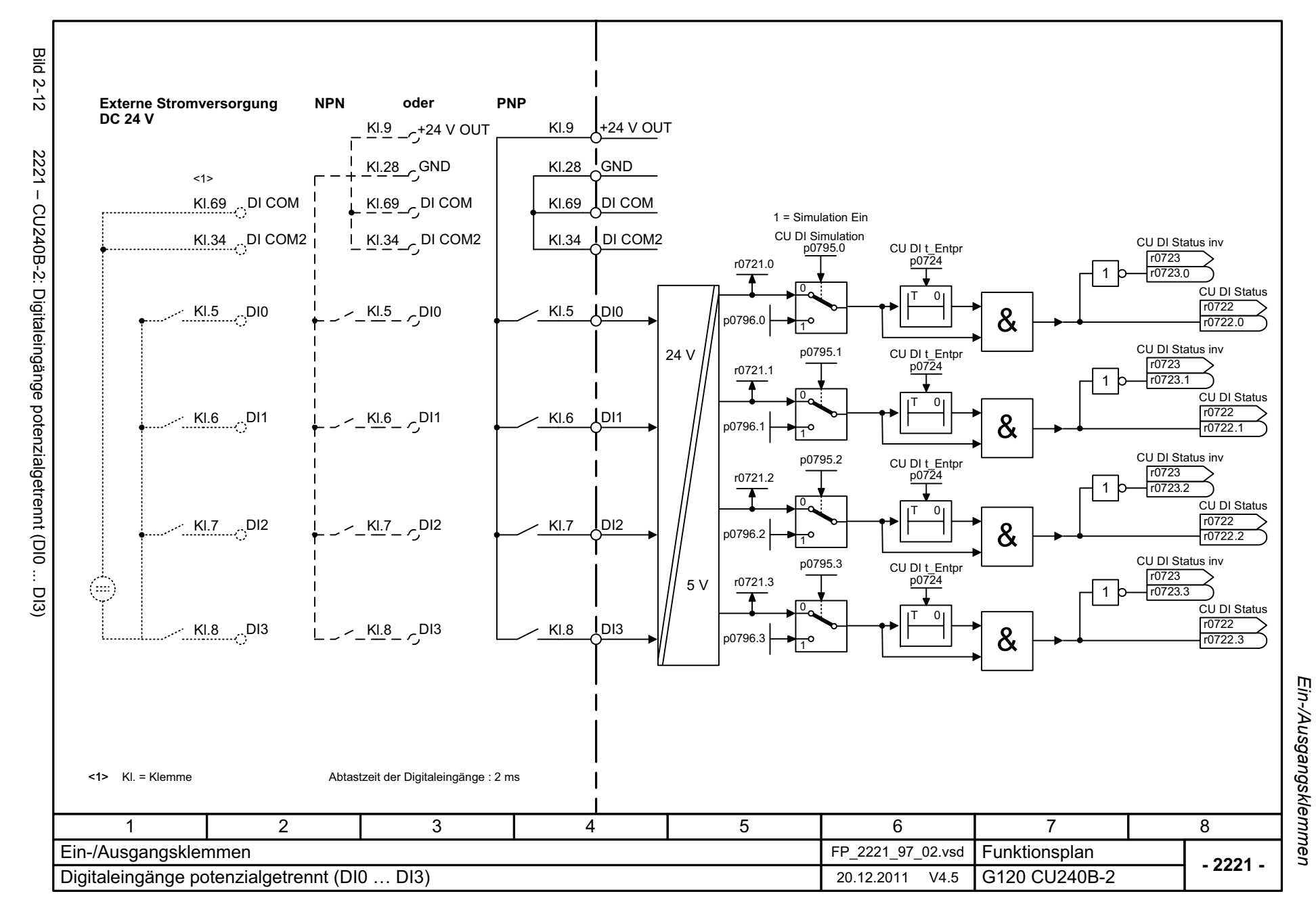

<span id="page-523-0"></span>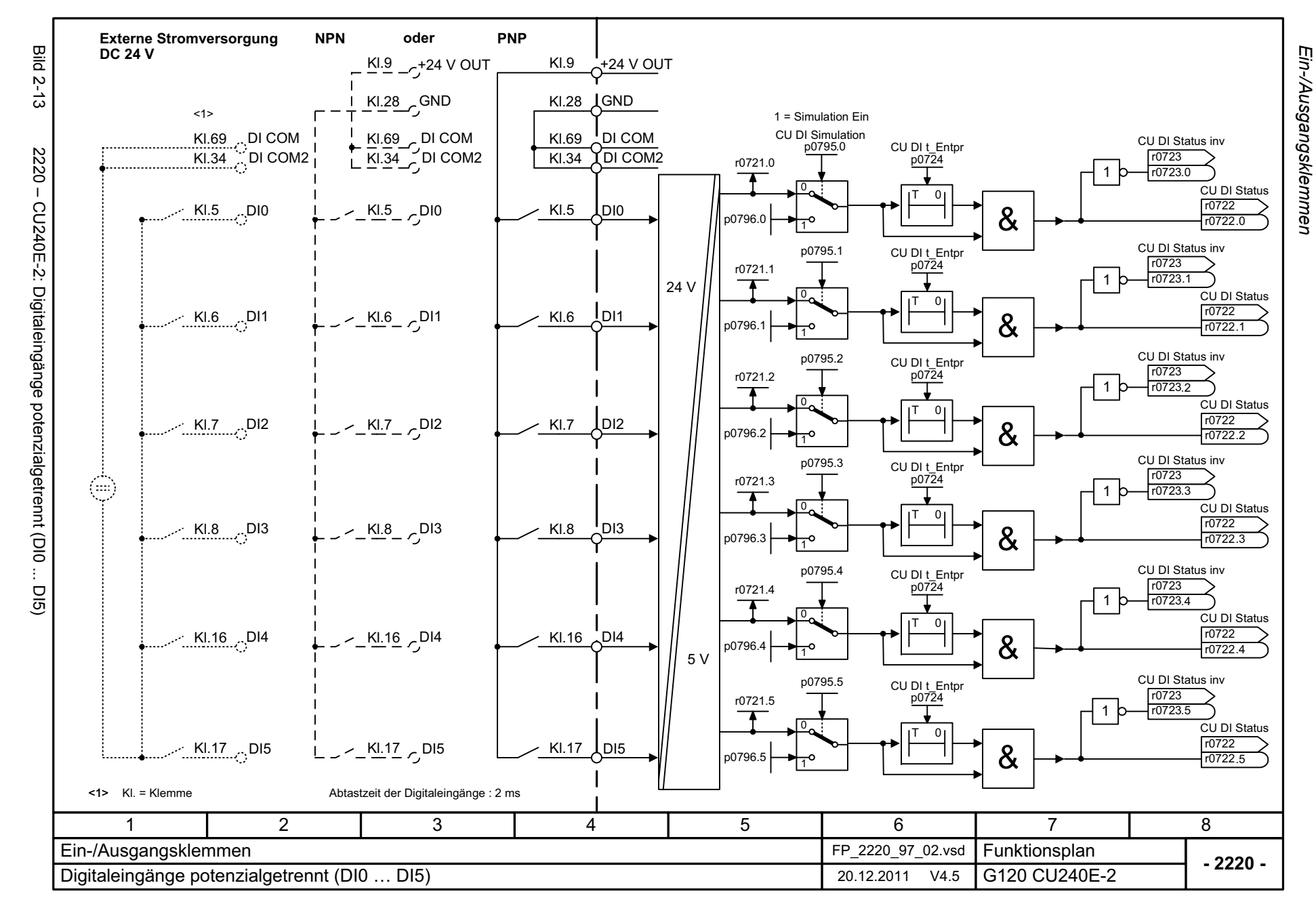

<span id="page-524-0"></span>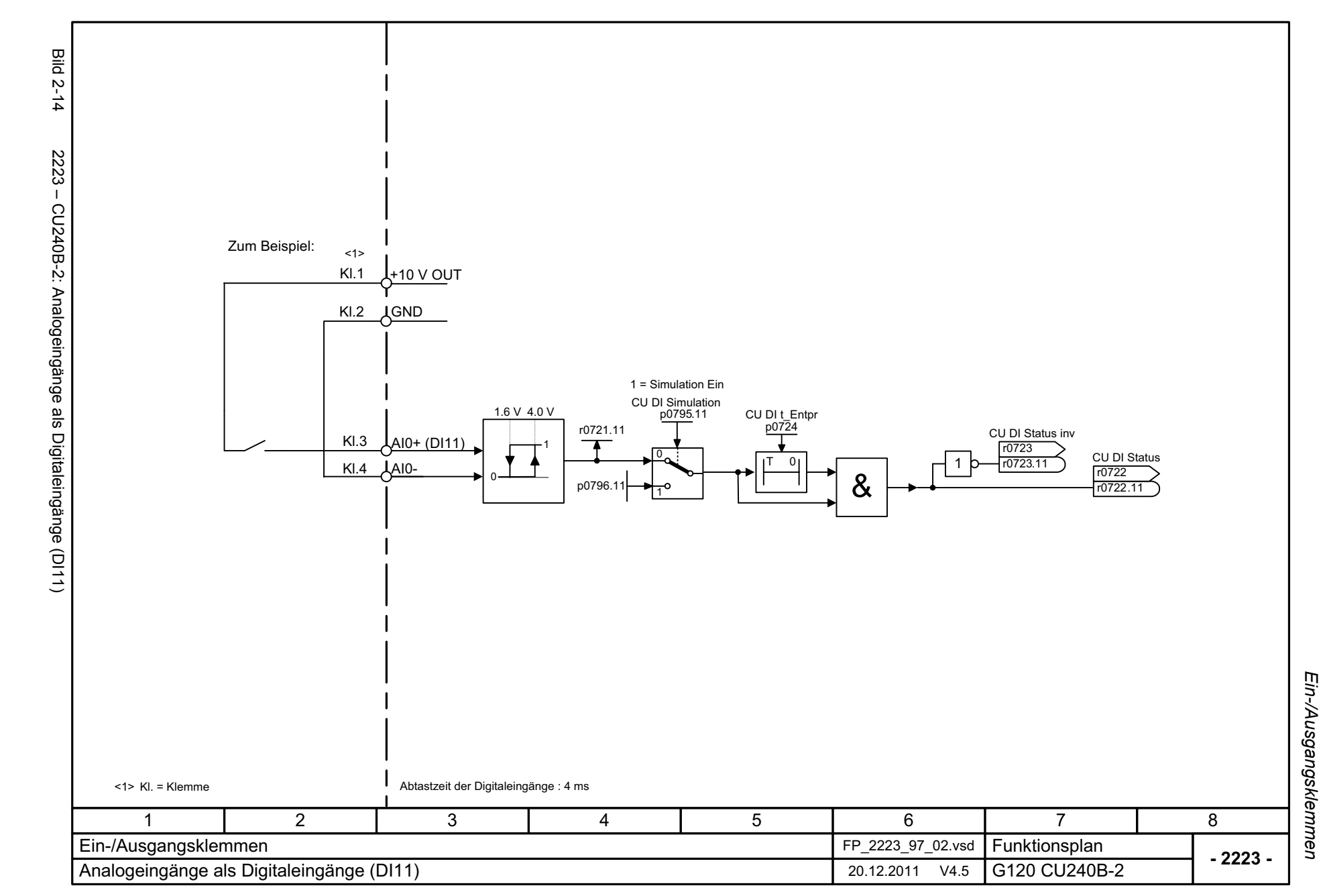

<span id="page-525-0"></span>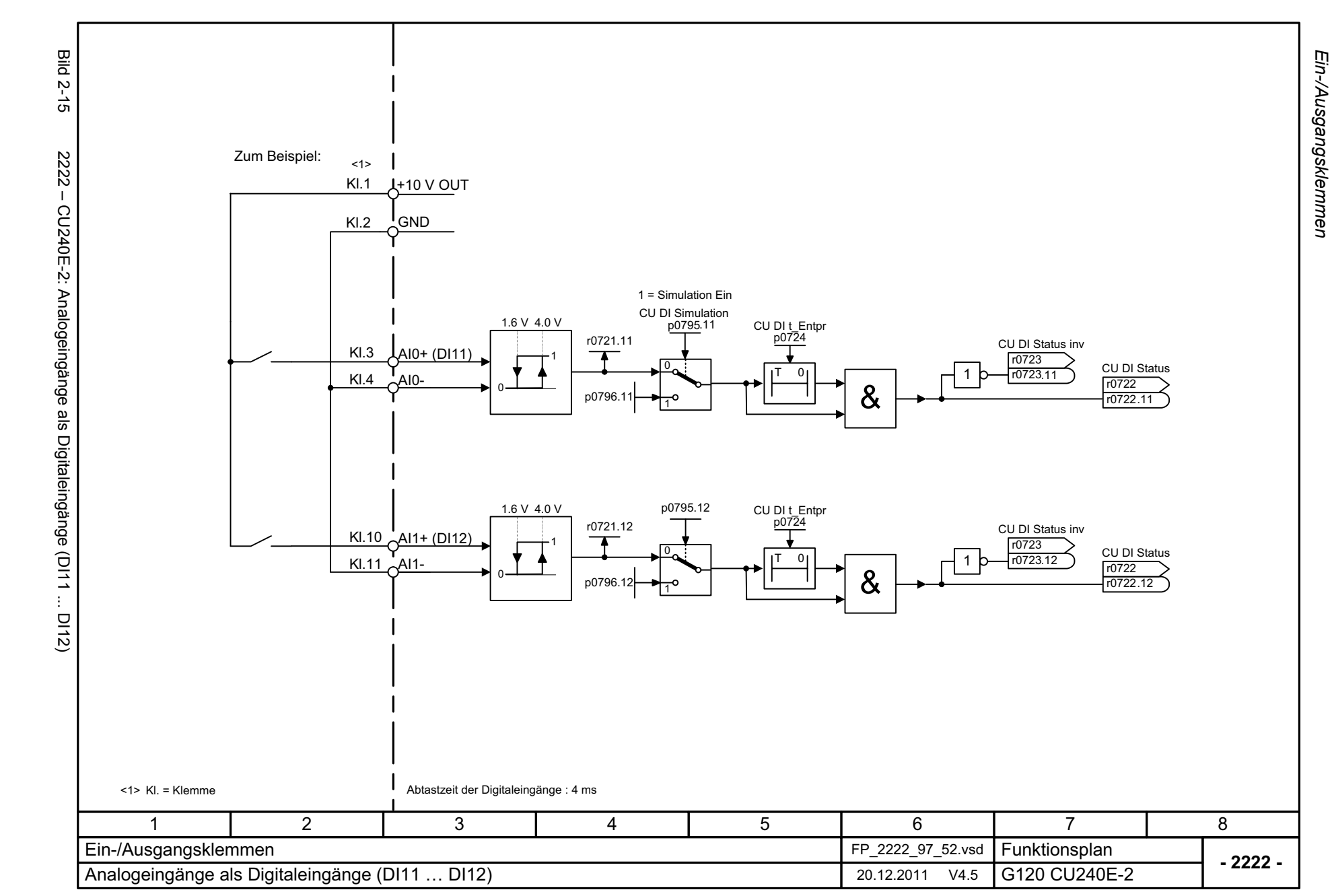

<span id="page-526-0"></span>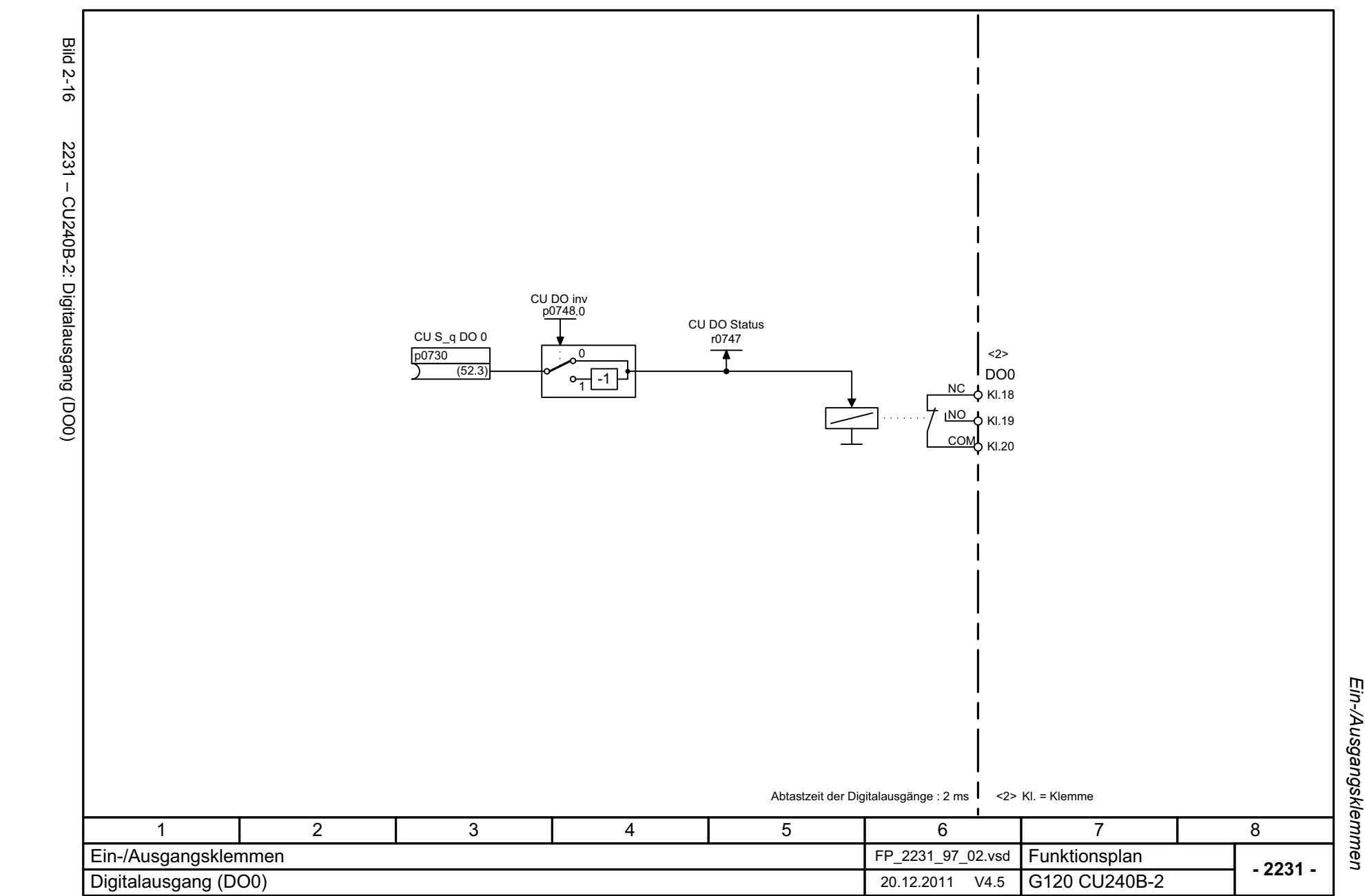

Funktionspläne<br>Ein-/Ausgangsklemmen *Funktionspläne*

<span id="page-527-0"></span>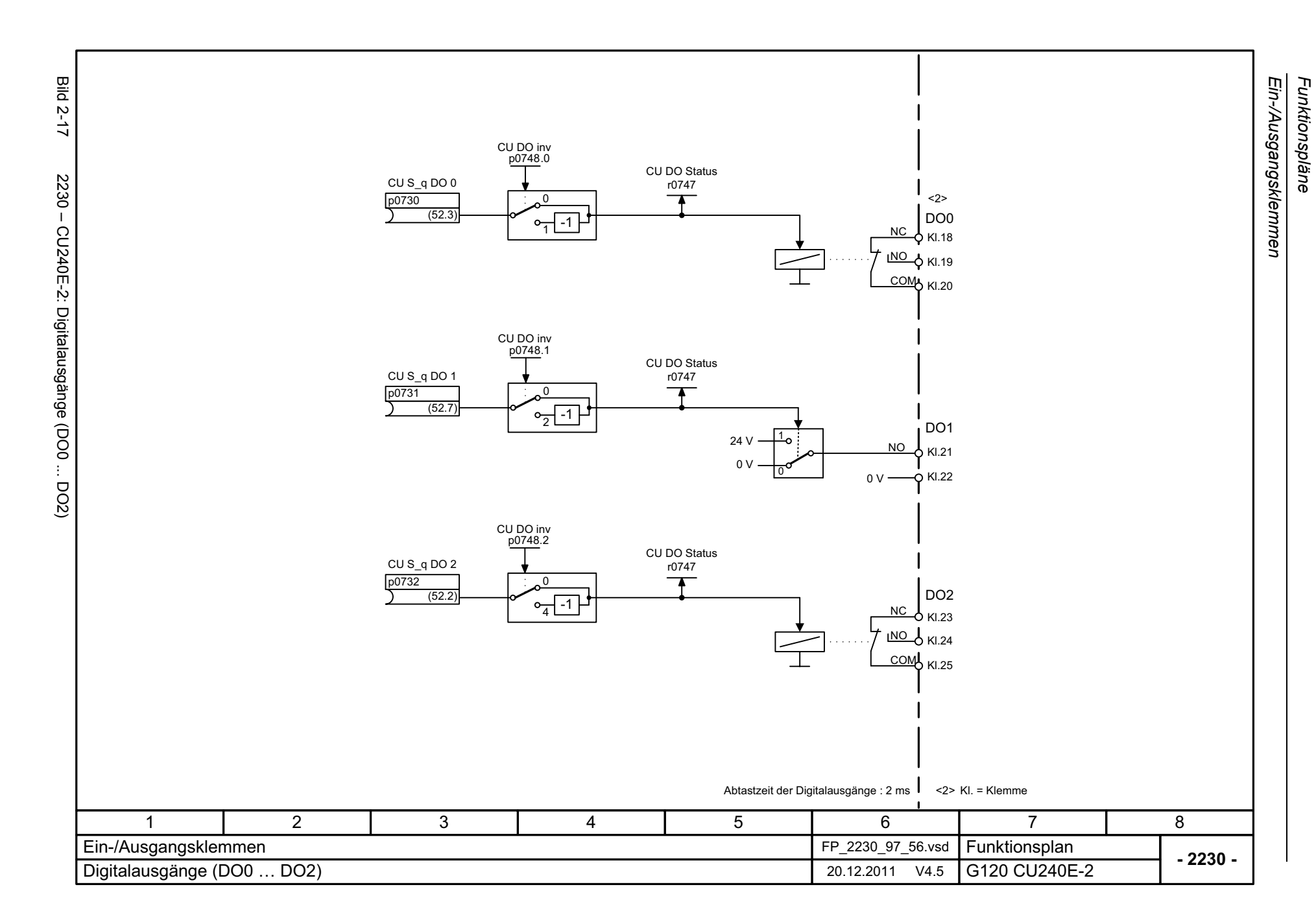

<span id="page-528-0"></span>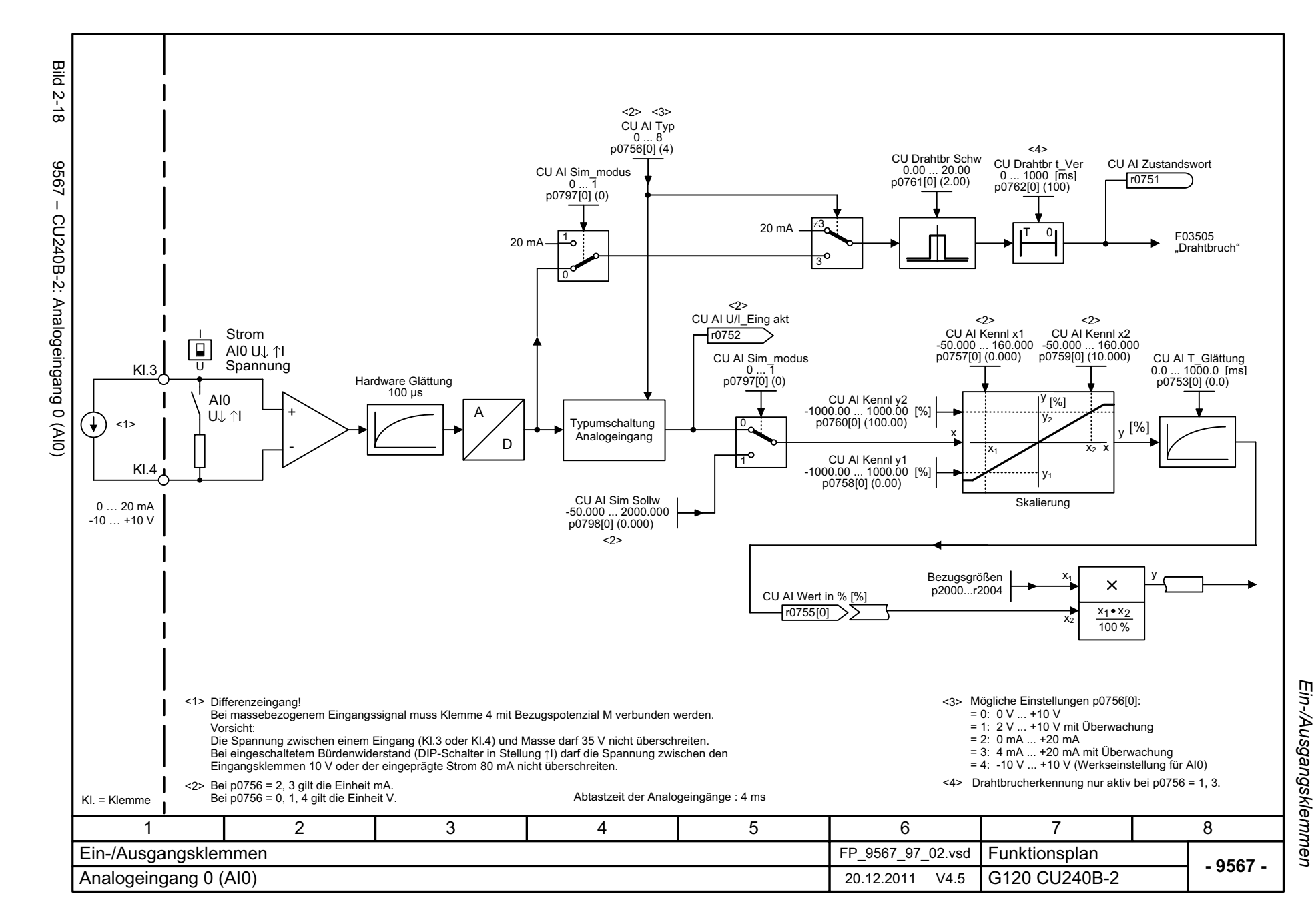

<span id="page-529-0"></span>© Siemens AG 2012 All Rights Reserved<br>SINAMICS G120 Control Units CU240B/E-2 Listenhandbuch (LH11), 01/2012 SINAMICS G120 Control Units CU240B/E-2 Listenhandbuch (LH11), 01/2012 © Siemens AG 2012 All Rights Reserved

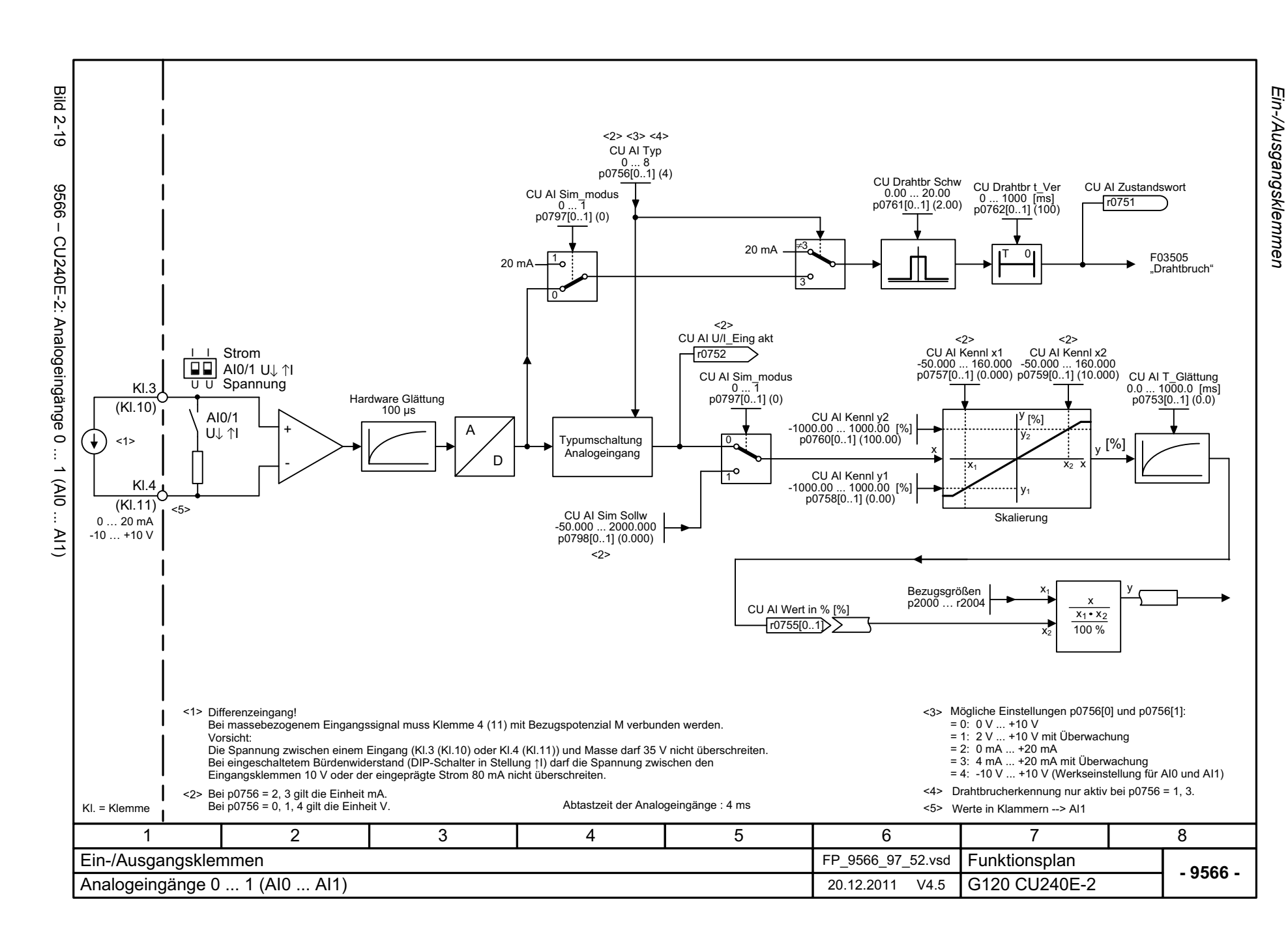

*Funktionspläne*

Funktionspläne

2-530

<span id="page-530-0"></span>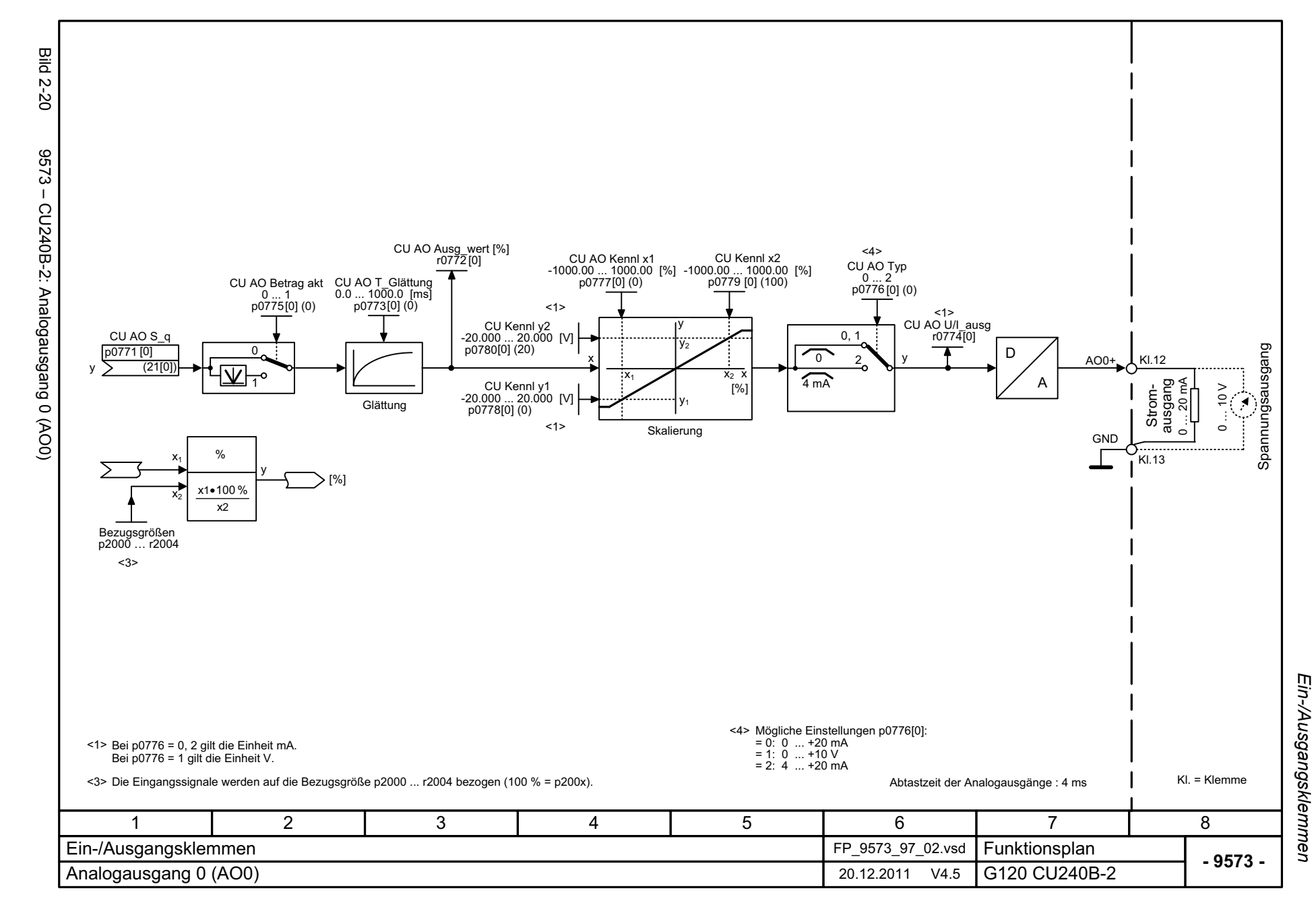

<span id="page-531-0"></span>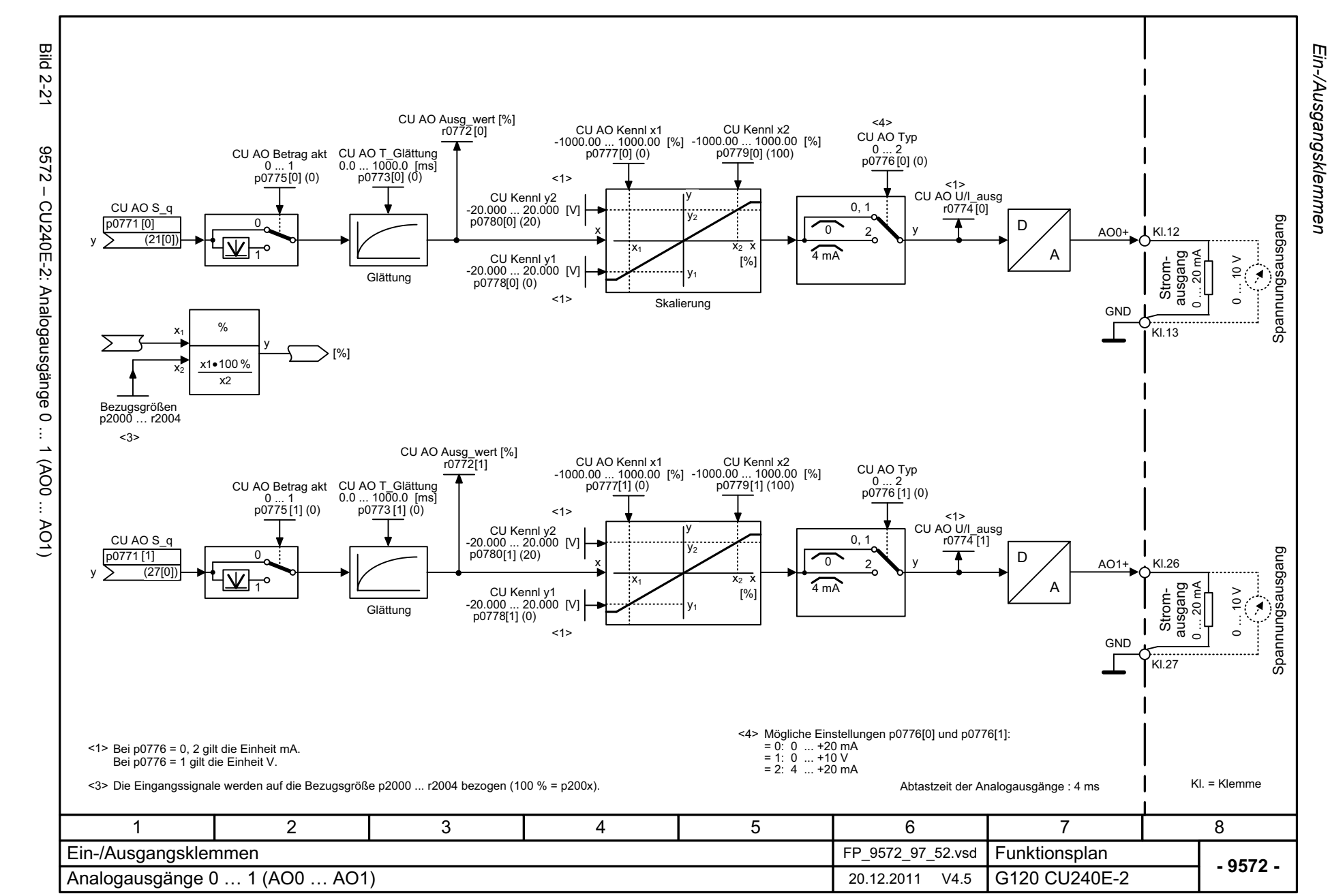

# **2.5 Kommunikation Feldbus-Schnittstelle (USS, Modbus)**

#### **Funktionspläne (CU240B/E-2)**

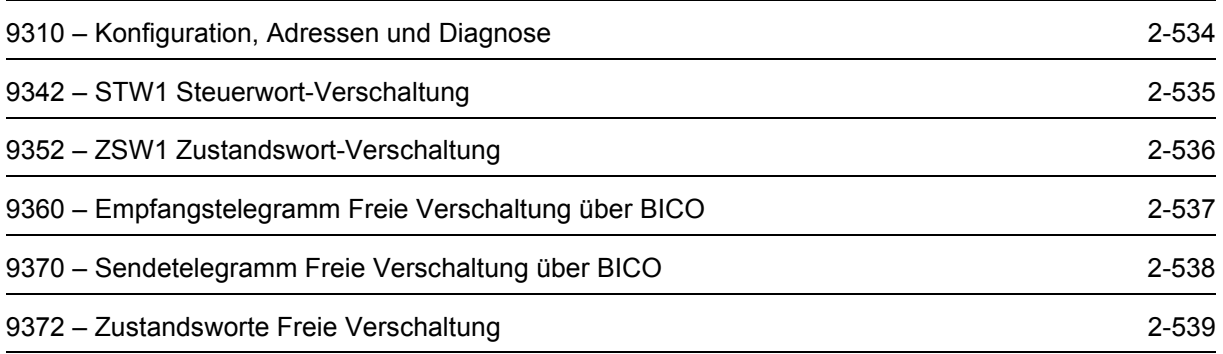

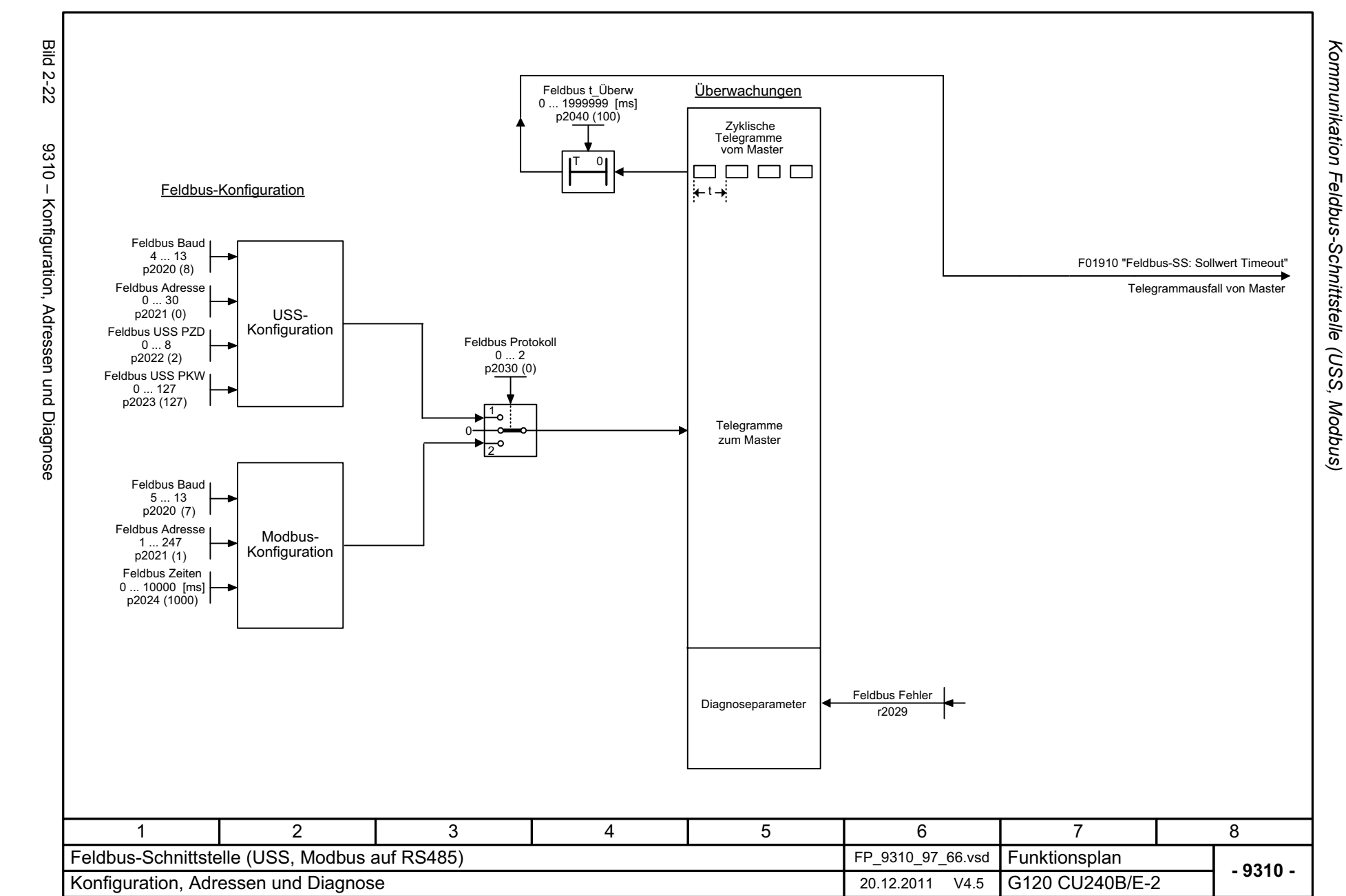

<span id="page-533-0"></span>© Siemens AG 2012 All Rights Reserved<br>SINAMICS G120 Control Units CU240B/E-2 Listenhandbuch (LH11), 01/2012 SINAMICS G120 Control Units CU240B/E-2 Listenhandbuch (LH11), 01/2012 © Siemens AG 2012 All Rights Reserved

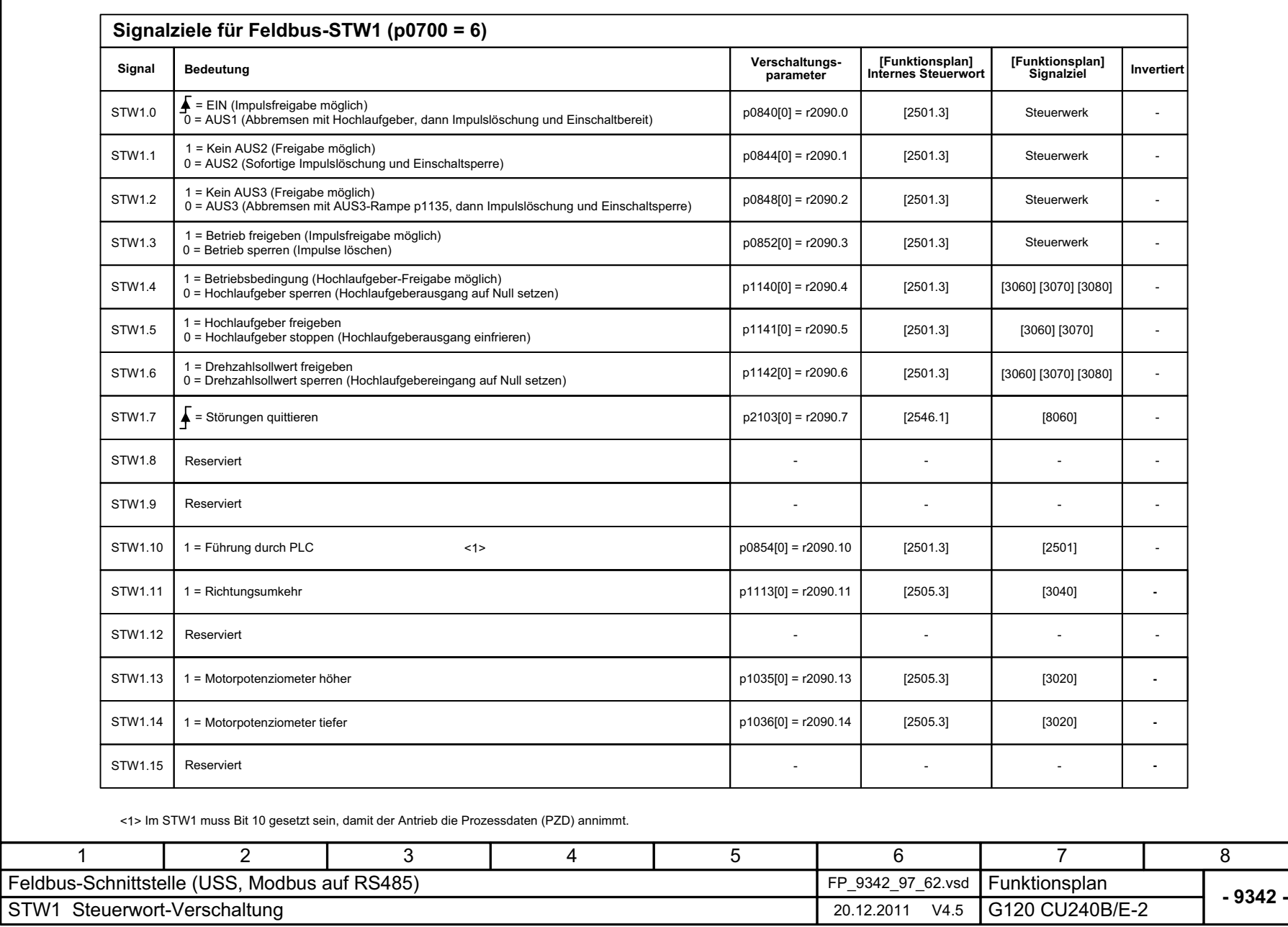

*Funktionspläne*

Bild 2-23 9342 – STW1 Steuerwort-Verschaltung

<span id="page-534-0"></span>9342 - STW1 Steuerwort-Verschaltung

**Bild 2-23** 

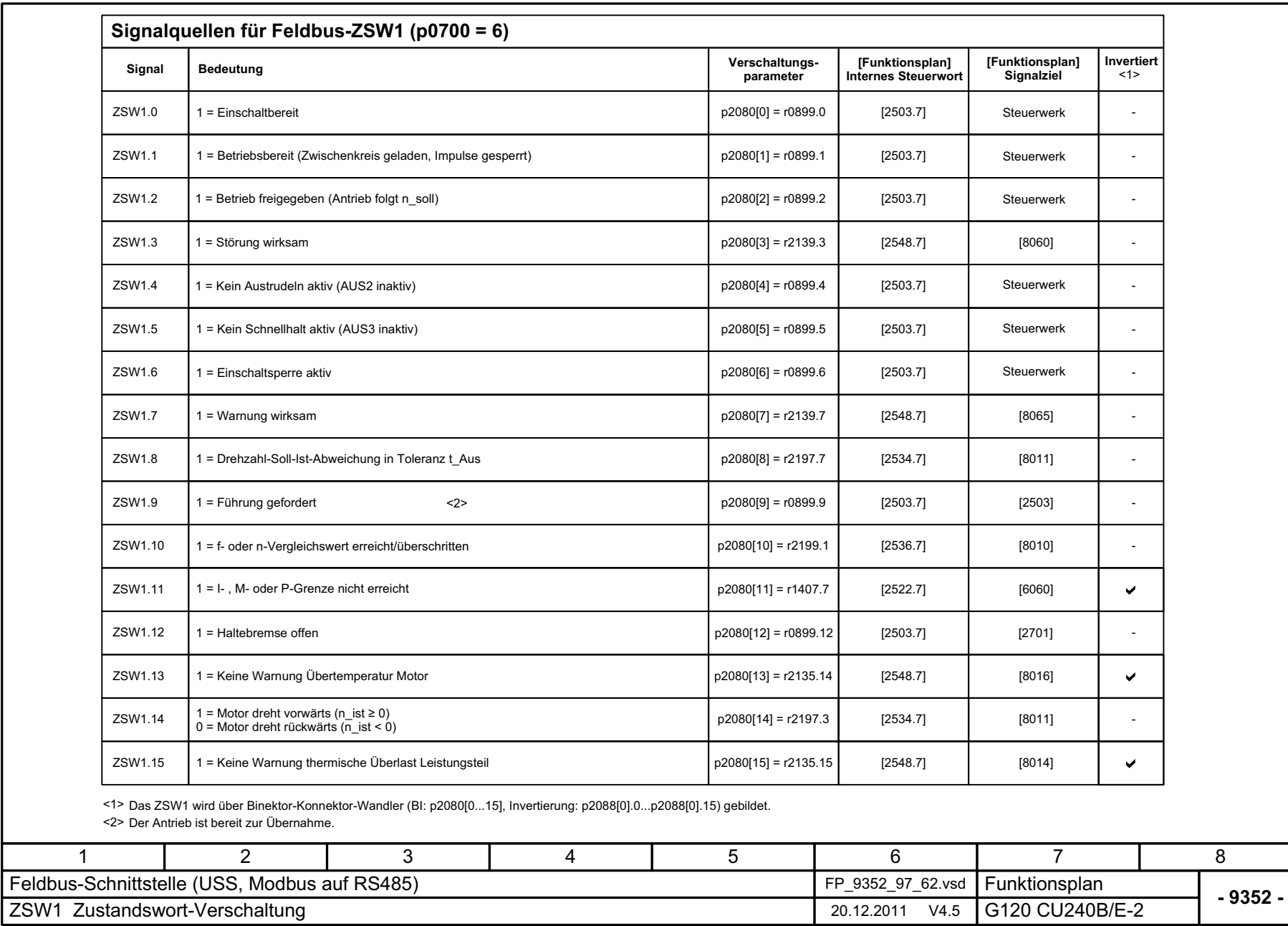

<span id="page-535-0"></span>ZSW1 Zustandswort-Verschaltung 20.12.2011 V4.5 G120 CU240B/E-2

Bild 2-24 9352 – ZSW1 Zustandswort-Verschaltung

9352 - ZSW1 Zustandswort-Verschaltung

**Bild 2-24** 

<span id="page-536-0"></span>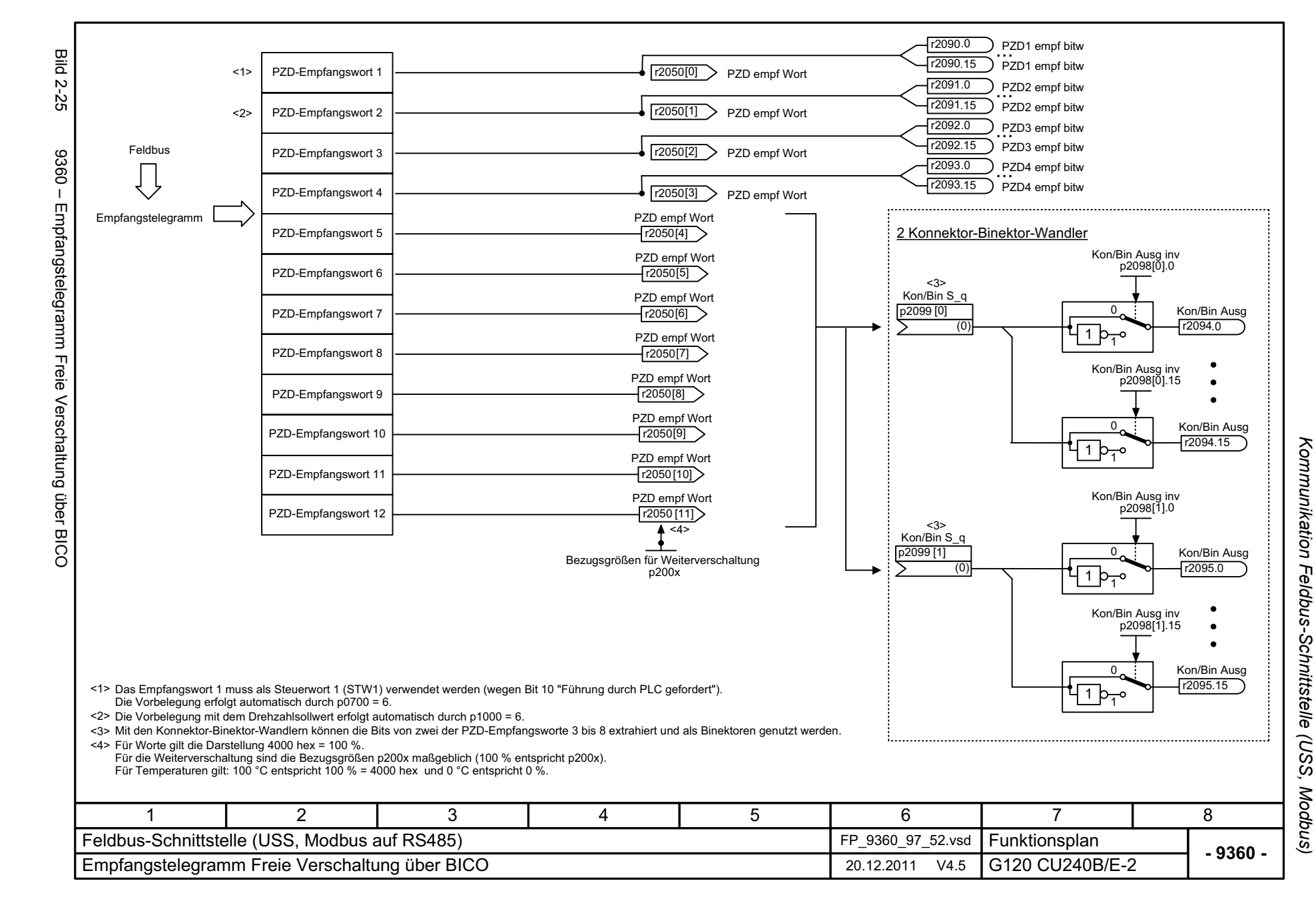

<span id="page-537-0"></span>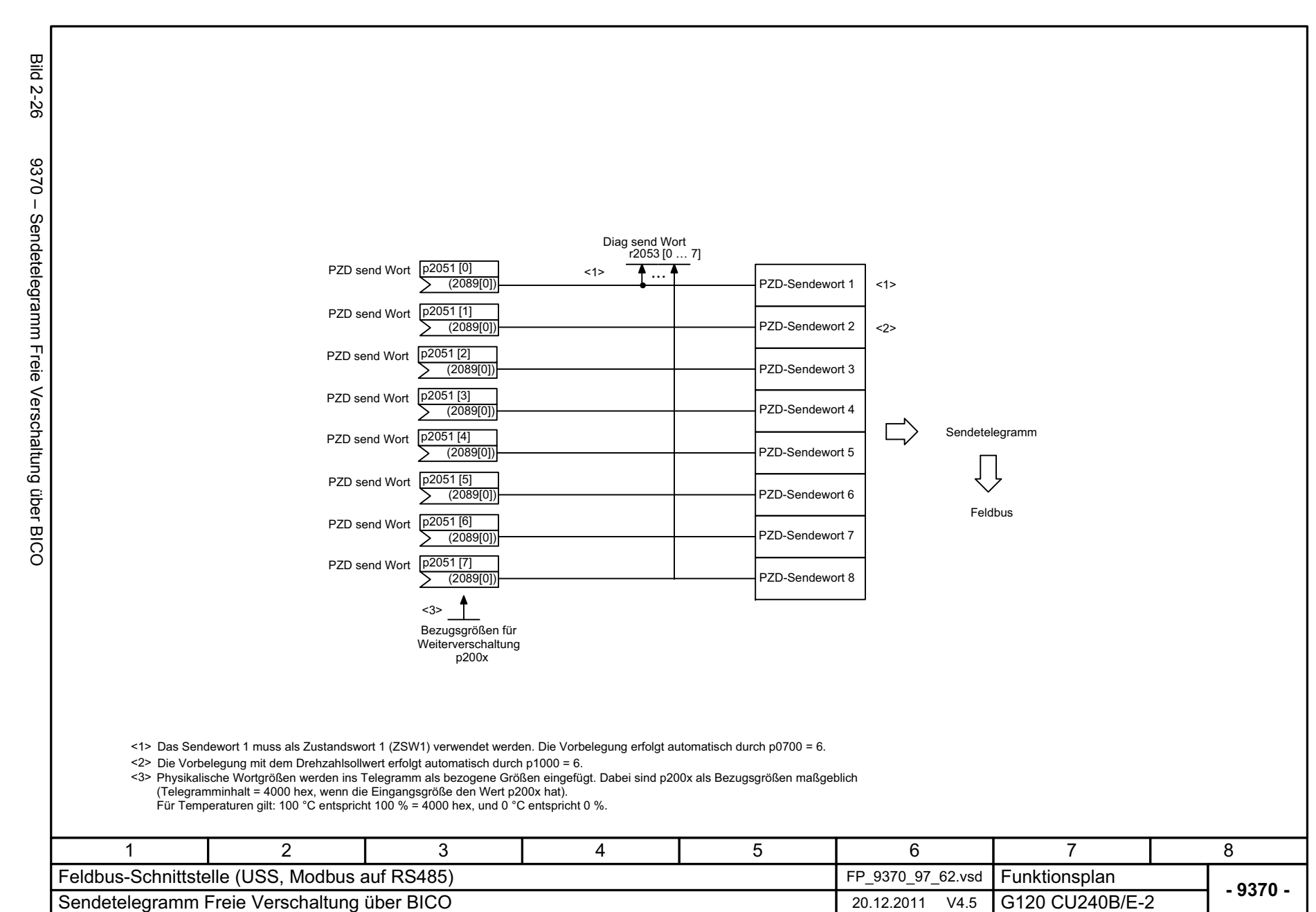

Kommunikation Feldbus-Schnittstelle (USS, Modbus) *Kommunikation Feldbus-Schnittstelle (USS, Modbus)*

<span id="page-538-0"></span>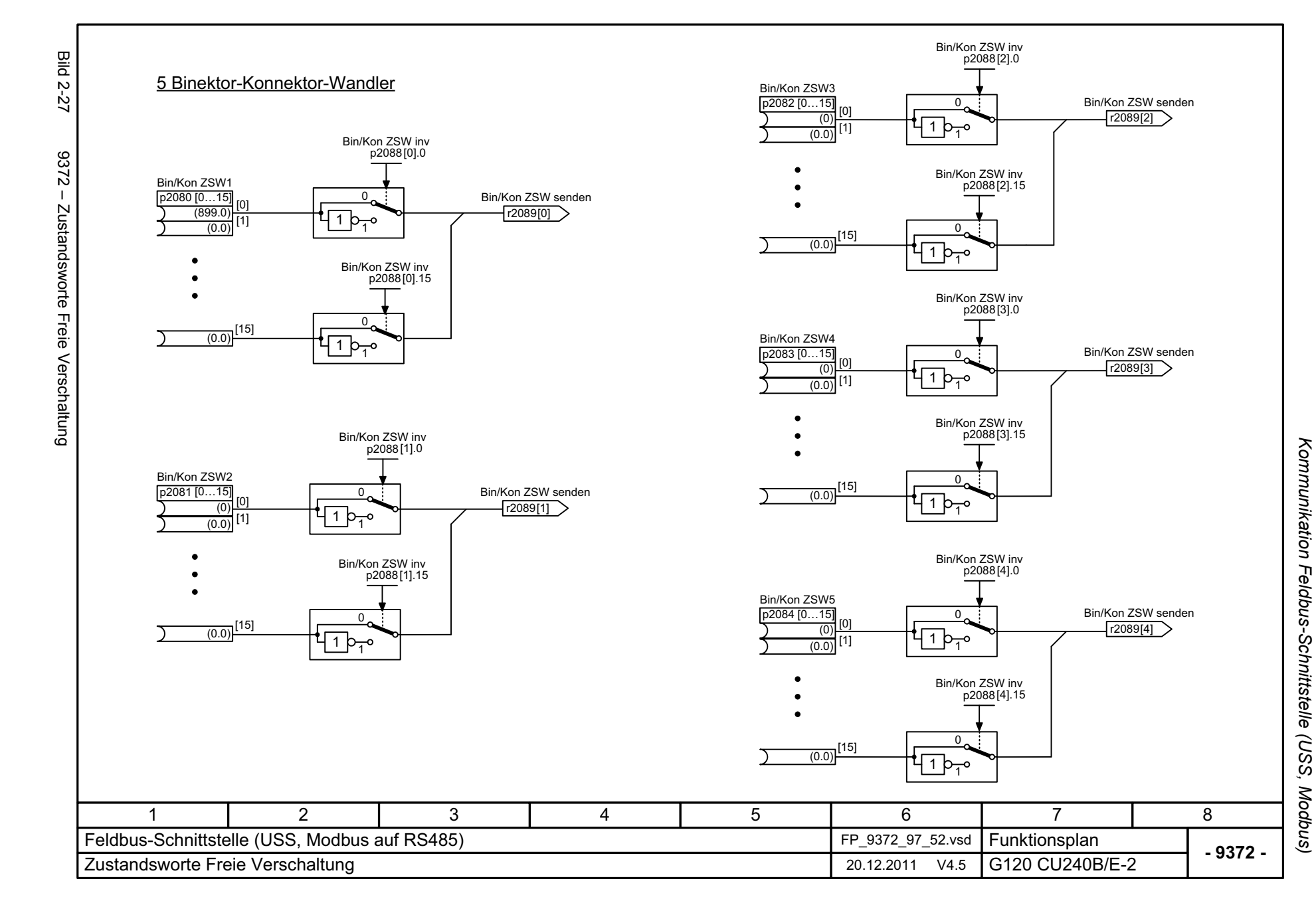

### <span id="page-539-0"></span>**2.6 Kommunikation PROFIdrive (PROFIBUS)**

#### **Funktionspläne (CU240B/E-2\_DP)**

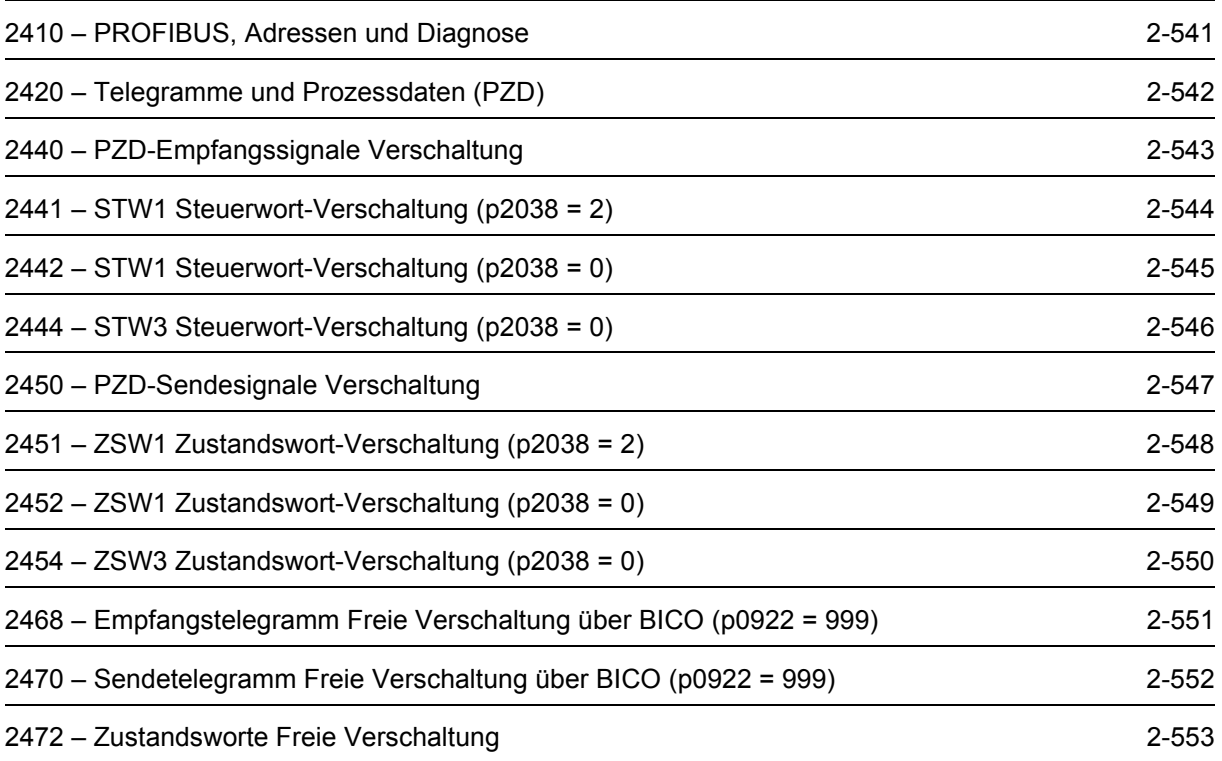
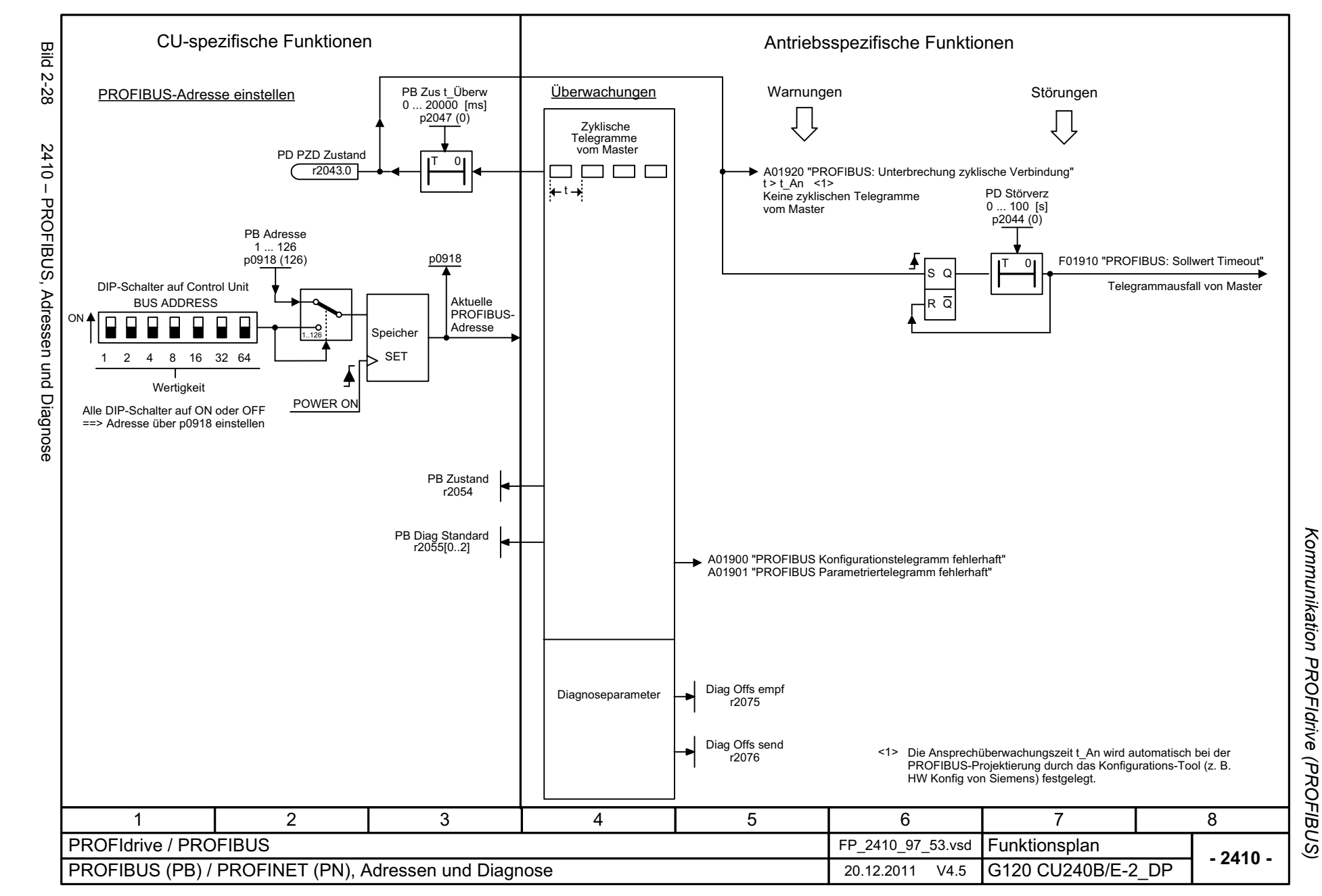

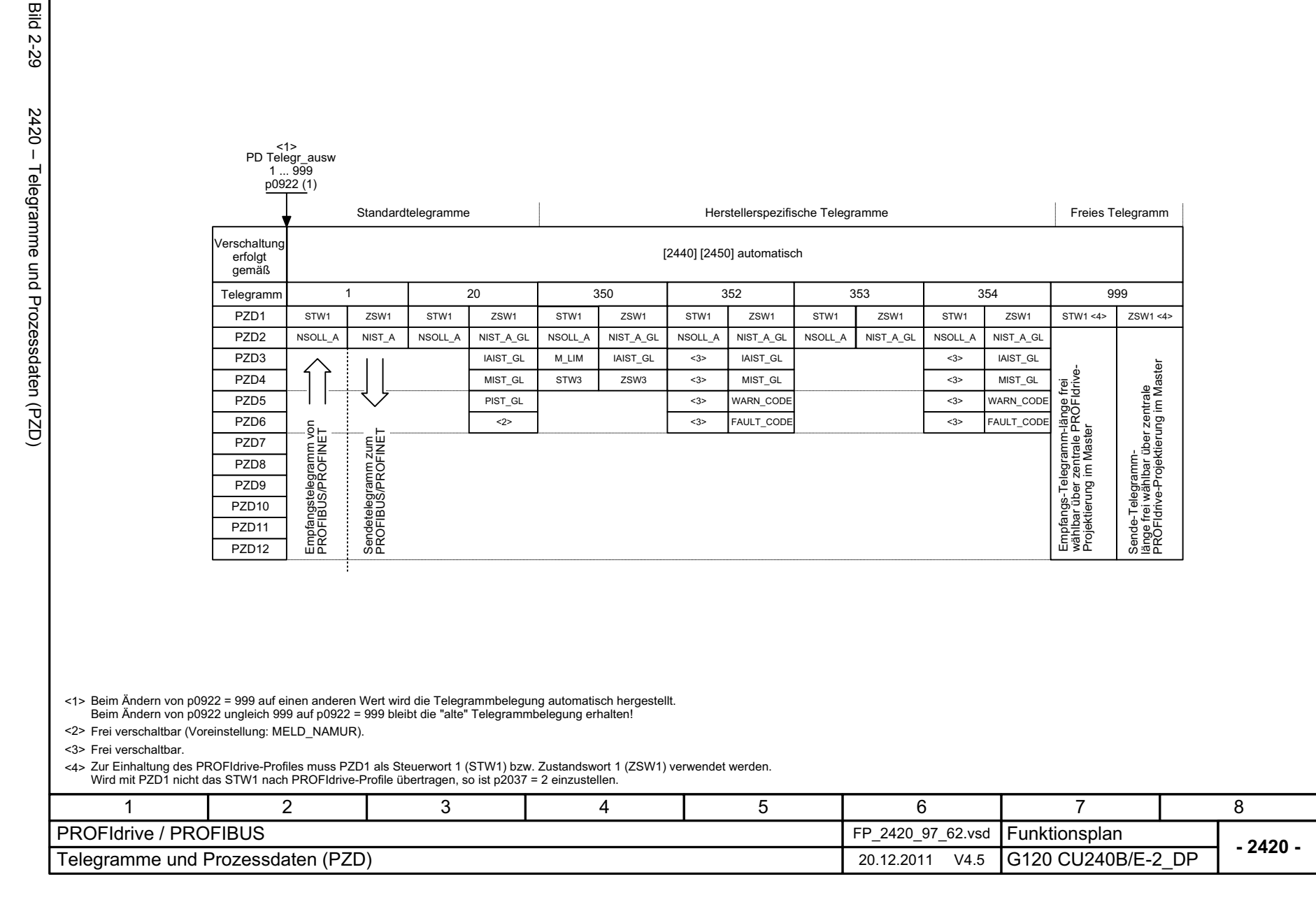

Kommunikation PROFIdrive (PROFIBUS) Funktionspläne *Kommunikation PROFIdrive (PROFIBUS) Funktionspläne*

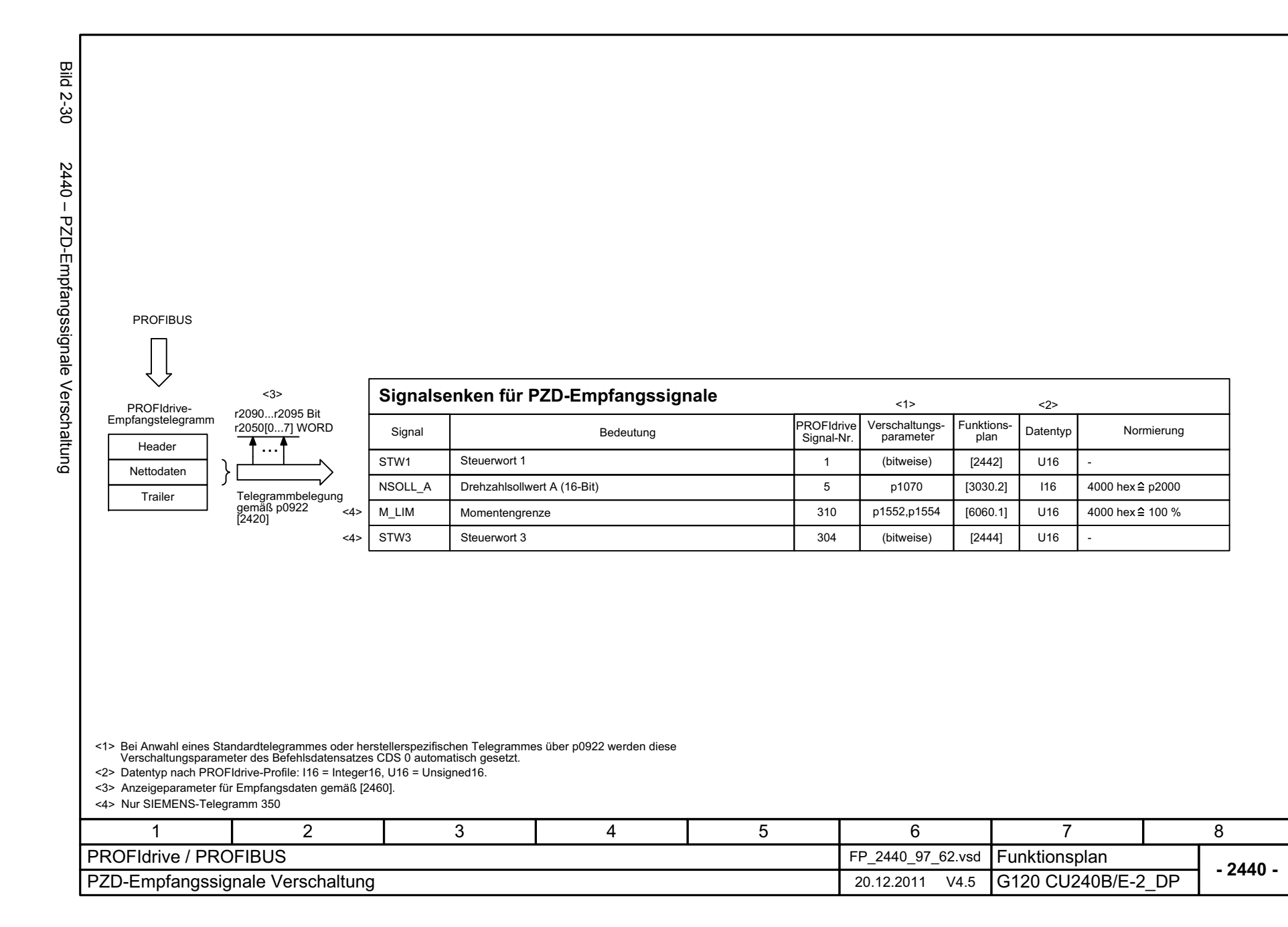

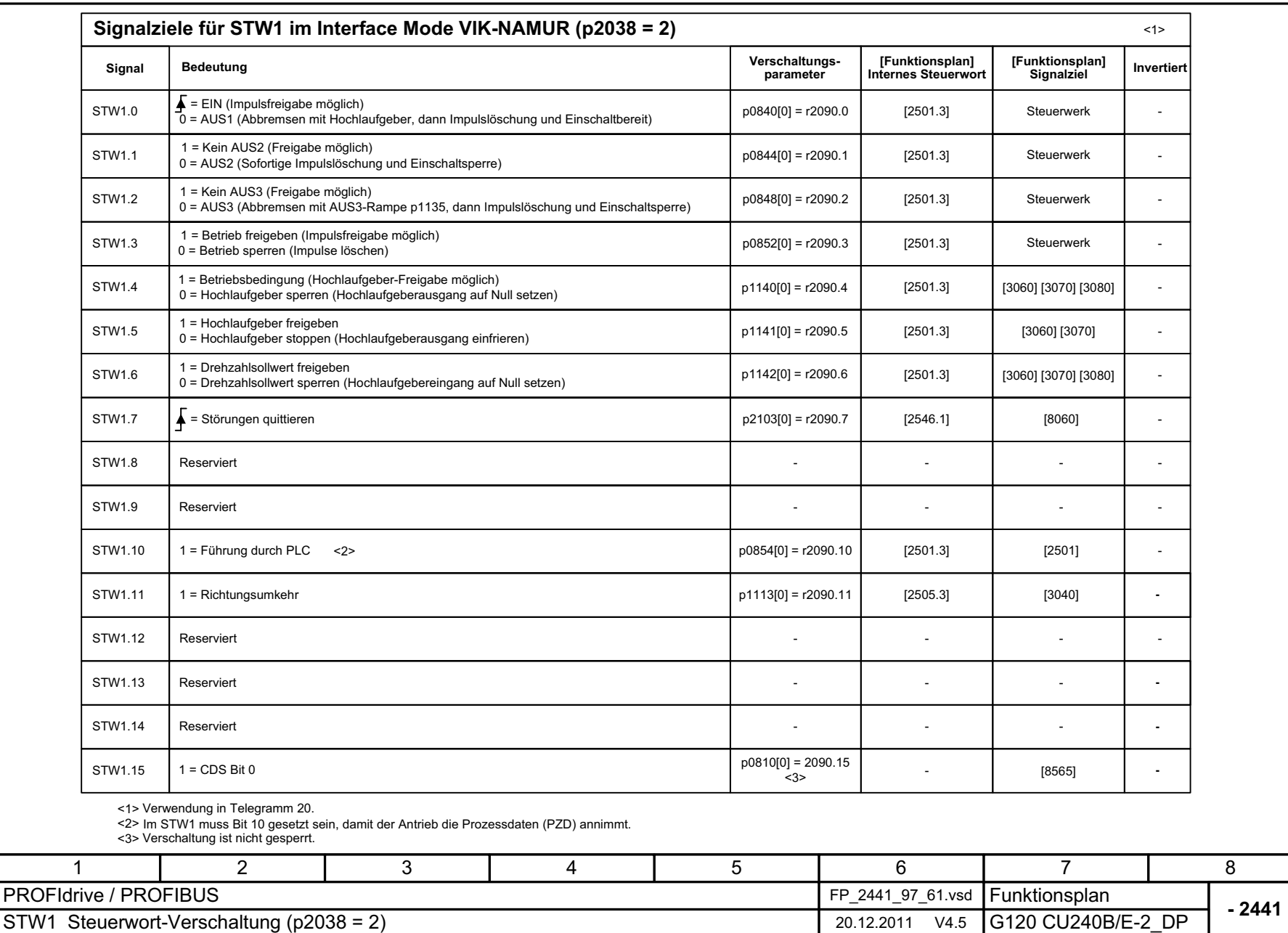

Bild 2-31 2441 – STW1 Steuerwort-Verschaltung (p2038 = 2)

2441 - STW1 Steuerwort-Verschaltung (p2038 = 2)

**Bild 2-31** 

Funktionspläne Kommunikation PROFldrive (PROFIBUS) *Kommunikation PROFIdrive (PROFIBUS) Funktionspläne*

 **2441 -**

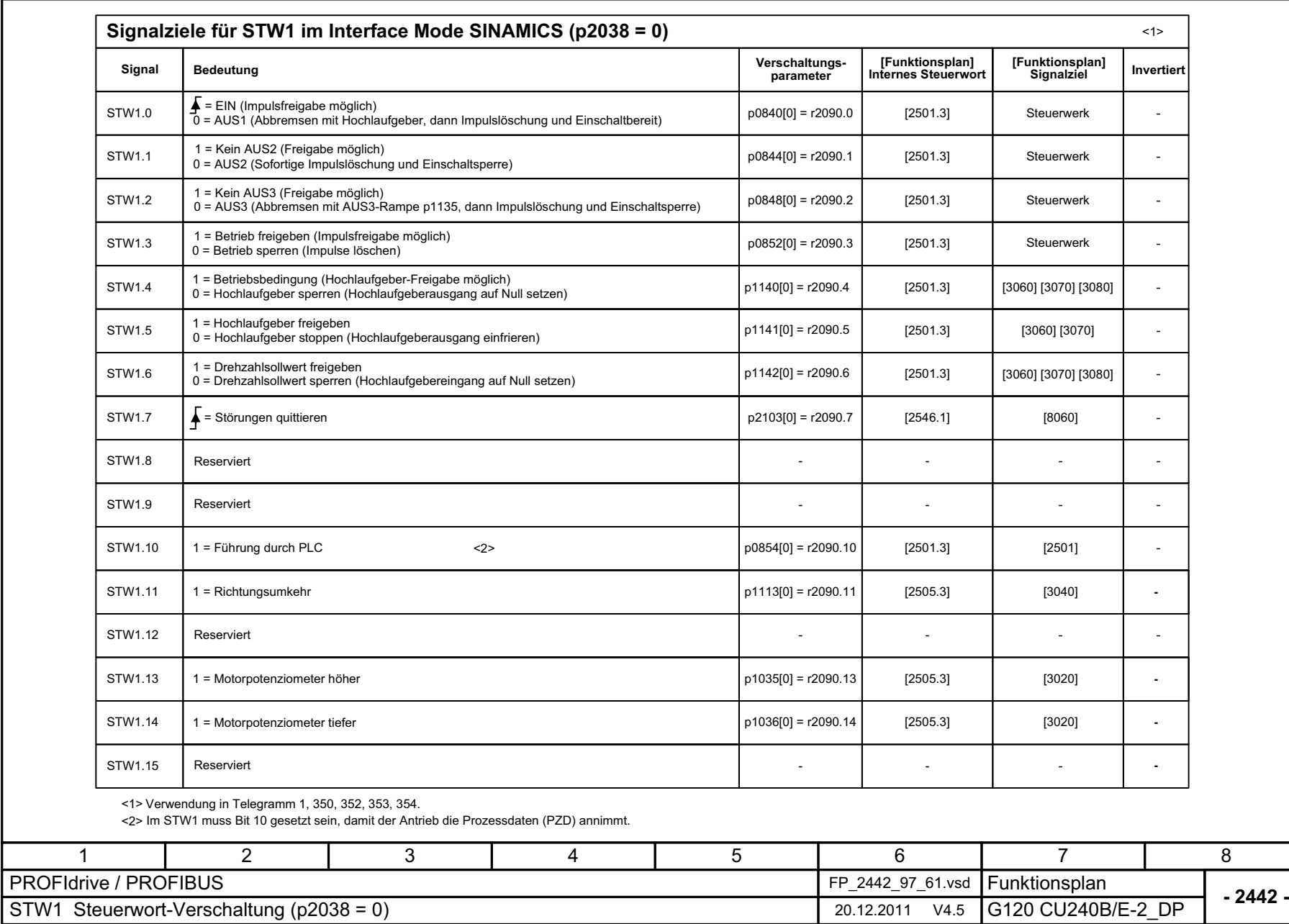

© Siemens AG 2012 All Rights Reserved<br>SINAMICS G120 Control Units CU240B/E-2 Listenhandbuch (LH11), 01/2012 SINAMICS G120 Control Units CU240B © Siemens AG 2012 All Rights Reserved /E-2 Listenhandbuch (LH11), 01/2012

Bild 2-32 2442 – STW1 Steuerwort-Verschaltung (p2038 = 0)

2442 - STW1 Steuerwort-Verschaltung (p2038 = 0)

**Bild 2-32** 

2-545

Kommunikation PROFldrive (PROFIBUS) Funktionspläne *Funktionspläne*

*Kommunikation PROFIdrive (PROFIBUS)*

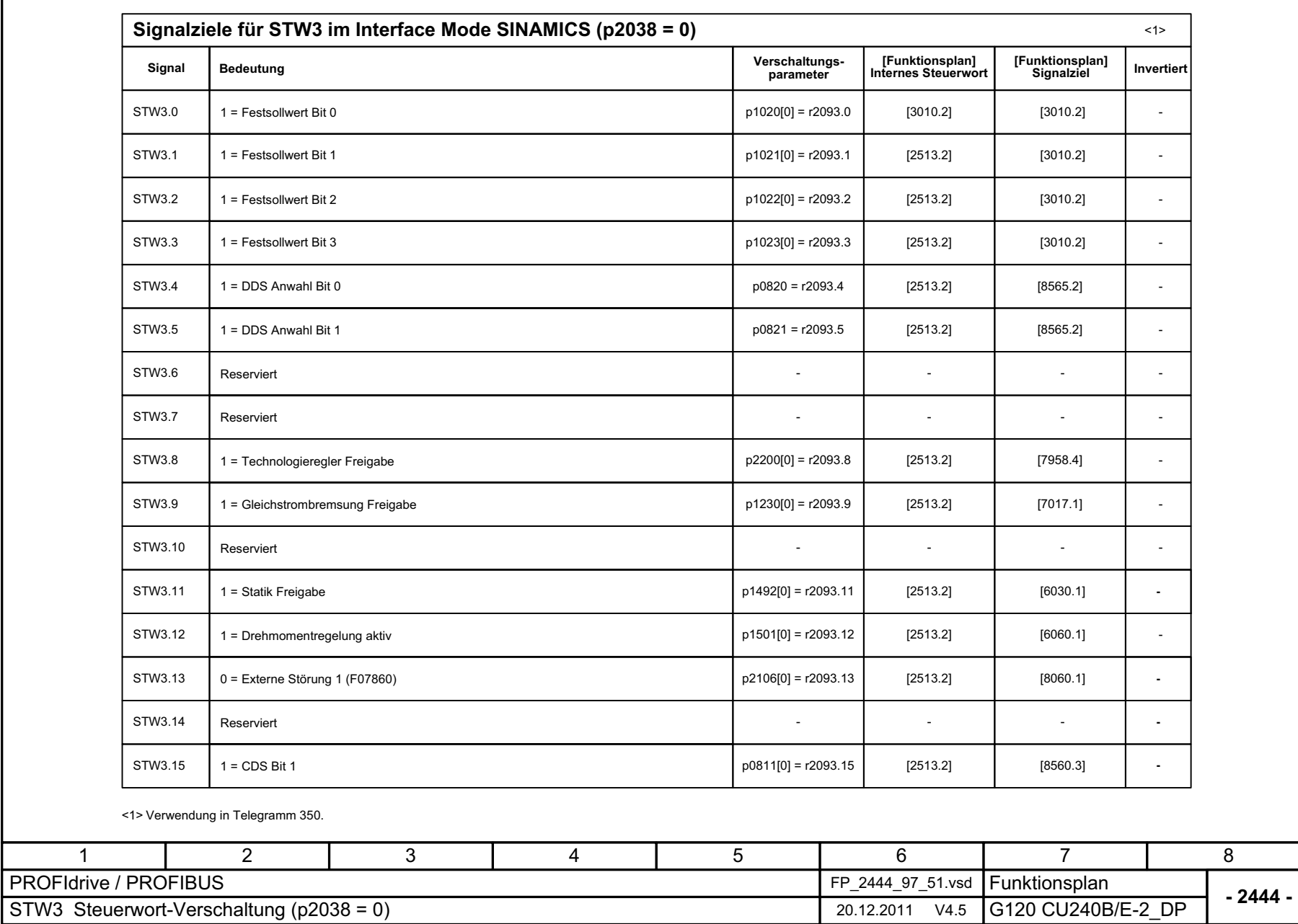

Bild 2-33 2444 – STW3 Steuerwort-Verschaltung (p2038 = 0)

2444 - STW3 Steuerwort-Verschaltung (p2038 = 0)

**Bild 2-33** 

© Siemens AG 2012 All Rights Reserved<br>SINAMICS G120 Control Units CU240B/E-2 Listenhandbuch (LH11), 01/2012 SINAMICS G120 Control Units CU240B/E-2 Listenhandbuch (LH11), 01/2012 © Siemens AG 2012 All Rights Reserved

Funktionspläne Kommunikation PROFldrive (PROFIBUS) *Kommunikation PROFIdrive (PROFIBUS) Funktionspläne*

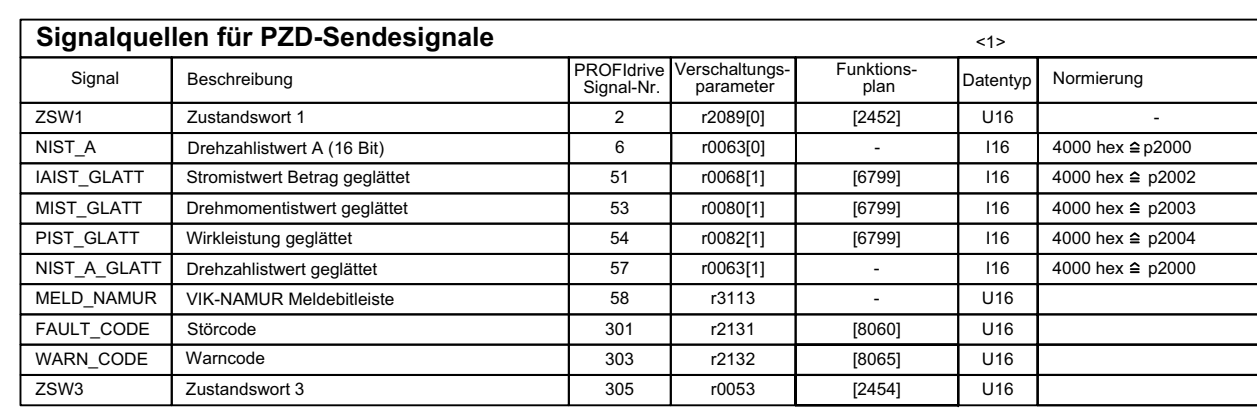

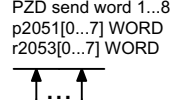

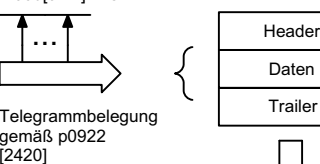

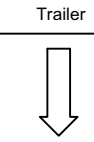

PROFIdrive-Sendetelegramm

Daten

PROFIBUS

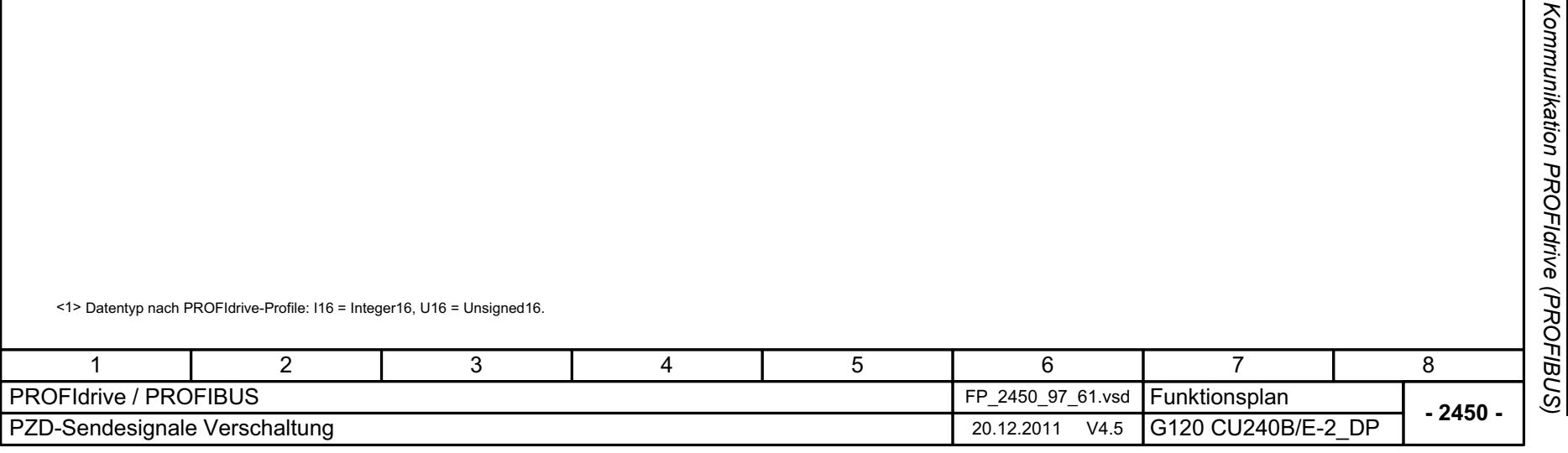

**Bild 2-34** Bild 2-34 2450 – PZD-Sendesignale Verschaltung 2450 - PZD-Sendesignale Verschaltung

<1>

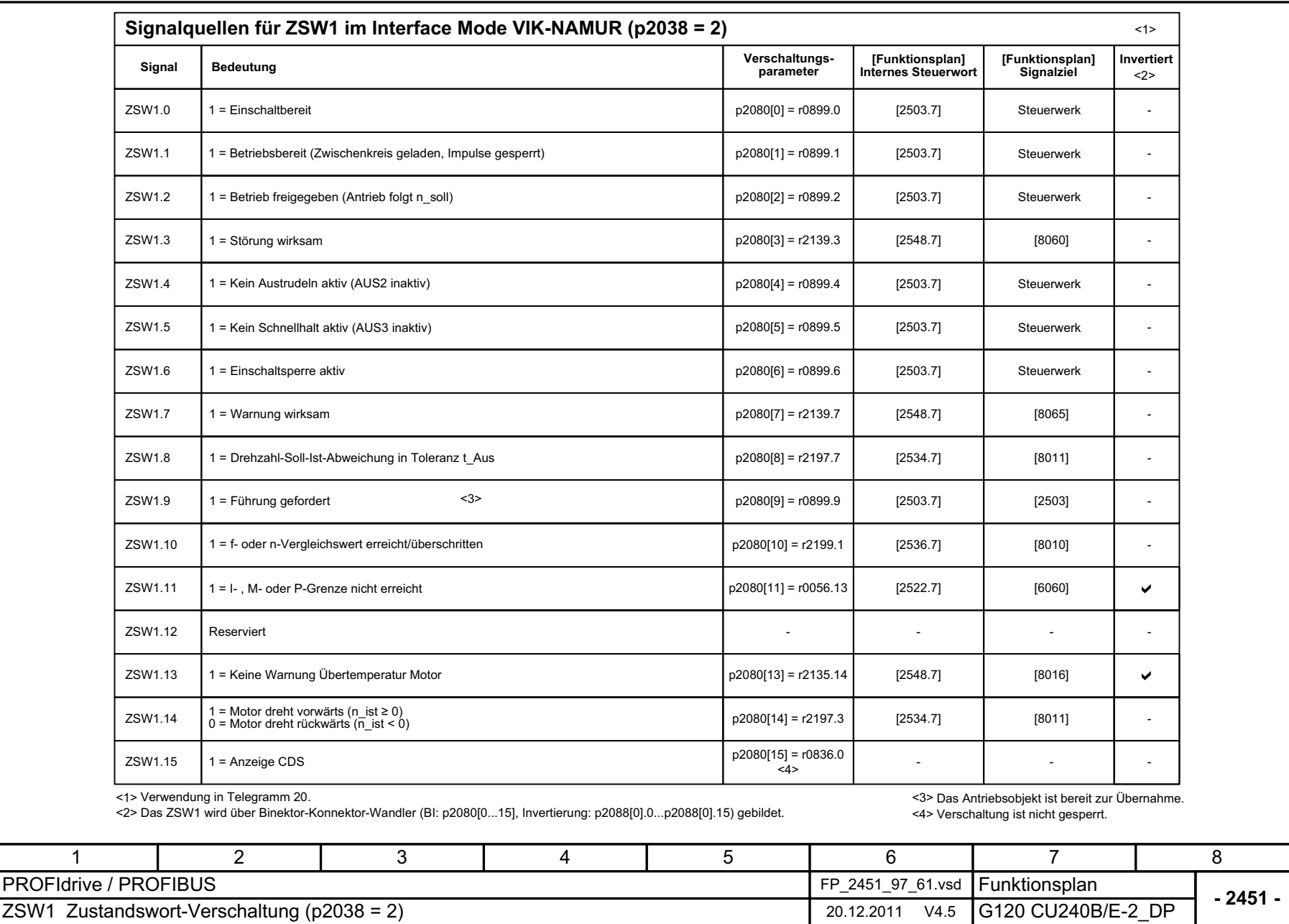

© Siemens AG 2012 All Rights Reserved<br>SINAMICS G120 Control Units CU240B/E-2 Listenhandbuch (LH11), 01/2012 © Siemens AG 2012 All Rights Reserved

Bild 2-35 2451 – ZSW1 Zustandswort-Verschaltung (p2038 = 2)

2451 - ZSW1 Zustandswort-Verschaltung (p2038 = 2)

**Bild 2-35** 

SINAMICS G120 Control Units CU240B/E-2 Listenhandbuch (LH11), 01/2012

Kommunikation PROFldrive (PROFIBUS) Funktionspläne *Kommunikation PROFIdrive (PROFIBUS) Funktionspläne*

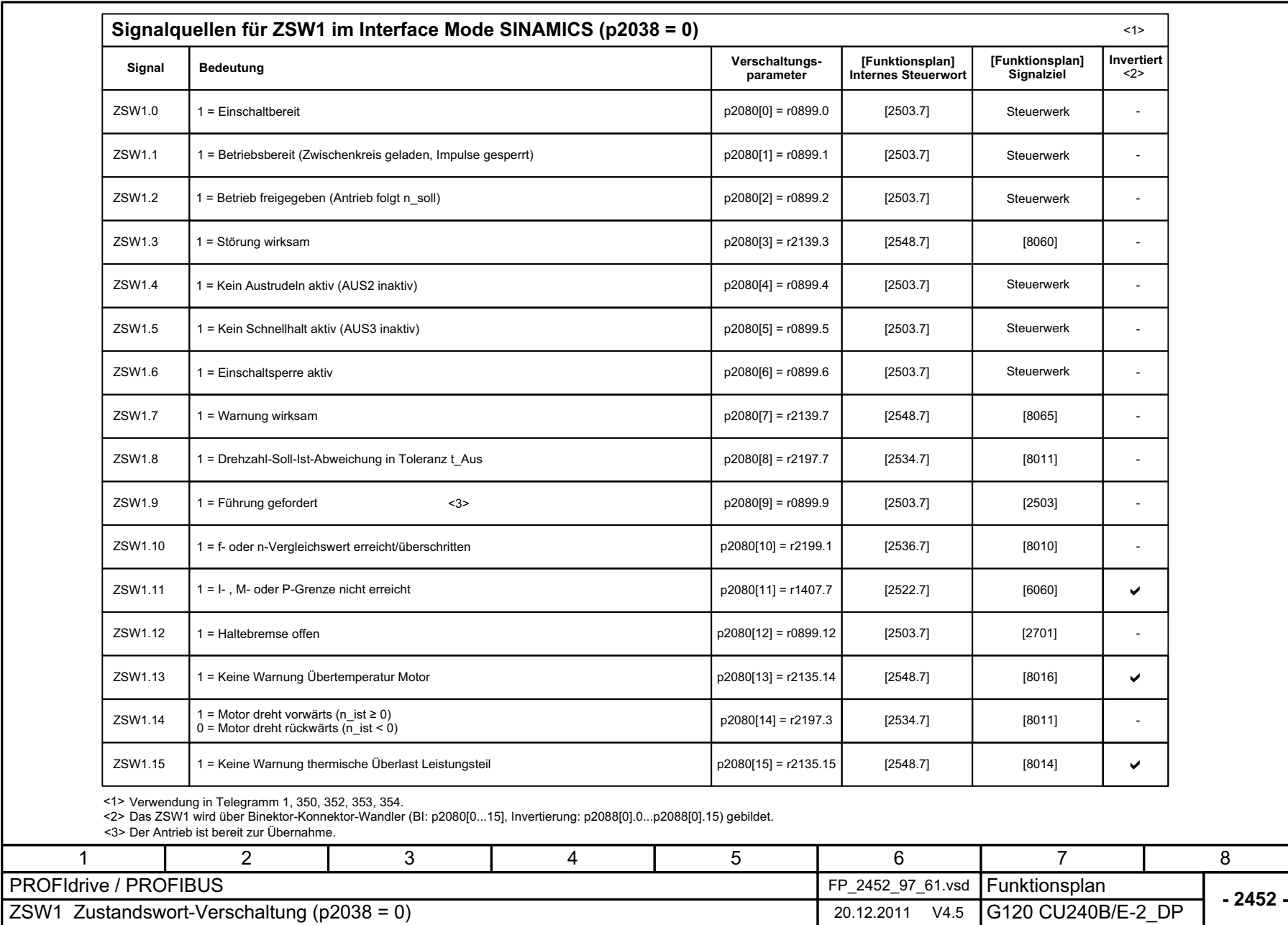

Bild 2-36 2452 – ZSW1 Zustandswort-Verschaltung (p2038 = 0)

2452 - ZSW1 Zustandswort-Verschaltung (p2038 = 0)

**Bild 2-36** 

Kommunikation PROFldrive (PROFIBUS) *Kommunikation PROFIdrive (PROFIBUS)* Funktionspläne *Funktionspläne*

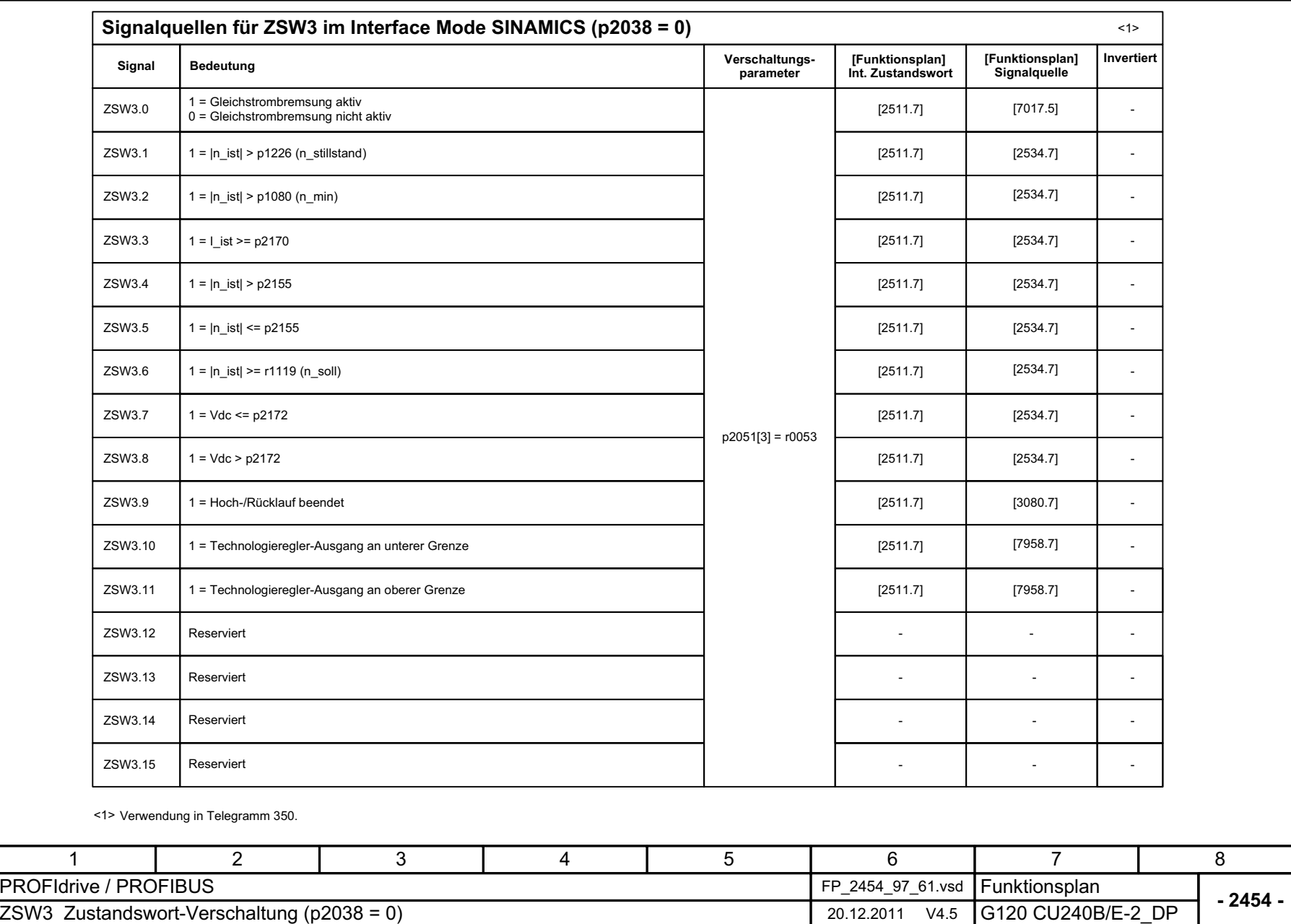

© Siemens AG 2012 All Rights Reserved<br>SINAMICS G120 Control Units CU240B/E-2 Listenhandbuch (LH11), 01/2012 © Siemens AG 2012 All Rights Reserved

Bild 2-37 2454 – ZSW3 Zustandswort-Verschaltung (p2038 = 0)

2454 - ZSW3 Zustandswort-Verschaltung (p2038 = 0)

**Bild 2-37** 

SINAMICS G120 Control Units CU240B/E-2 Listenhandbuch (LH11), 01/2012

Kommunikation PROFldrive (PROFIBUS) Funktionspläne *Kommunikation PROFIdrive (PROFIBUS) Funktionspläne*

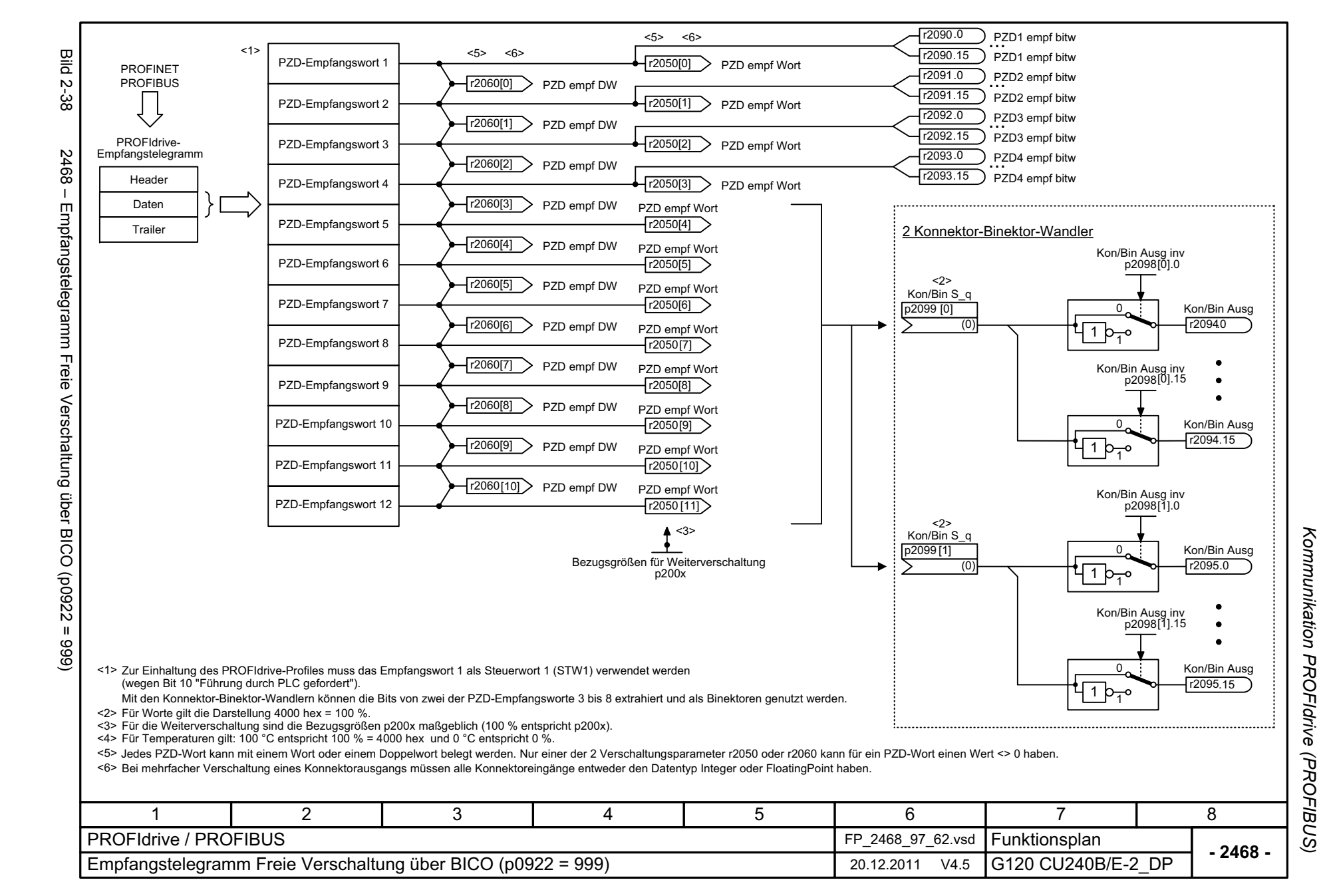

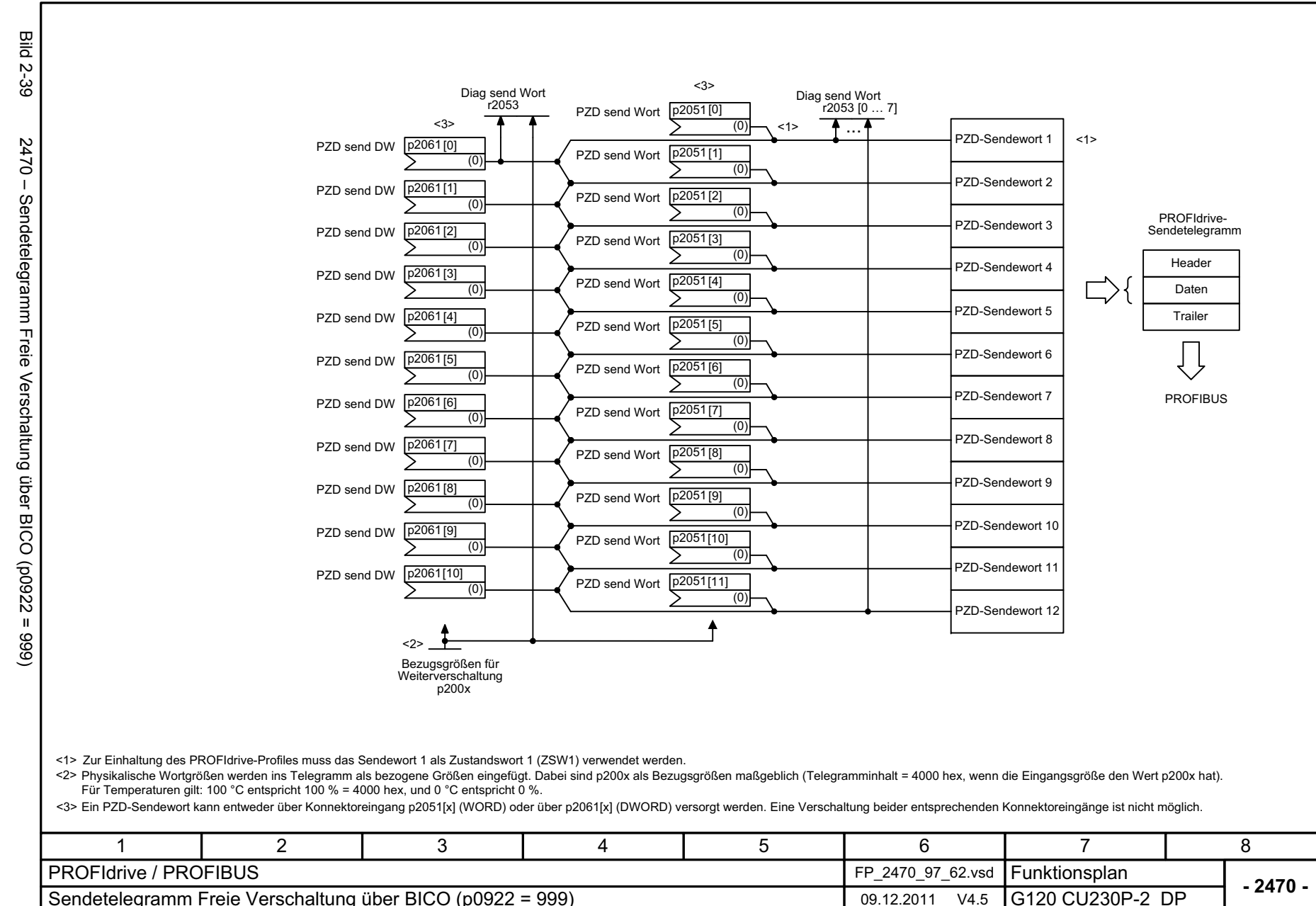

Sendetelegramm Freie Verschaltung über BICO (p0922 = 999) 09.12.2011 09.12.2011 V4.5

2-552

Funktionspläne *Funktionspläne*

*Kommunikation PROFIdrive (PROFIBUS)*

Kommunikation PROFIdrive (PROFIBUS)

**- 2470 -**

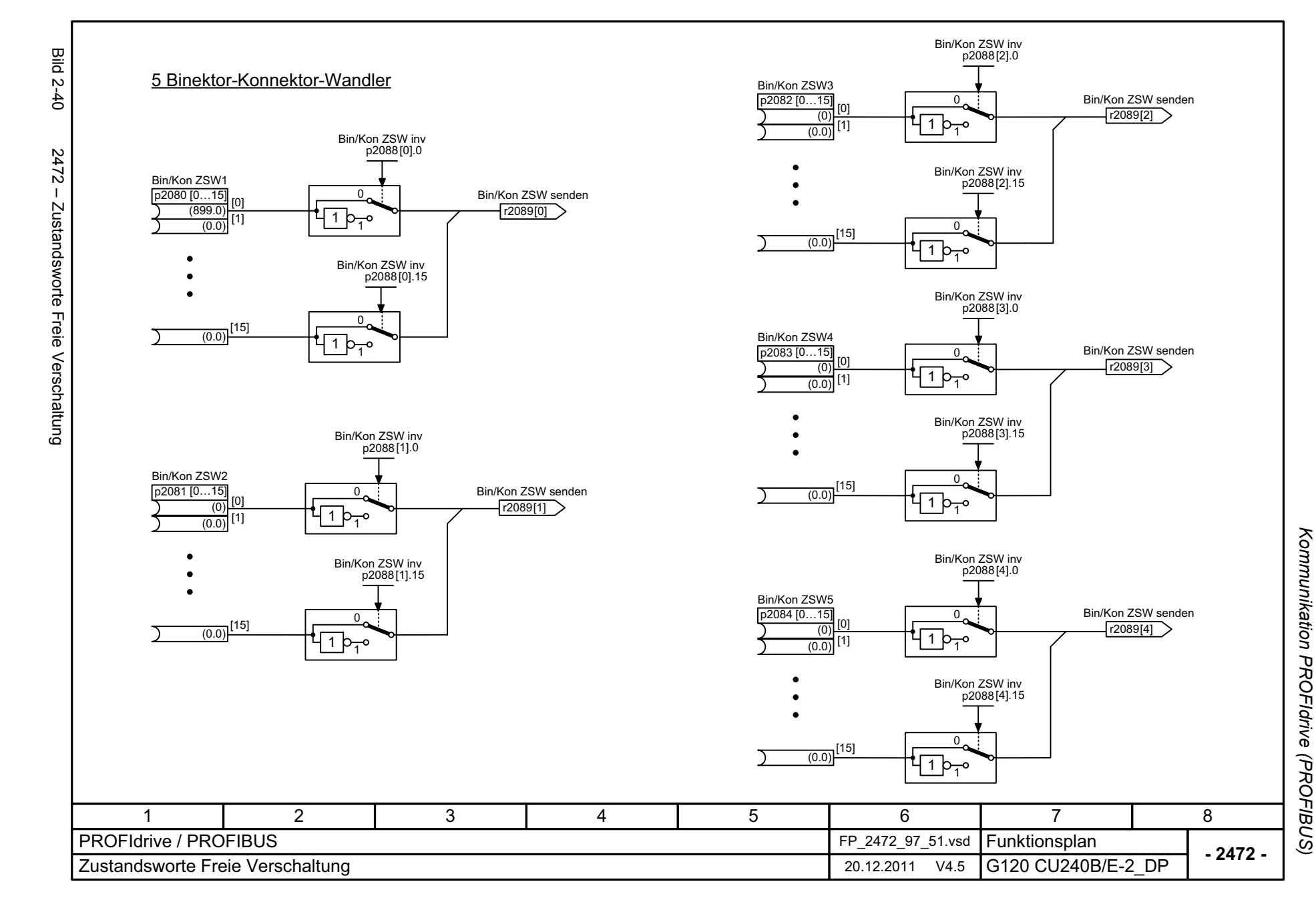

# **2.7 Interne Steuer-/Zustandsworte**

#### **Funktionspläne**

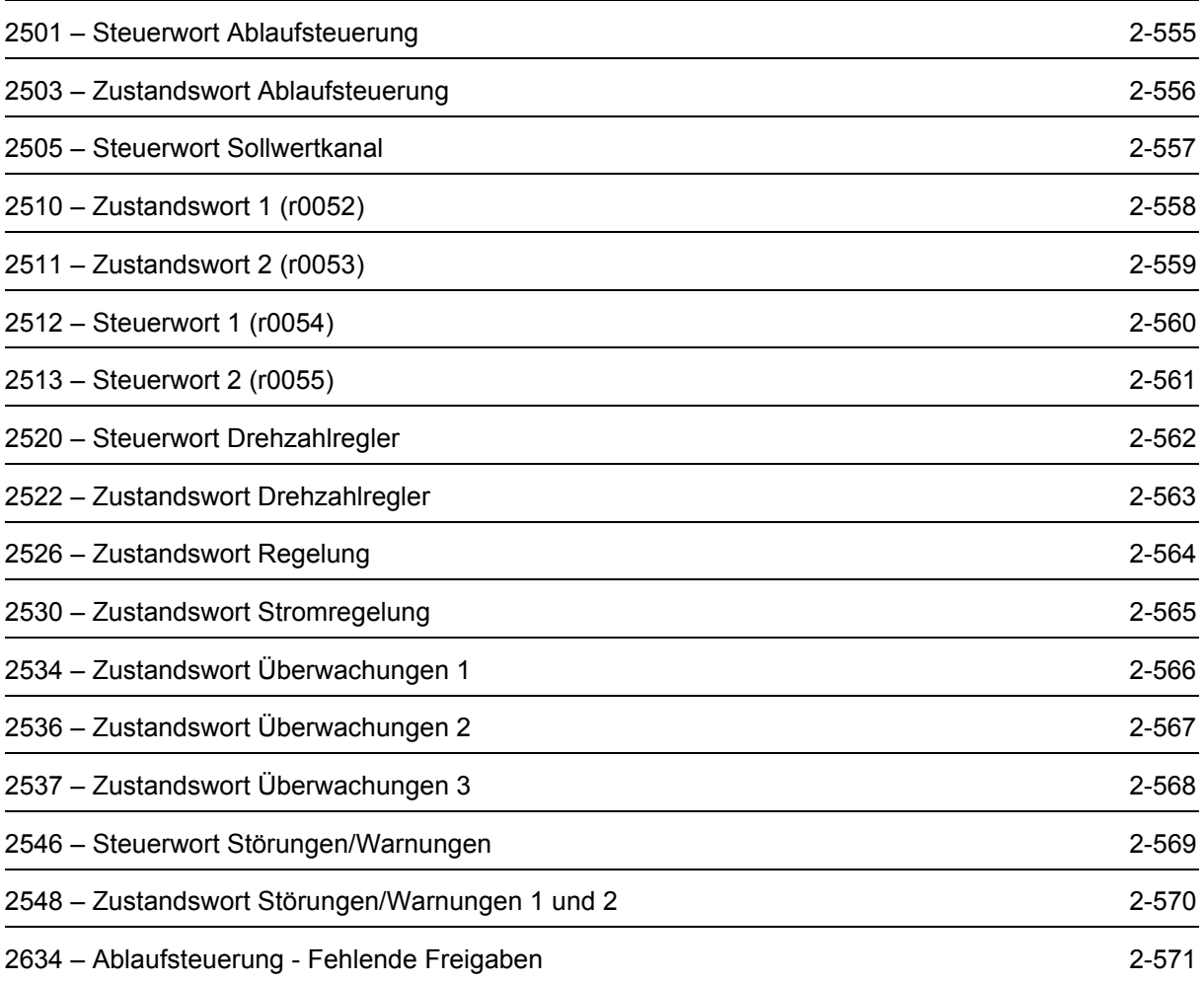

<span id="page-554-0"></span>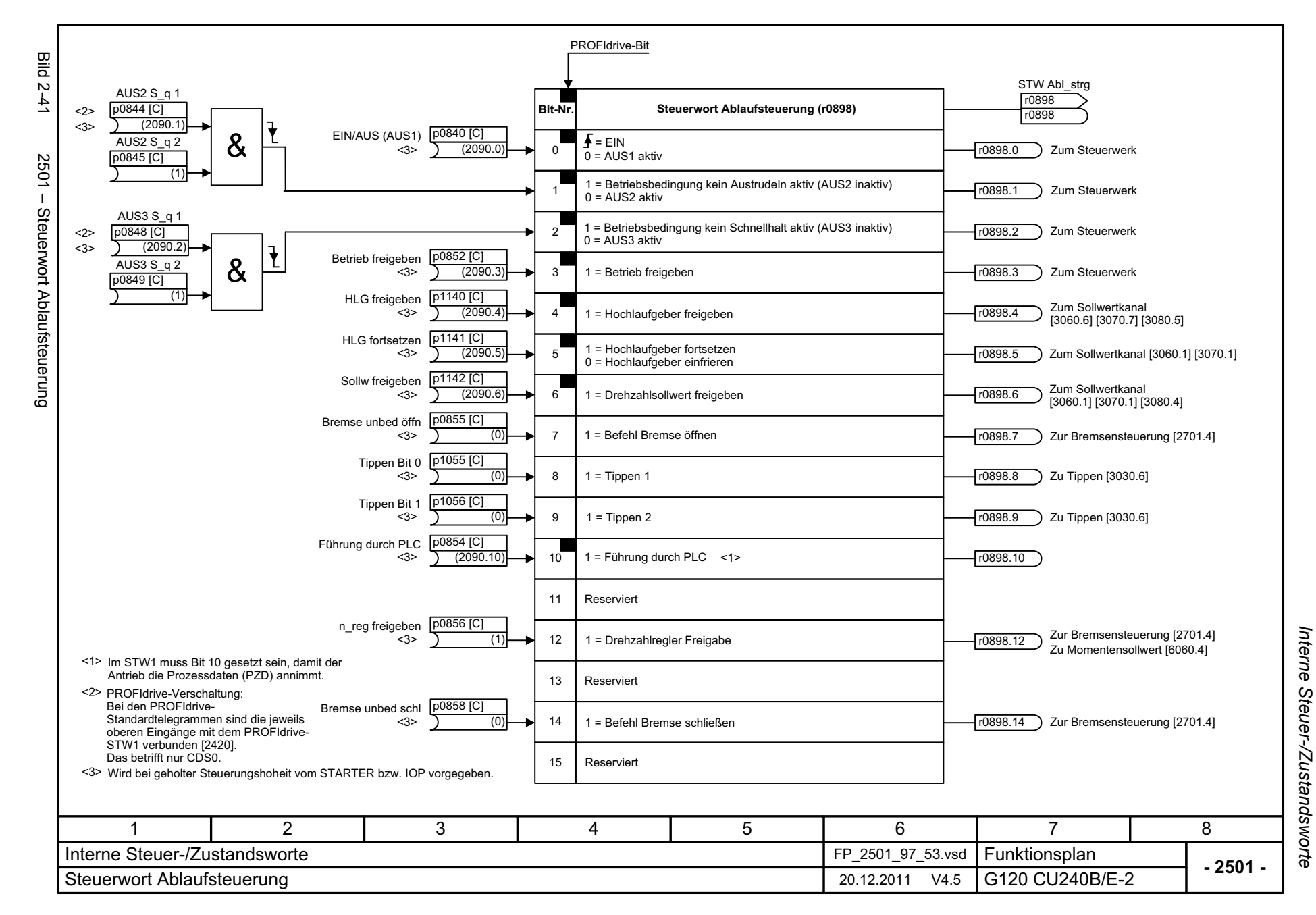

<span id="page-555-0"></span>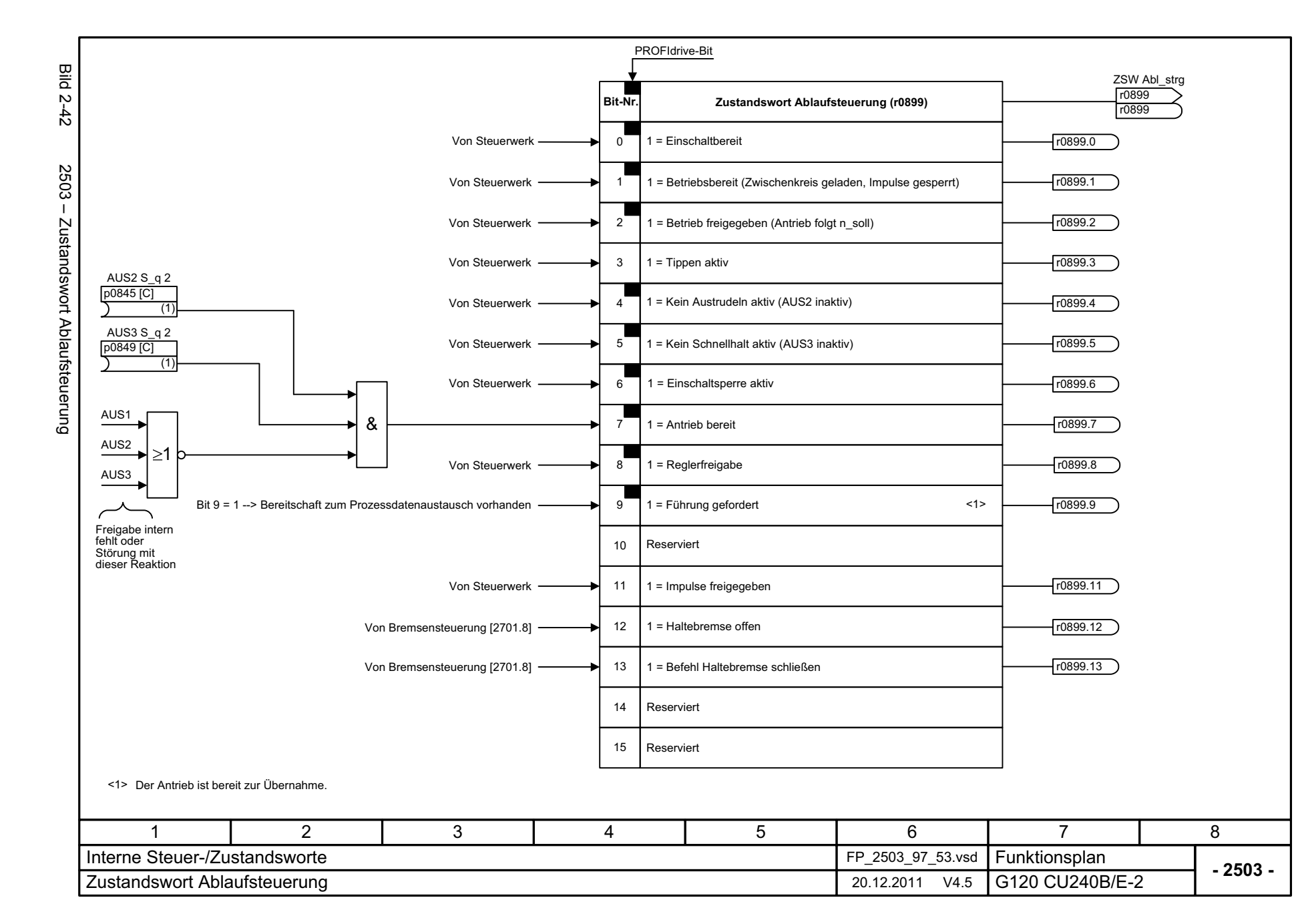

Interne Steuer-/Zustandsworte Funktionspläne *Interne Steuer-/Zustandsworte Funktionspläne*

<span id="page-556-0"></span>Steuerwort Sollwertkanal

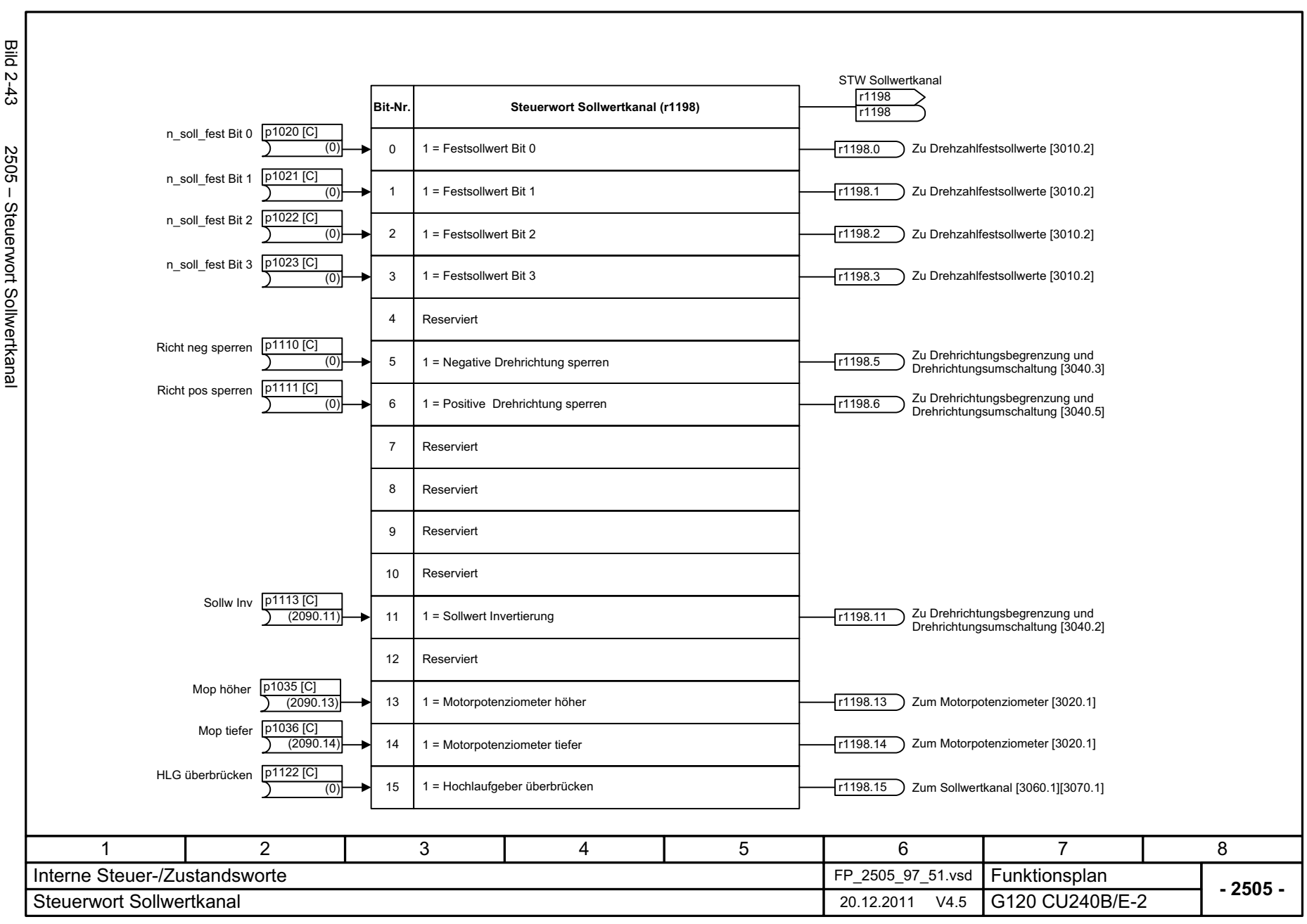

Interne Steuer-/Zustandsworte *Interne Steuer-/Zustandsworte* Funktionspläne *Funktionspläne*

<span id="page-557-0"></span>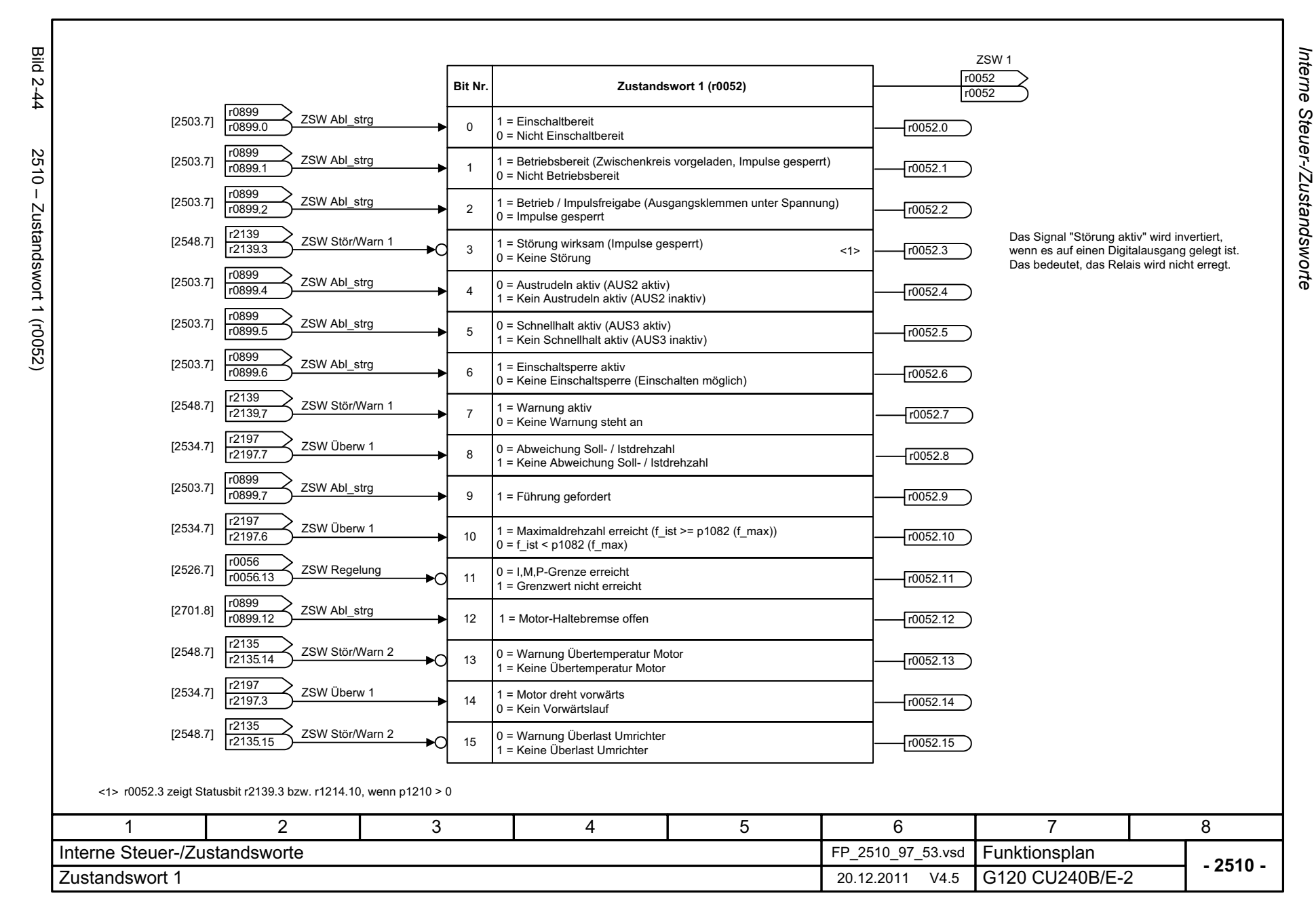

<span id="page-558-0"></span>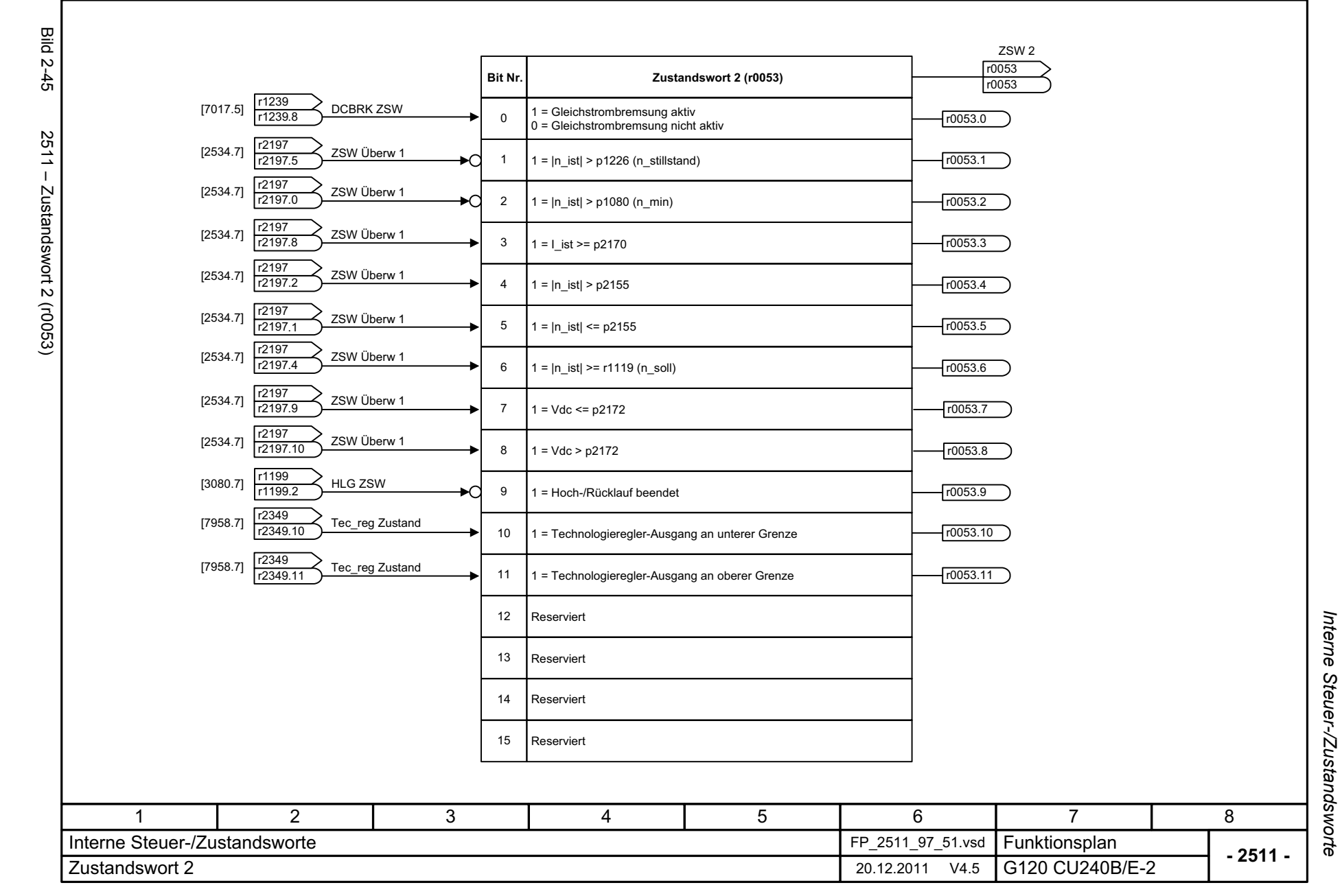

<span id="page-559-0"></span>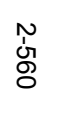

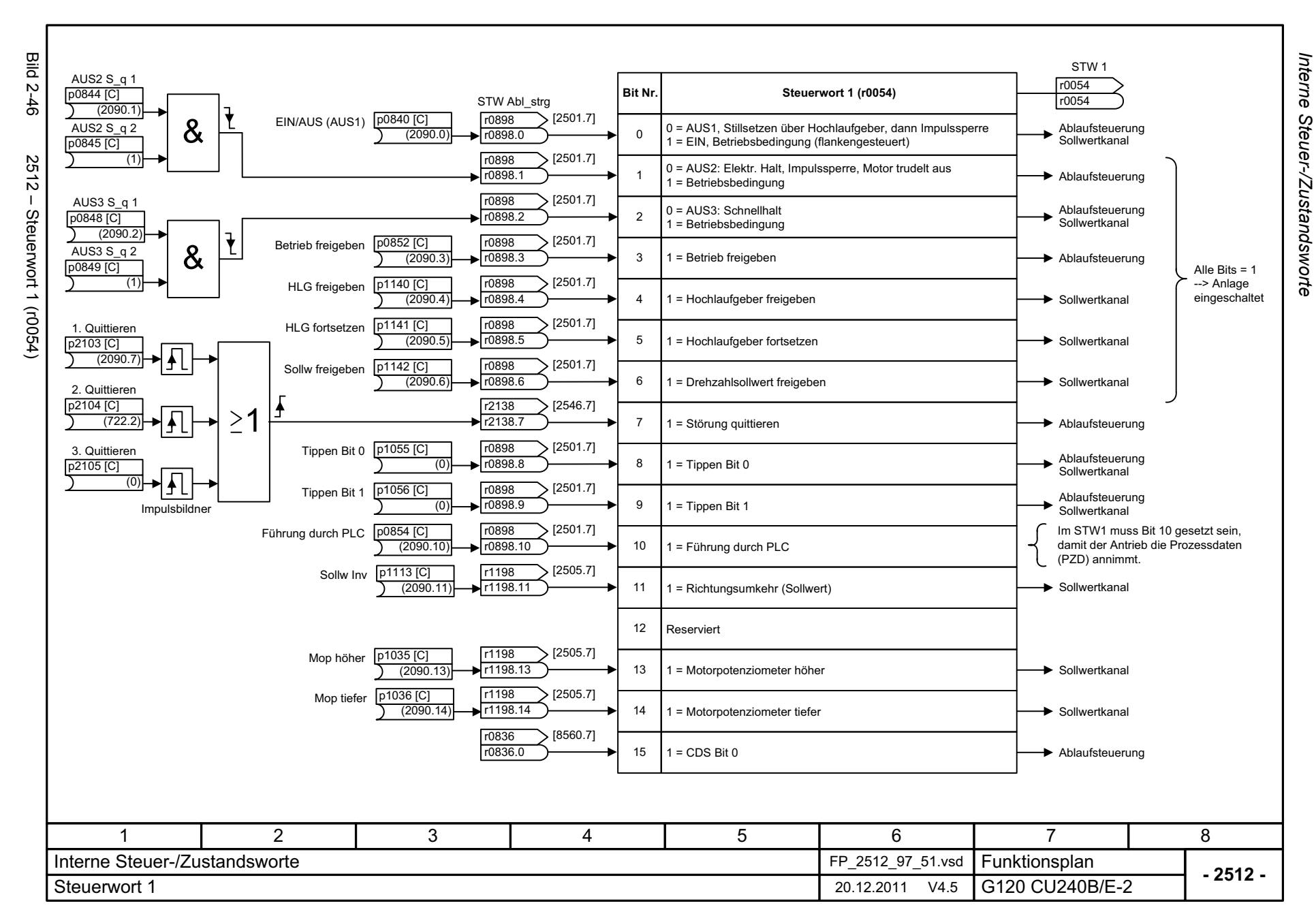

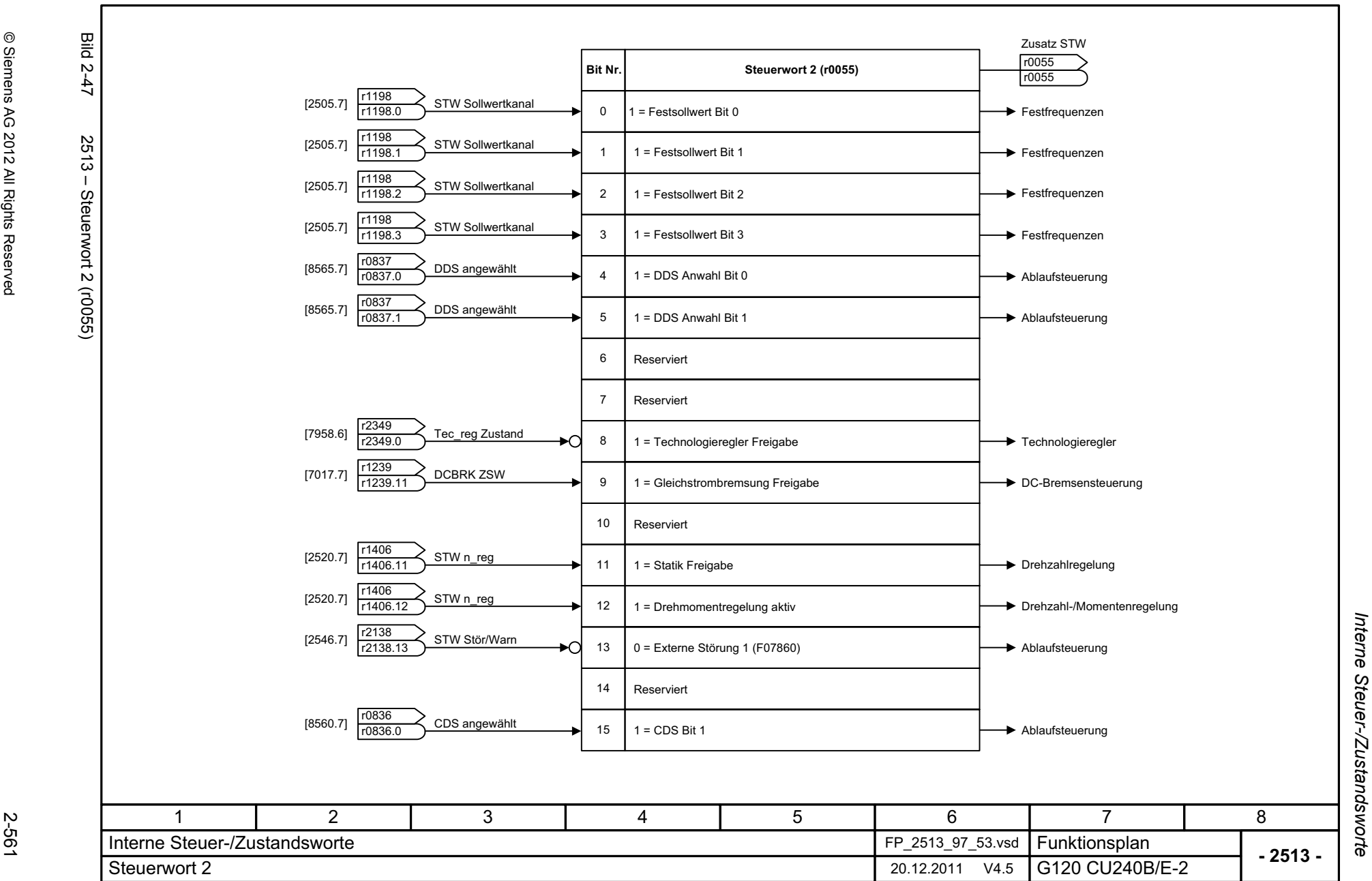

<span id="page-560-0"></span>© Siemens AG 2012 All Rights Reserved<br>SINAMICS G120 Control Units CU240B/E-2 Listenhandbuch (LH11), 01/2012 SINAMICS G120 Control Units CU240B © Siemens AG 2012 All Rights Reserved /E-2 Listenhandbuch (LH11), 01/2012

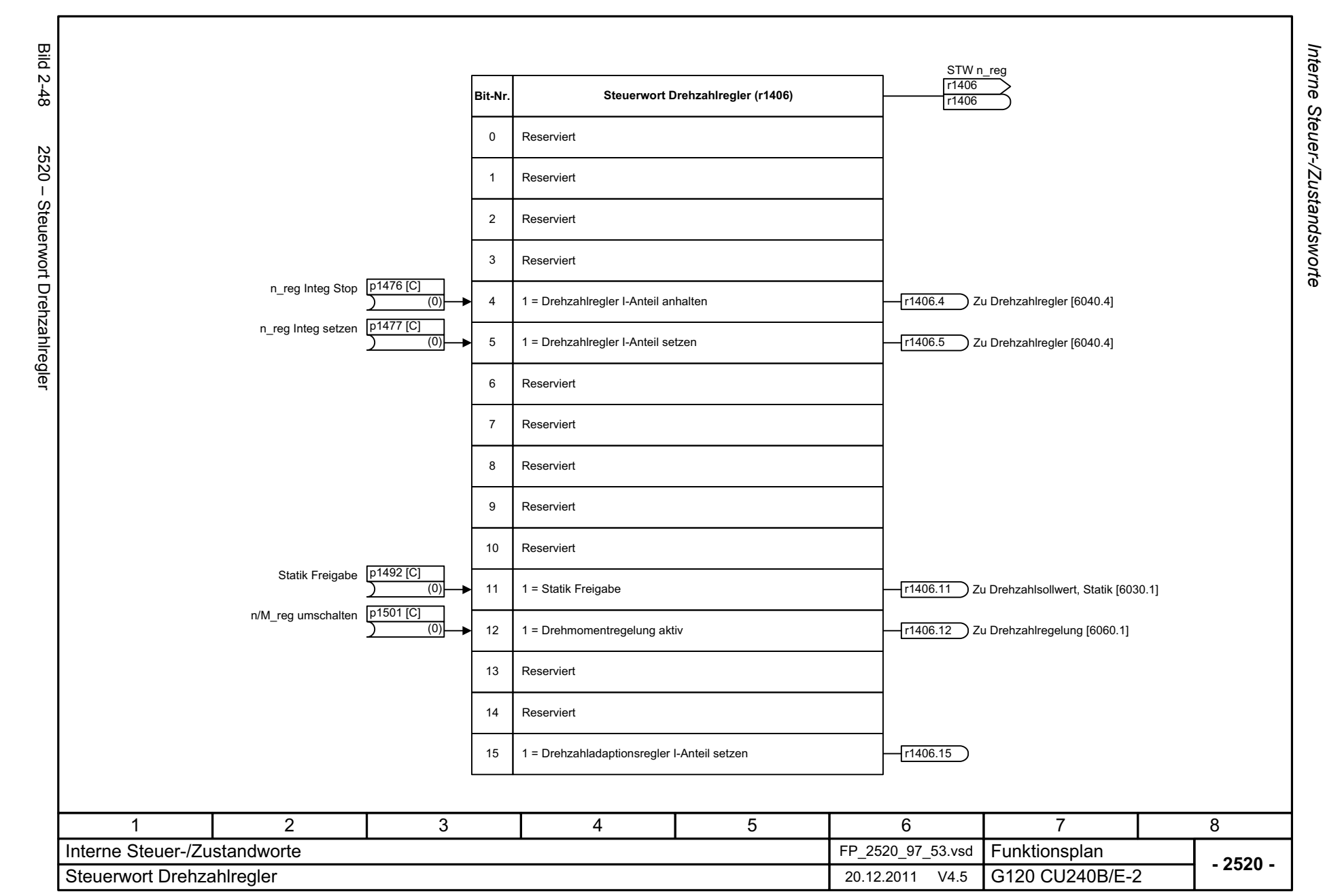

<span id="page-561-0"></span>© Siemens AG 2012 All Rights Reserved<br>SINAMICS G120 Control Units CU240B/E-2 Listenhandbuch (LH11), 01/2012 SINAMICS G120 Control Units CU240B/E-2 Listenhandbuch (LH11), 01/2012 © Siemens AG 2012 All Rights Reserved

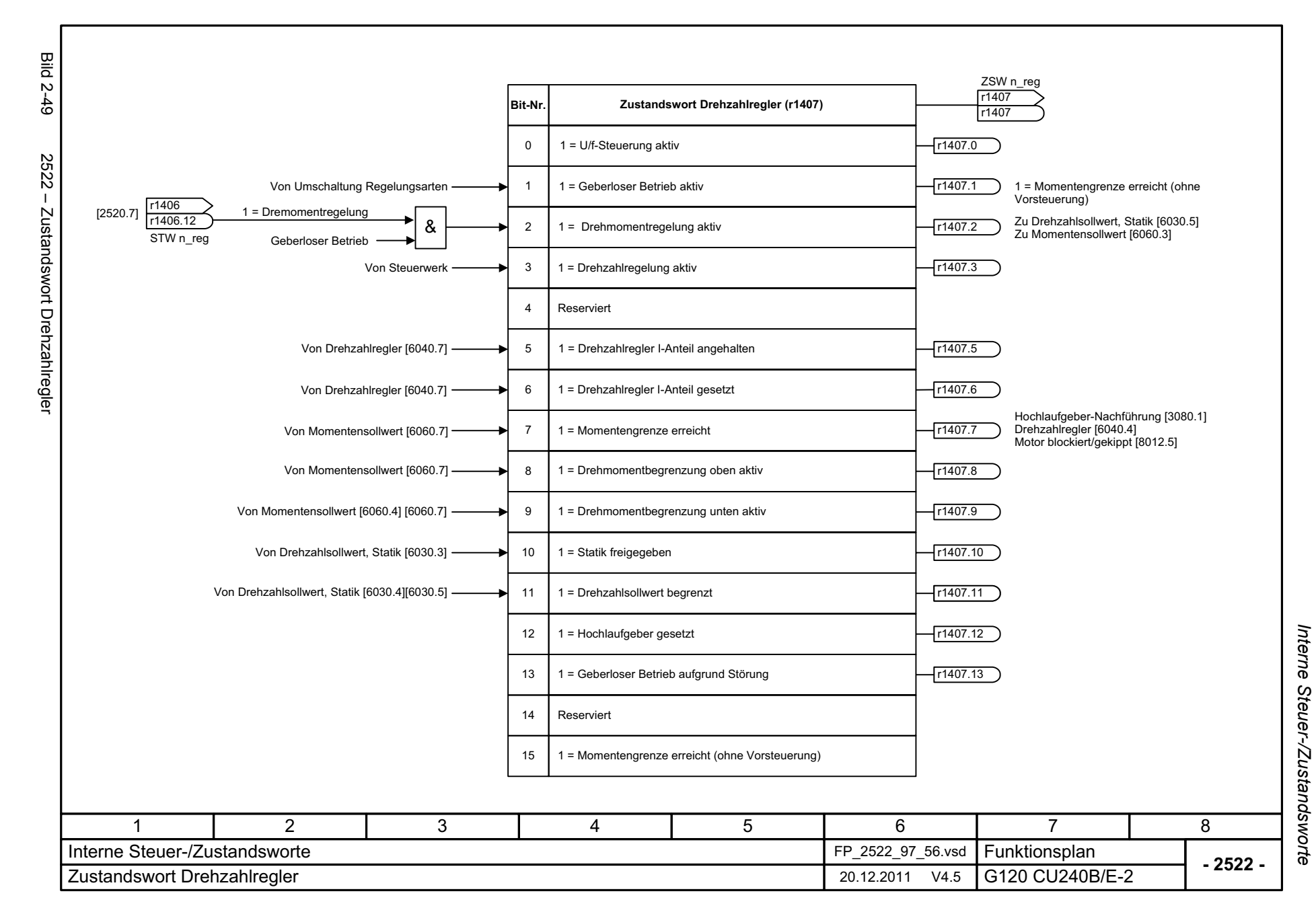

<span id="page-562-0"></span>© Siemens AG 2012 All Rights Reserved<br>SINAMICS G120 Control Units CU240B/E-2 Listenhandbuch (LH11), 01/2012 SINAMICS G120 Control Units CU240B © Siemens AG 2012 All Rights Reserved /E-2 Listenhandbuch (LH11), 01/2012

<span id="page-563-0"></span>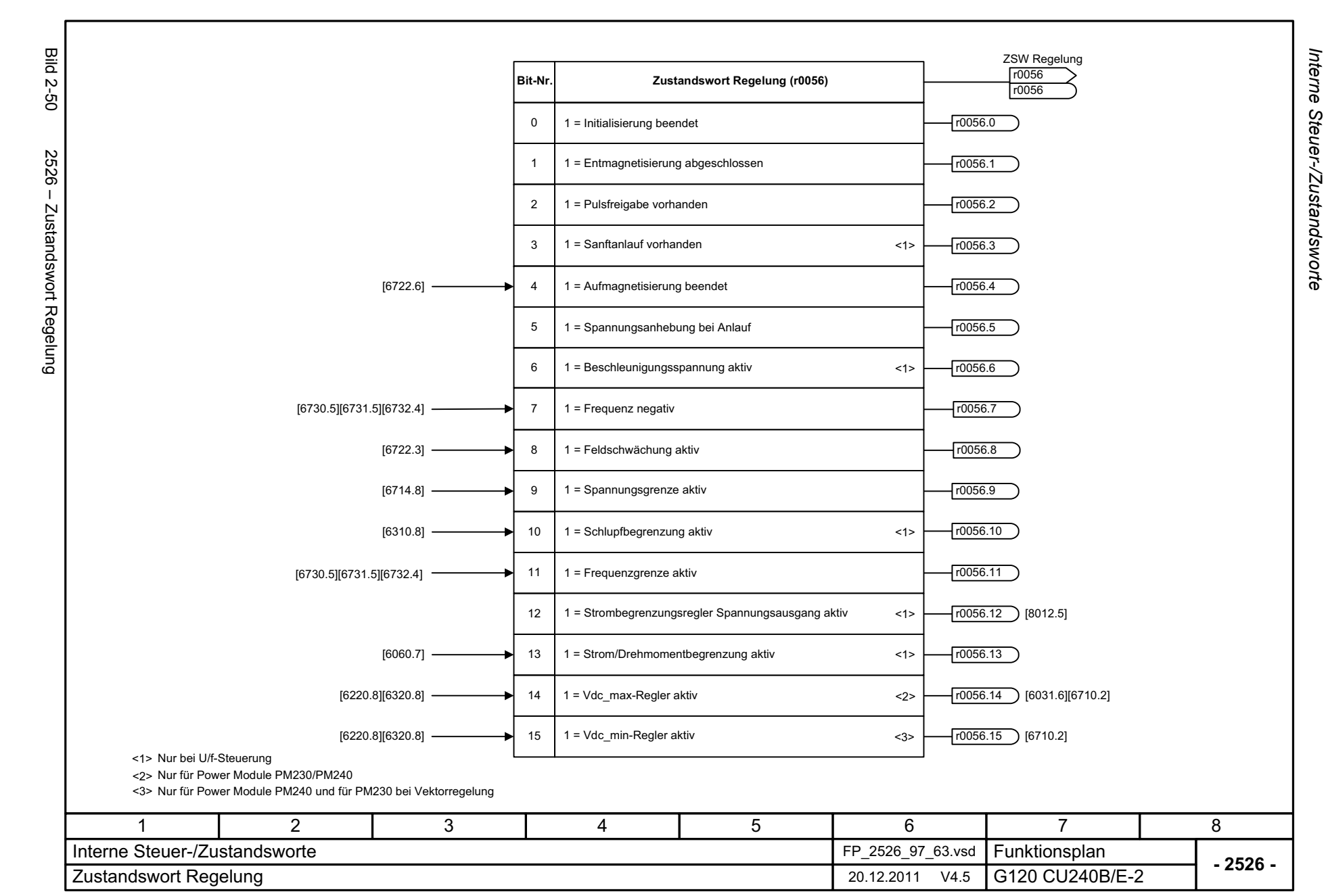

<span id="page-564-0"></span>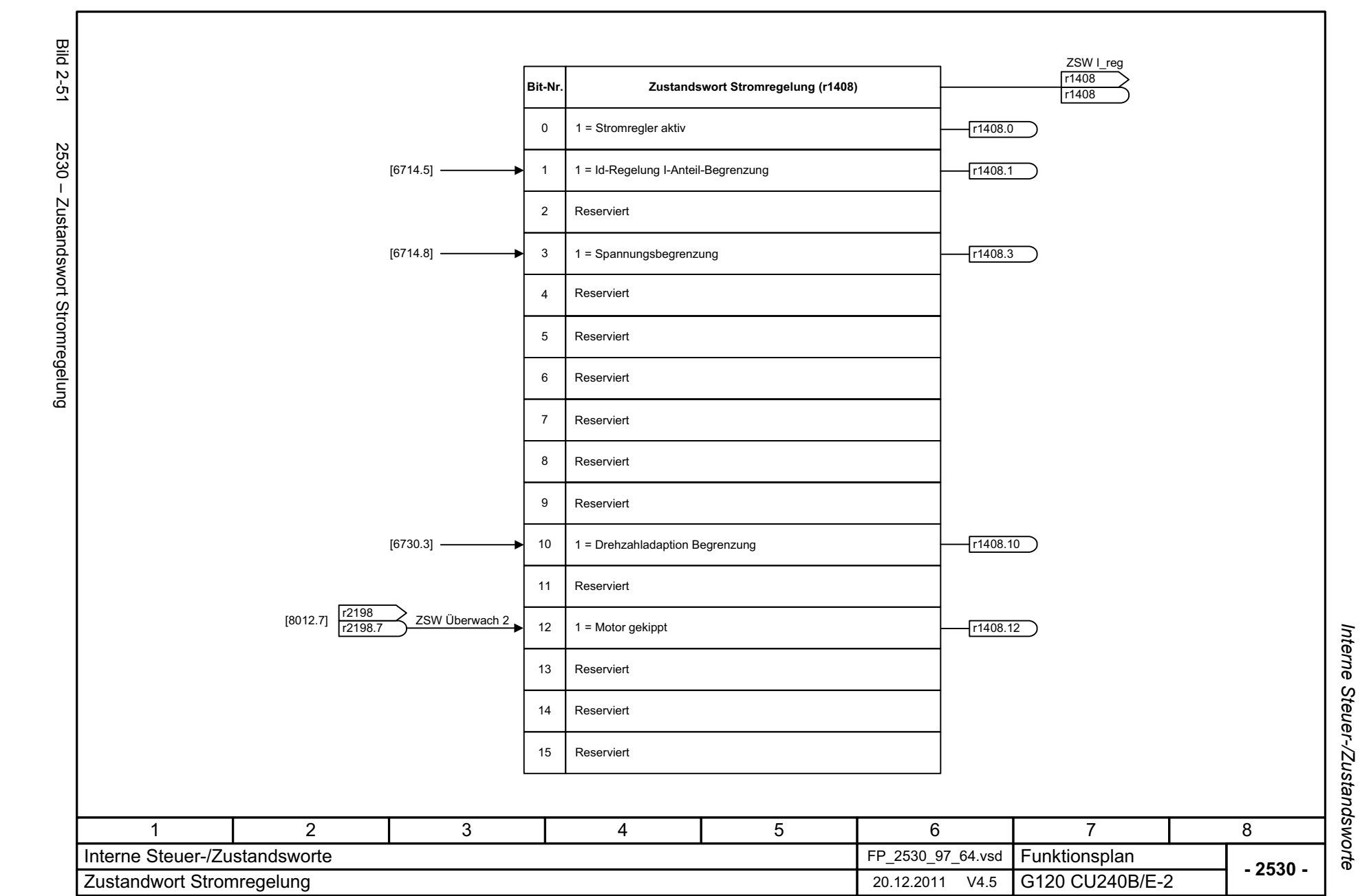

<span id="page-565-0"></span>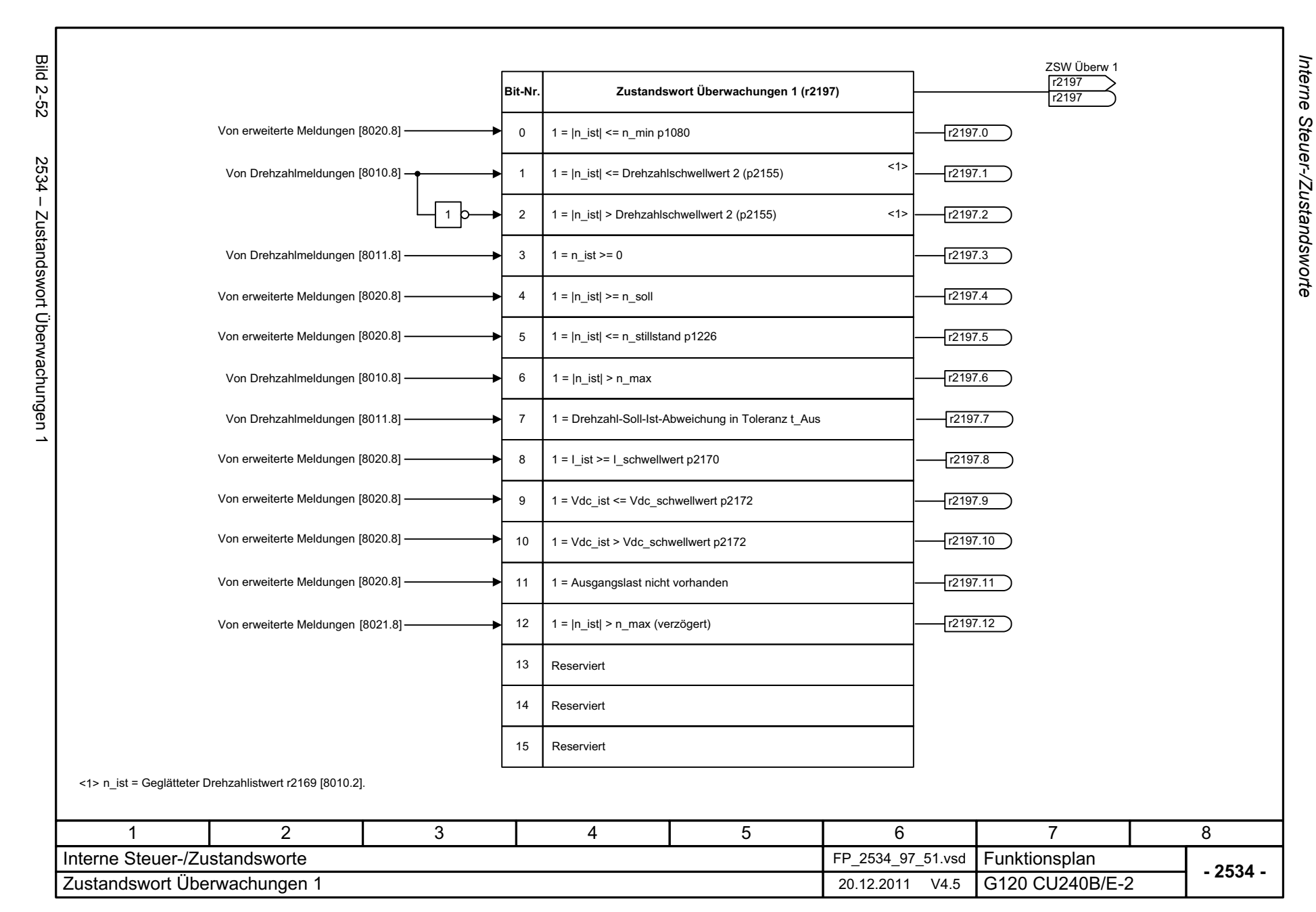

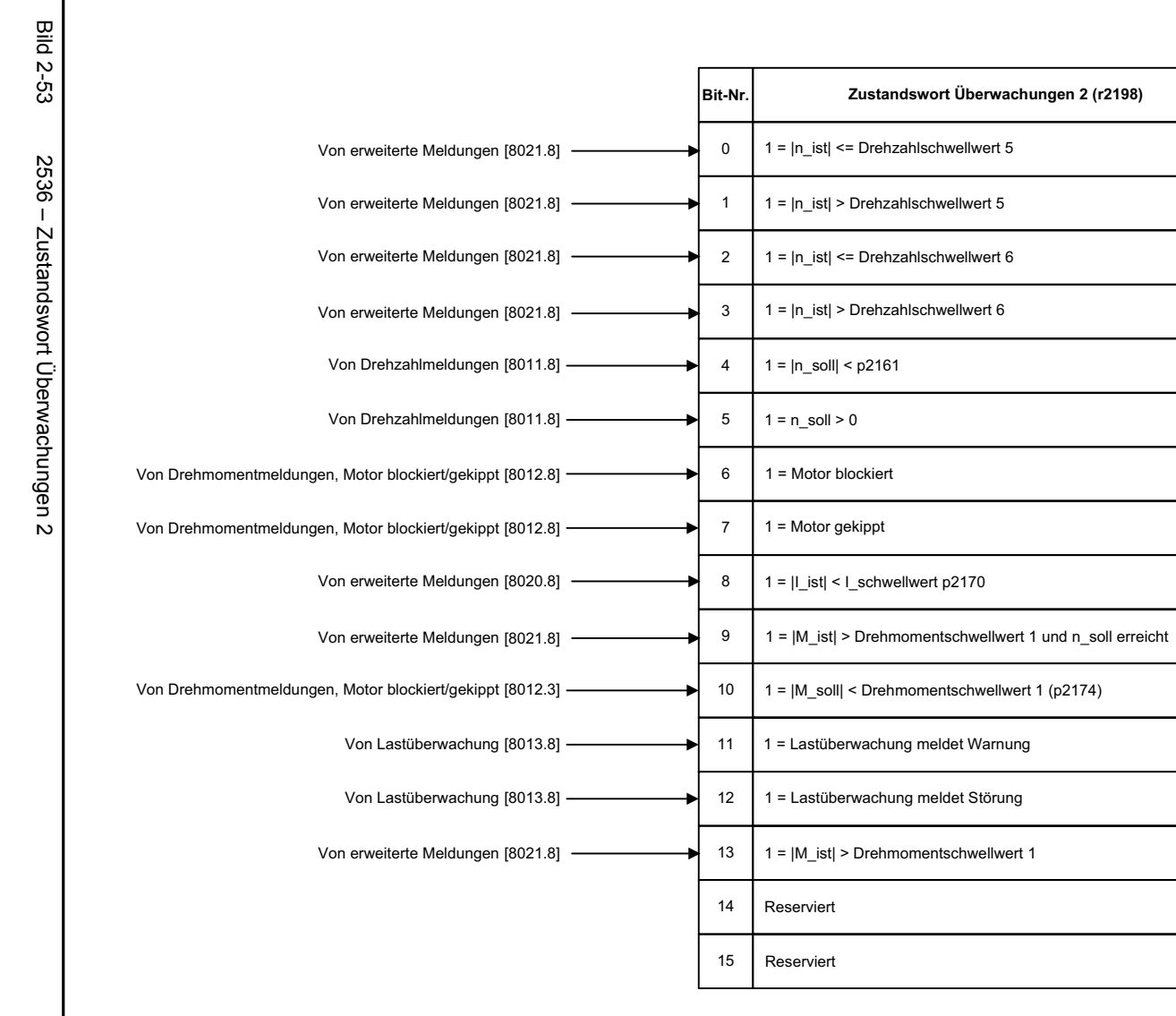

<span id="page-566-0"></span>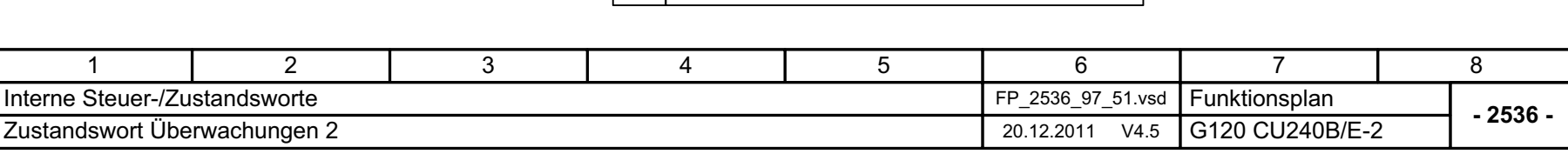

ZSW Überwach 2 r2198 r2198

r2198.0

r2198.1

r2198.2

r2198.3

 $r2198.4$ 

r2198.5

r2198.6

r2198.7

r2198.11

r2198.9

r2198.10

r2198.8

 $r2198.12$ 

r2198.13

<span id="page-567-0"></span>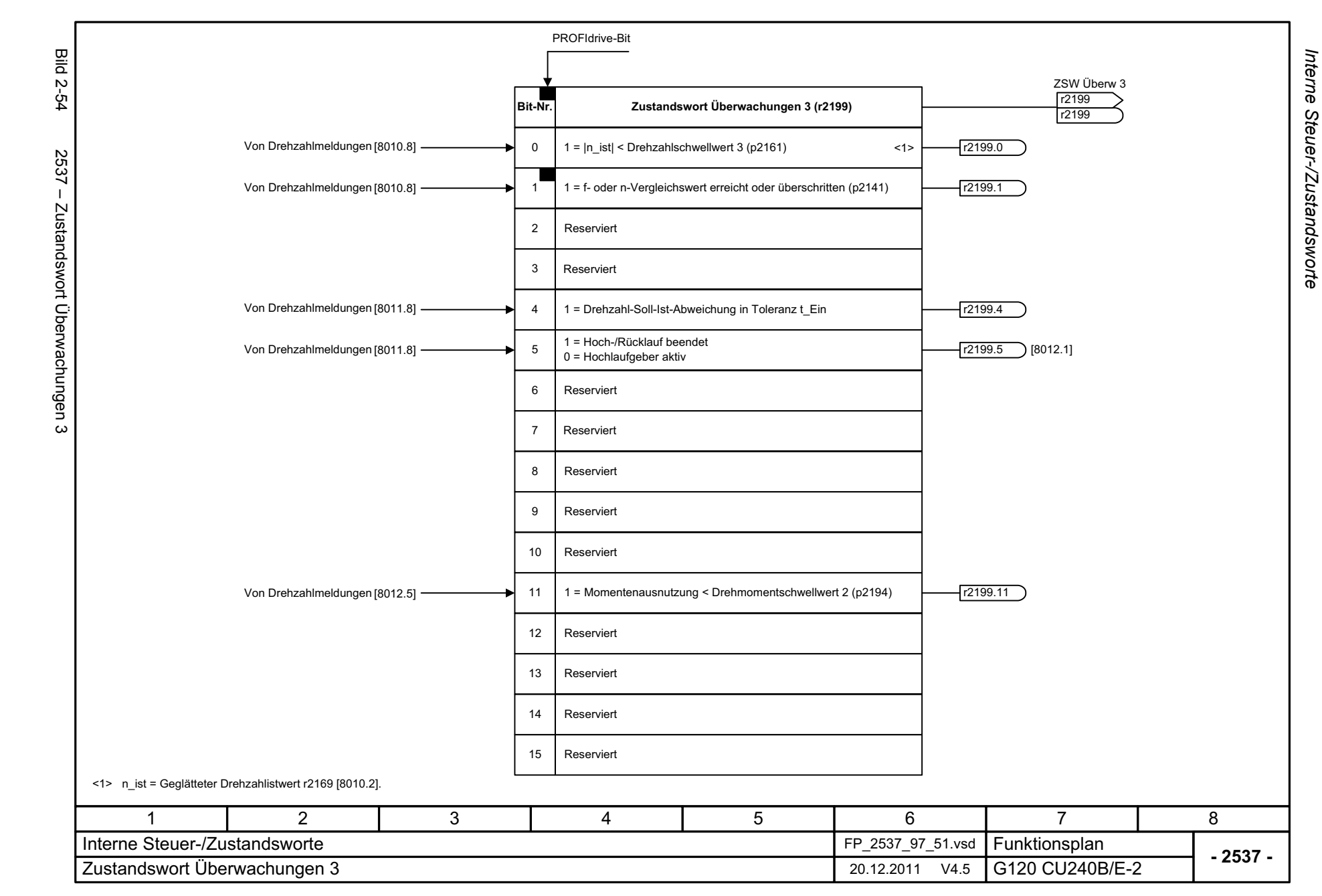

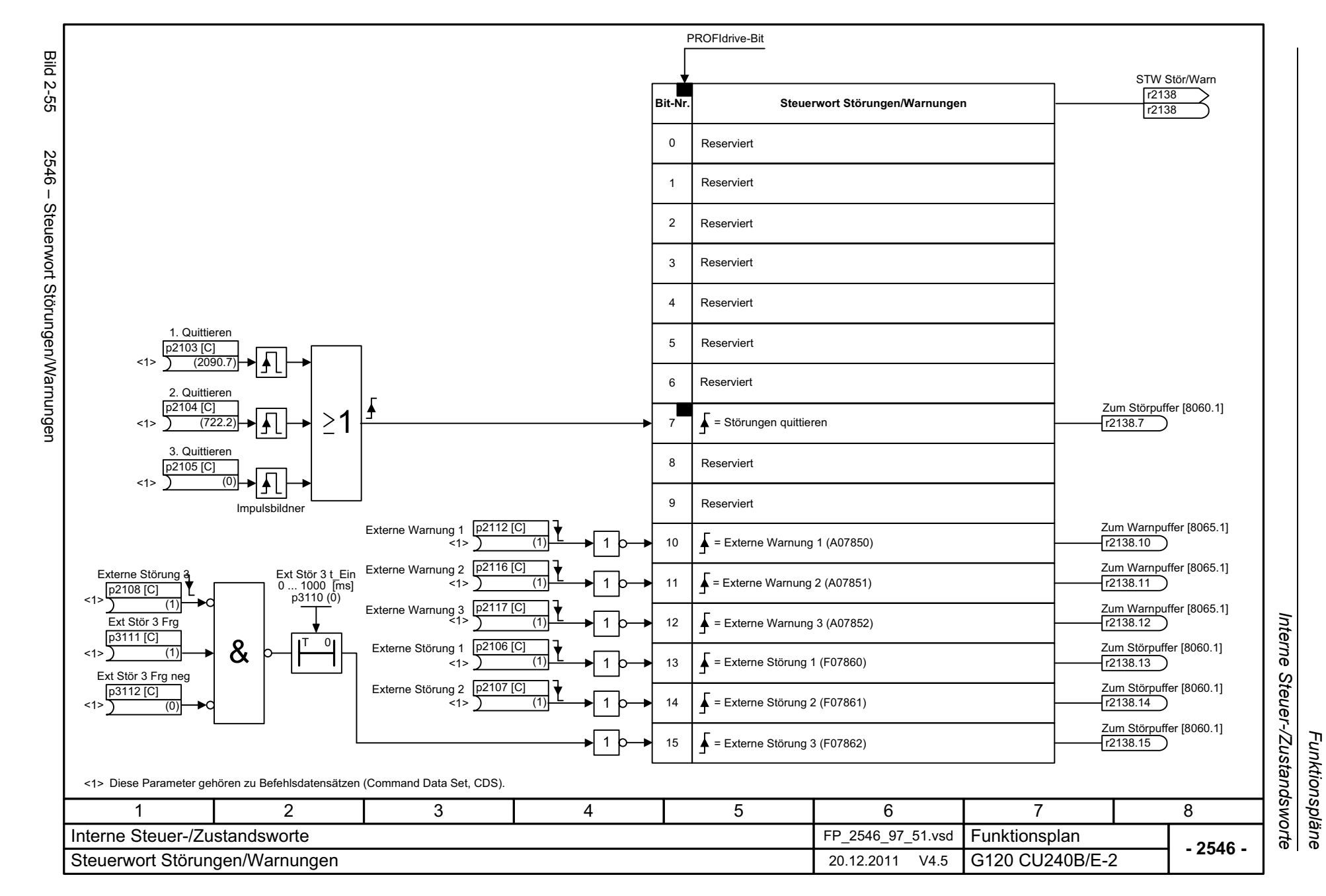

*Funktionspläne*

<span id="page-568-0"></span>© Siemens AG 2012 All Rights Reserved<br>SINAMICS G120 Control Units CU240B/E-2 Listenhandbuch (LH11), 01/2012 SINAMICS G120 Control Units CU240B © Siemens AG 2012 All Rights Reserved /E-2 Listenhandbuch (LH11), 01/2012

<span id="page-569-0"></span>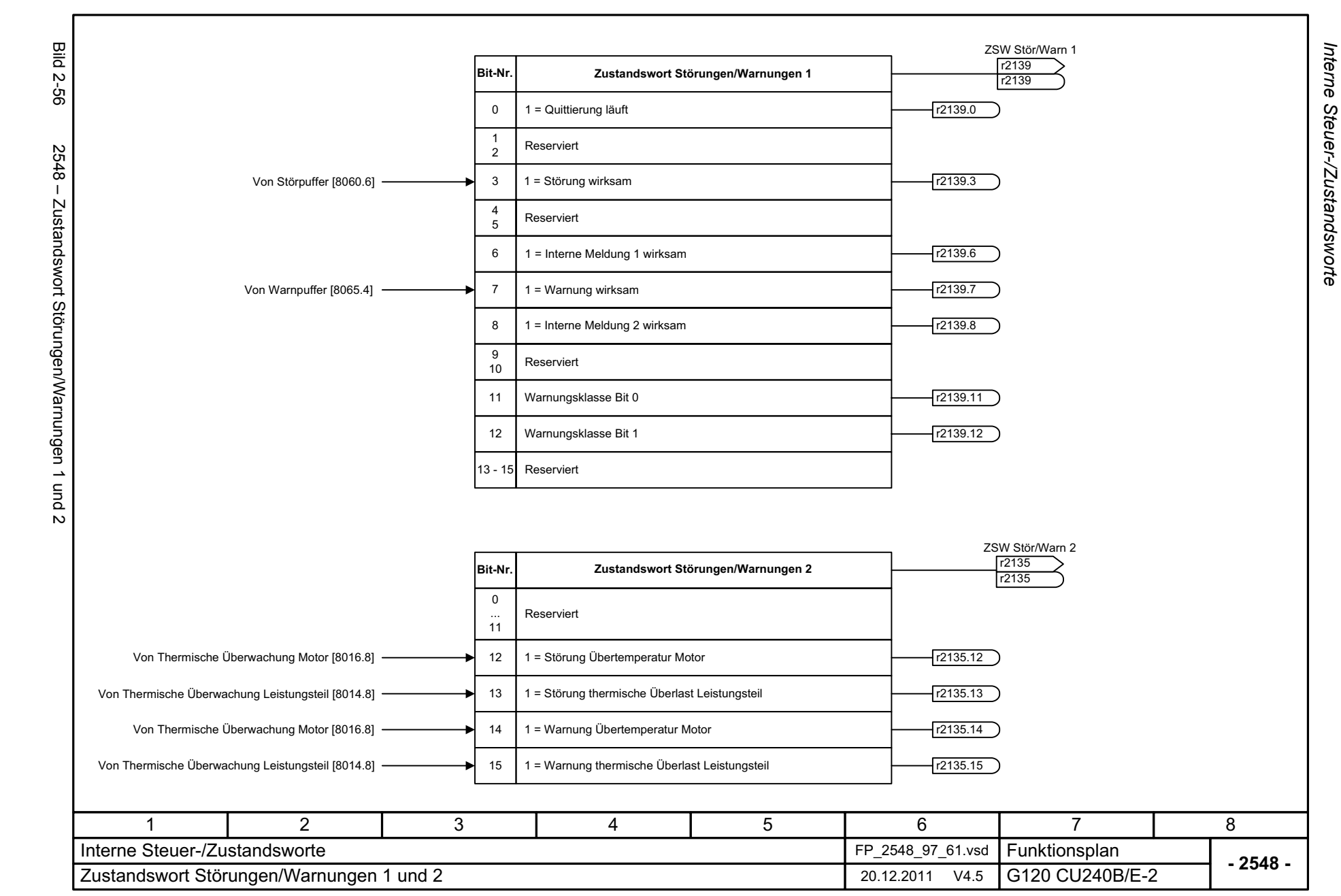

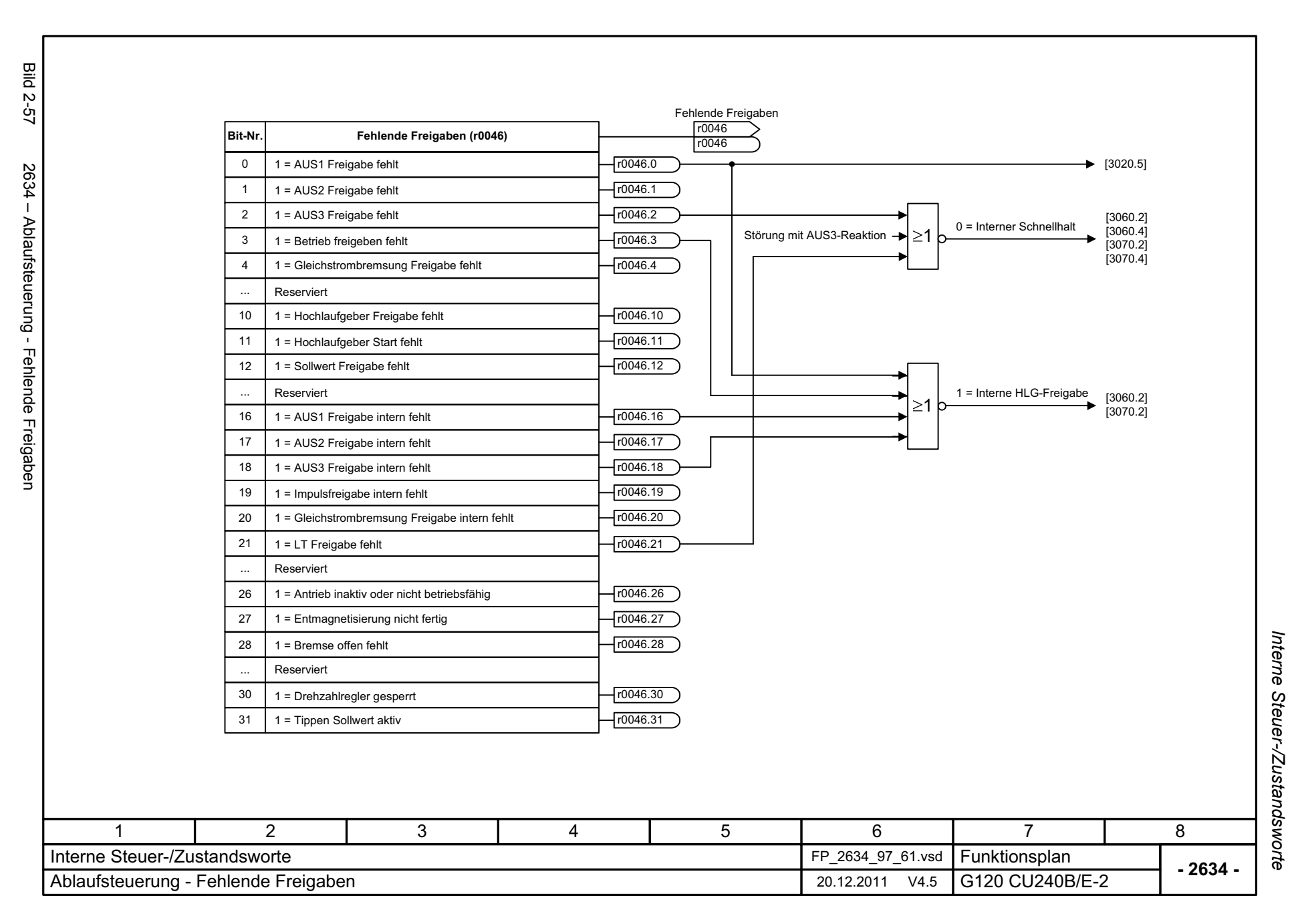

© Siemens AG 2012 All Rights Reserved<br>SINAMICS G120 Control Units CU240B/E-2 Listenhandbuch (LH11), 01/2012 SINAMICS G120 Control Units CU240B © Siemens AG 2012 All Rights Reserved /E-2 Listenhandbuch (LH11), 01/2012

<span id="page-570-0"></span>2-571

*Bremsensteuerung*

### **2.8 Bremsensteuerung**

#### **Funktionspläne**

[2701 – Einfache Bremsensteuerung 2-573](#page-572-0)

<span id="page-572-0"></span>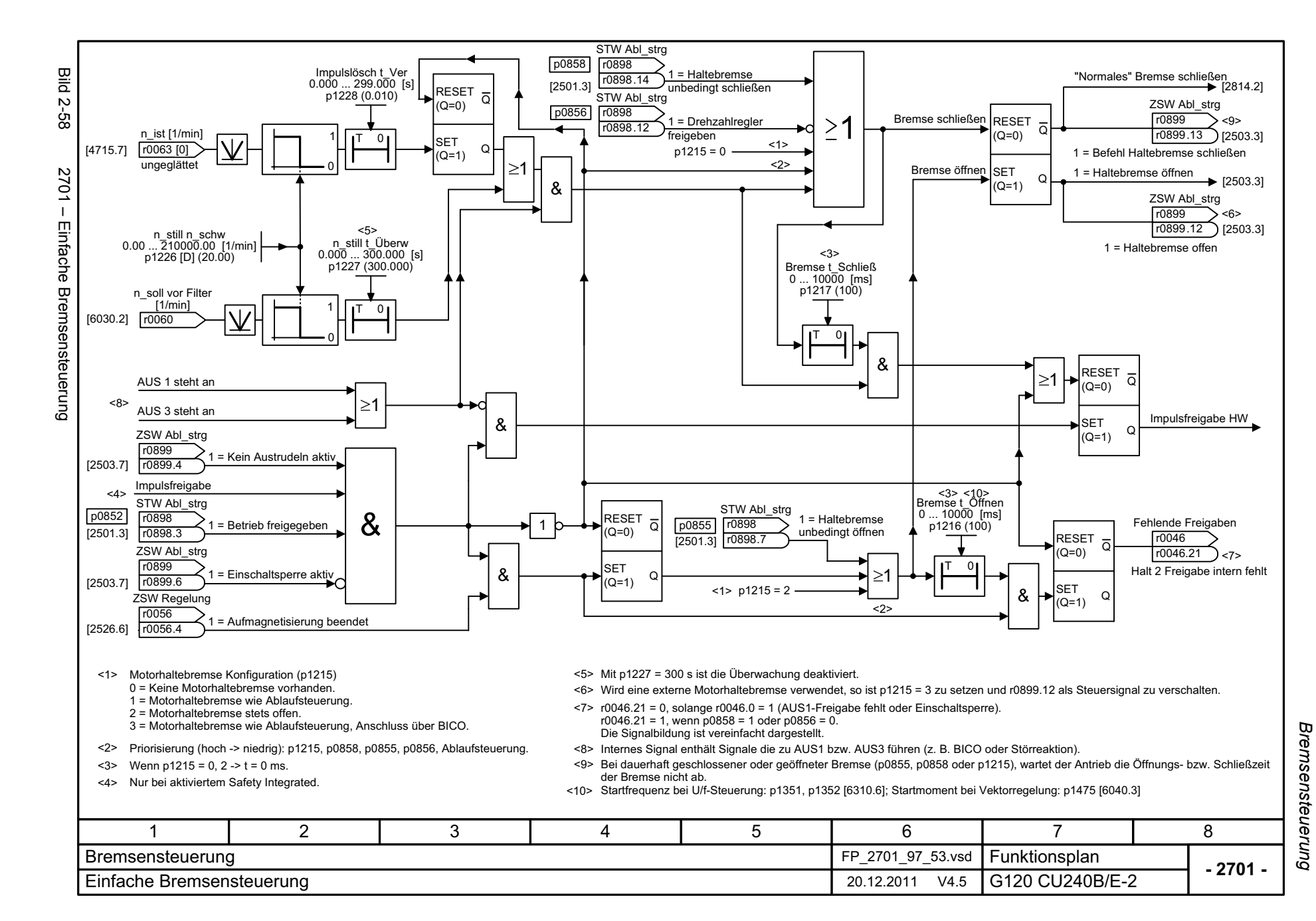

## **2.9 Safety Integrated**

#### **Funktionspläne**

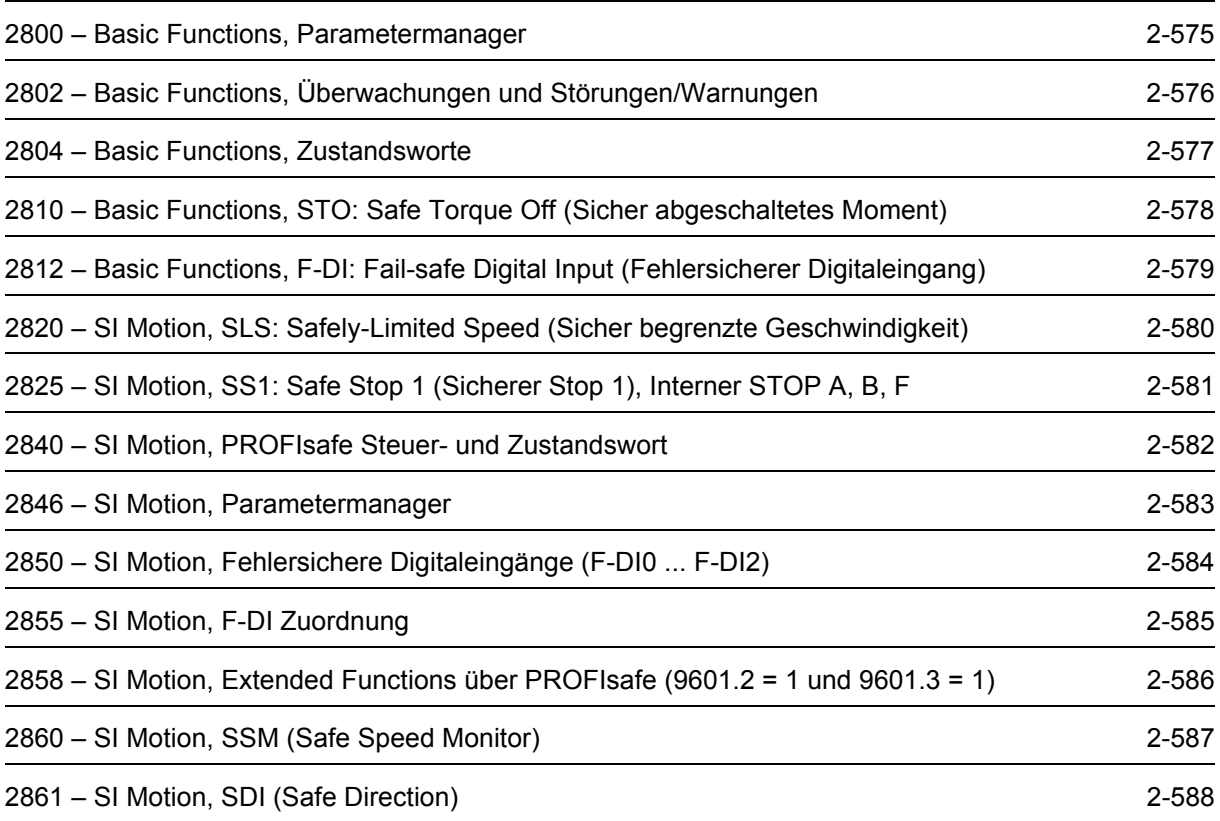

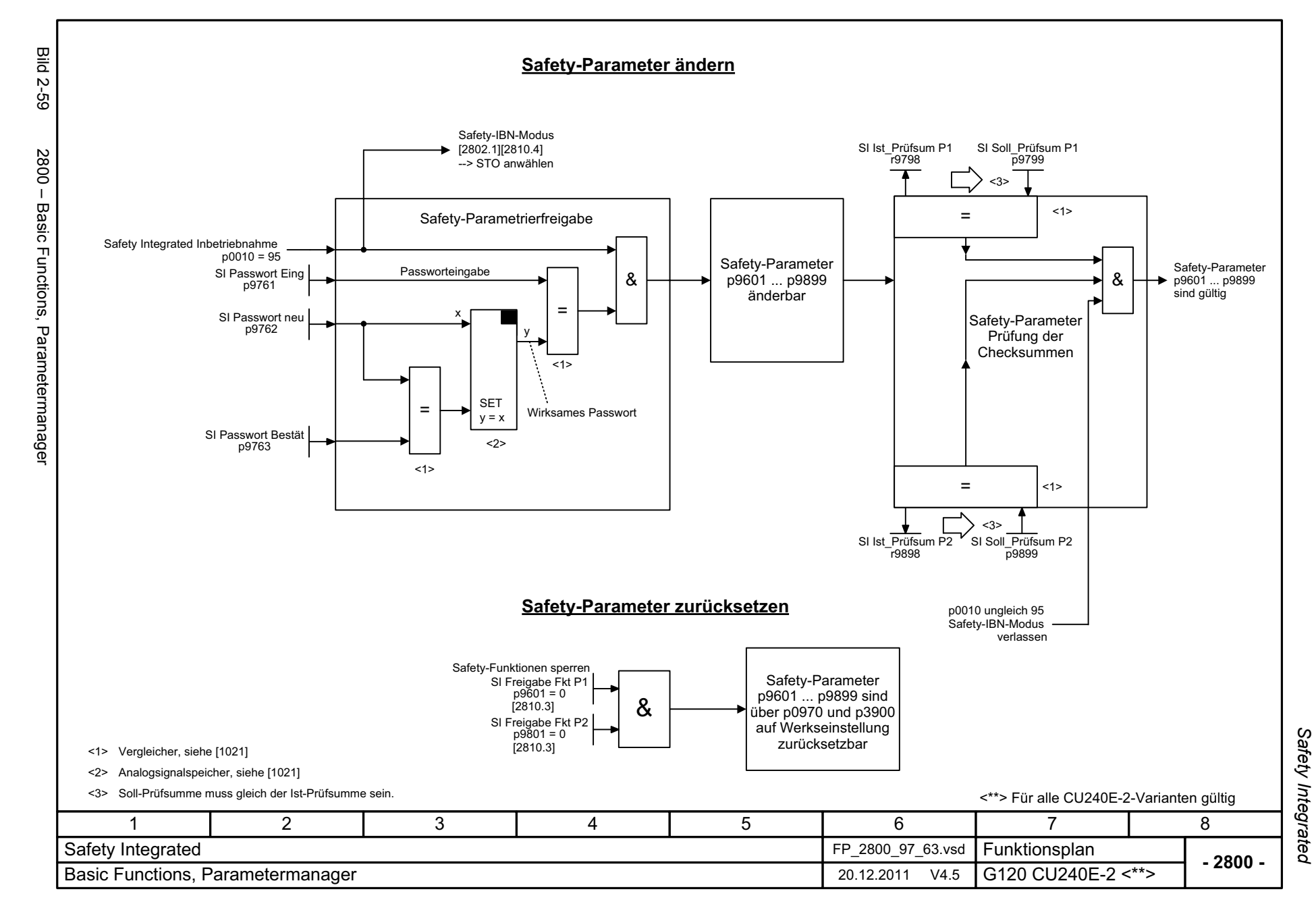

<span id="page-574-0"></span>© Siemens AG 2012 All Rights Reserved<br>SINAMICS G120 Control Units CU240B/E-2 Listenhandbuch (LH11), 01/2012 SINAMICS G120 Control Units CU240B © Siemens AG 2012 All Rights Reserved /E-2 Listenhandbuch (LH11), 01/2012

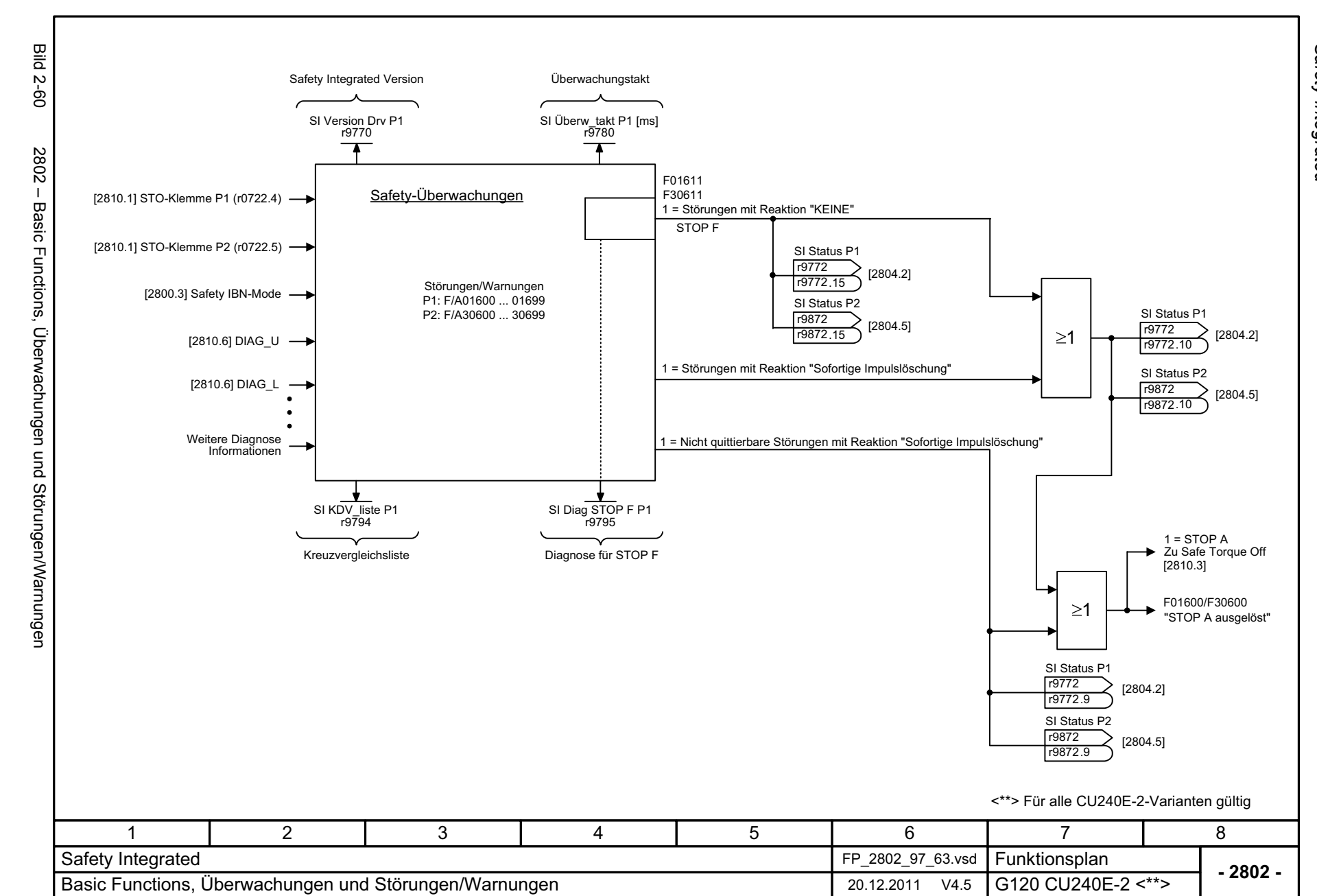

<span id="page-575-0"></span>© Siemens AG 2012 All Rights Reserved<br>SINAMICS G120 Control Units CU240B/E-2 Listenhandbuch (LH11), 01/2012 SINAMICS G120 Control Units CU240B/E-2 Listenhandbuch (LH11), 01/2012 © Siemens AG 2012 All Rights Reserved

Safety Integrated Funktionspläne *Safety Integrated Funktionspläne*
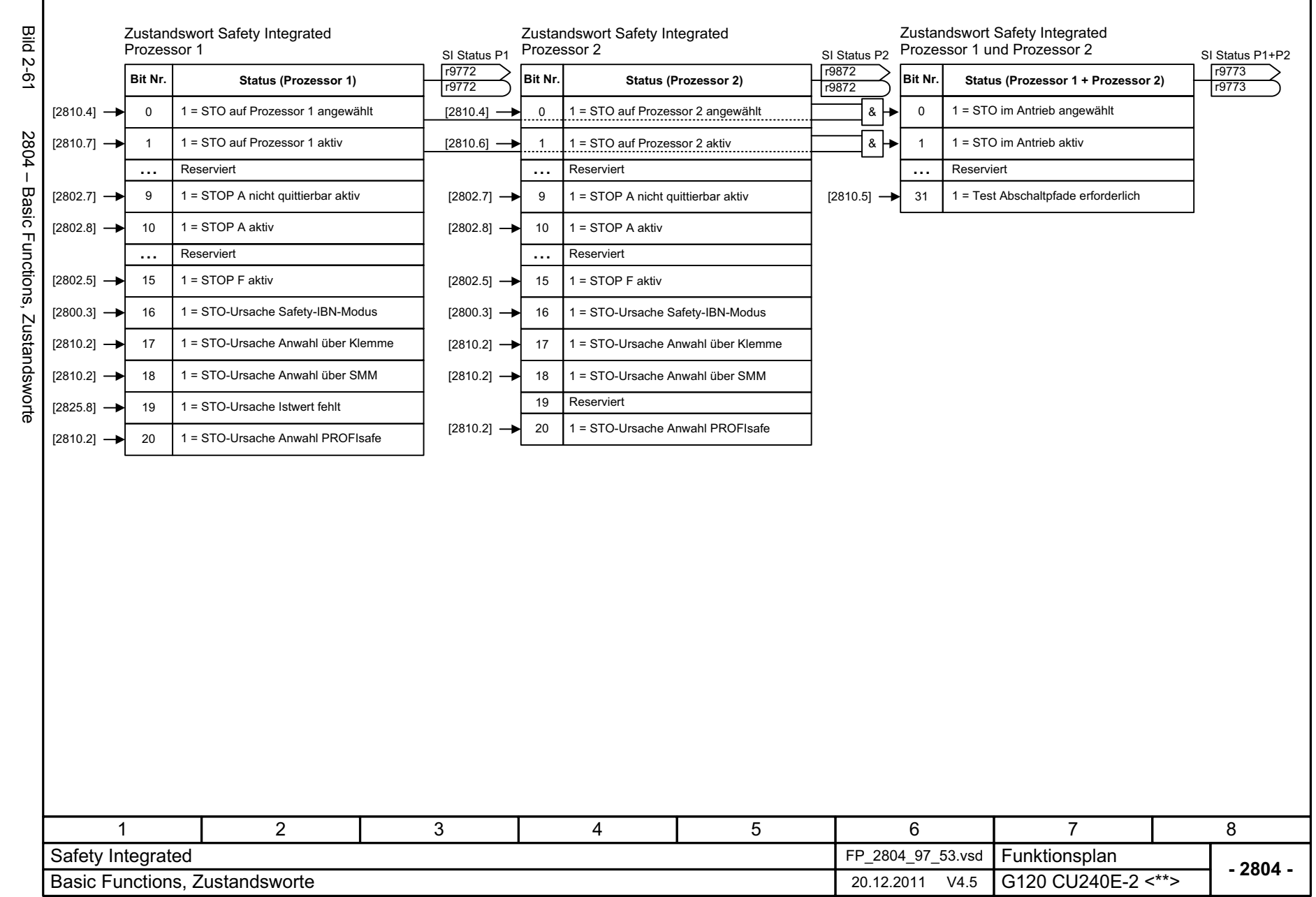

Funktionspläne<br>Safety Integrated *Safety Integrated Funktionspläne*

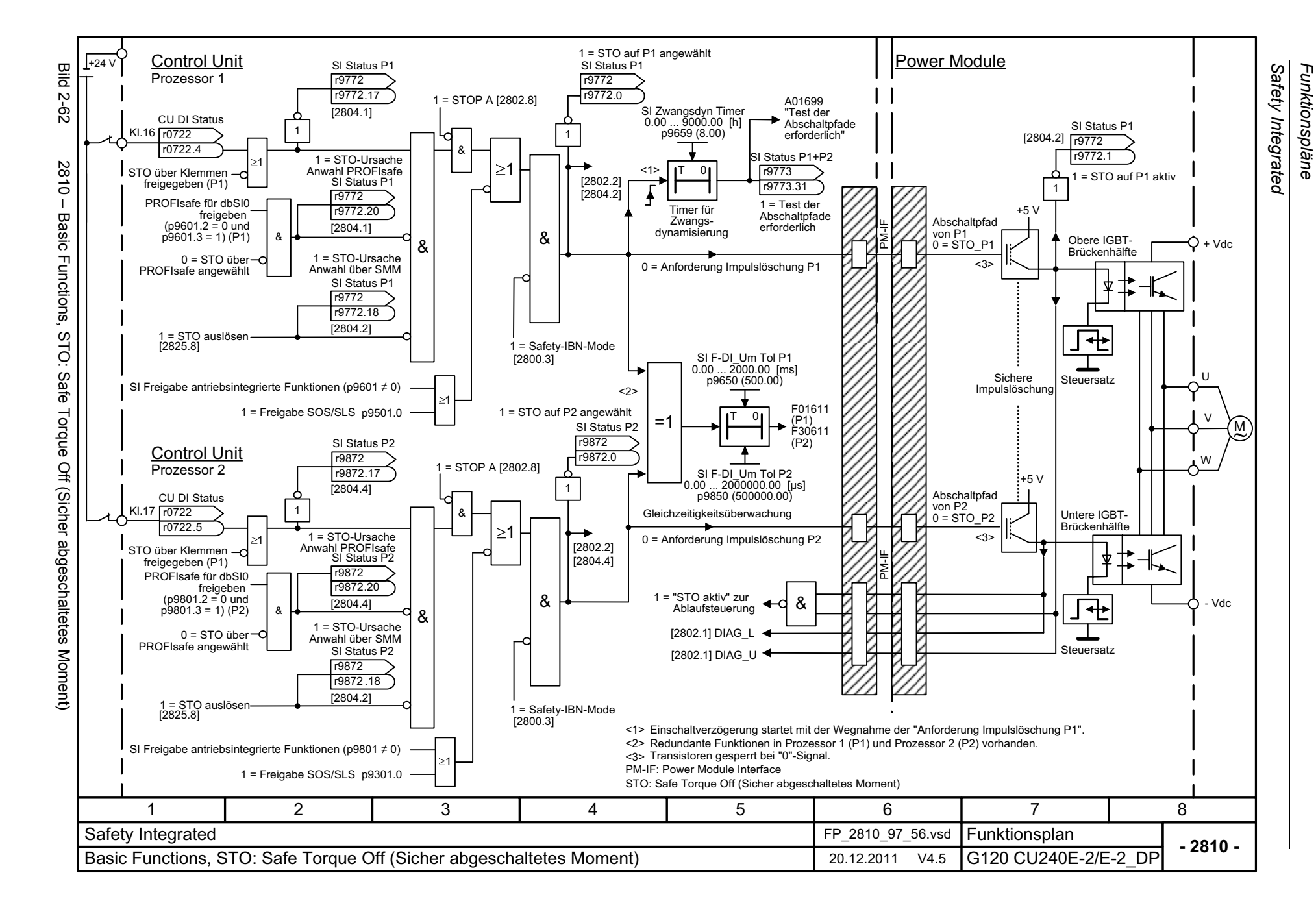

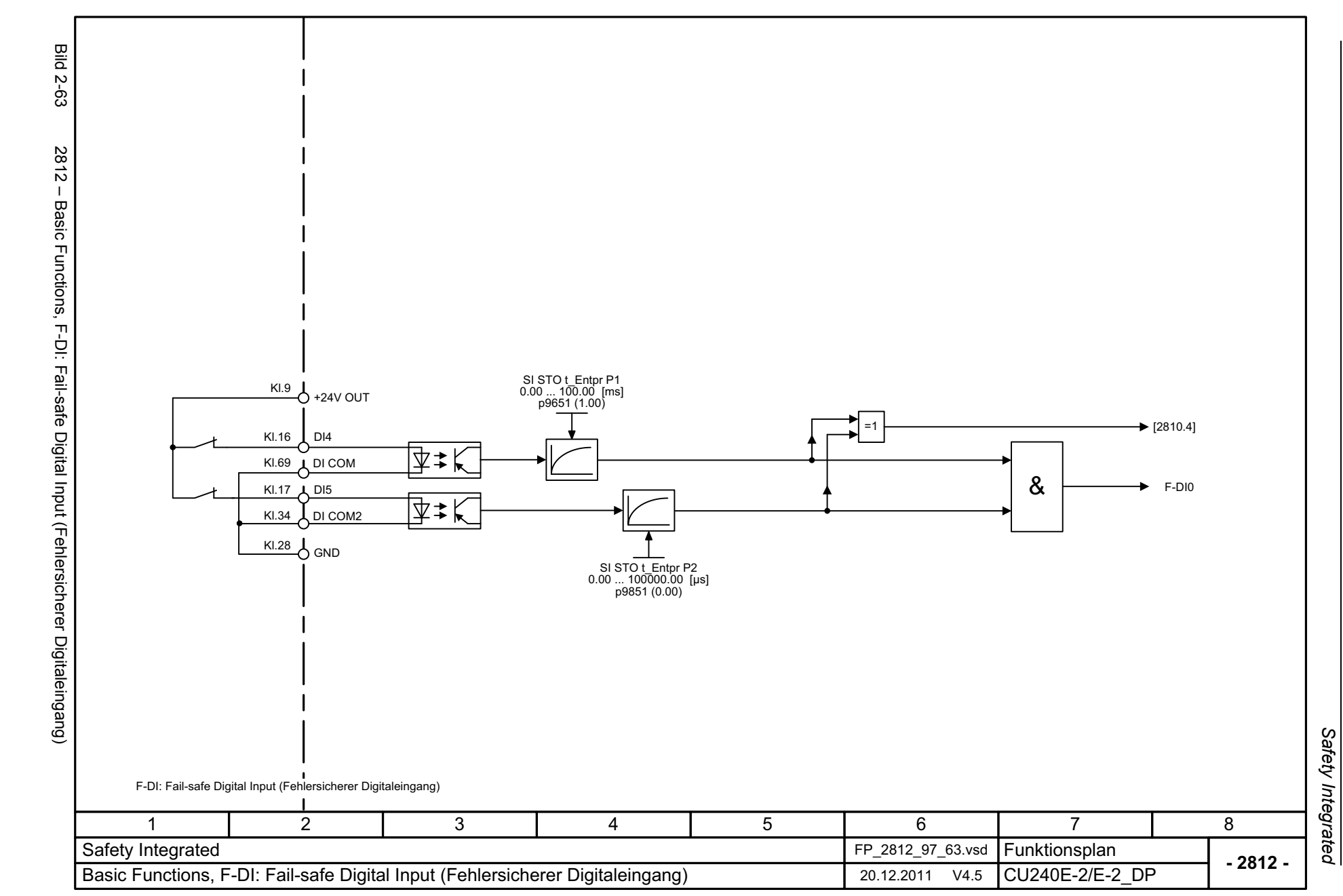

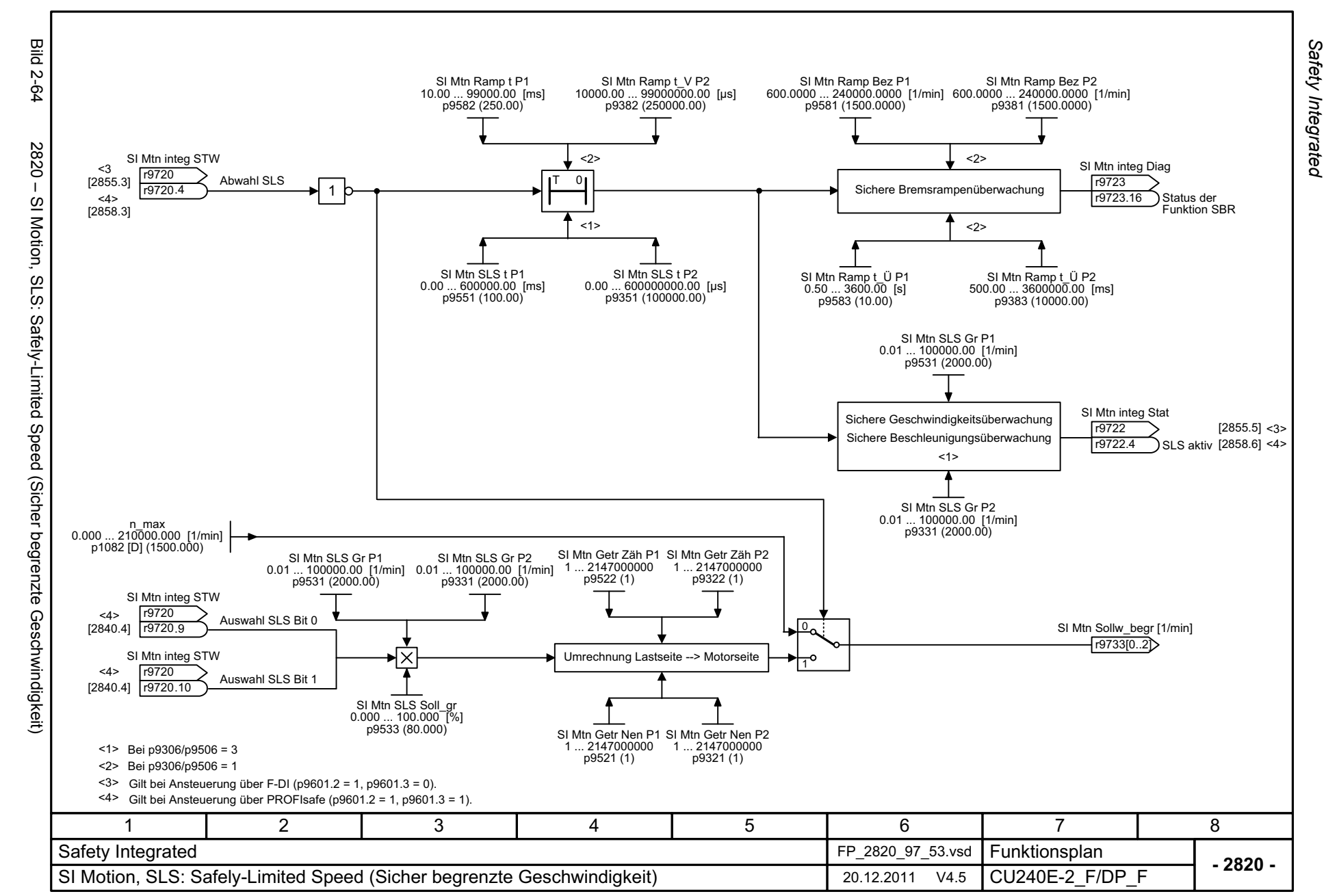

© Siemens AG 2012 AM Rights Reserved<br>SINAMICS G120 Control Units CU240B/E-2 Listenhandbuch (LH11), 01/2012 SINAMICS G120 Control Units CU240B/E-2 Listenhandbuch (LH11), 01/2012 © Siemens AG 2012 All Rights Reserved

Funktionspläne *Safety Integrated Funktionspläne*

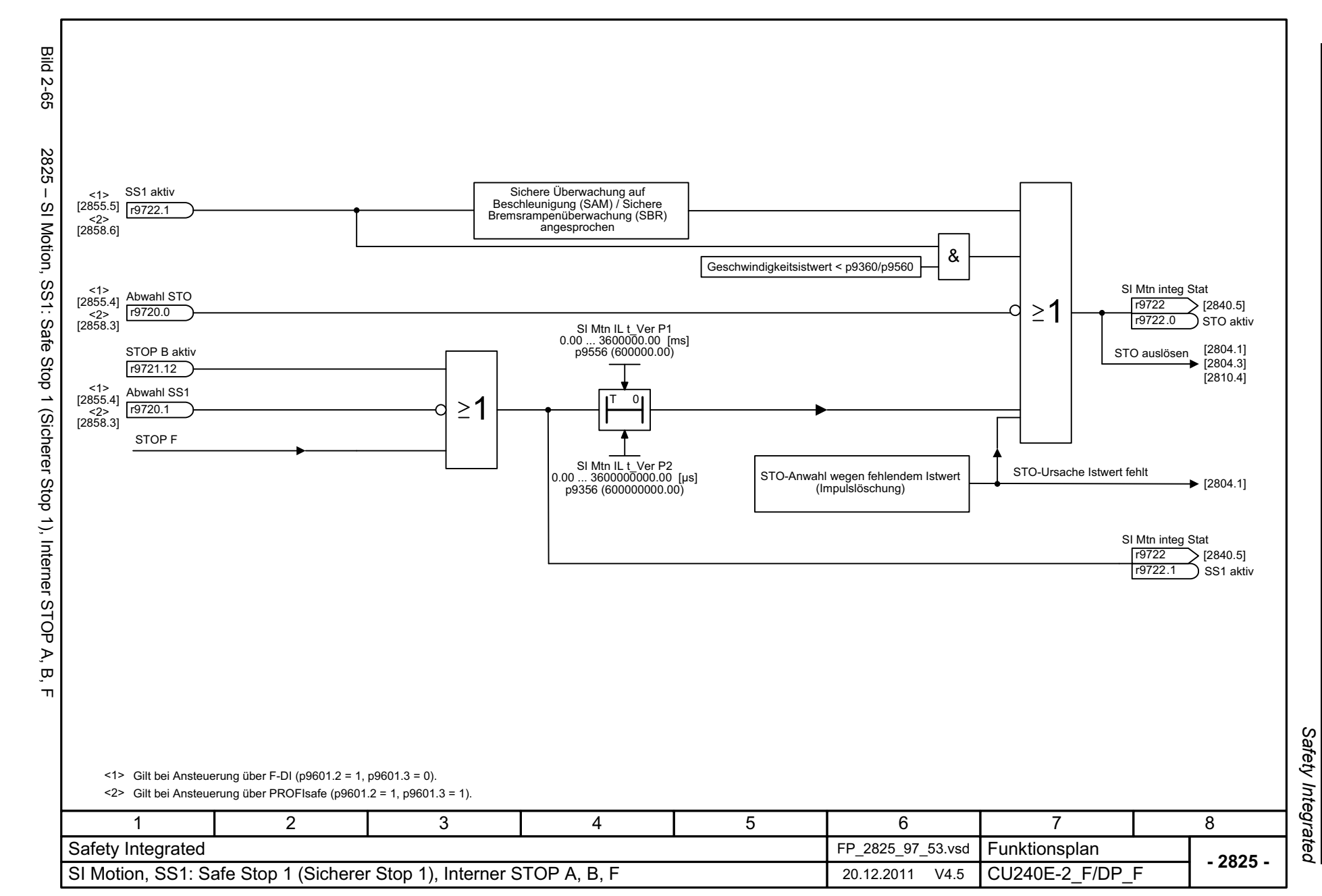

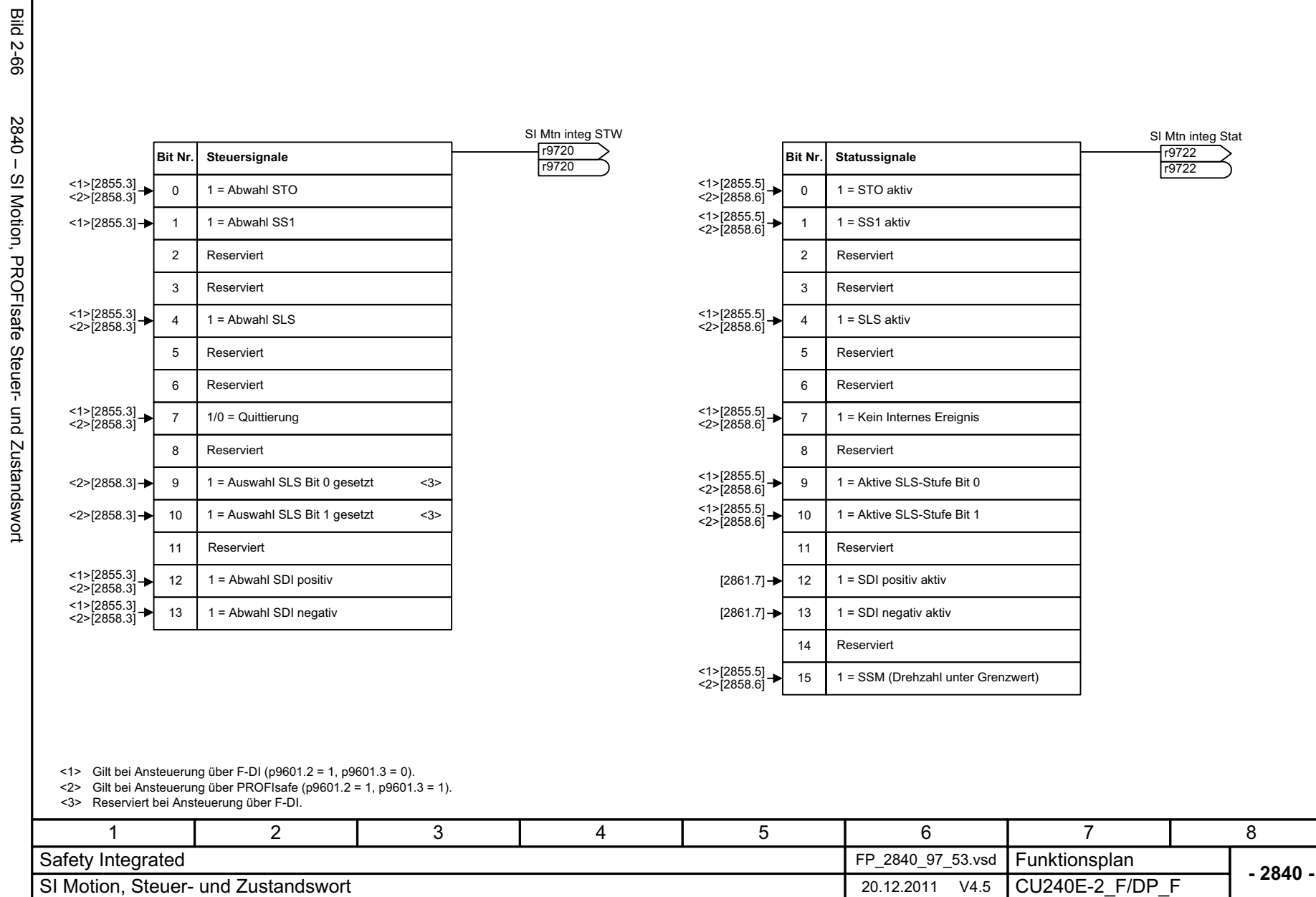

*Safety Integrated Funktionspläne*

Safety Integrated Funktionspläne

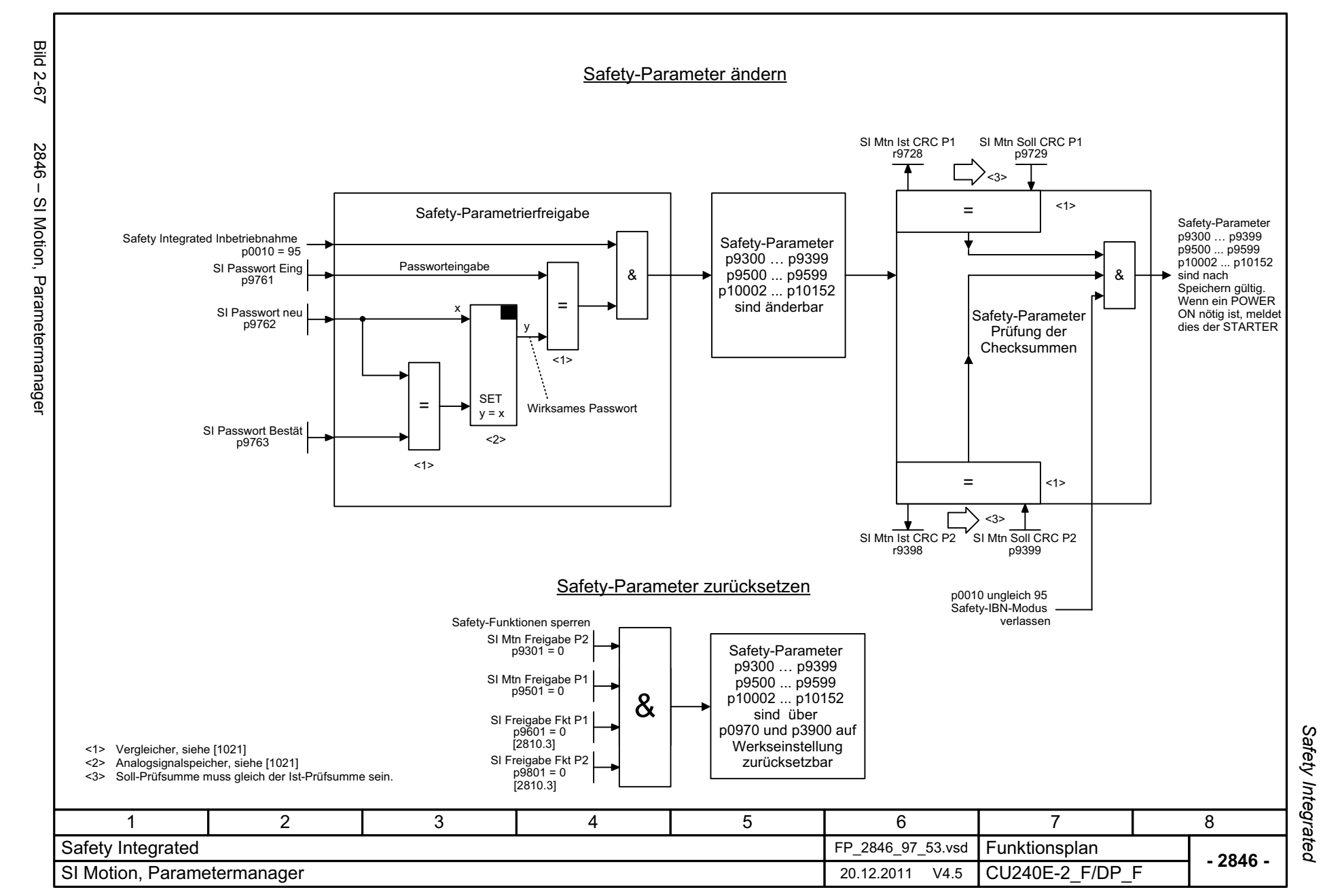

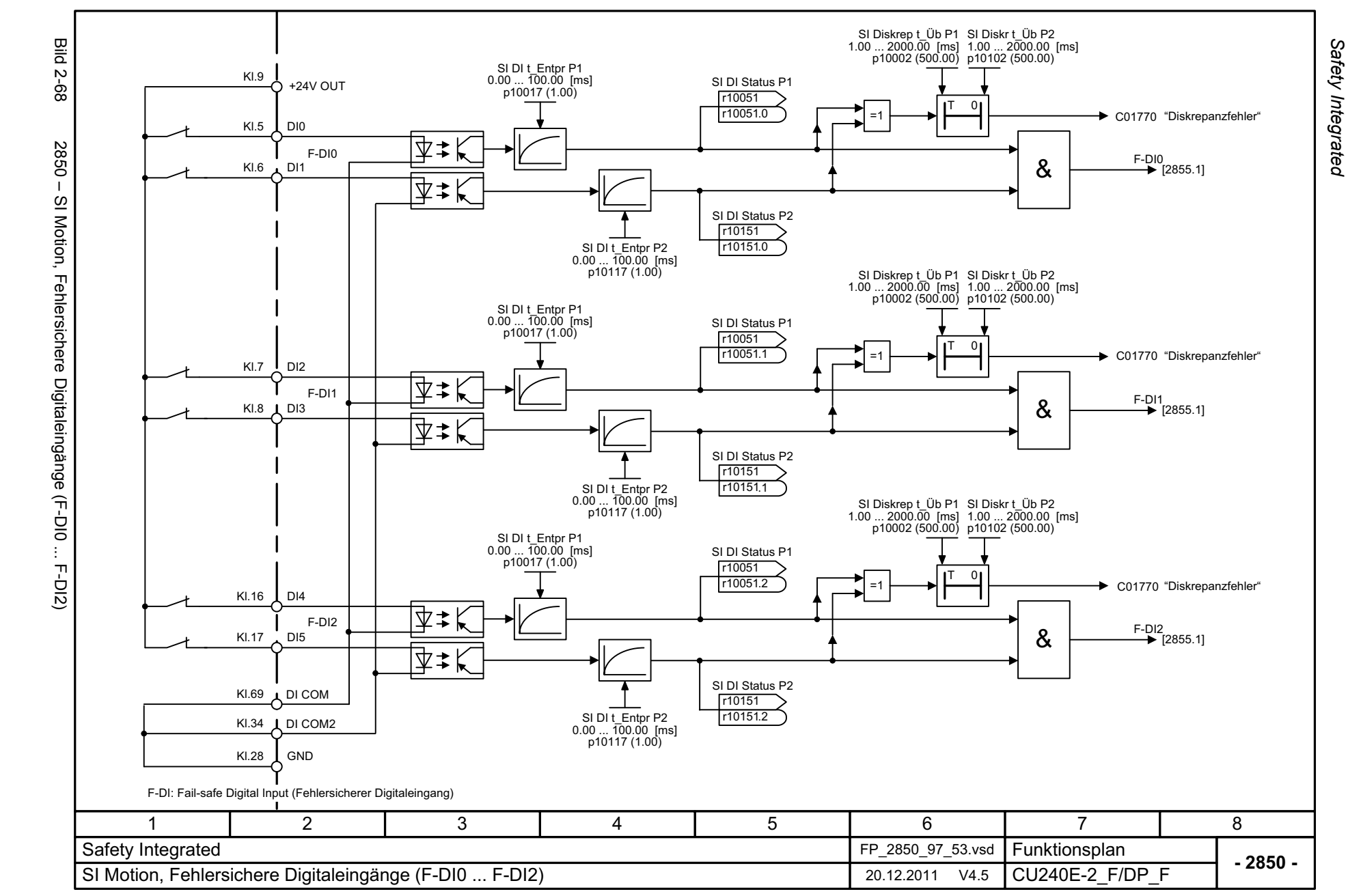

© Siemens AG 2012 All Rights Reserved<br>SINAMICS G120 Control Units CU240B/E-2 Listenhandbuch (LH11), 01/2012 SINAMICS G120 Control Units CU240B/E-2 Listenhandbuch (LH11), 01/2012 © Siemens AG 2012 All Rights Reserved

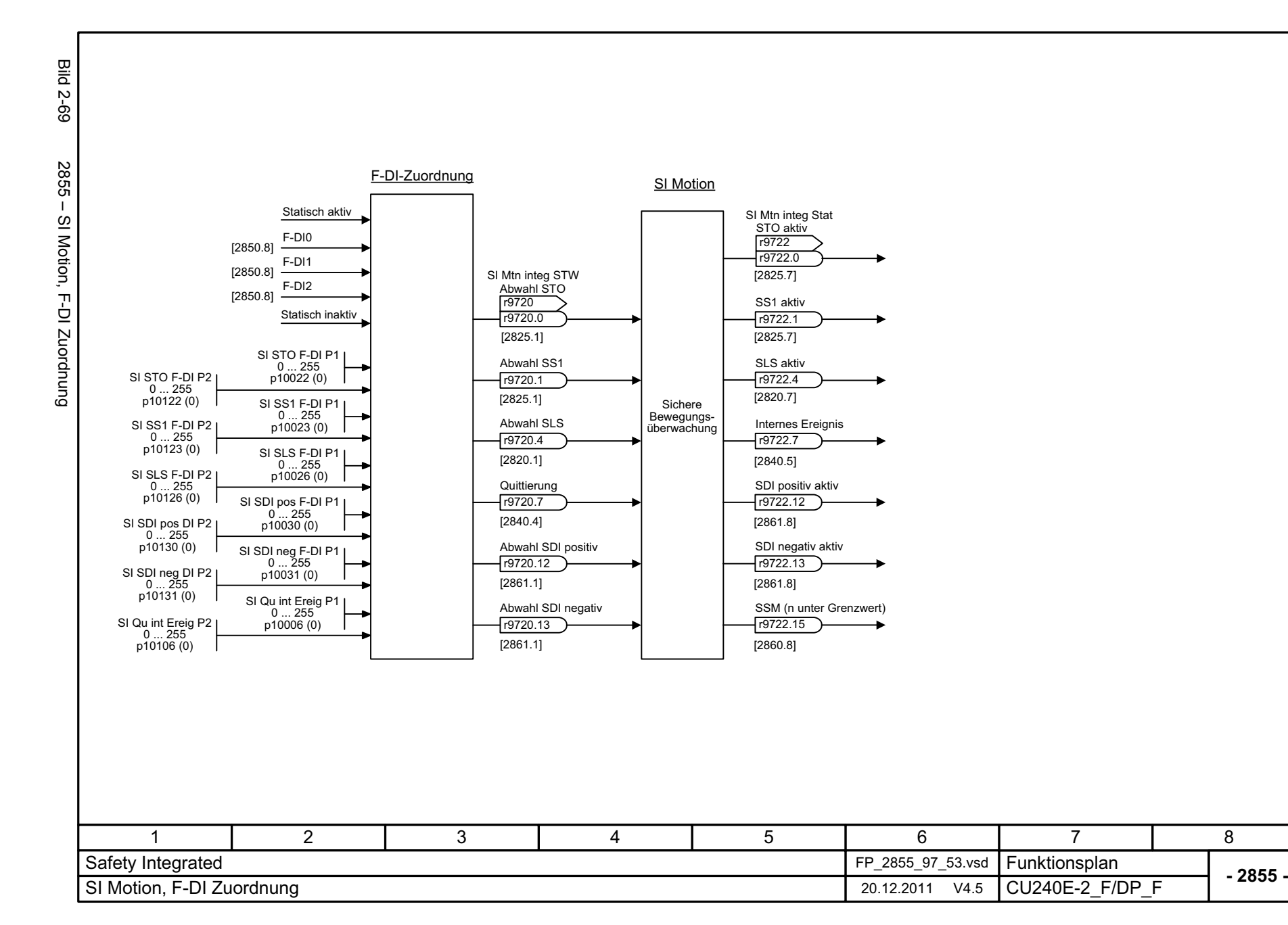

© Siemens AG 2012 All Rights Reserved<br>SINAMICS G120 Control Units CU240B/E-2 Listenhandbuch (LH11), 01/2012 SINAMICS G120 Control Units CU240B © Siemens AG 2012 All Rights Reserved /E-2 Listenhandbuch (LH11), 01/2012

2-585

Safety Integrated *Safety Integrated* Funktionspläne *Funktionspläne*

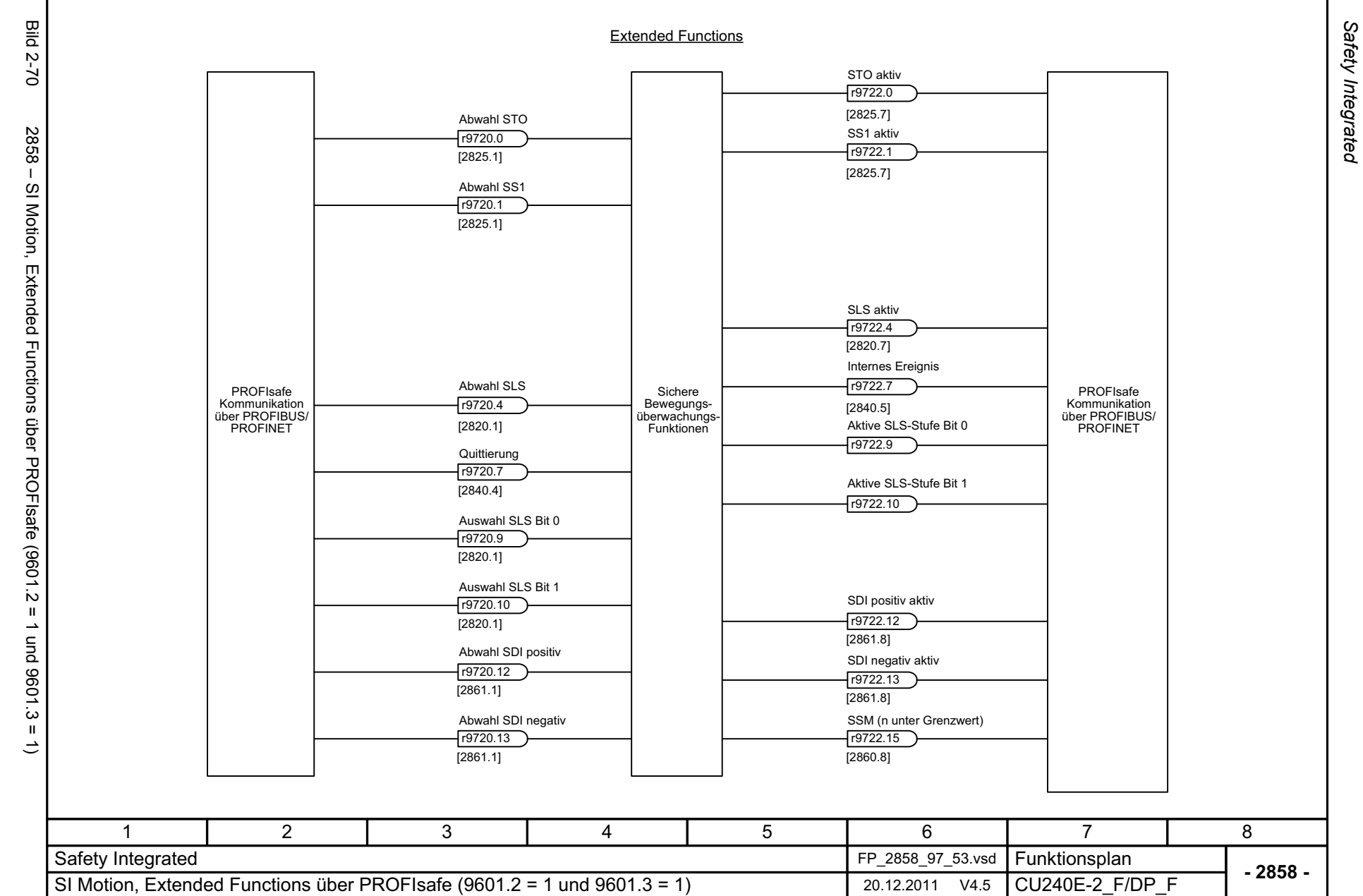

© Siemens AG 2012 All Rights Reserved<br>SINAMICS G120 Control Units CU240B/E-2 Listenhandbuch (LH11), 01/2012 SINAMICS G120 Control Units CU240B/E-2 Listenhandbuch (LH11), 01/2012 © Siemens AG 2012 All Rights Reserved

Funktionspläne *Safety Integrated Funktionspläne*

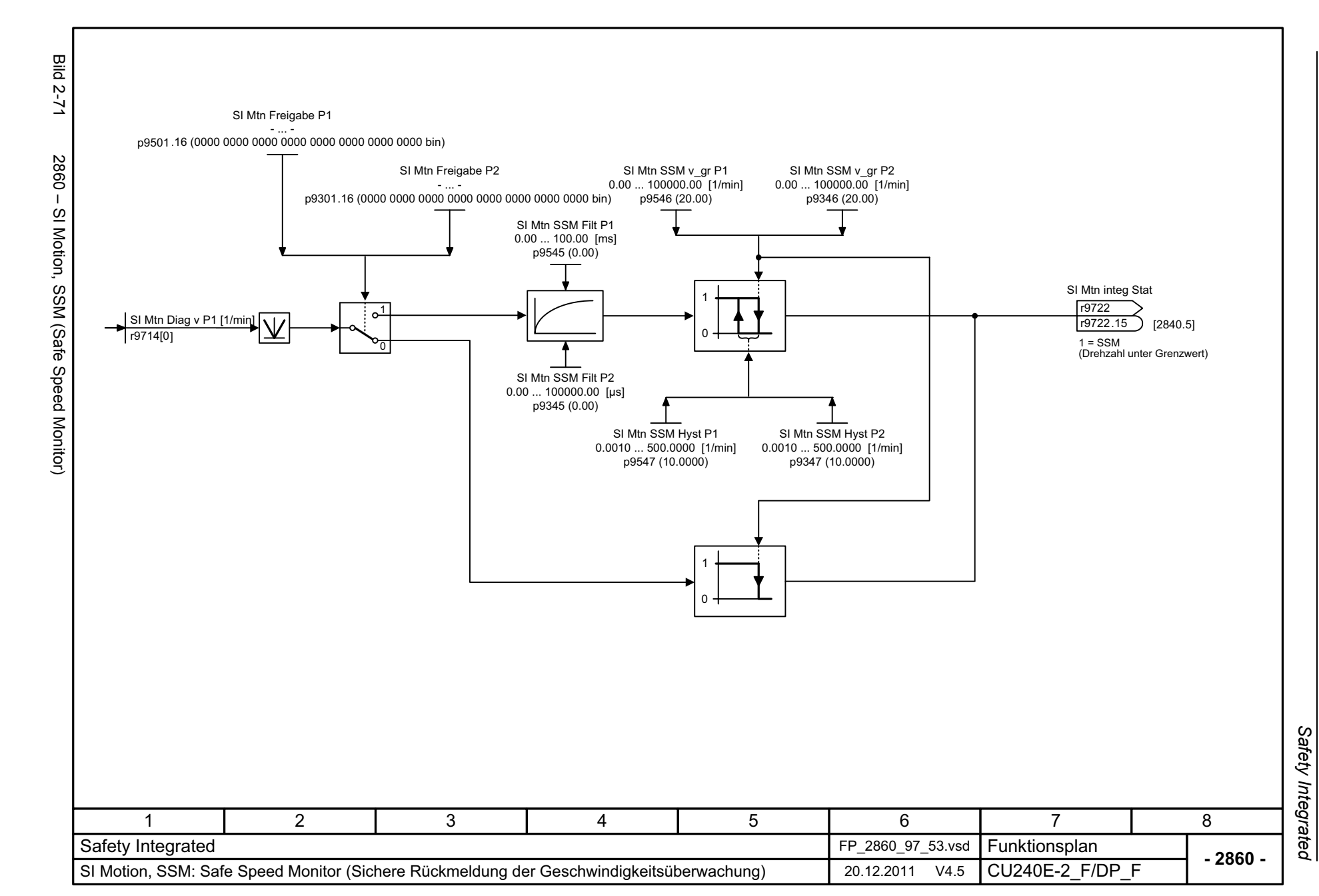

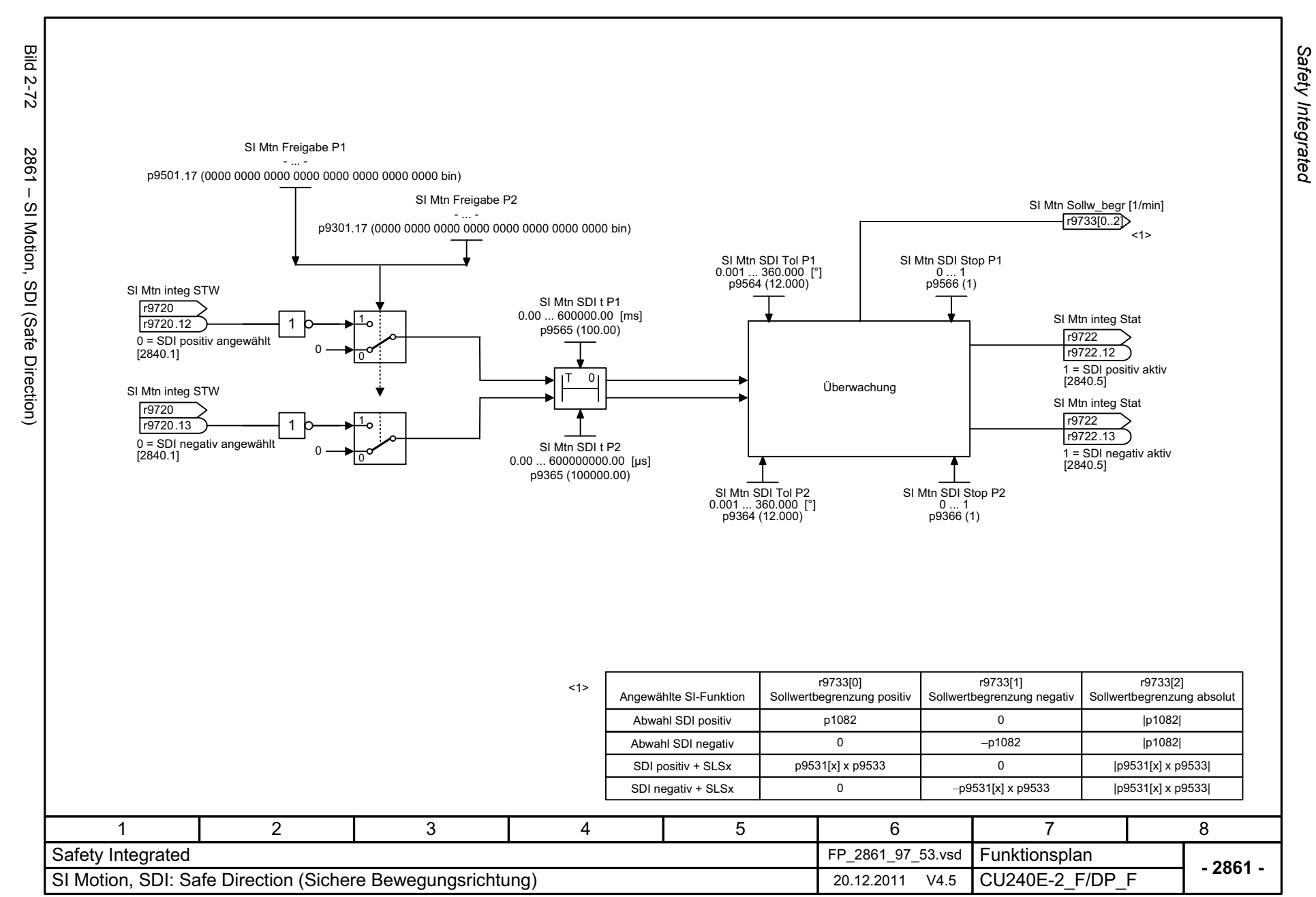

© Siemens AG 2012 All Rights Reserved<br>SINAMICS G120 Control Units CU240B/E-2 Listenhandbuch (LH11), 01/2012 SINAMICS G120 Control Units CU240B/E-2 Listenhandbuch (LH11), 01/2012 © Siemens AG 2012 All Rights Reserved

Funktionspläne *Safety Integrated Funktionspläne*

# **2.10 Sollwertkanal**

### **Funktionspläne**

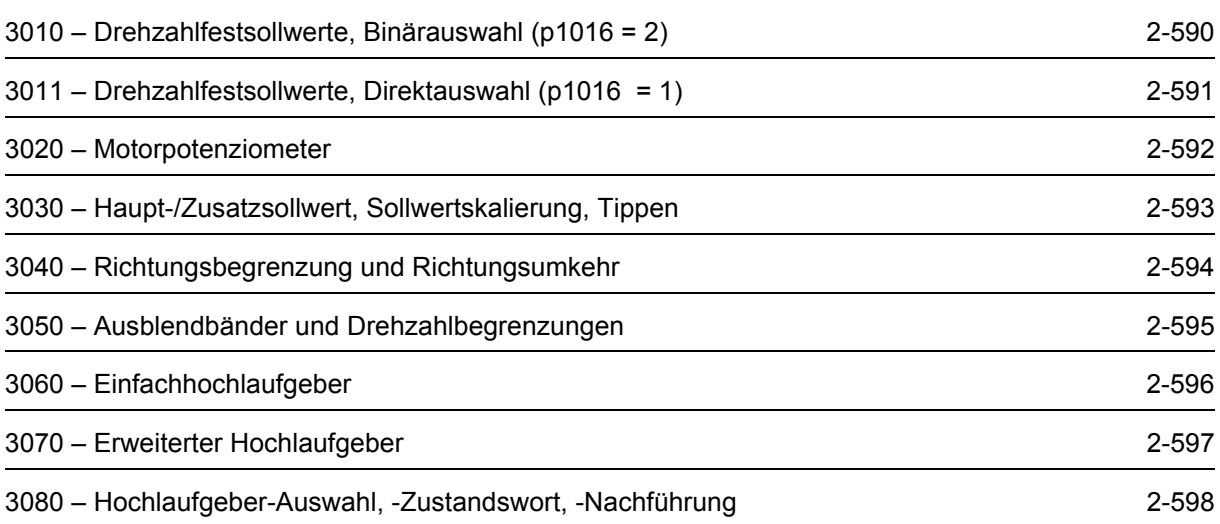

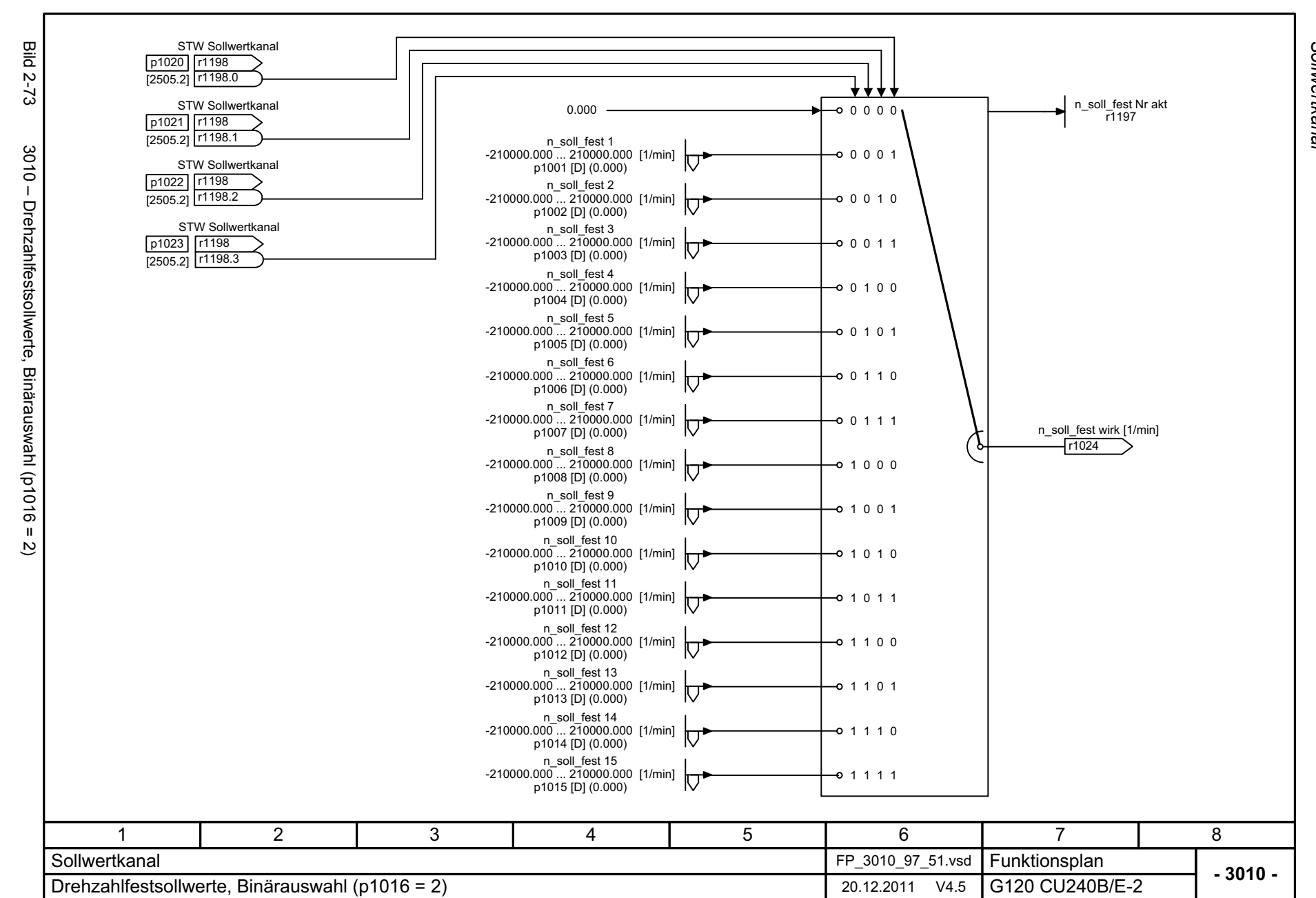

<span id="page-589-0"></span>© Siemens AG 2012 All Rights Reserved<br>SINAMICS G120 Control Units CU240B/E-2 Listenhandbuch (LH11), 01/2012 SINAMICS G120 Control Units CU240B/E-2 Listenhandbuch (LH11), 01/2012 © Siemens AG 2012 All Rights Reserved

Funktionspläne Sollwertkanal *Sollwertkanal Funktionspläne*

<span id="page-590-0"></span>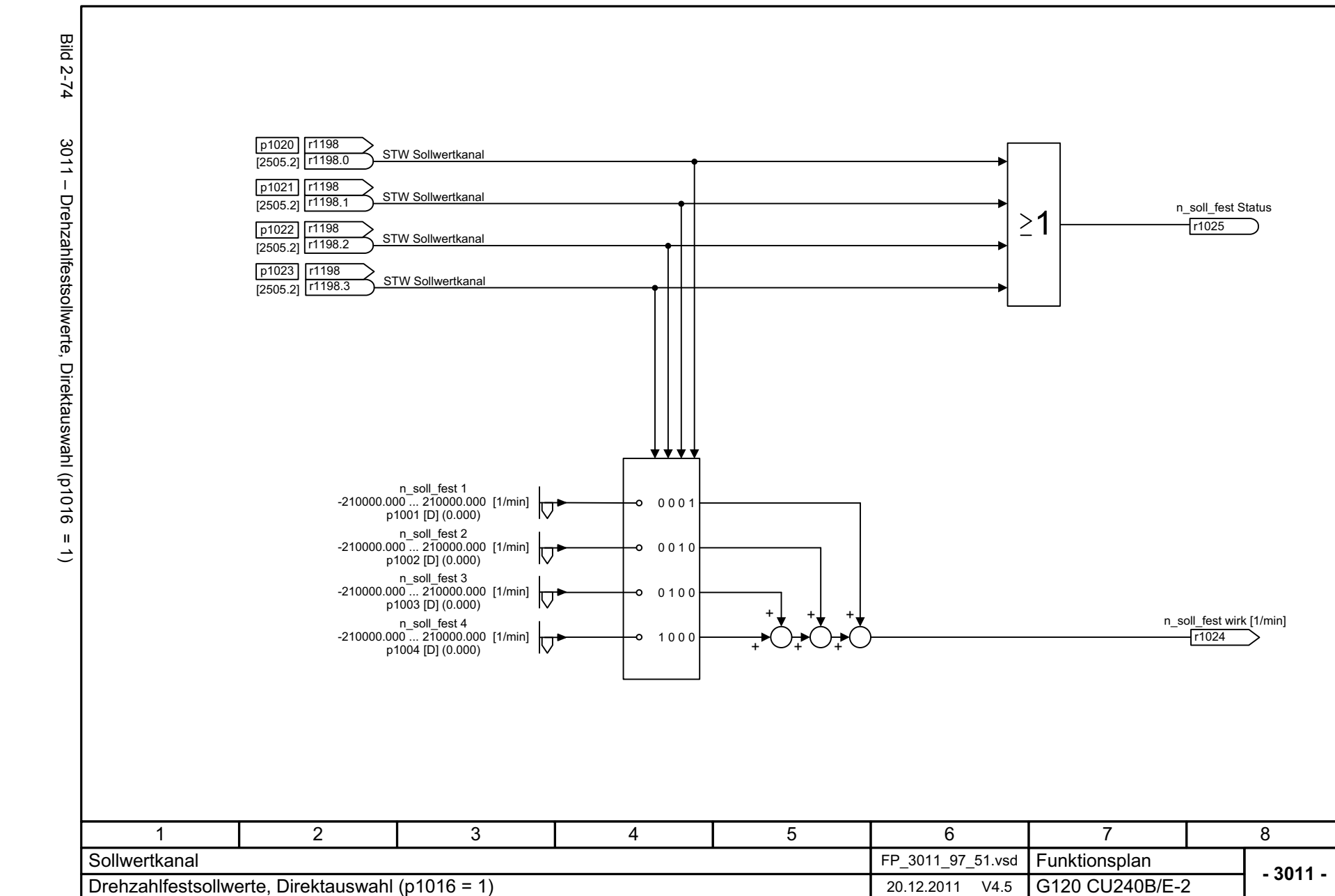

Funktionspläne *Funktionspläne* Sollwertkanal *Sollwertkanal*

<span id="page-591-0"></span>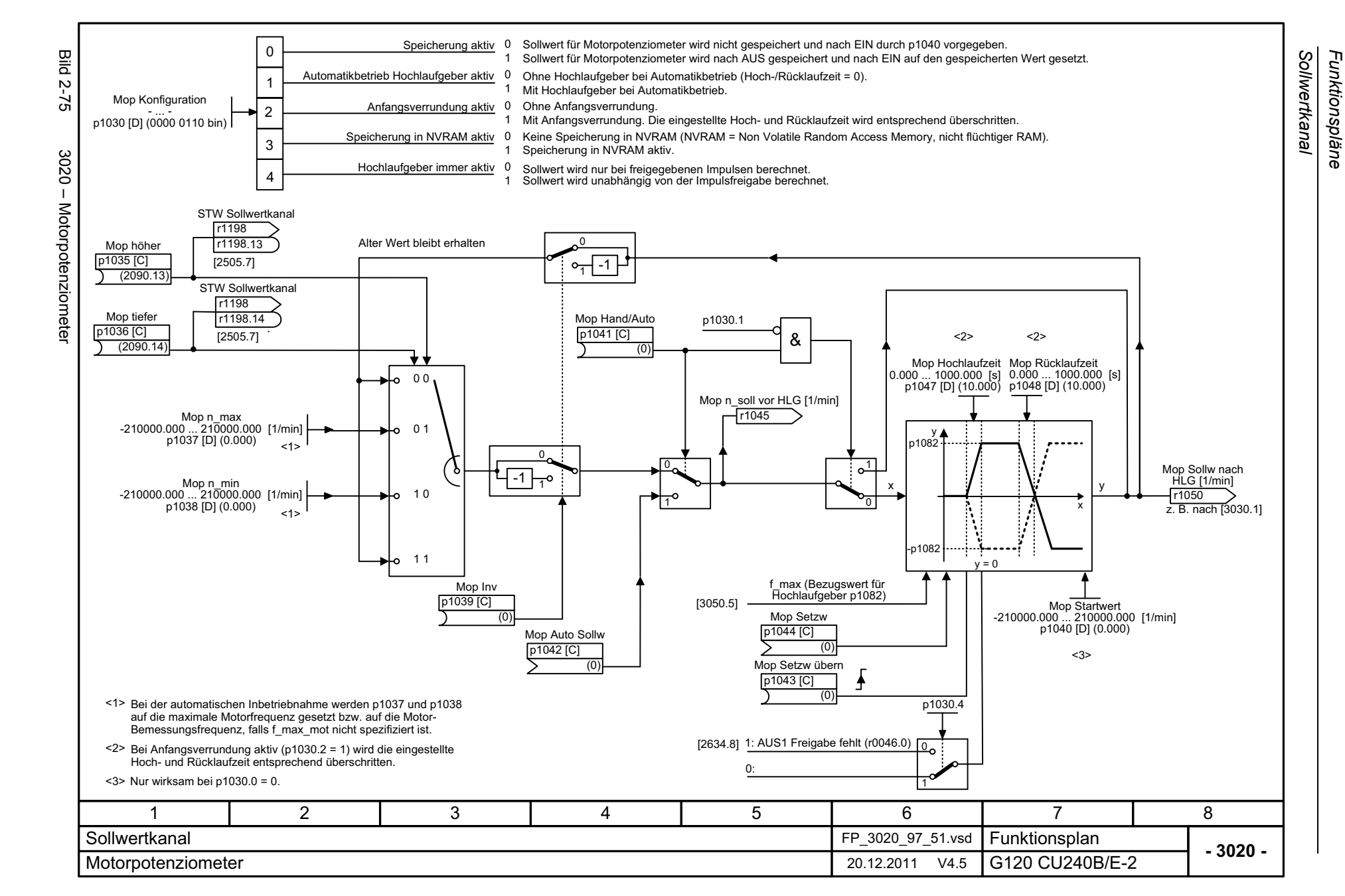

*Funktionspläne*

<span id="page-592-0"></span>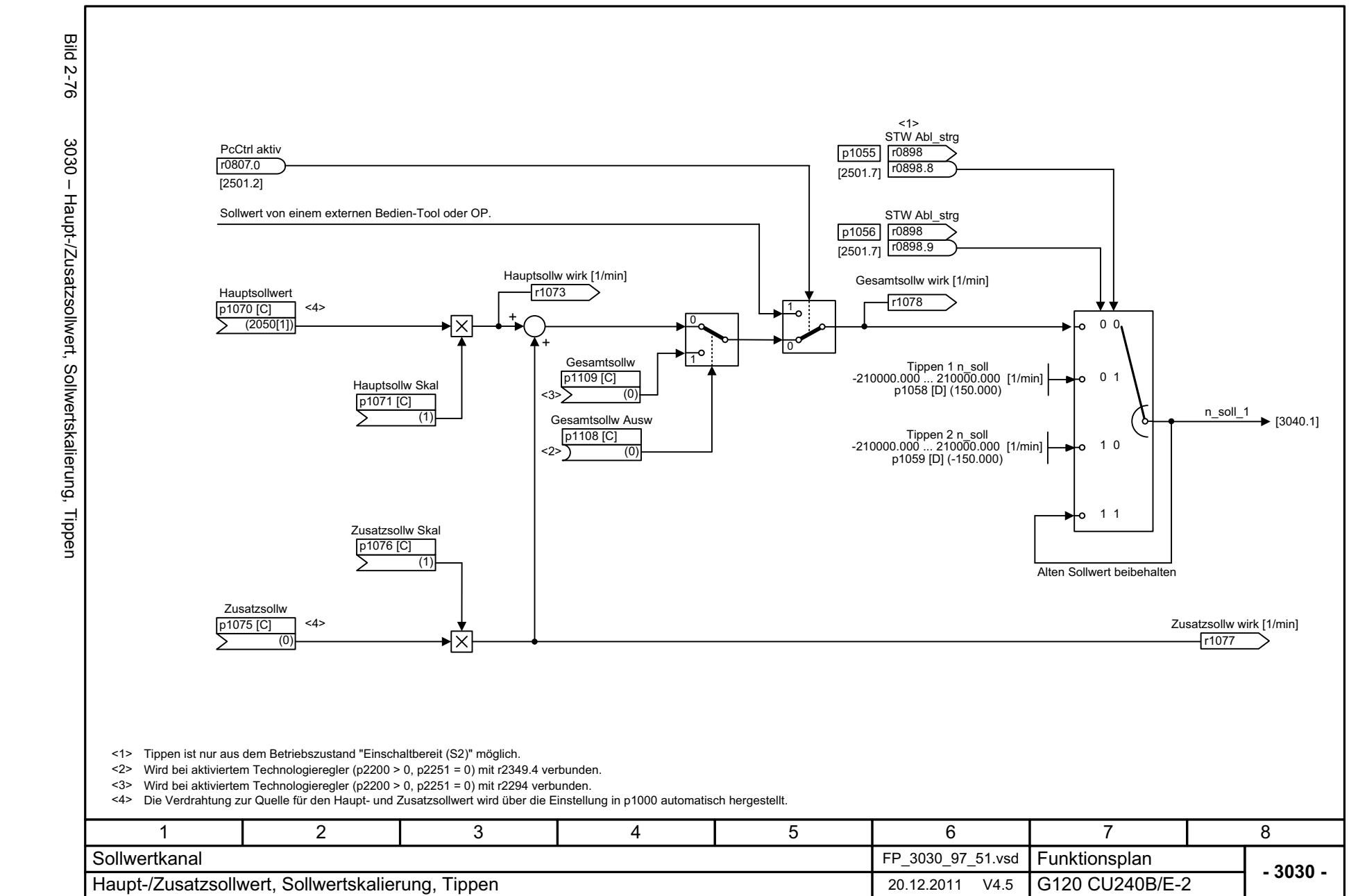

Funktionspläne *Funktionspläne* Sollwertkanal *Sollwertkanal*

<span id="page-593-0"></span>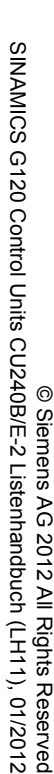

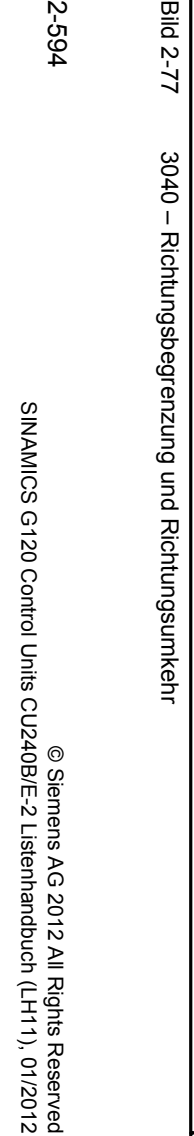

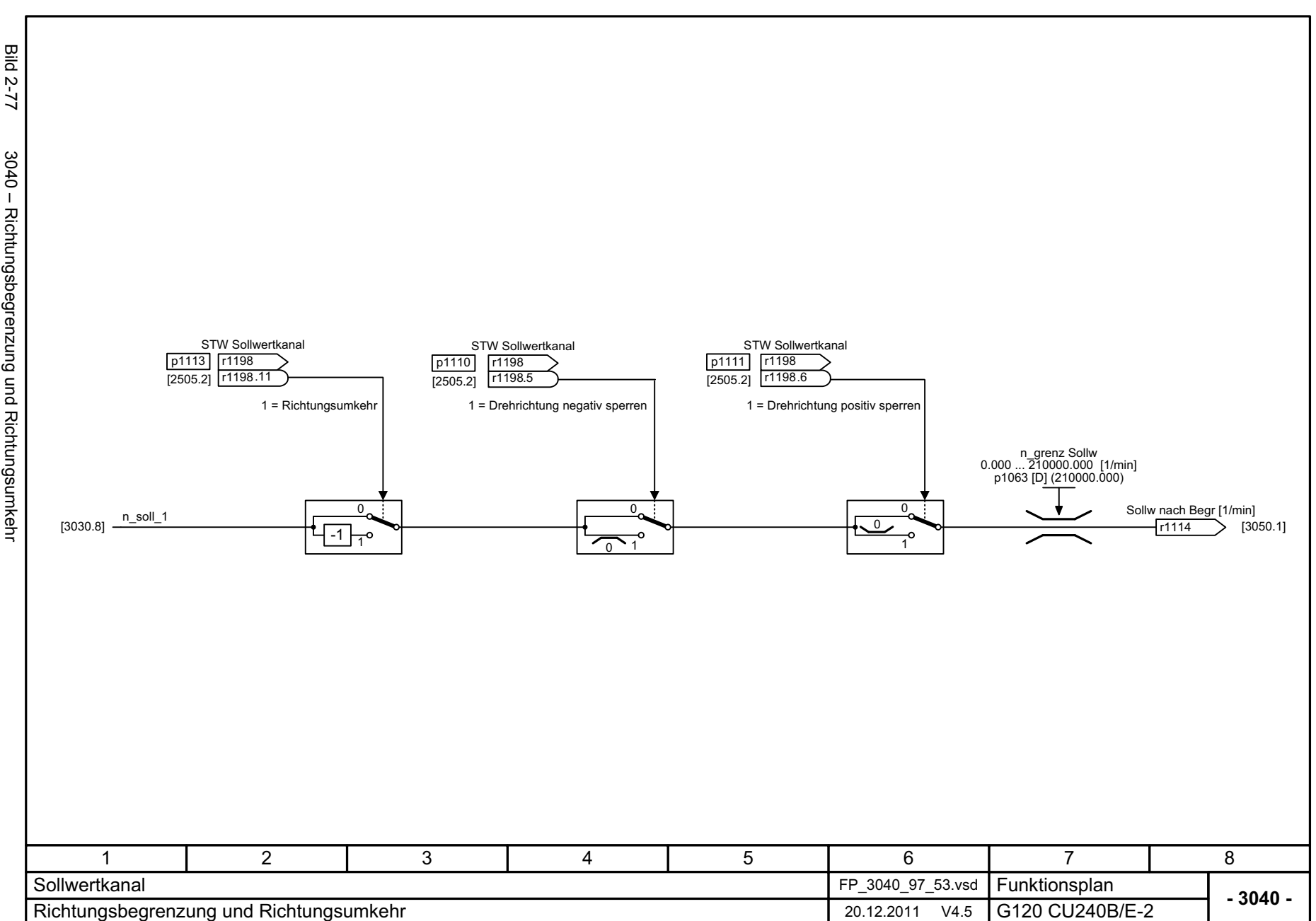

Sollwertkanal *Sollwertkanal*

*Funktionspläne*

Funktionspläne

<span id="page-594-0"></span>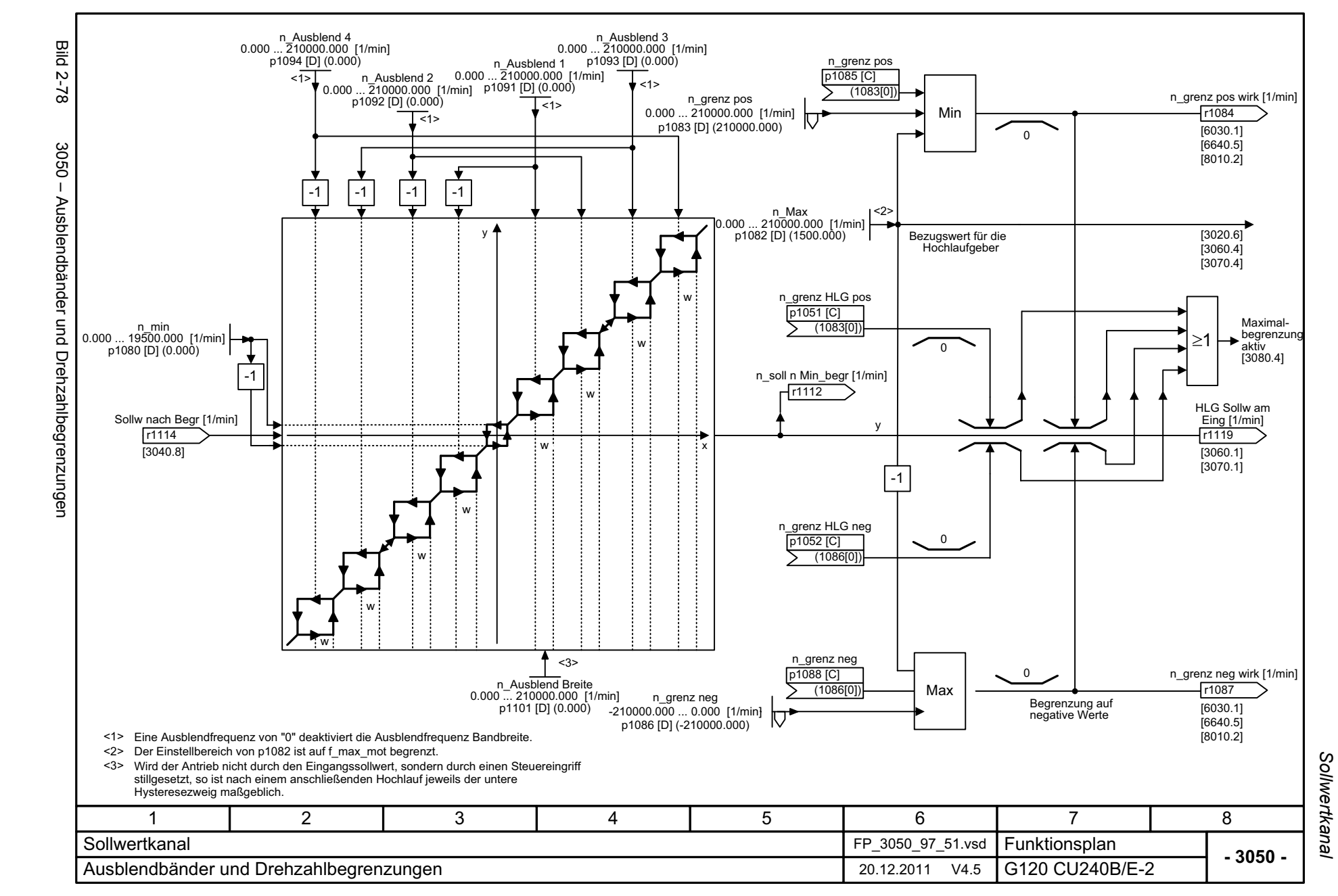

<span id="page-595-0"></span>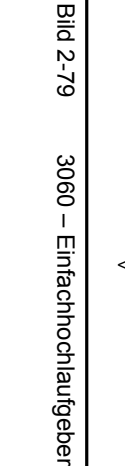

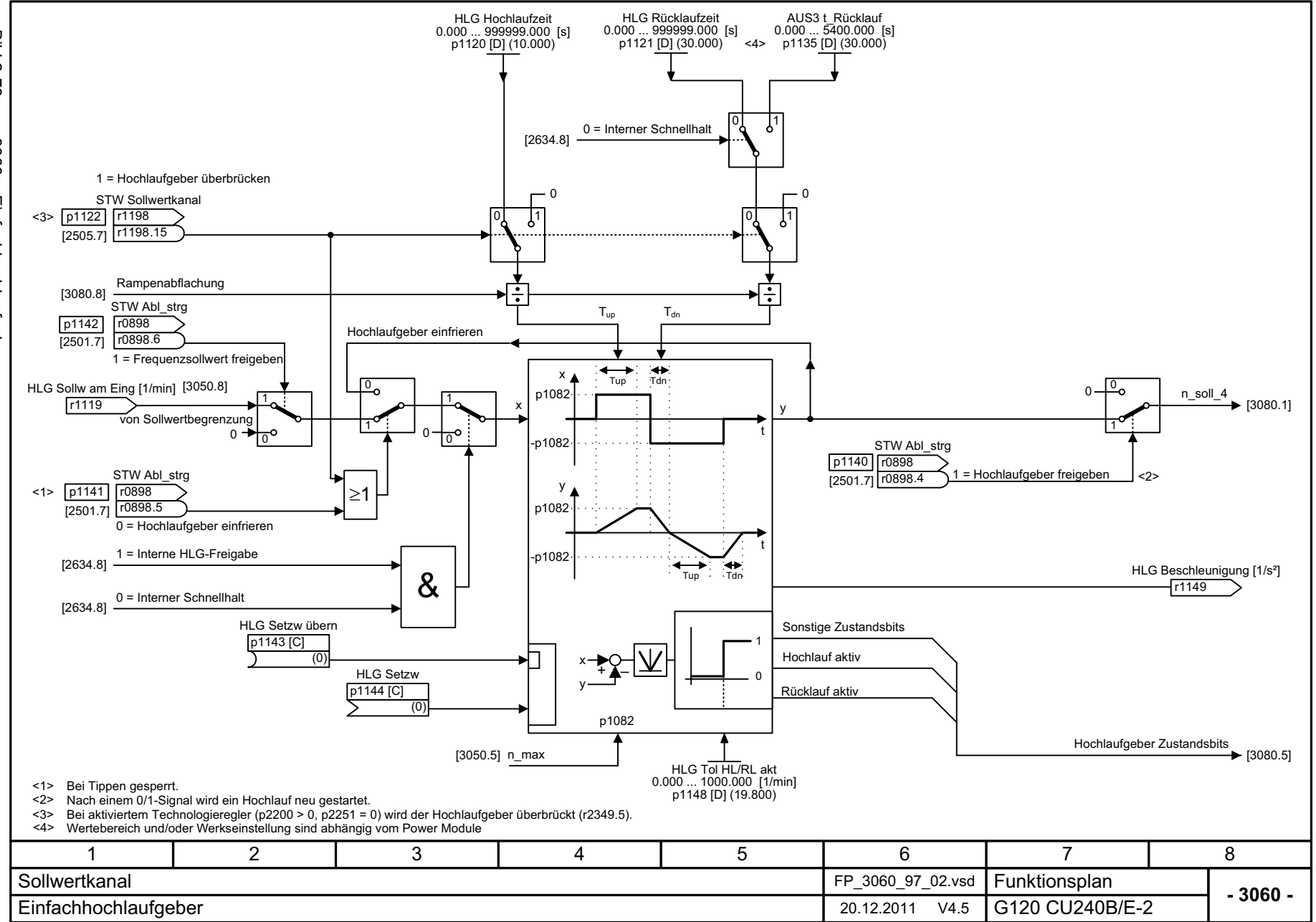

Funktionspläne Sollwertkanal *Sollwertkanal Funktionspläne*

<span id="page-596-0"></span>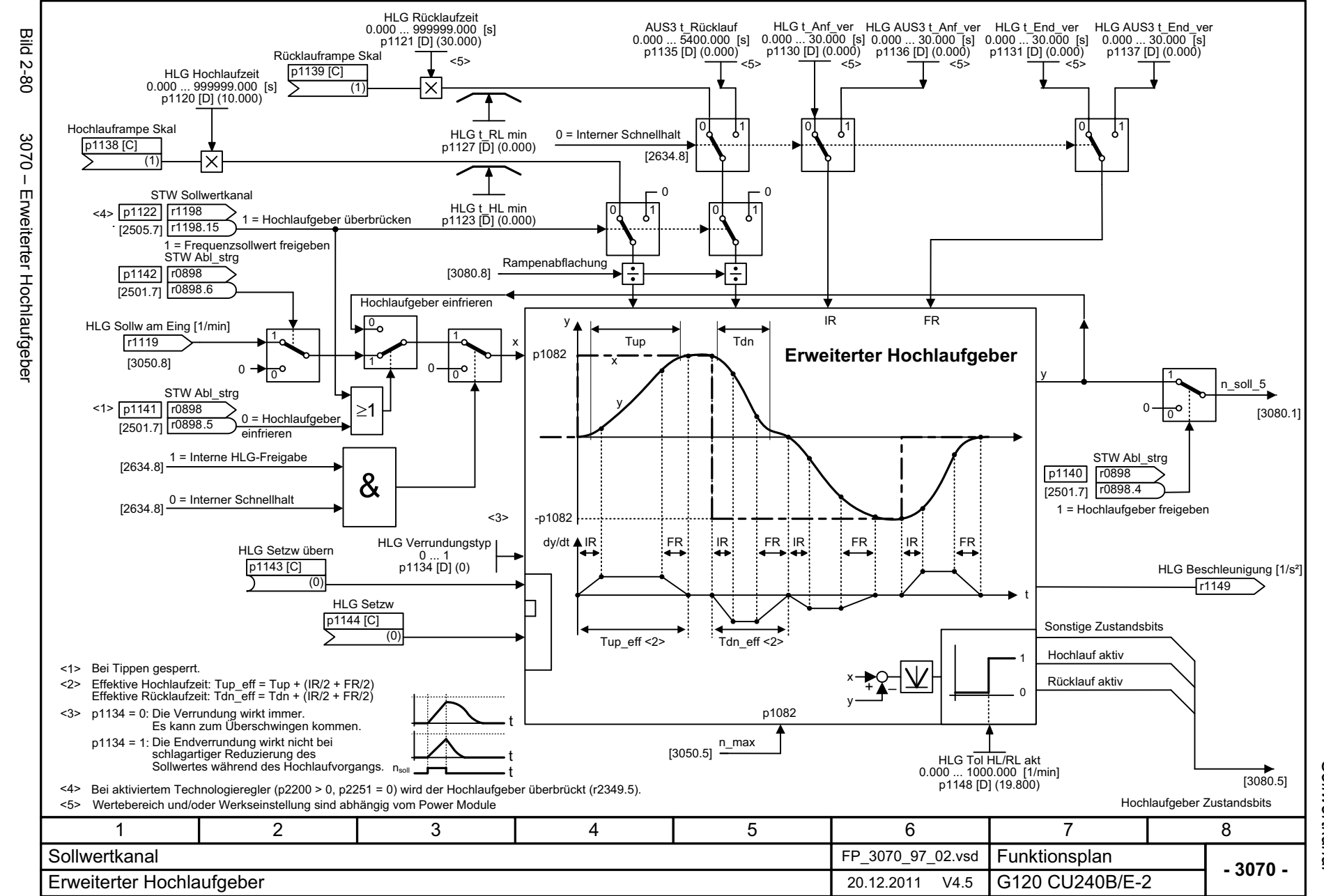

Funktionspläne *Funktionspläne* Sollwertkanal *Sollwertkanal*

<span id="page-597-0"></span>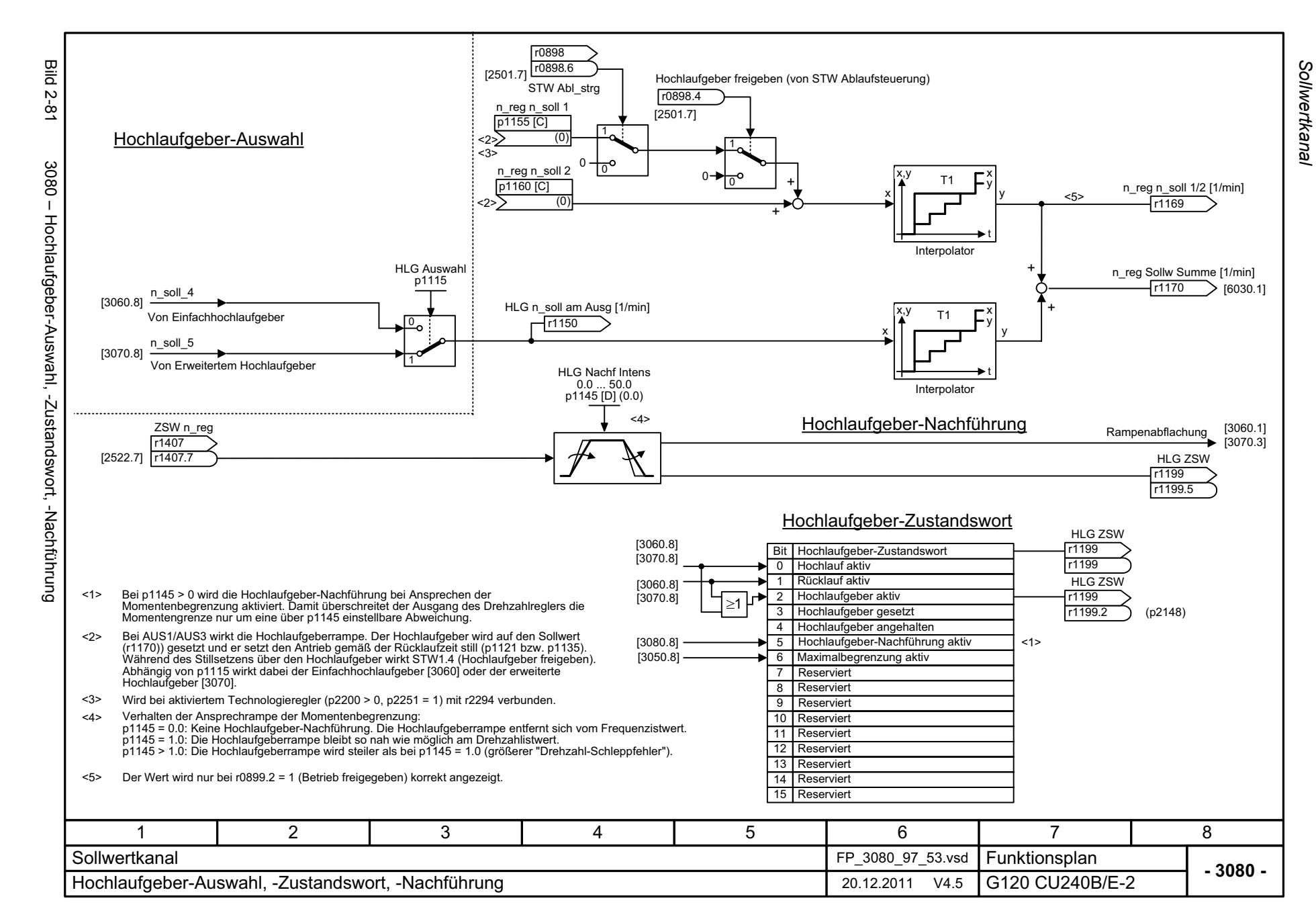

# **2.11 U/f-Steuerung**

### **Funktionspläne**

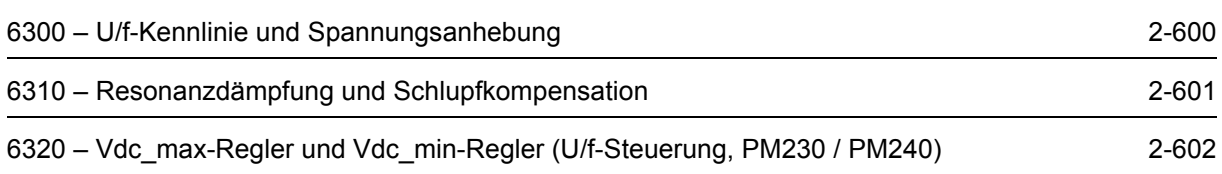

<span id="page-599-0"></span>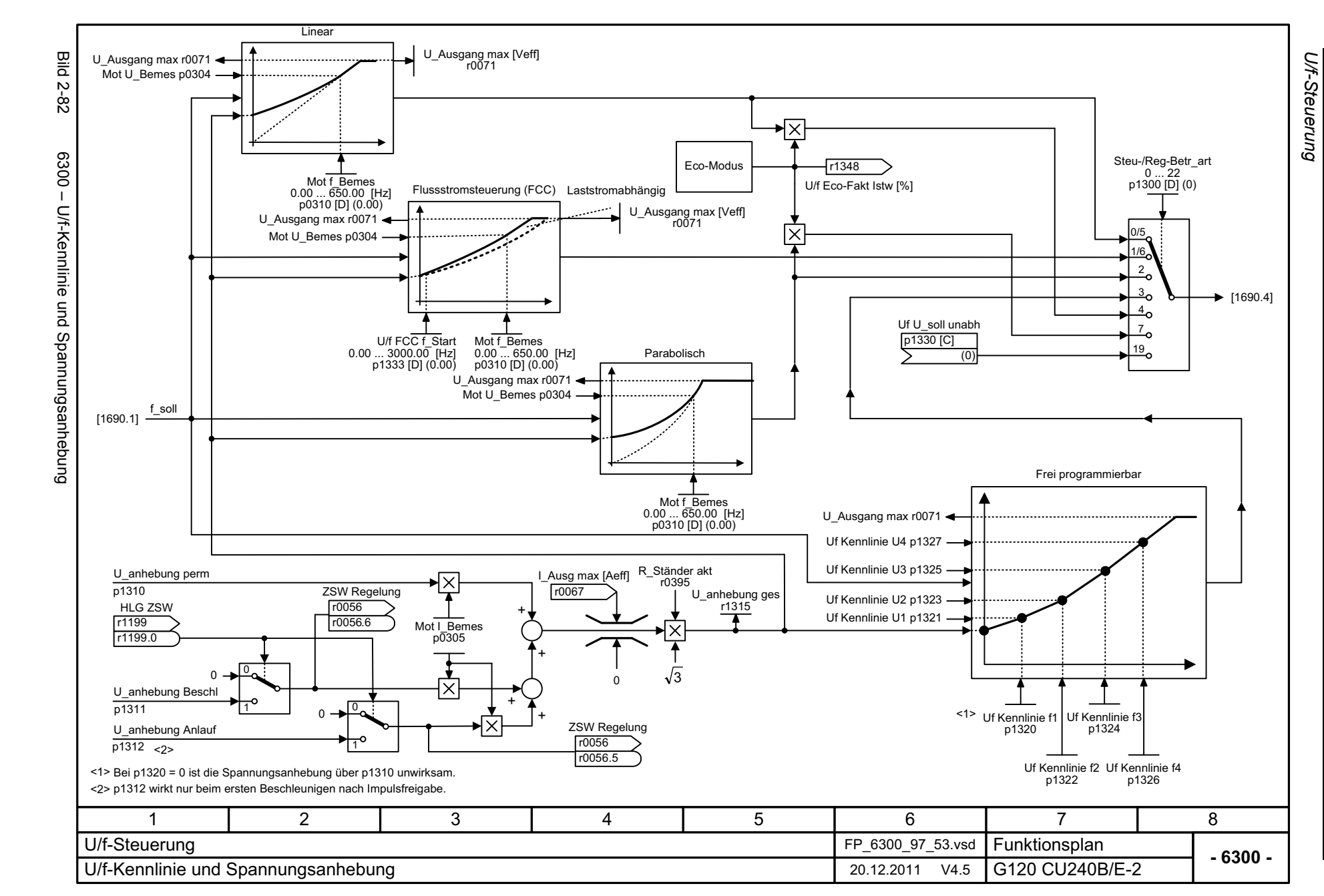

*Funktionspläne*

Funktionspläne

<span id="page-600-0"></span>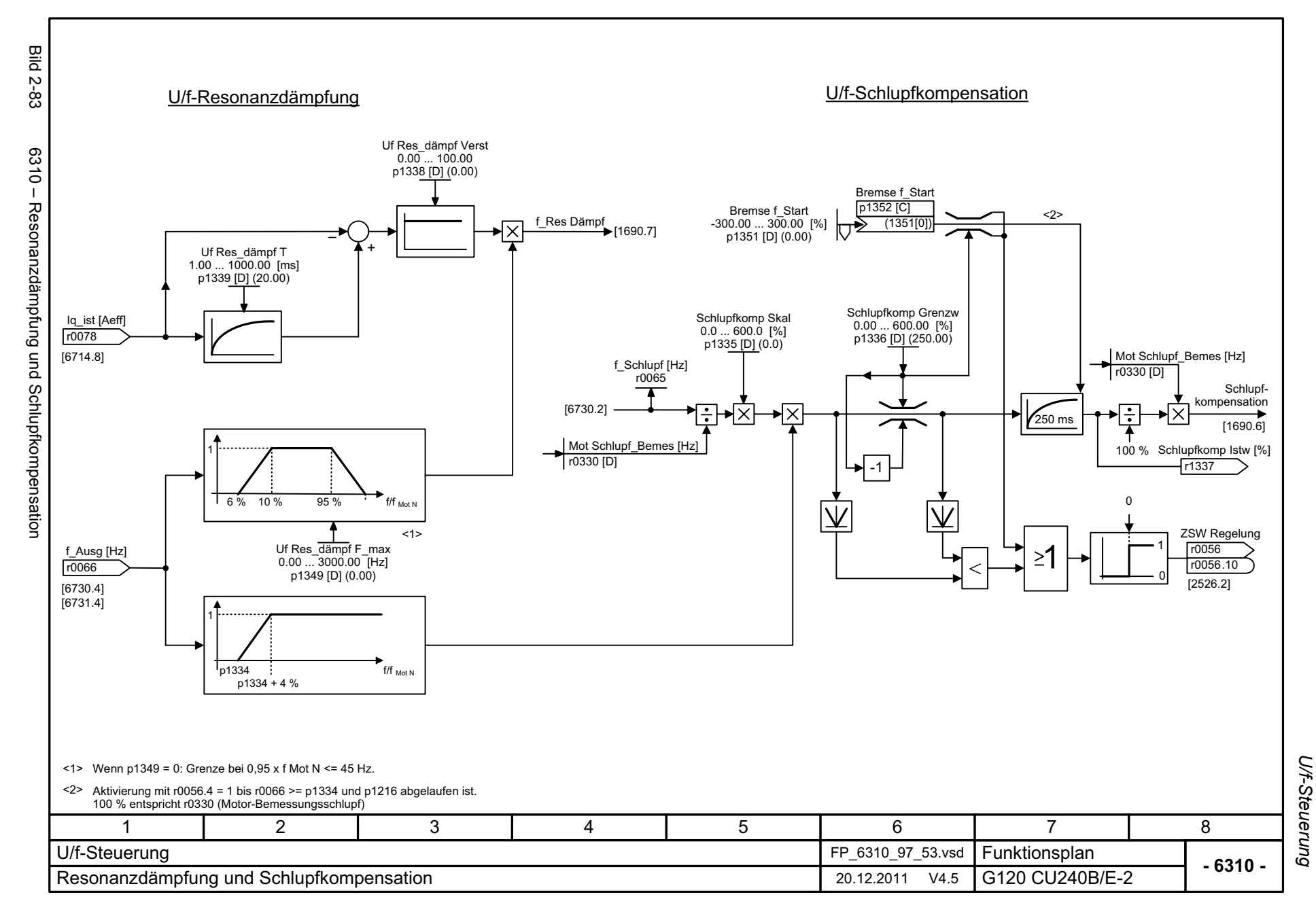

<span id="page-601-0"></span>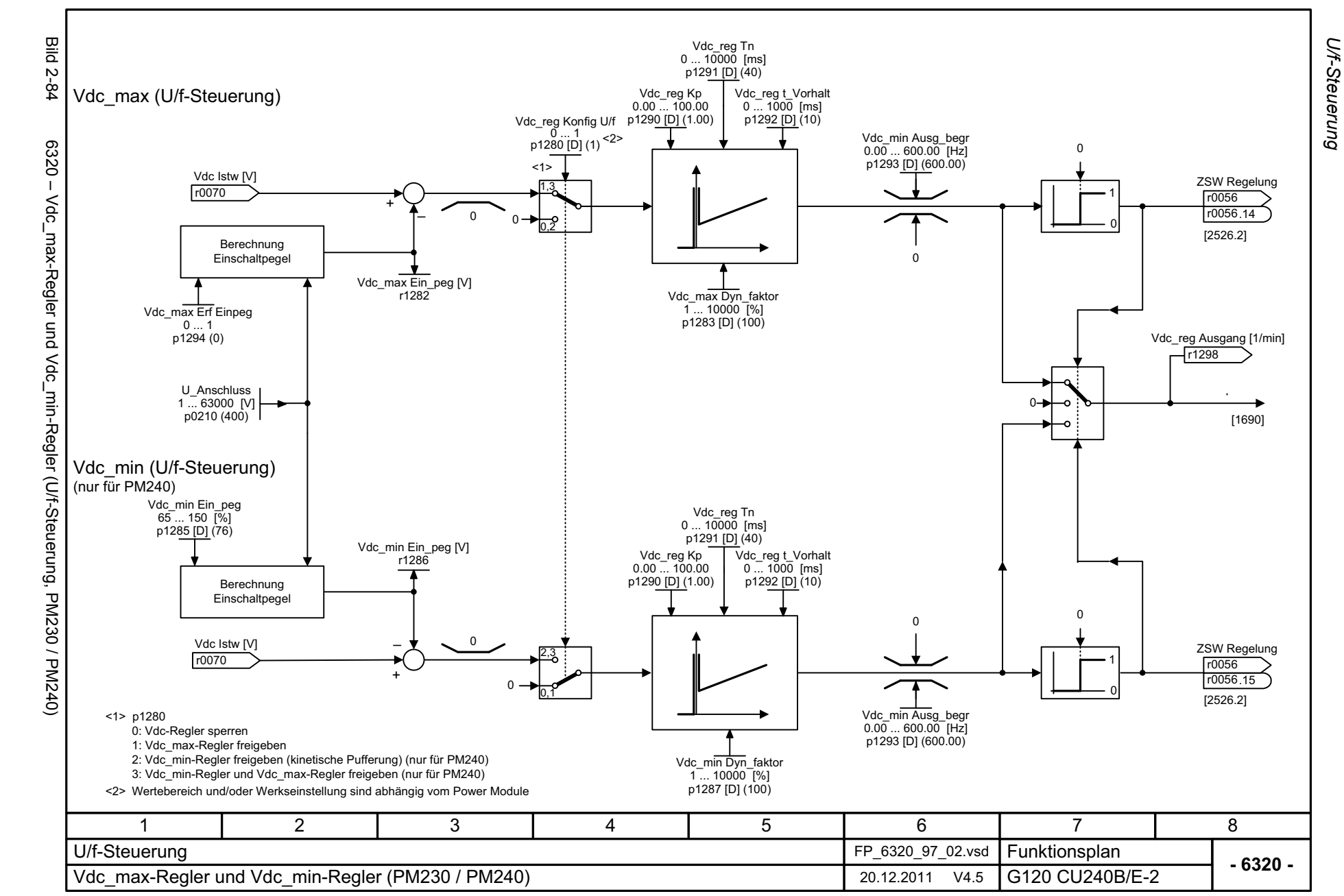

# **2.12 Vektorregelung**

#### **Funktionspläne**

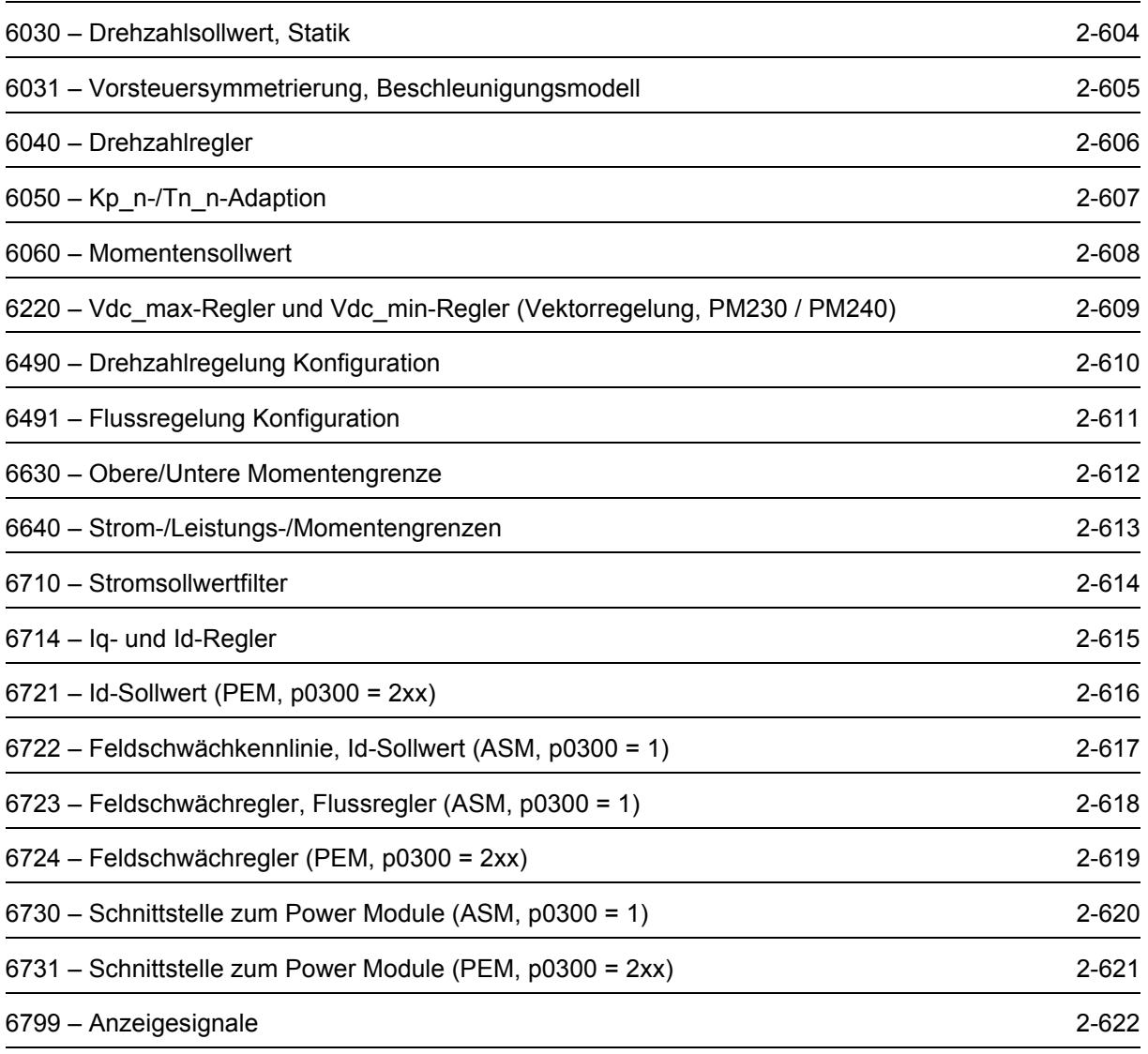

<span id="page-603-0"></span>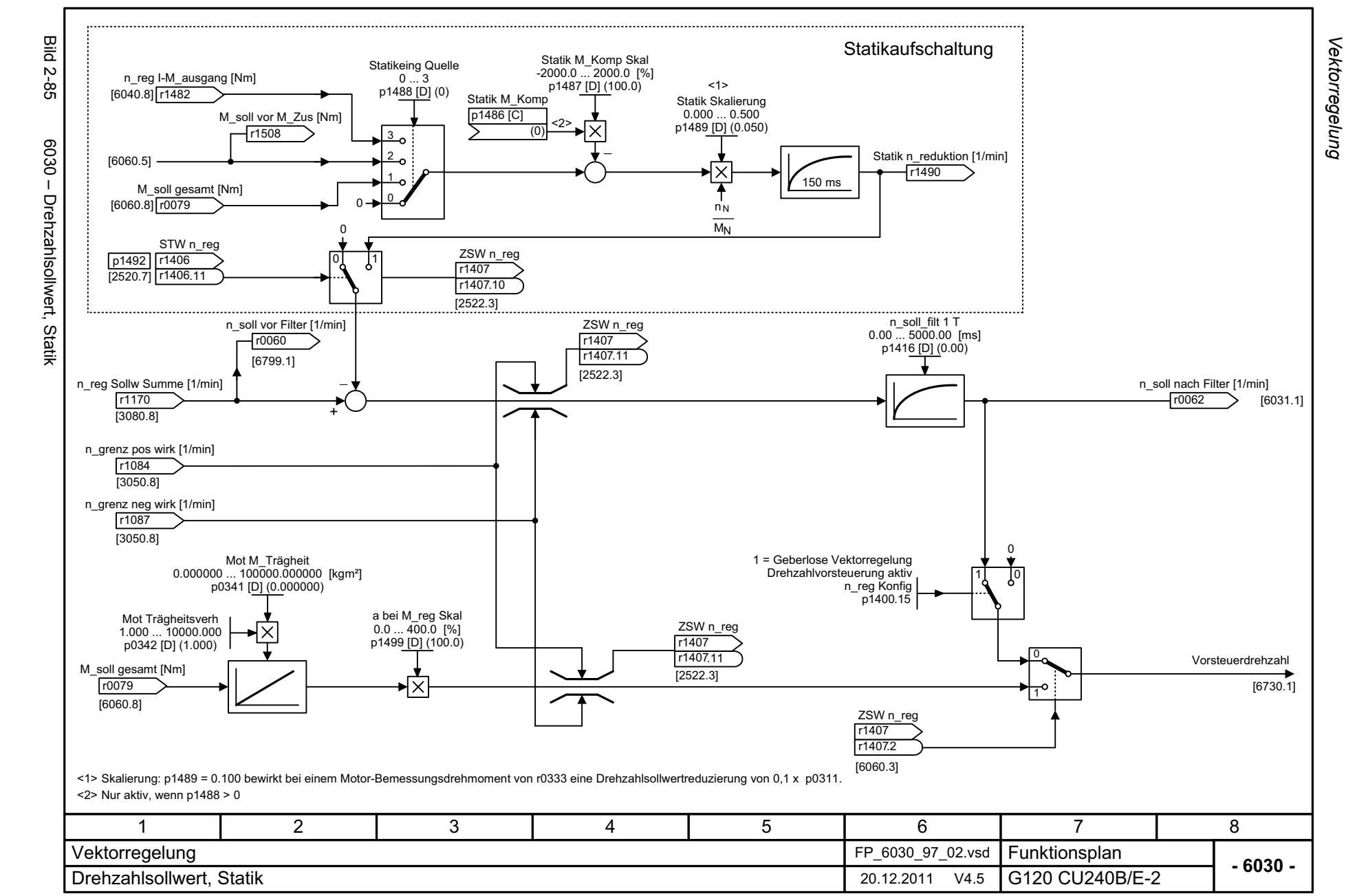

<span id="page-604-0"></span>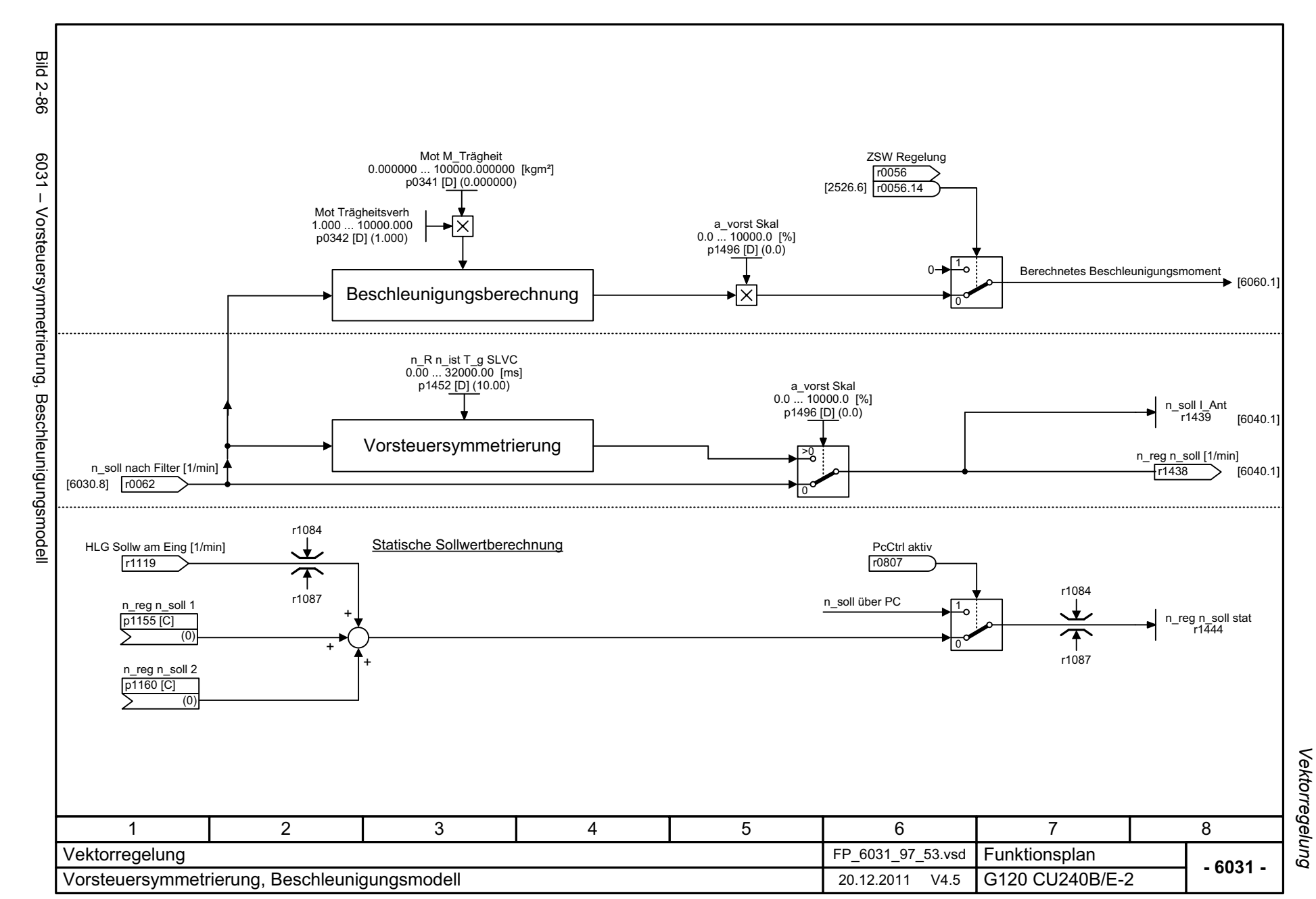

<span id="page-605-0"></span>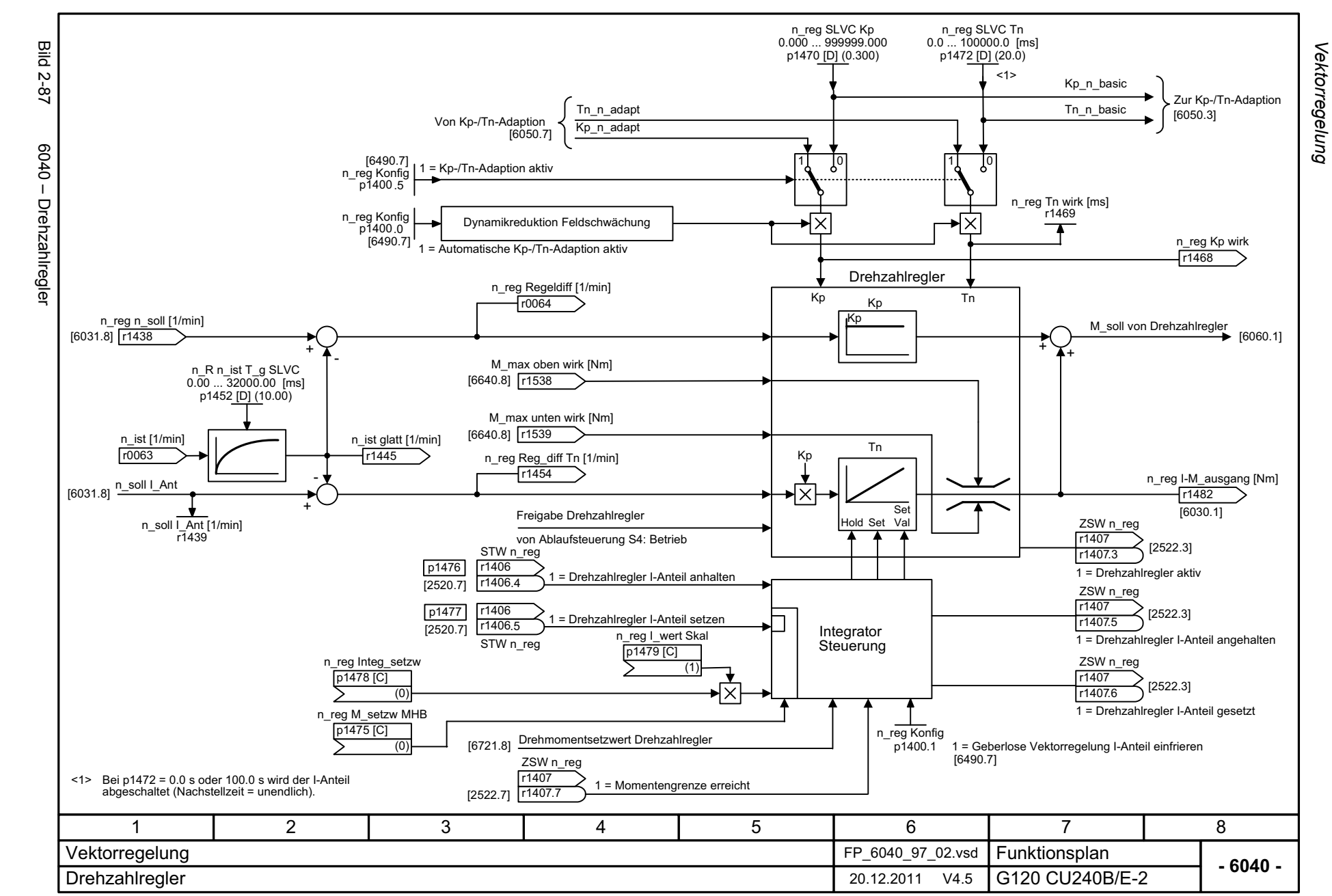

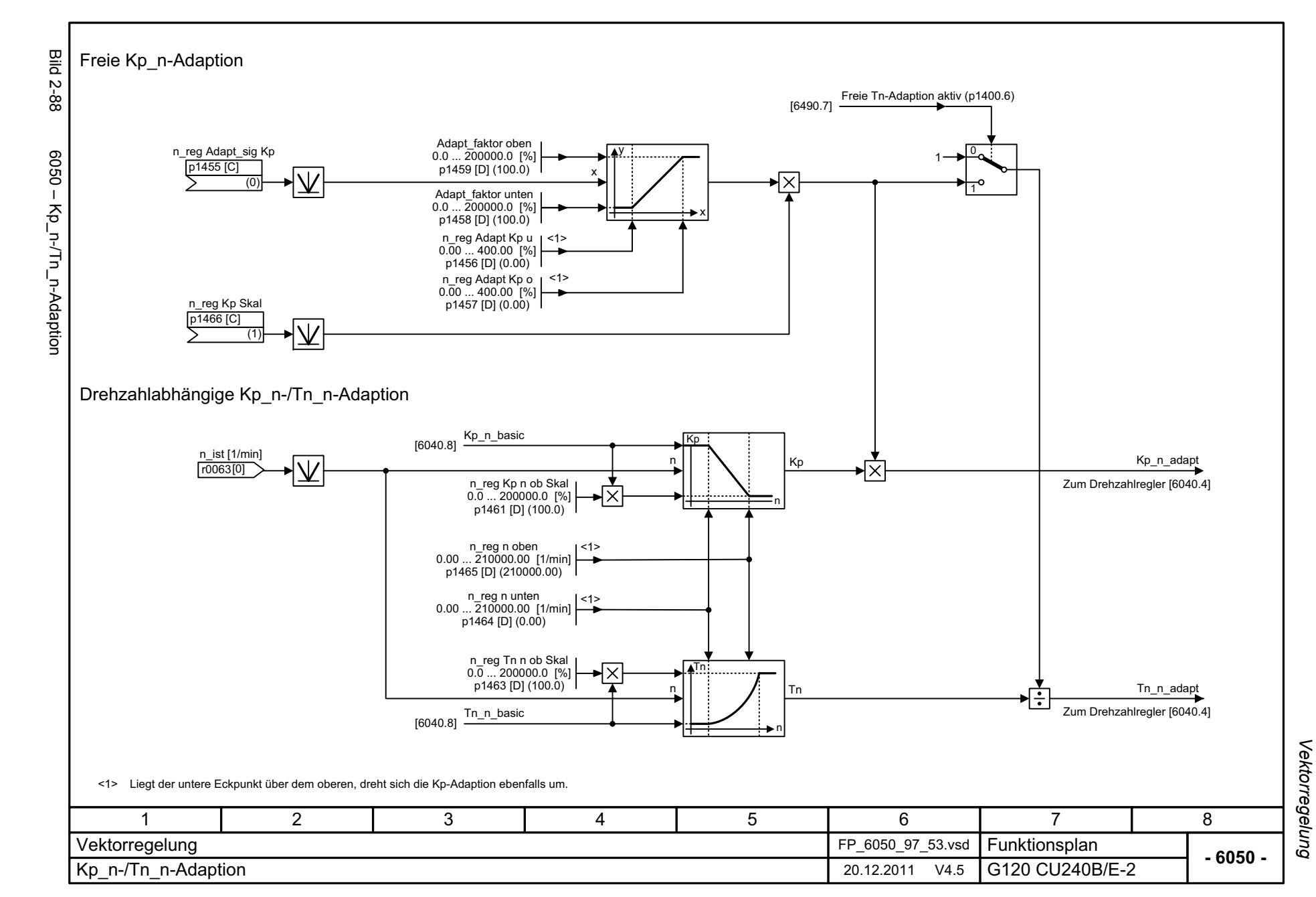

<span id="page-606-0"></span>© Siemens AG 2012 All Rights Reserved<br>SINAMICS G120 Control Units CU240B/E-2 Listenhandbuch (LH11), 01/2012 SINAMICS G120 Control Units CU240B © Siemens AG 2012 All Rights Reserved /E-2 Listenhandbuch (LH11), 01/2012

<span id="page-607-0"></span>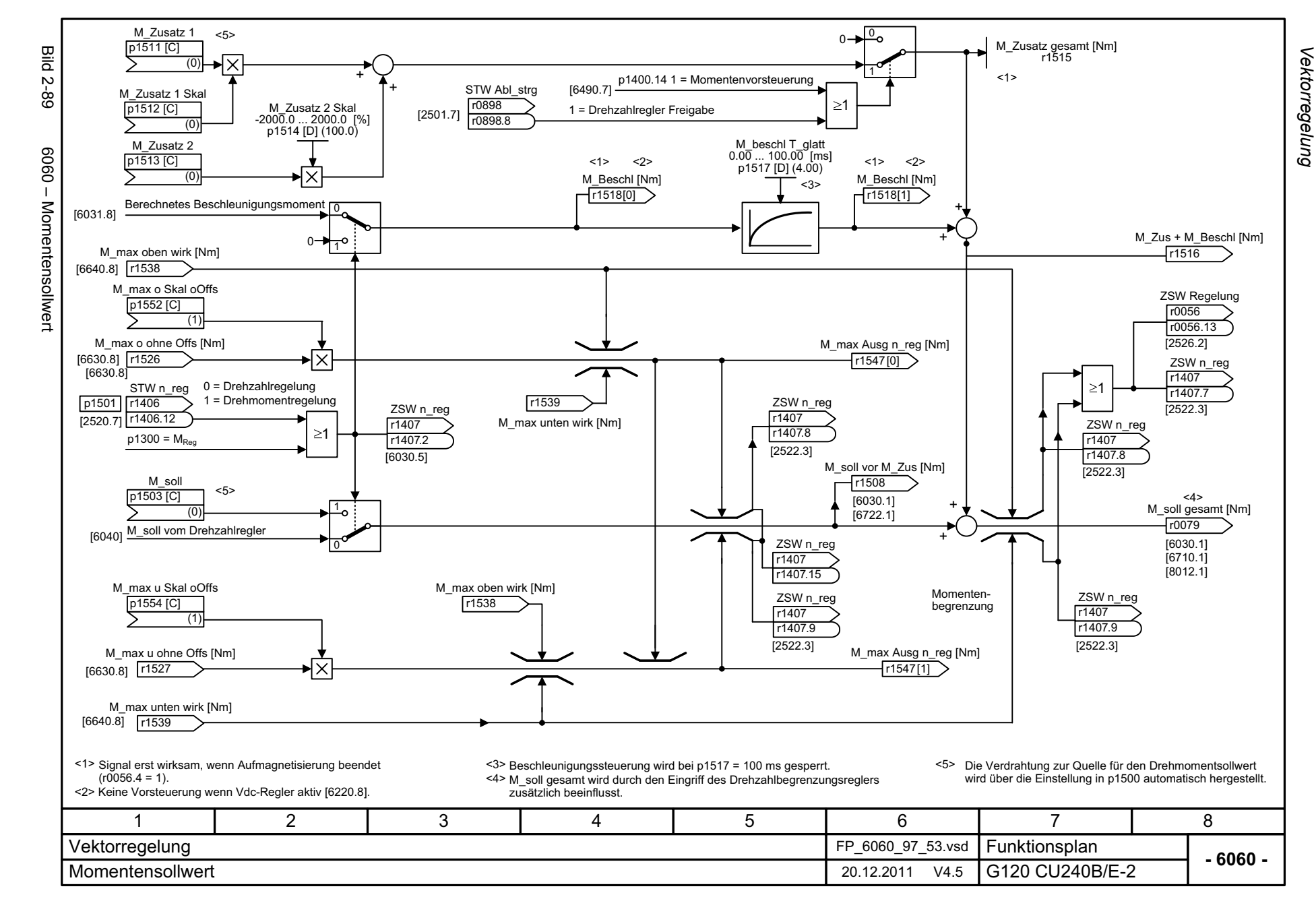

<span id="page-608-0"></span>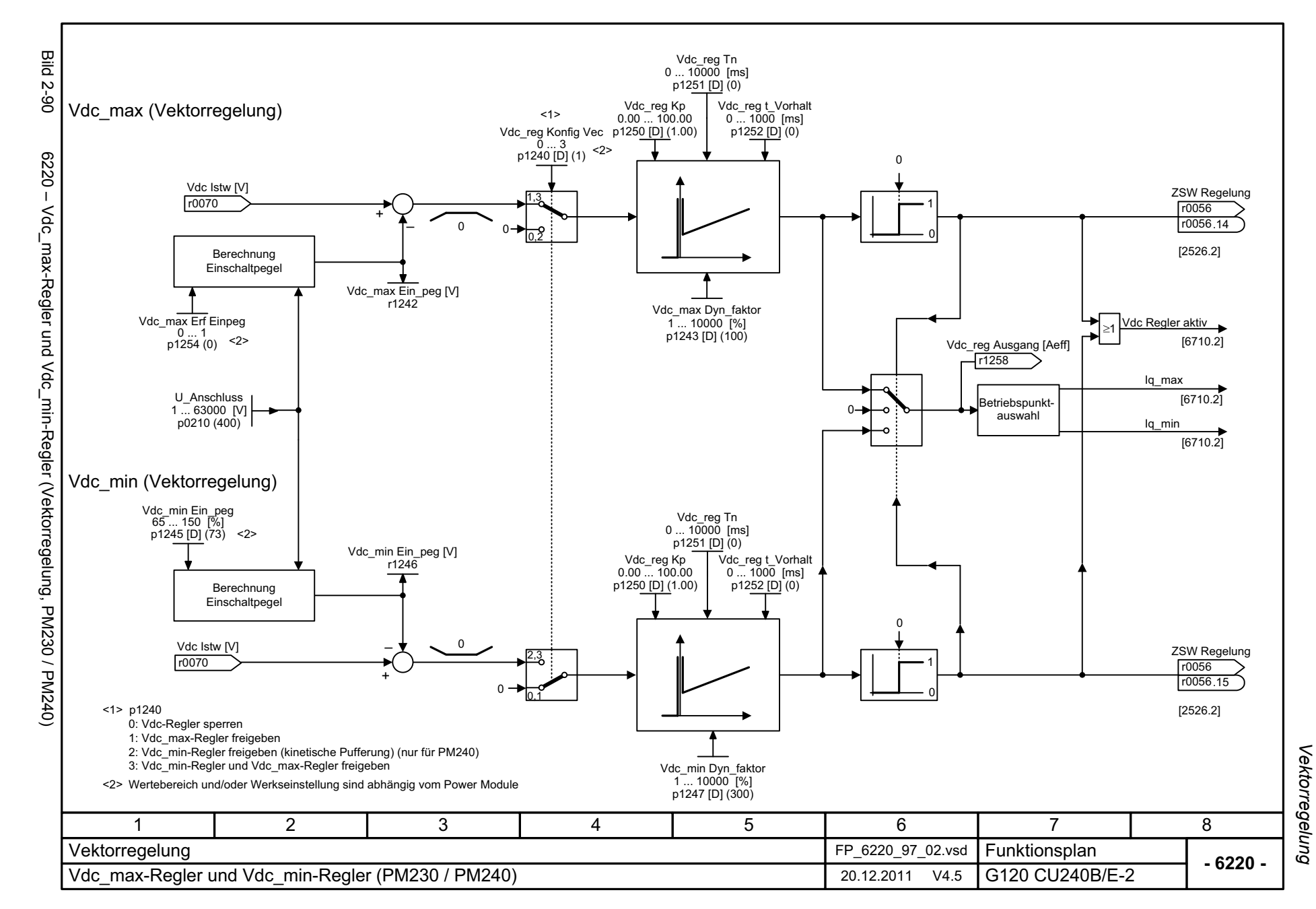

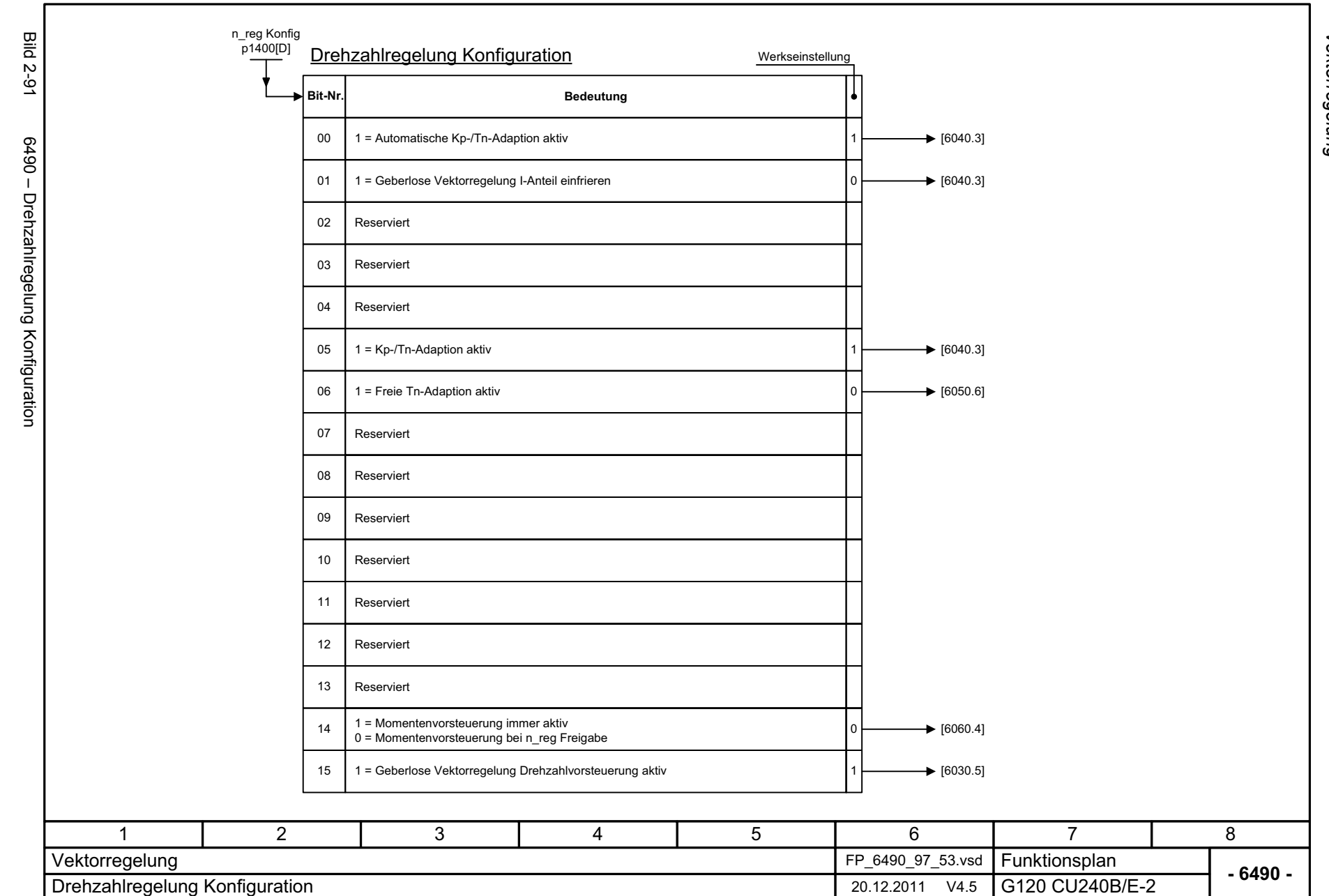

<span id="page-609-0"></span>© Siemens AG 2012 All Rights Reserved<br>SINAMICS G120 Control Units CU240B/E-2 Listenhandbuch (LH11), 01/2012 SINAMICS G120 Control Units CU240B/E-2 Listenhandbuch (LH11), 01/2012 © Siemens AG 2012 All Rights Reserved

Vektorregelung Funktionspläne *Vektorregelung Funktionspläne*

<span id="page-610-0"></span>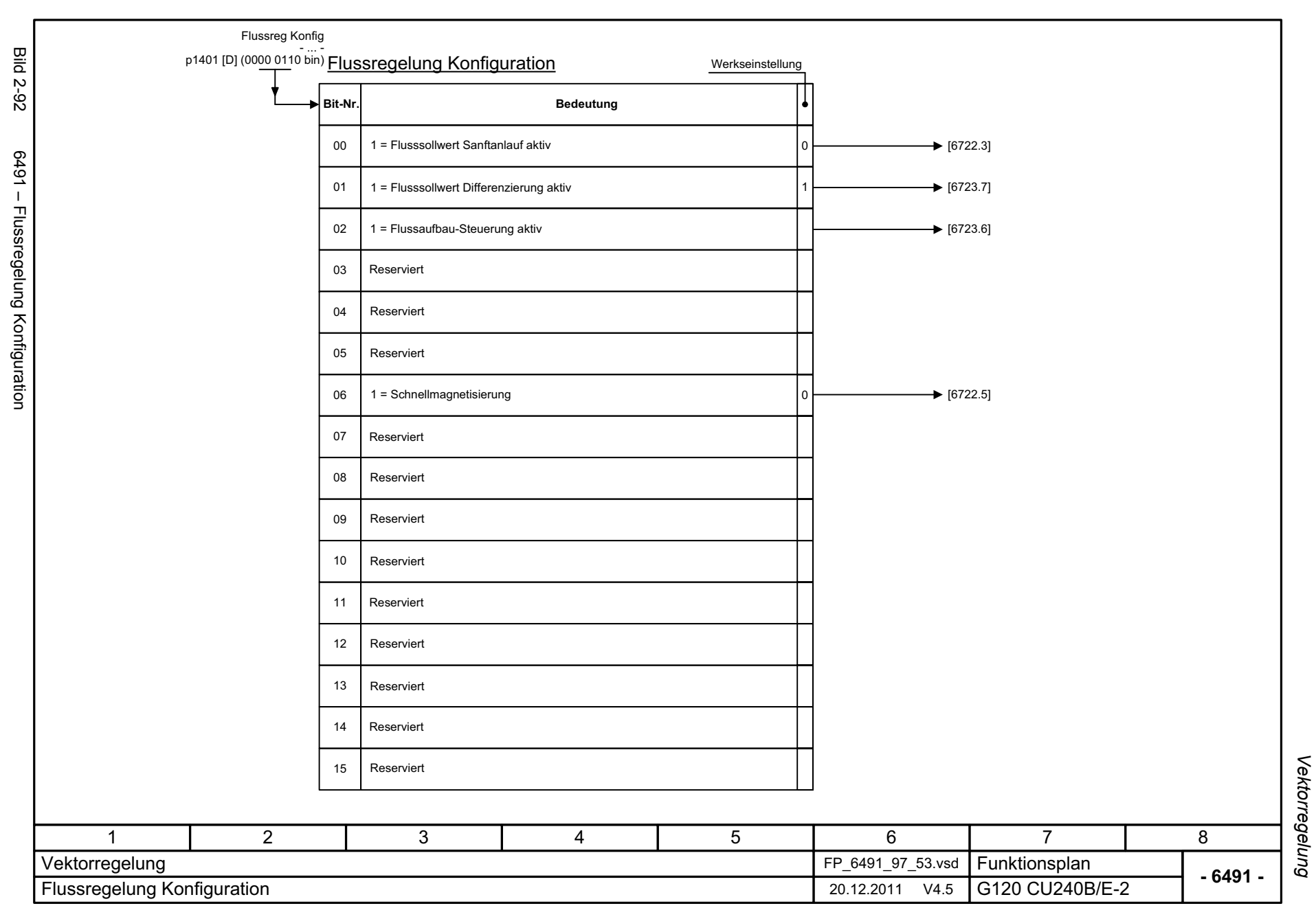

<span id="page-611-0"></span>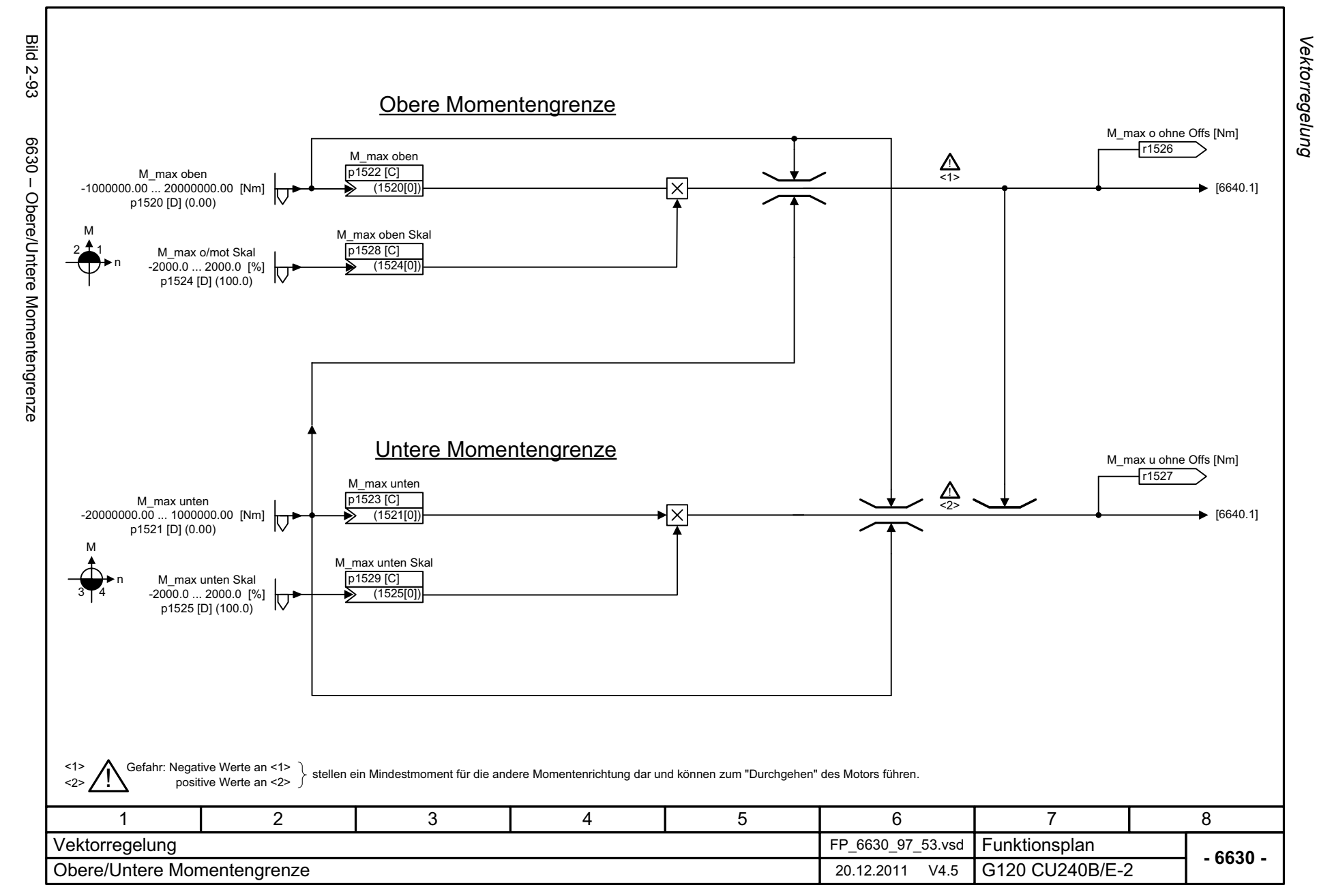
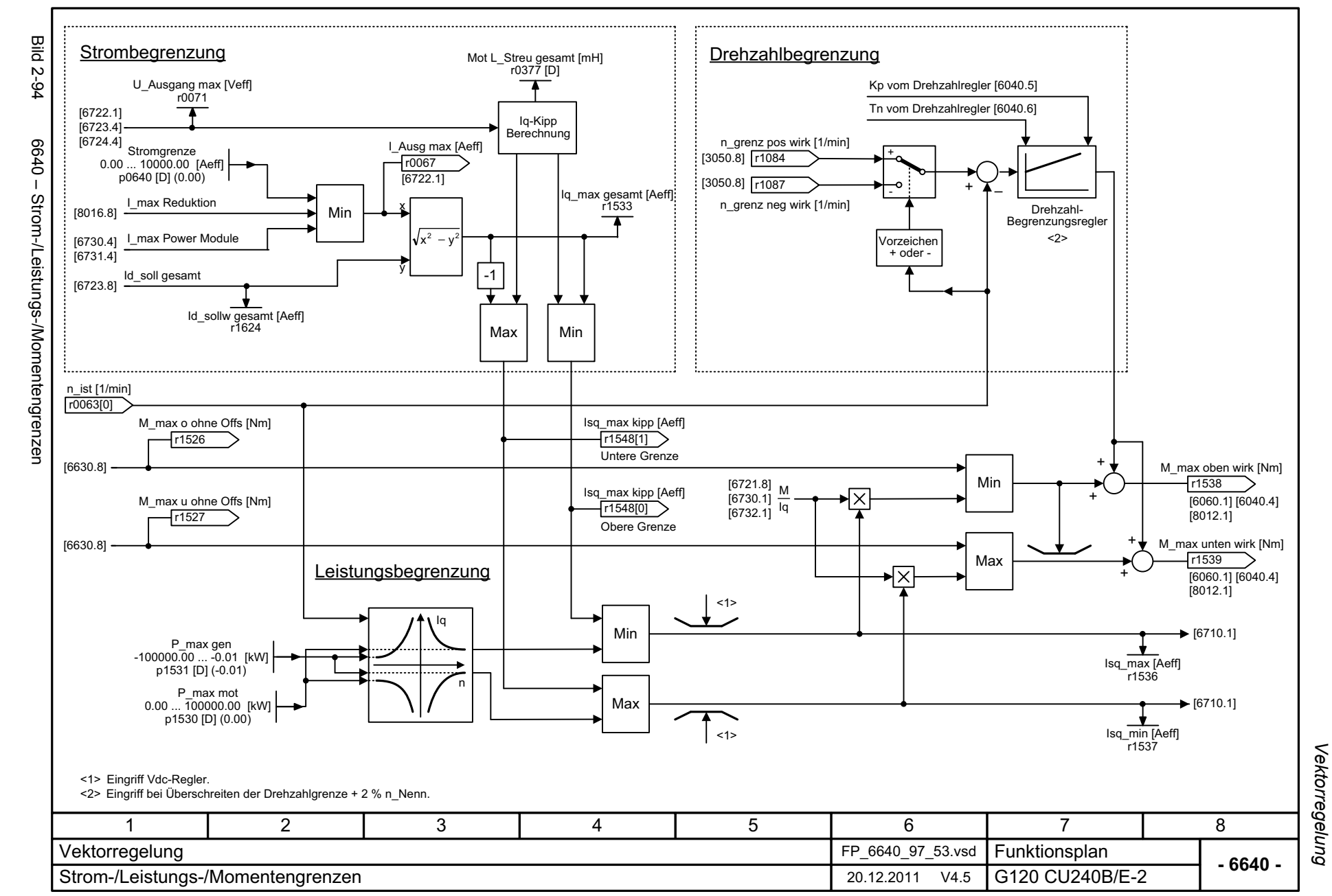

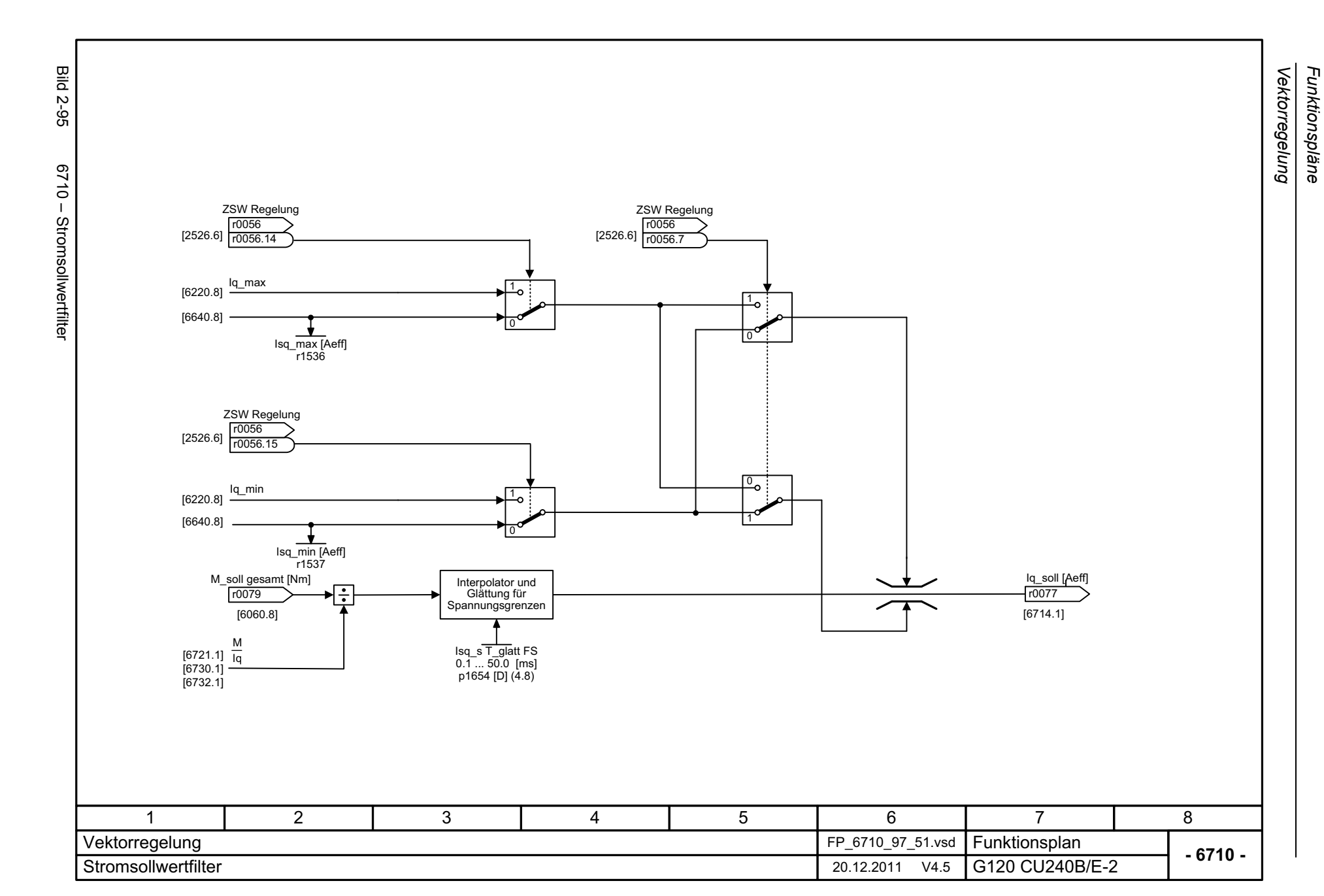

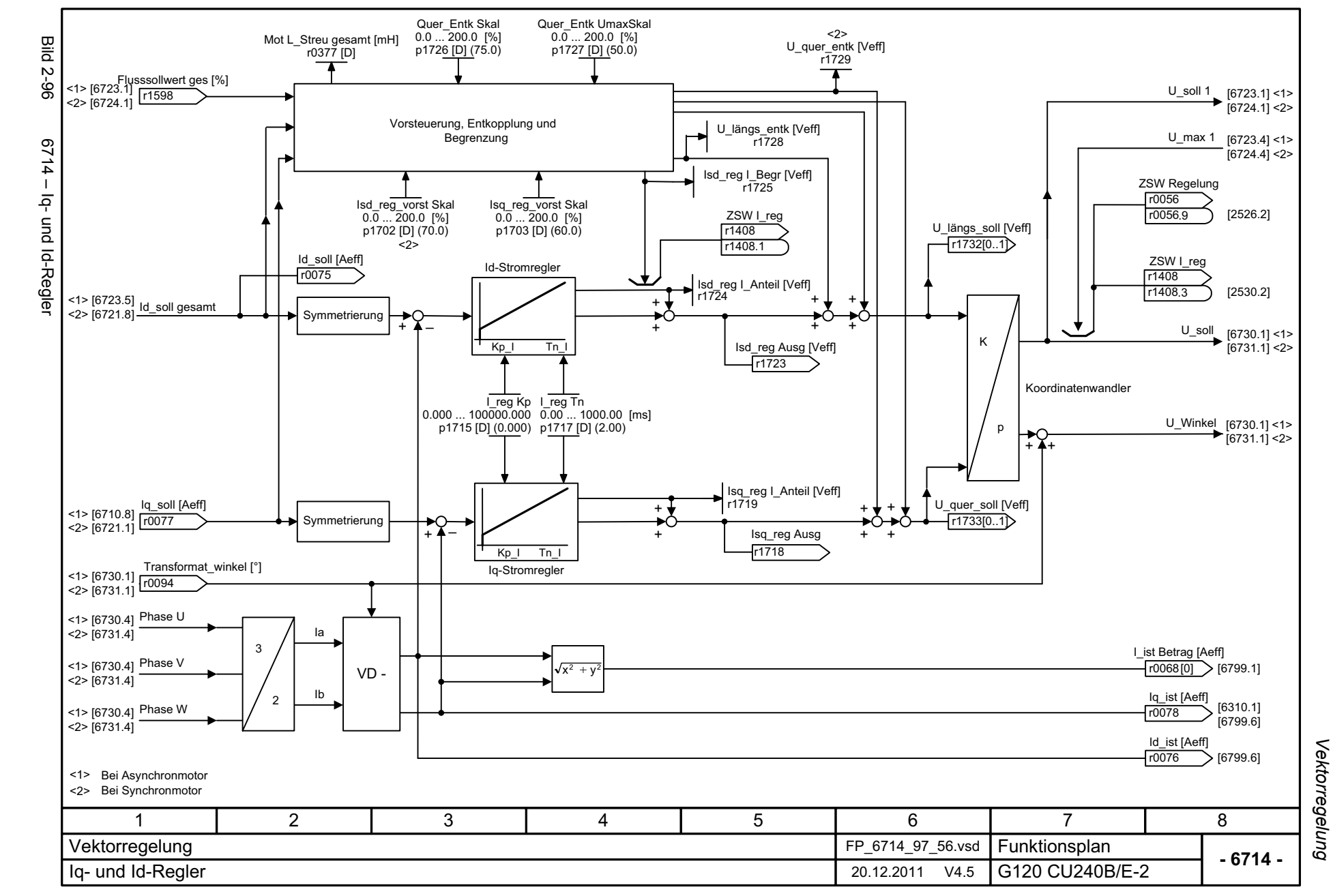

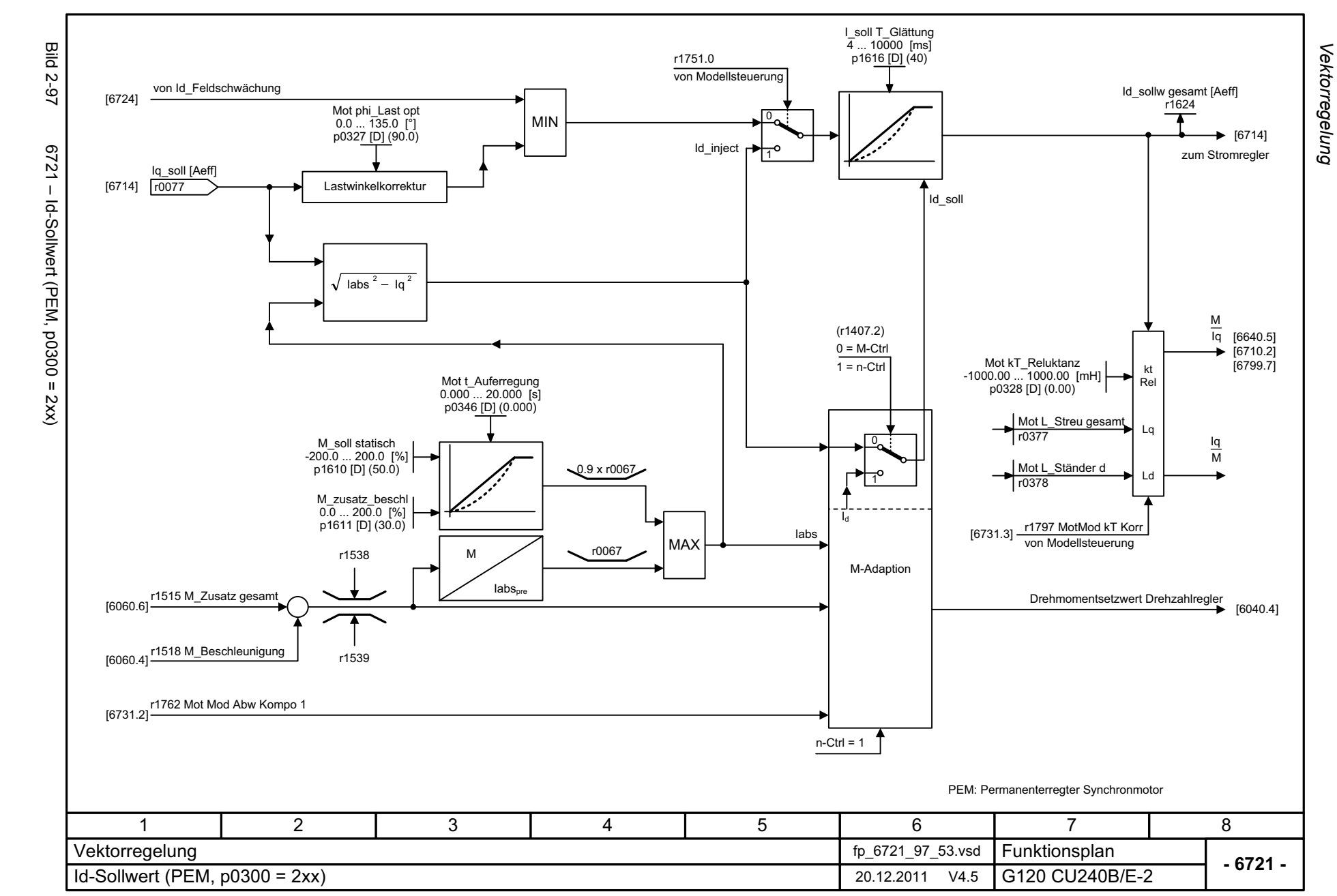

© Siemens AG 2012 All Rights Reserved<br>SINAMICS G120 Control Units CU240B/E-2 Listenhandbuch (LH11), 01/2012 SINAMICS G120 Control Units CU240B/E-2 Listenhandbuch (LH11), 01/2012 © Siemens AG 2012 All Rights Reserved

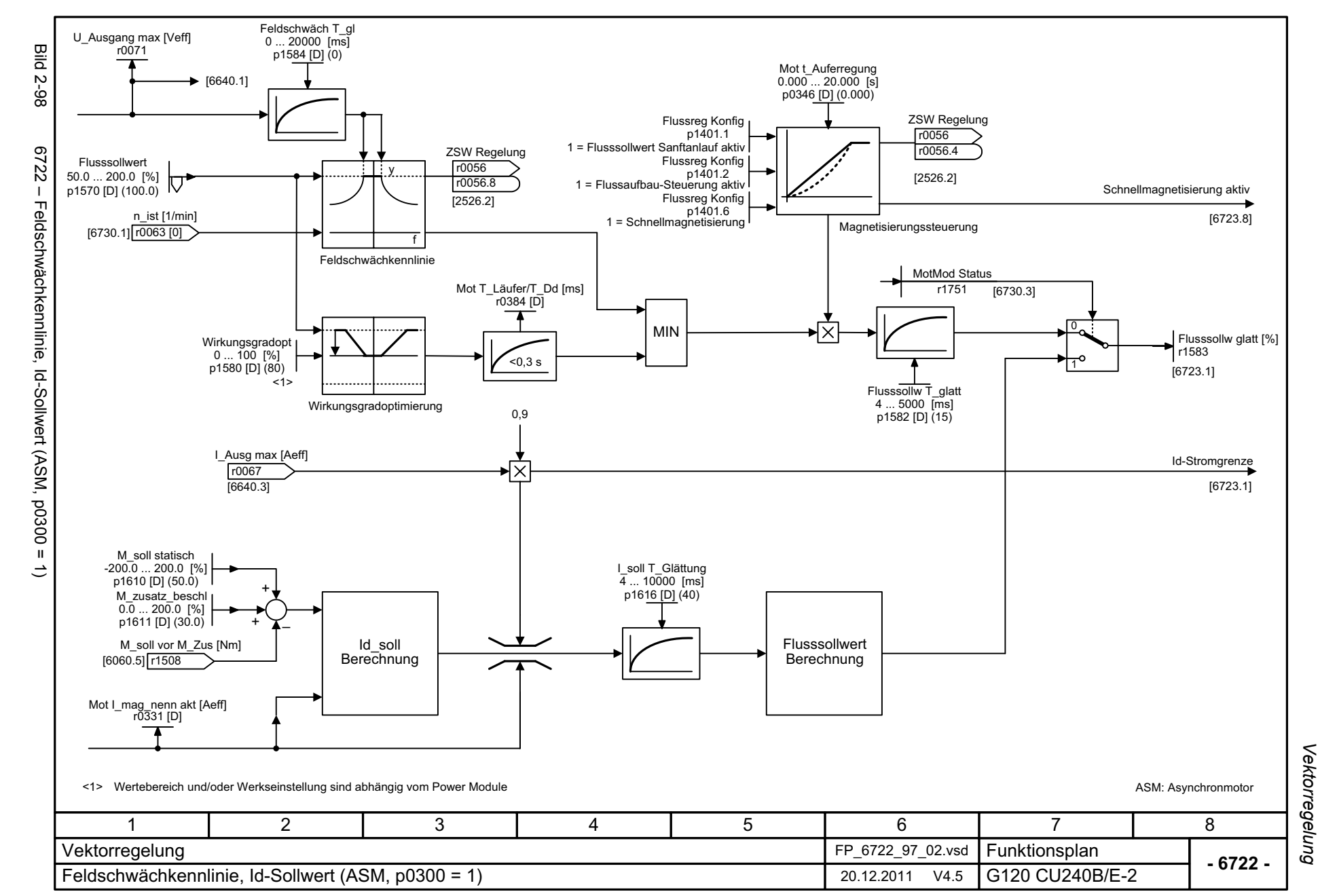

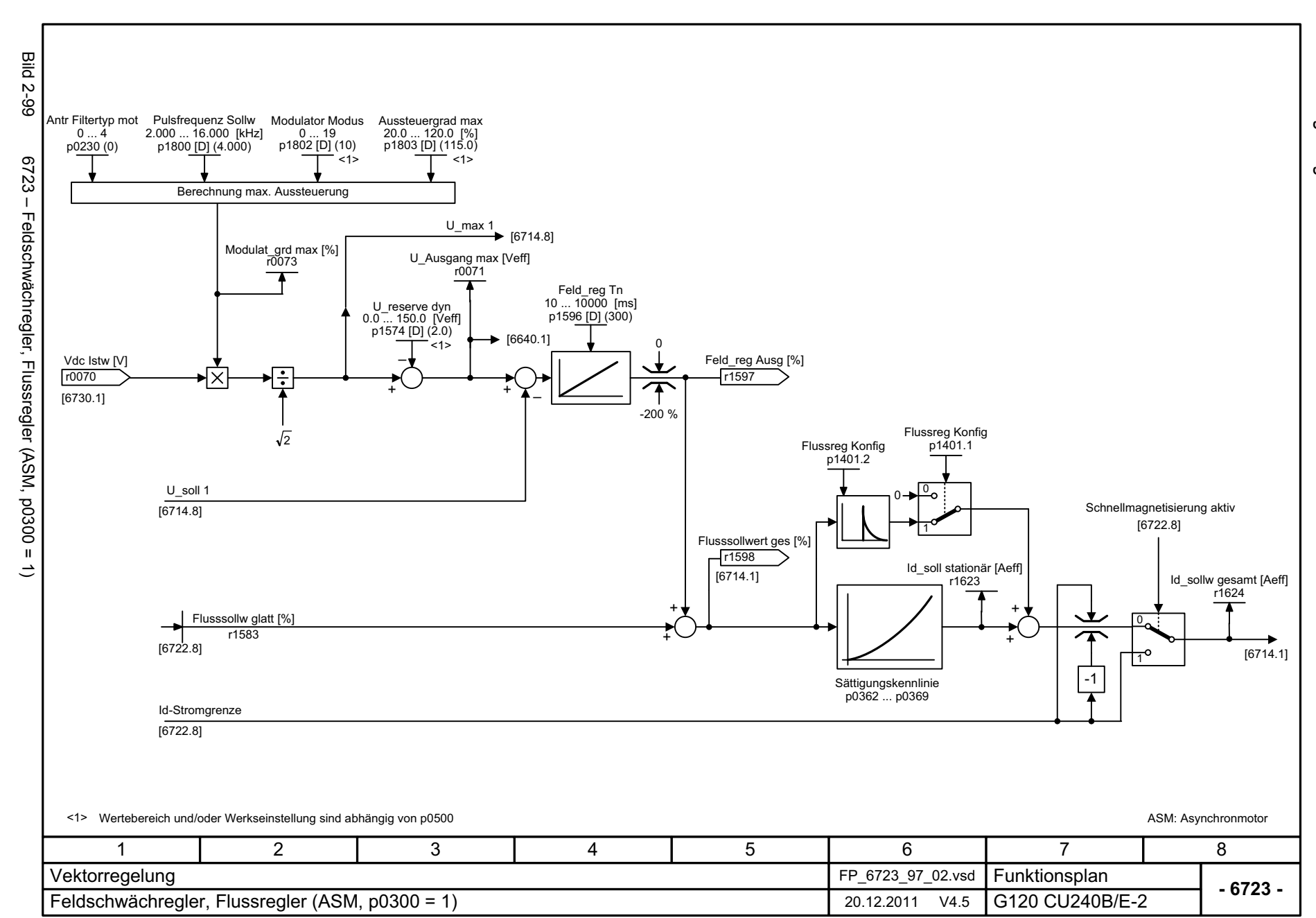

Vektorregelung Funktionspläne *Vektorregelung Funktionspläne*

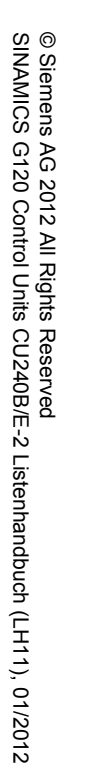

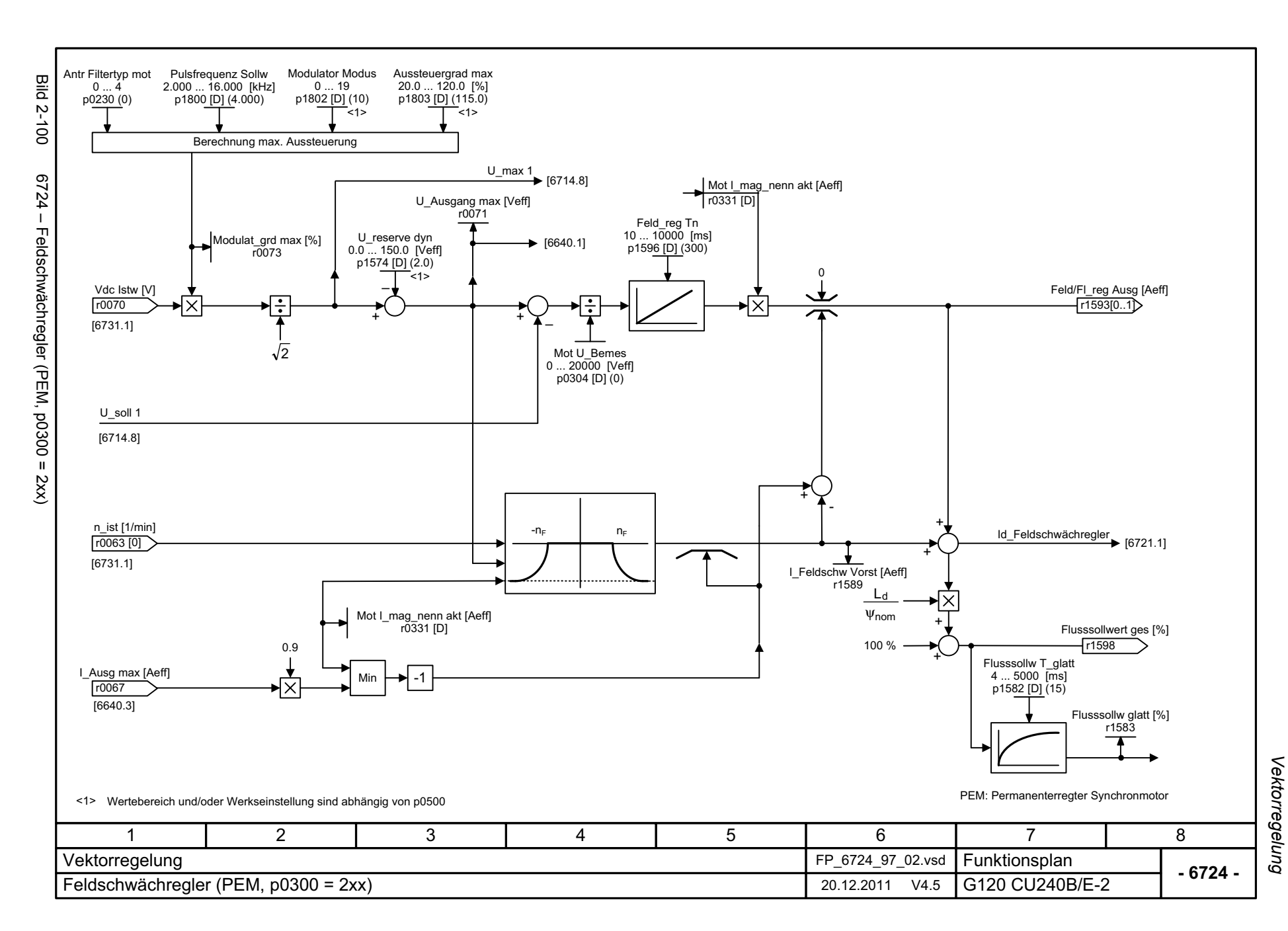

Funktionspläne *Vektorregelung Funktionspläne*

2-619

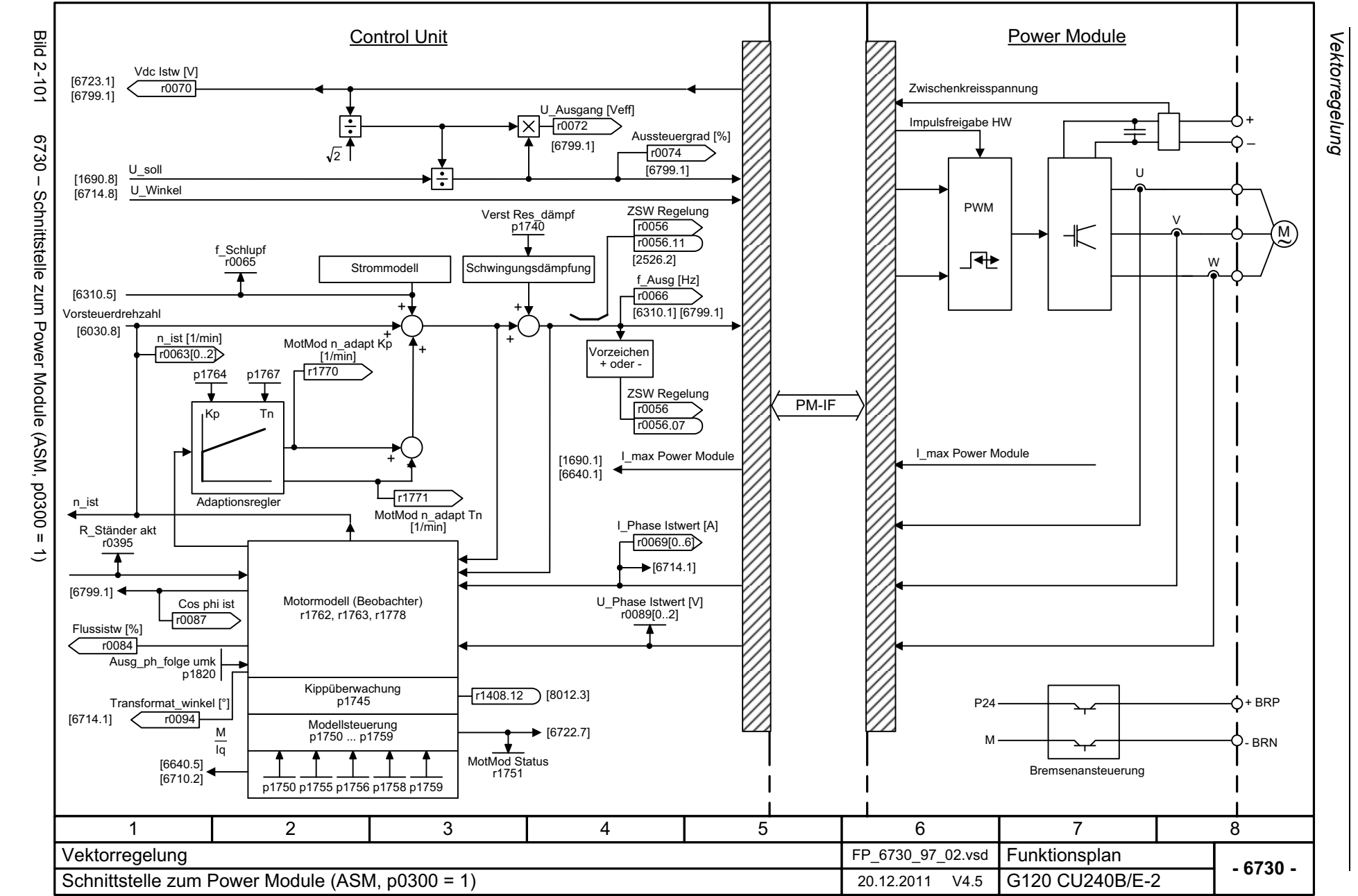

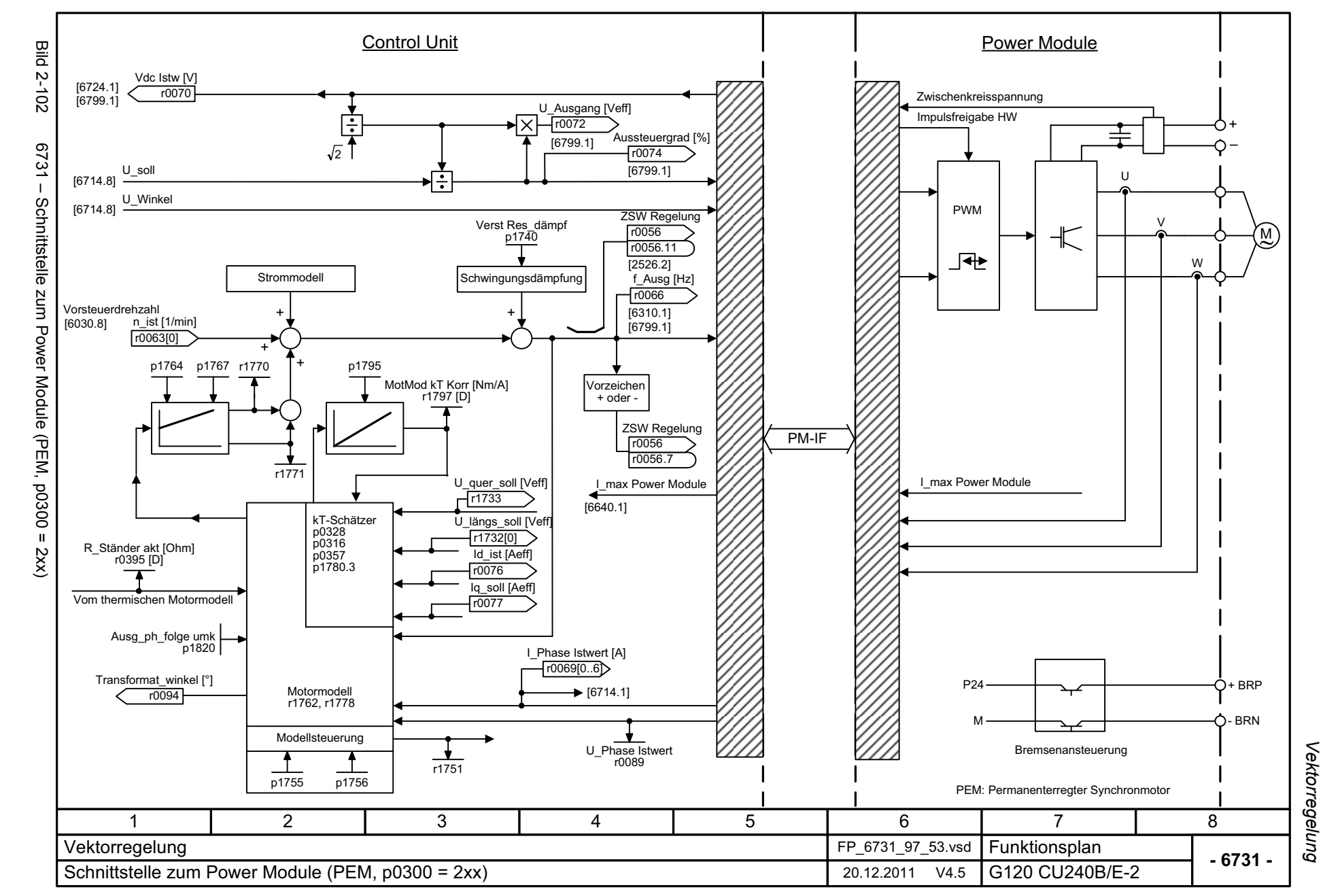

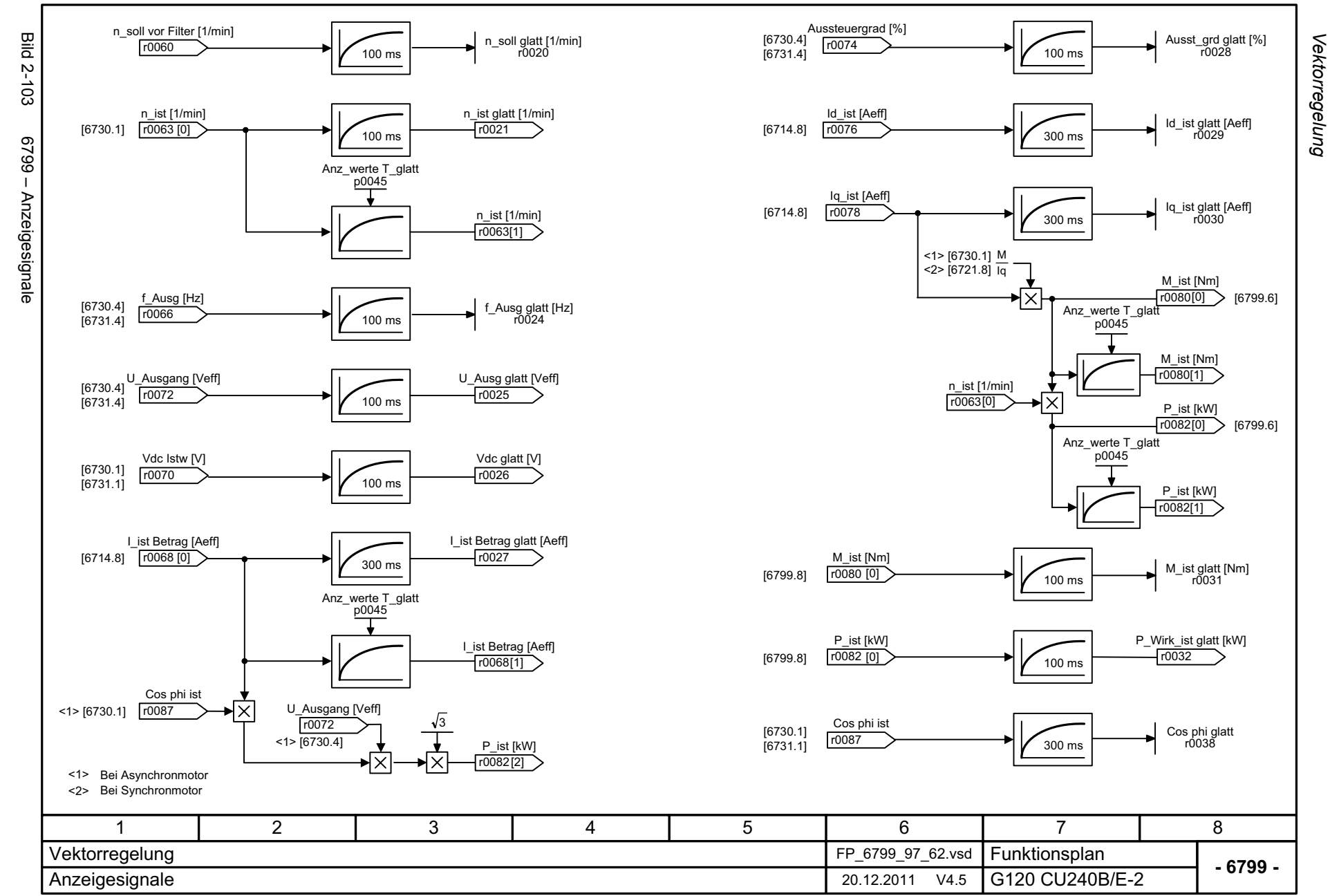

© Siemens AG 2012 All Rights Reserved<br>SINAMICS G120 Control Units CU240B/E-2 Listenhandbuch (LH11), 01/2012 SINAMICS G120 Control Units CU240B/E-2 Listenhandbuch (LH11), 01/2012 © Siemens AG 2012 All Rights Reserved

### **2.13 Freie Funktionsbausteine**

#### **Funktionspläne**

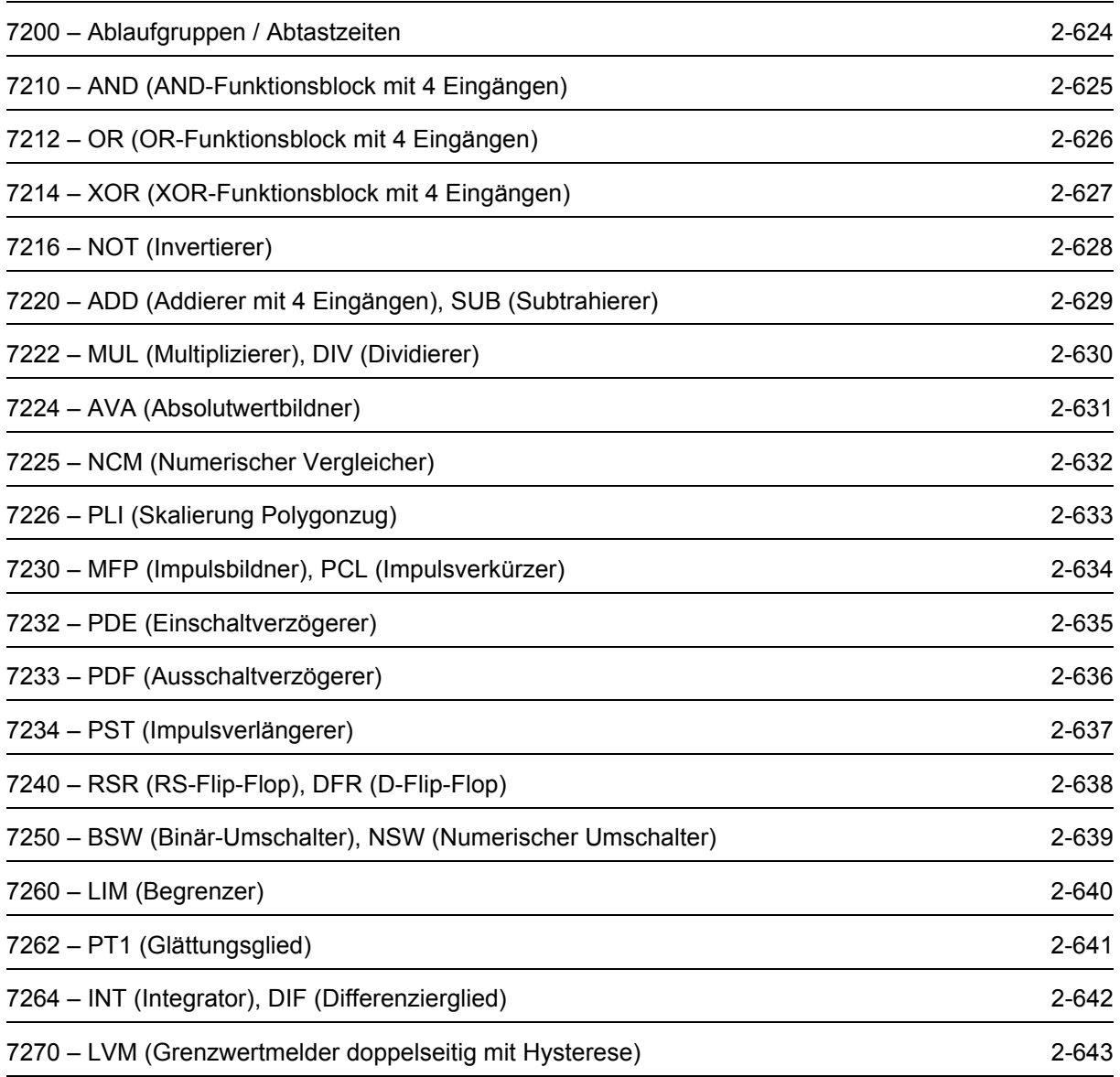

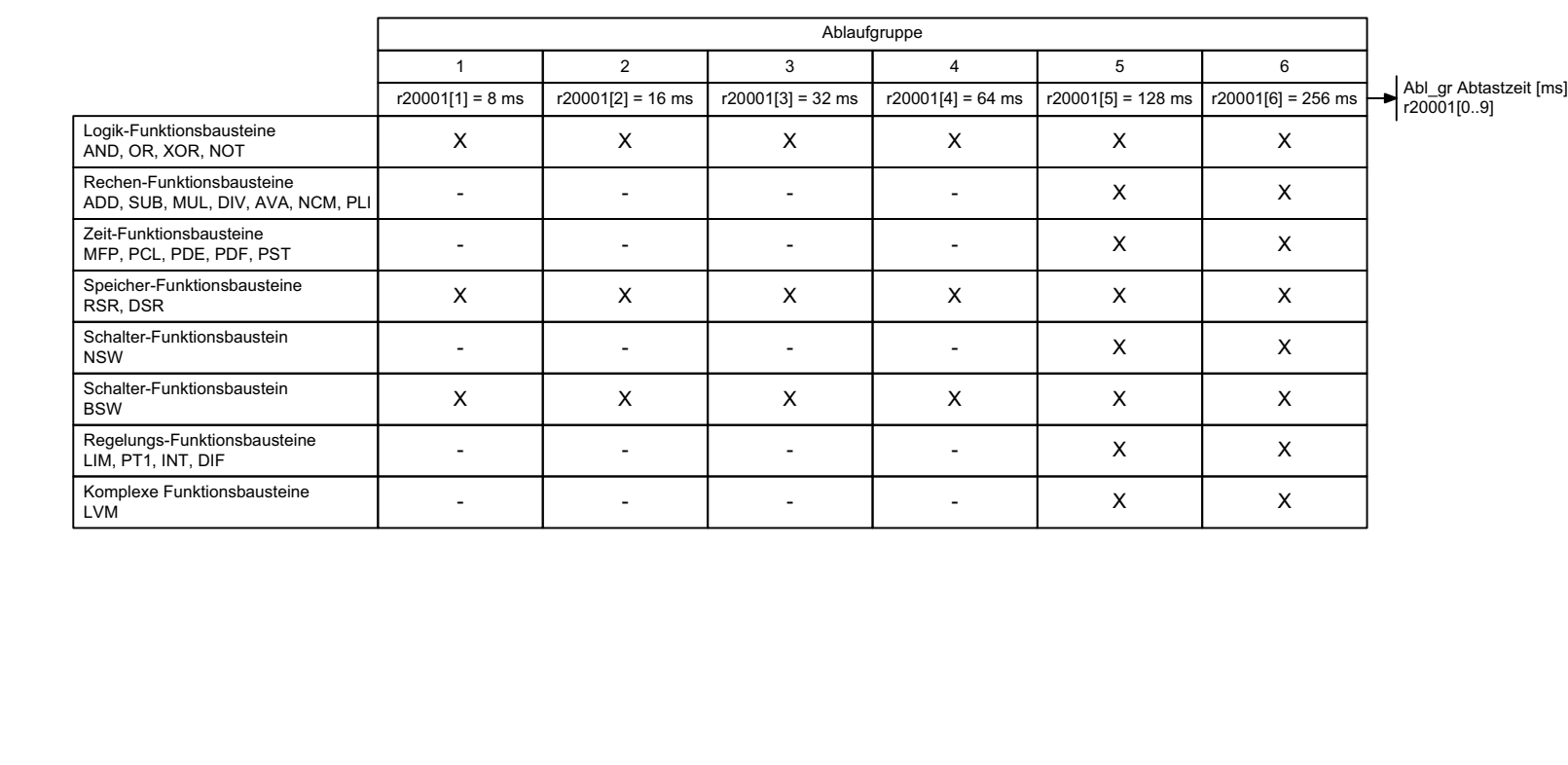

*Freie Funktionsbausteine*

Freie Funktionsbausteine

*Funktionspläne*

Funktionspläne

<span id="page-623-0"></span>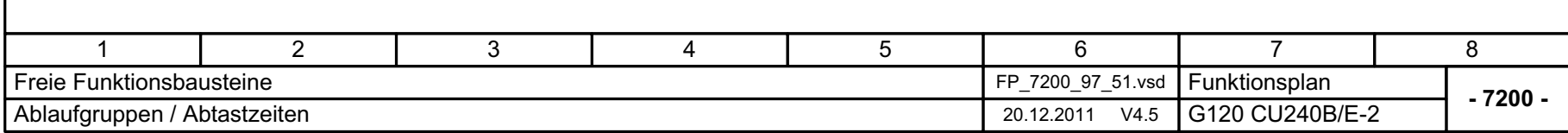

Bild 2-104 7200 – Ablaufgruppen / Abtastzeiten

7200 - Ablaufgruppen / Abtastzeiten

**Bild 2-104** 

SINAMICS G120 Control Units CU240B/E-2 Listenhandbuch (LH11), 01/2012

<span id="page-624-0"></span>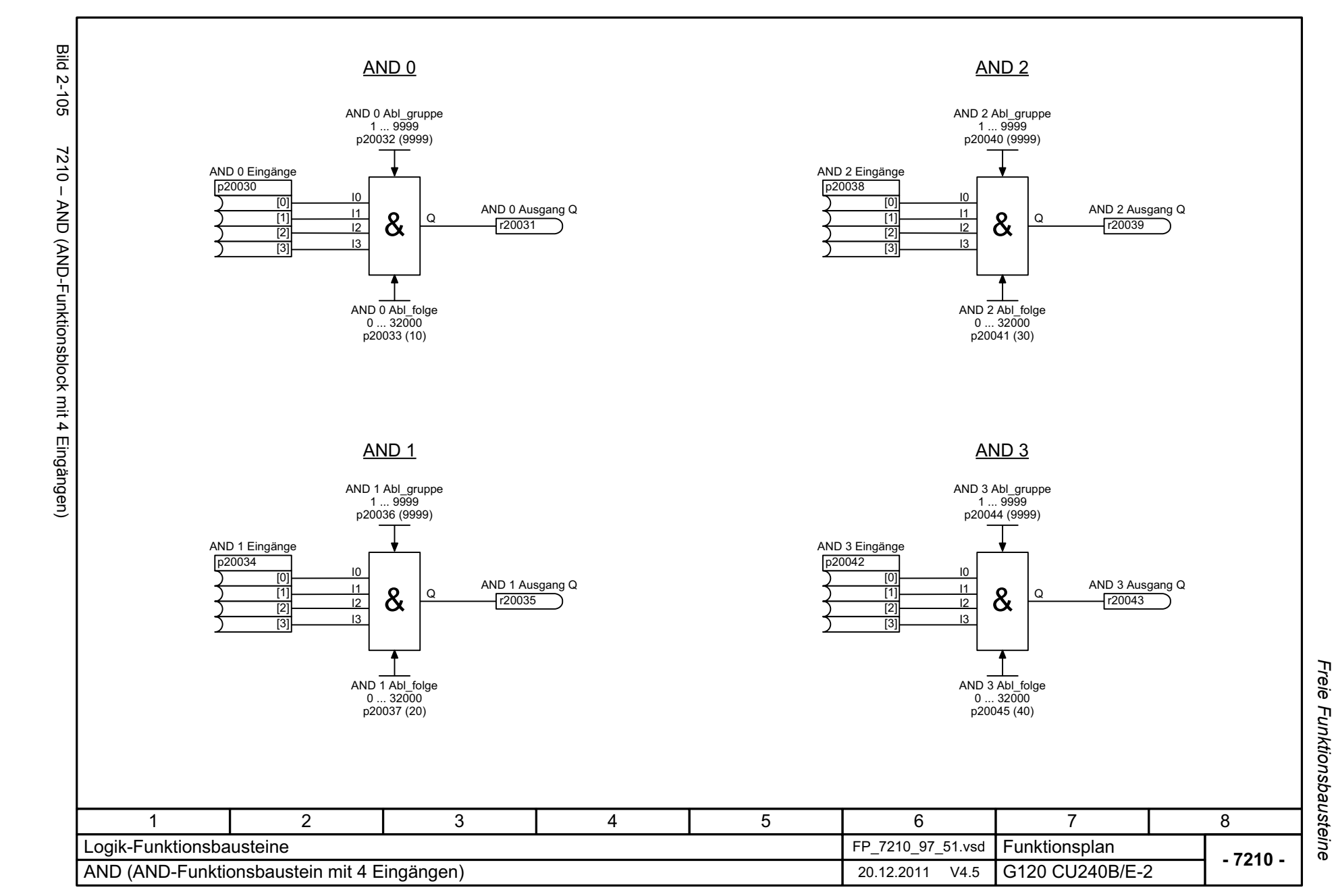

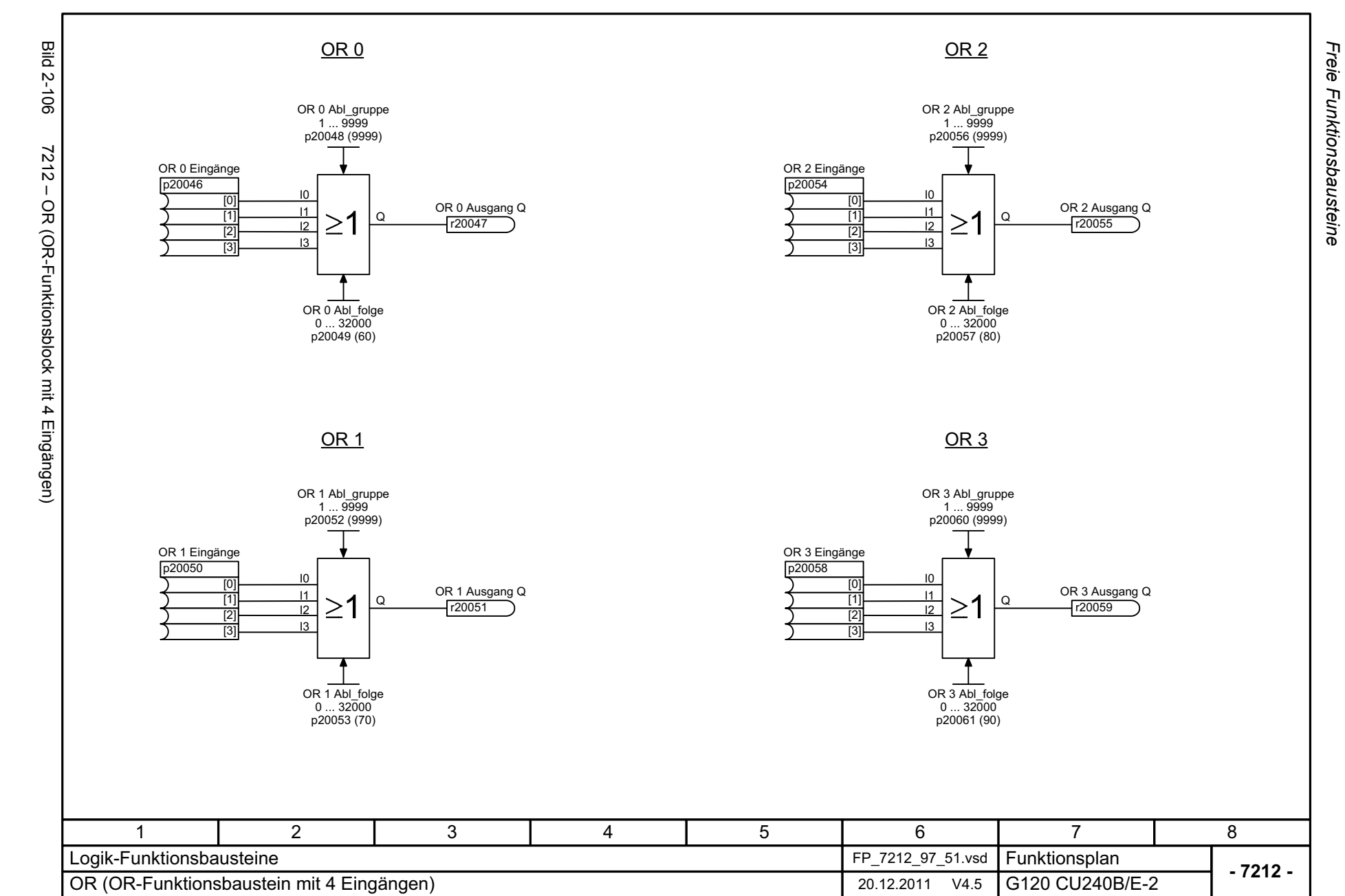

<span id="page-625-0"></span>© Siemens AG 2012 All Rights Reserved<br>SINAMICS G120 Control Units CU240B/E-2 Listenhandbuch (LH11), 01/2012 SINAMICS G120 Control Units CU240B/E-2 Listenhandbuch (LH11), 01/2012 © Siemens AG 2012 All Rights Reserved

<span id="page-626-0"></span>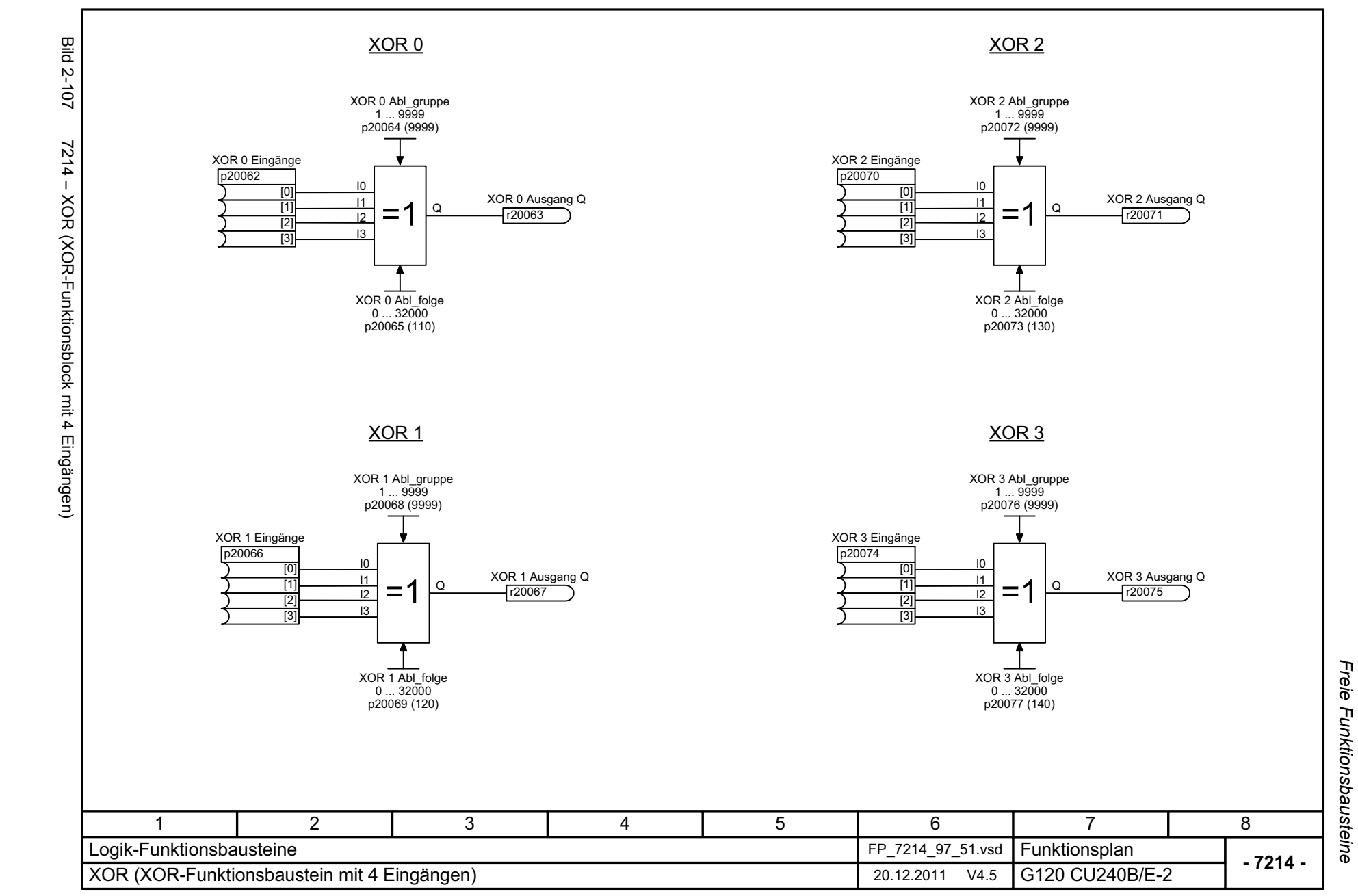

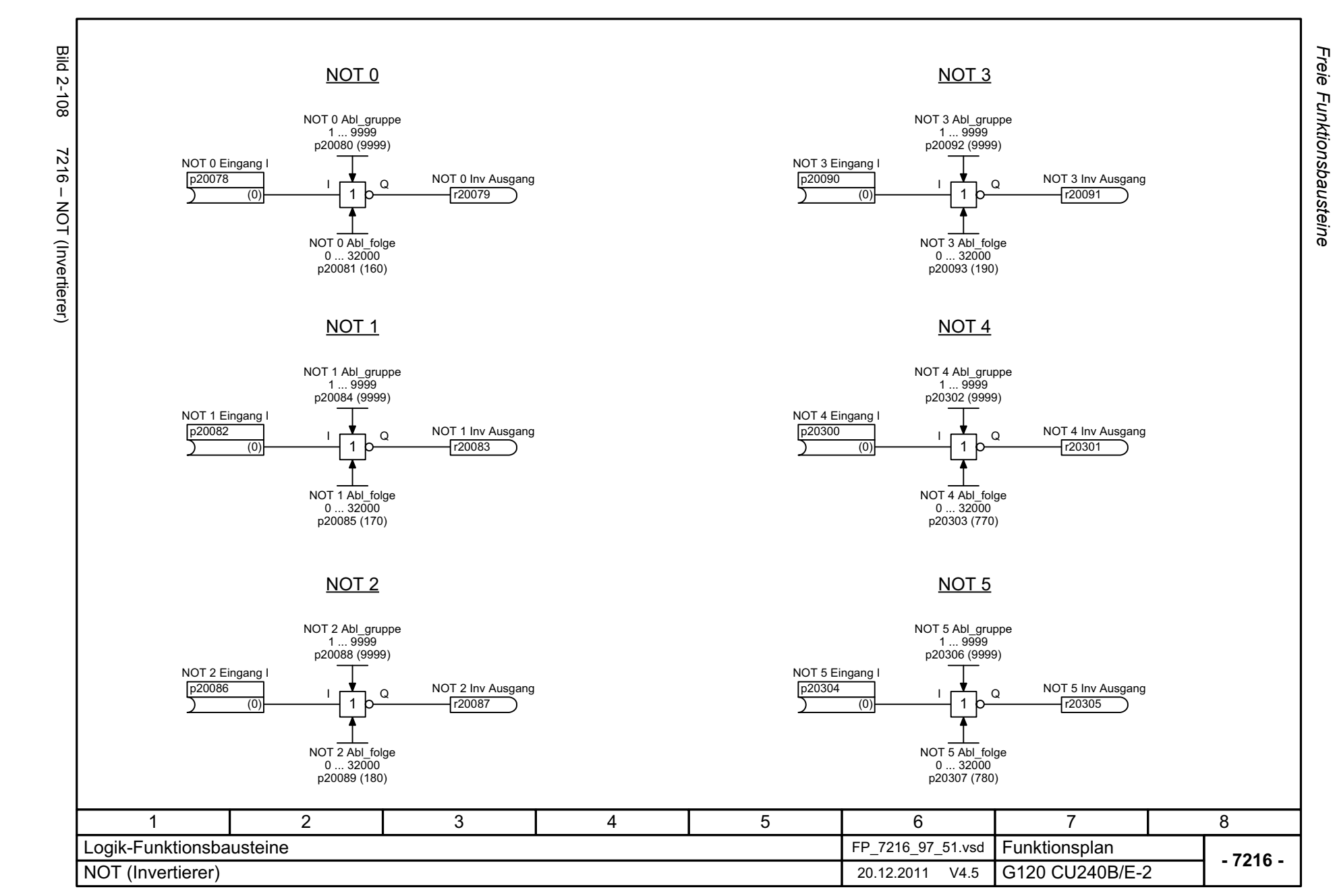

<span id="page-627-0"></span>© Siemens AG 2012 All Rights Reserved<br>SINAMICS G120 Control Units CU240B/E-2 Listenhandbuch (LH11), 01/2012 SINAMICS G120 Control Units CU240B/E-2 Listenhandbuch (LH11), 01/2012 © Siemens AG 2012 All Rights Reserved

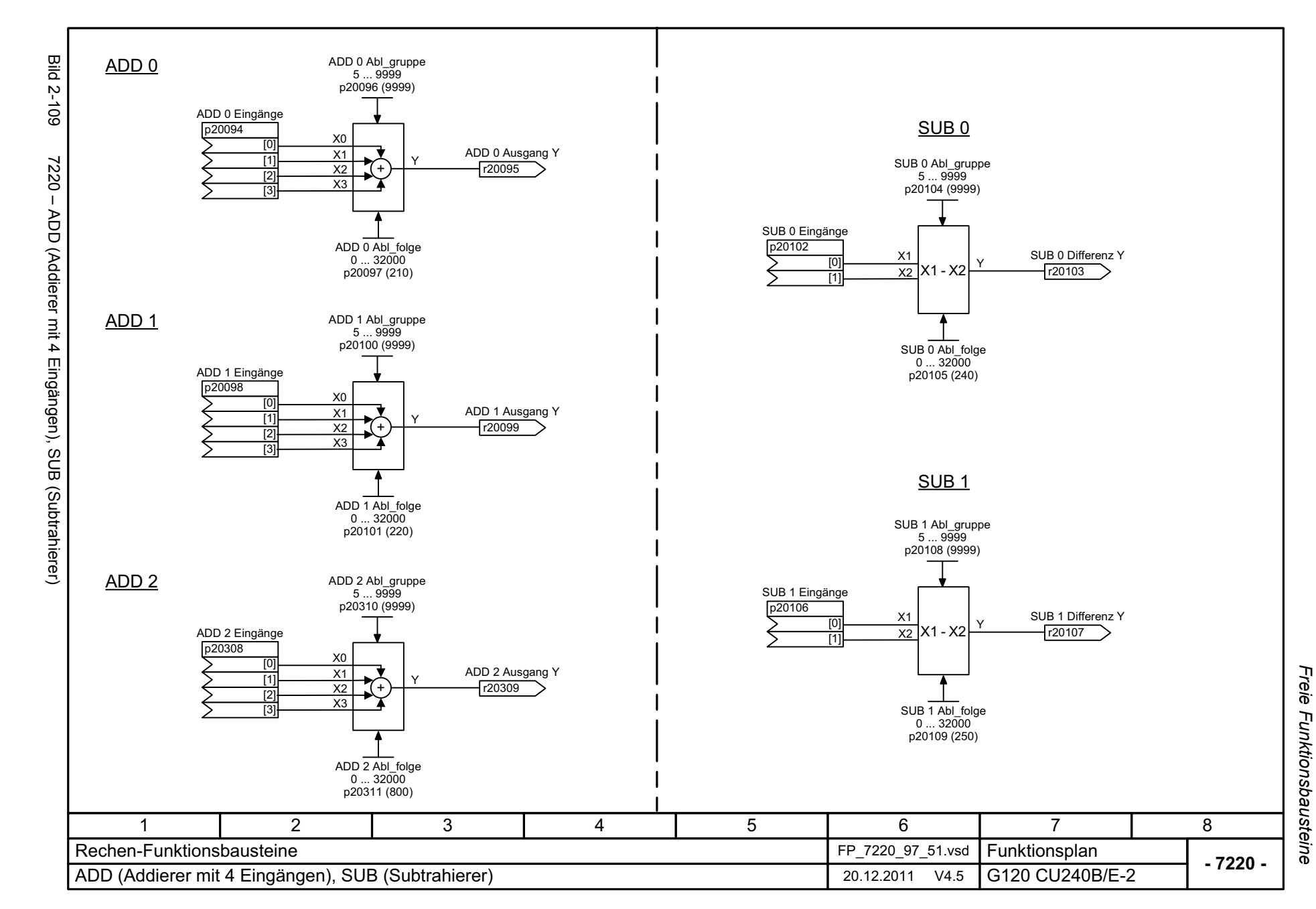

© Siemens AG 2012 All Rights Reserved<br>SINAMICS G120 Control Units CU240B/E-2 Listenhandbuch (LH11), 01/2012 SINAMICS G120 Control Units CU240B © Siemens AG 2012 All Rights Reserved /E-2 Listenhandbuch (LH11), 01/2012

<span id="page-628-0"></span>2-629

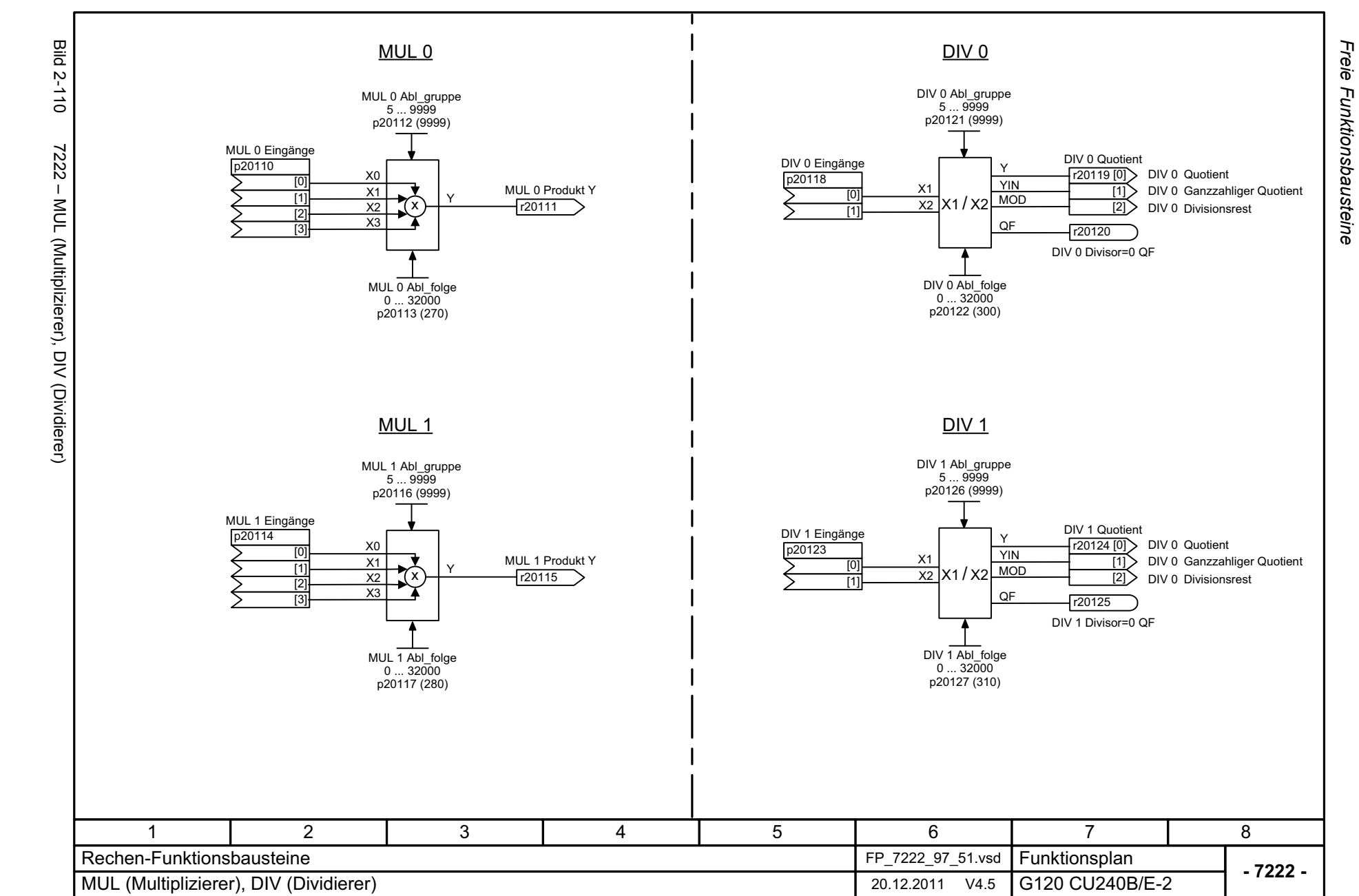

<span id="page-629-0"></span>© Siemens AG 2012 All Rights Reserved<br>SINAMICS G120 Control Units CU240B/E-2 Listenhandbuch (LH11), 01/2012 SINAMICS G120 Control Units CU240B/E-2 Listenhandbuch (LH11), 01/2012 © Siemens AG 2012 All Rights Reserved

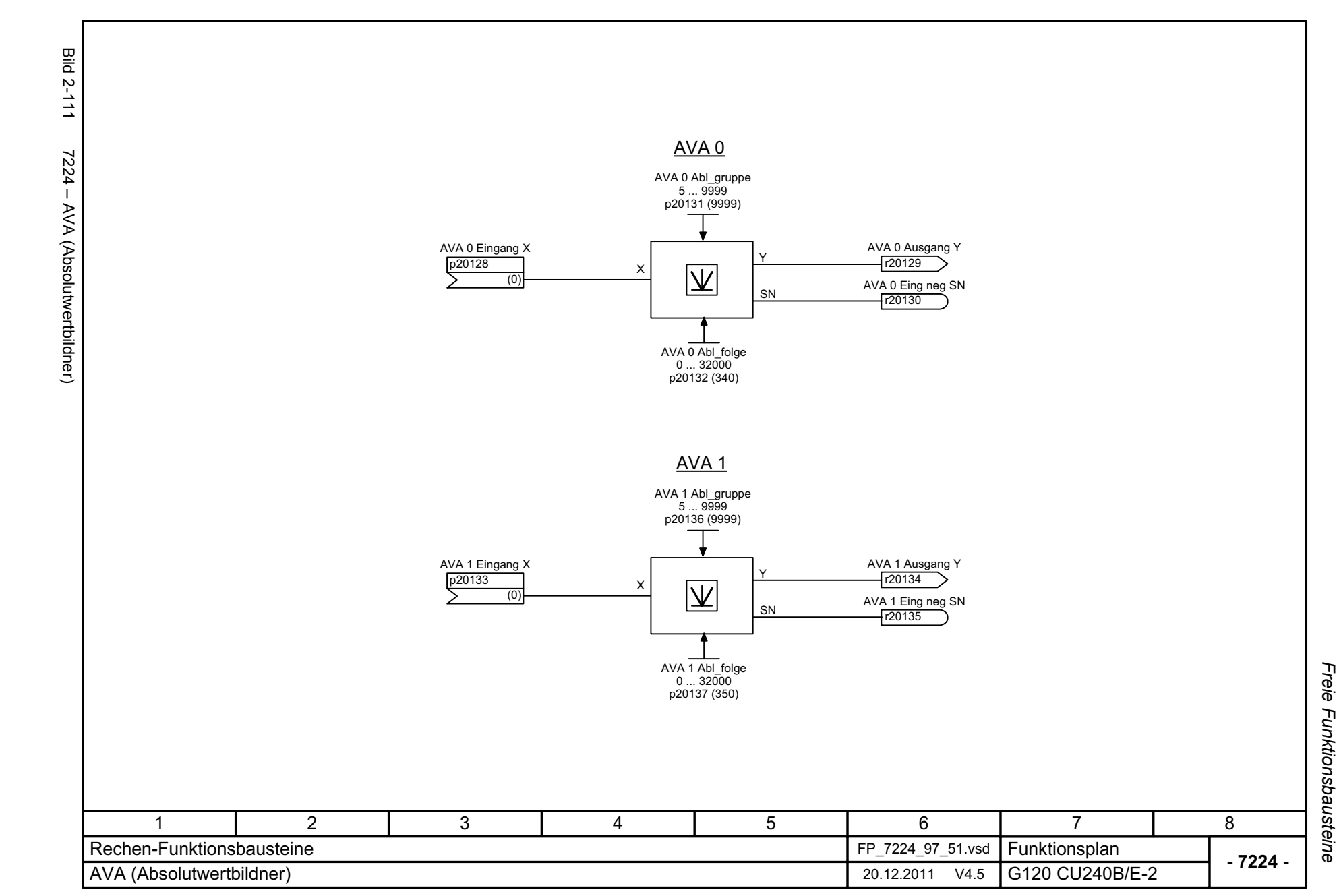

<span id="page-630-0"></span>© Siemens AG 2012 All Rights Reserved<br>SINAMICS G120 Control Units CU240B/E-2 Listenhandbuch (LH11), 01/2012 SINAMICS G120 Control Units CU240B © Siemens AG 2012 All Rights Reserved /E-2 Listenhandbuch (LH11), 01/2012

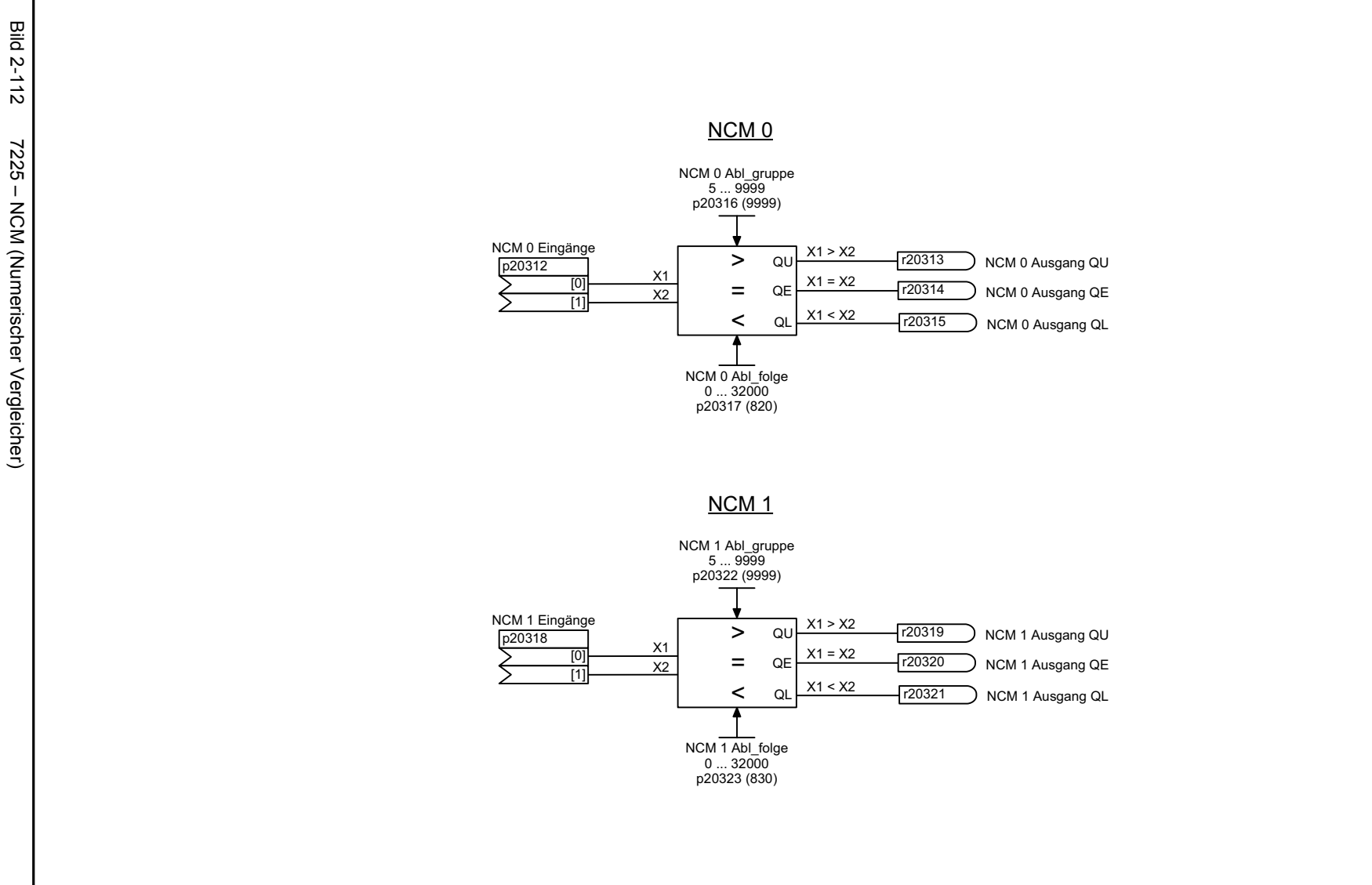

<span id="page-631-0"></span>**- 7225 -**Funktionsplan<br>G120 CU240B/E-2 1 2 3 4 5 6 78 Rechen-Funktionsbausteine FP\_7225\_97\_51.vsd NCM (Numerischer Vergleicher) 20.12.2011 V4.5

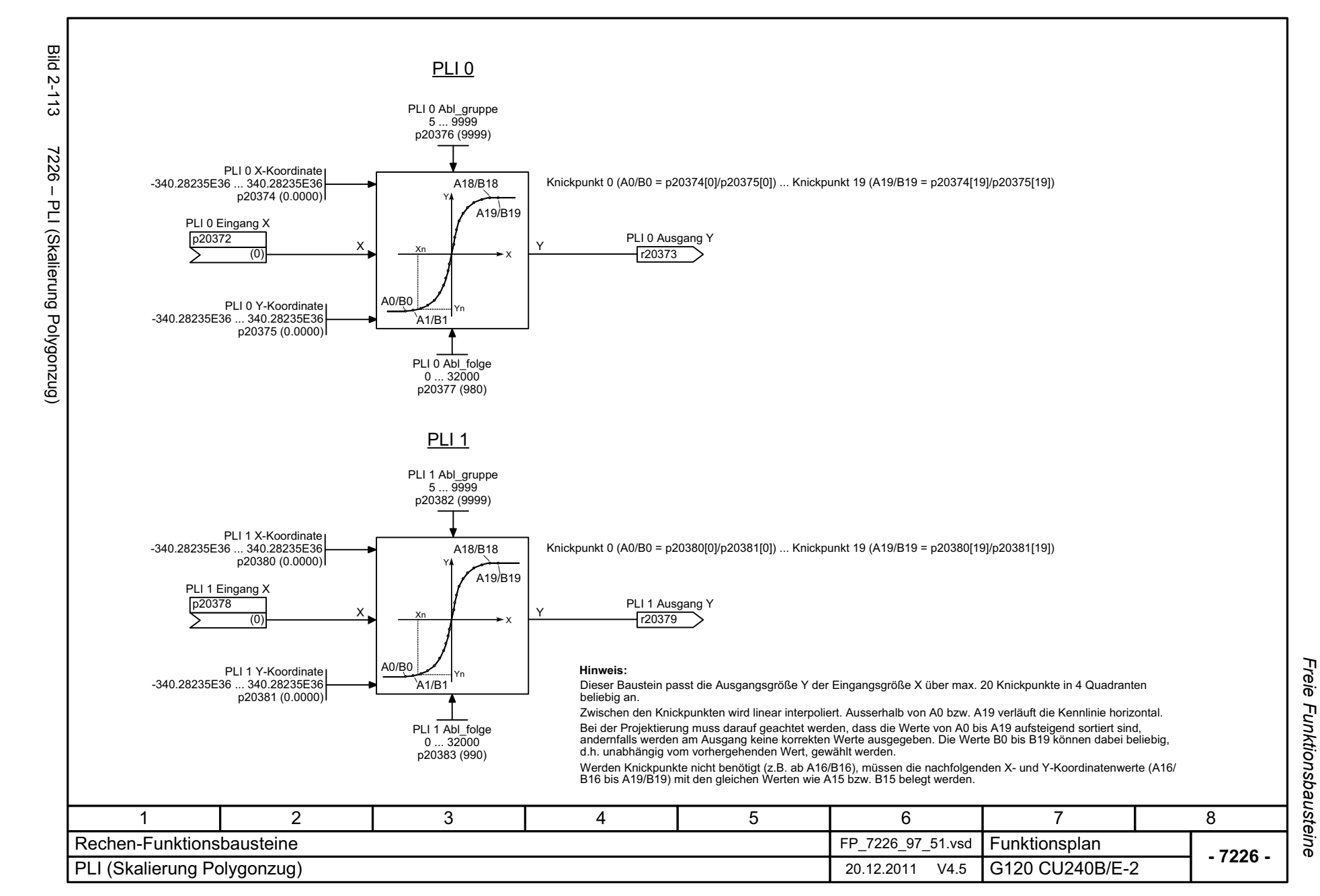

© Siemens AG 2012 All Rights Reserved<br>SINAMICS G120 Control Units CU240B/E-2 Listenhandbuch (LH11), 01/2012 SINAMICS G120 Control Units CU240B © Siemens AG 2012 All Rights Reserved /E-2 Listenhandbuch (LH11), 01/2012

<span id="page-632-0"></span>2-633

<span id="page-633-0"></span>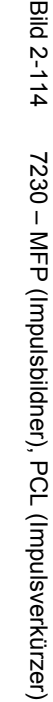

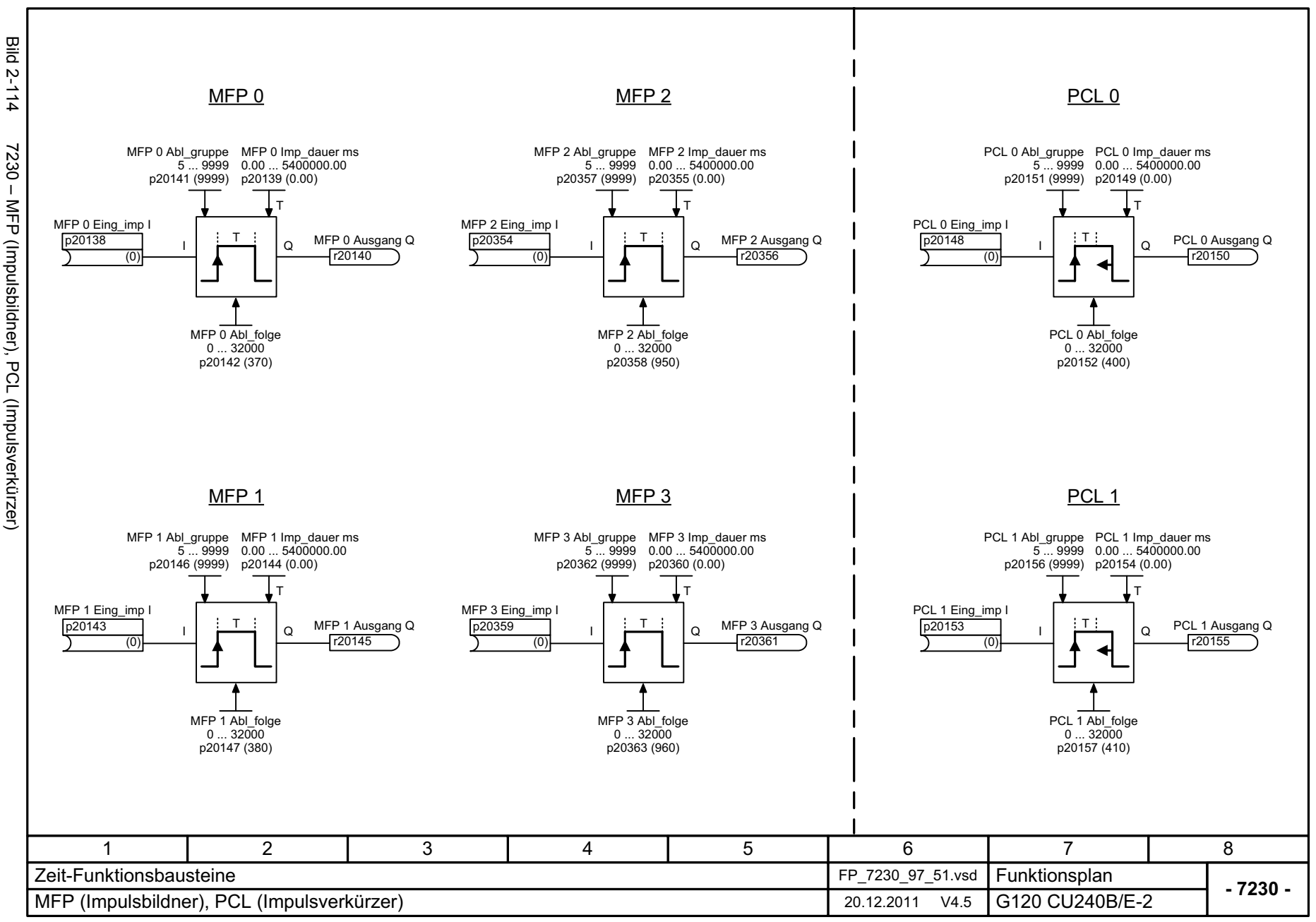

Freie Funktionsbausteine Funktionspläne *Freie Funktionsbausteine Funktionspläne*

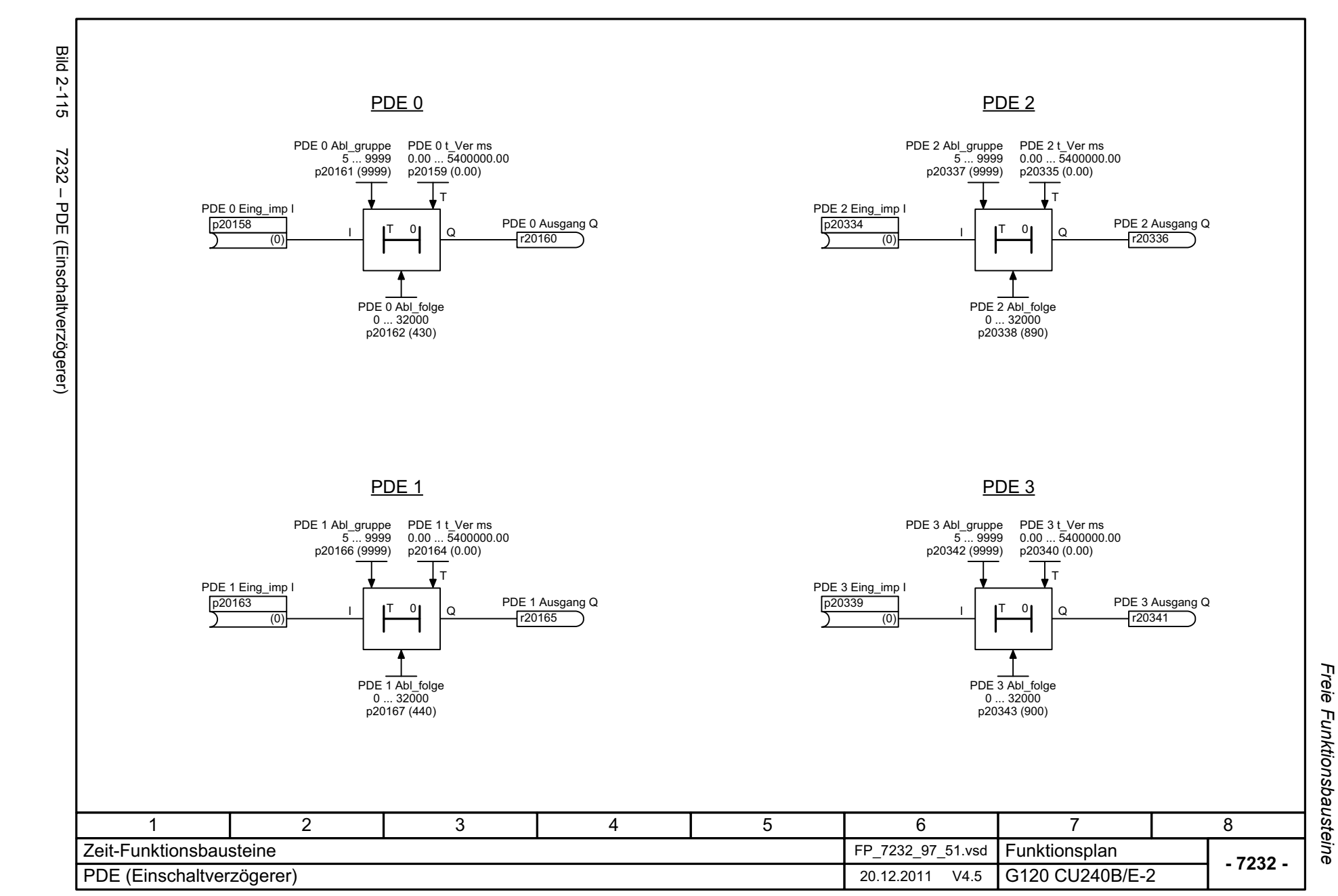

© Siemens AG 2012 All Rights Reserved<br>SINAMICS G120 Control Units CU240B/E-2 Listenhandbuch (LH11), 01/2012 SINAMICS G120 Control Units CU240B © Siemens AG 2012 All Rights Reserved /E-2 Listenhandbuch (LH11), 01/2012

<span id="page-634-0"></span>2-635

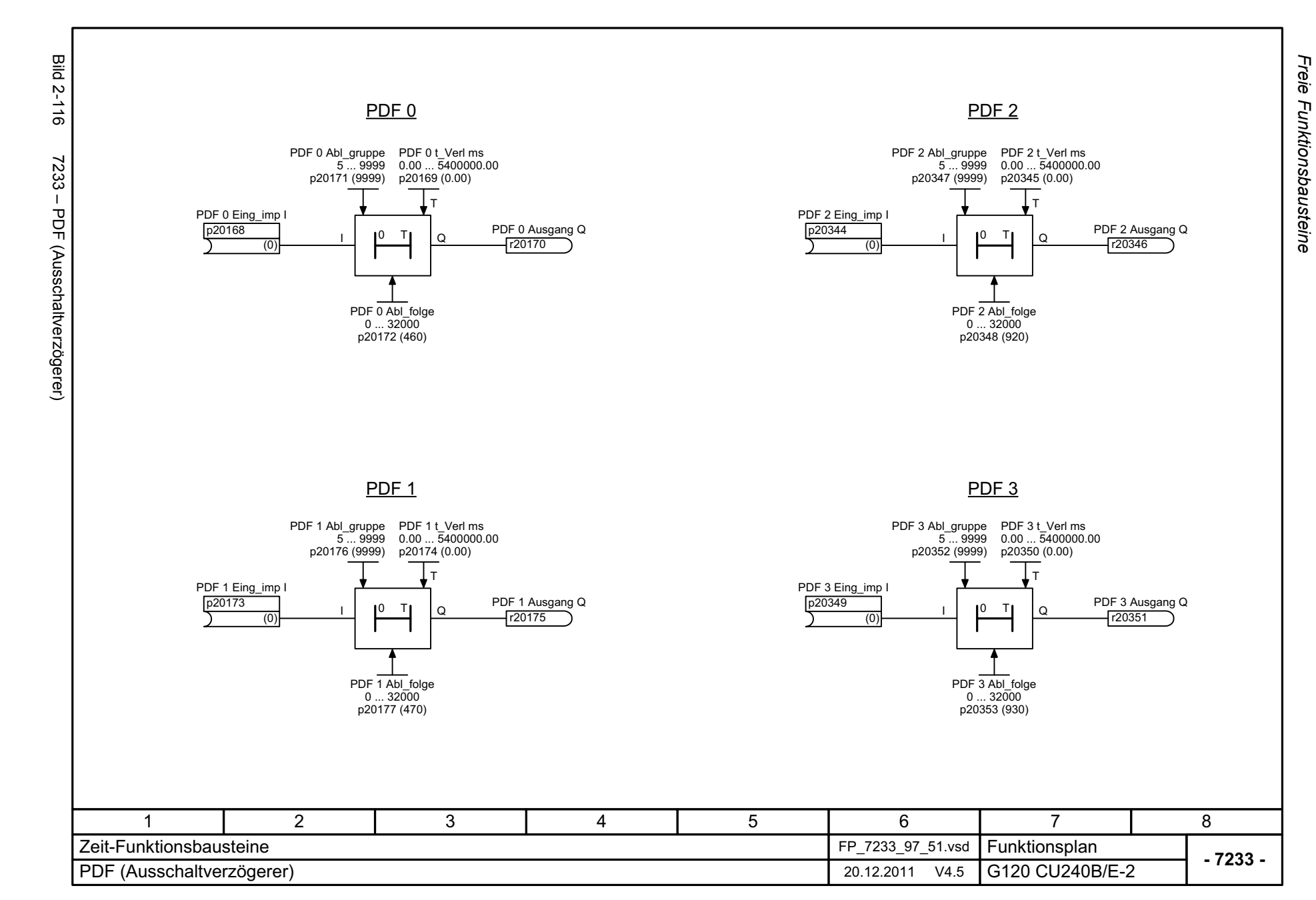

<span id="page-635-0"></span>© Siemens AG 2012 All Rights Reserved<br>SINAMICS G120 Control Units CU240B/E-2 Listenhandbuch (LH11), 01/2012 SINAMICS G120 Control Units CU240B/E-2 Listenhandbuch (LH11), 01/2012 © Siemens AG 2012 All Rights Reserved

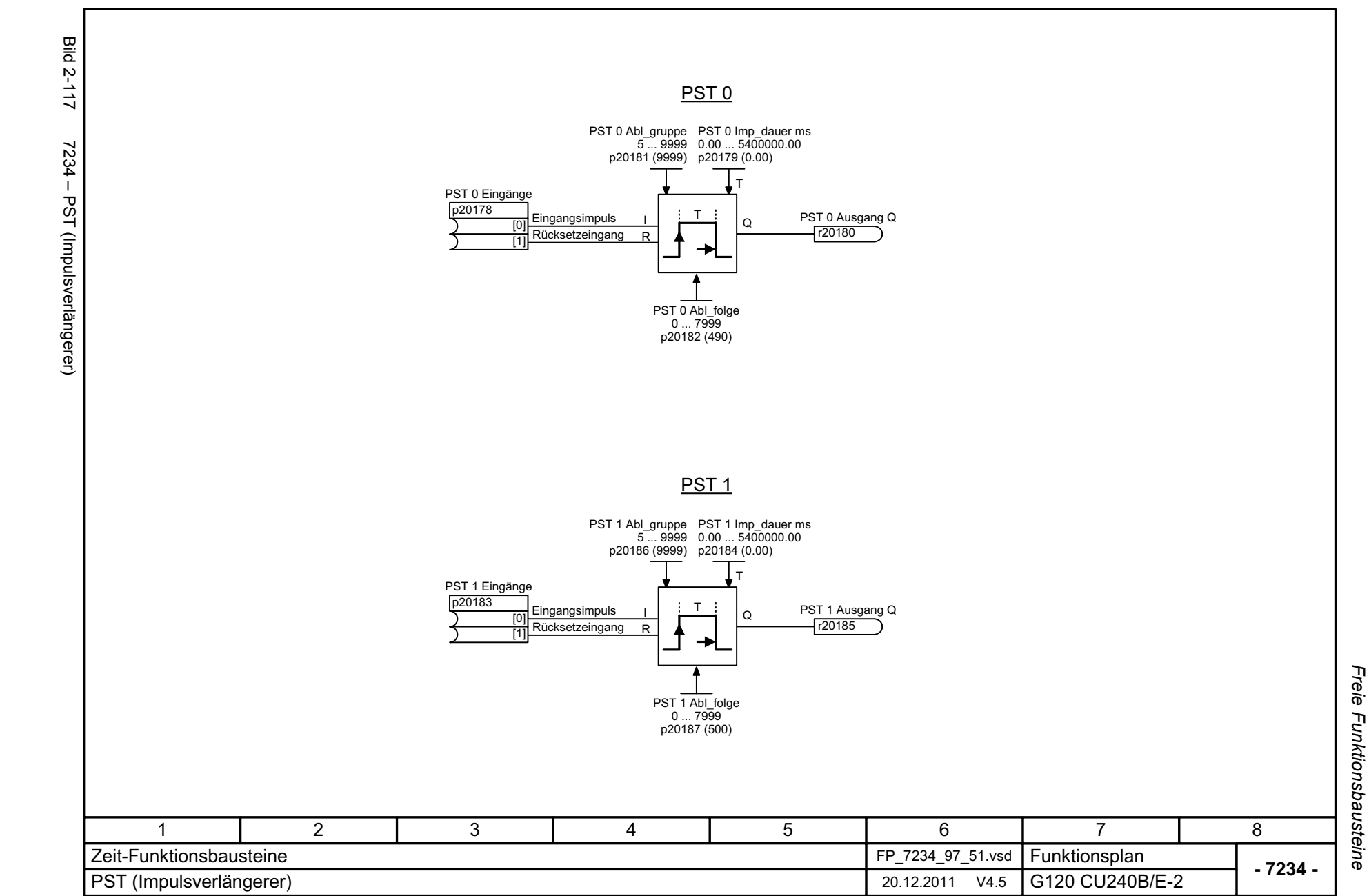

*Funktionspläne*

Funktionspläne

© Siemens AG 2012 All Rights Reserved<br>SINAMICS G120 Control Units CU240B/E-2 Listenhandbuch (LH11), 01/2012 SINAMICS G120 Control Units CU240B © Siemens AG 2012 All Rights Reserved /E-2 Listenhandbuch (LH11), 01/2012

<span id="page-636-0"></span>2-637

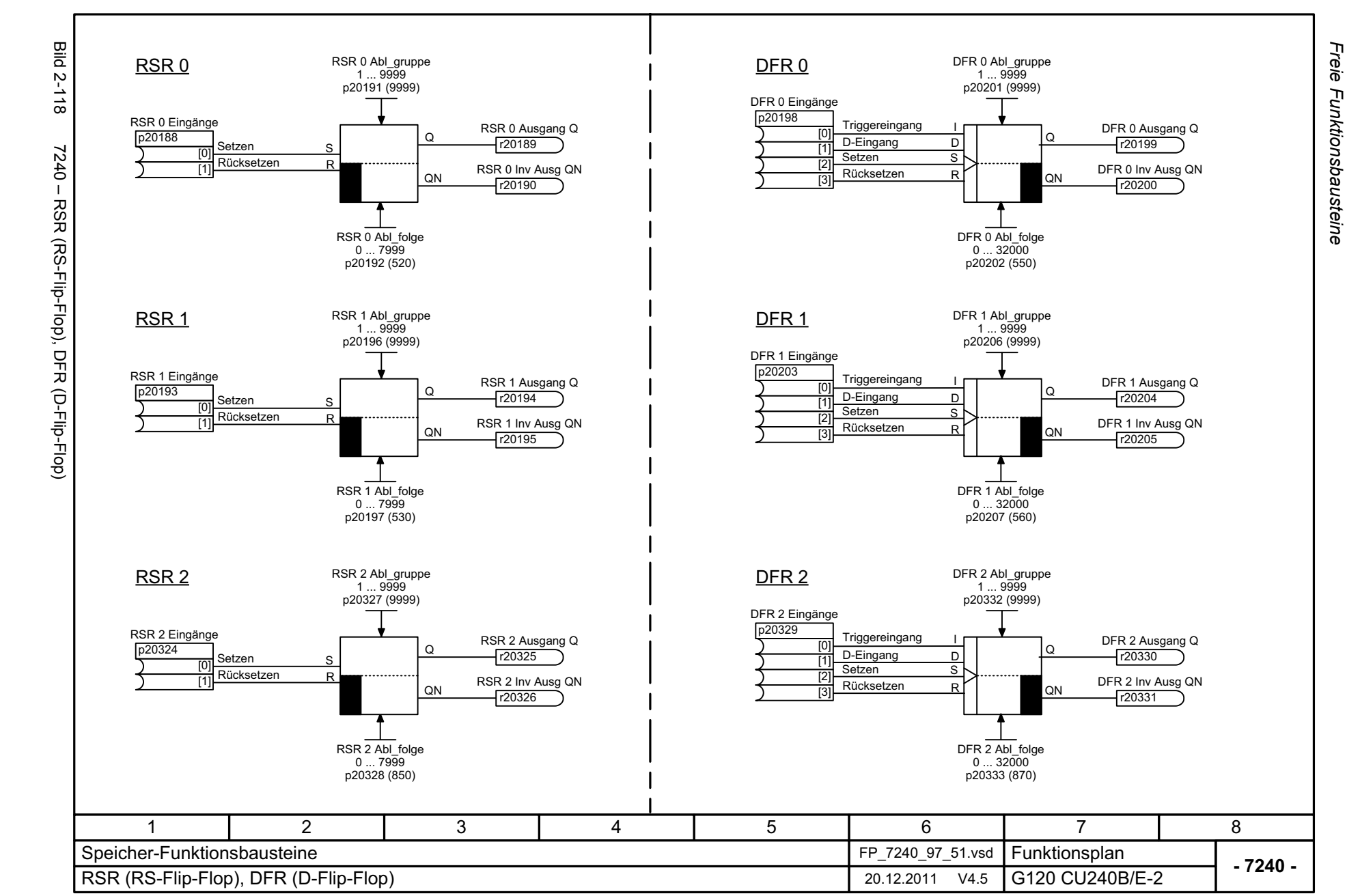

<span id="page-637-0"></span>© Siemens AG 2012 All Rights Reserved<br>SINAMICS G120 Control Units CU240B/E-2 Listenhandbuch (LH11), 01/2012 SINAMICS G120 Control Units CU240B/E-2 Listenhandbuch (LH11), 01/2012 © Siemens AG 2012 All Rights Reserved

<span id="page-638-0"></span>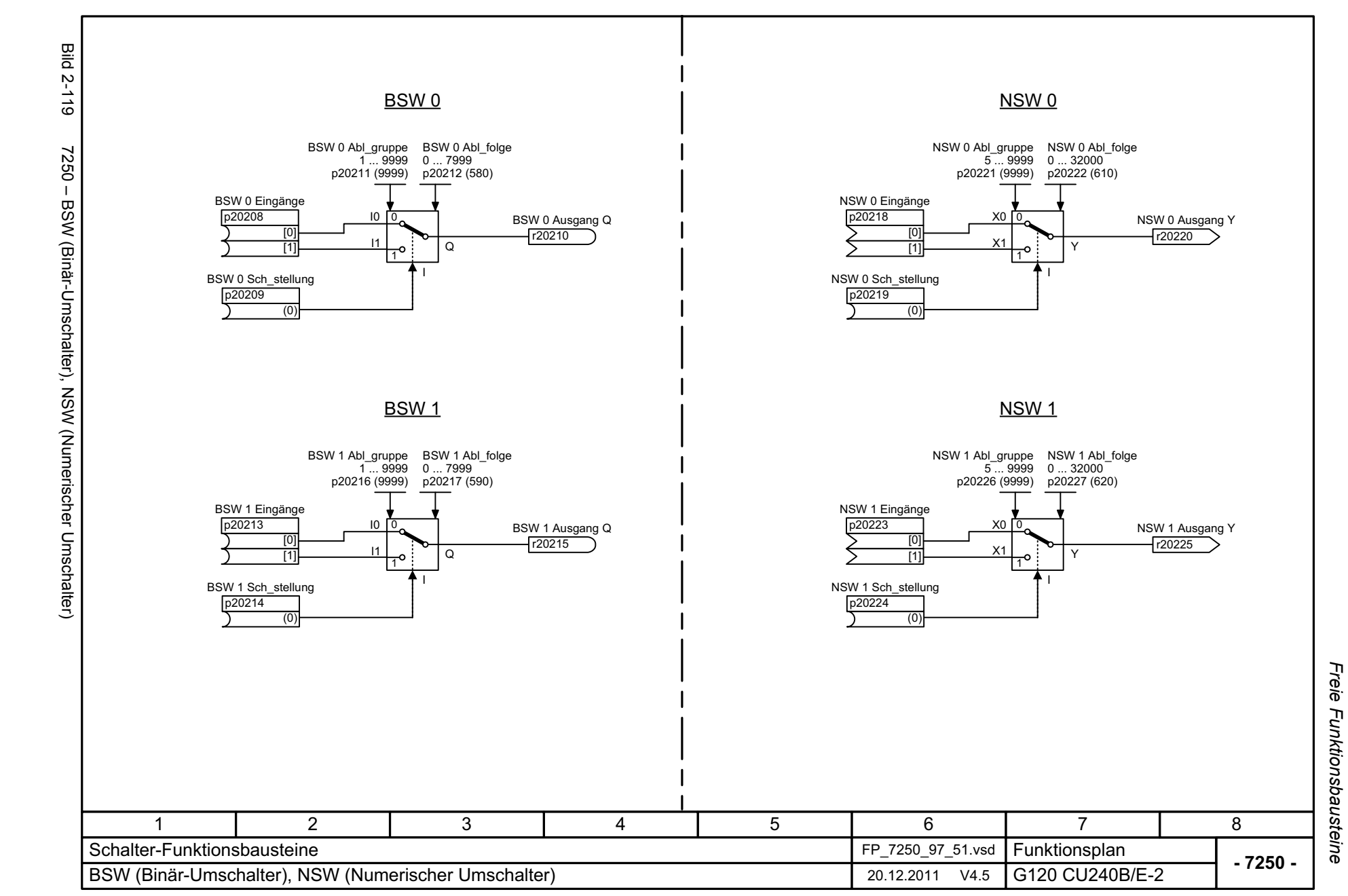

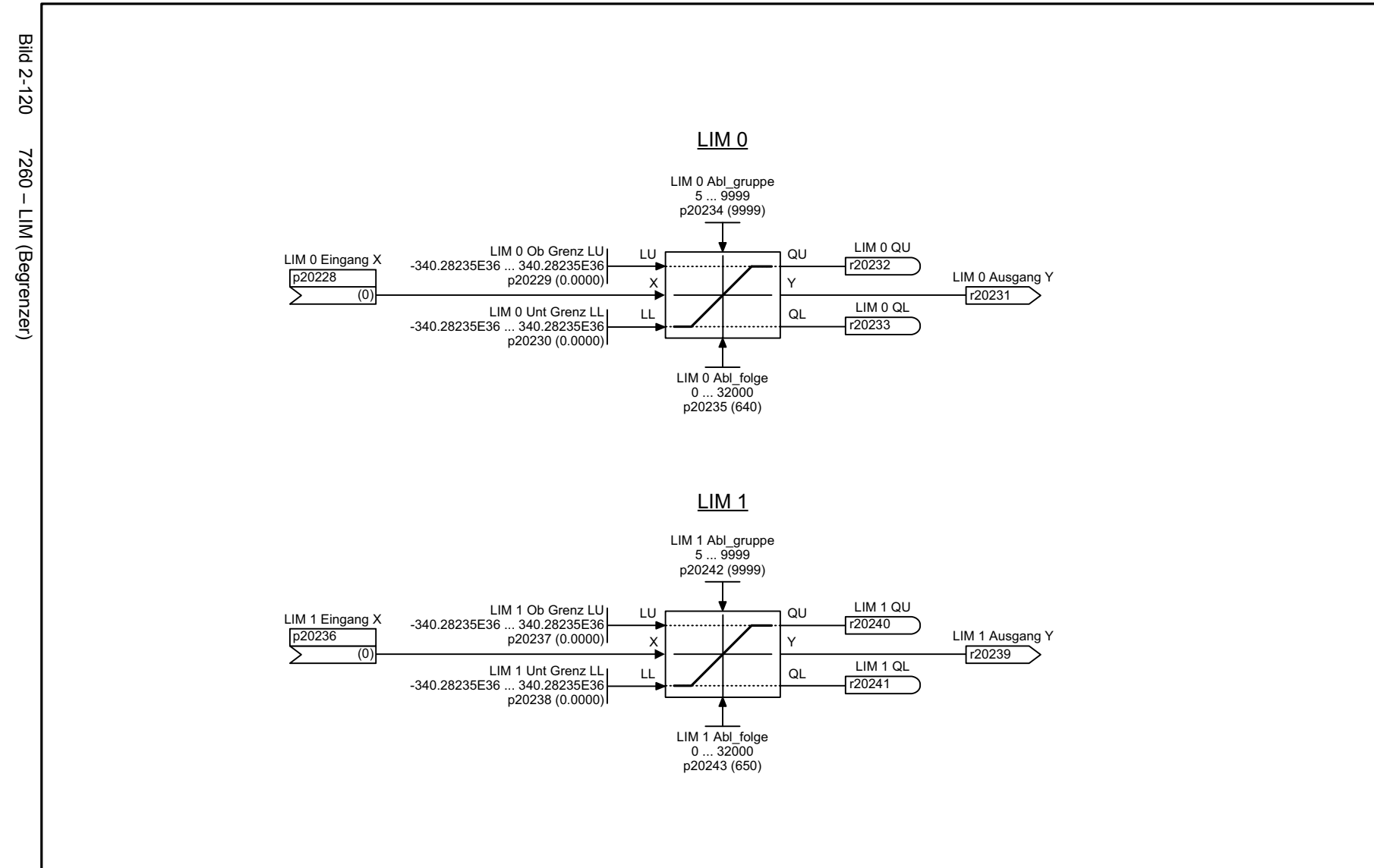

<span id="page-639-0"></span>**- 7260 -**Funktionsplan<br>G120 CU240B/E-2 1 2 3 45 6 78 Regelungs-Funktionsbausteine FP\_7260\_97\_51.vsd LIM (Begrenzer) 20.12.2011 V4.5

2-640

© Siemens AG 2012 All Rights Reserved<br>SINAMICS G120 Control Units CU240B/E-2 Listenhandbuch (LH11), 01/2012 SINAMICS G120 Control Units CU240B/E-2 Listenhandbuch (LH11), 01/2012 © Siemens AG 2012 All Rights Reserved

Freie Funktionsbausteine Funktionspläne *Freie Funktionsbausteine Funktionspläne*

<span id="page-640-0"></span>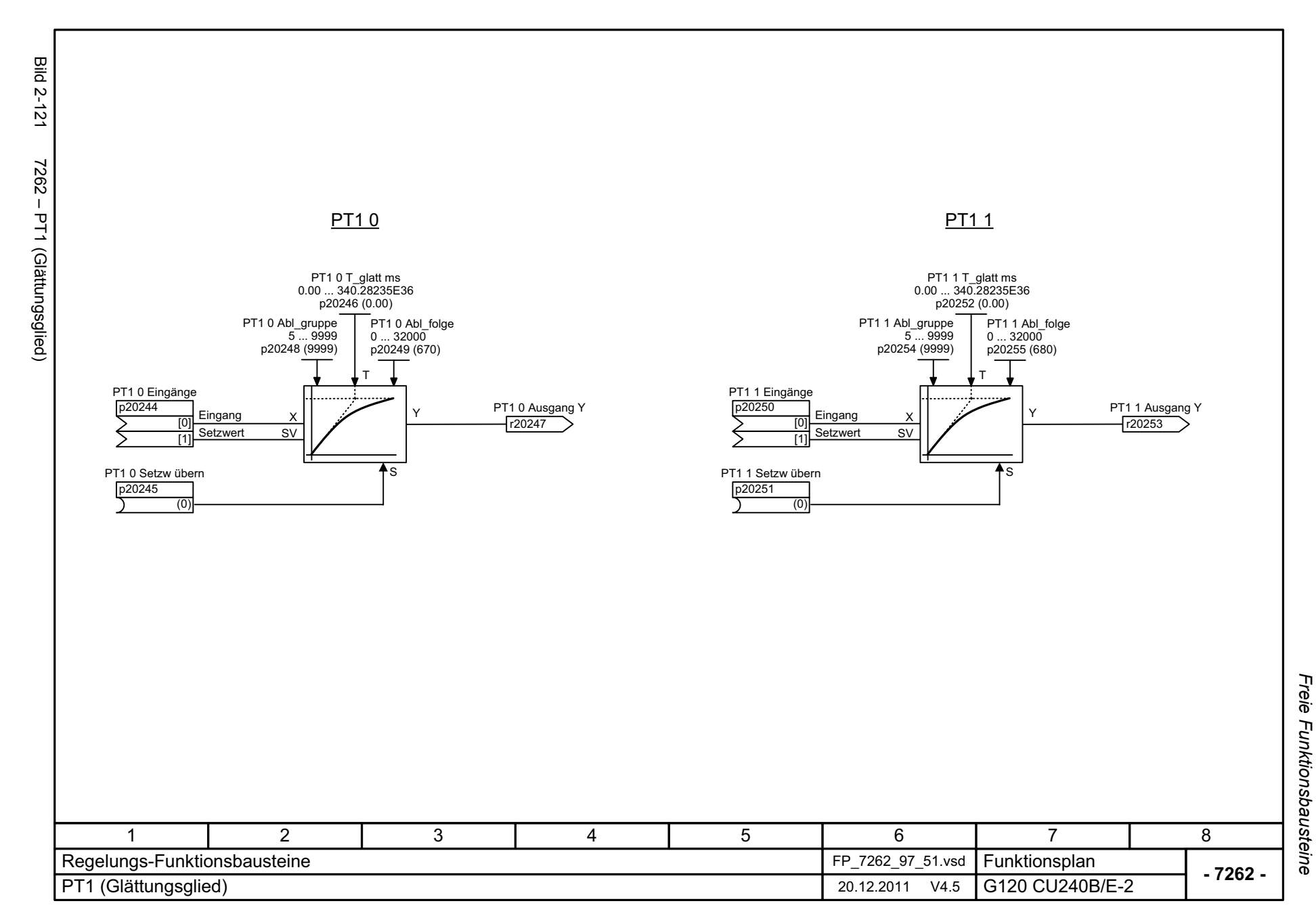

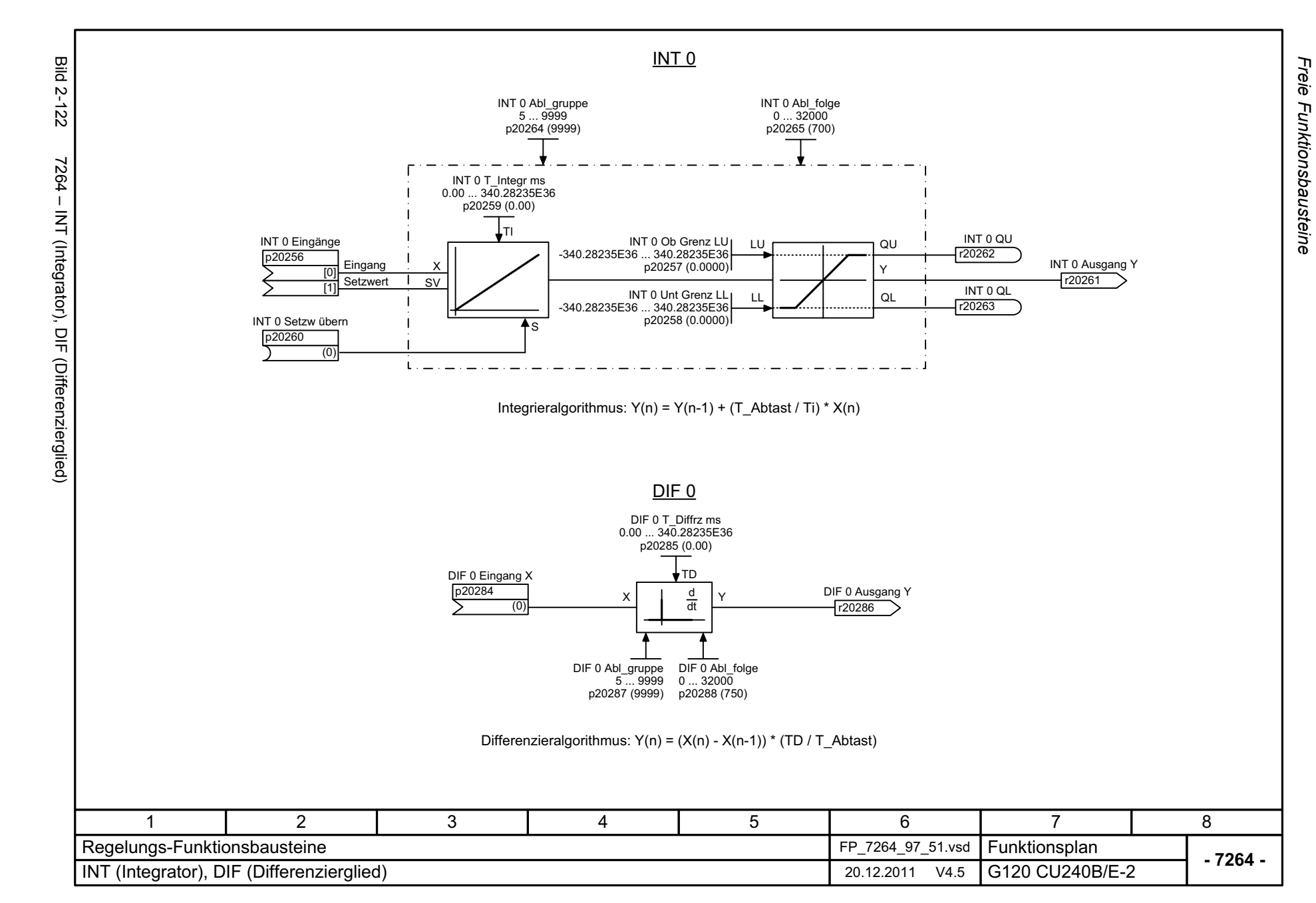

*Funktionspläne*

Funktionspläne

<span id="page-641-0"></span>2-642

<span id="page-642-0"></span>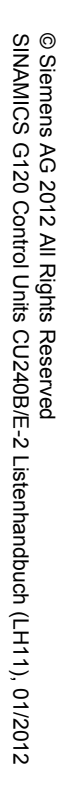

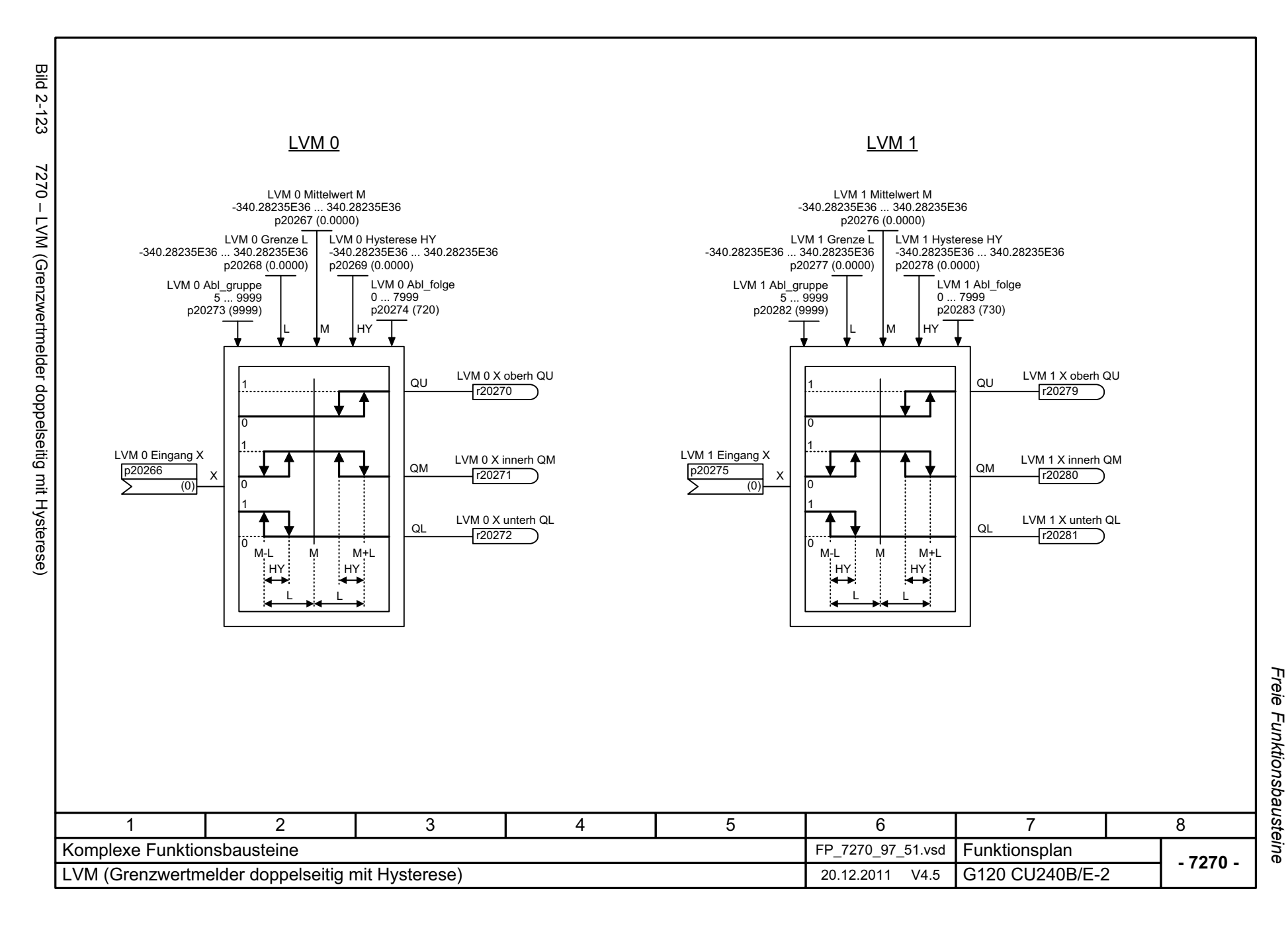

## **2.14 Technologiefunktionen**

#### **Funktionspläne**

[7017 – Gleichstrombremsung \(p0300 = 1\) 2-645](#page-644-0)

<span id="page-644-0"></span>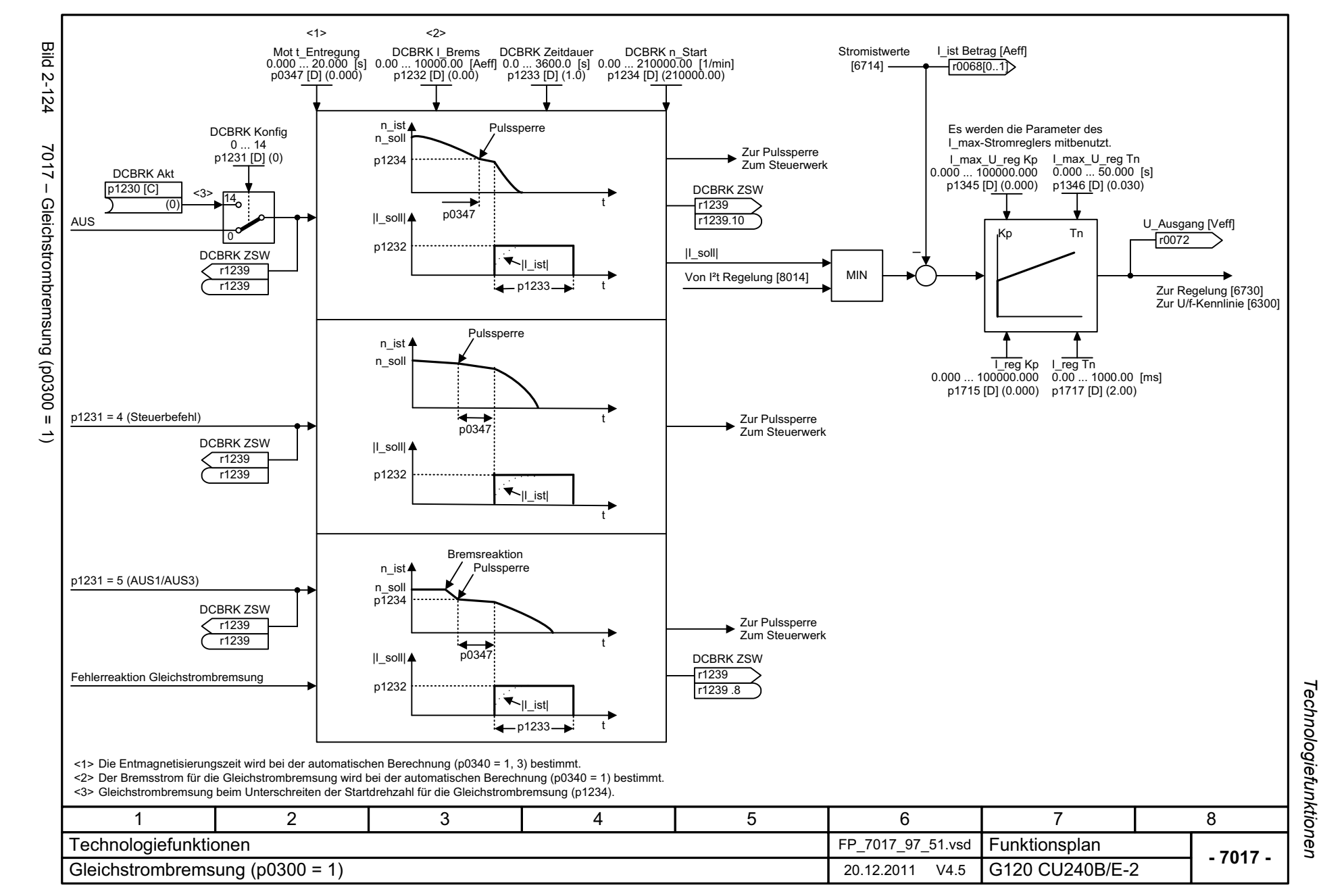

*Technologieregler*

# **2.15 Technologieregler**

#### **Funktionspläne**

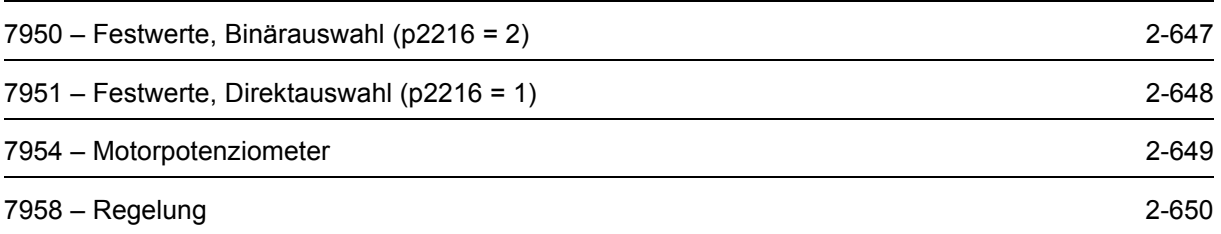

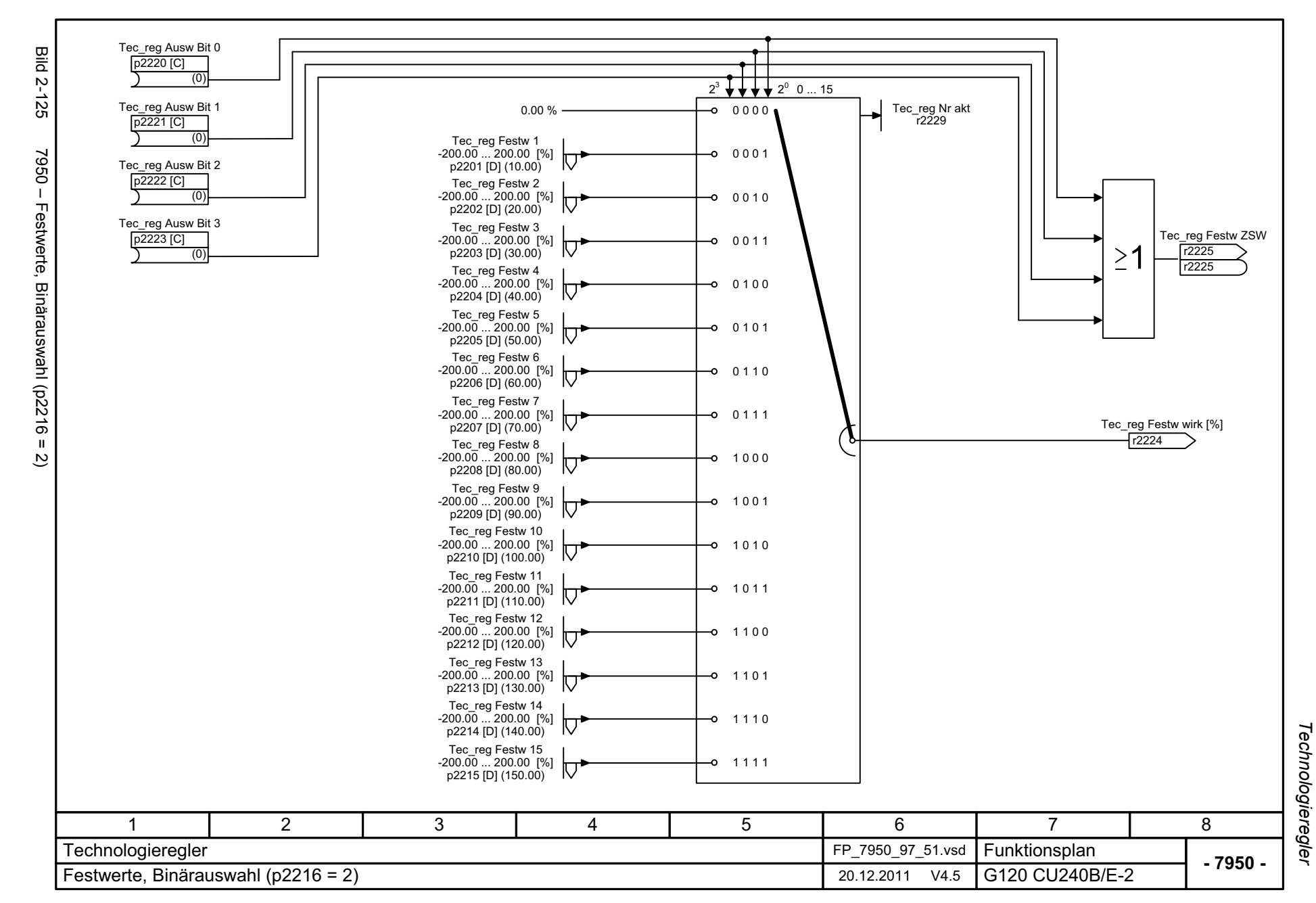

© Siemens AG 2012 All Rights Reserved<br>SINAMICS G120 Control Units CU240B/E-2 Listenhandbuch (LH11), 01/2012 SINAMICS G120 Control Units CU240B © Siemens AG 2012 All Rights Reserved /E-2 Listenhandbuch (LH11), 01/2012

<span id="page-646-0"></span>2-647

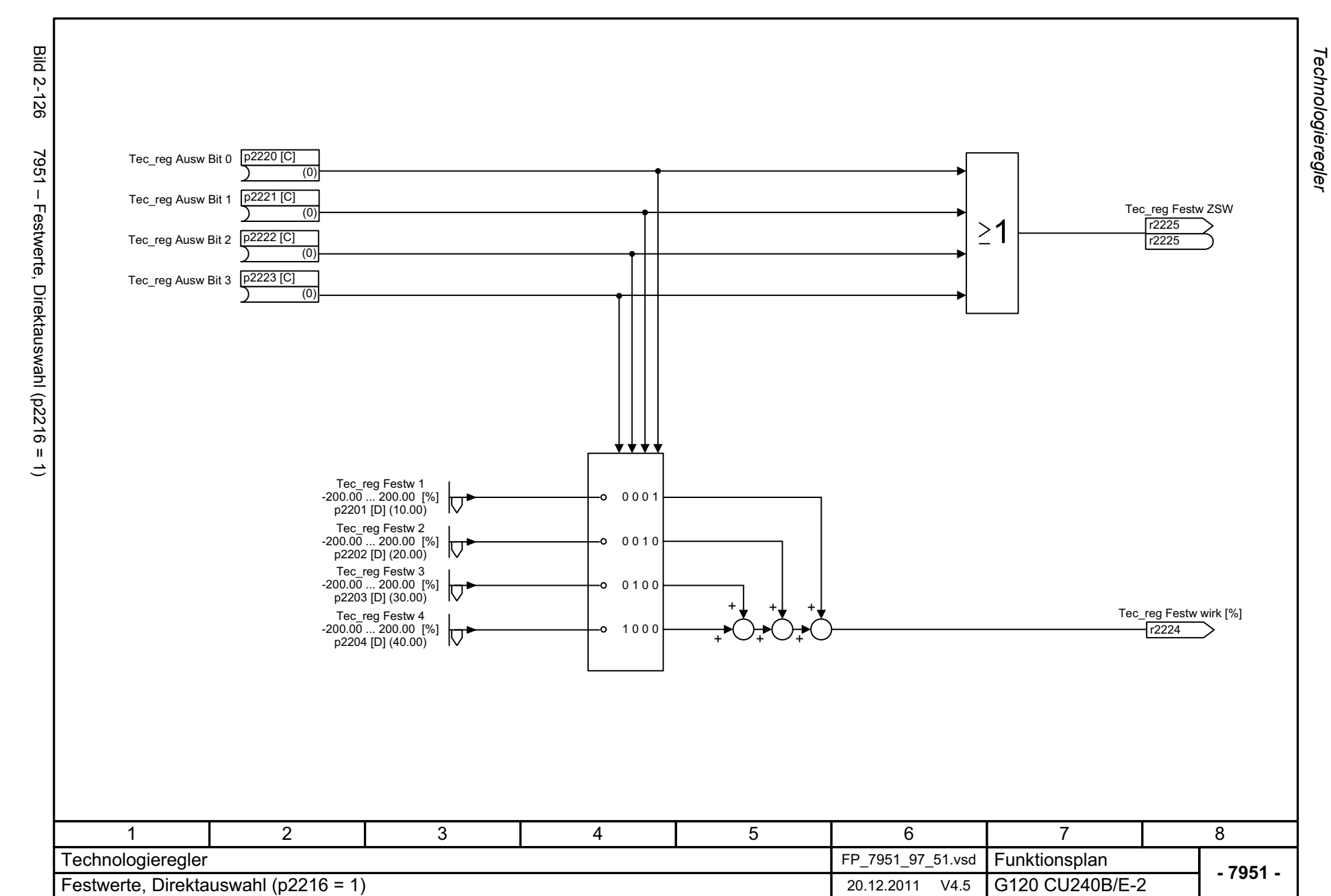

<span id="page-647-0"></span>© Siemens AG 2012 All Rights Reserved<br>SINAMICS G120 Control Units CU240B/E-2 Listenhandbuch (LH11), 01/2012 SINAMICS G120 Control Units CU240B/E-2 Listenhandbuch (LH11), 01/2012 © Siemens AG 2012 All Rights Reserved
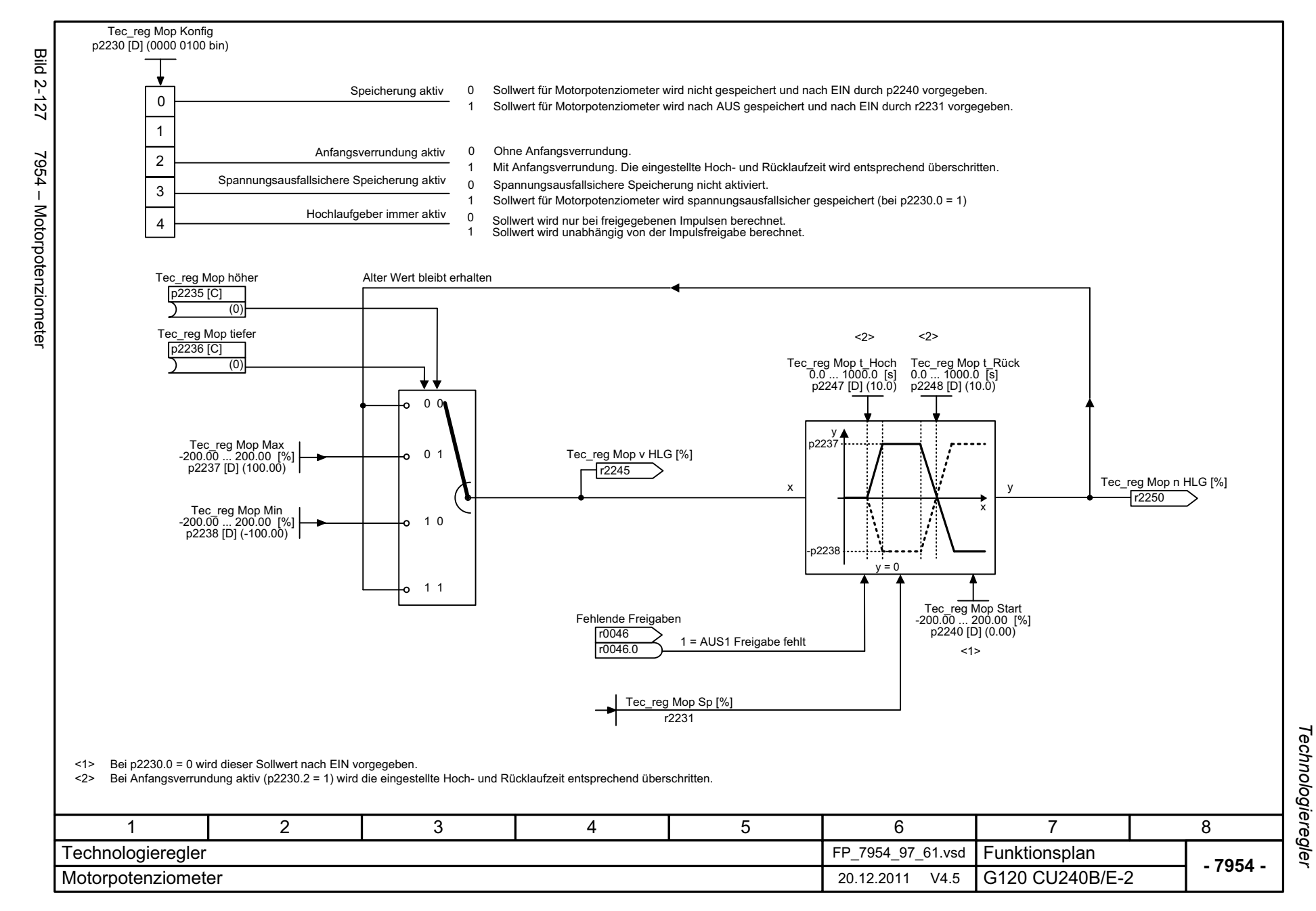

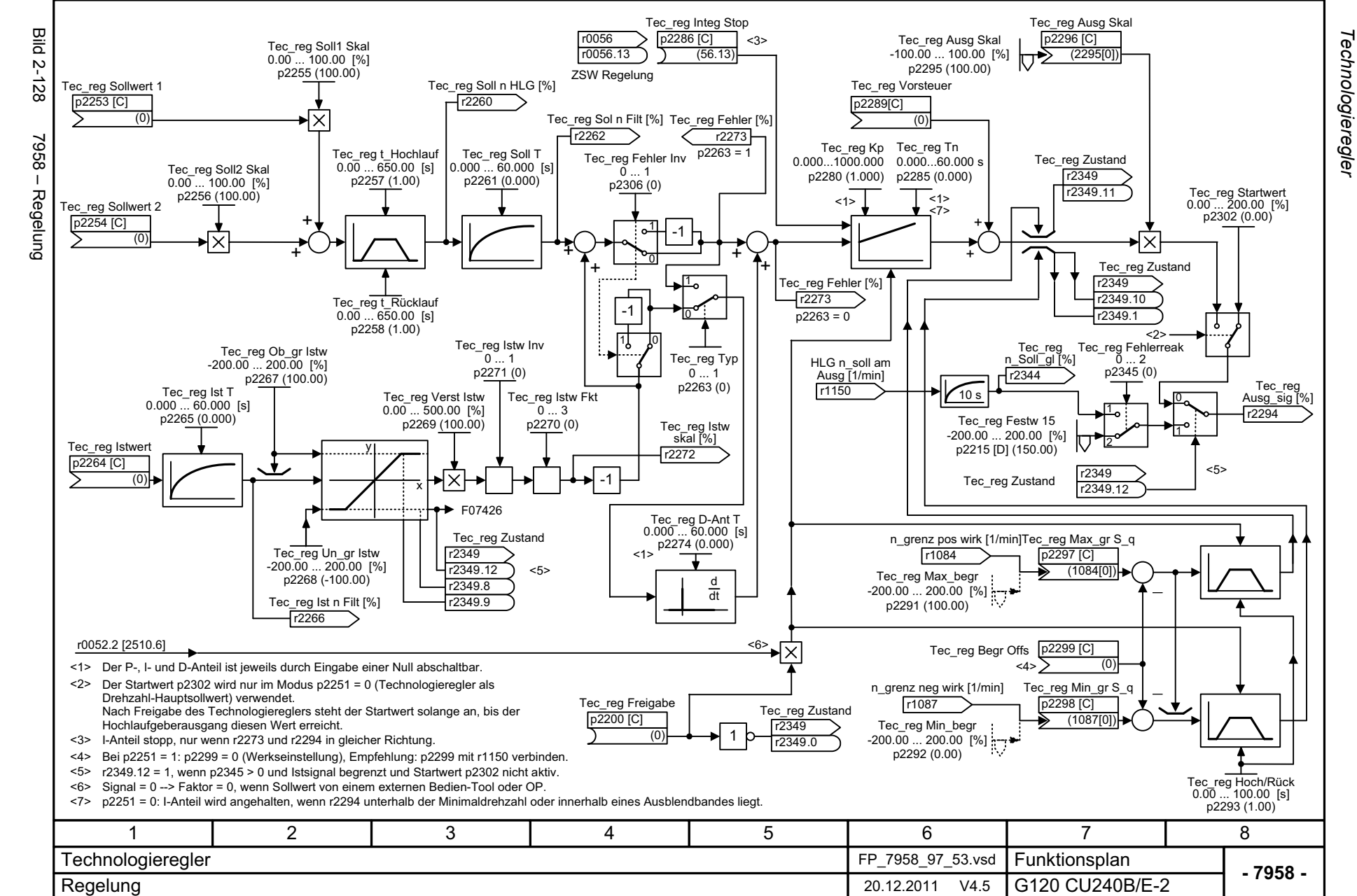

# **2.16 Signale und Überwachungsfunktionen**

#### **Funktionspläne**

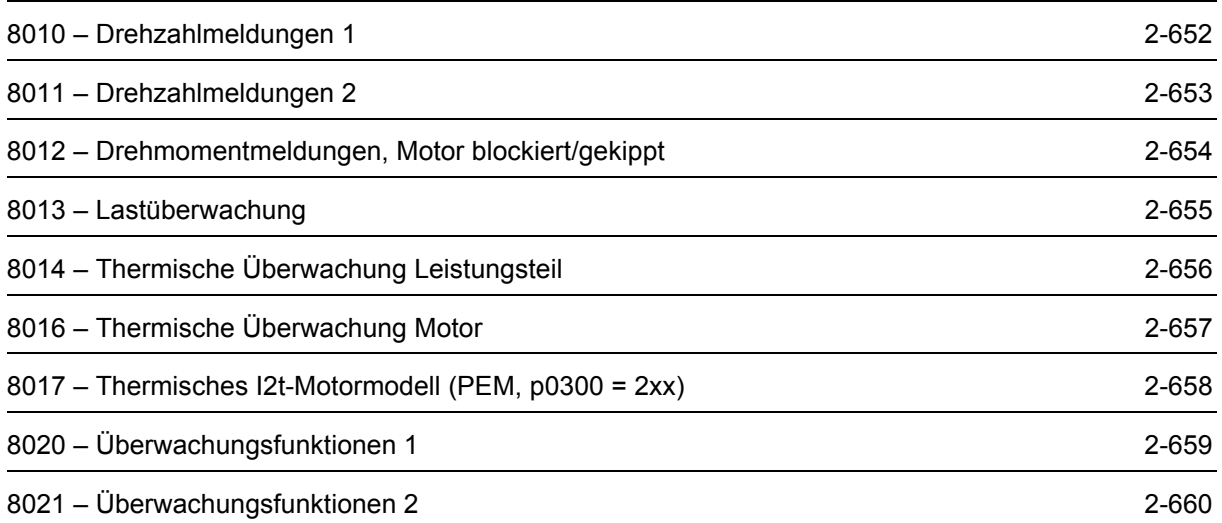

<span id="page-651-0"></span>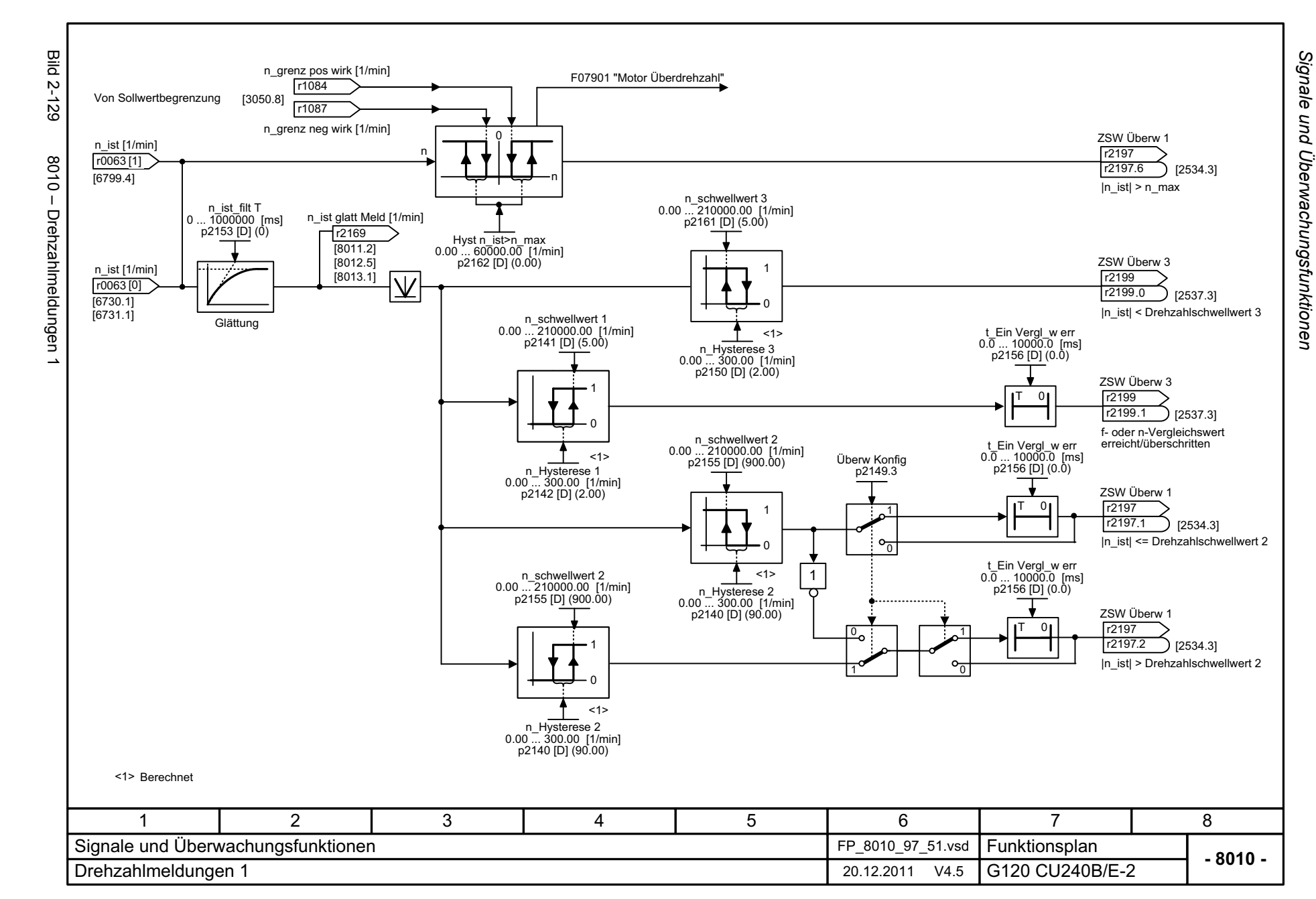

<span id="page-652-0"></span>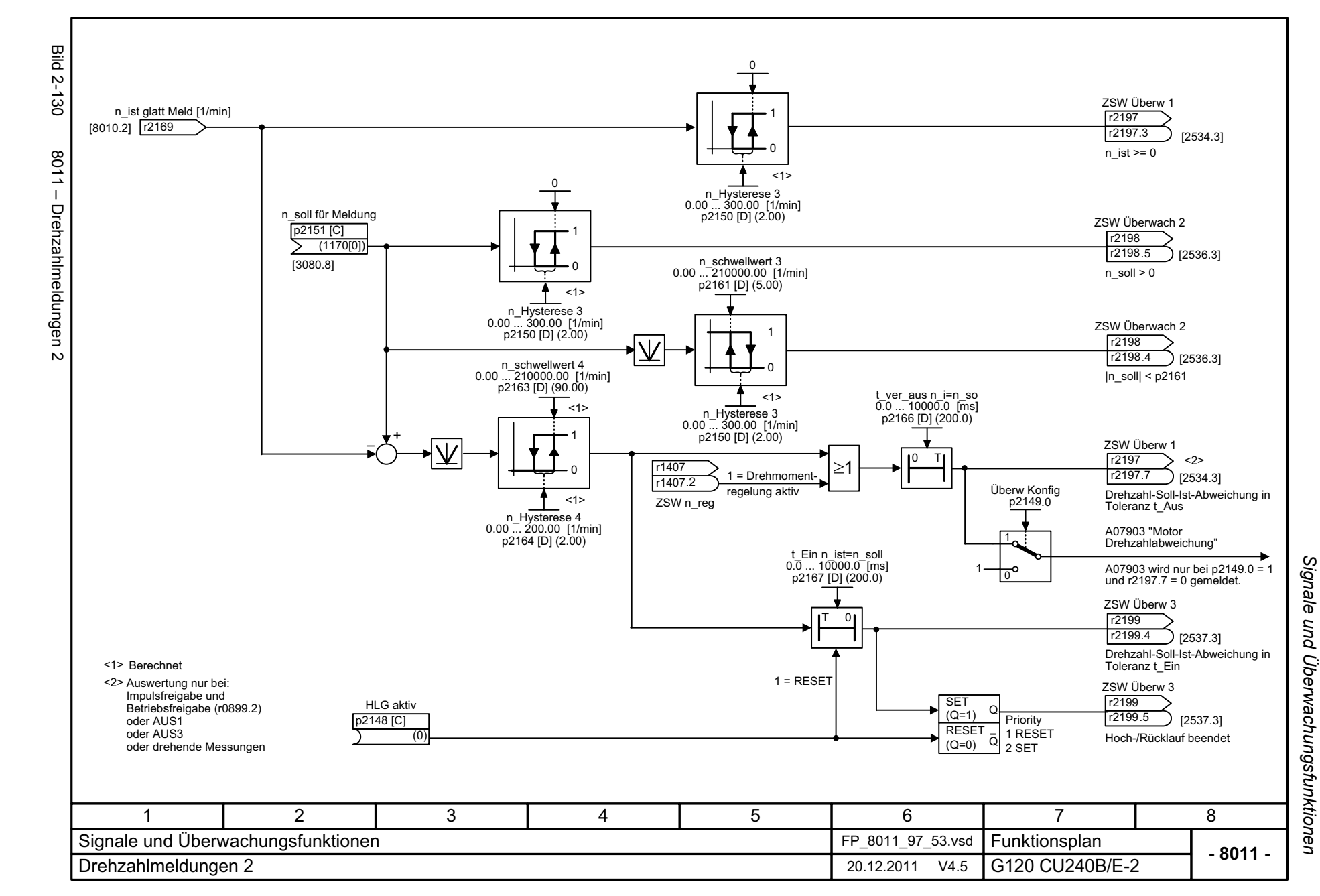

<span id="page-653-0"></span>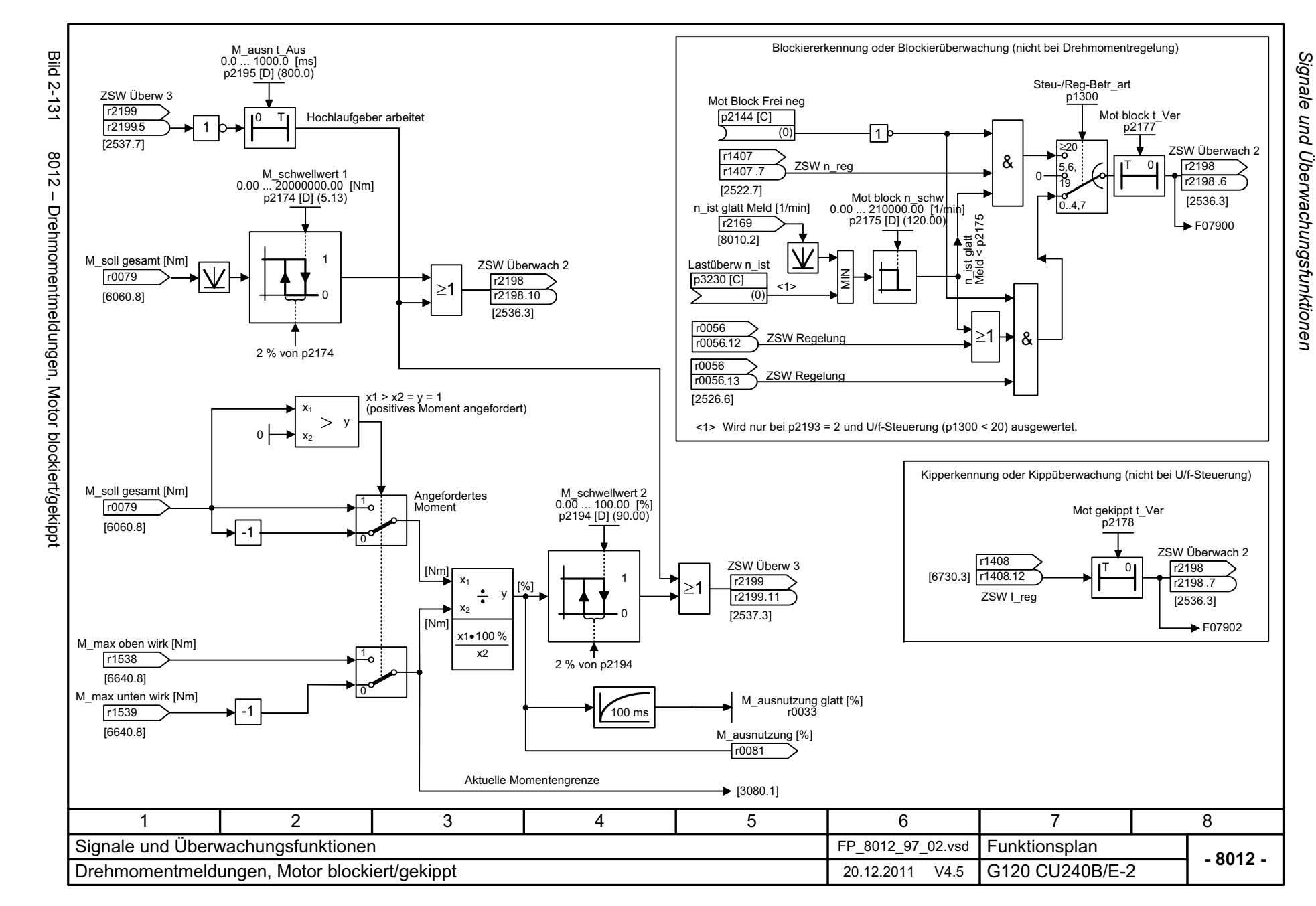

<span id="page-654-0"></span>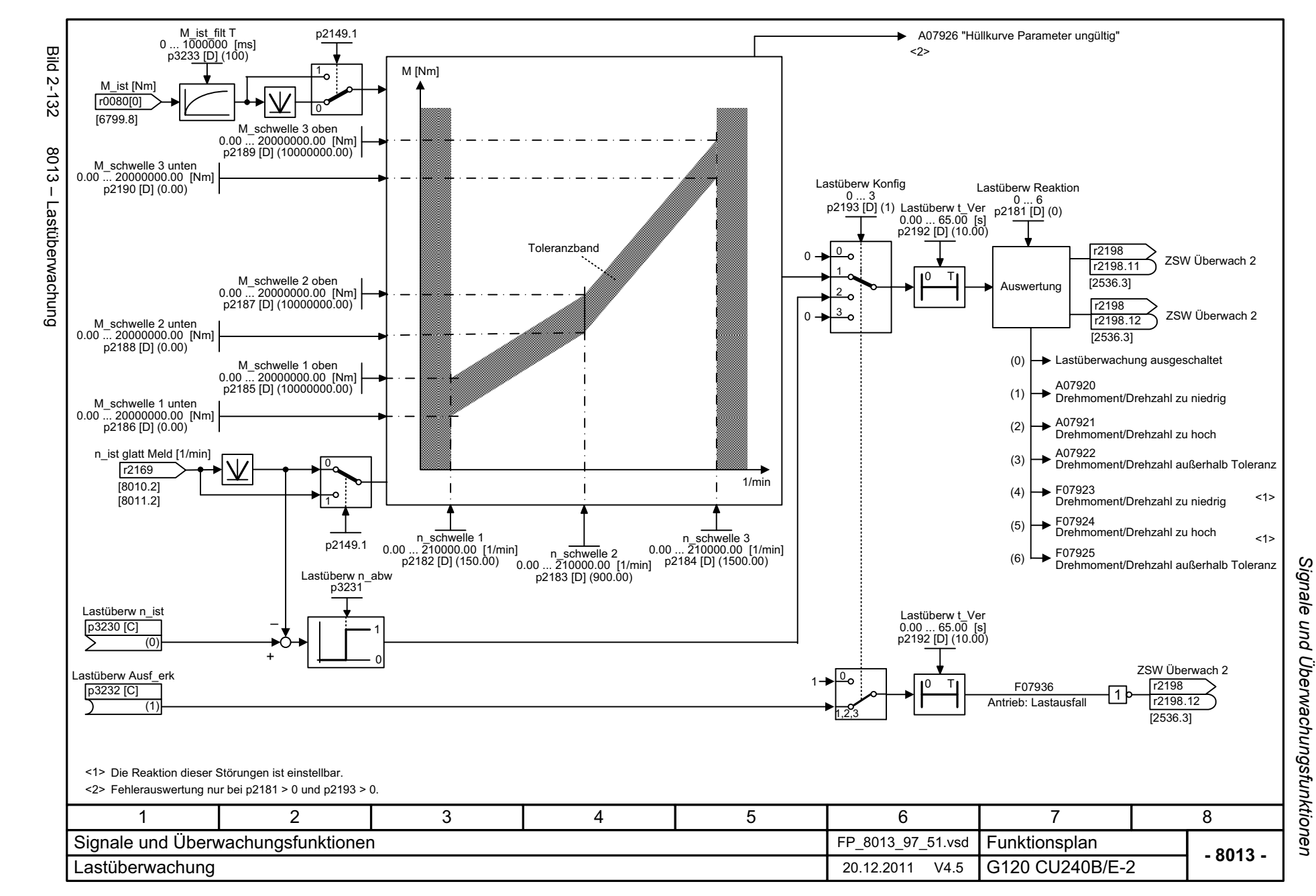

<span id="page-655-0"></span>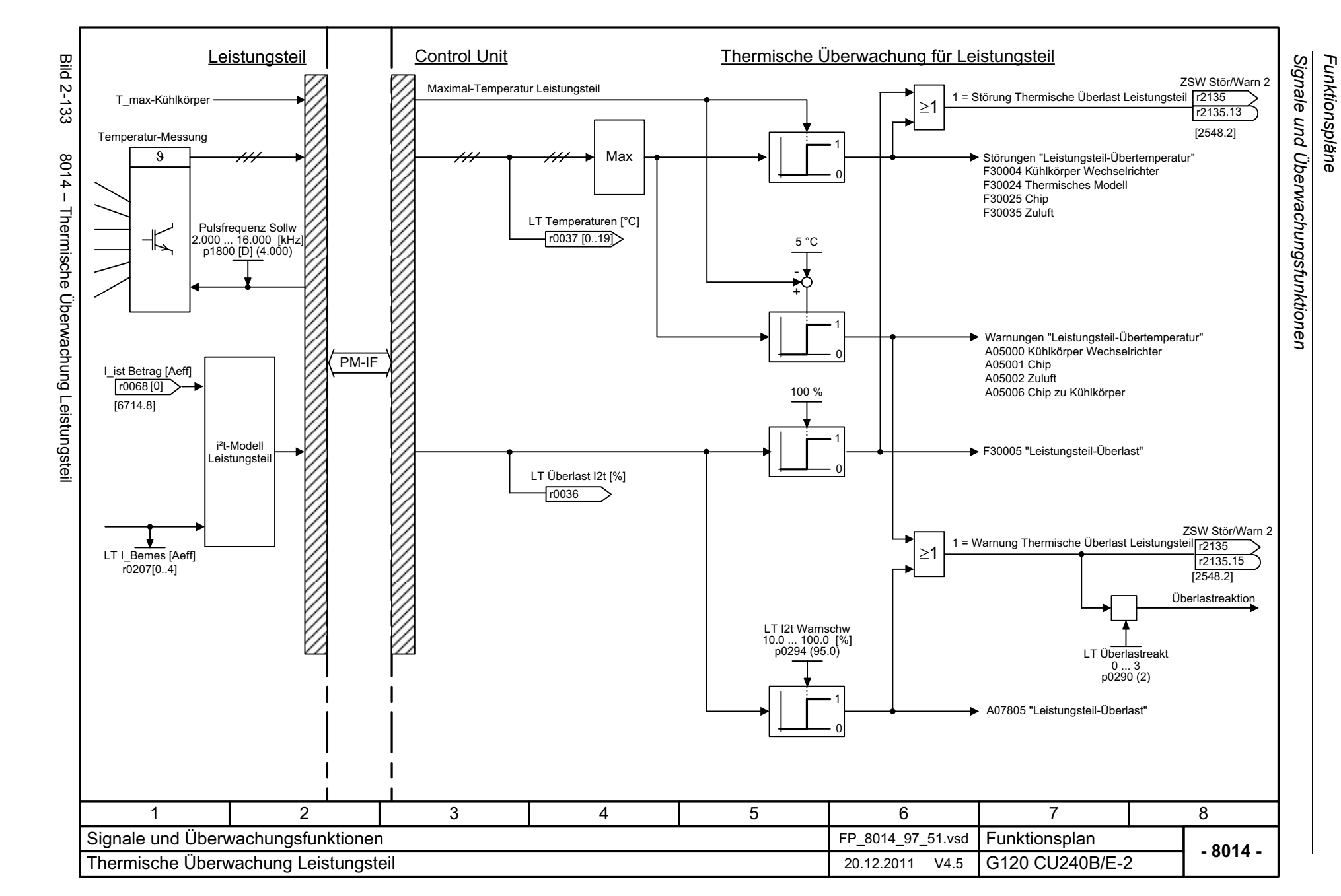

<span id="page-656-0"></span>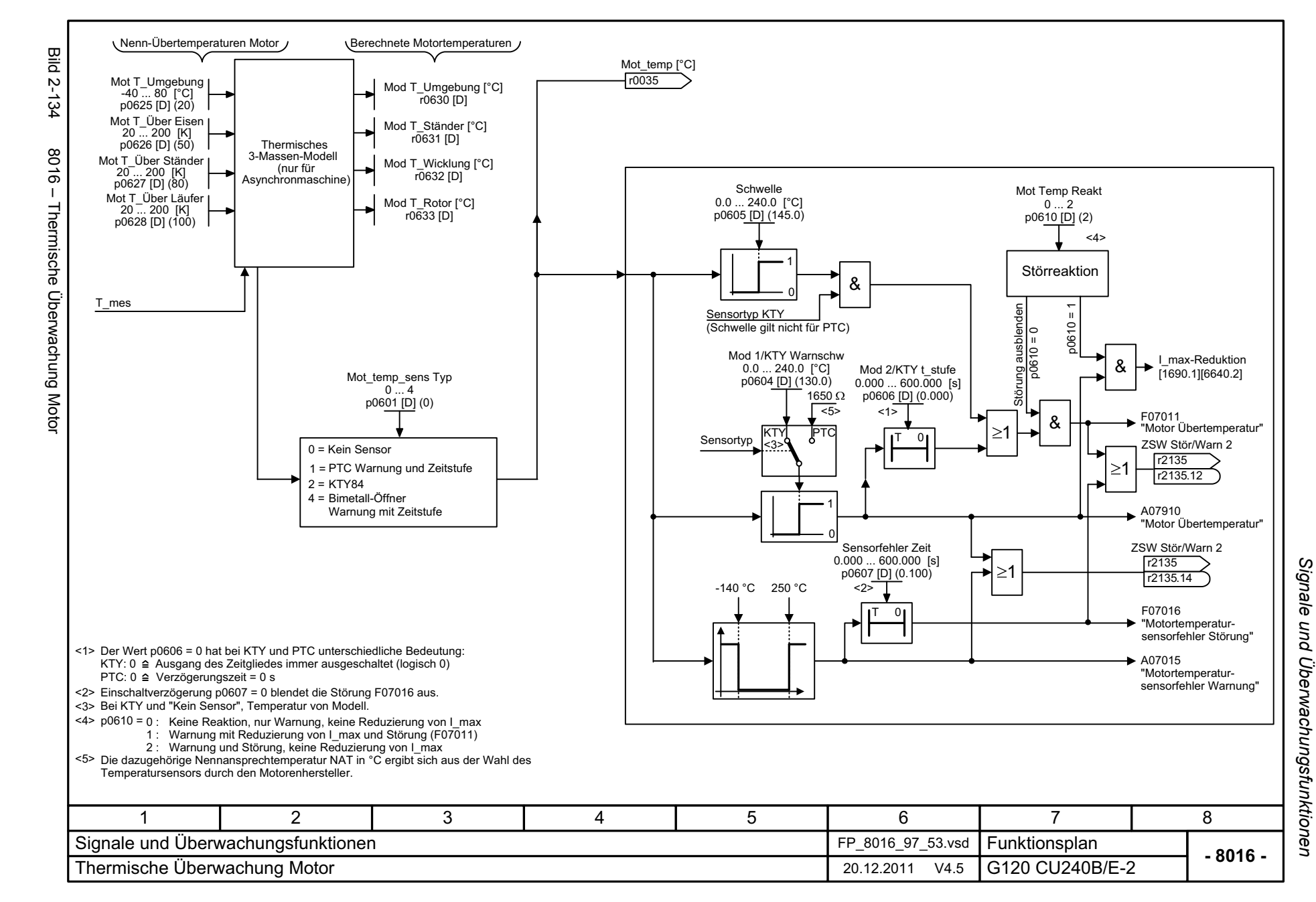

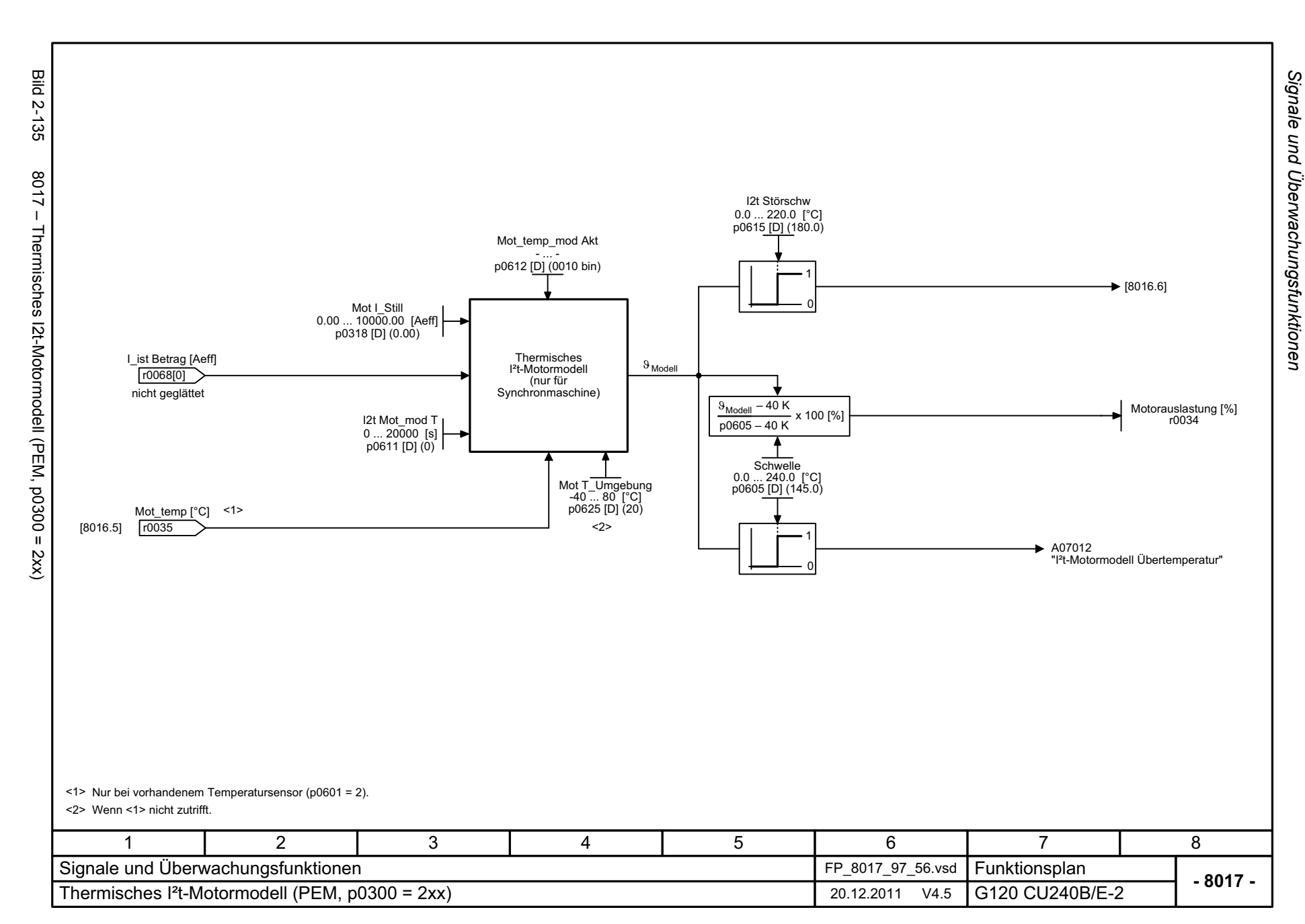

<span id="page-657-0"></span>© Siemens AG 2012 All Rights Reserved<br>SINAMICS G120 Control Units CU240B/E-2 Listenhandbuch (LH11), 01/2012 SINAMICS G120 Control Units CU240B/E-2 Listenhandbuch (LH11), 01/2012 © Siemens AG 2012 All Rights Reserved

<span id="page-658-0"></span>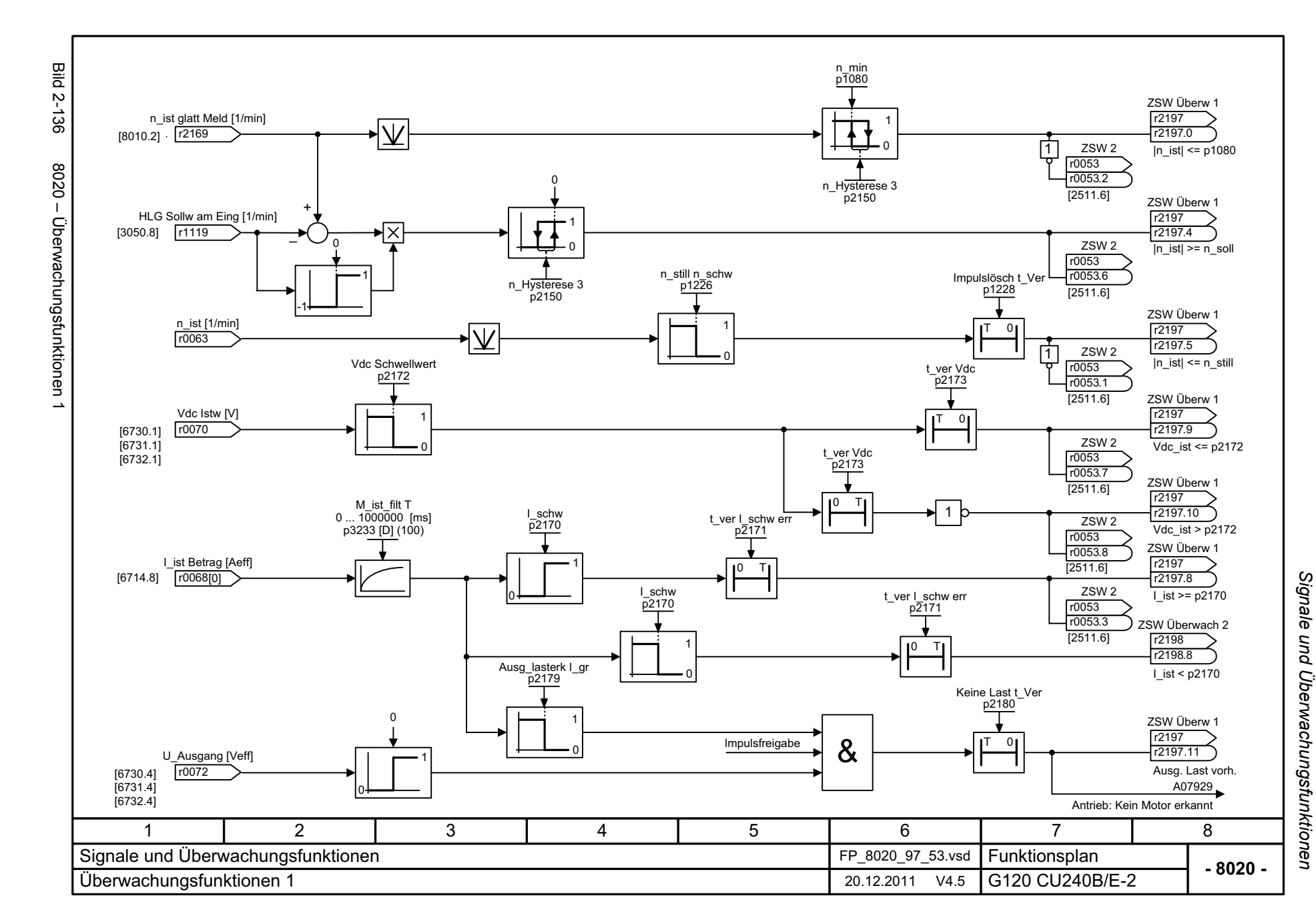

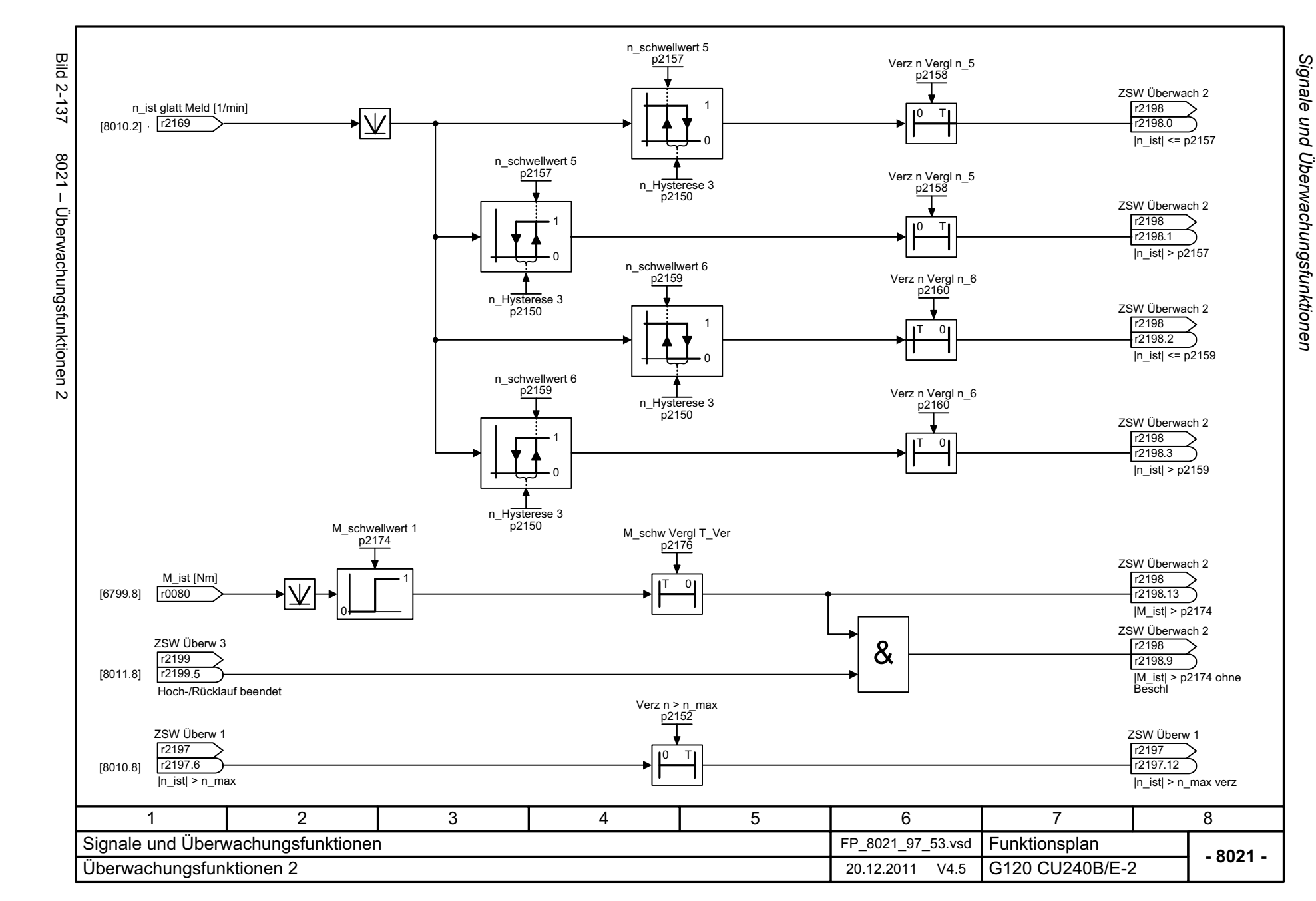

<span id="page-659-0"></span>© Siemens AG 2012 All Rights Reserved<br>SINAMICS G120 Control Units CU240B/E-2 Listenhandbuch (LH11), 01/2012 SINAMICS G120 Control Units CU240B/E-2 Listenhandbuch (LH11), 01/2012 © Siemens AG 2012 All Rights Reserved

# **2.17 Störungen und Warnungen**

#### **Funktionspläne**

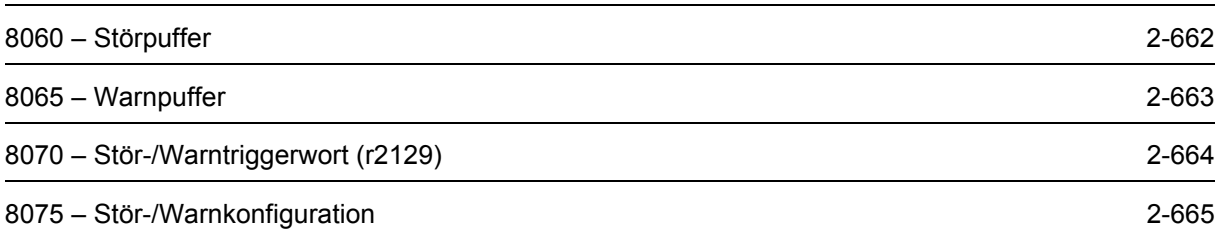

<span id="page-661-0"></span>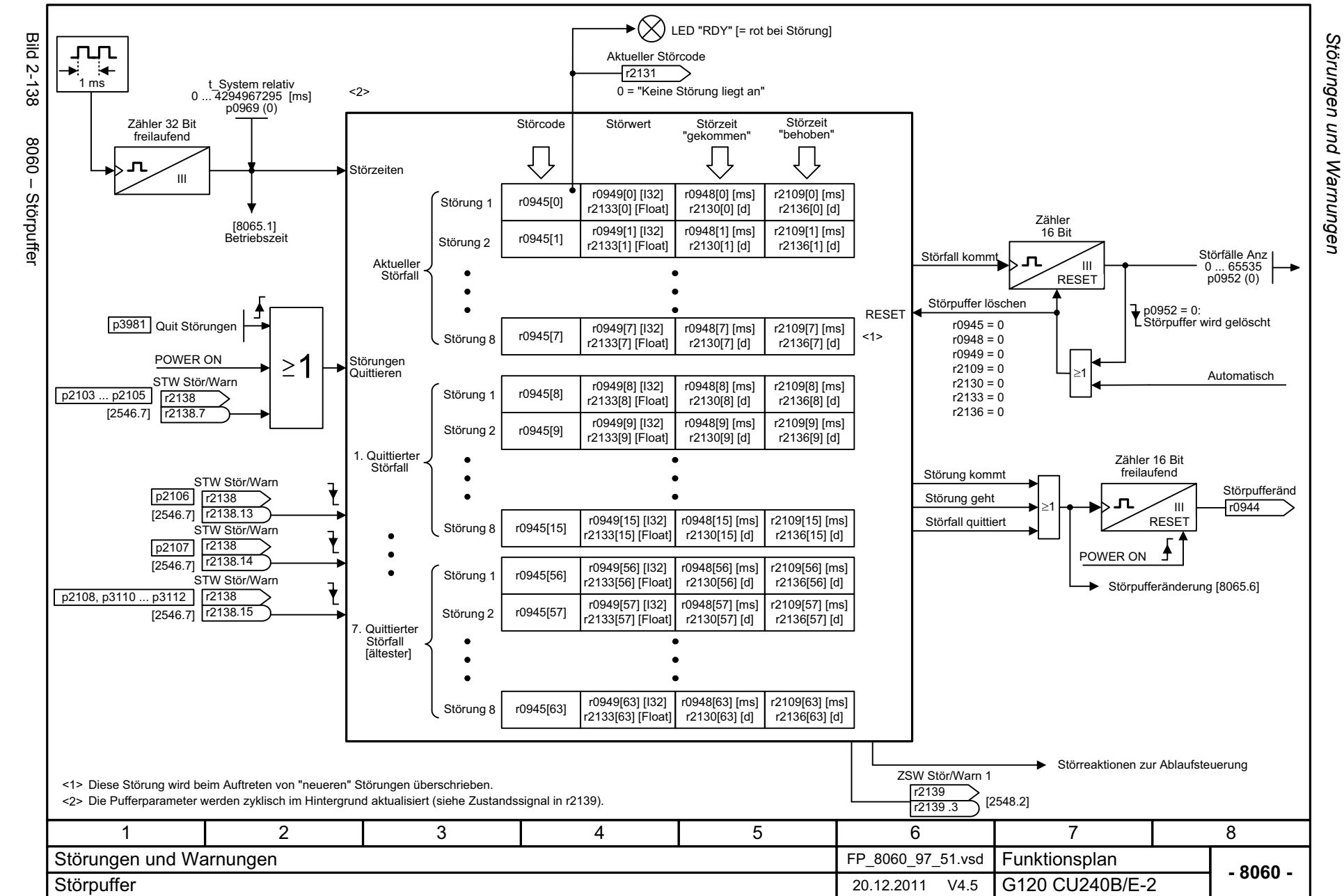

<span id="page-662-0"></span>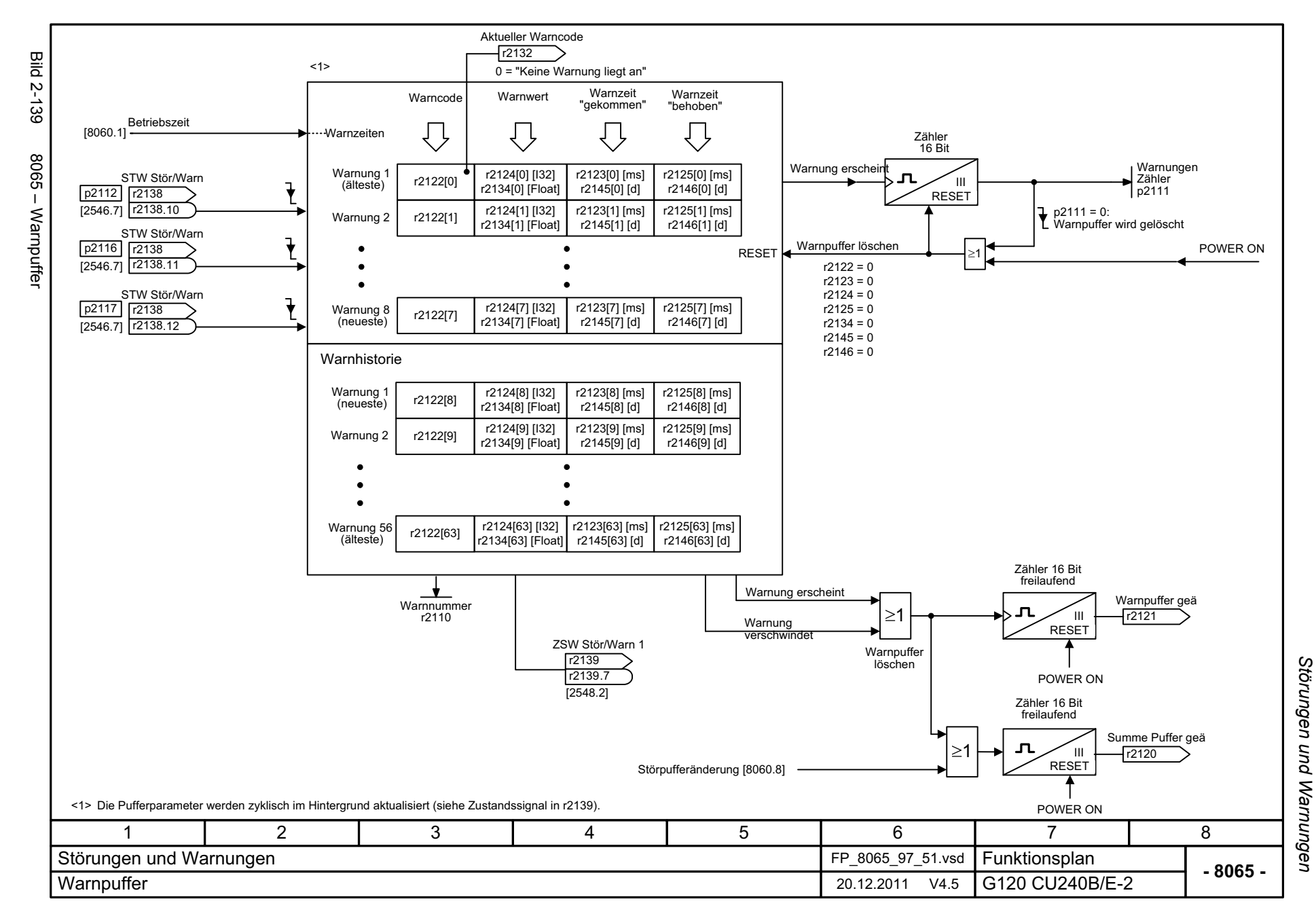

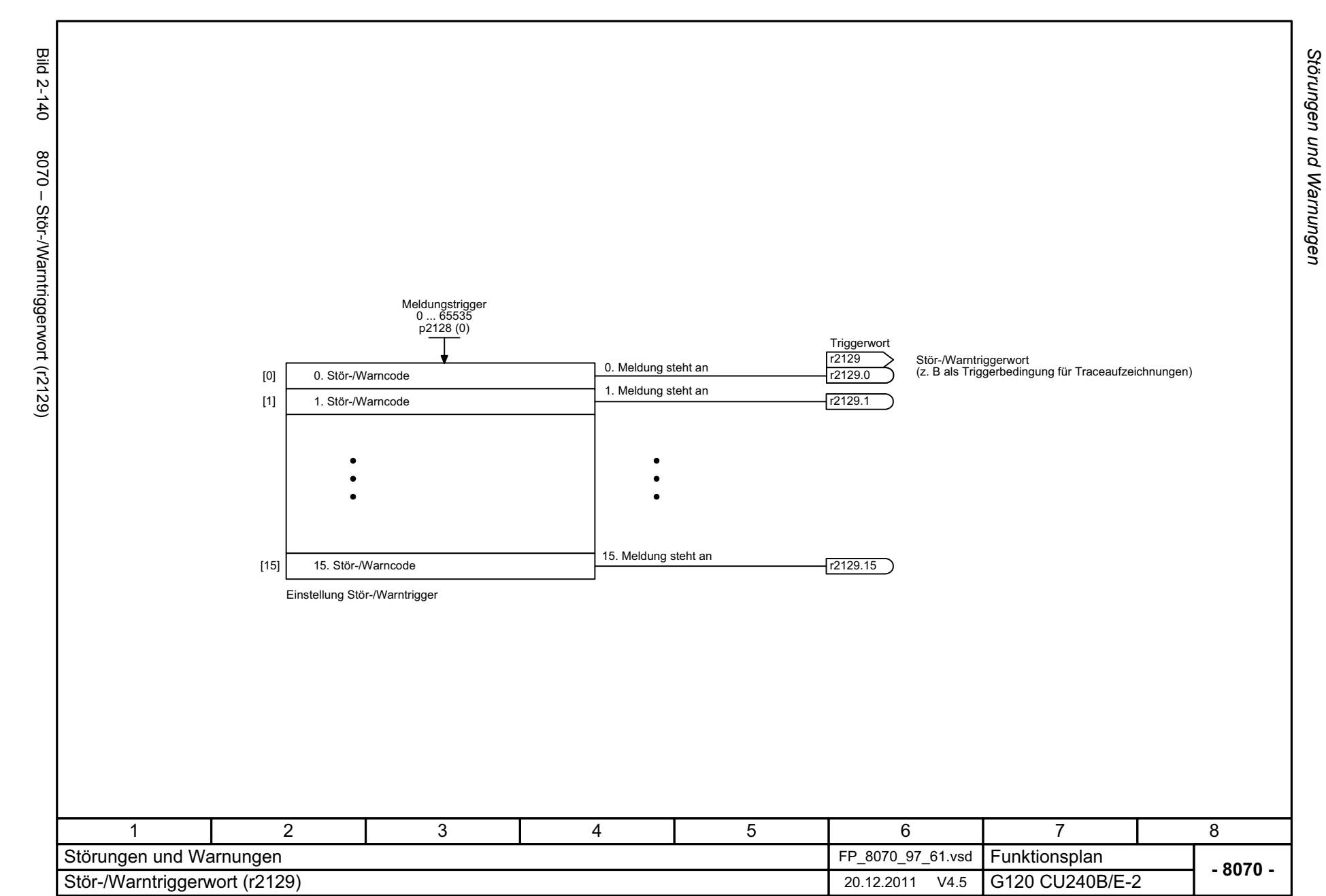

<span id="page-663-0"></span>© Siemens AG 2012 All Rights Reserved<br>SINAMICS G120 Control Units CU240B/E-2 Listenhandbuch (LH11), 01/2012 SINAMICS G120 Control Units CU240B/E-2 Listenhandbuch (LH11), 01/2012 © Siemens AG 2012 All Rights Reserved

Funktionspläne *Störungen und Warnungen Funktionspläne*

<span id="page-664-0"></span>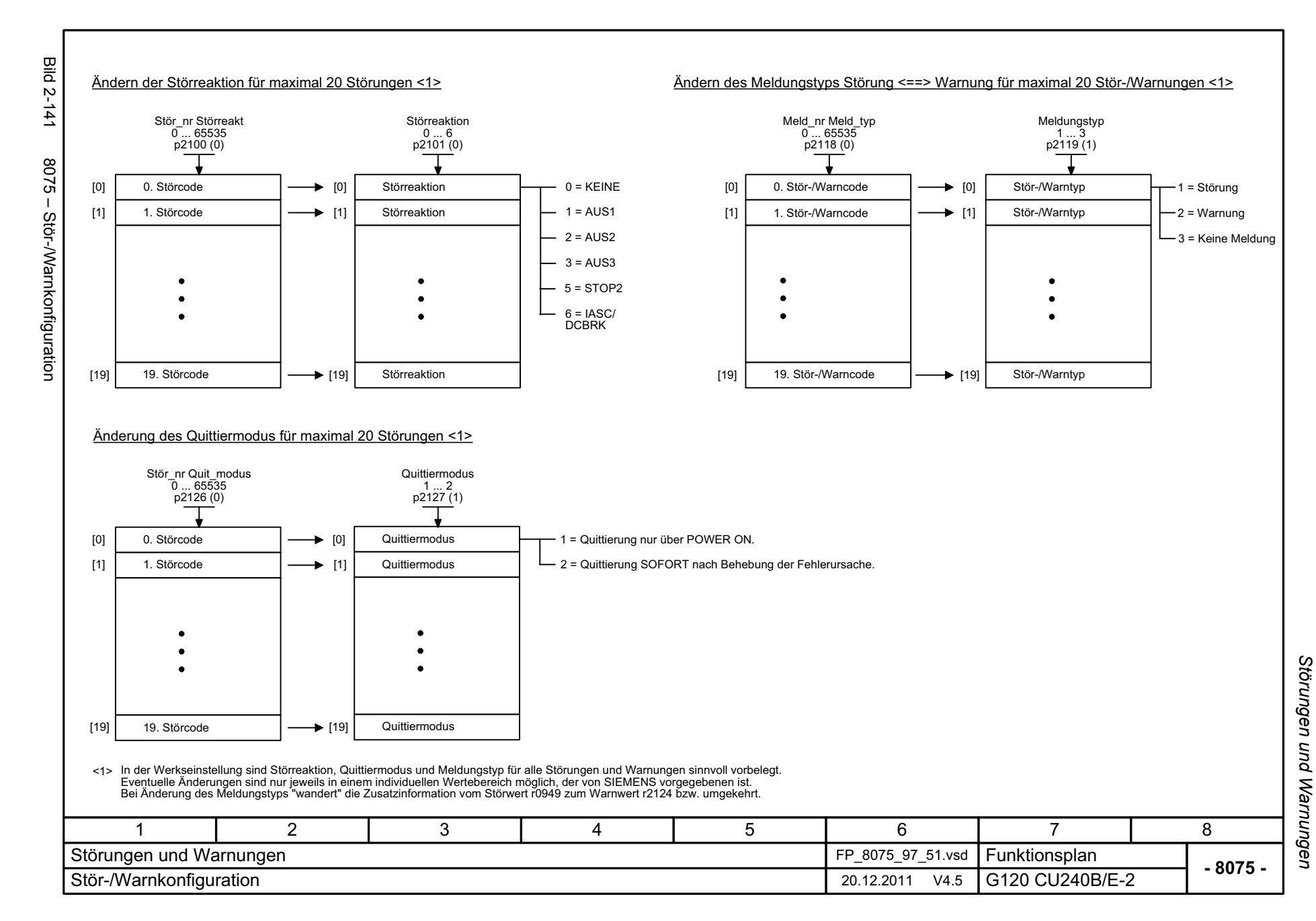

*Datensätze*

# **2.18 Datensätze**

#### **Funktionspläne**

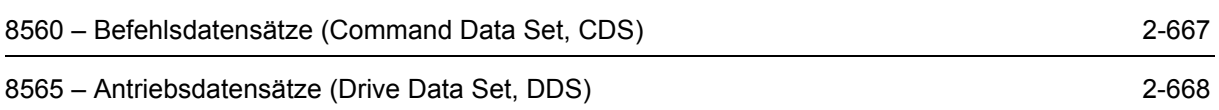

<span id="page-666-0"></span>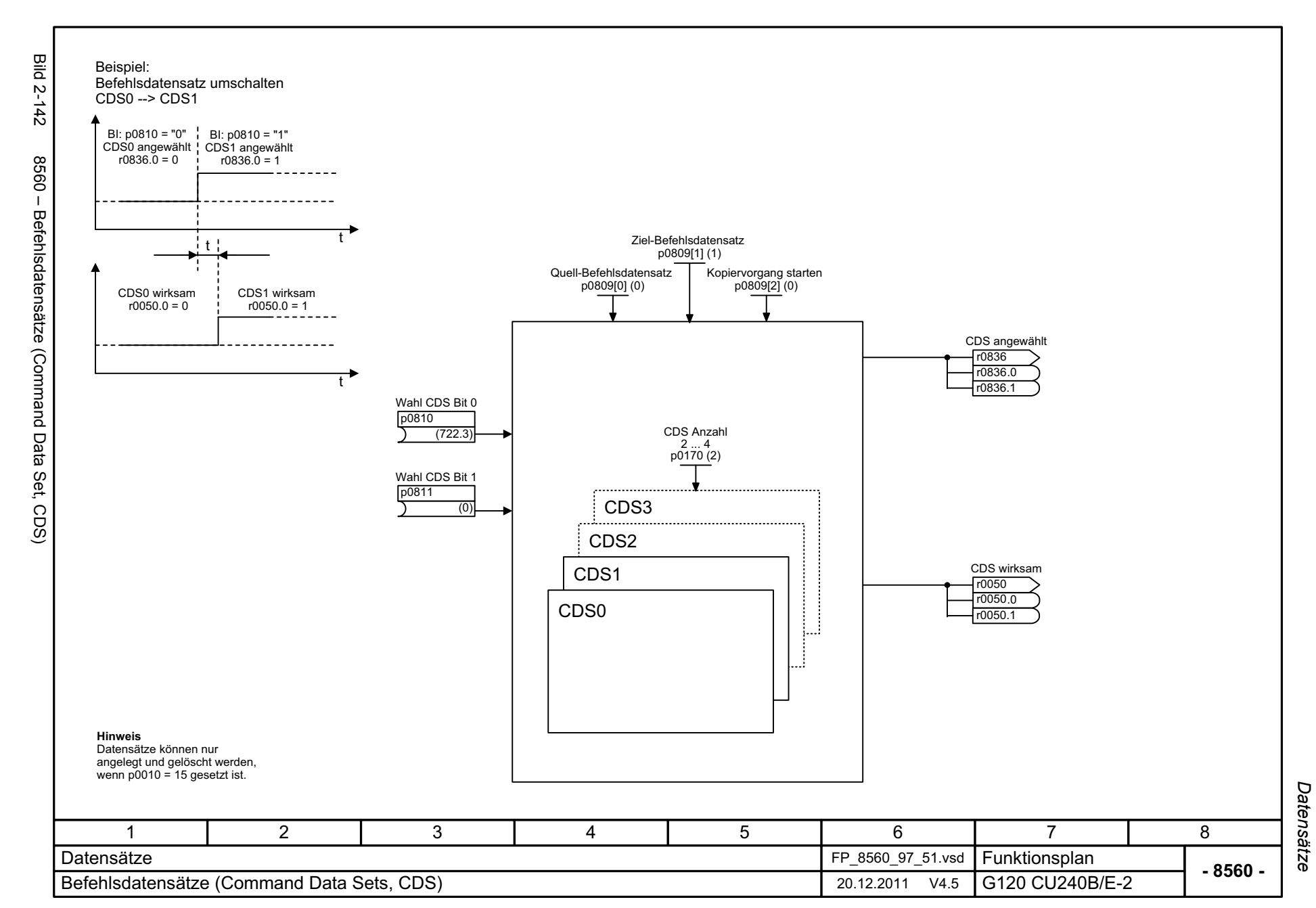

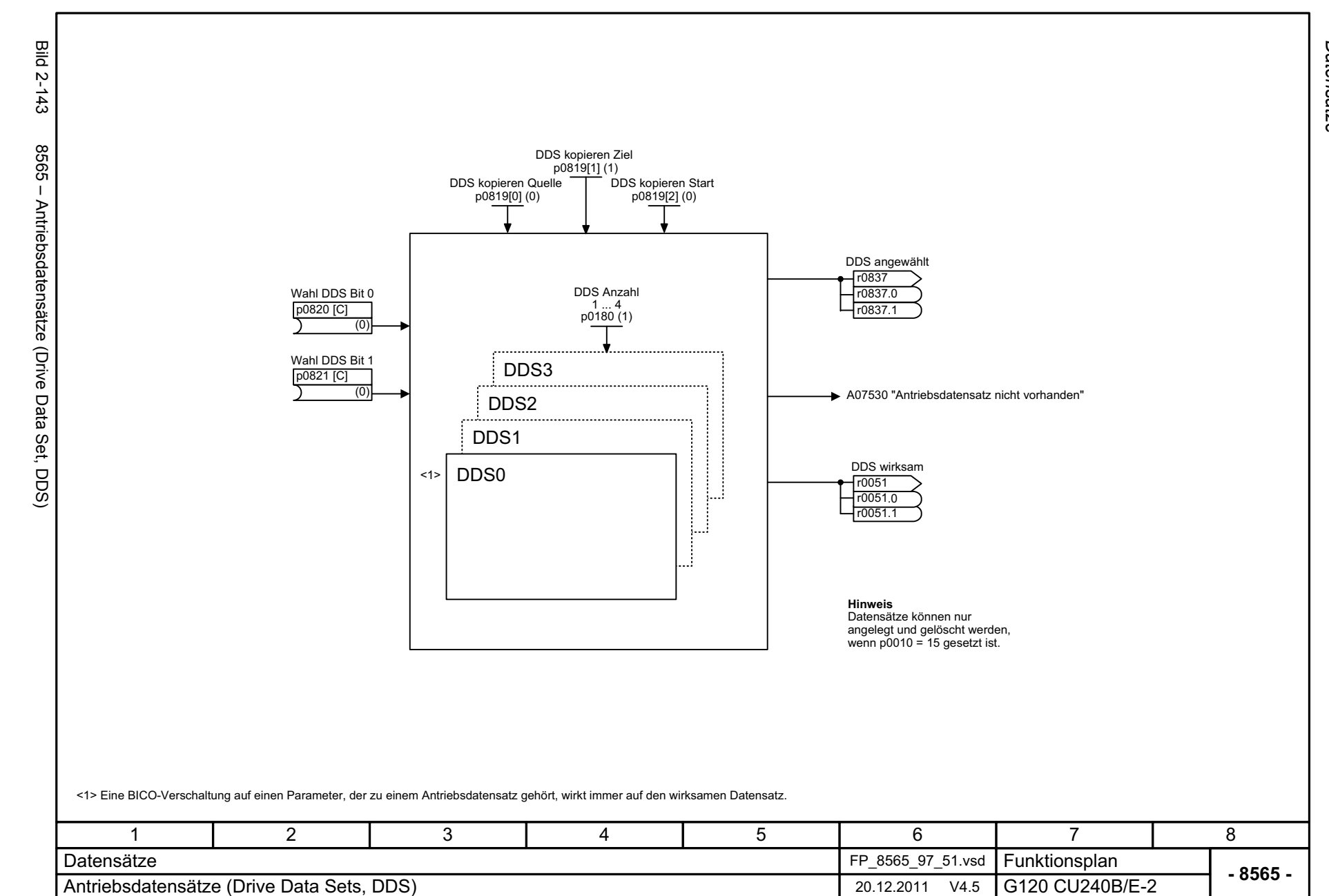

<span id="page-667-0"></span>© Siemens AG 2012 All Rights Reserved<br>SINAMICS G120 Control Units CU240B/E-2 Listenhandbuch (LH11), 01/2012 SINAMICS G120 Control Units CU240B/E-2 Listenhandbuch (LH11), 01/2012 © Siemens AG 2012 All Rights Reserved

Datensätze Funktionspläne *Datensätze Funktionspläne*

# **Störungen und Warnungen 3**

**Inhalt** 

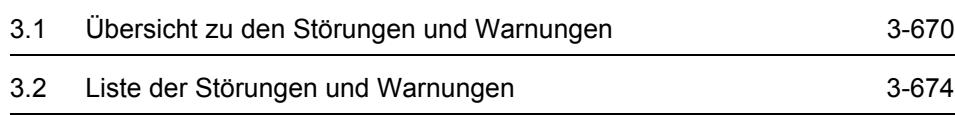

*Übersicht zu den Störungen und Warnungen*

# <span id="page-669-0"></span>**3.1 Übersicht zu den Störungen und Warnungen**

### **3.1.1 Allgemeines**

#### **Anzeige von Störungen und Warnungen (Fehler- und Warnmeldungen)**

Eine Meldung setzt sich aus einem vorangestellten Buchstaben und der jeweiligen Nummer zusammen.

Der Buchstabe kennzeichnet den Meldungstyp und hat folgende Bedeutung:

- A bedeutet "Warnung" (englisch "Alarm")
- F bedeutet "Störung" (englisch "Fault")
- N bedeutet "Keine Meldung" oder "Interne Meldung" (englisch "No Report")
- C bedeutet Safety-Meldung

Eine Klammer mit den Buchstaben A, F oder N zeigt, dass der Meldungstyp änderbar ist, z. B. A01016 (F) heißt, die Warnung A01016 kann auch als Störung parametriert werden. Der Buchstabe in der Klammer gibt an, welcher Meldungstyp über die Parameter p2118 und p2119 eingestellt werden kann.

#### Beispiel:

p2118[5] = 1016 (Warnung A01016 (F) "Firmware verändert")

p2119[5] = 1 (p2119 = 1 entspricht Störung (F))

Damit wird aus der Warnung "Firmware verändert" eine Störung.

Störungen werden im Parameter r0945/r0947 unter ihrer Codenummer (z. B. F01003 = 1003) gespeichert. Der zugehörige Störwert ist in Parameter r0949 zu finden. Besitzt eine Störung keinen Störwert, so wird der Wert 0 eingetragen. Weiterhin können der Zeitpunkt des Auftretens einer Störung (r0948) und die Anzahl der Störungen (p0952) ausgelesen werden.

Die Warnungen werden im Parameter r2110/r2122 unter ihrer Codenummer (z. B. A01503 = 1503) gespeichert und können von dort ausgelesen werden. Der zugehörige Warnwert ist in Parameter r2124 zu finden und der Zeitpunkt des Auftretens einer Warnung in r2123.

#### *Übersicht zu den Störungen und Warnungen*

#### **Unterschiede zwischen Störungen und Warnungen**

Die Störungen und Warnungen haben folgende Unterschiede:

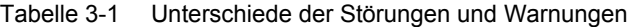

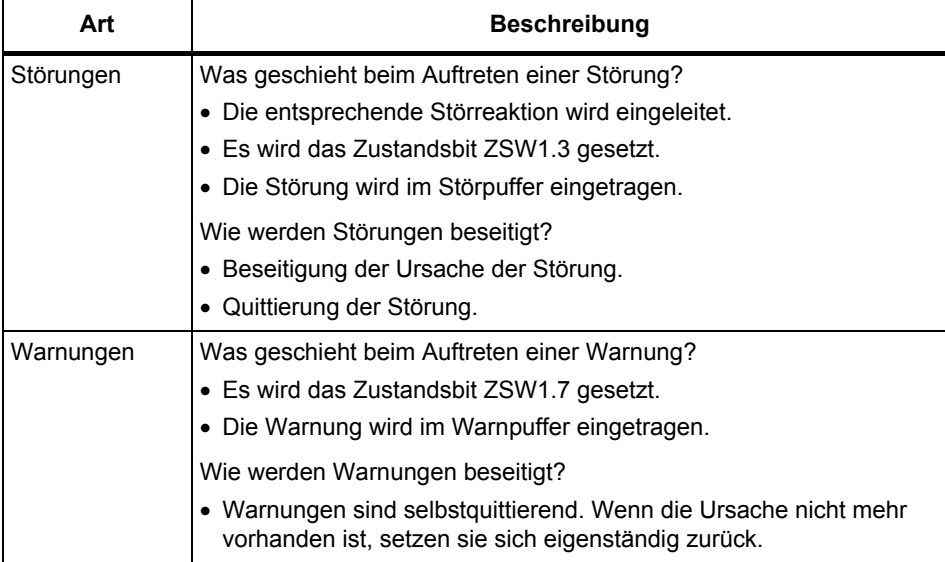

*Übersicht zu den Störungen und Warnungen*

## **3.1.2 Störreaktionen**

Gibt die standardmäßige Reaktion im Fehlerfall an. Die optional vorhandene Klammer gibt an, ob die Störreaktion änderbar ist und welche Störreaktionen einstellbar sind (p2100, p2101). Es sind folgende Störreaktionen definiert:

Tabelle 3-2 Störreaktionen

| Liste             | <b>PROFI-</b><br>drive                              | <b>Reaktion</b>                                                                                                    | <b>Beschreibung</b>                                                                                                    |
|-------------------|-----------------------------------------------------|----------------------------------------------------------------------------------------------------|----------------------------------------------------------------------------------------------------|
| <b>KEINE</b>      |                                                     | Keine                                                                                                    | Keine Reaktion beim Auftreten der Störung.                                                                                                    |
| AUS <sub>1</sub>  | ON/<br><b>OFF</b>                                   | Bremsen an der<br>Hochlaufgeber-<br>Rücklauframpe<br>und<br>anschließende<br>Impulssperre                           | Drehzahlregelung<br>• Der Antrieb wird durch sofortige Vorgabe von n_soll = 0<br>an der Hochlaufgeber-Rücklauframpe (p1121)<br>abgebremst.<br>· Stillstand wird erkannt, wenn der Drehzahlistwert die<br>Drehzahlschwelle (p1226) unterschreitet oder wenn die<br>bei Drehzahlsollwert <= Drehzahlschwelle (p1226)<br>gestartete Überwachungszeit (p1227) abgelaufen ist.<br>Drehmomentregelung (p1300 = 22)<br>· Bei Drehmomentregelung gilt: |
|                   |                                                     |                                                                                                    | Reaktion wie bei AUS2.<br>• Bei Umschaltung in Drehmomentregelung über p1501<br>gilt: Es gibt keine eigene Bremsreaktion.                                                                                                    |
| AUS <sub>2</sub>  | COAST<br><b>STOP</b><br><b>QUICK</b><br><b>STOP</b> | Interne/Externe<br>Impulssperre<br>Bremsen an der<br>AUS3-<br>Rücklauframpe<br>und<br>anschließende<br>Impulssperre | Drehzahl- und Drehmomentregelung                                                                                                    |
|                   |                                                     |                                                                                                    | · Sofortige Impulslöschung, der Antrieb "trudelt" aus.                                                                                                    |
|                   |                                                     |                                                                                                    | • Die Einschaltsperre wird aktiviert.                                                                                                    |
| AUS3              |                                                     |                                                                                                    | Drehzahlregelung<br>• Der Antrieb wird durch sofortige Vorgabe von n_soll = 0<br>an der AUS3-Rücklauframpe (p1135) abgebremst.<br>· Stillstand wird erkannt, wenn der Drehzahlistwert die<br>Drehzahlschwelle (p1226) unterschreitet oder wenn die<br>bei Drehzahlsollwert <= Drehzahlschwelle (p1226)<br>gestartete Überwachungszeit (p1227) abgelaufen ist.<br>• Die Einschaltsperre wird aktiviert.                                         |
|                   |                                                     |                                                                                                    | Drehmomentregelung (p1300 = 22)                                                                                                    |
|                   |                                                     |                                                                                                    | • Umschaltung in drehzahlgeregelten Betrieb und weitere<br>Reaktionen wie bei drehzahlgeregeltem Betrieb<br>beschrieben.                                                                                                    |
| STOP <sub>2</sub> |                                                     | $n$ soll = 0                                                                                                    | • Der Antrieb wird durch sofortige Vorgabe von n soll = 0<br>an der AUS3-Rücklauframpe (p1135) abgebremst.<br>Obwohl an der AUS3-Rücklauframpe abgebremst wird,<br>ist $r0052$ Bit $5 = 1$ .<br>• Der Antrieb bleibt in Drehzahlregelung.                                                                                                    |
| <b>IASC/DCBRK</b> |                                                     |                                                                                                    | • Beim Auftreten einer Störung mit dieser Störreaktion                                                                                                    |
|                   |                                                     |                                                                                                    | wird eine Gleichstrombremsung ausgelöst.<br>• Die Gleichstrombremsung muss in Betrieb genommen<br>sein (p1230 bis p1239).                                                                                                    |

## **3.1.3 Quittierung von Störungen**

In der Liste der Störungen und Warnungen ist bei jeder Störung angegeben, wie sie nach Beseitigung der Ursache zu quittieren ist. Die optional vorhandene Klammer gibt an, ob die standardmäßige Quittierung änderbar ist und welche Quittierung über Parameter einstellbar ist (p2126, p2127).

Tabelle 3-3 Quittierung von Störungen

| Quittierung   | <b>Beschreibung</b>                                                                                             |  |  |  |
|---------------|----------------------------------------------------------------------------------------------------|--|--|--|
| POWER ON      | Die Störung wird über POWER ON quittiert (Aus-/Einschalten der Control Unit).                                   |  |  |  |
|               | Hinweis:                                                                                                    |  |  |  |
|               | Ist die Ursache der Störung noch nicht behoben, dann erscheint die Störung nach dem<br>Hochlauf sofort wieder.  |  |  |  |
| <b>SOFORT</b> | Das Quittieren von Störungen kann über folgende Möglichkeiten durchgeführt werden:                              |  |  |  |
|               | 1 Quittieren über Parameter setzen:                                                                             |  |  |  |
|               | $p3981 = 0$ --> 1                                                                                               |  |  |  |
|               | 2 Quittieren über Binektoreingänge:                                                                             |  |  |  |
|               | p2103<br>BI: 1. Quittieren Störungen                                                                            |  |  |  |
|               | p2104<br>BI: 2. Quittieren Störungen                                                                            |  |  |  |
|               | p2105<br>BI: 3. Quittieren Störungen                                                                            |  |  |  |
|               | 3 Quittieren über PROFIBUS-Steuersignal:                                                                        |  |  |  |
|               | $STW1.7 = 0$ --> 1 (Flanke)                                                                                     |  |  |  |
|               | Hinweis:                                                                                                    |  |  |  |
|               | · Diese Störungen können auch über POWER ON quittiert werden.                                                   |  |  |  |
|               | • Ist die Ursache der Störung noch nicht behoben, dann wird die Störung nach der<br>Quittierung nicht gelöscht. |  |  |  |

# <span id="page-673-0"></span>**3.2 Liste der Störungen und Warnungen**

Product: SINAMICS G120 CU240, Version: 4502500, Language: deu<br>Objects: CU240B-2, CU240B-2\_DP, CU240E-2, CU240E-2\_DP, CU240E-2\_DP\_F, CU240E-2\_F, CU240E-2\_PN\_F, CU240E-2 PN

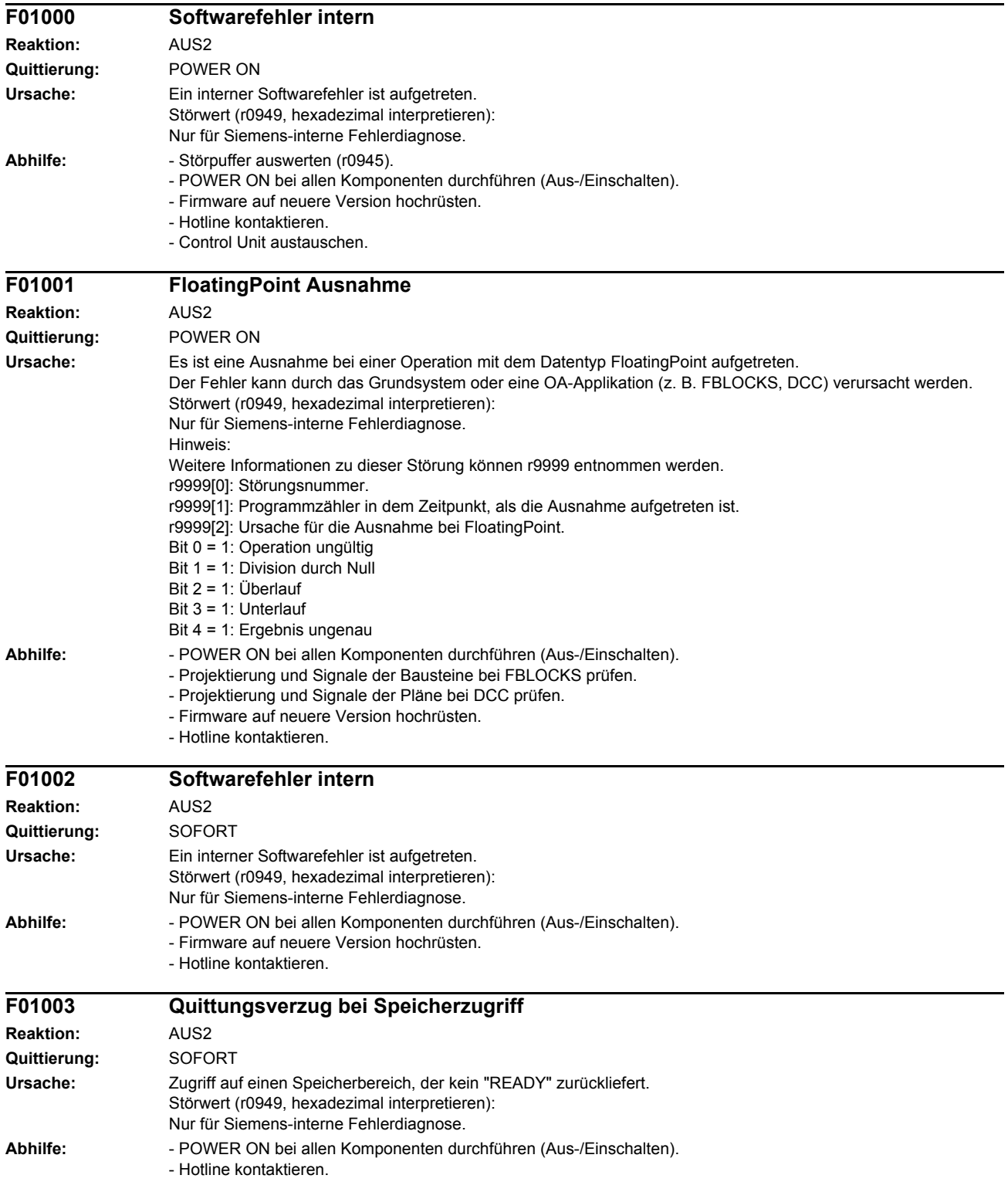

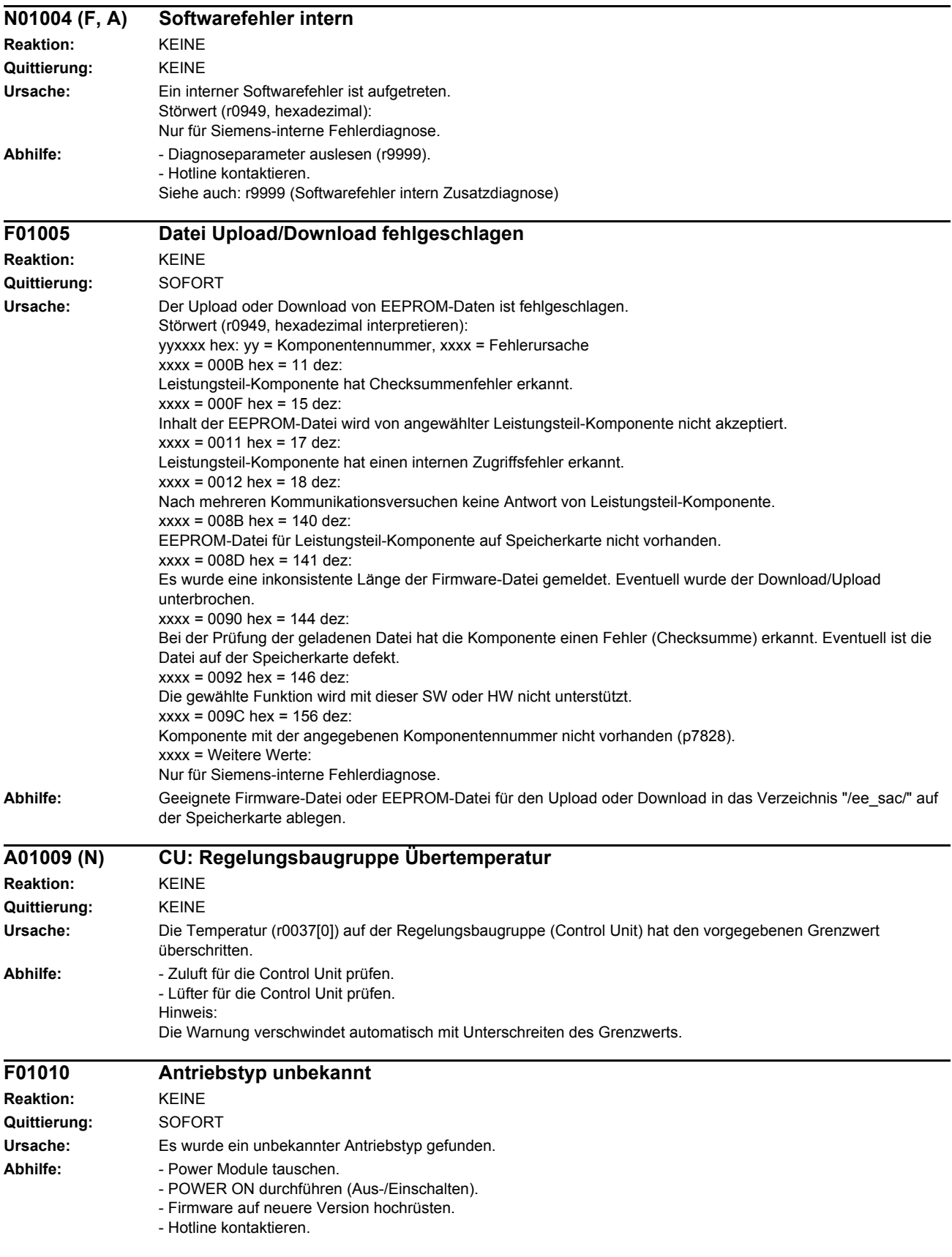

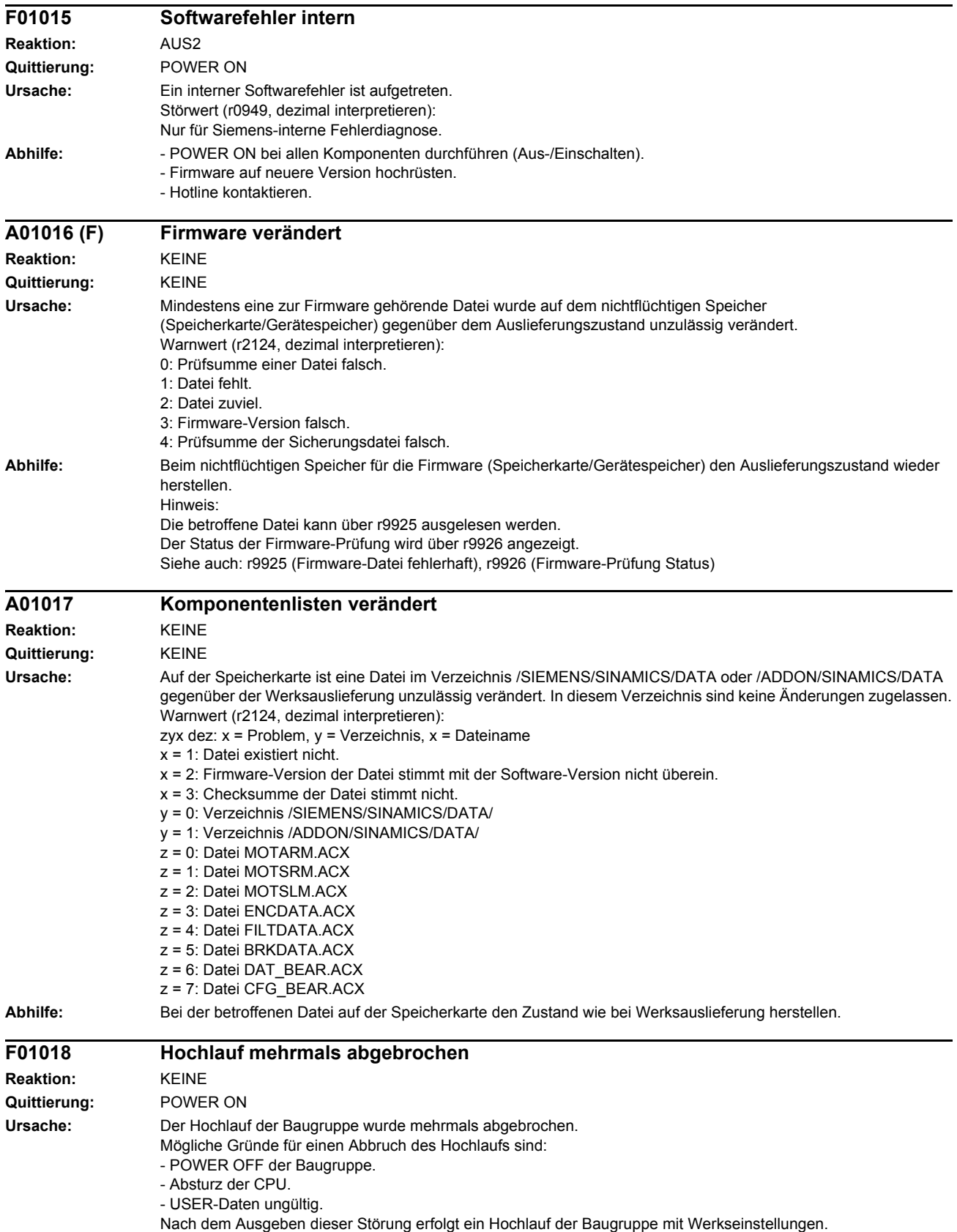

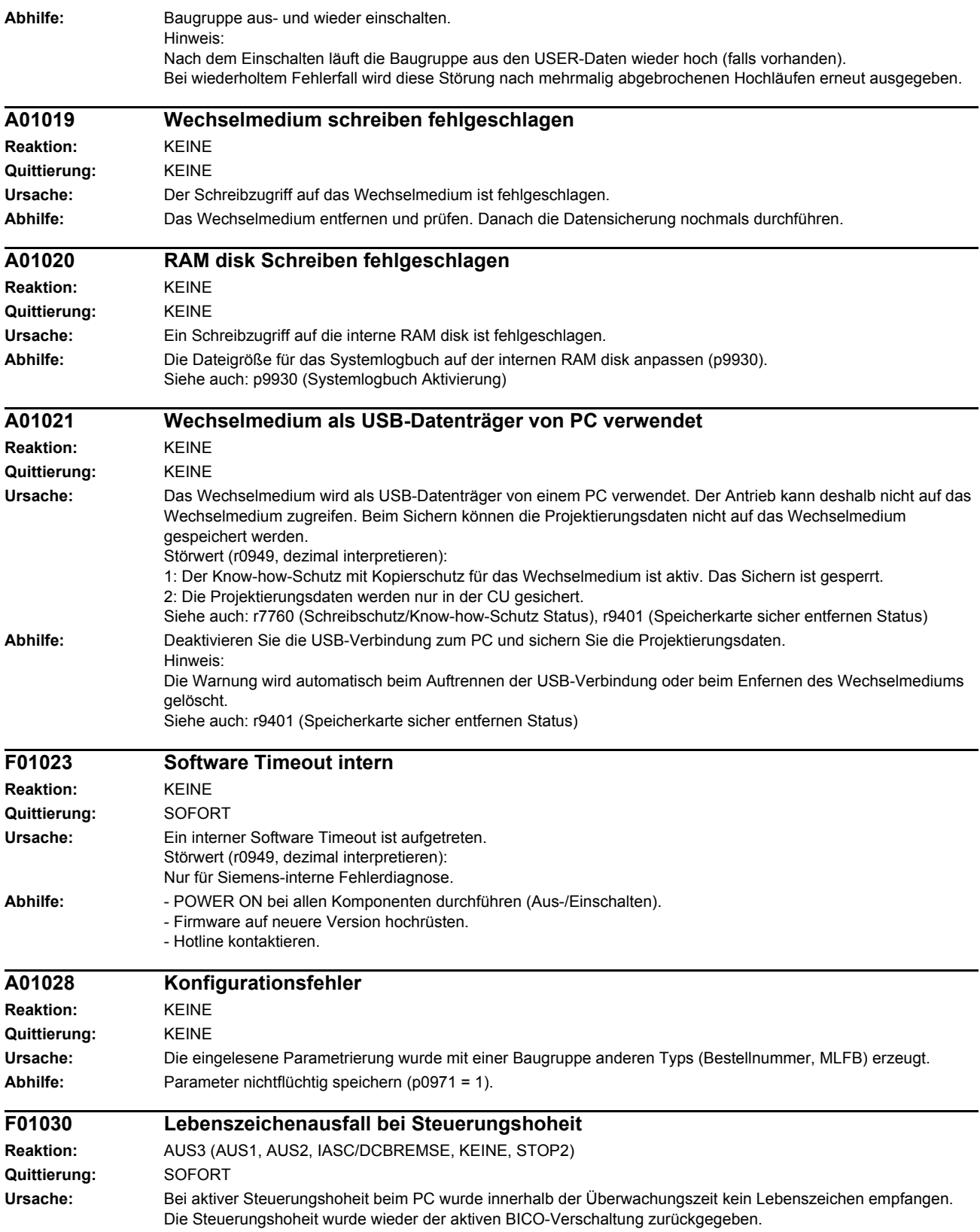

#### *Störungen und Warnungen*

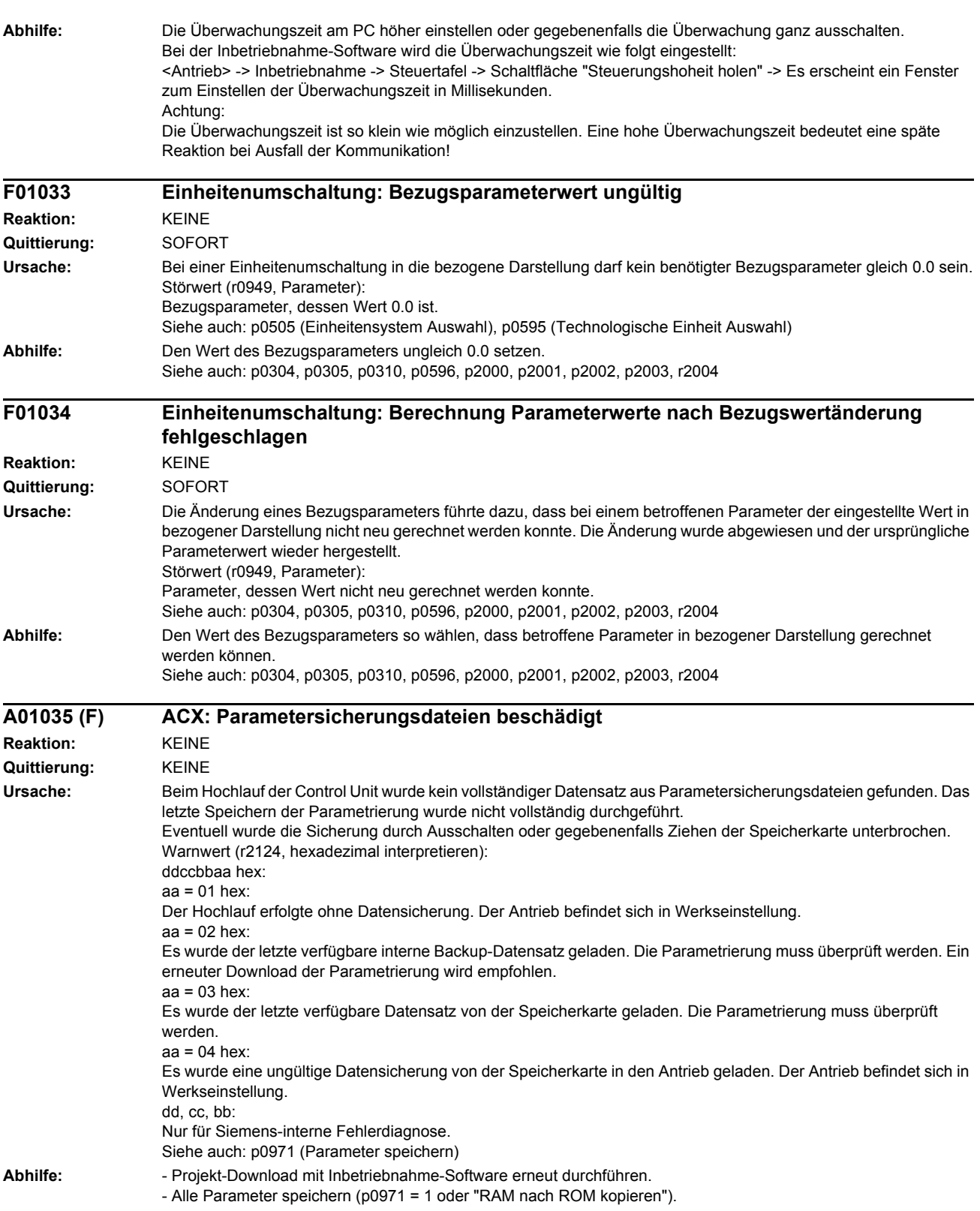

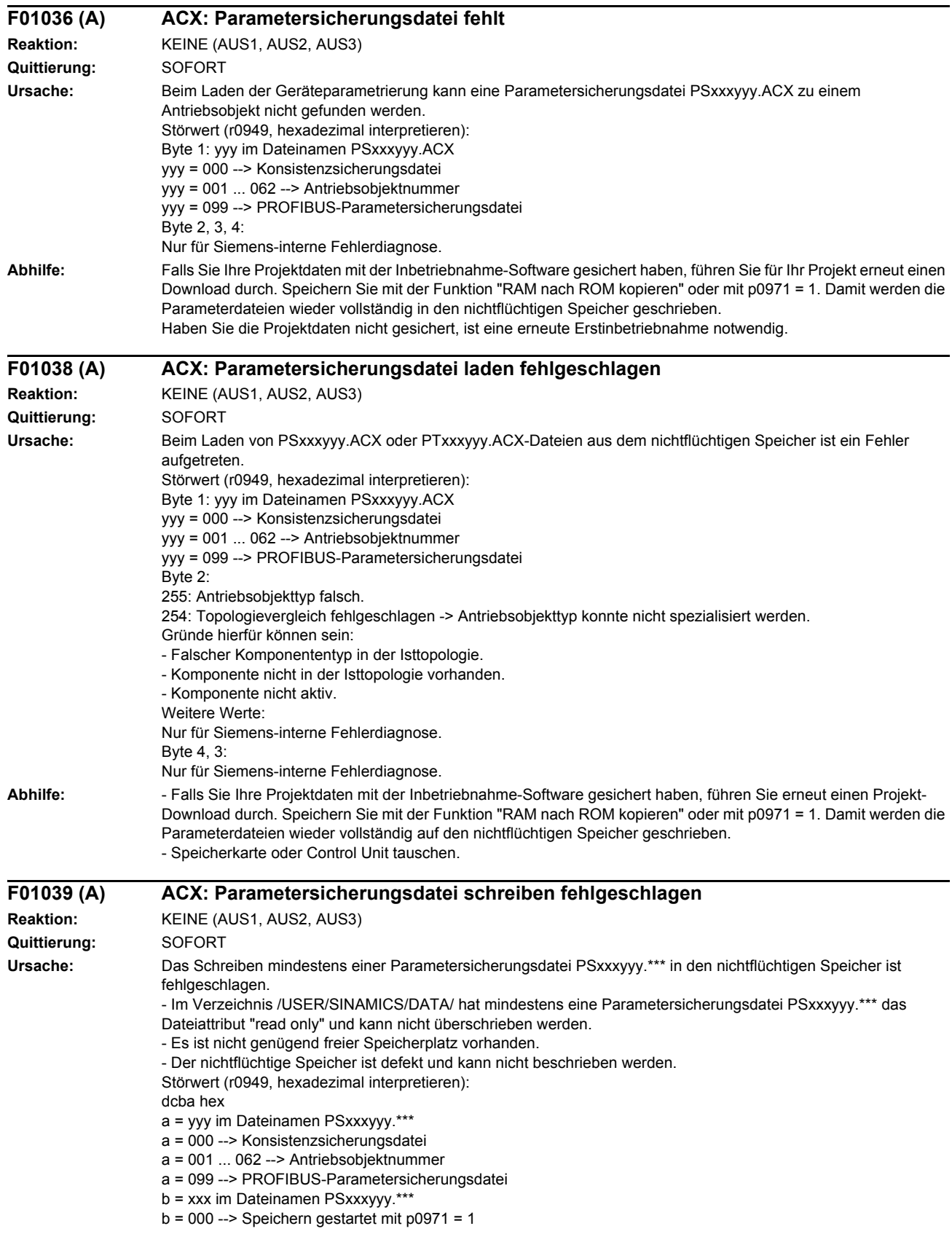

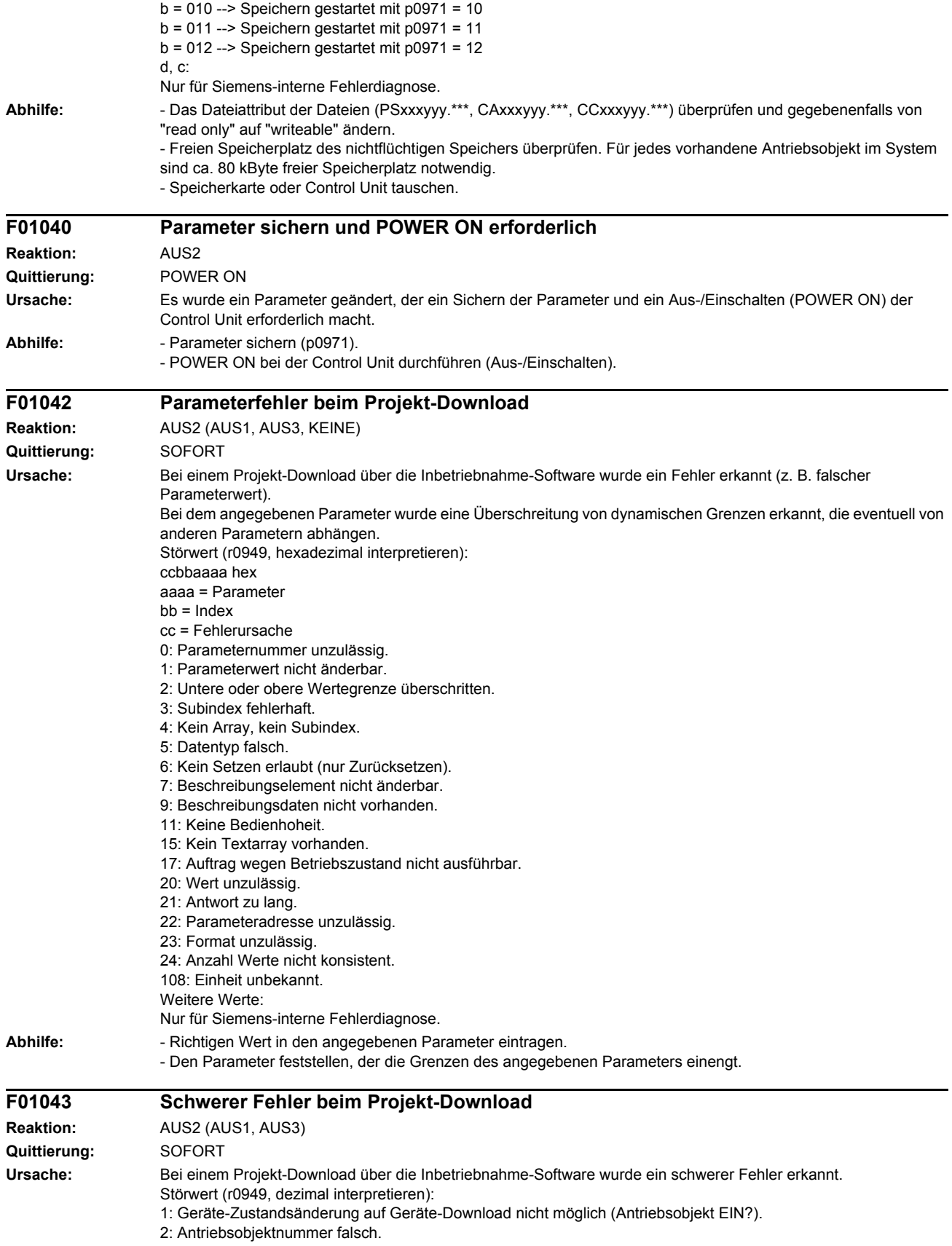

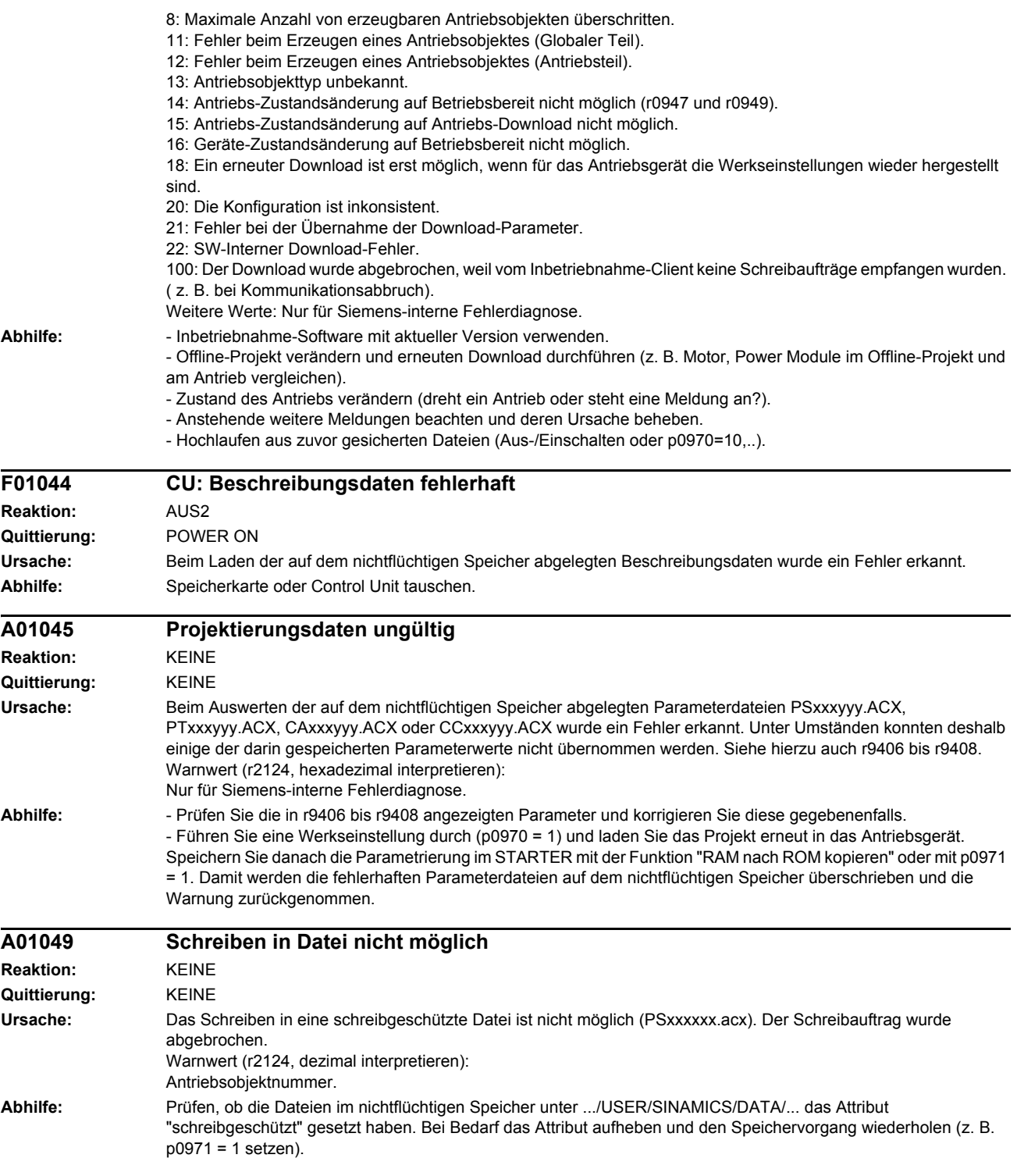

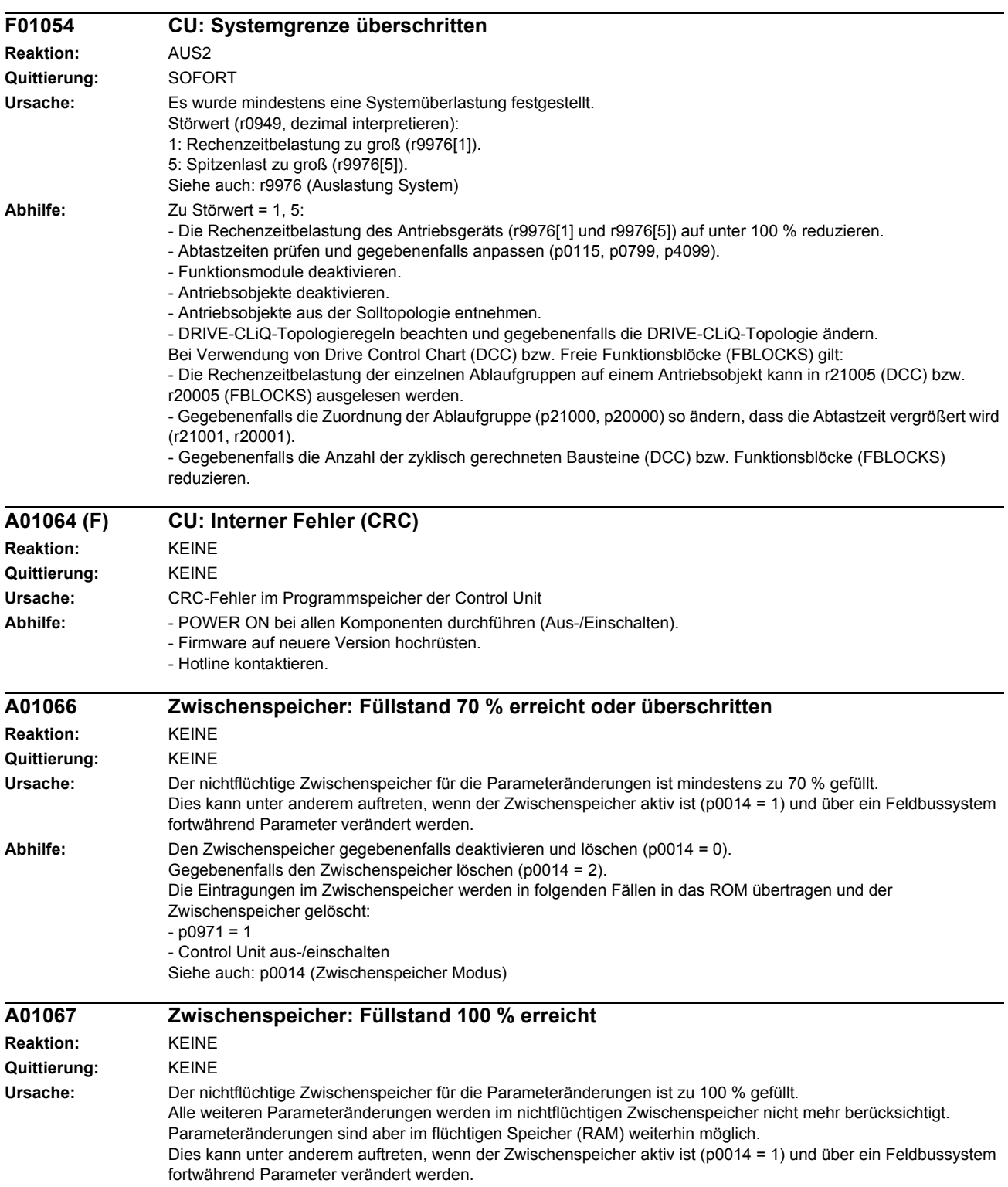

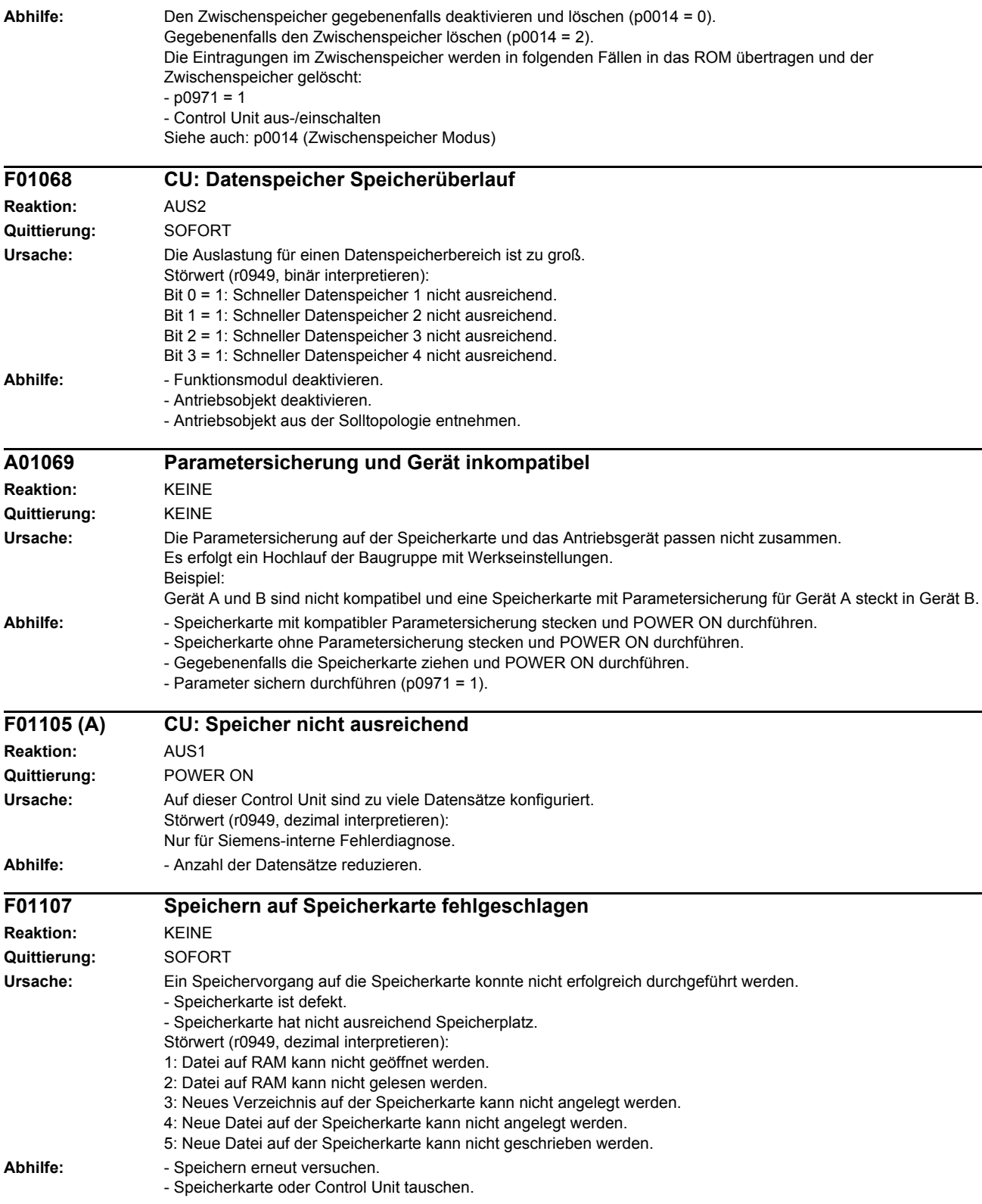

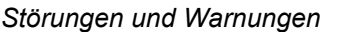

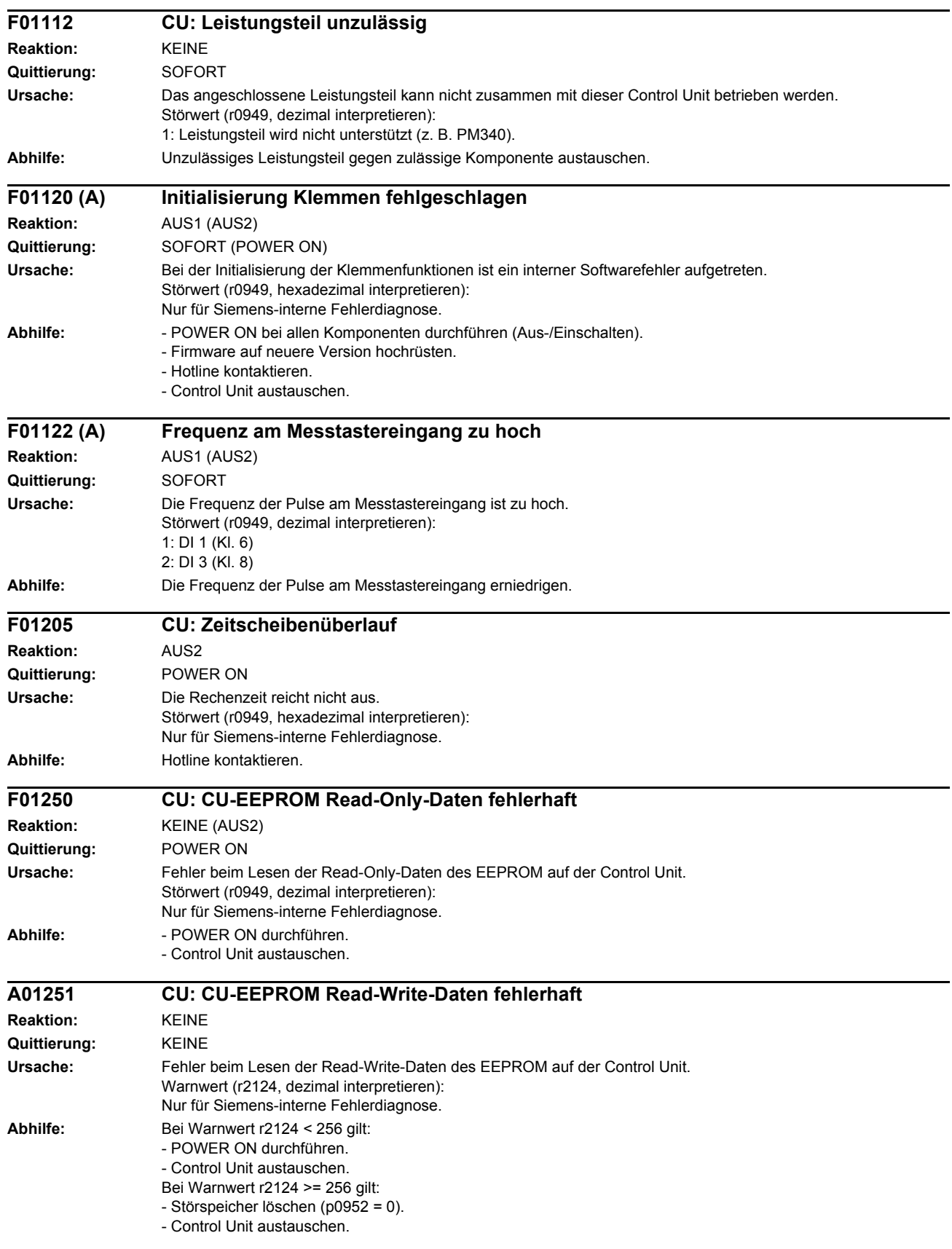
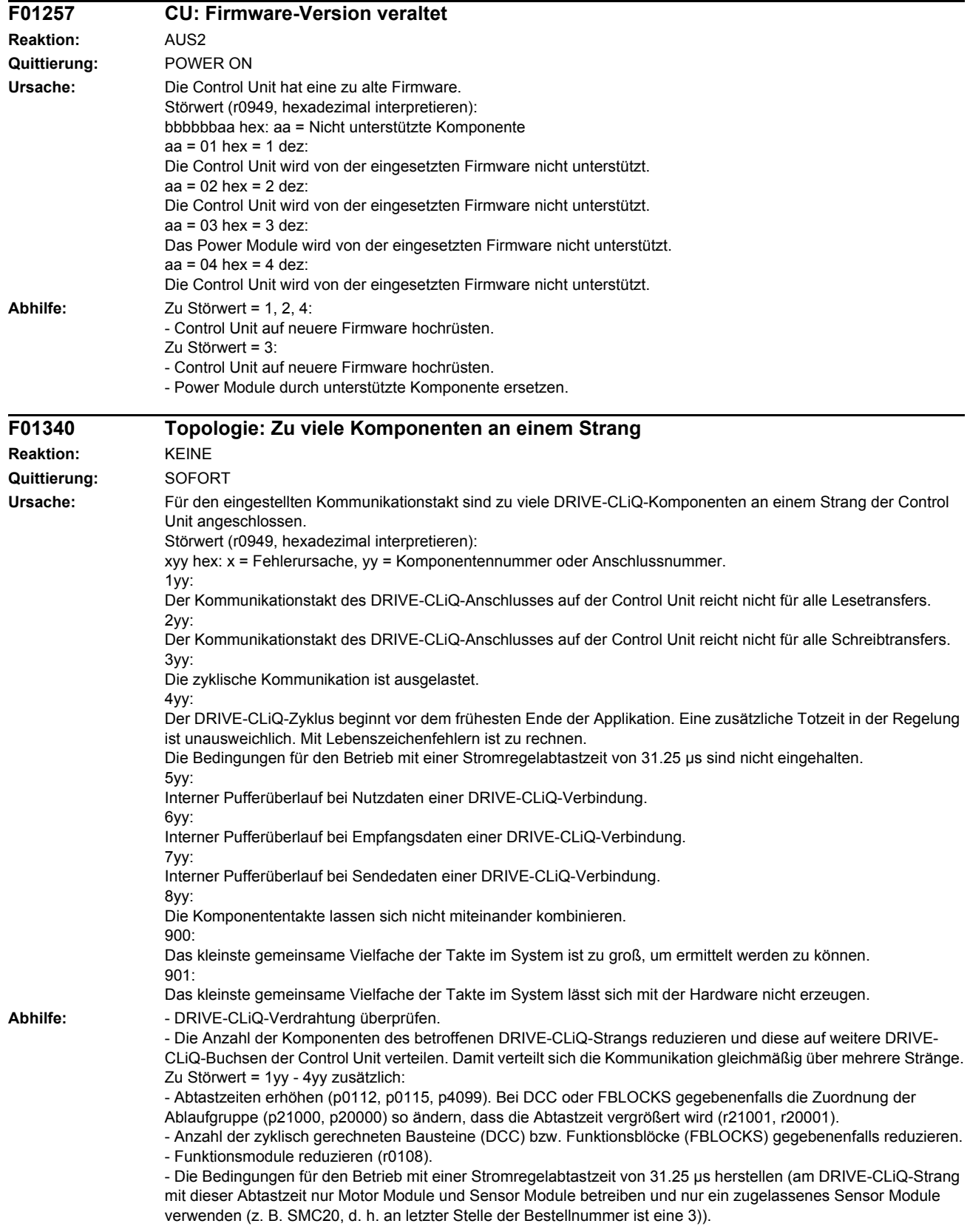

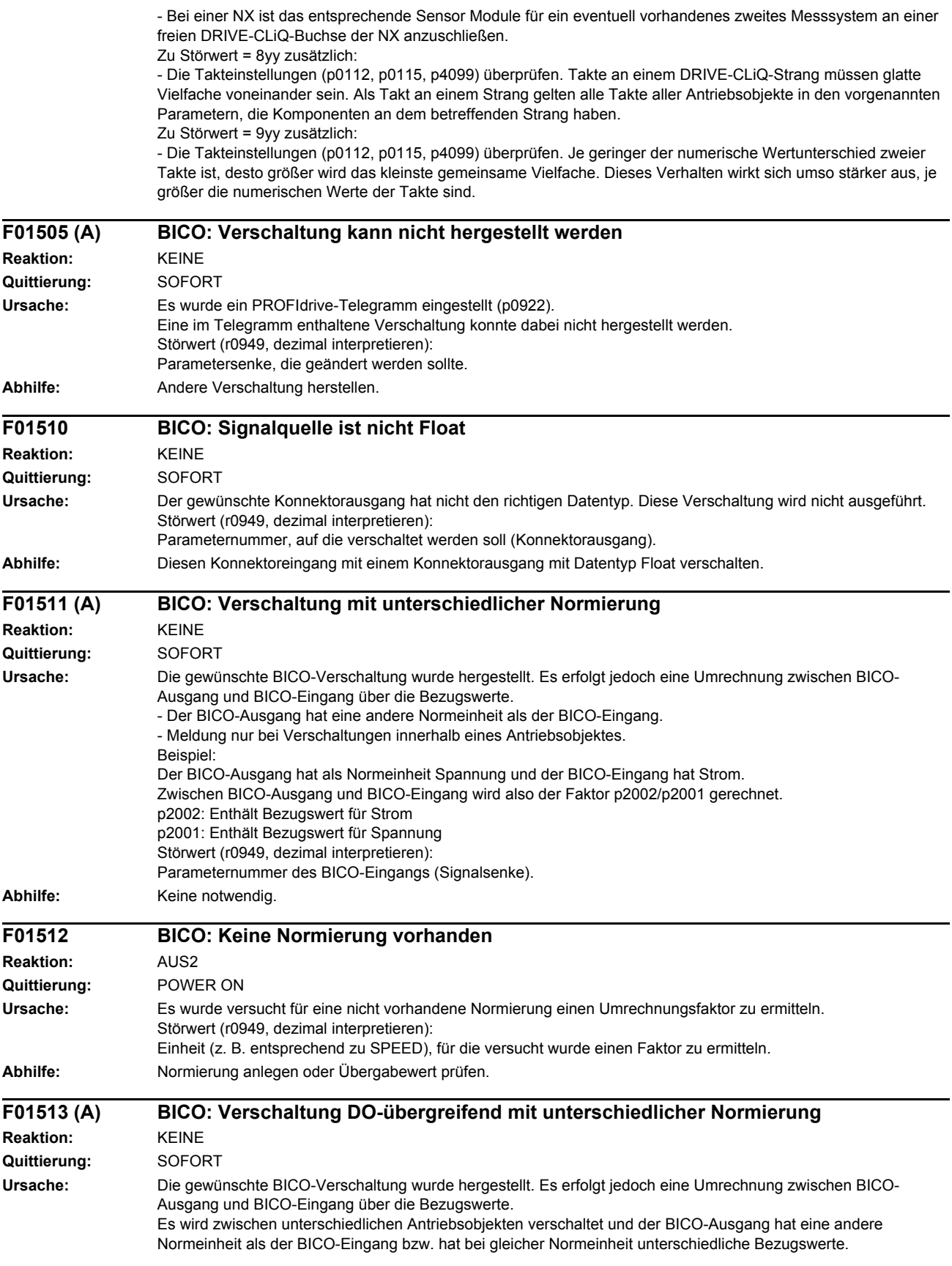

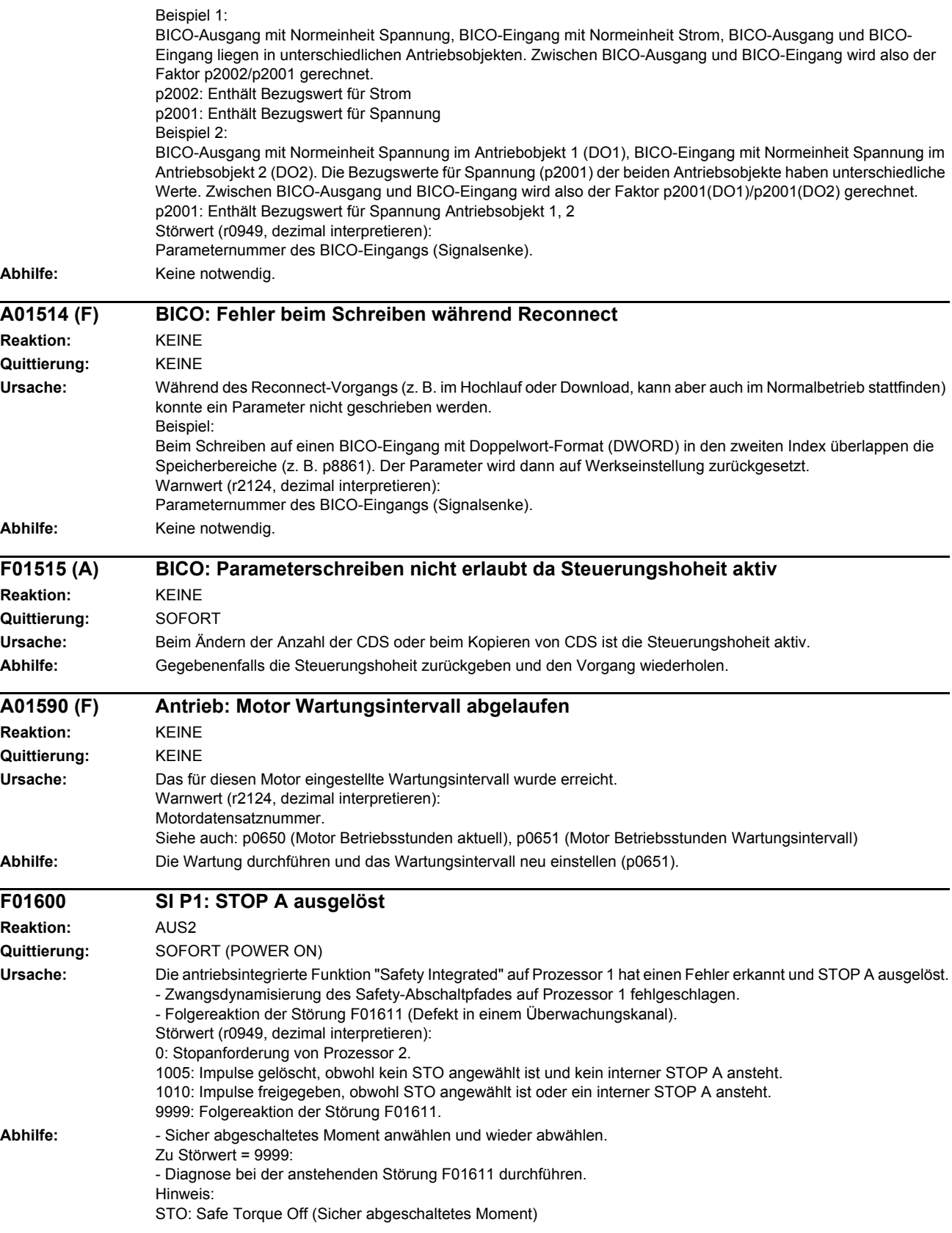

# *Störungen und Warnungen*

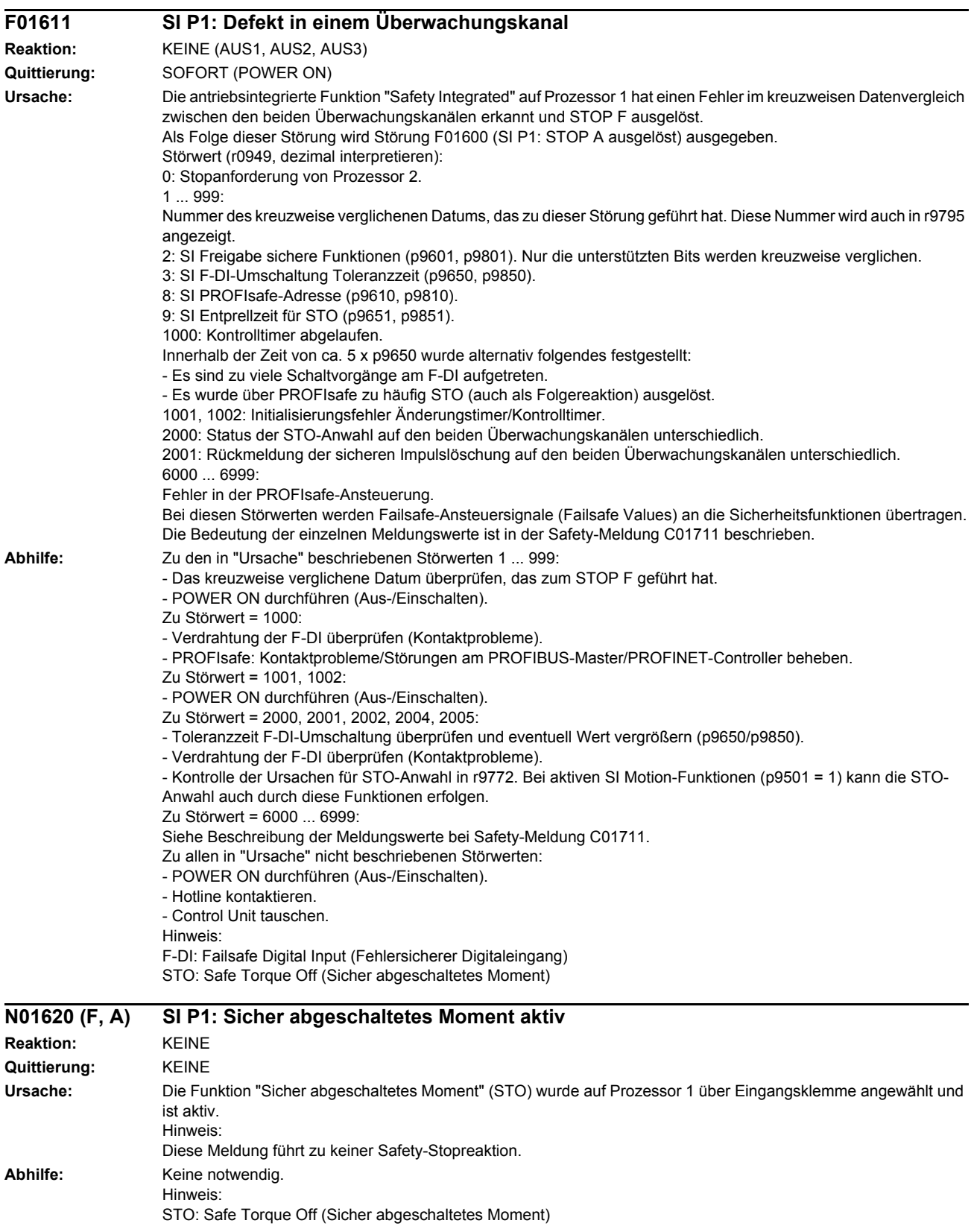

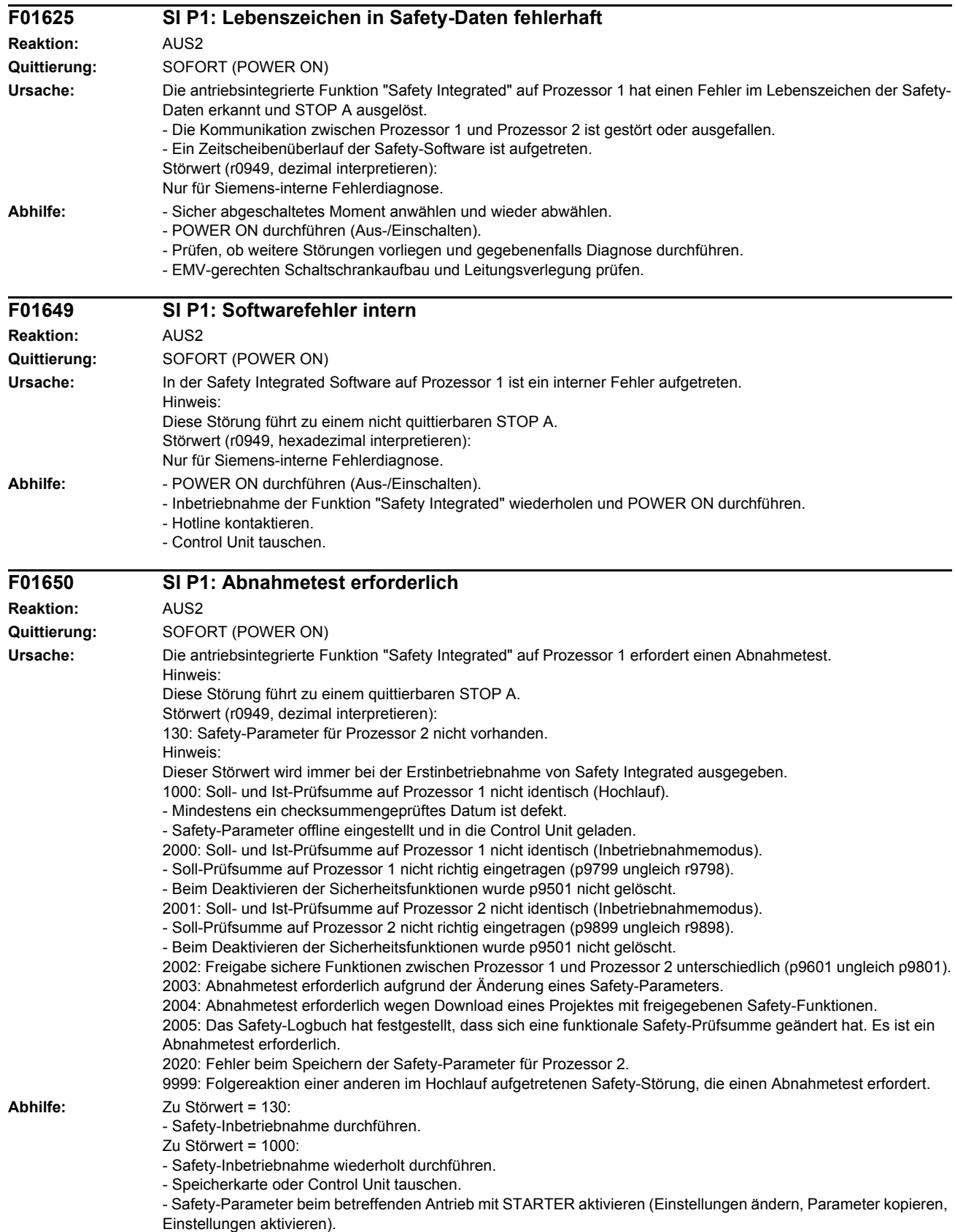

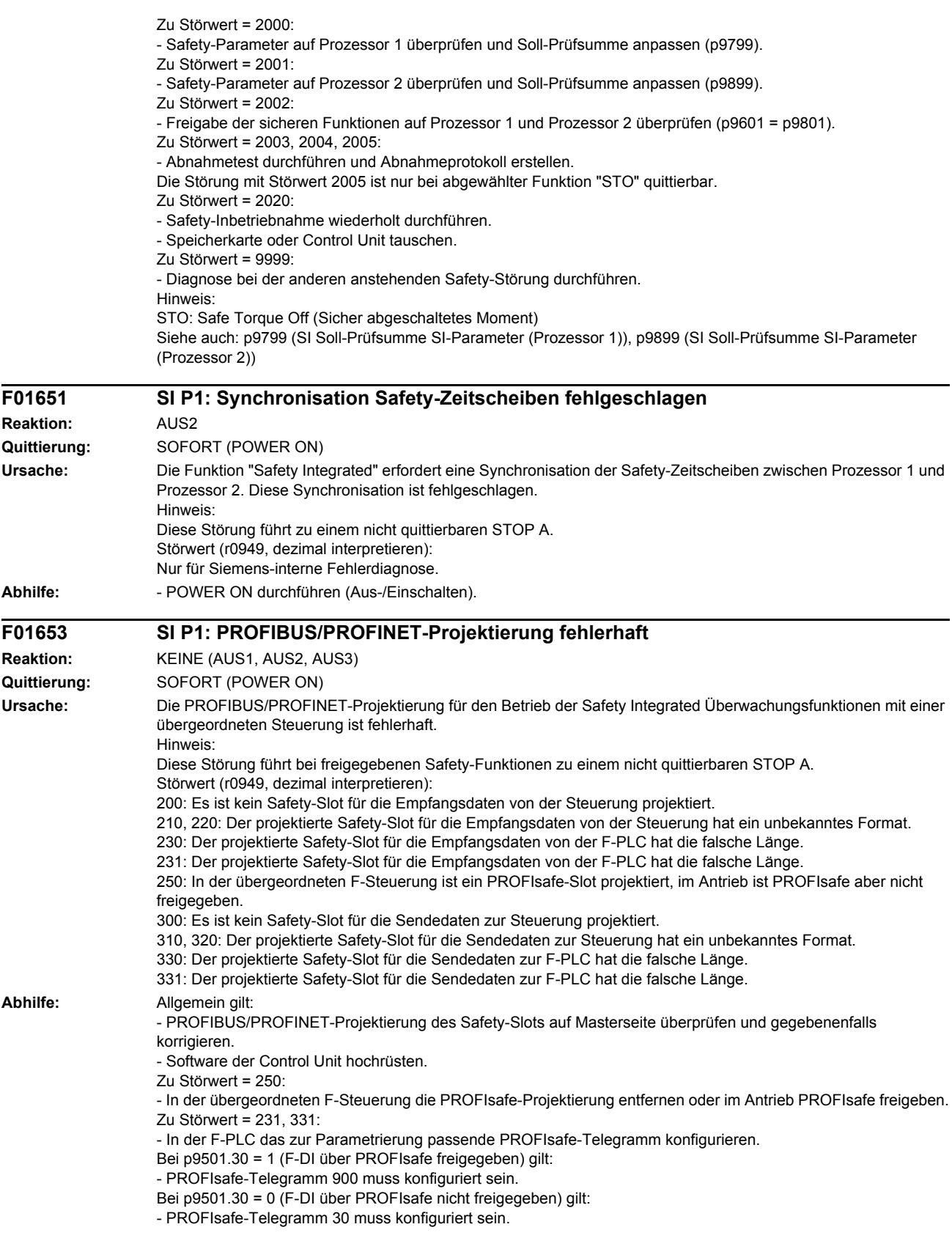

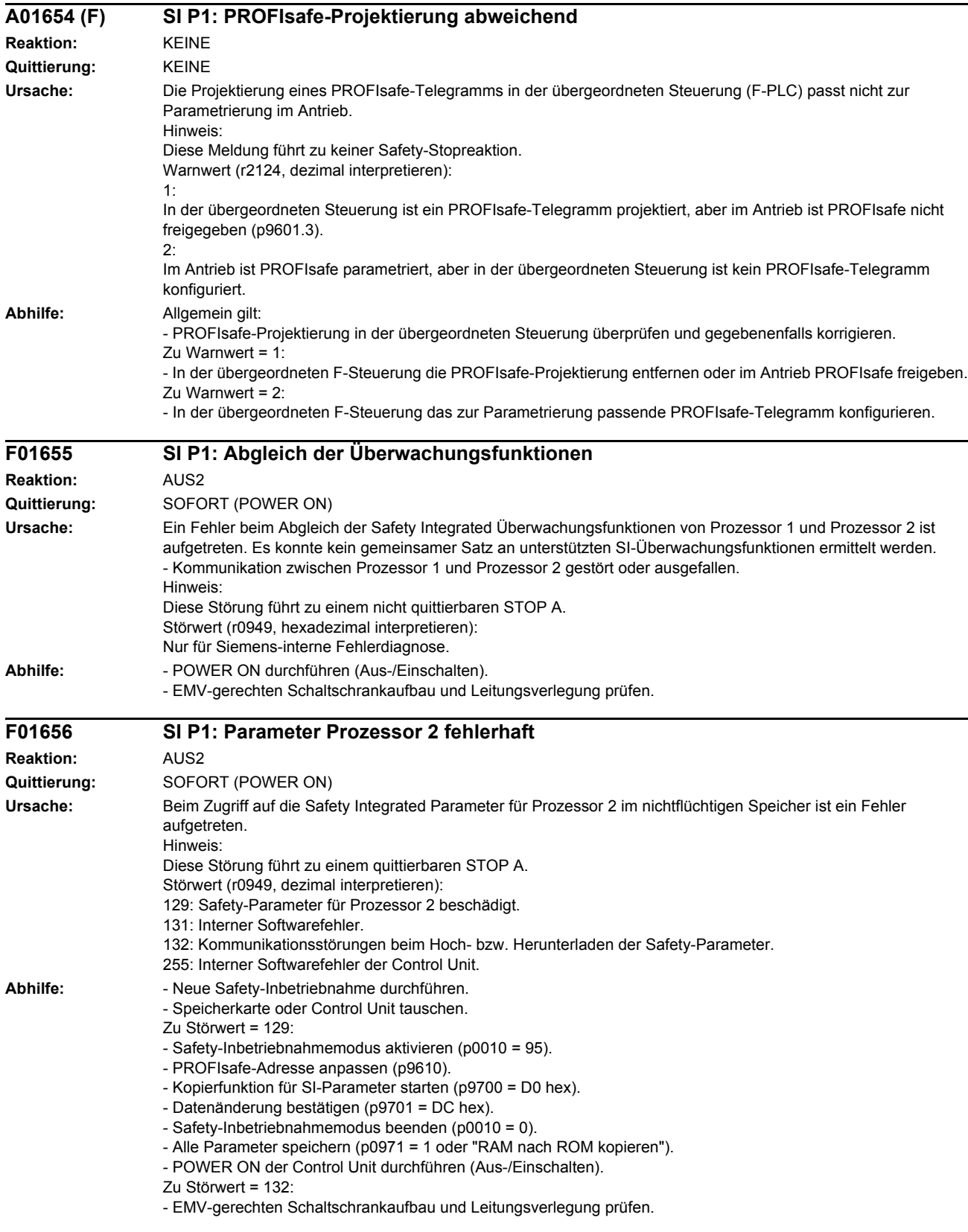

# *Störungen und Warnungen*

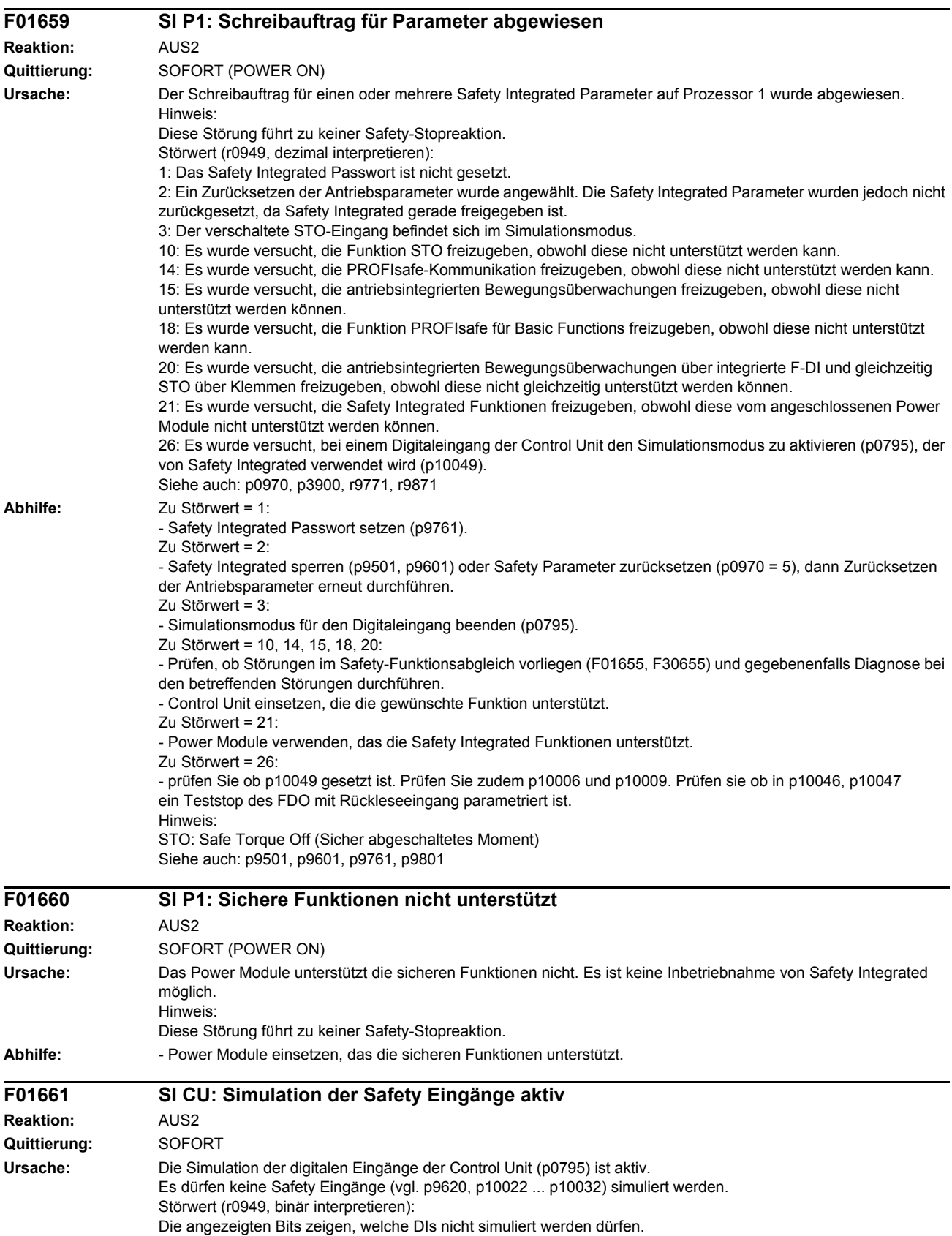

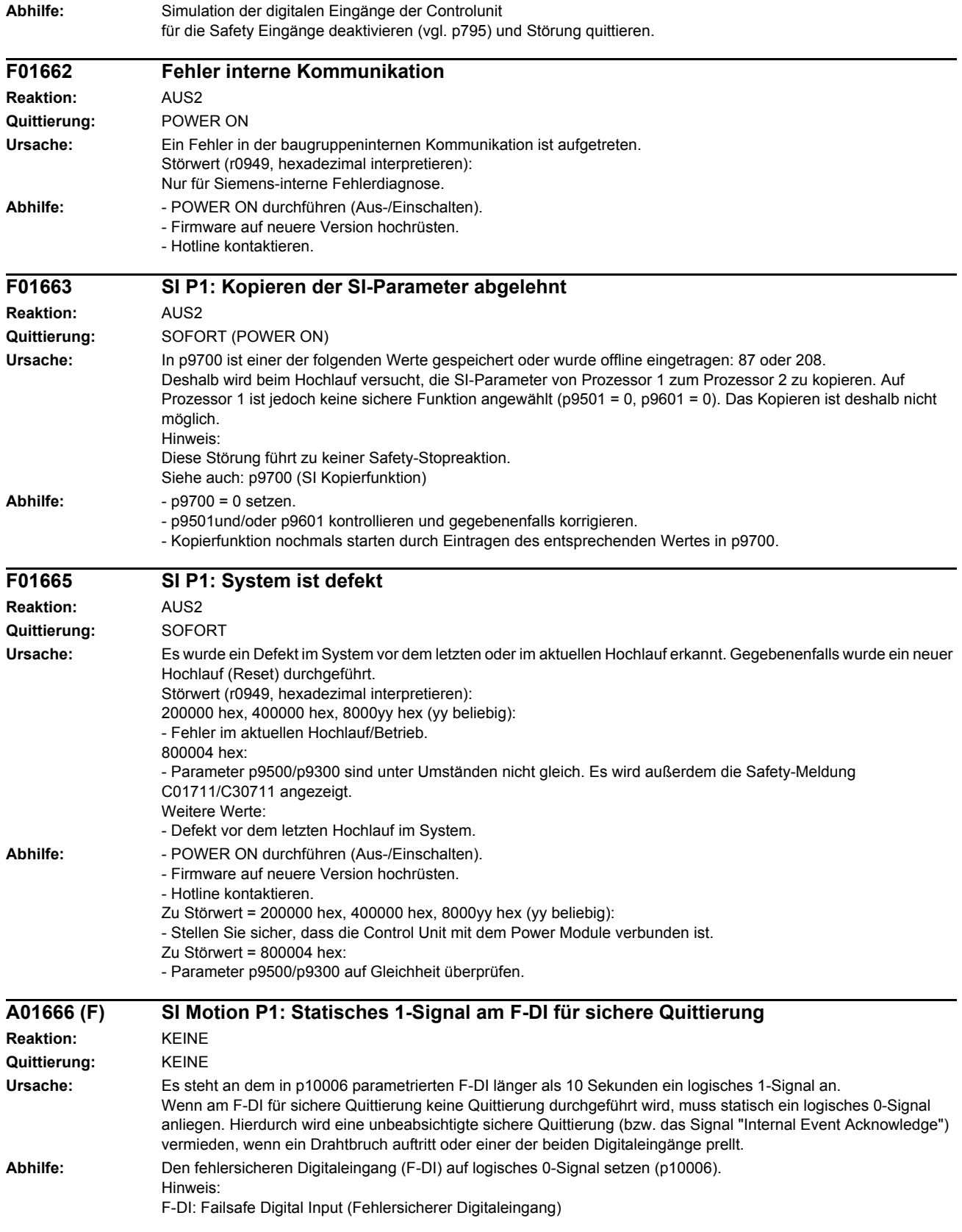

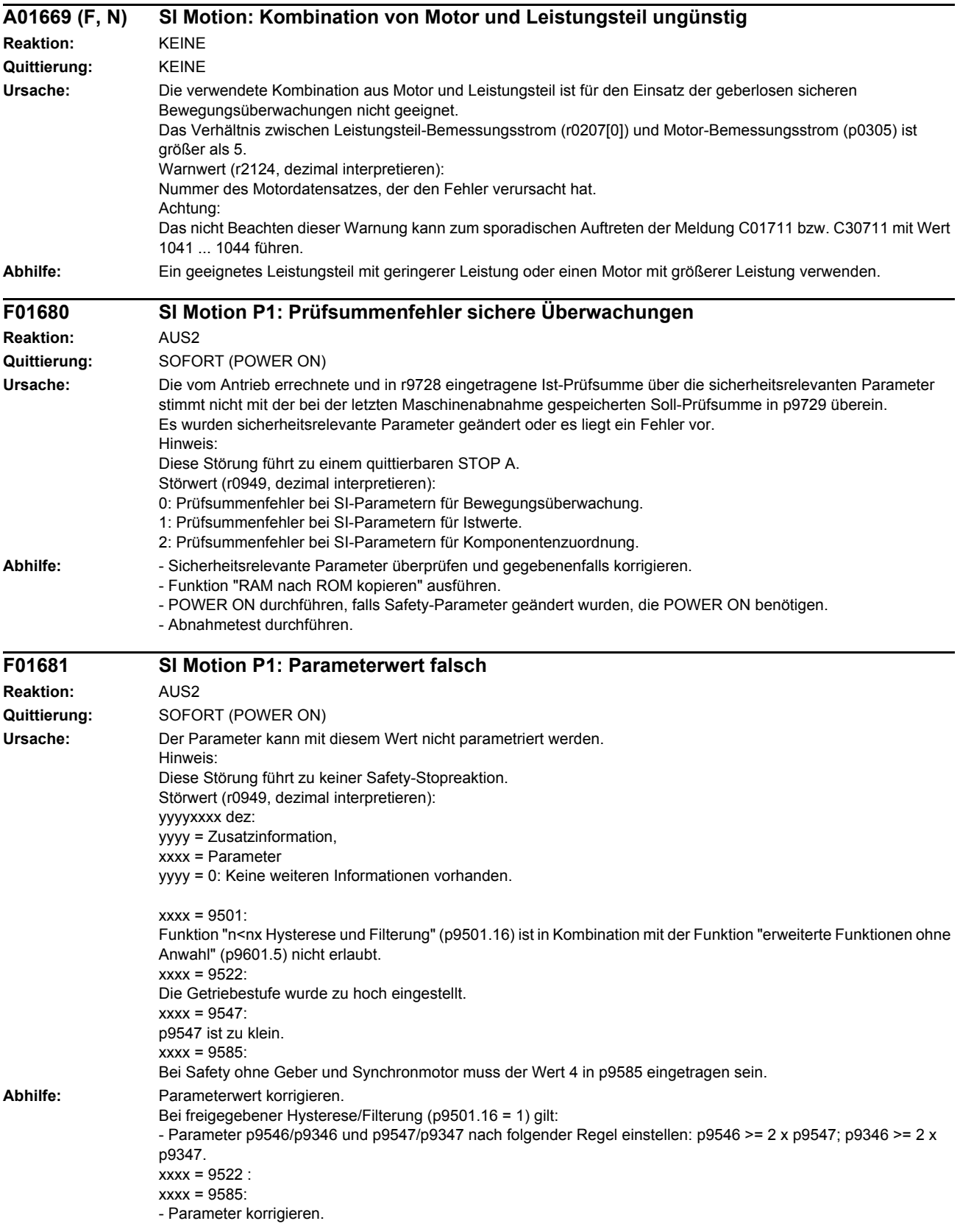

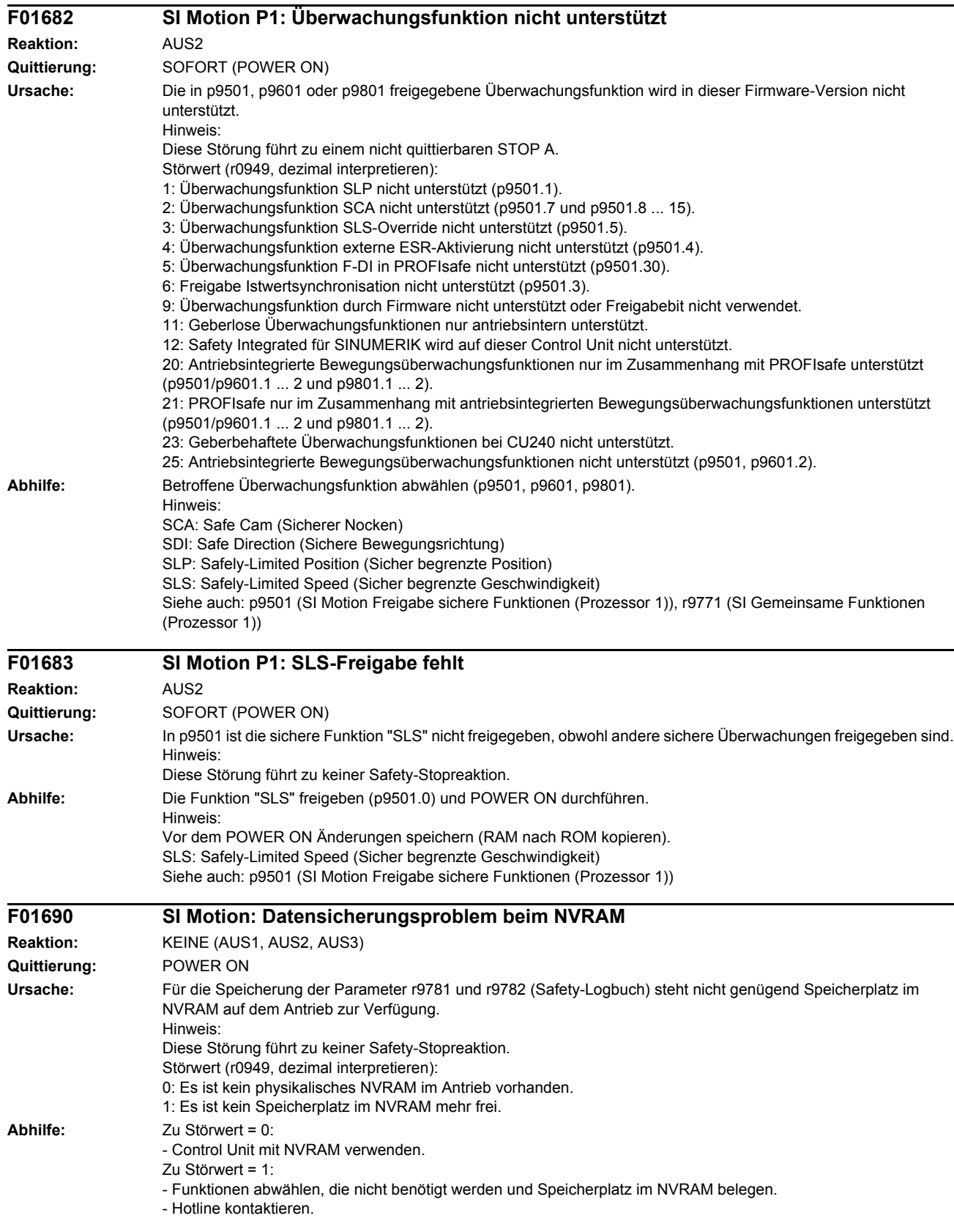

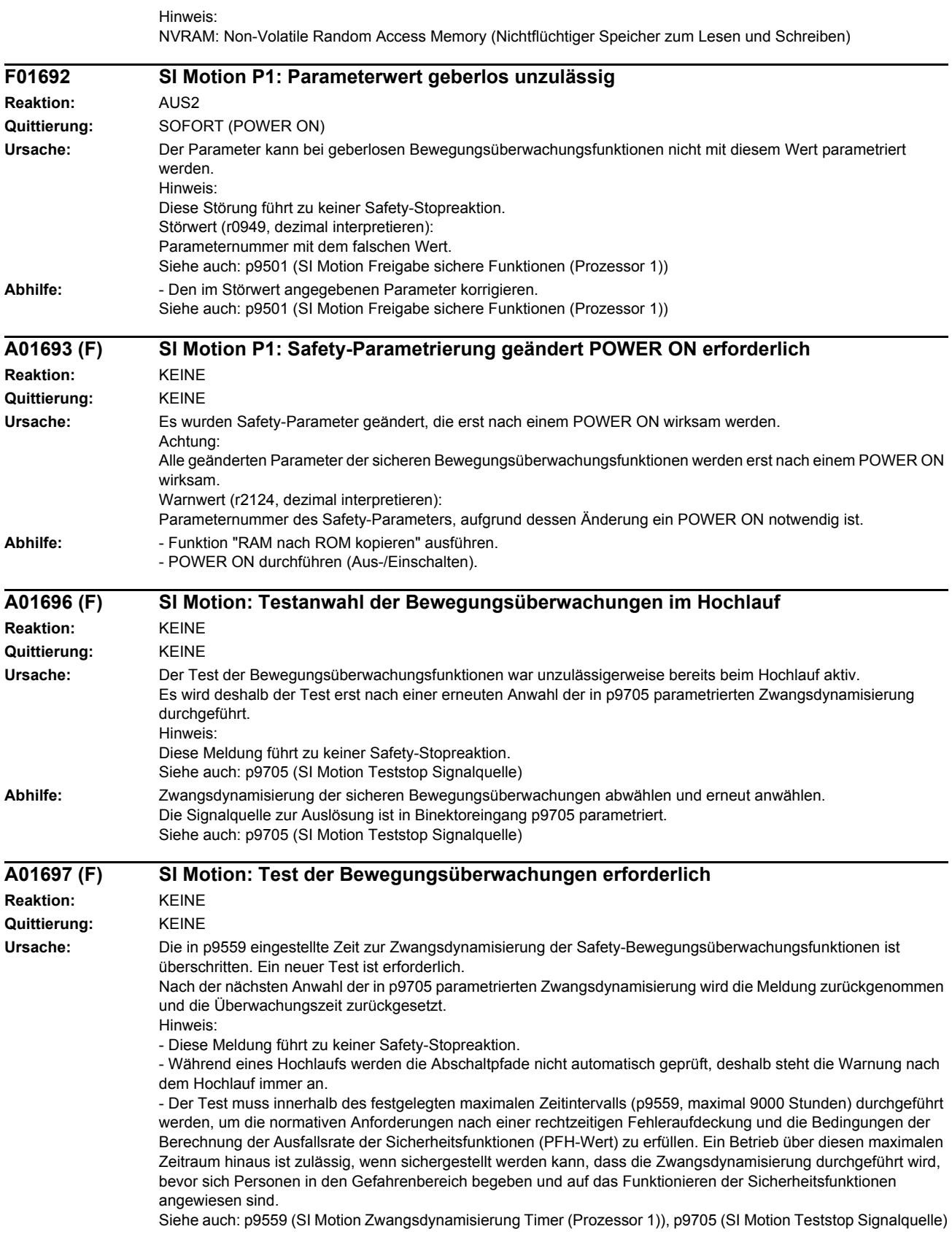

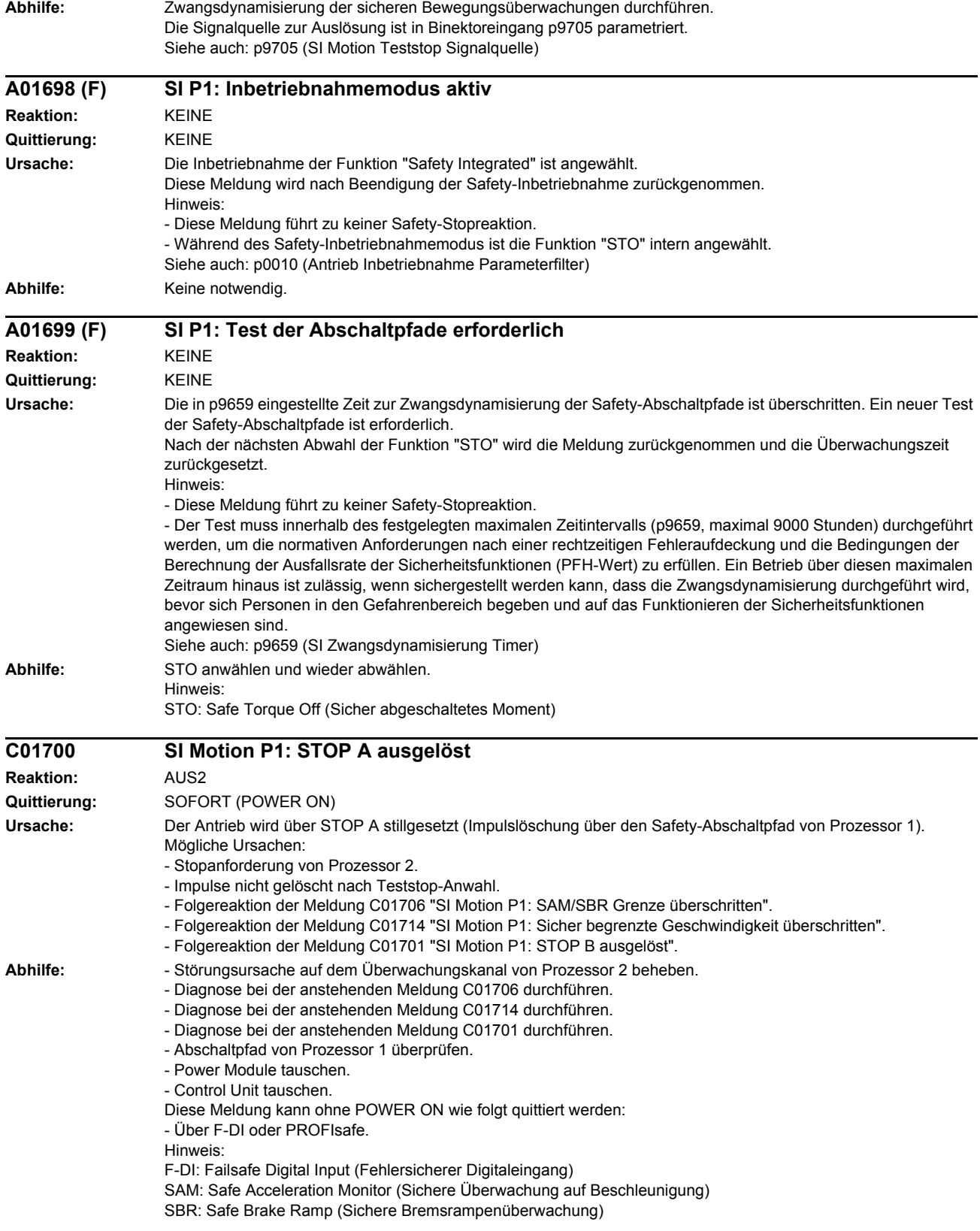

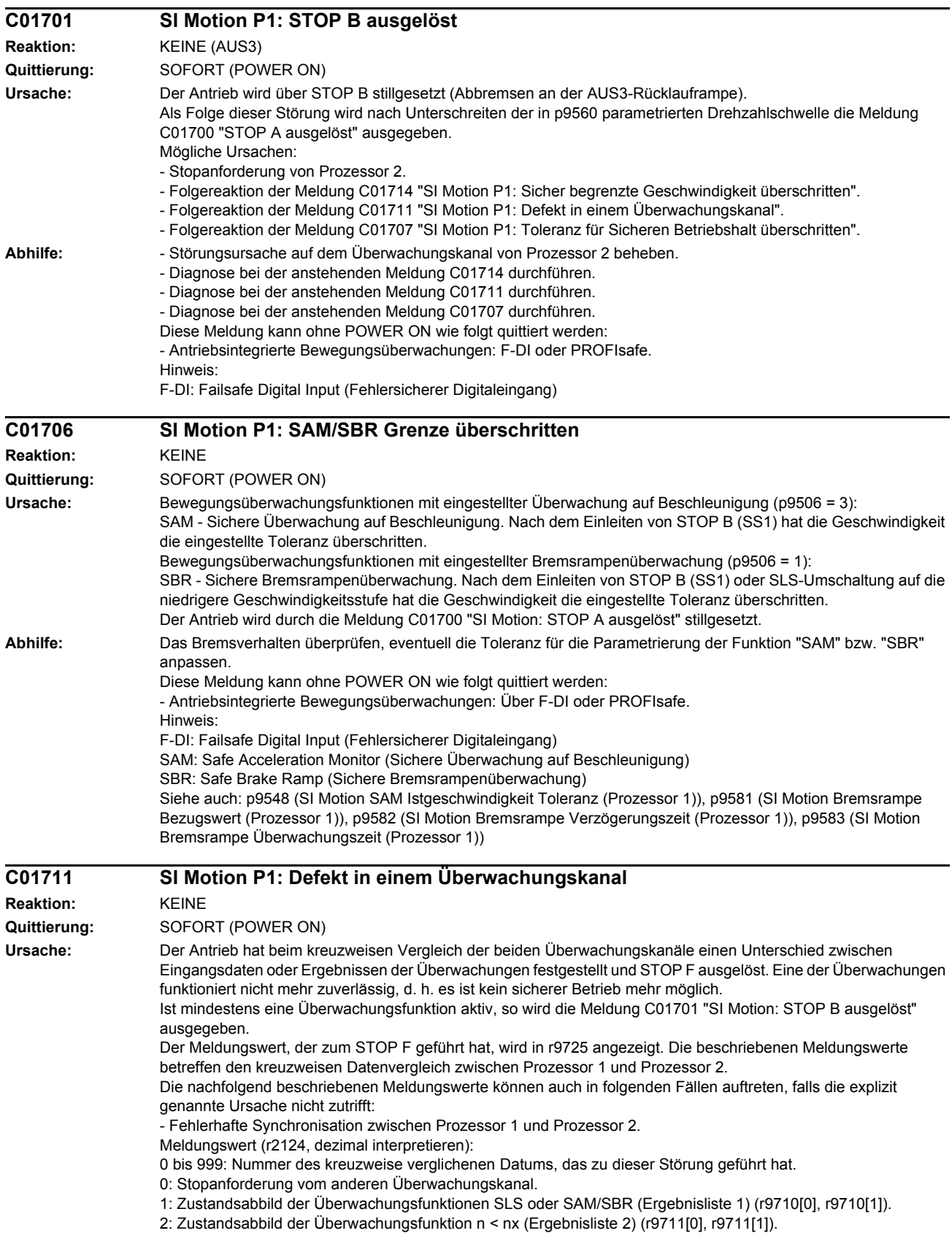

3: Differenz des Lageistwert (r9713) zwischen den beiden Überwachungskanälen ist größer als die Toleranz in p9542/p9342.

4: Synchronisation des kreuzweisen Datenvergleichs zwischen den beiden Kanälen fehlerhaft.

5: Funktions-Freigaben (p9501/p9301).

6: Grenzwert für SLS1 (p9531[0]/p9331[0]).

7: Grenzwert für SLS2 (p9531[1]/p9331[1]).

8: Grenzwert für SLS3 (p9531[2]/p9331[2]).

9: Grenzwert für SLS4 (p9531[3]/p9331[3]).

31: Positionstoleranz (p9542/p9342).

42: Abschaltdrehzahl Impulslöschung (p9560/p9360).

43: Speichertest Stopreaktion (STOP A).

44 ... 57: Allgemein

Mögliche Ursache 1 (bei Inbetriebnahme bzw. Parameteränderung)

Der Toleranzwert für die Überwachungsfunktion ist zwischen den beiden Überwachungskanälen

unterschiedlich. Mögliche Ursache 2 (bei laufendem Betrieb)

Die Grenzwerte basieren auf dem aktuellem Istwert (r9713). Bei einer Abweichung der sicheren Istwerte zwischen den beiden Überwachungskanälen sind auch die im definierten Abstand liegenden Grenzwerte unterschiedlich (d. h. entspricht Störwert 3). Dies ist feststellbar durch Kontrolle der sicheren Istpositionen.

44: Lageistwert (r9713) + Grenzwert SLS1 (p9531[0]/p9331[0]).

45: Lageistwert (r9713) - Grenzwert SLS1 (p9531[0]/p9331[0]).

46: Lageistwert (r9713) + Grenzwert SLS2 (p9531[1]/p9331[1]).

47: Lageistwert (r9713) - Grenzwert SLS2 (p9531[1]/p9331[1]).

48: Lageistwert (r9713) + Grenzwert SLS3 (p9531[2]/p9331[2]).

49: Lageistwert (r9713) - Grenzwert SLS3 (p9531[2]/p9331[2]).

50: Lageistwert (r9713) + Grenzwert SLS4 (p9531[3]/p9331[3]).

51: Lageistwert (r9713) - Grenzwert SLS4 (p9531[3]/p9331[3]).

54: Lageistwert (r9713) + Grenzwert nx (p9546/p9346) + Toleranz (p9542/p9342).

55: Lageistwert (r9713) + Grenzwert nx (p9546/p9346).

56: Lageistwert (r9713) - Grenzwert nx (p9546/p9346).

57: Lageistwert (r9713) - Grenzwert nx (p9546/p9346) - Toleranz (p9542/p9342).

58: Aktuelle Stillsetzanforderung.

75: Geschwindigkeitsgrenze nx (p9546, p9346).

76: Stopreaktion bei SLS1 (p9563[0]/p9363[0]).

77: Stopreaktion bei SLS2 (p9563[1]/p9363[1]).

78: Stopreaktion bei SLS3 (p9563[2]/p9363[2]).

79: Stopreaktion bei SLS4 (p9563[3]/p9363[3]).

81: Geschwindigkeitstoleranz für SAM (p9548/p9348).

83: Abnahmetesttimer (p9558/p9358).

230: Filterzeitkonstante für n < nx.

231: Hysteresetoleranz für n < nx.

232: Geglätteter Geschwindigkeitsistwert.

233: Geglätteter Geschwindigkeitsistwert + Grenzwert nx / Safety-Überwachungstakt + Hysteresetoleranz.

234: Geglätteter Geschwindigkeitsistwert + Grenzwert nx / Safety-Überwachungstakt.

235: Geglätteter Geschwindigkeitsistwert - Grenzwert nx / Safety-Überwachungstakt.

236: Geglätteter Geschwindigkeitsistwert - Grenzwert nx / Safety-Überwachungstakt - Hysteresetoleranz.

237: SGA n < nx.

238: Geschwindigkeitsgrenzwert für SAM (p9568/p9368).

239: Beschleunigung für SBR (p9581/p9381 und p9583/p9383).

240: Kehrwert der Beschleunigung für SBR (p9581/p9381 und p9583/p9383).

241: Verzögerungszeit für SBR (p9582/p9382).

244: Istwerterfassung geberlos Filterzeit (p9587/p9387).

245: Minimalstrom Istwerterfassung geberlos (p9588/p9388).

246: Spannungstoleranz Beschleunigung (p9589/p9389).

247: SDI Toleranz (p9564/p9364).

248: SDI positiv obere Grenze (0x7fffffff).

249: Lageistwert (r9713) - SDI Toleranz.

250: Lageistwert (r9713) + SDI Toleranz.

251: SDI negativ untere Grenze (0x80000001).

252: SDI Stopreaktion (p9566/p9366).

253: SDI Verzögerungszeit (p9565/p9365).

254: Einstellung Verhalten während Impulslöschung (p9509/p9309).

1000: Kontrolltimer abgelaufen. Es sind zu viele Signalveränderungen an den F-DI aufgetreten.

1001: Initialisierungsfehler des Kontrolltimers.

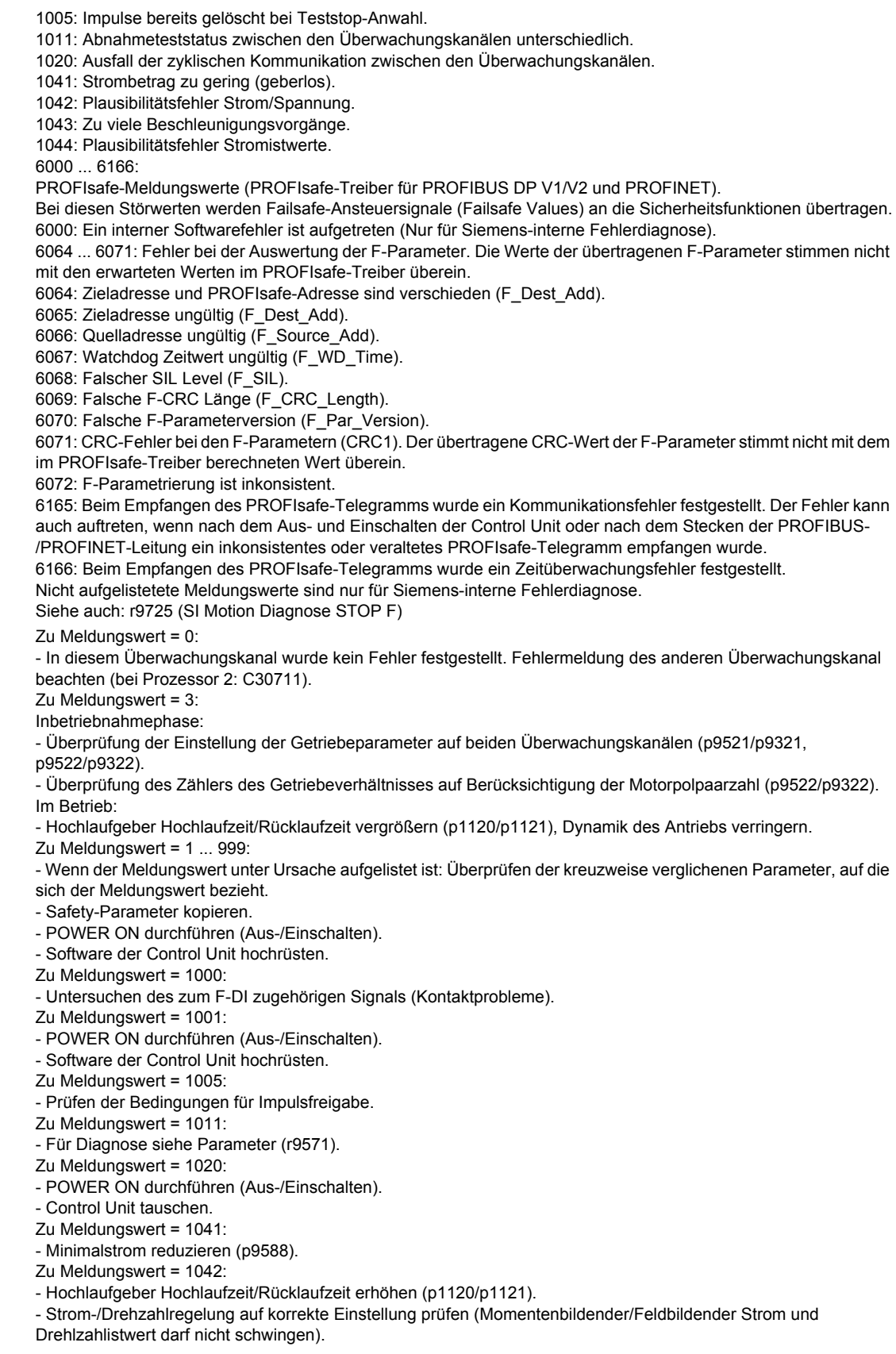

**Abhilfe:** 

- Dynamik des Sollwertes reduzieren.

- Minimalstrom erhöhen (p9588).

Zu Meldungswert = 1043:

- Spannungstoleranz erhöhen (p9589).

- Hochlaufgeber Hochlaufzeit/Rücklaufzeit erhöhen (p1120/p1121).

- Strom-/Drehzahlregelung auf korrekte Einstellung prüfen (Momentenbildender/Feldbildender Strom und

Drehlzahlistwert darf nicht schwingen).

- Dynamik des Sollwertes reduzieren.

Zu Meldungswert = 6000:

- POWER ON durchführen (Aus-/Einschalten).

- Firmware auf neuere Version hochrüsten.

- Hotline kontaktieren.

- Control Unit tauschen.

Zu Meldungswert = 6064:

- Einstellung des Wertes im F-Parameter F\_Dest\_Add am PROFIsafe-Slave prüfen.

- Einstellung der PROFIsafe-Adresse auf Prozessor 1 (p9610) und auf Prozessor 2 (p9810) prüfen.

Zu Meldungswert = 6065:

- Einstellung des Wertes im F-Parameter F\_Dest\_Add am PROFIsafe-Slave prüfen. Die Ziel-Adresse darf nicht 0 oder FFFF sein!

Zu Meldungswert = 6066:

- Einstellung des Wertes im F-Parameter F\_Source\_Add am PROFIsafe-Slave prüfen. Die Quell-Adresse darf nicht 0 oder FFFF sein!

Zu Meldungswert = 6067:

- Einstellung des Wertes im F-Parameter F\_WD\_Time am PROFIsafe-Slave prüfen. Der Watchdog Zeitwert darf nicht 0 sein!

Zu Meldungswert = 6068:

- Einstellung des Wertes im F-Parameter F\_SIL am PROFIsafe-Slave prüfen. Der SIL Level muss SIL2 entsprechen! Zu Meldungswert = 6069:

- Einstellung des Wertes im F-Parameter F\_CRC\_Length am PROFIsafe-Slave prüfen. Die Einstellung der CRC2- Länge ist 2-Byte-CRC im V1-Mode und 3-Byte-CRC im V2-Mode!

Zu Meldungswert = 6070:

- Einstellung des Wertes im F-Parameter F\_Par\_Version am PROFIsafe-Slave prüfen. Der Wert für die F-Parameter Version ist 0 im V1-Mode und 1 im V2-Mode!

Zu Meldungswert = 6071:

- Einstellung der Werte der F-Parameter und den daraus errechneten F-Parameter-CRC (CRC1) am PROFIsafe-Slave prüfen und eventuell aktualisieren.

Zu Meldungswert = 6072:

- Einstellung der Werte der F-Parameter überprüfen und eventuell korrigieren.

Für die F-Parameter F\_CRC\_Length und F\_Par\_Version sind folgende Kombinationen zulässig:

F\_CRC\_Length = 2-Byte-CRC und F\_Par\_Version = 0

F\_CRC\_Length = 3-Byte-CRC und F\_Par\_Version = 1

Zu Meldungswert = 6165:

- Beim Auftreten des Fehlers nach dem Hochlauf oder nach dem Stecken der PROFIBUS-/PROFINET-Leitung den Fehler quittieren.

- Projektierung und Kommunikation am PROFIsafe-Slave prüfen.

- Einstellung des Wertes für F-Parameter F\_WD\_Time am PROFIsafe-Slave prüfen und eventuell vergrößern.

Zu Meldungswert = 6166:

- Projektierung und Kommunikation am PROFIsafe-Slave prüfen.

- Einstellung des Wertes für F-Parameter F\_WD\_Time am PROFIsafe-Slave prüfen und eventuell vergrößern.

- Diagnoseinformation im F-Host auswerten.

- PROFIsafe-Verbindung überprüfen.

Diese Meldung kann wie folgt quittiert werden:

- Antriebsintegrierte Bewegungsüberwachungen: Über F-DI oder PROFIsafe

#### **C01712 SI Motion P1: Defekt bei F-IO-Verarbeitung**

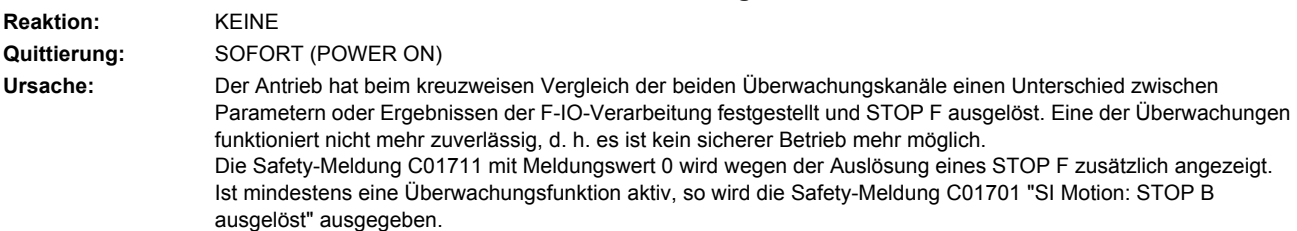

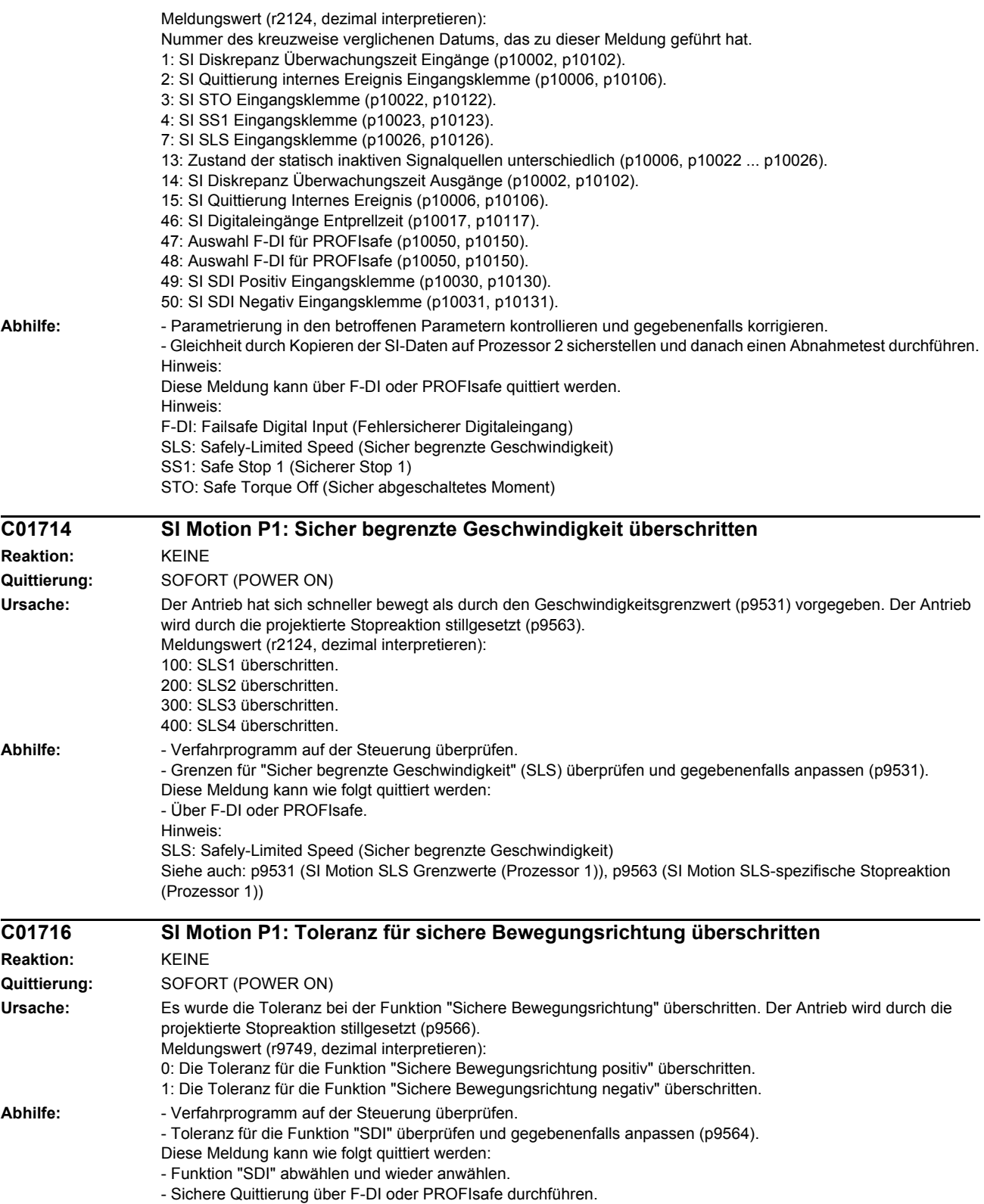

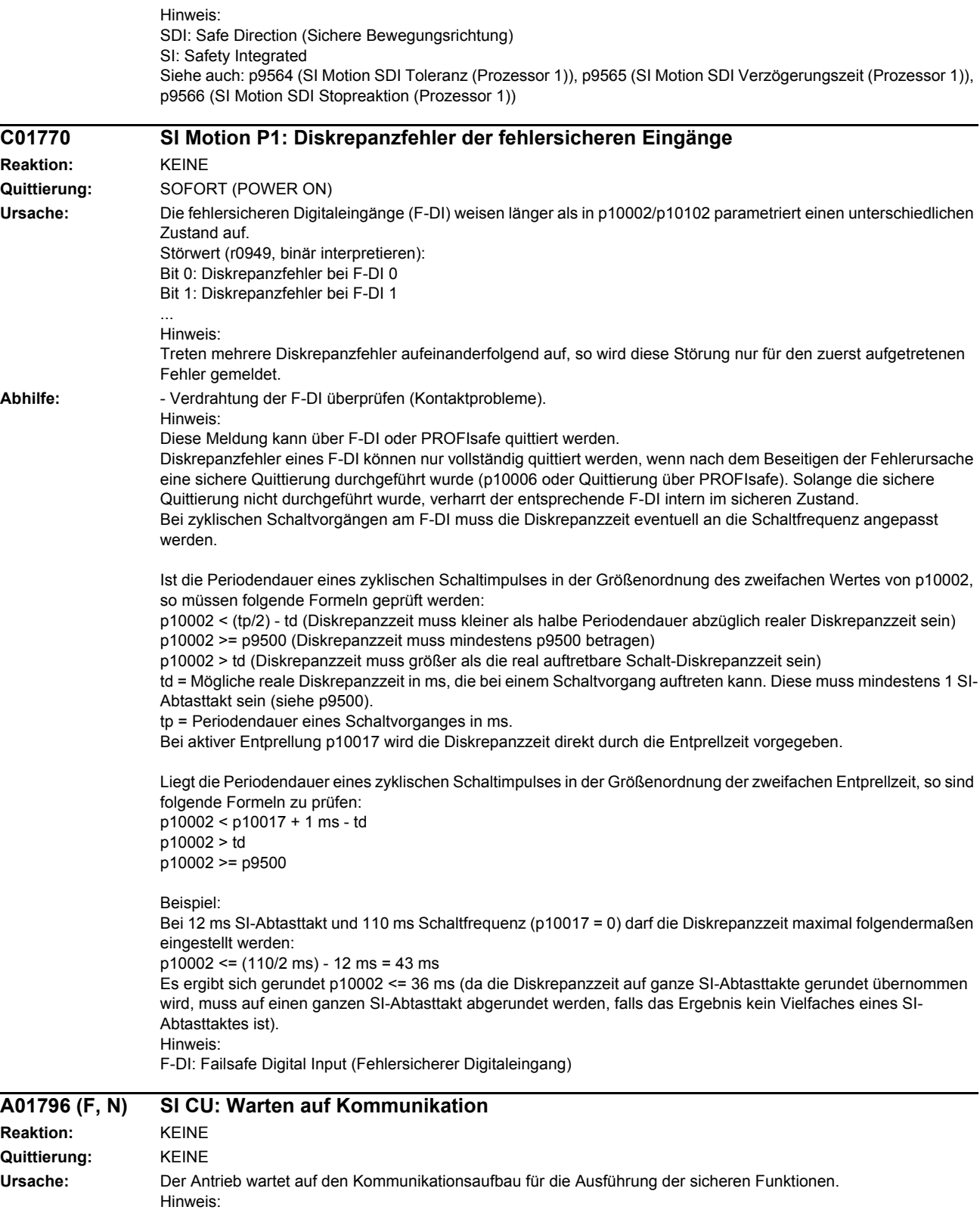

In diesem Zustand sind die Impulse sicher gelöscht.

Warnwert (r2124, dezimal interpretieren):

3: Warten auf Kommunikationsaufbau mit PROFIsafe F-Host.

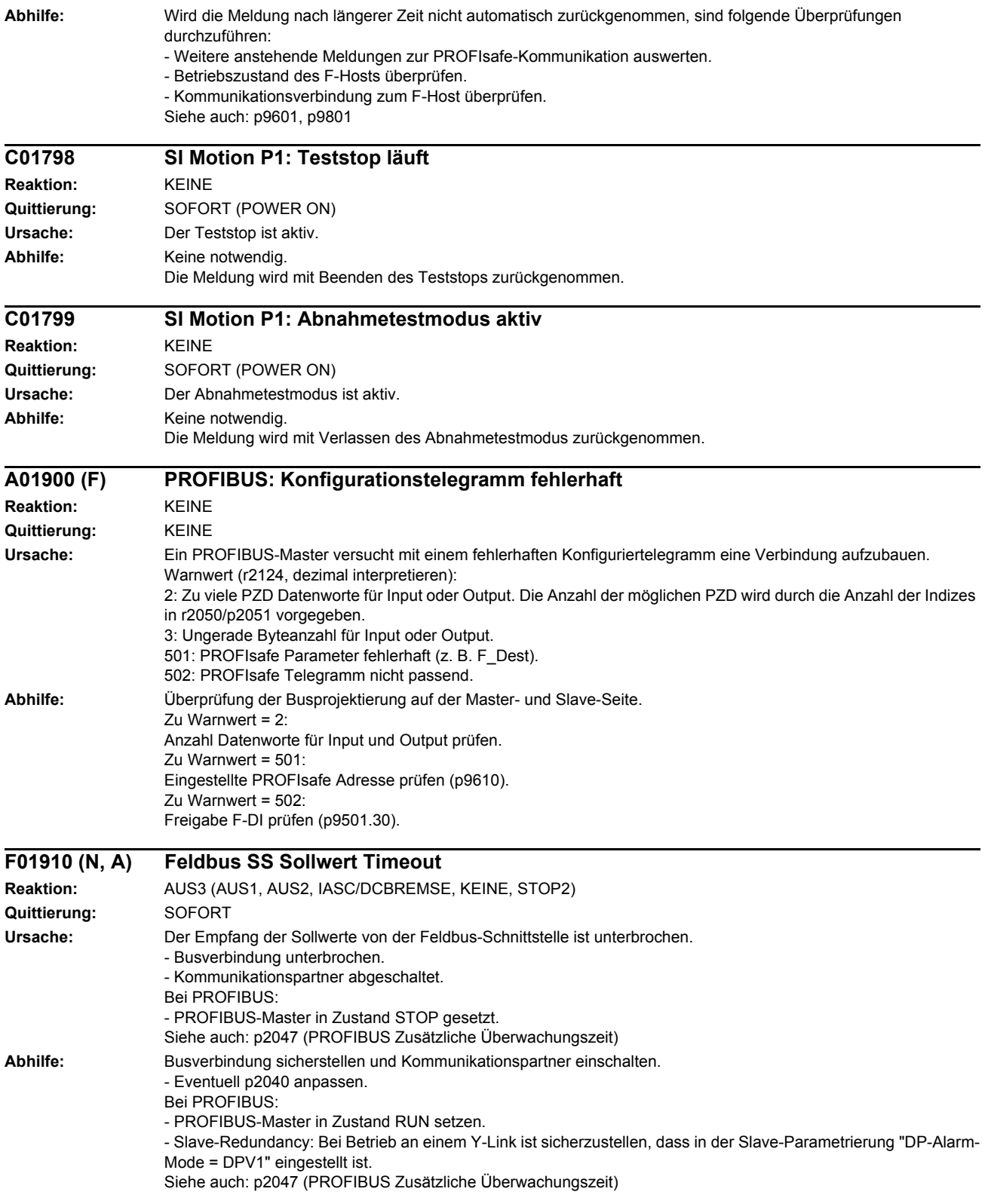

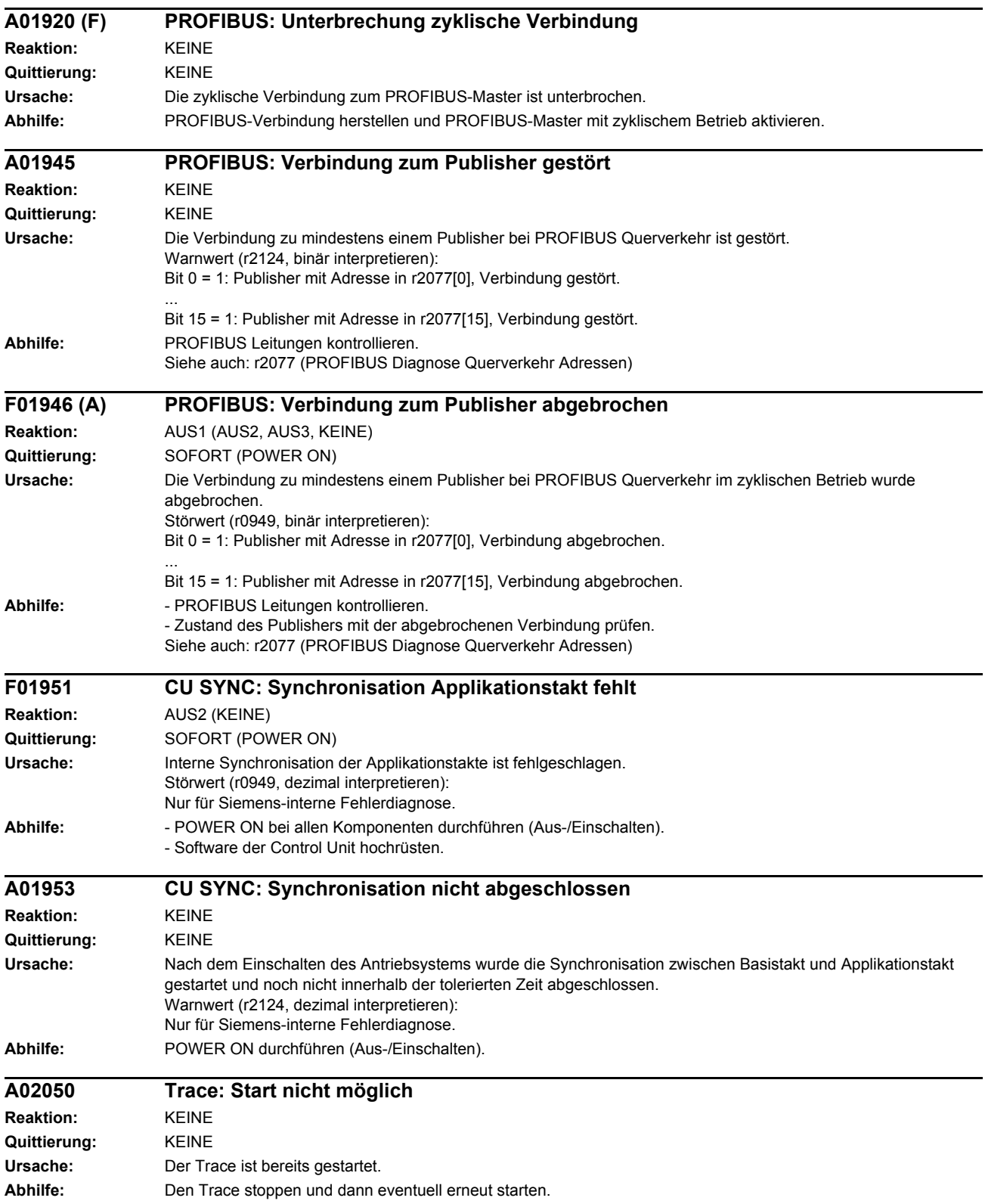

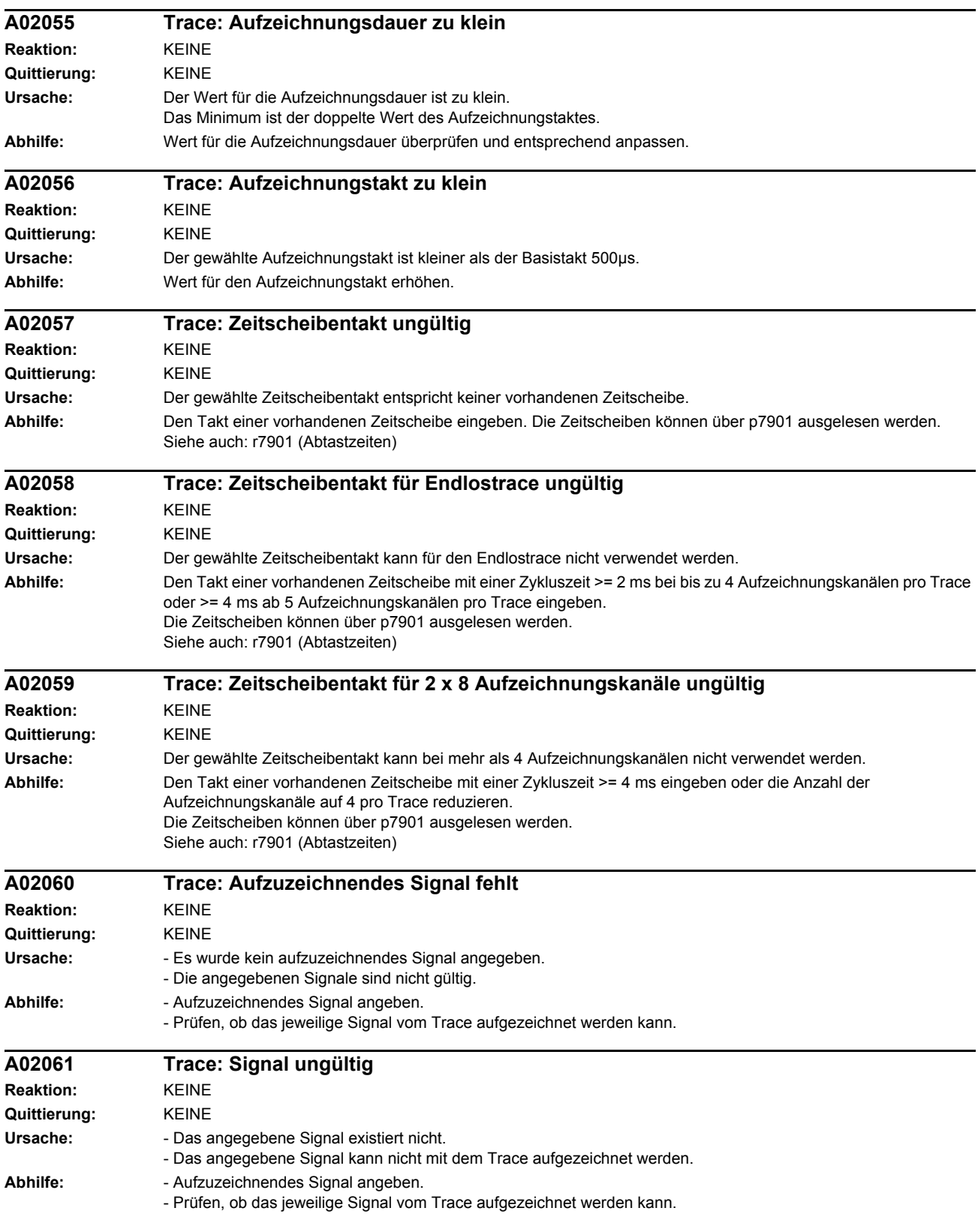

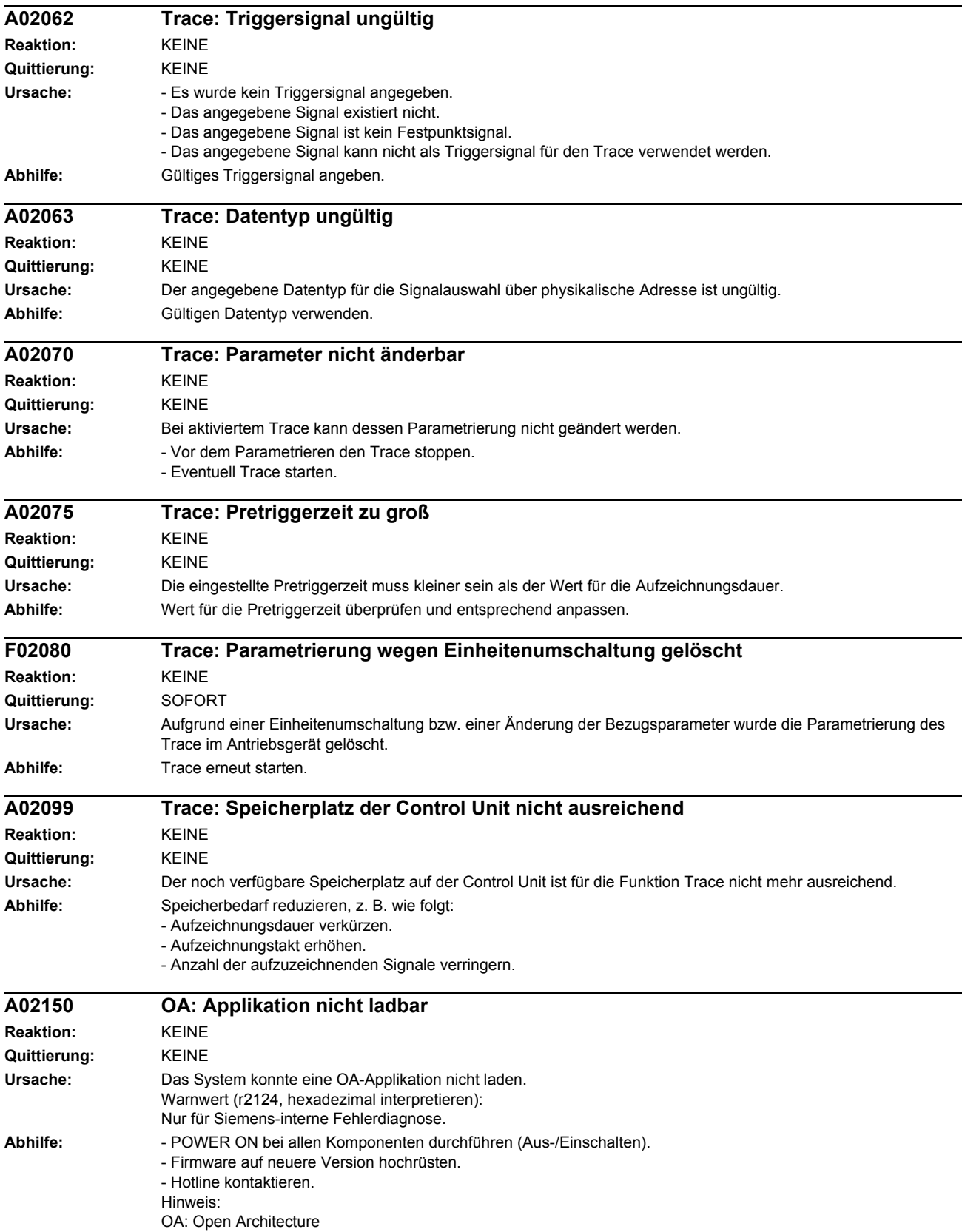

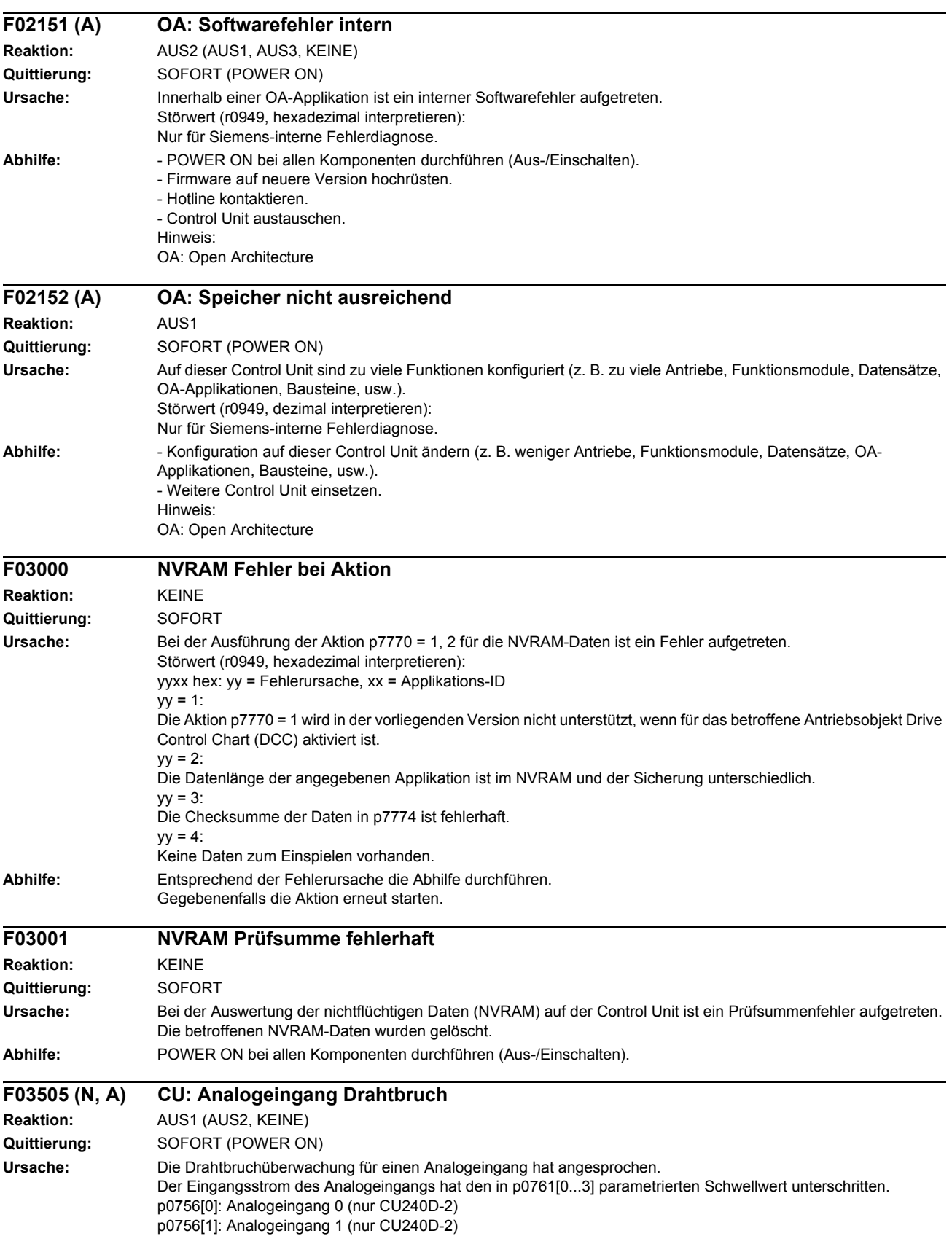

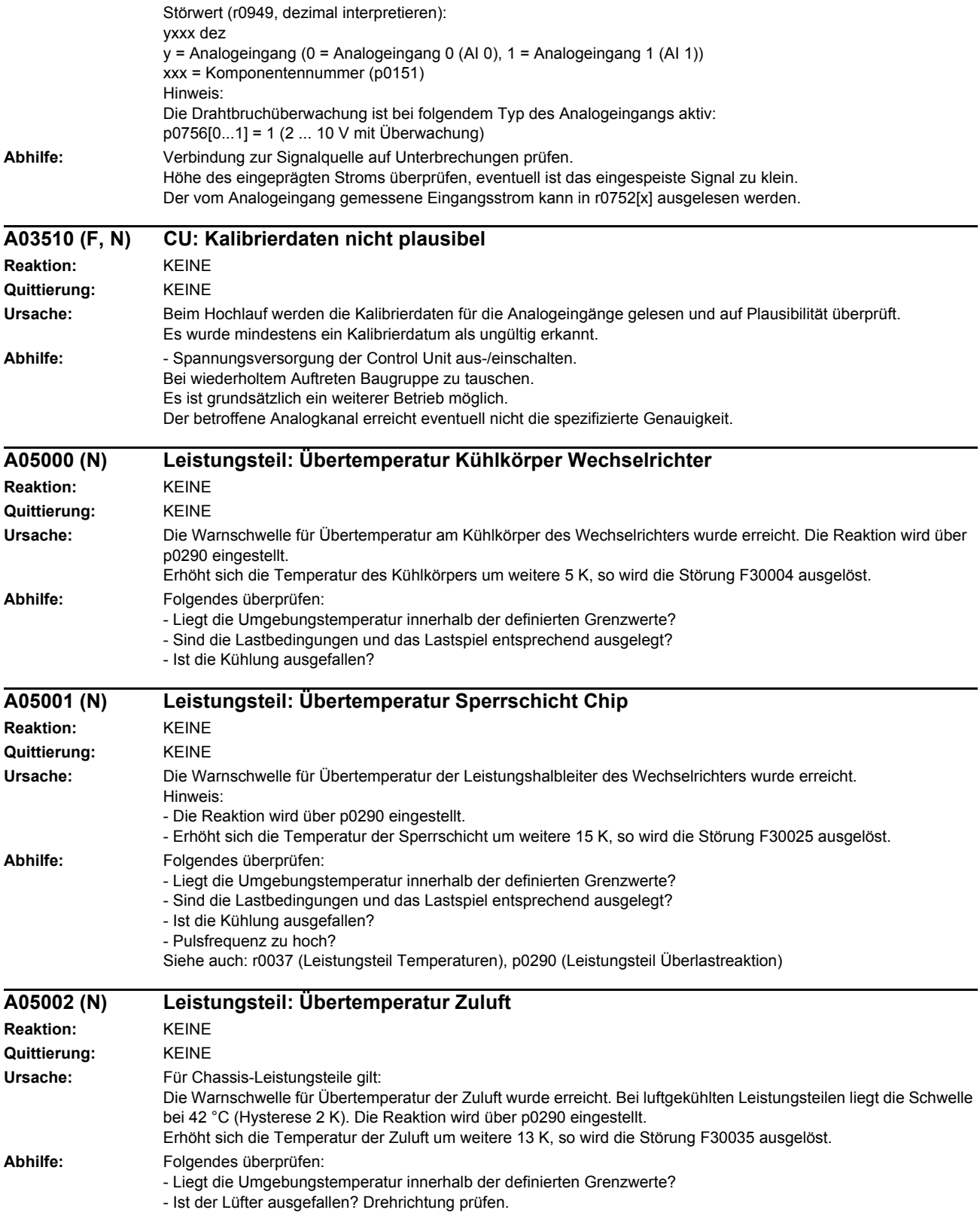

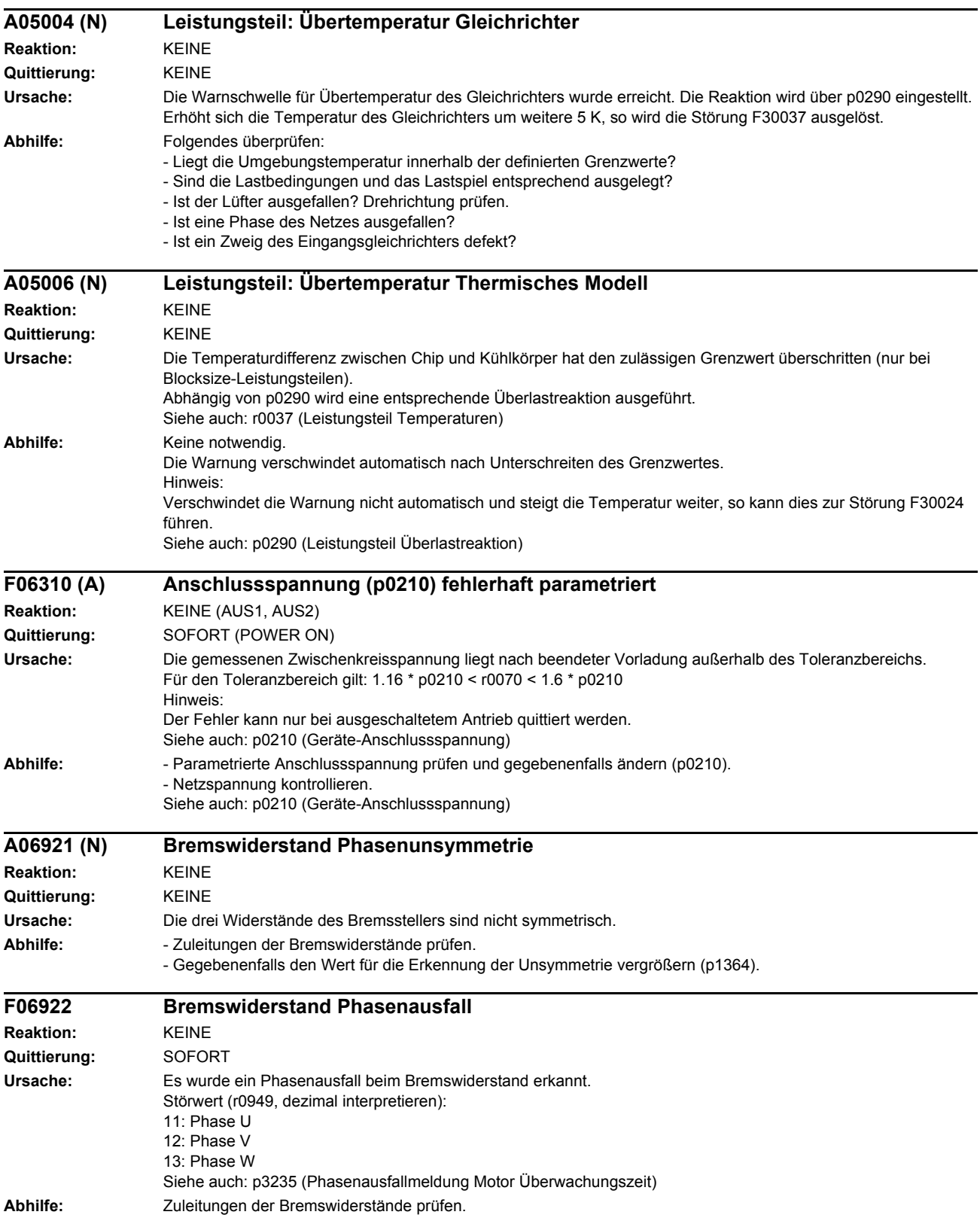

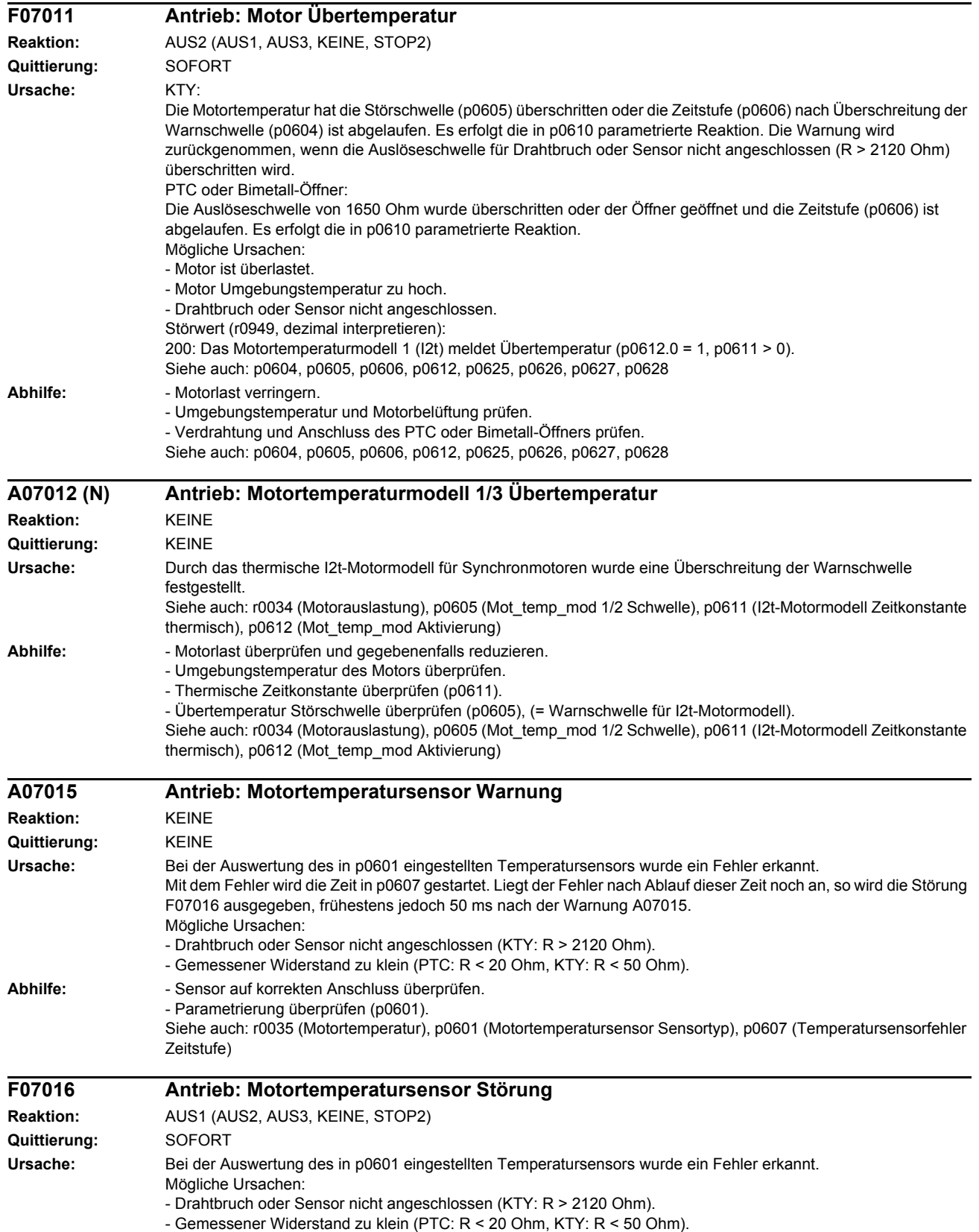

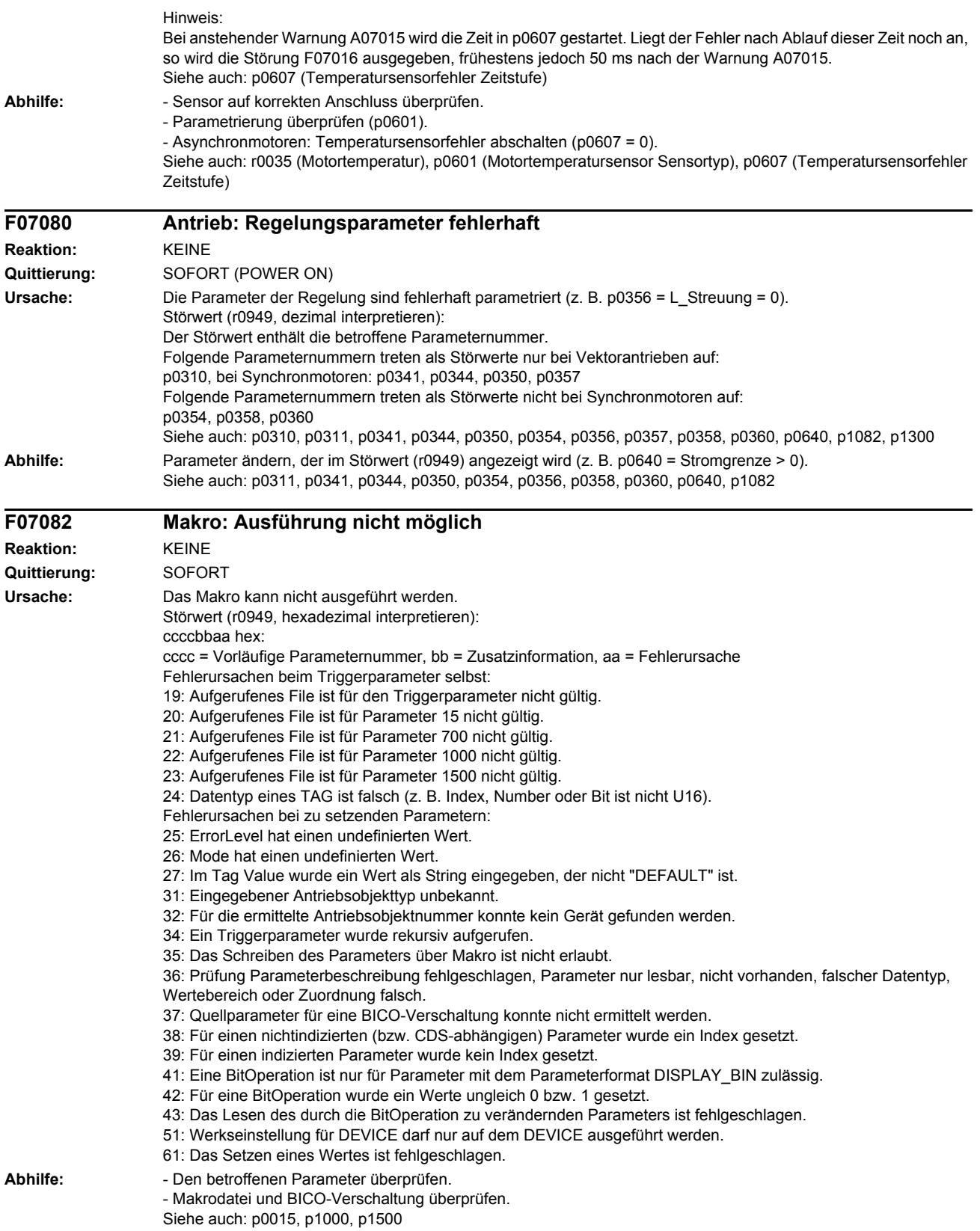

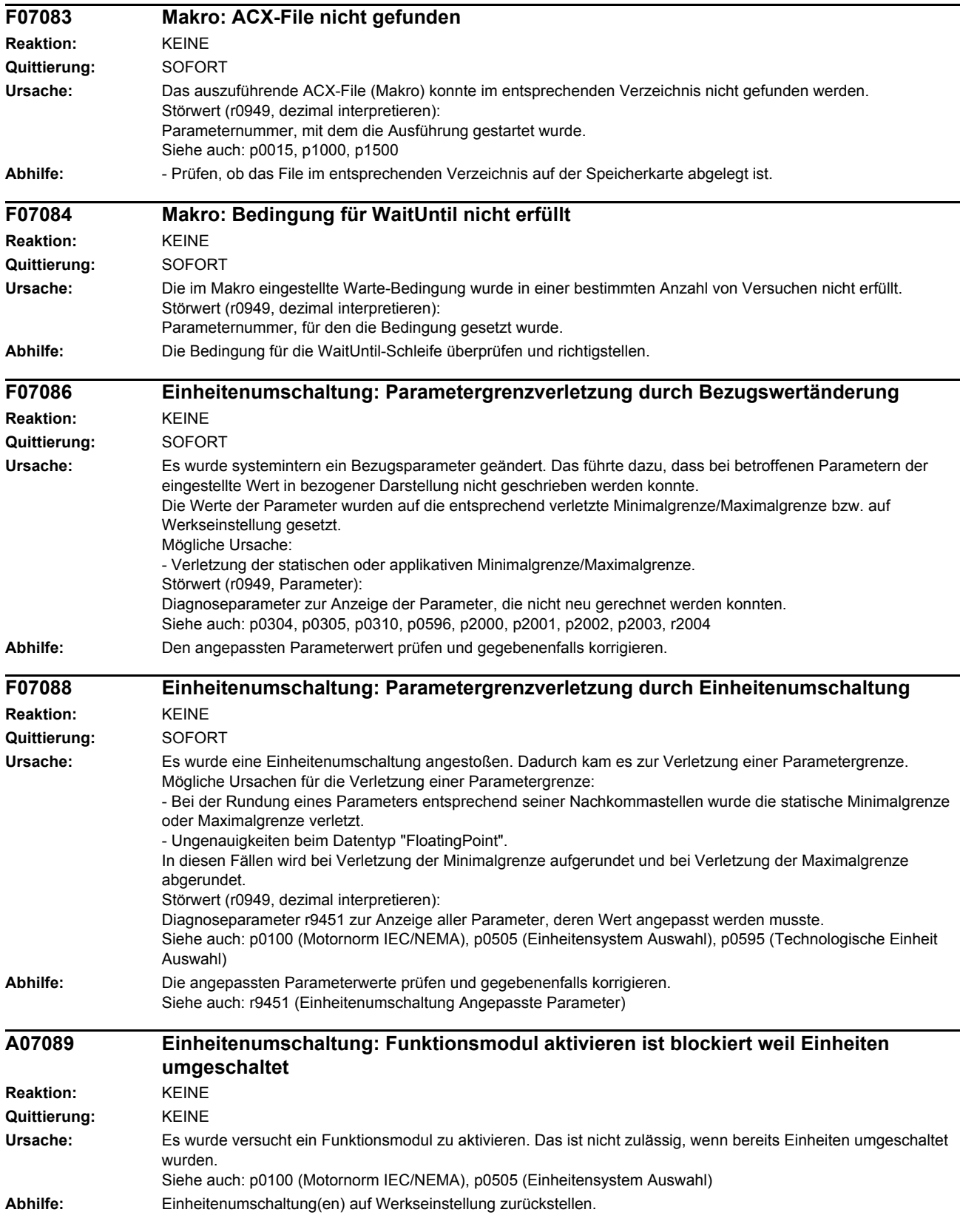

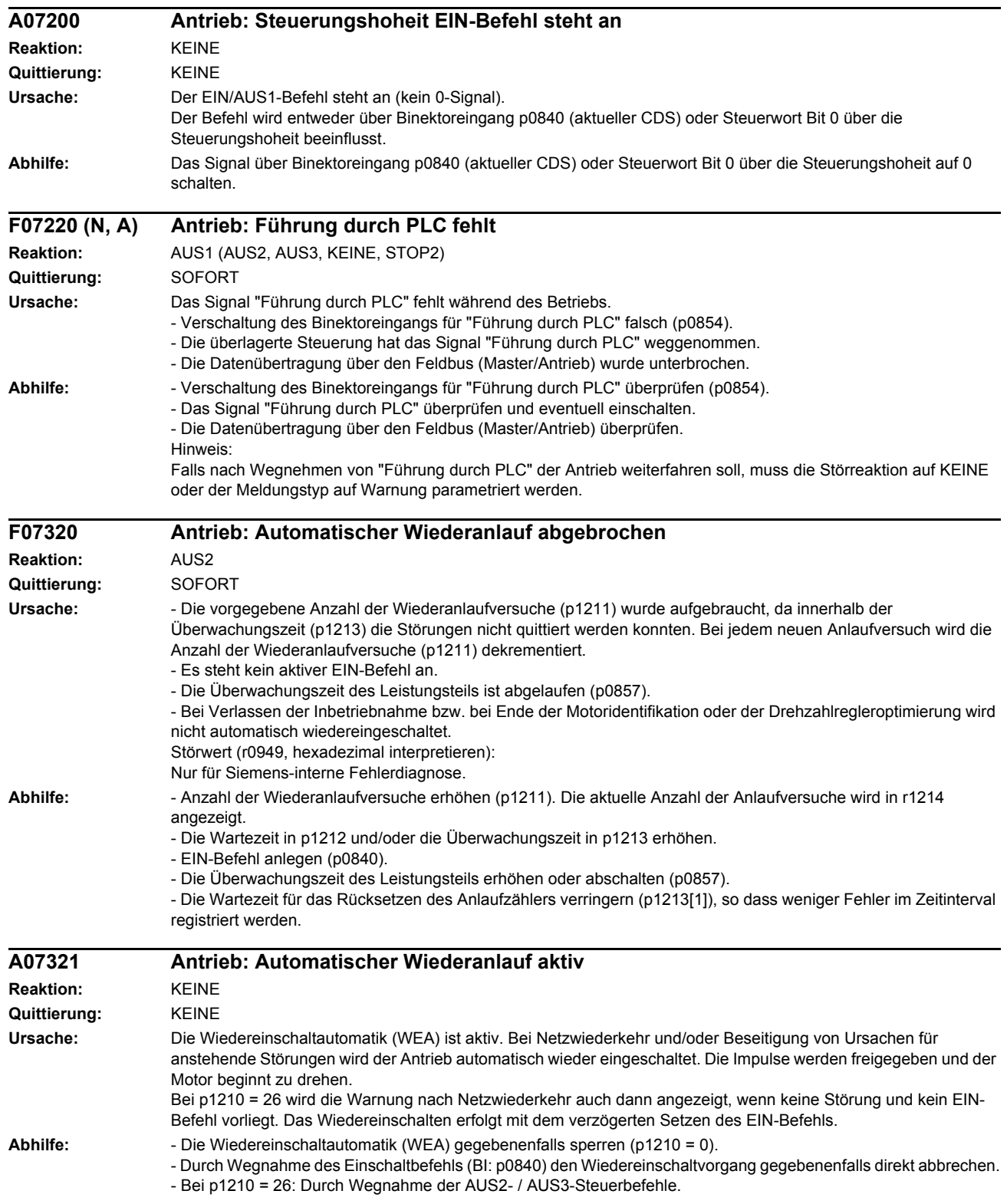

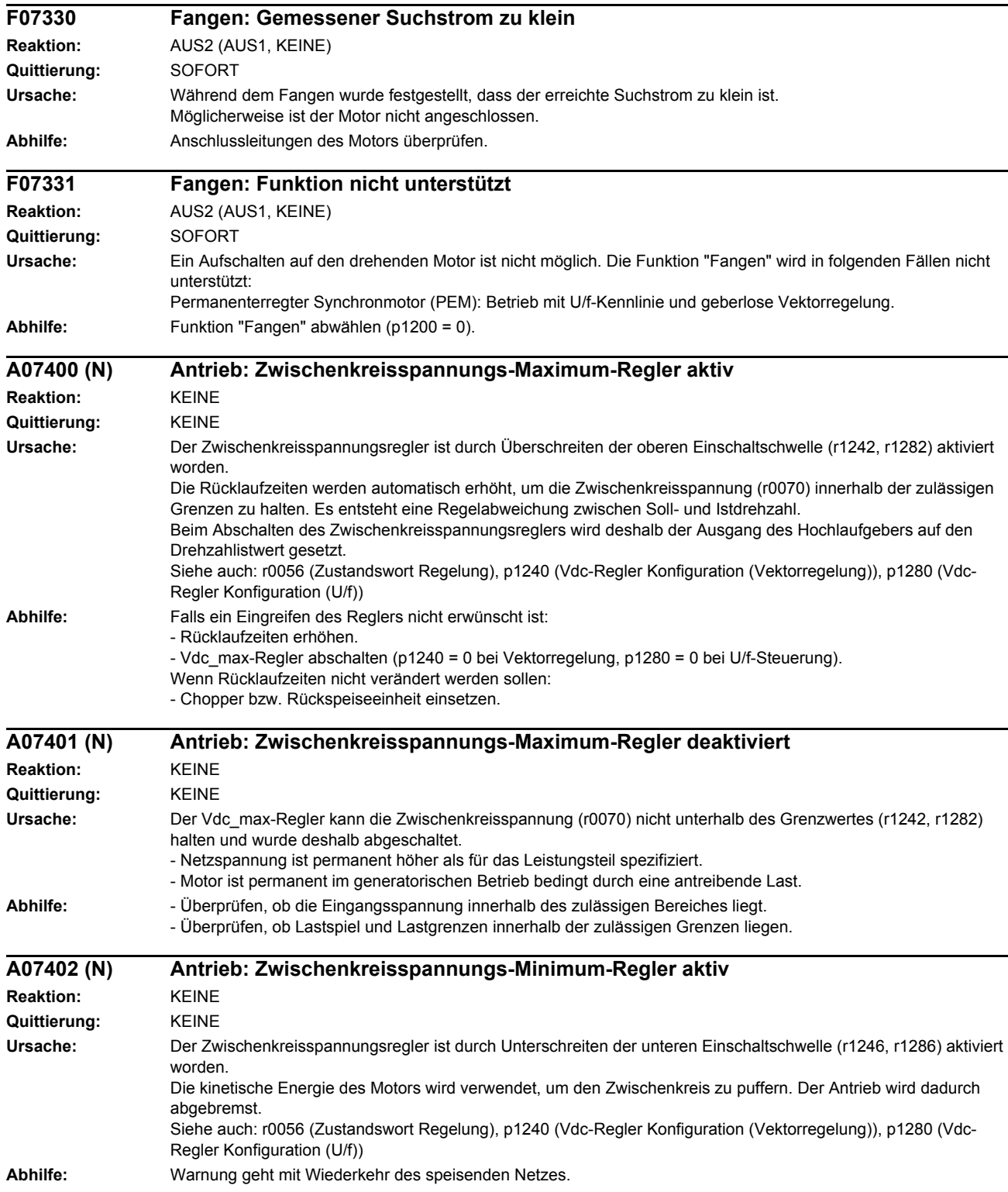

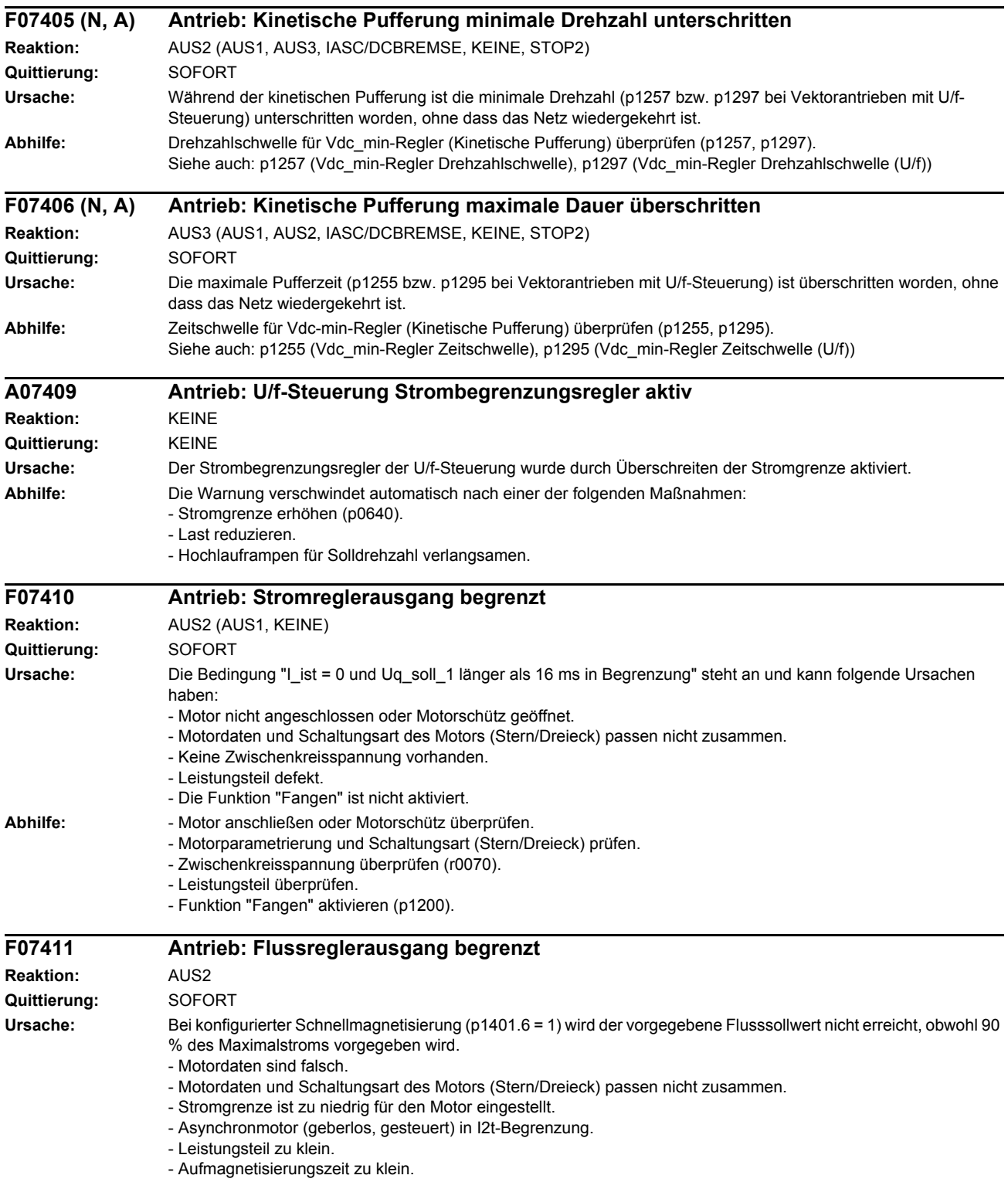

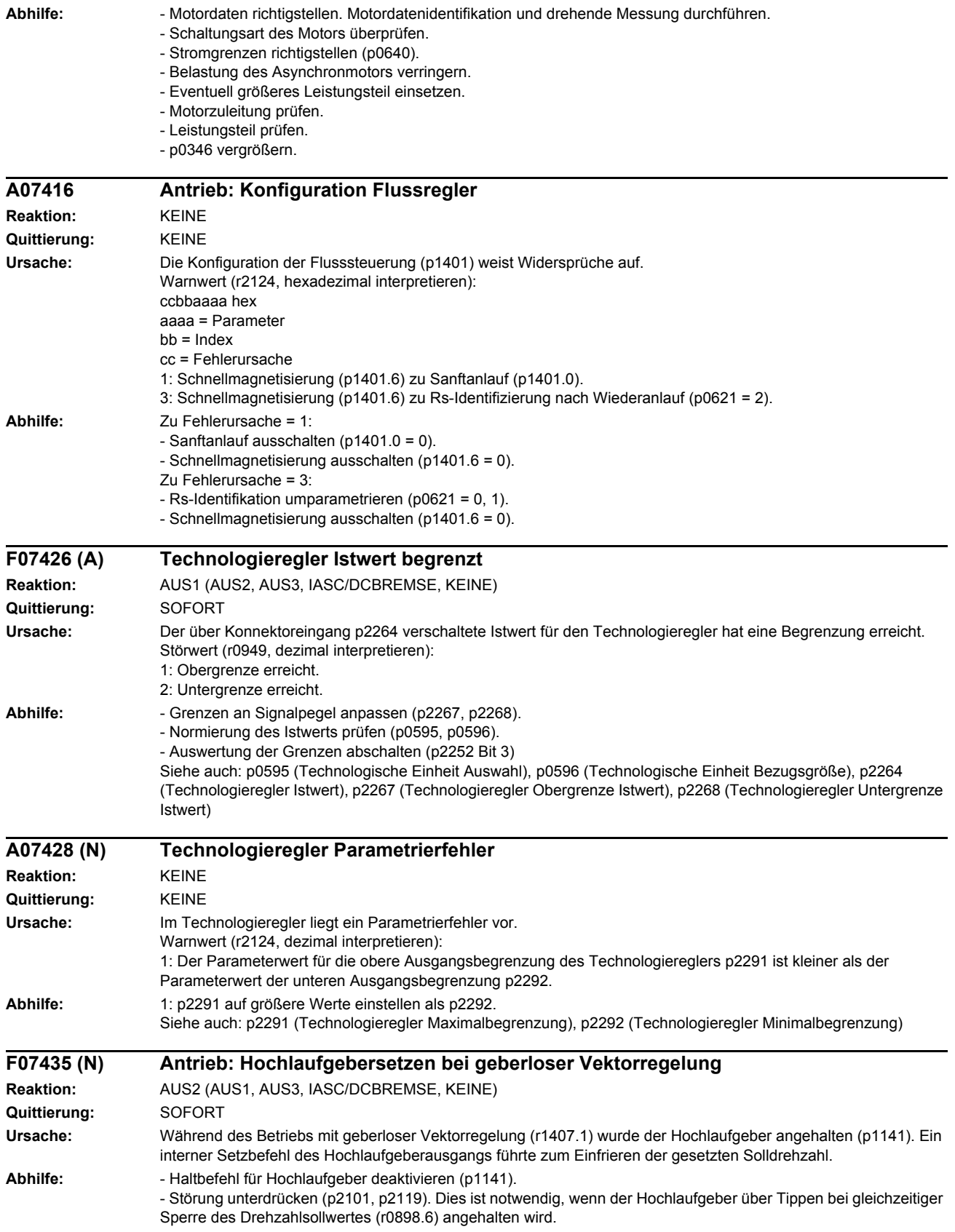

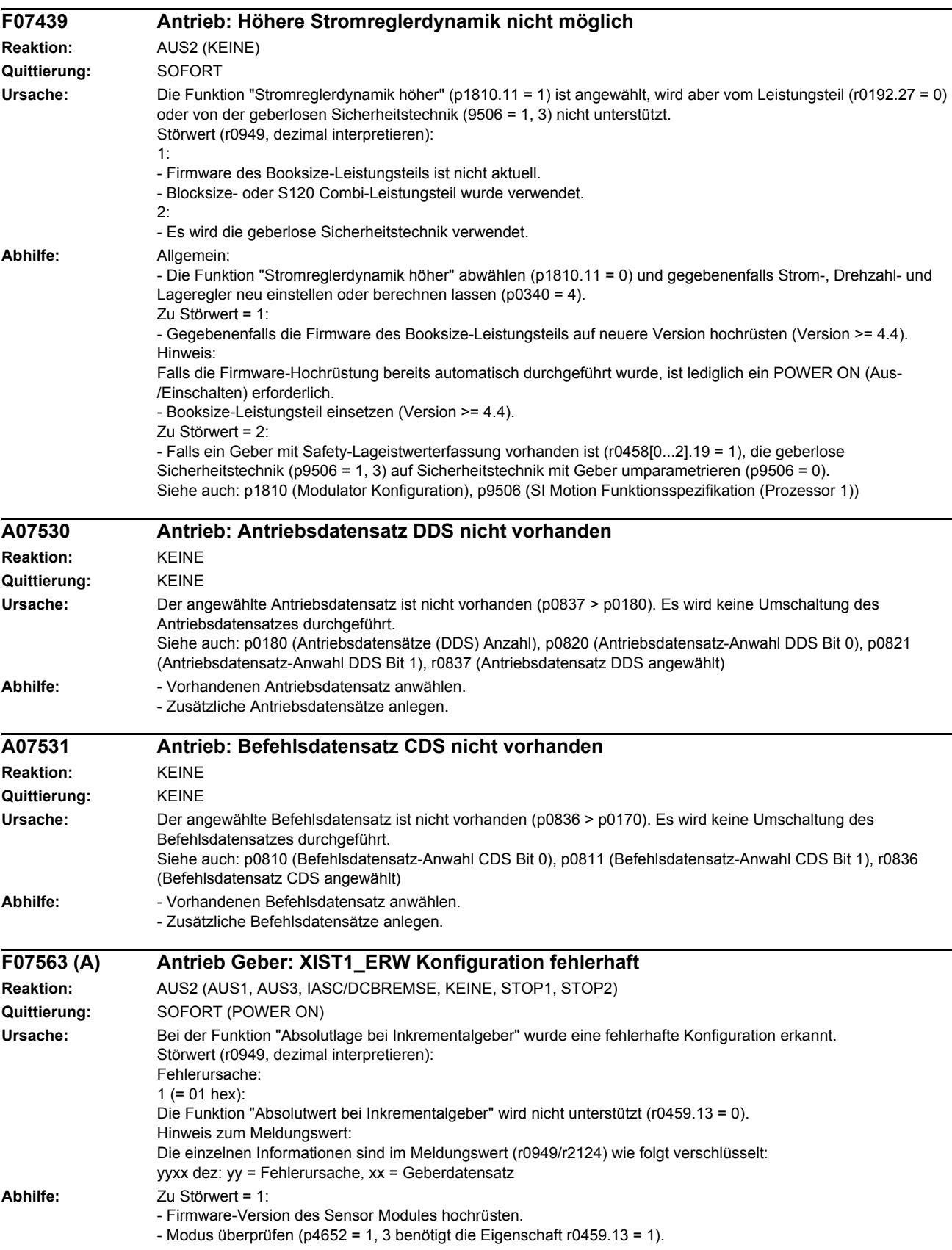

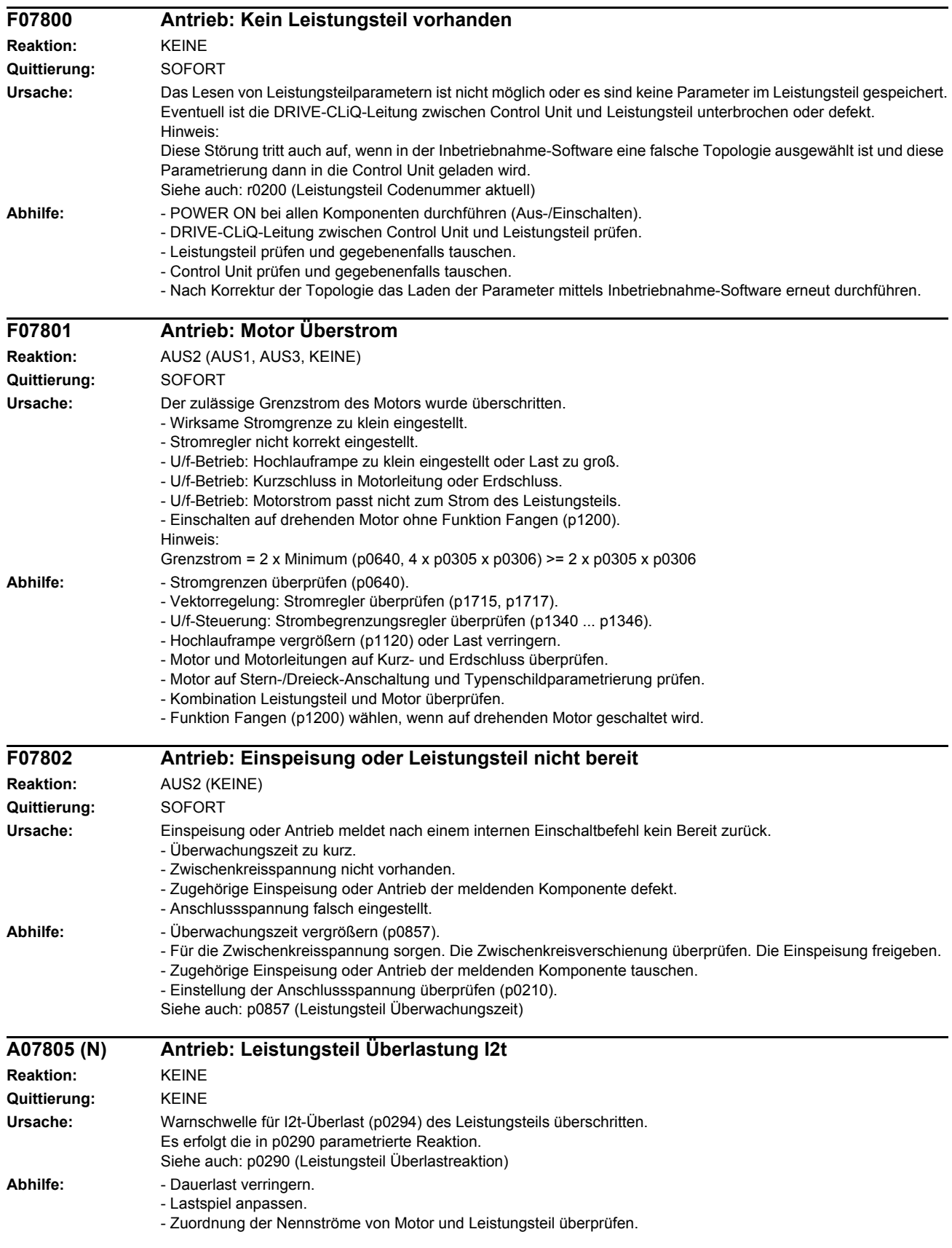

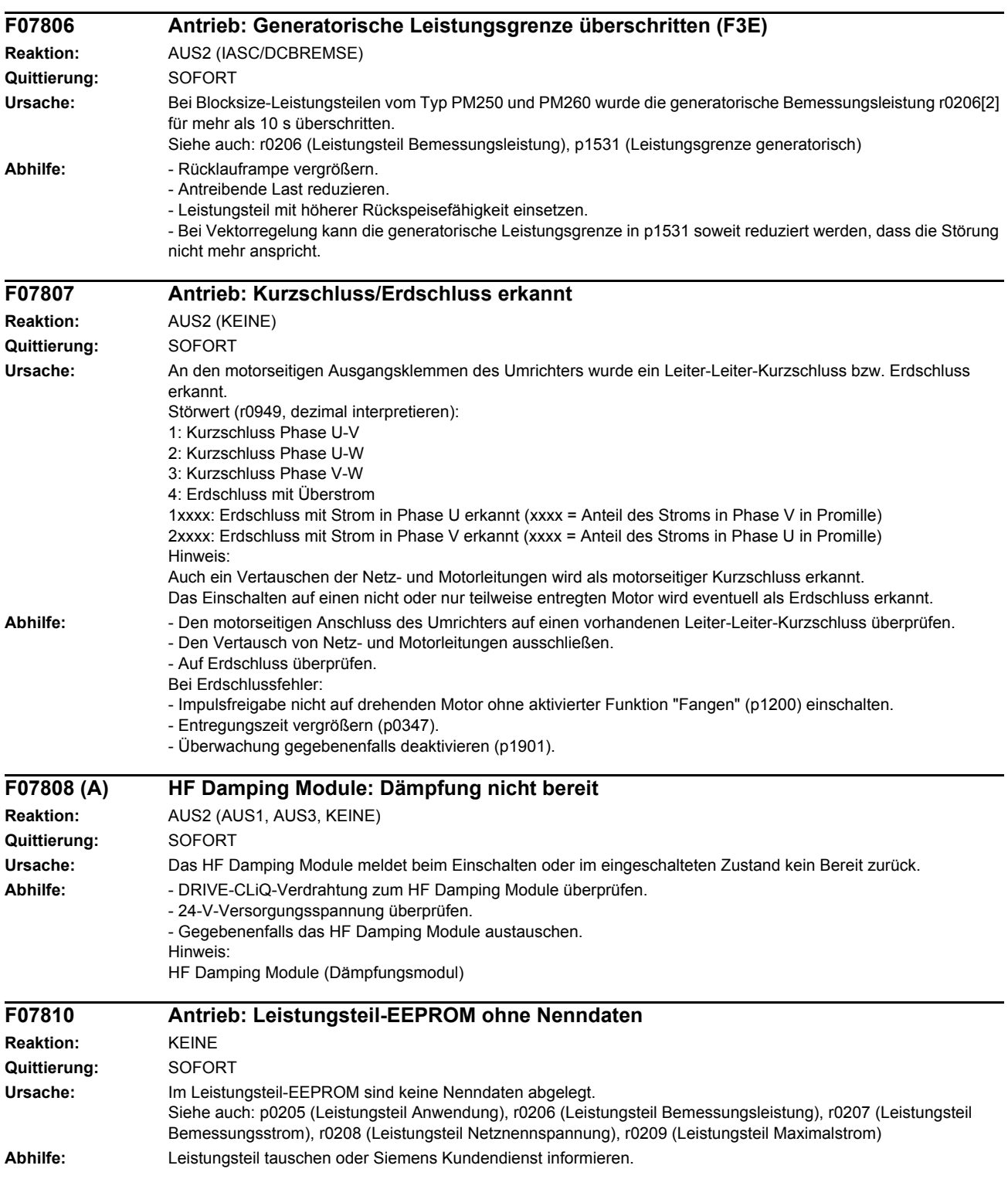
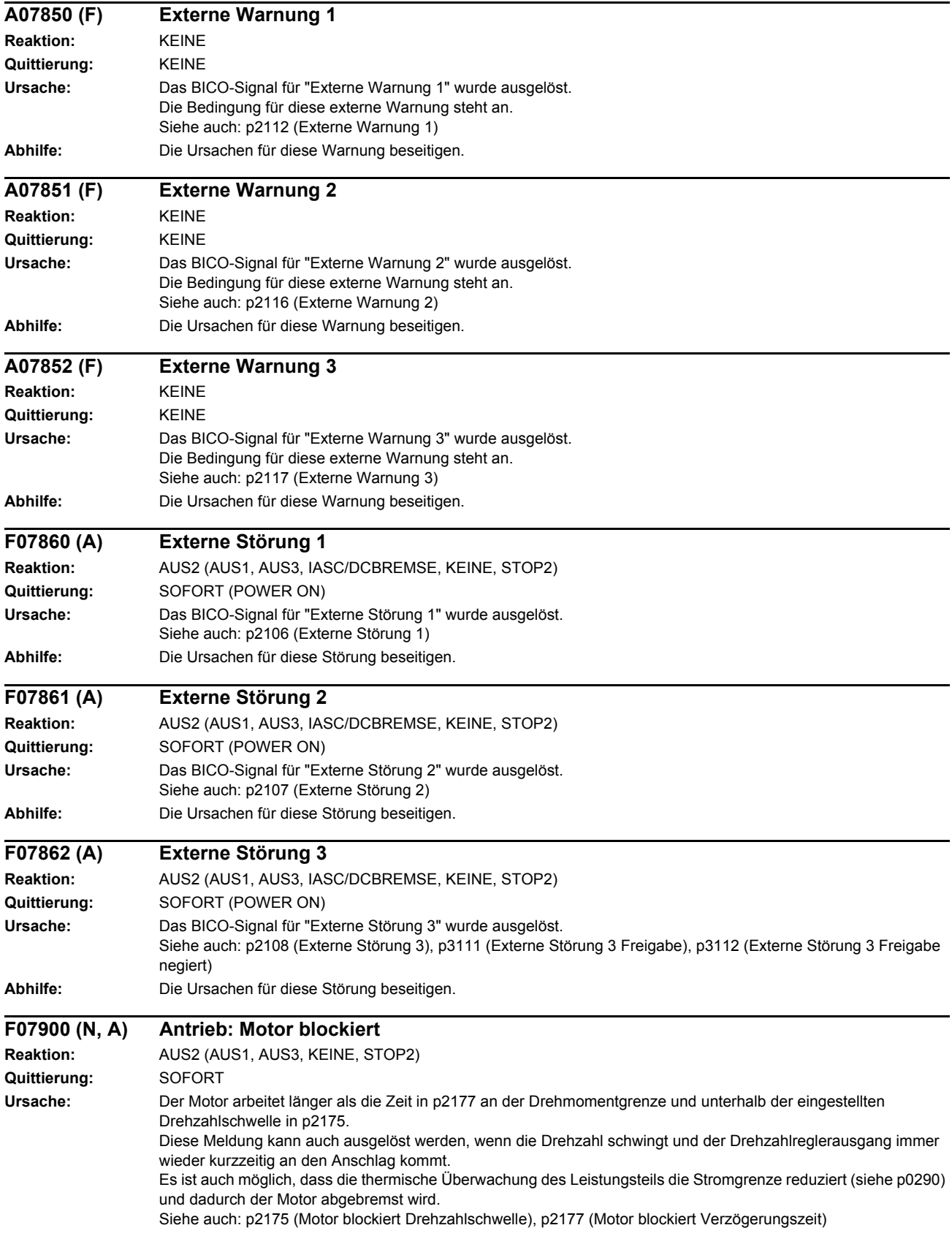

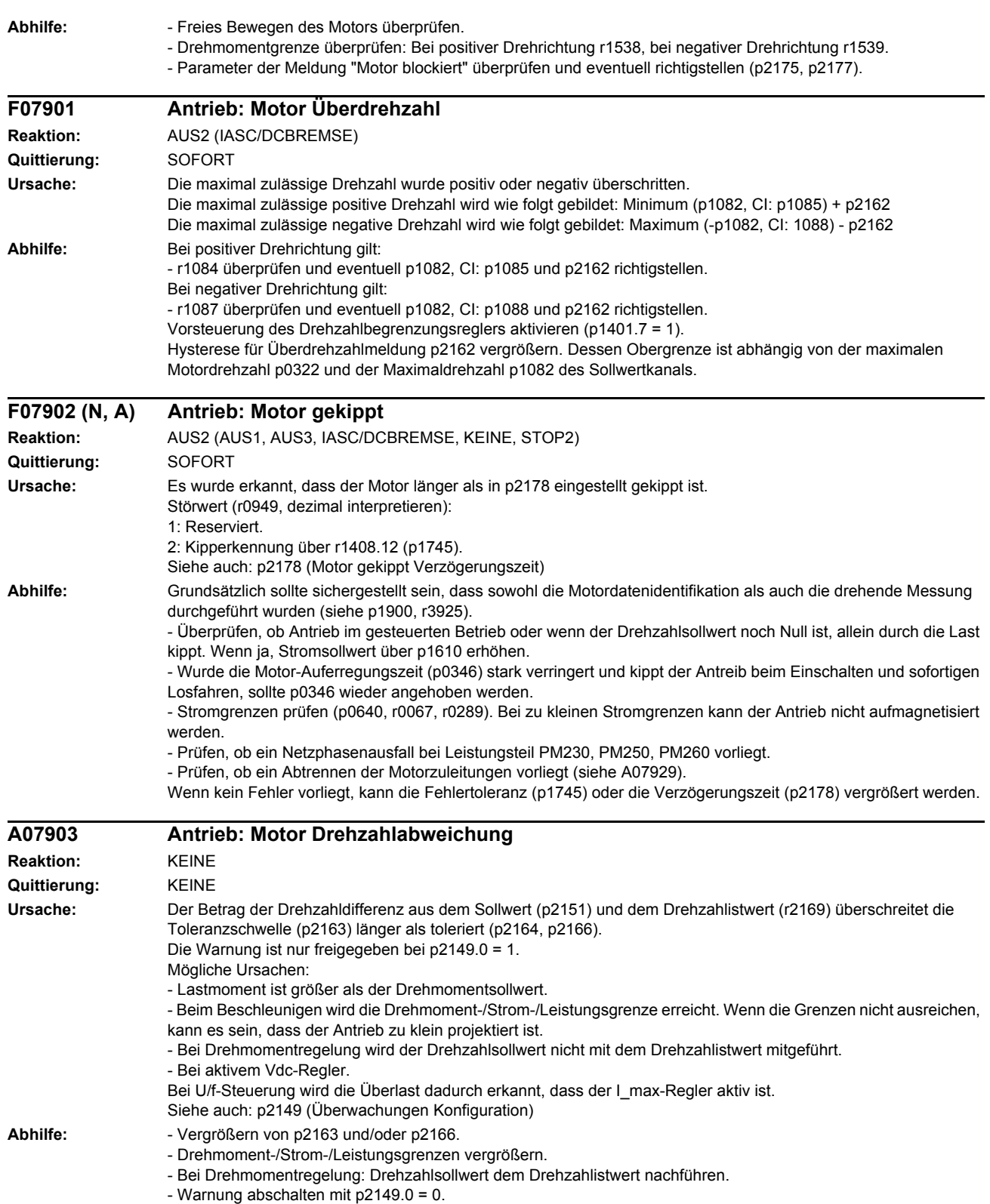

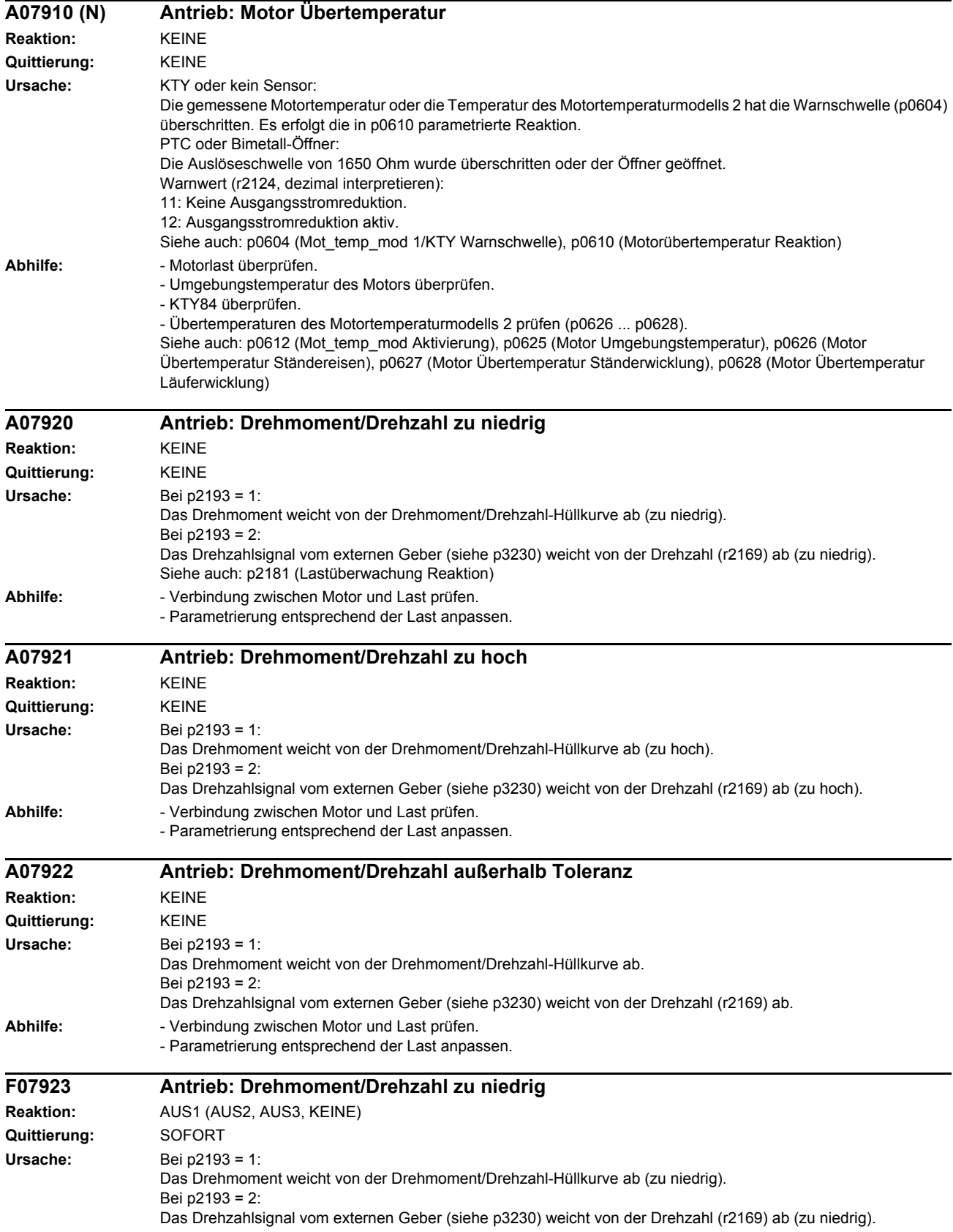

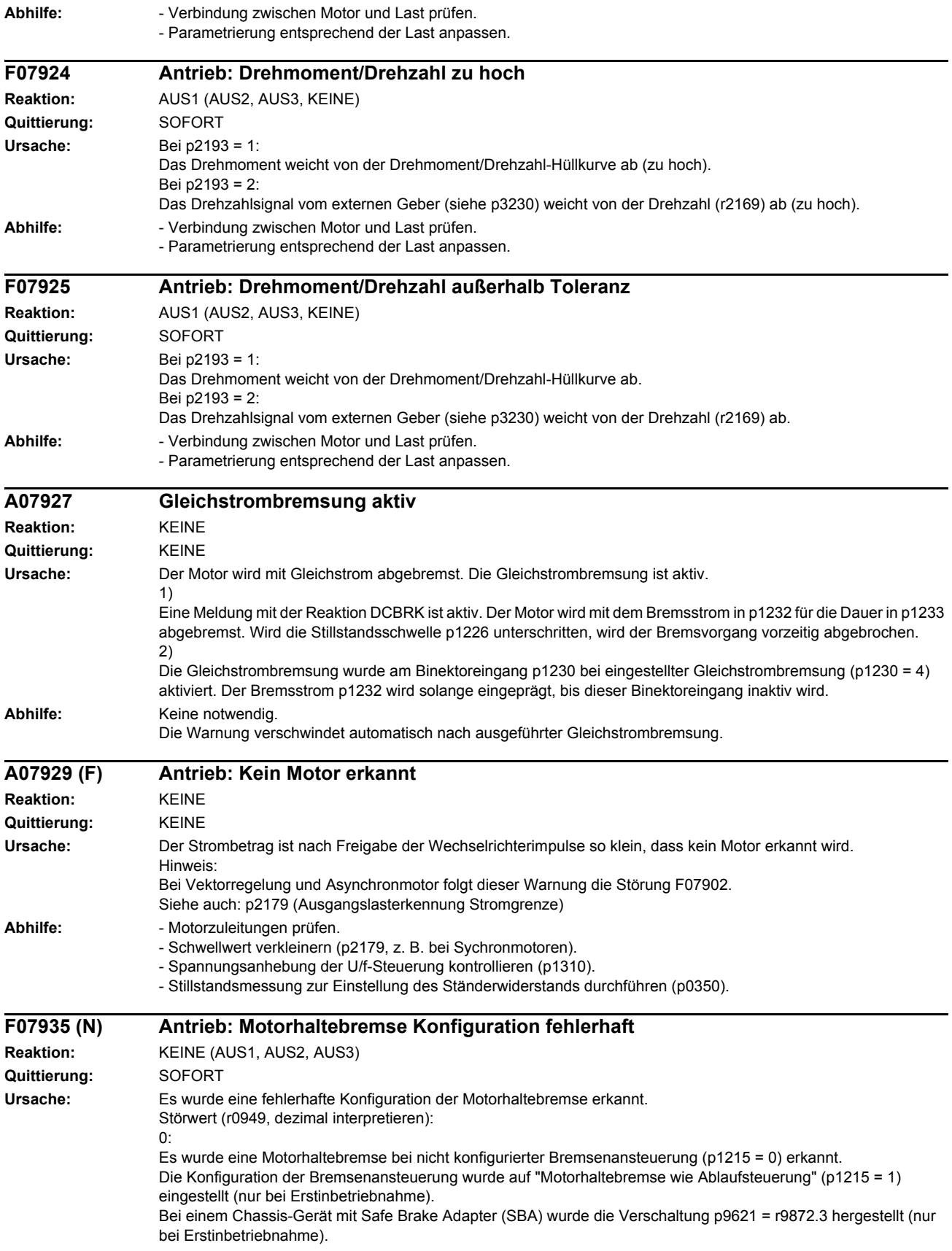

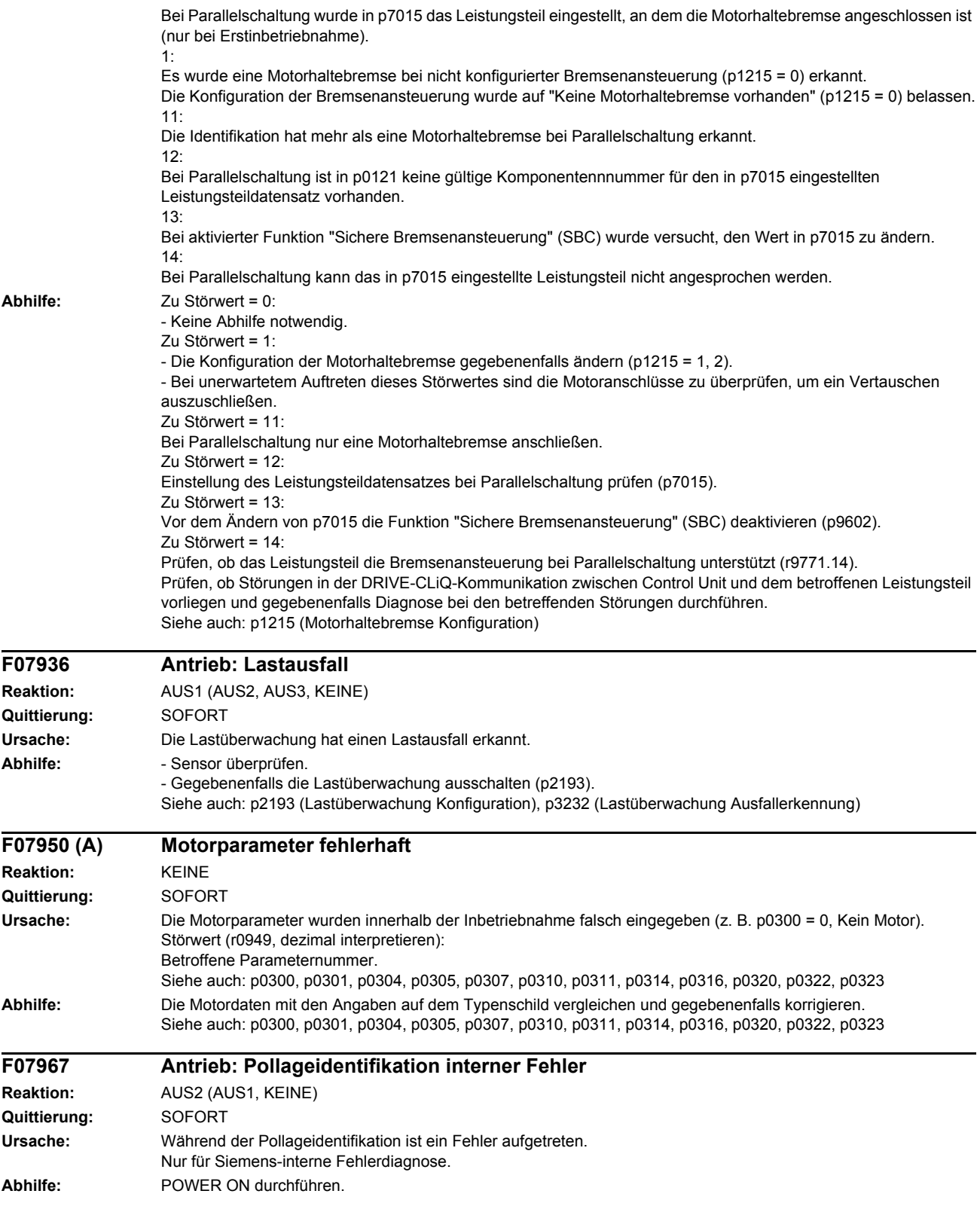

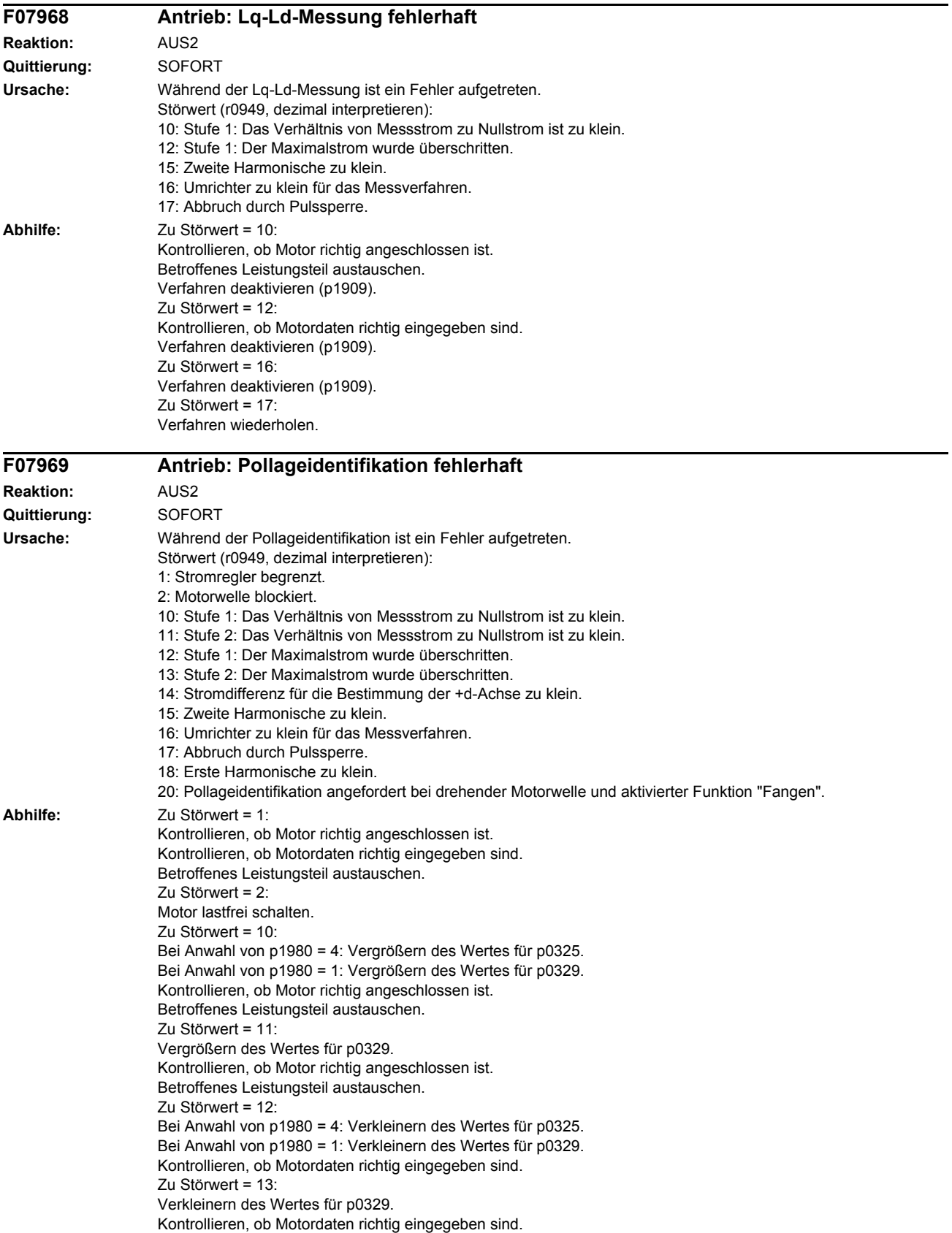

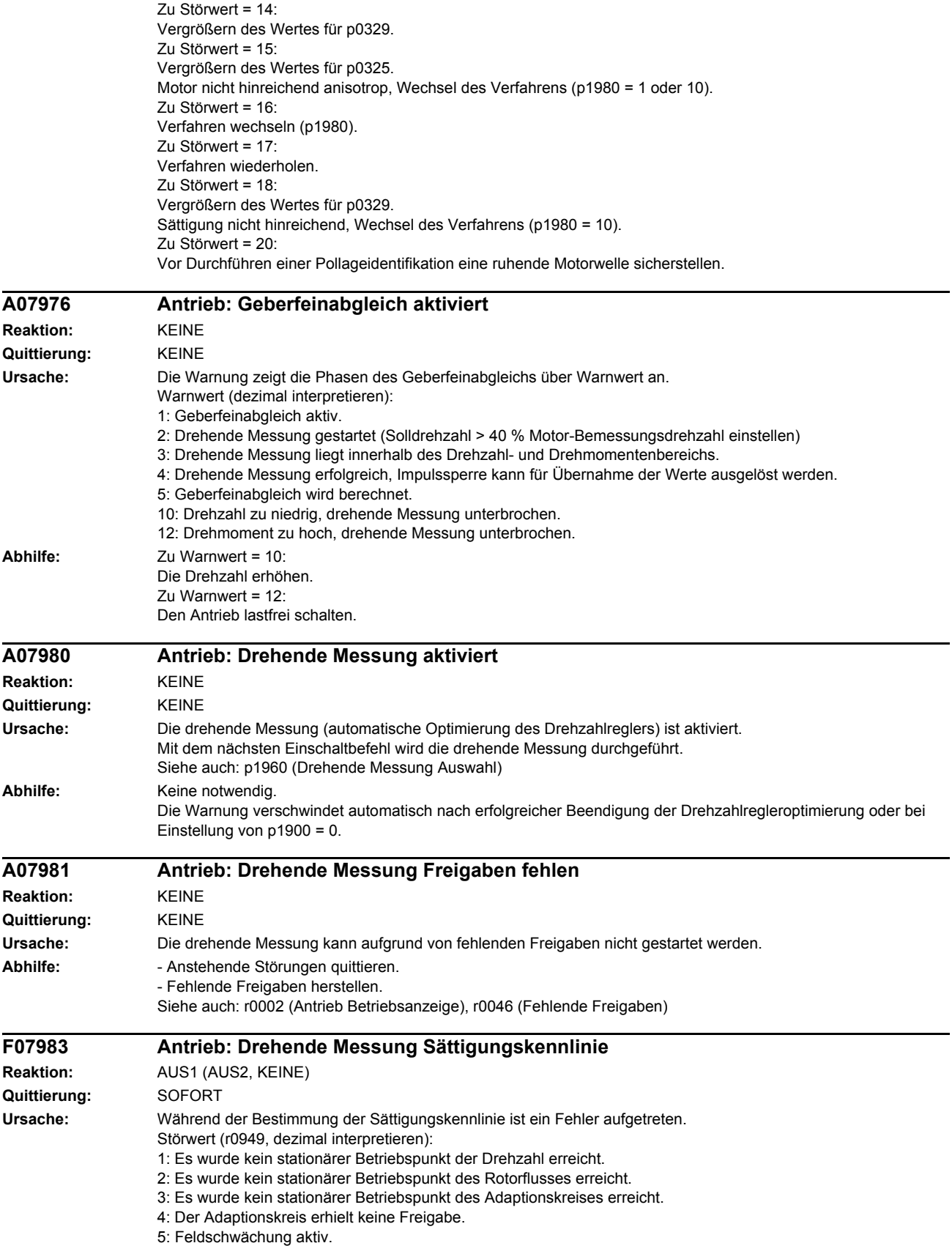

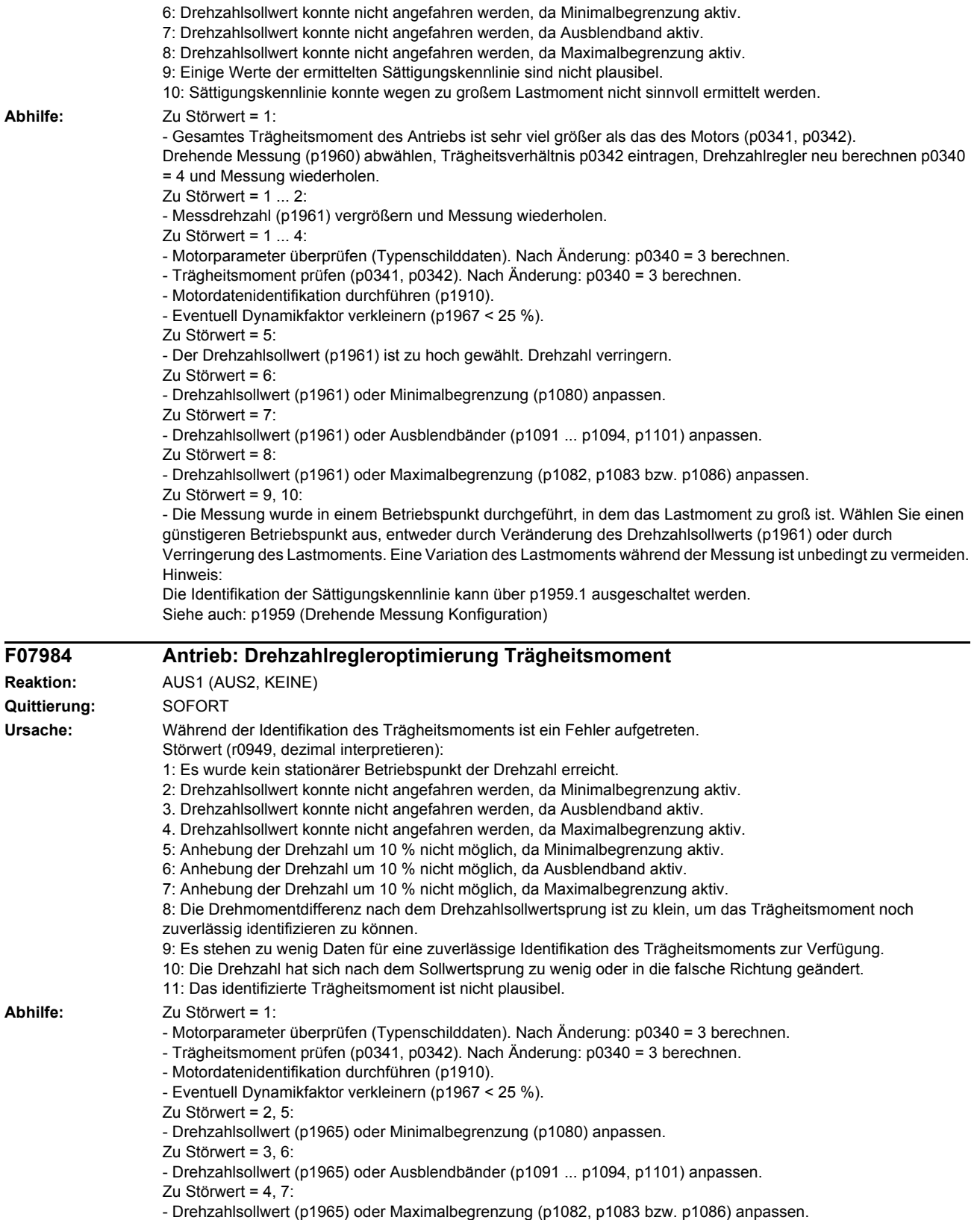

Messung (p1960) abwählen, Trägheitsverhältnis p0342 eintragen, Drehzahlregler neu berechnen p0340 = 4 und Messung wiederholen. Zu Störwert = 9: - Trägheitsmoment prüfen (p0341, p0342). Nach Änderung Drehzahlregler neu berechnen (p0340 = 3 oder 4). Zu Störwert = 10: - Trägheitsmoment prüfen (p0341, p0342). Nach Änderung: p0340 = 3 berechnen. Hinweis: Die Identifikation des Trägheitsmoments kann über p1959.2 ausgeschaltet werden. Siehe auch: p1959 (Drehende Messung Konfiguration) **F07985 Antrieb: Drehzahlregleroptimierung (Schwingungstest) Reaktion:** AUS1 (AUS2, KEINE) **Quittierung:** SOFORT **Ursache:** Während dem Schwingungstest ist ein Fehler aufgetreten. Störwert (r0949, dezimal interpretieren): 1: Es wurde kein stationärer Betriebspunkt der Drehzahl erreicht. 2: Drehzahlsollwert konnte nicht angefahren werden, da Minimalbegrenzung aktiv. 3: Drehzahlsollwert konnte nicht angefahren werden, da Ausblendband aktiv. 4: Drehzahlsollwert konnte nicht angefahren werden, da Maximalbegrenzung aktiv. 5: Drehmomentgrenzen zu klein für Drehmomentsprung. 6: Es konnte keine geeignete Einstellung des Drehzahlreglers gefunden werden. **Abhilfe:** Zu Störwert = 1: - Motorparameter überprüfen (Typenschilddaten). Nach Änderung: p0340 = 3 berechnen. - Trägheitsmoment prüfen (p0341, p0342). Nach Änderung: p0340 = 3 berechnen. - Motordatenidentifikation durchführen (p1910). - Eventuell Dynamikfaktor verkleinern (p1967 < 25 %). Zu Störwert = 2: - Drehzahlsollwert (p1965) oder Minimalbegrenzung (p1080) anpassen. Zu Störwert = 3: - Drehzahlsollwert (p1965) oder Ausblendbänder (p1091 ... p1094, p1101) anpassen.  $ZU$  Störwert =  $4$ - Drehzahlsollwert (p1965) oder Maximalbegrenzung (p1082, p1083 bzw. p1086) anpassen. Zu Störwert = 5: - Drehmomentgrenzen erhöhen (z. B. p1520, p1521). Zu Störwert = 6: - Dynamikfaktor verkleinern (p1967). - Schwingungstest abschalten (p1959.4 = 0) und drehende Messung wiederholen. Siehe auch: p1959 (Drehende Messung Konfiguration) **F07986 Antrieb: Drehende Messung Hochlaufgeber Reaktion:** AUS1 (AUS2, KEINE) **Quittierung:** SOFORT **Ursache:** Während der drehenden Messung sind Probleme beim Hochlaufgeber aufgetreten. Störwert (r0949, dezimal interpretieren): 1: Die positive und negative Richtung sind gesperrt. **Abhilfe:** Zu Störwert = 1: Richtung freigeben (p1110 bzw. p1111). **F07988 Antrieb: Drehende Messung Keine Konfiguration ausgewählt Reaktion:** AUS2 (AUS1, KEINE) **Quittierung:** SOFORT **Ursache:** Bei der Konfiguration der drehenden Messung (p1959) ist keine Funktion ausgewählt.

**Abhilfe:** Mindestens eine Funktion für die automatische Optimierung des Drehzahlreglers auswählen (p1959).

Siehe auch: p1959 (Drehende Messung Konfiguration)

- Gesamtes Trägheitsmoment des Antriebs ist sehr viel größer als das des Motors (siehe p0341, p0342). Drehende

Zu Störwert = 8:

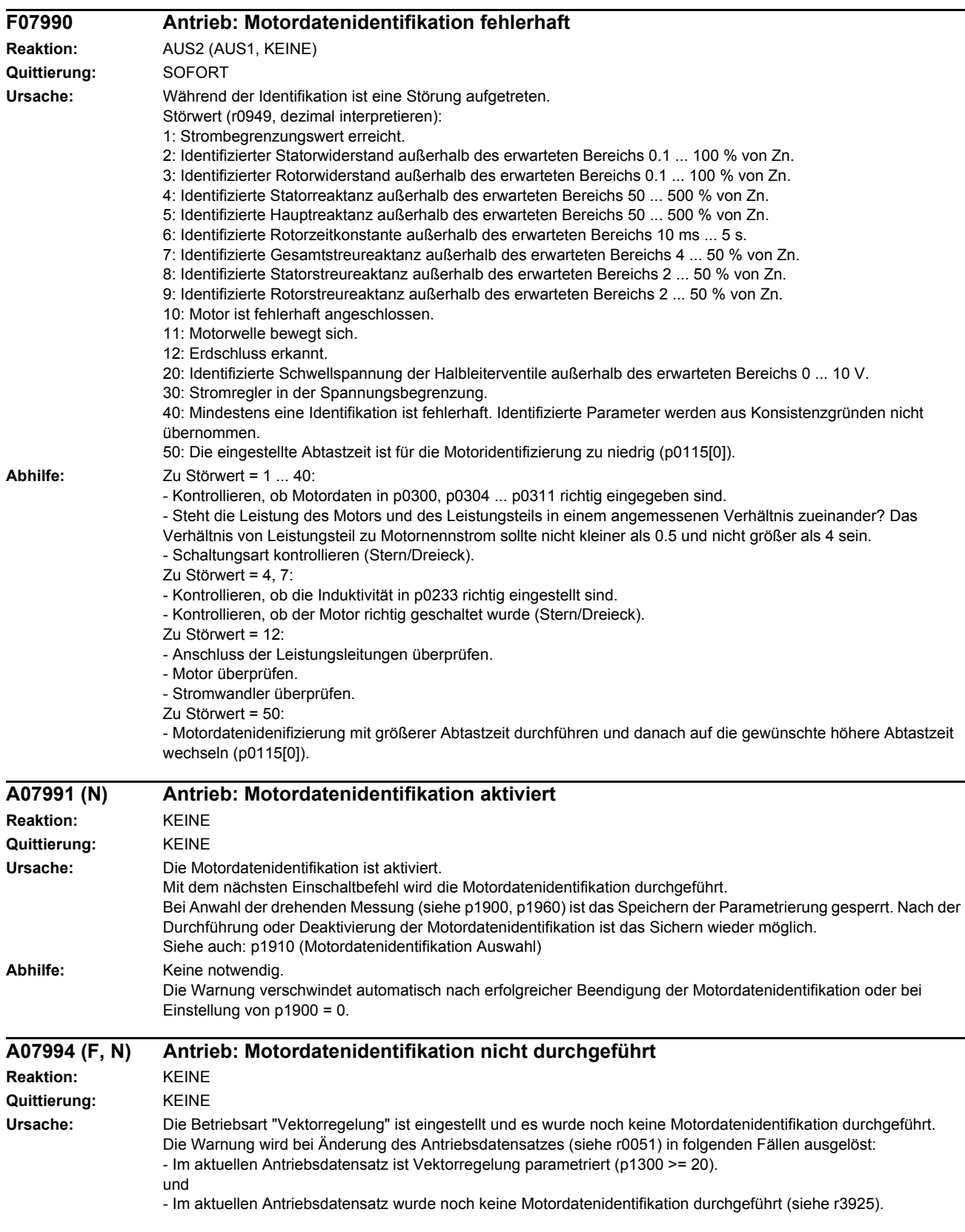

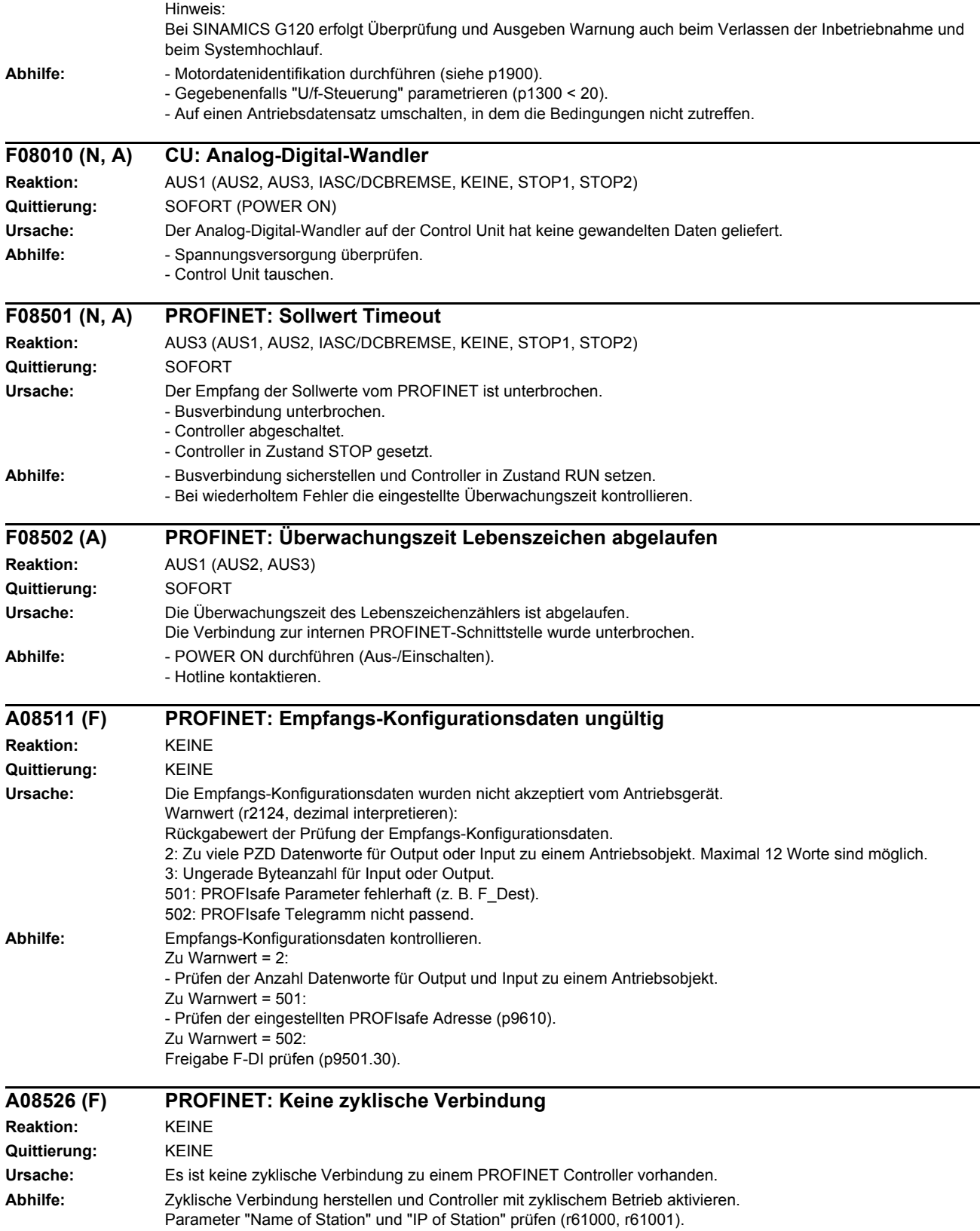

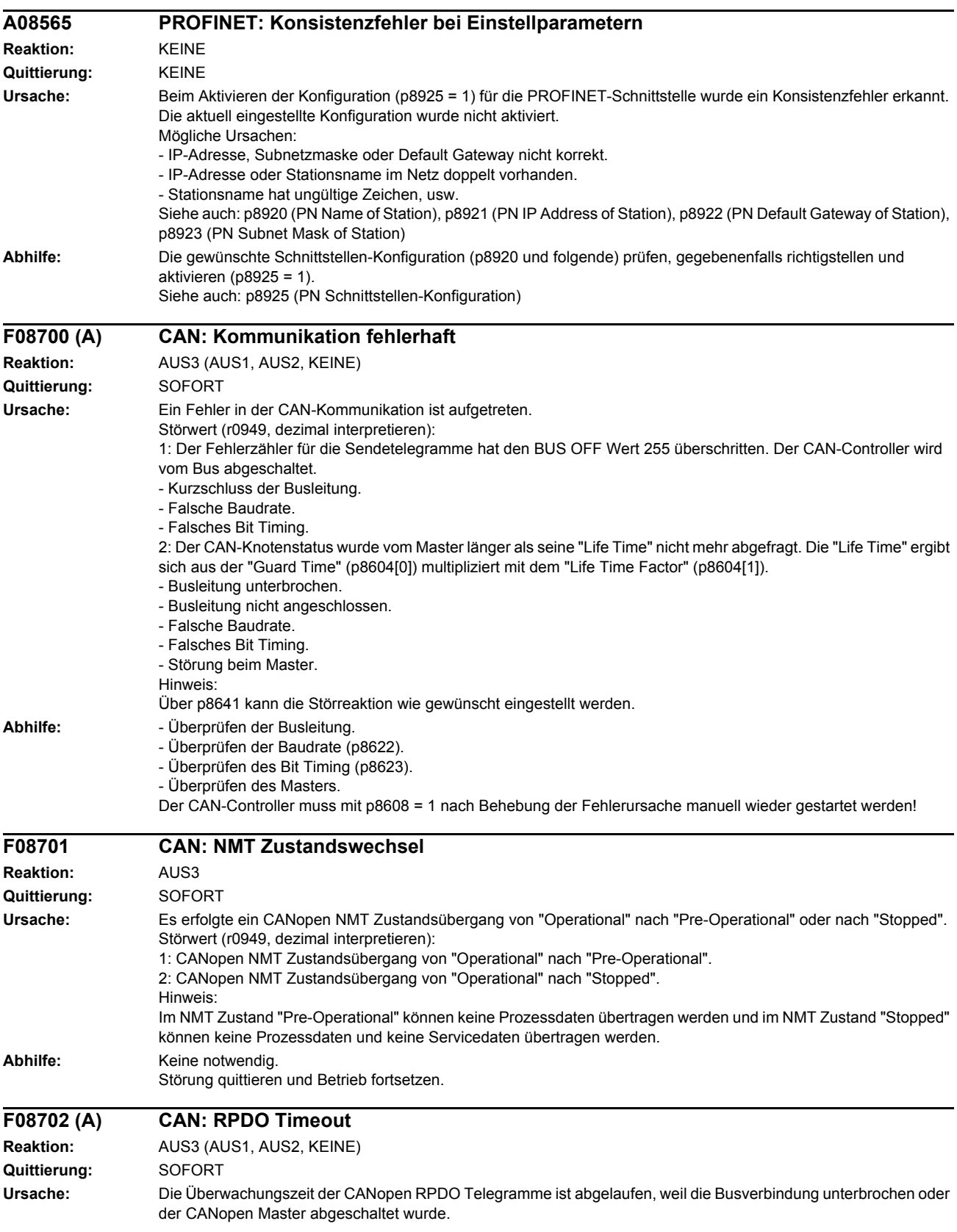

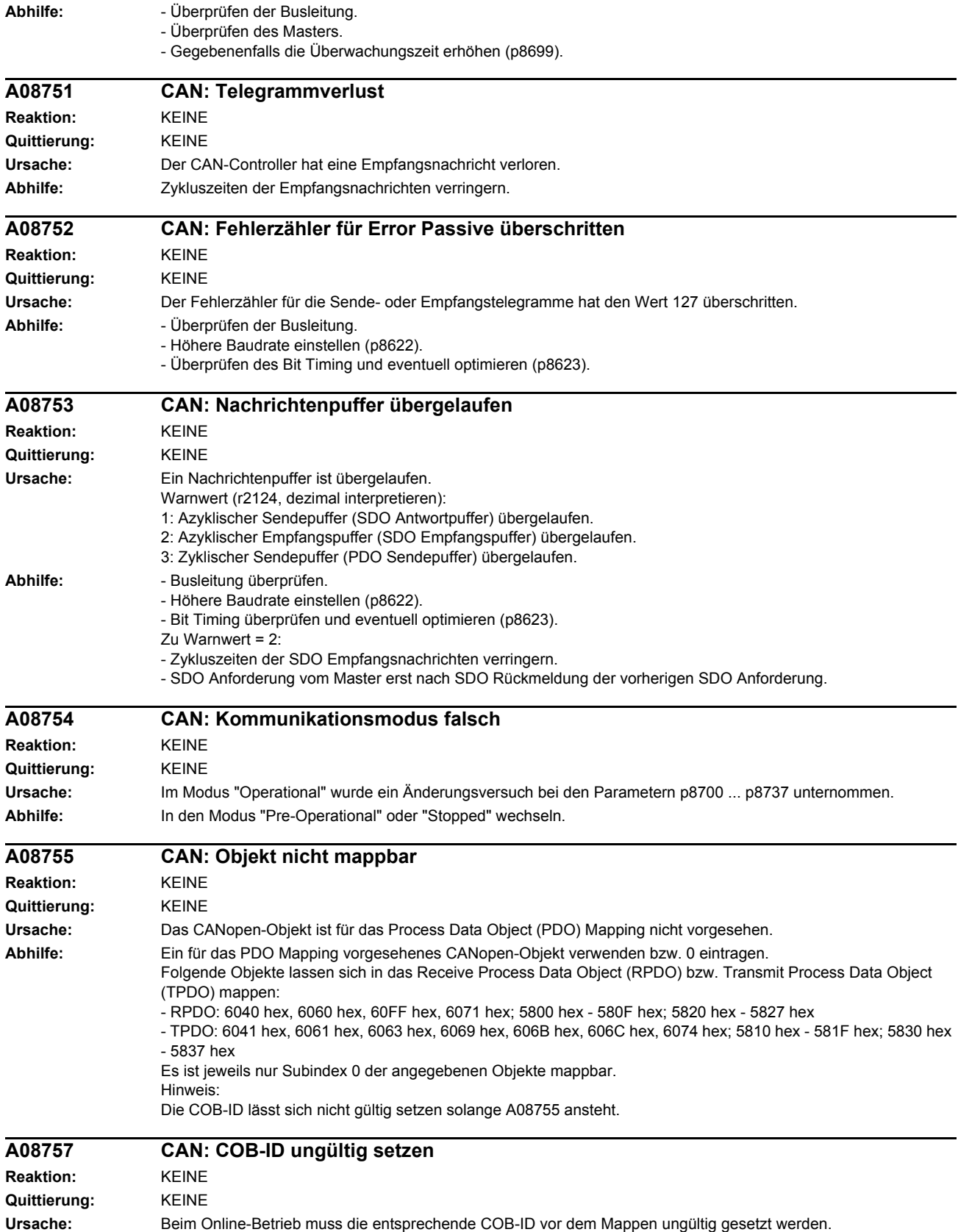

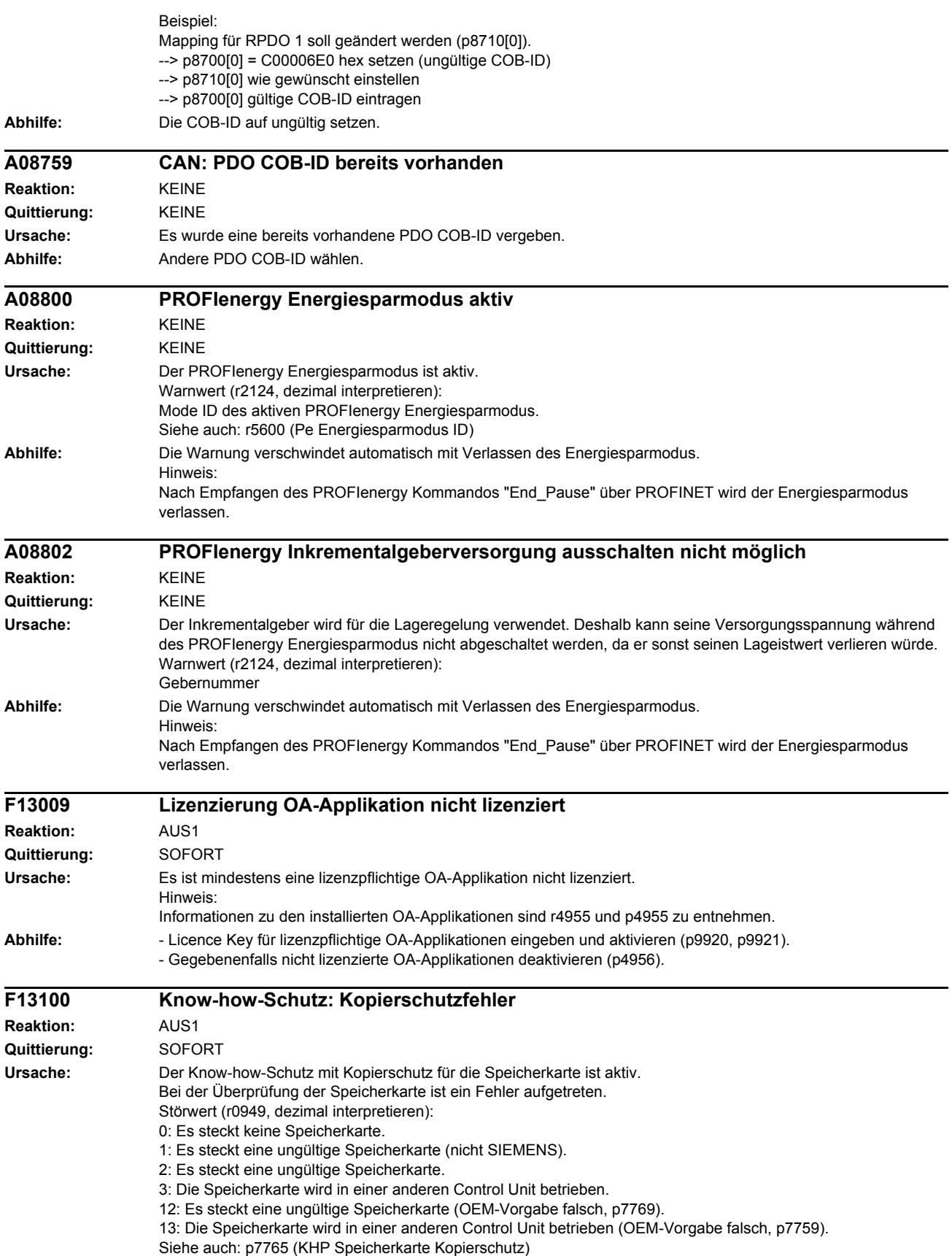

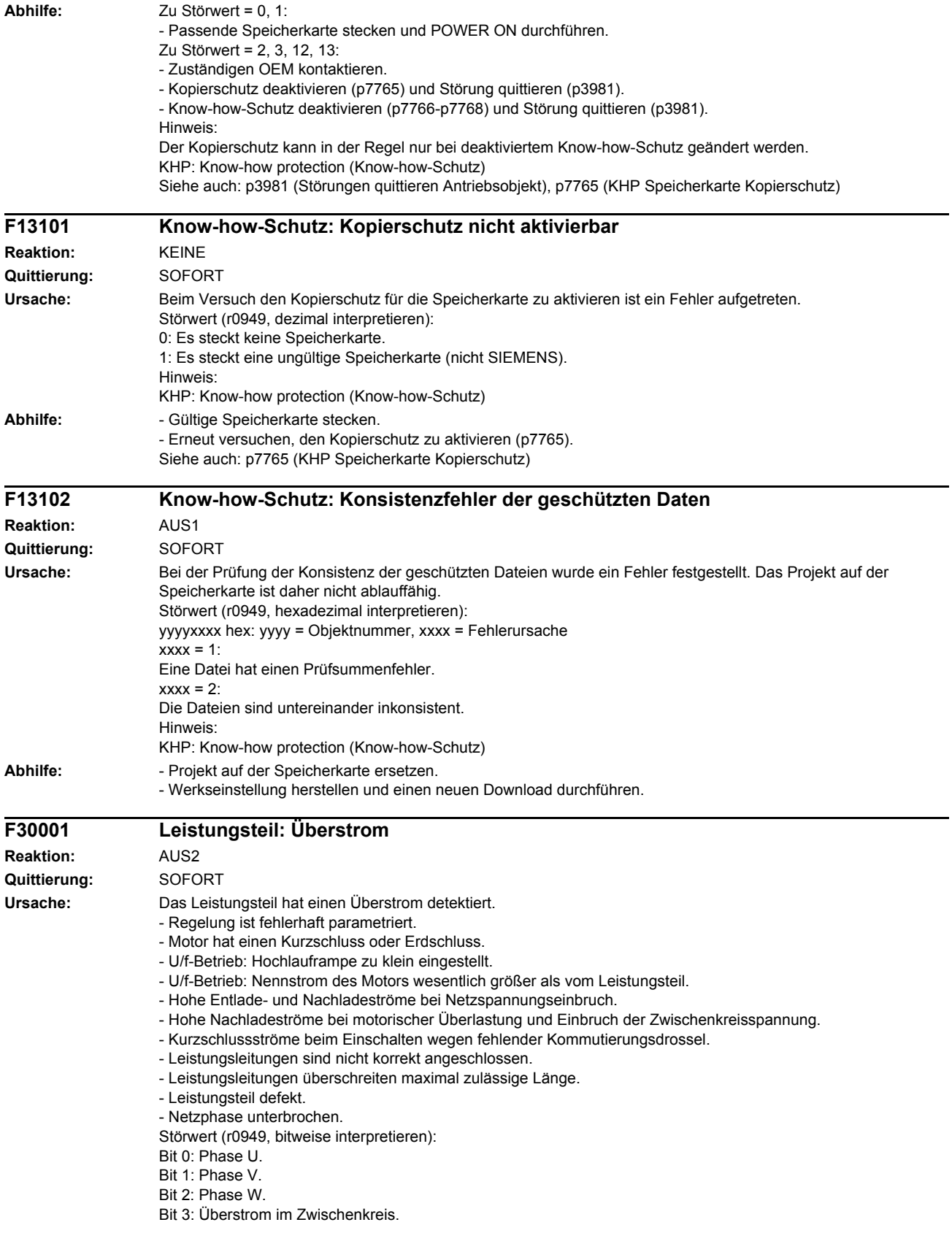

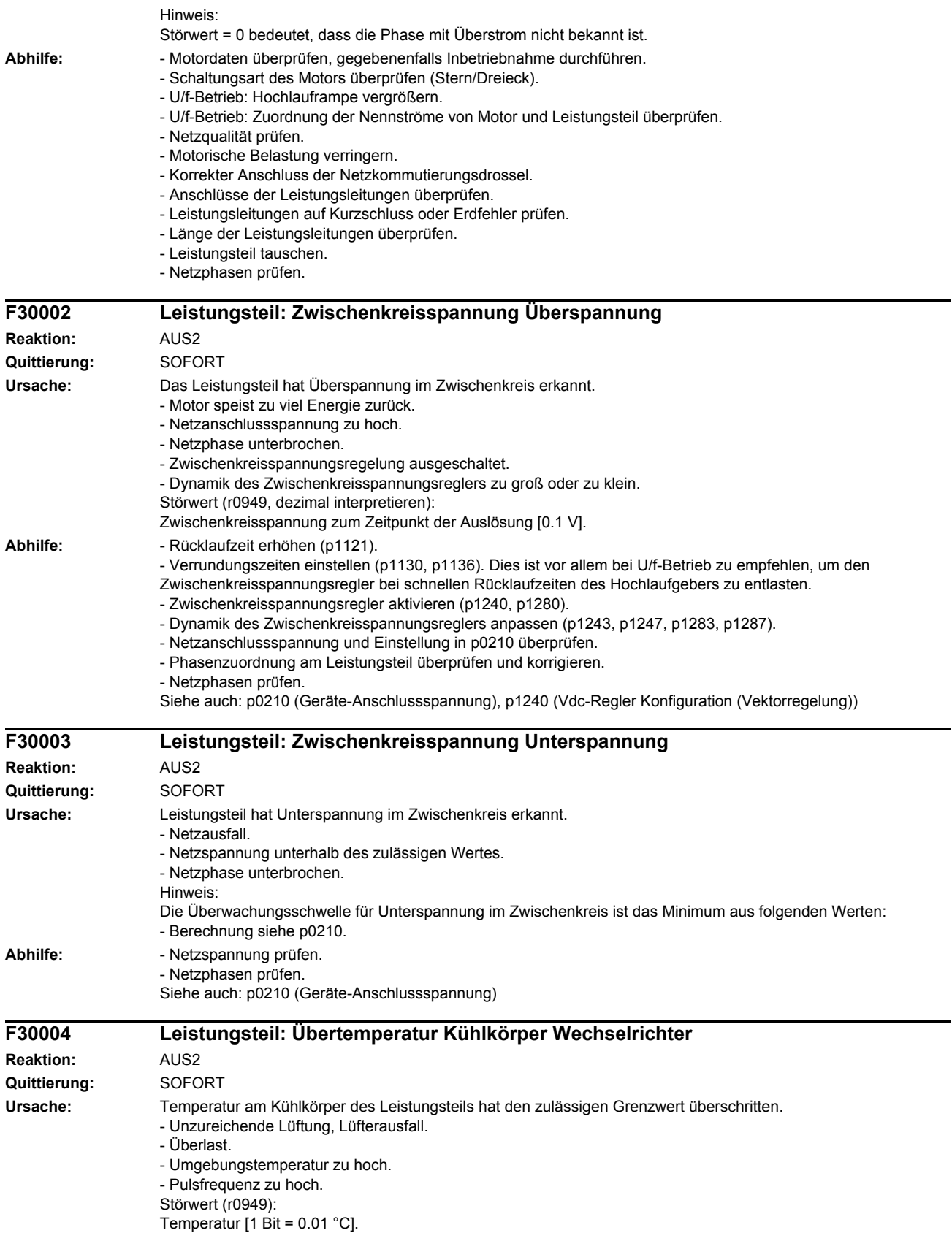

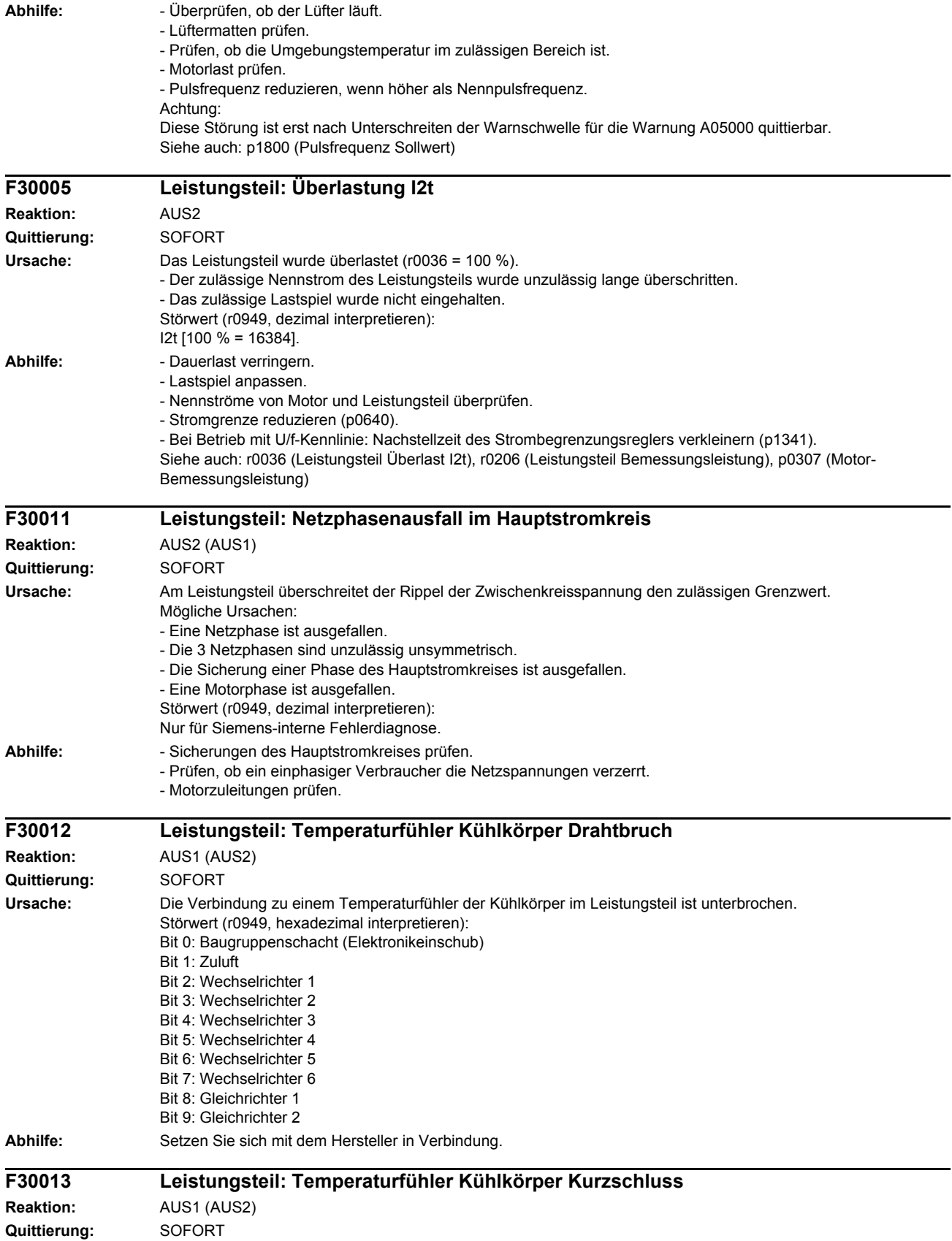

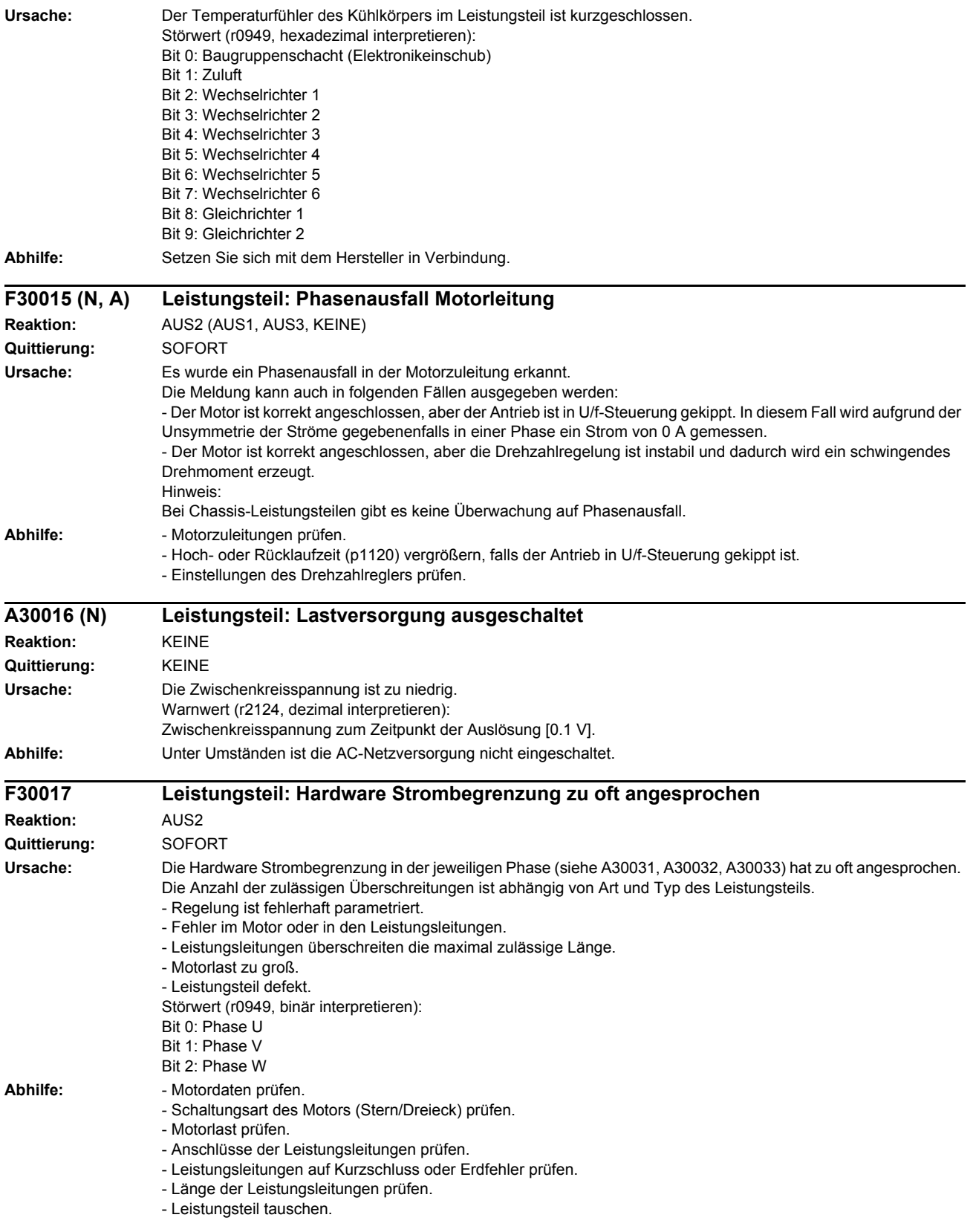

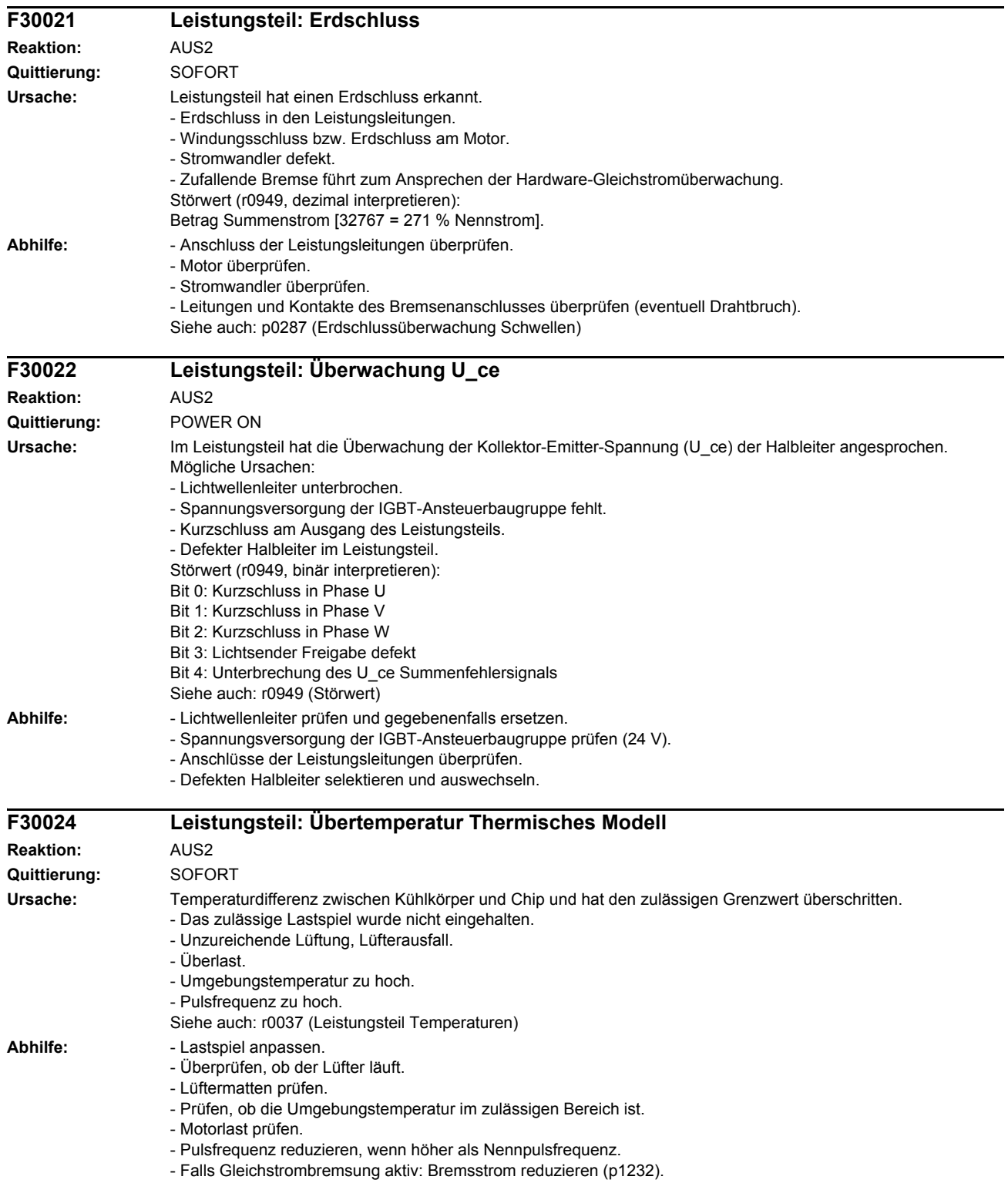

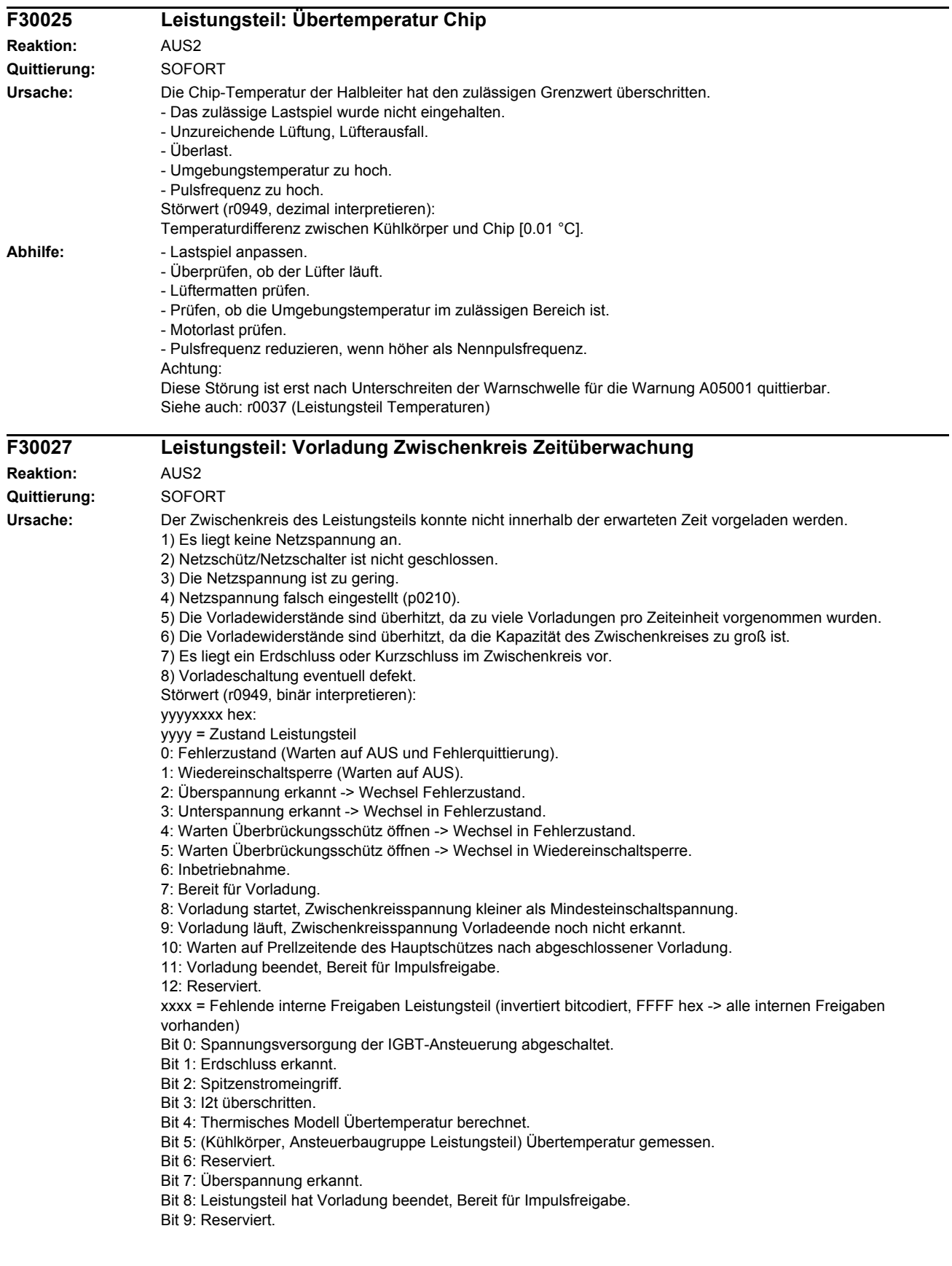

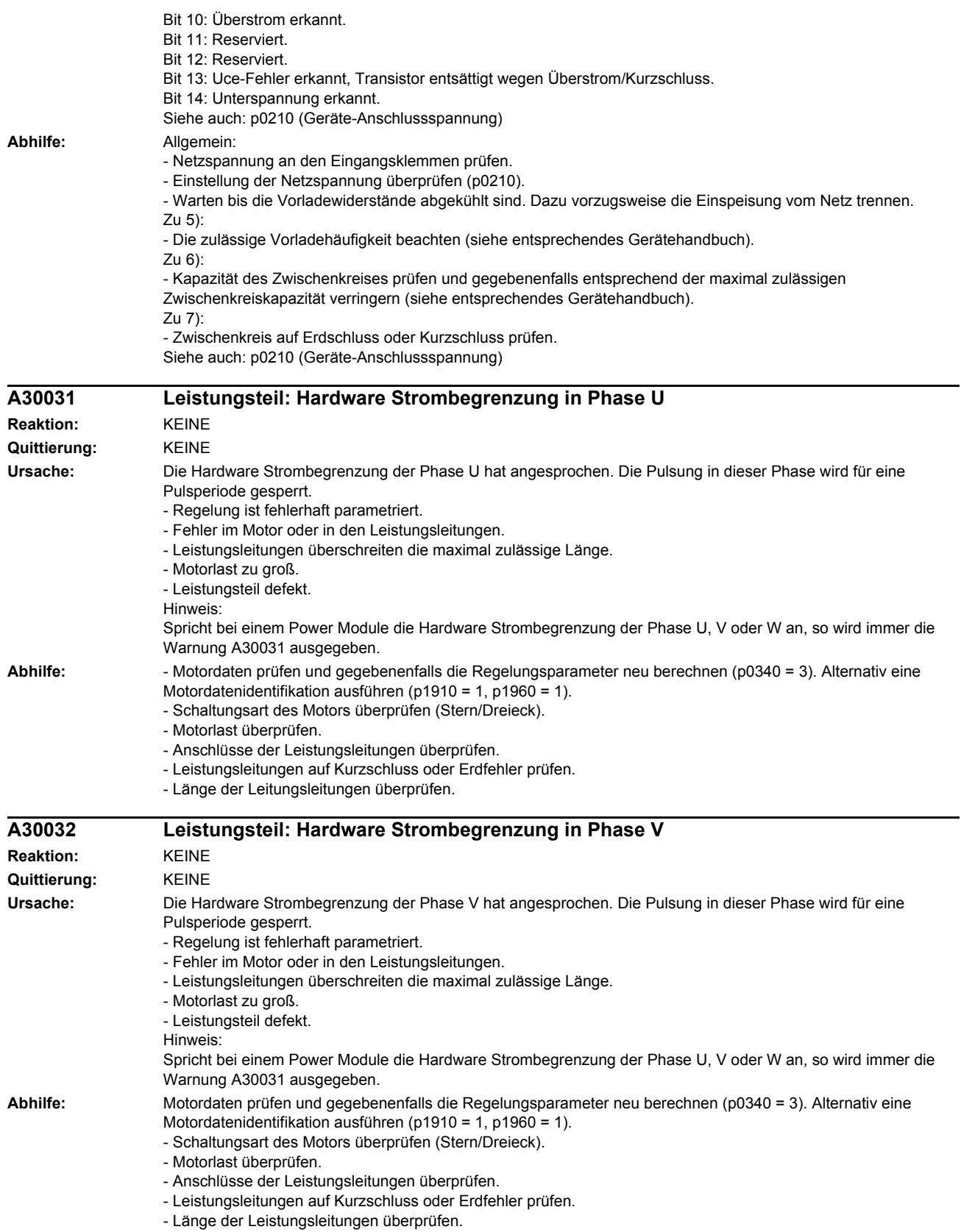

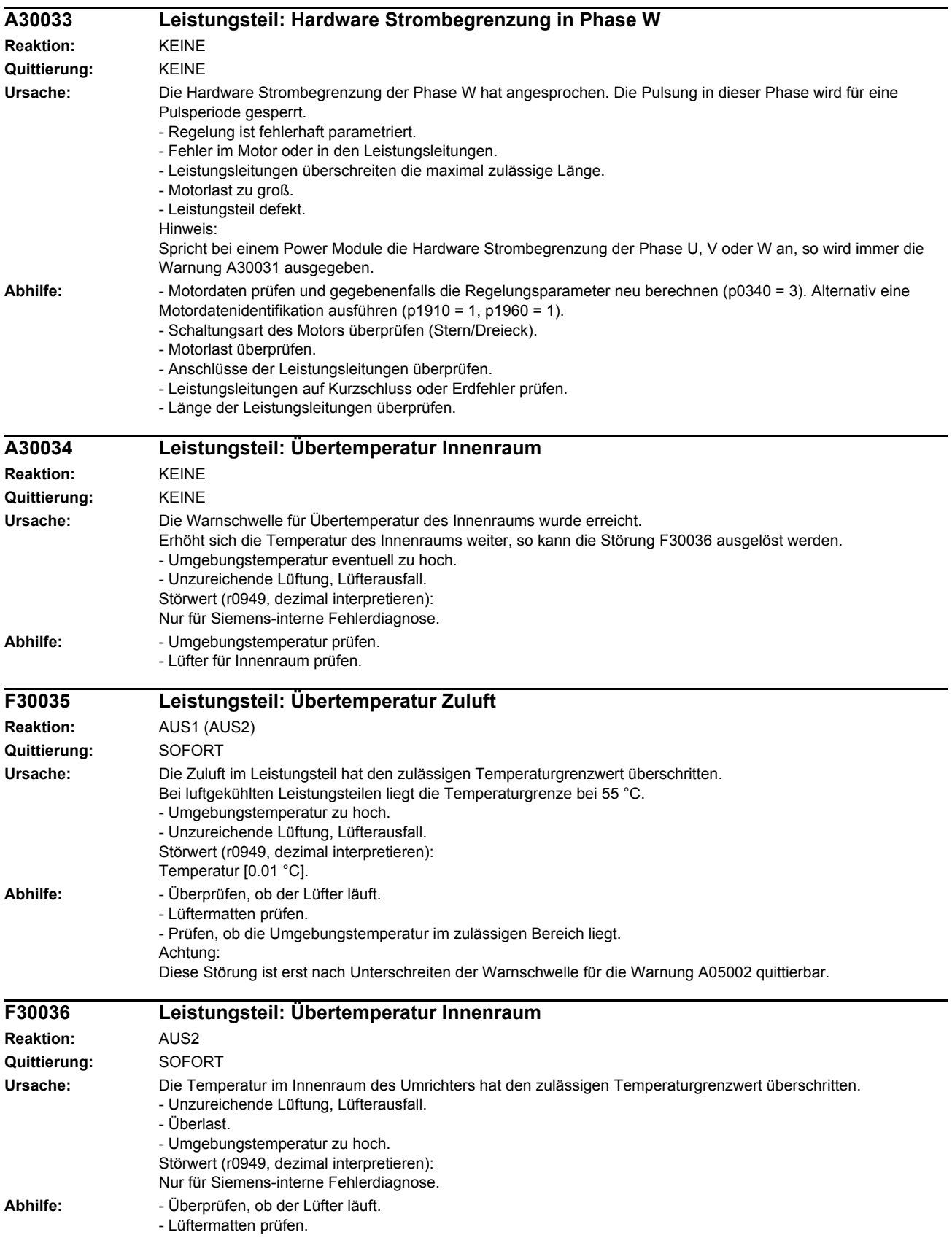

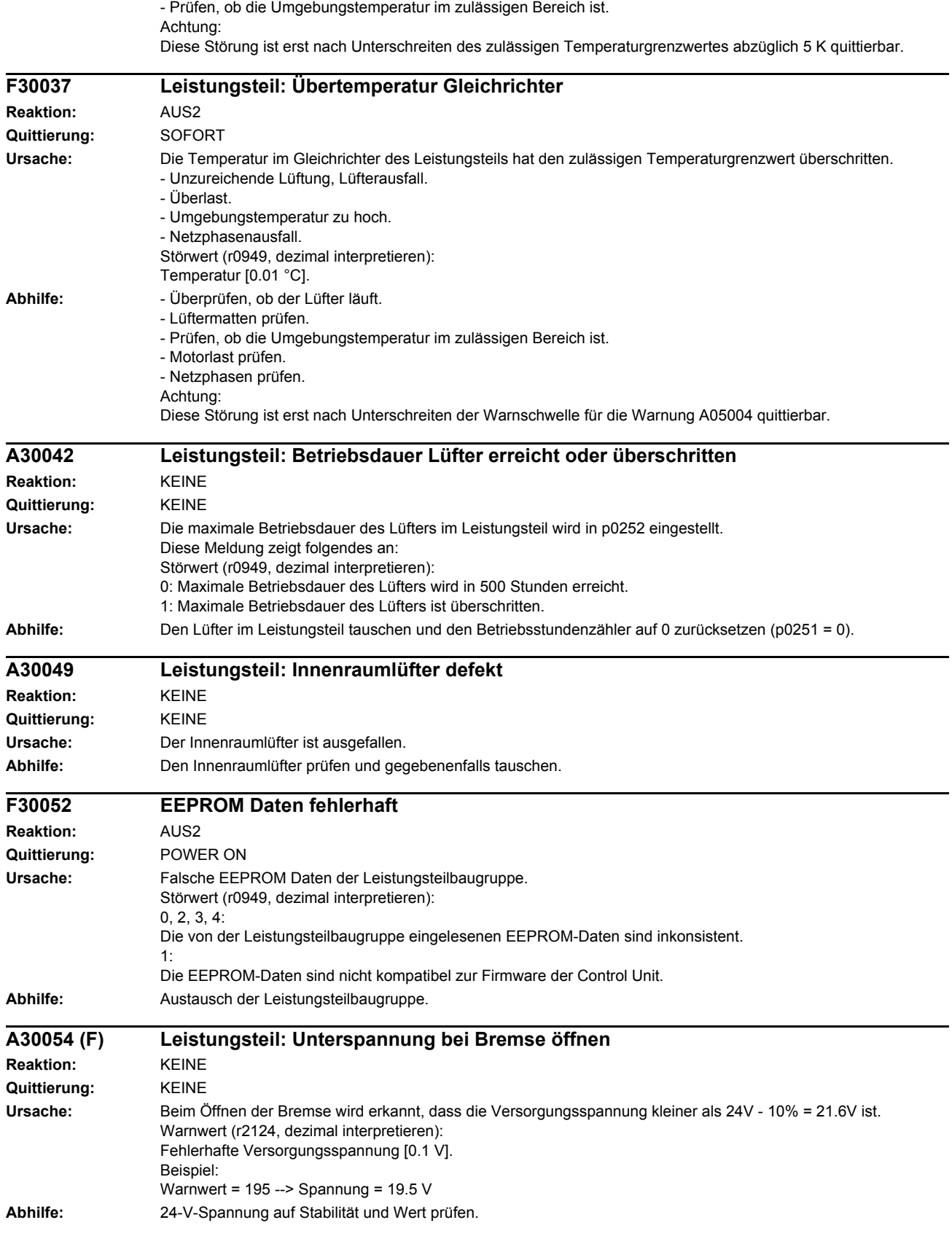

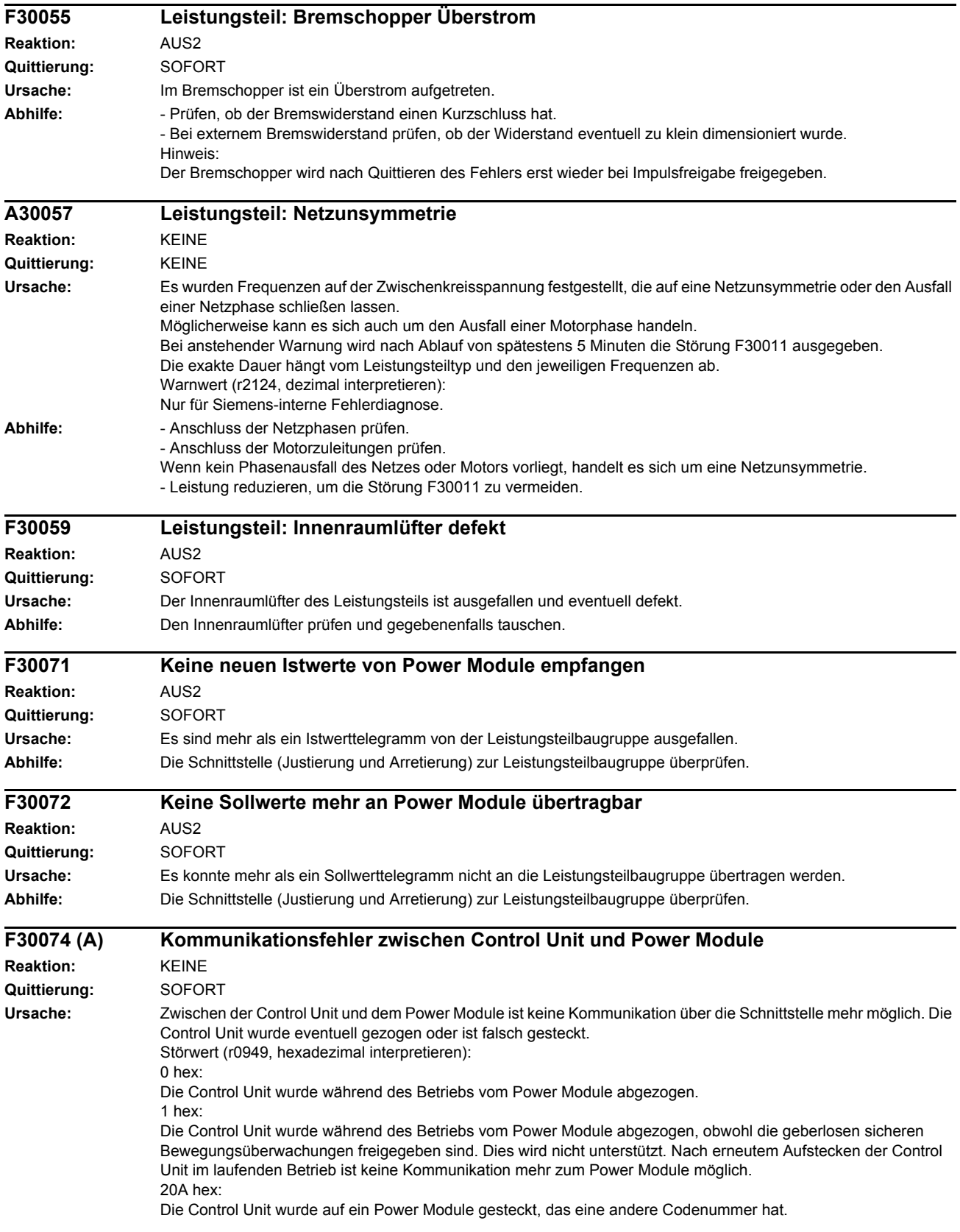

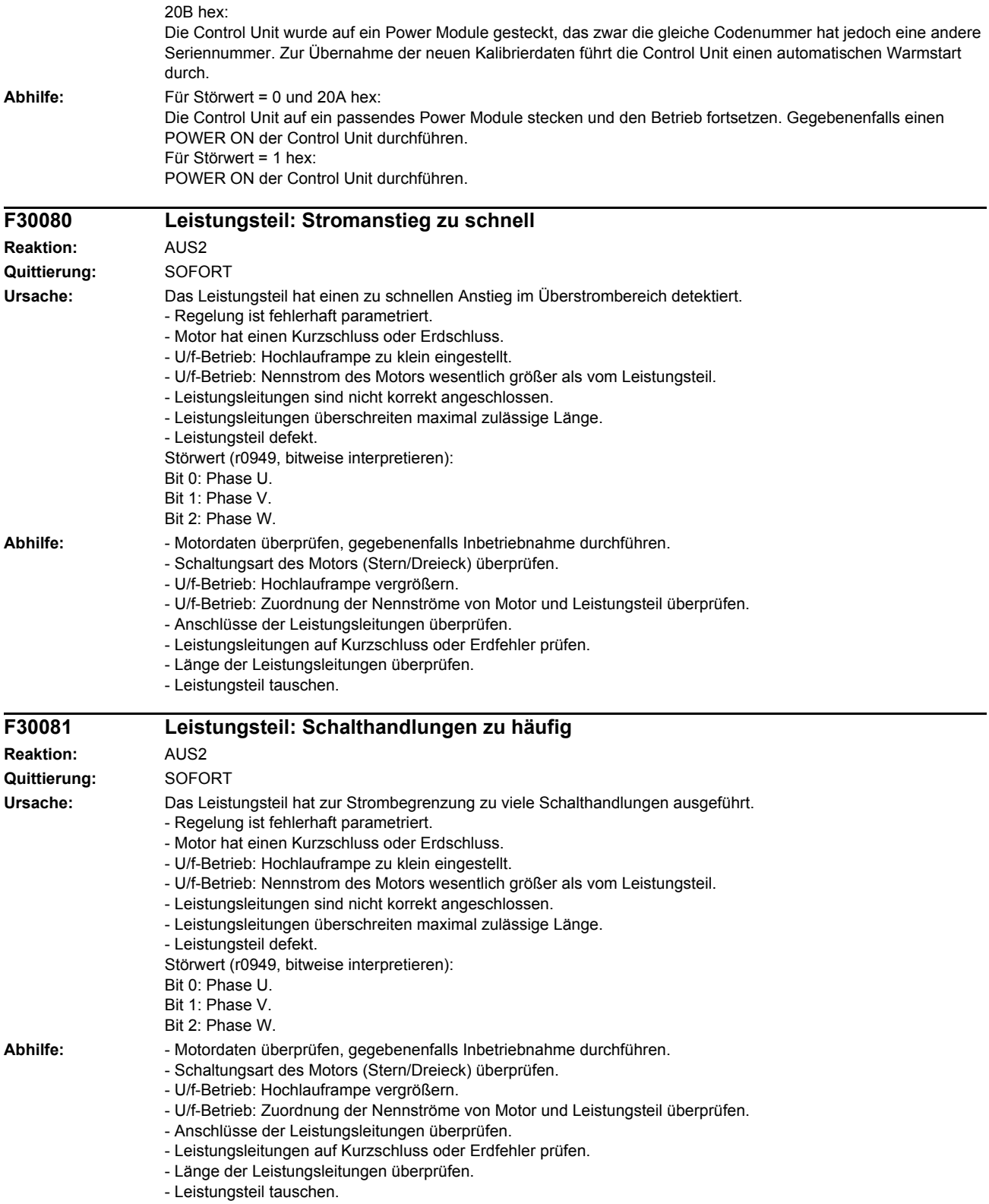

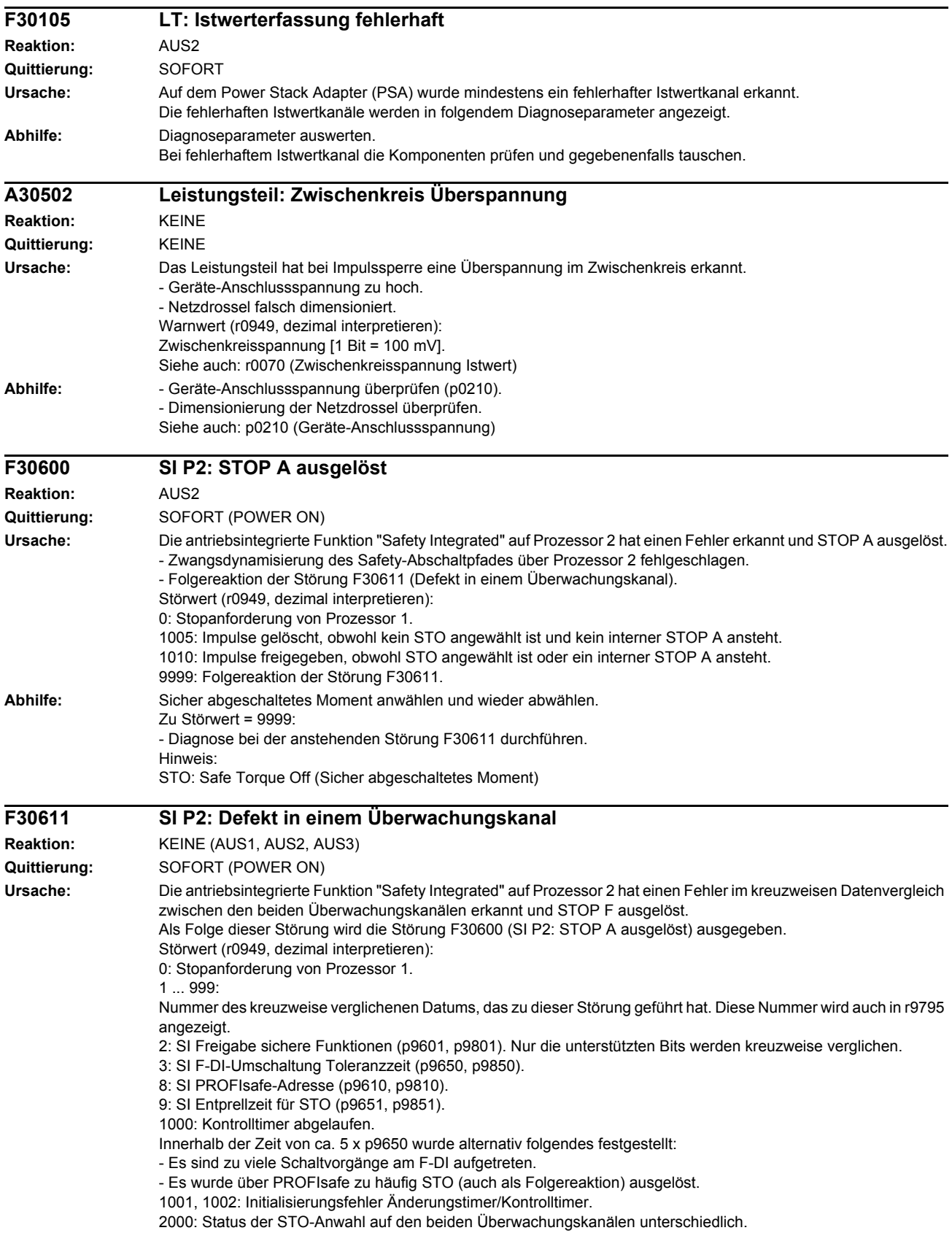

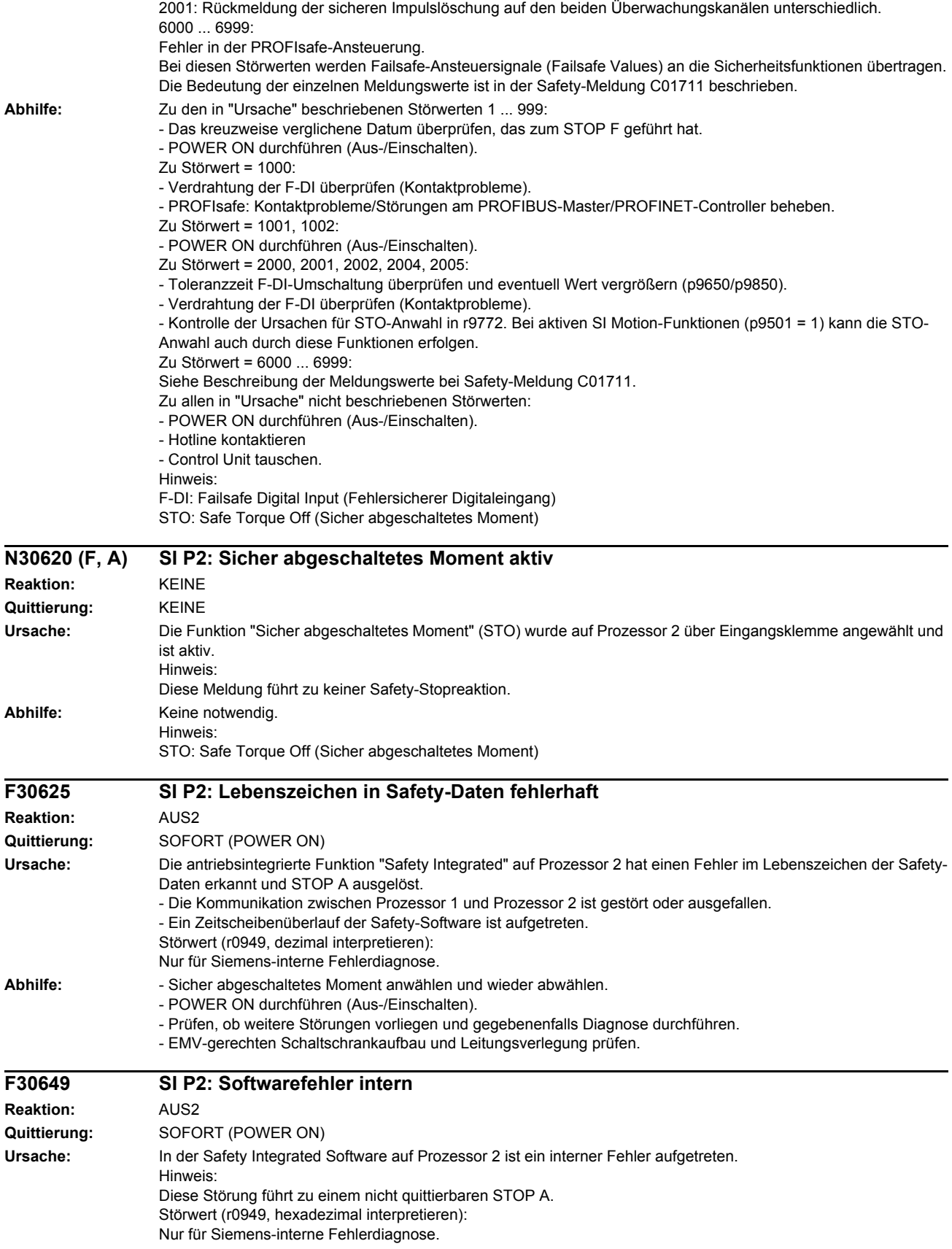

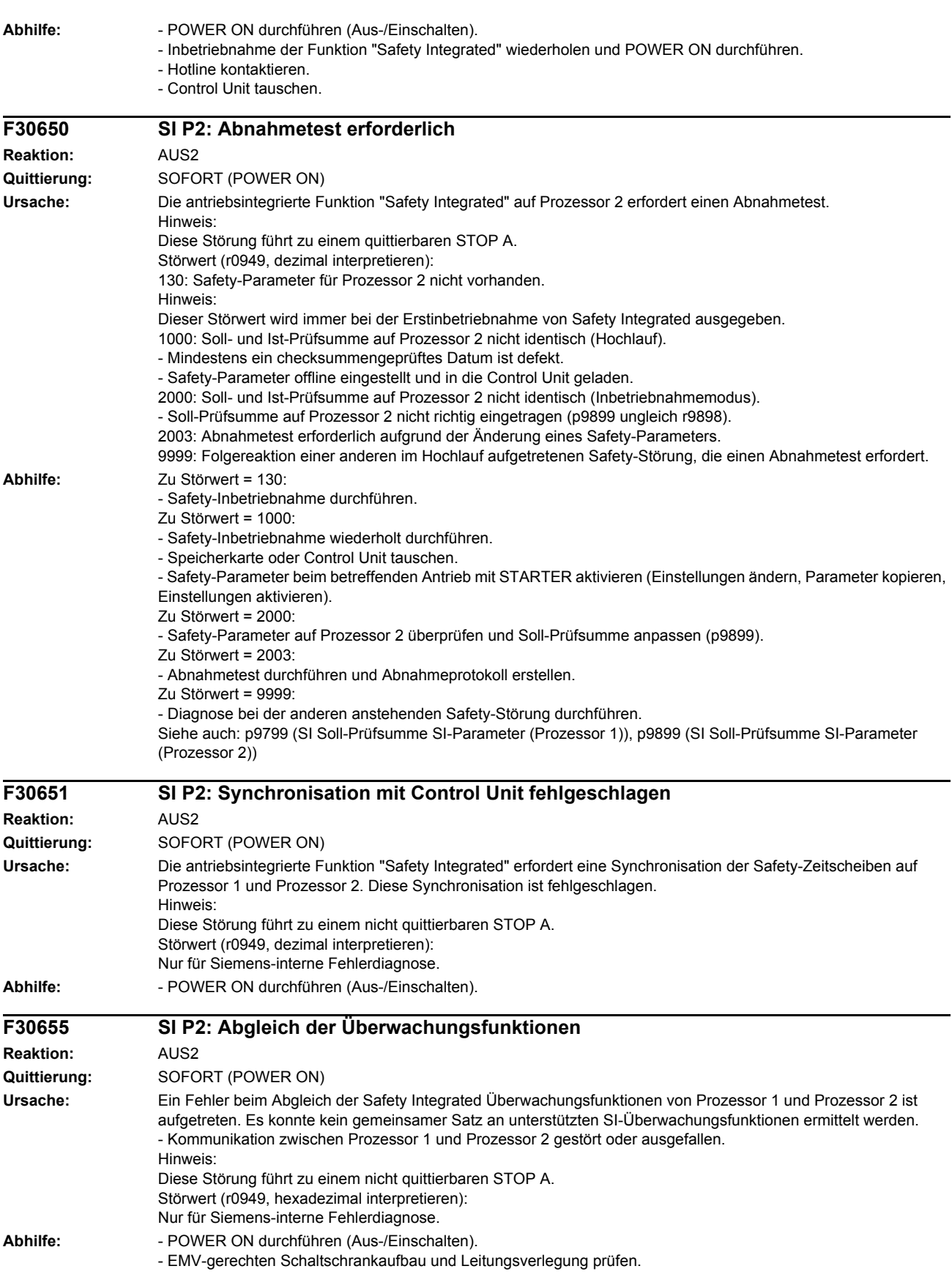

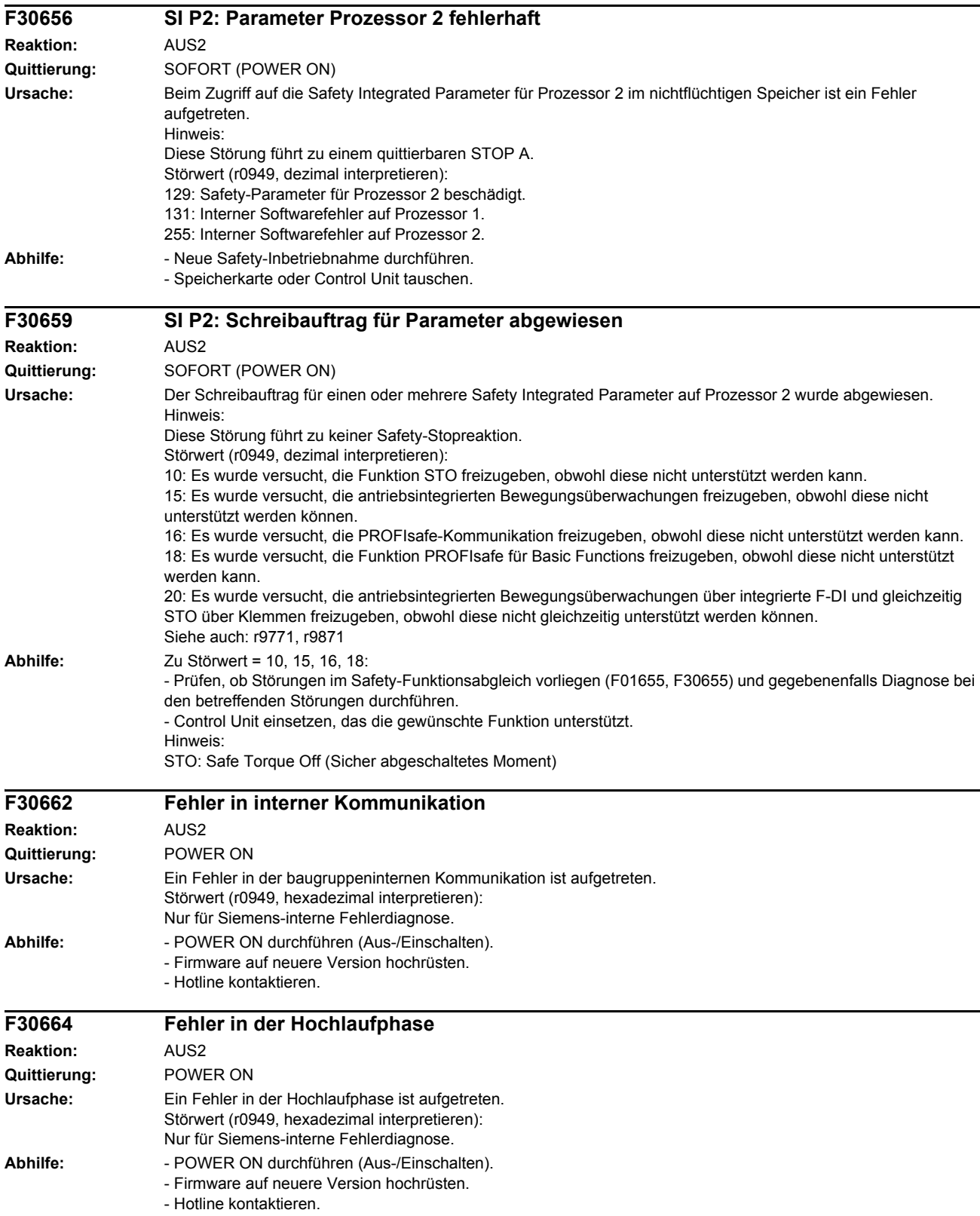

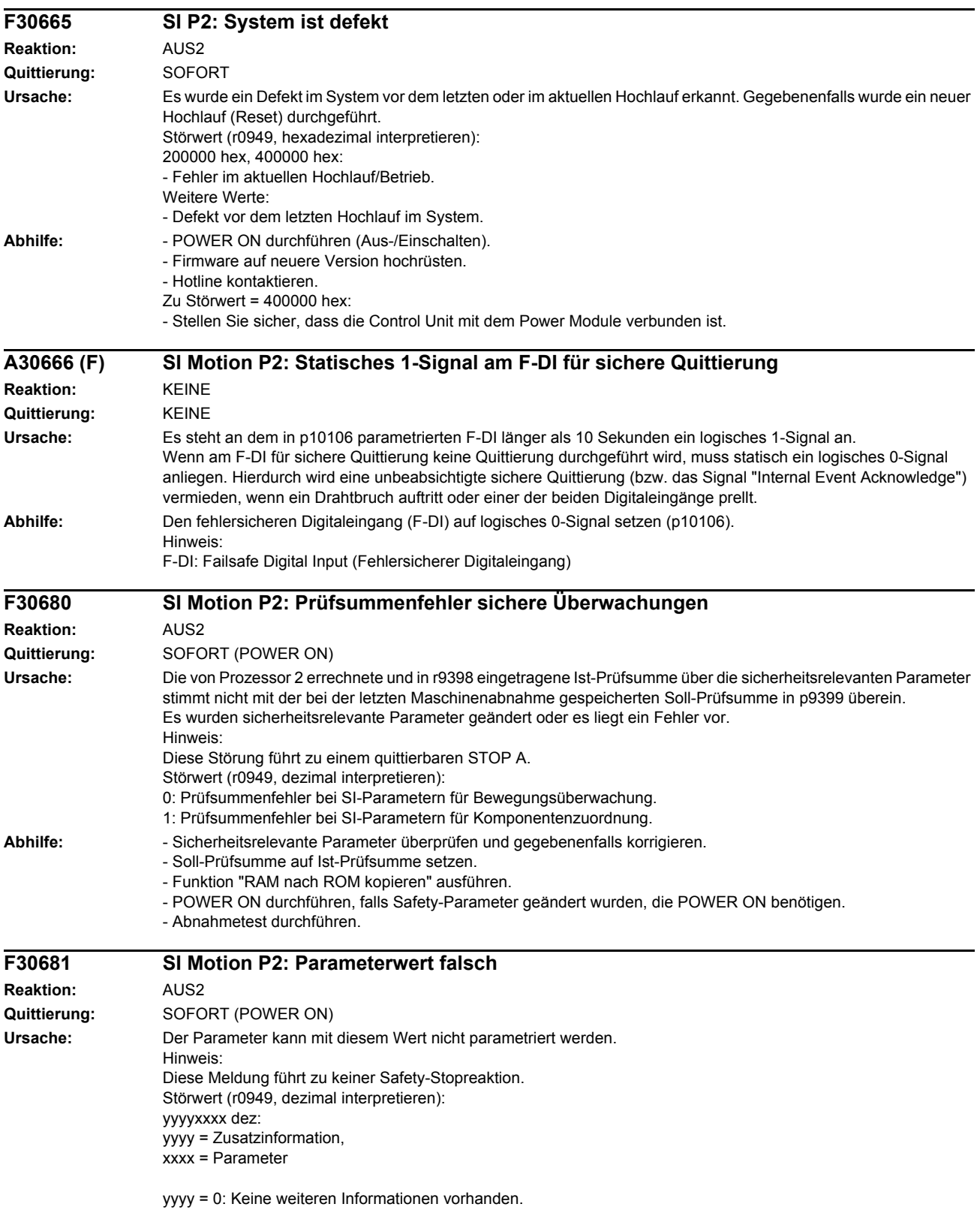

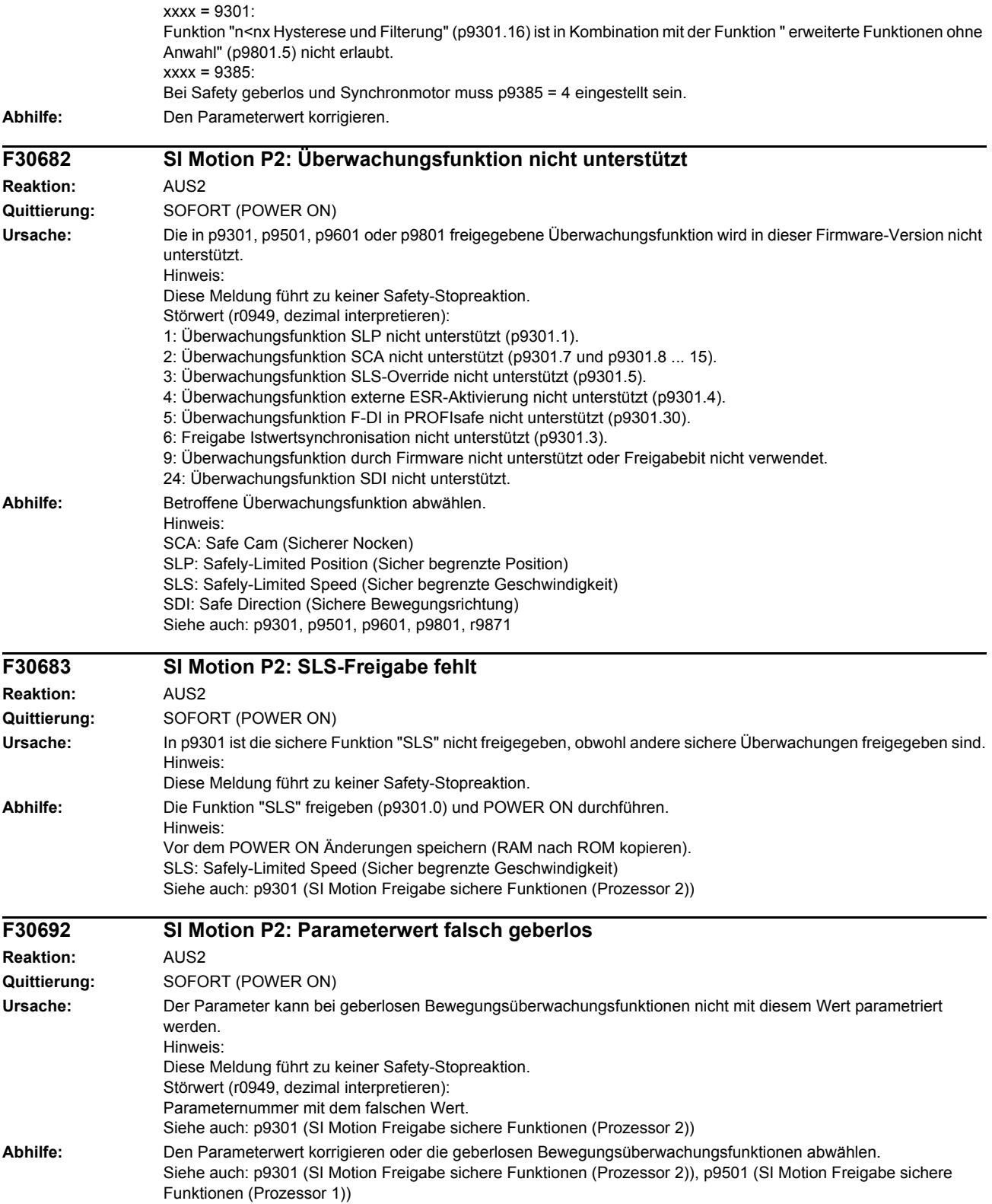

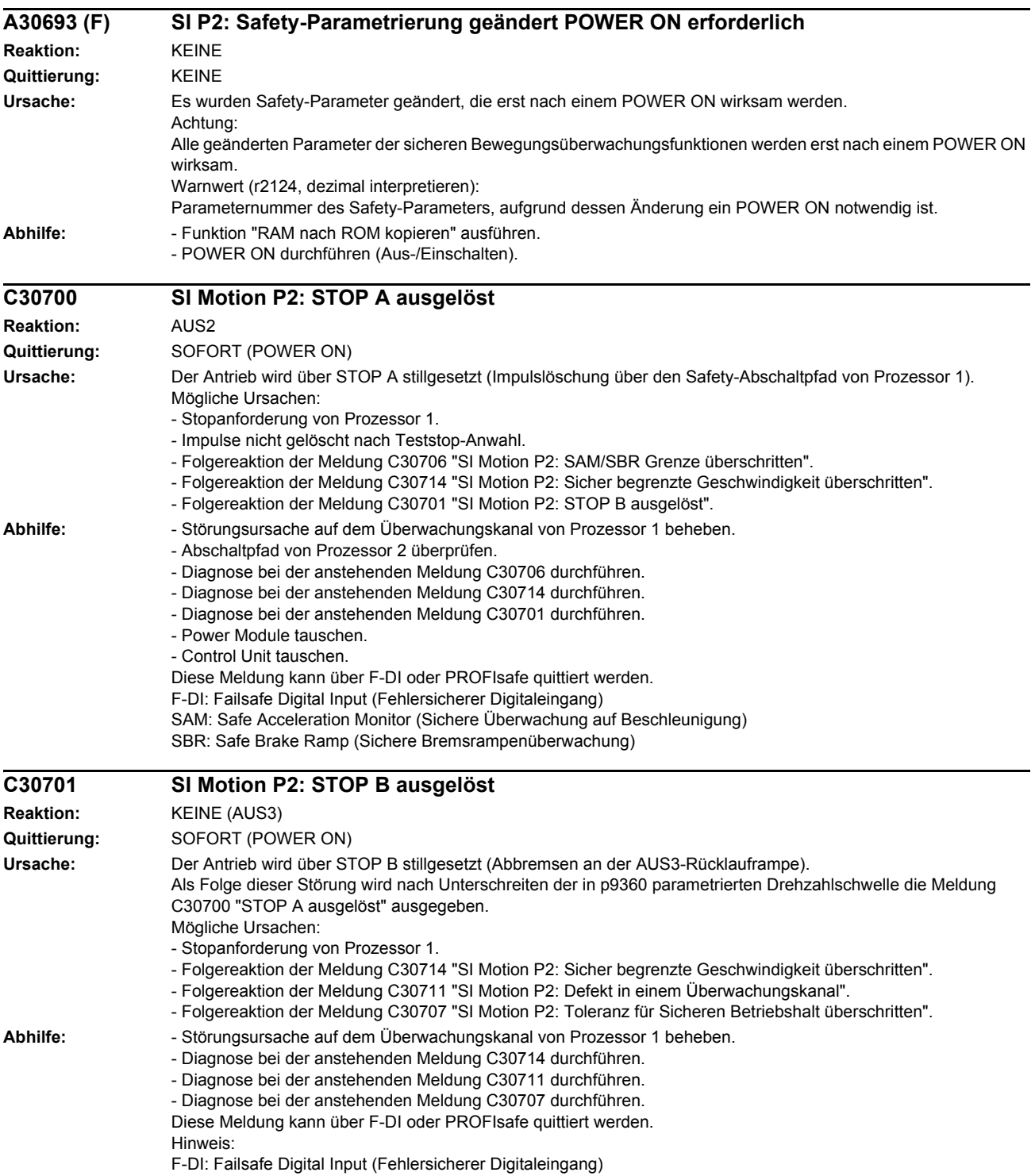

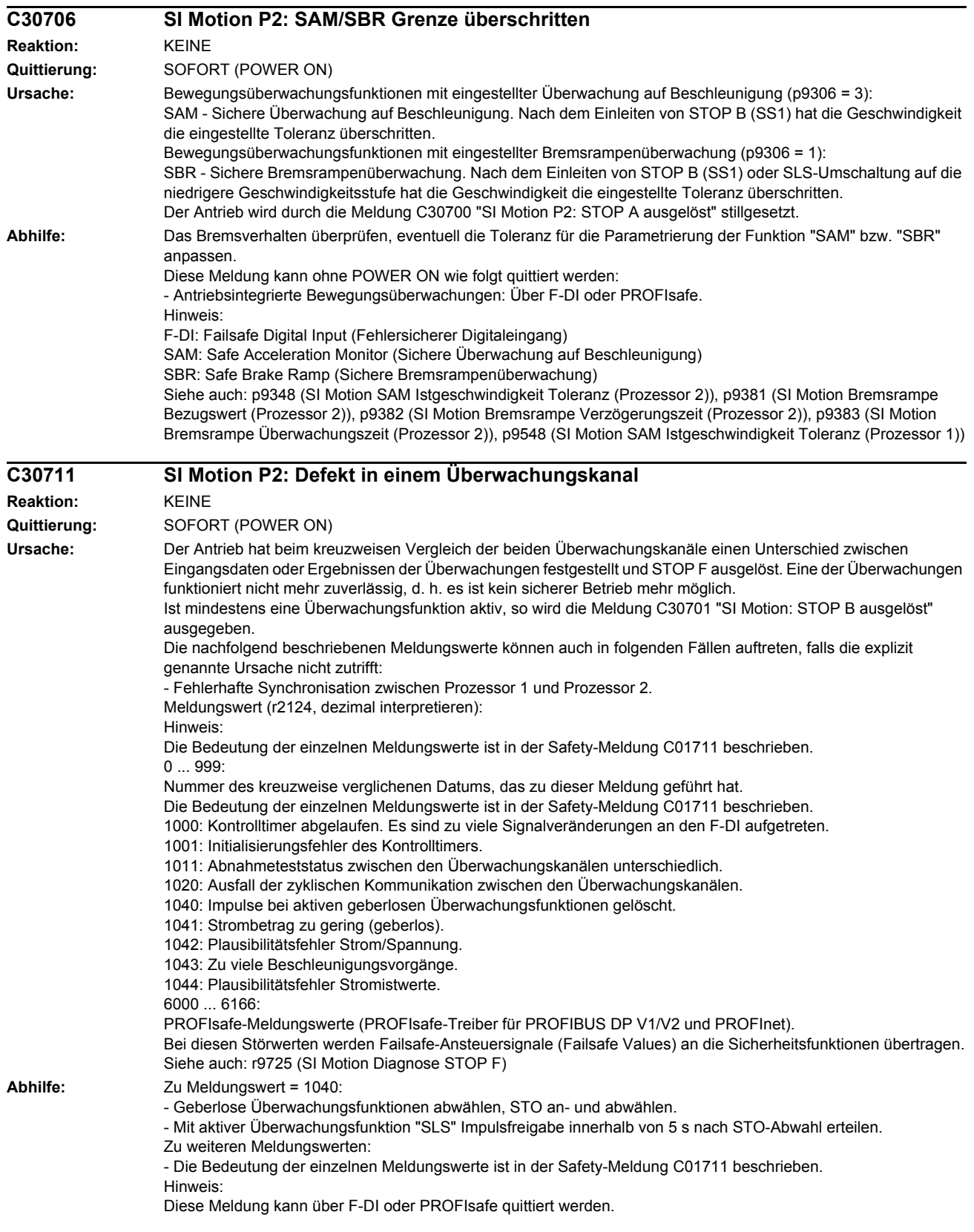

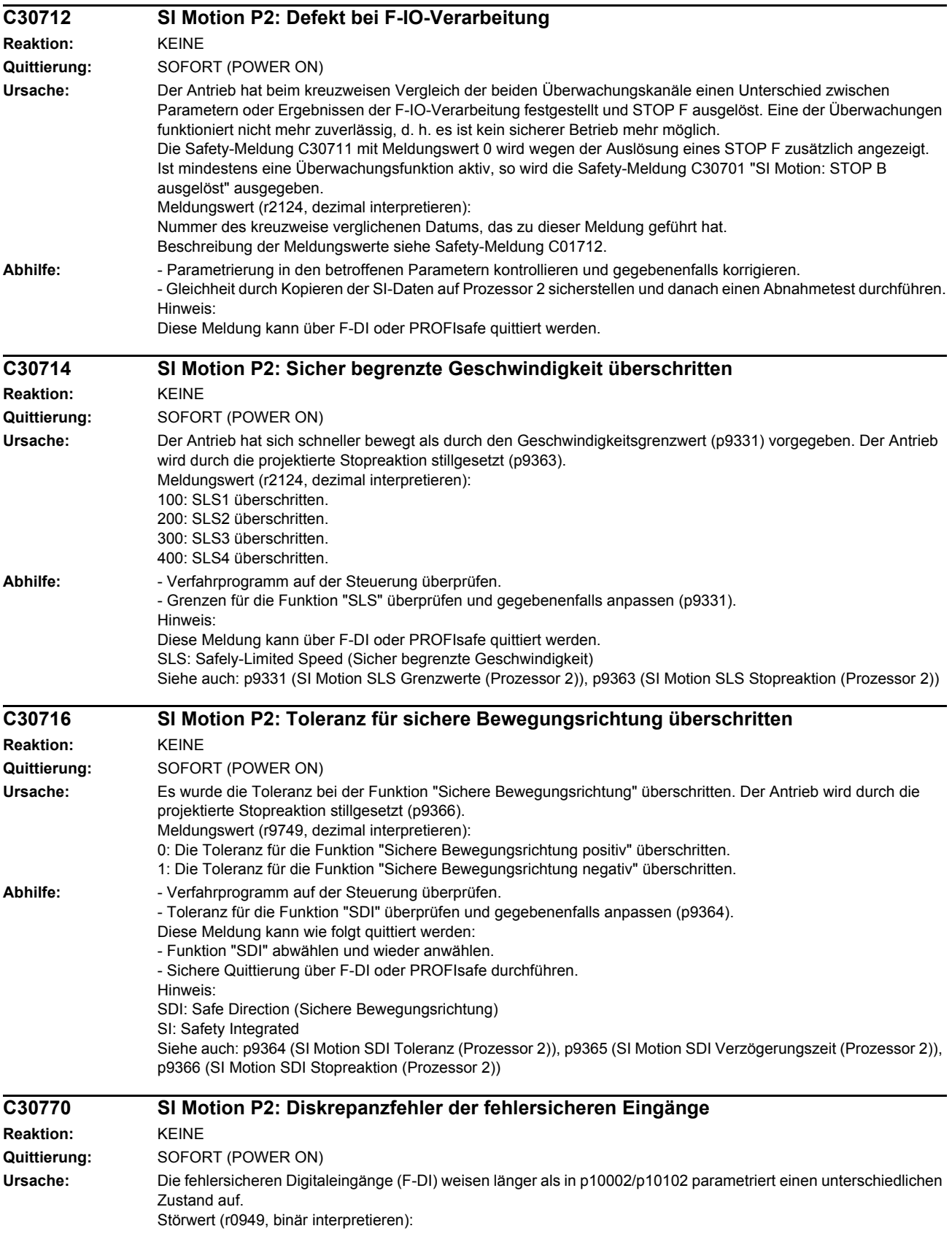

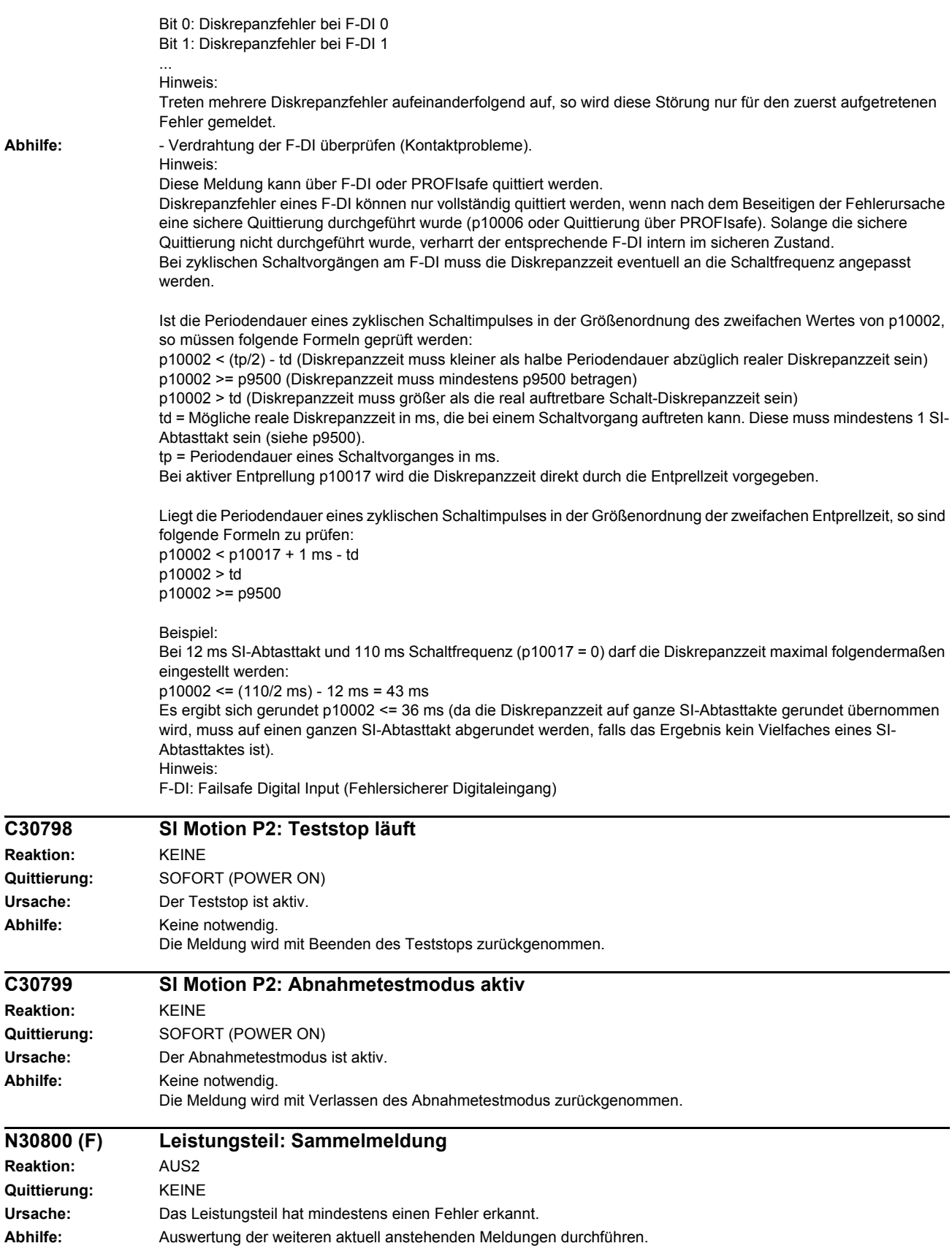

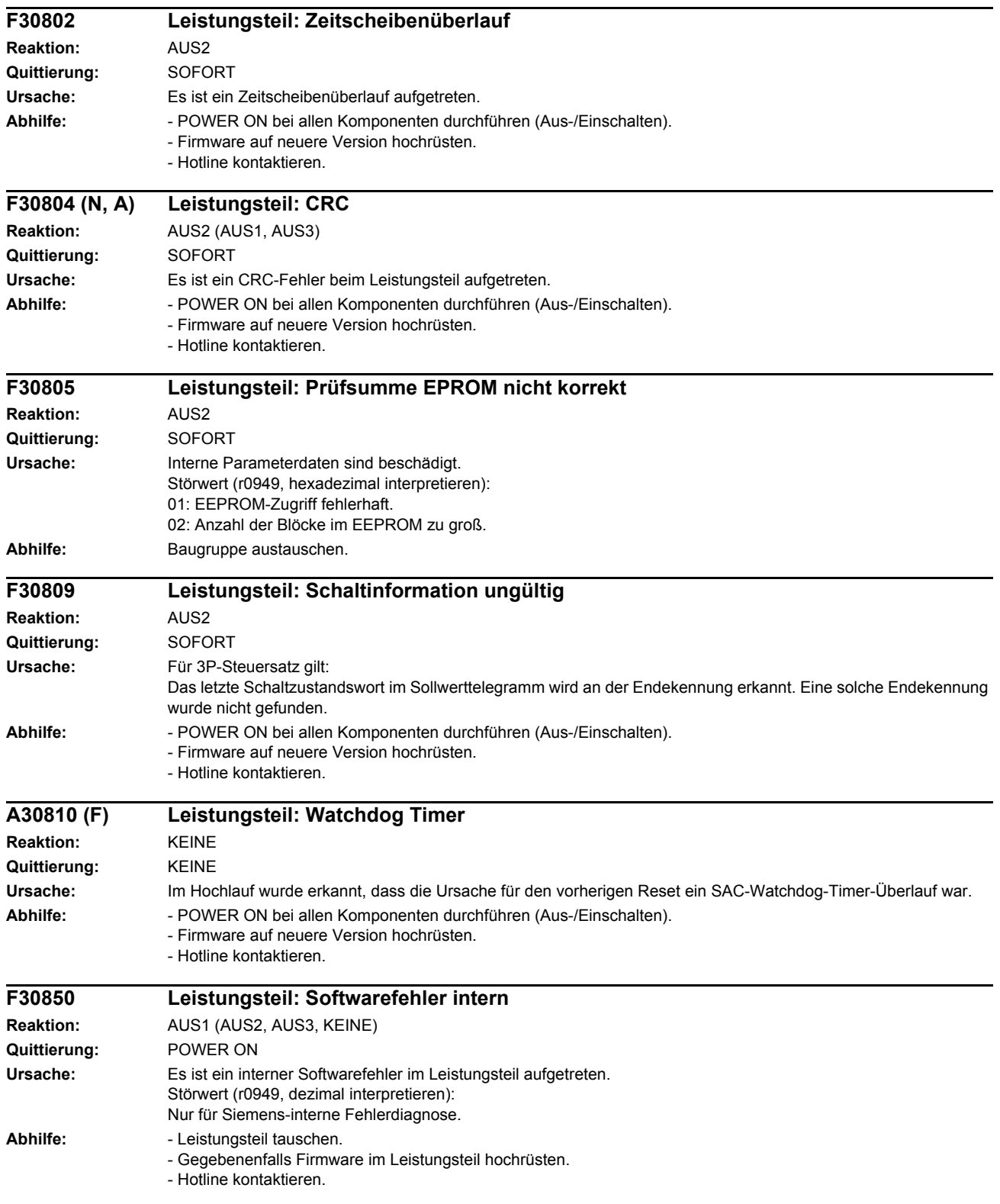
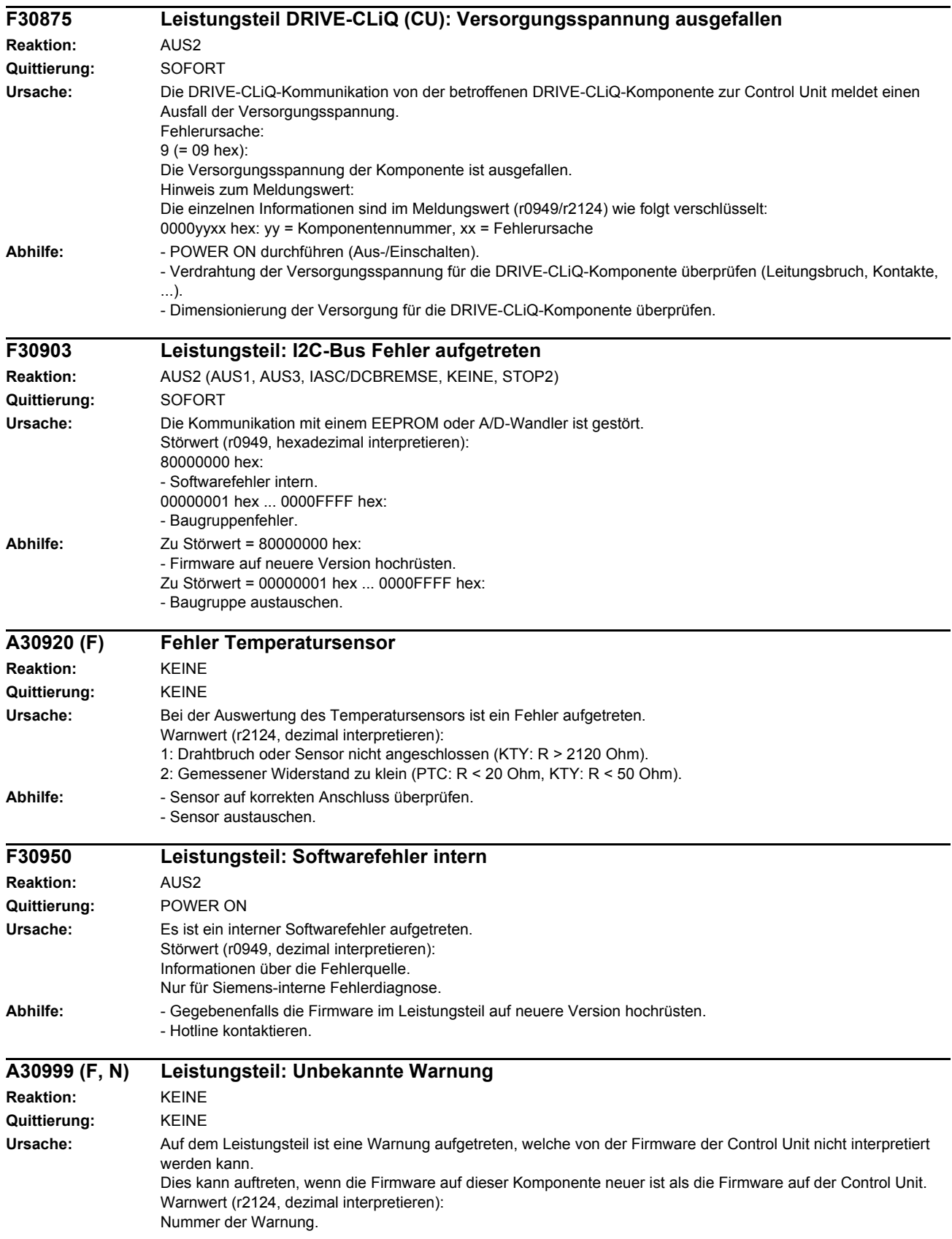

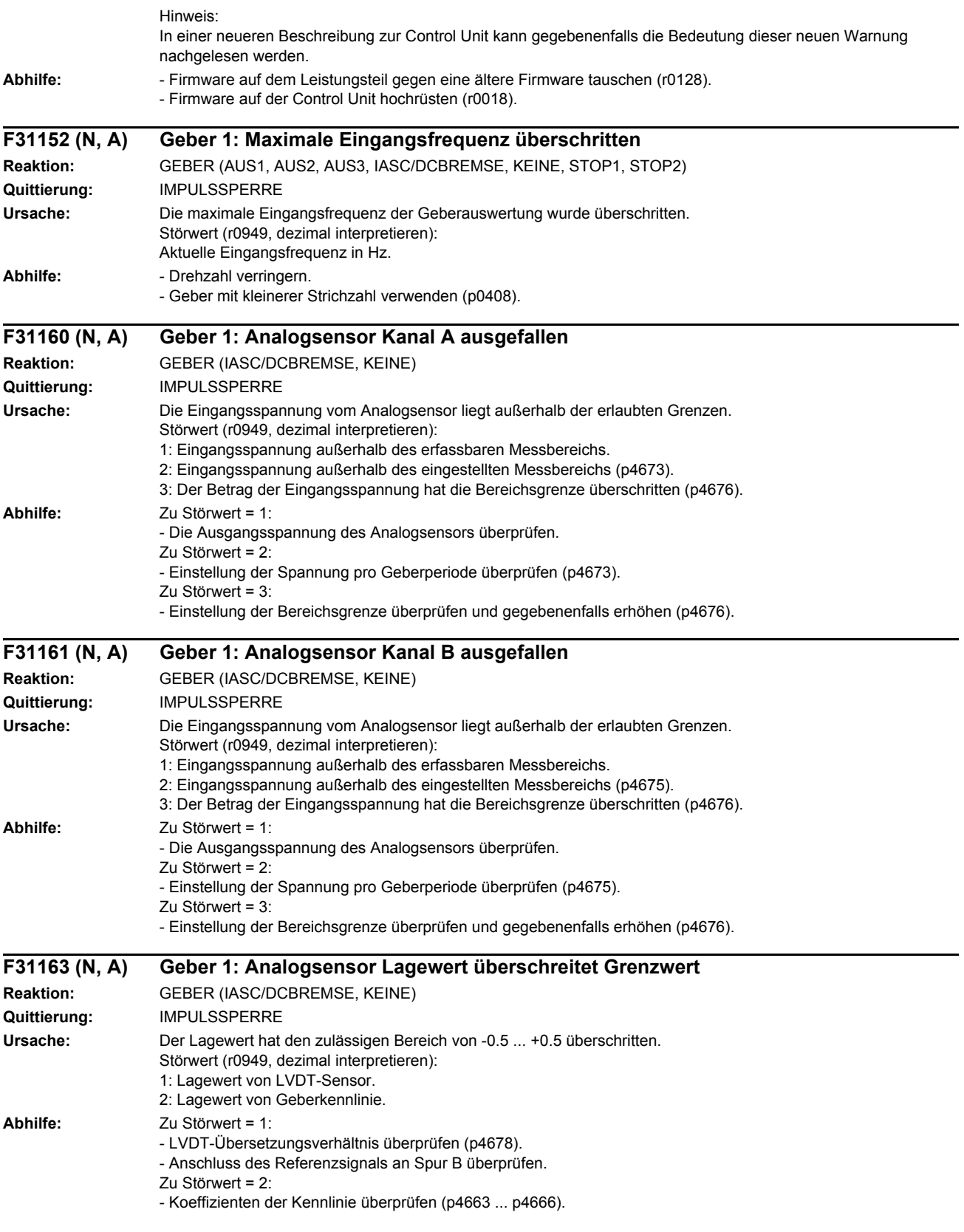

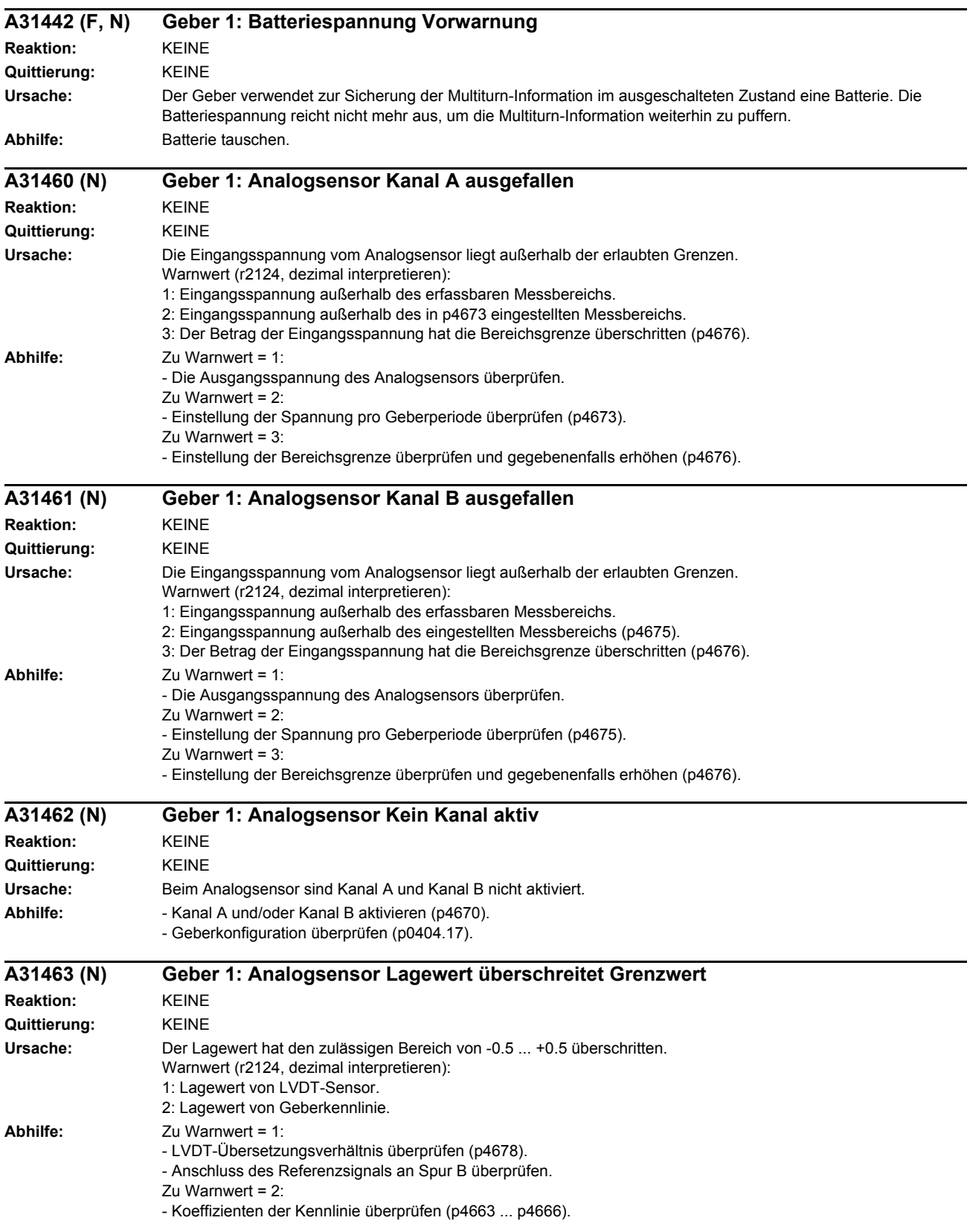

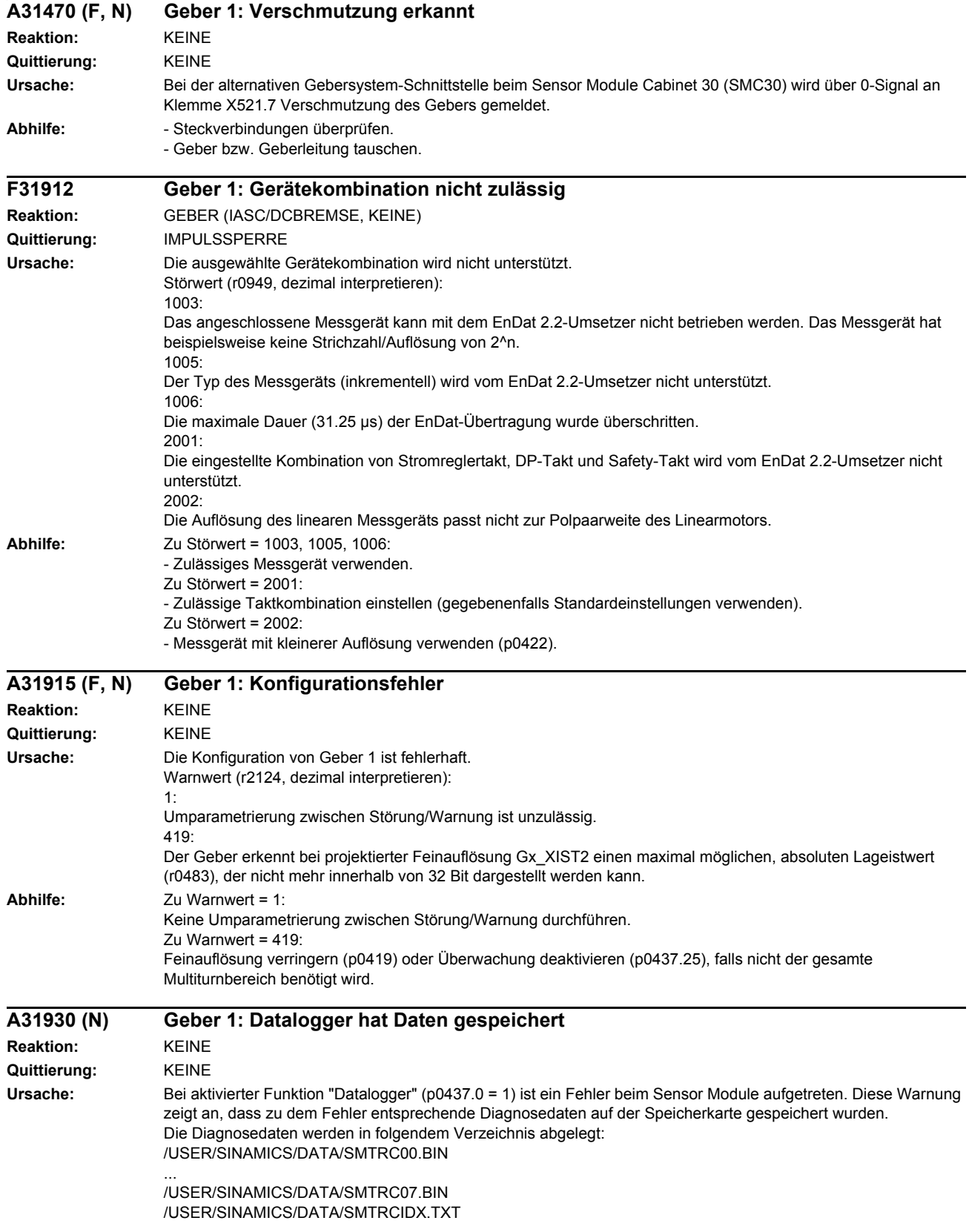

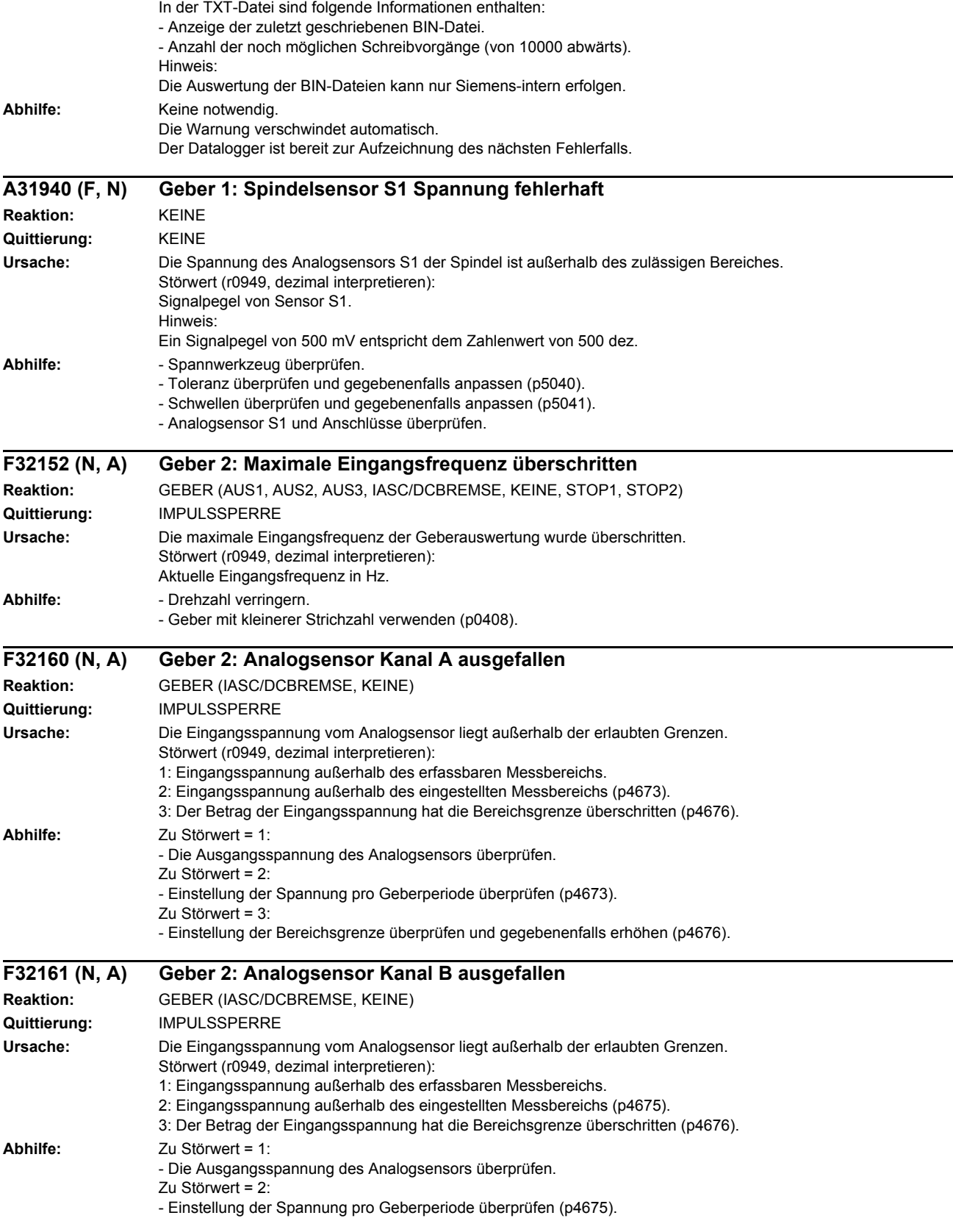

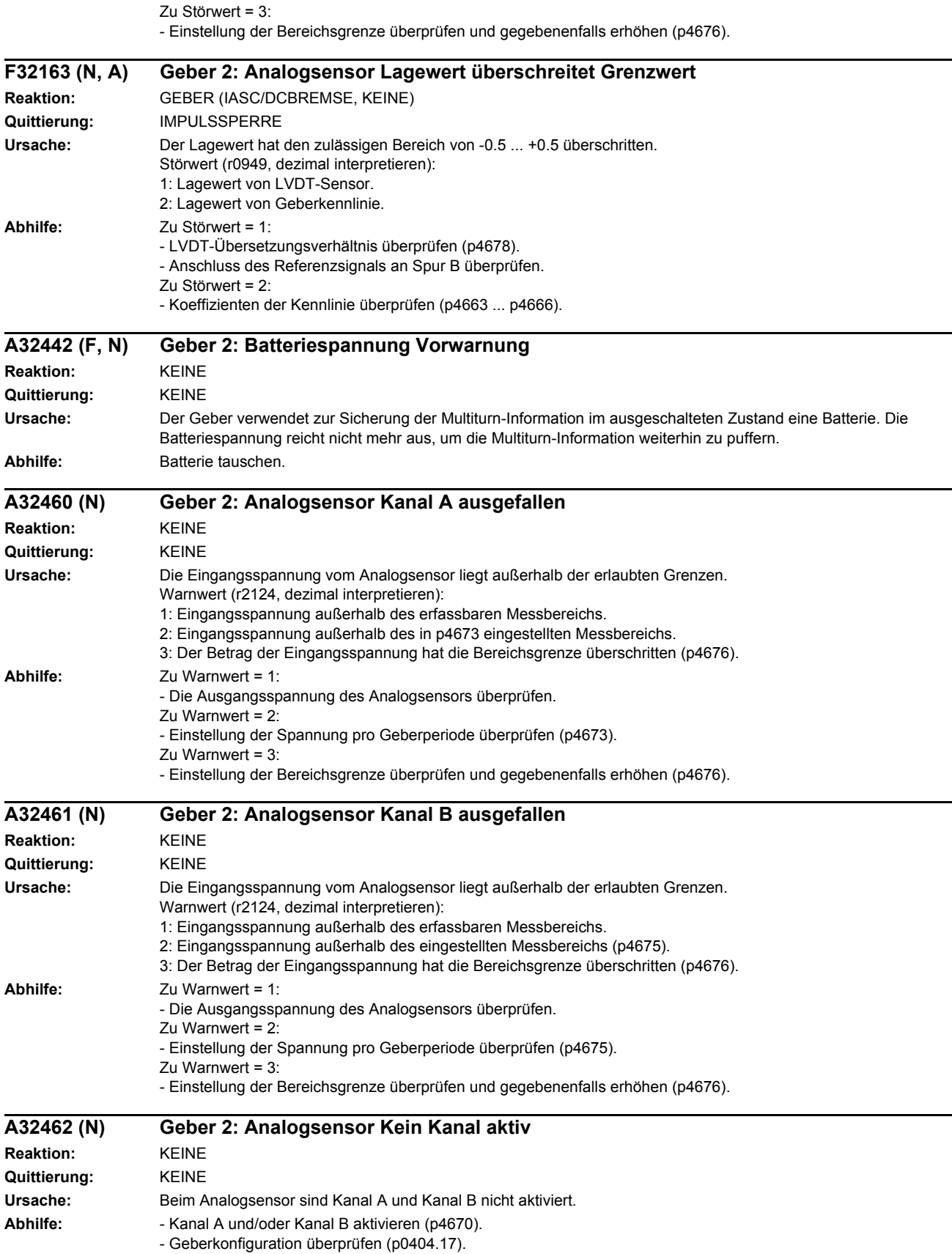

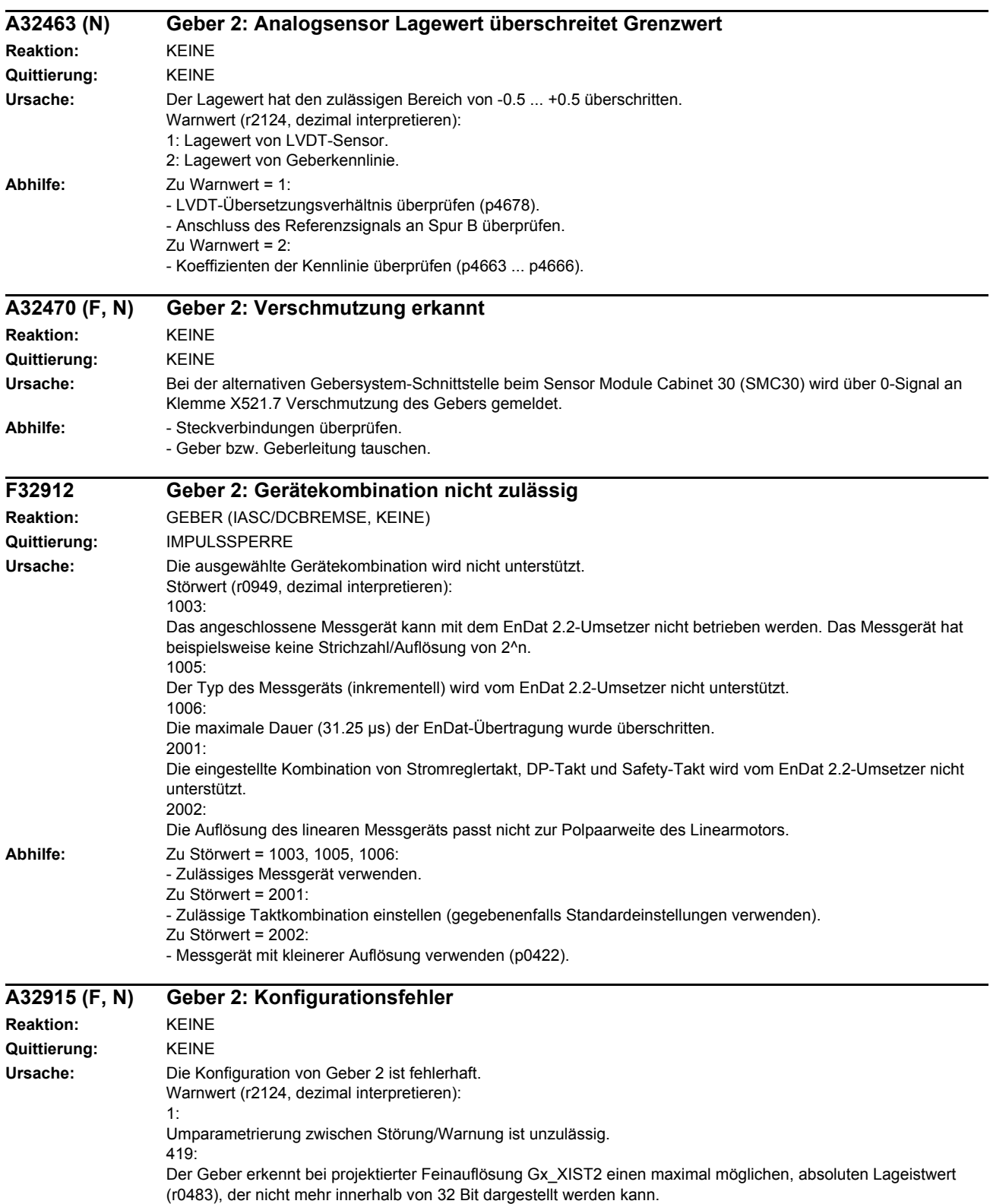

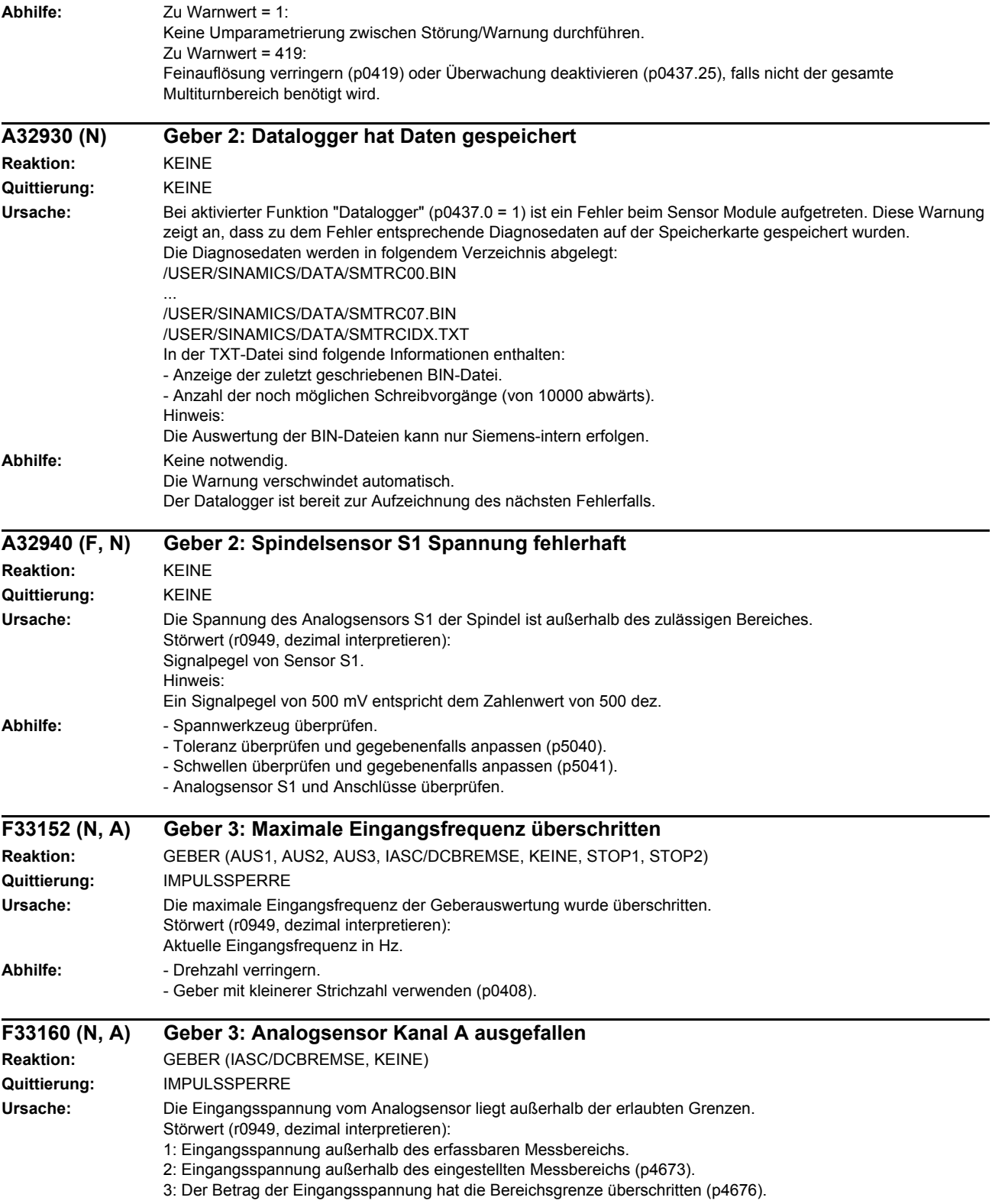

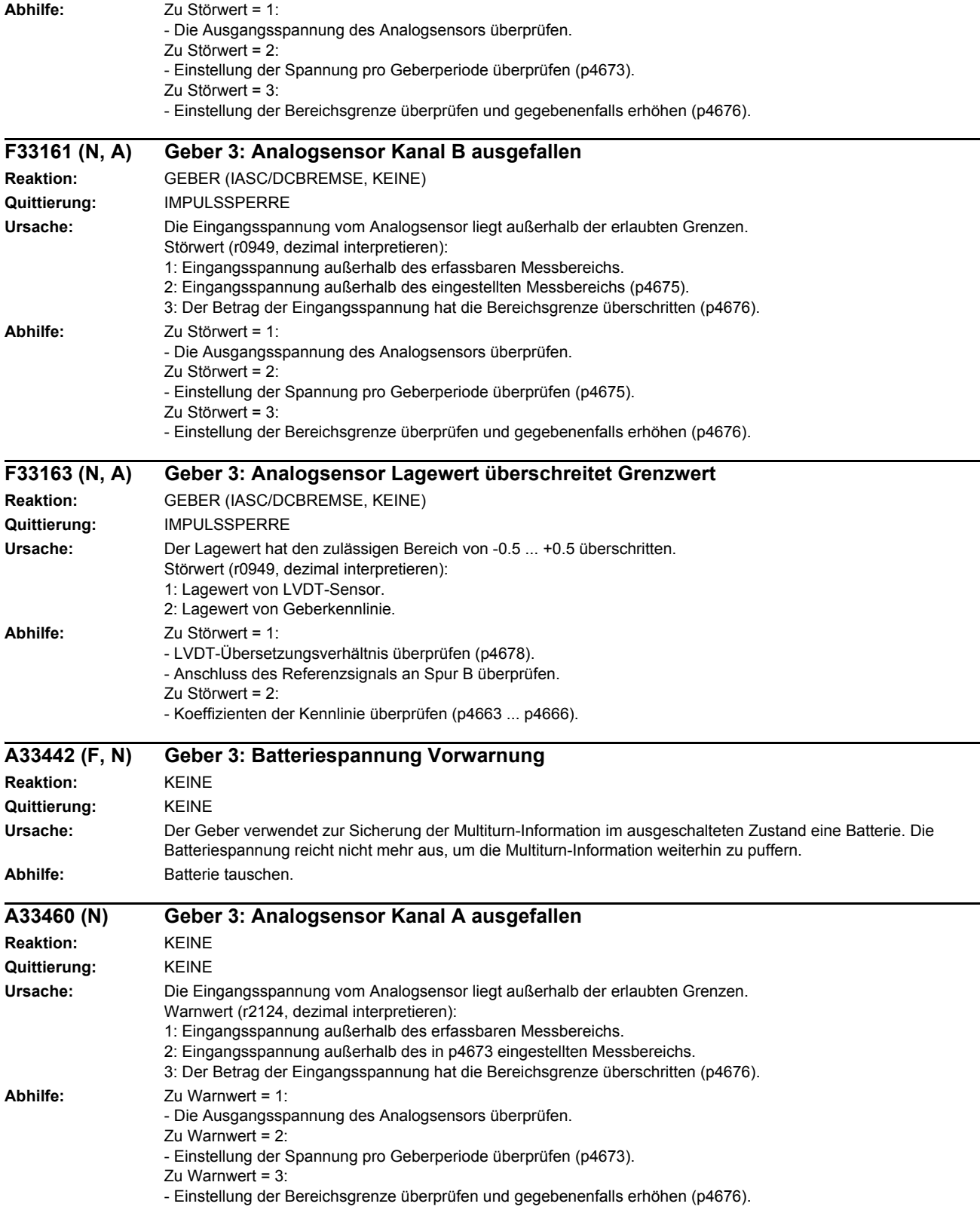

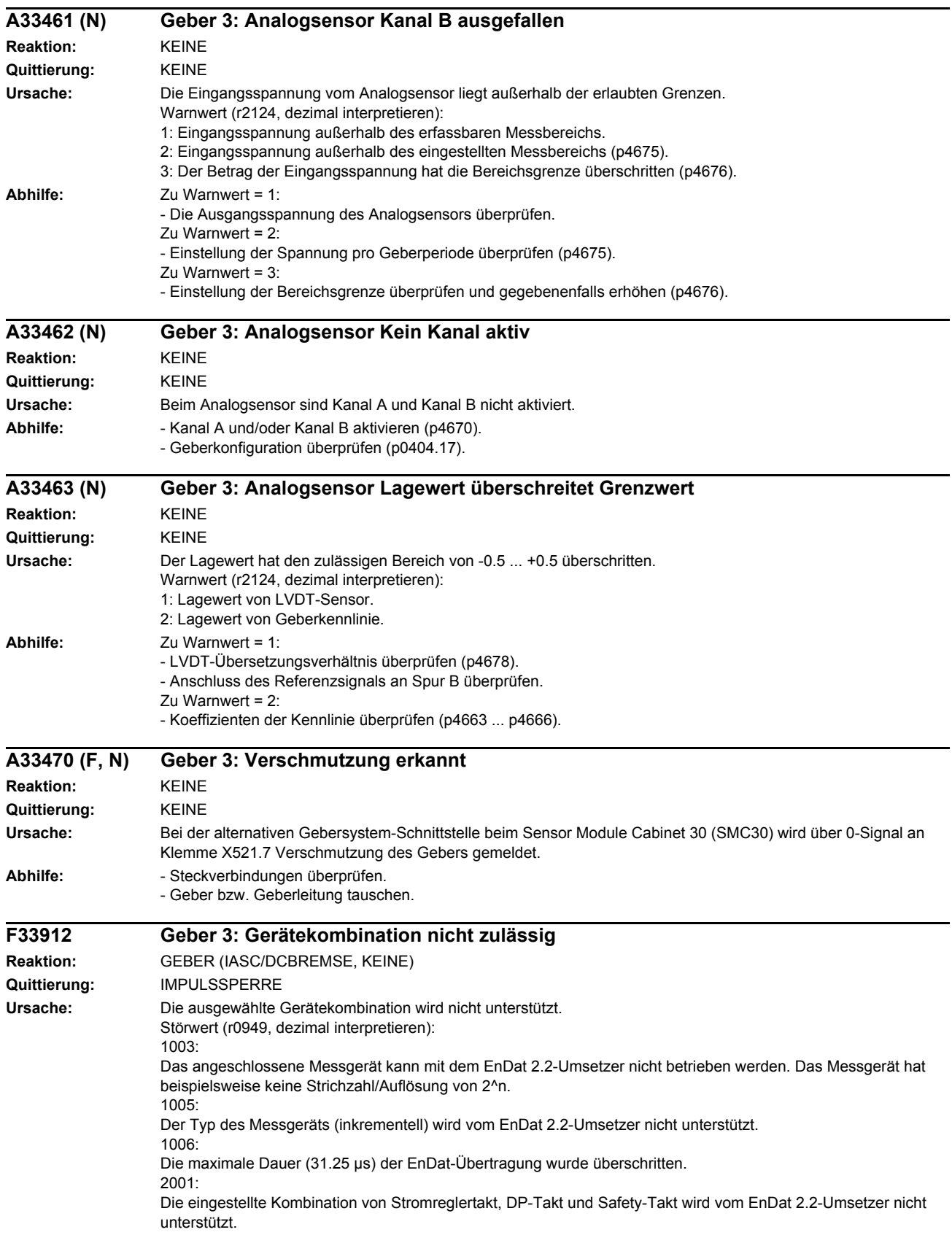

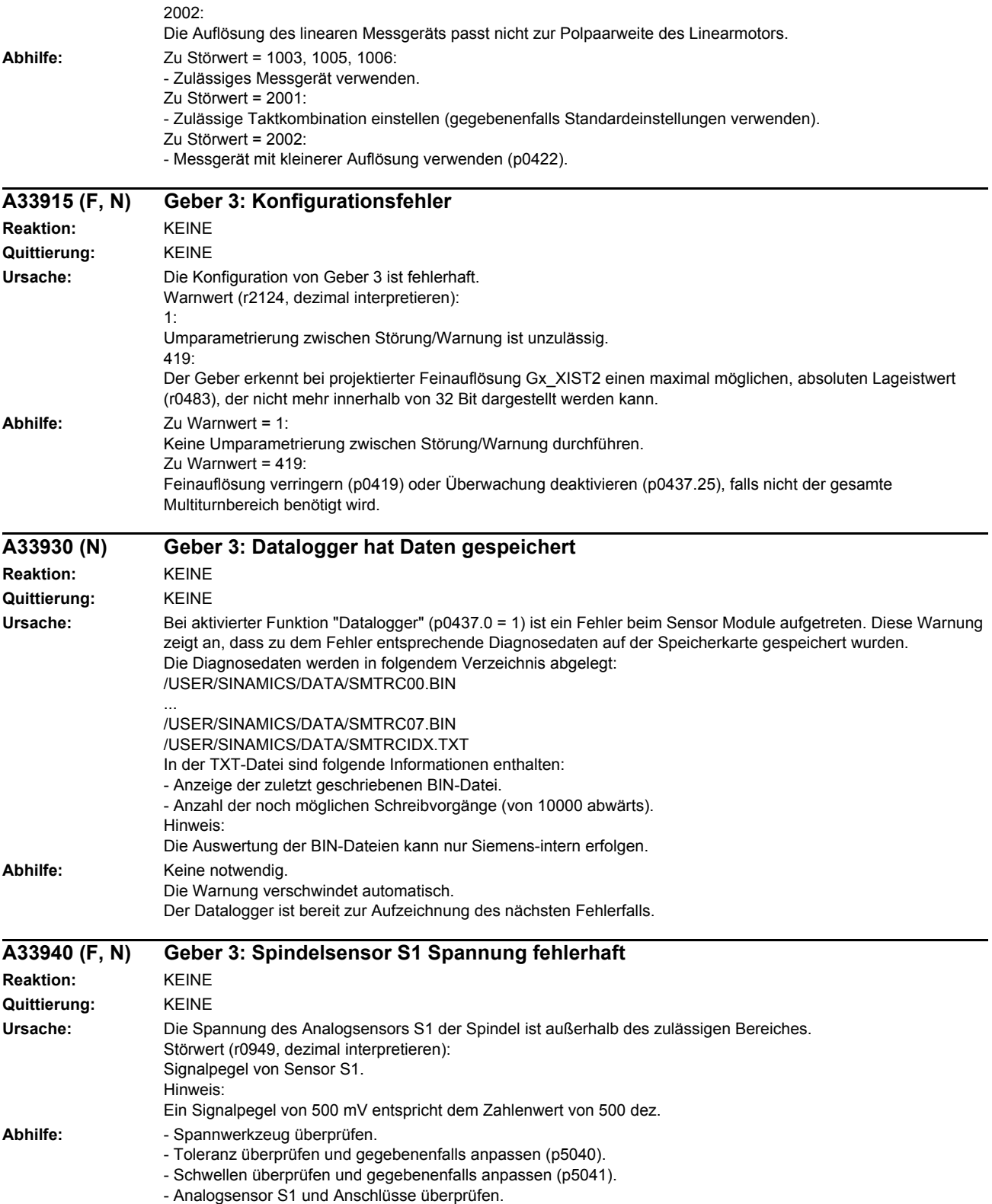

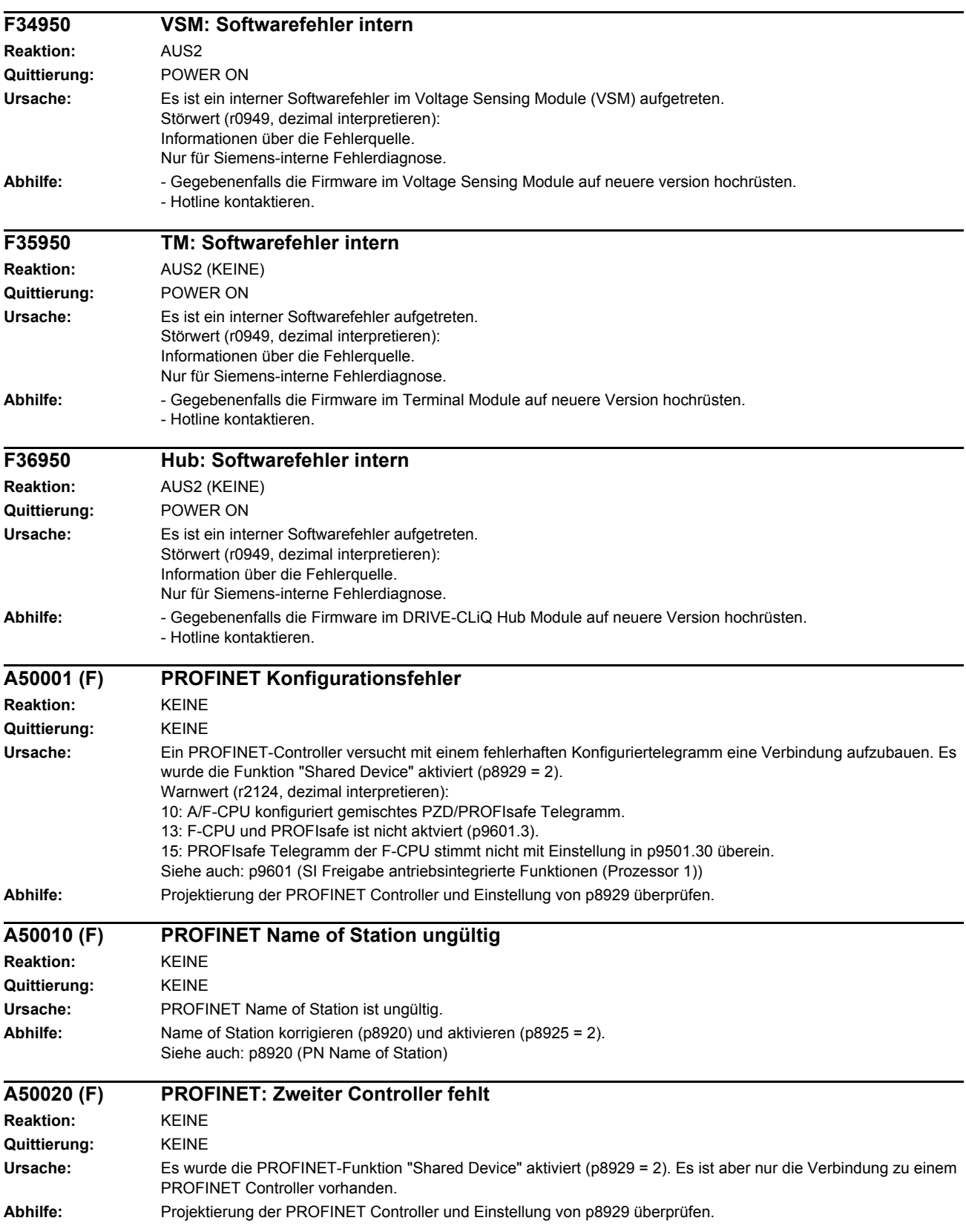

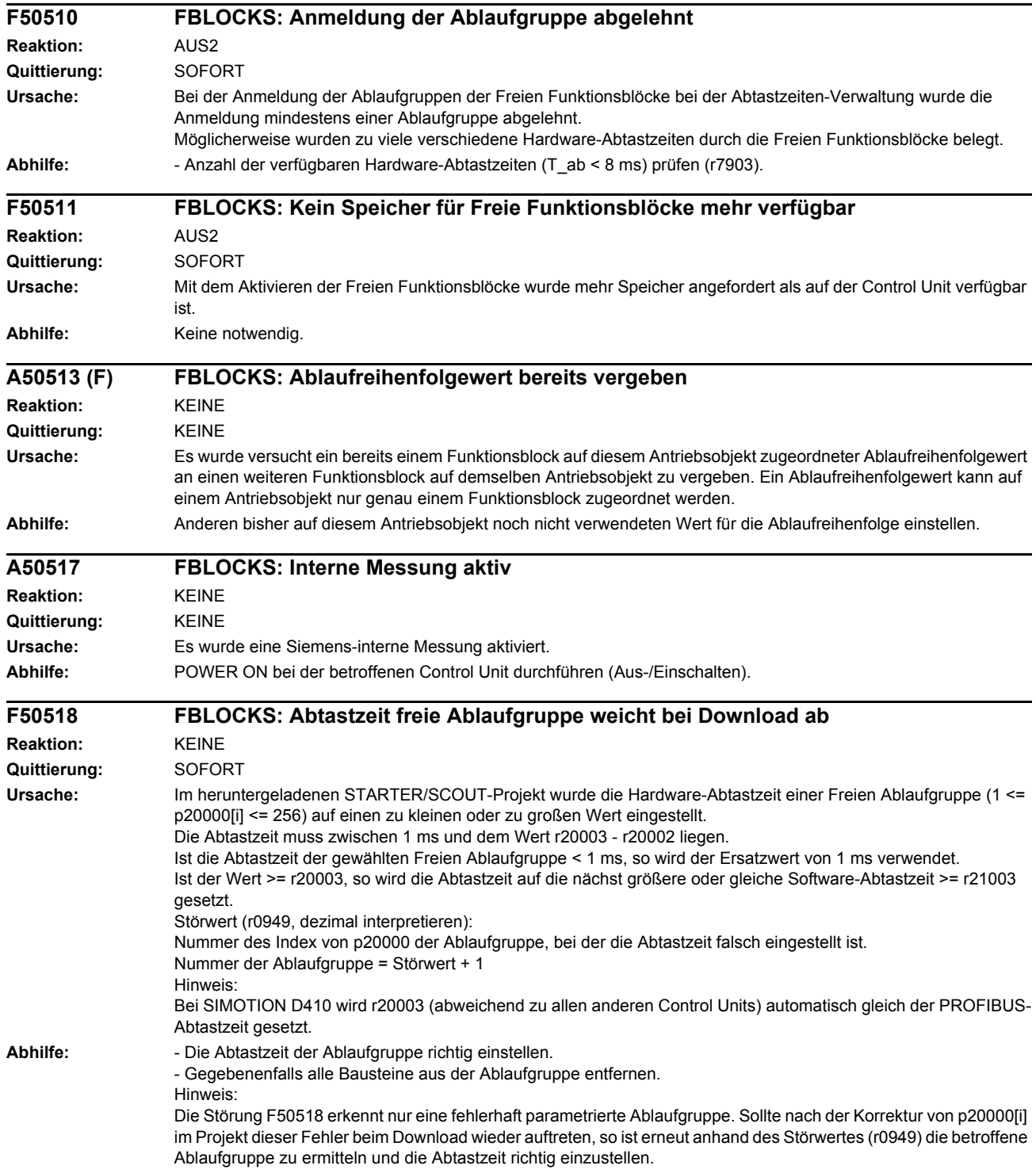

## Anhang **A**

**Inhalt**

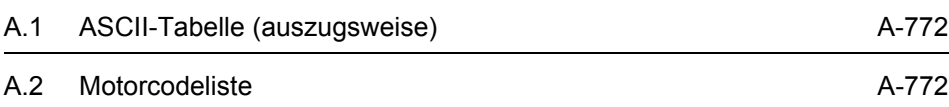

### <span id="page-771-0"></span>**A.1 ASCII-Tabelle (auszugsweise)**

<span id="page-771-2"></span>Die folgende Tabelle enthält die Dezimal- und Hexadezimaldarstellung ausgewählter ASCII-Zeichen.

| Zeichen                   | <b>Dezimal</b> | Hexadezimal | Zeichen      | <b>Dezimal</b> | Hexadezimal |
|---------------------------|----------------|-------------|--------------|----------------|-------------|
| Leerzeichen               | 32             | 20          | H            | 72             | 48          |
| $\overline{a}$            | 45             | 2D          | $\mathbf{I}$ | 73             | 49          |
| $\pmb{0}$                 | 48             | 30          | J            | 74             | 4A          |
| $\mathbf{1}$              | 49             | 31          | Κ            | 75             | 4B          |
| $\sqrt{2}$                | 50             | 32          | L            | 76             | 4C          |
| $\ensuremath{\mathsf{3}}$ | 51             | 33          | M            | 77             | 4D          |
| $\overline{\mathbf{4}}$   | 52             | 34          | ${\sf N}$    | 78             | 4E          |
| 5                         | 53             | 35          | $\mathsf O$  | 79             | 4F          |
| $\,6$                     | 54             | 36          | $\mathsf{P}$ | 80             | 50          |
| $\overline{7}$            | 55             | 37          | $\sf Q$      | 81             | 51          |
| 8                         | 56             | 38          | $\mathsf{R}$ | 82             | 52          |
| $\boldsymbol{9}$          | 57             | 39          | $\mathsf S$  | 83             | 53          |
| Α                         | 65             | 41          | T            | 84             | 54          |
| B                         | 66             | 42          | U            | 85             | 55          |
| $\mathsf C$               | 67             | 43          | $\mathsf V$  | 86             | 56          |
| D                         | 68             | 44          | W            | 87             | 57          |
| E                         | 69             | 45          | $\mathsf X$  | 88             | 58          |
| $\mathsf F$               | 70             | 46          | Υ            | 89             | 59          |
| G                         | 71             | 47          | $\mathsf Z$  | $90\,$         | 5A          |

Tabelle A-1 ASCII-Tabelle (auszugsweise)

## <span id="page-771-1"></span>**A.2 Motorcodeliste**

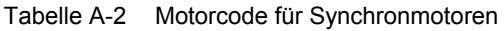

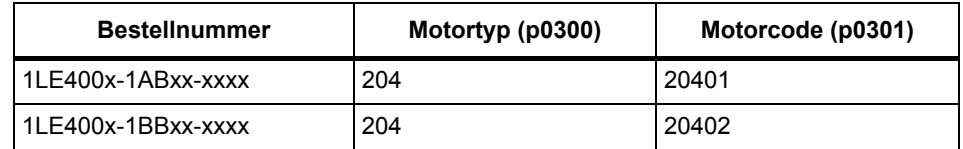

## **Abkürzungsverzeichnis B**

<span id="page-772-0"></span>Abkürzungen, die bei SINAMICS G120 verwendet werden:

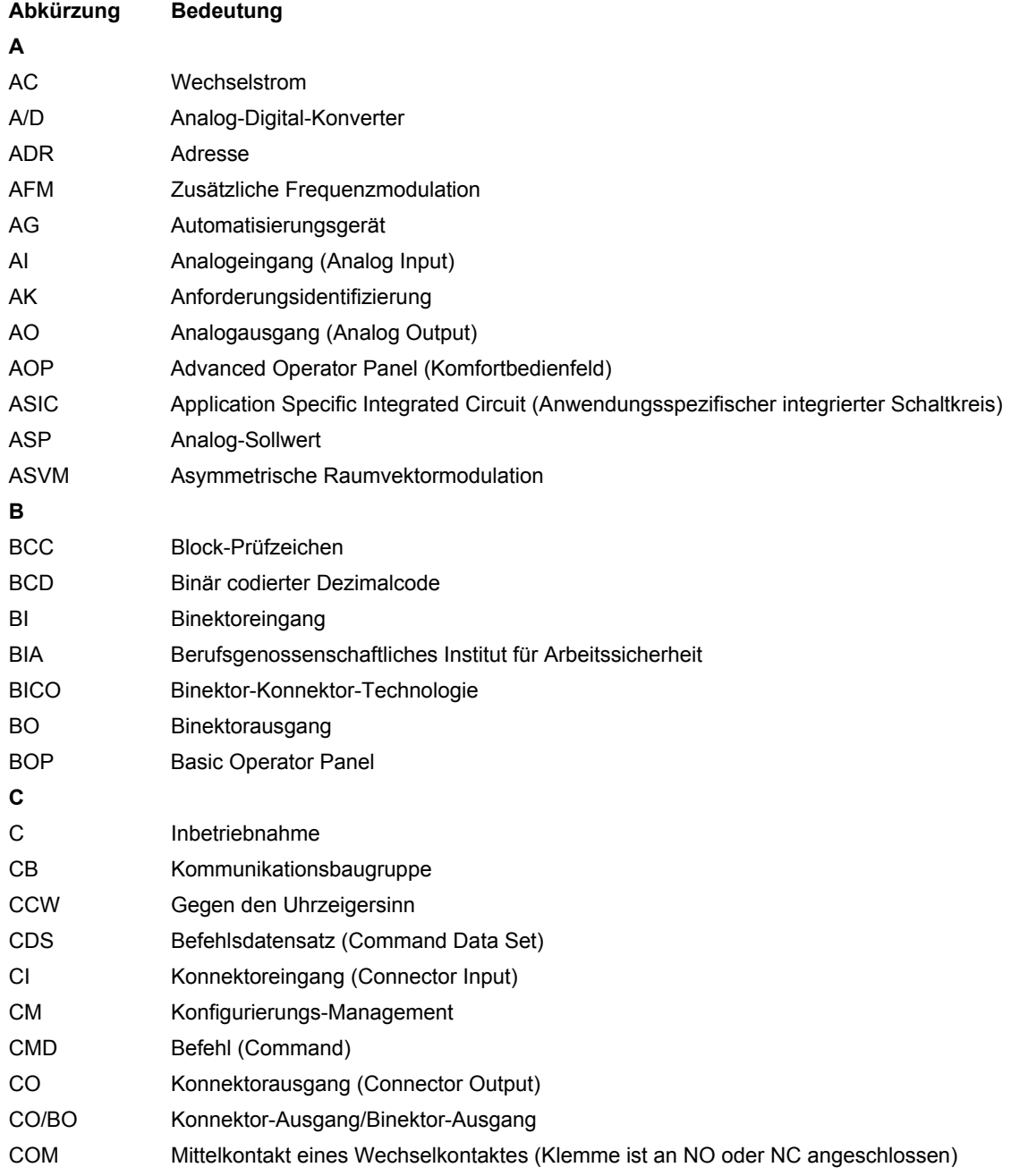

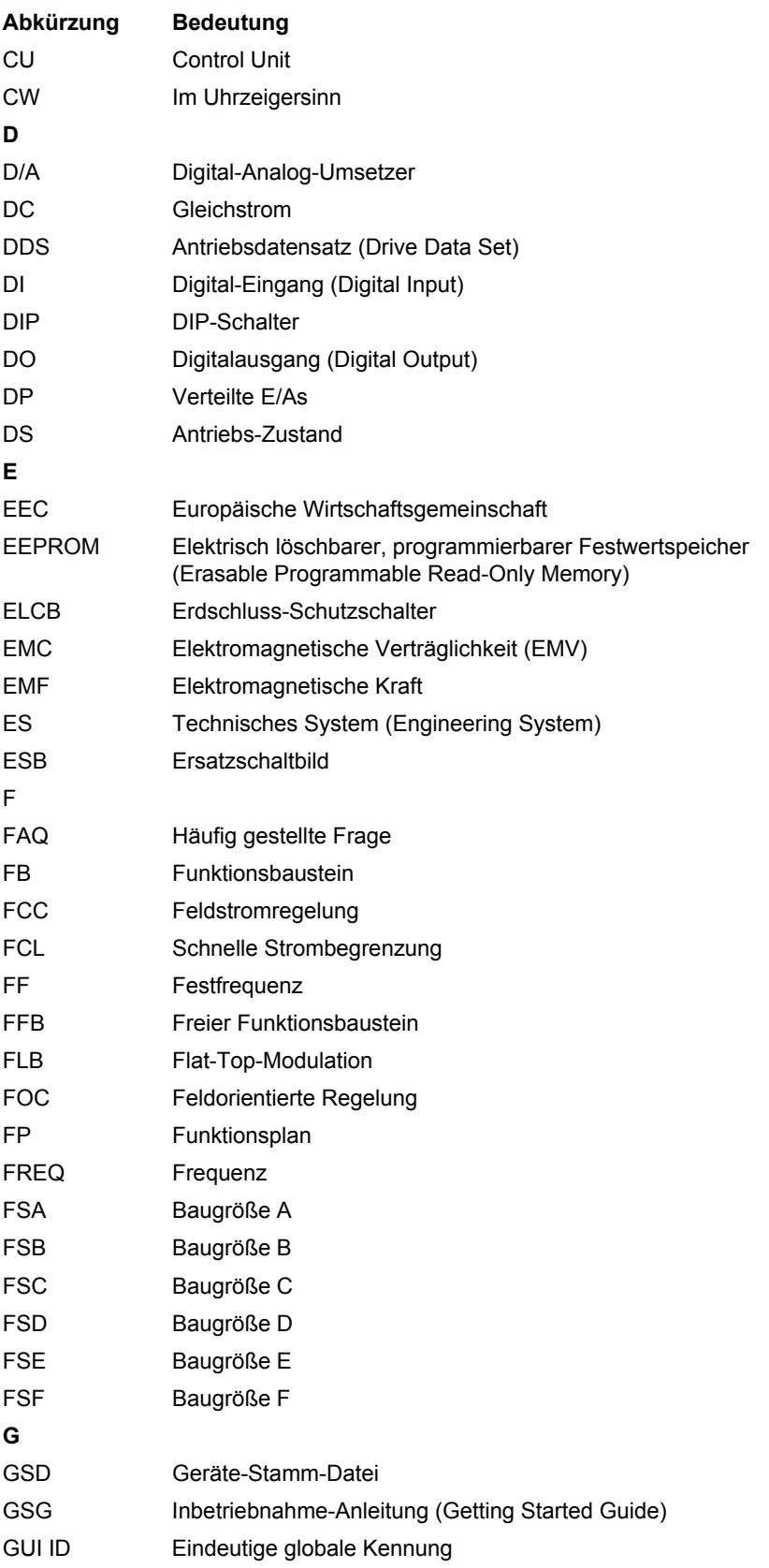

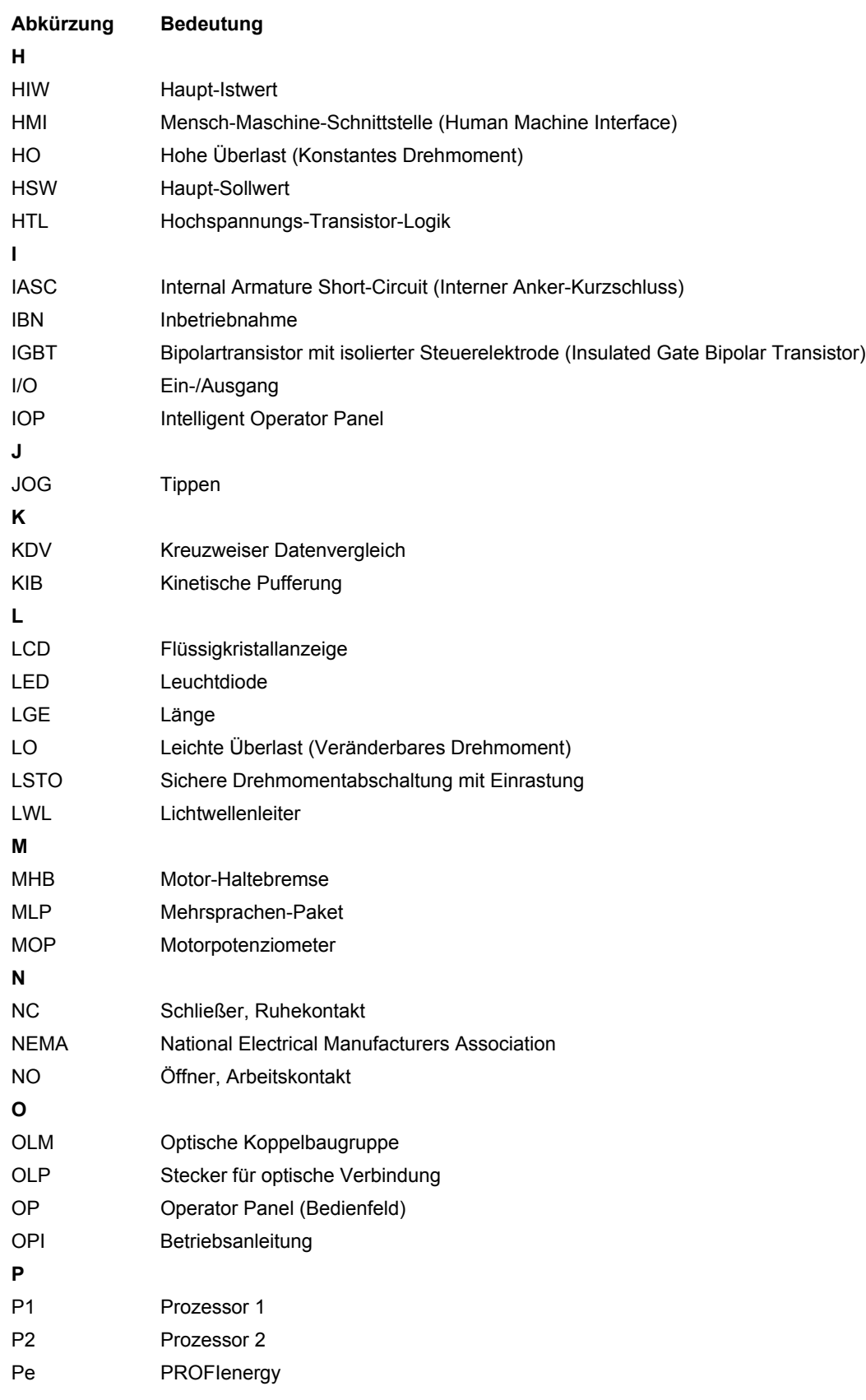

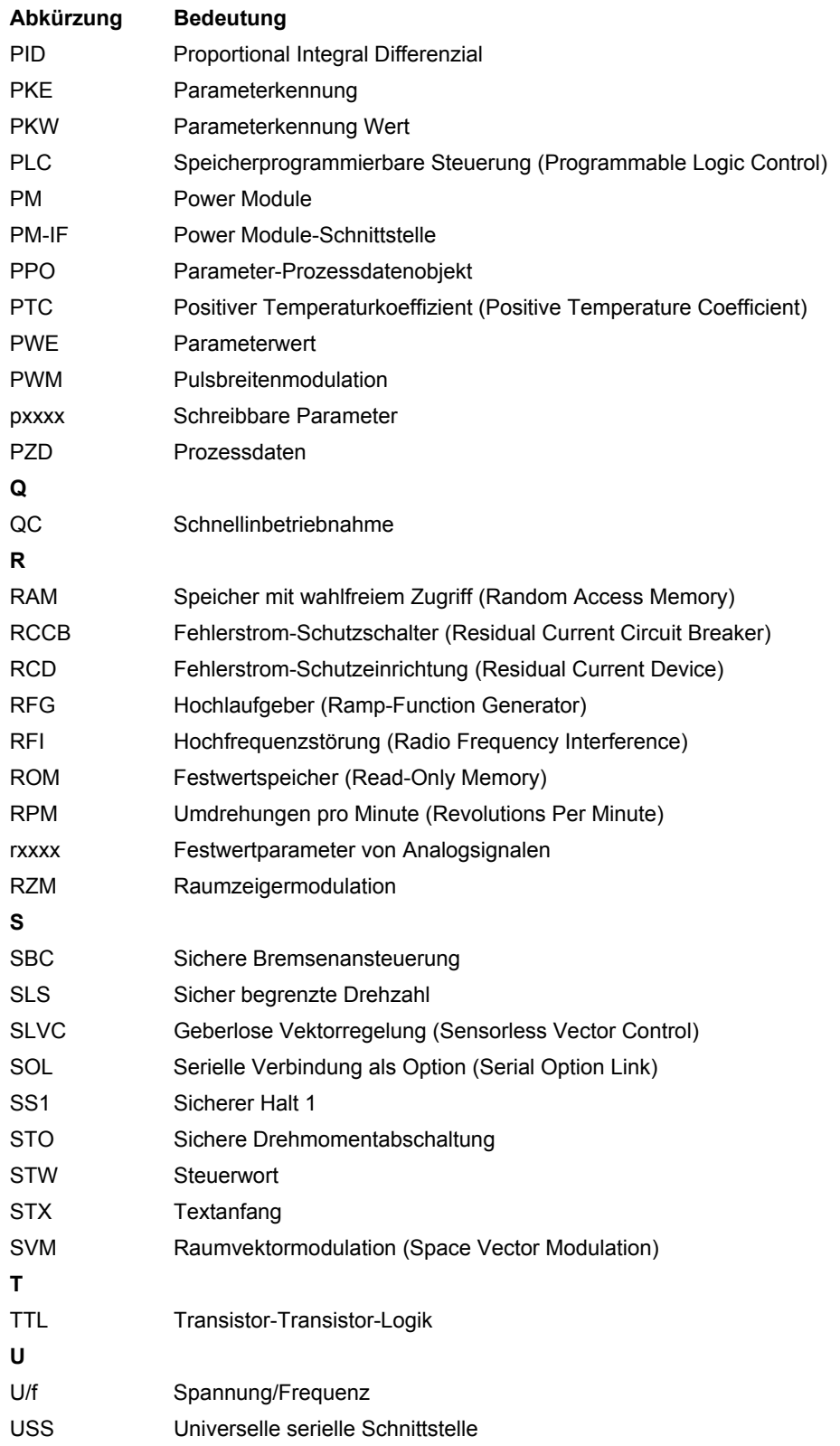

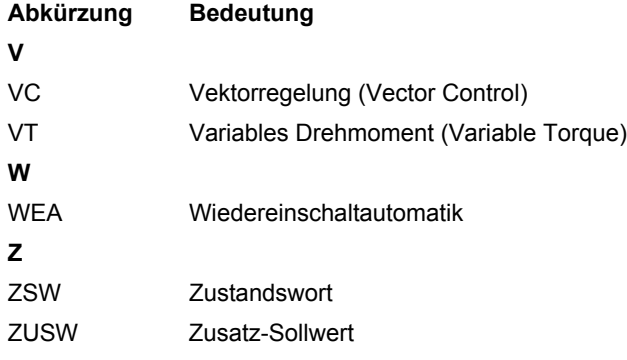

# **Index**

**Zahlen** 1020 [Erläuterung der Symbole \(Teil 1\), 2-510](#page-509-0) 1021 [Erläuterung der Symbole \(Teil 2\), 2-511](#page-510-0) 1022 [Erläuterung der Symbole \(Teil 3\), 2-512](#page-511-0) 1030 [Umgang mit BICO-Technik, 2-513](#page-512-0) 1520 [PROFIdrive / PROFIBUS, 2-515](#page-514-0) 1530 [Interne Steuer-/Zustandsworte,](#page-515-0)  Datensätze, 2-516 1550 [Sollwertkanal, 2-517](#page-516-0) 1680 [Vektorregelung, U/f-Steuerung, 2-518](#page-517-0) 1700 [Vektorregelung Drehzahlregelung und](#page-518-0)  Bildung der Momentengrenzen, 2-519 1710 [Vektorregelung Stromregelung, 2-520](#page-519-0) 1750 [Überwachungen, Störungen, Warnungen,](#page-520-0)  2-521 2220 [CU240E-2 Digitaleingänge potenzialge](#page-523-0)trennt (DI0 ... DI5), 2-524 2221 [CU240B-2 Digitaleingänge potenzialge](#page-522-0)trennt (DI0 ... DI3), 2-523 2222 [CU240E-2 Analogeingänge als Digitalein](#page-525-0)gänge (DI11 ... DI12), 2-526 2223 [CU240B-2 Analogeingänge als Digitalein](#page-524-0)gänge (DI11), 2-525 2230 [CU240E-2 Digitalausgänge](#page-527-0)  (DO0 ... DO2), 2-528 2231 [CU240B-2 Digitalausgang \(DO0\), 2-527](#page-526-0)

2410 [PROFIBUS \(PB\) / PROFINET \(PN\),](#page-540-0)  Adressen und Diagnose, 2-541 2420 [Telegramme und Prozessdaten \(PZD\),](#page-541-0)  2-542 2440 [PZD-Empfangssignale Verschaltung,](#page-542-0)  2-543 2441 [STW1 Steuerwort-Verschaltung](#page-543-0)   $(p2038 = 2)$ , 2-544 2442 [STW1 Steuerwort-Verschaltung](#page-544-0)   $(p2038 = 0)$ , 2-545 2444 [STW3 Steuerwort-Verschaltung](#page-545-0)   $(p2038 = 0)$ , 2-546 2450 [PZD-Sendesignale Verschaltung, 2-547](#page-546-0) 2451 [ZSW1 Zustandswort-Verschaltung](#page-547-0)   $(p2038 = 2)$ , 2-548 2452 [ZSW1 Zustandswort-Verschaltung](#page-548-0)   $(p2038 = 0)$ , 2-549 2454 [ZSW3 Zustandswort-Verschaltung](#page-549-0)   $(p2038 = 0)$ , 2-550 2468 [Empfangstelegramm Freie Verschaltung](#page-550-0)  über BICO (p0922 = 999), 2-551 2470 [Sendetelegramm Freie Verschaltung über](#page-551-0)  BICO (p0922 = 999), 2-552 2472 [Zustandsworte Freie Verschaltung, 2-553](#page-552-0) 2501 [Steuerwort Ablaufsteuerung, 2-555](#page-554-0) 2503 [Zustandswort Ablaufsteuerung, 2-556](#page-555-0) 2505 [Steuerwort Sollwertkanal, 2-557](#page-556-0)

2510 [Zustandswort 1 \(r0052\), 2-558](#page-557-0) 2511 [Zustandswort 2 \(r0053\), 2-559](#page-558-0) 2512 [Steuerwort 1 \(r0054\), 2-560](#page-559-0) 2513 [Steuerwort 2 \(r0055\), 2-561](#page-560-0) 2520 [Steuerwort Drehzahlregler, 2-562](#page-561-0) 2522 [Zustandswort Drehzahlregler, 2-563](#page-562-0) 2526 [Zustandswort Regelung, 2-564](#page-563-0) 2530 [Zustandswort Stromregelung, 2-565](#page-564-0) 2534 [Zustandswort Überwachungen 1, 2-566](#page-565-0) 2536 [Zustandswort Überwachungen 2, 2-567](#page-566-0) 2537 [Zustandswort Überwachungen 3, 2-568](#page-567-0) 2546 [Steuerwort Störungen/Warnungen, 2-569](#page-568-0) 2548 **Zustandswort** [Störungen/Warnungen 1 und 2, 2-570](#page-569-0) 2634 [Ablaufsteuerung - Fehlende Freigaben,](#page-570-0)  2-571 2701 [Einfache Bremsensteuerung, 2-573](#page-572-0) 2800 [Basic Functions, Parametermanager,](#page-574-0)  2-575 2802 [Basic Functions, Überwachungen und](#page-575-0)  Störungen/Warnungen, 2-576 2804 [Basic Functions, Zustandsworte, 2-577](#page-576-0) 2810 [Basic Functions, STO, Safe Torque Off](#page-577-0)  (Sicher abgeschaltetes Moment), 2-578 2812 [Basic Functions, F-DI0, Fail-safe Digital](#page-578-0)  Input (Fehlersicherer Digitaleingang), 2-579 2820 [SI Motion, SLS, Safely-Limited Speed](#page-579-0)  (Sicher begrenzte Geschwindigkeit),

skalierung, Tippen, 2-593 3040 [Richtungsbegrenzung und](#page-593-0)  Richtungsumkehr, 2-594 3050 [Ausblendbänder und Drehzahl](#page-594-0)begrenzungen, 2-595 3060 [Einfachhochlaufgeber, 2-596](#page-595-0) 3070 [Erweiterter Hochlaufgeber, 2-597](#page-596-0) 3080 [Hochlaufgeber-Auswahl, -Zustandswort,](#page-597-0)  -Nachführung, 2-598 6030 [Drehzahlsollwert, Statik, 2-604](#page-603-0) 6031 Vorsteuersymmetrierung, [Beschleunigungsmodell, 2-605](#page-604-0) 6040

2825

2840

2846

2850

2855

2858

2860

2861

3010

3011

3020

3030

2-586

2-587

[SI Motion, SS1, Safe Stop 1 \(Sicherer](#page-580-0)  Stop 1), Interner STOP A, B, F, 2-581

[SI Motion, PROFIsafe Steuer- und](#page-581-0) 

[SI Motion, Parametermanager, 2-583](#page-582-0)

[SI Motion, Fehlersichere Digitaleingänge](#page-583-0) 

[SI Motion, Extended Functions über PRO-](#page-585-0)FIsafe (9601.2 = 1 und 9601.3 = 1),

[SI Motion, SSM \(Safe Speed Monitor\),](#page-586-0) 

[SI Motion, SDI \(Safe Direction\), 2-588](#page-587-0)

[Drehzahlfestsollwerte, Binärauswahl](#page-589-0) 

[Drehzahlfestsollwerte, Direktauswahl](#page-590-0) 

 $(p1016 = 2)$ , 2-590

 $(p1016 = 1), 2-591$ 

[Motorpotenziometer, 2-592](#page-591-0)

[Haupt-/Zusatzsollwert, Sollwert-](#page-592-0)

Zustandswort, 2-582

(F-DI0 ... F-DI2), 2-584

[SI Motion, F-DI Zuordnung, 2-585](#page-584-0)

[Drehzahlregler, 2-606](#page-605-0)

2-580

6050 [Kp\\_n-/Tn\\_n-Adaption, 2-607](#page-606-0) 6060 [Momentensollwert, 2-608](#page-607-0) 6220 [Vdc\\_max-Regler und Vdc\\_min-Regler](#page-608-0)  (Vektorregelung, PM230/PM240), 2-609 6300 [U/f-Kennlinie und Spannungsanhebung,](#page-599-0)  2-600 6310 [Resonanzdämpfung und Schlupf](#page-600-0)kompensation, 2-601 6320 [Vdc\\_max-Regler und Vdc\\_min-Regler](#page-601-0)  (U/f-Steuerung, PM230/PM240), 2-602 6490 [Drehzahlregelung Konfiguration, 2-610](#page-609-0) 6491 [Flussregler Konfiguration, 2-611](#page-610-0) 6630 [Obere/Untere Momentengrenze, 2-612](#page-611-0) 6640 Strom-/Leistungs-/ [Momentengrenzen, 2-613](#page-612-0) 6710 [Stromsollwertfilter, 2-614](#page-613-0) 6714 [Iq- und Id-Regler, 2-615](#page-614-0) 6721 [Id-Sollwert \(PEM, p0300 = 2\), 2-616](#page-615-0) 6722 [Feldschwächkennlinie, Id-Sollwert \(ASM,](#page-616-0)   $p0300 = 1$ , 2-617 6723 [Feldschwächregler, Flussregler](#page-617-0)   $(ASM, p0300 = 1), 2-618$ 6724 [Feldschwächregler \(PEM, p0300 = 2\),](#page-618-0)  2-619 6730 [Schnittstelle zum Power Module](#page-619-0)   $(ASM, p0300 = 1), 2-620$ 6731 [Schnittstelle zum Power Module](#page-620-0)  (PEM, p0300 = 2xx), 2-621 6799 [Anzeigesignale, 2-622](#page-621-0) 7017 [Gleichstrombremsung \(p0300 = 1\), 2-645](#page-644-0) 7200 [Ablaufgruppen / Abtastzeiten, 2-624](#page-623-0) 7210 [AND \(AND-Funktionsbausteine mit](#page-624-0)  4 Eingängen), 2-625 7212 [OR \(OR-Funktionsbausteine mit](#page-625-0)  4 Eingängen), 2-626 7214 [XOR \(XOR-Funktionsbausteine mit](#page-626-0)  4 Eingängen), 2-627 7216 [NOT \(Invertierer\), 2-628](#page-627-0) 7220 [ADD \(Addierer mit 4 Eingängen\),](#page-628-0)  SUB (Subtrahierer), 2-629 7222 MUL (Multiplizierer), [DIV \(Dividierer\), 2-630](#page-629-0) 7224 [AVA \(Absolutwertbildner\), 2-631](#page-630-0) 7225 [NCM \(Numerischer Vergleicher\), 2-632](#page-631-0) 7226 [PLI \(Skalierung Polygonzug\), 2-633](#page-632-0) 7230 MFP (Impulsbildner), [PCL \(Impulsverkürzer\), 2-634](#page-633-0) 7232 [PDE \(Einschaltverzögerer\), 2-635](#page-634-0) 7233 [PDF \(Ausschaltverzögerer\), 2-636](#page-635-0) 7234 [PST \(Impulsverlängerer\), 2-637](#page-636-0) 7240 RSR (RS-Flip-Flop), [DFR \(D-Flip-Flop\), 2-638](#page-637-0) 7250 BSW (Binär-Umschalter), [NSW \(Numerischer Umschalter\),](#page-638-0)  2-639 7260 [LIM \(Begrenzer\), 2-640](#page-639-0) 7262 [PT1 \(Glättungsglied\), 2-641](#page-640-0) 7264 INT (Integrator), [DIF \(Differenzierglied\), 2-642](#page-641-0) 7270 [LVM \(Grenzwertmelder doppelseitig mit](#page-642-0)  [Hysterese\), 2-643](#page-642-0)

7950 [Festwerte, Binärauswahl \(p2216 = 2\),](#page-646-0)  2-647 7951 [Festwerte, Direktauswahl \(p2216 = 1\),](#page-647-0)  2-648 7954 [Motorpotenziometer, 2-649](#page-648-0) 7958 [Regelung, 2-650](#page-649-0) 8010 [Drehzahlmeldungen 1, 2-652](#page-651-0) 8011 [Drehzahlmeldungen 2, 2-653](#page-652-0) 8012 Drehmomentmeldungen, [Motor blockiert/gekippt, 2-654](#page-653-0) 8013 [Lastüberwachung, 2-655](#page-654-0) 8014 [Thermische Überwachung Leistungsteil,](#page-655-0)  2-656 8016 [Thermische Überwachung Motor, 2-657](#page-656-0) 8017 [Thermisches I2t-Motormodell \(PEM,](#page-657-0)   $p0300 = 2xx$ , 2-658 8020 [Überwachungsfunktionen 1, 2-659](#page-658-0) 8021 [Überwachungsfunktionen 2, 2-660](#page-659-0) 8060 [Störpuffer, 2-662](#page-661-0) 8065 [Warnpuffer, 2-663](#page-662-0) 8070 [Stör-/Warntriggerwort \(r2129\), 2-664](#page-663-0) 8075 [Stör-/Warnkonfiguration, 2-665](#page-664-0) 8560 Befehlsdatensätze [\(Command Data Set, CDS\), 2-667](#page-666-0) 8565 Antriebsdatensätze [\(Drive Data Set, DDS\), 2-668](#page-667-0) 9310 [Konfiguration, Adressen und Diagnose,](#page-533-0)  2-534 9342 [STW1 Steuerwort-Verschaltung, 2-535](#page-534-0) 9352 [ZSW1 Zustandswort-Verschaltung, 2-536](#page-535-0) 9360 [Empfangstelegramm Freie Verschaltung](#page-536-0)  über BICO, 2-537 9370 [Sendetelegramm Freie Verschaltung über](#page-537-0)  BICO, 2-538 9372 [Zustandsworte Freie Verschaltung, 2-539](#page-538-0) 9566 [CU240E-2 Analogeingänge 0 ... 1](#page-529-0)  (AI0 ... AI1), 2-530 9567 [CU240B-2 Analogeingang 0 \(AI0\), 2-529](#page-528-0) 9572 [CU240E-2 Analogausgänge 0 ... 1](#page-531-0)  (AO0 ... AO1), 2-532 9573 [CU240B-2 Analogausgang 0 \(AO0\),](#page-530-0)  2-531

### **A**

[Abhängigkeit \(Parameter\), 1-14](#page-13-0) [Abkürzungsverzeichnis, B-773](#page-772-0) **Allgemeines** [zu Funktionspläne, 2-509](#page-508-0) [zu Parametern, 1-8](#page-7-0) [zu Störungen und Warnungen, 3-670](#page-669-0) [Analogausgänge, 2-522](#page-521-0) [Analogeingänge, 2-522](#page-521-0) [Änderbar \(Parameter\), 1-12](#page-11-0) [Antriebsdatensätze, 2-666](#page-665-0) **Anzeige** [Störungen, 3-670](#page-669-1) [Warnungen, 3-670](#page-669-1) [ASCII-Tabelle, A-772](#page-771-2) [AUS1, 3-672](#page-671-0) [AUS2, 3-672](#page-671-1) [AUS3, 3-672](#page-671-2) [Ausblendbänder, 2-589](#page-588-0)

#### **B**

[Befehlsdatensätze, 2-666](#page-665-0) [Beobachtungsparameter, 1-8](#page-7-1) [Berechnet, 1-11](#page-10-0) [Beschreibung \(Parameter\), 1-14](#page-13-1) [BICO-Technik, 2-513](#page-512-0) [Bitfeld \(Parameter\), 1-14](#page-13-2) [Bremsensteuerung, 2-572](#page-571-0)

#### **C**

[CDS, Befehlsdatensatz \(Command Data](#page-665-1)  [Set\), 2-666,](#page-665-1) [2-667](#page-666-0)

#### **D**

[Data Set, 2-666](#page-665-0) [Datensatz, 2-666](#page-665-0) [Datensatz \(Parameter\), 1-12](#page-11-1) [Datentyp \(Parameter\), 1-10](#page-9-0) [DCBRK, 3-672](#page-671-3) [DDS, Antriebsdatensatz \(Drive Data Set\),](#page-665-1)  [2-666,](#page-665-1) [2-668](#page-667-0) [Digitalausgänge, 2-522](#page-521-0) [Digitaleingänge, 2-522](#page-521-0) [Drehmomentmeldungen, 2-651](#page-650-0) [Drehrichtungsbegrenzung, 2-589](#page-588-0) [Drehrichtungsumschaltung, 2-589](#page-588-0) [Drehzahlfestsollwerte, 2-589](#page-588-0) [Drehzahlmeldungen, 2-651](#page-650-0) Drehzahlregelung [U/f-Steuerung, 2-599](#page-598-0) [Vektor, 2-603](#page-602-0)

#### **E**

[Ein-/Ausgangsklemmen, 2-522](#page-521-0) [Analogeingänge, 2-522](#page-521-0) [Digitaleingänge, 2-522](#page-521-0) [Einheit \(Parameter\), 1-13](#page-12-0) [Einstellparameter, 1-8](#page-7-1)

#### **F**

[Fehlermeldungen, 3-674](#page-673-0) [Festwerte, 2-647,](#page-646-0) [2-648](#page-647-0) [Freie Funktionsbausteine, 2-623](#page-622-0) [Freie Verschaltung über BICO, 2-540](#page-539-0) [Freie Verschaltung Zustandsworte, 2-553](#page-552-0) [Funktionspläne, 2-503](#page-502-0) Funktionspläne Allgemeines [Erläuterung der Symbole \(Teil 1\), 2-510](#page-509-0) [Erläuterung der Symbole \(Teil 2\), 2-511](#page-510-0) [Erläuterung der Symbole \(Teil 3\), 2-512](#page-511-0) [Umgang mit BICO-Technik, 2-513](#page-512-0)

Funktionspläne Bremsensteuerung [Einfache Bremsensteuerung, 2-573](#page-572-0) Funktionspläne Datensätze Antriebsdatensätze [\(Drive Data Set, DDS\), 2-668](#page-667-0) Befehlsdatensätze [\(Command Data Set, CDS\), 2-667](#page-666-0) Funktionspläne Ein-/Ausgangsklemmen [CU240B-2 Analogausgang \(AO0\), 2-531](#page-530-0) [CU240B-2 Analogeingang 0 \(AI0\), 2-529](#page-528-0) [CU240B-2 Analogeingänge als Digitalein](#page-524-0)gänge (DI11), 2-525 [CU240B-2 Digitalausgang \(DO0\), 2-527](#page-526-0) [CU240B-2 Digitaleingänge potenzialge](#page-522-0)trennt (DI0 ... DI3), 2-523 [CU240E-2 Analogausgänge 0 ... 1](#page-531-0)  (AO0 ... AO1), 2-532 [CU240E-2 Analogeingänge als Digitalein](#page-525-0)gänge (DI11 ... DI12), 2-526 [CU240E-2 Analogeingänge 0 ... 1](#page-529-0)  (AI0 ... AI1), 2-530 [CU240E-2 Digitalausgänge](#page-527-0)  (DO0 ... DO2), 2-528 [CU240E-2 Digitaleingänge potenzialge](#page-523-0)trennt (DI0 ... DI5), 2-524 Funktionspläne Feldbus-Schnittstelle [Empfangstelegramm Freie Verschaltung](#page-536-0)  über BICO, 2-537 [Konfiguration, Adressen und Diagnose,](#page-533-0)  2-534 [Sendetelegramm Freie Verschaltung über](#page-537-0)  BICO, 2-538 [STW1 Steuerwort-Verschaltung, 2-535](#page-534-0) [ZSW1 Zustandswort-Verschaltung, 2-536](#page-535-0) [Zustandsworte Freie Verschaltung, 2-539](#page-538-0)

Funktionspläne Freie Funktionsbausteine [Ablaufgruppen / Abtastzeiten, 2-624](#page-623-0) [ADD \(Addierer\), 2-629](#page-628-0) [AND \(Und\), 2-625](#page-624-0) [AVA \(Absolutwertbildner\), 2-631](#page-630-0) [BSW \(Binär-Umschalter\), 2-639](#page-638-0) [DFR \(D-Flip-Flop\), 2-638](#page-637-0) [DIF \(Differenzierglied\), 2-642](#page-641-0) [DIV \(Dividierer\), 2-630](#page-629-0) [INT \(Integrator\), 2-642](#page-641-0) [LIM \(Begrenzer\), 2-640](#page-639-0) [LVM \(Grenzwertmelder doppelseitig mit](#page-642-0)  Hysterese), 2-643 [MFP \(Impulsbildner\), 2-634](#page-633-0) [MUL \(Multiplizierer\), 2-630](#page-629-0) [NCM \(Numerischer Vergleicher\), 2-632](#page-631-0) [NOT \(Invertierer\), 2-628](#page-627-0) [NSW \(Numerischer Umschalter\), 2-639](#page-638-0) [OR \(Oder\), 2-626](#page-625-0) [PCL \(Impulsverkürzer\), 2-634](#page-633-0) [PDE \(Einschaltverzögerer\), 2-635](#page-634-0) [PDF \(Ausschaltverzögerer\), 2-636](#page-635-0) [PLI \(Skalierung Polygonzug\), 2-633](#page-632-0) [PST \(Impulsverlängerer\), 2-637](#page-636-0) [PT1 \(Glättungsglied\), 2-641](#page-640-0) [RSR \(RS-Flip-Flop\), 2-638](#page-637-0) [SUB \(Subtrahierer\), 2-629](#page-628-0) [XOR \(Exklusiv-Oder\), 2-627](#page-626-0)

Funktionspläne Interne Steuer-/Zustandsworte [Ablaufsteuerung - Fehlende Freigaben,](#page-570-0)  2-571 [Steuerwort Ablaufsteuerung, 2-555](#page-554-0) [Steuerwort Drehzahlregler, 2-562](#page-561-0) [Steuerwort Sollwertkanal, 2-557](#page-556-0) [Steuerwort Störungen/Warnungen, 2-569](#page-568-0) [Steuerwort 1 \(r0054\), 2-560](#page-559-0) [Steuerwort 2 \(r0055\), 2-561](#page-560-0) [Zustandswort Ablaufsteuerung, 2-556](#page-555-0) [Zustandswort Drehzahlregler, 2-563](#page-562-0) [Zustandswort Regelung, 2-564](#page-563-0) **Zustandswort** [Störungen/Warnungen 1 und 2, 2-570](#page-569-0) [Zustandswort Stromregelung, 2-565](#page-564-0) [Zustandswort Überwachungen 1, 2-566](#page-565-0) [Zustandswort Überwachungen 2, 2-567](#page-566-0) [Zustandswort Überwachungen 3, 2-568](#page-567-0) [Zustandswort 1 \(r0052\), 2-558](#page-557-0) [Zustandswort 2 \(r0053\), 2-559](#page-558-0) Funktionspläne PROFIdrive [Empfangstelegramm Freie Verschaltung](#page-550-0)  über BICO (p0922 = 999), 2-551 [PROFIBUS \(PB\) / PROFINET \(PN\),](#page-540-0)  Adressen und Diagnose, 2-541 [PZD-Empfangssignale Verschaltung,](#page-542-0)  2-543 [PZD-Sendesignale Verschaltung, 2-547](#page-546-0) [Sendetelegramm Freie Verschaltung über](#page-551-0)  BICO (p0922 = 999), 2-552 [STW1 Steuerwort-Verschaltung](#page-544-0)   $(p2038 = 0)$ , 2-545 [STW1 Steuerwort-Verschaltung](#page-543-0)   $(p2038 = 2)$ , 2-544 [STW3 Steuerwort-Verschaltung](#page-545-0)   $(p2038 = 0)$ , 2-546 [Telegramme und Prozessdaten \(PZD\),](#page-541-0)  2-542 [ZSW1 Zustandswort-Verschaltung](#page-548-0)   $(p2038 = 0)$ , 2-549 [ZSW1 Zustandswort-Verschaltung](#page-547-0)   $(p2038 = 2)$ , 2-548 [ZSW3 Zustandswort-Verschaltung](#page-549-0)   $(p2038 = 0)$ , 2-550

[Zustandsworte Freie Verschaltung, 2-553](#page-552-0)

Funktionspläne Safety Integrated

[Basic Functions, F-DI0, Fail-safe Digital](#page-578-0)  Input (Fehlersicherer Digitaleingang), 2-579

[Basic Functions, Parametermanager,](#page-574-0)  2-575

[Basic Functions, STO, Safe Torque Off](#page-577-0)  (Sicher abgeschaltetes Moment), 2-578

[Basic Functions, Überwachungen und](#page-575-0)  Störungen/Warnungen, 2-576

[Basic Functions, Zustandsworte, 2-577](#page-576-0)

- [SI Motion, Extended Functions über PRO-](#page-585-0)FIsafe (9601.2 = 1 und 9601.3 = 1), 2-586
- [SI Motion, F-DI Zuordnung, 2-585](#page-584-0)
- [SI Motion, Fehlersichere Digitaleingänge](#page-583-0)  (F-DI0 ... F-DI2), 2-584
- [SI Motion, Parametermanager, 2-583](#page-582-0)
- [SI Motion, PROFIsafe Steuer- und](#page-581-0)  Zustandswort, 2-582
- [SI Motion, SDI \(Safe Direction\), 2-588](#page-587-0)
- [SI Motion, SLS, Safely-Limited Speed](#page-579-0)  (Sicher begrenzte Geschwindigkeit), 2-580
- [SI Motion, SS1, Safe Stop 1 \(Sicherer](#page-580-0)  Stop 1), Interner STOP A, B, F, 2-581
- [SI Motion, SSM \(Safe Speed Monitor\),](#page-586-0)  2-587

Funktionspläne Signale und Überwachungsfunktionen Drehmomentmeldungen, [Motor blockiert/gekippt, 2-654](#page-653-0) [Drehzahlmeldungen 1, 2-652](#page-651-0) [Drehzahlmeldungen 2, 2-653](#page-652-0) [Lastüberwachung, 2-655](#page-654-0) [Thermische Überwachung Leistungsteil,](#page-655-0)  2-656 [Thermische Überwachung Motor, 2-657](#page-656-0)

[Thermisches I2t-Motormodell \(PEM,](#page-657-0) 

 $p0300 = 2xx$ , 2-658

- [Überwachungsfunktionen 1, 2-659](#page-658-0)
- [Überwachungsfunktionen 2, 2-660](#page-659-0)

Funktionspläne Sollwertkanal [Ausblendbänder und Drehzahl](#page-594-0)begrenzungen, 2-595 [Drehzahlfestsollwerte, Binärauswahl](#page-589-0)   $(p1016 = 2)$ , 2-590 [Drehzahlfestsollwerte, Direktauswahl](#page-590-0)   $(p1016 = 1), 2-591$ [Haupt-/Zusatzsollwert, Sollwert](#page-592-0)skalierung, Tippen, 2-593 [Hochlaufgeber \(einfach\), 2-596](#page-595-0) [Hochlaufgeber \(erweitert\), 2-597](#page-596-0) [Hochlaufgeber-Auswahl, -Zustandswort,](#page-597-0)  -Nachführung, 2-598 [Motorpotenziometer, 2-592](#page-591-0) [Richtungsbegrenzung und](#page-593-0)  Richtungsumkehr, 2-594 Funktionspläne Störungen und Warnungen [Stör-/Warnkonfiguration, 2-665](#page-664-0) [Stör-/Warntriggerwort \(r2129\), 2-664](#page-663-0) [Störpuffer, 2-662](#page-661-0) [Warnpuffer, 2-663](#page-662-0) Funktionspläne Technologiefunktionen [Gleichstrombremsung, 2-645](#page-644-0) Funktionspläne Technologieregler [Festwerte, Binärauswahl \(p2216 = 2\),](#page-646-0)  2-647 [Festwerte, Direktauswahl \(p2216 = 1\),](#page-647-0)  2-648 [Motorpotenziometer, 2-649](#page-648-0) [Regelung, 2-650](#page-649-0) Funktionspläne U/f-Steuerung [Resonanzdämpfung und Schlupf](#page-600-0)kompensation, 2-601 [U/f-Kennlinie und Spannungsanhebung,](#page-599-0)  2-600 Vdc max-Regler und Vdc min-Regler, 2-602 Funktionspläne Übersichten [Interne Steuer-/Zustandsworte,](#page-515-0)  Datensätze, 2-516 [PROFIdrive / PROFIBUS, 2-515](#page-514-0) [Sollwertkanal, 2-517](#page-516-0) [Überwachungen, Störungen, Warnungen,](#page-520-0)  2-521 [Vektorregelung Drehzahlregelung und](#page-518-0)  Bildung der Momentengrenzen, 2-519 [Vektorregelung Stromregelung, 2-520](#page-519-0)

[Vektorregelung, U/f-Steuerung, 2-518](#page-517-0)

Funktionspläne Vektorregelung [Anzeigesignale, 2-622](#page-621-0) [Drehzahlregelung Konfiguration, 2-610](#page-609-0) [Drehzahlregler, 2-606](#page-605-0) [Drehzahlsollwert, Statik, 2-604](#page-603-0) [Feldschwächkennlinie, Id-Sollwert \(ASM,](#page-616-0)   $p0300 = 1$ , 2-617 [Feldschwächregler \(PEM, p0300 = 2\),](#page-618-0)  2-619 [Feldschwächregler, Flussregler](#page-617-0)   $(ASM, p0300 = 1), 2-618$ [Flussregler Konfiguration, 2-611](#page-610-0) [Id-Sollwert \(PEM, p0300 = 2\), 2-616](#page-615-0) [Iq- und Id-Regler, 2-615](#page-614-0) [Kp\\_n-/Tn\\_n-Adaption, 2-607](#page-606-0) [Momentensollwert, 2-608](#page-607-0) [Obere/Untere Momentengrenze, 2-612](#page-611-0) [Schnittstelle zum Power Module](#page-619-0)   $(ASM, p0300 = 1), 2-620$ [Schnittstelle zum Power Module](#page-620-0)  (PEM, p0300 = 2xx), 2-621 Strom-/Leistungs-/ [Momentengrenzen, 2-613](#page-612-0) [Stromsollwertfilter, 2-614](#page-613-0) Vdc max-Regler und Vdc min-Regler, 2-609 Vorsteuersymmetrierung, [Beschleunigungsmodell, 2-605](#page-604-0)

#### **G**

[Gleichstrombremsung \(p0300 = 1\), 2-645](#page-644-0)

#### **H**

[Herstellerspezifische Telegramme, 2-542](#page-541-0) [Hochlaufgeber, 2-589](#page-588-0)

#### **I**

[IASC, 3-672](#page-671-3) [Index \(Parameter\), 1-8,](#page-7-1) [1-14](#page-13-3) [Interne Steuer-/Zustandsworte, 2-554](#page-553-0)

#### **K**

[Konfigurieren von Meldungen, 2-661](#page-660-0)

#### **L**

[Lastüberwachung, 2-651](#page-650-0) Liste [Abkürzungen, B-773](#page-772-0) [Antriebsdatensätze, 1-478](#page-477-0) [ASCII-Tabelle, A-772](#page-771-2) [Befehlsdatensätze, 1-475](#page-474-0) [Binektorausgänge \(BO-Parameter\), 1-491](#page-490-0) [Binektoreingänge \(BI-Parameter\), 1-486](#page-485-0) [Fehler- und Warnmeldungen, 3-674](#page-673-0) [Geberdatensätze, 1-485](#page-484-0) [Konnektorausgänge \(CO-Parameter\),](#page-492-0)  1-493 [Konnektoreingänge \(CI-Parameter\),](#page-488-0)  1-489 [Leistungsteildatensätze, 1-485](#page-484-1) [Meldungsbereiche, 3-674](#page-673-1) [Motordatensätze, 1-483](#page-482-0) [Parameter alle, 1-18](#page-17-0) [Parameter für Schnellinbetriebnahme,](#page-500-0)  1-501 [Parameter für Schreibschutz und Know](#page-498-0)how-Schutz, 1-499 [Parameterbereiche, 1-15](#page-14-0)

#### **M**

[Meldungen, 2-651](#page-650-0) [Meldungspuffer, 2-661](#page-660-0) [Motorpotenziometer, 2-589,](#page-588-0) [2-649](#page-648-0)

#### **N**

Name [Parameter, 1-9](#page-8-0) [Normierung \(Parameter\), 1-11](#page-10-1) Nummer [Parameter, 1-8](#page-7-1) Nummernbereich [Parameter, 1-15](#page-14-0) [Störungen, 3-674](#page-673-1) [Warnungen, 3-674](#page-673-1)

#### **P**

Parameter [Abhängigkeit, 1-14](#page-13-0) [Änderbar, 1-12](#page-11-0) [Antriebsdatensätze, 1-478](#page-477-0) [Befehlsdatensätze, 1-475](#page-474-0) [Berechnet, 1-11](#page-10-0) [Beschreibung, 1-14](#page-13-1) [Bitfeld, 1-14](#page-13-2) [Datensatz, 1-12](#page-11-1) [Datentyp, 1-10](#page-9-0) [Einheitengruppe, 1-13](#page-12-0) [Einheitenwahl, 1-13](#page-12-0) [Geberdatensätze, 1-485](#page-484-0) [Index, 1-8,](#page-7-1) [1-14](#page-13-3) [Kurzname, 1-9](#page-8-0) [Langname, 1-9](#page-8-0) [Leistungsteildatensätze, 1-485](#page-484-1) [Liste aller Parameter, 1-18](#page-17-0) [Liste der Binektorausgänge, 1-491](#page-490-0) [Liste der Binektoreingänge, 1-486](#page-485-0) [Liste der Konnektorausgänge, 1-493](#page-492-0) [Liste der Konnektoreingänge, 1-489](#page-488-0) [Liste für Schnellinbetriebnahme, 1-501](#page-500-0) [Motordatensätze, 1-483](#page-482-0) [Name, 1-9](#page-8-0) [Normierung, 1-11](#page-10-1) [Nummer, 1-8](#page-7-1) [Nummernbereich, 1-15](#page-14-0) [Text, 1-9](#page-8-0) [Werte, 1-14](#page-13-4) [PROFIBUS, 2-540](#page-539-0) [PROFIdrive, 2-540](#page-539-0) [Prozessdaten, 2-540](#page-539-0)

#### **Q**

**Quittierung** [POWER ON, 3-673](#page-672-0) [SOFORT, 3-673](#page-672-1)

#### **R**

[Reaktion bei Störungen, 3-672](#page-671-4) **Regelung** [Technologieregler, 2-650](#page-649-0) [U/f-Steuerung, 2-599](#page-598-0) [Vektor, 2-603](#page-602-0)

#### **S**

Safety Integrated [Basic Functions, 2-574](#page-573-0) [Extended Functions, 2-574](#page-573-0) [Schnellinbetriebnahme \(Parameter\), 1-501](#page-500-0) [Signale, 2-651](#page-650-0) [Sollwertkanal, 2-589](#page-588-0) [Standardtelegremme, 2-542](#page-541-0) [Steuerworte, 2-540](#page-539-0) [Steuerworte intern, 2-554](#page-553-0) [STOP2, 3-672](#page-671-5) [Störpuffer, 2-661](#page-660-0) [Aufbau, 2-662](#page-661-0) **Störung** [Allgemeines, 3-670](#page-669-0) [Anzeige, 3-670](#page-669-1) [Nummernbereich, 3-674](#page-673-1) [Quittierung, 3-673](#page-672-2) [Störreaktion, 3-672](#page-671-4) [Unterschied zur Warnung, 3-671](#page-670-0)

#### **T**

[Technologiefunktionen, 2-644](#page-643-0) [Technologieregler, 2-646](#page-645-0) [Telegramme, 2-540](#page-539-0) [Temperaturauswertung, 2-522](#page-521-0) [Thermische Überwachungen, 2-651](#page-650-0) [Tippen, 2-589,](#page-588-0) [2-593](#page-592-0) [Triggern auf Meldungen \(r2129\), 2-661](#page-660-0)

#### **U**

[U/f-Steuerung, 2-599](#page-598-0) [Überwachungen, 2-651](#page-650-0)

#### **V**

Vektorregelung [Drehzahlregelung Konfiguration, 2-610](#page-609-0) [Drehzahlregler, 2-606](#page-605-0) [Inhaltsverzeichnis, 2-603](#page-602-0) [Iq- und Id-Regler, 2-615](#page-614-0) [Kp\\_n-/Tn\\_n-Adaption, 2-607](#page-606-0) [Momentensollwert, 2-608](#page-607-0) [Statik, 2-604](#page-603-0) [Stromsollwertfilter, 2-614](#page-613-0) Verzeichnis [Abkürzungsverzeichnis, B-773](#page-772-0) [ASCII-Tabelle, A-772](#page-771-2) [Inhaltsverzeichnis Funktionspläne, 2-504](#page-503-0) [Inhaltsverzeichnis gesamt, Inhalt-5](#page-4-0)

#### **W**

Wandler [Binektor-Konnektor, 2-553](#page-552-0) [Konnektor-Binektor, 2-551](#page-550-0) [Warnmeldungen, 3-674](#page-673-0) [Warnpuffer, 2-661](#page-660-0)

Warnung [Allgemeines, 3-670](#page-669-0) [Anzeige, 3-670](#page-669-1) [Nummernbereich, 3-674](#page-673-1) [Unterschied zur Störung, 3-671](#page-670-0) [Werte \(Parameter\), 1-14](#page-13-4)

#### **Z**

[Zustandsworte, 2-540](#page-539-0) [intern, 2-554](#page-553-0)

Siemens AG Industry Sector Drive Technologies Motion Control Systems Postfach 3180 91050 ERLANGEN GERMANY

Änderungen vorbehalten © Siemens AG 2012

**[www.siemens.com/sinamics-g120](http://www.siemens.com/sinamics-g120)**